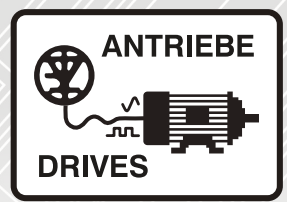

# Frequenzumrichter **Unidrive M600 & M700 & M701**

Installationshandbuch

Netzwechselrichter

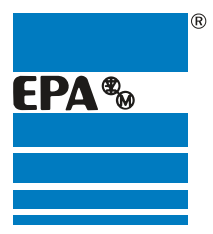

Vertriebspartner für:

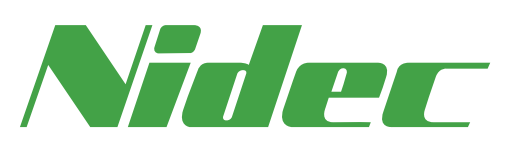

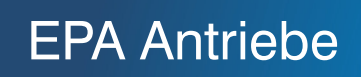

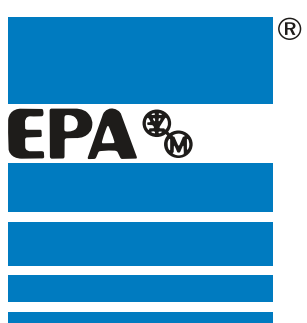

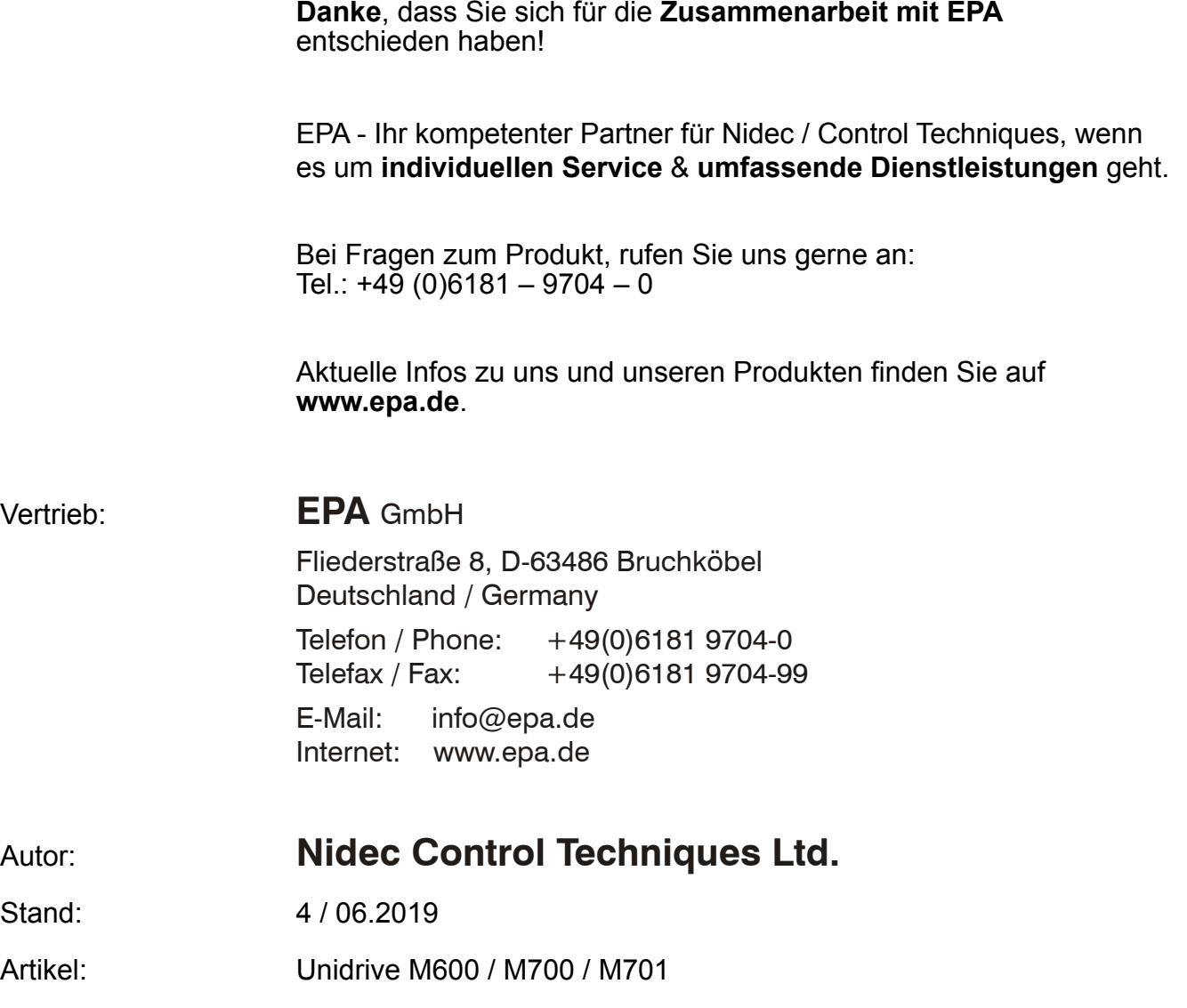

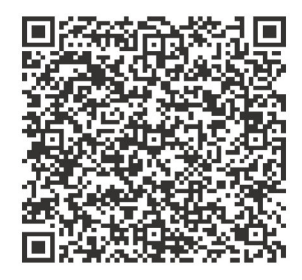

### **Originalanweisungen**

Zum Zwecke der Einhaltung der EU-Maschinenrichtlinie 2006/42/EG enthält die englische Version dieses Handbuchs die Originalanweisungen. Handbücher in anderen Sprachen sind Übersetzungen der Originalanweisungen.

### **Dokumentation**

Handbücher stehen unter folgenden Adressen zum Download zur Verfügung: **http://www.drive-setup.com/ctdownloads**

Die in diesem Handbuch enthaltenen Informationen gelten zur Zeit der Drucklegung für die angegebene Softwareversion als richtig, sind jedoch nicht Teil eines Vertrags. Der Hersteller behält sich das Recht vor, die Spezifikationen oder Leistungsdaten von Produkten oder den Inhalt dieses Handbuchs ohne Ankündigung zu ändern.

### **Haftung und Gewährleistung**

In keinem Fall und unter keinen Umständen ist der Hersteller haftbar für Schäden und Ausfälle aufgrund von Missbrauch, unsachgemäßem Gebrauch, falscher Montage, anormalen Betriebsbedingungen und Temperaturen, Staub, Rost oder Ausfällen aufgrund des Betriebs außerhalb der veröffentlichten Nennwerte. Der Hersteller ist nicht haftbar für Folgeschäden und mittelbare Schäden. Die vollständigen Gewährleistungsbedingungen erhalten Sie beim Lieferanten Ihres Umrichters.

### **Umweltschutz**

Control Techniques Ltd. betreibt ein Umweltschutzsystem (Environmental Management System, EMS) nach der internationalen Norm ISO 14001.

Weitere Informationen zu unserer Umweltschutzpolitik finden Sie unter: **http://www.drive-setup.com/environment**

### **Beschränkung gefährlicher Stoffe (RoHS)**

Die in diesem Handbuch behandelten Produkte entsprechen den europäischen und internationalen Bestimmungen zur Beschränkung gefährlicher Stoffe, einschließlich der EU-Richtlinie 2011/65/EU und den chinesischen Verwaltungsmaßnahmen zur Beschränkung gefährlicher Stoffe in elektrischen und elektronischen Produkten.

### **Entsorgung und Recycling**

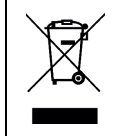

Elektronische Produkte dürfen am Ende ihrer nutzbaren Lebensdauer nicht mit dem Hausmüll entsorgt werden, sondern sollten stattdessen von einem Spezialisten für Elektromüll recycelt werden. Zur effizienten Wiederverwertung können Produkte von Control Techniques einfach in ihre Einzelteile zerlegt werden. Der Großteil der in diesem Produkt verwendeten Werkstoffe ist recyclingfähig.

Die Produktverpackung ist qualitativ hochwertig und wiederverwendbar. Große Produkte werden in Holzkisten verpackt. Kleinere Produkte werden in stabilen Pappkartons verpackt, die selbst einen hohen Anteil an Recyclingmaterial aufweisen. Kartons können wiederverwendet und recycelt werden. Polyethylenfolie, die für Schutzhüllen und Beutel verwendet wird, kann recycelt werden. Beachten Sie bei der Vorbereitung zum Wiederverwerten oder Entsorgen eines Produkts oder einer Verpackung die lokale Gesetzgebung und die dafür günstigste Handhabung.

### **REACH-Gesetzgebung**

Die Verordnung (EG) Nr. 1907/2006 zur Registrierung, Bewertung und Beschränkung chemischer Stoffe (REACH) erfordert, dass der Lieferant eines Artikels den Empfänger informiert, falls der Artikel mehr als einen angegebenen Teil einer Substanz enthält, die von der europäischen Agentur für chemische Stoffe (ECHA) als sehr besorgniserregend (SVHC) eingestuft wird und daher von dieser Agentur als gesetzlich zulassungspflichtig gilt.

Weitere Informationen zu unserer REACH-Konformität finden Sie unter: **http://www.drive-setup.com/reach**

#### **Eingetragener Firmensitz:**

**Nidec Control Techniques Ltd. The Gro Newtown Powys SY16 3BE Vereinigtes Königreich** In England und Wales registriert. Firmen-Reg. Nr. 01236886.

### **Copyright**

Der Inhalt dieses Druckwerks gilt zum Zeitpunkt der Drucklegung als korrekt. Zur Aufrechterhaltung kontinuierlicher Entwicklungs- und Verbesserungsmaßnahmen behält sich der Hersteller das Recht vor, die Spezifikationen des Produkts und seine Leistungsdaten sowie den Inhalt der Betriebsanleitung ohne vorherige Ankündigung zu ändern.

Alle Rechte vorbehalten. Ohne schriftliche Genehmigung des Herstellers darf kein Teil dieser Betriebsanleitung in irgendeiner Form elektronisch oder mechanisch reproduziert oder versendet bzw. in ein Speichersystem kopiert oder aufgezeichnet werden.

Copyright © Juni 2019 Nidec Control Techniques Ltd

# **Verwendung dieser Betriebsanleitung**

In dieser Betriebsanleitung finden Sie alle Informationen zu Installation und Betrieb des Unidrive M in allen Situationen. Diese Informationen werden in logischer Reihenfolge präsentiert und führen den Leser vom Erhalt des Umrichters bis zum Feinabgleich von Parametern.

### **HINWEIS**

In einigen Abschnitten dieser Betriebsanleitung finden Sie spezielle Sicherheitshinweise. Darüber hinaus enthält Kapitel 1 *[Sicherheitsinformationen](#page-8-0)* Allgemeine Sicherheitshinweise. Es ist äußerst wichtig, dass bei der Arbeit mit einem System, in dem der Umrichter eingesetzt wird, und bei der Konstruktion eines solchen Systems alle Warnungen beachtet und die Informationen berücksichtigt werden.

Außerdem sollte dieses Handbuch in Verbindung mit der relevanten *Betriebsanleitung für die Steuereinheit* gelesen werden. Diese enthält zusätzliche Informationen, die bei Konstruktion und Inbetriebnahme eines generatorischen Systems möglicherweise benötigt werden.

Mit Hilfe des folgenden Diagramms können Sie die für Ihre jeweilige Aufgabe relevanten Abschnitte schnell auffinden:

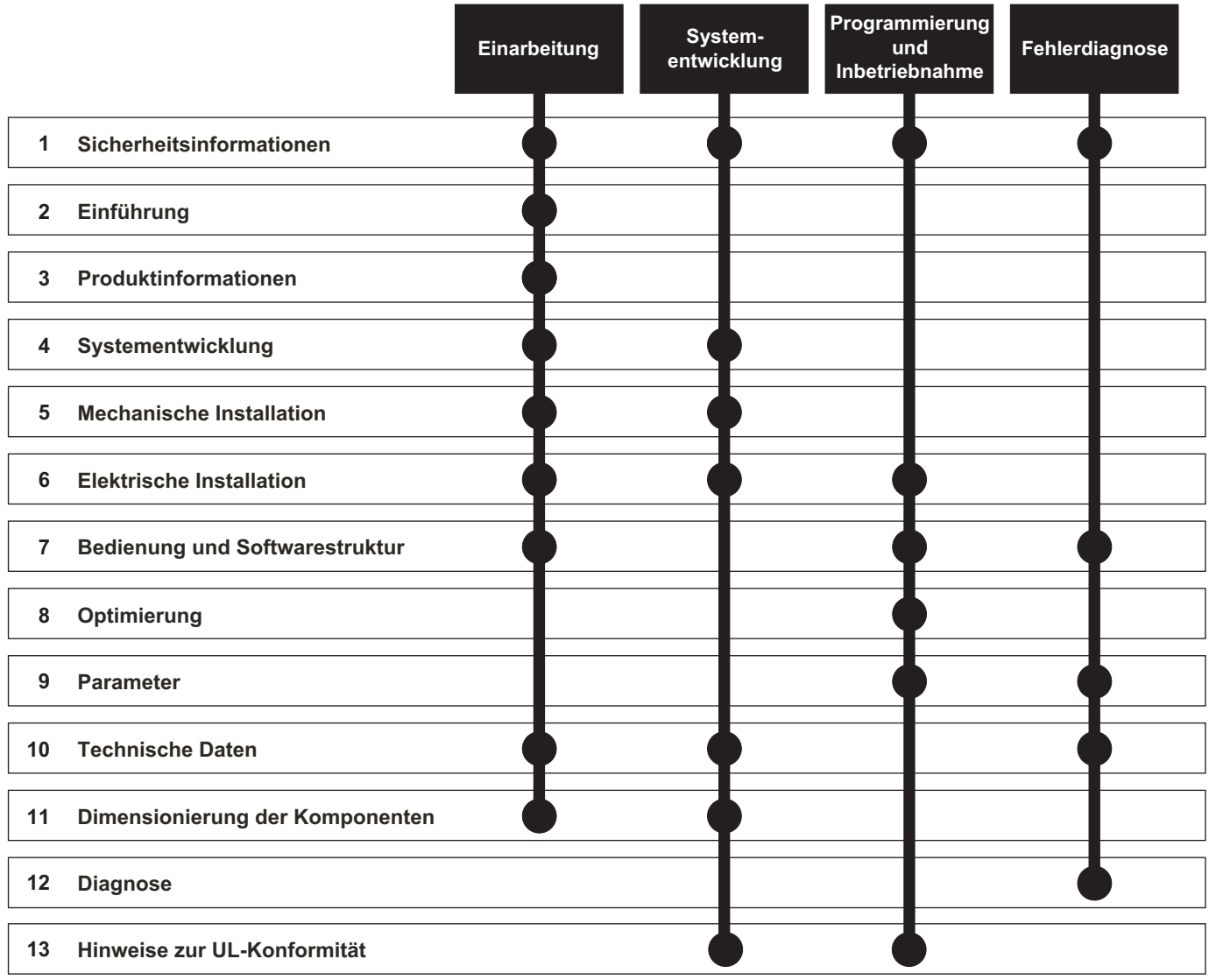

# **Inhalt**

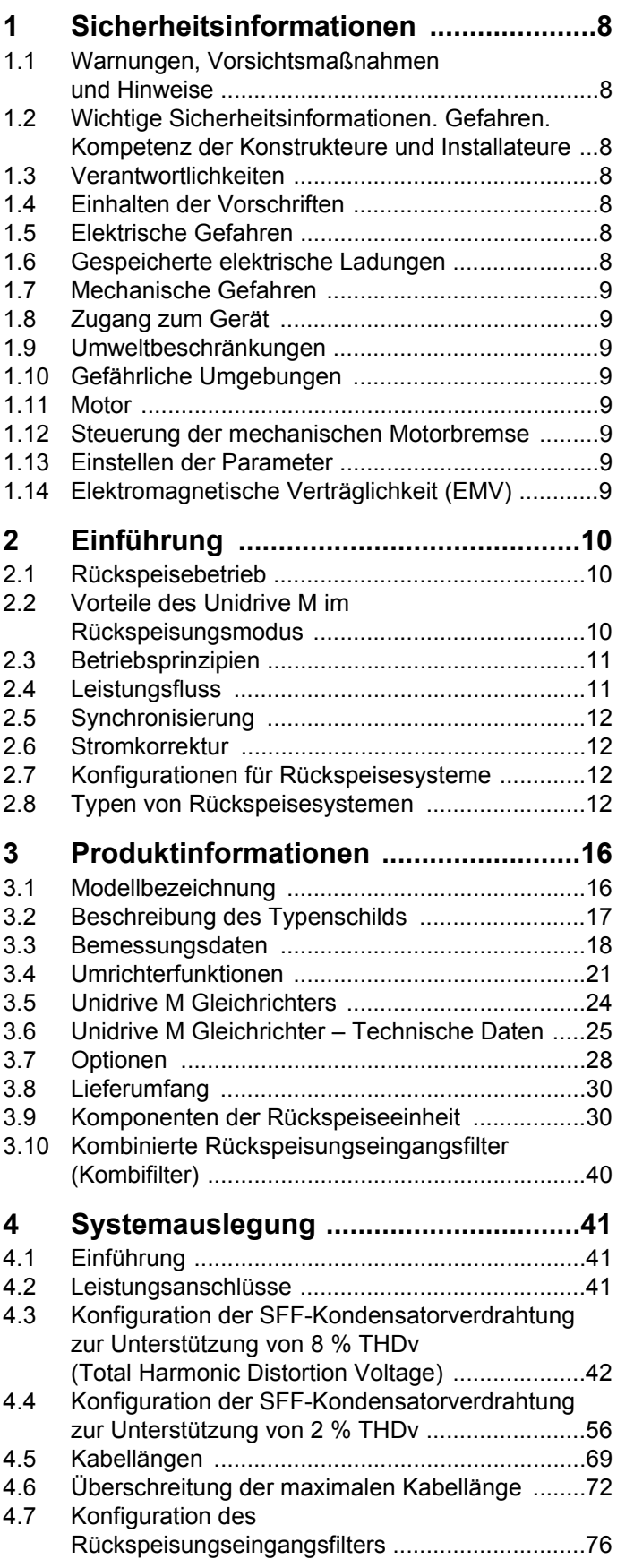

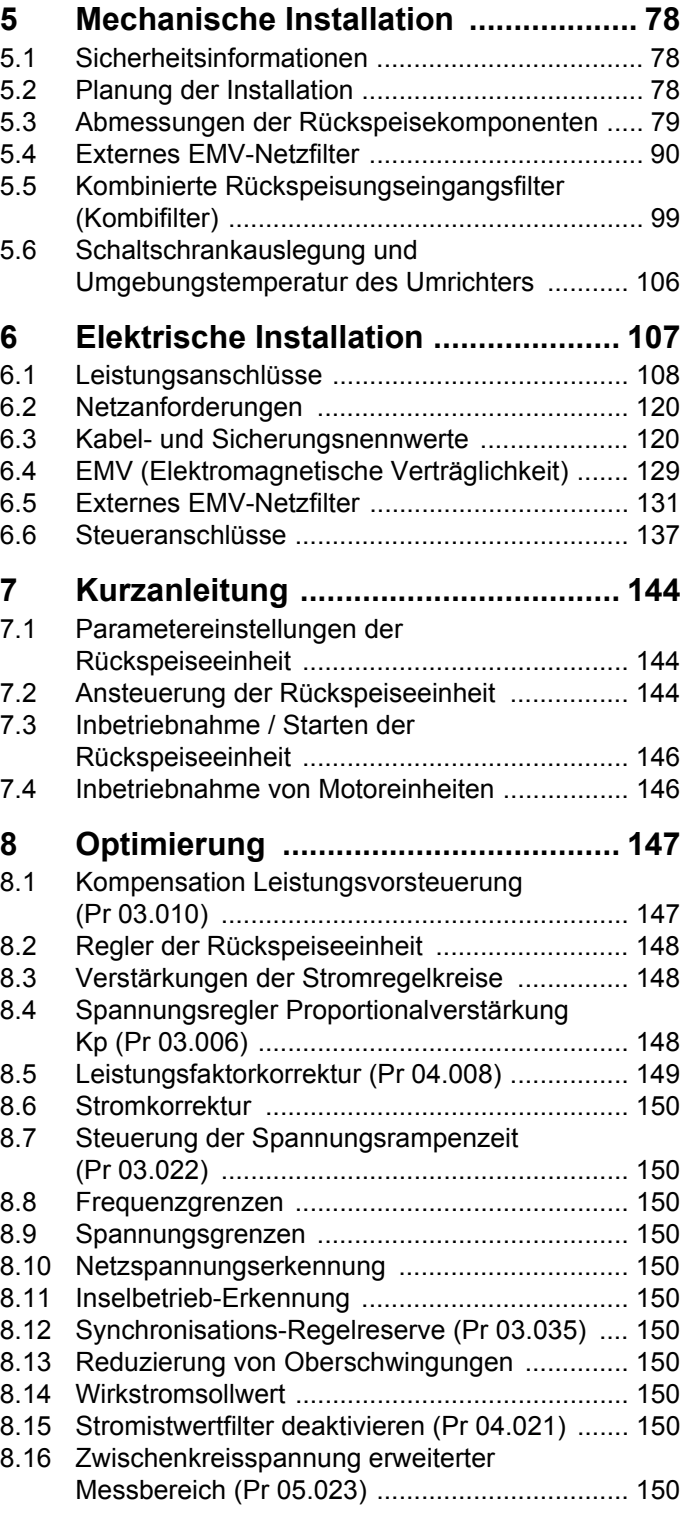

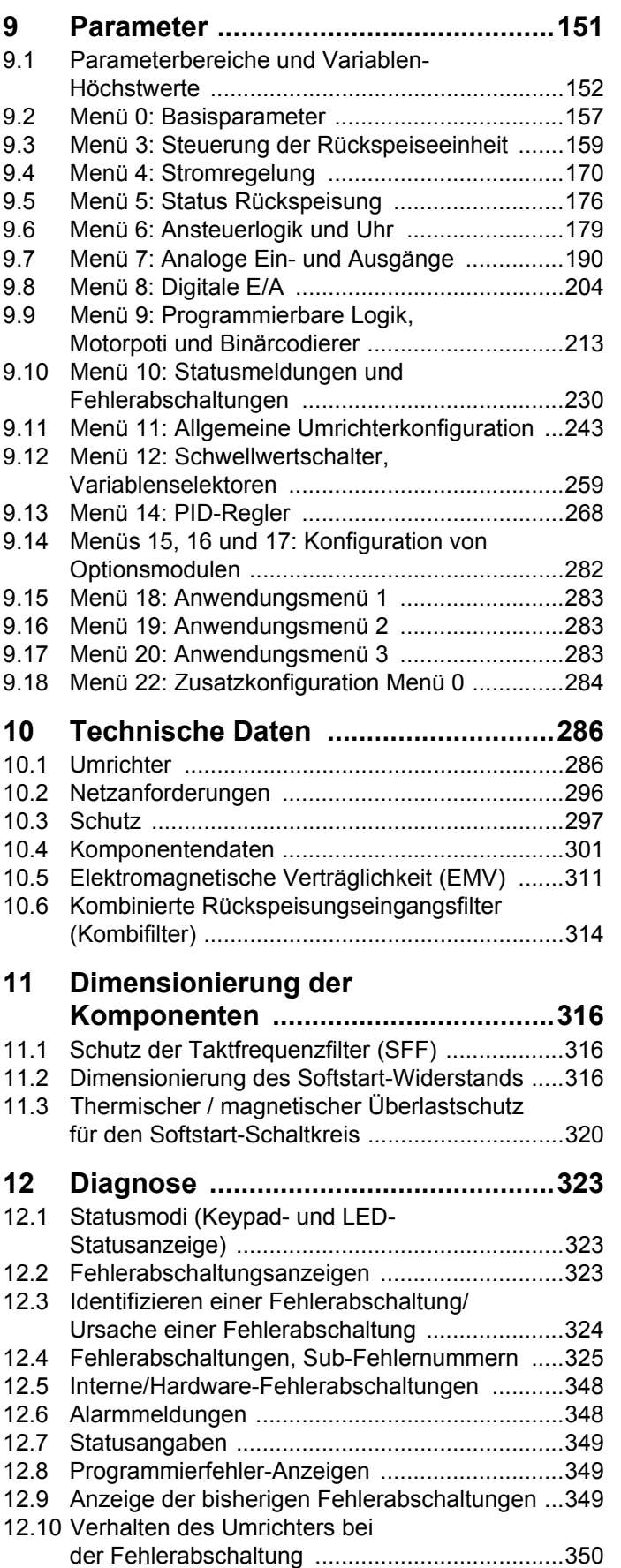

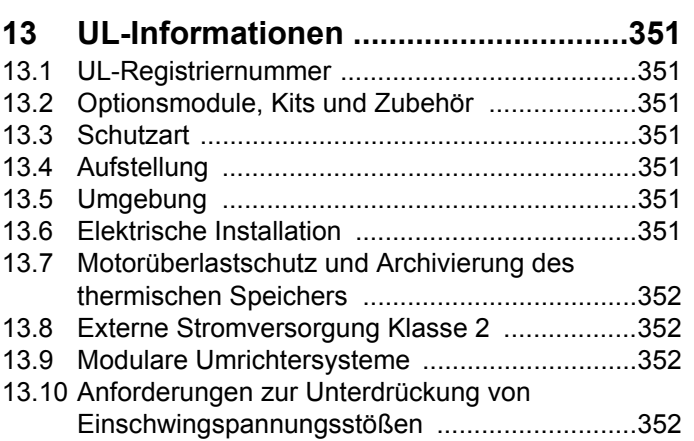

# **EU-Konformitätserklärung**

**Nidec Control Techniques Ltd. The Gro Newtown Powys SY16 3BE Vereinigtes Königreich**

Die Veröffentlichung dieser Erklärung erfolgt in alleiniger Verantwortung des Herstellers. Der Gegenstand der Erklärung erfüllt die einschlägigen Harmonisierungsrechtsvorschriften der Europäischen Union. Die Erklärung bezieht sich auf die nachstehend aufgeführten Frequenzumrichter-Produkte:

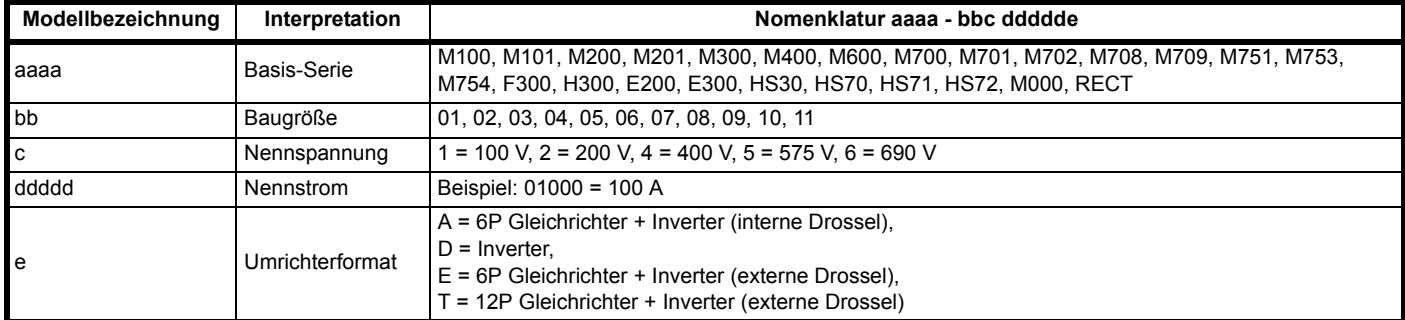

Der Modellnummer können weitere Zeichen nachgestellt sein, die jedoch keine Auswirkungen auf die Kenndaten haben.

Die oben aufgeführten Frequenzumrichterprodukte wurden gemäß den folgenden europäischen harmonisierten Normen konzipiert und hergestellt

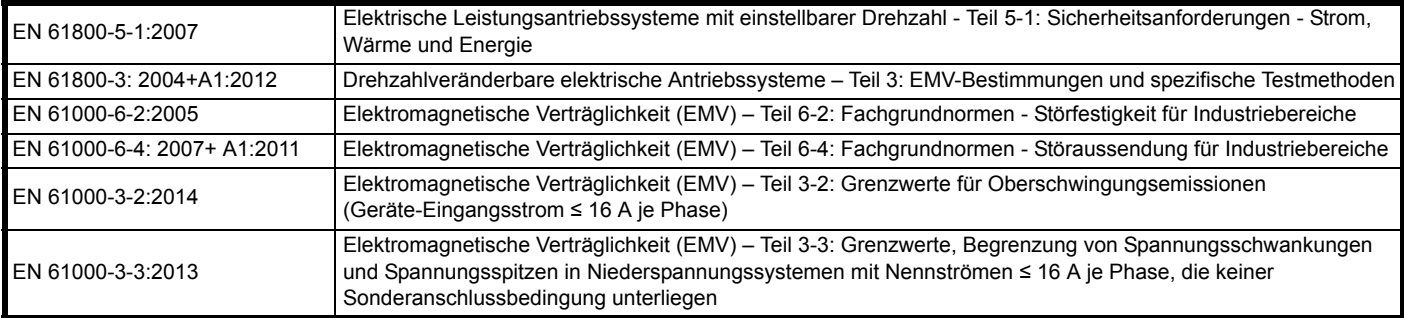

EN 61000-3-2:2014 Anwendbar bei Eingangsströmen < 16 A. Für die gewerbliche Nutzung bei Eingangsleistungen ≥ 1 kW gelten keine Grenzwerte.

Diese Produkte entsprechen der RoHS-Direktive 2011/65/EU (Restriction of Hazardous Substances, Beschränkung gefährlicher Stoffe), der Niederspannungsrichtlinie 2014/35/EU und der Richtlinie zur elektromagnetischen Verträglichkeit 2014/30/EU.

Shun Mhite

**Jonathan Holman-White Director of R&D Datum: 17. Mai 2018 Ort: Newtown, Powys, UK**

**Diese elektrischen Umrichter sind für die Verwendung mit den entsprechenden Motoren, Steuereinheiten, elektrischen Schutzkomponenten und anderen Ausrüstungen bestimmt, mit welchen sie ein vollständiges Endprodukt oder System bilden. Die Einhaltung der Sicherheits- und EMV-Vorschriften ist direkt von einer ordnungsgemäßen Installation und Konfigurierung der Umrichter abhängig. Dies schließt die speziellen Netzfilter ein.**

**Die Umrichter dürfen nur von Fachpersonal installiert werden, das sich mit den Sicherheits- und EMV-Vorschriften auskennt. Siehe Produktdokumentation. Ein EMV-Datenblatt mit weiteren EMV-Informationen ist bei Bedarf erhältlich. Der Monteur der Anlage ist dafür verantwortlich, dass das Endprodukt bzw. System in dem Land, in dem es zum Einsatz kommt, die Anforderungen aller relevanten Vorschriften erfüllt.** 

# **EU-Konformitätserklärung (einschließlich Maschinenrichtlinie 2006)**

### **Nidec Control Techniques Ltd, The Gro, Newtown, Powys, SY16 3BE. Vereinigtes Königreich**

Die Veröffentlichung dieser Erklärung erfolgt in alleiniger Verantwortung des Herstellers. Der Gegenstand der Erklärung erfüllt die einschlägigen Harmonisierungsrechtsvorschriften der Union. Die Erklärung bezieht sich auf die nachstehend aufgeführten Frequenzumrichter-Produkte:

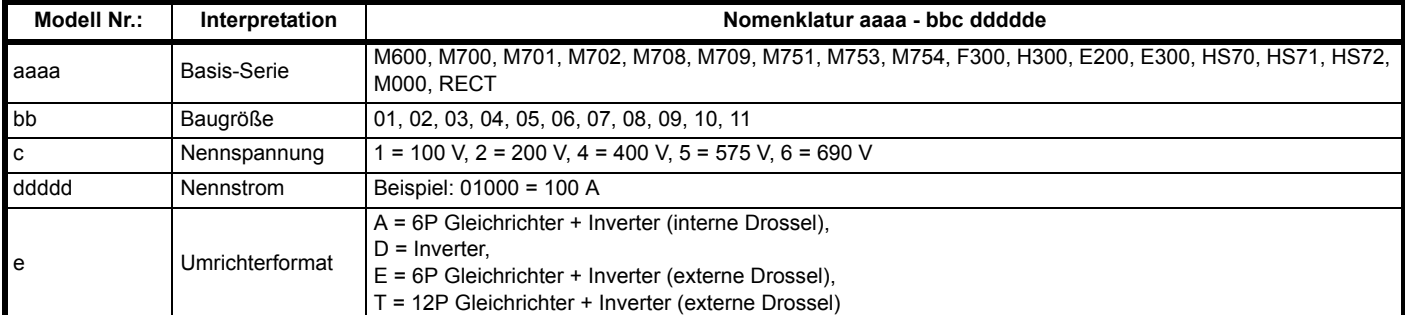

Der Modellnummer können weitere Zeichen nachgestellt sein, die jedoch keine Auswirkungen auf die Kenndaten haben.

**Diese Erklärung gilt für diese Geräte, wenn sie als Komponente zur Sicherheitsabschaltung einer Maschine verwendet werden. Als Sicherheitsabschaltung einer Maschine darf nur die Safe Torque Off-Funktion verwendet werden. Keine der anderen Funktionen des Umrichters ist zur Verwendung als Sicherheitsabschaltung zulässig.**

Die verwendeten harmonisierten Normen sind:

01/205/5270.02/17 vom 28.08.2017

Nummern der EG-Baumusterprüfungsbescheinigungen:

Diese Geräte erfüllen alle zutreffenden Vorschriften der Maschinenrichtlinie 2006/42/EG und der EMV-Richtlinie 2014/30/EU.

Die EG-Baumusterprüfung wurde von der folgenden benannten Stelle durchgeführt:

TÜV Rheinland Industrie Service GmbH

Am Grauen Stein

D-51105 Köln

Deutschland

Kennnummer der benannten Stelle: 0035

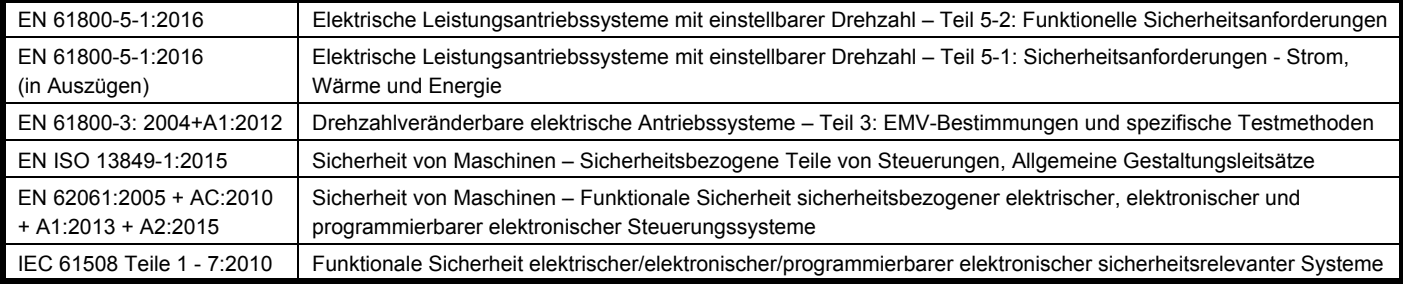

Für die Erstellung der technischen Unterlagen zuständige Person:

P. Knight

Conformity Engineer

Newtown, Powys, UK

**Konformitätserklärung autorisiert durch:**

**Jonathan Holman-White Director of R&D Datum: 17. Mai 2018 Ort: Newtown, Powys, UK**

### **WICHTIGER HINWEIS**

**Diese elektrischen Umrichter sind für die Verwendung mit den entsprechenden Motoren, Steuereinheiten, elektrischen Schutzkomponenten und anderen Ausrüstungen bestimmt, mit welchen sie ein vollständiges Endprodukt oder System bilden. Der Installateur ist dafür verantwortlich, dass der Aufbau der gesamten Maschine einschließlich sämtlicher Schutzeinrichtungen gemäß den Vorschriften der Maschinenrichtlinie und anderen geltenden gesetzlichen Bestimmungen ausgeführt wird. Die Verwendung eines Antriebs mit Schutzeinrichtung ist kein Garant für die Sicherheit der Maschine. Die Einhaltung der Sicherheits- und EMV-Vorschriften ist direkt von einer ordnungsgemäßen Installation und Konfigurierung der Umrichter abhängig. Dies schließt die speziellen Netzfilter ein. Der Umrichter darf nur von Fachpersonal installiert werden, das sich mit den Sicherheits- und EMV-Vorschriften auskennt. Der Monteur der Anlage ist dafür verantwortlich, dass das Endprodukt bzw. System in dem Land, in dem es zum Einsatz kommt, die Anforderungen aller relevanten Vorschriften erfüllt. Weitere Informationen zur Funktion "Safe Torque Off" können der Produktdokumentation entnommen werden.**

<span id="page-8-0"></span>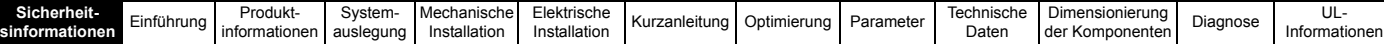

# <span id="page-8-1"></span>**1 Sicherheitsinformationen**

## <span id="page-8-2"></span>**1.1 Warnungen, Vorsichtsmaßnahmen und Hinweise**

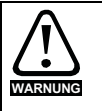

Eine Warnung enthält Informationen, die zur Vermeidung von Sicherheitsrisiken wichtig sind.

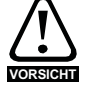

Ein mit , Vorsicht' gekennzeichneter Absatz enthält Informationen, die zur Vermeidung von Schäden am Umrichter oder anderen Anlagenteilen notwendig sind.

### **HINWEIS**

Ein Hinweis enthält Informationen, welche hilfreich sind, eine korrekte Funktion des Produktes zu gewährleisten.

## <span id="page-8-3"></span>**1.2 Wichtige Sicherheitsinformationen. Gefahren. Kompetenz der Konstrukteure und Installateure**

Diese Betriebsanleitung gilt für Produkte, die Elektromotoren entweder direkt (Umrichter) oder indirekt (Steuerungen, Optionsmodule oder andere Hilfssysteme oder Zubehörteile) steuern. In allen Fällen liegen die mit elektrischen Antrieben hoher Leistung verbundenen Gefahren vor, sodass alle Sicherheitsinformationen in Bezug auf Antriebe und deren zugehöriger Ausrüstung beachtet werden müssen.

Spezifische Warnungen werden an den relevanten Stellen in dieser Betriebsanleitung gegeben.

Umrichter und Steuerungen sind als Komponenten für den professionellen Einbau in ein Gesamtsystem vorgesehen. Bei nicht fachgerechter Installation können sie ein Sicherheitsrisiko darstellen. Der Frequenzumrichter arbeitet mit hohen Spannungen und Strömen, besitzt ein hohes Maß an gespeicherter elektrischer Energie und wird zur Steuerung von Geräten verwendet, die Verletzungen verursachen können. Die elektrische Installation und die Systemauslegung müssen genau beachtet werden, um Gefahren im normalen Betrieb oder im Falle einer Betriebsstörung der Anlage zu vermeiden. Systemauslegung, Installation, Inbetriebnahme / Wartung und Instandhaltung müssen von Personal durchgeführt werden, welches über die erforderliche Ausbildung und Kompetenz verfügt. Sie müssen diese Sicherheitsinformationen und diese Anleitung sorgfältig lesen.

# <span id="page-8-4"></span>**1.3 Verantwortlichkeiten**

Es liegt in der Verantwortung des Installateurs sicherzustellen, dass bei der Installation der Anlage alle in dieser Betriebsanleitung aufgeführten Anweisungen korrekt befolgt wurden. Er muss die Sicherheit des Gesamtsystems berücksichtigen, um die Verletzungsgefahr sowohl im Normalbetrieb als auch im Falle eines Fehlers oder eines vernünftigerweise vorhersehbaren Missbrauchs zu vermeiden.

Der Hersteller haftet nicht für Folgen, die sich aus einer unsachgemäßen, fahrlässigen oder fehlerhaften Installation ergeben.

# <span id="page-8-5"></span>**1.4 Einhalten der Vorschriften**

Der Installateur ist verantwortlich für die Einhaltung aller relevanten Vorschriften, wie nationale Verdrahtungsvorschriften, Unfallverhütungsvorschriften und Vorschriften zur elektromagnetischen Verträglichkeit (EMV). Besondere Aufmerksamkeit muss dem Leiterquerschnitt, der Auswahl der Sicherungen oder anderer

Sicherungseinrichtungen sowie der fachgerechten Erdung gewidmet werden.

Dieses Handbuch enthält Anweisungen, um die Einhaltung bestimmter EMV-Standards zu erreichen.

Alle in Länder der Europäischen Union gelieferten Geräte und Anlagen, in welchen dieses Produkt verwendet wird, müssen folgenden Richtlinien entsprechen:

2006/42/EG: Sicherheit von Maschinen.

2014/30/EU: Elektromagnetische Verträglichkeit.

# <span id="page-8-6"></span>**1.5 Elektrische Gefahren**

Die im Frequenzumrichter vorhandenen Spannungen können schwere bis hin zu tödlichen Stromschlägen und / oder Verbrennungen verursachen. Äußerste Sorgfalt ist zu jeder Zeit erforderlich, wenn mit oder neben dem Frequenzumrichter gearbeitet wird. Gefährliche Spannung kann an einer der folgenden Stellen anstehen:

- AC- und DC-Versorgungskabel und -anschlüsse
- Ausgangskabel, wie Motor-, Zwischenkreis-, Bremswiderstandskabel und deren Anschlüsse
- Viele interne Teile des Umrichters und externe Optionsmodule

Sofern nicht anders angegeben, sind die Anschlüsse elektronischer Baugruppen einfach isoliert und dürfen nicht berührt werden.

Die Spannungsversorgung des Umrichters muss durch eine zugelassene elektrische Trennvorrichtung unterbrochen werden, bevor die elektrischen Anschlüsse zugänglich sind.

Die Funktionen "STOPP" (Antrieb stillsetzen) und "Safe Torque Off" (STO – sicher abgeschaltetes Drehmoment) des Umrichters halten gefährliche Spannungen NICHT vom Umrichterausgang oder anderen externen Modulen fern.

Der Umrichter muss entsprechend den in dieser Betriebsanleitung aufgeführten Anweisungen installiert werden. Bei Nichtbeachtung der Anweisungen besteht Brandgefahr.

# <span id="page-8-7"></span>**1.6 Gespeicherte elektrische Ladungen**

Der Frequenzumrichter enthält Kondensatoren, die auch nach dem Abschalten der Spannungsversorgung (AC oder DC) auf eine potenziell tödliche Spannung geladen bleiben. Wenn der Frequenzumrichter eingeschaltet war, muss die Spannungsversorgung mindestens zehn Minuten lang getrennt werden, bevor die Arbeit, nach Feststellung der Spannungsfreiheit, fortgesetzt werden kann.

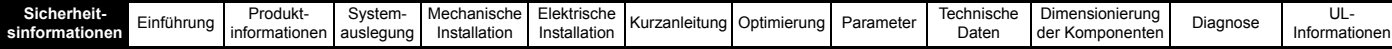

# <span id="page-9-0"></span>**1.7 Mechanische Gefahren**

Besondere Sorgfalt ist bei den Funktionen des Umrichters bzw. der Steuereinheit geboten, die entweder durch ihr beabsichtigtes Verhalten oder durch auftretende Fehlfunktionen gefährlich werden können. In allen Anwendungen, in denen eine Funktionsstörung des Umrichters oder seines Steuerungssystems zu Beschädigungen, Ausfällen oder Verletzungen führen kann, muss eine Risikoanalyse durchgeführt und gegebenenfalls weitere Maßnahmen ergriffen werden, um das Risiko zu verringern. Bei Ausfall der Drehzahlregelung kann dies z. B. eine Überdrehzahlschutzeinrichtung oder bei Versagen der Motorbremse eine ausfallsichere mechanische Bremse sein.

#### **Mit Ausnahme der Funktion Safe Torque Off darf keine der Umrichterfunktionen zum Schutz des Personals genutzt werden, d. h. diese Funktionen dürfen nicht zu Sicherheitszwecken eingesetzt werden.**

Die Funktion SAFE TORQUE OFF (STO – sicher abgeschaltetes Drehmoment) kann in sicherheitsrelevanten Anwendungen eingesetzt werden. Der Systementwickler ist dafür verantwortlich, dass das gesamte System sicher ist und gemäß den geltenden Sicherheitsbestimmungen ausgelegt wurde.

Der Entwurf sicherheitsrelevanter Steuersysteme darf nur von entsprechendem Fachpersonal ausgeführt werden. Dieses Personal muss entsprechend geschult sein und die notwendige Erfahrung besitzen. Mit der Funktion "Safe Torque Off" wird die Sicherheit einer Anlage nur gewährleistet, wenn diese korrekt in ein vollständiges Sicherheitssystem eingebunden ist. Das System muss einer Risikobewertung unterzogen werden, um zu bestätigen, dass das Restrisiko eines unsicheren Ereignisses für die Anwendung akzeptabel ist.

# <span id="page-9-1"></span>**1.8 Zugang zum Gerät**

Der Zugang zum Umrichter muss ausschließlich auf autorisiertes Personal beschränkt werden. Die am Einsatzort geltende Sicherheitsvorschriften sind einzuhalten.

# <span id="page-9-2"></span>**1.9 Umweltbeschränkungen**

Die in dieser Betriebsanleitung bezüglich Lagerung, Installation und Betrieb gegebenen Anweisungen müssen einschließlich der angegebenen Umweltbeschränkungen befolgt werden. Dies beinhaltet auch Temperatur, Luftfeuchtigkeit, Schmutz, Stöße und Vibrationen. Umrichter dürfen keinen übermäßigen physikalischen Krafteinwirkungen ausgesetzt werden.

# <span id="page-9-3"></span>**1.10 Gefährliche Umgebungen**

Das Gerät darf nicht in gefährlichen Umgebungen (d. h. in möglicherweise explosionsgefährdeten Bereichen) installiert werden.

# <span id="page-9-4"></span>**1.11 Motor**

Die Sicherheit des Motors bei variablen Drehzahlen muss sichergestellt sein.

Um die Gefahr physischer Verletzungen zu vermeiden, darf die angegebene maximale Drehzahl des Motors nicht überschritten werden.

Niedrige Drehzahlen können zu einer Brandgefahr durch Überhitzung des Motors führen, da der Lüfter an Effektivität verliert. Der Motor sollte mit einem Thermistor ausgestattet werden. Gegebenenfalls sollte ein elektrischer Fremdlüfter verwendet werden.

Die Werte der im Umrichter eingestellten Motorparameter beeinflussen die Schutzfunktionen für den Motor. Die im Umrichter eingestellten Standardwerte dürfen nicht als ausreichend betrachtet werden. Es ist wichtig, dass im Parameter "Motornennstrom" der richtige Wert eingegeben wird.

### <span id="page-9-5"></span>**1.12 Steuerung der mechanischen Motorbremse**

Die Bremsensteuerung ermöglicht den koordinierten Betrieb einer externen Bremse mit dem Motorumrichter. Obwohl Hardware und Software für hohe Qualitätsstandards und Robustheit konzipiert sind, eignen sie sich jedoch nicht für die Verwendung als Sicherheitsfunktionen, d. h. für Situationen, in denen ein Fehler oder Ausfall zu einem Verletzungsrisiko führen würde. Für Anwendungen, in denen die falsche Bedienung oder ein fehlerhafter Betriebszustand der Bremsensteuerung zu einer Verletzung führen könnte, sind zusätzlich unabhängige Schutzeinrichtungen von bewährter Integrität vorzusehen.

# <span id="page-9-6"></span>**1.13 Einstellen der Parameter**

Einige Parameter können den Betrieb des Umrichters stark beeinflussen. Vor einer Änderung dieser Parameter sind die entsprechenden Auswirkungen auf das Steuersystem sorgfältig abzuwägen. Es müssen Maßnahmen getroffen werden, um unerwünschte Reaktionen durch Fehlbedienung oder unsachgemäßen Eingriff zu vermeiden.

# <span id="page-9-7"></span>**1.14 Elektromagnetische Verträglichkeit (EMV)**

Dieses Handbuch enthält Installationsanweisungen für verschiedene EMV-Umgebungen. Wenn die Installation mangelhaft durchgeführt wird oder andere Geräte nicht den anwendbaren EMV-Standards entsprechen, kann das Produkt durch elektromagnetische Wechselwirkungen mit anderen Geräten Störungen verursachen oder durch andere Geräte gestört werden. Es liegt in der Verantwortung des Installateurs, sicherzustellen, dass das Gerät oder System, in welches das Produkt eingebunden wird, den für den jeweiligen Standort geltenden EMV-Bestimmungen entspricht.

<span id="page-10-3"></span>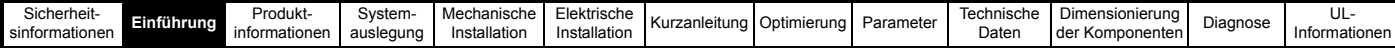

# <span id="page-10-0"></span>**2 Einführung**

Dieses Installationshandbuch ist im Zusammenhang mit der entsprechenden *Unidrive M Betriebsanleitung für die Steuereinheit* und dem entsprechenden *Leistungsmodul-Installationshandbuch* zu lesen.

Jeder Unidrive M600/M700/M701 lässt sich als netzseitige Ein- und Rückspeiseeinheit (nachfolgend "Rückspeiseeinheit" genannt) konfigurieren.

Ein Unidrive M702 kann ebenfalls im Rückspeisungsmodus betrieben werden, obwohl dies aufgrund fehlender Steueranschlüsse zur vollständigen Unterstützung des Rückspeisebetriebs nicht empfohlen wird.

Dieses Installationshandbuch enthält Anweisungen für den an die Stromversorgung angeschlossenen Umrichter. Anweisungen zum Anschluss dieses Umrichters an den Motor finden Sie in der entsprechenden *Unidrive M Betriebsanleitung für die Steuereinheit* sowie im *Leistungsmodul-Installationshandbuch*.

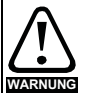

**Funktion "Safe Torque Off"** 

Der Umrichterfreigabe-Eingang ist so ausgelegt, dass die STO-Funktion (Safe Torque Off, sicher abgeschaltetes Moment) nur verwendet wird, wenn der Umrichter direkt an den Motor angeschlossen ist. Der an die Netzversorgung angeschlossene Freigabe-Eingang des Umrichters funktioniert als einfacher Freigabeeingang für den Rückspeisebetrieb. Er verhindert nicht, dass dem Motor Strom zugeführt wird, und bietet keine STO-Sicherheitsfunktion. Versuchen Sie nicht, diesen als Sicherheitsfunktion zu verwenden. Die Nichtbeachtung dieser Warnung kann zu einem gefährlichen Ausfall einer Maschinensicherheitsfunktion führen. Jeder Verweis in diesem Installationshandbuch auf Safe Torque Off bezieht sich nur auf die Freigabefunktion und nicht auf eine Sicherheitsfunktion.

Dieses Handbuch enthält Folgendes:

- Prinzipien und Vorteile des Betriebs im Rückspeisungsmodus
- Sicherheitsinformationen
- EMV-Informationen
- Detaillierte Informationen zu den benötigten Zusatzkomponenten
- **Systemauslegung**
- Besondere Überlegungen
- **Installation**
- Inbetriebnahme und Optimierung des fertigen Systems

Für ein komplettes Rückspeisesystem werden mindestens zwei Unidrive M-Umrichter benötigt, von denen einer mit der

Leistungsendstufe netzseitig und der zweite motorseitig angeschlossen wird. In einem als Rückspeisung betriebenen Unidrive M wird die Netzwechselspannung in eine geregelte Gleichspannung umgewandelt, die über den Zwischenkreis in einen oder mehrere weitere Umrichter eingespeist wird, um einen bzw. mehrere Motoren zu steuern.

#### **HINWEIS**

Bei den motorseitigen Umrichtern in einem Rückspeisesystem kann es sich um andere Umrichtertypen als den Unidrive M handeln, z. B. Unidrive SP, Commander SK usw.

#### **HINWEIS**

Die folgenden Rückspeise-Komponenten werden zusätzlich zu den Unidrive M-Umrichtern benötigt.

- 1. Kommutierungsdrossel der Rückspeiseeinheit
- 2. Taktfrequenzfilter-Drossel
- 3. Taktfrequenzfilter-Kondensator
- 4. Ladewiderstand
- 5. Varistoren
- 6. Netzschütze
- 7. Überlastrelais

## <span id="page-10-1"></span>**2.1 Rückspeisebetrieb**

Für die Verwendung als sinusförmige Ein- und Rückspeisung für den Vierquadrantenbetrieb.

Der Rückspeisebetrieb ermöglicht einen bidirektionalen Leistungsfluss zum und vom Netz. Dies ermöglicht weit höhere Wirkungsgrade bei Anwendungen, die andernfalls mit Hilfe eines Bremswiderstandes große Energiemengen als Wärmeverlust abgeben würden.

Im Vergleich mit einem herkömmlichen Brückengleichrichter oder einer Thyristorvorschaltung kann der niederfrequente Oberschwingungsanteil des Eingangsstroms aufgrund der Sinusform vernachlässigt werden.

# <span id="page-10-2"></span>**2.2 Vorteile des Unidrive M im Rückspeisungsmodus**

Die wichtigsten Vorteile einer netzseitigen Ein- und Rückspeisung sind:

- Energieeinsparung.
- Sinusförmige Eingangsstrom-Signalform.
- Der Leistungsfaktor für den Eingangsstrom ist annähernd 1.
- Reduzierung von Oberschwingungen.
- Die Ausgangsspannung für den Motor kann höher sein als die verfügbare Netzwechselspannung.
- Steuerung von Blindstrom oder Blindleistung (kVAr-Einheiten) möglich.
- Der Netzwechselrichter kann mit jeder Frequenz zwischen 10 und 200 Hz synchronisiert werden, vorausgesetzt, die Netzspannung liegt innerhalb der Netzanforderungen (Betriebsfrequenz zwischen 45 Hz und 66 Hz); sieheAbschnitt 6.2 *[Netzanforderungen](#page-120-2)* auf [Seite 120.](#page-120-2)
- Es ist möglich, den Umrichter so zu konfigurieren, dass er bei Versorgungseinbrüchen und -störungen, d. h. Hochlauf auf Sollwert nach Netzwiederkehr, den Betrieb für kurze Zeit fortsetzt.
- Inselbetrieb-Erkennung zur Vermeidung eines unerwünschten Inselbetriebs, bei dem ein Teil des Stromverteilungsnetzes vom Stromnetz getrennt wird und unbeabsichtigt von einem Wechselrichter aufrechterhalten wird.
- Die Umrichter für Rückspeisung und motorischen Betrieb sind identisch (wenn *Unidrive M* verwendet werden).
- Ein Leistungsvorsteuerungsfaktor ist über die Konfiguration der analogen Ein-/Ausgänge oder schnelle synchrone Kommunikation verfügbar.
- Der Leistungsvorsteuerungsfaktor ermöglicht ein schnelles Einschwingen.
- Spannungs- und Frequenzgrenzen konfigurierbar.

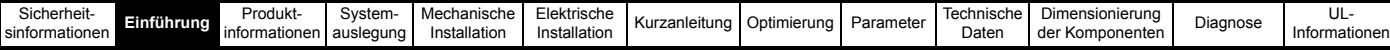

# <span id="page-11-0"></span>**2.3 Betriebsprinzipien**

Die Eingangsstufe eines nicht als Rückspeiseeinheit betriebenen AC-Umrichters ist normalerweise ein ungesteuerter Diodengleichrichter, sodass keine Leistung ins Netz zurückgespeist werden kann. Wenn der Diodengleichrichter im Eingang durch einen spannungsgeführten PWM-Wechselrichter (Unidrive M) ersetzt wird, ist die Flussrichtung der Netzleistung bidirektional möglich und der Signalverlauf sowie der Leistungsfaktor des Eingangsstroms sind vollständig regelbar. Ströme können jetzt so gesteuert werden, dass sich ein Leistungsfaktor von annähernd 1 und ein niedriger Oberwellenanteil für die Netzfrequenz ergeben.

Bei einem als Rückspeiseeinheit betriebenen *Unidrive M* wird die IGBT-Endstufe als sinusförmiger Gleichrichter verwendet, um die Netzwechselspannung in eine geregelte Gleichspannung umzuwandeln.

Darüber hinaus wird die Zwischenkreisspannung oberhalb der Spitzennetzspannung gehalten, sodass der unter Last stehende Motor ohne Feldschwächung mit einer höheren Drehzahl betrieben werden kann. Alternativ kann die höhere verfügbare Ausgangsspannung ausgenutzt werden, indem ein Motor mit einer Nennspannung verwendet wird, die höher ist als die Netzwechselspannung, sodass die für eine gegebene Leistung benötigte Stromstärke niedriger wird.

Die Differenz zwischen der PWM-Leitungsspannung und der Netzspannung entsteht über die Kommutierungsdrossel der Rückspeiseeinheit (Hochsetzstellerprinzip). Diese Spannung enthält einen hochfrequenten Anteil, der von der Kommutierungsdrossel der Rückspeiseeinheit blockiert wird, und einen sinusförmigen Anteil mit der Grundschwingung der Netzfrequenz. Als Folge davon fließen in diesen Kommutierungsdrosseln sinusförmige Ströme mit geringer hochfrequenter Welligkeit.

Kommutierungsdrosseln für Rückspeiseeinheiten müssen verwendet werden, um eine minimale Quellenimpedanz zu gewährleisten. Informationen zu Auswahl und Spezifikationen dieser Drosseln werden später behandelt.

# <span id="page-11-1"></span>**2.4 Leistungsfluss**

In dem folgenden Zeigerdiagramm wird die Beziehung zwischen der Netzspannung und der Spannung der Rückspeiseeinheit veranschaulicht. Der Winkel zwischen den beiden Spannungsvektoren beträgt bei Volllast ca. 5°, was je nach Netzbedingungen einen Leistungsfaktor von annähernd 1 (0,996) bedeuten kann.

#### **Abbildung 2-1**

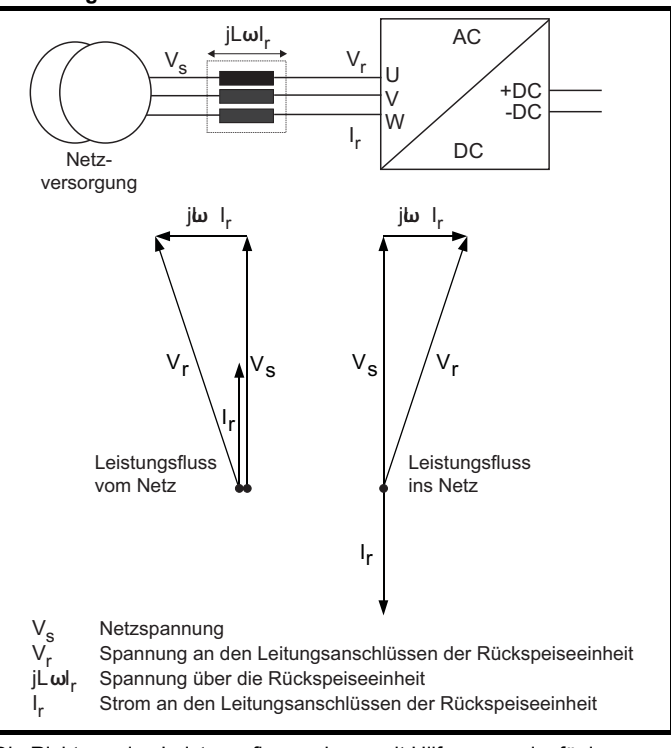

Die Richtung des Leistungsflusses kann mit Hilfe von geringfügigen Änderungen an Ausgangsspannung und -phase der Rückspeiseeinheit relativ zur Netzspannung geändert werden.

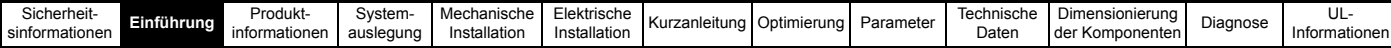

# <span id="page-12-0"></span>**2.5 Synchronisierung**

Die Synchronisierung der Rückspeiseeinheit mit dem Netz erfordert keine zusätzliche Hardware. Der Raumvektormodulator in der Rückspeiseeinheit stellt zu jeder Zeit den Winkel und die Amplitude des speisenden Drehstromnetzes dar. Dies ist jedoch nicht der Fall, wenn die Verbindung zum speisenden Netz erstmals hergestellt wird oder die Rückspeisung gesperrt ist.

Ohne eine Form von Synchronisierung sind die Anfangswerte für die Stromregler gleich null, sodass an den Ausgangsklemmen des Wechselrichters null Volt anliegen. Die PLL (Phase Lock Loop, Phasenregelschleife) würde ebenfalls mit einem Wert von null beginnen und daher nicht an das Netz angeglichen werden.

Damit diese Probleme nicht auftreten, müssen die folgenden Informationen vorliegen, bevor ein Start der Rückspeiseeinheit versucht wird:

- 1. Die Amplitude des Netzspannungsvektors
- 2. Der Winkel des Netzspannungsvektors
- 3. Die Netzfrequenz

Diese Werte werden durch eine Synchronisation bei Reglerfreigabe ermittelt.

- Die erste Stufe der vor dem Start durchzuführenden Tests besteht darin, die anfängliche Zwischenkreisspannung zu messen, von der standardmäßig angenommen wird, dass sie dem Spitzenwert der verketteten Leiterspannung im Netz entspricht.
- Die zweite Stufe des vor dem Start durchzuführenden Tests besteht darin, zwei kurze Null-Volt-Impulse auf den Umrichtereingang zu geben. Diese Impulse müssen so kurz sein, dass der Spitzenstrom niedriger ist als der Pegel für eine Überstrom-Fehlerabschaltung des Umrichters. Außerdem muss die Zeit zwischen den Impulsen so lang sein, dass der während des ersten Impulses in den Netzdrosseln aufgebaute Strom vor dem zweiten Impuls auf einen niedrigen Pegel abfallen kann.

Diese Werte werden verwendet, um den momentanen Winkel des Netzspannungsvektors während des ersten Testimpulses zu berechnen. Der zweite Testimpuls wird um einen Zeitraum Td später gegeben, damit die Netzfrequenz berechnet werden kann. An diesem Punkt wird auch die Netzinduktivität berechnet.

- Nach Abschluss der Synchronisierung wird die PLL (Phase Lock Loop, Phasenregelschleife) konfiguriert. An diesem Punkt könnte das gesamte Steuersystem gestartet werden. Es sollten keine größeren Spitzen auftreten.
- Um die Stabilität der Startphase zu verbessern, wird ein weiterer kurzer Testimpuls-Spannungsvektor mit derselben Amplitude und Phase wie der geschätzte Netzspannungsvektor erzeugt. Dadurch können Messfehler erkannt werden, die während der Tests vor dem Start aufgrund einer Netzverzerrung aufgetreten sein könnten. Wenn die Netzspannung stark verzerrt ist, kann die Rückspeiseeinheit möglicherweise nicht mit der Stromversorgung synchronisiert werden.

# <span id="page-12-1"></span>**2.6 Stromkorrektur**

Eine Korrekturroutine für den Stromistwert wird vor der Freigabe des Umrichters ausgeführt, um Offsets im Stromistwert zu minimieren. Diese Funktion kann vom Anwender konfiguriert werden. Details finden Sie in Abschnitt 8.6 *[Stromkorrektur](#page-150-11)* auf Seite 150.

### <span id="page-12-2"></span>**2.7 Konfigurationen für Rückspeisesysteme**

Die Rückspeiseeinheit wurde konstruiert, um andere motorische Umrichter mit geregeltem Gleichstrom zu versorgen. Die Rückspeiseeinheit ermöglicht Ein- und Rückspeisung mit

sinusförmigen Strömen und einem Leistungsfaktor von annähernd 1.

Folgende Konfigurationen sind für die Unidrive M Rückspeisung möglich:

- Eine Rückspeiseeinheit, eine Motoreinheit ([Abbildung 4-4 auf](#page-44-0)  [Seite 44](#page-44-0)).
- Eine Rückspeiseeinheit, mehrere Motoreinheiten unter Verwendung eines Unidrive M Gleichrichters [\(Abbildung 4-5 auf Seite 46\)](#page-46-0).
- Eine Rückspeiseeinheit, mehrere Motoreinheiten unter Verwendung eines externen Softstart-Widerstands ([Abbildung 4-6 auf Seite 48\)](#page-48-0).
- Mehrere Rückspeiseeinheiten, mehrere Motoreinheiten unter Verwendung eines Unidrive M Gleichrichters ([Abbildung 4-7 auf](#page-50-0)  [Seite 50](#page-50-0)).
- Rückspeiseeinheit als Ersatz für den Bremswiderstand [\(Abbildung 4-8 auf Seite 54\)](#page-54-0).

Die Leistungsdaten der Rückspeiseeinheiten finden Sie in [Abschnitt 3.3](#page-18-1)  *[Bemessungsdaten](#page-18-1)* auf Seite 18.

Bei der Dimensionierung eines Rückspeisesystems müssen die folgenden Faktoren berücksichtigt werden:

- Netzspannung
- Nennstrom, Nennspannung und Leistungsfaktor des Motors
- Maximale Lastleistung und Überlastbedingungen

Im Allgemeinen funktioniert ein Rückspeisesystem ordnungsgemäß, wenn die Nennströme für Rückspeiseeinheit und Motoreinheit gleich sind. Es muss jedoch darauf geachtet werden, dass auch unter den ungünstigsten Netzbedingungen die gesamte benötigte Leistung von der Rückspeiseeinheit sowohl ein- als auch zurückgespeist werden kann. In Konfigurationen mit mehreren Umrichtern muss die Rückspeiseeinheit groß genug sein, um die benötigte Netto-Spitzenleistung zu liefern, die sich aus der Gesamtlast aller Motoreinheiten und den gesamten Systemverlusten ergibt.

Wenn von der Rückspeiseeinheit nicht die volle benötigte Leistung für die Motoreinheiten geliefert werden kann, fällt die Zwischenkreisspannung ab. In schwerwiegenden Fällen kann die Synchronisation mit dem Netz verloren gehen und eine Fehlerabschaltung wird ausgelöst. Wenn von der Rückspeiseeinheit nicht die volle Leistung der Motoreinheit aus dem Zwischenkreis ins Netz zurückgespeist werden kann, wird bei den Rückspeise- und Motoreinheiten eine Fehlerabschaltung wegen Überspannung ausgelöst.

# <span id="page-12-3"></span>**2.8 Typen von Rückspeisesystemen**

### **2.8.1 System mit einer Rückspeiseeinheit und einer Motoreinheit**

[Abbildung 2-2](#page-13-0) zeigt eine typische Anordnung für ein standardmäßiges Rückspeisesystem, das aus einer Rückspeise- und einer Motoreinheit besteht. In dieser Konstellation dient die Rückspeiseeinheit dazu, die Motoreinheit zu versorgen und die generatorische Energie ins Netz zurückzuspeisen.

#### **HINWEIS**

Die Anschlüsse zu L1, L2 und L3 an der Rückspeiseeinheit werden nur für den Ladevorgang beim Einschalten verwendet. Sobald der Zwischenkreis beider Umrichter geladen ist, wird diese Verbindung getrennt und die netzseitige IGBT-Endstufe der Rückspeiseeinheit zugeschaltet. Die während des Einschaltens als Ladekreis verwendete Verbindung über L1, L2 und L3 der Rückspeiseeinheit muss vom Netz getrennt sein, bevor die IGBT-Endstufe der Rückspeiseeinheit freigegeben werden kann.

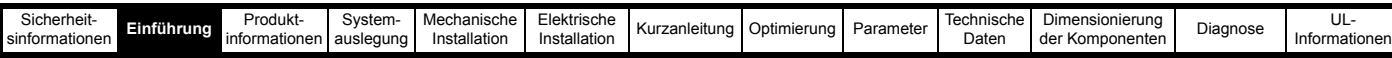

#### <span id="page-13-0"></span>**Abbildung 2-2 System mit einer Rückspeiseeinheit und einer Motoreinheit**

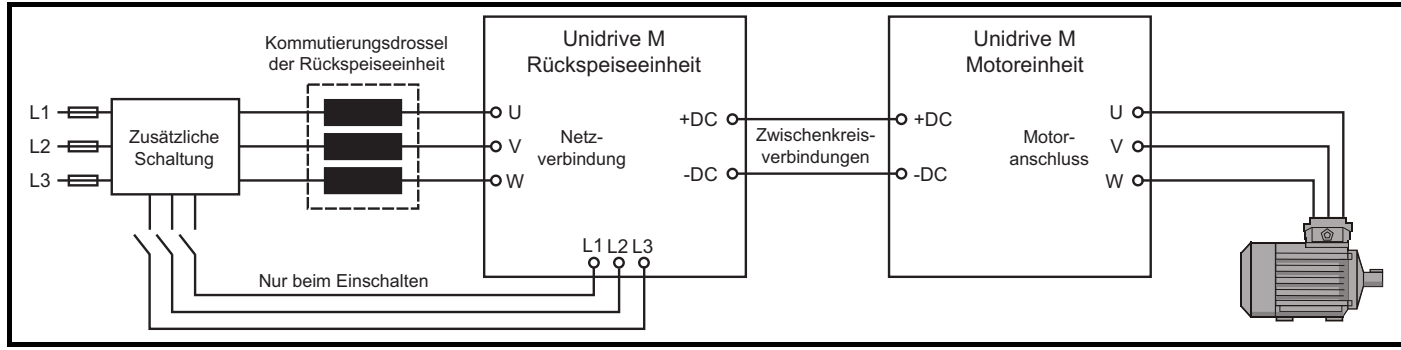

#### **HINWEIS**

Für die oben beschriebene Konstellation mit einer Rückspeise- und einer Motoreinheit muss die Rückspeiseeinheit mindestens dieselbe Baugröße aufweisen wie die Motoreinheit.

#### **2.8.2 System mit einer Rückspeiseeinheit und mehreren Motoreinheiten**

[Abbildung 2-3](#page-13-1) und [Abbildung 2-4](#page-14-0) zeigen die Anordnung für ein Rückspeisesystem, das aus einer Rückspeise- und mehreren Motoreinheiten besteht. In dieser Konstellation muss die Rückspeiseeinheit so groß sein, dass die Gesamtleistung aller Motoreinheiten geliefert werden kann.

<span id="page-13-1"></span>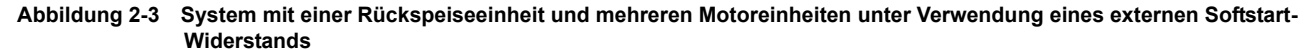

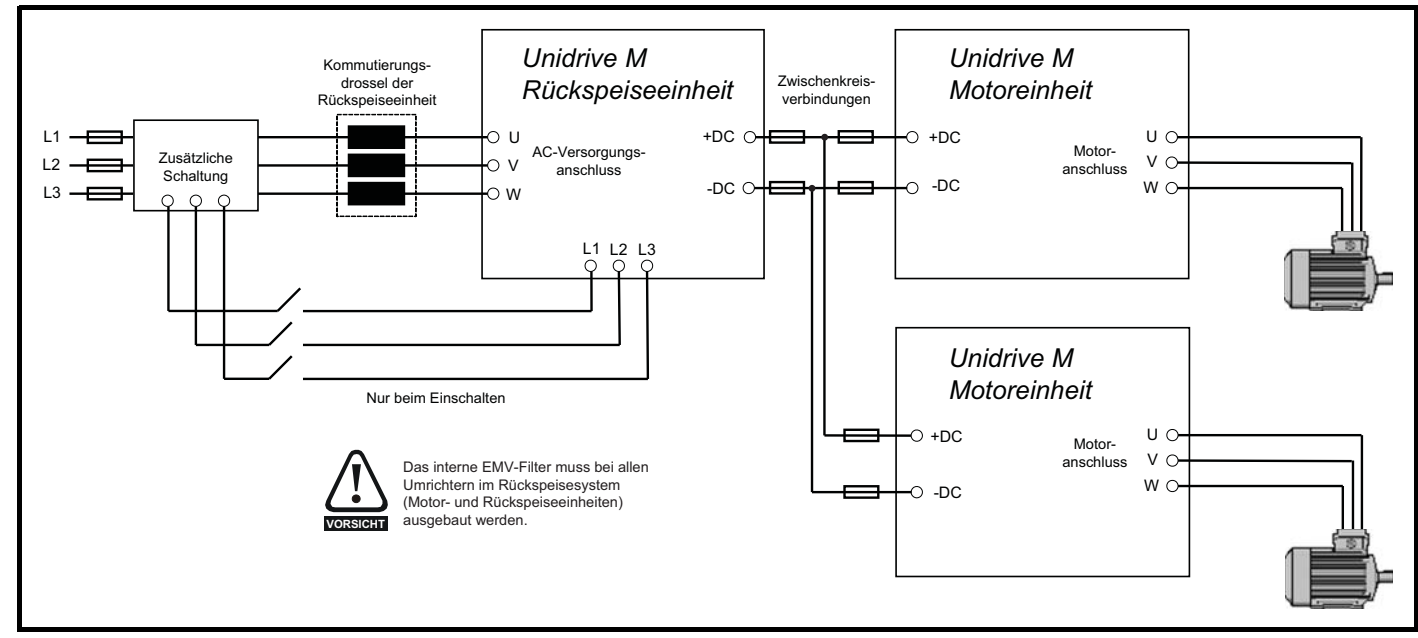

Außerdem ist es möglich, eine einzelne Rückspeiseeinheit zur Versorgung mehrerer Motoreinheiten, wie abgebildet, einzusetzen. Die Verbindungen für den Einschaltvorgang werden ebenfalls über die Anschlüsse L1, L2, L3 der Rückspeiseeinheit hergestellt und dessen interne Ladeschaltung wird verwendet.

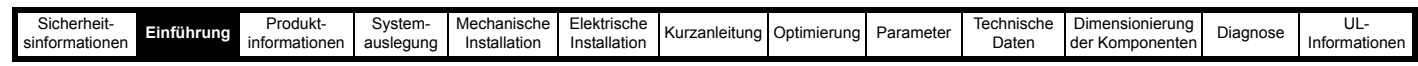

<span id="page-14-0"></span>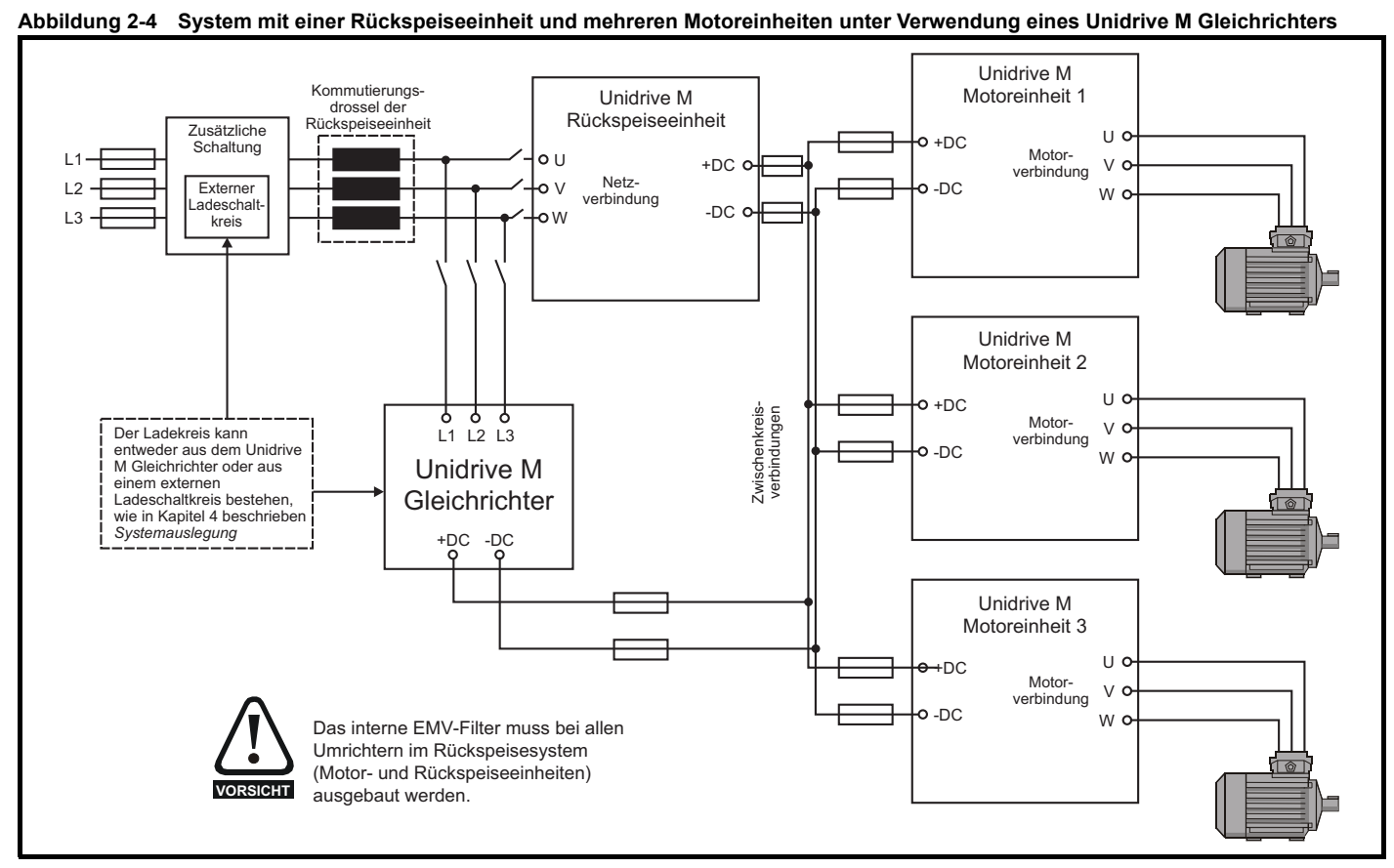

#### **HINWEIS**

Bei einer Anordnung mit einer Rückspeiseeinheit und mehreren Motoreinheiten können optionale Ladeschaltkreise für die erhöhte Einschaltstromspitze verwendet werden, die durch die zusätzliche Kapazität der Motoreinheiten hervorgerufen wird. Der Ladeschaltkreis kann entweder aus einem Unidrive M Gleichrichtermodul oder aus einem externen Softstart-Widerstand bestehen, siehe Kapitel 4 *[Systemauslegung](#page-41-3)* auf [Seite 41.](#page-41-3)

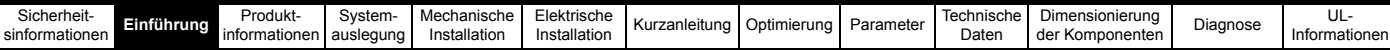

### **2.8.3 System mit mehreren Rückspeiseeinheiten und mehreren Motoreinheiten**

[Abbildung 2-5](#page-15-0) zeigt ein System mit mehreren Rückspeiseeinheiten und mehreren Motoreinheiten. Für diese Konstellation muss die Größe der Rückspeiseeinheiten an die von allen Motoreinheiten benötigte Gesamtleistung angepasst werden. Die Konfiguration mit mehreren Rückspeiseeinheiten ist nur möglich, wenn die modularen Unidrive M-Umrichter in einer Master/Slave-Konfiguration angeordnet werden.

#### **HINWEIS**

Bei einem System mit mehreren Rückspeiseeinheiten und mehreren Motoreinheiten besteht der erforderliche Ladeschaltkreis aus einem Unidrive M Gleichrichtermodul (ein 10404520 kann beispielsweise eine maximale Zwischenkreiskapazität von 70,2 mF bedienen).

Bei der Konstruktion eines Systems mit mehreren Rückspeiseeinheiten und mehreren Motoreinheiten sollte besonders darauf geachtet werden, dass sowohl an den gemeinsamen Zwischenkreisverbindungen als auch zwischen dem Netz und allen Rückspeiseeinheiten alle erforderlichen Sicherungen installiert werden.

<span id="page-15-0"></span>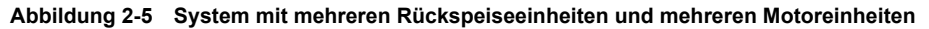

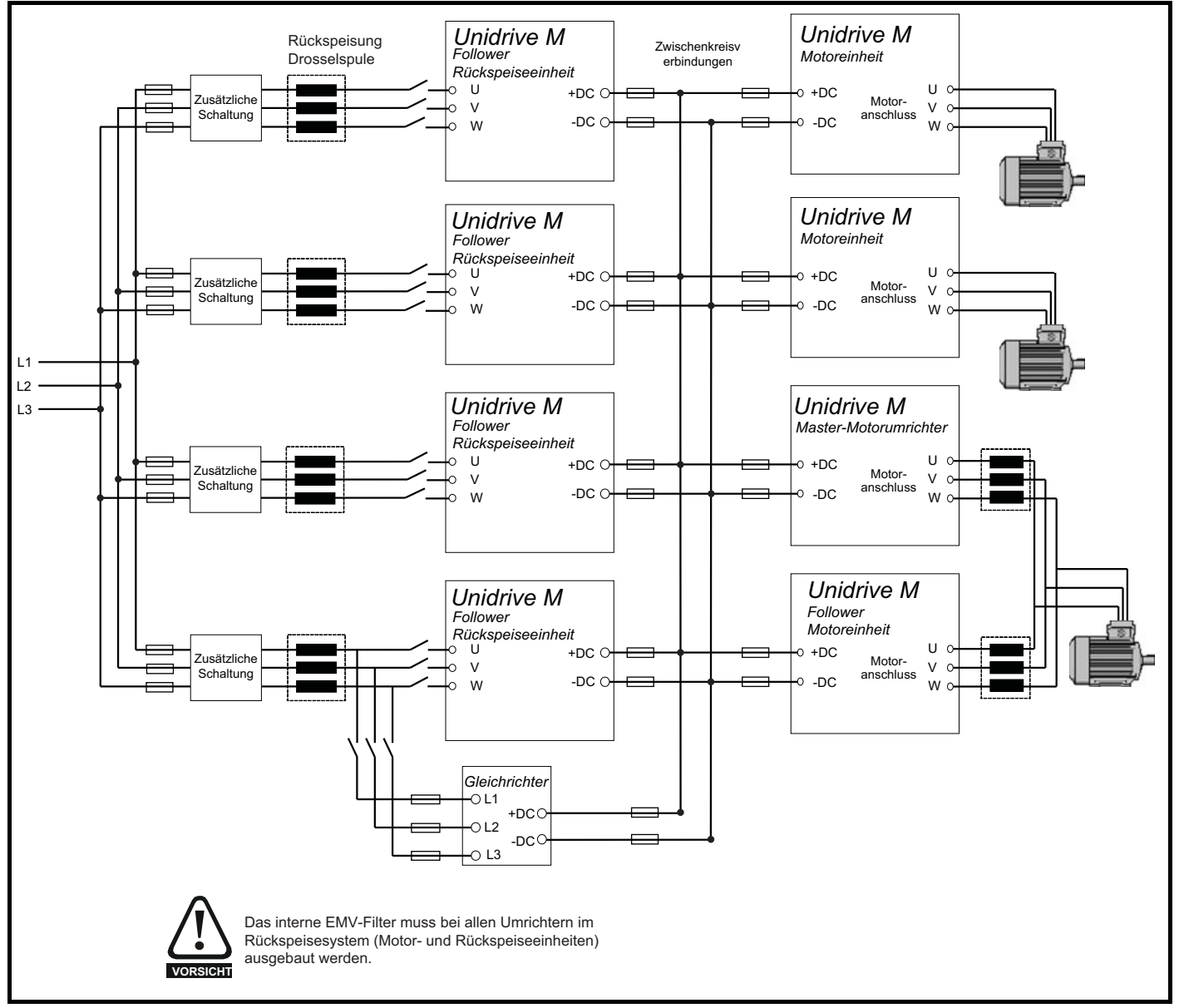

#### **HINWEIS**

Alle parallel geschalteten Umrichter müssen dieselbe Baugröße aufweisen. Außerdem gilt eine Leistungsreduzierung, siehe [Kapitel](#page-16-2) 3, [Abschnitt 3.3](#page-18-1)  *[Bemessungsdaten](#page-18-1)* auf Seite 18.

<span id="page-16-2"></span>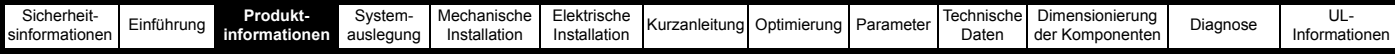

# <span id="page-16-0"></span>**3 Produktinformationen**

# <span id="page-16-1"></span>**3.1 Modellbezeichnung**

Die Zusammensetzung des Typenschlüssels für die Unidrive M-Produktfamilie wird in der folgenden Abbildung dargestellt.

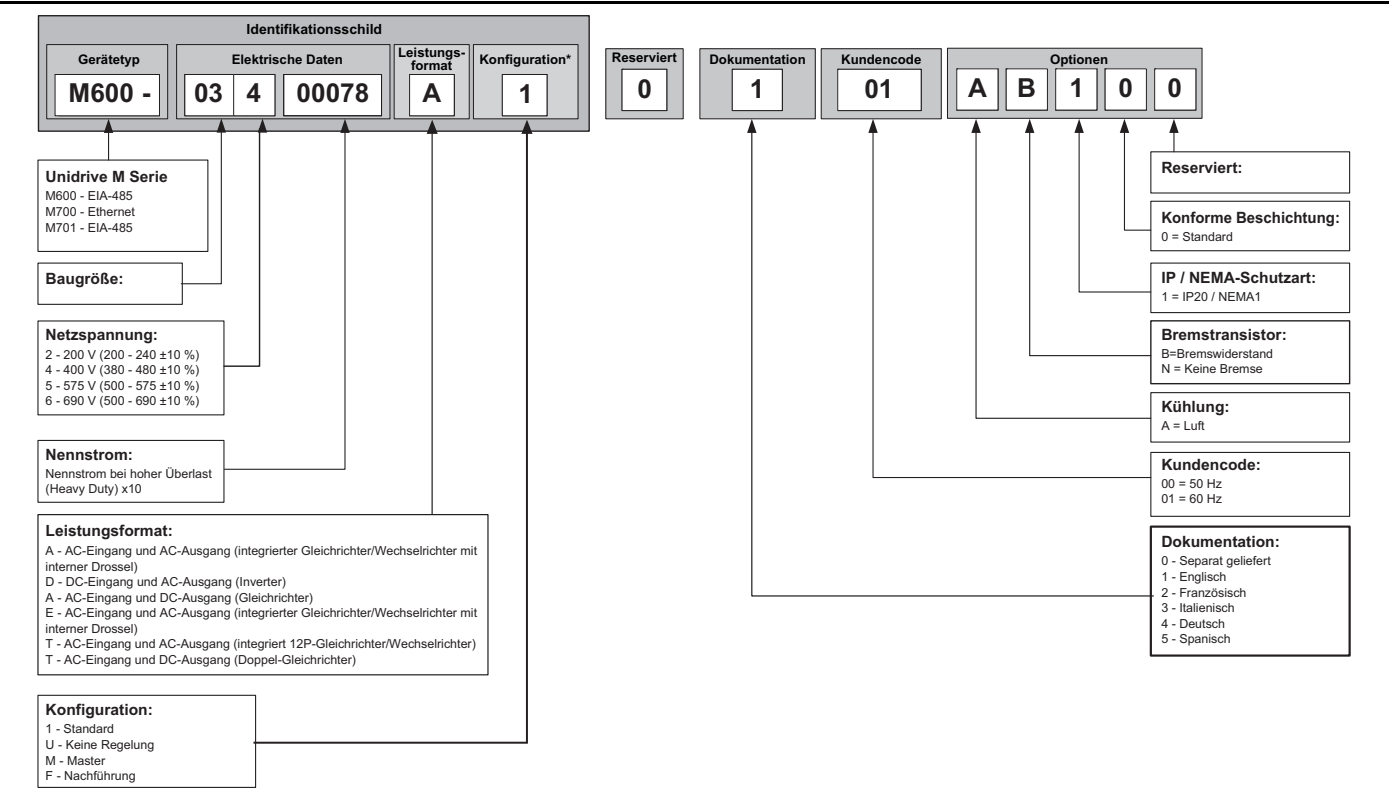

#### **HINWEIS**

Das interne EMV-Filter und der DC-Minuspol sind beim Unidrive M der Baugrößen 9E/T, 10E/T und 11E/T nicht zugänglich. Diese Leistungsformate sind daher nicht für Netzrückspeisesysteme geeignet.

#### **Abbildung 3-1 Gleichrichter-Typenschlüssel**

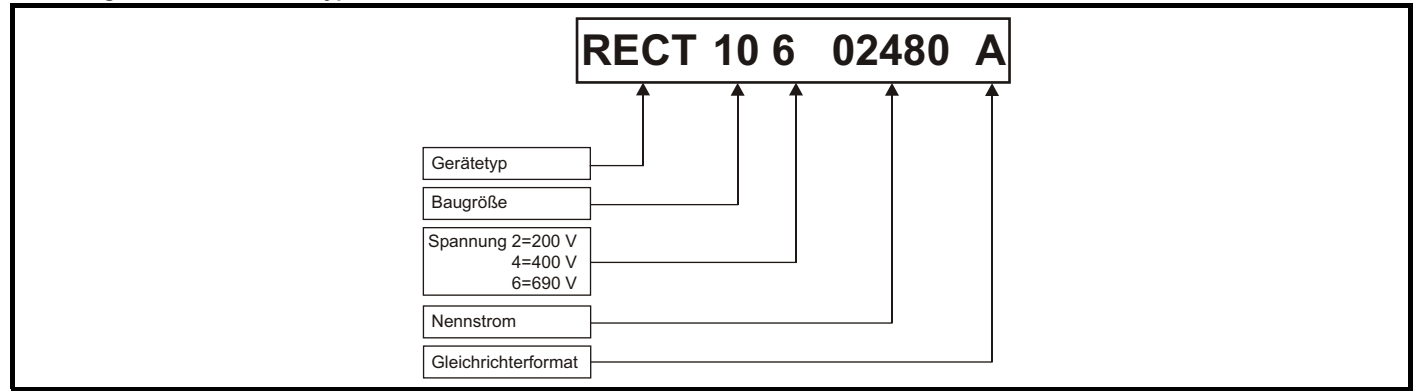

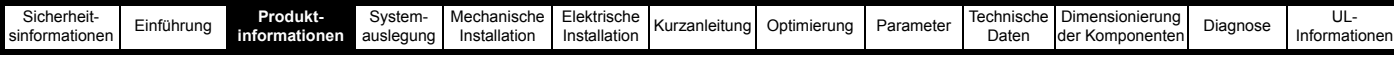

## <span id="page-17-0"></span>**3.2 Beschreibung des Typenschilds**

In [Abbildung 3-3 auf Seite 21](#page-21-1) sehen Sie, wo sich die Typenschilder am Gerät befinden.

#### **Abbildung 3-2 Typische Leistungsdatenetiketten**

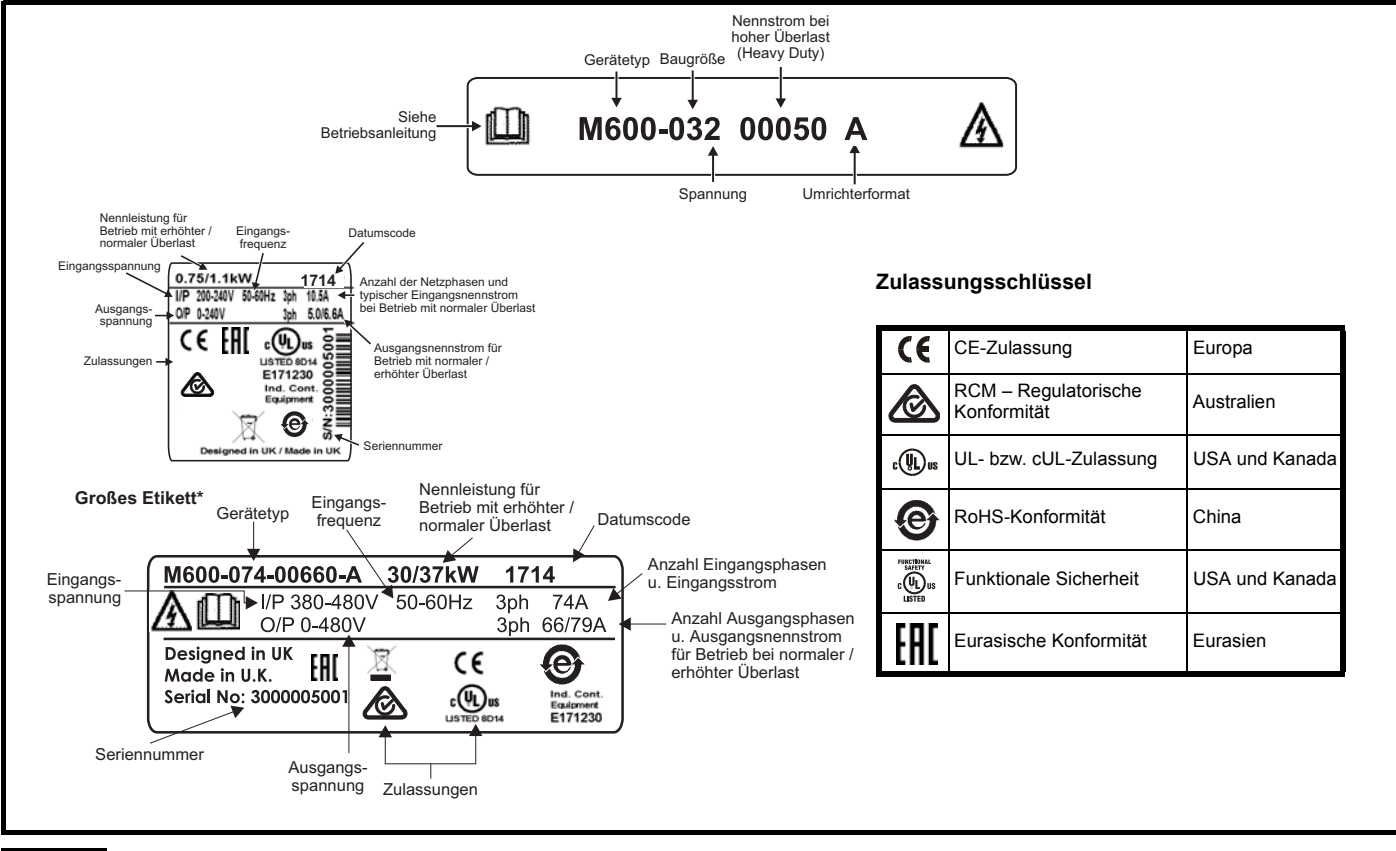

### **HINWEIS**

#### **Datumscodeformat**

Der Datumscode besteht aus vier Zahlen. Die ersten beiden Zahlen bezeichnen das Jahr, die restlichen Zahlen sind die Nummer der Woche (innerhalb des Jahres), in welcher der Umrichter gebaut wurde.

**Beispiel:** Der Datumscode 1710 steht für die 10. Kalenderwoche des Jahres 2017.

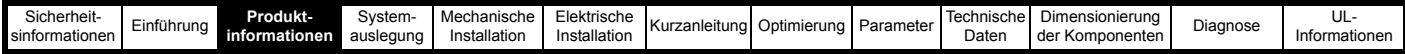

## <span id="page-18-1"></span><span id="page-18-0"></span>**3.3 Bemessungsdaten**

Die hier angegebenen Dauerstromnennwerte gelten bei einer Maximaltemperatur von 40 °C, maximal 1000 m Höhe über NN und einer Taktfrequenz von maximal 3 kHz. Die Ausgangsstromreduzierung wird basierend auf der Regenerations- und Taktfrequenz-Filterinduktivität angewendet. Bei höheren Taktfrequenzen und bei Umgebungstemperaturen > 40 °C sowie bei größeren Aufstellungshöhen muss eine zusätzliche Leistungsreduzierung vorgenommen werden. Weitere Informationen finden Sie in Kapitel 10 *[Technische Daten](#page-286-2)* auf Seite 286.

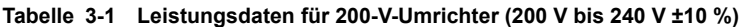

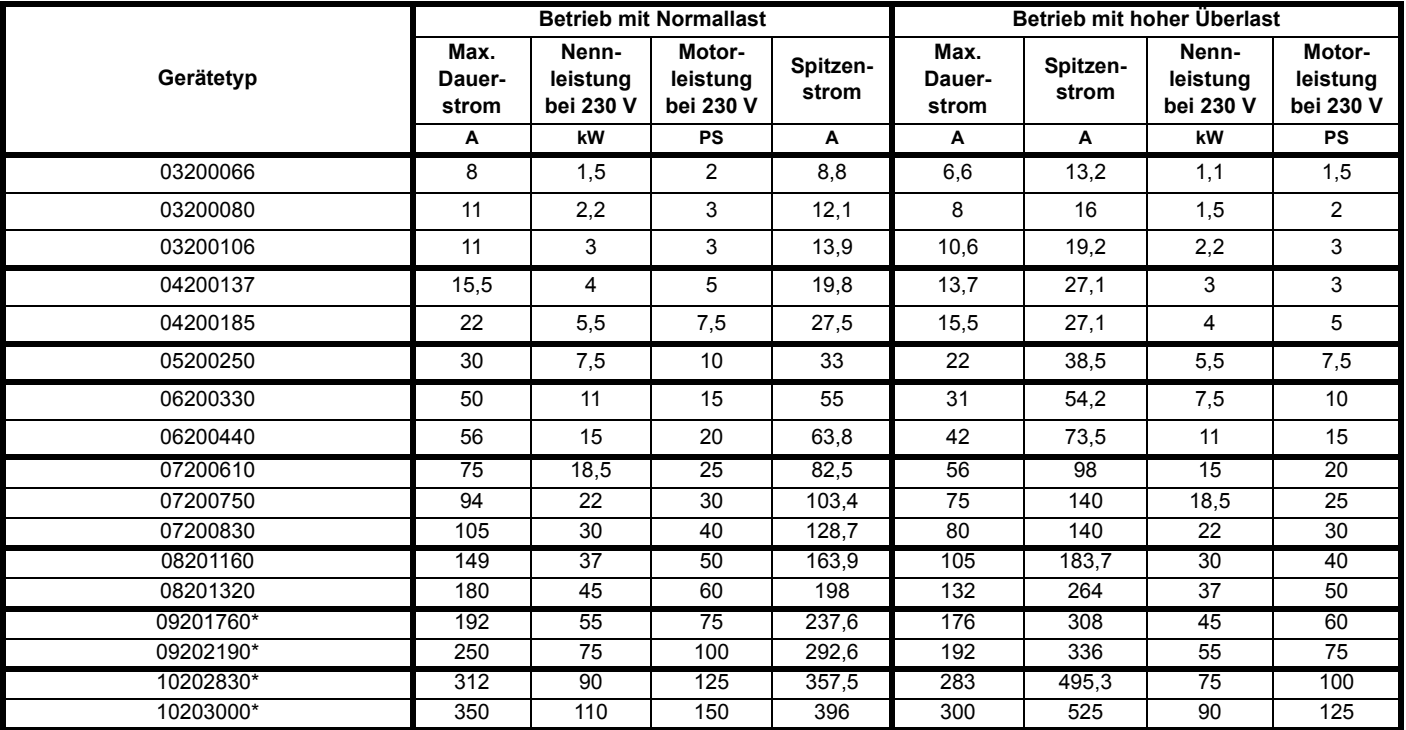

\* Das interne EMV-Filter und der DC-Minuspol sind beim Unidrive M der Baugrößen 9E/T, 10E/T und 11E/T nicht zugänglich.

Diese Leistungsformate sind daher nicht für Netzrückspeisesysteme geeignet. Verwenden Sie nur die Leistungsformate 9A/D oder 10D.

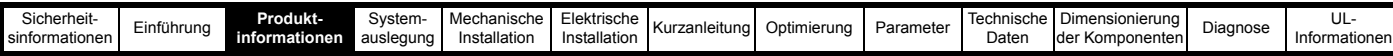

### **Tabelle 3-2 Leistungsdaten für 400-V-Umrichter (380 V bis 480 V ±10 %)**

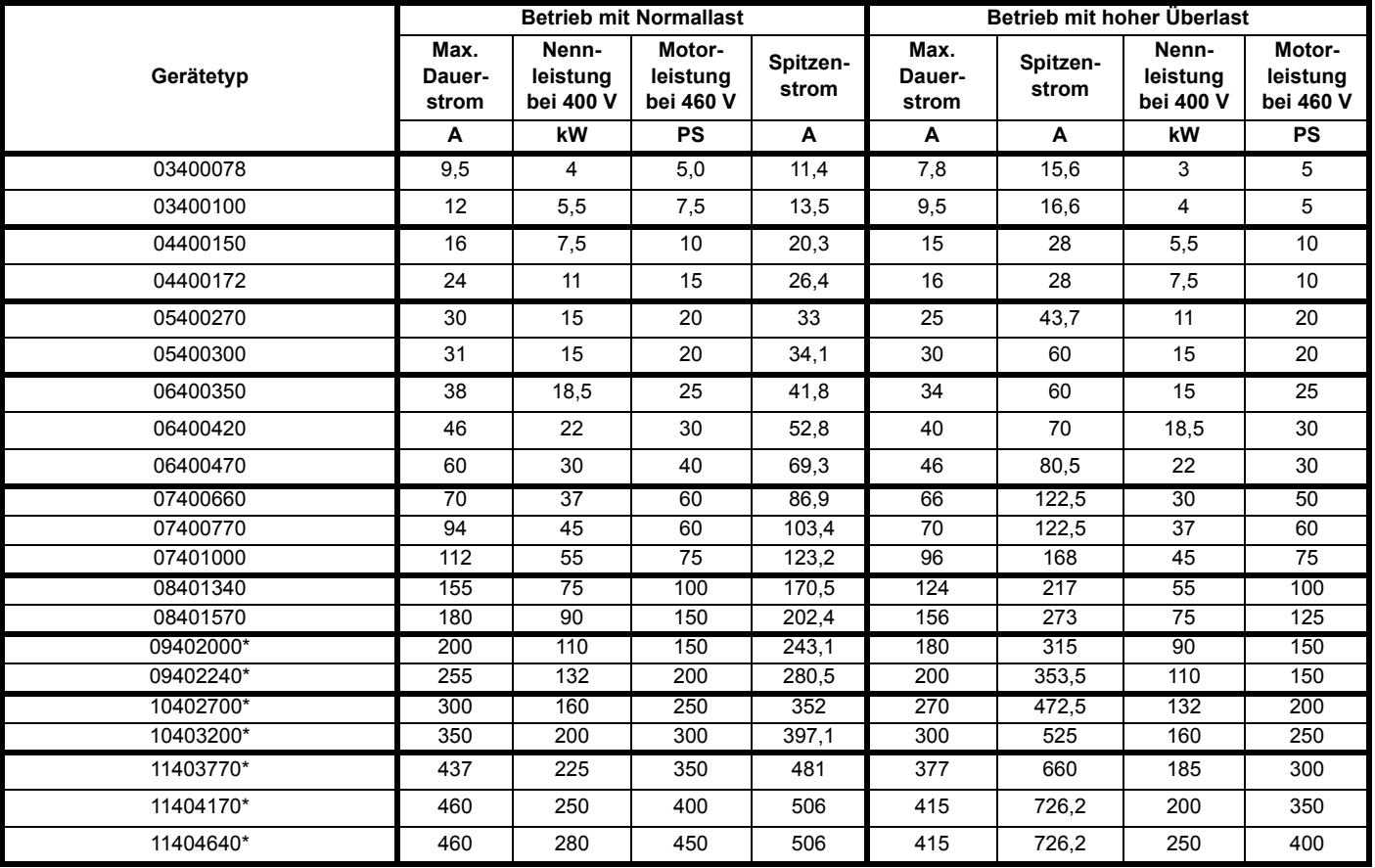

\* Das interne EMV-Filter und der DC-Minuspol sind beim Unidrive M der Baugrößen 9E/T, 10E/T und 11E/T nicht zugänglich.

Diese Leistungsformate sind daher nicht für Netzrückspeisesysteme geeignet. Verwenden Sie nur die Leistungsformate 9A/D, 10D oder 11D.

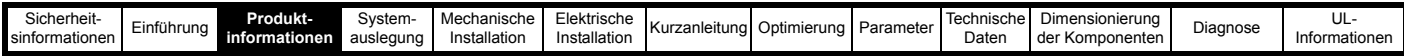

#### **Tabelle 3-3 Leistungsdaten für 575-V-Umrichter (500 V bis 575 V ±10 %)**

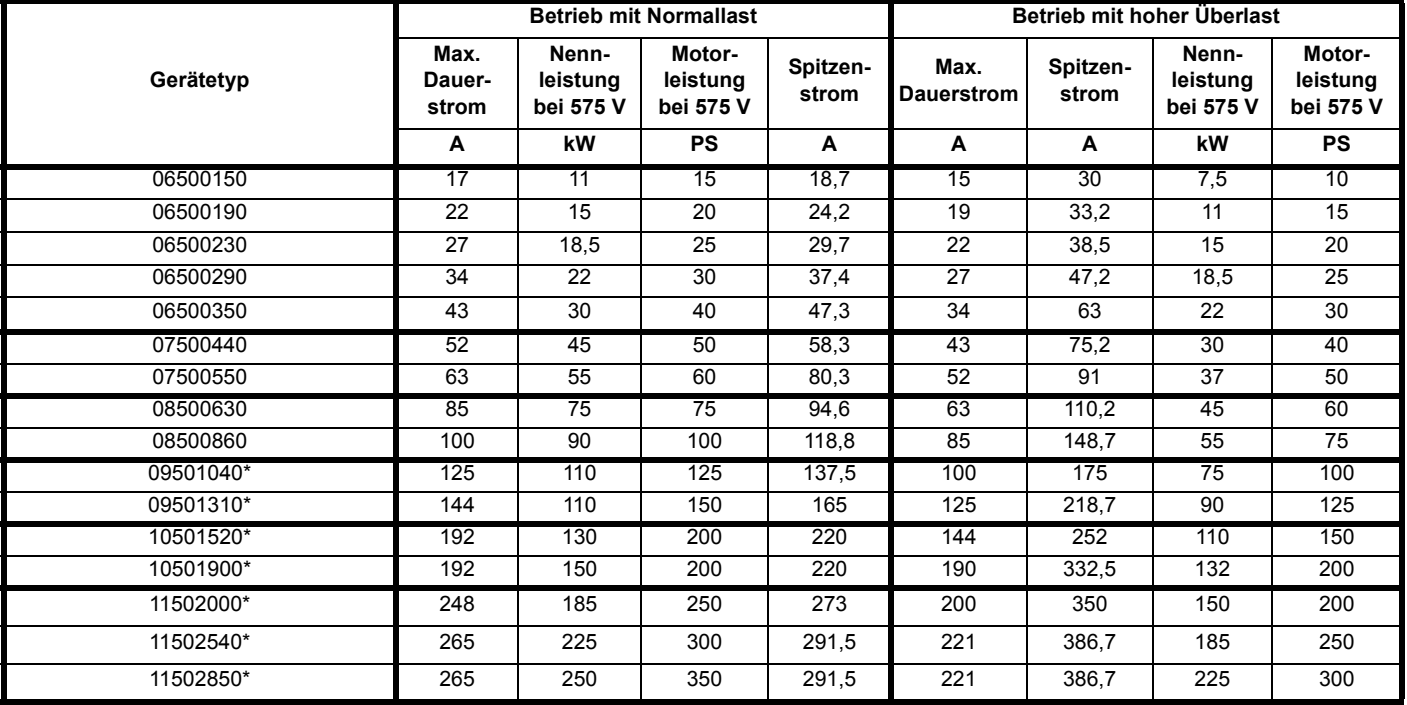

### **Tabelle 3-4 Leistungsdaten für 690-V-Umrichter (500 V bis 690 V ±10 %)**

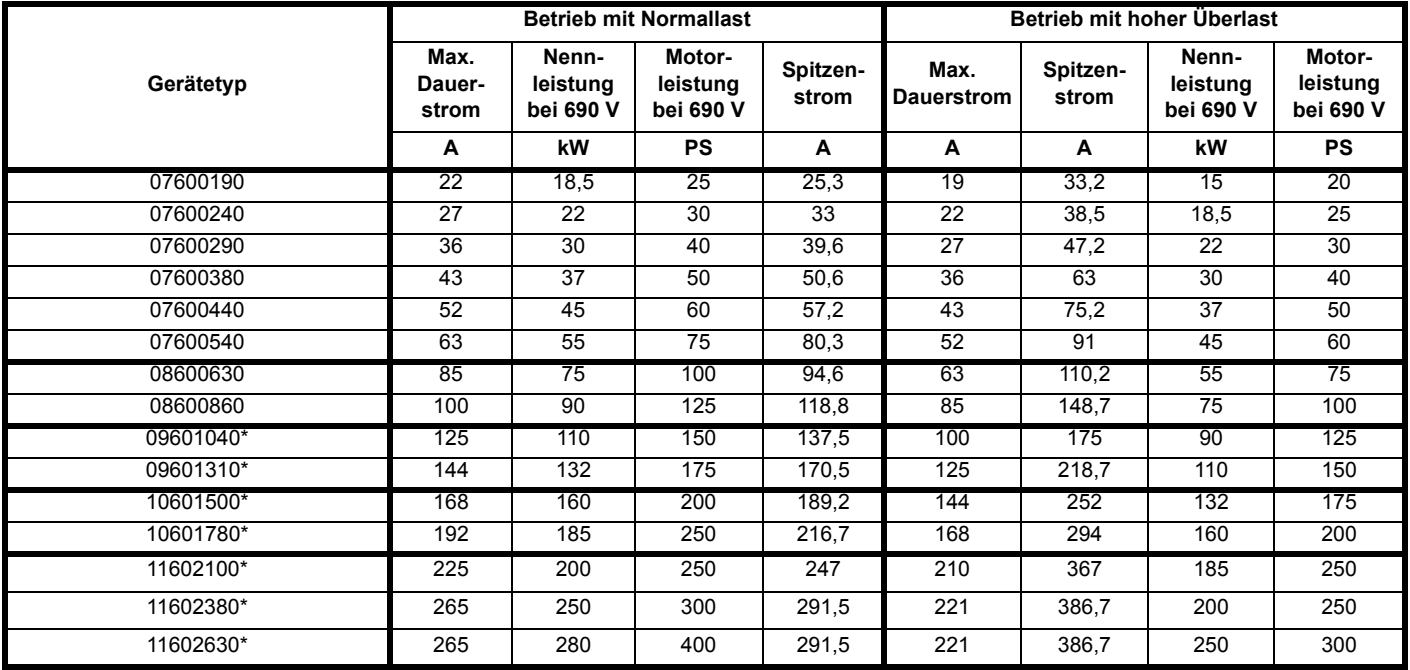

\* Das interne EMV-Filter und der DC-Minuspol sind beim Unidrive M der Baugrößen 9E/T, 10E/T und 11E/T nicht zugänglich.

Diese Leistungsformate sind daher nicht für Netzrückspeisesysteme geeignet. Verwenden Sie nur die Leistungsformate 9A/D, 10D oder 11D.

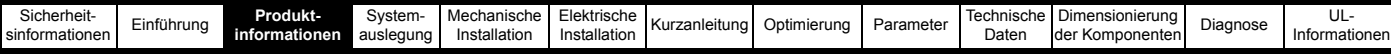

# <span id="page-21-0"></span>**3.4 Umrichterfunktionen**

<span id="page-21-1"></span>**Abbildung 3-3 Merkmale der Umrichterbaugrößen 3 bis 8**

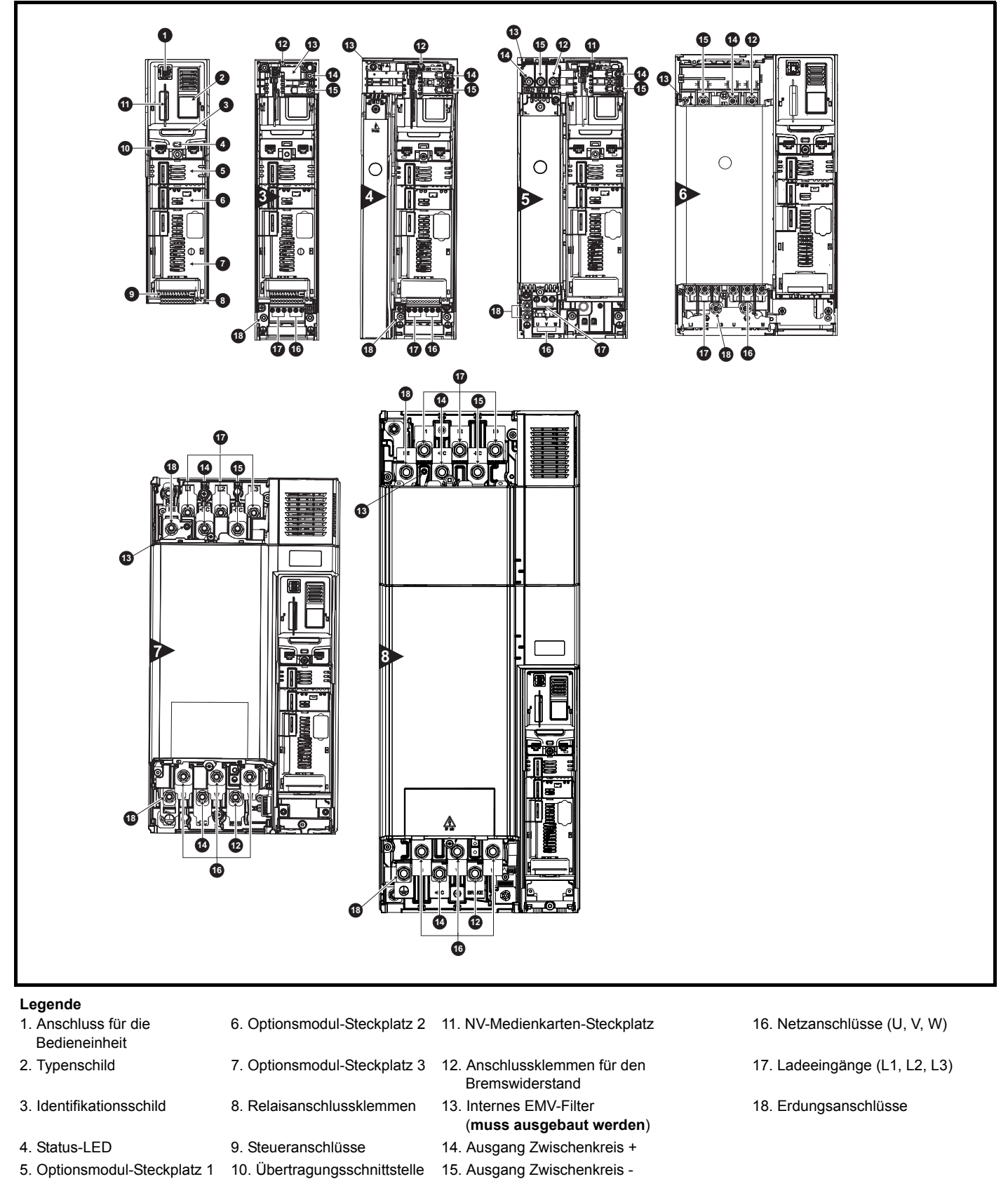

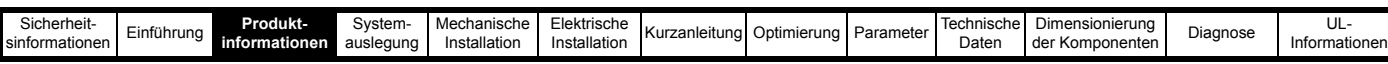

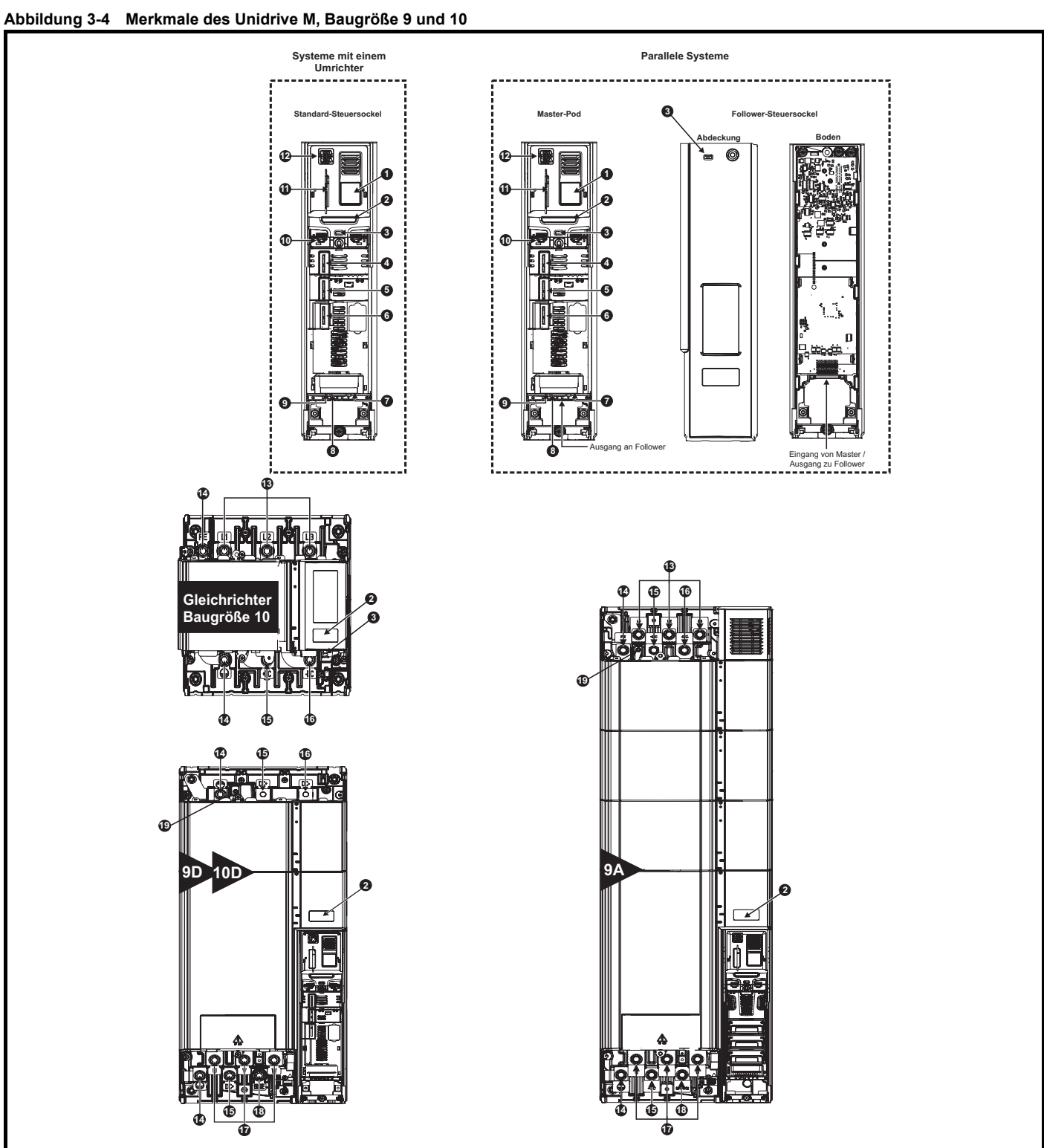

### **Legende**

- 
- 
- 
- 4. Optionsmodul-
- 5. Optionsmodul-
- 
- 2. Identifikationsschild 7. Relaisanschlussklemmen 12. Anschluss für die
- 3. Status-LED 8. Anschlüsse für
	- - 10. Übertragungsschnittstelle 15. Ausgang Zwischenkreis +
- 1. Typenschild 6. Optionsmodul-Steckplatz 3 11. NV-Medienkarten-Steckplatz 16. Ausgang Zwischenkreis
	-
	-
	-
	-
- 
- 17. Netzanschlüsse (U, V, W)
- 13. Ladeeingang (L1, L2, L3) 18. Anschlussklemmen für den Bremswiderstand
- 9. Steueranschlüsse 14. Erdungsanschlüsse 19. Internes EMV-Filter (**muss ausgebaut werden**)

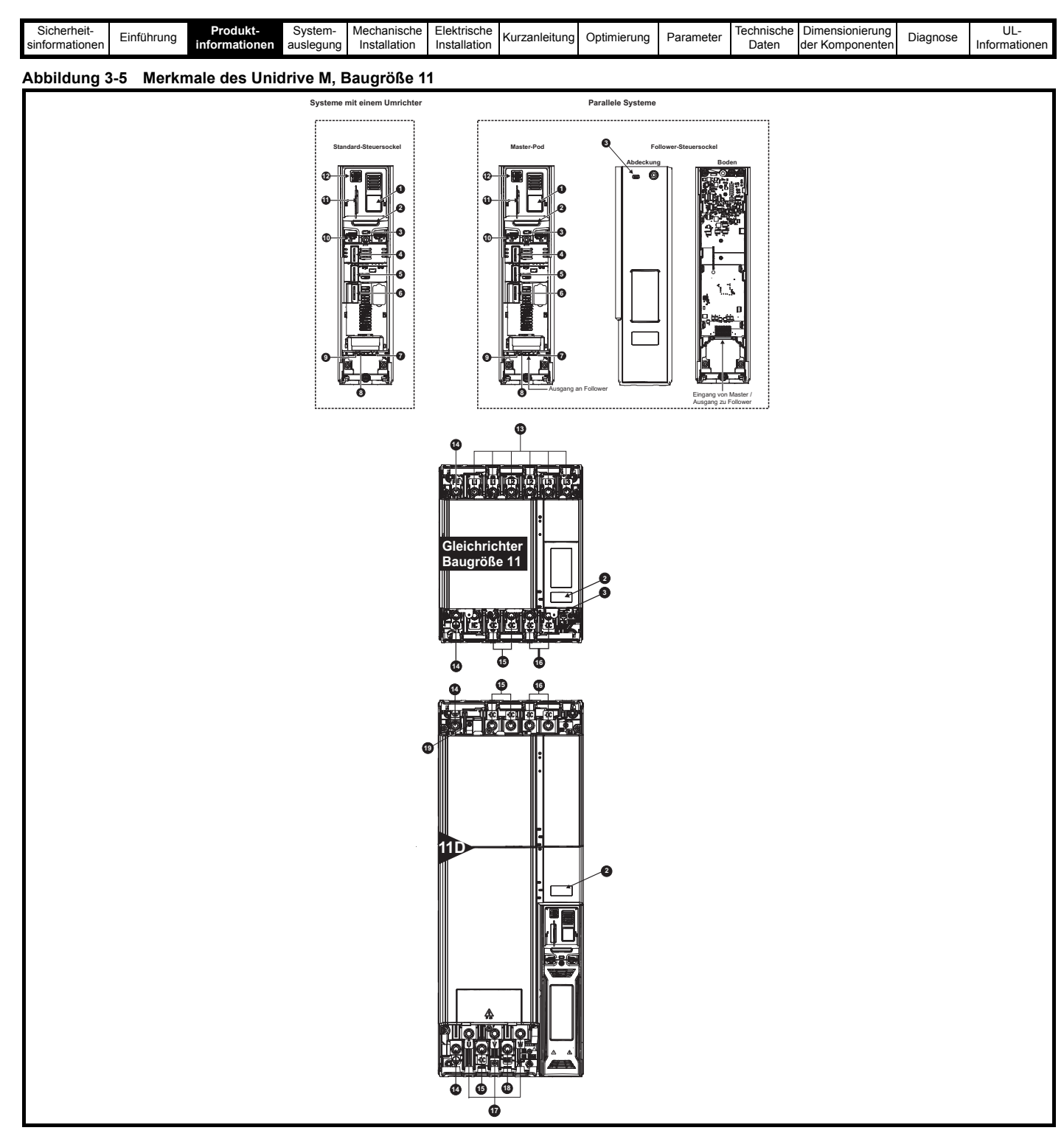

### **HINWEIS**

Gleichrichter und Unidrive 11D sind mit zwei Eingangsleistungsklemmen ausgestattet (2 x L1, L2, L3 beim Gleichrichter und 2 x +DC, -DC beim Wechselrichter). Stellen Sie sicher, dass Kabel an beiden Klemmen montiert sind.

#### **Legende**

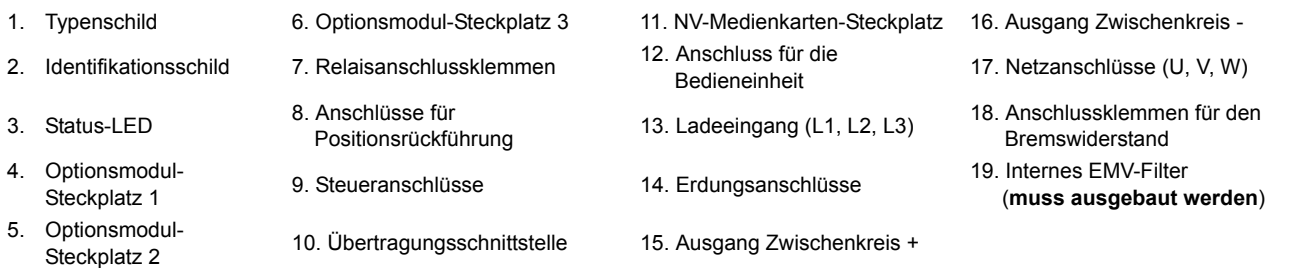

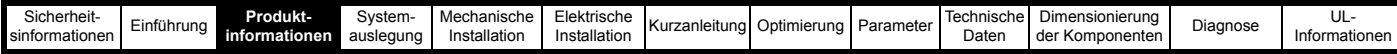

### <span id="page-24-0"></span>**3.5 Unidrive M Gleichrichters**

Der Unidrive M Gleichrichter ist eine halbgesteuerte SCR/Thyristor-Brücke.

**Abbildung 3-6 Halbgesteuerter SCR/Thyristorstromrichter Baugröße 10 (Einzelmodul)**

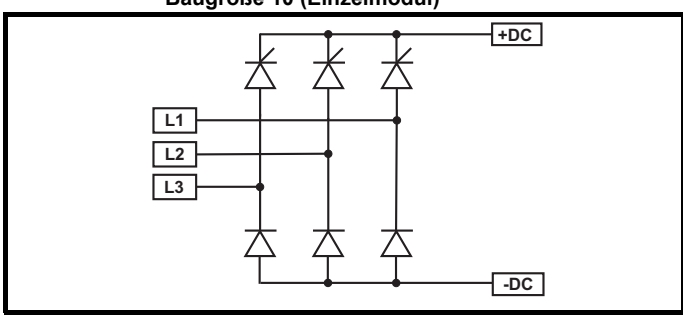

**Abbildung 3-7 Halbgesteuerter SCR/Thyristorstromrichter Baugröße 11 (Einzelmodul)**

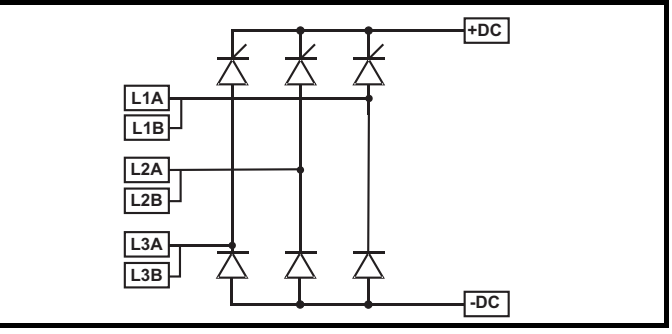

**Abbildung 3-8 Halbgesteuerter SCR/Thyristorstromrichter Baugröße 11 (Doppelmodul)**

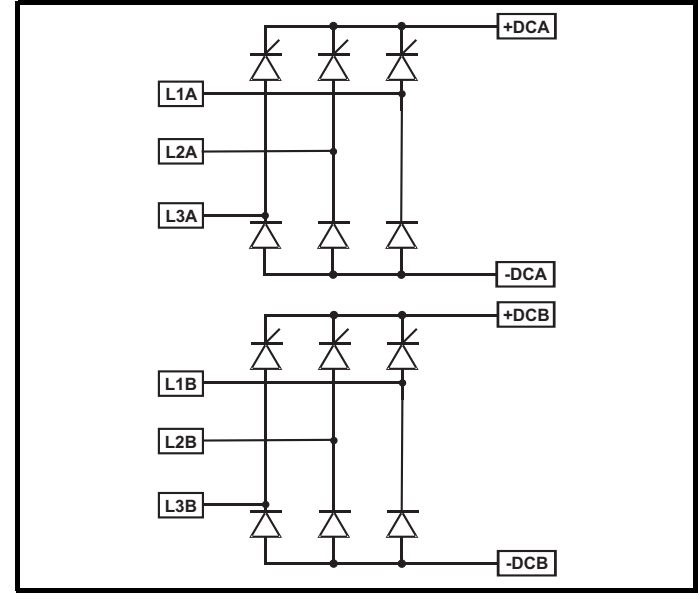

Der Unidrive M Gleichrichter ist eine halbgesteuerte SCR/Thyristor-Brücke. Der Umrichter kann nicht als eigenständiger Gleichrichter zur Versorgung mehrerer kleinerer Umrichter verwendet werden, kann jedoch für den Sanftanlauf oder zum Vorladen einzelner oder mehrerer Wechselrichter genutzt werden, die über ein DC-Zwischenkreissystem angeschlossen sind.

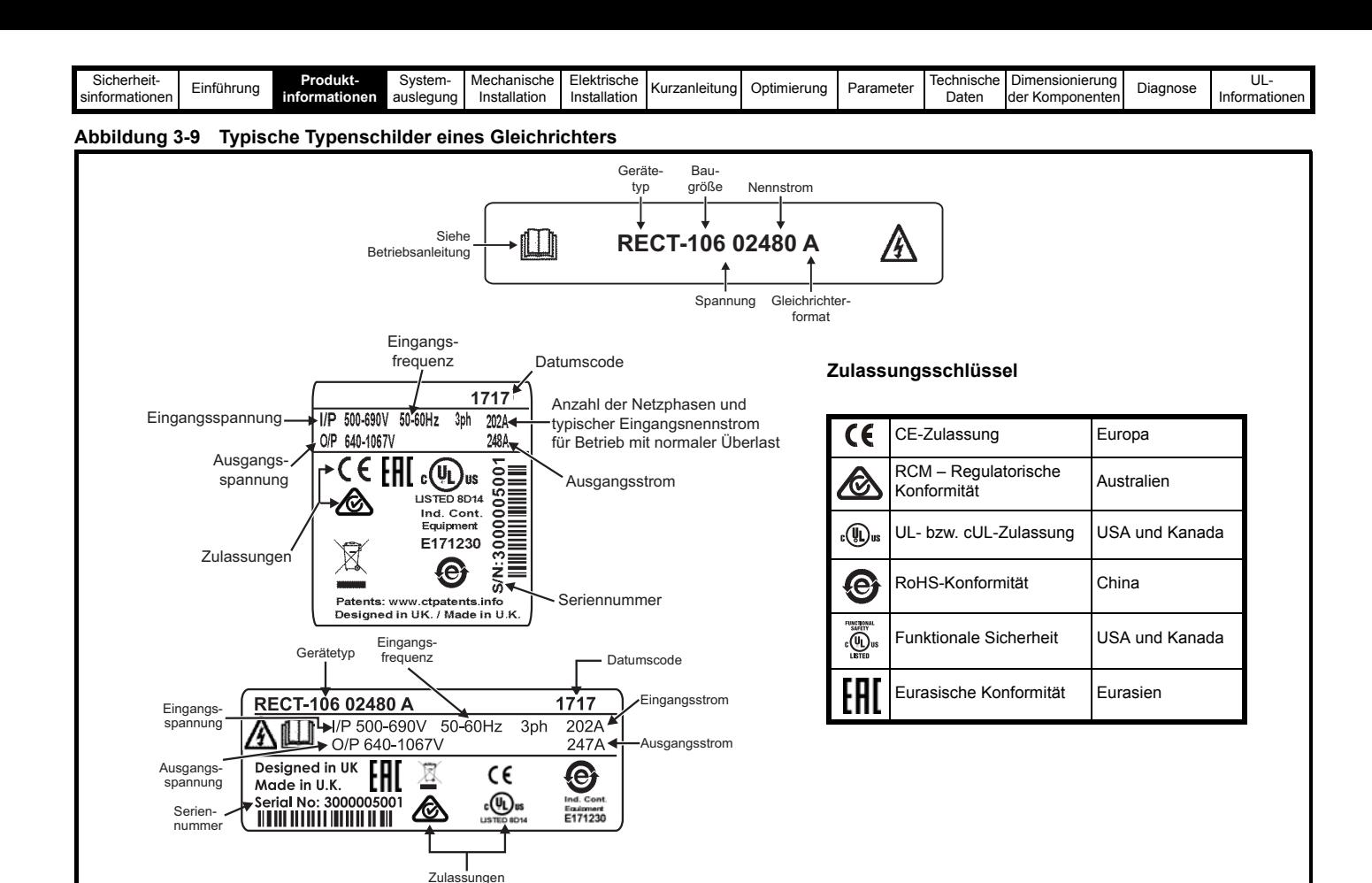

### <span id="page-25-0"></span>**3.6 Unidrive M Gleichrichter – Technische Daten**

#### <span id="page-25-1"></span>**Tabelle 3-5 Gleichrichter-Leistungsdaten bei 40 °C**

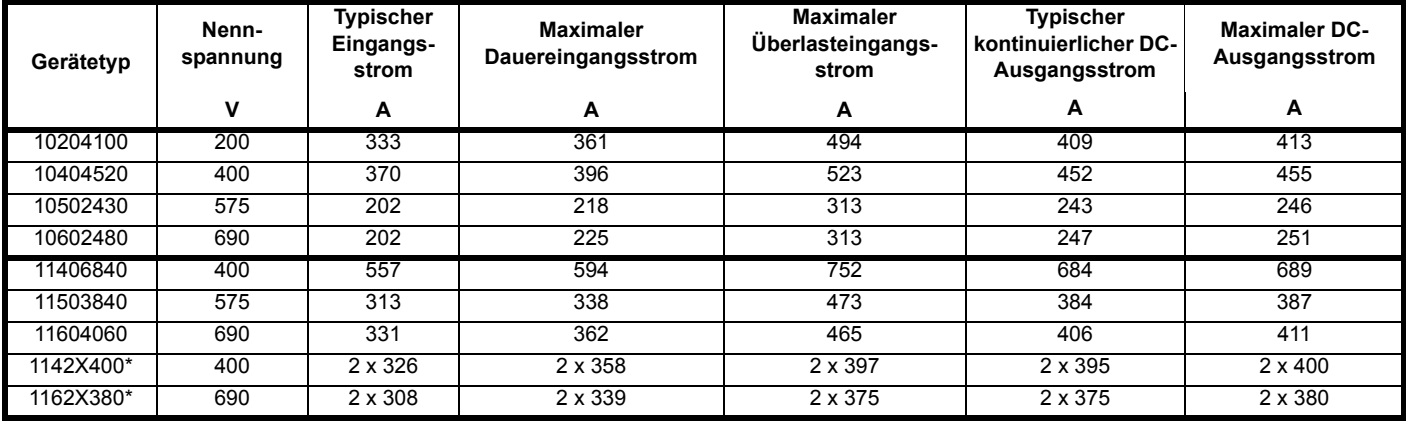

\* Doppel-Gleichrichter

#### **HINWEIS**

Grundlage für die Angaben zu Sicherungen und Kabeln in [Tabelle 3-5](#page-25-1) ist der Dauerbetrieb des Unidrive M Gleichrichters. Bei Verwendung eines Unidrive M Gleichrichters für den Sanftanlauf eines Netzrückspeisesystems müssen die Ladeströme für das System berechnet werden.

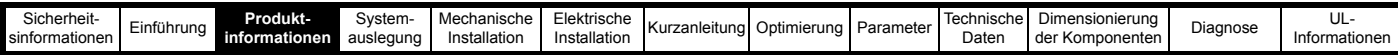

### **Tabelle 3-6 Gleichrichterstrom- und Sicherungsnennwerte für Unidrive M**

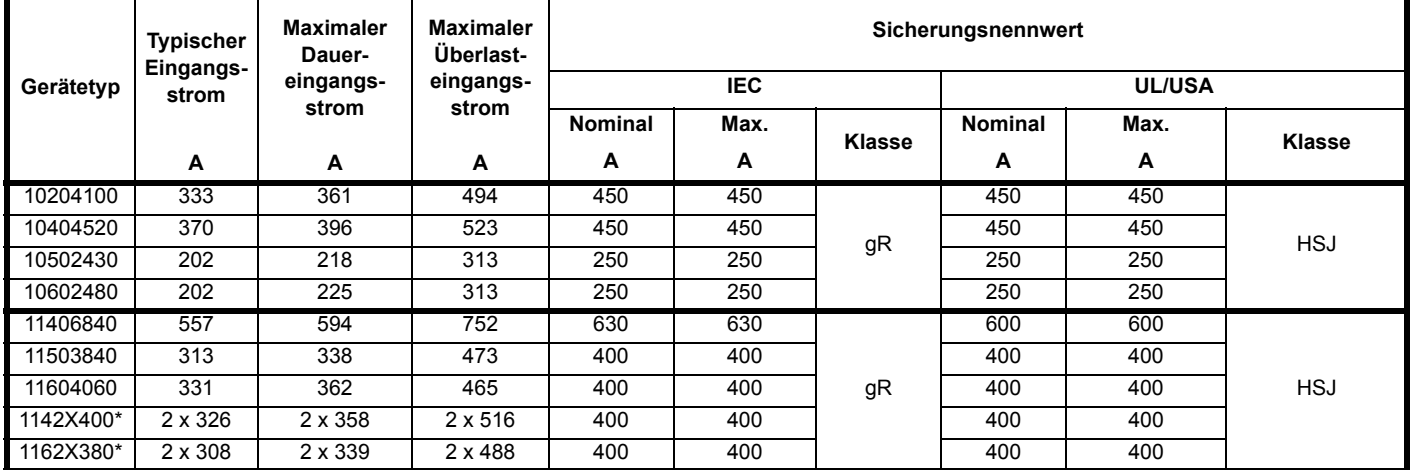

#### **Tabelle 3-7 Kabel-Nennwerte für Unidrive M Gleichrichter**

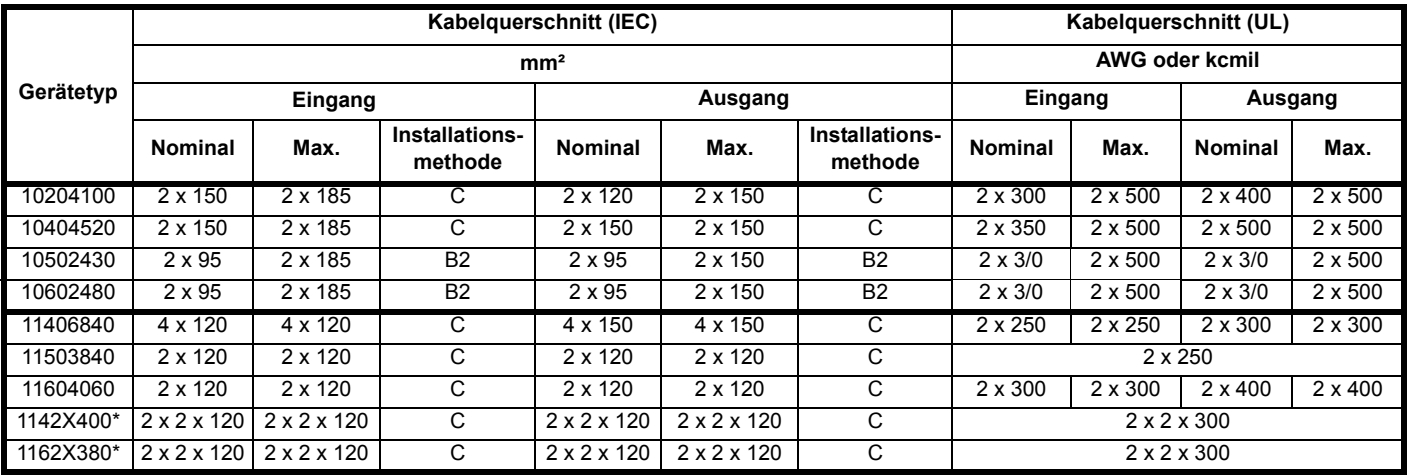

\* Doppel-Gleichrichter

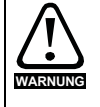

Der Anwender muss dafür sorgen, dass stromführende Teile nicht berührt werden können. Eine Abdeckung um die elektrischen Anschlüsse an der Oberseite des Wechselrichters und der Unterseite des Gleichrichters, an denen die Kabel eintreten, ist erforderlich.

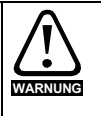

Eingangssicherungen gemäß der Spezifikation müssen eingebaut werden.

#### **Tabelle 3-8 Schlüssel zu den LEDs des Unidrive M Gleichrichters**

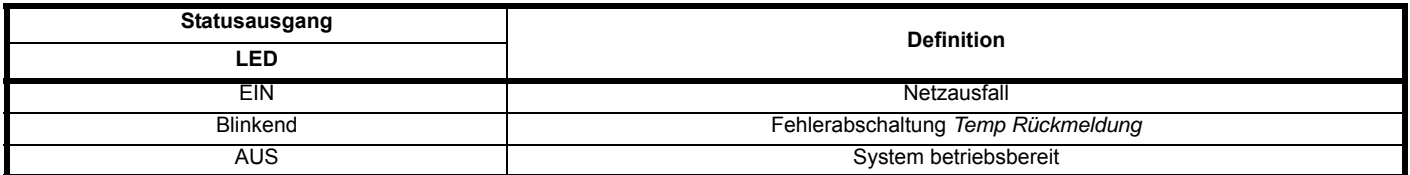

Der halbgesteuerte Thyristorstromrichter kann als externes Lademodul für ein aus mehreren Umrichtern bestehendes Rückspeisesystem verwendet werden. Die erforderliche Sanftanlauf-Funktion ist standardmäßig im *Unidrive M* Gleichrichtermodul integriert.

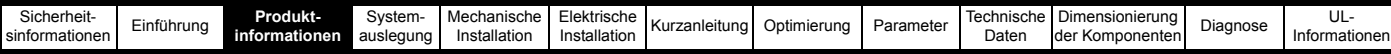

**Tabelle 3-9 Maximale Zwischenkreiskapazität / Ladefähigkeit des externen Unidrive M-Gleichrichters**

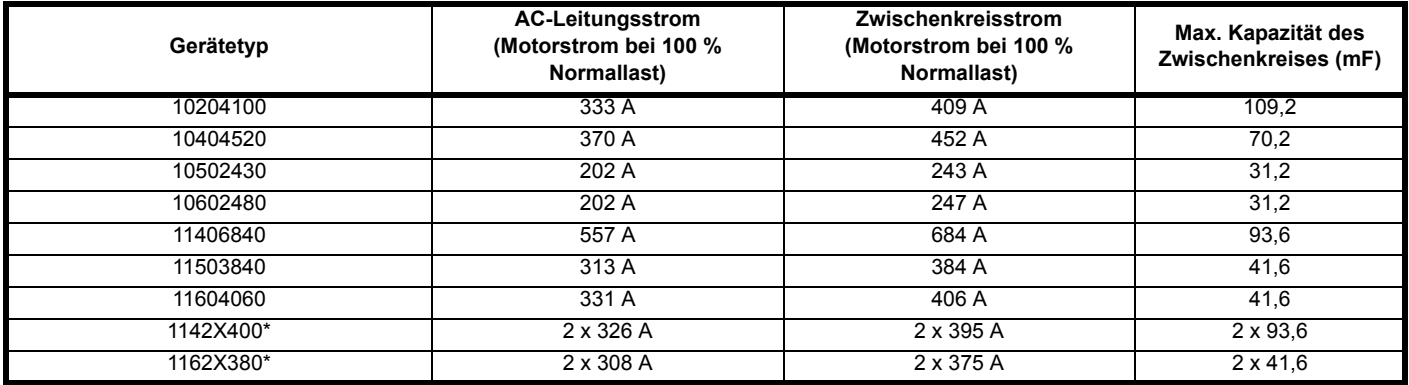

\* Doppel-Gleichrichter

### **Tabelle 3-10 Maximale Zwischenkreiskapazität / Ladefähigkeit des Unidrive M der Baugröße 7 bis 9A**

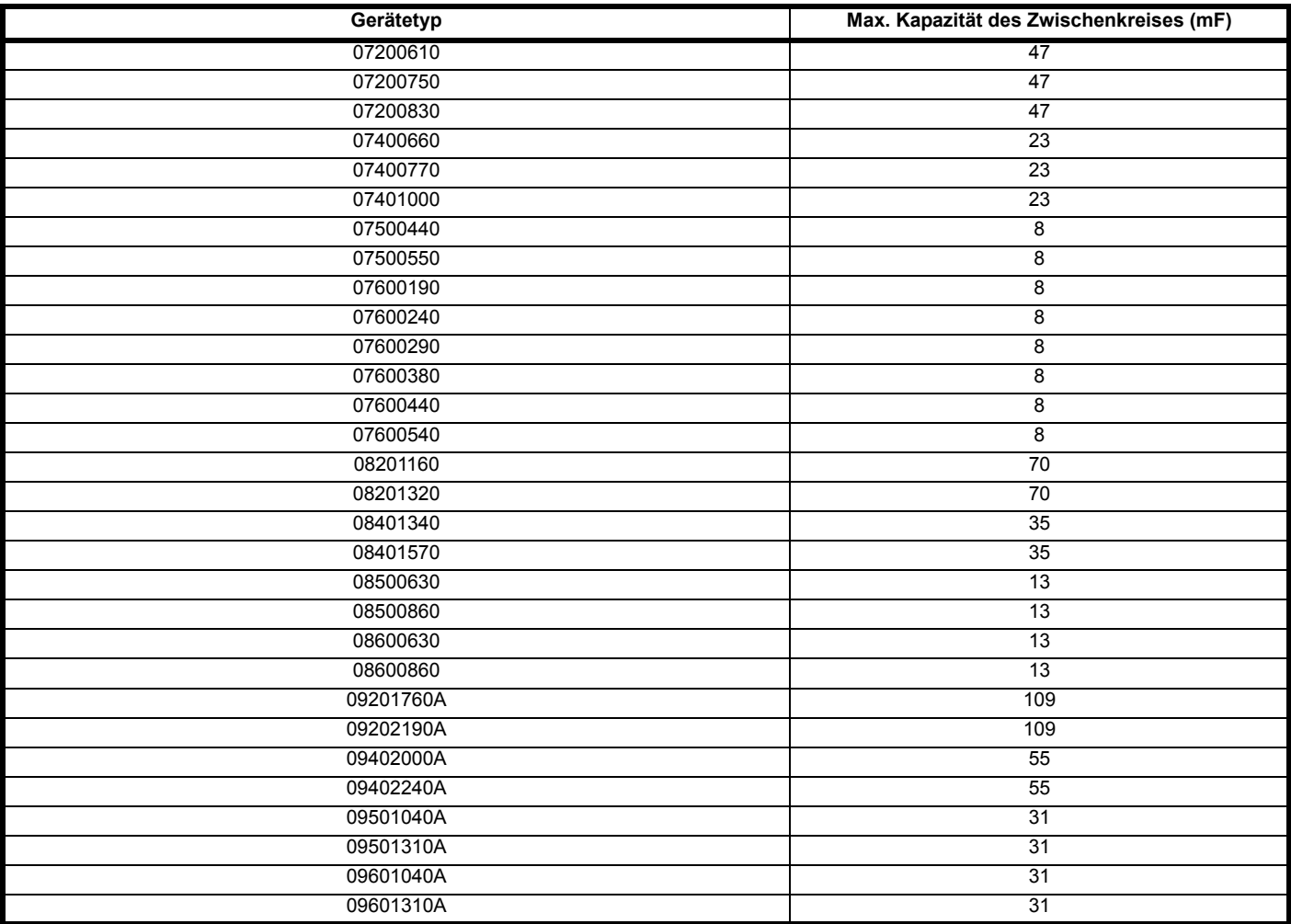

Weitere detaillierte Informationen zur mechanischen und elektrischen Installation des *Unidrive M* finden Sie im *Installationshandbuch für den Unidrive M / Unidrive HS Modularumrichter*.

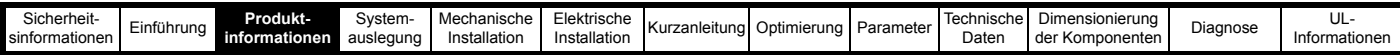

# <span id="page-28-0"></span>**3.7 Optionen**

**Abbildung 3-10 Für die Unidrive M-Rückspeiseeinheit erhältliche Optionsmodule**

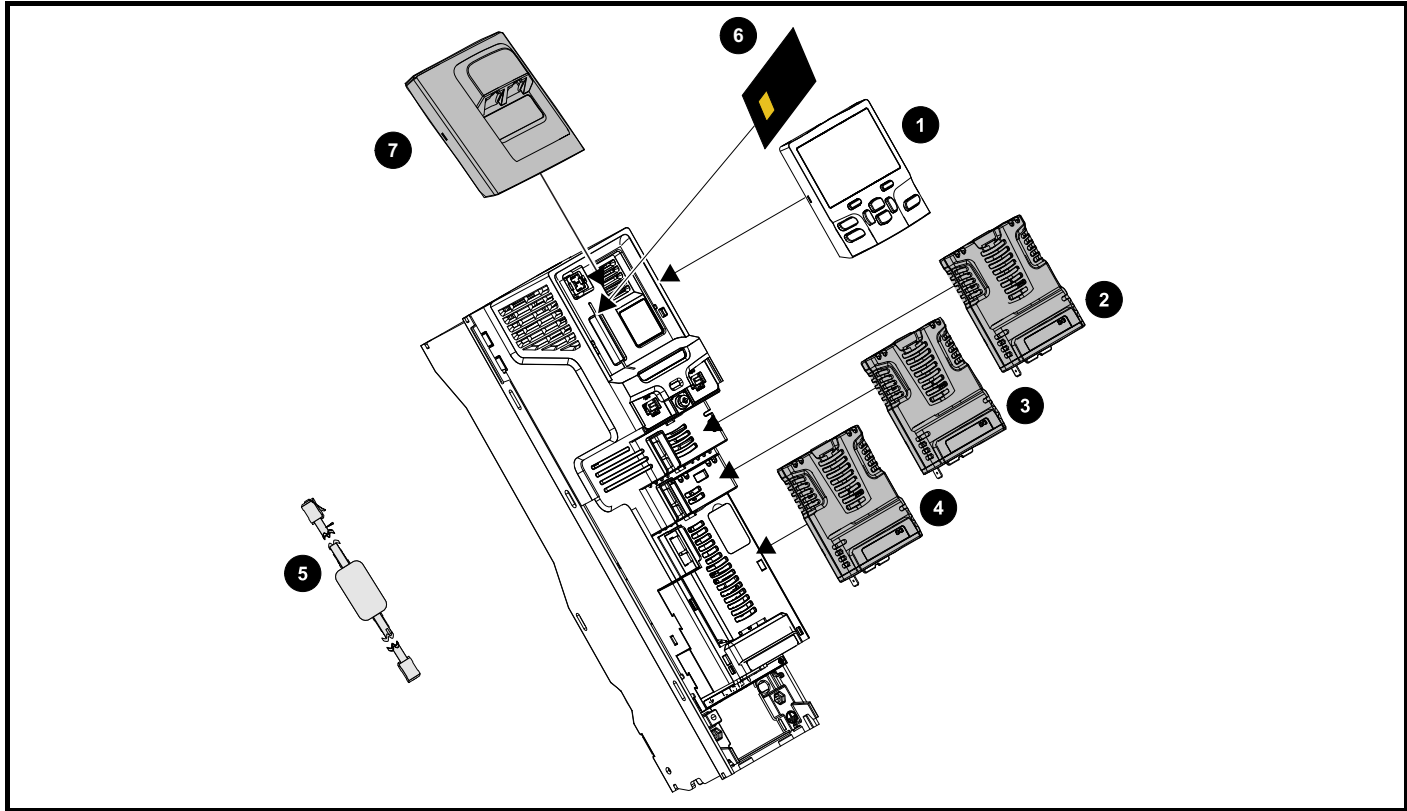

- 1. Bedieneinheit
- 2. Optionsmodul-Steckplatz 1
- 3. Optionsmodul-Steckplatz 2
- 4. Optionsmodul-Steckplatz 3
- 5. USB-Kabel für serielle Kommunikation
- 6. NV-Medienkarte
- 7. Adapter für KI-485-Kommunikation

**WARNUNG**

Achten Sie beim Einsetzen bzw. Entfernen der NV-Medienkarte auf eventuell Strom führende Anschlussklemmen.

#### **HINWEIS**

Positionsrückführungsmodule funktionieren auch bei einem für den Betrieb als Rückspeiseeinheit konfigurierten Umrichter. Dies ist jedoch nur dann erforderlich, wenn die Rückspeiseeinheit dazu dienen soll, zusätzliche Optionsmodulsteckplätze für den motorischen Betrieb bereitzustellen.

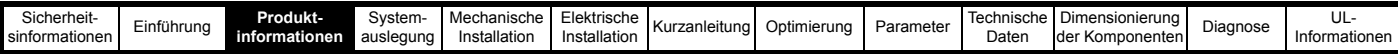

Zur besseren Kennzeichnung sind alle standardmäßigen Optionsmodule mit Farbcodes versehen. Alle Module sind mit einem Identifikationsschild auf der Vorderseite des Moduls gekennzeichnet. Standardmäßige Optionsmodule können in alle verfügbaren Optionsmodulsteckplätze des Umrichters eingesetzt werden. In den folgenden Tabellen sind die Farbcodes und weitere Informationen zu deren Funktion aufgeführt.

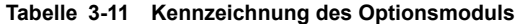

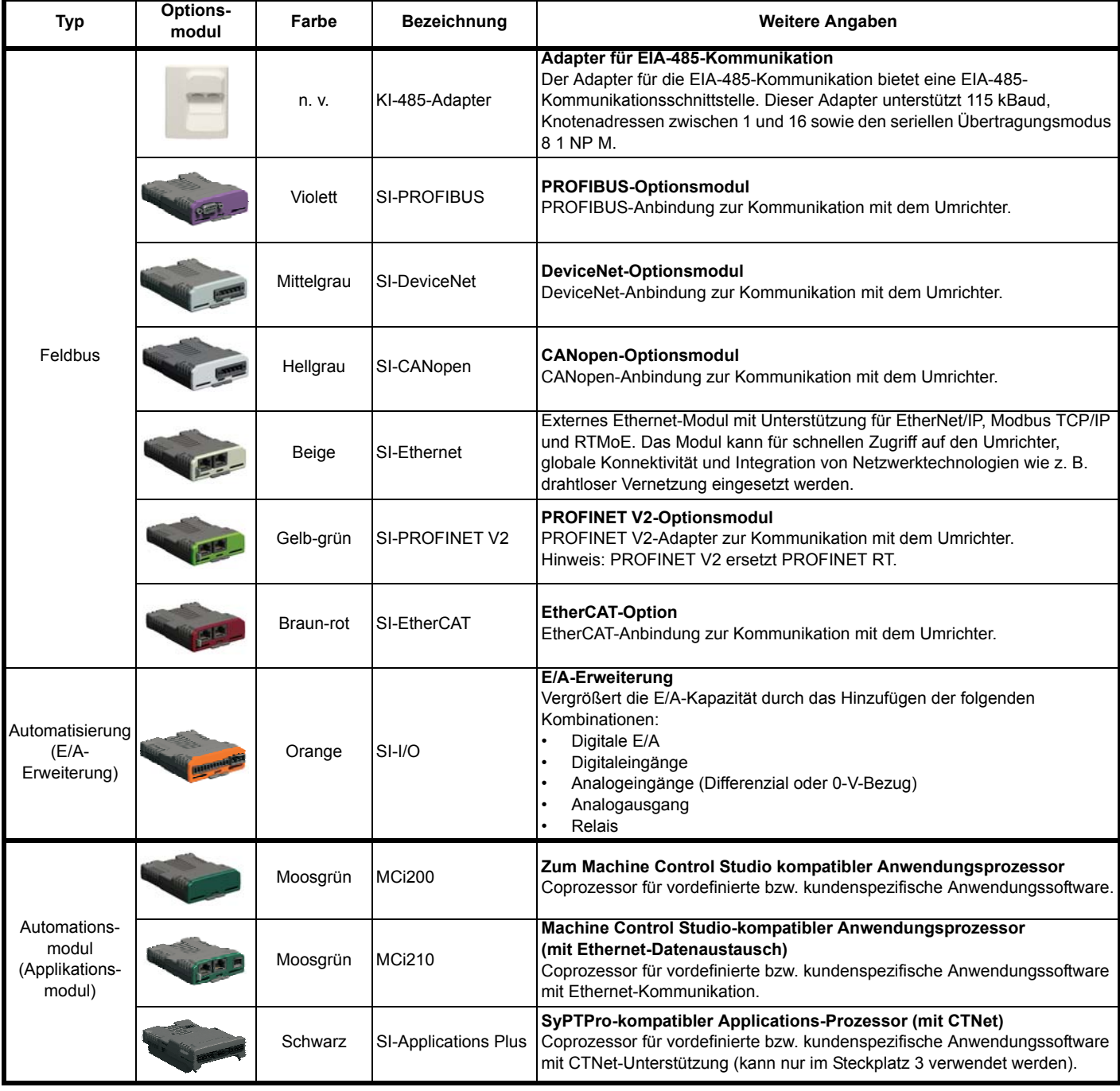

#### **HINWEIS**

Positionsrückführungsmodule funktionieren auch bei einem für den Betrieb als Rückspeiseeinheit konfigurierten Umrichter. Dies ist jedoch nur dann erforderlich, wenn die Rückspeiseeinheit dazu dienen soll, zusätzliche Systemintegrationsmodul-Steckplätze für den motorischen Betrieb bereitzustellen.

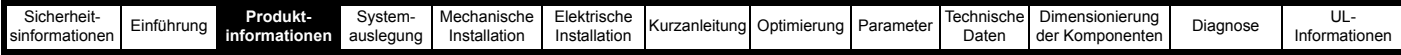

**Tabelle 3-12 Bedieneinheiten**

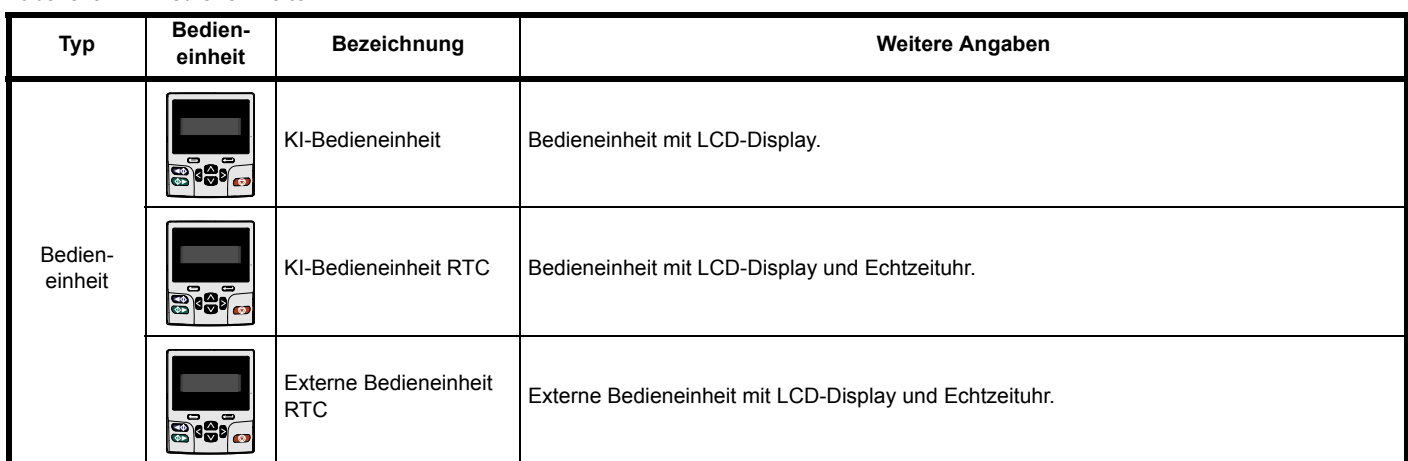

#### **Tabelle 3-13 Optionale Zusatzmodule**

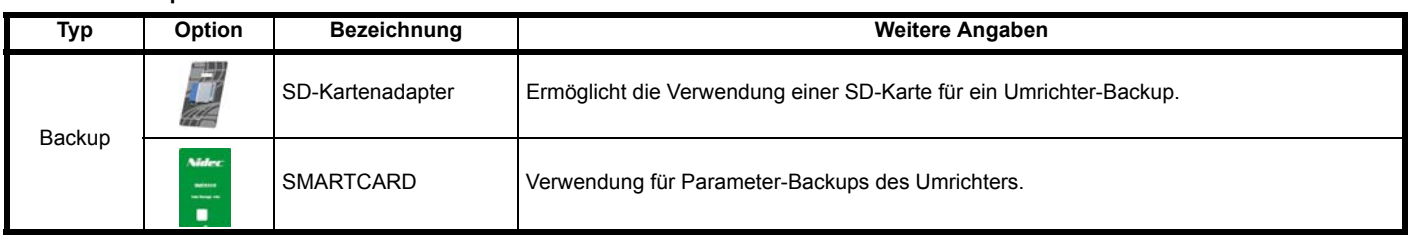

### <span id="page-30-0"></span>**3.8 Lieferumfang**

Im Lieferumfang des Umrichters sind enthalten: ein gedrucktes *Leistungsmodul-Installationshandbuch*, eine gedruckte *Steuerungs-Inbetriebnahmeanleitung*, eine Sicherheitsdokumentation und ein Zubehörsatz (Einzelheiten finden Sie im entsprechenden *Leistungsmodul-Installationshandbuch*).

### <span id="page-30-1"></span>**3.9 Komponenten der Rückspeiseeinheit**

#### **HINWEIS**

Die in diesem Handbuch aufgeführten Filterkomponenten für die Netzrückspeisung sind der beste Kompromiss zwischen den momentan erhältlichen Filtern und den Nennleistungen des Unidrive M. In einigen Fällen ist es erforderlich, Pr **05.007** (Nennstrom) zu verringern, um den Filter-Nennstrom nicht zu überschreiten.

### **3.9.1 Kommutierungsdrossel der Rückspeiseeinheit**

**VORSICHT**

Die folgenden Kommutierungsdrosseln für Rückspeiseeinheiten sind Spezialteile, die für sehr hohe Oberwellen-Spannungspegel ausgelegt sind und einen hohen Sättigungsstrom mit guter Linearität unterhalb der Sättigung aufweisen. Unter keinen Umständen dürfen andere Teile als die hier aufgeführten verwendet werden.

Die Kommutierungsdrossel der Rückspeiseeinheit dient zur Anpassung der Differenz zwischen der PWM-Spannung aus der Unidrive M Rückspeiseeinheit und der sinusförmigen Netzspannung.

### **3.9.2 Taktfrequenzfilter-Drossel**

Die Drosseln sind standardmäßige Dreiphasen-Drosseln. Sie führen ausschließlich 50/60-Hz-Strom mit einer vernachlässigbaren Hochfrequenzkomponente. Die oben aufgeführten Taktfrequenzfilter-Drosseln werden mit Hilfe der folgenden Formel mit 4 % der Rückspeiseleistung berechnet. Auf den berechneten Wert kann eine Toleranz im Bereich von -10 % bis +30 % angewendet werden.

L Taktfrequenzfilter mH = VLL /  $\sqrt{3}$  x 1 / I<sub>Nenn</sub> x 0,04 x 1 / (2 x pi x f). wobei:

VLL = Verkettete Leiterspannung im Netz

f = Netzfrequenz

 $I_{Nenn}$  = Umrichternennstrom (normal oder erhöhte Überlast)

#### **HINWEIS**

SFF-Kommutierungsdrosseln sollten Kupferwicklungen und eine Stromdichte von max. 2,5 Aeff / mm² haben.

### **HINWEIS**

Diese Berechnung liefert außerdem den richtigen Induktivitätswert für ein Netz mit 480 V und 60 Hz.

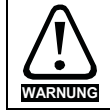

Stellen Sie bei der Spezifikation der Taktfrequenzfilter-Drossel sicher, dass sie mit einer thermischen Schutzschaltung ausgestattet ist, die das System im Falle einer thermischen Überlastung abschaltet.

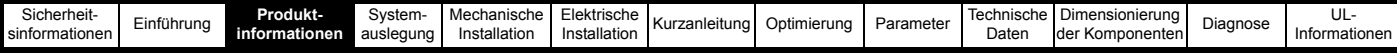

### **3.9.3 Taktfrequenzfilter-Kondensator**

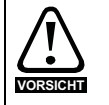

Taktfrequenzfilter-Kondensatoren sind Spezialteile, die verwendet werden, um die PWM der Rückspeiseeinheit zu filtern; es sollten nur die empfohlenen Teile verwendet werden.

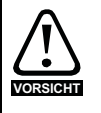

Die dreiphasigen Taktfrequenzfilter-(SFF-)Kondensatoren befinden sich am Eingang des Rückspeisesystems. Wenn die Oberschwingungen über längere Zeiträume hoch sind, kann dies die Lebensdauer der Kondensatoren verkürzen. Hierdurch soll die Kapazität verringert werden. Wenn über einen längeren Zeitraum starke Oberschwingungen zu erwarten sind, wird empfohlen, die Kapazitätswerte regelmäßig zu überprüfen und Kondensatoren, die außerhalb ihres Toleranzbereichs liegen, zu ersetzen.

#### **HINWEIS**

#### **Dieses Handbuch enthält Einzelheiten zu zwei Arten von Taktfrequenzfilter-Kondensatoren.**

- 1. Einem Kondensator zur Unterstützung ungünstiger Stromversorgungsbedingungen mit bis zu 8 % THD<sub>v</sub> im Netz. Diese Kondensatoren sind in [Tabelle 3-14](#page-32-0) bis [Tabelle 3-17](#page-35-0) und [Tabelle 10-20](#page-301-1) bis [Tabelle 10-23](#page-303-0) aufgeführt**.** Die Systemzeichnungen für diese Kondensatoren finden Sie in [Abbildung 4-4](#page-44-0) bis [Abbildung 4-8](#page-54-0).
- 2. Einem Kondensator zur Unterstützung hochwertiger Stromversorgungen mit geringen Oberschwingungen (bis zu 2 % THD<sub>v</sub>) im Netz. Diese Kondensatoren sind in [Tabelle 3-18](#page-36-0) bis [Tabelle 3-21](#page-39-0) und [Tabelle 10-24](#page-304-0) bis [Tabelle 10-27](#page-306-0) aufgeführt. Die Systemzeichnungen finden Sie in [Abbildung 4-9](#page-56-1) bis [Abbildung 4-13](#page-66-0).

Um festzustellen, welche Filterkondensatoren am besten geeignet sind, kann der Verzerrungsgrad der Stromversorgung mit einem Spektrumanalysator oder Verzerrungsanalysator gemessen werden.

### **3.9.4 Optionale Absicherung der Taktfrequenzfilter-Kondensatoren**

Die Taktfrequenzfilter-Kondensatoren sind so konzipiert, dass sie ohne zusätzliche Absicherung der Abzweigstromkreise funktionieren, sofern die folgenden Bedingungen erfüllt sind:

- Das SFF-Kondensatorkabel ist maximal 3 Meter lang.
- Das SFF-Kondensatorkabel ist länger als 3 Meter, wobei die Kabel auf die Hauptsicherungen der Netzversorgung des Rückspeisesystems abgestimmt sind, sofern möglich.

Wenn die oben genannten Kriterien nicht erfüllt sind, müssen Sicherungen installiert werden.

Wenn keine Sicherungen installiert sind, lösen die Netzversorgungs-Hauptsicherungen des Rückspeisesystems aus, um das System vom Netz zu trennen.

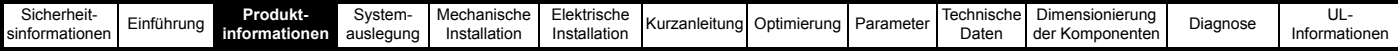

### **3.9.5 Rückspeisungsfilterkomponenten für Stromversorgungen mit niedriger Qualität / hohen Oberschwingungen**

Diese Komponenten bilden das Eingangsfilter der Rückspeisung, durch das verhindert wird, dass Oberschwingungsströme der Taktfrequenz in das Netz zurückgelangen. Wenn das Filter nicht montiert ist, kann das Auftreten von Strömen im kHz-Bereich Netzprobleme oder Störungen an anderen Geräten verursachen.

Die in den Tabellen 3-14 bis 3-17 aufgeführten SFF-Kondensatoren können auch beim Lieferanten (Kemet) direkt bestellt werden. Die Artikelnummer des Lieferanten sind in diesen Tabellen aufgeführt.

<span id="page-32-0"></span>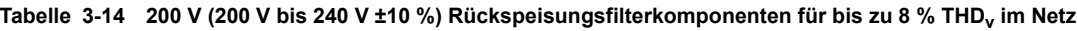

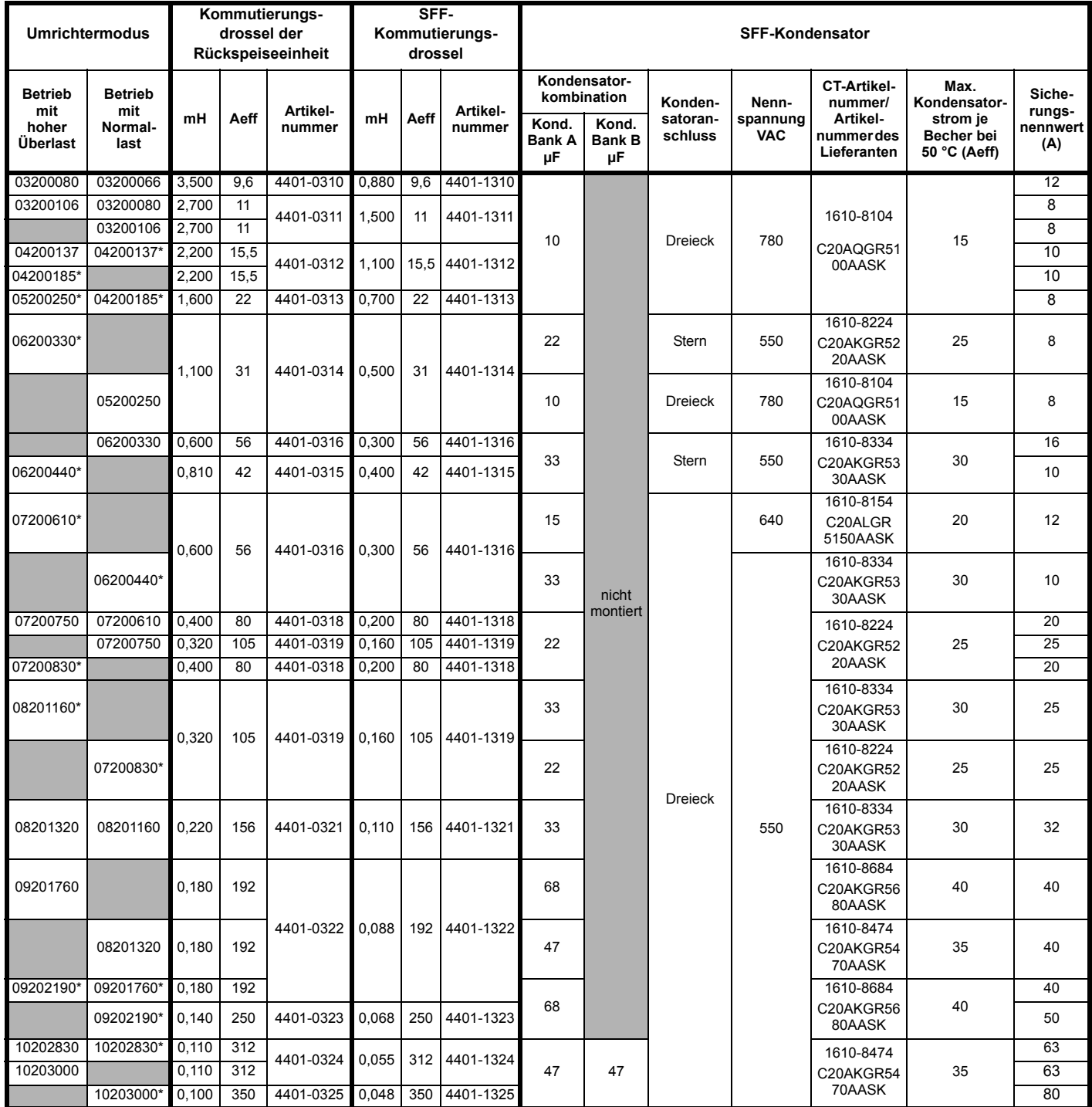

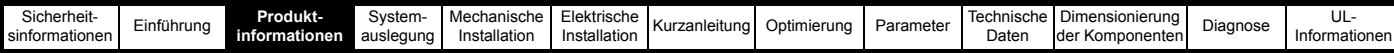

Tabelle 3-15 400 V (380 V bis 480 V ±10 %) Rückspeisungsfilterkomponenten für bis zu 8 % THD<sub>v</sub> im Netz

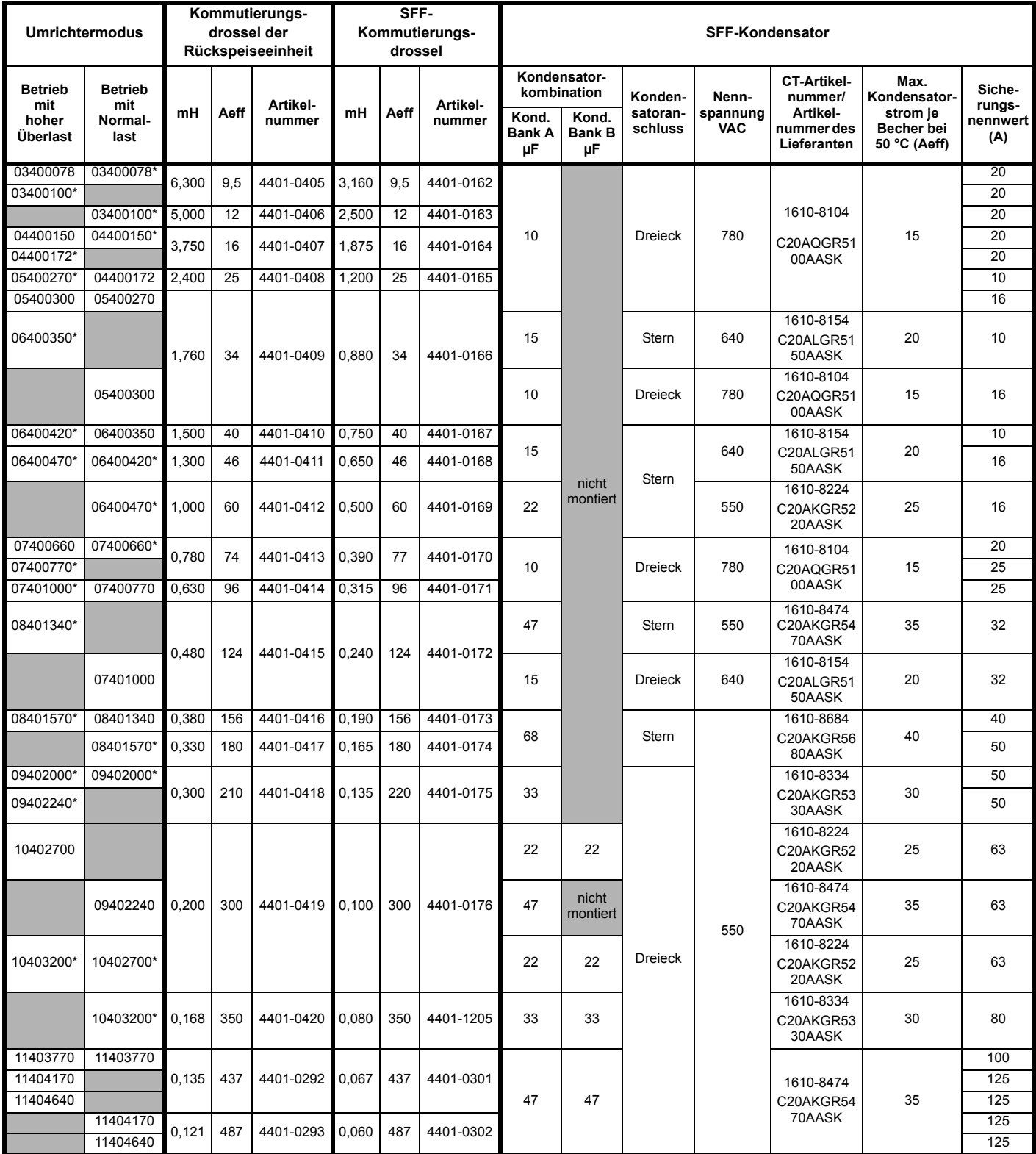

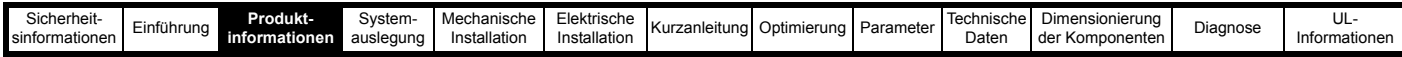

Tabelle 3-16 575 V (500 V bis 575 V ±10 %) Rückspeisungsfilterkomponenten für bis zu 8 % THD<sub>v</sub> im Netz

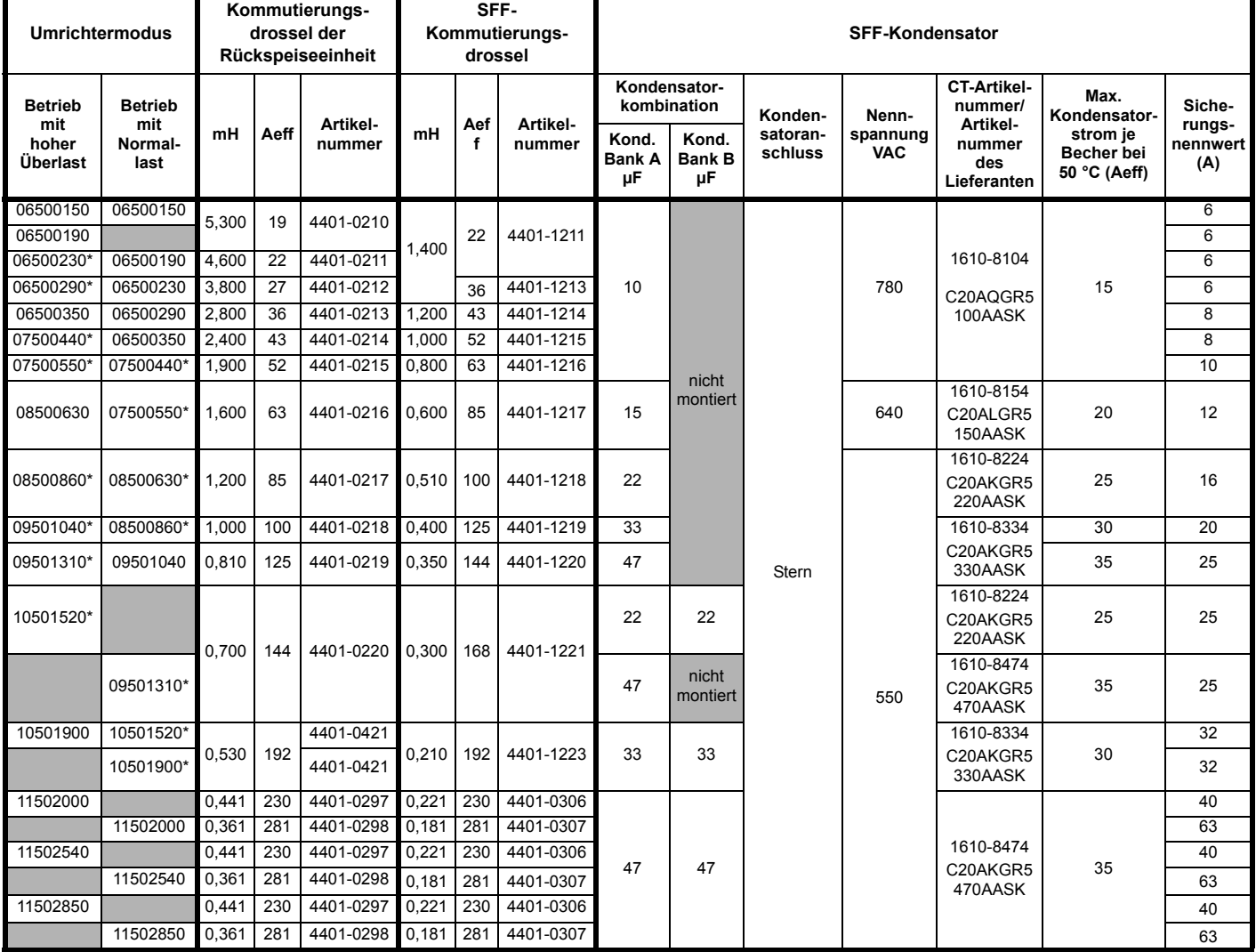

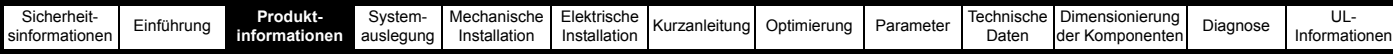

<span id="page-35-0"></span>Tabelle 3-17 690 V (500 V bis 690 V ±10 %) Rückspeisungsfilterkomponenten für bis zu 8 % THD<sub>v</sub> im Netz

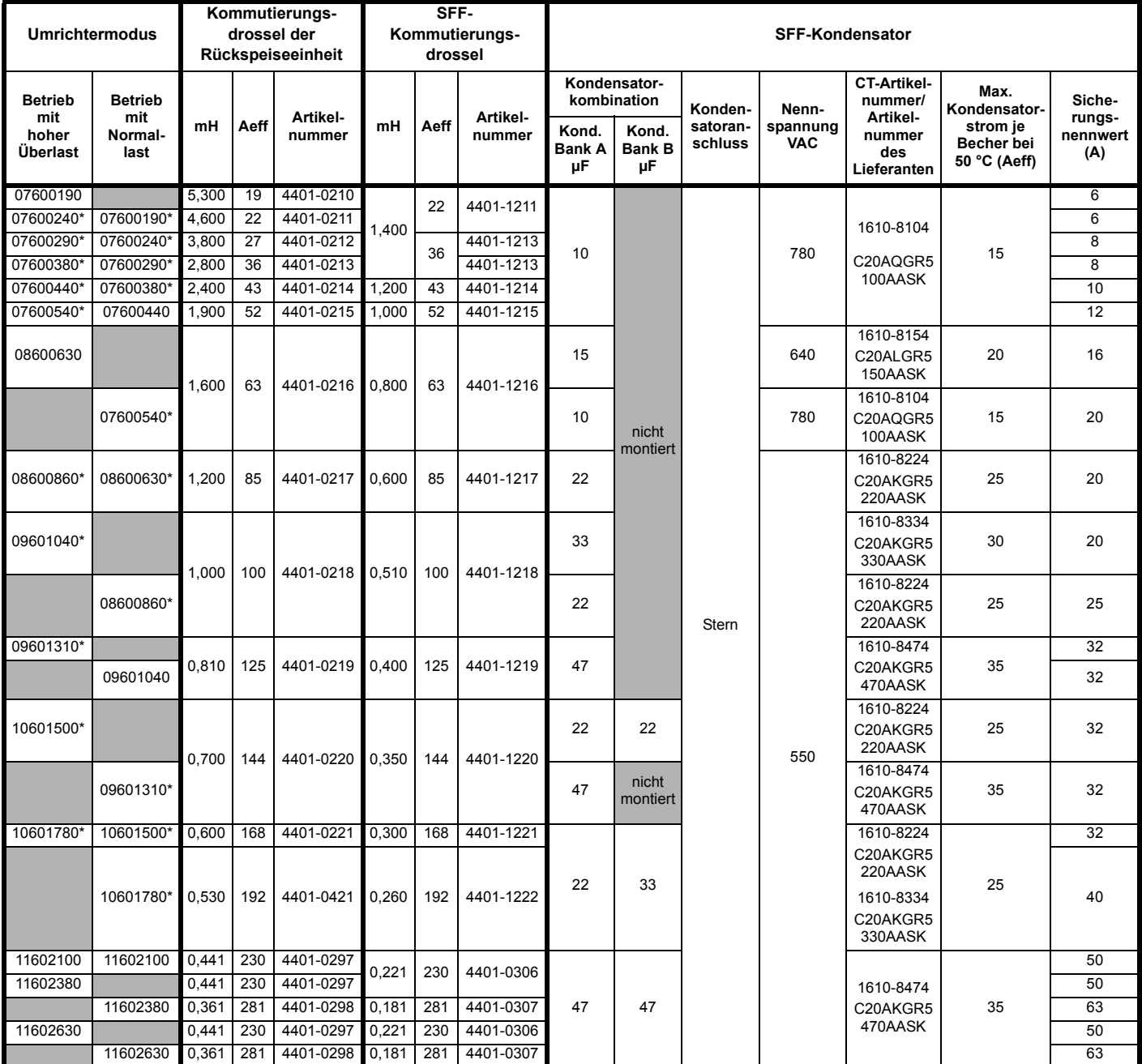
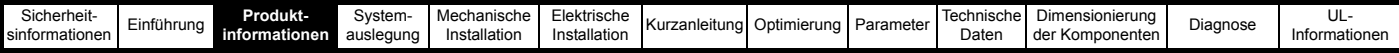

## **3.9.6 Rückspeisungsfilterkomponenten für Stromversorgungen mit hoher Qualität / geringen Oberschwingungen**

Diese Komponenten bilden das Eingangsfilter der Rückspeisung, durch das verhindert wird, dass Oberschwingungsströme der Taktfrequenz in das Netz zurückgelangen. Wenn das Filter nicht montiert ist, kann das Auftreten von Strömen im kHz-Bereich Netzprobleme oder Störungen an anderen Geräten verursachen. Die in [Tabelle 3-14](#page-32-0) bis [Tabelle 3-17](#page-35-0) aufgeführten Kondensatoren sind für hochwertige Stromversorgungen mit bis zu 2 % THD<sub>v</sub> im Netz geeignet.

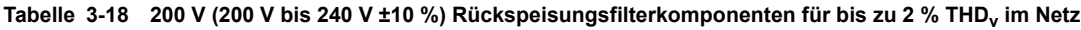

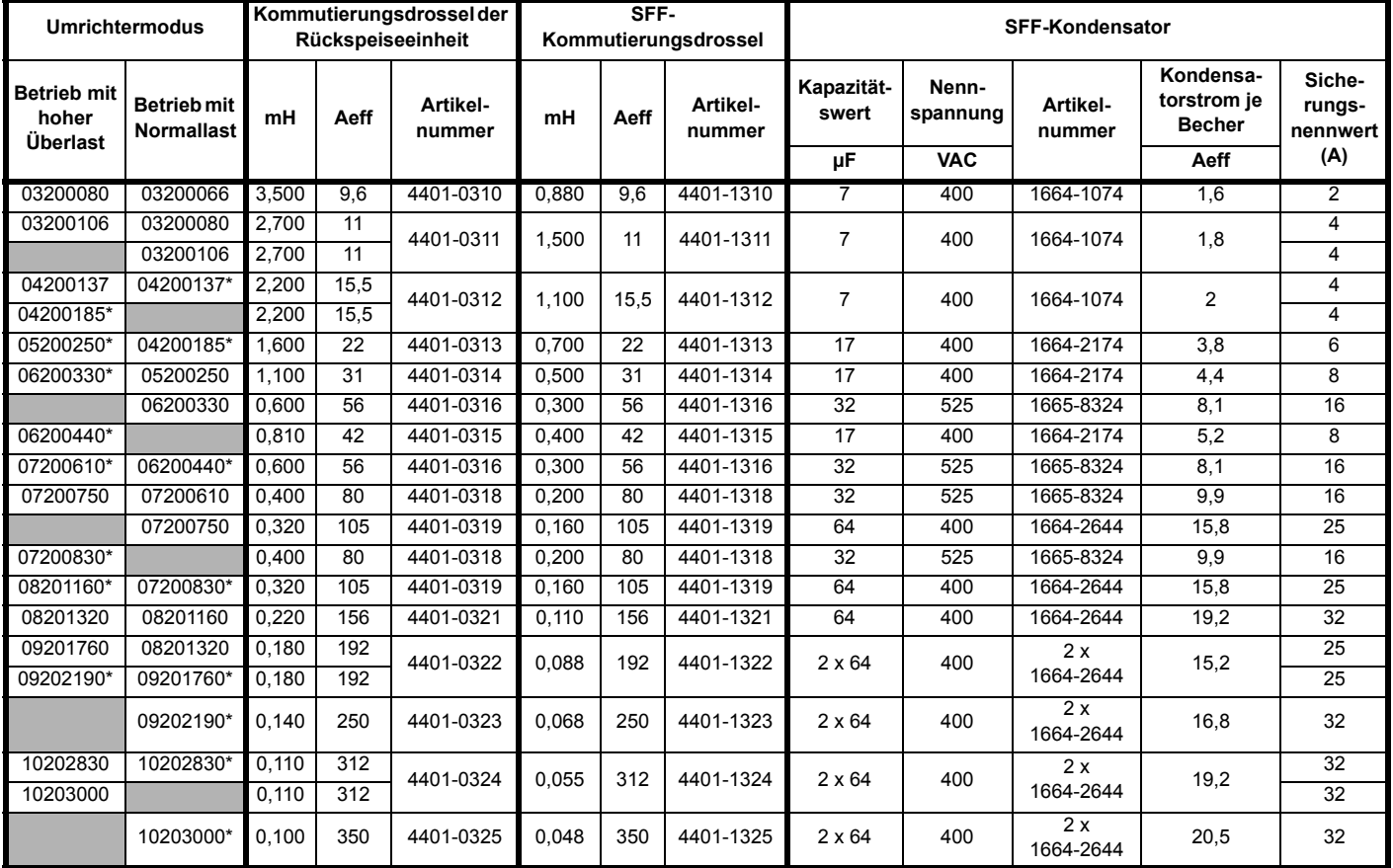

\* Der *Nennstrom* (05.007) ist entsprechend dem Nennstrom der Kommutierungsdrossel anzupassen.

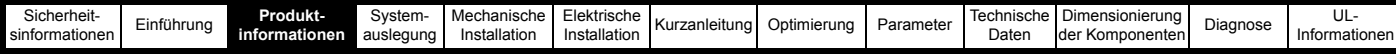

Tabelle 3-19 400 V (380 V bis 480 V ±10 %) Rückspeisungsfilterkomponenten für bis zu 2 % THD<sub>v</sub> im Netz

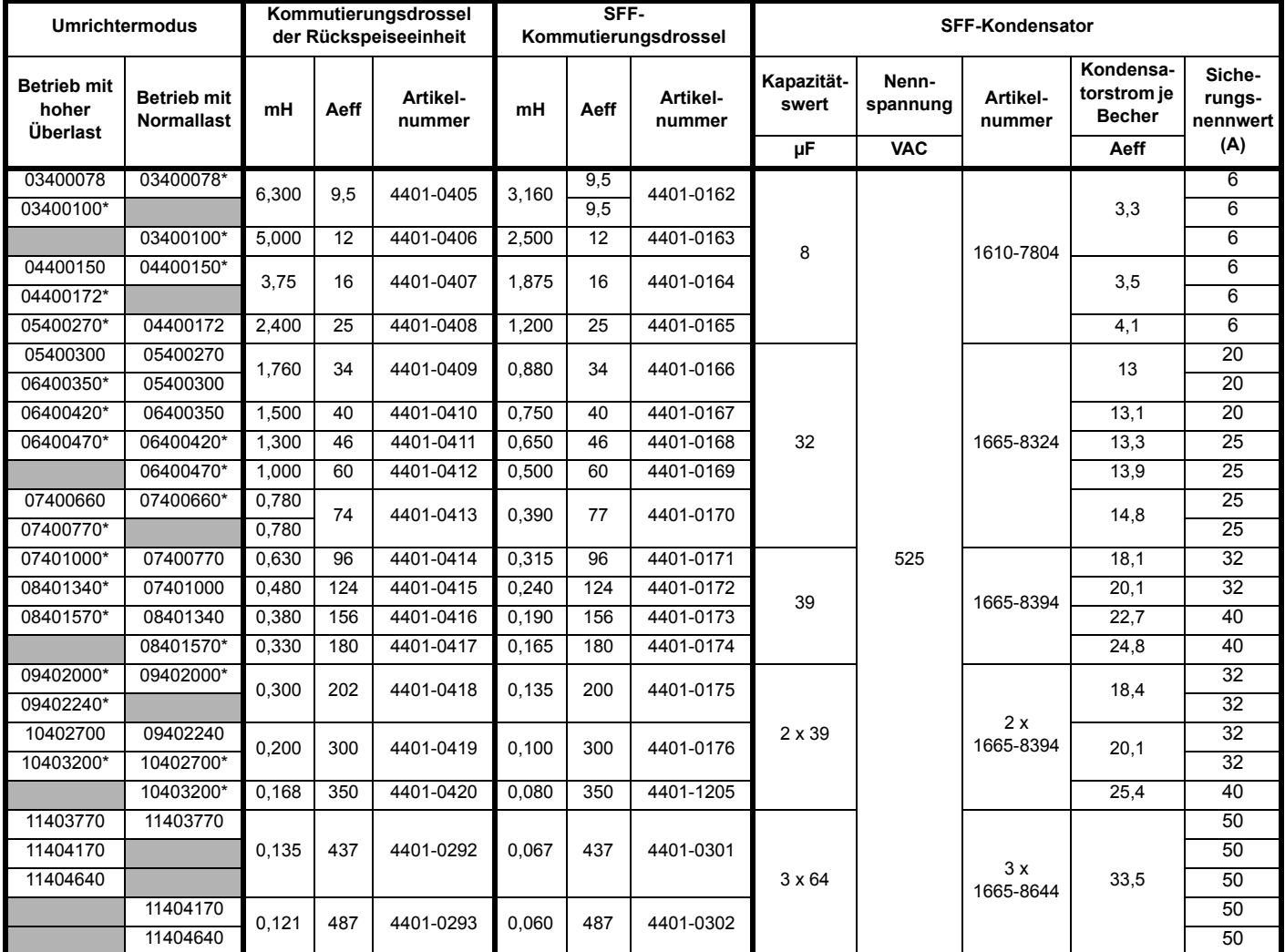

\* Der *Nennstrom* (05.007) ist entsprechend dem Nennstrom der Kommutierungsdrossel anzupassen.

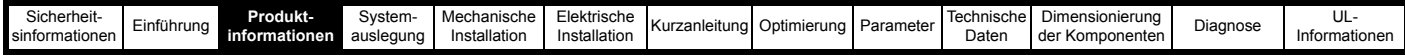

Tabelle 3-20 575 V (500 V bis 575 V ±10 %) Rückspeisungsfilterkomponenten für bis zu 2 % THD<sub>v</sub> im Netz

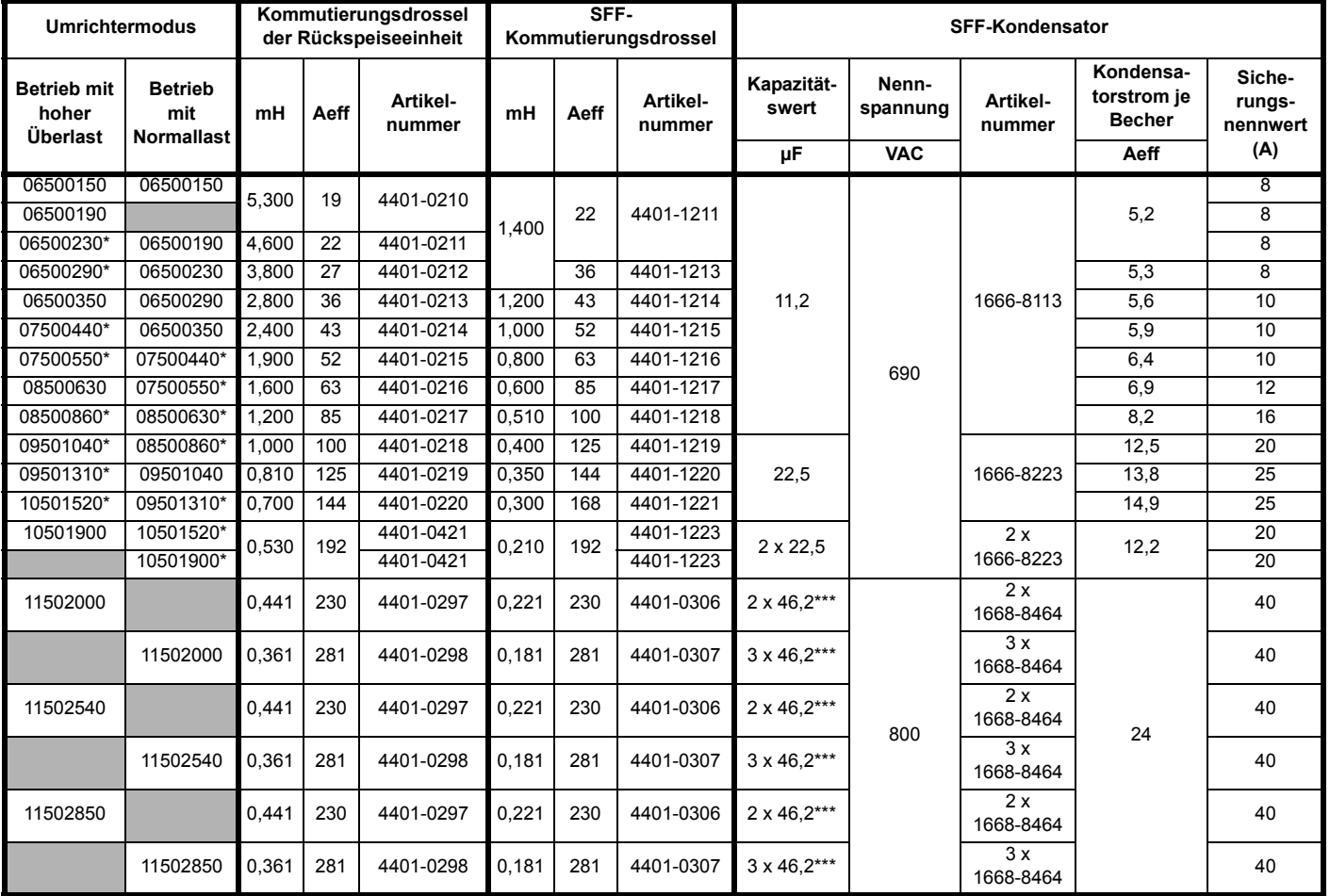

\* Der *Nennstrom* (05.007) ist entsprechend dem Nennstrom der Kommutierungsdrossel anzupassen.

\*\*\* Dreieckschaltung

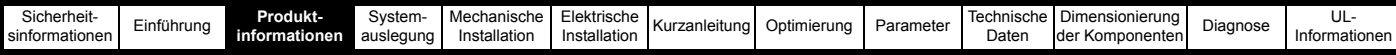

Tabelle 3-21 690 V (500 V bis 690 V ±10 %) Rückspeisungsfilterkomponenten für bis zu 2 % THD<sub>v</sub> im Netz

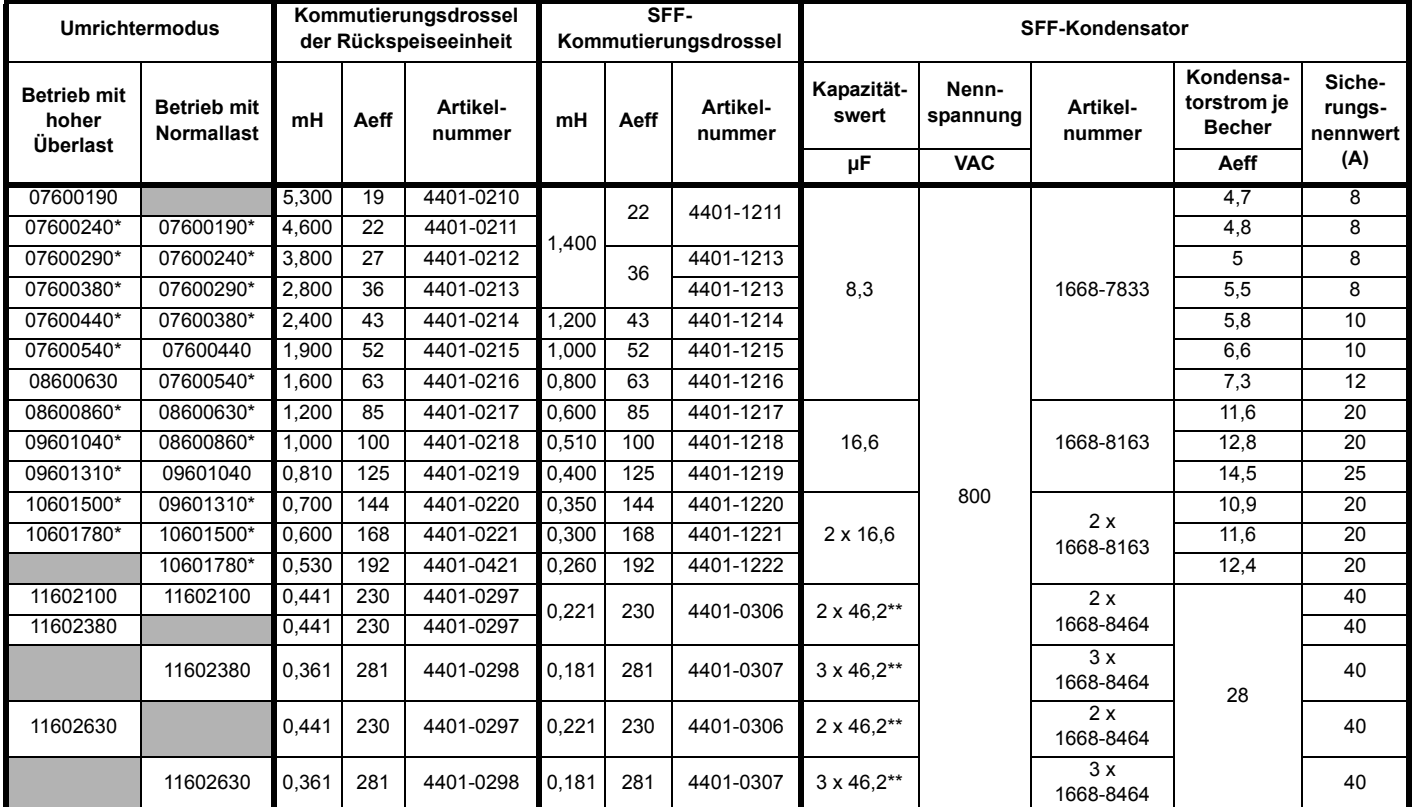

\* Der *Nennstrom* (05.007) ist entsprechend dem Nennstrom der Kommutierungsdrossel anzupassen.

Die dreiphasigen Taktfrequenzfilter-(SFF-)Kondensatoren befinden sich am Eingang des Rückspeisesystems. Wenn die Oberschwingungen über längere Zeiträume hoch sind, kann dies die Lebensdauer der Kondensatoren verkürzen. Hierdurch soll die Kapazität verringert werden. Wenn über einen längeren Zeitraum starke Oberschwingungen zu erwarten sind, wird empfohlen, die Kapazitätswerte regelmäßig zu überprüfen und Kondensatoren, die außerhalb ihres Toleranzbereichs liegen, zu ersetzen.

#### **HINWEIS**

Der SFF-Kondensatorstrom ist der gesamte effektive Netzstrom je Becher bei der entsprechenden Nennspannung +10 % 60 Hz, max. Kondensatortoleranz (+10 %) und 3 kHz Taktfrequenz.

\*\* Dreieckschaltung

### **HINWEIS**

\* Der Schutz des SFF-Kreises erfolgt über die Hauptsicherungen des Rückspeisesystems, sofern die in Abschnitt 11.1 *[Schutz der Taktfrequenzfilter](#page-316-1)  (SFF)* [auf Seite 316](#page-316-1) aufgeführten Bedingungen erfüllt sind.

### **3.9.7 Varistoren**

Spitzen der AC-Leitungsspannung können typischerweise durch das Schalten von großen Anlagenkomponenten oder durch Blitzschlag in einem anderen Teil des Versorgungssystems verursacht werden. Wenn diese Spitzen nicht unterdrückt werden, können sie Schäden an der Isolierung der Kommutierungsdrosseln oder an der Elektronik der Rückspeiseeinheit verursachen.

Die in der nachstehenden Tabelle aufgeführten Varistoren sind beim Lieferanten des Umrichters erhältlich und sollten daher wie in [Abschnitt 4.2](#page-41-1)  *[Leistungsanschlüsse](#page-41-1)* auf Seite 41 dargestellt montiert werden.

#### <span id="page-39-0"></span>**Tabelle 3-22 Varistordaten**

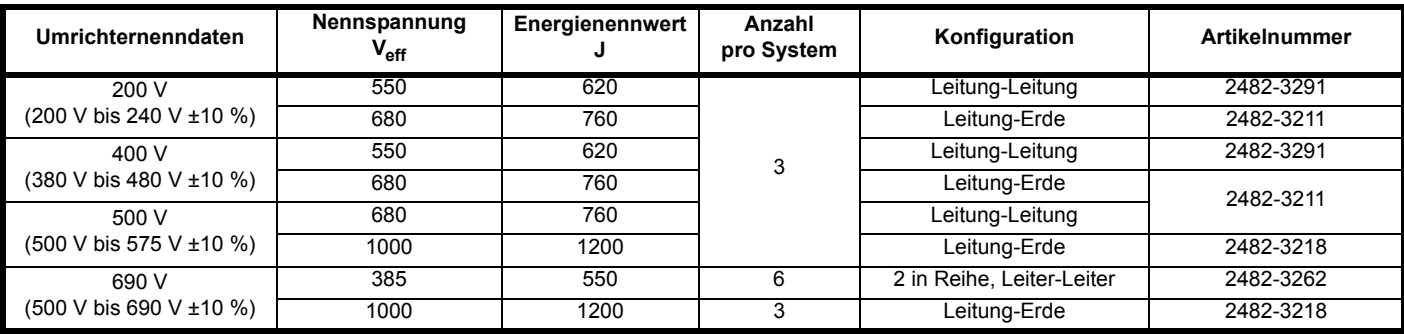

Geeignete Überspannungsschutzgeräte zur Montage an DIN-Hutschienen sind ebenfalls bei CITEL erhältlich (Serie DS40).

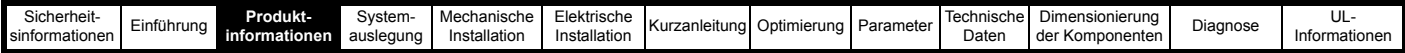

## **3.9.8 Externer Softstart-Widerstand**

Die Einschaltstromspitze der Rückspeiseeinheit kann über eine externe Softstart-Widerstand-/Bypass-Schaltung gesteuert werden; diese Konfiguration kann mit einem Rückspeisesystem realisiert werden, das aus mehreren Rückspeiseeinheiten und mehreren Motoreinheiten oder auch einer einzelnen Rückspeiseeinheit und mehreren Motoreinheiten besteht.

Informationen zur richtigen Dimensionierung des Softstart-Widerstands finden Sie in Abschnitt 11.2 *[Dimensionierung des Softstart-Widerstands](#page-316-2)* auf [Seite 316](#page-316-2).

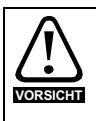

Zum Laden des Wechselrichtersystems sollten nur impulsfeste Widerstände verwendet werden.

Geeignete impulsfeste Widerstände sind bei Metallux erhältlich (PWR-R).

## **3.10 Kombinierte Rückspeisungseingangsfilter (Kombifilter)**

Der Kombifilter ist eine vereinfachte Lösung, bestehend aus einem EMV-Filter und einem Taktfrequenzfilter; weitere Informationen finden Sie in Abschnitt 4.7.2 *[Kombinierte Rückspeisungseingangsfilter \(Kombifilter\)](#page-77-0)* auf Seite 77.

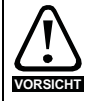

Die in der nachstehenden [Tabelle 3-23](#page-40-0) aufgeführten Kombifilter sind mit einem internen Thermoschalter ausgestattet, der eine Überhitzung der Kommutierungsdrossel des EMV-Filters verhindert. Der Thermoschalter muss so konfiguriert sein, dass das Hauptnetzschütz bei einer thermischen Überlastung öffnet.

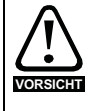

Gegebenenfalls muss auf der Grundlage der Kapazität von Kommutierungsdrossel der Rückspeiseeinheit und Kombifilter eine Reduzierung der Ausgangsleistung der Rückspeiseeinheit vorgenommen werden. Betroffene Modelle sind in der nachstehenden [Tabelle 3-23](#page-40-0) mit einem \* markiert. Die in [Tabelle 3-23](#page-40-0) aufgeführten Kombifilter sind für den Einsatz in Systemen mit weniger als 2 % THD<sub>v</sub> im Netz geeignet.

#### <span id="page-40-0"></span>**Tabelle 3-23 Auswahl des Kombifilters**

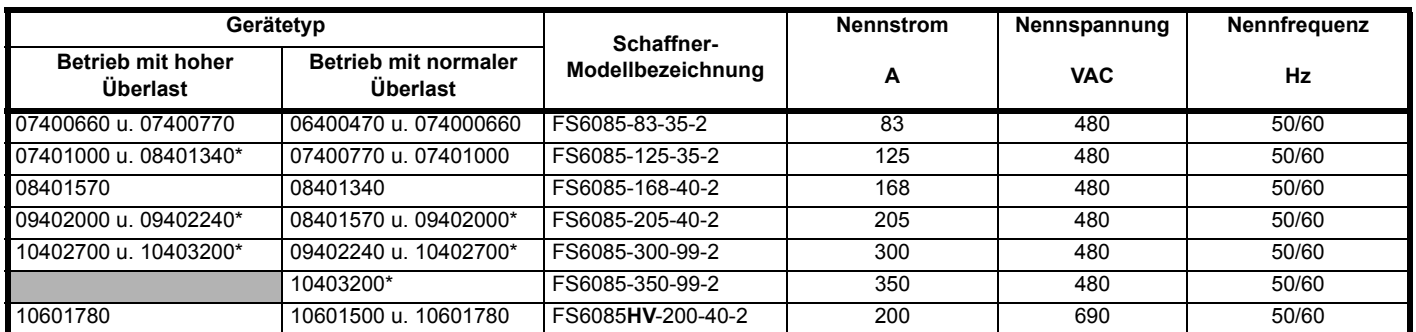

\* Gegebenenfalls muss auf der Grundlage der Kapazität von Kommutierungsdrossel der Rückspeiseeinheit und Kombifilter eine Reduzierung der Ausgangsleistung der Rückspeiseeinheit vorgenommen werden.

#### **HINWEIS**

Die in diesem Abschnitt behandelten Kombifilter sind beim Hersteller Schaffner erhältlich, die Filter werden vom Umrichterlieferanten nicht vorgehalten.

<span id="page-41-0"></span>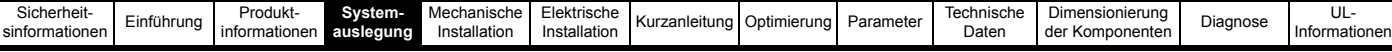

# <span id="page-41-2"></span>**4 Systemauslegung**

## **4.1 Einführung**

Bei der Dimensionierung eines Rückspeisesystems müssen die folgenden Faktoren berücksichtigt werden:

- 1. Schwankungen in der AC-Netzspannung
- 2. Nennstrom, Nennspannung und Leistungsfaktor des Motors
- 3. Maximale benötigte Leistung und Überlastanforderungen
- 4. Leistungsdaten der Rückspeiseeinheit für hohe Überlast und für den Betrieb mit normaler Überlast

Im Allgemeinen funktioniert ein Rückspeisesystem ordnungsgemäß, wenn die Nennströme für Rückspeiseeinheit und Motoreinheit gleich sind. Es muss jedoch darauf geachtet werden, dass auch unter den ungünstigsten Netzbedingungen die gesamte benötigte Leistung von der Rückspeiseeinheit ein- bzw. zurückgespeist werden kann, einschließlich der gesamten Systemverluste.

Wenn von der Rückspeiseeinheit nicht die volle benötigte Leistung für die Motoreinheit(en) geliefert werden kann, fällt die

Zwischenkreisspannung ab. In schwerwiegenden Fällen kann die Synchronisation mit dem Netz verloren gehen und eine Fehlerabschaltung wird ausgelöst. Wenn von der Rückspeiseeinheit nicht die volle Leistung der Motoreinheit(en) aus dem Zwischenkreis ins Netz zurückgespeist werden kann, wird bei den Rückspeise- und Motoreinheiten eine Fehlerabschaltung wegen Überspannung ausgelöst.

## **4.1.1 Eine Rückspeiseeinheit und eine Motoreinheit**

Die folgenden Berechnungen können für ein System durchgeführt werden, das aus einer Rückspeiseeinheit und entweder einer oder mehreren Motoreinheiten besteht.

## **Beispiel**

Im Falle eines M600-05400270 mit 30 A (Betrieb mit *normaler Überlast*), der als Rückspeisung an einem 400-V-Netz betrieben wird, und eines M600-05400270, der als Antrieb für einen Motor mit 400 V Nennspannung und cos phi 0,85 verwendet wird, gilt folgendes:

Die Nennleistung der Rückspeiseeinheit beträgt: **3 Rated current Supply voltage**

- = **1,73** x **30** x **400**
- = **20,8 kW**

Von der Motoreinheit kann die folgende Leistung geliefert werden:

- $\sqrt{3}$  **x Rated current <b>x** Motor voltage **x** Power factor
- = **1,73** x **30** x **400** x **0,85**

= **17,7 kW** Umrichterverluste:

## **2 x Unidrive M600-05400270 = 648 W**

Wenn der Motor von der Motoreinheit mit Nennstrom versorgt wird, müssen von der Rückspeiseeinheit 17,7 kW zuzüglich der Umrichterverluste geliefert werden, d. h. 18,348 kW. Die Rückspeiseeinheit kann bei Nennstrom 20,8 kW liefern, was in

diesem Fall mehr als ausreichend ist.

Umgekehrt kann in einigen Fällen mit einer Rückspeisung, die dieselben Leistungsdaten aufweist wie die Motoreinheit, nicht genügend Leistung geliefert werden, wie das folgende Beispiel zeigt:

## **Beispiel**

Im Falle eines M600-07401000 mit 100 A (Betrieb mit *hoher Überlast*), der als Rückspeisung betrieben wird, und eines M600-07401000, der als Antrieb für einen Motor mit 75 kW, bei 400 V und cos phi 0,95 verwendet wird, gilt folgendes:

Wenn von der Motoreinheit 175 % des maximalen Stroms geliefert werden und die 380-V-Versorgung der Rückspeiseeinheit sich am unteren Grenzwert von -10 % (342 VAC) bewegt, gilt bei einer generatorischen Stromgrenze von 175 % folgendes:

Die maximal verfügbare Leistung der Rückspeiseeinheit beträgt:

 $\sqrt{3}$  × 175 % × Rated current × Supply voltage

$$
= 1,73 \times 1,75 \times 100 \times 342
$$

= **103,5 kW**

Für die Motoreinheit beträgt die maximale Leistung:

 $\sqrt{3}$   $\times$  175 %  $\times$  Rated current  $\times$  Motor voltage  $\times$  Power factor

$$
= 1,73 \times 1,75 \times 100 \times 400 \times 0,95
$$

= **115 kW**

Umrichterverluste

### **2 x Unidrive M600-07401000 = 2,034 kW**

Von der Rückspeiseeinheit müssen auch die Verluste von Rückspeiseeinheit und Motoreinheit geliefert werden, in diesem Beispiel 2,034 kW, sodass insgesamt eine Leistung von 117,034 kW benötigt wird. Mit dieser Rückspeiseeinheit können jedoch nur ca. 103,5 kW geliefert werden. Daher wird ein größerer Umrichter benötigt.

## **4.1.2 Mehrere Motoreinheiten**

In Konfigurationen mit mehreren Umrichtern muss die Rückspeiseeinheit groß genug sein, um die benötigte Netto-Spitzenleistung zu liefern, die sich aus der Gesamtlast aller Motoreinheiten zuzüglich der gesamten Verluste ergibt, einschließlich der eigenen Verluste der Rückspeiseeinheit.

Aufgrund der Auswirkungen einer erhöhten Zwischenkreiskapazität kann nur eine begrenzte Anzahl von Motoreinheiten von einer Rückspeiseeinheit versorgt werden. Dies gilt unabhängig vom Leistungsverhältnis zwischen den Motoreinheiten und der Rückspeiseeinheit.

Die vorstehenden Berechnungen können auch für die Dimensionierung von Systemen mit mehreren Motoreinheiten verwendet werden.

## <span id="page-41-1"></span>**4.2 Leistungsanschlüsse**

Im folgenden Abschnitt werden die für Unidrive M Rückspeisesysteme benötigten Leistungsanschlüsse erläutert.

- Bei Systemen mit einer Rückspeiseeinheit und einer Motoreinheit wird das Netz mit den Anschlussklemmen L1, L2 und L3 des Umrichters verbunden und die interne Softstartschaltung des Umrichters wird zum Einschalten verwendet.
- Die Systeme mit einer oder mehreren Rückspeiseeinheiten und mehreren Motoreinheiten erfordern aufgrund der durch die zusätzlichen Umrichter erhöhten Kapazität einen externen Ladeschaltkreis. Das Netz wird nicht mit den Anschlussklemmen L1, L2 und L3 der Rückspeiseeinheit verbunden. Der externe Ladeschaltkreis kann entweder aus einem Unidrive M Gleichrichter oder aus einem externen Softstart-Widerstand bestehen, siehe [Abbildung 4-5,](#page-46-0) [Abbildung 4-6](#page-48-0) und [Abbildung 4-7.](#page-50-0)
- Wenn das Rückspeisesystem als Ersatz für den Bremswiderstand dient, wird der interne Sanftanlauf des Umrichters zum Einschalten verwendet, und das Netz wird nicht mit den Anschlussklemmen L1, L2 und L3 der Rückspeiseeinheit verbunden.

Informationen zu den Steuerkreisanschlüssen finden Sie in [Abschnitt 6.6](#page-137-0)  *[Steueranschlüsse](#page-137-0)* auf Seite 137.

### **HINWEIS**

Wenn das Rückspeisesystem keine Standardkonfiguration aufweist oder Änderungen an den folgenden Systemen und Konfigurationen erforderlich sind, wenden Sie sich an den Lieferanten des Umrichters.

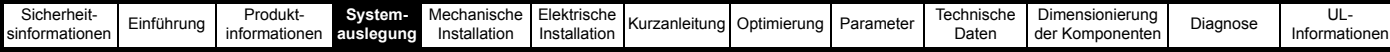

## **4.3 Konfiguration der SFF-Kondensatorverdrahtung zur Unterstützung von 8 % THD<sub>v</sub> (Total Harmonic Distortion Voltage)**

Die Verdrahtungskonfiguration der SFF-Kondensatoren ist abhängig von der Größe der Rückspeiseeinheit. Für alle Umrichterbaugrößen gibt es entweder eine oder zwei Kondensatorbänke, Kond. Bank A und Kond. Bank B. Für bestimmte Umrichterbaugrößen wird nur Kond. Bank A verwendet, für andere sowohl Kond. Bank A als auch Kond. Bank B. Kond. Bank A und Kond. Bank B können entweder in Stern- oder Dreieck-Konfiguration verdrahtet werden, dies ist abhängig von der Umrichterbaugröße. Weitere Informationen finden Sie in [Tabelle 3-14](#page-32-1) bis [Tabelle 3-17.](#page-35-1)

Für die Kondensatorverdrahtung gibt es 4 Konfigurationen:

- Kond. Bank A in Sternkonfiguration, Kond. Bank B nicht montiert
- Kond. Bank A in Dreieck-Konfiguration, Kond. Bank B nicht montiert
- Kond. Bank A und Kond. Bank B beide in Sternkonfiguration
- Kond. Bank A und Kond. Bank B beide in Dreieck-Konfiguration

## **Abbildung 4-1 Beispiel einer SFF-Kondensatorbank**

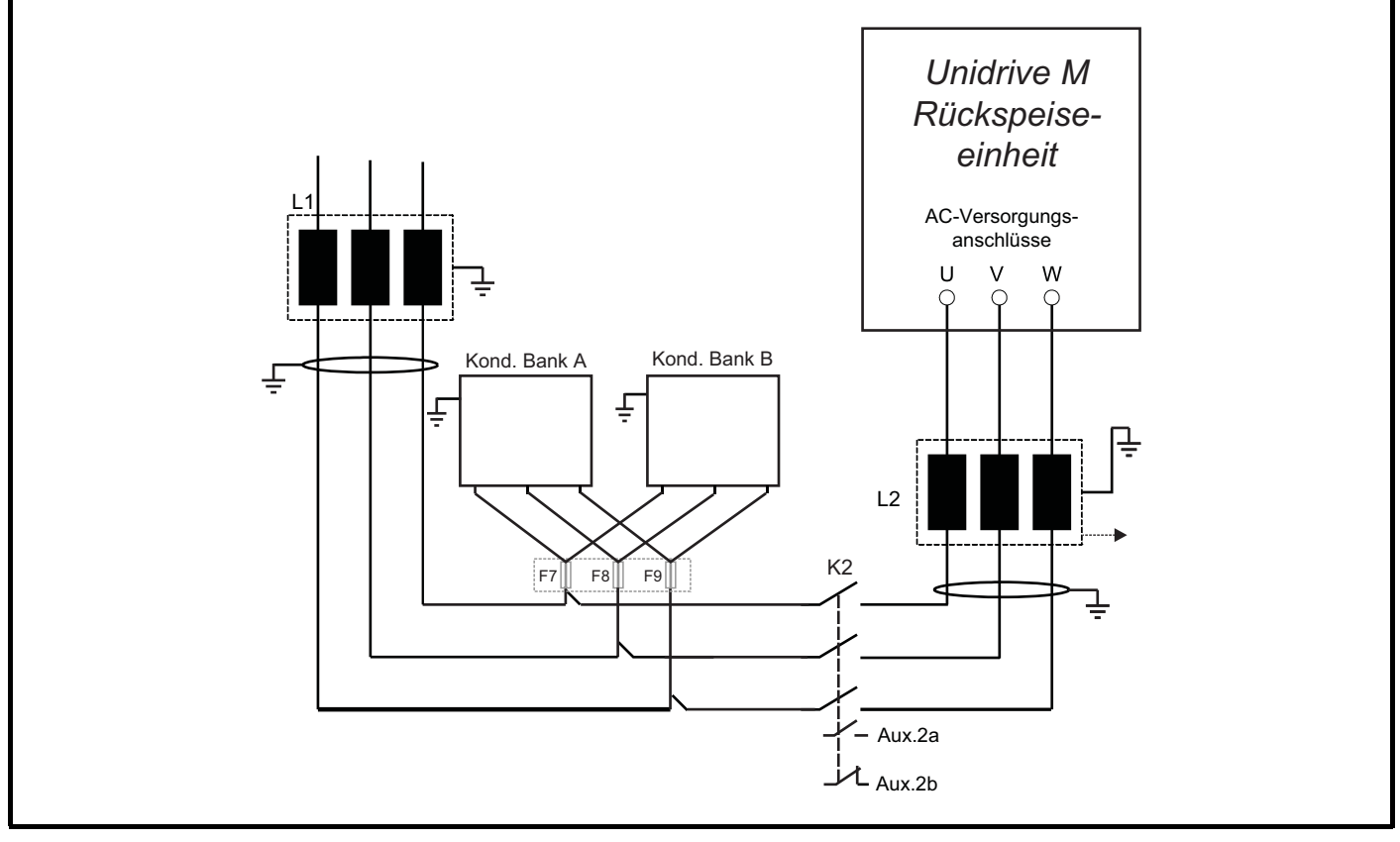

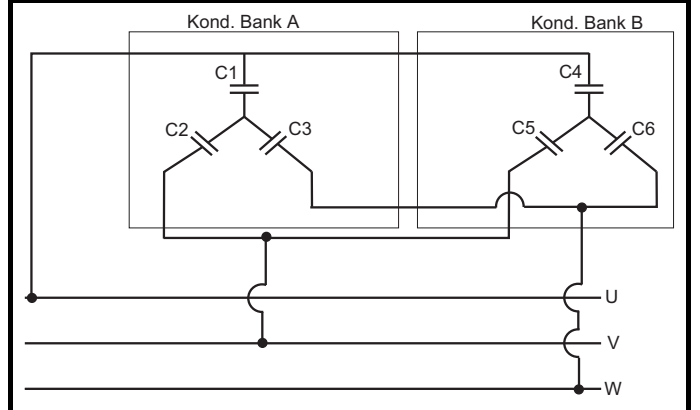

#### **Abbildung 4-2 Sternkonfiguration Abbildung 4-3 Dreieck-Konfiguration**

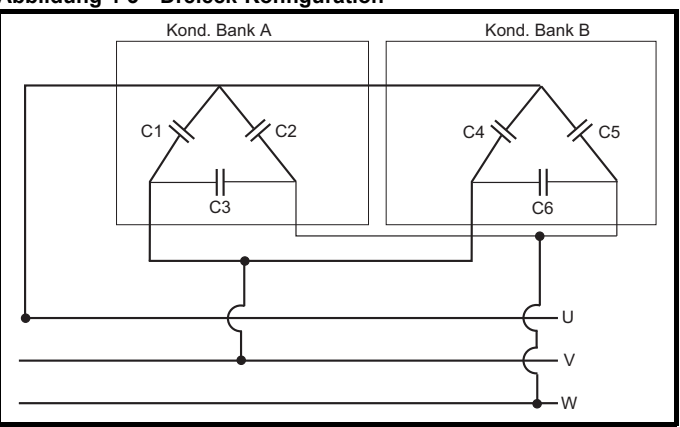

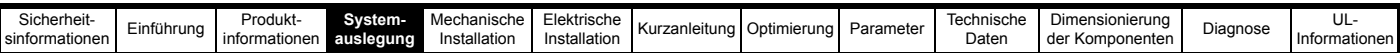

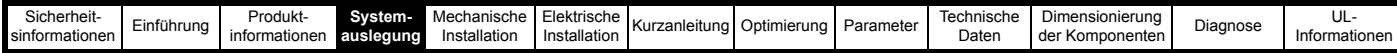

## **4.3.1** System mit einer Rückspeiseeinheit und einer Motoreinheit, Unterstützung von bis zu 8 % THD<sub>v</sub>

<span id="page-44-0"></span>**Abbildung 4-4 Leistungsanschlüsse: System mit einer Rückspeiseeinheit und einer Motoreinheit**

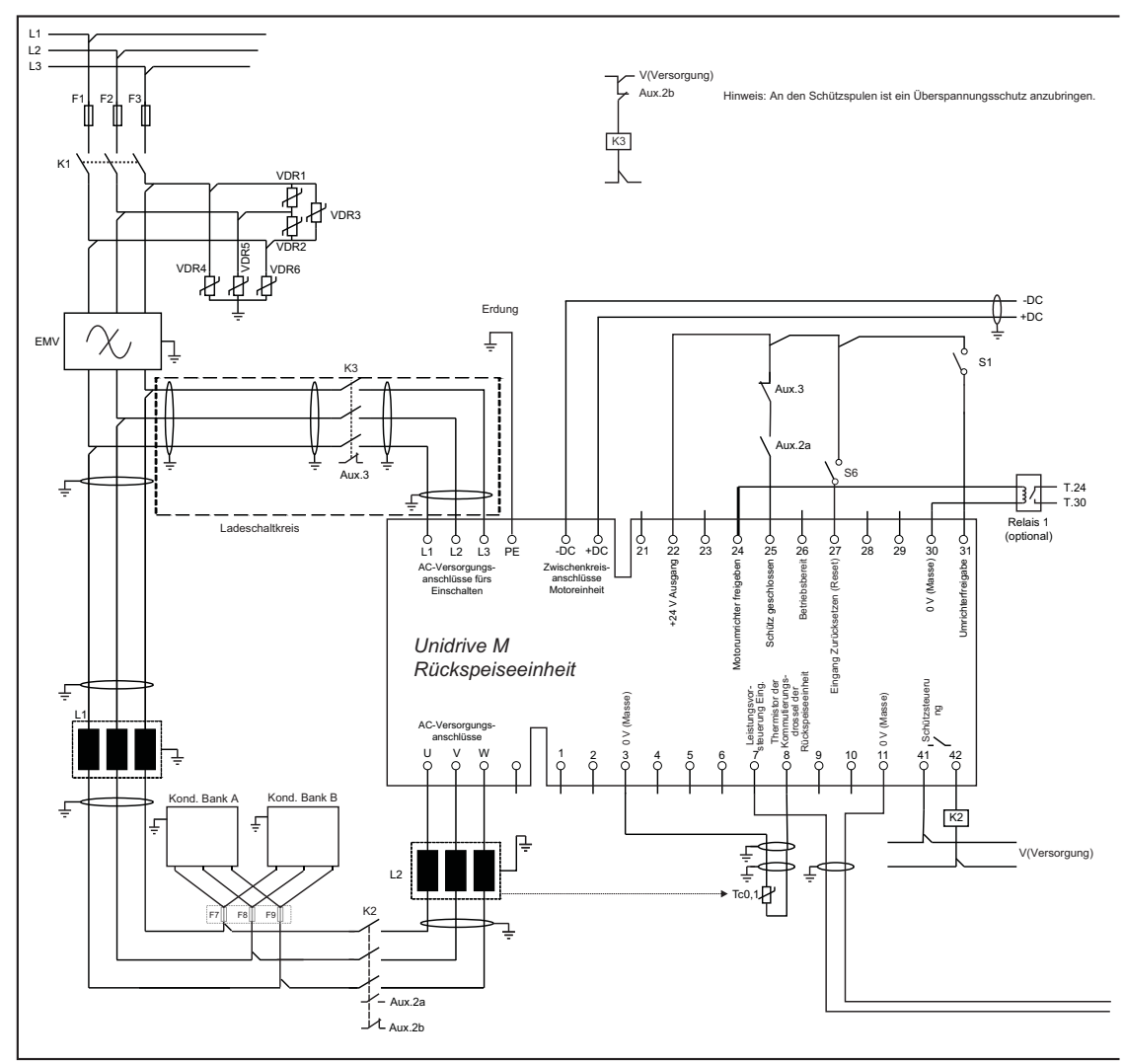

#### **Tabelle 4-1 Legende zu [Abbildung 4-4](#page-44-0)**

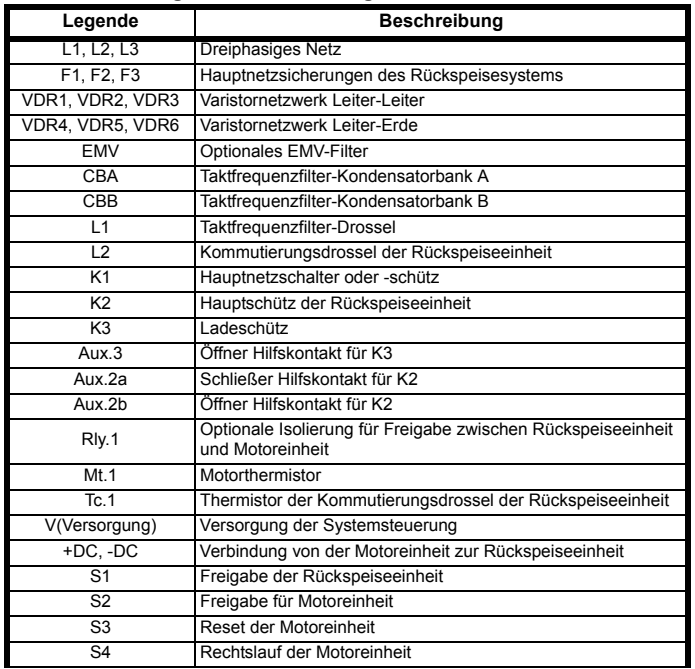

#### **Tabelle 4-1 Legende zu Abbildung 4-4**

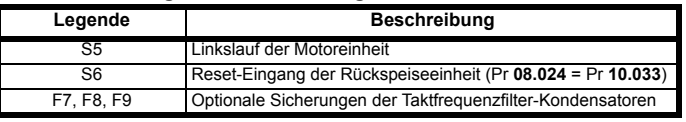

\* Nur Unidrive M Baugröße 11 und alle Kommutierungsdrosseln der neuen **Generation** 

[Abbildung 4-4](#page-44-0) zeigt sowohl die Leistungsanschlüsse als auch die Steueranschlüsse für die standardmäßige Rückspeiselösung, ein System mit einer Rückspeiseeinheit und einer Motoreinheit.

Bei dieser Lösung wird das Netz nur beim Einschalten vorübergehend mit den Anschlussklemmen L1, L2 und L3 der Rückspeiseeinheit verbunden, sodass kein externer Ladeschaltkreis benötigt wird. Die Netzverbindung zu den Anschlussklemmen L1, L2 und L3 an der Rückspeiseeinheit (K3) ist mit der Freigabe der Rückspeiseeinheit gekoppelt, sodass bei noch angeschlossenem Ladeschaltkreis kein Betrieb möglich ist.

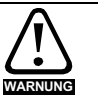

Der Thermistor der Kommutierungsdrossel der Rückspeiseeinheit muss so konfiguriert sein, dass der Umrichter bei einer thermischen Überlastung deaktiviert wird. Der Thermistor der Taktfrequenzfilter-Drossel muss so konfiguriert sein, dass das Hauptnetzschütz bei einer thermischen Überlastung öffnet. Dies kann durch den Einsatz einer externen thermischen Schutzvorrichtung bzw. eines thermischen Überlastrelais erreicht werden.

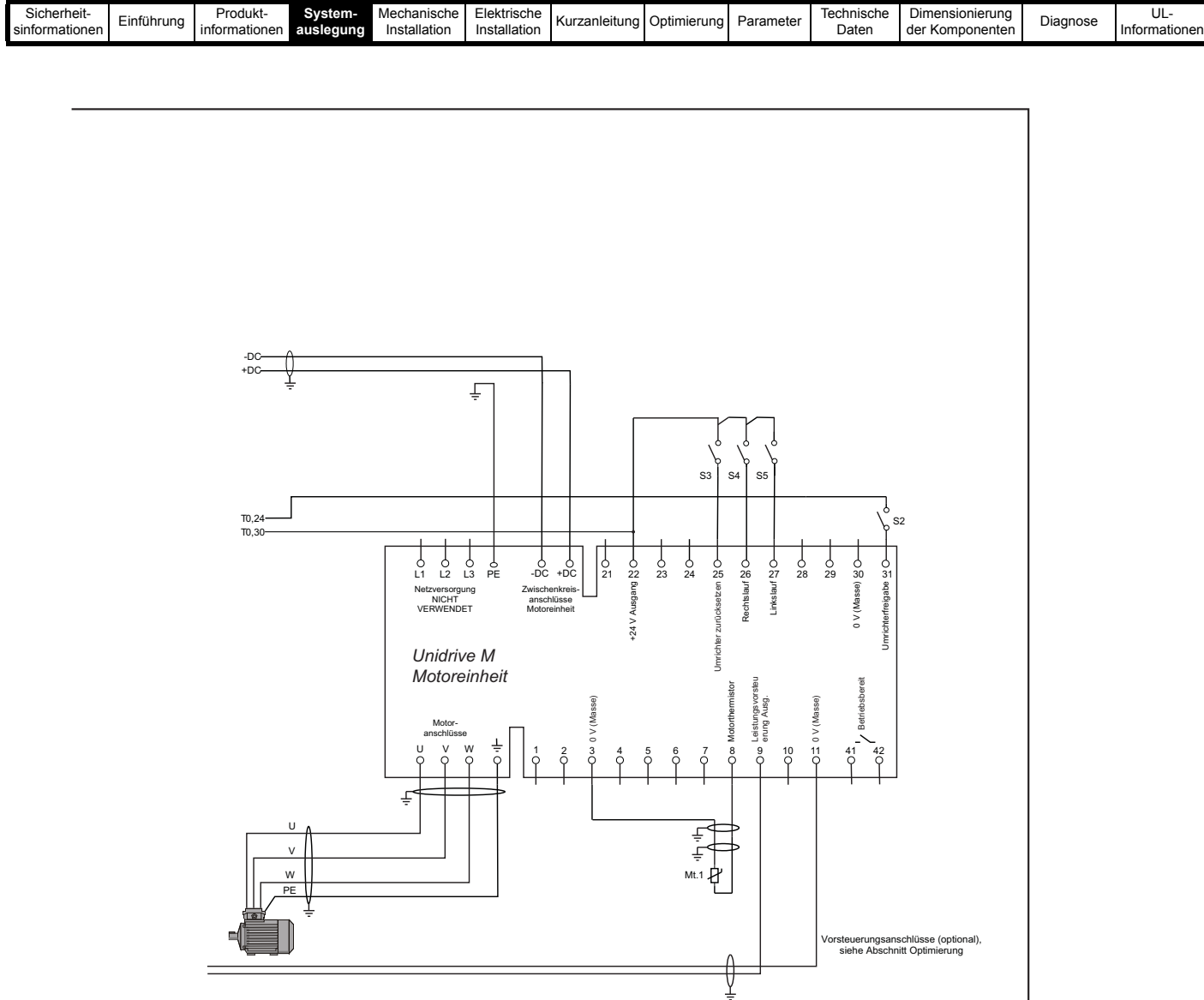

Wenn K2 so installiert wird, wie in [Abbildung 4-4](#page-44-0) gezeigt, sollten Entladewiderstände an der SFF-Kondensatorbank A und, soweit vorhanden, Kondensatorbank B installiert werden. Wenn K2 auf der Versorgungsseite von Kond. Bank A und Kond. Bank B installiert ist, ist kein Entladewiderstand erforderlich. Siehe Tabelle 10-35 *[Einzelheiten zu Entladewiderstände für SFF-Kondensatoren, ausgelegt auf 8 % THDv](#page-310-0)* auf [Seite 310](#page-310-0).

#### **HINWEIS**

Wenn andere als die in [Tabelle 3-22](#page-39-0) aufgeführten Varistoren verbaut werden, ist ggf. eine Absicherung des Abzweigkreises erforderlich; befolgen Sie in diesem Fall die Empfehlungen der Hersteller.

#### **HINWEIS**

VDR1, VDR2 und VDR3 sollten bei Betrieb an einem 690-V-Netz jeweils aus zwei in Reihe geschalteten Varistoren bestehen, wie in [Tabelle 3-22 auf](#page-39-0)  [Seite 39](#page-39-0) beschrieben.

#### **HINWEIS**

Um induktive Spannungsspitzen zu vermeiden, sollte an den Schützspulen ein Überspannungsschutz angebracht werden.

## **HINWEIS**

Die Kernverluste der Rückspeisungs-Kommutierungsdrossel sind direkt von der Taktfrequenz und dem spezifischen Kernmaterial abhängig, dies ist<br>bei der Auswahl zur berücksichtigen. Deshalb sollten nur die in diesem Handbuch

#### **HINWEIS**

Ggf. ist eine Absicherung des Abzweigkreises erforderlich, siehe Abschnitt 3.9.3 *[Taktfrequenzfilter-Kondensator](#page-31-0)* auf Seite 31.

### **HINWEIS**

Stellen Sie sicher, dass die Kabel von beiden Kondensatorbänken zu den Sicherungen, sofern vorhanden, ungefähr gleich lang sind.

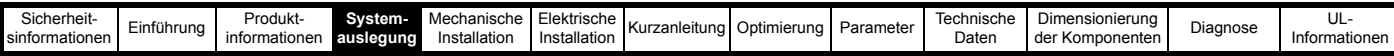

## **4.3.2 System mit einer Rückspeiseeinheit und mehreren Motoreinheiten unter Verwendung eines Unidrive M**  Gleichrichters zur Unterstützung von bis zu 8 % THD<sub>v</sub>

<span id="page-46-0"></span>**Abbildung 4-5 Leistungsanschlüsse: System mit einer Rückspeiseeinheit und mehreren Motoreinheiten**

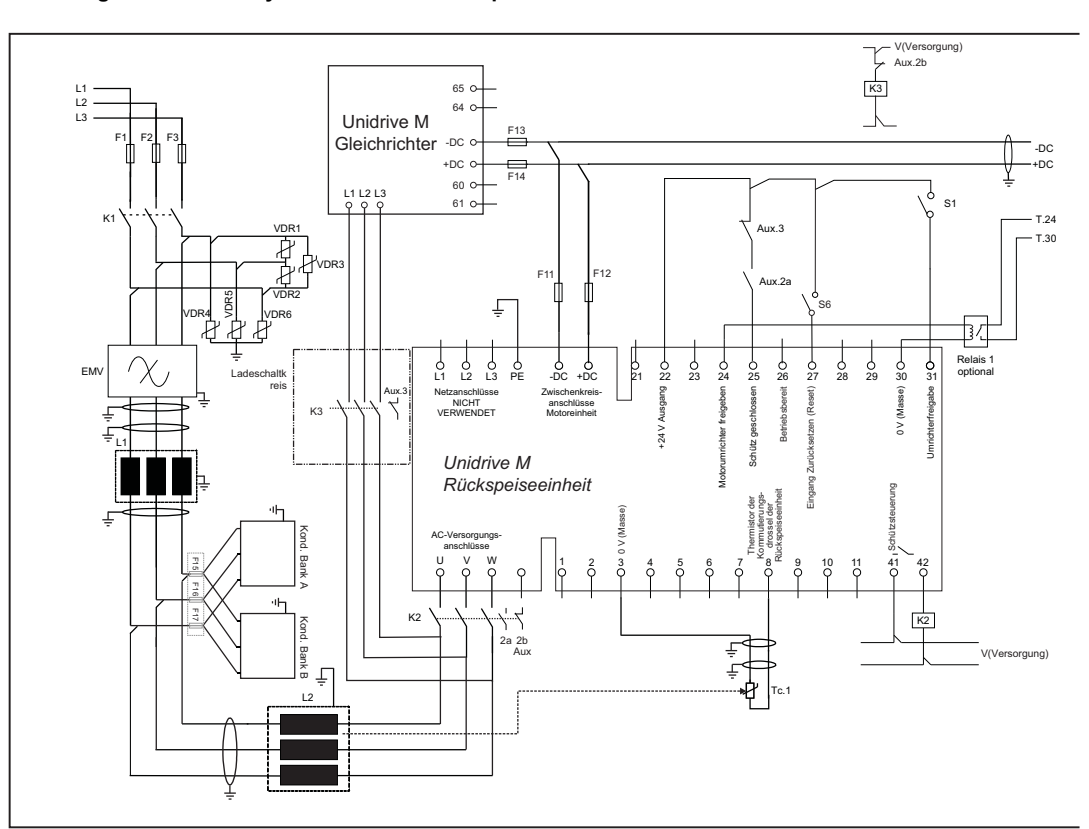

#### **Tabelle 4-2 Legende zu [Abbildung 4-5](#page-46-0)**

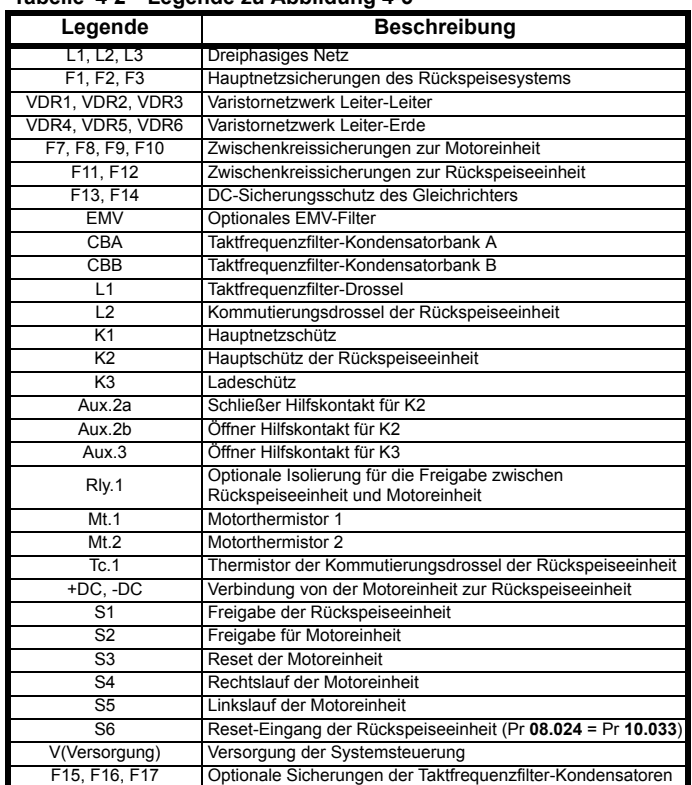

\* Nur Unidrive M Baugröße 11 und alle Kommutierungsdrosseln der neuen Generation.

[Abbildung 4-5](#page-46-0) zeigt sowohl die Leistungsanschlüsse als auch die Steueranschlüsse für die Rückspeiselösung mit mehreren Motoreinheiten. Das System mit mehreren Motoreinheiten erfordert aufgrund der durch die zusätzlichen motorischen Umrichter erhöhten Kapazität einen externen Ladeschaltkreis. Der externe Ladeschaltkreis ist mit der Freigabe der Rückspeiseeinheit gekoppelt, sodass bei noch angeschlossenem Ladeschaltkreis kein Betrieb möglich ist. In diesem Beispiel besteht der externe Ladeschaltkreis aus einem Unidrive M Gleichrichtermodul. Weitere Details zum Unidrive M Gleichrichter finden Sie in [Abschnitt 3.5](#page-24-0)  *[Unidrive M Gleichrichters](#page-24-0)* auf Seite 24.

#### **HINWEIS**

Für die Lösung mit mehreren Motoreinheiten müssen die Rückspeiseeinheiten und der dazugehörige Unidrive M Gleichrichter groß genug sein, um die von allen motorischen Umrichtern benötigte Gesamtleistung zu liefern.

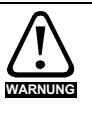

Der Thermistor der Kommutierungsdrossel der Rückspeiseeinheit muss so konfiguriert sein, dass der Umrichter bei einer thermischen Überlastung deaktiviert wird. Der Thermistor der Taktfrequenzfilter-Drossel muss so konfiguriert sein, dass das Hauptnetzschütz bei einer thermischen Überlastung öffnet. Dies kann durch den Einsatz einer externen thermischen Schutzvorrichtung bzw. eines thermischen Überlastrelais erreicht werden.

#### **HINWEIS**

Die Kommutierungsdrossel der Rückspeiseeinheit wird vom Gleichrichter als Netzdrossel verwendet. Bei Bedarf kann der Gleichrichter mit Hilfe einer Standard-Netzdrossel mit Strom aus dem Netz versorgt werden.

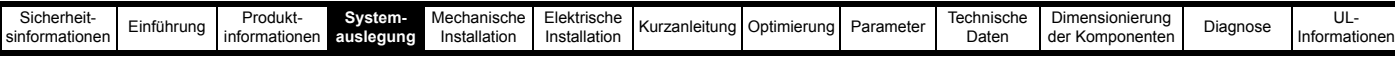

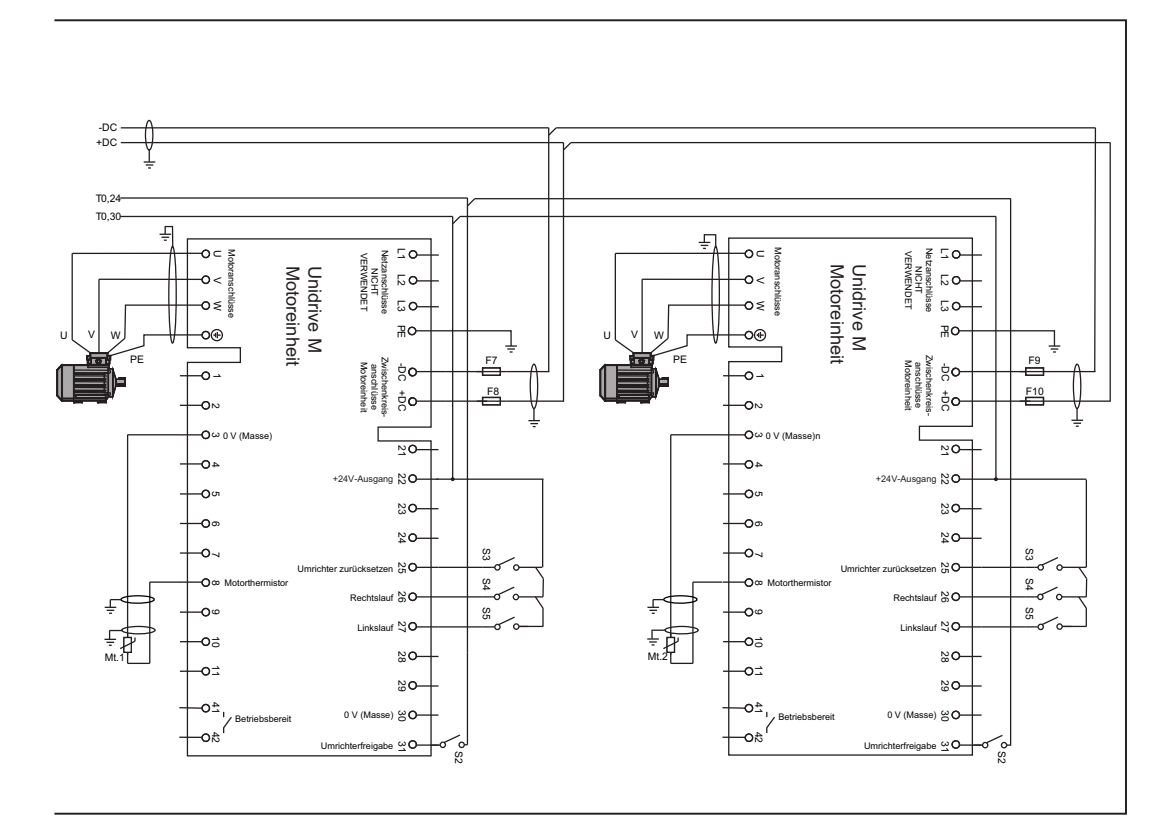

Stellen Sie sicher, dass die Kabel von beiden Kondensatorbänken zu den Sicherungen, sofern vorhanden, ungefähr gleich lang sind.

#### **HINWEIS**

Wenn andere als die in [Tabelle 3-22](#page-39-0) aufgeführten Varistoren verbaut werden, ist ggf. eine Absicherung des Abzweigkreises erforderlich; befolgen Sie in diesem Fall die Empfehlungen der Hersteller.

#### **HINWEIS**

Die Zwischenkreissicherungen werden für alle Motoreinheiten in einem System mit einer Rückspeiseeinheit und mehreren Motoreinheiten benötigt, sowohl in +DC als auch in -DC.

#### **HINWEIS**

VDR1, VDR2 und VDR3 sollten bei Betrieb an einem 690-V-Netz jeweils aus zwei in Reihe geschalteten Varistoren bestehen, wie in [Tabelle 3-22 auf](#page-39-0)  [Seite 39](#page-39-0) beschrieben.

#### **HINWEIS**

Um induktive Spannungsspitzen zu vermeiden, sollte an den Schützspulen ein Überspannungsschutz angebracht werden.

#### **HINWEIS**

Die Kernverluste der Rückspeisungs-Kommutierungsdrossel sind direkt von der Taktfrequenz und dem spezifischen Kernmaterial abhängig, dies ist bei der Auswahl zur berücksichtigen. Deshalb sollten nur die in diesem Handbuch spezifizierten Kommutierungsdrosseln verwendet werden.

#### **HINWEIS**

Ggf. ist eine Absicherung des Abzweigkreises erforderlich, siehe Abschnitt 3.9.3 *[Taktfrequenzfilter-Kondensator](#page-31-0)* auf Seite 31.

#### **HINWEIS**

Wenn K2 so installiert wird, wie in [Abbildung 4-5](#page-46-0) gezeigt, sollten Entladewiderstände an der SFF-Kondensatorbank A und, soweit vorhanden, Kondensatorbank B installiert werden. Wenn K2 auf der Versorgungsseite von Kond. Bank A und Kond. Bank B installiert ist, ist kein Entladewiderstand erforderlich. Siehe Tabelle 10-35 [Einzelheiten zu Entladewiderstände für SFF-Kondensatoren, ausgelegt auf 8 % THDv](#page-310-0) auf Seite 310. Informationen zu den Sicherungsnennwerten finden Sie in Kapitel 10 *[Technische Daten](#page-286-0)* auf Seite 286.

#### **Unidrive M Gleichrichter**

Bei einem Rückspeisesystem kann der Gleichrichter verwendet werden, um den gemeinsamen Zwischenkreis beim Einschalten aufzuladen. Dies ist jedoch nicht mehr erforderlich, wenn das System eingeschaltet ist.

Die Gesamtkapazität am gemeinsamen Zwischenkreis, die vom Gleichrichter geladen werden kann, ist aufgrund der Einschaltstromspitze (die während des Einschaltens und bei Spannungsabfall erzeugt wird) begrenzt. Die Kapazitätsgrenze ist in [Tabelle 3-9 auf Seite 27](#page-27-0) angegeben. Die Zwischenkreiskapazitätswerte des Unidrive M Umrichters sind in [Tabelle 11-1 auf Seite 316](#page-316-3) zu finden.

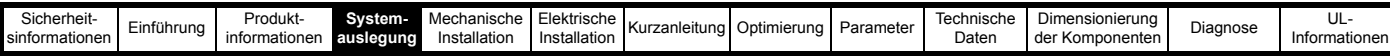

## **4.3.3 System mit einer Rückspeiseeinheit und mehreren Motoreinheiten unter Verwendung eines externen Softstart-Widerstands zur Unterstützung von bis zu 8 % THDv**

<span id="page-48-0"></span>**Abbildung 4-6 Leistungsanschlüsse: System mit einer Rückspeiseeinheit und mehreren Motoreinheiten**

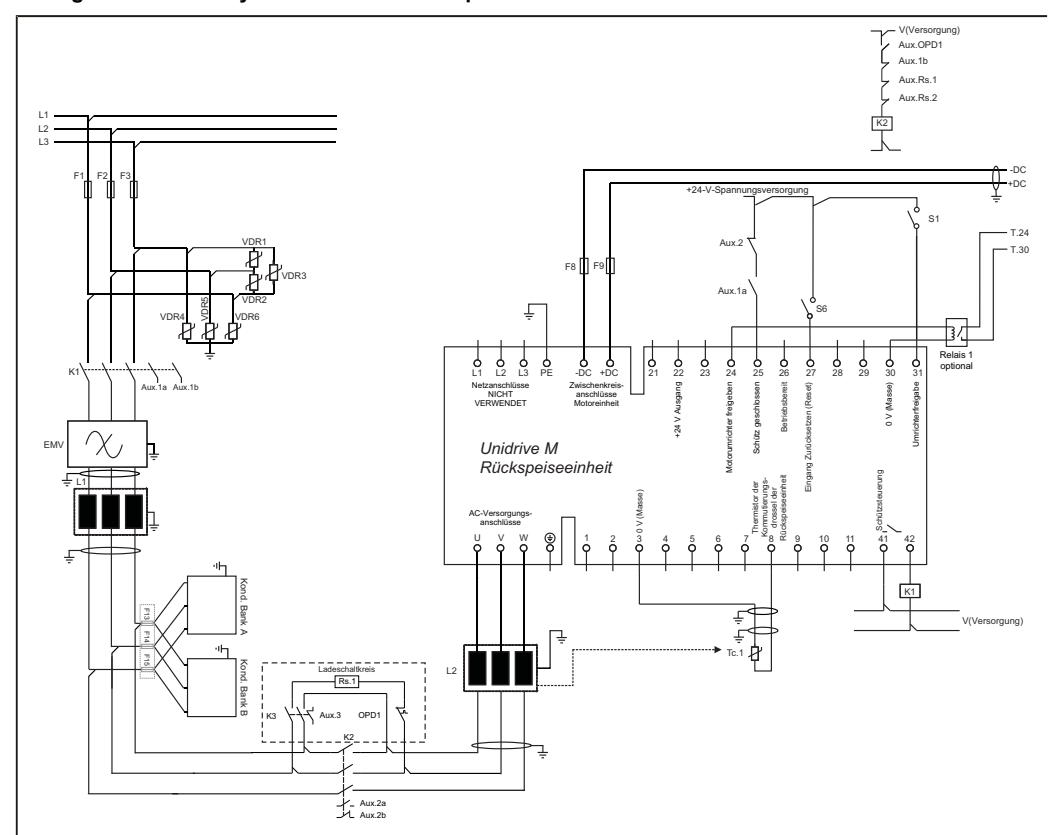

#### **Tabelle 4-3 Legende zu [Abbildung 4-6](#page-48-0)**

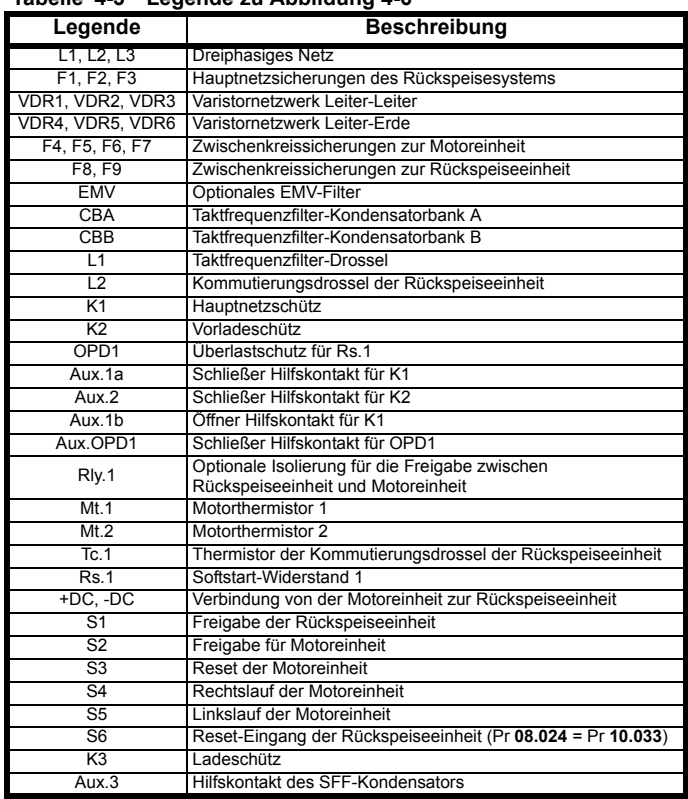

#### **Tabelle 4-3 Legende zu Abbildung 4-6**

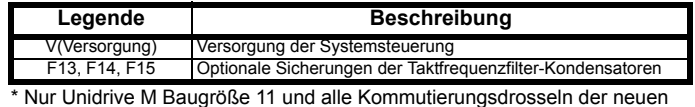

Generation. [Abbildung 4-6](#page-48-0) zeigt sowohl die Leistungsanschlüsse als auch die

Steueranschlüsse für die Rückspeiselösung mit mehreren Motoreinheiten. Diese Systemlösung mit mehreren Motoreinheiten erfordert aufgrund der durch die zusätzlichen motorischen Umrichter erhöhten Kapazität einen externen Ladeschaltkreis. Der externe Ladeschaltkreis ist mit der Freigabe der Rückspeiseeinheit gekoppelt, sodass bei noch angeschlossenem Ladeschaltkreis kein Betrieb möglich ist. Informationen zur Dimensionierung des für das System mit mehreren Motoreinheiten benötigten externen Ladeschaltkreises finden Sie in Kapitel 11 *[Dimensionierung der Komponenten](#page-316-0)*  [auf Seite 316.](#page-316-0) Details zu Softstart-Widerständen und Schutz finden Sie in Abschnitt 10.4.5 *[Taktfrequenzfilter-Kondensatoren](#page-309-0)* auf Seite 309.

#### **HINWEIS**

Für die Lösung mit mehreren Motoreinheiten müssen die Rückspeiseeinheit und die dazugehörigen externen Komponenten groß genug sein, um die von allen Motoreinheiten benötigte Gesamtleistung zu liefern.

#### **HINWEIS**

Die Kernverluste der Rückspeisungs-Kommutierungsdrossel sind direkt von der Taktfrequenz und dem spezifischen Kernmaterial abhängig, dies ist bei der Auswahl zur berücksichtigen. Deshalb sollten nur die in diesem Handbuch spezifizierten Kommutierungsdrosseln verwendet werden.

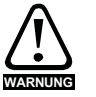

Der Thermistor der Kommutierungsdrossel der Rückspeiseeinheit muss so konfiguriert sein, dass der Umrichter bei einer thermischen Überlastung deaktiviert wird. Der Thermistor der Taktfrequenzfilter-Drossel muss so konfiguriert sein, dass das Hauptnetzschütz bei einer thermischen Überlastung öffnet. Dies kann durch den Einsatz einer externen thermischen Schutzvorrichtung bzw. eines thermischen Überlastrelais erreicht werden.

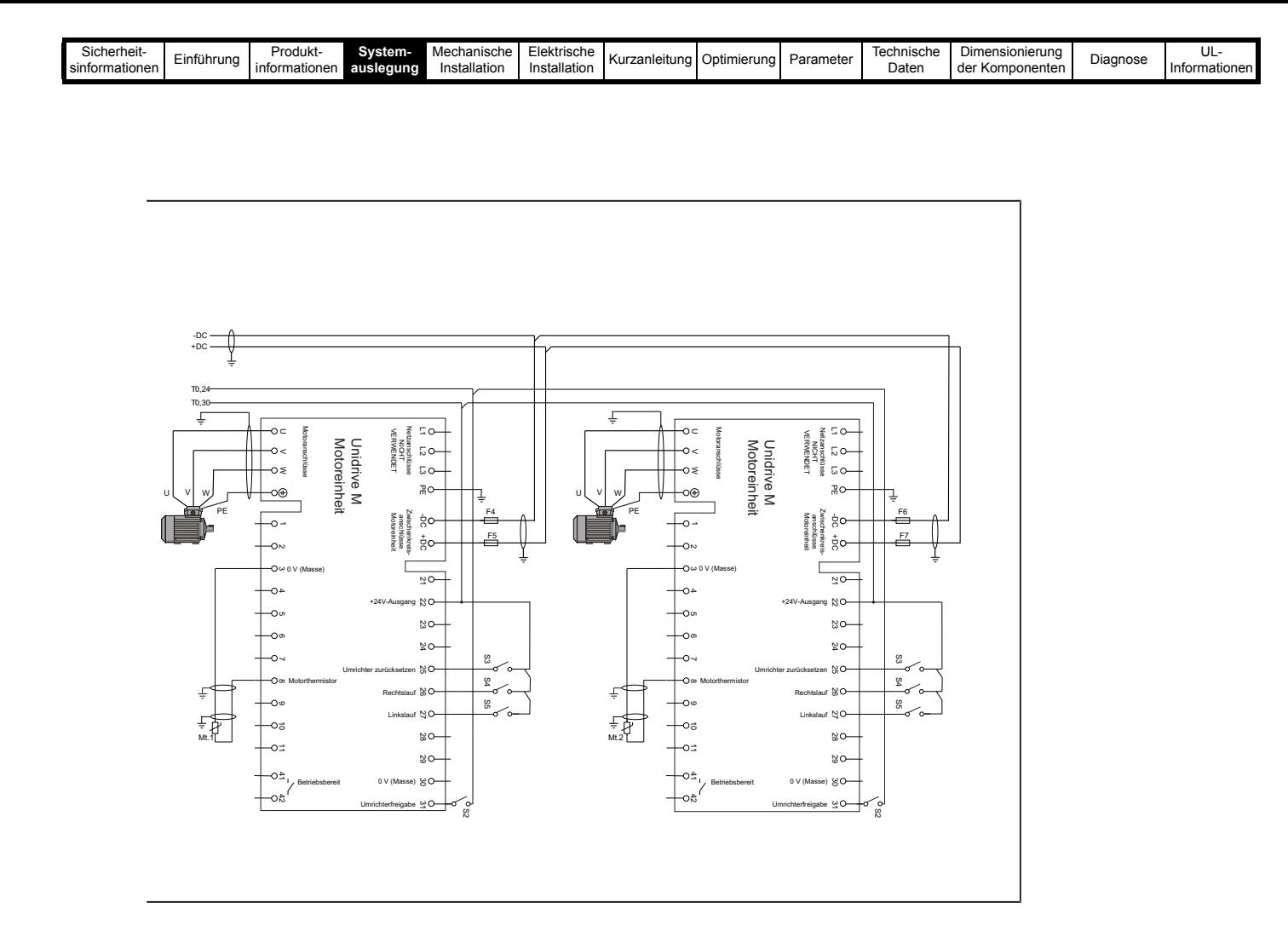

Wenn andere als die in [Tabelle 3-22](#page-39-0) aufgeführten Varistoren verbaut werden, ist ggf. eine Absicherung des Abzweigkreises erforderlich; befolgen Sie in diesem Fall die Empfehlungen der Hersteller.

#### **HINWEIS**

Die Zwischenkreissicherungen werden für alle Motoreinheiten in einem System mit einer Rückspeiseeinheit und mehreren Motoreinheiten benötigt, sowohl in +DC als auch in -DC.

#### **HINWEIS**

VDR1, VDR2 und VDR3 sollten bei Betrieb an einem 690-V-Netz jeweils aus zwei in Reihe geschalteten Varistoren bestehen, wie in [Tabelle 3-22 auf](#page-39-0)  [Seite 39](#page-39-0) beschrieben.

#### **HINWEIS**

Um induktive Spannungsspitzen zu vermeiden, sollte an den Schützspulen ein Überspannungsschutz angebracht werden.

Informationen zu den Sicherungsnennwerten finden Sie in Kapitel 10 *[Technische Daten](#page-286-0)* auf Seite 286.

#### **HINWEIS**

Ggf. ist eine Absicherung des Abzweigkreises erforderlich, siehe Abschnitt 3.9.3 *[Taktfrequenzfilter-Kondensator](#page-31-0)* auf Seite 31.

#### **HINWEIS**

Stellen Sie sicher, dass die Kabel von beiden Kondensatorbänken zu den Sicherungen, sofern vorhanden, ungefähr gleich lang sind.

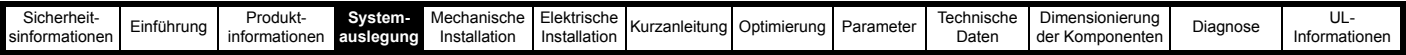

## **4.3.4 System mit mehreren Rückspeiseeinheiten und mehreren Motoreinheiten unter Verwendung eines**  Unidrive M Gleichrichters zur Unterstützung von bis zu 8 % THD<sub>v</sub>

<span id="page-50-0"></span>**Abbildung 4-7 Leistungsanschlüsse: System mit mehreren Rückspeiseeinheiten und mehreren Motoreinheiten**

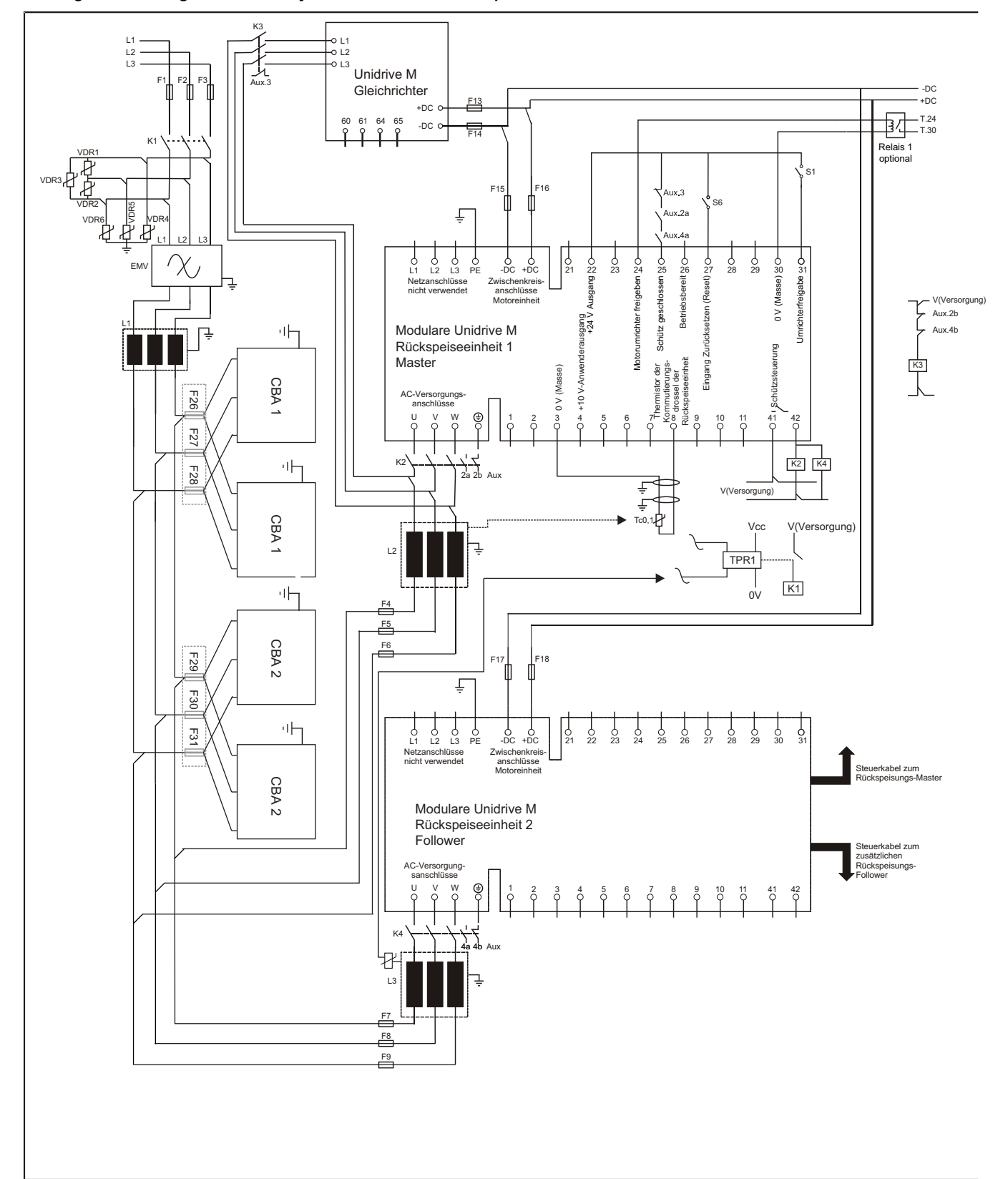

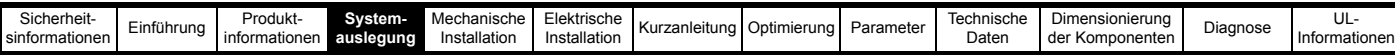

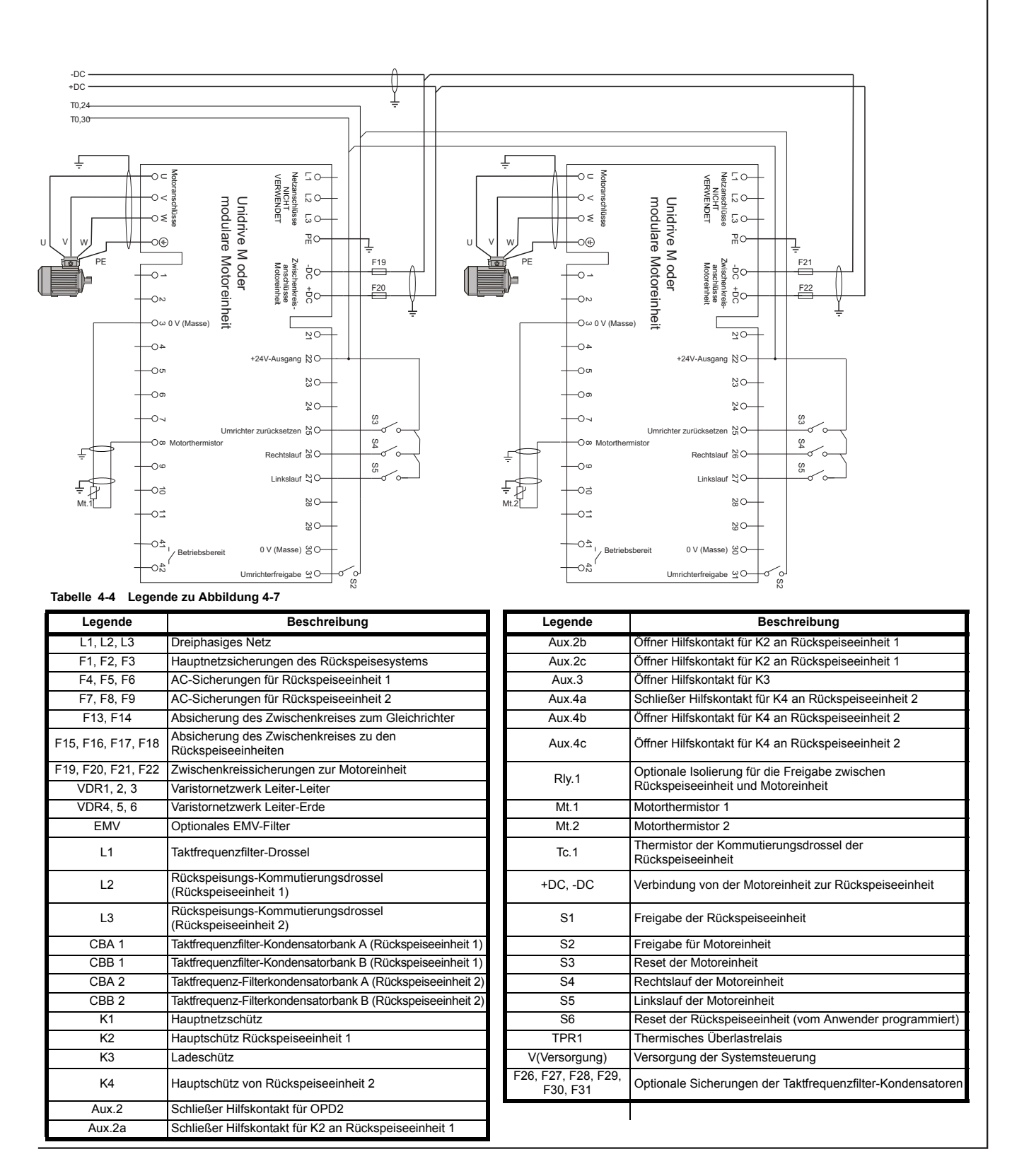

\* Nur Unidrive M Baugröße 11 und alle Kommutierungsdrosseln der neuen Generation.

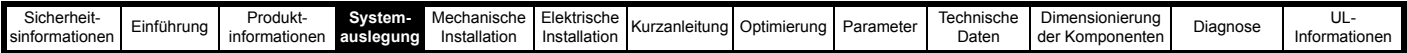

Der Thermistor der Kommutierungsdrossel der Rückspeiseeinheit muss so konfiguriert sein, dass der Umrichter bei einer thermischen Überlastung deaktiviert wird. Der Thermistor der Taktfrequenzfilter-Drossel muss so konfiguriert sein, dass das Hauptnetzschütz bei einer thermischen Überlastung öffnet. Dies kann durch den Einsatz einer externen thermischen Schutzvorrichtung bzw. eines thermischen Überlastrelais erreicht werden.

#### **HINWEIS**

Wenn andere als die in [Tabelle 3-22](#page-39-0) aufgeführten Varistoren verbaut werden, ist ggf. eine Absicherung des Abzweigkreises erforderlich; befolgen Sie in diesem Fall die Empfehlungen der Hersteller.

#### **HINWEIS**

Für die Lösung mit mehreren Motoreinheiten müssen die Rückspeiseeinheit und die dazugehörigen externen Komponenten groß genug sein, um die von allen Motoreinheiten benötigte Gesamtleistung zu liefern.

#### **HINWEIS**

Die Kernverluste der Rückspeisungs-Kommutierungsdrossel sind direkt von der Taktfrequenz und dem spezifischen Kernmaterial abhängig, dies ist bei der Auswahl zur berücksichtigen. Deshalb sollten nur die in diesem Handbuch spezifizierten Kommutierungsdrosseln verwendet werden.

#### **HINWEIS**

VDR1, VDR2 und VDR3 sollten bei Betrieb an einem 690-V-Netz jeweils aus zwei in Reihe geschalteten Varistoren bestehen, wie in [Tabelle 3-22 auf](#page-39-0)  [Seite 39](#page-39-0) beschrieben.

### **HINWEIS**

Um induktive Spannungsspitzen zu vermeiden, sollte an den Schützspulen ein Überspannungsschutz angebracht werden.

## **HINWEIS**

Die Verwendung mehrerer Taktfrequenzfilter-Drosseln und EMV-Filter ist zulässig.

## **HINWEIS**

Ggf. ist eine Absicherung des Abzweigkreises erforderlich, siehe Abschnitt 3.9.3 *[Taktfrequenzfilter-Kondensator](#page-31-0)* auf Seite 31.

#### **HINWEIS**

Wenn K2 so installiert wird, wie in [Abbildung 4-7](#page-50-0) gezeigt, sollten Entladewiderstände an der SFF-Kondensatorbank A und, soweit vorhanden, Kondensatorbank B installiert werden. Wenn K2 auf der Versorgungsseite von Kond. Bank A und Kond. Bank B installiert ist, ist kein Entladewiderstand erforderlich. Siehe Tabelle 10-35 *[Einzelheiten zu Entladewiderstände für SFF-Kondensatoren, ausgelegt auf 8 % THDv](#page-310-0)* auf [Seite 310](#page-310-0).

#### **HINWEIS**

Stellen Sie sicher, dass die Kabel von beiden Kondensatorbänken zu den Sicherungen, sofern vorhanden, ungefähr gleich lang sind.

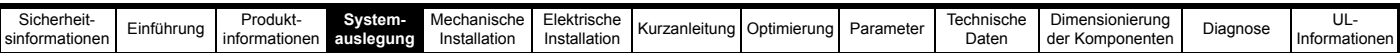

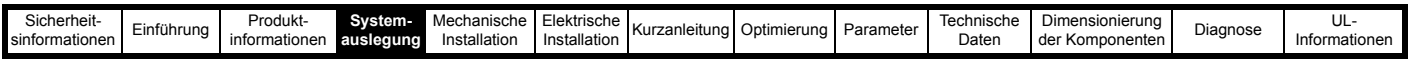

## **4.3.5 Ersetzen des Bremswiderstands zur Unterstützung von bis zu 8 % THD<sub>v</sub>**

<span id="page-54-0"></span>**Abbildung 4-8 Leistungsanschlüsse: Rückspeiseeinheit als Ersatz für den Bremswiderstand** 

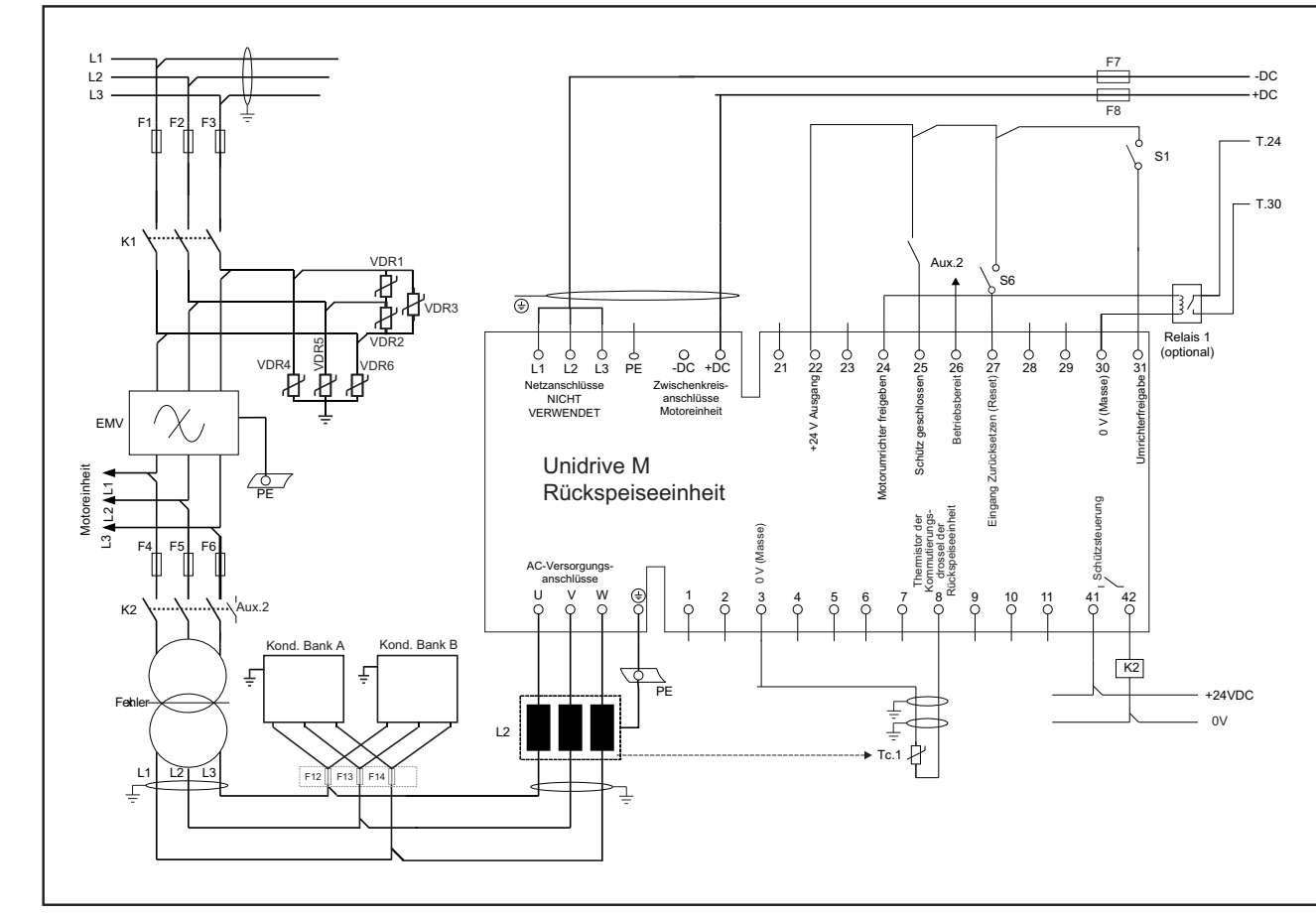

### **Tabelle 4-5 Legende zu [Abbildung 4-8](#page-54-0)**

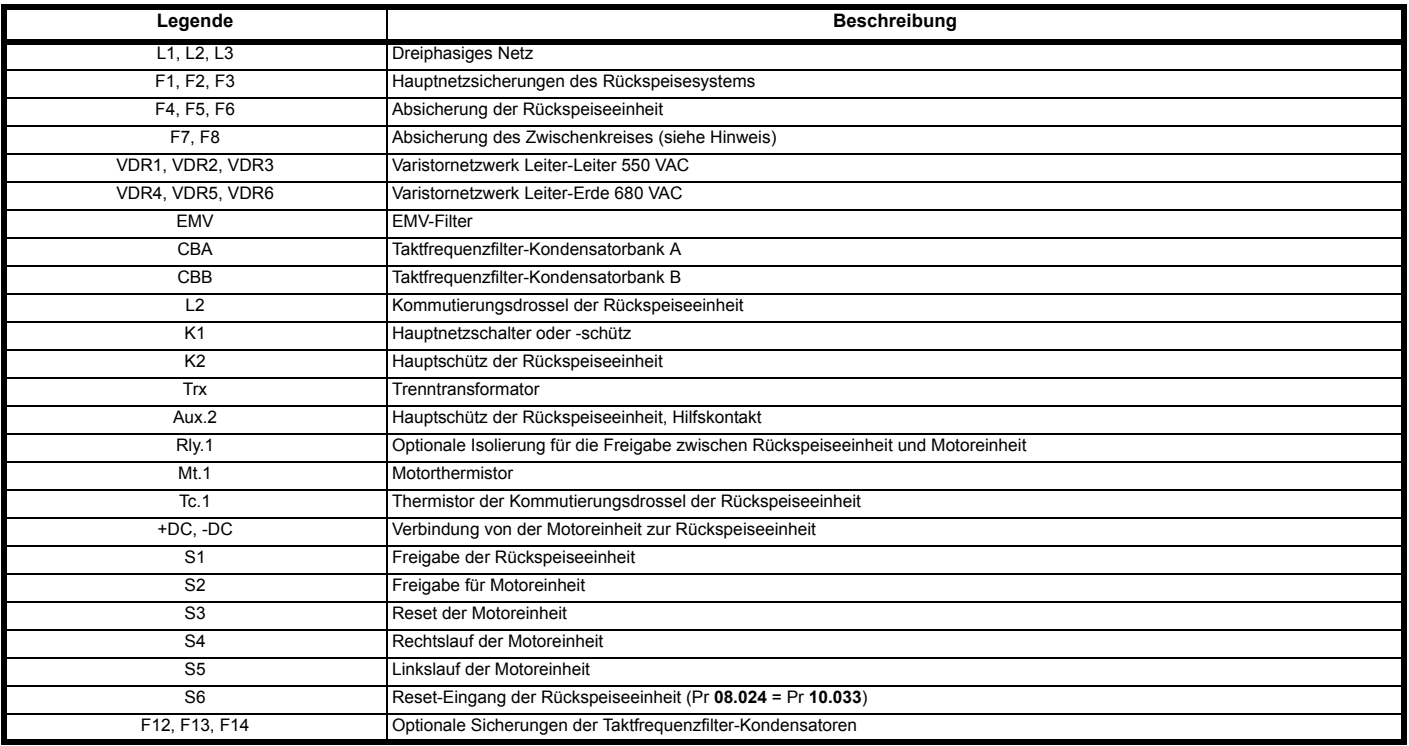

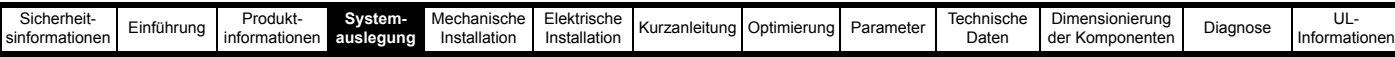

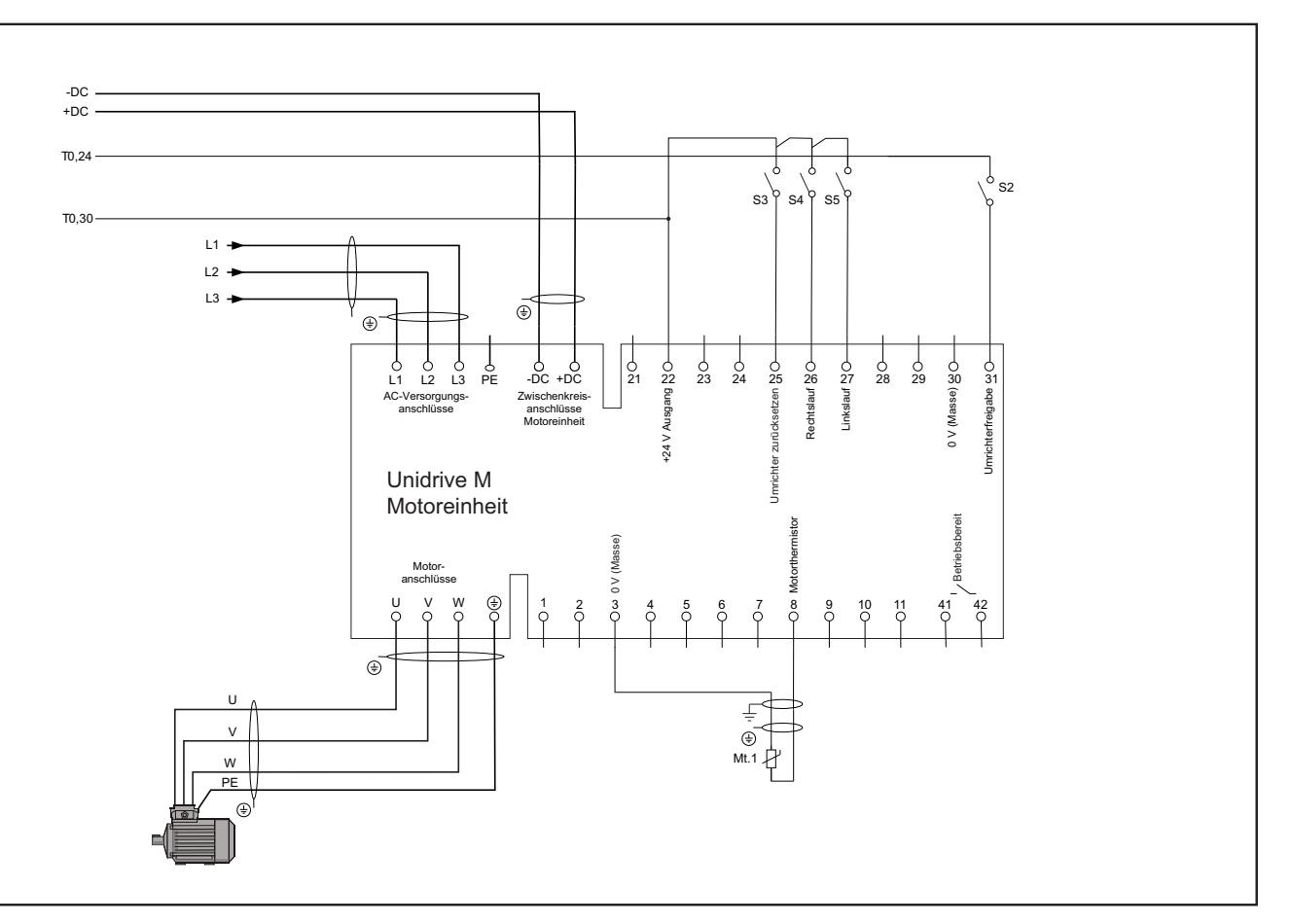

In vielen Anwendungen kann die Motorleistung deutlich höher sein als die Bremsleistung. Wenn keine sinusförmigen Eingangsströme benötigt werden, ist es schwierig, die Kosten einer Rückspeiseeinheit mit einer Nennleistung der vollen Motorleistung zu rechtfertigen. In solchen Anwendungen kann es attraktiver sein, eine kleinere, kostengünstigere Rückspeiseeinheit zu wählen, die nur zur Rückführung der Bremsenergie in die Netzversorgung verwendet wird. Wenn eine Rückspeiseeinheit als Ersatz für einen dynamischen Bremswiderstand verwendet wird, stellen Sie die Anschlüsse so her, wie in [Abbildung 4-8](#page-54-0) gezeigt.

#### **HINWEIS**

Wenn andere als die in [Tabelle 3-22](#page-39-0) aufgeführten Varistoren verbaut werden, ist ggf. eine Absicherung des Abzweigkreises erforderlich; befolgen Sie in diesem Fall die Empfehlungen der Hersteller.

#### **HINWEIS**

Wenn die Rückspeiseeinheit kleiner ist als die Motoreinheiten, ist eine Absicherung des Zwischenkreises erforderlich. Informationen zu den Sicherungsnennwerten finden Sie in Kapitel 10 *[Technische Daten](#page-286-0)* auf Seite 286.

#### **HINWEIS**

Für die Lösung mit mehreren Motoreinheiten müssen die Rückspeiseeinheit und die dazugehörigen externen Komponenten groß genug sein, um die von allen Motoreinheiten benötigte Gesamtleistung zu liefern.

#### **HINWEIS**

Die Kernverluste der Rückspeisungs-Kommutierungsdrossel sind direkt von der Taktfrequenz und dem spezifischen Kernmaterial abhängig, dies ist bei der Auswahl zur berücksichtigen. Deshalb sollten nur die in diesem Handbuch spezifizierten Kommutierungsdrosseln verwendet werden.

#### **HINWEIS**

Um induktive Spannungsspitzen zu vermeiden, sollte an den Schützspulen ein Überspannungsschutz angebracht werden.

#### **HINWEIS**

Ggf. ist eine Absicherung des Abzweigkreises erforderlich, siehe Abschnitt 3.9.3 *[Taktfrequenzfilter-Kondensator](#page-31-0)* auf Seite 31.

#### **HINWEIS**

Stellen Sie sicher, dass die Kabel von beiden Kondensatorbänken zu den Sicherungen, sofern vorhanden, ungefähr gleich lang sind.

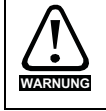

Der Trenntransformator Trx kann anfällig für thermische Überlastung sein. Stellen Sie sicher, dass ein Überlastschutz verbaut ist.

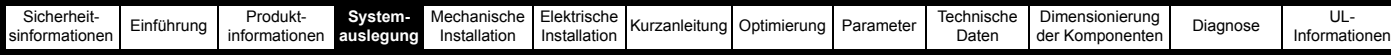

## **4.4 Konfiguration der SFF-Kondensatorverdrahtung zur Unterstützung von 2 % THD<sub>v</sub>**

**4.4.1 System mit einer Rückspeiseeinheit und einer Motoreinheit, Unterstützung von bis zu 2 % THDv**

<span id="page-56-0"></span>**Abbildung 4-9 Leistungsanschlüsse: System mit einer Rückspeiseeinheit und einer Motoreinheit**

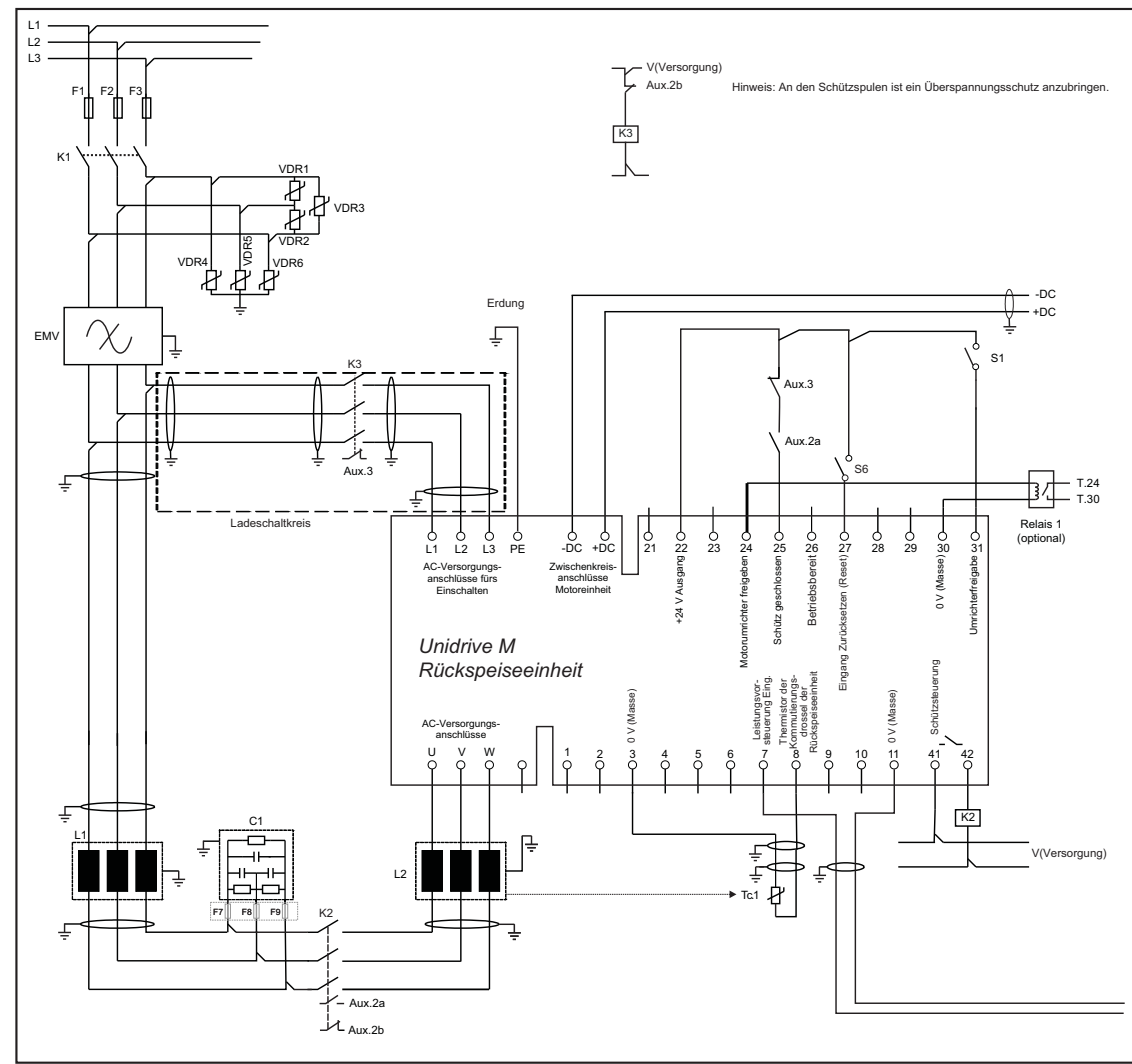

#### **Tabelle 4-6 Legende zu [Abbildung 4-9](#page-56-0)**

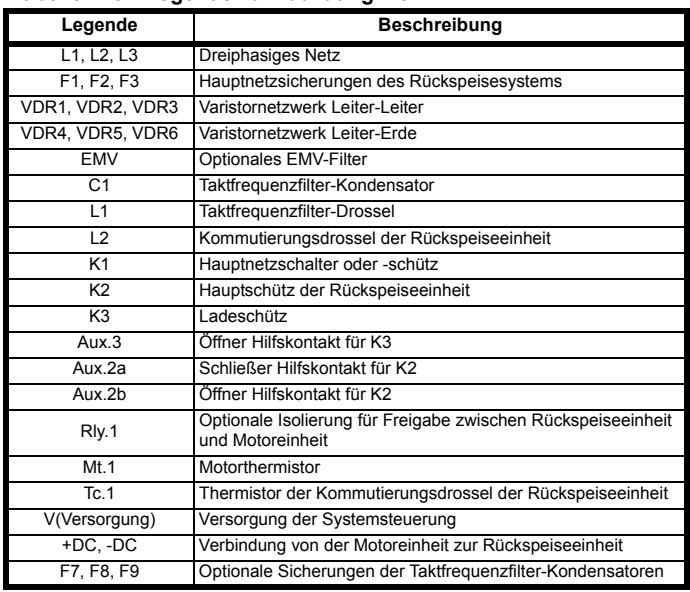

#### **Tabelle 4-6 Legende zu Abbildung 4-9**

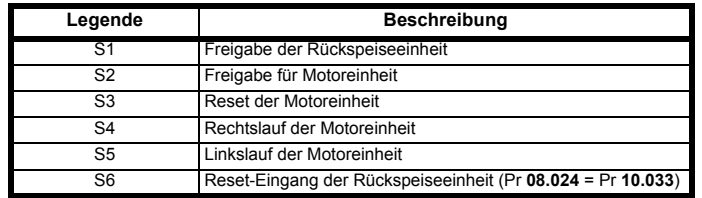

\* Nur Unidrive M Baugröße 11 und alle Kommutierungsdrosseln der neuen **Generation** 

[Abbildung 4-9](#page-56-0) zeigt sowohl die Leistungsanschlüsse als auch die

Steueranschlüsse für die standardmäßige Rückspeiselösung, ein System mit einer Rückspeiseeinheit und einer Motoreinheit.

Bei dieser Lösung wird das Netz nur beim Einschalten vorübergehend mit den Anschlussklemmen L1, L2 und L3 der Rückspeiseeinheit verbunden, sodass kein externer Ladeschaltkreis benötigt wird. Die Netzverbindung zu den

Anschlussklemmen L1, L2 und L3 an der Rückspeiseeinheit (K3) ist mit der Freigabe der Rückspeiseeinheit gekoppelt, sodass bei noch angeschlossenem Ladeschaltkreis kein Betrieb möglich ist.

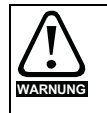

Der Thermistor der Kommutierungsdrossel der Rückspeiseeinheit muss so konfiguriert sein, dass der Umrichter bei einer thermischen Überlastung deaktiviert wird. Der Thermistor der Taktfrequenzfilter-Drossel muss so konfiguriert sein, dass das Hauptnetzschütz bei einer thermischen Überlastung öffnet. Dies kann durch den Einsatz einer externen thermischen Schutzvorrichtung bzw. eines thermischen Überlastrelais erreicht werden.

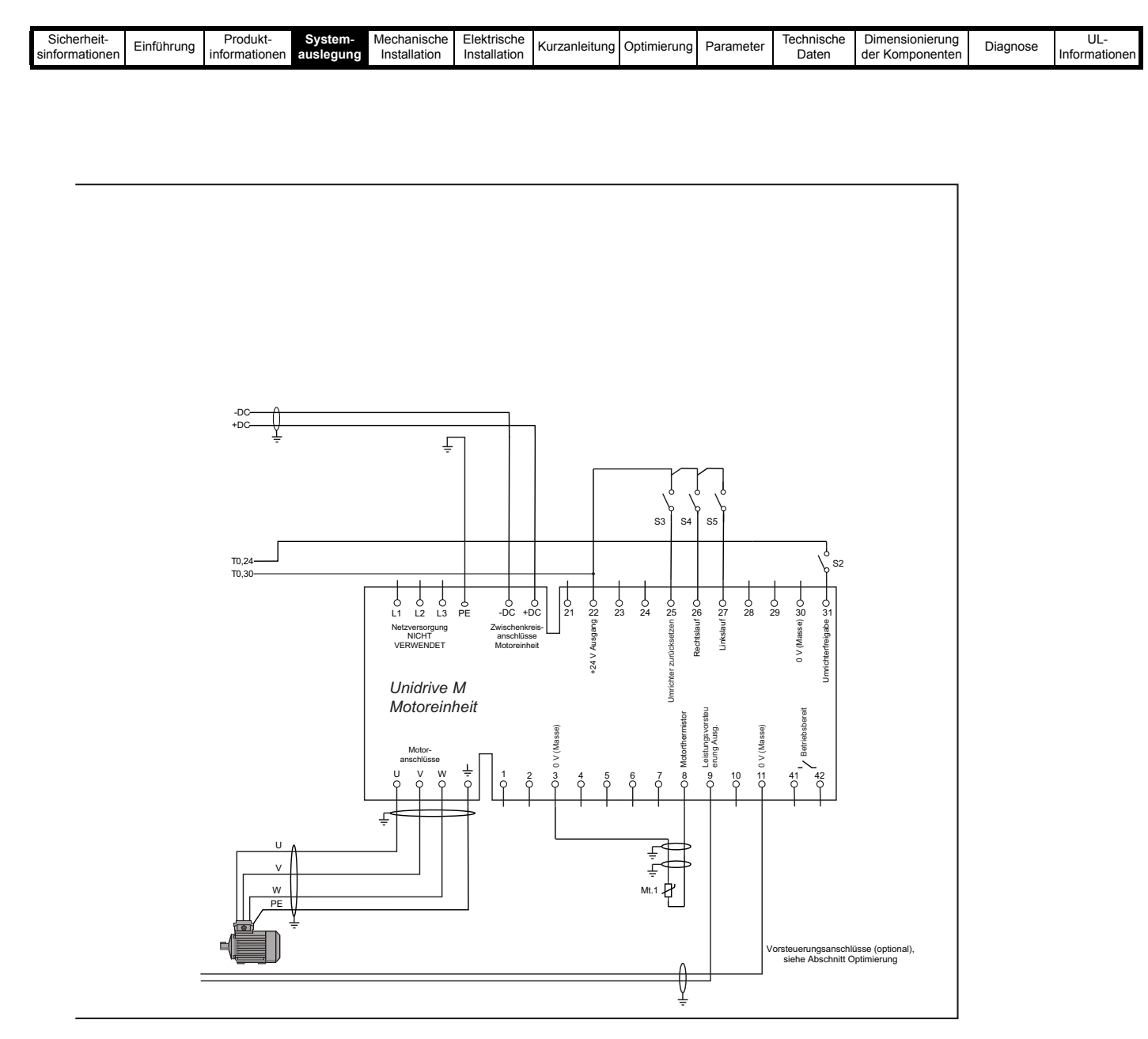

Wenn andere als die in [Tabelle 3-22](#page-39-0) aufgeführten Varistoren verbaut werden, ist ggf. eine Absicherung des Abzweigkreises erforderlich; befolgen Sie in diesem Fall die Empfehlungen der Hersteller.

#### **HINWEIS**

VDR1, VDR2 und VDR3 sollten bei Betrieb an einem 690-V-Netz jeweils aus zwei in Reihe geschalteten Varistoren bestehen, wie in [Tabelle 3-22 auf](#page-39-0)  [Seite 39](#page-39-0) beschrieben.

#### **HINWEIS**

Um induktive Spannungsspitzen zu vermeiden, sollte an den Schützspulen ein Überspannungsschutz angebracht werden.

#### **HINWEIS**

Die Kernverluste der Rückspeisungs-Kommutierungsdrossel sind direkt von der Taktfrequenz und dem spezifischen Kernmaterial abhängig, dies ist bei der Auswahl zur berücksichtigen. Deshalb sollten nur die in diesem Handbuch spezifizierten Kommutierungsdrosseln verwendet werden.

#### **HINWEIS**

Ggf. ist eine Absicherung des Abzweigkreises erforderlich, siehe Abschnitt 3.9.3 *[Taktfrequenzfilter-Kondensator](#page-31-0)* auf Seite 31.

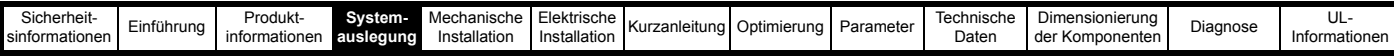

## **4.4.2 System mit einer Rückspeiseeinheit und mehreren Motoreinheiten unter Verwendung eines Unidrive M**  Gleichrichters zur Unterstützung von bis zu 2 % THD<sub>v</sub>

<span id="page-58-0"></span>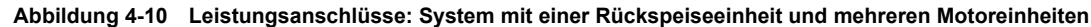

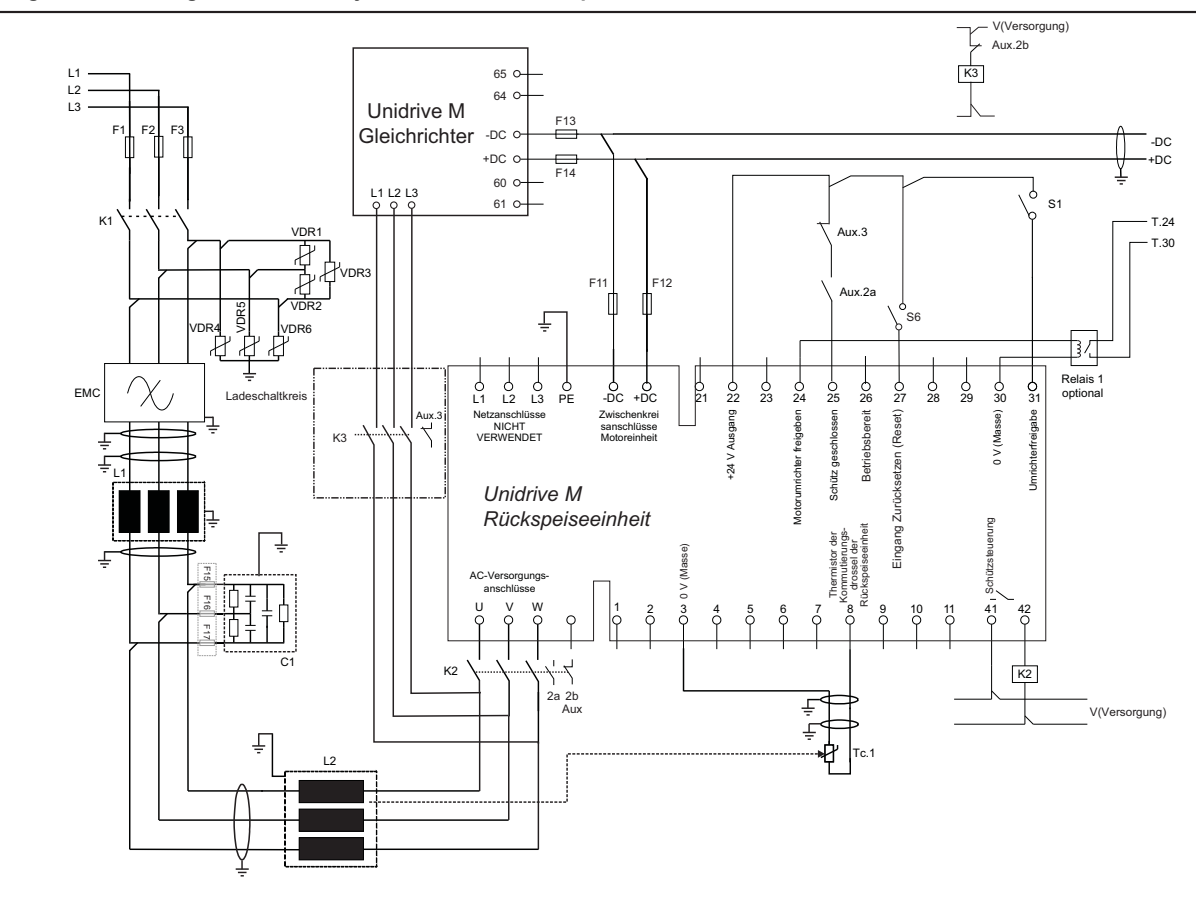

#### **Tabelle 4-7 Legende zu [Abbildung 4-10](#page-58-0)**

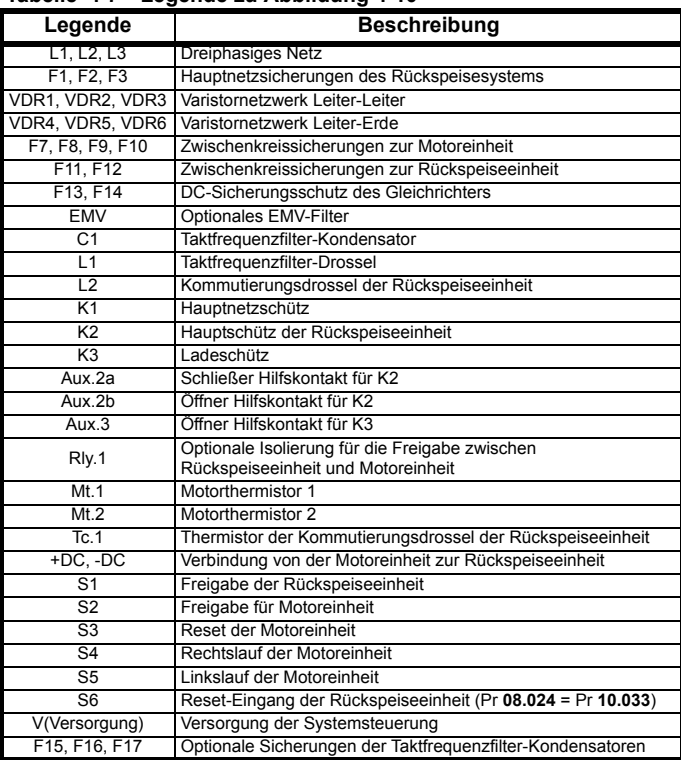

\* Nur Unidrive M Baugröße 11 und alle Kommutierungsdrosseln der neuen Generation.

[Abbildung 4-10](#page-58-0) zeigt sowohl die Leistungsanschlüsse als auch die Steueranschlüsse für die Rückspeiselösung mit mehreren Motoreinheiten. Das System mit mehreren Motoreinheiten erfordert aufgrund der durch die zusätzlichen motorischen Umrichter erhöhten Kapazität einen externen Ladeschaltkreis. Der externe Ladeschaltkreis ist mit der Freigabe der Rückspeiseeinheit gekoppelt, sodass bei noch angeschlossenem Ladeschaltkreis kein Betrieb möglich ist.

In diesem Beispiel besteht der externe Ladeschaltkreis aus einem Unidrive M Gleichrichtermodul. Weitere Details zum Unidrive M Gleichrichter finden Sie in Abschnitt 3.5 *[Unidrive M Gleichrichters](#page-24-0)* auf Seite 24.

#### **HINWEIS**

Für die Lösung mit mehreren Motoreinheiten müssen die Rückspeiseeinheiten und der dazugehörige Unidrive M Gleichrichter groß genug sein, um die von allen motorischen Umrichtern benötigte Gesamtleistung zu liefern.

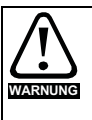

Der Thermistor der Kommutierungsdrossel der Rückspeiseeinheit muss so konfiguriert sein, dass der Umrichter bei einer thermischen Überlastung deaktiviert wird. Der Thermistor der Taktfrequenzfilter-Drossel muss so konfiguriert sein, dass das Hauptnetzschütz bei einer thermischen Überlastung öffnet. Dies kann durch den Einsatz einer externen thermischen Schutzvorrichtung bzw. eines thermischen Überlastrelais erreicht werden.

#### **HINWEIS**

Die Kommutierungsdrossel der Rückspeiseeinheit wird vom Gleichrichter als Netzdrossel verwendet. Bei Bedarf kann der Gleichrichter mit Hilfe einer Standard-Netzdrossel mit Strom aus dem Netz versorgt werden.

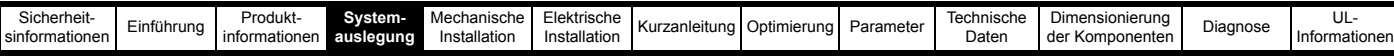

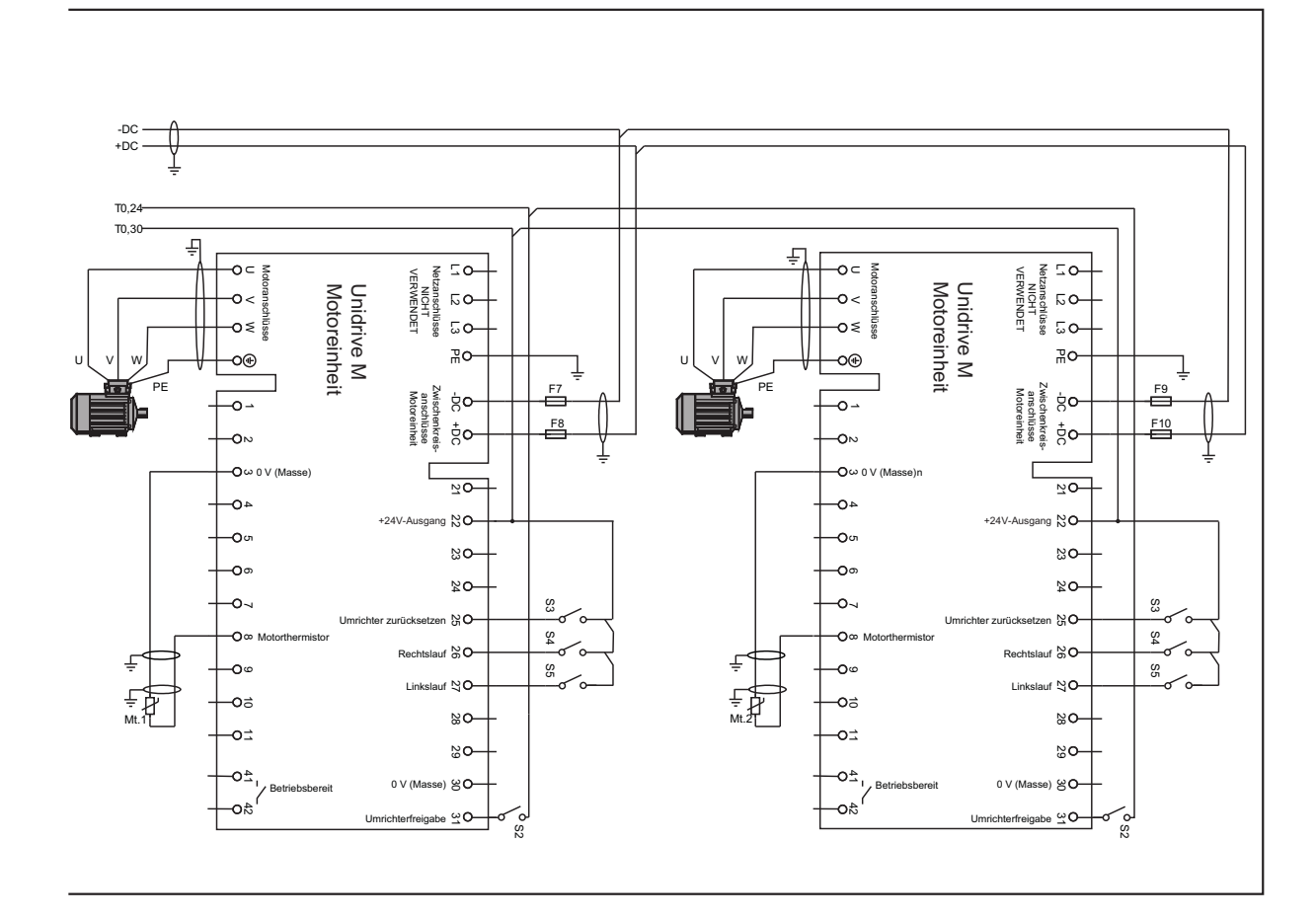

Wenn andere als die in [Tabelle 3-22](#page-39-0) aufgeführten Varistoren verbaut werden, ist ggf. eine Absicherung des Abzweigkreises erforderlich; befolgen Sie in diesem Fall die Empfehlungen der Hersteller.

#### **HINWEIS**

Die Zwischenkreissicherungen werden für alle Motoreinheiten in einem System mit einer Rückspeiseeinheit und mehreren Motoreinheiten benötigt, sowohl in +DC als auch in -DC.

#### **HINWEIS**

VDR1, VDR2 und VDR3 sollten bei Betrieb an einem 690-V-Netz jeweils aus zwei in Reihe geschalteten Varistoren bestehen, wie in [Tabelle 3-22 auf](#page-39-0)  [Seite 39](#page-39-0) beschrieben.

#### **HINWEIS**

Um induktive Spannungsspitzen zu vermeiden, sollte an den Schützspulen ein Überspannungsschutz angebracht werden.

#### **HINWEIS**

Die Kernverluste der Rückspeisungs-Kommutierungsdrossel sind direkt von der Taktfrequenz und dem spezifischen Kernmaterial abhängig, dies ist bei der Auswahl zur berücksichtigen. Deshalb sollten nur die in diesem Handbuch spezifizierten Kommutierungsdrosseln verwendet werden.

#### **HINWEIS**

Ggf. ist eine Absicherung des Abzweigkreises erforderlich, siehe Abschnitt 3.9.3 *[Taktfrequenzfilter-Kondensator](#page-31-0)* auf Seite 31.

Informationen zu den Sicherungsnennwerten finden Sie in Kapitel 10 *[Technische Daten](#page-286-0)* auf Seite 286.

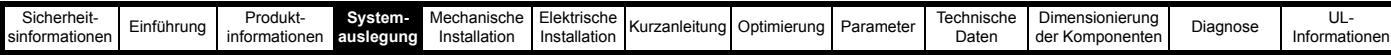

## **4.4.3 System mit einer Rückspeiseeinheit und mehreren Motoreinheiten unter Verwendung eines externen Softstart-Widerstands zur Unterstützung von bis zu 2 % THDv**

<span id="page-60-0"></span>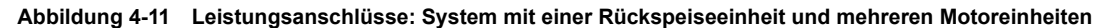

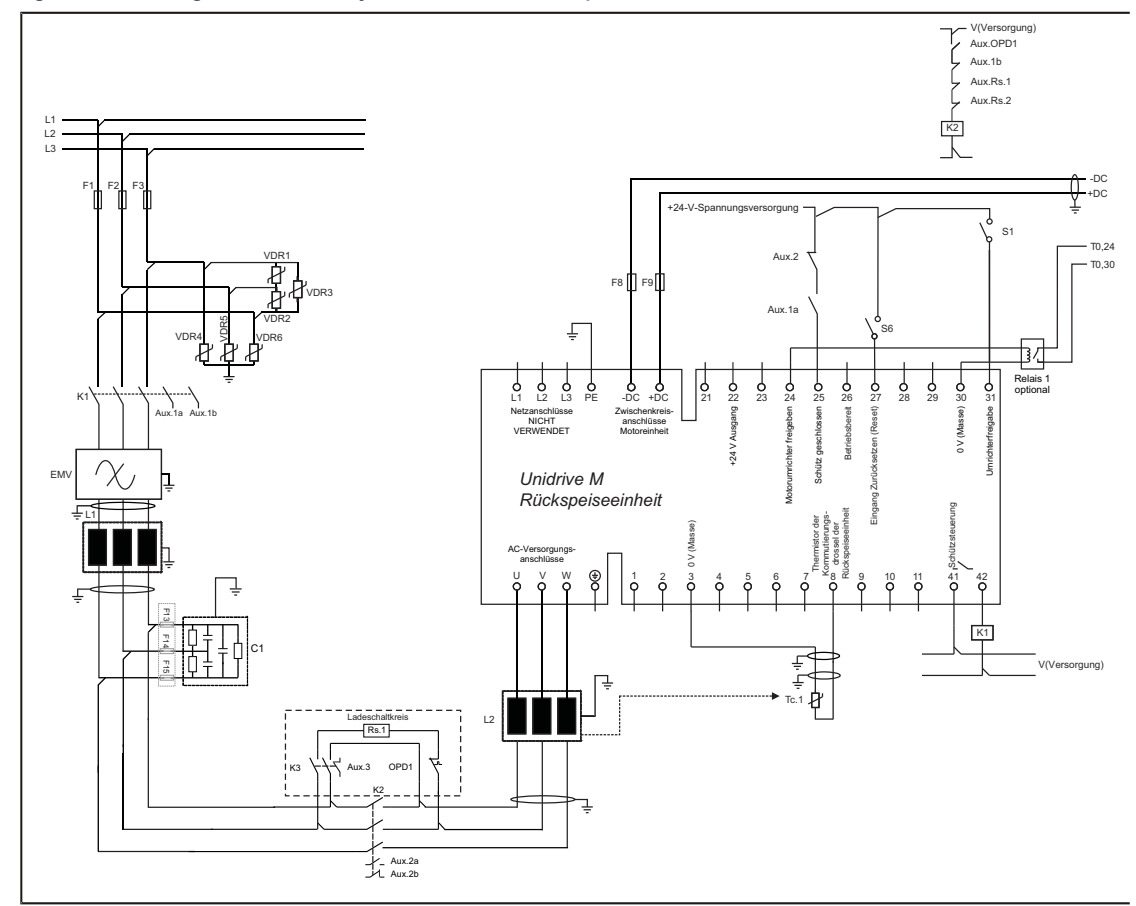

#### **Tabelle 4-8 Legende zu [Abbildung 4-11](#page-60-0)**

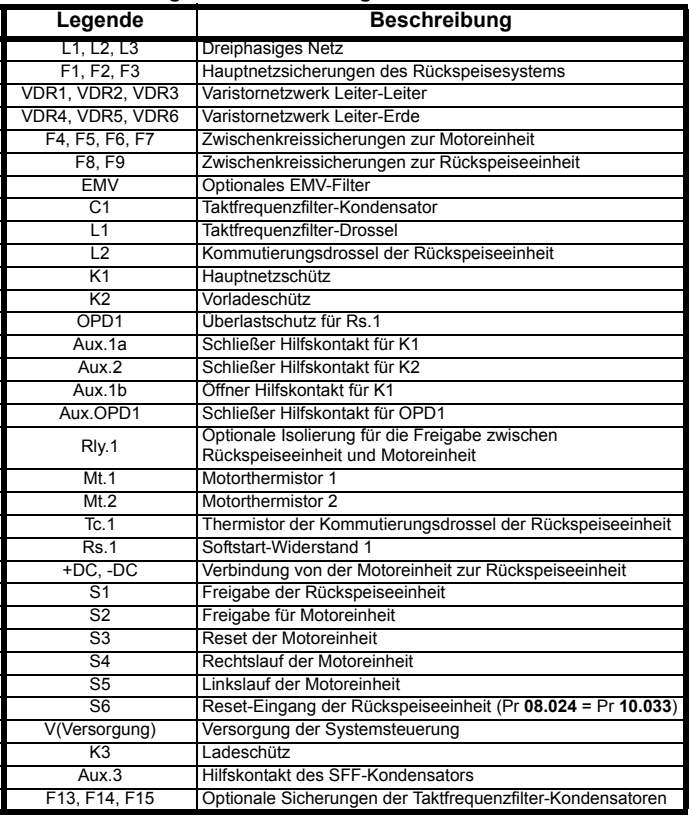

\* Nur Unidrive M Baugröße 11 und alle Kommutierungsdrosseln der neuen Generation.

[Abbildung 4-11](#page-60-0) zeigt sowohl die Leistungsanschlüsse als auch die Steueranschlüsse für die Rückspeiselösung mit mehreren Motoreinheiten. Diese Systemlösung mit mehreren Motoreinheiten erfordert aufgrund der durch die zusätzlichen motorischen Umrichter erhöhten Kapazität einen externen Ladeschaltkreis. Der externe Ladeschaltkreis ist mit der Freigabe der Rückspeiseeinheit gekoppelt, sodass bei noch angeschlossenem Ladeschaltkreis kein Betrieb möglich ist.

Informationen zur Dimensionierung des für das System mit mehreren Motoreinheiten benötigten externen Ladeschaltkreises finden Sie in Kapitel 11 *[Dimensionierung der Komponenten](#page-316-0)* auf Seite 316. Details zu Softstart-Widerständen und Schutz finden Sie in [Abschnitt 10.4.5](#page-309-0)  *[Taktfrequenzfilter-Kondensatoren](#page-309-0)* auf Seite 309.

#### **HINWEIS**

Für die Lösung mit mehreren Motoreinheiten müssen die Rückspeiseeinheit und die dazugehörigen externen Komponenten groß genug sein, um die von allen Motoreinheiten benötigte Gesamtleistung zu liefern.

#### **HINWEIS**

Die Kernverluste der Rückspeisungs-Kommutierungsdrossel sind direkt von der Taktfrequenz und dem spezifischen Kernmaterial abhängig, dies ist bei der Auswahl zur berücksichtigen. Deshalb sollten nur die in diesem Handbuch spezifizierten Kommutierungsdrosseln verwendet werden.

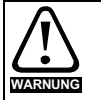

Der Thermistor der Kommutierungsdrossel der Rückspeiseeinheit muss so konfiguriert sein, dass der Umrichter bei einer thermischen Überlastung deaktiviert wird. Der Thermistor der Taktfrequenzfilter-Drossel muss so konfiguriert sein, dass das Hauptnetzschütz bei einer thermischen Überlastung öffnet. Dies kann durch den Einsatz einer externen thermischen Schutzvorrichtung bzw. eines thermischen Überlastrelais erreicht werden.

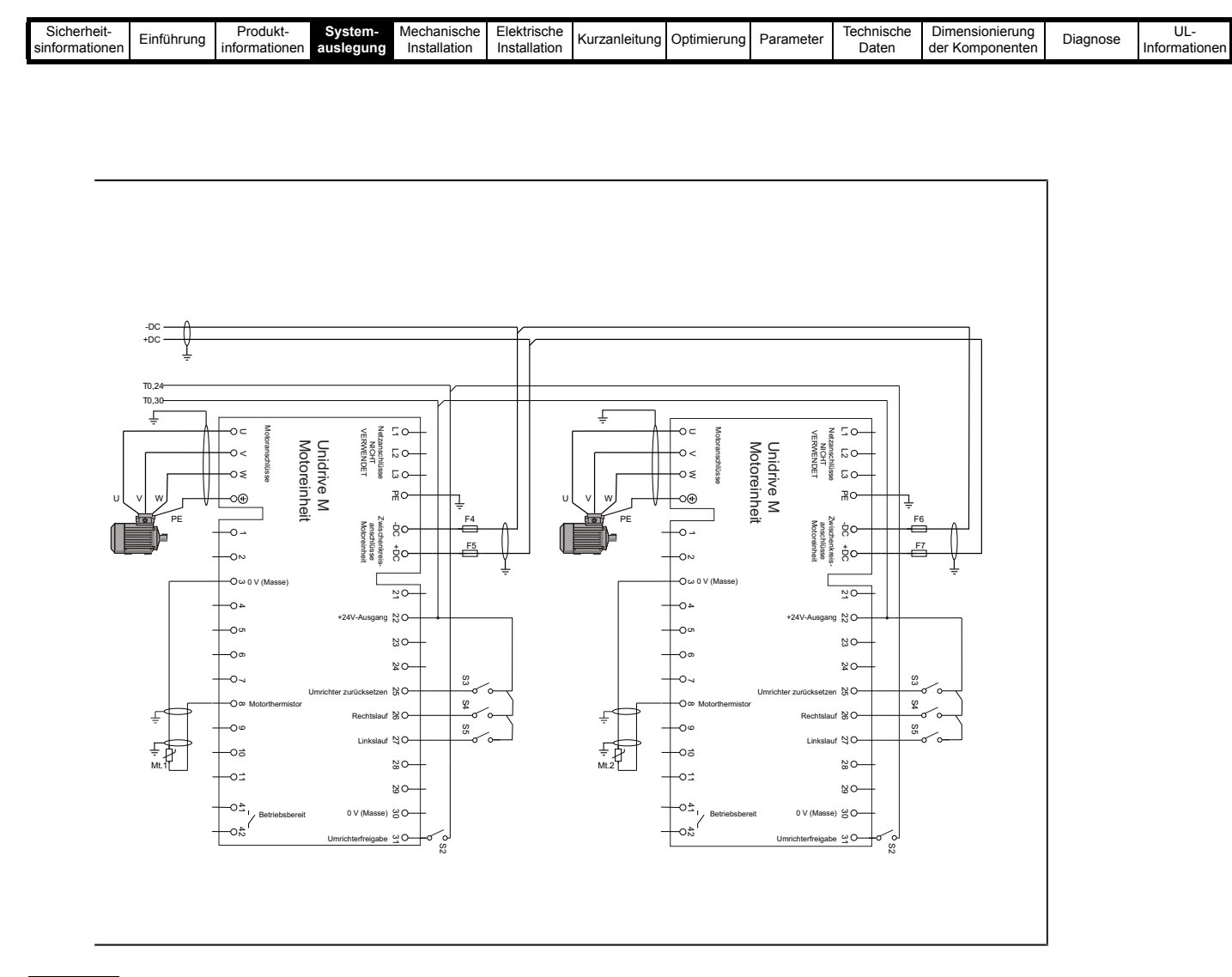

Wenn andere als die in [Tabelle 3-22](#page-39-0) aufgeführten Varistoren verbaut werden, ist ggf. eine Absicherung des Abzweigkreises erforderlich; befolgen Sie in diesem Fall die Empfehlungen der Hersteller.

#### **HINWEIS**

Die Zwischenkreissicherungen werden für alle Motoreinheiten in einem System mit einer Rückspeiseeinheit und mehreren Motoreinheiten benötigt, sowohl in +DC als auch in -DC.

#### **HINWEIS**

VDR1, VDR2 und VDR3 sollten bei Betrieb an einem 690-V-Netz jeweils aus zwei in Reihe geschalteten Varistoren bestehen, wie in [Tabelle 3-22 auf](#page-39-0)  [Seite 39](#page-39-0) beschrieben.

#### **HINWEIS**

Um induktive Spannungsspitzen zu vermeiden, sollte an den Schützspulen ein Überspannungsschutz angebracht werden.

Informationen zu den Sicherungsnennwerten finden Sie in Kapitel 10 *[Technische Daten](#page-286-0)* auf Seite 286.

#### **HINWEIS**

Ggf. ist eine Absicherung des Abzweigkreises erforderlich, siehe Abschnitt 3.9.3 *[Taktfrequenzfilter-Kondensator](#page-31-0)* auf Seite 31.

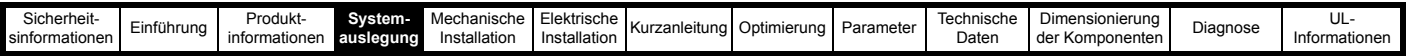

## **4.4.4 System mit mehreren Rückspeiseeinheiten und mehreren Motoreinheiten unter Verwendung eines Unidrive M Gleichrichters zur Unterstützung von bis zu 2 % THDv**

<span id="page-62-0"></span>**Abbildung 4-12 Leistungsanschlüsse: System mit mehreren Rückspeiseeinheiten und mehreren Motoreinheiten**

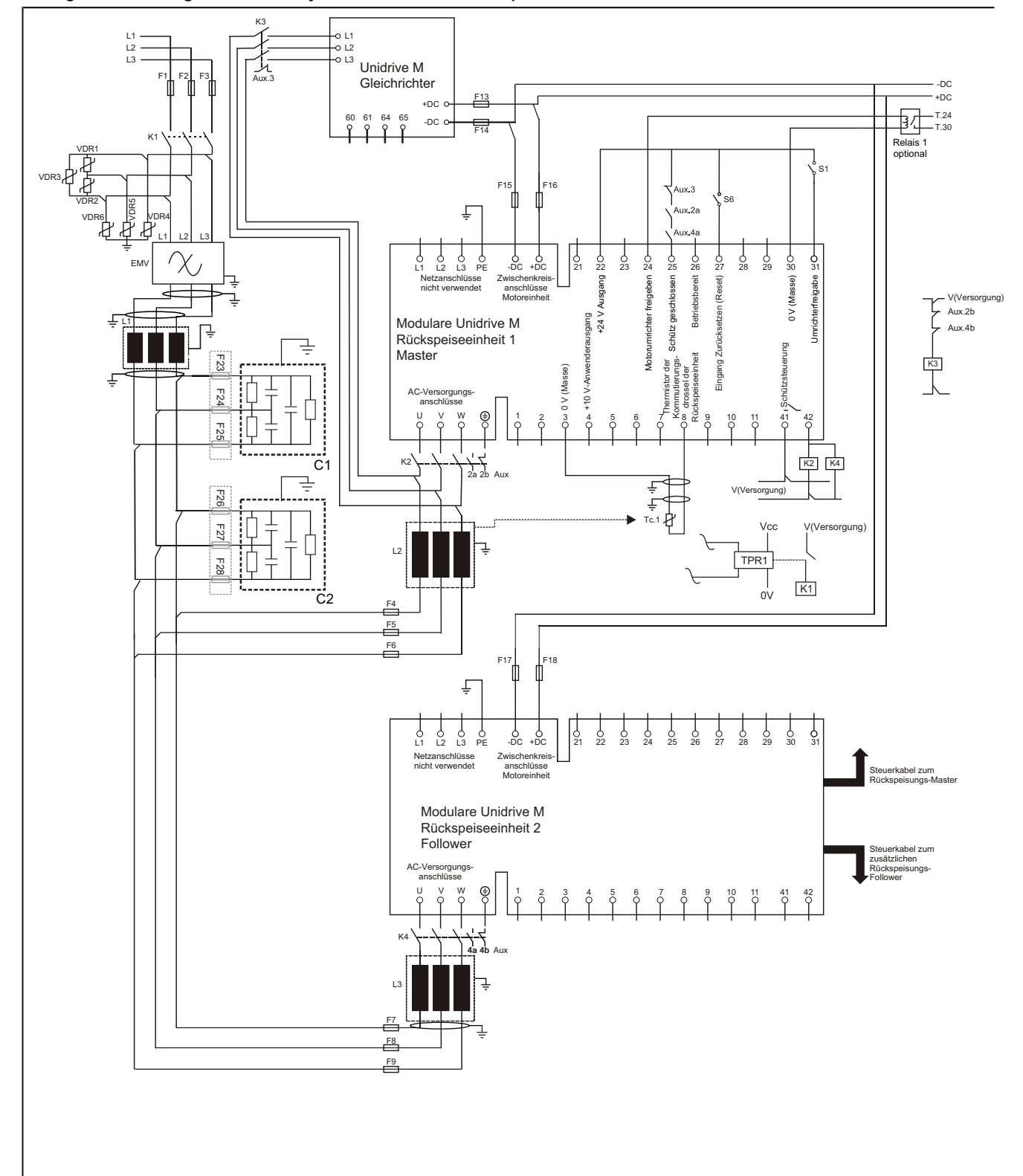

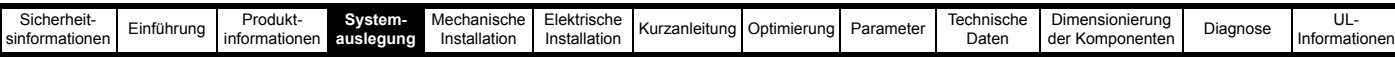

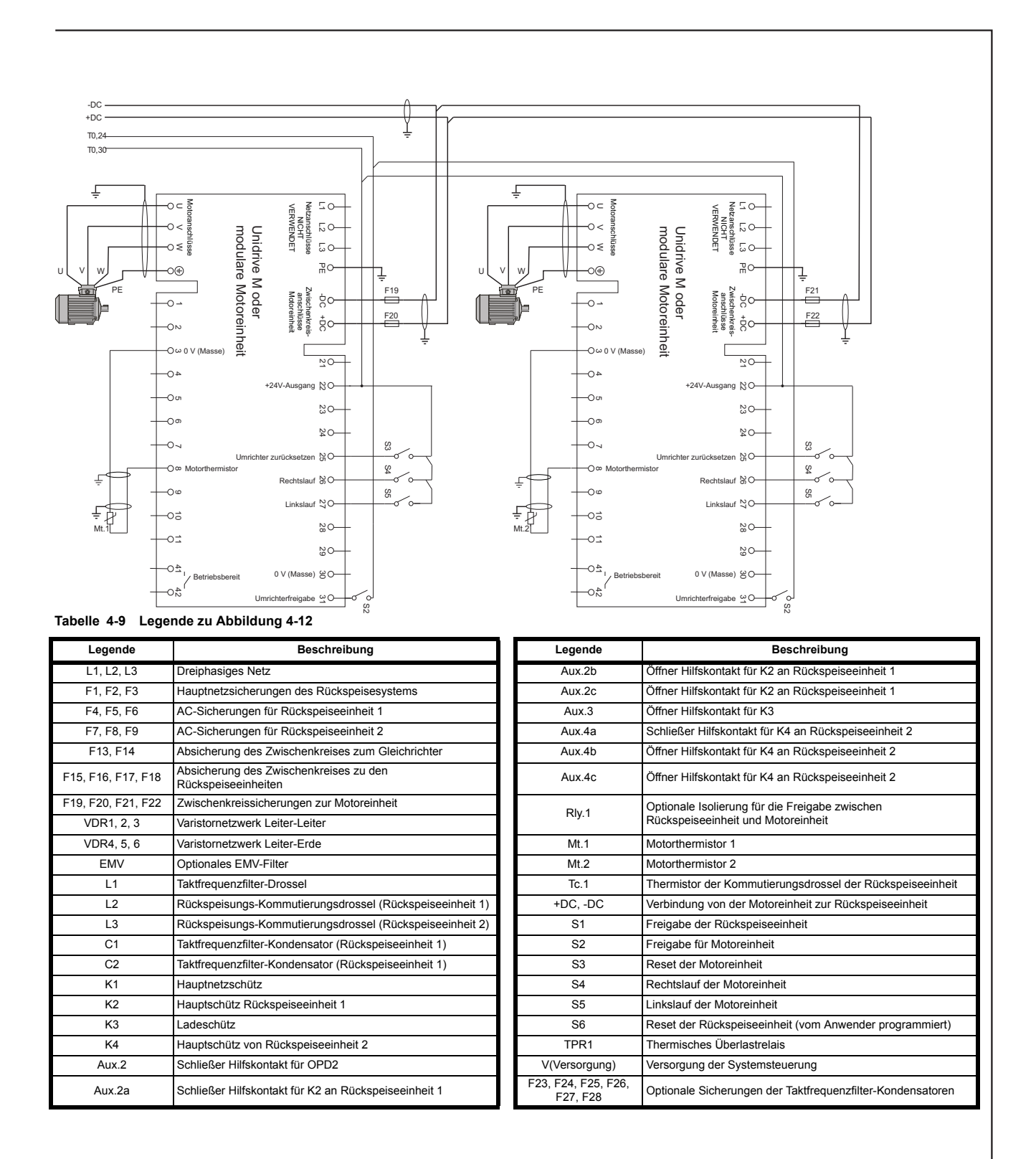

\* Nur Unidrive M Baugröße 11 und alle Kommutierungsdrosseln der neuen Generation.

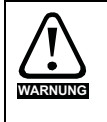

Der Thermistor der Kommutierungsdrossel der Rückspeiseeinheit muss so konfiguriert sein, dass der Umrichter bei einer thermischen Überlastung deaktiviert wird. Der Thermistor der Taktfrequenzfilter-Drossel muss so konfiguriert sein, dass das Hauptnetzschütz bei einer thermischen Überlastung öffnet. Dies kann durch den Einsatz einer externen thermischen Schutzvorrichtung bzw. eines thermischen Überlastrelais erreicht werden.

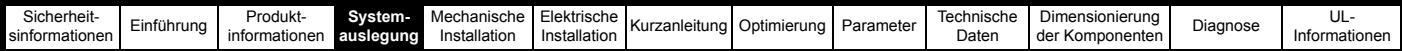

Wenn andere als die in [Tabelle 3-22](#page-39-0) aufgeführten Varistoren verbaut werden, ist ggf. eine Absicherung des Abzweigkreises erforderlich; befolgen Sie in diesem Fall die Empfehlungen der Hersteller.

#### **HINWEIS**

Für die Lösung mit mehreren Motoreinheiten müssen die Rückspeiseeinheit und die dazugehörigen externen Komponenten groß genug sein, um die von allen Motoreinheiten benötigte Gesamtleistung zu liefern.

#### **HINWEIS**

Die Kernverluste der Rückspeisungs-Kommutierungsdrossel sind direkt von der Taktfrequenz und dem spezifischen Kernmaterial abhängig, dies ist bei der Auswahl zur berücksichtigen. Deshalb sollten nur die in diesem Handbuch spezifizierten Kommutierungsdrosseln verwendet werden.

#### **HINWEIS**

VDR1, VDR2 und VDR3 sollten bei Betrieb an einem 690-V-Netz jeweils aus zwei in Reihe geschalteten Varistoren bestehen, wie in [Tabelle 3-22 auf](#page-39-0)  [Seite 39](#page-39-0) beschrieben.

#### **HINWEIS**

Um induktive Spannungsspitzen zu vermeiden, sollte an den Schützspulen ein Überspannungsschutz angebracht werden.

#### **HINWEIS**

Die Verwendung mehrerer Taktfrequenzfilter-Drosseln und EMV-Filter ist zulässig.

## **HINWEIS**

Ggf. ist eine Absicherung des Abzweigkreises erforderlich, siehe Abschnitt 3.9.3 *[Taktfrequenzfilter-Kondensator](#page-31-0)* auf Seite 31.

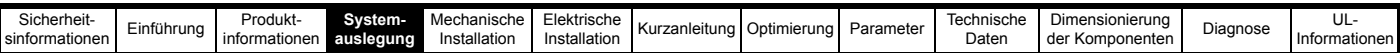

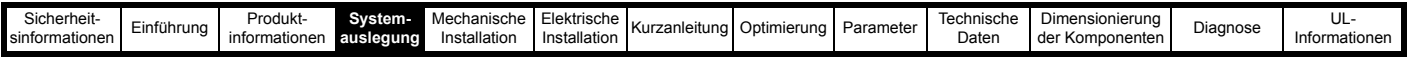

## **4.4.5 Ersetzen des Bremswiderstands zur Unterstützung von bis zu 2 % THD<sub>v</sub>**

<span id="page-66-0"></span>**Abbildung 4-13 Leistungsanschlüsse: Rückspeiseeinheit als Ersatz für den Bremswiderstand** 

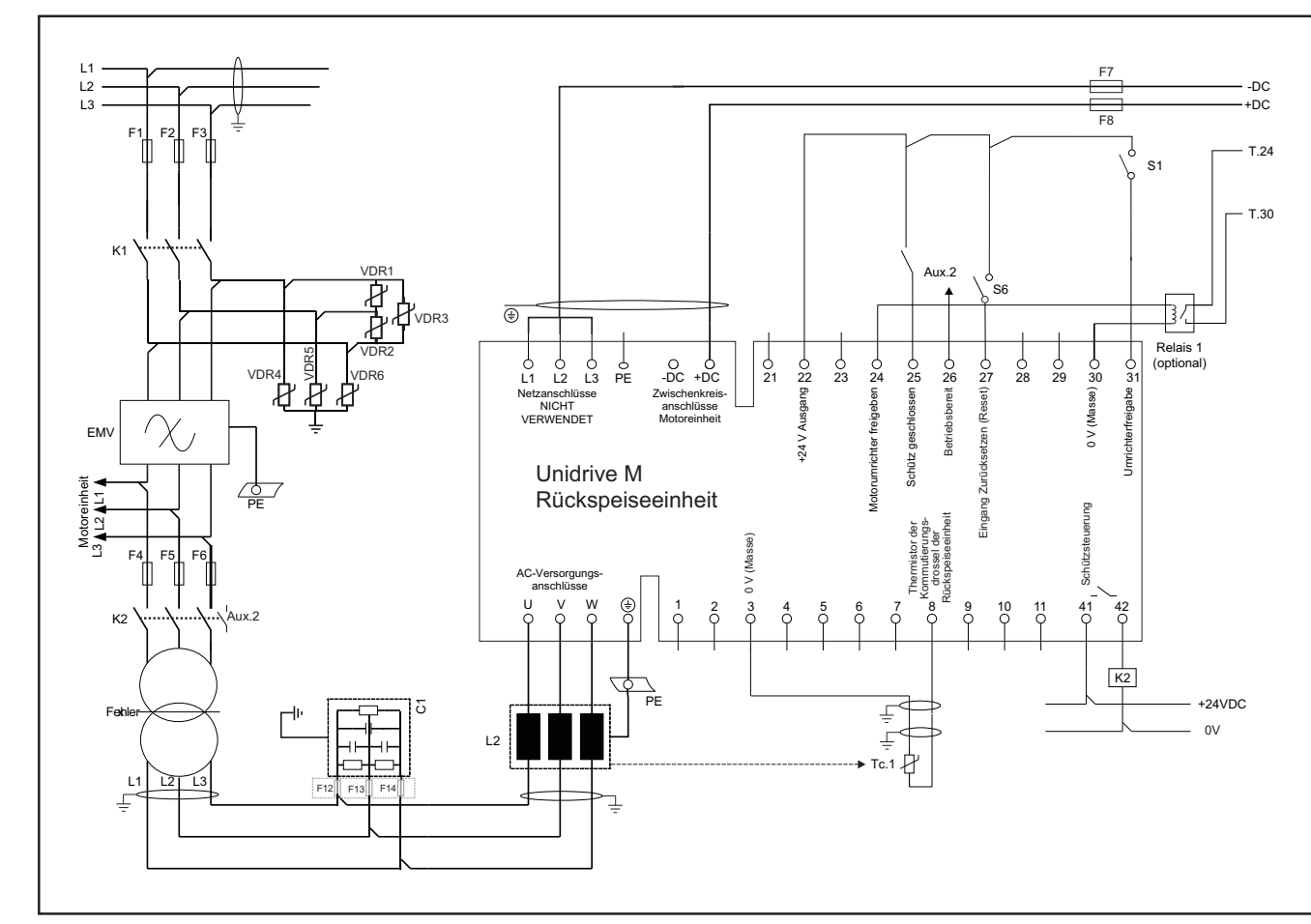

### **Tabelle 4-10 Legende zu [Abbildung 4-8](#page-54-0)**

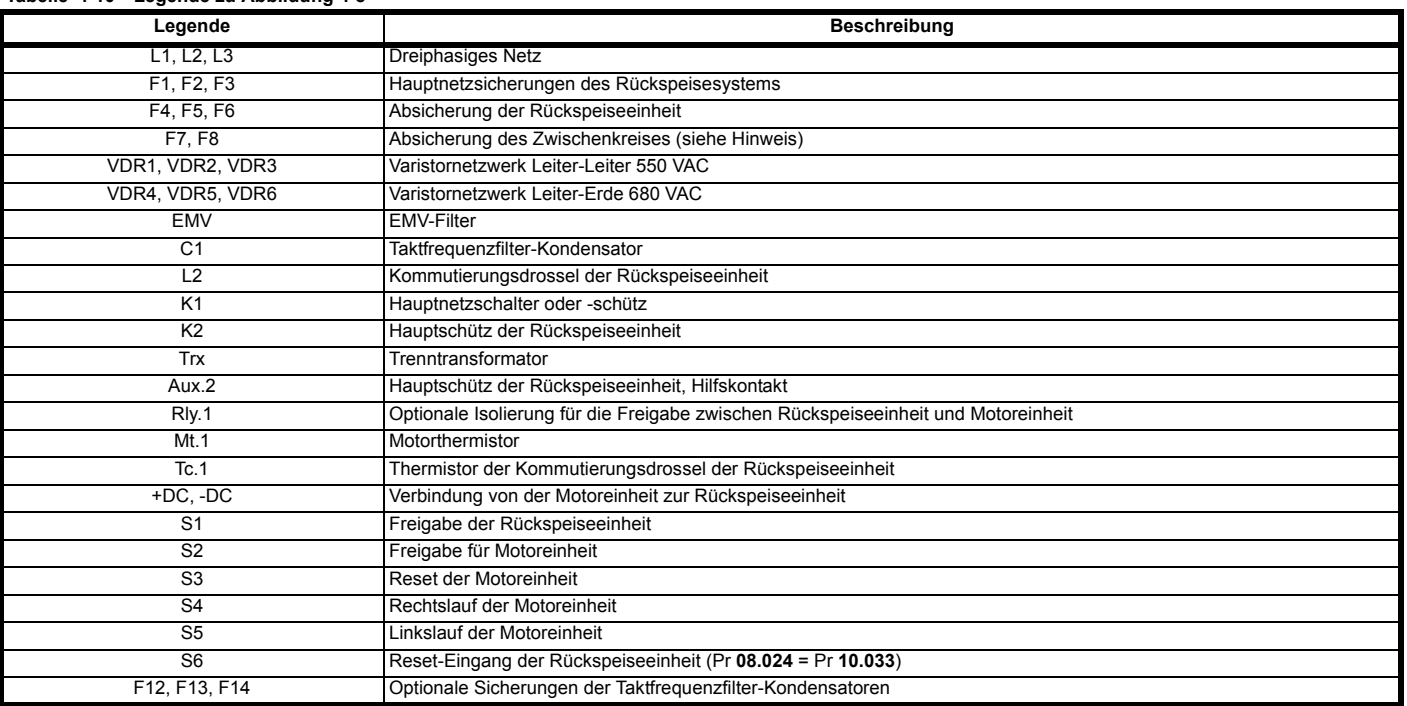

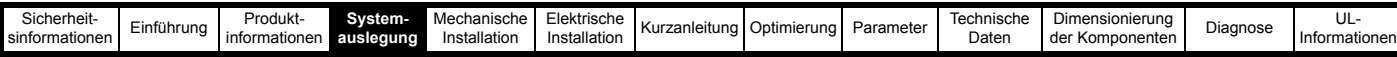

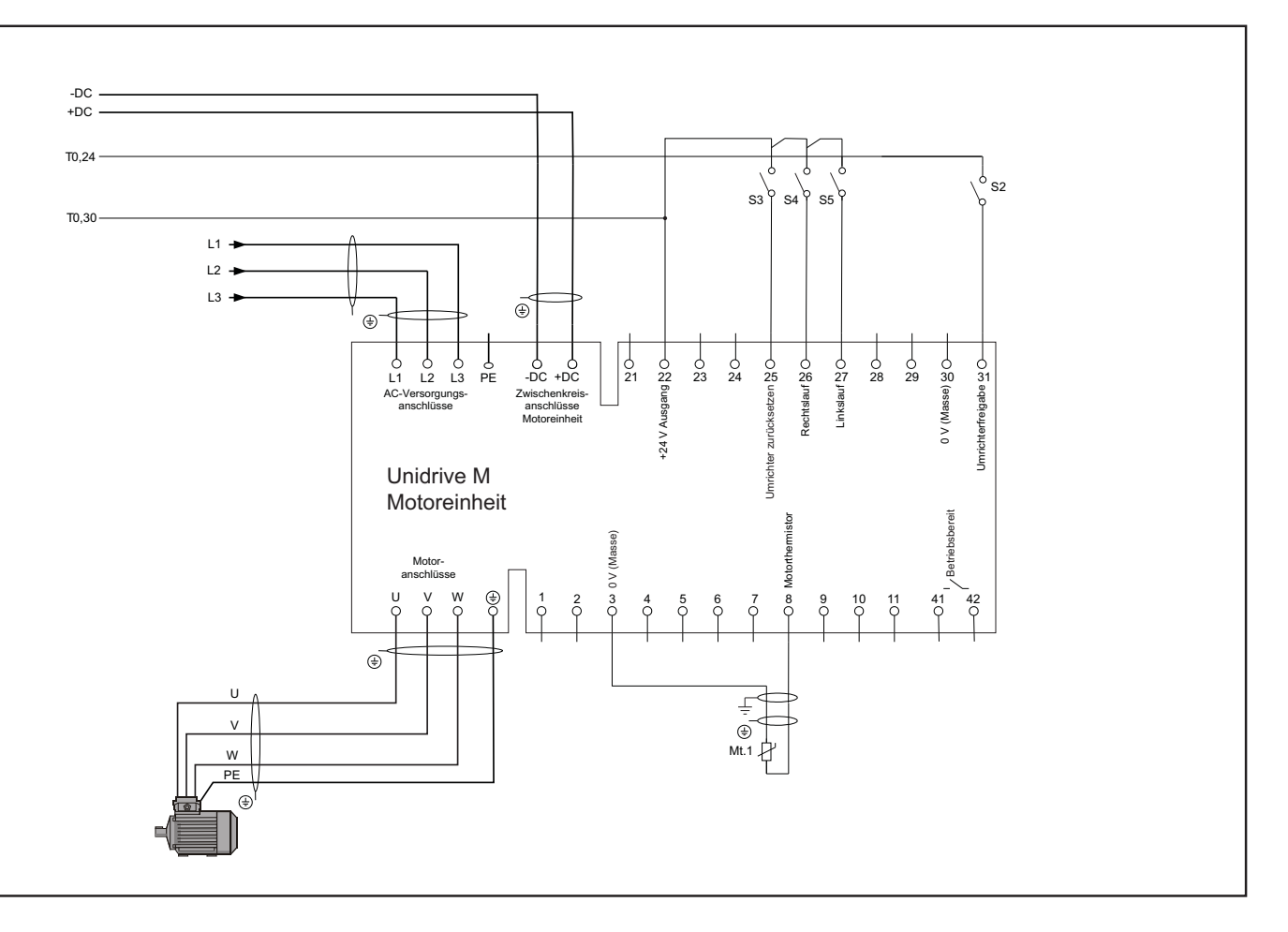

In vielen Anwendungen kann die Motorleistung deutlich höher sein als die Bremsleistung. Wenn keine sinusförmigen Eingangsströme benötigt werden, ist es schwierig, die Kosten einer Rückspeiseeinheit mit einer Nennleistung der vollen Motorleistung zu rechtfertigen. In solchen Anwendungen kann es attraktiver sein, eine kleinere, kostengünstigere Rückspeiseeinheit zu wählen, die nur zur Rückführung der Bremsenergie in die Netzversorgung verwendet wird. Wenn eine Rückspeiseeinheit als Ersatz für einen dynamischen Bremswiderstand verwendet wird, stellen Sie die Anschlüsse so her, wie in [Abbildung 4-13](#page-66-0) gezeigt.

#### **HINWEIS**

Wenn andere als die in [Tabelle 3-22](#page-39-0) aufgeführten Varistoren verbaut werden, ist ggf. eine Absicherung des Abzweigkreises erforderlich; befolgen Sie in diesem Fall die Empfehlungen der Hersteller.

#### **HINWEIS**

Wenn die Rückspeiseeinheit kleiner ist als die Motoreinheiten, ist eine Absicherung des Zwischenkreises erforderlich. Informationen zu den Sicherungsnennwerten finden Sie in Kapitel 10 *[Technische Daten](#page-286-0)* auf Seite 286.

#### **HINWEIS**

Für die Lösung mit mehreren Motoreinheiten müssen die Rückspeiseeinheit und die dazugehörigen externen Komponenten groß genug sein, um die von allen Motoreinheiten benötigte Gesamtleistung zu liefern.

#### **HINWEIS**

Die Kernverluste der Rückspeisungs-Kommutierungsdrossel sind direkt von der Taktfrequenz und dem spezifischen Kernmaterial abhängig, dies ist bei der Auswahl zur berücksichtigen. Deshalb sollten nur die in diesem Handbuch spezifizierten Kommutierungsdrosseln verwendet werden.

#### **HINWEIS**

Um induktive Spannungsspitzen zu vermeiden, sollte an den Schützspulen ein Überspannungsschutz angebracht werden.

#### **HINWEIS**

Ggf. ist eine Absicherung des Abzweigkreises erforderlich, siehe Abschnitt 3.9.3 *[Taktfrequenzfilter-Kondensator](#page-31-0)* auf Seite 31.

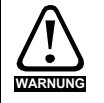

Der Trenntransformator Trx kann anfällig für thermische Überlastung sein. Stellen Sie sicher, dass ein Überlastschutz verbaut ist.

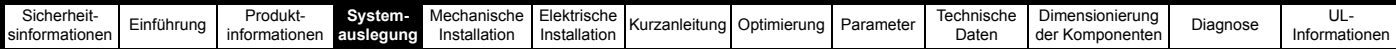

## **4.4.6 Nennwerte Rückspeise- und Motoreinheit – Ersetzen des Bremswiderstands**

## **HINWEIS**

Die Stromgrenzen der Rückspeiseeinheit werden in Abschnitt 3.3 *[Bemessungsdaten](#page-18-0)* auf Seite 18 beschrieben.

Im Allgemeinen muss die Nennleistung der Rückspeiseeinheit mindestens der maximalen Bremsleistung entsprechen.

#### **Beispiel:**

• Zwei 30-kW-Motoreinheiten treiben jeweils 30-kW-Motoren an. Die Last ist so ausgelegt, dass nur jeweils ein Umrichter bremst.

Wenn jeder Motor zwischen 20 und 30 kW liefert und die Bremsleistung zwischen 0 und 30 kW schwankt, beträgt die maximale Bremsleistung insgesamt 30 - 20 = 10 kW. Dies sollte auch die Nennleistung der Rückspeiseeinheit sein.

In Umrichterkonfigurationen, in denen die Nennleistung der Motoreinheit ein Vielfaches der erwarteten Bremsleistung ist, muss die von der Last zurückgegebene Spitzenbremsleistung berücksichtigt werden.

### **Beispiel:**

• Die Motoreinheit ist ein Unidrive M mit einer Leistung von 75 kW. Die Motorleistung beträgt 75 kW. Im stationären Zustand beträgt die Bremsleistung 20 kW.

Angesichts dieser Zahlen erscheint es, als würde eine 22-kW-Rückspeiseeinheit genügend Bremsleistung liefern. Die dynamische Spitzenbremsleistung könnte jedoch wesentlich höher sein. Wenn die Stromgrenzen für den 75-kW-Umrichter auf 175 % für motorischen Betrieb und Bremsen eingestellt sind (Standardeinstellungen), könnte die Spitzenbremsleistung den folgenden Wert erreichen:

 $\sqrt{3}$  x 157 A x 400 V x 175 % = 190,4 kW

Dies ist wesentlich mehr, als von der 22-kW-Rückspeiseeinheit in das Netz zurückgespeist werden kann. Daher wird ein größerer Umrichter benötigt.

### **HINWEIS**

Wenn die Nennleistung der Rückspeiseeinheit nicht der benötigten Bremsleistung entspricht, wird für die Umrichter eine Fehlerabschaltung wegen Überspannung im Zwischenkreis ausgelöst.

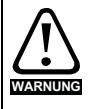

Die Kombifilterlösung kann in einem Bremswiderstand-Austauschsystem nicht verwendet werden. Bei Verwendung der Rückspeiseeinheit als Ersatz für den Bremswiderstand muss am Eingang der Rückspeiseeinheit ein Trenntransformator montiert sein, der ein schwebendes Potential des Eingangs der Rückspeiseeinheit in Bezug auf die Erde ermöglicht. Beim Kombifilter sind Taktfrequenzfilter und EMV-Netzfilter in einem Gerät kombiniert. Ein wesentlicher Bestandteil eines EMV-Filters sind die Kondensatoren zwischen Leiter und Erde.

Wird ein Kombifilter in den Stromkreis zwischen Rückspeiseeinheit und Trenntransformator eingebaut, verhindert die Erdverbindung zum Kombifilter ein Schweben des Eingangs der Rückspeiseeinheit, wodurch Schäden am System entstehen.

## **4.4.7 Trenntransformator und Diode – Ersetzen des Bremswiderstands**

Im Vergleich zum normalen Betrieb gibt es drei wesentliche Unterschiede beim Anschluss.

- Sowohl die Rückspeiseeinheit(en) als auch die Motoreinheiten sind an das Netz angeschlossen.
- Die Zwischenkreisverbindung zwischen Rückspeise- und Motoreinheiten erfolgt über Gleichrichterdioden, welche die Leitungseingänge (L1, L2 und L3) kurzschließen und mit dem Anschluss -DC verbinden (wie in Abbildung 4-5 dargestellt). So wird sichergestellt, dass Strom nur von der Motoreinheit zur Rückspeiseeinheit fließt.
- Die Taktfrequenzfilter-Drosseln werden durch einen Trenntransformator Trx mit einer Streuinduktivität ≥ 4 % ersetzt.

### **Trenntransformator Trx**

Dies ist ein dreiphasiger Transformator, der die Trennung zwischen der Netzversorgung und der Rückspeiseeinheit gewährleistet. Ein Trenntransformator kann nur eine Rückspeiseeinheit mit dem Nennstrom versorgen, der dem Nennstrom der Rückspeiseeinheit entspricht. Die Streuinduktivität der Transformatoren bildet die Induktivität der Taktfrequenzfilter. Der optimale Induktivitätswert ist in [Abschnitt 10.4.5](#page-309-0)  *[Taktfrequenzfilter-Kondensatoren](#page-309-0)* auf Seite 309 angegeben, eine Überschreitung bis 100 % ist zulässig. Die erforderliche Reaktanz beträgt 4 %, ein Standardtransformator hat eine Reaktanz im Bereich von 4 % bis 6 %. Es sollte nicht notwendig sein, einen speziellen Transformator für diesen Zweck zu spezifizieren.

#### **HINWEIS**

Unter keinen Umständen darf ein nicht trennender Transformator verwendet werden.

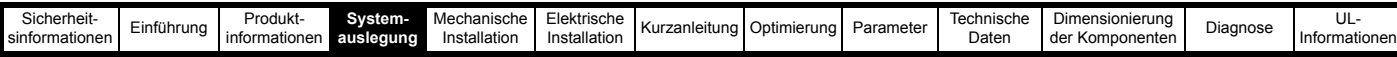

## **4.5 Kabellängen**

Da die Kapazität in den Kabeln eine Last darstellt, darf die Kabellänge die in [Tabelle 4-11](#page-70-0) bis [Tabelle 4-14](#page-71-0), Maximale Kabellängen des Netzrückspeisesystems, angegebenen Werte ohne zusätzliche Komponenten nicht überschreiten.

Um die Kabellänge zu bestimmen, sollte das Rückspeise-/Motorsystem als eine Reihe von Abschnitten betrachtet werden, wie in [Abbildung 4-14](#page-69-0) und der folgenden Beschreibung erläutert.

<span id="page-69-0"></span>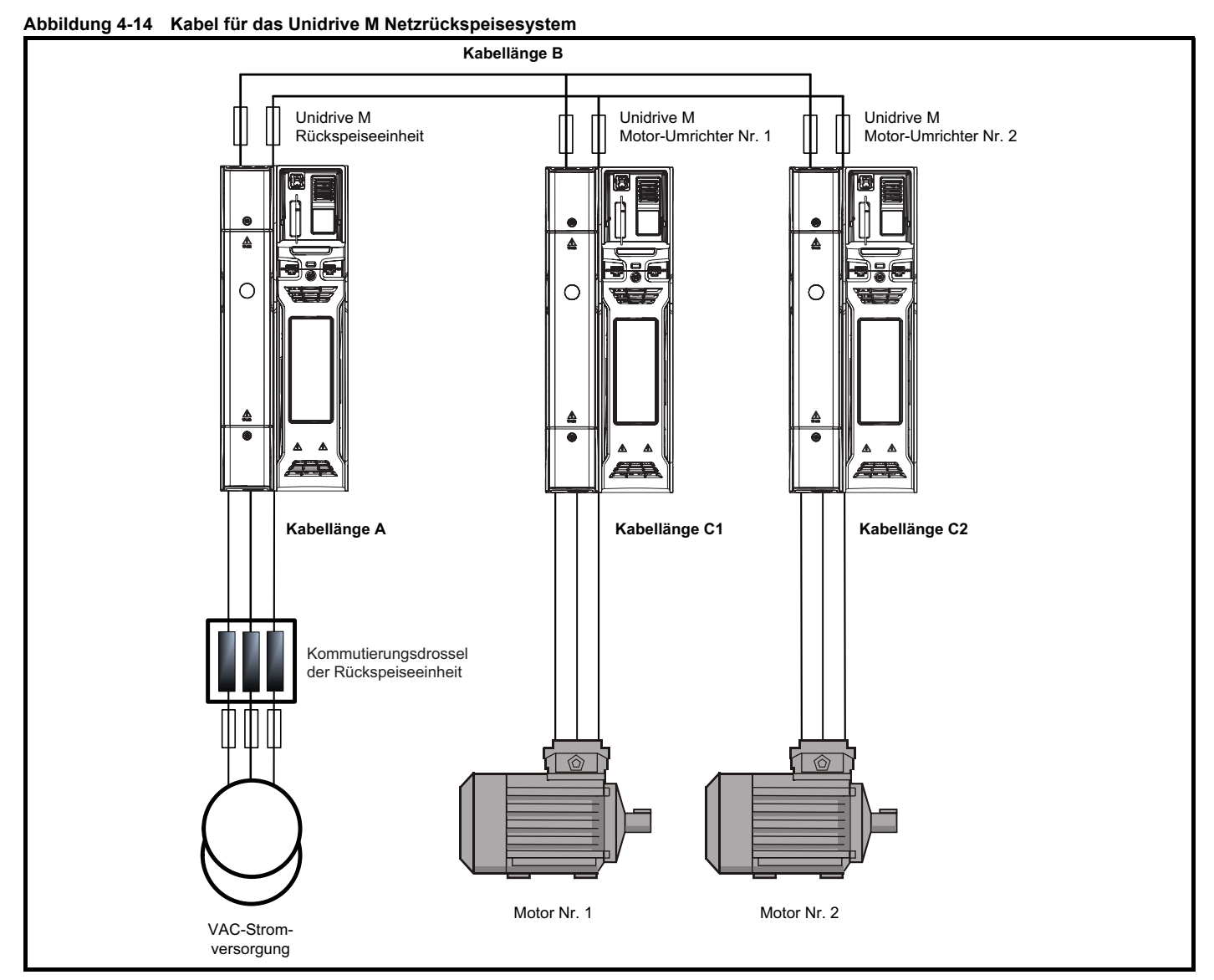

**Kabellänge A** ist die Länge des AC-Kabels zwischen der Kommutierungsdrossel und den Leistungsanschlüssen U, V und W der Rückspeiseeinheit. Im Allgemeinen sind für die AC-Verdrahtung der Rückspeiseeinheit keine besonderen Sicherheitmaßnahmen notwendig, jedoch sollte das Vorhandensein einer hochfrequenten PWM berücksichtigt werden. Idealerweise sollten die Kommutierungsdrosseln nahe an den Anschlussklemmen der Rückspeiseeinheit montiert werden. Bei Kabellängen über 5 m müssen geschirmte Kabel mit geerdeter Schirmung verwendet werden. Wenn sich die Kommutierungsdrossel nahe an der Rückspeiseeinheit befindet, muss **Kabellänge A** bei der Berechnung der gesamten Kabellänge nicht berücksichtigt werden.

**Kabellänge B** ist die Länge der Zwischenkreisverbindung zwischen der Rückspeiseeinheit und der bzw. den Motoreinheit(en). Die gemeinsamen +DC-Verbindungen zwischen den Umrichtern sollten als einzelnes, zweiadriges Kabel und nicht als zwei einzelne Kabellängen behandelt werden. Der DC-Ausgang der Unidrive M Rückspeiseeinheit, der als Eingangsstufe zu den Motoreinheiten dient, führt eine hochfrequente Gleichtaktspannung, die mit der Ausgangsspannung eines Standardumrichters vergleichbar ist. Alle für Motorkabel empfohlenen Sicherheitsmaßnahmen (Kabellänge, Schirmung, Erdung und Isolierung) müssen auch auf alle mit diesem DC-Schaltkreis verbundenen Kabel angewendet werden.

Kabellänge C (C1 und C2) ist die Gesamtlänge aller AC-Kabel zwischen allen Motorantrieben und deren Motoren. [Abbildung 4-14](#page-69-0) zeigt ein Netzrückspeisesystem mit den Kabelverbindungen A, B, C1 und C2.

Die Kabellänge für das Netzrückspeisesystem setzt sich somit wie folgt zusammen: **Gesamtkabellänge = Kabellänge B + Kabellänge C1 + Kabellänge C2.**

Die Gesamtkabellänge des Netzrückspeisesystems ist mit der in [Tabelle 4-11](#page-70-0) bis [Tabelle 4-14](#page-71-0) aufgeführten maximalen Kabellänge für die Rückspeiseeinheit abzugleichen; bei Überschreitung der angegebenen Werte sind zusätzliche Maßnahmen erforderlich, siehe [Abschnitt 4.6](#page-72-0)  *[Überschreitung der maximalen Kabellänge](#page-72-0)* auf Seite 72.

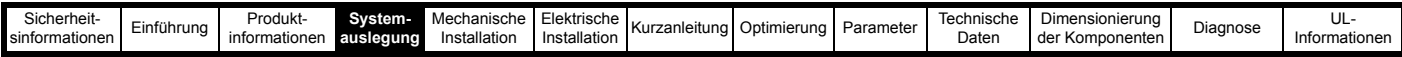

Die Gesamtlänge der Zwischenkreis- und Motorkabel (B und C in [Abbildung 4-14\)](#page-69-0) darf die in den nachfolgenden Tabellen angegebenen Werte nicht überschreiten:

<span id="page-70-0"></span>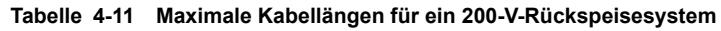

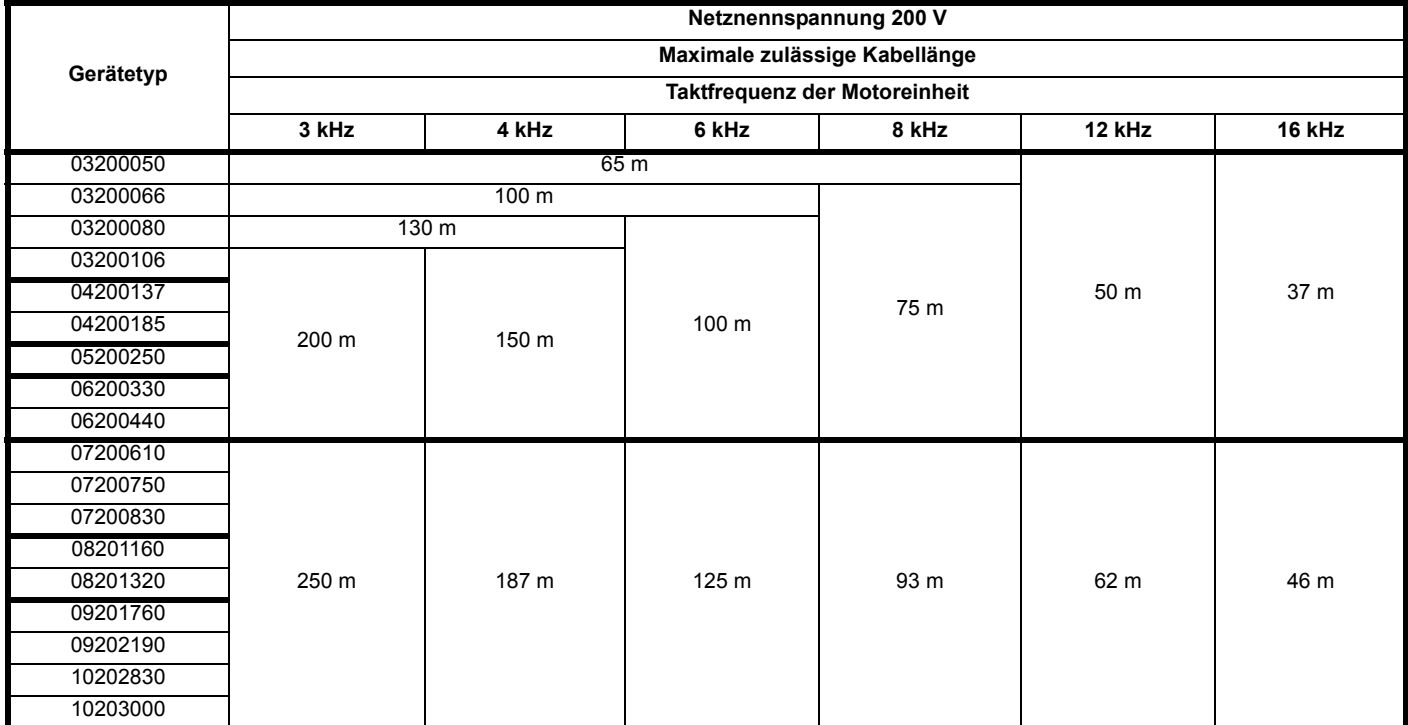

**Tabelle 4-12 Maximale Kabellängen für ein 400-V-Rückspeisesystem**

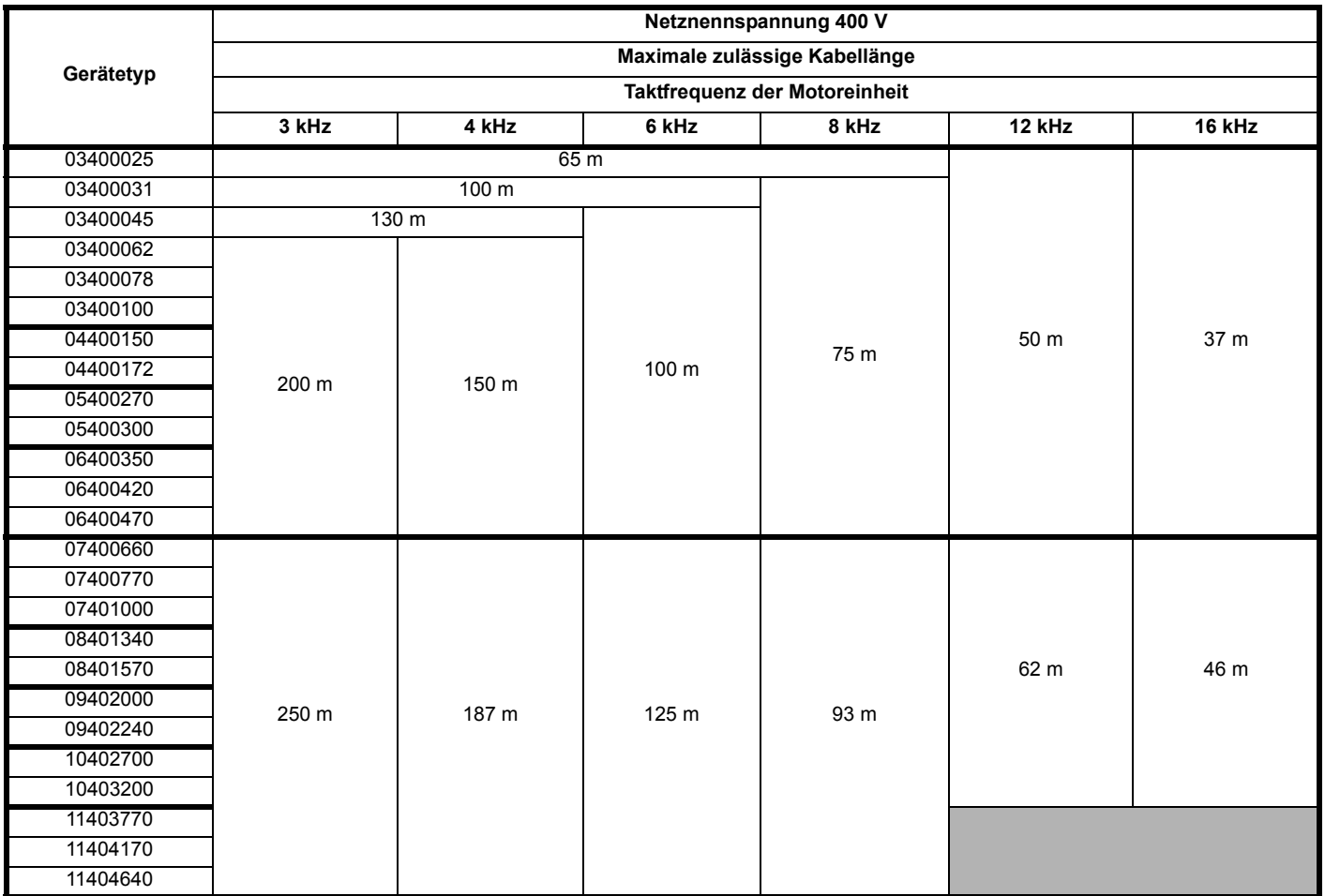

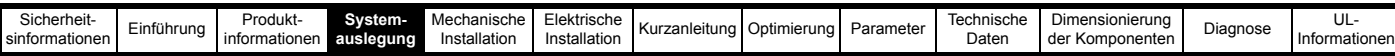

### **Tabelle 4-13 Maximale Kabellängen für ein 575-V-Rückspeisesystem**

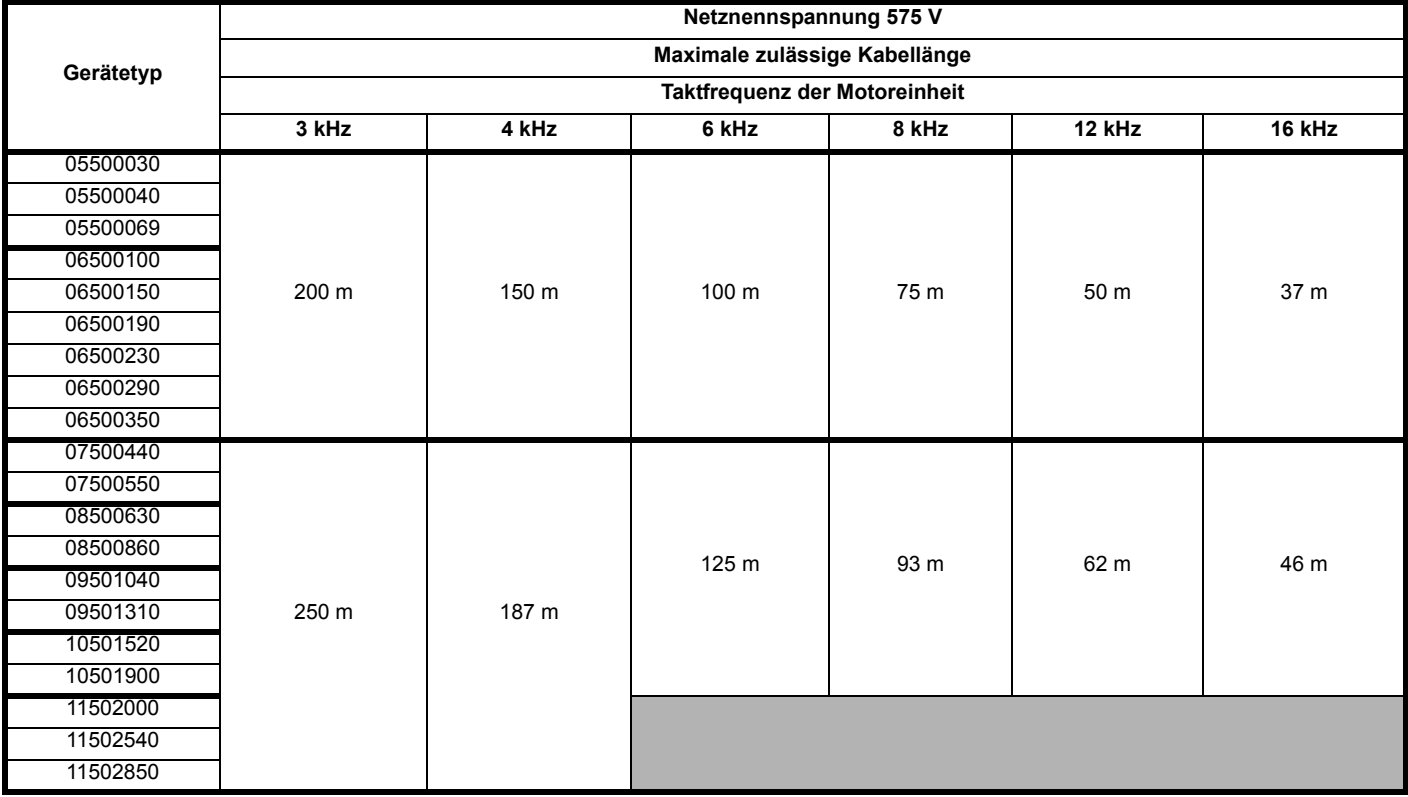

<span id="page-71-0"></span>**Tabelle 4-14 Maximale Kabellängen für ein 690-V-Rückspeisesystem**

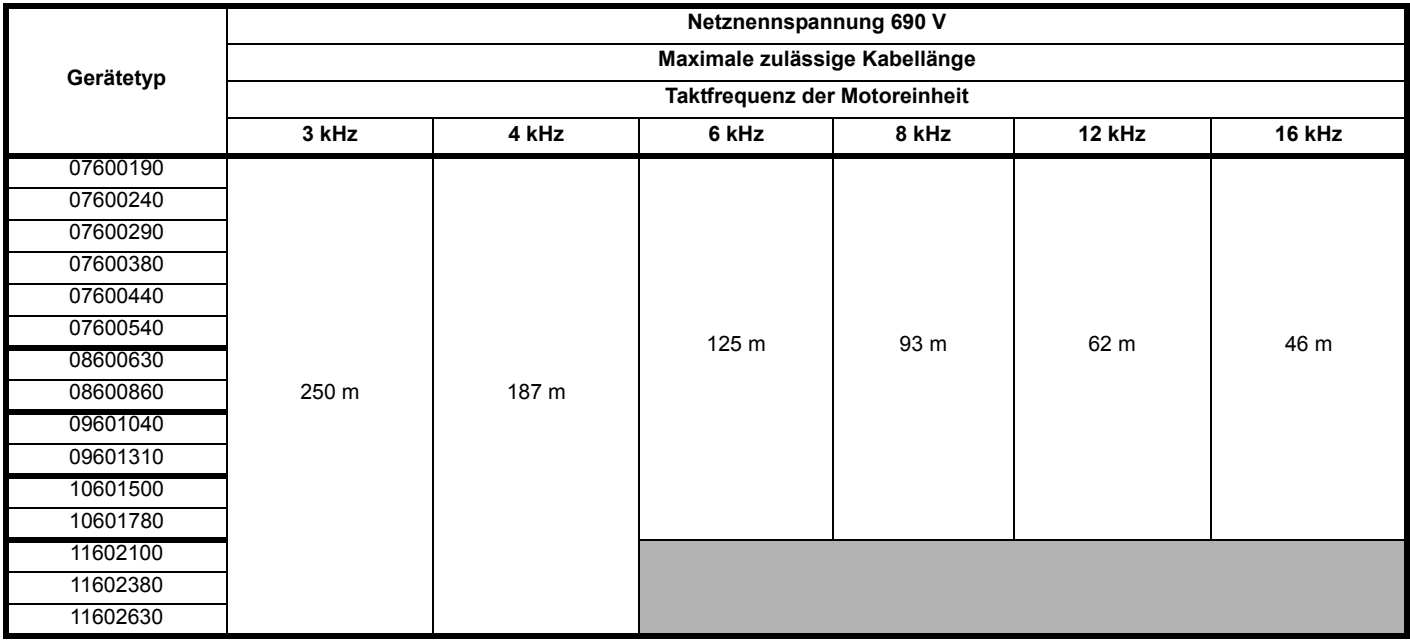

Wenn die in den vorstehenden Tabellen angegebene Kabellänge überschritten wird, werden zusätzliche Komponenten benötigt. Siehe Abschnitt 4.6.1 *[Verfügbare präventive Maßnahmen](#page-74-0)* auf Seite 74.

### **4.5.1 Kabeltyp**

Verwenden Sie ein PVC-isoliertes Kabel für 105 °C (UL 60/75 °C Temperaturanstieg) mit Kupferleitern und einem geeigneten Nennspannungsbereich für folgende Stromanschlüsse:

- Vom Netzanschluss zum externen EMV-Netzfilter (falls verwendet)
- Vom Netz (bzw. vom externen EMV-Netzfilter) zur Rückspeisung
- Von der Rückspeisung zur Motoreinheit (alternativ ist eine Stromschienenanordnung möglich)
- Von der Motoreinheit zum Motor
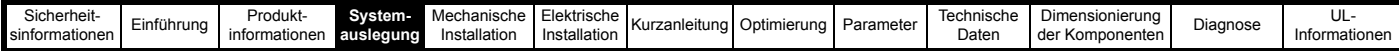

## **4.6 Überschreitung der maximalen Kabellänge**

Wenn die angegebene maximale Kabellänge überschritten wird, wirken sich die aufgrund der zusätzlichen Kabelkapazität erhöhten fließenden Ströme auf die anderen Teile des Systems aus. In diesem Fall müssen der Standardanordnung zusätzliche Komponenten hinzugefügt werden. Siehe Abschnitt 4.6.1 *[Verfügbare präventive Maßnahmen](#page-74-0)* auf Seite 74.

Wenn die maximale Kabellänge des Rückspeisesystems überschritten wird, kann die zusätzliche Kapazität dieses Kabels zur Erde erhebliche Auswirkungen haben. Die Kapazität muss an jeder Schaltflanke geladen und an der fallenden Flanke dementsprechend wieder entladen werden. Dies führt zu einem kapazitiven hochfrequenten Strom, der im Gleichtakt fließt, d. h. durch die Erdungsanschlüsse zurückkehrt, was durch das EMV-Filter, den Wechselrichterausgang und bei einem Netzrückspeisesystem durch die Kommutierungsdrossel der Rückspeiseeinheit unterstützt werden muss.

Dieser Ladestrom wird vom Strommesskreis des Umrichters erfasst und kann die Stromregelung oder die Schutzeinrichtungen des Umrichters beeinflussen, was zu einem Drehmomentverlust oder einer Überstromabschaltung führen kann. Er kann auch Erwärmungseffekte auf das EMV-Filter und die Kommutierungsdrossel der Rückspeiseeinheit haben.

Den Auswirkungen des Ladestroms auf den Standardwechselrichter lassen sich durch eine mit dem Ausgang in Reihe geschaltete Drosselspule und, falls erforderlich, zusätzliche Filterkondensatoren zwischen Zwischenkreis und Erde bewältigen. Bei einem Rückspeisesystem ist die Drosselspule in Form der Kommutierungsdrossel der Rückspeiseeinheit effektiv bereits im System vorhanden, und eine Kapazität gegen Erde wird durch die Pulsweitenmodulation der Eingangsstufe der Rückspeiseeinheit unterbunden.

Beim Betrieb eines Unidrive M Netzrückspeisesystems mit einer Gesamtsystemkabellänge, die die in [Tabelle 4-11](#page-70-0) bis [Tabelle 4-14](#page-71-0) aufgeführten maximalen Kabellängen überschreitet, sind die folgenden Überlegungen zu berücksichtigen:

- 1. Eine Überschreitung der maximal zulässigen Kabellängen in einem Unidrive M Netzrückspeisesystem kann aufgrund der Gleichtaktströme sowohl zu einer Erwärmung der Kommutierungsdrossel der Rückspeiseeinheit als auch zu einer Sättigung des EMV-Filters (sofern vorhanden) führen.
- 2. Im Zusammenhang mit den erhöhten Verlusten, die bei der Verwendung langer Kabel entstehen, sollten auch die Kabeltypen berücksichtigt werden; die Verluste können für den jeweiligen Kabeltyp und die jeweilige Länge berechnet werden, um sicherzustellen, dass diese die Leistung der Kommutierungsdrosseln für die Rückspeiseeinheit nicht überschreiten.

Bei Anwendungen mit langen Kabeln sollte der verwendete Kabeltyp berücksichtigt werden; bestimmte Kabeltypen erzeugen erhöhte Verluste. Die absolute maximal zulässige Kabellänge (d. h. die zulässige Kabellänge bei Modifikationen für lange Kabel) kann bei Verwendung von hochkapazitiven Kabeln begrenzt werden. Hochkapazitive Kabel verursachen erhöhte kabelinduzierte Verluste, die den Nennwert der Kommutierungsdrossel der Rückspeiseeinheit überschreiten können. Bei den meisten Kabeln befindet sich zwischen den Leitern und der Armierung oder der Abschirmung ein isolierender Mantel; diese Kabel weisen eine geringe Kapazität auf und sind deshalb empfehlenswert. Kabel ohne Isolationsmantel neigen zur Entwicklung einer hohen Kapazität. Bei Verwendung solcher Kabel ist die absolute maximal zulässige Kabellänge ggf. begrenzt. ([Abbildung 4-14](#page-69-0) zeigt zwei verschiedene Kabeltypen). Die typische Kapazität für ein vieradriges geschirmtes Kabel beträgt 130 pF/m (d. h. von einem Leiter zu allen anderen, die mit dem Schirm zusammengeschlossen sind).

#### **Abbildung 4-15 Einfluss der Kabelkonstruktion auf die Kapazität**

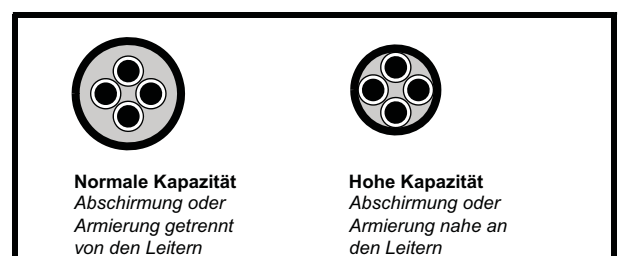

Aufgrund der in allen drei Kabelabschnitten A, B und C auftretenden Pulsweitenmodulation können lange Kabel eine Quelle für Strahlungsemissionen sein. Siehe [Abbildung 4-14,](#page-69-0) Kabel im Unidrive M Netzrückspeisesystem. Zusätzlich können lange Kabel und Kapazitäten höhere Gleichtaktströme verursachen. Achten Sie auf die korrekte Auswahl der Kabelschirmung und -isolierung.

#### **HINWEIS**

Die erreichbare absolute maximale Kabellänge des Netzrückspeisesystems wird durch die erhöhten Verluste und den Nennwert der Kommutierungsdrossel der Rückspeiseeinheit begrenzt. Zu lange Kabel führen zu unzulässigen Verlusten in der Kommutierungsdrossel der Rückspeiseeinheit.

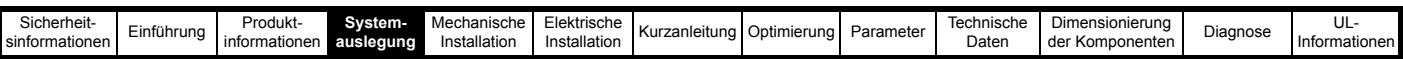

Die erhöhten Kabelverluste, die bei der Verwendung langer Kabel entstehen, können wie nachstehend beschrieben berechnet und mit dem Schwellenwert der Kommutierungsdrossel der Rückspeiseeinheit verglichen werden (**die Verluste sollten 0,1 der VA der Kommutierungsdrossel nicht überschreiten**):

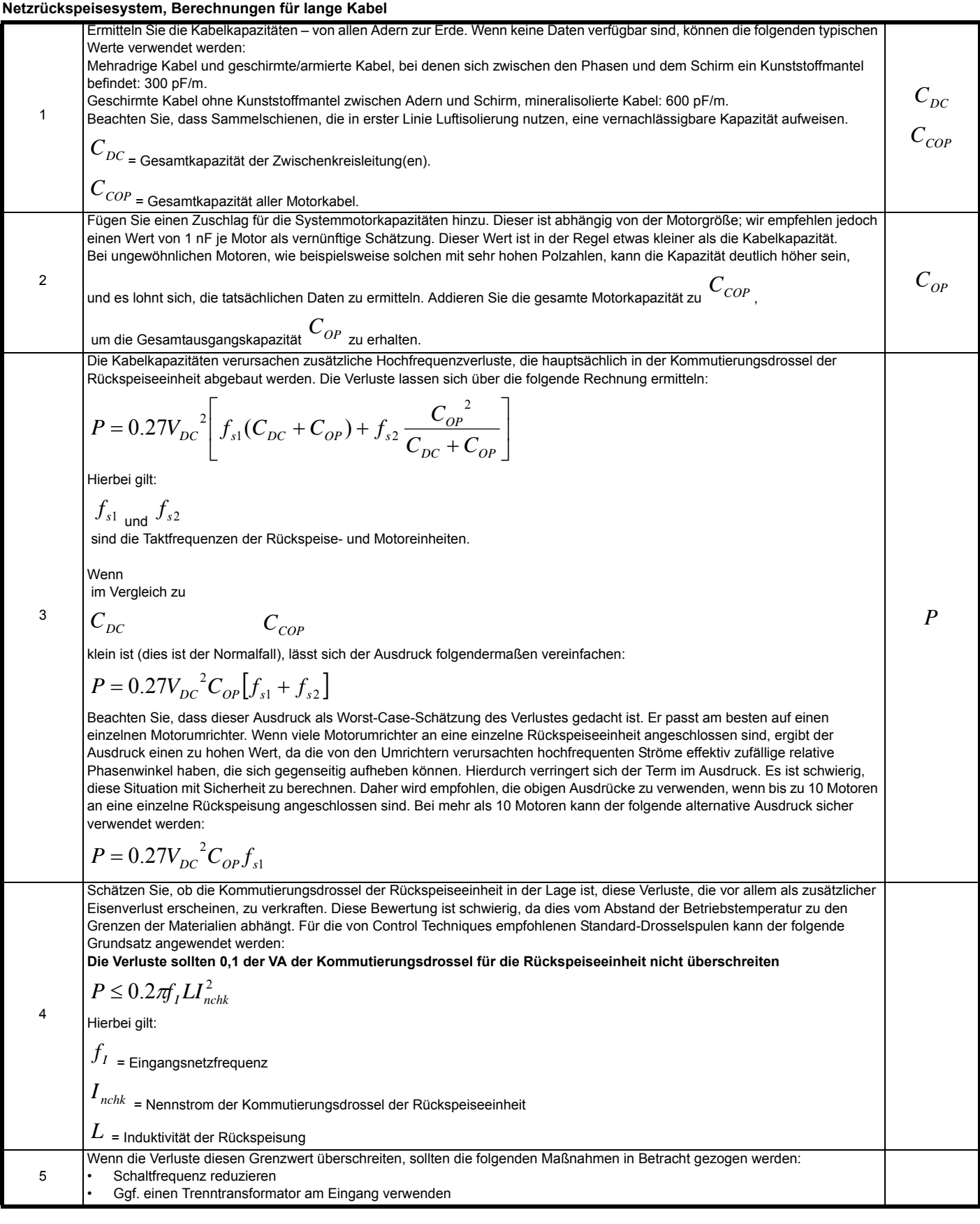

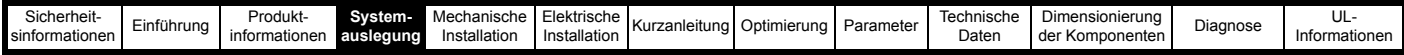

#### **HINWEIS**

In Rückspeisungs-Schaltschränken häufig verwendete Sammelschienenverbindungen sind in der Regel kurz und haben nur minimale kapazitive Auswirkungen auf die Erdung, sodass Leistungsverluste hierfür nicht berücksichtigt werden müssen.

#### **HINWEIS**

Bei Rückspeisungen mit mehreren Motoreinheiten und daher mehreren Motorkabellängen sollte die Verlegung dieser Kabel berücksichtigt werden, z. B. gebündelte, separate oder geschichtete Kabeltrassen, da dies die endgültige Kabelleistung beeinflussen kann.

#### <span id="page-74-0"></span>**4.6.1 Verfügbare präventive Maßnahmen**

1. Fremdlüftung der Kommutierungsdrosseln für die Rückspeiseeinheit

Eine Überschreitung der maximal zulässigen Kabellängen in einem Netzrückspeisesystem führt aufgrund der Gleichtaktströme zu einer Erwärmung der Kommutierungsdrossel der Rückspeiseeinheit. Um diese zusätzliche Wärme abzuführen, sollte eine Fremdlüftung gemäß den Vorgaben in das System integriert werden, um einen Luftstrom von mindestens 160 m<sup>3</sup>/h oder mehr zu gewährleisten. Die Fremdlüftung ist gemäß [Abbildung 4-16](#page-74-1) und [Abbildung 4-17](#page-74-2) zu konfigurieren.

<span id="page-74-1"></span>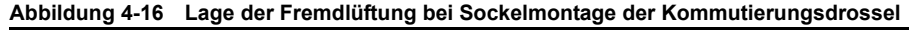

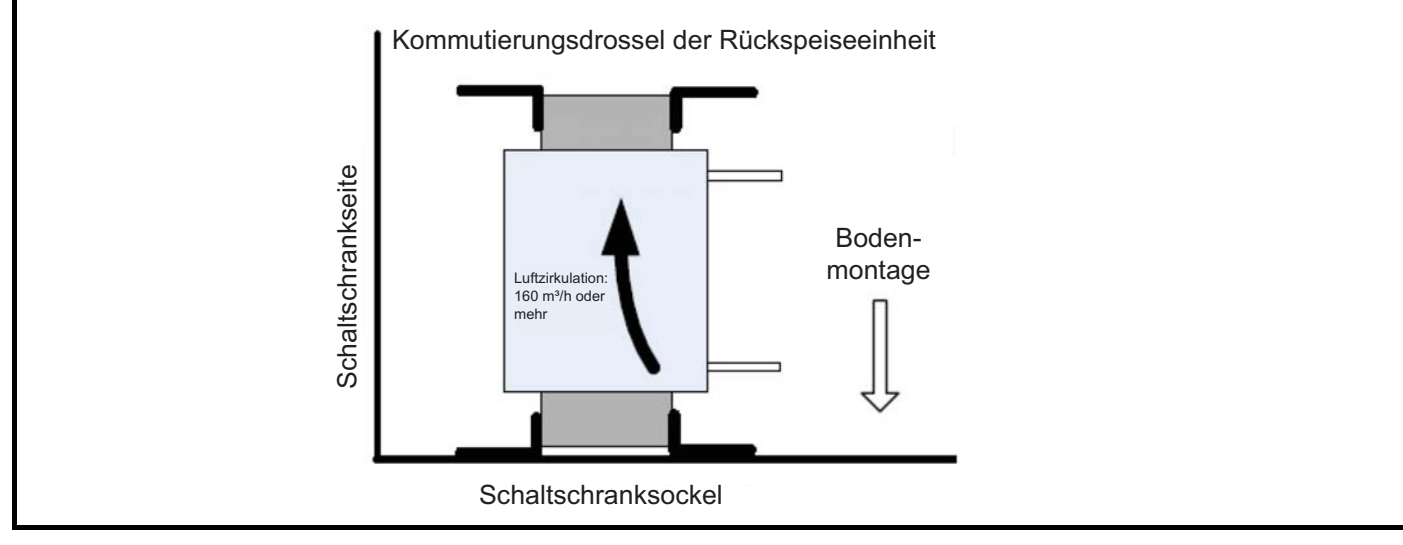

<span id="page-74-2"></span>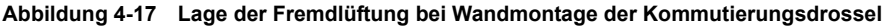

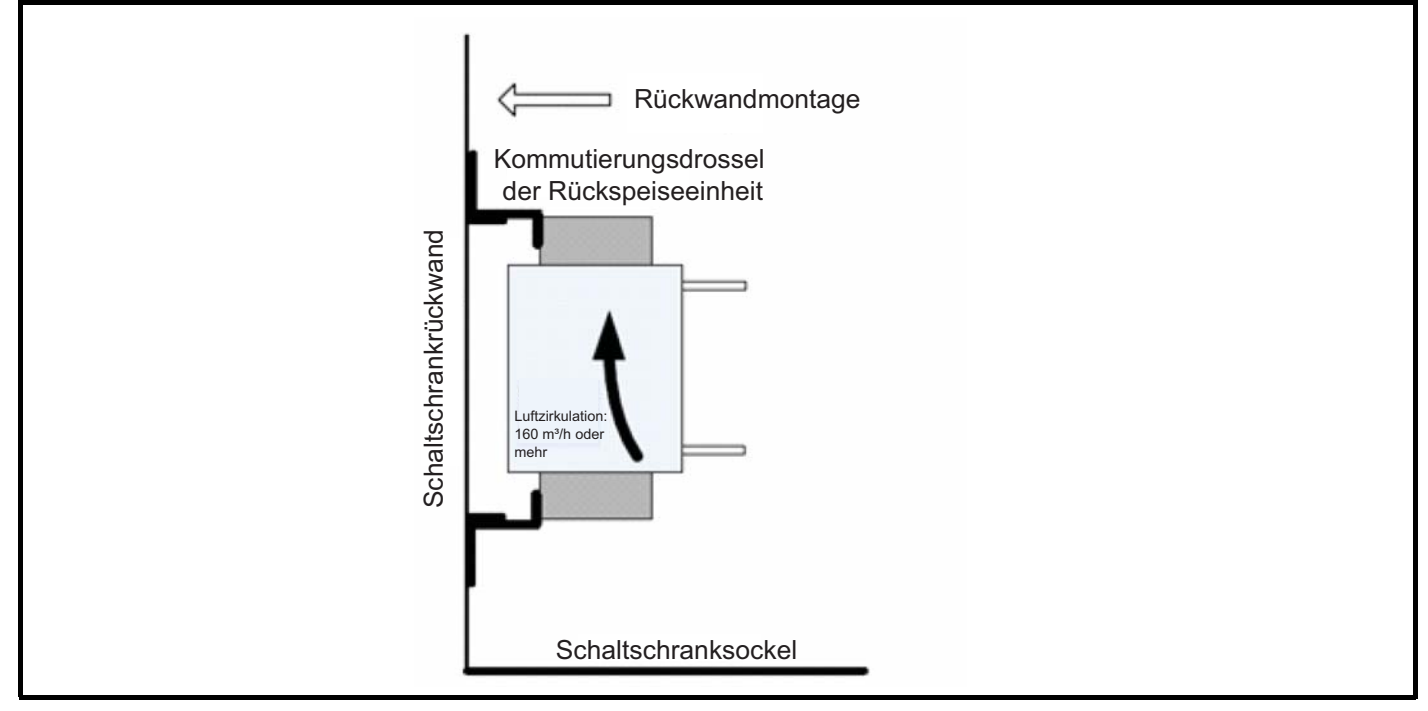

2. Leiter-Erde-Kondensatoren zur Unterstützung des EMV-Filters

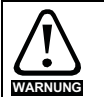

Wenn ein EMV-Netzfilter eingesetzt wird, muss auch ein Taktfrequenzfilter verwendet werden, um das EMV-Netzfilter vor Überlastung zu schützen.

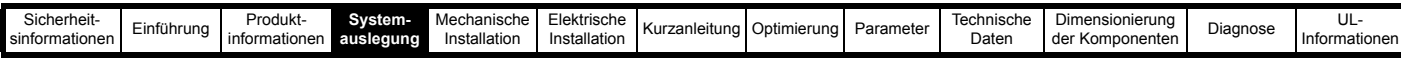

## **Ableitströme gegen Erde**

Der benötigte Kapazitätswert bedeutet, dass der Ableitstrom gegen Erde den üblichen Sicherheitsgrenzwert von 3,5 mA überschreitet. **WARNUNG** Der Anwender muss den hohen Ableitstrom beachten. Für das System wird eine permanente feste Erdverbindung benötigt.

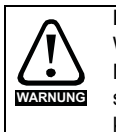

#### **Entladezeit**

Widerstände müssen mit den Kondensatoren parallel geschaltet werden, um zu gewährleisten, dass diese sich entladen, wenn die Netzverbindung getrennt wird. Die Widerstandswerte sollten so gewählt werden, dass die Entladezeit nicht länger als beim Umrichter selbst ist. Normalerweise sind Werte von ca. 5 MΩ geeignet. Sie sind hoch genug, damit bei einem einfachen Isolationstest des Systems keine Probleme auftreten.

Wenn in einem Unidrive M Netzrückspeisesystem mit langen Kabeln ein EMV-Netzfilter verwendet wird, können die erhöhten Gleichtaktströme sowohl zu einer Erwärmung als auch zu einer Sättigung des EMV-Filters führen. Daher sind zusätzliche Kondensatoren erforderlich, die bei Überschreitung der maximalen Kabellänge von Leitung zu Erde geschaltet werden.

Um Erwärmung, Sättigung und Beschädigung des EMV-Filters zu vermeiden, sollte die Leiter-Erde-Kapazität wie in [Abbildung 4-17](#page-74-2) gezeigt hergestellt werden. Ob ein EMV-Netzfilter benötigt wird, hängt von den Anforderungen des Anwenders und von der lokalen Konformität ab.

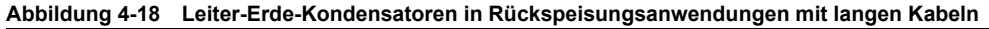

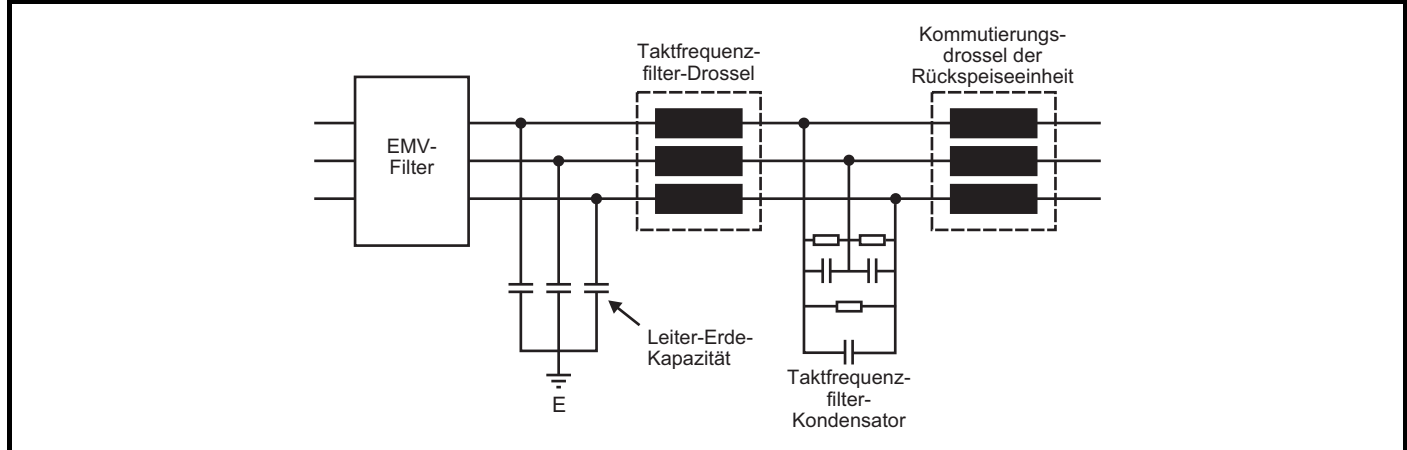

Für die Auswahl der geeigneten Leiter-Erde-Kondensatoren für Rückspeisesysteme mit langen Kabeln werden der Effektivwert des Stroms vom Leiter zur Erde, die Netzspannung und die Mindestwerte für die Kapazität benötigt. Der Nennstrom der Kondensatoren sollte bei der relevanten Netzspannung eine hohe Frequenz aufweisen, z. B. 100 kHz. Polypropylen-Kondensatoren (Typ x) sind am besten geeignet, da der Verlust bei hoher Frequenz gering ist.

Eine minimale Kapazität von 1 μF pro Phase sollte verwendet werden, wobei der endgültige Kapazitätswert durch den Pegel des Stroms vom Leiter zur Erde bestimmt wird. In der Praxis weist der Kondensator im Allgemeinen einen höheren Kapazitätswert auf, damit der benötigte Strom geführt werden kann. Bei Bedarf können mehrere parallele Kondensatoren verwendet werden.

Der Effektivwert des Stroms kann nach der folgenden Formel geschätzt werden: **Ieff = 8,28 x 10-6 x K x V x √(ΣIfs)**

wobei:

**K** ist für Netzrückspeisesysteme √2

**V** ist die DC-Zwischenkreisspannung

**ΣIfs** ist die Summe der Produkte aus den Motorkabellängen und Taktfrequenzen aller Umrichter im System, im Falle eines Rückspeisesystems einschließlich der Rückspeiseeinheit mit der Gesamtlänge der DC-Kabel

**l** ist die gesamte Kabellänge in Metern

**fs** ist die Taktfrequenz

Wenn alle Umrichter mit 3 kHz betrieben werden, lässt sich der Ausdruck wie folgt vereinfachen:

 $I_{\text{eff}}$  = 4,85 x 10<sup>-4</sup> x K x V x √**I** 

#### **Beispiel**

Für ein Unidrive M Rückspeisesystem mit einer Stromversorgung von 400 VAC und einem Zwischenkreis von 700 VDC bei einer Taktfrequenz von 3 kHz und mit einer Gesamtkabellänge von 1.000 m (Kabellängen einschließlich A + B +C) lässt sich der Kondensatorstrom I<sub>eff</sub> wie folgt berechnen:

**Ieff = 4,85 x 10-4 x K x V x √<sup>I</sup>**

**Ieff = 4,85 x 10-4 x √ 2 x 700 x √<sup>1000</sup>**

 $I_{\text{eff}}$  = 15,2 A

Wählen Sie bei 15,2 A einen Polypropylen-Kondensator (Typ X) mit einem Nennstrom von 100 kHz und > 1 uF

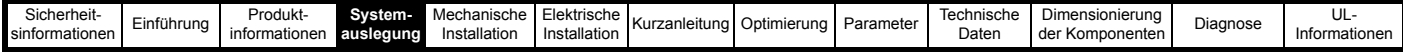

## **4.7 Konfiguration des Rückspeisungseingangsfilters**

Die Filterung der Unidrive M Eingangsstufe besteht aus mehreren Komponenten, einschließlich eines EMV-Filters und eines Taktfrequenzfilters (SFF). Das SFF besteht aus einer Taktfrequenzfilter-Drossel und einem oder mehreren Kondensator(en). Die standardmäßige Rückspeisungseingangsfilter-Konfiguration besteht aus separaten EMV- und SFF-Filterkomponenten, zudem ist eine kompaktere Lösung verfügbar, bei der das EMV-Netzfilter und die Taktfrequenzfilterkomponenten in einem einzigen Bauteil untergebracht sind. Dieses Kombifilter kann die Installation vereinfachen und eine kompakte Rückspeisungslösung ermöglichen.

## **4.7.1 Standardmäßiges Rückspeisungseingangsfilter**

Bei der standardmäßige Unidrive M Rückspeisungslösung kommen sowohl ein EMV-Netzfilter als auch ein Taktfrequenzfilter, das aus einer Taktfrequenzfilter-Drossel und einem oder mehreren Kondensator(en) besteht, zum Einsatz. Das nachstehende Diagramm zeigt den standardmäßigen Aufbau. Die Taktfrequenzfilter-Kapazität kann entweder aus einem einzelnen oder aus zwei dreiphasigen Kondensatoren bestehen.

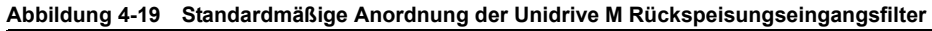

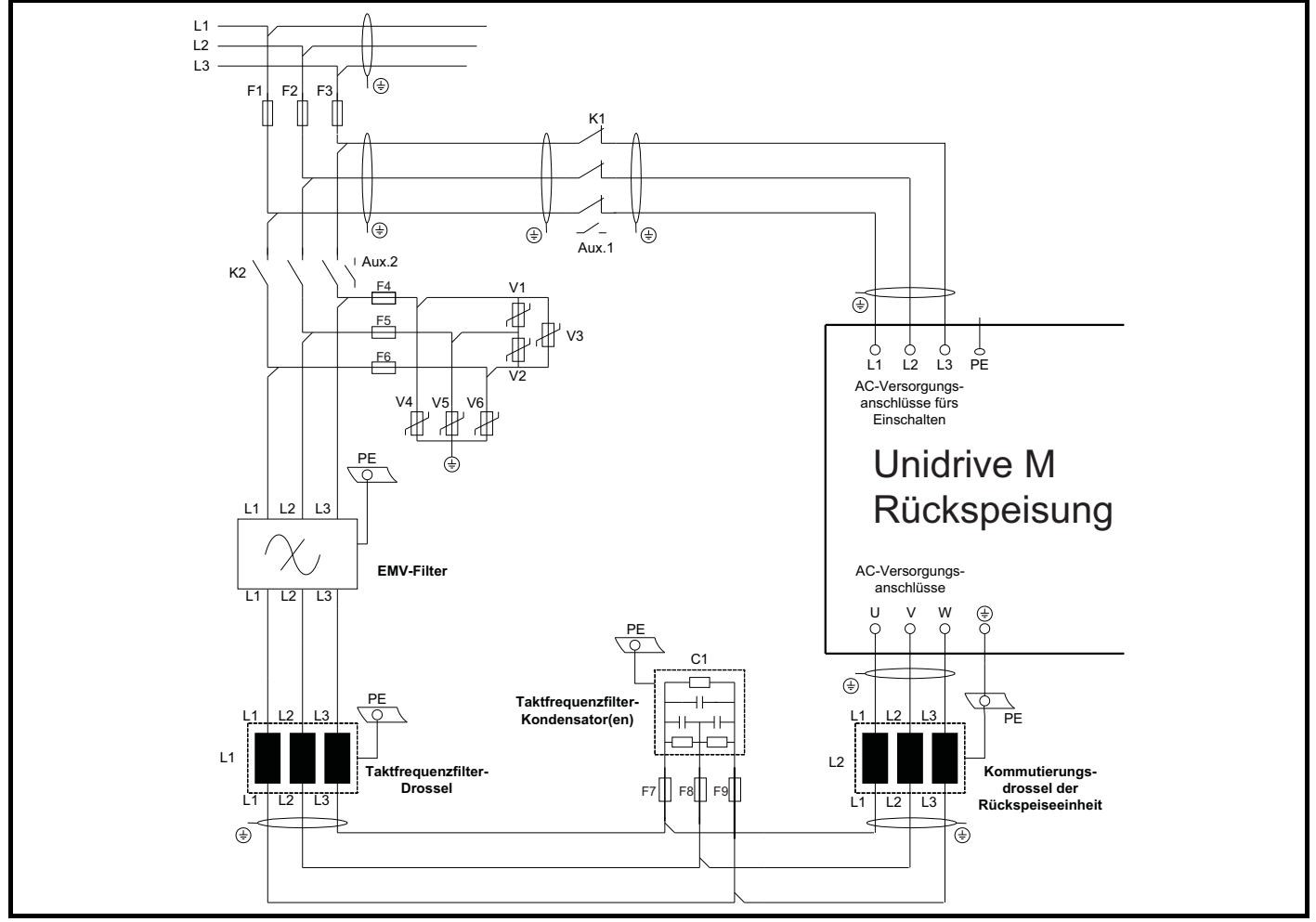

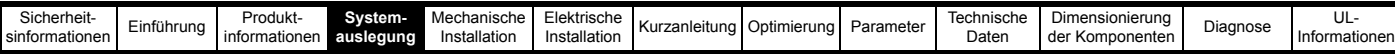

### **4.7.2 Kombinierte Rückspeisungseingangsfilter (Kombifilter)**

Das Kombifilter ist eine vereinfachte Lösung, bestehend aus einem EMV-Filter und einem Taktfrequenzfilter. Das Kombifilter ist in der nachstehenden Zeichnung dargestellt (einzelne Unidrive M Rückspeiseeinheit).

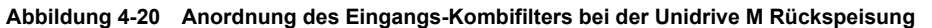

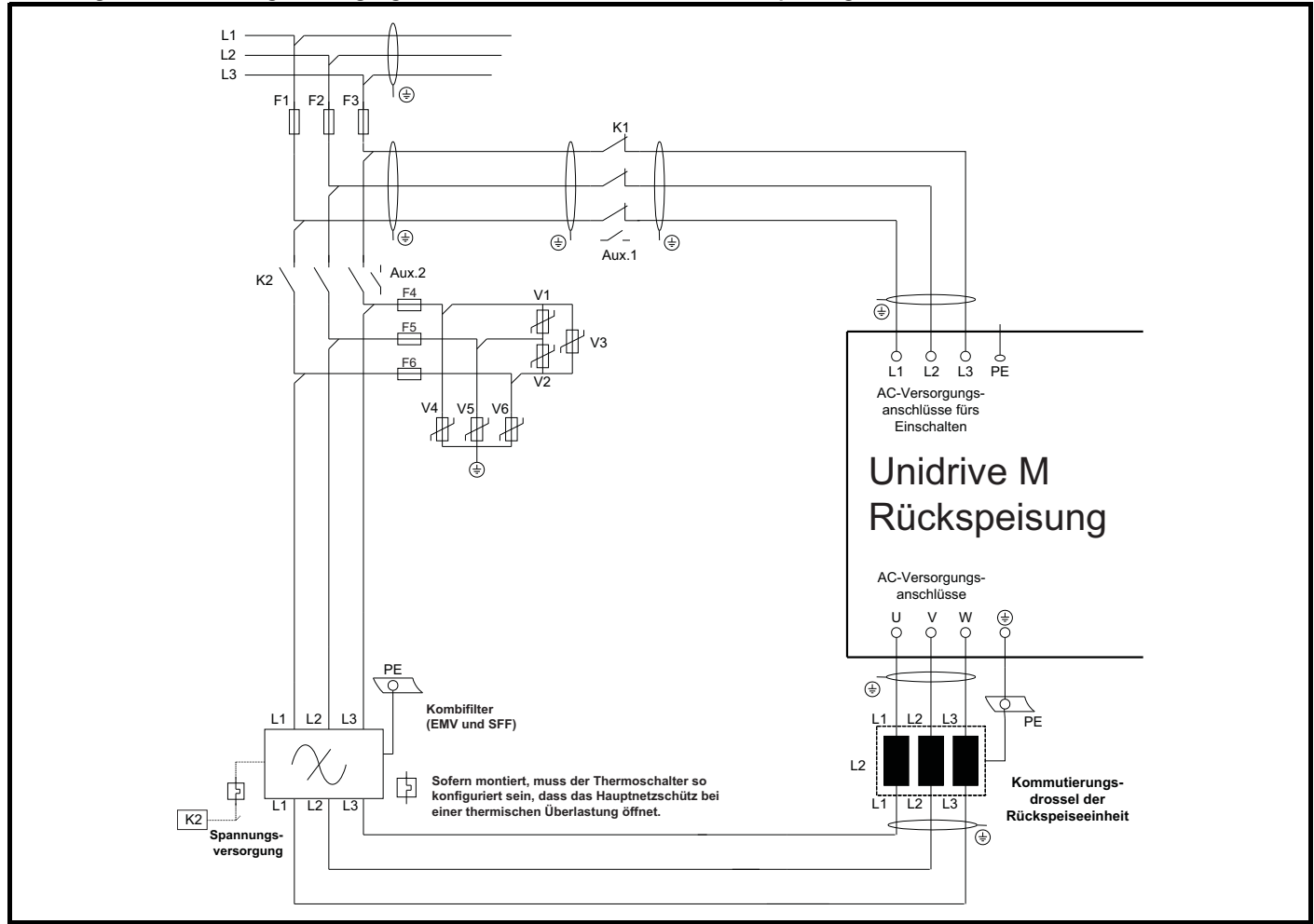

Beim Kombifilter sind das standardmäßige EMV-Netzfilter, der bzw. die SFF-Kondensator(en) und die SFF-Kommutierungsdrossel in einem einzigen Gehäuse vereint. Bei Verwendung des Kombifilters besteht die Einspeisung des Rückspeisesystems aus zwei Hauptkomponenten (Kommutierungsdrossel der Rückspeiseeinheit + Kombifilter), während es bei der vorangegangenen Konfiguration vier Komponenten wären (Kommutierungsdrossel der Rückspeiseeinheit + SFF-Kondensator(en) + SFF-Kommutierungsdrossel + EMV-Filter).

#### **HINWEIS**

Die in diesem Abschnitt behandelten Kombifilter sind beim Hersteller Schaffner erhältlich, die Filter werden vom Umrichterlieferanten nicht vorgehalten.

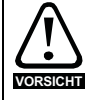

Die in Tabelle 3-23 *[Auswahl des Kombifilters](#page-40-0)* auf Seite 40 aufgeführten Kombifilter sind mit einem internen Thermoschalter ausgestattet, der eine Überhitzung der Kommutierungsdrossel des EMV-Filters verhindert. Der Thermoschalter muss so konfiguriert sein, dass das **VORSICHT** Hauptnetzschütz bei einer thermischen Überlastung öffnet.

<span id="page-78-0"></span>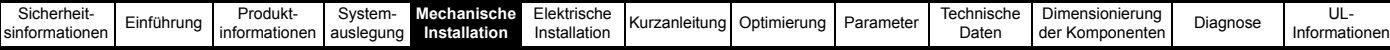

# <span id="page-78-1"></span>**5 Mechanische Installation**

In diesem Kapitel wird die Installation der Rückspeisekomponenten beschrieben. Hauptthemen dieses Kapitels sind:

- Abmessungen der Rückspeisekomponenten
- Schaltschrankdimensionierung und -anordnung
- **Schaltschranklüftung**
- Schaltschrankauslegung bei hohen Umgebungstemperaturen

Informationen zur Mechanik des Umrichters finden Sie in den *Abschnitten zur mechanischen Installation* des entsprechenden *Unidrive M Leistungsmodul-Installationshandbuchs*.

## **5.1 Sicherheitsinformationen**

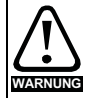

Befolgen Sie die Anweisungen

Die Anweisungen zur elektrischen und mechanischen Installation sind zu beachten. Wenden Sie sich bei Fragen oder Unklarheiten an den Lieferanten des Systems. Der Eigentümer oder Benutzer ist dafür verantwortlich, dass die Installation des Umrichters und jedes externen Moduls sowie die Art und Weise, wie diese betrieben und gewartet werden, mit den Anforderungen des Arbeitsschutzgesetzes im Vereinigten Königreich oder der jeweiligen Gesetzgebung und den Verhaltensregeln in dem Land, in dem das System eingesetzt wird, übereinstimmt.

**WARNUNG**

Fachkompetenz des Installateurs

Der Umrichter muss von qualifizierten Fachpersonal installiert werden, das mit den Anforderungen bezüglich Sicherheit und EMV vertraut ist. Der Monteur der Anlage ist dafür verantwortlich, dass das Endprodukt bzw. System in dem Land, in dem es zum Einsatz kommt, die Anforderungen aller relevanten Vorschriften erfüllt.

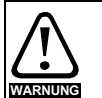

**Schaltschrank** 

Der Umrichter ist für den Einbau in einen Schaltschrank bestimmt, zu dem nur geschultes und befugtes Personal Zugang hat und der das Eindringen von Schmutz verhindert. Er ist für Umgebungen ausgelegt, die auf Umweltverschmutzungsgrad 2 nach IEC 60664-1 eingestuft sind. Das bedeutet, dass nur trockener, nicht leitender Schmutz akzeptabel ist.

## **5.2 Planung der Installation**

Bei der Installationsplanung sind folgende Überlegungen zu berücksichtigen:

## **5.2.1 Zugang**

Der Zugang muss ausschließlich auf autorisiertes Personal beschränkt werden. Die am Einsatzort geltende Sicherheitsvorschriften sind einzuhalten.

Die Schutzart des Umrichters hängt von der jeweiligen Installationsart ab. Weitere Informationen finden Sie im entsprechenden *Unidrive M Leistungsmodul-Installationshandbuch*.

## **5.2.2 Geräteschutz**

Der Umrichter ist zu schützen gegen:

- Feuchtigkeit, einschließlich herab tropfendes Wasser oder Spritzwasser sowie Kondensation. Ein Heizgerät zum Schutz gegen Kondensation kann erforderlich sein, das allerdings ausgeschaltet werden muss, wenn der Umrichter läuft.
- Verunreinigung durch elektrisch leitende Materialien.
- Verunreinigung durch Staub, durch den der Lüfter bzw. die Luftzirkulation über die verschiedenen Komponenten beeinträchtigt werden kann.
- Temperaturen oberhalb der zulässigen Betriebs- und Lagertemperaturbereiche.

#### **HINWEIS**

Während der Installation empfiehlt es sich, die Öffnungen am Umrichter abzudecken, damit keine Fremdkörper (z. B. Kabelschnitt) in den Umrichter eindringen können.

## **5.2.3 Kühlung**

Die vom Umrichter bzw. von zusätzlichen Komponenten erzeugte Wärme muss abgeleitet werden, ohne dass die spezifizierte Betriebstemperatur überschritten wird. Beachten Sie, dass ein geschlossener Schaltschrank eine geringere Kühlleistung als ein belüfteter Schaltschrank besitzt und größer sein muss bzw. eventuell mit internen Ventilatoren auszustatten ist.

Weitere Informationen finden Sie in [Abschnitt 5.5.2](#page-104-0)  *[Schaltschrankdimensionierung](#page-104-0)* auf Seite 104.

#### **HINWEIS**

Alle Unidrive M-Module und der Unidrive M Gleichrichter können als Durchsteckmontage montiert werden, wodurch die Erwärmung und damit die erforderliche Kühlung im Schaltschrank reduziert werden kann. Weitere Informationen finden Sie im entsprechenden Unidrive M Leistungsmodul-Installationshandbuch bzw. Unidrive M Installationshandbuch für Modularumrichter.

## **5.2.4 Elektrische Sicherheit**

Die Installation muss sowohl unter normalen Bedingungen als auch unter Fehlerbedingungen sicher sein. Anweisungen zur elektrischen Installation finden Sie in Kapitel 6 *[Elektrische Installation](#page-107-0)* auf Seite 107.

## **5.2.5 Brandschutz**

Das Umrichtergehäuse ist nicht als brandsicher klassifiziert. Ein separater Brandschutzschaltschrank ist vorzusehen.

Bei Installation in den USA ist ein NEMA12-Gehäuse geeignet.

Wird der Umrichter außerhalb der USA installiert, gelten die folgenden Empfehlungen (auf der Grundlage der IEC 62109-1-Norm für PV-Wechselrichter).

Das Gehäuse kann aus Metall und/oder Polymeren bestehen. Die Polymere müssen Anforderungen erfüllen, die sich für größere Gehäuse wie folgt zusammenfassen lassen: Es müssen Werkstoffe verwendet werden, die am Punkt mit der geringsten Dicke mindestens UL94 Klasse 5VB entsprechen.

Luftfilterbaugruppen müssen mindestens Klasse V-2 entsprechen.

Der Einbauort und die Bodenfläche müssen die in [Abbildung 5-1](#page-79-0) dargestellte Fläche abdecken. Jeder Teil der Seite, die sich in der Flucht eines 5°-Winkels befindet, wird ebenfalls als Teil des Bodens des Brandschutzschaltschranks angesehen.

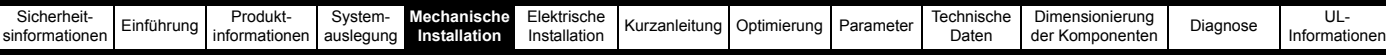

#### <span id="page-79-0"></span>**Abbildung 5-1 Boden-Layout des Brandschutzschaltschranks**

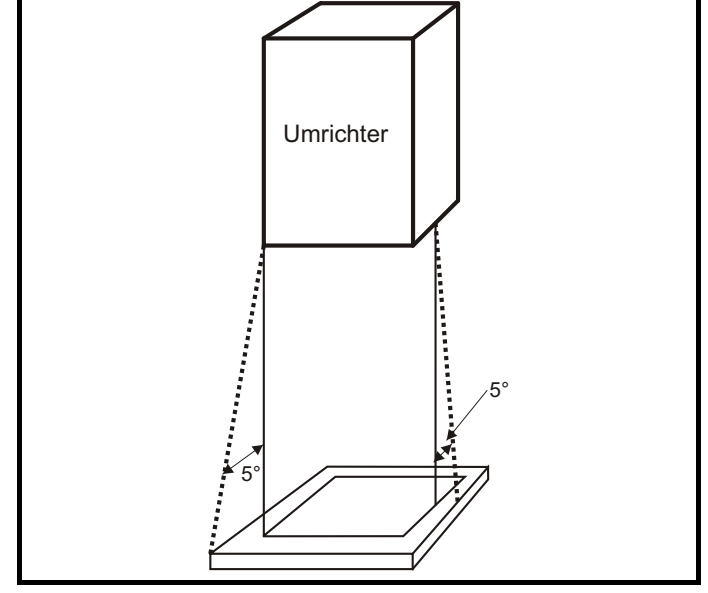

Der Boden sowie der seitliche Teil, der als Teil des Bodens angesehen wird, muss so konzipiert sein, dass er brennbare Materialien nicht nach außen dringen lässt. Er darf also keine Öffnungen haben oder er muss eine Prallplatten-Konstruktion aufweisen.

Dies bedeutet, dass die Öffnungen für Kabel usw. mit Werkstoffen versiegelt sein müssen, die 5VB-Forderungen erfüllen oder eine darüber befindliche Prallplatte besitzen.

Eine akzeptable Prallplatten-Konstruktion finden Sie in [Abbildung 5-2](#page-79-1). Dies gilt nicht für die Montage in einem abgeschlossenen elektrischen Betriebsbereich (mit Zugangsbeschränkung) mit Betonboden.

#### <span id="page-79-1"></span>**Abbildung 5-2 Prallplatten-Konstruktion des**

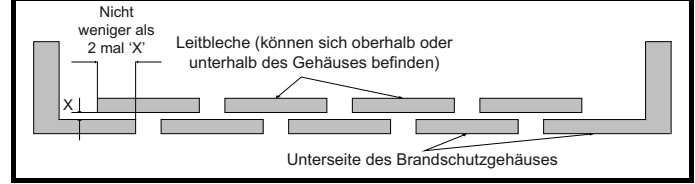

**Brandschutzschaltschranks**

#### **5.2.6 Elektromagnetische Verträglichkeit**

Bei Frequenzumrichtern handelt es sich um leistungsstarke elektronische Schaltungen, die elektromagnetische Störungen verursachen können, wenn sie nicht korrekt, d. h. unter sorgfältiger Berücksichtigung der Kabelführung, installiert werden.

Durch einfache, routinemäßige Vorsichtsmaßnahmen können Störungen an typischen Automatisierungsgeräten vermieden werden.

Wenn strenge Emissionsgrenzwerte einzuhalten sind oder falls bekannt ist, dass elektromagnetisch empfindliche Systeme in der Nähe sind, so müssen alle Vorsichtsmaßnahmen beachtet werden.

Die entsprechenden Richtlinien finden Sie im jeweiligen *Unidrive M Leistungsmodul-Installationshandbuch.* Die Zwischenkreisspannung in einem Rückspeisesystem mit 400-V-Netz beträgt normalerweise 700 V, was einer Netzspannung von 519 V entspricht Sofern das Motorkabel nicht weniger als 10 m lang ist, wird empfohlen, entweder einen für Umrichterbetrieb geeigneten Motor zu verwenden oder auch Ausgangsdrosseln zu montieren, um den Motor vor den Auswirkungen der schnell ansteigenden Ausgangsspannungsimpulse zu schützen.

#### **5.2.7 Gefahrenbereiche**

Der Umrichter darf sich nicht in einem als gefährlich eingestuften Bereich befinden, es sei denn, er ist in einem für diesen Bereich zugelassenen Gehäuse installiert und die Installation wurde überprüft.

## **Trennvorrichtung**

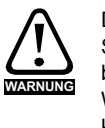

**WARNUNG**

Die AC-Stromversorgung muss durch eine genehmigte Stromtrennungseinrichtung vom Umrichter getrennt werden, bevor Abdeckungen vom Umrichter abgenommen bzw. Wartungs- oder Reparaturarbeiten durchgeführt werden können.

#### Gespeicherte Ladungen

Der Frequenzumrichter enthält Kondensatoren, die auch nach dem Abschalten der Spannungsversorgung (AC oder DC) auf eine potenziell tödliche Spannung geladen bleiben. Wenn der Frequenzumrichter eingeschaltet war, muss die Spannungsversorgung mindestens zehn Minuten lang getrennt werden, bevor die Arbeit, nach Feststellung der Spannungsfreiheit, fortgesetzt werden kann.

Normalerweise werden die Kondensatoren durch einen internen Widerstand entladen. Bei bestimmten ungewöhnlichen Fehlerzuständen ist es möglich, dass die Kondensatoren nicht entladen werden oder dass die Entladung durch eine an den Motoranschlussklemmen anliegende Spannung verhindert wird. Wenn der Umrichter einen technischen Defekt hat, sodass auf dem Display nichts angezeigt wird, ist es möglich, dass die Kondensatoren nicht entladen sind. Wenden Sie sich in diesem Falle an den Lieferanten des Umrichters oder dessen autorisierten Distributor.

## **5.3 Abmessungen der Rückspeisekomponenten**

Die aufgeführten Abmessungen gelten für die folgenden Elemente:

- Kommutierungsdrossel der Rückspeiseeinheit
- Taktfrequenzfilter-Drossel
- Taktfrequenzfilter-Kondensator
- Varistoren
- Externes EMV-Netzfilter
- Kombinierte Rückspeisungseingangsfilter

### **5.3.1 Kommutierungsdrossel der Rückspeiseeinheit**

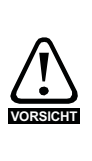

Die folgenden Kommutierungsdrosseln für Rückspeiseeinheiten können bei einer normalen Betriebstemperatur im Bereich von 150 °C je nach Umgebungstemperatur erhebliche Verluste erzeugen. Die Kommutierungsdrossel der Rückspeiseeinheit sollte so positioniert werden, dass hitzeempfindliche Komponenten nicht beschädigt werden und keine Brandgefahr entsteht.

#### **HINWEIS**

Stellen Sie bei der Installation der folgenden Kommutierungsdrosseln für Rückspeiseeinheiten sicher, dass sich keine Gehäuse direkt an den Kommutierungsdrosseln befinden und so die Luftzirkulation und eine natürliche Kühlung verhindern.

#### **HINWEIS**

Alle Rückspeisungs-Kommutierungsdrosseln können im Gehäuseboden montiert werden, wie in [Abbildung 5-6](#page-82-0) gezeigt (relevante Details in [Tabelle 5-1,](#page-80-0) [Tabelle 5-2](#page-80-1) und [Tabelle 5-3](#page-81-0)).

Rückspeisungs-Kommutierungsdrosseln, die nur für die Bodenmontage und nicht für die Wandmontage geeignet sind, wie in [Abbildung 5-7](#page-82-1)  gezeigt, sind in [Tabelle 5-1](#page-80-0), [Tabelle 5-2](#page-80-1) und [Tabelle 5-3](#page-81-0) mit einem \* markiert.

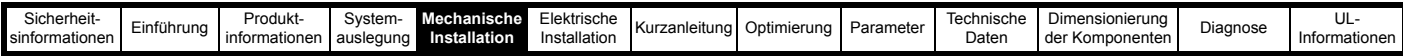

#### <span id="page-80-0"></span>**Tabelle 5-1 Spezifikationen für 200-V-Kommutierungsdrosseln**

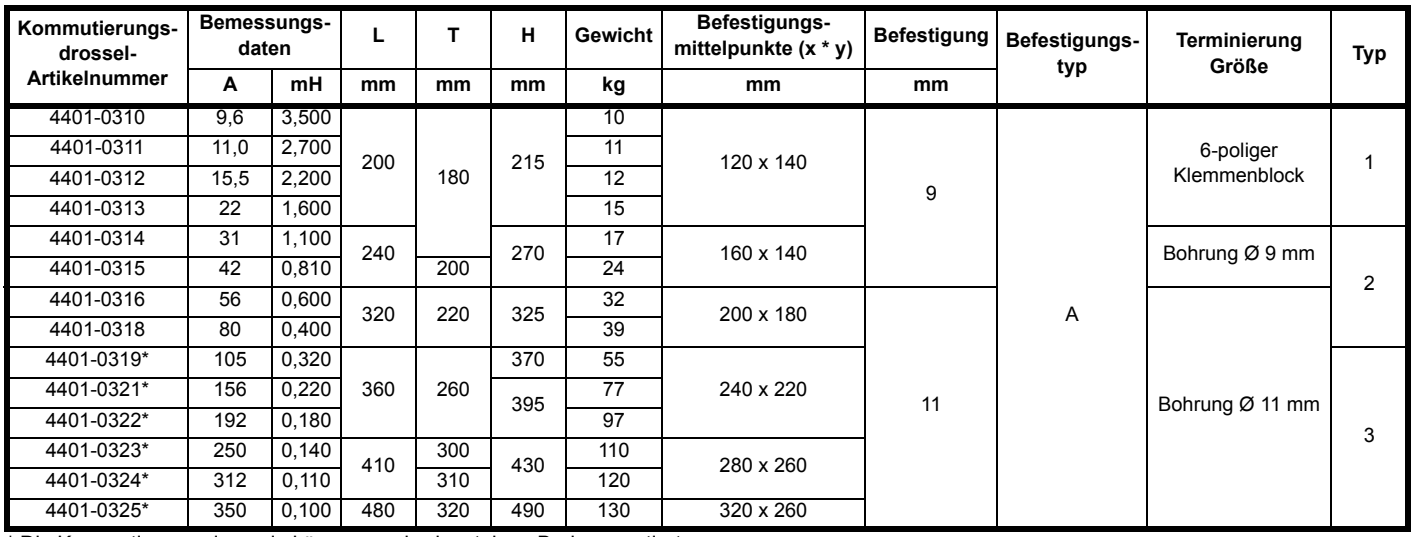

\* Die Kommutierungsdrosseln können nur horizontal am Boden montiert werden.

<span id="page-80-1"></span>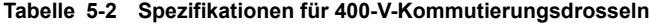

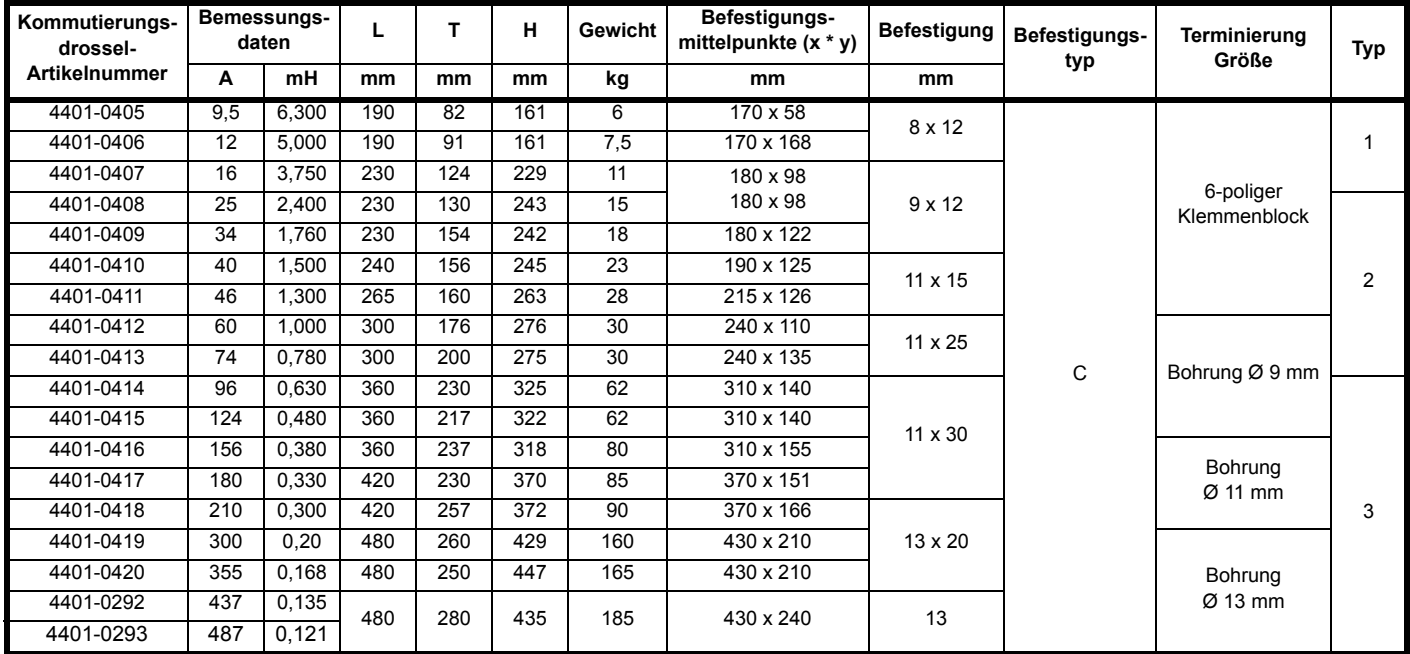

\* Die Kommutierungsdrosseln können nur horizontal am Boden montiert werden.

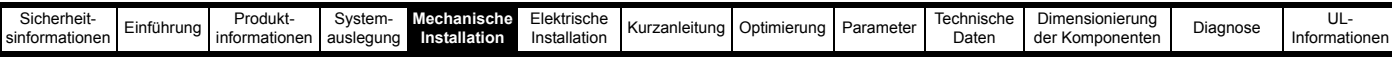

## <span id="page-81-0"></span>**Tabelle 5-3 Spezifikationen für 575-V-/690-V-Kommutierungsdrosseln**

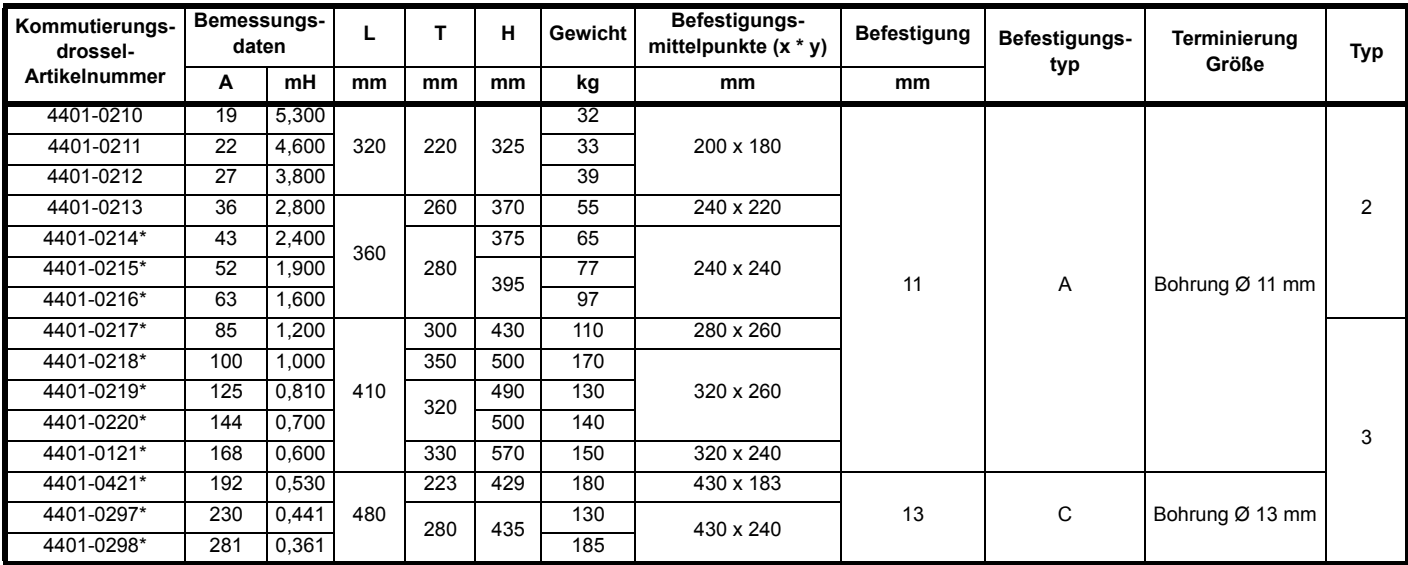

\* Die Kommutierungsdrosseln können nur horizontal am Boden montiert werden.

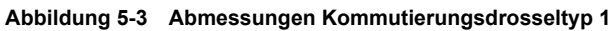

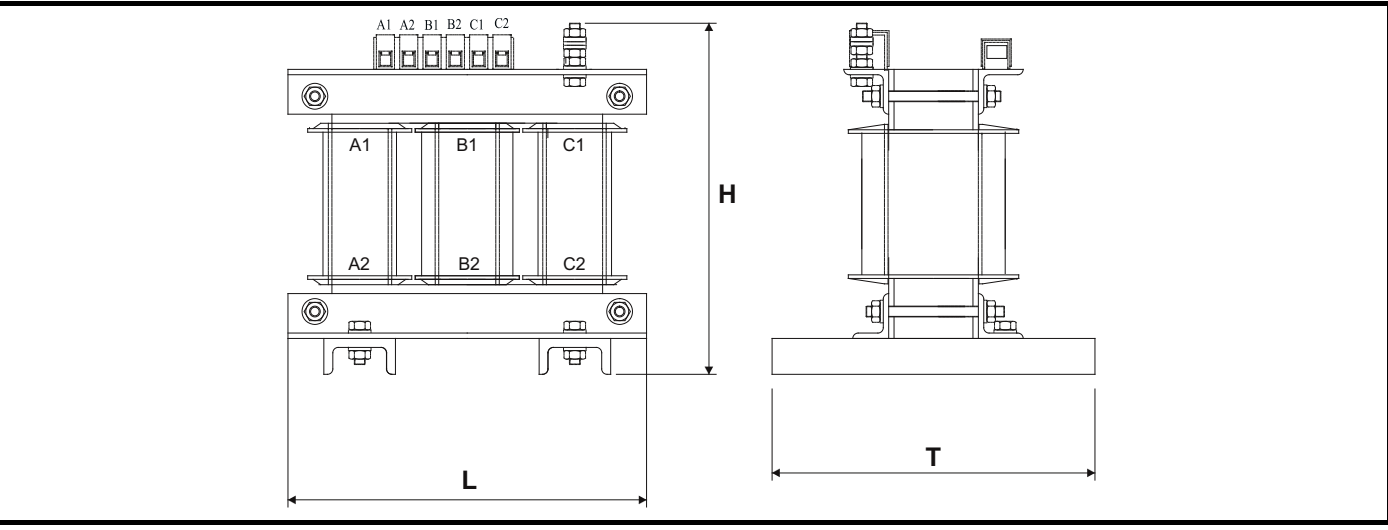

**Abbildung 5-4 Abmessungen Kommutierungsdrosseltyp 2**

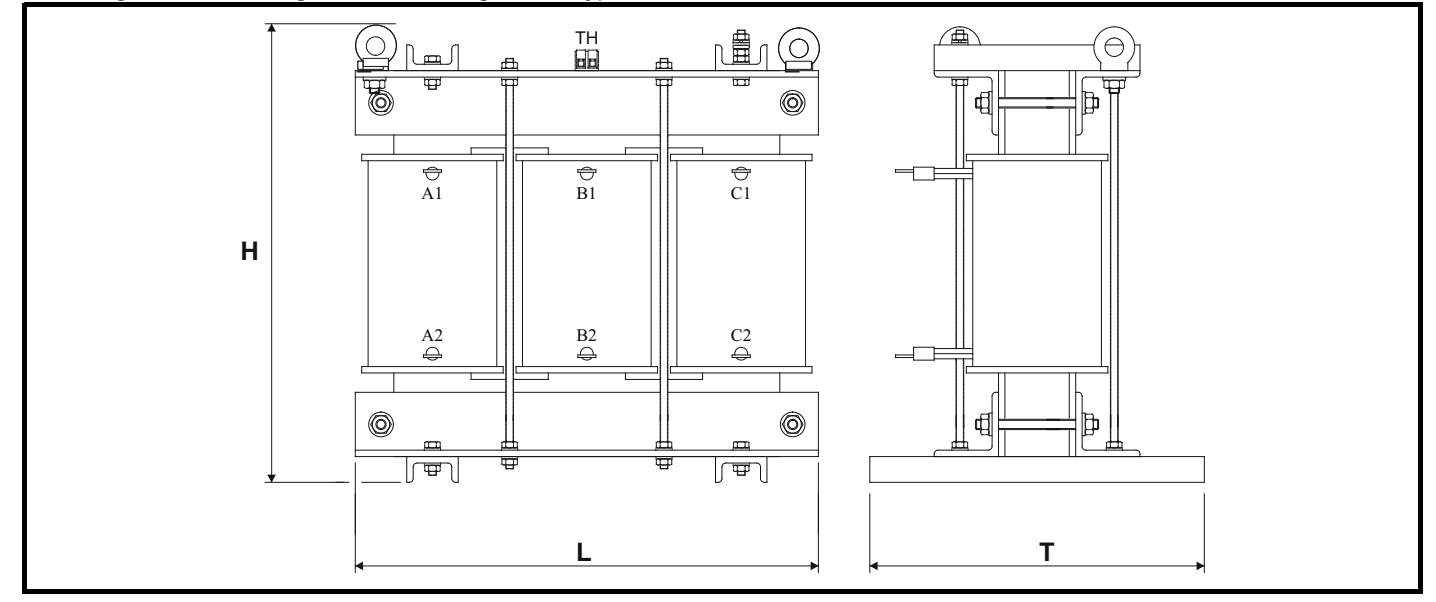

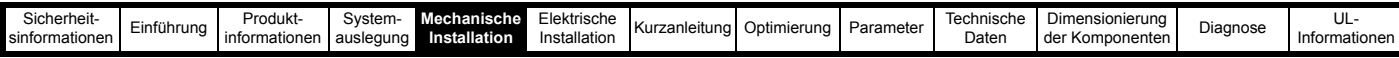

#### **Abbildung 5-5 Abmessungen Kommutierungsdrosseltyp 3**

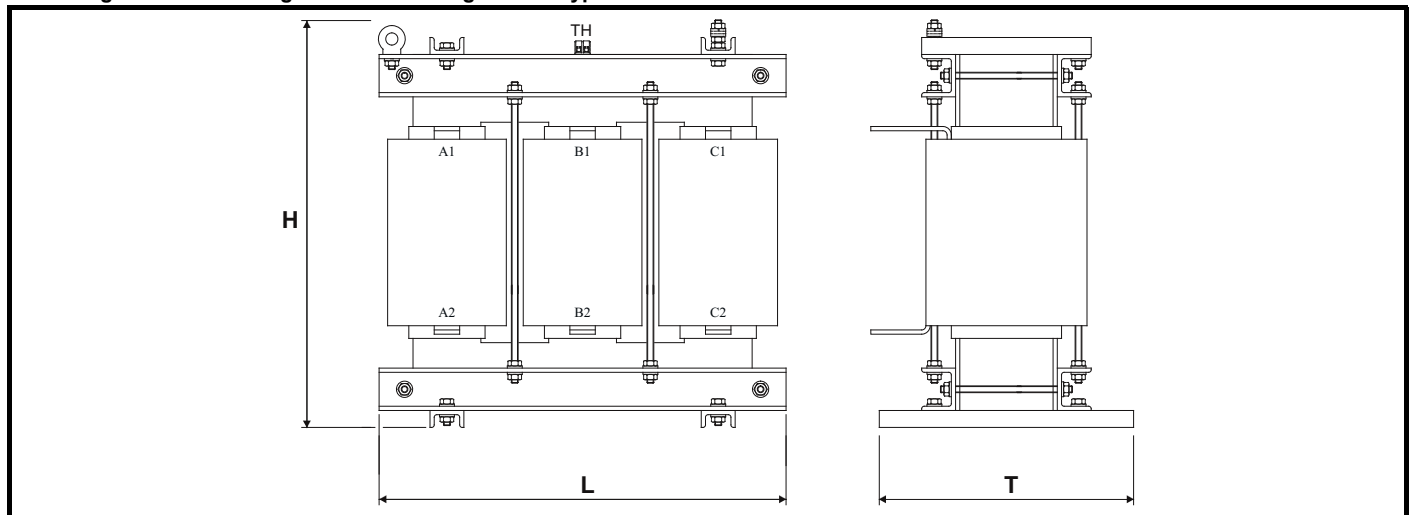

Position und Montage der Kommutierungsdrossel sind im Hinblick auf folgende Punkte zu überprüfen:

- 1. Es ist eine natürliche Kühlung vorhanden, die nicht durch Gehäuse oder Schutzvorrichtungen im Bereich der Kommutierungsdrossel verhindert wird.
- 2. Die Kommutierungsdrossel ist so montiert, dass die Luft frei durch und über die Drossel strömen kann.
- 3. Bei Anwendungen mit langen Kabeln kann eine Fremdlüftung erforderlich sein, für die zusätzlicher Platz benötigt wird.
- 4. Rückspeise-Netzdrosseln sind so angeordnet, dass sie Schäden an wärmeempfindlichen Bauteilen verhindern.
- 5. Rückspeise-Netzdrosseln sind in ausreichendem Abstand von brennbaren Komponenten entfernt montiert, um Brandgefahren zu vermeiden.

Die Kommutierungsdrossel kann wie nachstehend gezeigt am Boden des Schaltschranks montiert werden. Die Montagehalterungen befinden sich zum Zwecke der Bodenmontage standardmäßig am Boden der Kommutierungsdrossel. Bodenmontage ist die Standardkonfiguration und für die gesamte Palette der Rückspeise-Kommutierungsdrosseln geeignet.

#### <span id="page-82-0"></span>**Abbildung 5-6 Standardmäßige Bodenmontage der Kommutierungsdrossel der Rückspeiseeinheit**

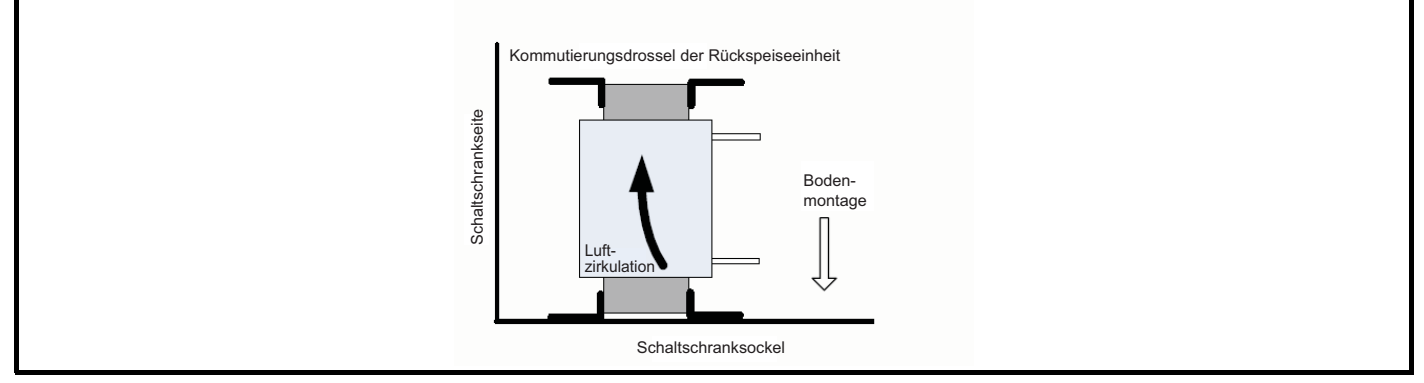

Die Kommutierungsdrossel der Rückspeiseeinheit kann wie gezeigt auch an der Rückwand des Schaltschranks montiert werden, dabei sind die Wicklungen vertikal ausgerichtet. Wenn eine Montage an der Rückwand erforderlich ist, muss die Kommutierungsdrossel wie gezeigt angebracht werden, um einen korrekten Luftstrom über die Kommutierungsdrossel sicherzustellen und eine korrekte mechanische Unterstützung zu gewährleisten.

#### <span id="page-82-1"></span>**Abbildung 5-7 Montage der Kommutierungsdrossel an der Rückwand**

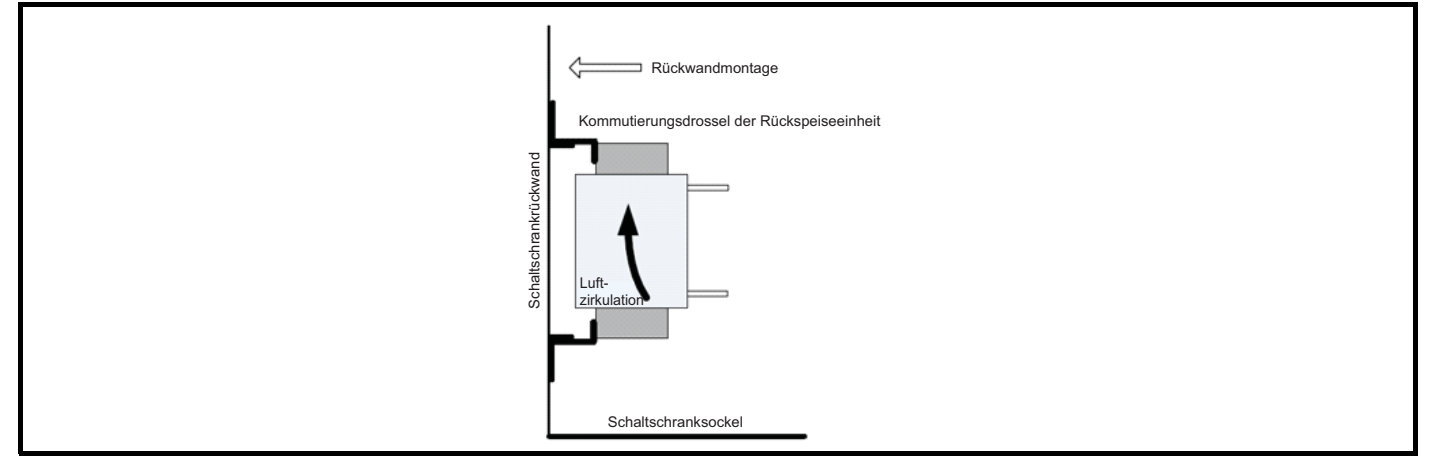

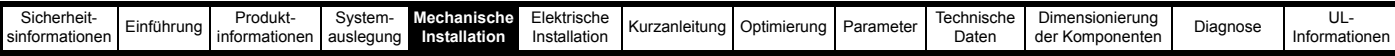

## **5.3.2 Taktfrequenzfilter-Drossel**

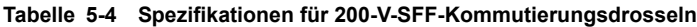

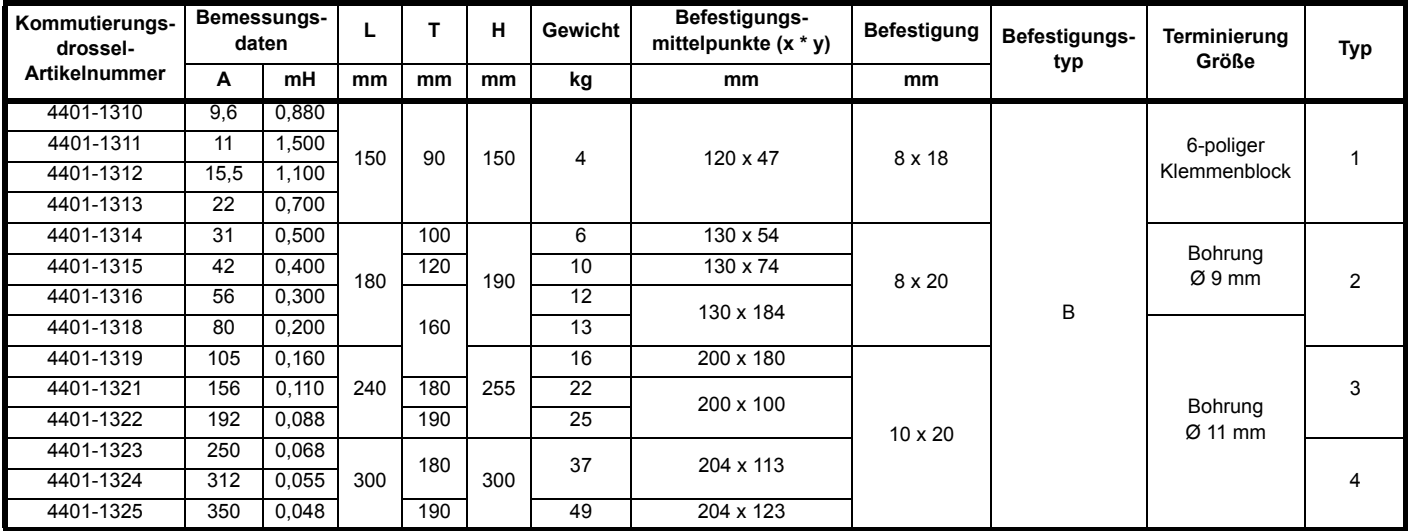

**Tabelle 5-5 Spezifikationen für 400-V-SFF-Kommutierungsdrosseln**

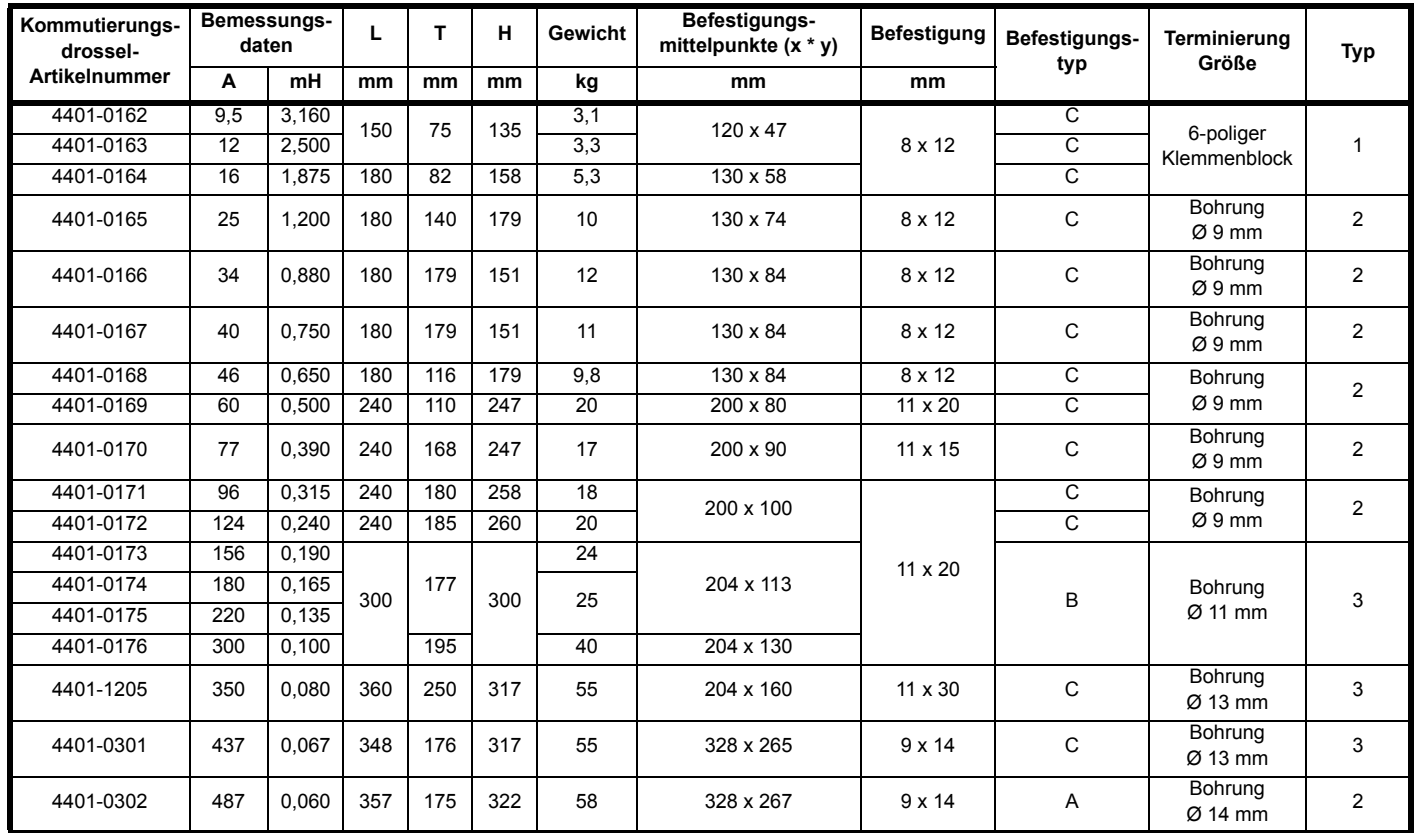

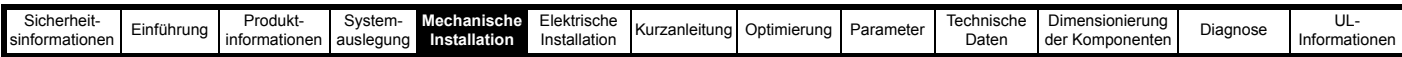

**Tabelle 5-6 Spezifikationen für 575-V-/690-V-SFF-Kommutierungsdrosseln**

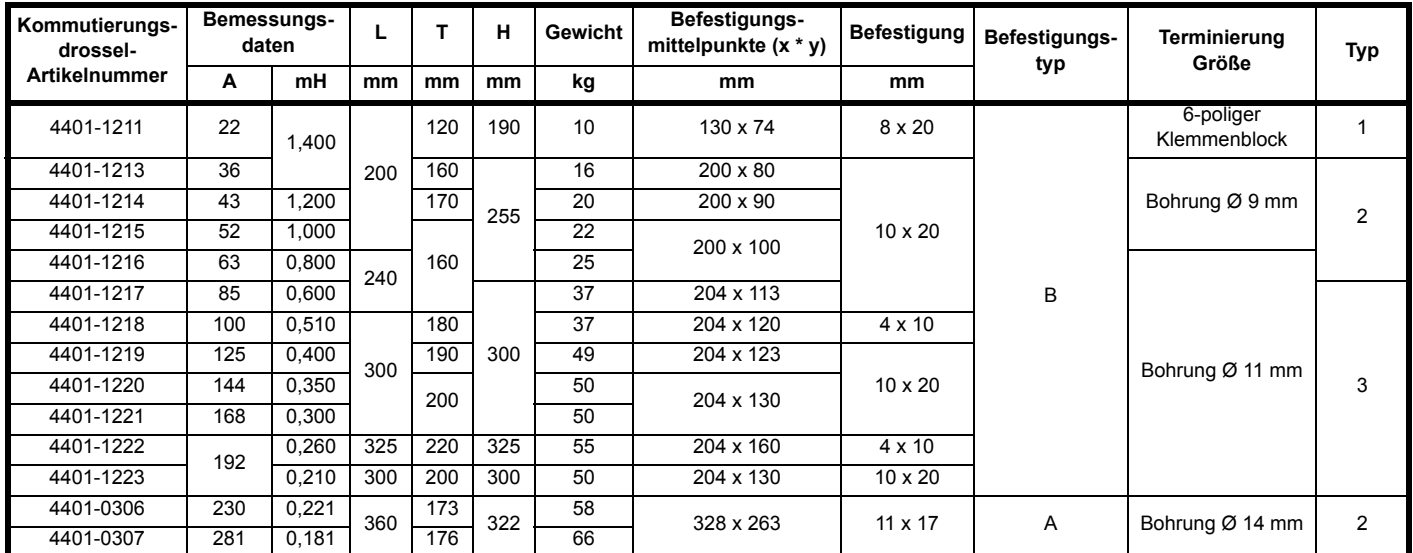

### Abbildung 5-8 Draufsicht, Befestigungstyp A **Abbildung 5-9 Draufsicht, Befestigungstyp B**

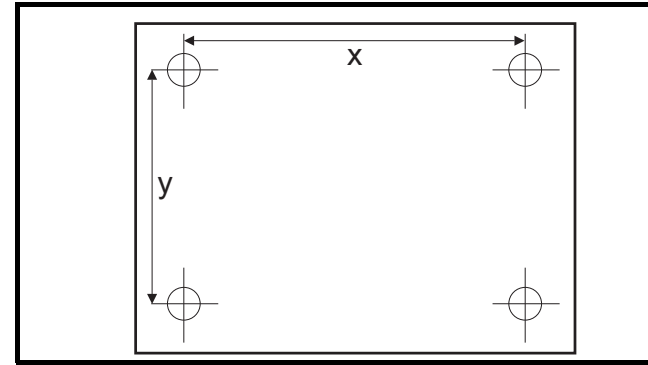

**Abbildung 5-10 Draufsicht, Befestigungstyp C**

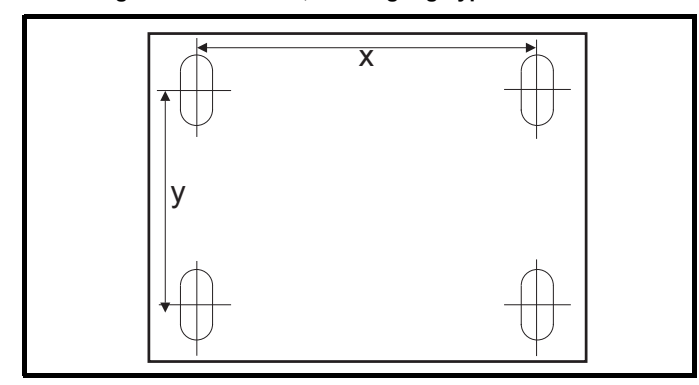

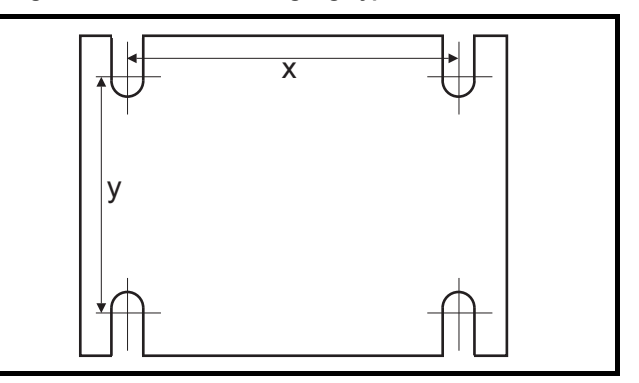

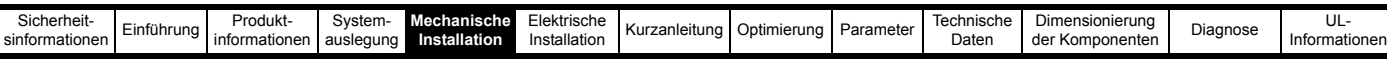

#### **Abbildung 5-11 Abmessungen Taktfrequenzfilter-Drosseltyp 1**

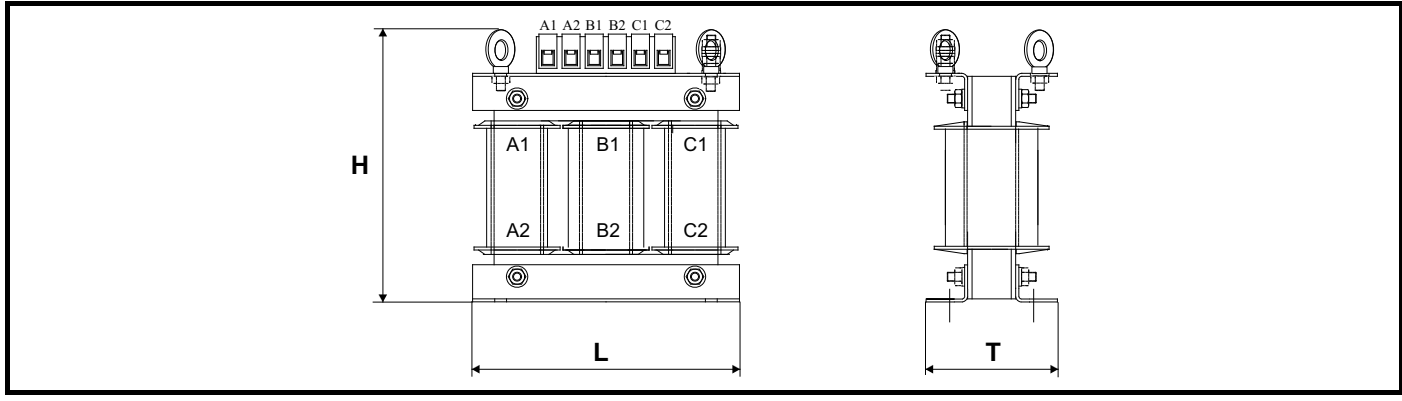

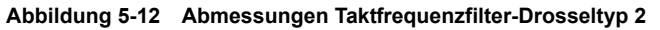

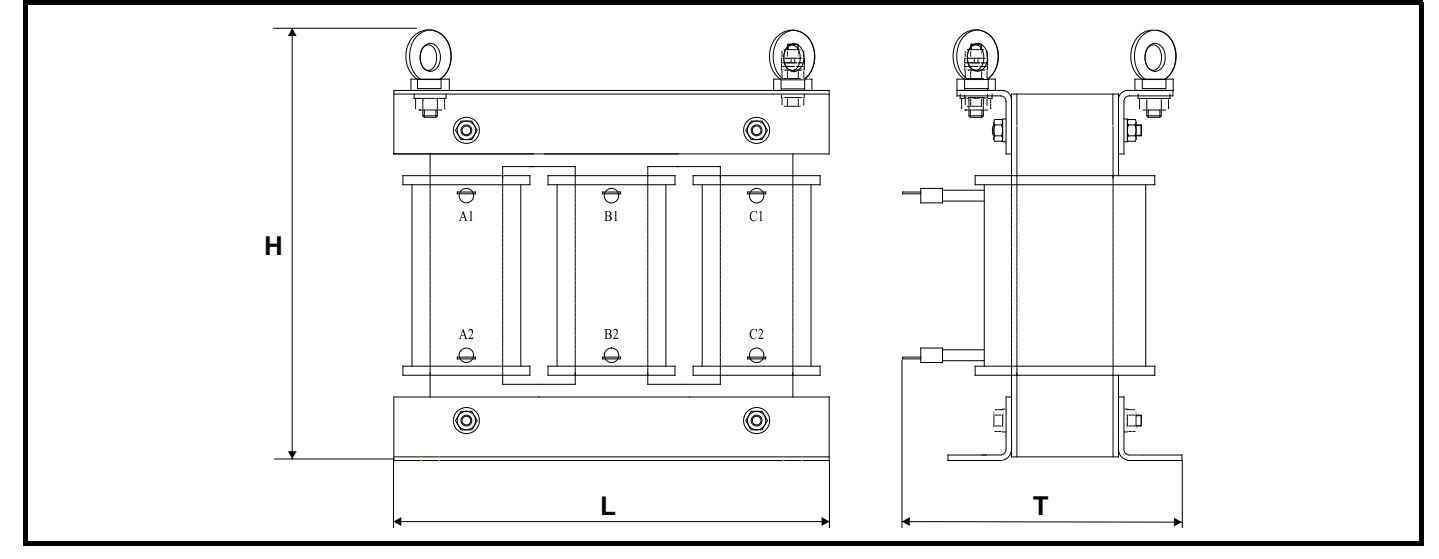

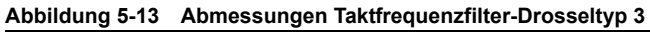

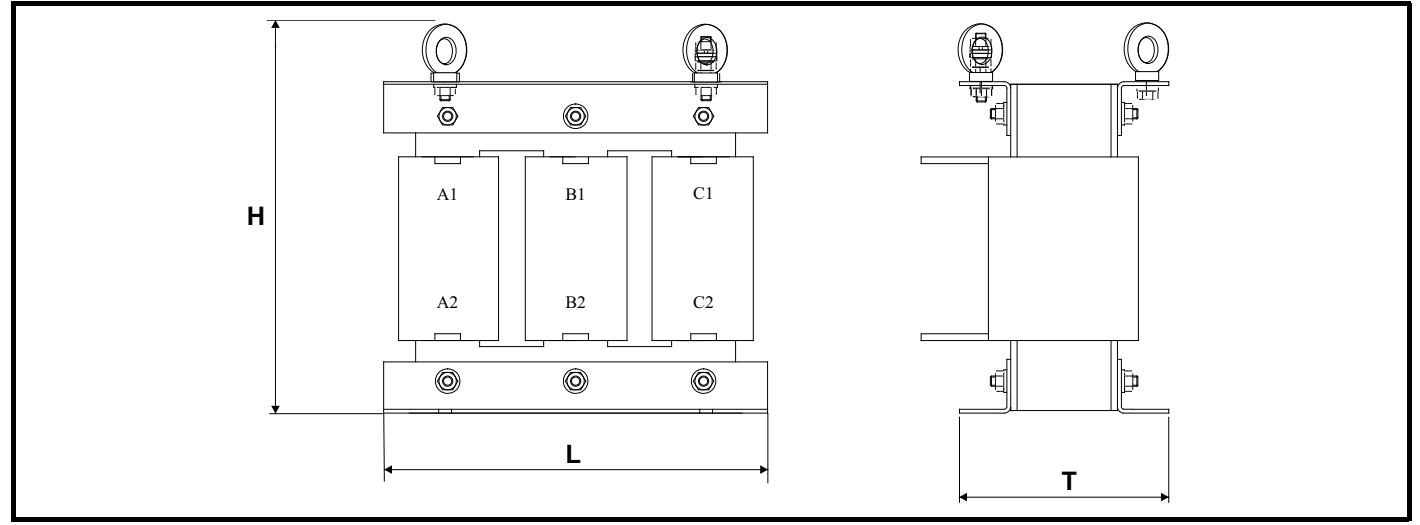

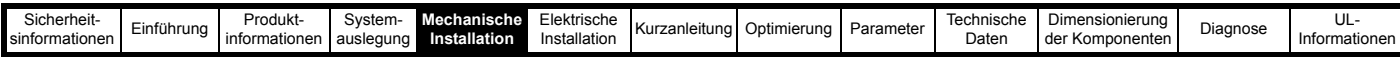

## **Abbildung 5-14 Abmessungen Taktfrequenzfilter-Drosseltyp 4**

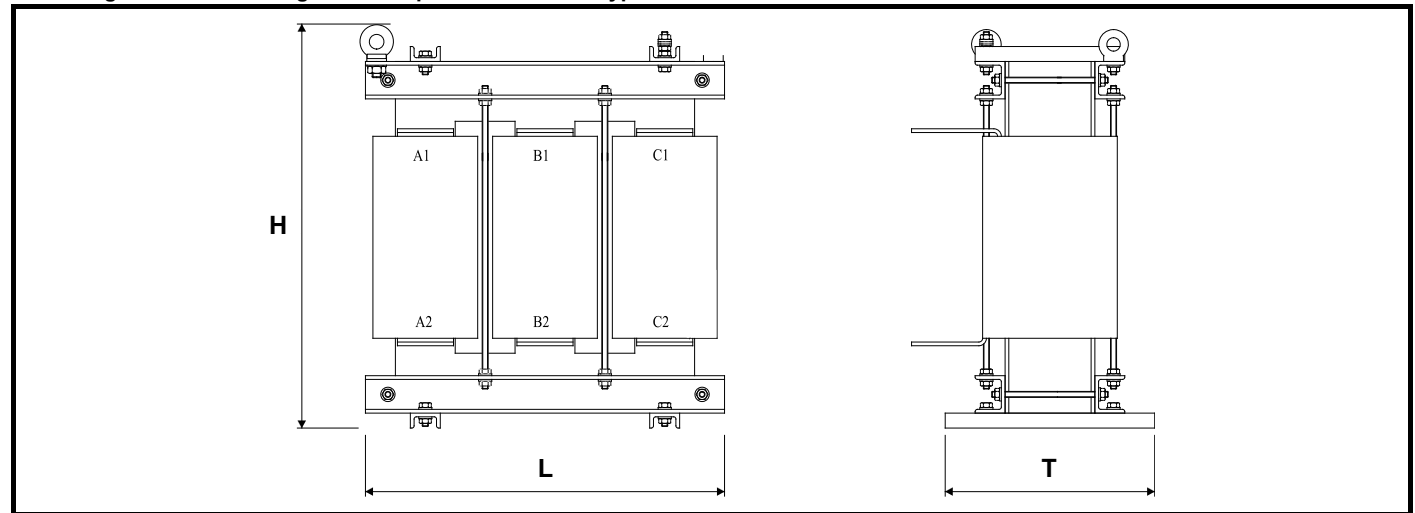

## **5.3.3 Taktfrequenzfilter-Kondensatoren**

### **Tabelle 5-7 Taktfrequenzfilter-Kondensatoren**

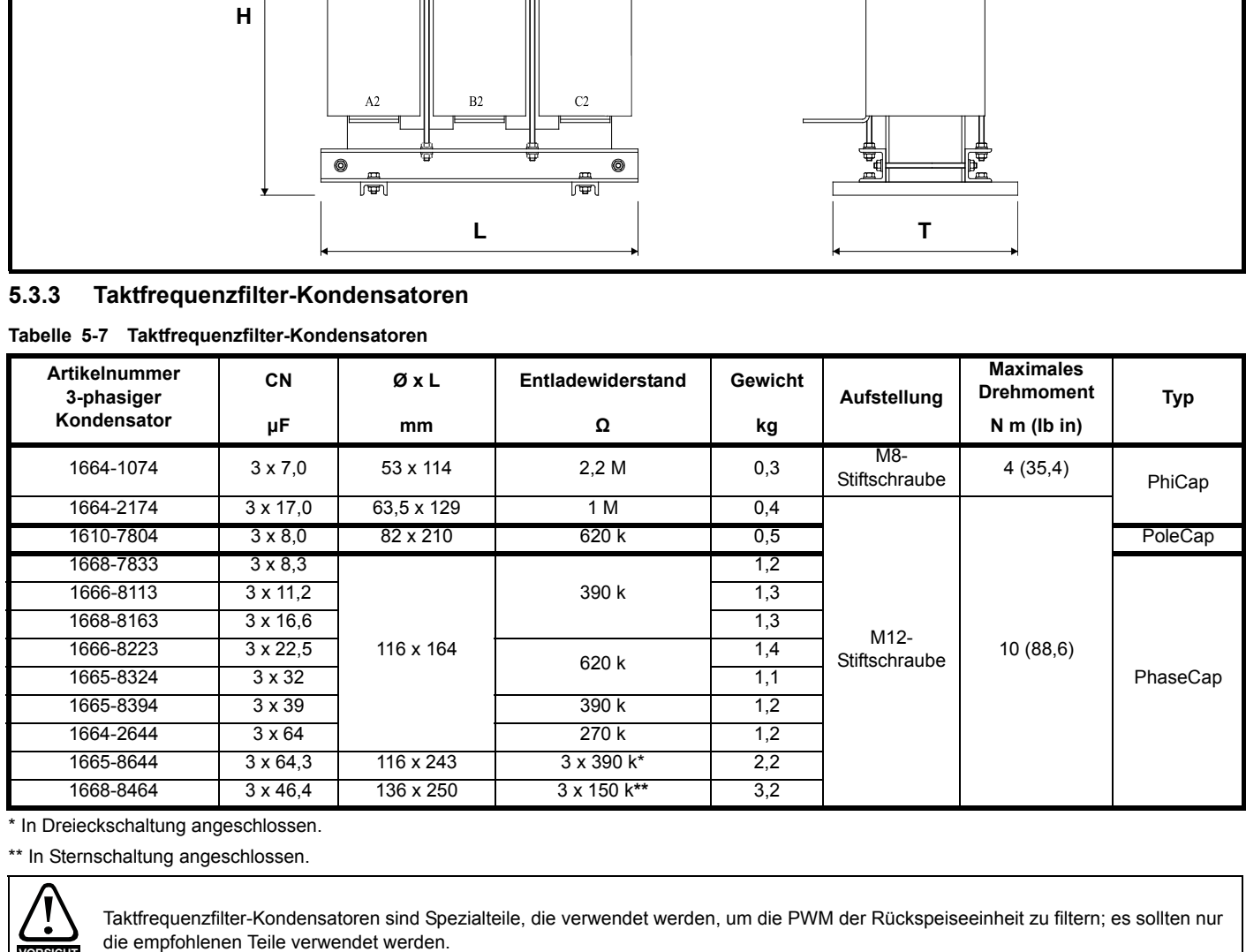

\* In Dreieckschaltung angeschlossen.

\*\* In Sternschaltung angeschlossen.

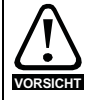

Taktfrequenzfilter-Kondensatoren sind Spezialteile, die verwendet werden, um die PWM der Rückspeiseeinheit zu filtern; es sollten nur die empfohlenen Teile verwendet werden.

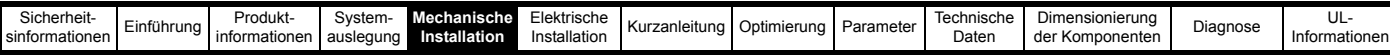

#### Entladewiderstände für SFF-Kondensatoren, ausgelegt auf 2 % THD<sub>v</sub>

#### **Abbildung 5-15 Anordnung der Entladewiderstände**

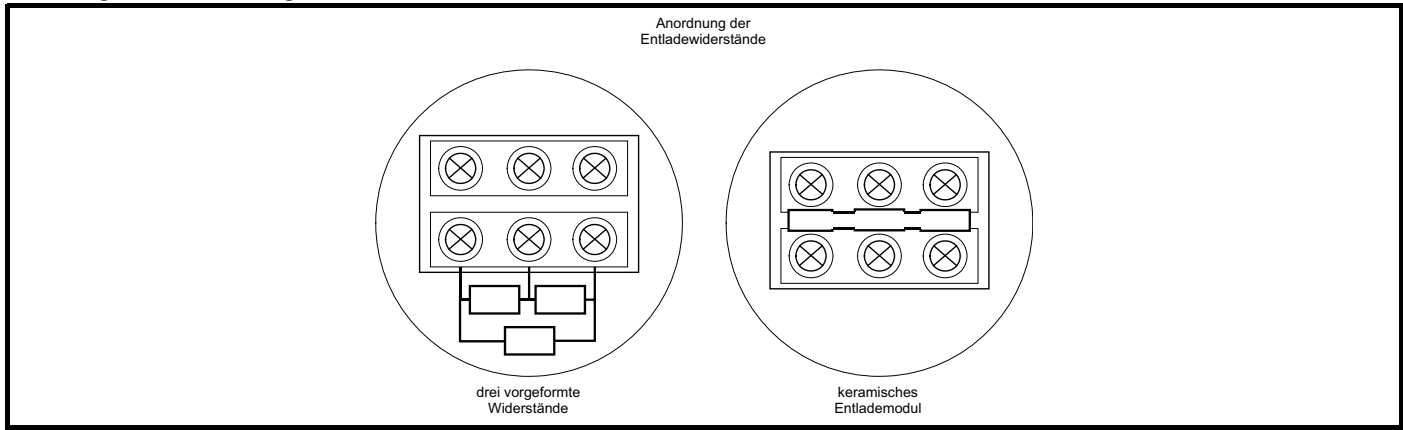

#### **Vorsichtsmaßnahmen und Warnungen**

Wenn Kondensatoren Dellen von mehr als 2 mm Tiefe oder sonstige mechanische Beschädigungen aufweisen, dürfen sie nicht verwendet werden.

#### **HINWEIS**

Es ist darauf zu achten, dass bei aktivierten Sicherheitseinrichtungen noch ein elektrischer Abstand von 15 mm zwischen den Abschlusswiderständen und anderen spannungsführenden oder geerdeten Teilen über dem Kondensator besteht. Es wird empfohlen, die Kondensatoren vertikal zu montieren.

#### **Entladung**

Kondensatoren müssen bis auf maximal 10 % der Nennspannung entladen sein, bevor sie wieder eingeschaltet werden.

Der Kondensator muss innerhalb von 3 Minuten auf höchstens 75 V entladen werden.

In dem Schaltkreis zwischen Kondensator und Entladevorrichtung darf sich kein Schalter, keine Sicherung und keine andere Trennvorrichtung befinden.

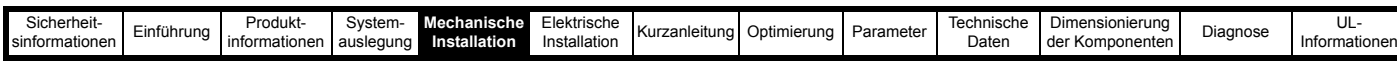

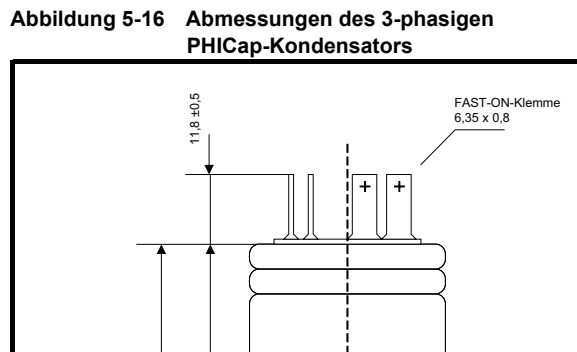

Markierung

<del>≫∞</del>  $\Box$ 

同

 $L \pm 2$ 

 $\overline{e}$ 

Erweiterung auf / ±2 + a

Erweiterung auf /  $\pm 2 + a$ 

Drehmoment = Nm

Mxx

**Abbildung 5-17 Abmessungen des 3-phasigen PoleCap-Kondensators**

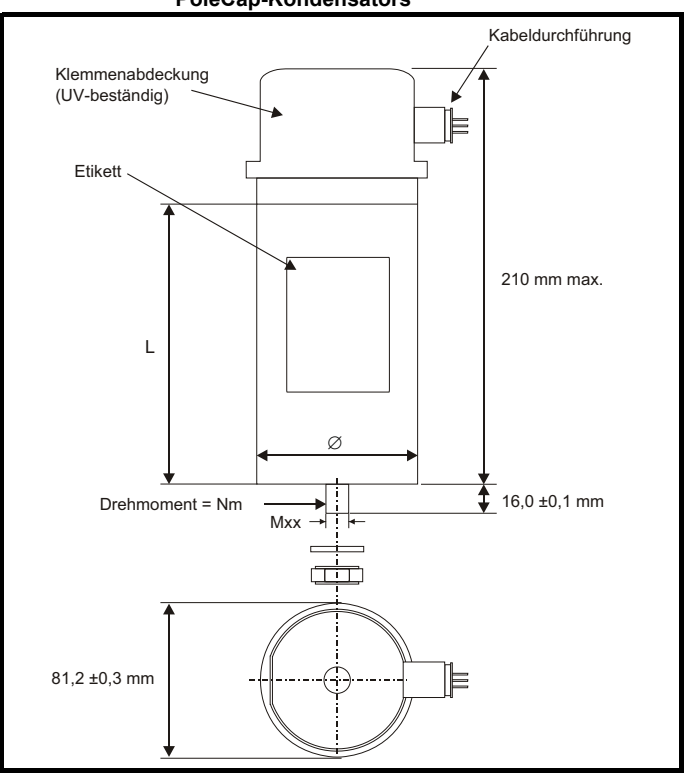

**Abbildung 5-18 Abmessungen des 3-phasigen PhaseCap-Kondensators**

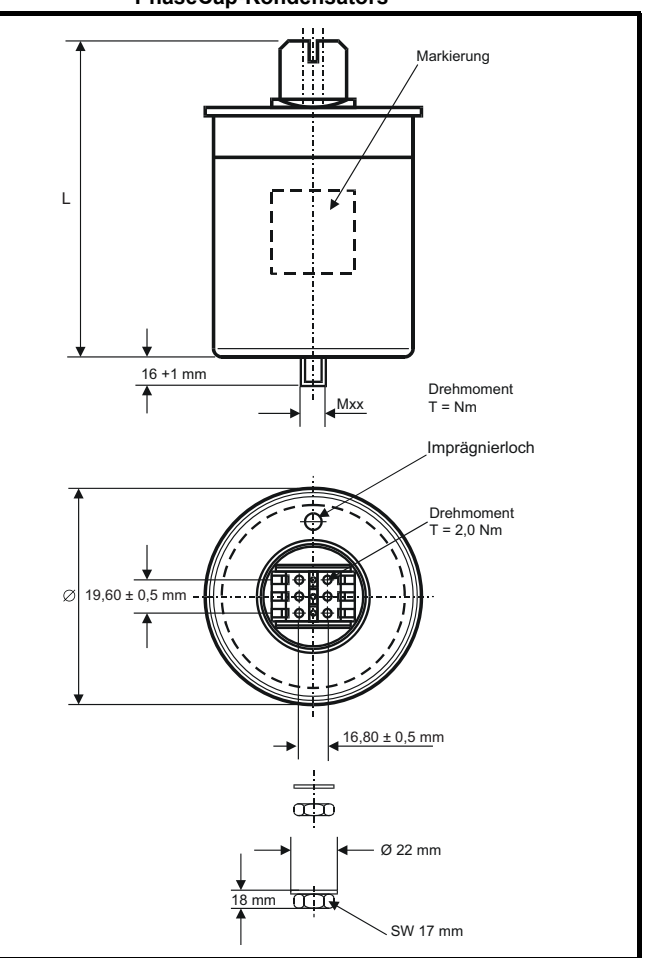

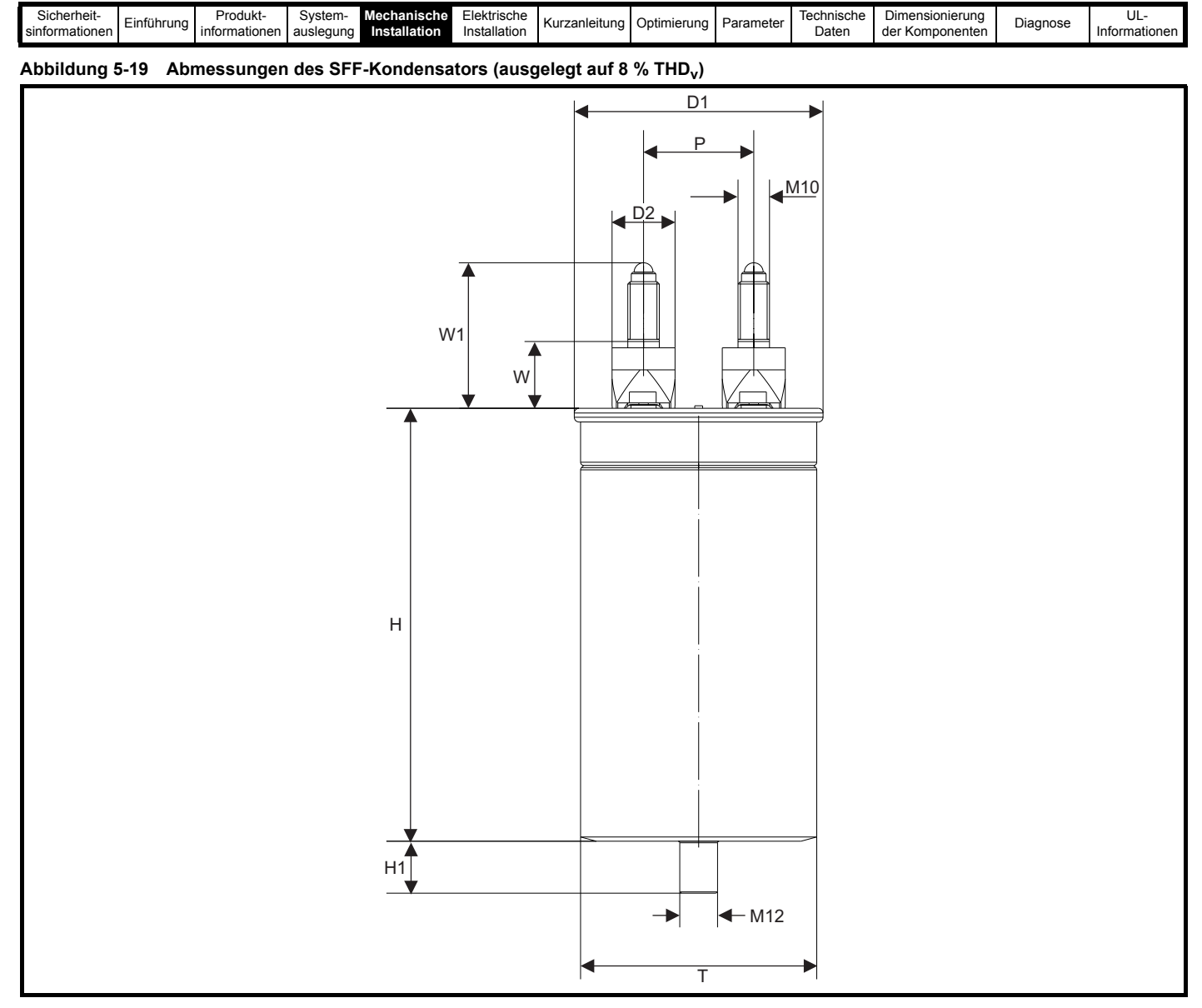

**Tabelle 5-8 Abmessungen des SFF-Kondensators nach Artikelnummer**

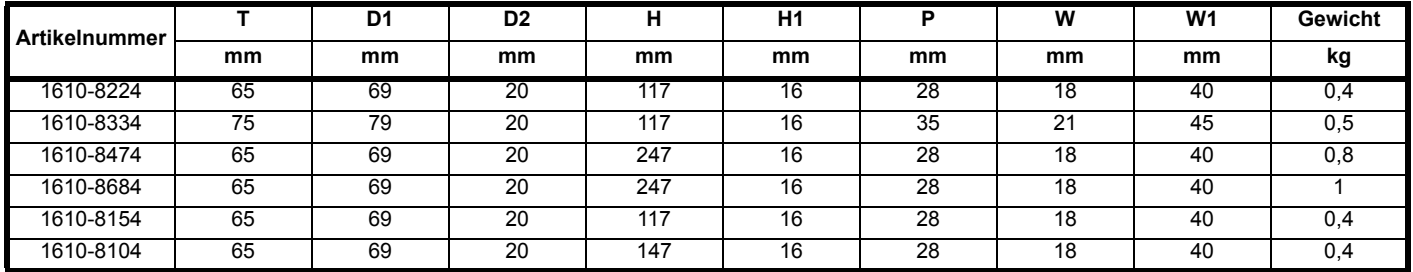

#### **Aufstellung**

Nur vertikale Montage.

#### **HINWEIS**

Um ausreichend Raum für die Kühlung vorzuhalten:

ist ein Abstand von > 10 mm zwischen den Kappen erforderlich.

ist ein Abstand von > 15 mm über dem Kondensator erforderlich, damit der Überdrucktrennschalter auslösen kann.

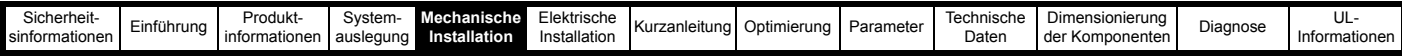

## **5.4 Externes EMV-Netzfilter**

**Tabelle 5-9 Einzelheiten zum EMV-Netzfilter (Umrichter-Baugröße 3 bis 11)**

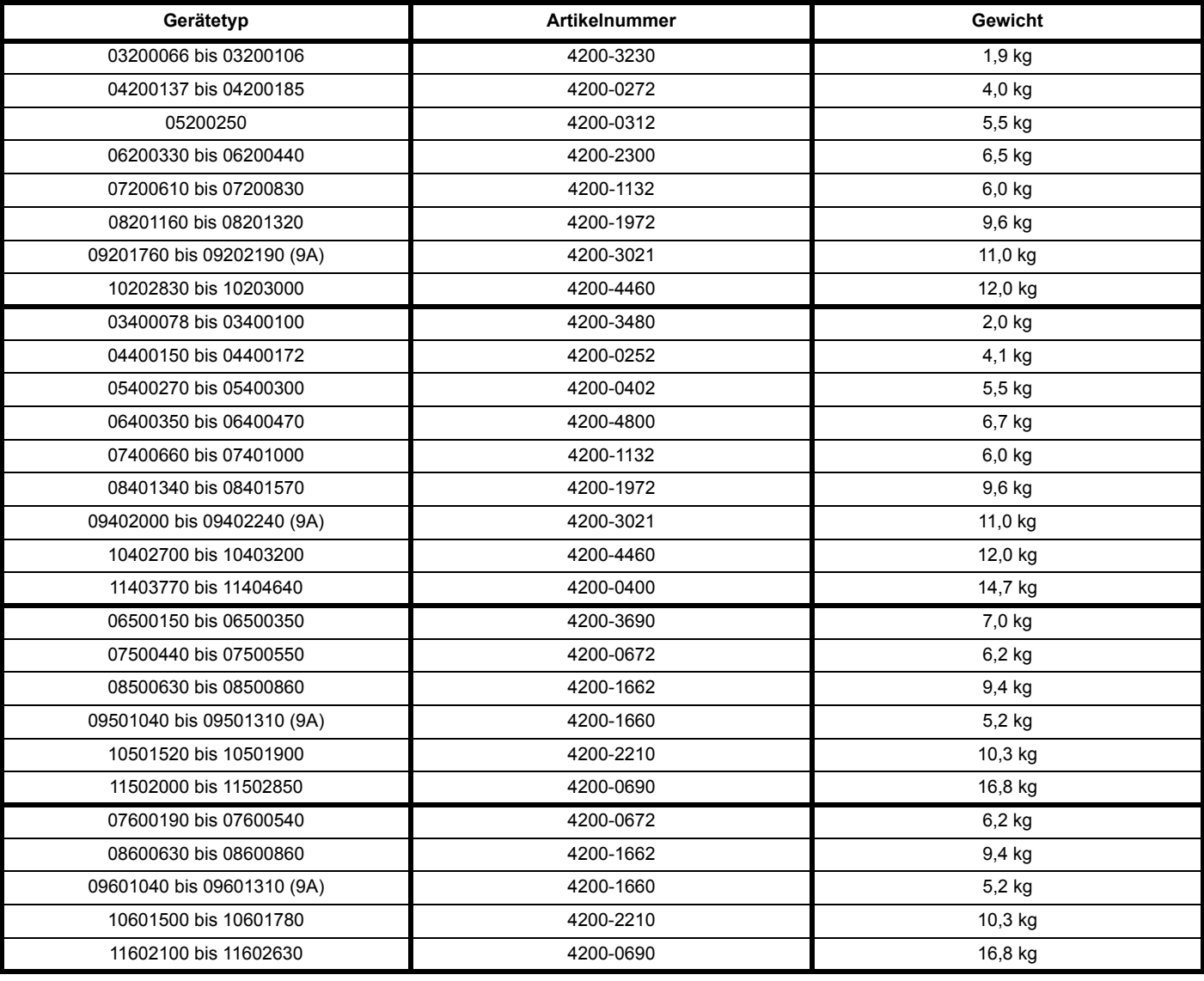

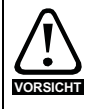

Wenn ein EMV-Netzfilter verwendet wird, muss das beschriebene Taktfrequenzfilter ebenfalls verwendet werden. Eine Nichtbeachtung dieser Vorsichtsmaßnahme kann dazu führen, dass das EMV-Netzfilter beschädigt und dadurch unwirksam wird.

Die externen EMV-Filter für die Baugrößen 3 bis 6 können als Unterbau oder Seitenbau montiert werden (siehe [Abbildung 5-20](#page-91-0) und [Abbildung 5-21\)](#page-91-1). Die externen EMV-Filter für die Baugrößen 7 bis 11 sind für die Montage über dem Umrichter konzipiert (siehe [Abbildung 5-22\)](#page-91-2).

Montieren Sie externe EMV-Filter unter Berücksichtigung der in Abschnitt 6.5.4 *[Einhaltung von Fachgrundnormen zu Emissionen](#page-134-0)* auf Seite 134 aufgeführten Richtlinien.

<span id="page-91-0"></span>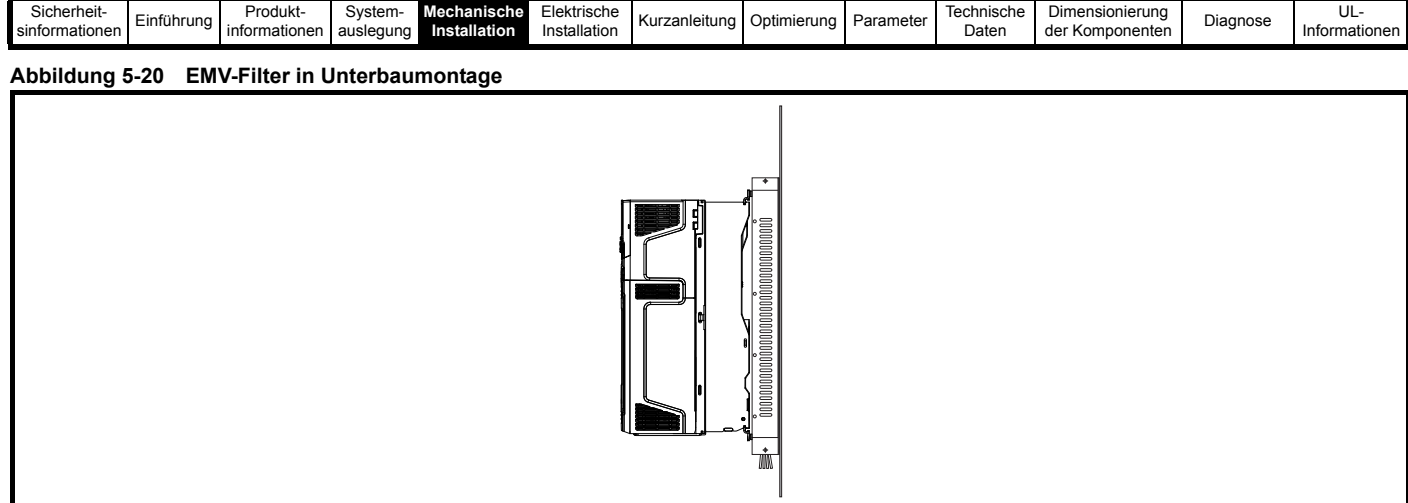

#### <span id="page-91-1"></span>**Abbildung 5-21 EMV-Filter in Rackmontage**

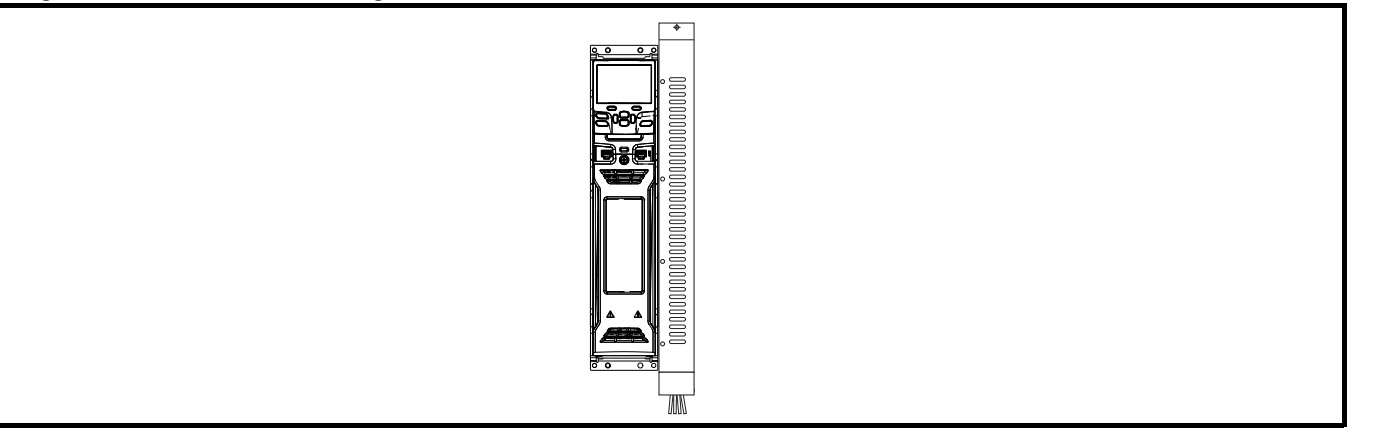

<span id="page-91-2"></span>**Abbildung 5-22 Montage des EMV-Filters der Baugrößen 7 bis 11**

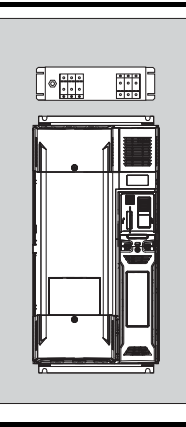

Montieren Sie externe EMV-Filter unter Berücksichtigung der in Abschnitt 6.5.4 *[Einhaltung von Fachgrundnormen zu Emissionen](#page-134-0)* auf Seite 134 aufgeführten Richtlinien.

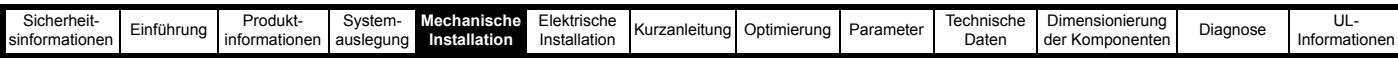

#### **Abbildung 5-23 Externes EMV-Filter für die Baugrößen 3 und 4**

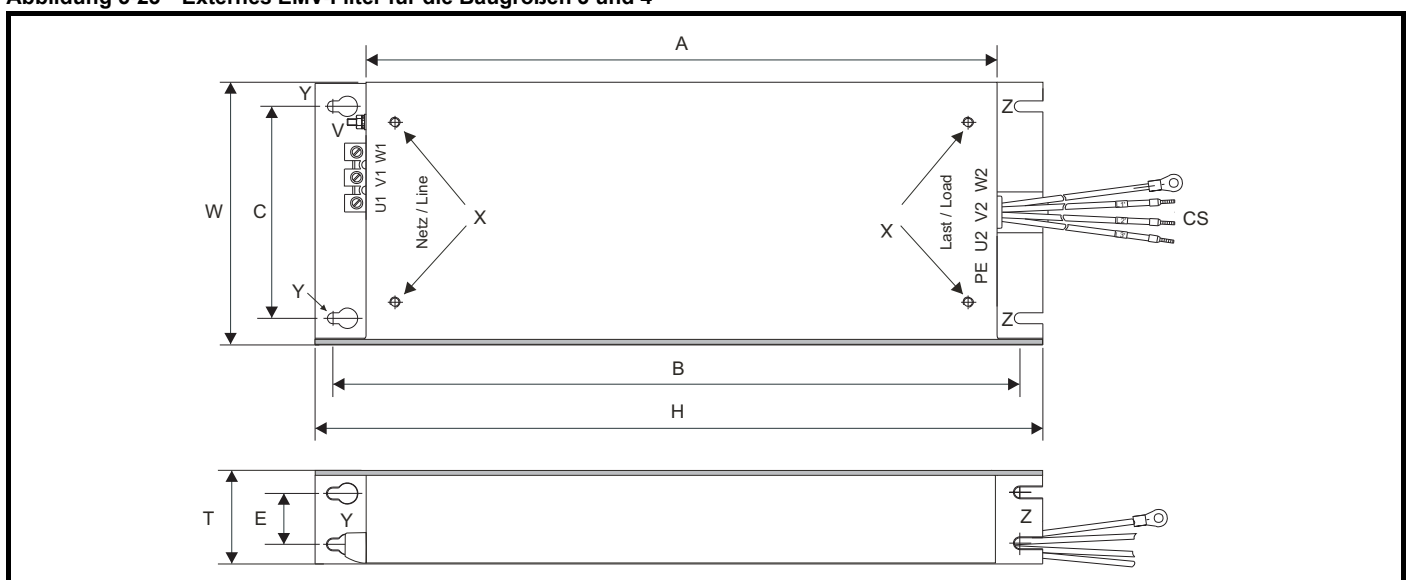

## V: Erdungsbolzen Michael X: Gewindebohrungen für Unterbaumontage des Umrichters Y: Bohrungsdurchmesser für Viterbaumontage des Umrichters Viterbaumontage des Umrichters

Unterbaumontage

Z: Schlitzdurchmesser bei der Schlitzdurchmesser bei der Franzeister CS: Kabelquerschnitt

#### **Tabelle 5-10 Abmessungen des externen EMV-Filters für Baugröße 3**

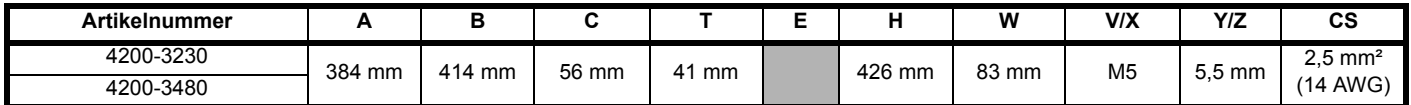

#### **Tabelle 5-11 Abmessungen des externen EMV-Filters für Baugröße 4**

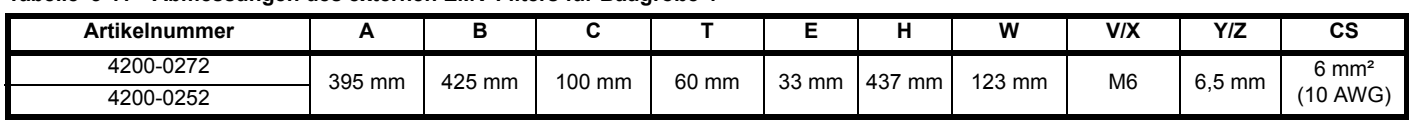

#### **Abbildung 5-24 Externes EMV-Filter für die Baugrößen 5 und 6**

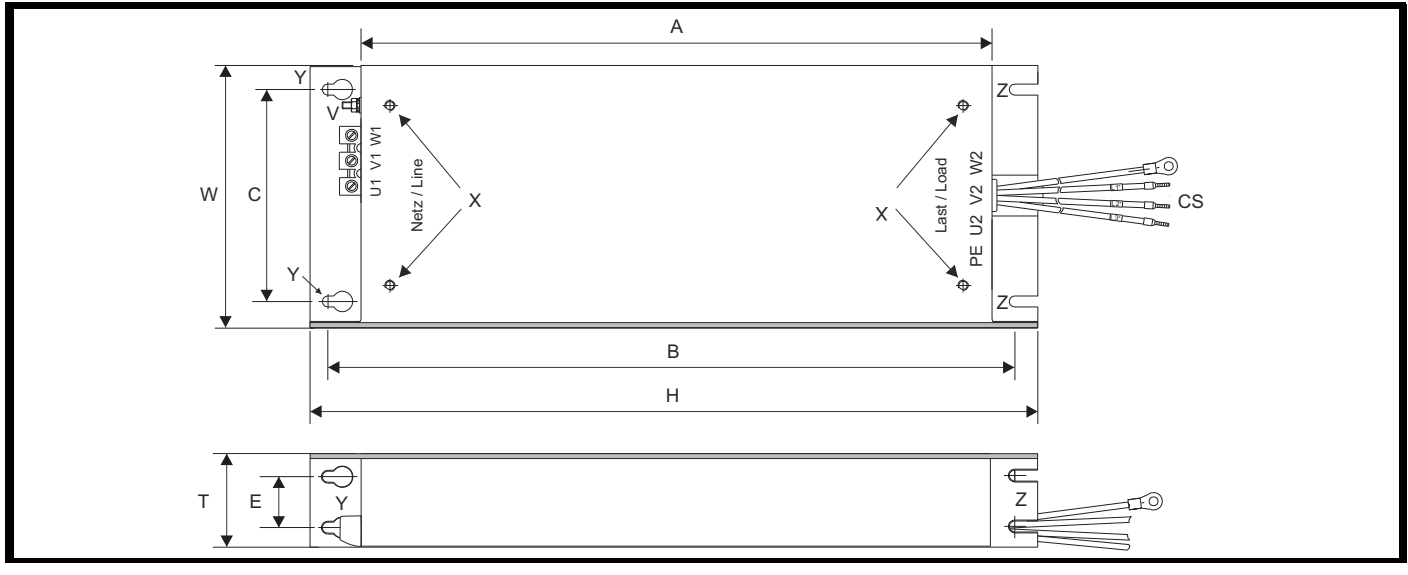

V: Erdungsbolzen Michael X: Gewindebohrungen für Unterbaumontage des Umrichters Y: Bohrungsdurchmesser für

Unterbaumontage

Z: Schlitzdurchmesser bei der Schlitzdurchmesser bei der Franze CS: Kabelquerschnitt

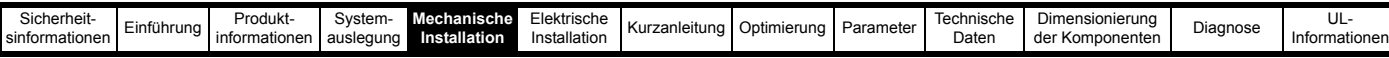

#### **Tabelle 5-12 Abmessungen des externen EMV-Filters für Baugröße 5**

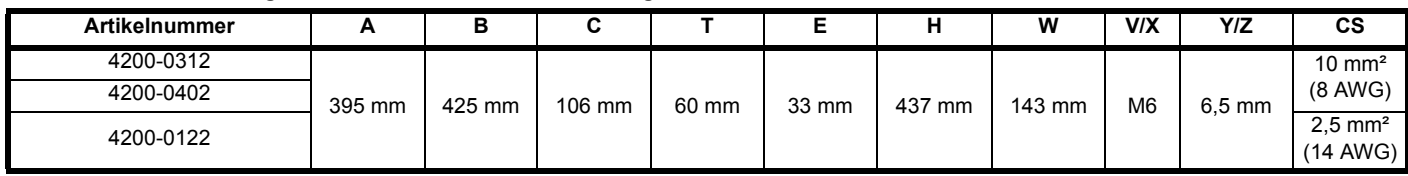

#### **Tabelle 5-13 Abmessungen des externen EMV-Filters für Baugröße 6**

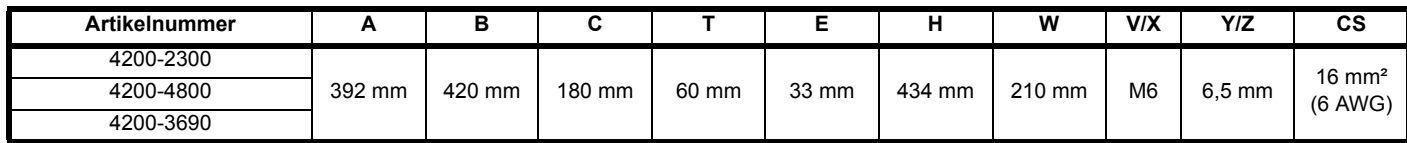

#### **Abbildung 5-25 Externes EMV-Filter für die Baugrößen 7 und 8**

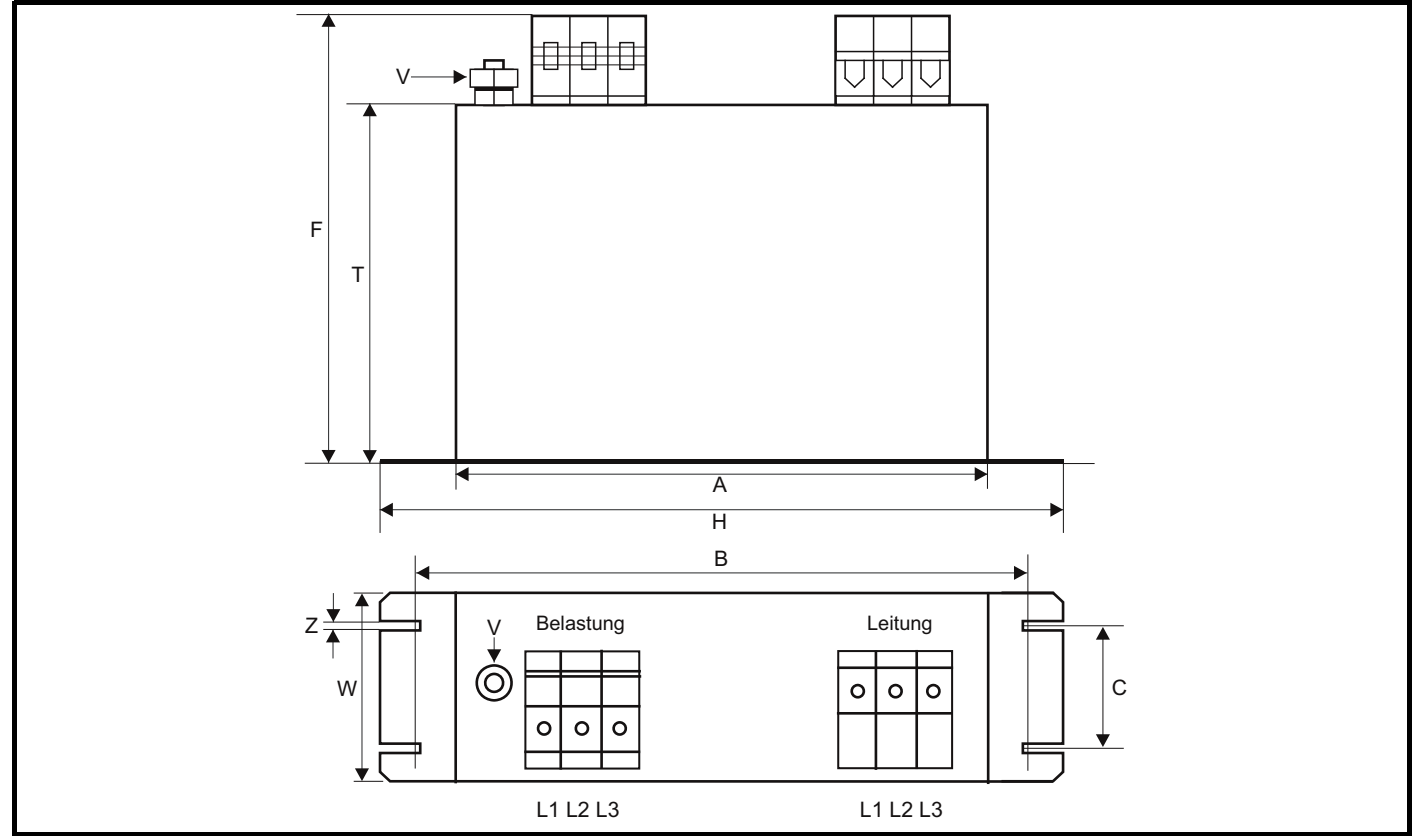

#### **Tabelle 5-14 Abmessungen des externen EMV-Filters für Baugröße 7**

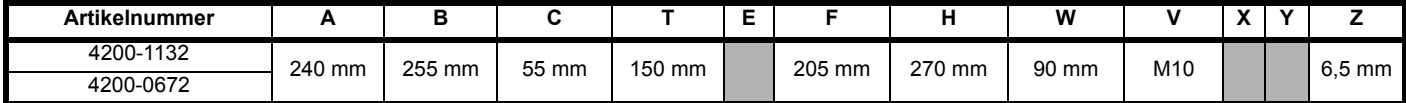

#### **Tabelle 5-15 Abmessungen des externen EMV-Filters für Baugröße 8**

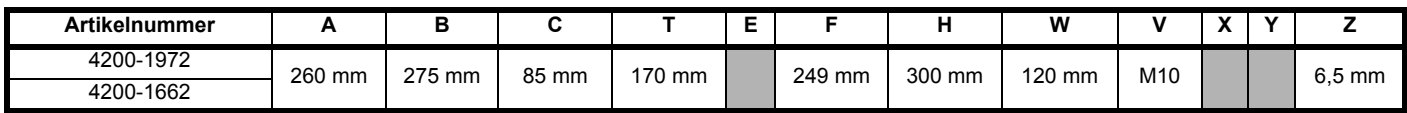

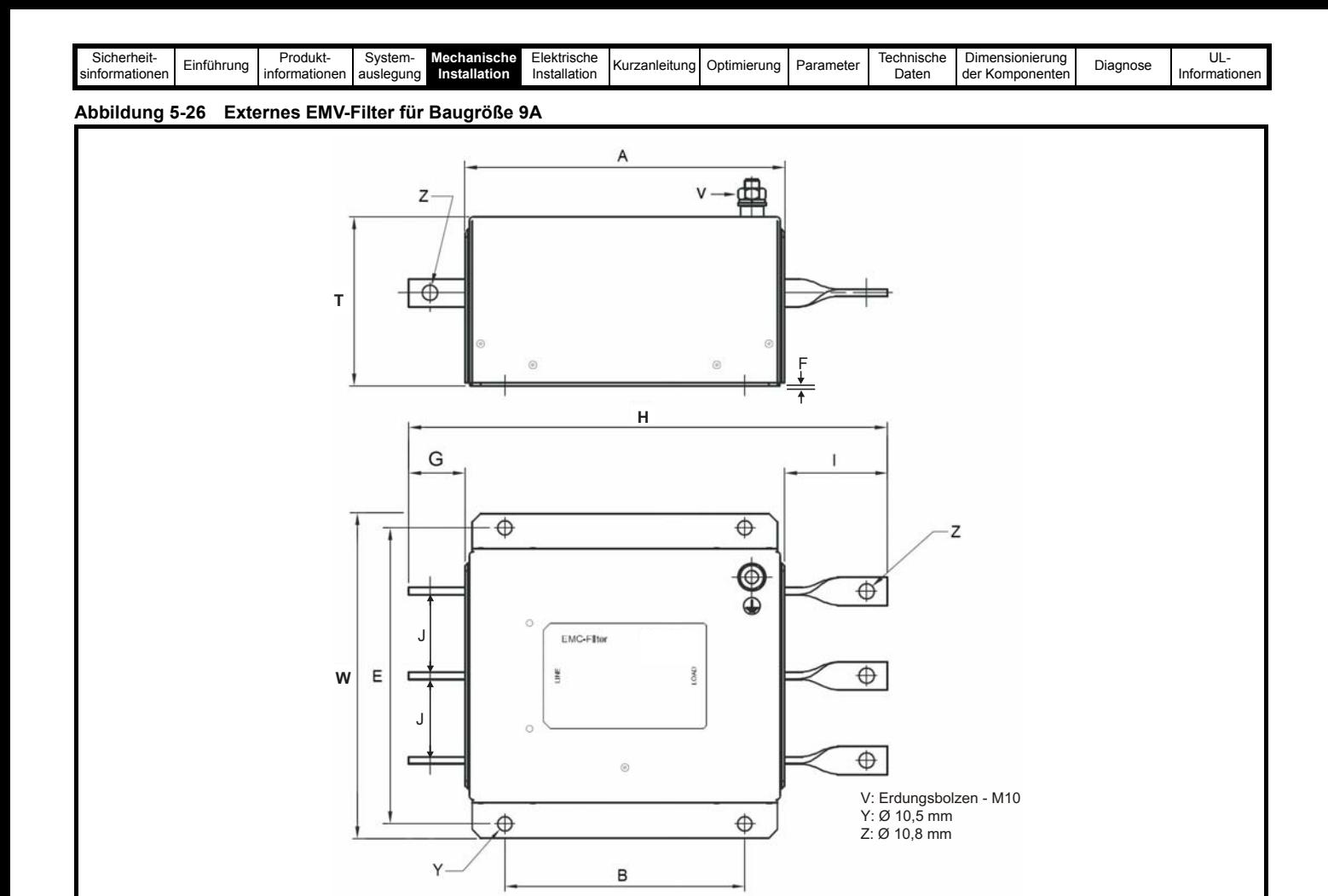

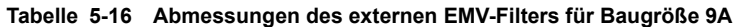

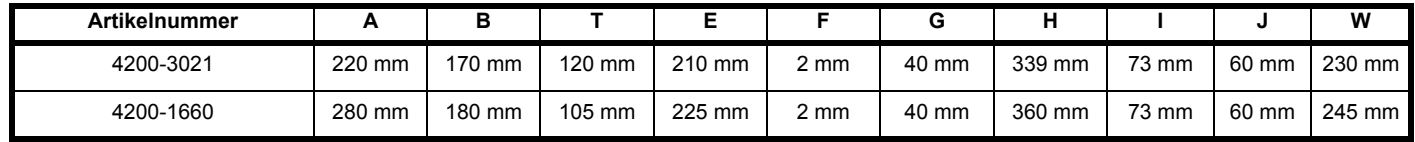

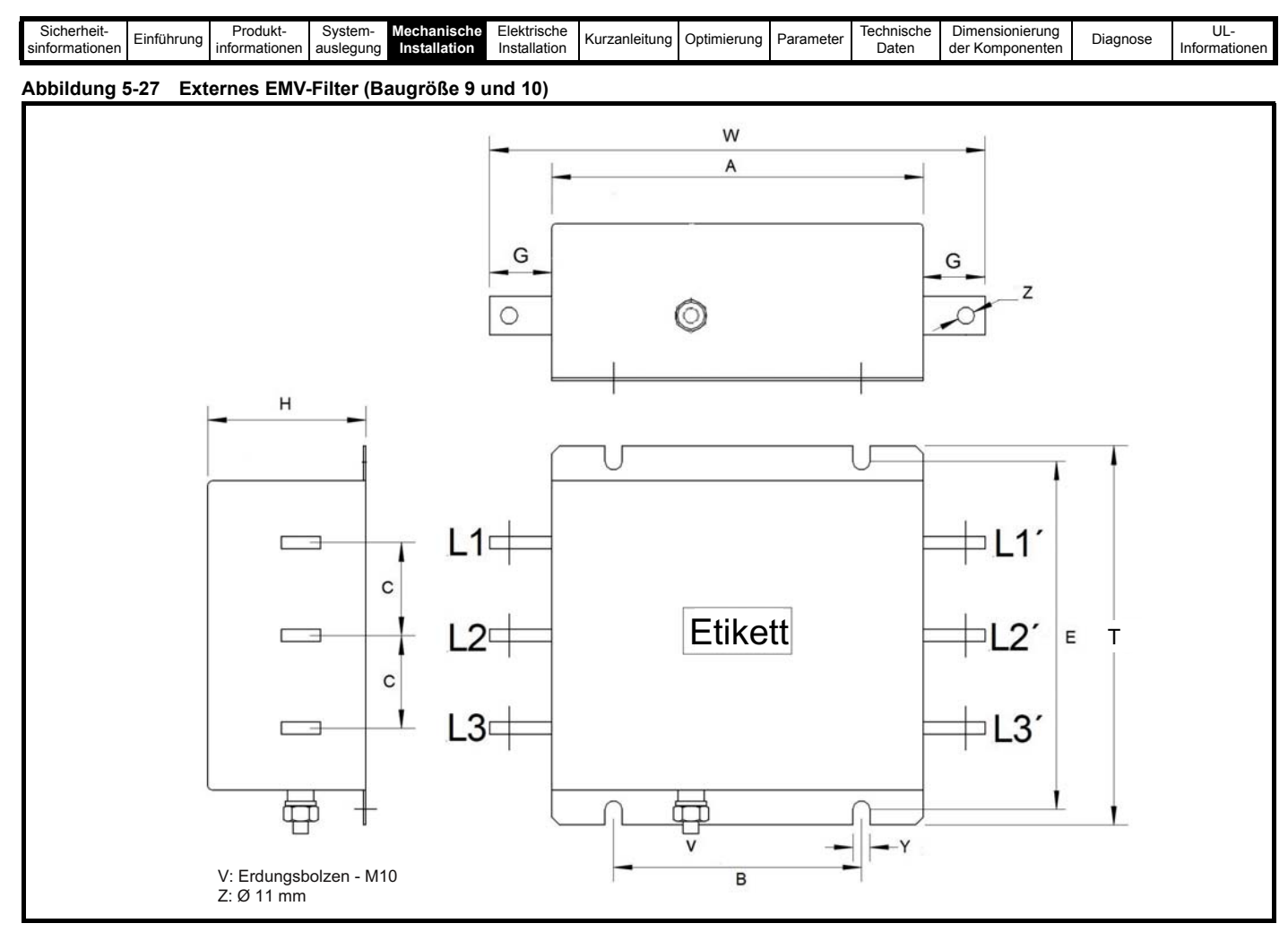

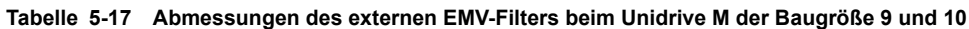

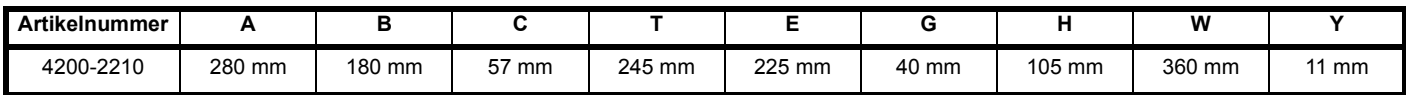

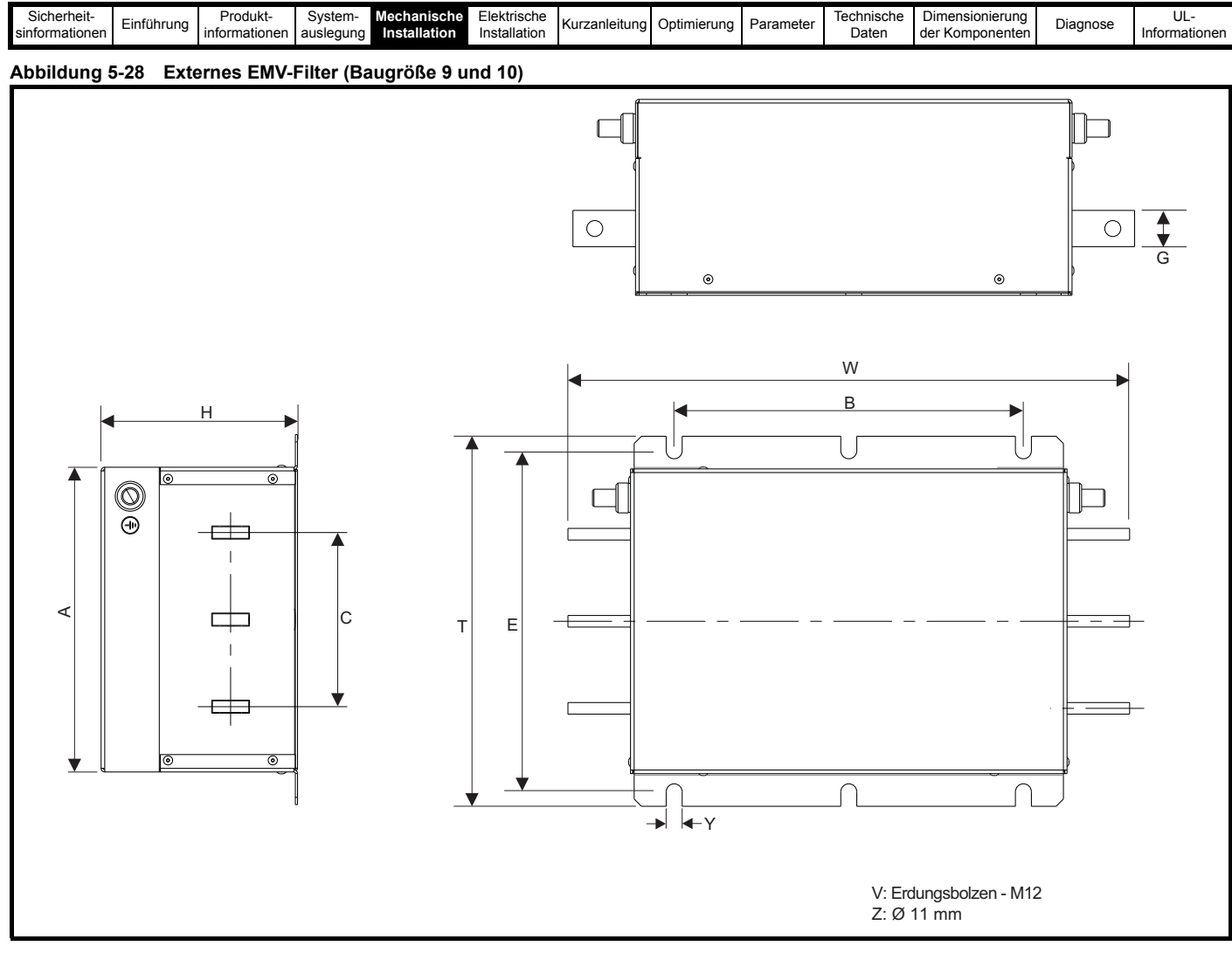

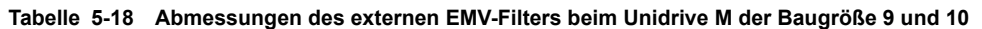

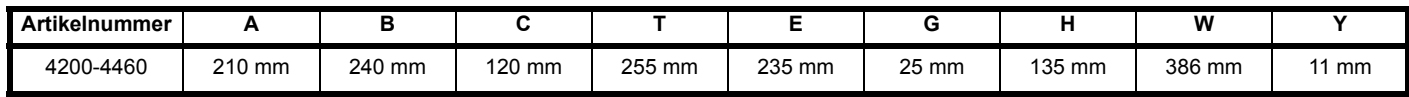

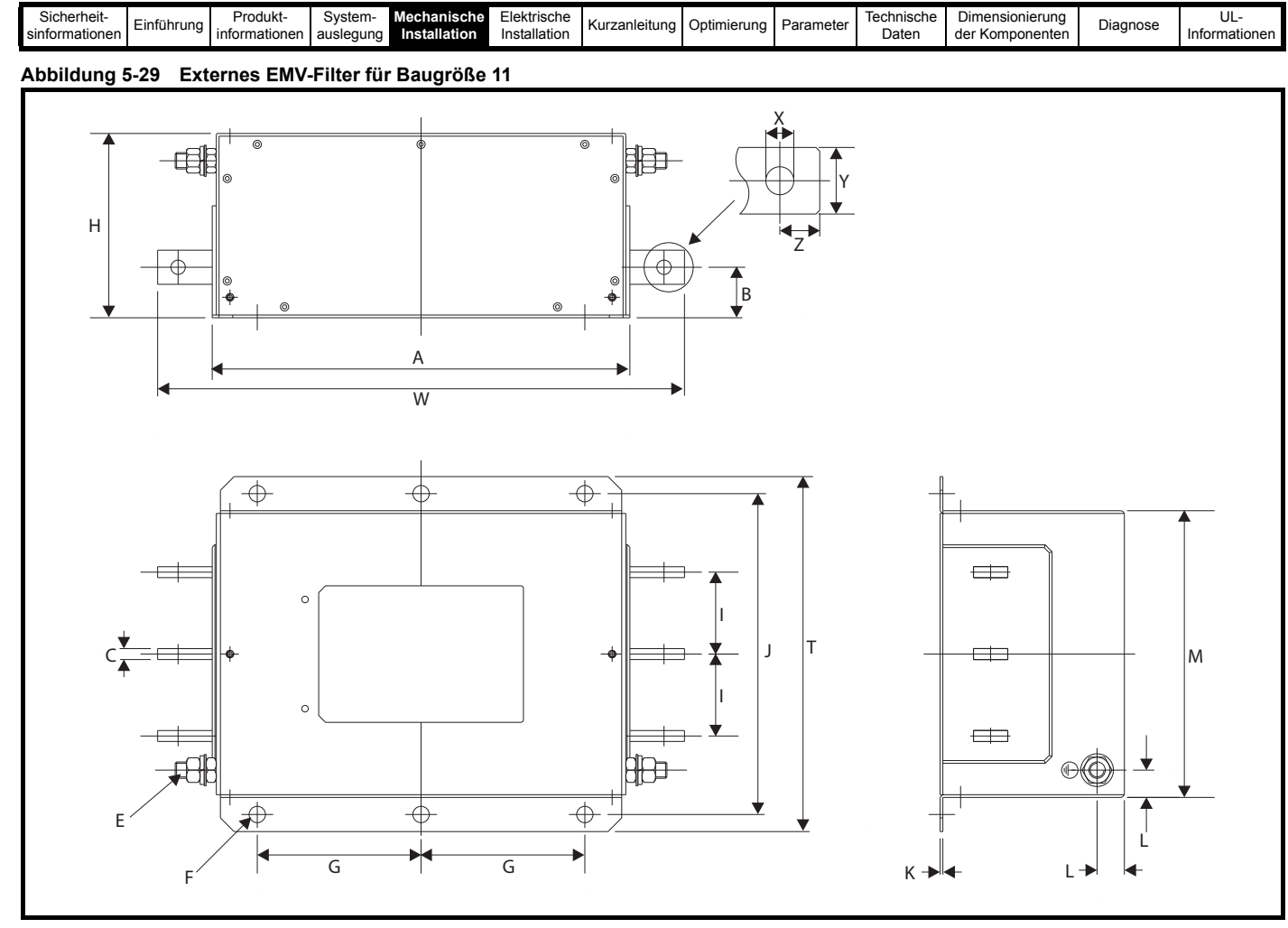

#### **Tabelle 5-19 Abmessungen des externen EMV-Filters für Baugröße 11**

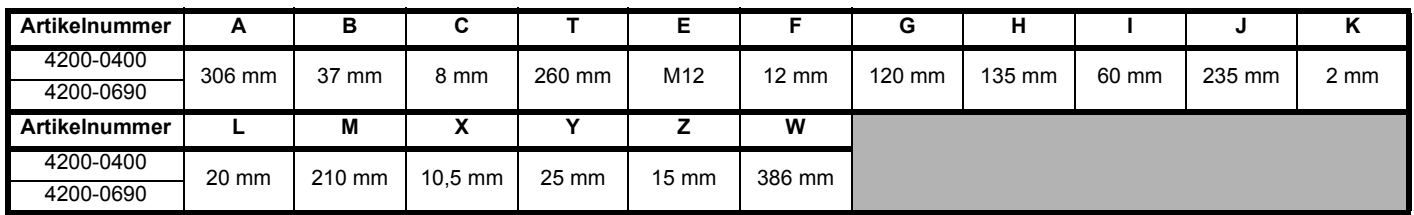

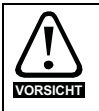

Wenn ein EMV-Netzfilter verwendet wird, muss das beschriebene Taktfrequenzfilter ebenfalls verwendet werden. Eine Nichtbeachtung kann dazu führen, dass das EMV-Netzfilter unwirksam und beschädigt wird.

#### **Tabelle 5-20 Abmessungen der Montagehalterung für den Widerstand**

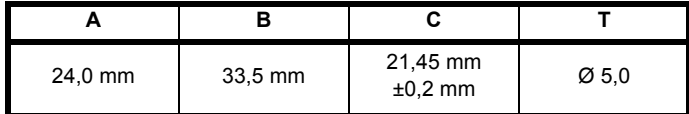

#### **HINWEIS**

Informationen zur Komponentenauswahl finden Sie in Kapitel 10 *[Technische Daten](#page-286-0)* auf Seite 286 oder Abschnitt 3.9 *[Komponenten der](#page-30-0)  [Rückspeiseeinheit](#page-30-0)* auf Seite 30.

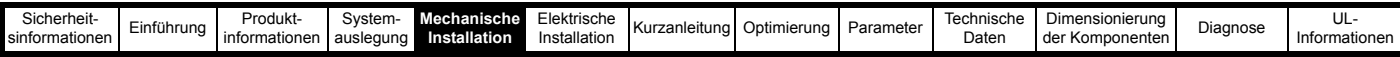

## **5.4.1 Varistoren**

## **Abbildung 5-30 Varistorabmessungen**

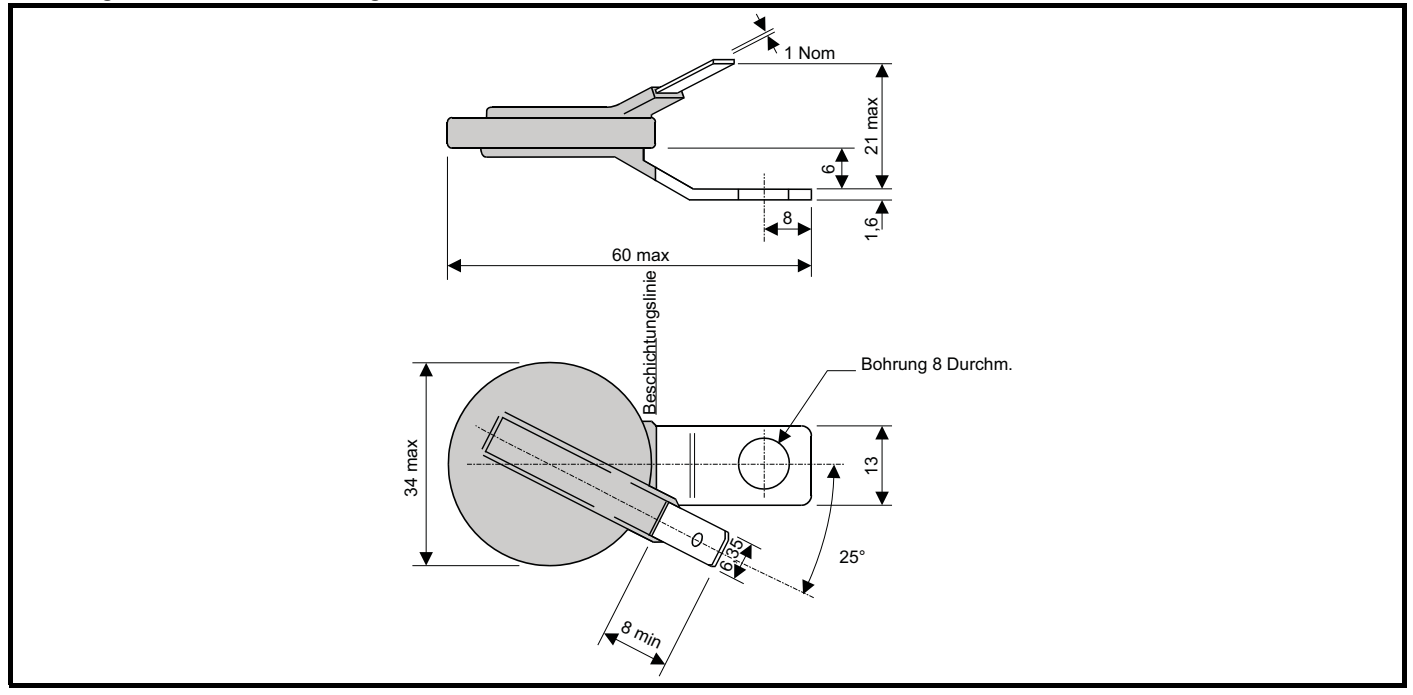

## **Tabelle 5-21 Varistorspezifikationen**

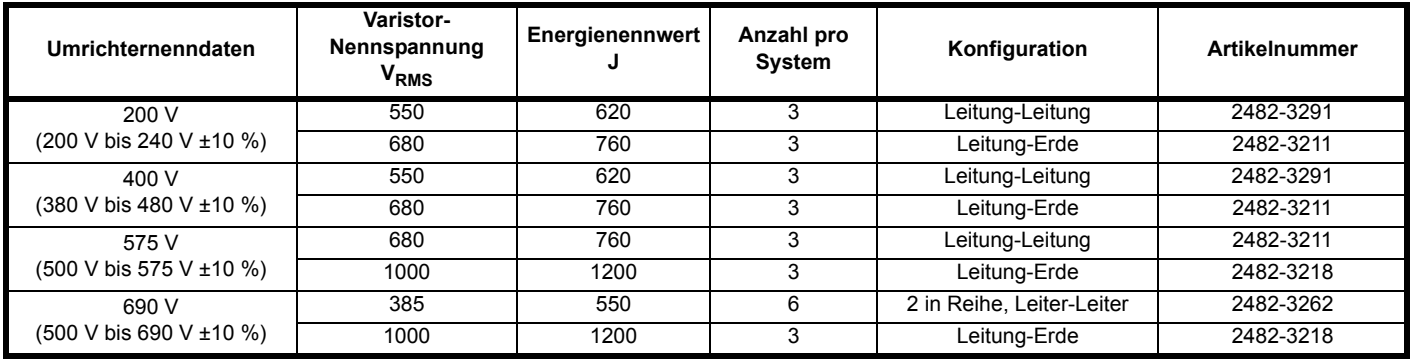

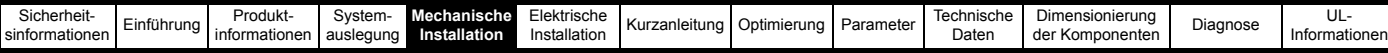

## **5.5 Kombinierte Rückspeisungseingangsfilter (Kombifilter)**

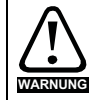

Die in Tabelle 3-23 *[Auswahl des Kombifilters](#page-40-0)* auf Seite 40 aufgeführten Kombifilter sind mit einem internen Thermoschalter ausgestattet, der eine Überhitzung der Kommutierungsdrossel des EMV-Filters verhindert. Der Thermoschalter muss so konfiguriert sein, dass das Hauptnetzschütz bei einer thermischen Überlastung öffnet.

#### **Abbildung 5-31 Abmessungen Schaffner Kombifilter (FS6085-83-35-2 und FS6085-125-35-2)**

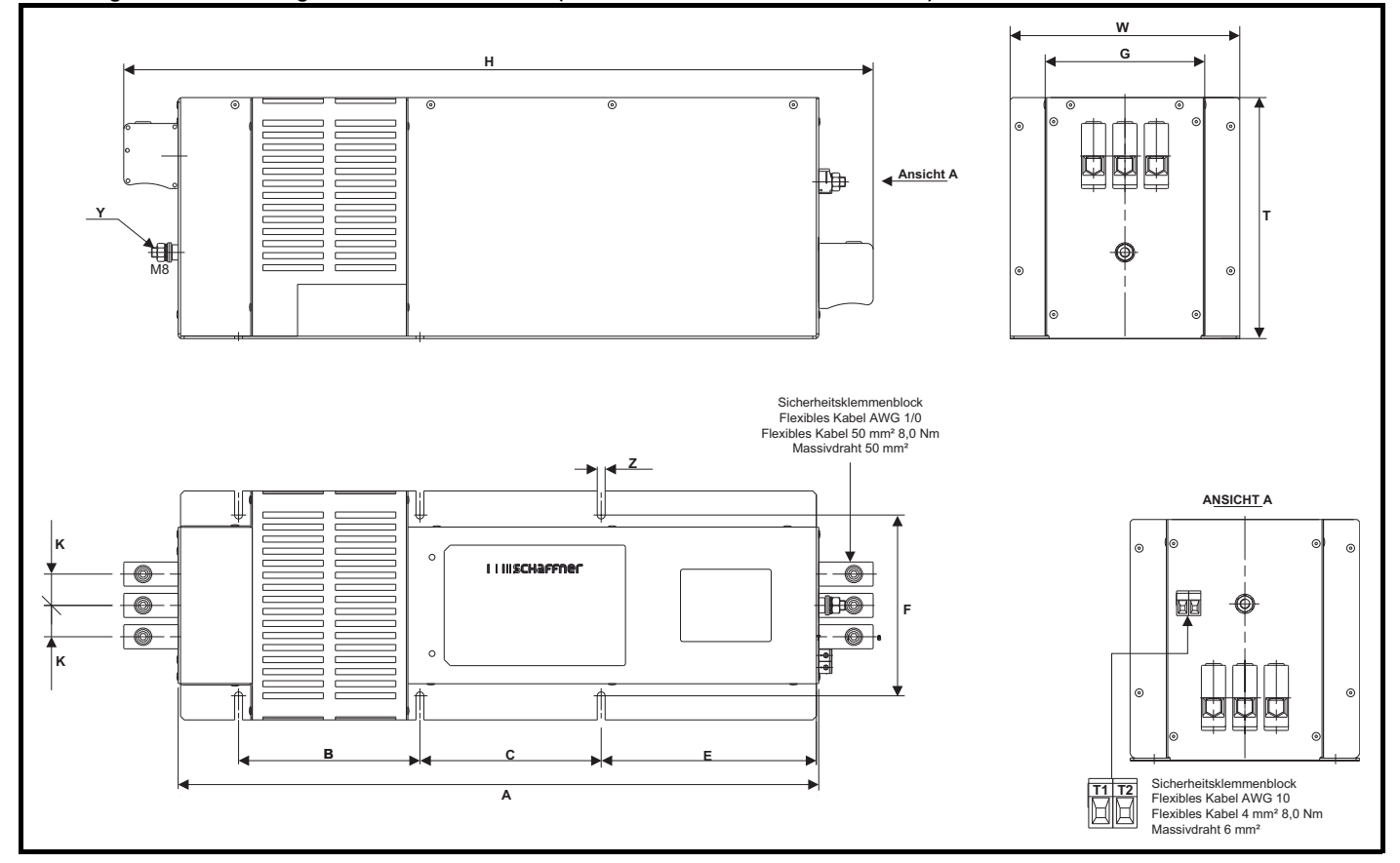

**Tabelle 5-22 Abmessungen Schaffner Kombifilter (FS6085-83-35-2 und FS6085-125-35-2)**

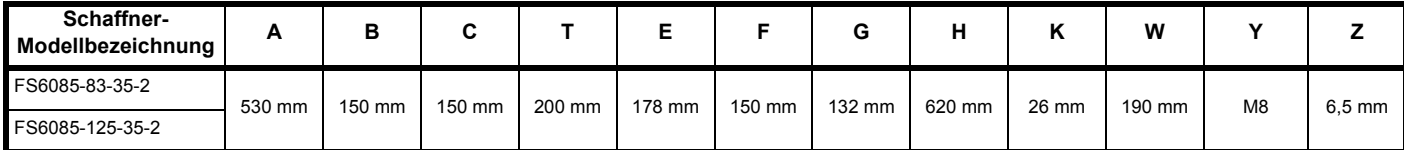

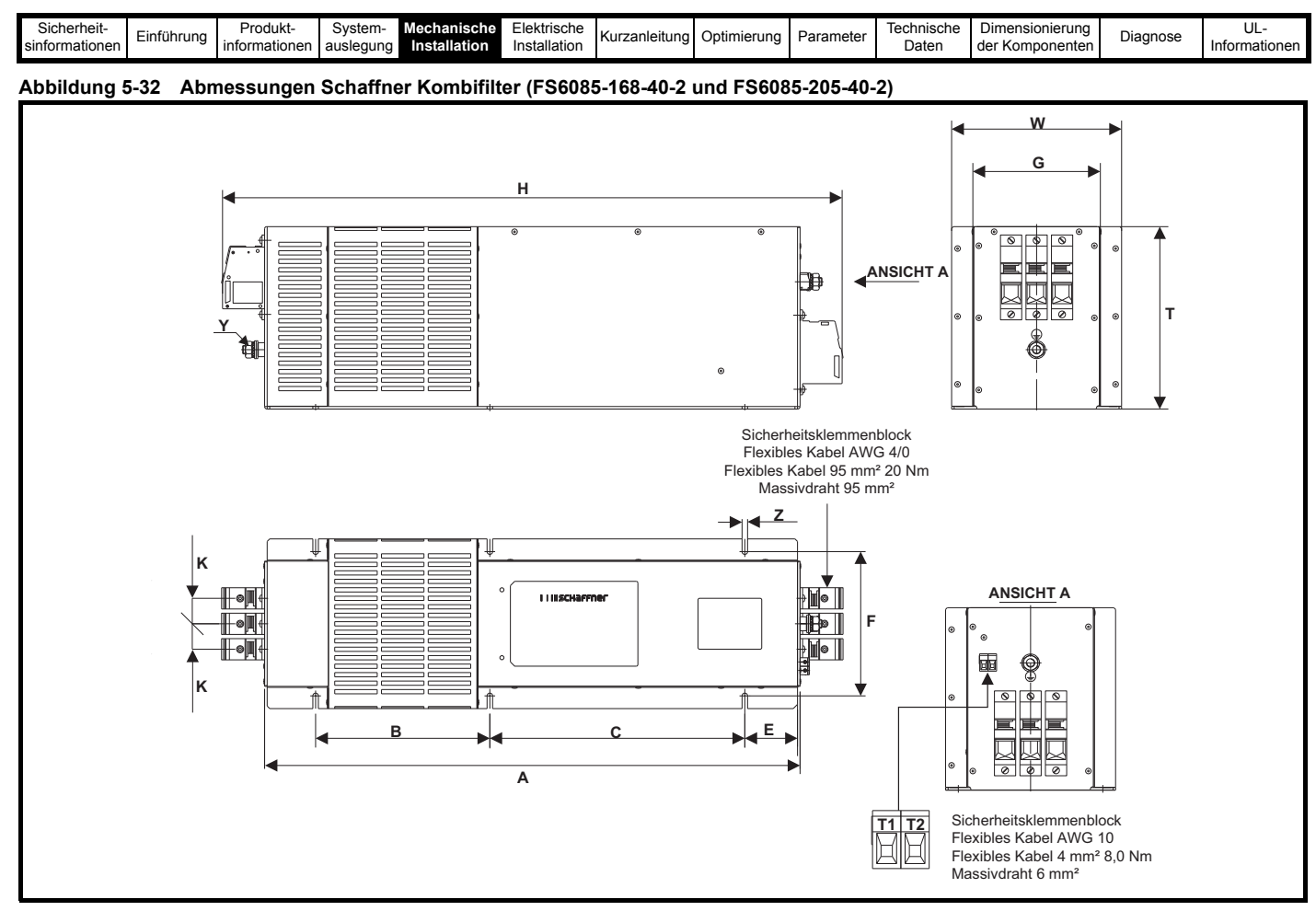

**Tabelle 5-23 Abmessungen Schaffner Kombifilter (FS6085-168-40-2 und FS6085-205-40-2)**

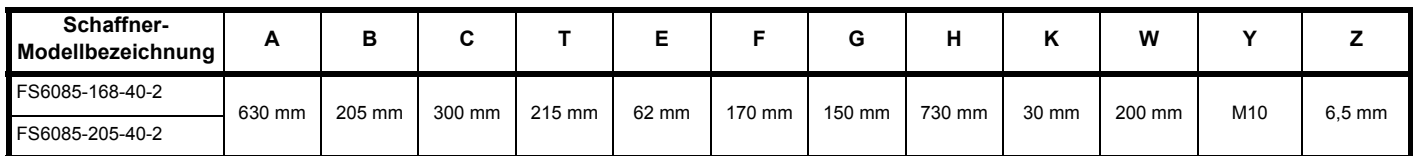

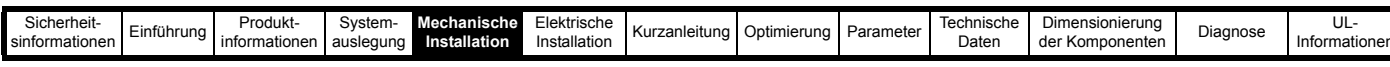

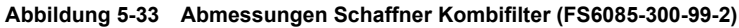

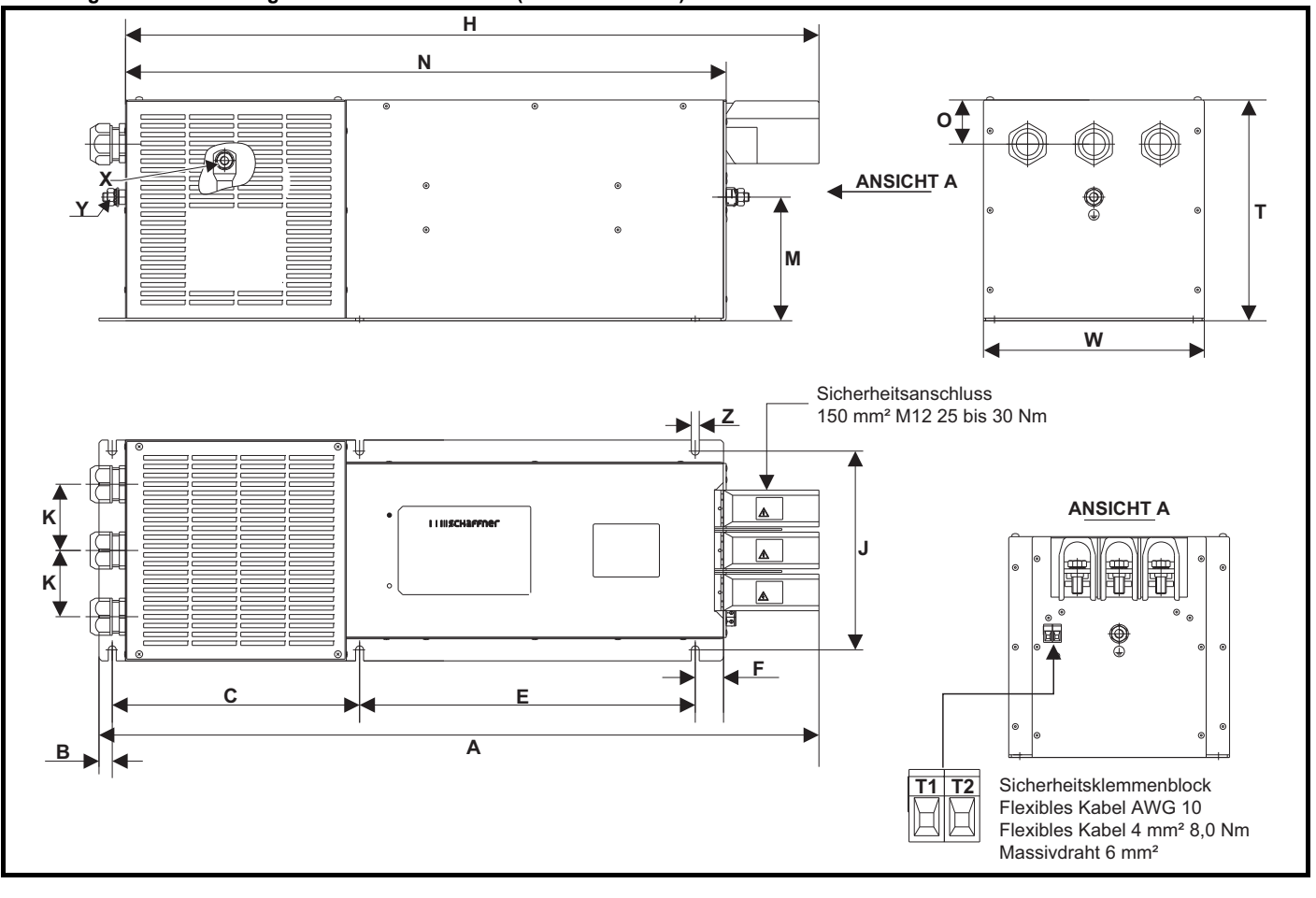

**Tabelle 5-24 Abmessungen Schaffner Kombifilter (FS6085-300-99-2)**

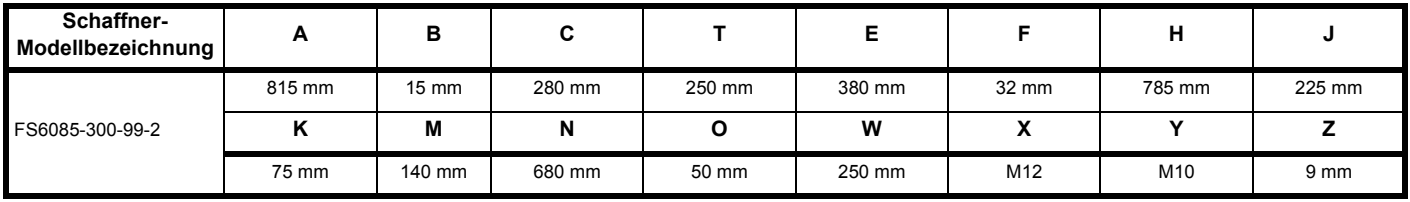

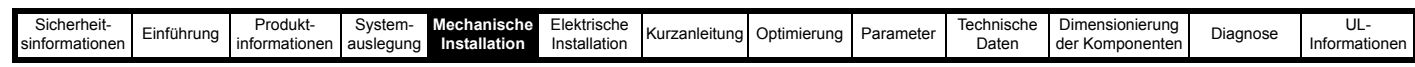

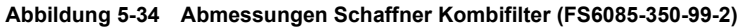

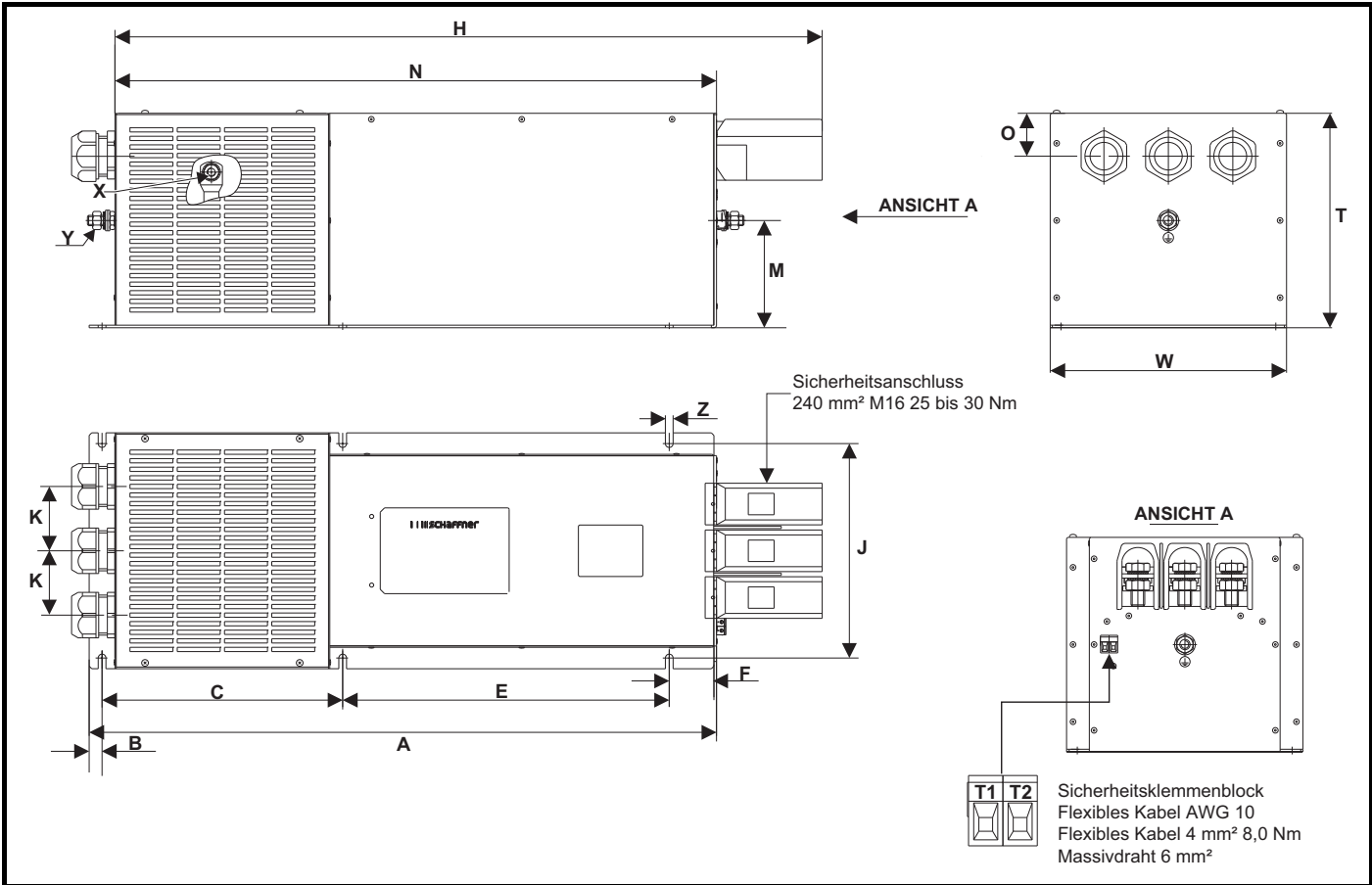

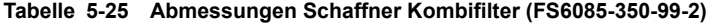

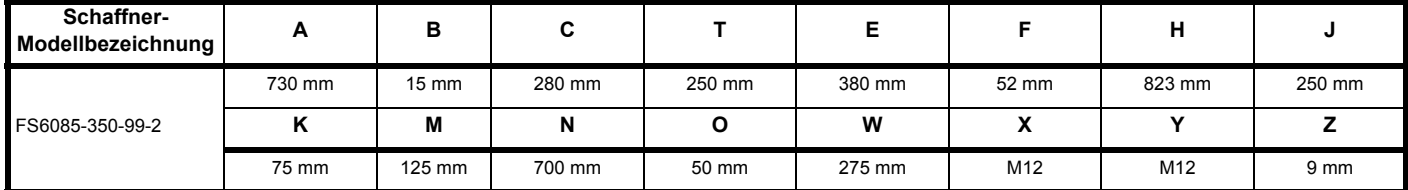

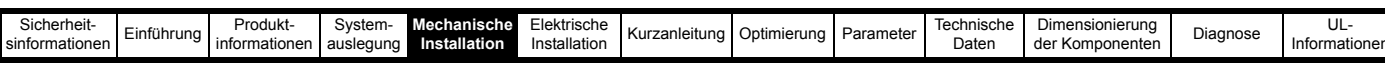

**Abbildung 5-35 Abmessungen Schaffner Kombifilter (FS6085HV-200-40-2)**

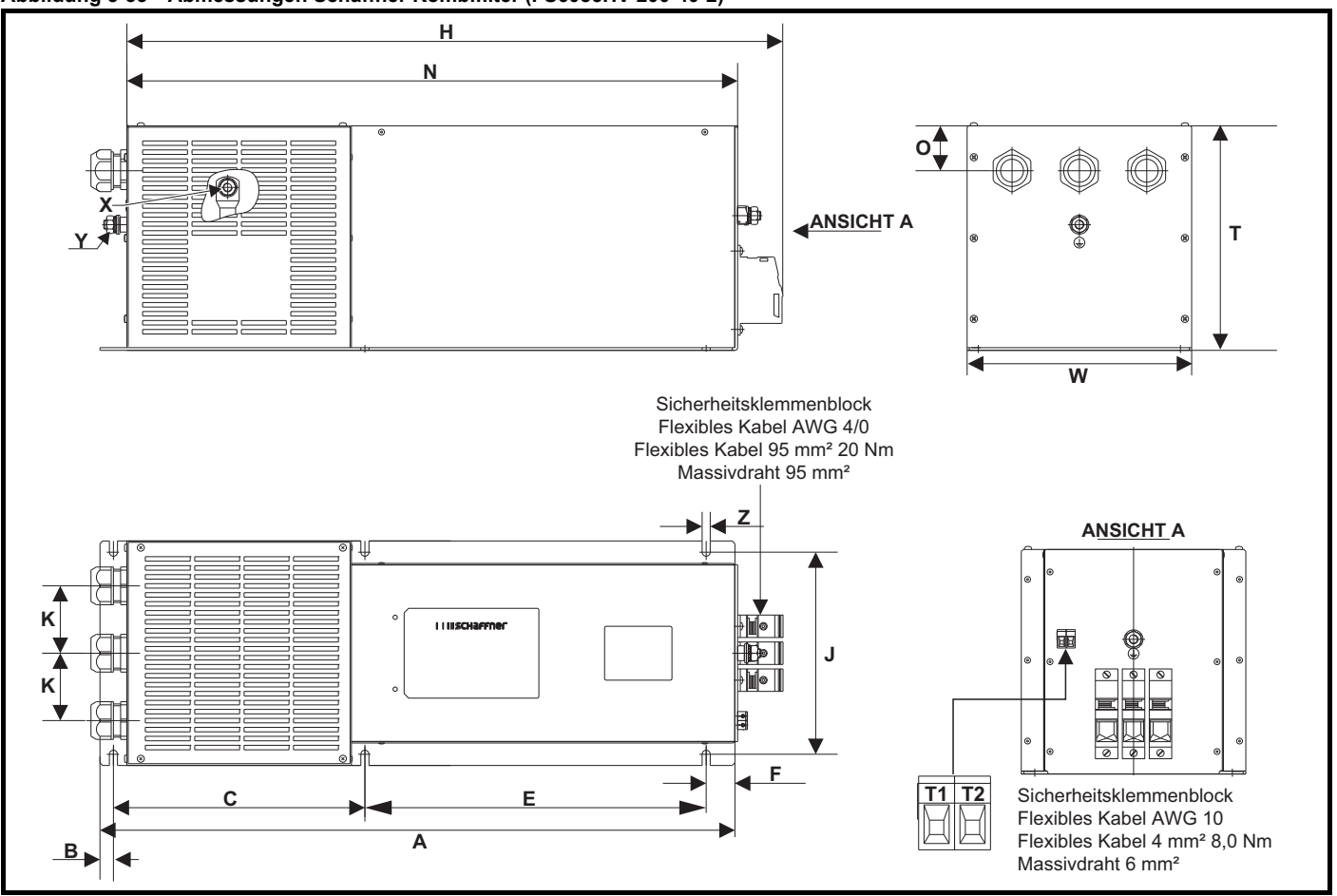

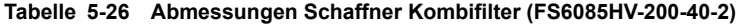

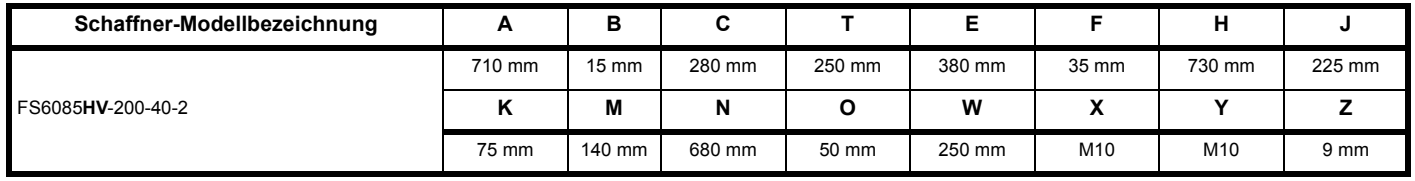

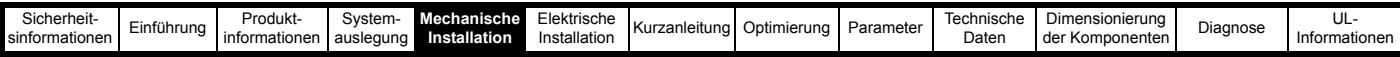

## **5.5.1 Schaltschrankanordnung**

Beachten Sie bei der Planung der Installation die im nachfolgenden Diagramm angegebenen Mindestabstände für den Unidrive M sowie die erforderlichen Mindestabstände für andere Vorrichtungen bzw. Hilfsgeräte.

#### **Abbildung 5-36 Schaltschrankanordnung**

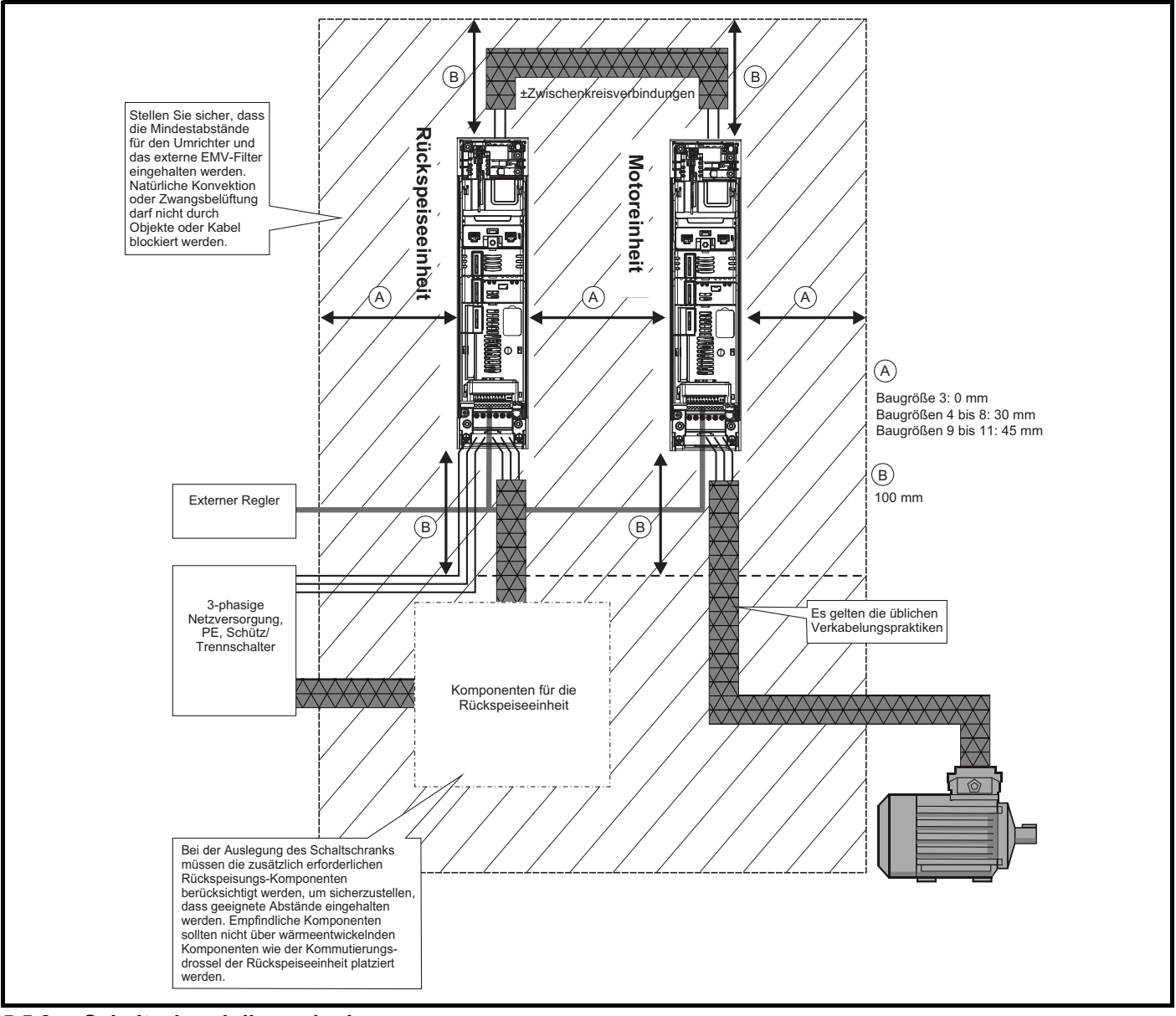

#### <span id="page-104-0"></span>**5.5.2 Schaltschrankdimensionierung**

- 1. Für jeden Umrichter, der im Schaltschrank installiert werden soll, müssen die entsprechenden, unter Kapitel 10 *[Technische Daten](#page-286-0)* aufgeführten Verlustwerte berücksichtigt werden.
- 2. Berechnen Sie den Gesamtwärmeverlust (in W) aller anderen im Schaltschrank zu installierenden Baugruppen.
	- EMV-Filter
	- **Taktfrequenzfilter**
	- Rückspeise-Netzdrossel
- 3. Addieren Sie die oben ermittelten Wärmeverlustwerte. Dies ergibt den Gesamtwärmeverlust (in W) im Schaltschrank.

#### **Berechnung der Größe eines geschlossenen Schaltschranks**

Der Schaltschrank leitet die im Schrankinneren erzeugte Wärme durch natürliche Luftzirkulation (oder entsprechende Belüftungsanlagen) nach außen ab. Je größer die Fläche der Schaltschrankwände, desto besser ist die Wärmeableitfähigkeit. Damit die Schaltschrankwände Wärme abgeben können, dürfen sie nicht durch Hindernisse (z. B. Wände oder Fußboden) blockiert werden.

Sie können die mindestens erforderliche freie Oberfläche **Ae** für einen Schaltschrank mit der folgenden Formel berechnen:

$$
\bm{A}_{\bm{e}} = \frac{\bm{P}}{\bm{k}(\bm{T_{int}} - \bm{T_{ext}})}
$$

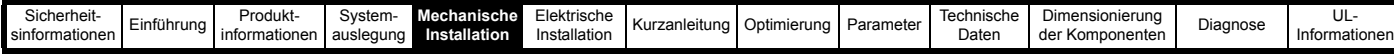

wobei:

- $A<sub>e</sub>$  Freie Oberfläche in m<sup>2</sup> (1 m<sup>2</sup> = 10,9 ft<sup>2</sup>)
- **T ext** Maximale erwartete Temperatur in °C *außerhalb* des Schaltschranks
- **Tint** Maximal zulässige Temperatur in °C *innerhalb* des Schaltschranks
- **P** Wärmeenergie in W, die von *allen* Wärmequellen im Schaltschrank abgegeben wird
- **k** Wärmeübergangskoeffizient des Gehäusematerials in W/m²/°C

#### **Beispiel**

So berechnen Sie die Größe eines nicht belüfteten Schaltschranks für folgendes Beispiel:

- Zwei Unidrive M600-03400078 (1 Rückspeiseeinheit und 1 Motoreinheit) im Betrieb mit normaler Überlast
- Vorgesehene PWM-Taktfrequenz von 6 kHz für jeden Umrichter
- Externes EMV-Netzfilter (4200-3480) für jeden Umrichter
- Maximale Umgebungstemperatur im Inneren des Schaltschranks: 40 °C
- Maximale Umgebungstemperatur außerhalb des Schaltschranks: 30 °C

Wärmeverlust jedes Umrichters: 186 W (siehe Kapitel 10 *Technische Daten*)

Verlustleistung des externen EMV-Netzfilters: 13 W (max.) (siehe Kapitel 10 *Technische Daten*)

Verlustleistung jeder externen Kommutierungsdrossel (4401-0001): 125 W x 1 (siehe Abschnitt 10.4.2 *[Rückspeisungsfilterkomponenten für](#page-304-0)  [Stromversorgungen mit hoher Qualität / geringen Oberschwingungen](#page-304-0)* auf Seite 304)

Verlustleistung des externen Taktfrequenzfilters (4401-0162): 28 W x 1 (siehe Kapitel 10 *[Technische Daten](#page-286-0)* auf Seite 286)

Gesamtwärmeverlust: ((186 x 2) + 13 + 125 + 28) = 538 W

Der Schaltschrank besteht aus lackiertem Stahlblech mit einer Dicke von 2 mm (0,079 in). Der Wärmedurchgangskoeffizient beträgt 5,5 W/m²/°C. Nur die Vorder- und Oberseite sowie zwei Seitenwände des Schaltschranks stehen frei für die Wärmeableitung zur Verfügung.

Für Schaltschränke aus Stahlblech kann im allgemeinen ein Wert von 5,5 W/m²/°C verwendet werden. Exakte Werte können Sie beim Lieferanten des Schaltschrankmaterials erfragen. Im Zweifelsfall sollte die Temperatur immer höher angesetzt werden.

#### **Abbildung 5-37 Schaltschrank, der über die Vorder- und Oberseite sowie zwei Seitenwände Wärme ableiten kann**

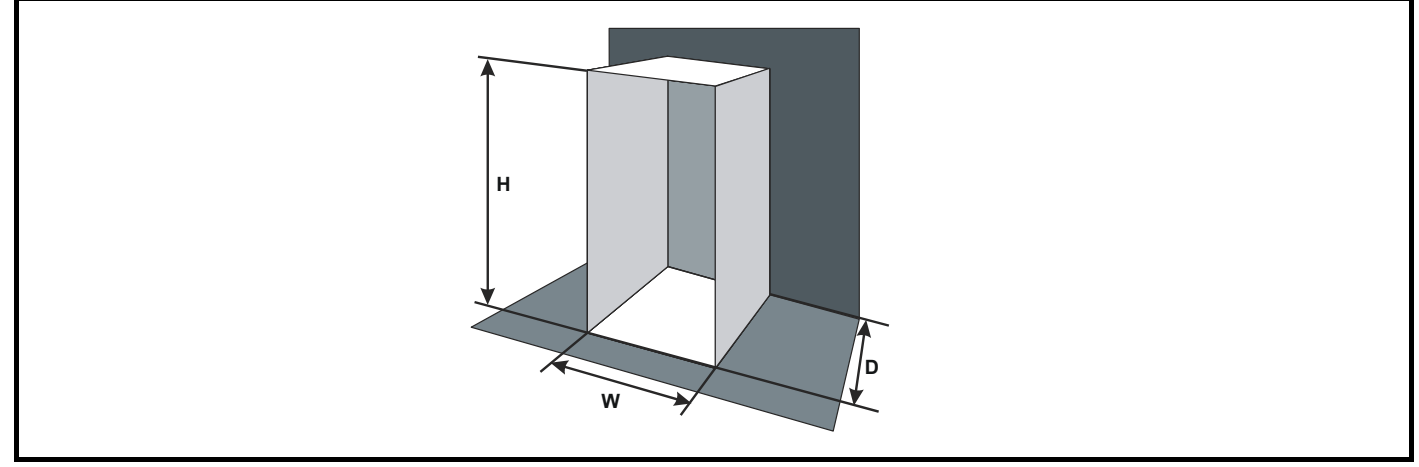

Einsetzen der folgenden Werte:

 $T_{int}$  40 °C<br> $T_{ext}$  30 °C  $T_{ext}$ **k** 5,5 **P** 538 W

Die mindestens erforderliche Wärmeableitungsfläche beträgt somit:

$$
A_e = \frac{538}{5,5(40-30)}
$$

**= 9,782 m<sup>2</sup> (1 m<sup>2</sup> = 10,9 ft<sup>2</sup>)** 

Sie können zwei Schaltschrankabmessungen, z. B. die Höhe H sowie die Tiefe D willkürlich festlegen. Dann können Sie die Breite W wie folgt berechnen:

$$
W\ =\ \frac{A_e-2HD}{H+D}
$$

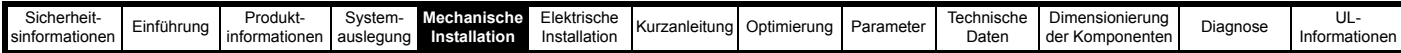

Durch Einsetzen von **H** = 2 m und **D** = 0,6 m ergibt sich eine Mindestbreite von:

$$
W\ =\ \frac{9,782-(2\times2\times0,6)}{2+0,6}
$$

**= 2,8 m**

Falls die Schaltschrankabmessungen für den verfügbaren Platz zu groß sind, können diese nur mit folgenden Maßnahmen verkleinert werden:

- Verwendung einer niedrigeren PWM-Umschaltfrequenz, um die Verlustleistung in den Antrieben zu reduzieren.
- Herabsetzung der Umgebungstemperatur außerhalb des Schutzgehäuses und/oder Einsatz von Zwangskühlung außerhalb des Gehäuses.
- Verringerung der Anzahl der im Schaltschrank untergebrachten Umrichter.
- Entfernen anderer, Wärme erzeugender Baugruppen.

## **Berechnung der Luftzirkulation in einem belüfteten Schaltschrank**

Die Abmessungen des Schaltschranks spielen nur für die Unterbringung der Baugruppen eine Rolle. Das System wird durch erzwungene Belüftung gekühlt.

Sie können das Mindestvolumen an Luft, das zur Kühlung erforderlich ist, mit der folgenden Formel berechnen:

$$
V = \frac{3kP}{T_{int} - T_{ext}}
$$

wobei:

- **V** Luftzirkulation in  $m^3$  pro Stunde  $(1 \, m^3/h = 0.59 \, \text{ft}^3/\text{min})$ **Text** Maximale erwartete Temperatur in °C *außerhalb* des **Schaltschranks**
- **Tint** Maximal zulässige Temperatur in °C *innerhalb* des **Schaltschranks**
- **P** Wärmeenergie in W, die von *allen* Wärmequellen im Schaltschrank abgegeben wird

**k** Verhältnis von 
$$
\frac{P_o}{P_l}
$$

wobei:

**P0** ist der Luftdruck auf Meereshöhe (NN)

P<sub>I</sub> ist der Luftdruck am Einbauort

Normalerweise sollten Werte von 1,2 bis 1,3 verwendet werden, um auch Druckverringerungen durch verschmutzte Luftfilter zu berücksichtigen.

#### **Beispiel**

Berechnung der Schaltschrankgröße für die folgenden Werte:

- Zwei M600-03400100 (1 Rückspeiseeinheit und 1 Motoreinheit) im Betrieb mit normaler Überlast
- Vorgesehene PWM-Taktfrequenz von 6 kHz für jeden Umrichter
- Externes EMV-Netzfilter (4200-3480) für jeden Umrichter
- Maximale Umgebungstemperatur im Inneren des Schaltschranks: 40 °C
- Maximale Umgebungstemperatur außerhalb des
- Schaltschranks: 30 °C

Wärmeverlust jedes Umrichters: 209 W (siehe Kapitel 10 *[Technische](#page-286-0)*  Daten [auf Seite 286\)](#page-286-0).

Verlustleistung des externen EMV-Netzfilters: 13 W (max.) (siehe Kapitel 10 *[Technische Daten](#page-286-0)* auf Seite 286).

Verlustleistung der externen Kommutierungsdrossel (4401-0002): 146 W x 1 (siehe Abschnitt 10.4.2 *[Rückspeisungsfilterkomponenten für](#page-304-0)  [Stromversorgungen mit hoher Qualität / geringen Oberschwingungen](#page-304-0)*  [auf Seite 304](#page-304-0)).

Verlustleistung des externen Taktfrequenzfilters (4401-0163): 35 W x 1 (siehe Taktfrequenzfilter (4401-0163)): 35 W x 1 (siehe [Kapitel 10](#page-286-0)  *[Technische Daten](#page-286-0)* auf Seite 286).

Gesamtwärmeverlust: (209 x 2) + (13 + 146 + 35) = 612 W

Einsetzen der folgenden Werte:

 $T_{int}$  40 °C **Text** 30 °C **k** 1,3 **P** 612 W

Dann:

 $V = \frac{3 \times 1, 3 \times 612}{40 - 30}$ 

 $= 238.68$  m<sup>3</sup>/h  $(1 \text{ m}^3/h = 0.59 \text{ ft}^3/\text{min})$ 

## **5.6 Schaltschrankauslegung und Umgebungstemperatur des Umrichters**

Eine Leistungsreduzierung ist erforderlich, wenn der Umrichter bei hohen Umgebungstemperaturen betrieben wird (Informationen zur Leistungsreduzierung finden Sie in Kapitel 10 *[Technische Daten](#page-286-0)* auf [Seite 286](#page-286-0)).

Der Umrichter kann entweder völlig abgeschlossen oder per Durchsteckmontage in einem geschlossenen Schaltschrank (ohne Luftzirkulation) oder in einem gut belüfteten Schaltschrank installiert werden. Dies macht einen erheblichen Unterschied bei der Kühlung aus.

Durch die gewählte Methode wird der Umgebungstemperaturwert (T<sub>rate</sub>) beeinflusst, der für jede erforderliche Leistungsreduzierung herangezogen werden sollte, um ausreichende Kühlung für den gesamten Umrichter zu gewährleisten.

Es folgt die Definition der Umgebungstemperatur für die vier unterschiedlichen Einbaumöglichkeiten:

1. Völlig abgeschlossen ohne Luftzirkulation (< 2 m/s) über den Umrichter

 $T_{\text{rate}} = T_{\text{int}} + 5 \degree C$ 

2. Völlig abgeschlossen mit Luftzirkulation (> 2 m/s) über den Umrichter

 $T_{\text{rate}} = T_{\text{int}}$ 

3. Durchsteckmontage ohne Luftzirkulation (< 2 m/s) über den Umrichter

 $T_{\text{rate}}$  = der höhere Wert: entweder  $T_{\text{ext}}$  +5 °C oder  $T_{\text{int}}$ 

4. Durchsteckmontage mit Luftzirkulation (> 2 m/s) über den Umrichter  $T_{\text{rate}}$  = der höhere Wert:  $T_{\text{ext}}$  oder  $T_{\text{int}}$ 

#### wobei:

- $T<sub>ext</sub>$  = Temperatur außerhalb des Schaltschranks
- $T<sub>int</sub>$  = Temperatur im Inneren des Schaltschranks
- $T_{\text{rate}}$  = Temperatur zur Auswahl des Nennstroms aus den Tabellen in Kapitel 10 *[Technische Daten](#page-286-0)* auf Seite 286.

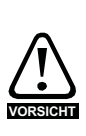

Kommutierungsdrosseln für Rückspeiseeinheiten können bei einer normalen Betriebstemperatur im Bereich von 150 °C je nach Umgebungstemperatur erhebliche Verluste erzeugen. Die Kommutierungsdrosseln von Rückspeiseeinheiten sollten so positioniert werden, dass hitzeempfindliche Komponenten nicht beschädigt werden und keine Brandgefahr entsteht.

<span id="page-107-0"></span>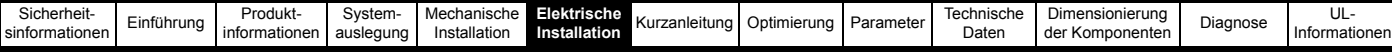

# <span id="page-107-1"></span>**6 Elektrische Installation**

Das Produkt einschließlich Zubehör wurde mit zahlreichen Kabelmanagement-Merkmalen ausgestattet.

In diesem Kapitel wird beschrieben, wie diese Merkmale optimal genutzt werden. Zu den wichtigsten Merkmalen gehören:

- Internes EMV-Filter (**MUSS AUSGEBAUT WERDEN**)
- Einhaltung der EMV-Bestimmungen mit Hilfe von Schirmungs- und Erdungszubehör
- Informationen zur Dimensionierung des Umrichters und von Sicherungen sowie Verkabelungen

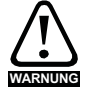

#### **Funktion STOP (STILLSETZEN)**

Die Funktion für STILLSETZEN (STOP) beseitigt keine gefährlichen Spannungen aus dem Umrichter oder aus externen Zusatzaggregaten.

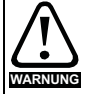

#### **Gefahr vor elektrischem Schlag**

Die Spannungen an den folgenden Stellen können eine ernsthafte Gefahr vor elektrischem Schlag darstellen, die tödliche Folgen haben kann:

- Netzkabel und -anschlüsse
- DC-Anschlüsse
- Ausgangskabel, wie Motor-, Zwischenkreis-, Bremswiderstandskabel und deren Anschlüsse
- Viele interne Teile des Umrichters und externe Optionsmodule

Sofern nicht anders angegeben, sind die Anschlüsse elektronischer Baugruppen einfach isoliert und dürfen nicht berührt werden.

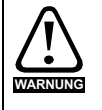

#### **Trennvorrichtung**

Die AC-Stromversorgung muss durch eine genehmigte Stromtrennungseinrichtung vom Umrichter getrennt werden, bevor Abdeckungen vom Umrichter abgenommen bzw. Wartungs- oder Reparaturarbeiten durchgeführt werden können.

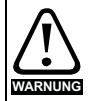

#### **Gespeicherte Ladungen**

Der Frequenzumrichter enthält Kondensatoren, die auch nach dem Abschalten der Spannungsversorgung (AC oder DC) auf eine potenziell tödliche Spannung geladen bleiben. Wenn der Frequenzumrichter eingeschaltet war, muss die Spannungsversorgung mindestens zehn Minuten lang getrennt werden, bevor die Arbeit, nach Feststellung der Spannungsfreiheit, fortgesetzt werden kann.

Normalerweise werden die Kondensatoren durch einen internen Widerstand entladen. Bei bestimmten ungewöhnlichen Fehlerzuständen ist es möglich, dass die Kondensatoren nicht entladen werden oder dass die Entladung durch eine an den Motoranschlussklemmen anliegende Spannung verhindert wird. Wenn der Umrichter einen technischen Defekt hat, sodass auf dem Display nichts angezeigt wird, ist es möglich, dass die Kondensatoren nicht entladen sind. Wenden Sie sich in diesem Falle an den Lieferanten des Umrichters oder dessen autorisierten Distributor.

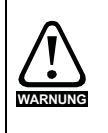

#### **Über Stecker und Steckdose mit Strom versorgte Geräte**

Besondere Aufmerksamkeit ist geboten, wenn der Umrichter in Anlagen installiert wurde, die durch eine Steckverbindung mit der Wechselstromversorgung verbunden sind. Die Netzanschlussklemmen des Umrichters sind durch Gleichrichterdioden, die nicht zur Sicherheitsisolierung bestimmt sind, mit den internen Kondensatoren verbunden. Wenn die Steckkontakte berührt werden können, während oder nachdem der Stecker von der Steckdose getrennt wurde, muss ein Mittel zur automatischen Isolierung des Steckers vom Umrichter verwendet werden (z. B. ein verriegelndes Relais).

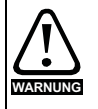

#### **Permanentmagnet-Motoren**

Permanentmagnet-Motoren erzeugen elektrische Ladungen, wenn sie fremd angetrieben werden, auch wenn die Netzspannung des Antriebs abgeschaltet ist. Hierdurch besteht die Möglichkeit, dass der Umrichter über die Motoranschlussklemmen unter Spannung gehalten wird.

Wird der Motor durch äußere Lasten angetrieben, obwohl die Netzspannung abgeschaltet ist, muss er vom Antrieb getrennt werden, bevor Arbeiten an den elektrischen Anschlüssen durchgeführt werden dürfen.

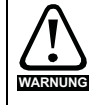

#### **Funktion "Safe Torque Off"**

Die Funktion "Safe Torque Off" (STO – sicher abgeschaltetes Drehmoment) trennt den Umrichter, den Motor oder externe Komponenten nicht von gefährlichen Spannungen!

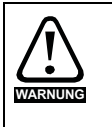

Eingangssicherungen gemäß der Spezifikation müssen eingebaut werden.
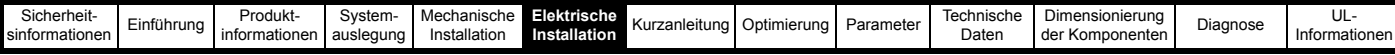

# **6.1 Leistungsanschlüsse**

**6.1.1 AC- und DC-Anschlüsse für die Rückspeiseeinheit**

**Abbildung 6-1 Leistungsanschlüsse für die Unidrive M-Rückspeiseeinheit, Baugröße 3**

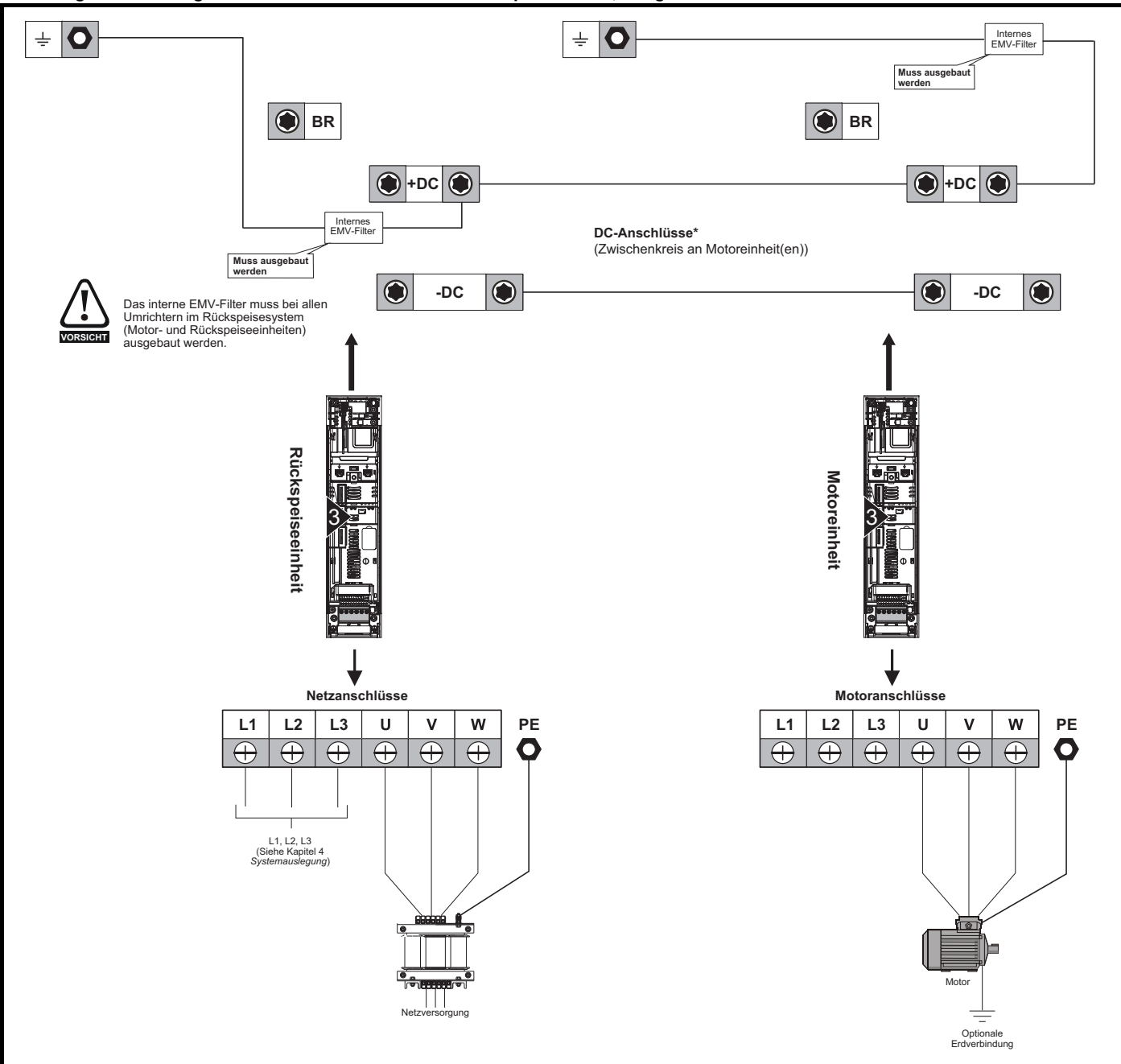

\* Der Zwischenkreis mehrerer Umrichter kann mithilfe von vorgefertigten Sammelschienen (Artikelnummer: 3470-0048) zusammengeschaltet werden, wobei eine Absicherung des DC-Zwischenkreises nicht erforderlich ist. Siehe Abschnitt 6.1.2 *[Erdungsanschlüsse](#page-117-0)* auf Seite 117.

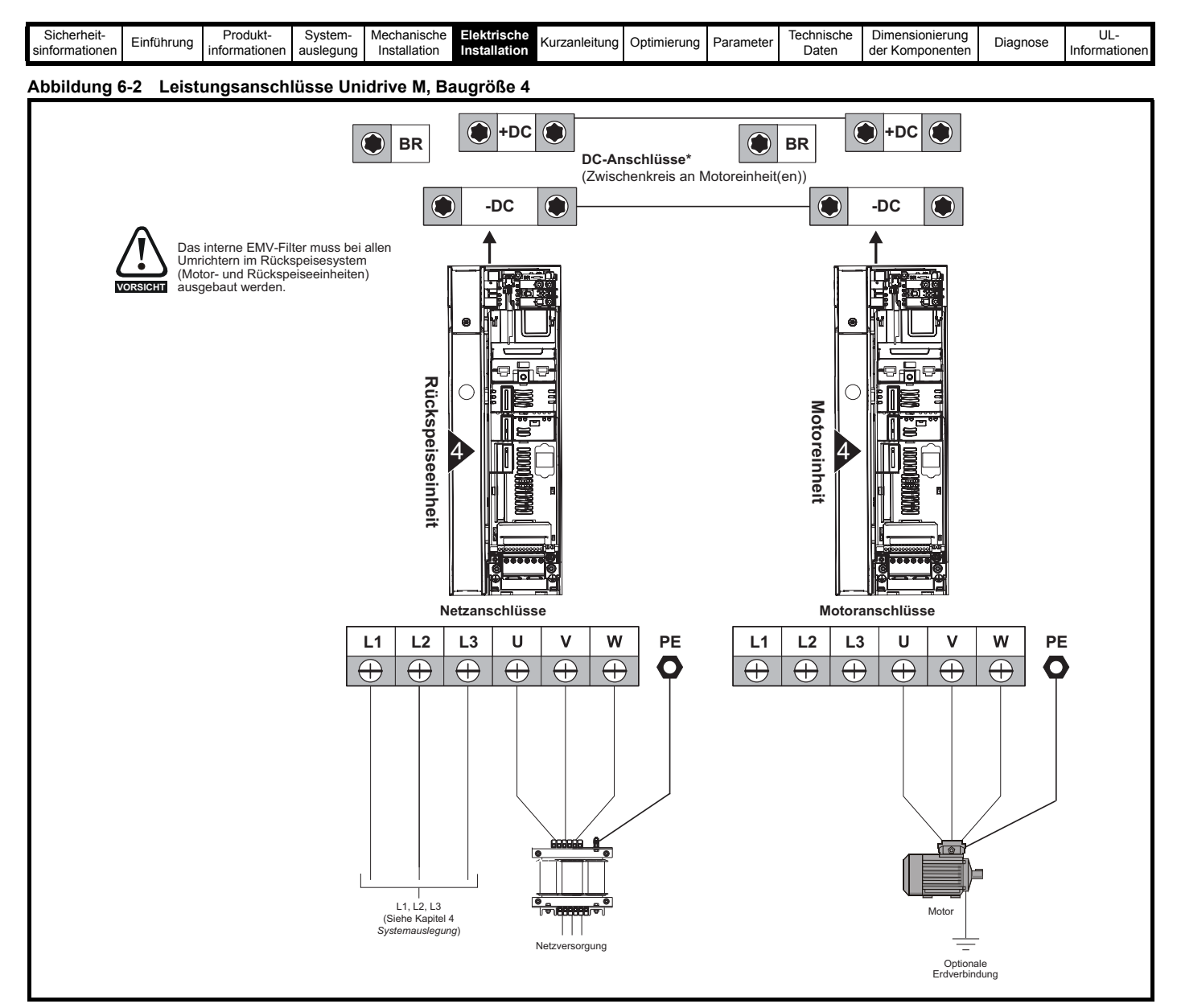

\* Der Zwischenkreis mehrerer Umrichter kann mithilfe von vorgefertigten Sammelschienen (Artikelnummer: 3470-0061) zusammengeschaltet werden, wobei eine Absicherung des DC-Zwischenkreises nicht erforderlich ist.

Siehe Abschnitt 6.1.2 *[Erdungsanschlüsse](#page-117-0)* auf Seite 117.

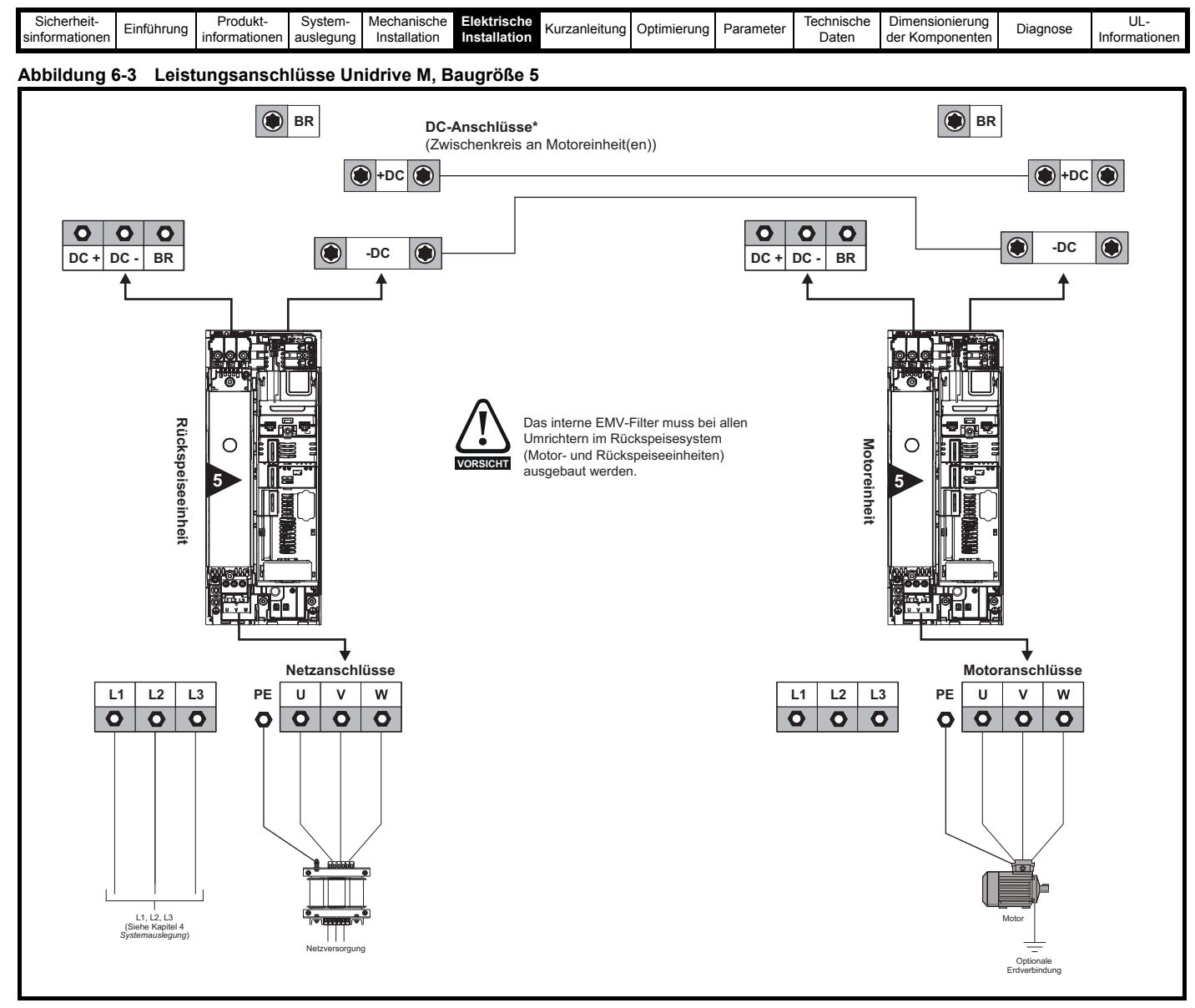

\* Der Zwischenkreis mehrerer Umrichter kann mithilfe von vorgefertigten Sammelschienen (Artikelnummer: 3470-0068) zusammengeschaltet werden, wobei eine Absicherung des DC-Zwischenkreises nicht erforderlich ist.

Siehe Abschnitt 6.1.2 *[Erdungsanschlüsse](#page-117-0)* auf Seite 117.

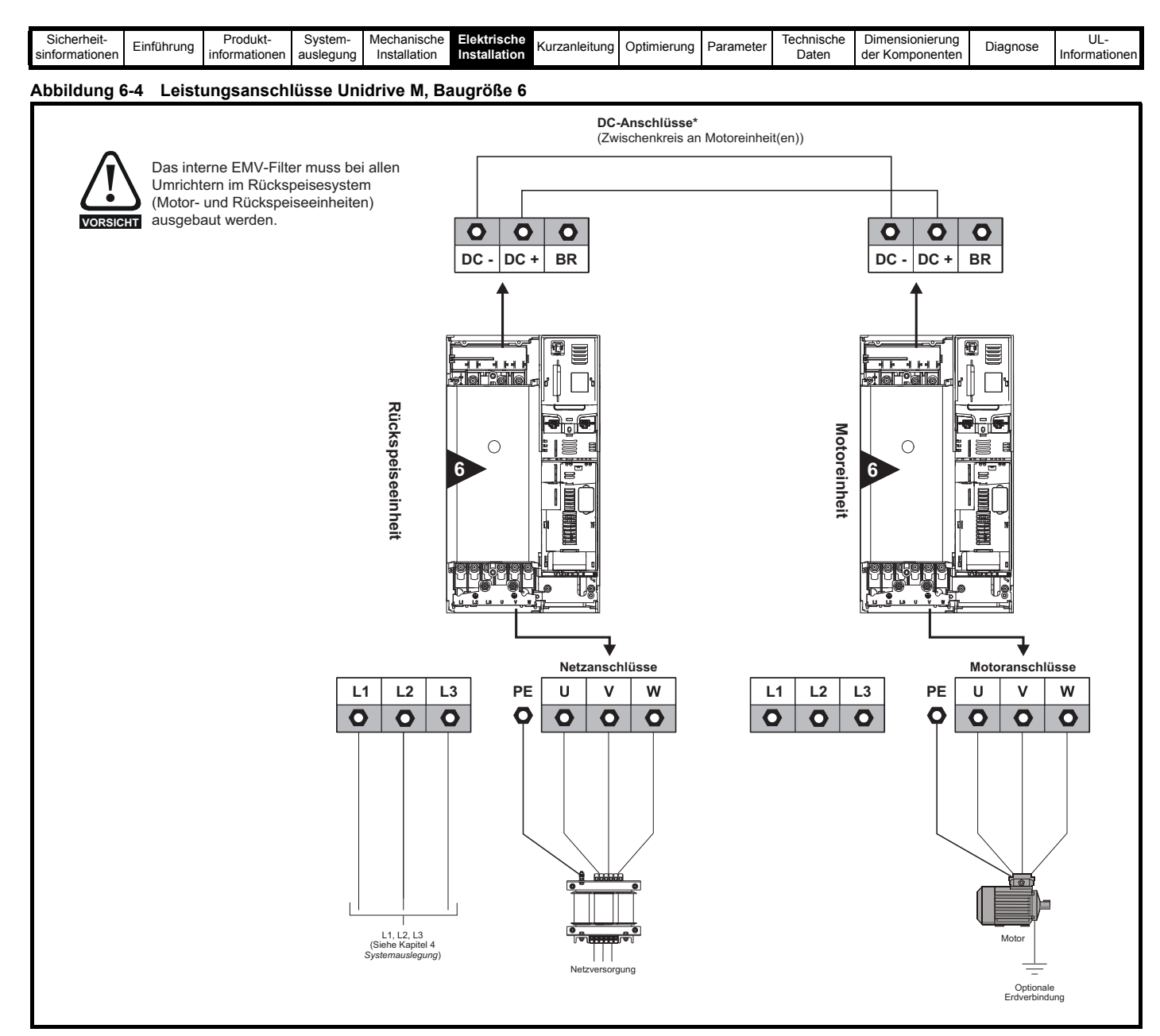

\* Der Zwischenkreis mehrerer Umrichter kann mithilfe von vorgefertigten Sammelschienen (Artikelnummer: 3470-0063) zusammengeschaltet werden, wobei eine Absicherung des DC-Zwischenkreises nicht erforderlich ist. Siehe Abschnitt 6.1.2 *[Erdungsanschlüsse](#page-117-0)* auf Seite 117.

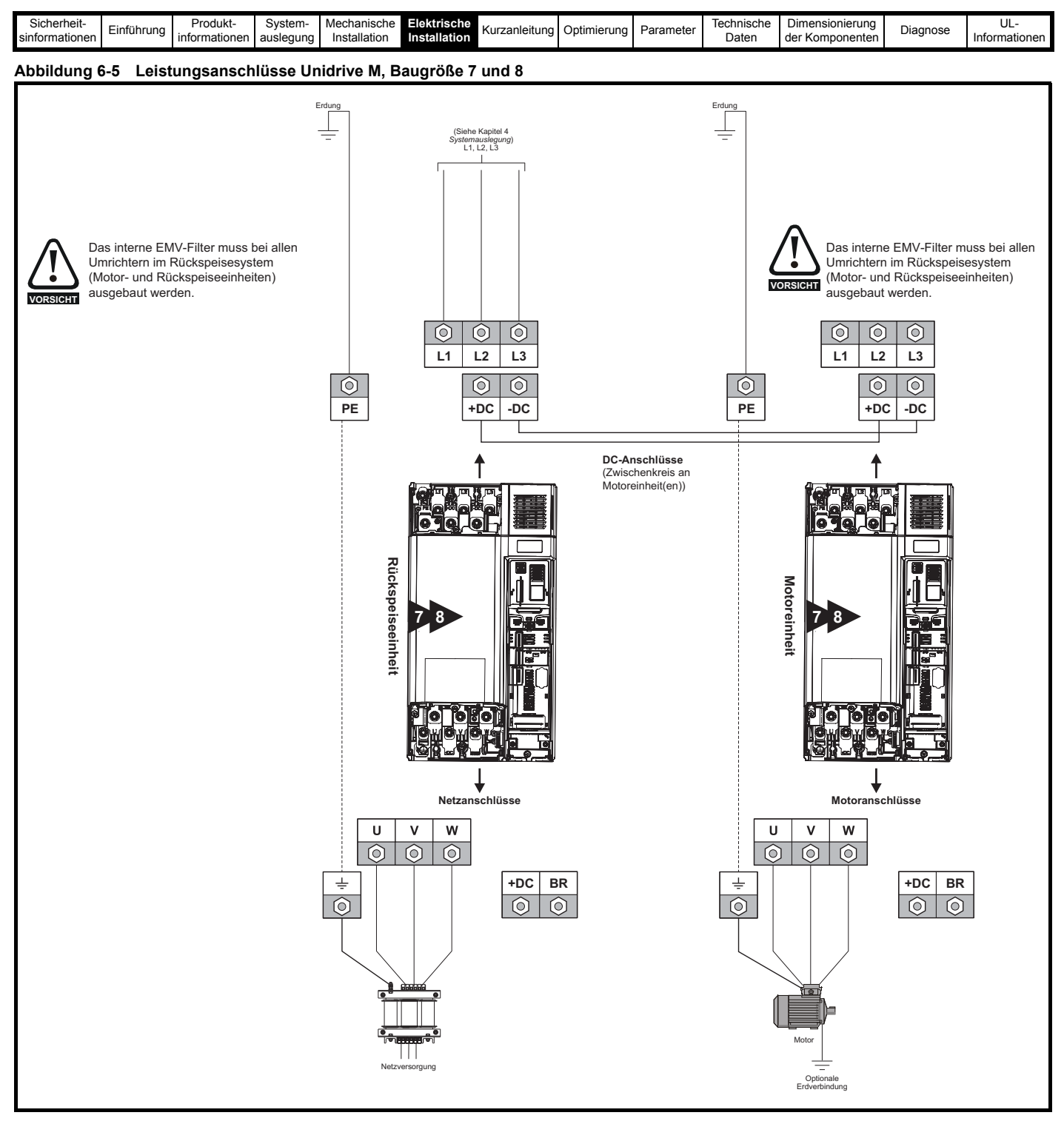

Siehe Abschnitt 6.1.2 *[Erdungsanschlüsse](#page-117-0)* auf Seite 117.

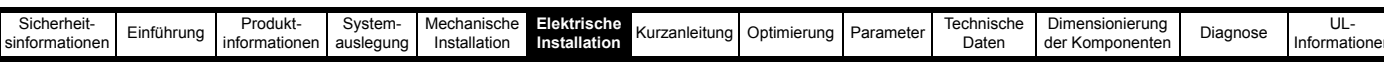

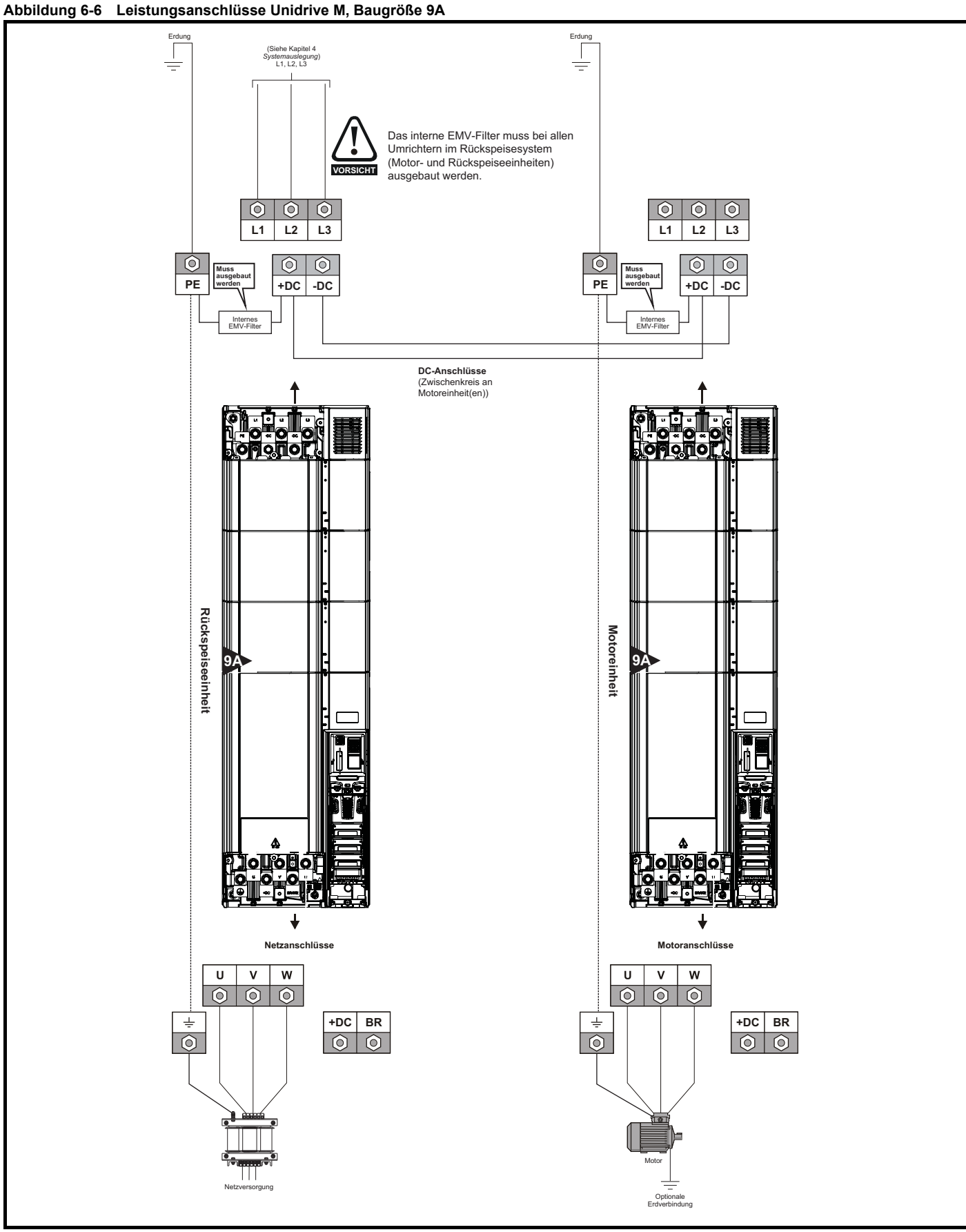

Siehe Abschnitt 6.1.2 *[Erdungsanschlüsse](#page-117-0)* auf Seite 117.

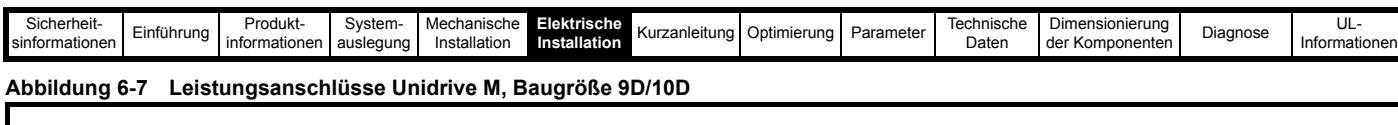

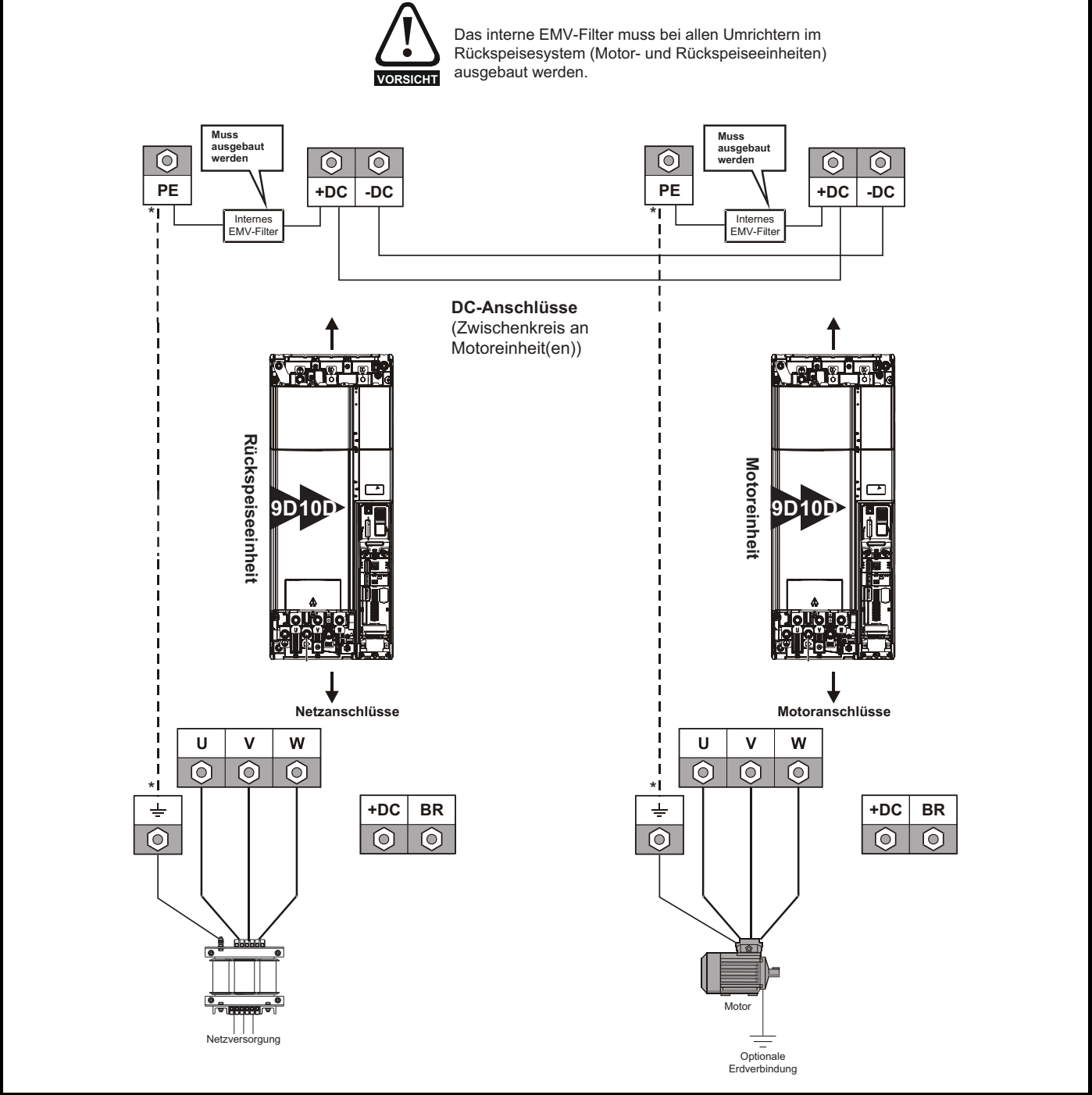

\* Siehe Abschnitt 6.1.2 *[Erdungsanschlüsse](#page-117-0)* auf Seite 117.

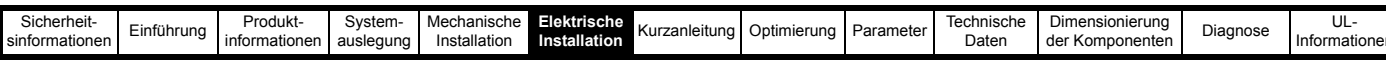

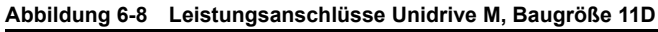

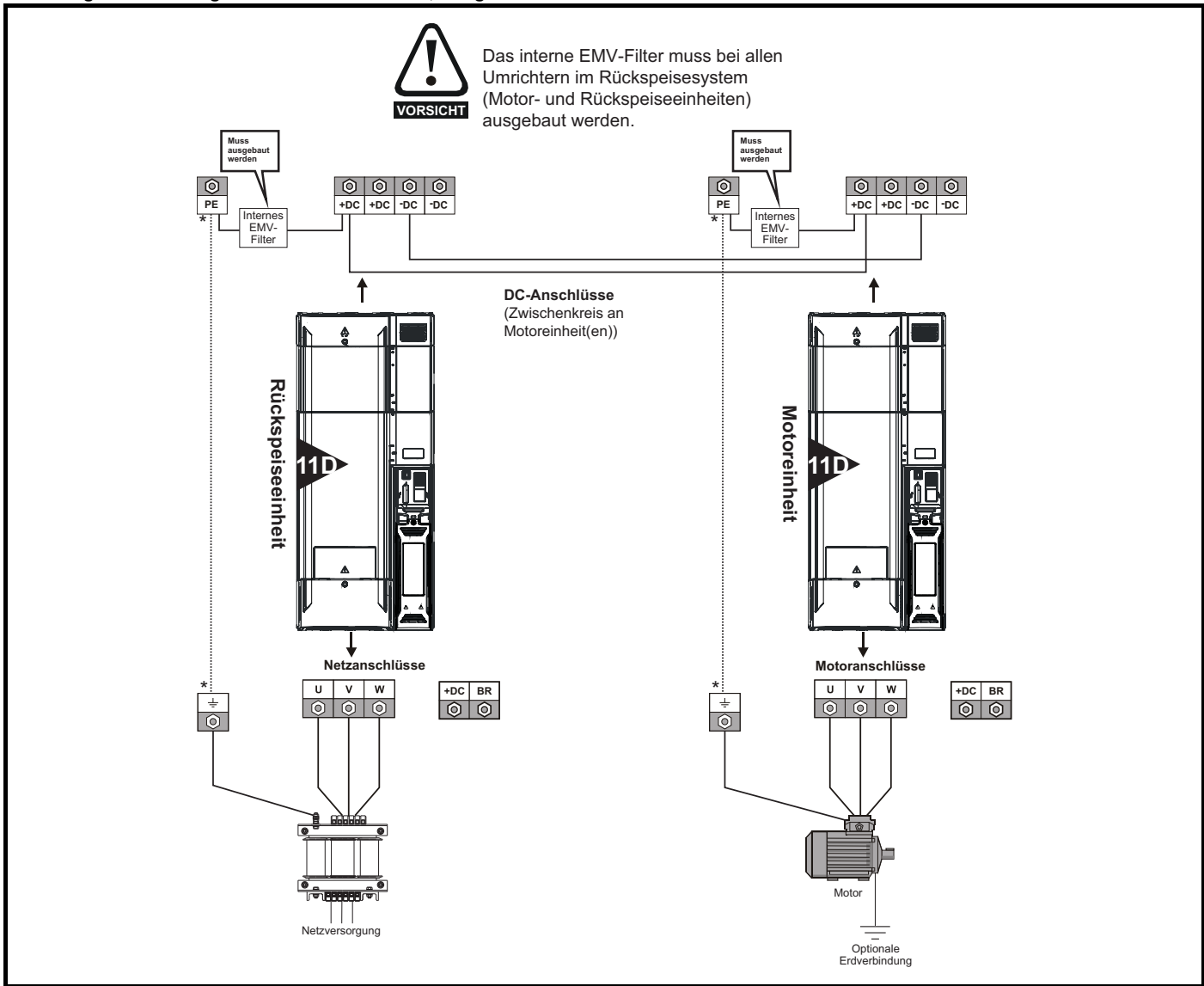

\* Siehe Abschnitt 6.1.2 *[Erdungsanschlüsse](#page-117-0)* auf Seite 117.

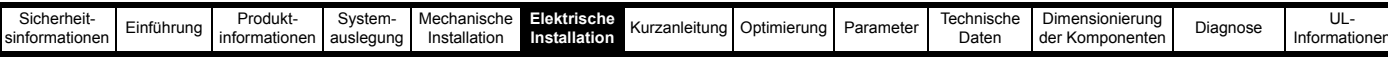

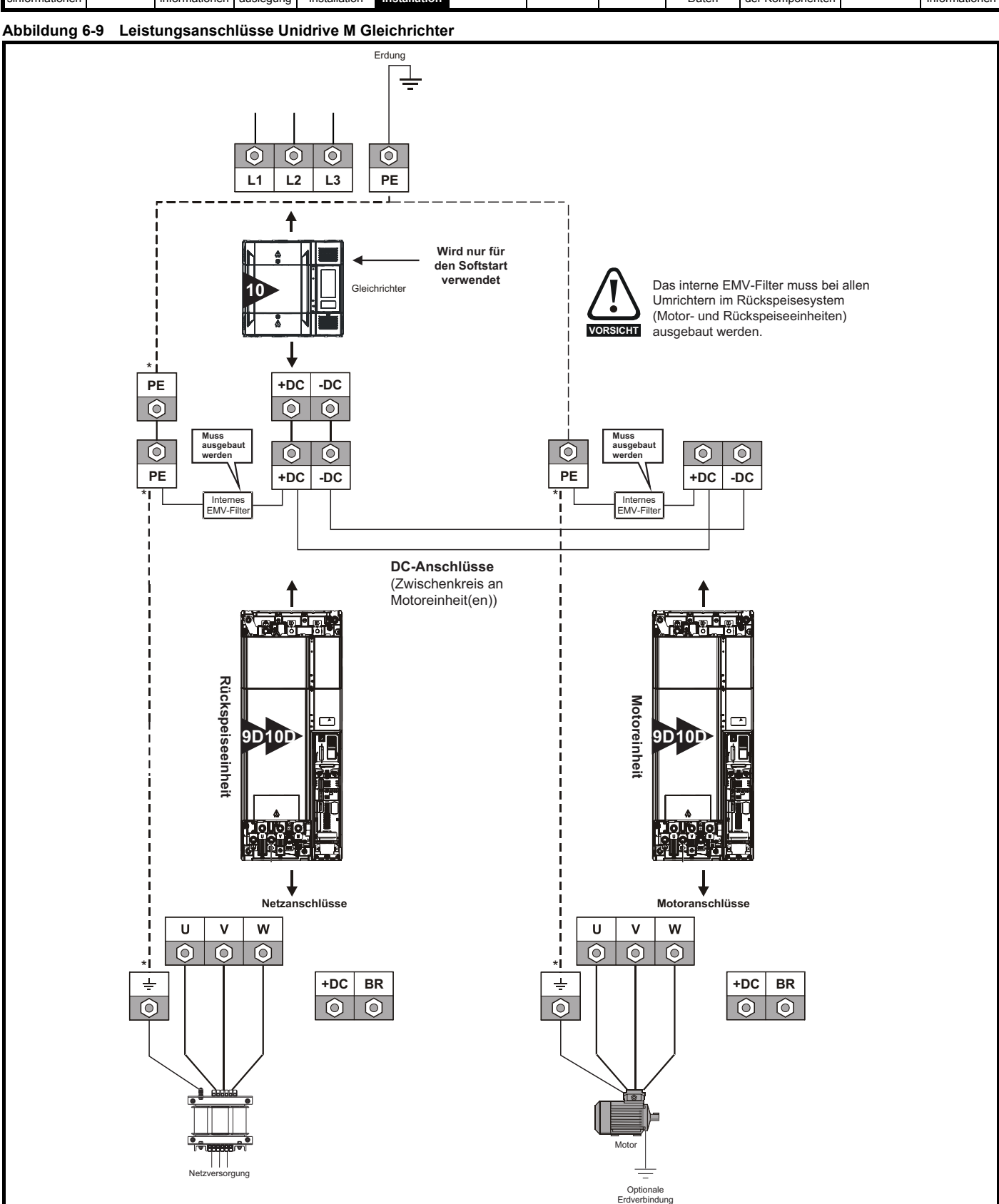

\* Siehe Abschnitt 6.1.2 *[Erdungsanschlüsse](#page-117-0)* auf Seite 117.

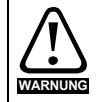

• Der Anwender muss dafür sorgen, dass stromführende Teile nicht berührt werden können. Eine Abdeckung um die elektrischen Anschlüsse an der Oberseite des Wechselrichters und der Unterseite des Gleichrichters, an denen die Kabel eintreten, **WARNUNG** ist erforderlich.

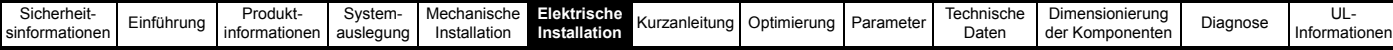

# <span id="page-117-0"></span>**6.1.2 Erdungsanschlüsse**

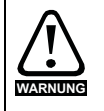

### **Elektrochemische Korrosion von Erdungsklemmen**

Alle Erdungsklemmen müssen vor Korrosion geschützt werden (z. B. verursacht durch Kondensation).

Die Umrichter im Rückspeisesystem müssen an die Erdung der AC-Stromversorgung angeschlossen sein. Der Erdungsanschluss muss zudem den örtlichen Vorschriften und der üblichen Vorgehensweise entsprechen.

### **Baugröße 3 und 4**

Bei Umrichtern der Baugrößen 3 und 4 wird die Erdung von Netz- und Motoranschluss an den M4-Erdungsbolzen vorgenommen, die sich an jeder Umrichterseite neben den Netzanschlussklemmen befinden. Siehe [Abbildung 6-10 auf Seite 117.](#page-117-1)

### **Baugröße 5**

Bei Umrichtern der Baugröße 5 wird die Erdung von Netz- und Motoranschluss durch die M5-Erdungsbolzen neben den Netzanschlussklemmen vorgenommen. Ausführliche Informationen finden Sie in [Abbildung 6-11.](#page-117-2)

### **Baugröße 6**

Bei Umrichtern der Baugröße 6 wird die Erdung von Netz- und Motoranschluss durch die M6-Erdungsbolzen vorgenommen, die sich über den Netz- und Motoranschlussklemmen befinden. Ausführliche Informationen finden Sie in [Abbildung 6-12.](#page-118-0)

### **Baugrößen 7 bis 10**

Bei Umrichtern der Baugröße 7 wird die Erdung von Netz- und Motoranschluss durch die M8-Erdungsbolzen vorgenommen, die sich über den Netz- und Motoranschlussklemmen befinden.

Bei Umrichtern der Baugröße 8 bis 10 wird die Erdung von Netz- und Motoranschluss durch die M10-Erdungsbolzen vorgenommen, die sich über den Netz- und Motoranschlussklemmen befinden. Siehe [Abbildung 6-13.](#page-118-1)

### **Baugröße 11D**

Beim Unidrive M 11D erfolgen die Erdungen für den Netzanschluss und den Motor über einen M10-Bolzen, der sich an der Oberseite (Netzversorgung) und an der Unterseite (Motor) des Umrichters befindet. Siehe [Abbildung 6-14.](#page-118-2)

# **Gleichrichter**

Bei einem Umrichter der Baugröße 10 oder 11 erfolgt die Erdung von Netzanschluss und Zwischenkreis über einen M10-Bolzen, der sich an der Oberseite (Netzversorgung) und an der Unterseite (Zwischenkreis) des Umrichters befindet. Siehe [Abbildung 6-15](#page-118-3) und [Abbildung 6-16](#page-119-0).

Die Erdungsanschlüsse für die Netzversorgung und den Motor sind bei folgenden Umrichtern intern durch einen Kupferleiter miteinander verbunden, der folgende Kabelquerschnitte besitzt:

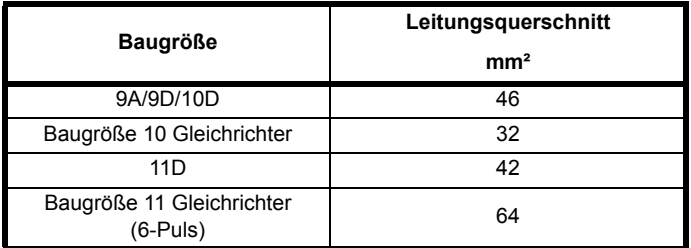

Wenn die erforderlichen Bedingungen nicht erfüllt sind, muss ein zusätzlicher Erdungsanschluss vorgesehen werden, um die Erdung des Motorstromkreises mit der Erdung der Netzversorgung zu verbinden.

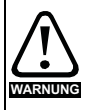

Der Widerstand der Erdungsleitung muss den örtlich geltenden Sicherheitsvorschriften entsprechen.

Der Umrichter muss so geerdet werden, dass ein eventuell auftretender Fehlerstrom so lange abgeleitet wird, bis eine Schutzeinrichtung (Sicherung usw.) die NETZspannung abschaltet.

Die Erdungsanschlüsse müssen in regelmäßigen Abständen inspiziert und kontrolliert werden.

### <span id="page-117-1"></span>**Abbildung 6-10 Erdungsanschlüsse Unidrive M, Baugröße 3 und 4**

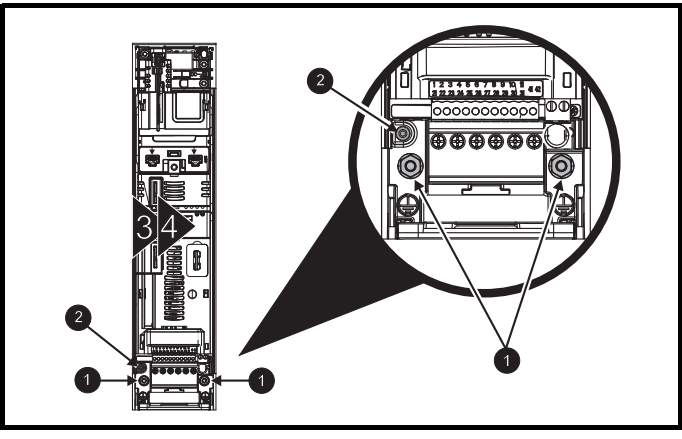

1. Erdverbindungsbolzen.

2. Zusätzliche Erdverbindung.

<span id="page-117-2"></span>**Abbildung 6-11 Erdungsanschlüsse Unidrive M, Baugröße 5**

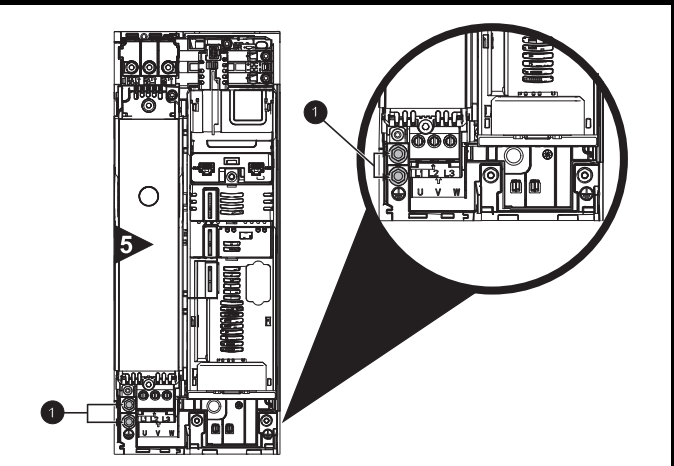

1. Erdverbindungsbolzen.

<span id="page-118-2"></span><span id="page-118-0"></span>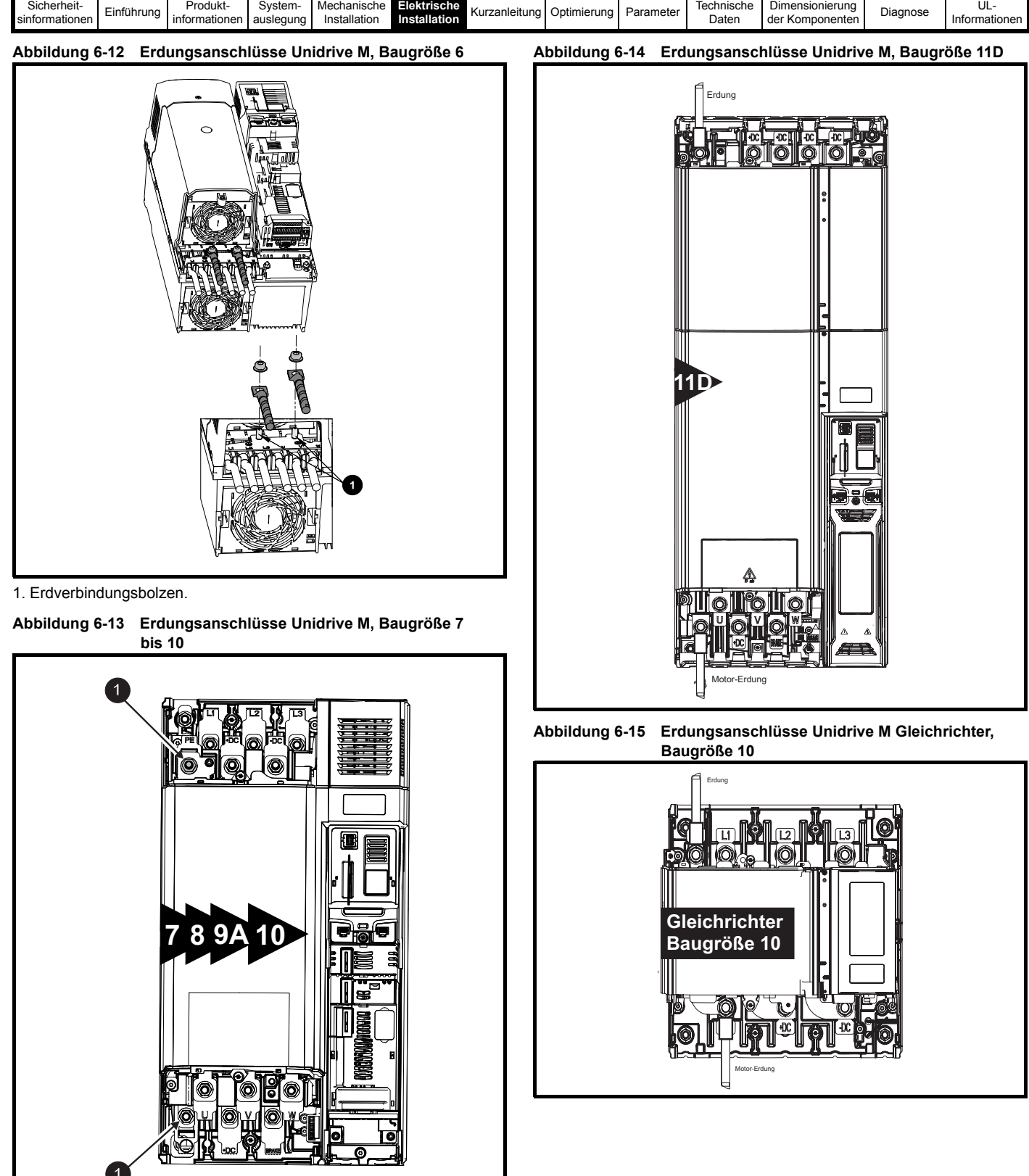

<span id="page-118-3"></span><span id="page-118-1"></span>1. Erdverbindungsbolzen.

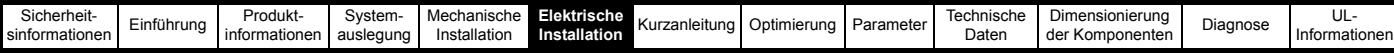

<span id="page-119-0"></span>**Abbildung 6-16 Erdungsanschlüsse Unidrive M Gleichrichter, Baugröße 11**

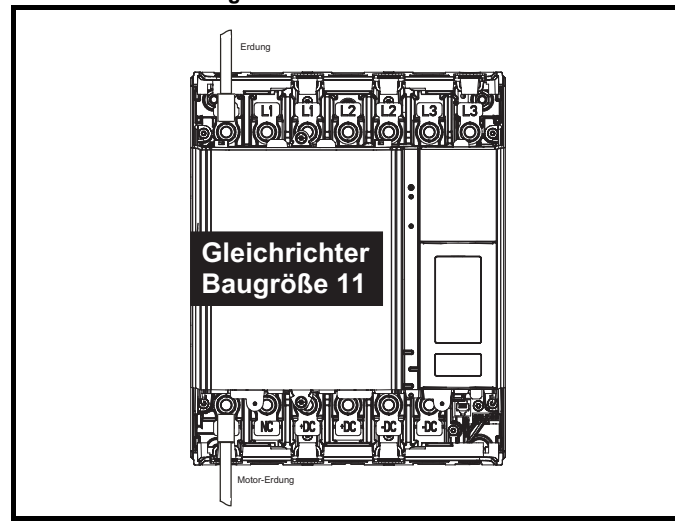

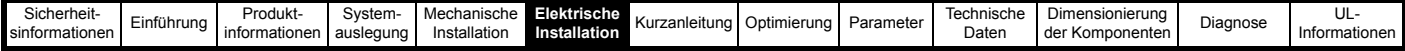

# **6.2 Netzanforderungen**

Spannung:

200-V-Umrichter: 200 V bis 240 V ±10 % 400-V-Umrichter: 380 V bis 480 V ±10 % 575-V-Umrichter: 500 V bis 575 V ±10 % 690-V-Umrichter: 500 V bis 690 V ±10 %

Phasenanzahl: 3

Maximale Netzunsymmetrie: 2 % Gegendrehfeld (entspricht einer Unsymmetrie von 3 % zwischen den Phasen).

Frequenzbereich: 45 bis 66 Hz

Für die Beibehaltung der UL-Konformität darf der max. zulässige, symmetrische Netzfehlerstrom 100 kA nicht überschreiten.

# **6.2.1 Netztypen**

Umrichter für Netzspannungen von bis zu 690 V sind für Netztypen mit Erdung auf der neutralen Phase oder der Mittenphase geeignet, d. h. TN-S, TN-C-S und TT.

Die folgenden Netztypen sind für die Unidrive M-Rückspeiseeinheit nicht zulässig

1. Netze mit Erdung auf der Eckphase (Dreieckserdung).

2. Nicht geerdete Netze (IT) > 575 V.

# **6.2.2 Sonstige Netze**

Wenn dasselbe Niederspannungsnetz, d. h. 400 VAC, auch von anderen Geräten genutzt wird, muss die Notwendigkeit, sowohl ein Taktfrequenz- als auch ein EMV-Netzfilter zu verwenden, sorgfältig abgewogen werden, wie in Abschnitt 6.5.10 *[Taktfrequenzstörungen](#page-135-0)* und [Abschnitt 6.5.11](#page-135-1)  *[Leitungsgebundene und gestrahlte HF-Störungen](#page-135-1)* auf Seite 135 erläutert.

# **6.2.3 Ausklinken der Netzspannung**

Da Netzdrosseln und ein aktiver Gleichrichter verwendet werden, verursacht der Umrichter kein Ausklinken. Beachten Sie jedoch die Hinweise zu Taktfrequenzstörungen in Abschnitt 6.5.10 *[Taktfrequenzstörungen](#page-135-0)* auf Seite 135.

# **6.2.4 Netzoberwellen**

Wenn die Unidrive M-Rückspeiseeinheit von einem symmetrischen, sinusförmigen dreiphasigen Netz versorgt wird, erzeugt sie während des Betriebs nur minimalen Oberschwingungsstrom.

Unsymmetrien zwischen Phasenspannungen führen dazu, dass der Umrichter einen gewissen Oberschwingungsstrom erzeugt. Vorhandene Spannungsoberschwingungen im Versorgungsnetz führen dazu, dass etwas Oberschwingungsstrom aus dem Netz in den Umrichter fließt.

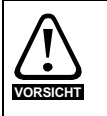

Wenn die Oberschwingungen über längere Zeiträume hoch sind, kann dies die Lebensdauer der SFF-Kondensatoren verkürzen. Hierdurch soll die Kapazität verringert werden. Wenn über einen längeren Zeitraum starke Oberschwingungen zu erwarten sind, wird empfohlen, die Kapazitätswerte regelmäßig zu überprüfen und Kondensatoren, die außerhalb ihres Toleranzbereichs liegen, zu ersetzen.

### **HINWEIS**

Letzteres stellt keine Emission dar. Es kann jedoch schwierig sein, bei einer Messung vor Ort zwischen eingehendem und abgehendem Oberschwingungsstrom zu unterscheiden, wenn keine genauen Phasenwinkeldaten für die Oberschwingungen verfügbar sind. Zu diesen Effekten gibt es keine allgemeine Regel, jedoch sind die erzeugten Oberschwingungsstrompegel immer klein im Vergleich zu denjenigen, die ein herkömmlicher Umrichter mit Gleichrichtereingang verursacht.

# **6.3 Kabel- und Sicherungsnennwerte**

Der Eingangsstrom wird durch die Netzspannung und die Netzimpedanz beeinflusst.

### **Typischer Eingangsstrom**

Die Werte für den typischen Eingangsstrom werden hier als Grundlage für die Berechnung der Leistungsaufnahme und der Verlustleistung verwendet.

Diese Werte gelten für ein Netz ohne Phasenunsymmetrien.

### **Maximaler Dauereingangsstrom**

Für die Auslegung der Kabelquerschnitte und Sicherungen, wird der typische Eingangsstrom verwendet. Diese Werte gelten für den ungünstigsten Fall bei widriger Stromversorgung mit hohen Unsymmetrien. Der für den maximalen Dauereingangsstrom angegebene Wert gilt nur für eine der Eingangsphasen. Der in den anderen beiden Phasen fließende Strom ist bedeutend niedriger.

Die Werte für den maximal zulässigen Eingangsstrom gelten für Netze mit einer Unsymmetrie von 2 % Gegendrehfeld und den in [Tabelle 6-2](#page-121-0) bis [Tabelle 6-5](#page-123-0) angegebenen maximalen Fehlerstrom.

Die in diesem Abschnitt aufgeführten Kabelquerschnitte sind lediglich Richtwerte. Die korrekten Kabelquerschnitte sind in den lokalen Verdrahtungsvorschriften nachzuschlagen. In einigen Fällen sind größere Kabelquerschnitte erforderlich, um einen übermäßigen Spannungsabfall zu verhindern.

### **HINWEIS**

Bei den nominalen Kabelguerschnitten in diesem Abschnitt wird vorausgesetzt, dass der maximal zulässige Motorstrom dem maximal zulässigen Umrichterstrom entspricht. Bei Verwendung von Motoren geringerer Leistung kann der Kabelquerschnitt entsprechend angepasst werden. Um sicherzustellen, dass Motor und Kabel gegen Überlastung geschützt sind, muss der Umrichter mit dem richtigen Motornennstrom programmiert werden

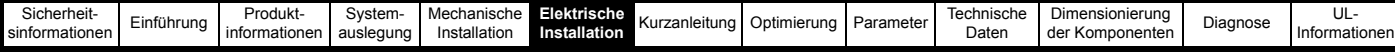

Die folgenden Rückspeisesysteme erfordern einen Sicherungsschutz:

- 1. Eine Rückspeiseeinheit, mehrere Motoreinheiten
- 2. Mehrere Rückspeiseeinheiten, mehrere Motoreinheiten
- 3. Unidrive M-Rückspeiseeinheit als Ersatz für den Bremswiderstand
- 4. Rückspeisesystem mit einem Unidrive M Gleichrichter

Der erforderliche Sicherungsschutz könnte von Netzsicherungen bis hin zu Zwischenkreissicherungen reichen (wobei einige Systeme beides erfordern), damit sowohl die Rückspeiseeinheiten als auch die Motoreinheiten sowie das Unidrive M-Gleichrichtermodul geschützt sind. Weitere Informationen zu den für die oben genannten Systeme benötigten Sicherungen finden Sie in Abschnitt 4 *[Systemauslegung](#page-41-0)* auf Seite 41.

## **Tabelle 6-1 Für die Berechnung der maximalen Eingangsströme verwendeter Netzkurzschlussstrom**

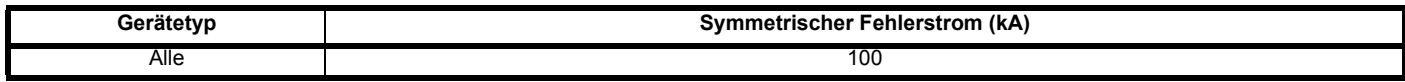

# **6.3.1 Nennwerte des Unidrive M für AC-Sicherungen und Kabelquerschnitte**

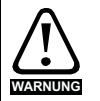

### **Sicherungen**

Die Netzversorgung des Umrichters muss auf angemessene Weise vor Überlastung und Kurzschlüssen geschützt werden. In [Tabelle 6-2](#page-121-0) bis [Tabelle 6-5](#page-123-0) sind empfohlene Sicherungen aufgeführt. Bei Nichtbeachtung besteht Brandgefahr.

### <span id="page-121-0"></span>**Tabelle 6-2 AC-Eingangsstrom und Sicherungsnennwerte (200 V)**

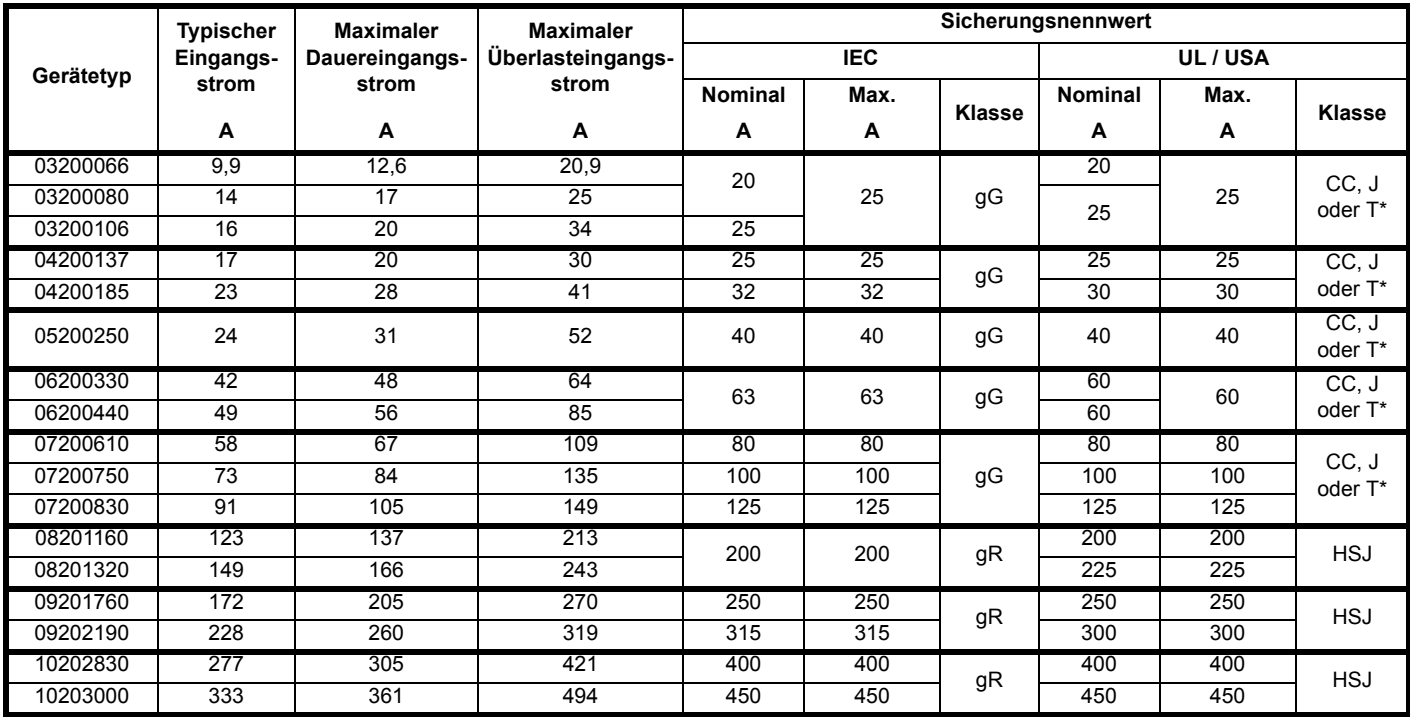

\* Diese Sicherungen sind flink.

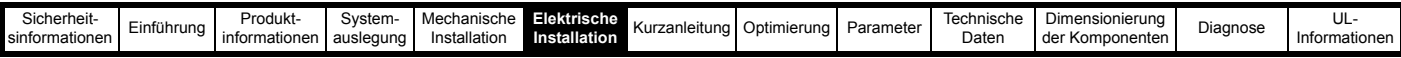

**Tabelle 6-3 AC-Eingangsstrom und Sicherungsnennwerte (400 V)**

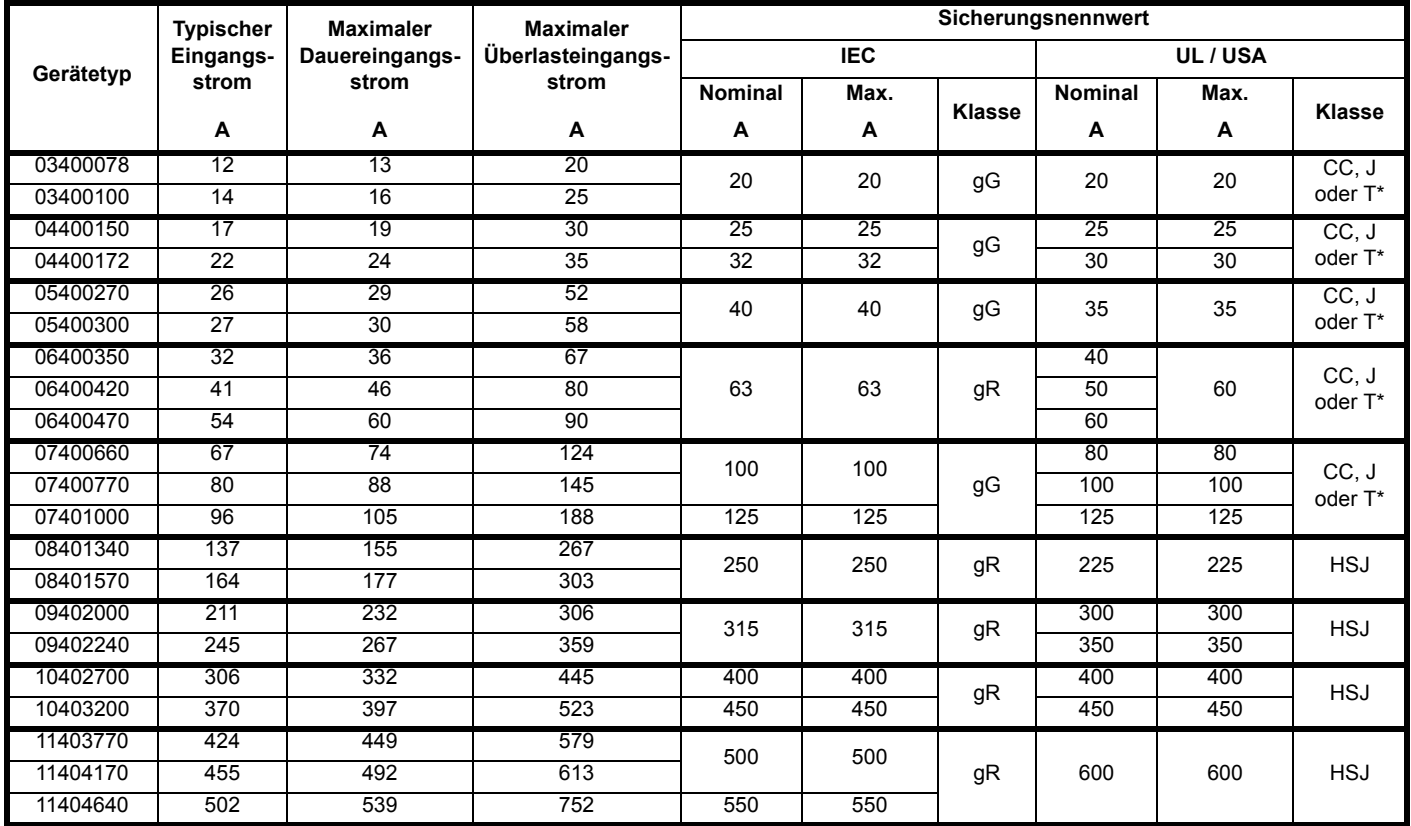

\* Diese Sicherungen sind flink.

**Tabelle 6-4 AC-Eingangsstrom und Sicherungsnennwerte (575 V)**

| Gerätetyp | <b>Typischer</b><br>Eingangs- | <b>Maximaler</b><br>Dauereingangs-<br>strom | <b>Maximaler</b><br>Überlasteingangs-<br>strom | Sicherungsnennwert |            |               |                |      |                  |  |  |
|-----------|-------------------------------|---------------------------------------------|------------------------------------------------|--------------------|------------|---------------|----------------|------|------------------|--|--|
|           |                               |                                             |                                                |                    | <b>IEC</b> |               | UL / USA       |      |                  |  |  |
|           | strom                         |                                             |                                                | <b>Nominal</b>     | Max.       | <b>Klasse</b> | <b>Nominal</b> | Max. | <b>Klasse</b>    |  |  |
|           | A                             | A                                           | Α                                              | A                  | A          |               | A              | A    |                  |  |  |
| 06500150  | 17                            | 19                                          | 33                                             | 32                 | 40         | gG            | 25             | 30   | CC, J<br>oder T* |  |  |
| 06500190  | 22                            | 24                                          | 41                                             | 40                 |            |               | 30             |      |                  |  |  |
| 06500230  | 26                            | 29                                          | 50                                             | 50                 |            |               | 35             |      |                  |  |  |
| 06500290  | 33                            | 37                                          | 63                                             |                    | 63         |               | 40             | 50   |                  |  |  |
| 06500350  | 41                            | 47                                          | 76                                             | 63                 |            |               | 50             |      |                  |  |  |
| 07500440  | 41                            | 45                                          | 75                                             | 50                 | 50         | gG            | 50             | 50   | CC, J<br>oder T* |  |  |
| 07500550  | 57                            | 62                                          | 94                                             | 80                 | 80         |               | 80             | 80   |                  |  |  |
| 08500630  | 74                            | 83                                          | 121                                            | 125                | 125        | gR            | 100            | 100  | <b>HSJ</b>       |  |  |
| 08500860  | 92                            | 104                                         | 165                                            | 160                | 160        |               | 150            | 150  |                  |  |  |
| 09501040  | 145                           | 166                                         | 190                                            | 150                | 150        | gR            | 150            | 150  | <b>HSJ</b>       |  |  |
| 09501310  | 145                           | 166                                         | 221                                            | 200                | 200        |               | 175            | 175  |                  |  |  |
| 10501520  | 177                           | 197                                         | 266                                            | 250                | 250        | gR            | 250            | 250  | <b>HSJ</b>       |  |  |
| 10501900  | 199                           | 218                                         | 310                                            |                    |            |               |                |      |                  |  |  |
| 11502000  | 240                           | 265                                         | 327                                            |                    | 400        | gR            |                | 400  | <b>HSJ</b>       |  |  |
| 11502540  | 285                           | 310                                         | 395                                            | 400                |            |               | 400            |      |                  |  |  |
| 11502850  | 313                           | 338                                         | 473                                            |                    |            |               |                |      |                  |  |  |

\* Diese Sicherungen sind flink.

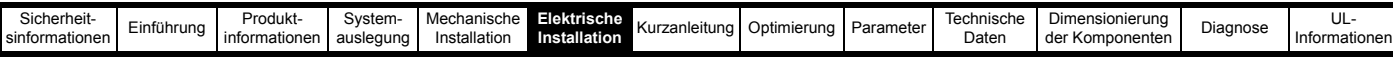

### <span id="page-123-0"></span>**Tabelle 6-5 Eingangsstrom und Sicherungsnennwerte (690 V)**

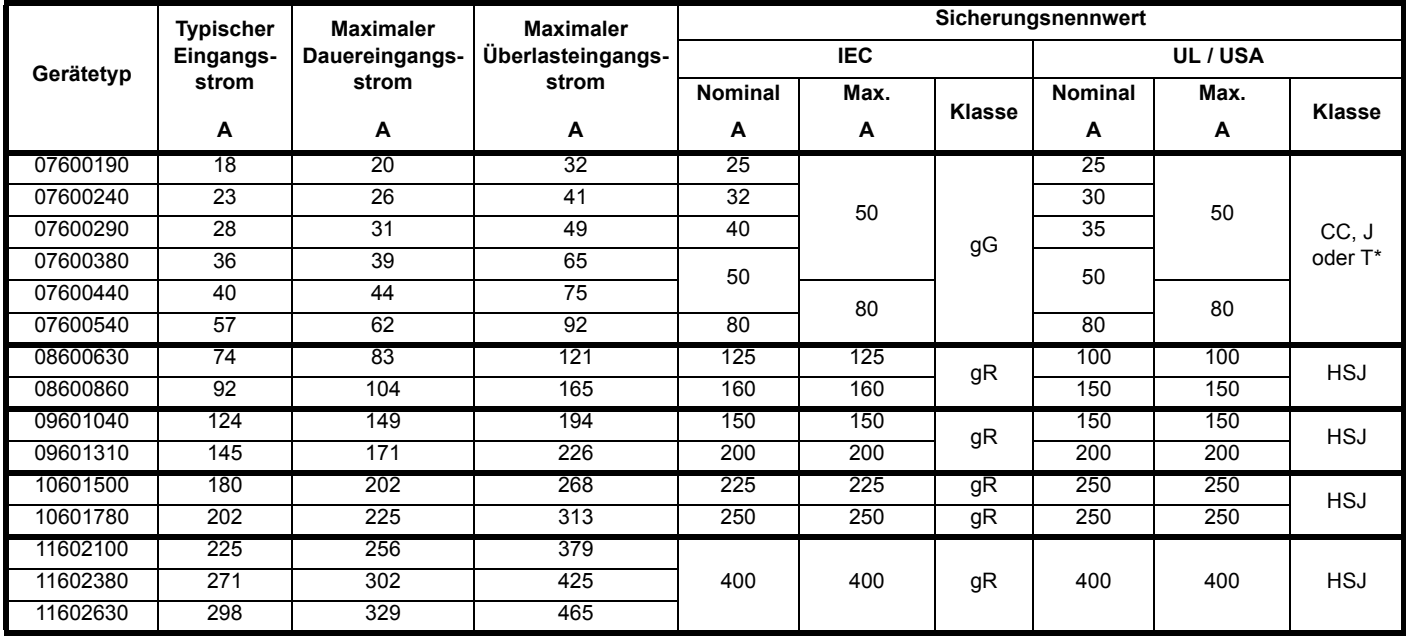

\* Diese Sicherungen sind flink.

### **Tabelle 6-6 AC-Eingangsstrom und Sicherungsnennwerte für Unidrive M Gleichrichter**

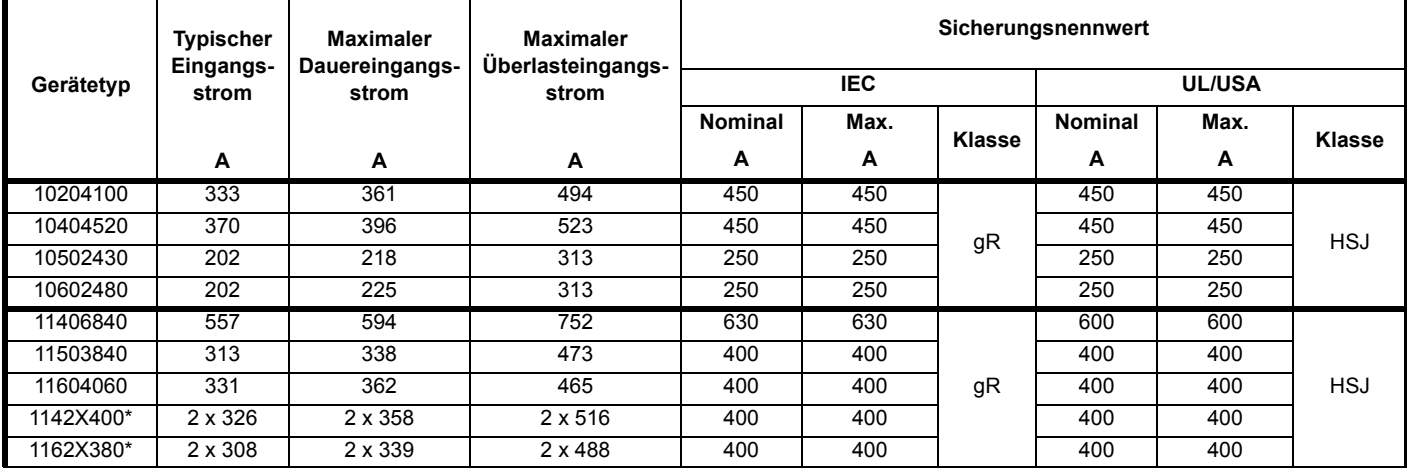

\* Doppel-Gleichrichter

### **HINWEIS**

Stellen Sie sicher, dass die Kabel den lokalen Verdrahtungsvorschriften entsprechen.

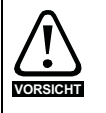

Die unten aufgeführten nominalen Kabelquerschnitte sind lediglich Richtwerte. Die Montage und Bündelung der Kabel beeinflusst deren Strombelastbarkeit. In einigen Fällen sind kleinere Kabelquerschnitte möglich, in anderen jedoch größere erforderlich, um übermäßig hohe Temperaturen oder übermäßig hohe Spannungsabfälle zu vermeiden. Die korrekten Kabelquerschnitte sind in den lokalen vorsigting Temperaturen oder diemialsig none Spann<br>Verdrahtungsvorschriften nachzuschlagen.

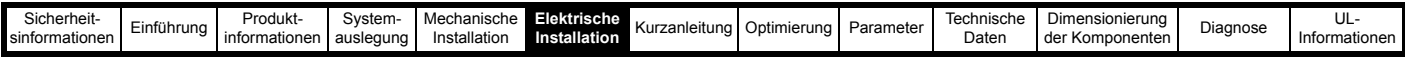

# <span id="page-124-0"></span>**Tabelle 6-7 AC-Leitungsquerschnitte (200 V)**

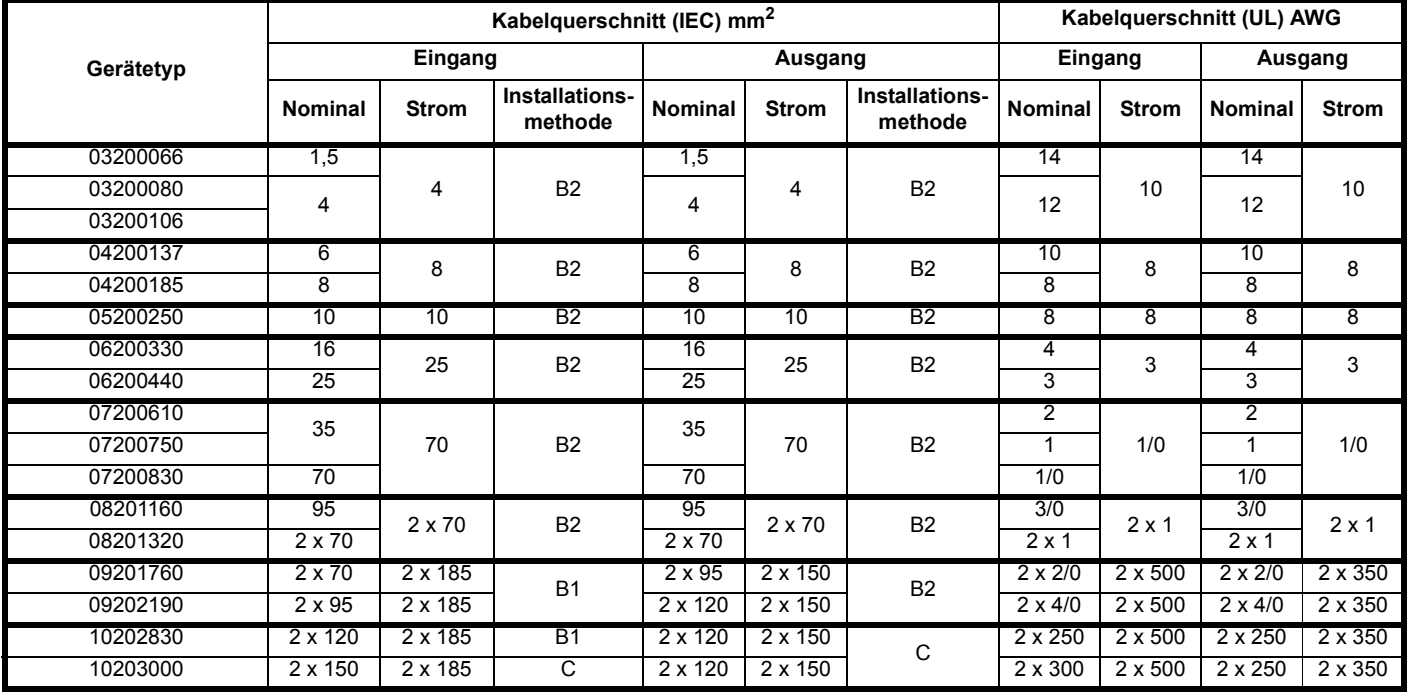

# **Tabelle 6-8 AC-Leitungsquerschnitte (400 V)**

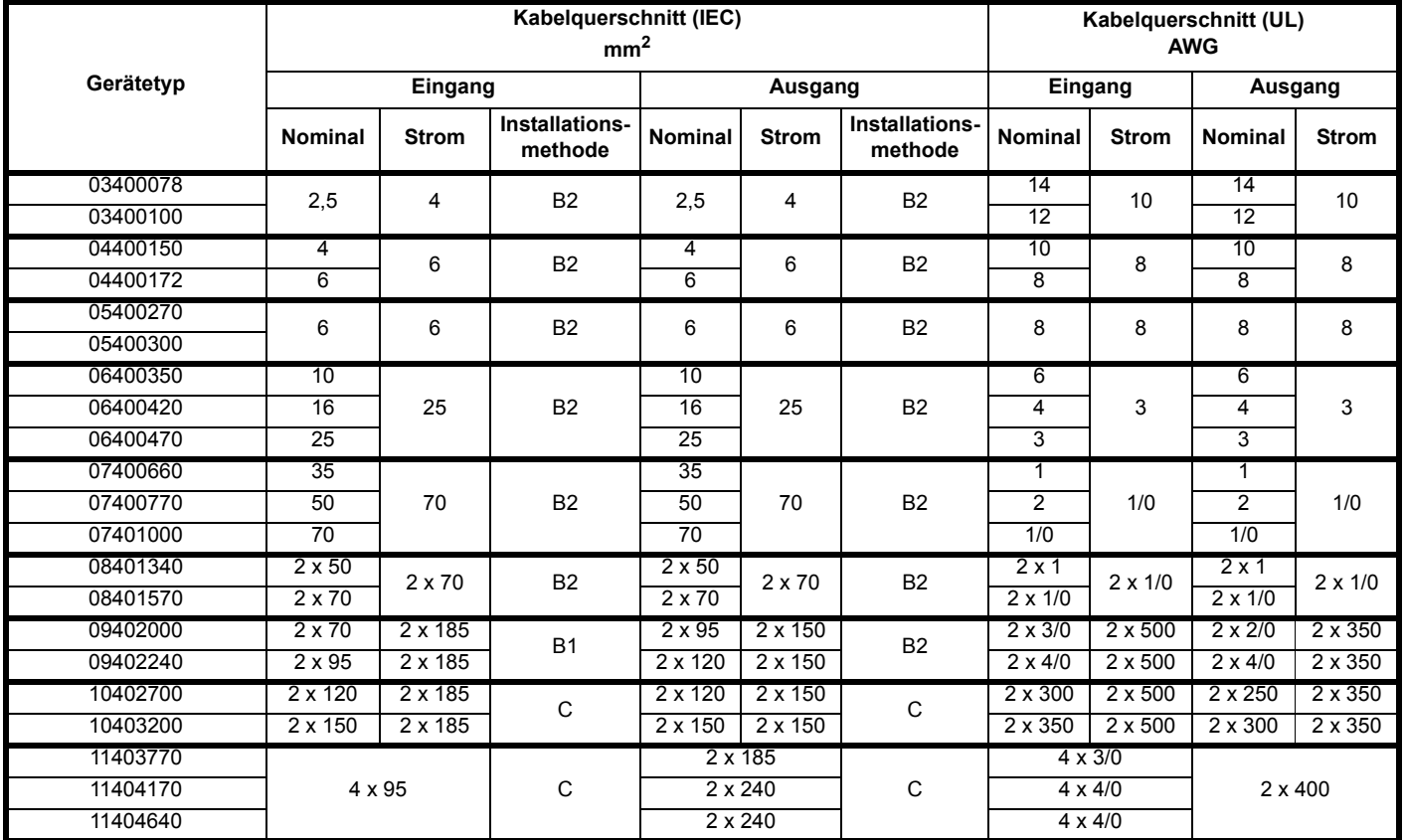

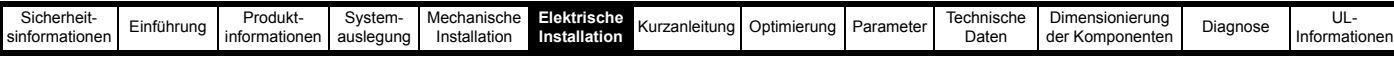

# **Tabelle 6-9 AC-Leitungsquerschnitte (575 V)**

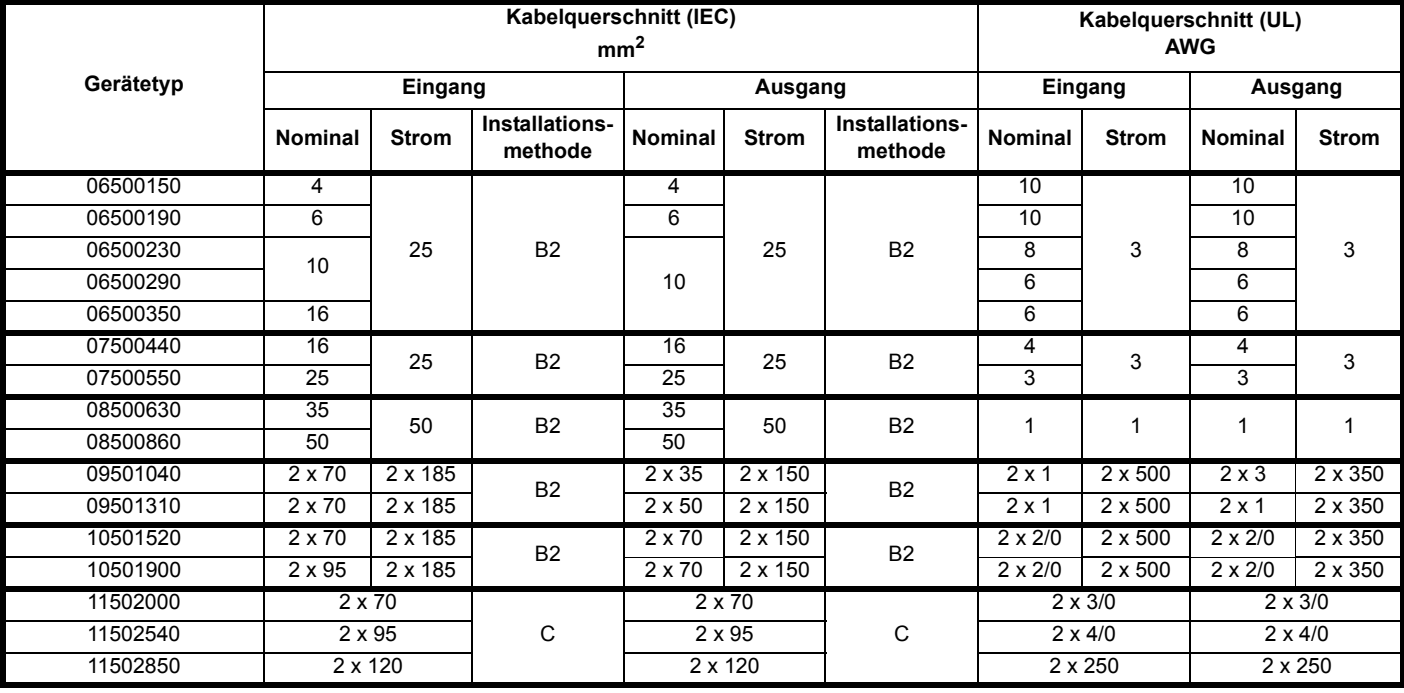

# <span id="page-125-0"></span>**Tabelle 6-10 AC-Leitungsquerschnitte (690 V)**

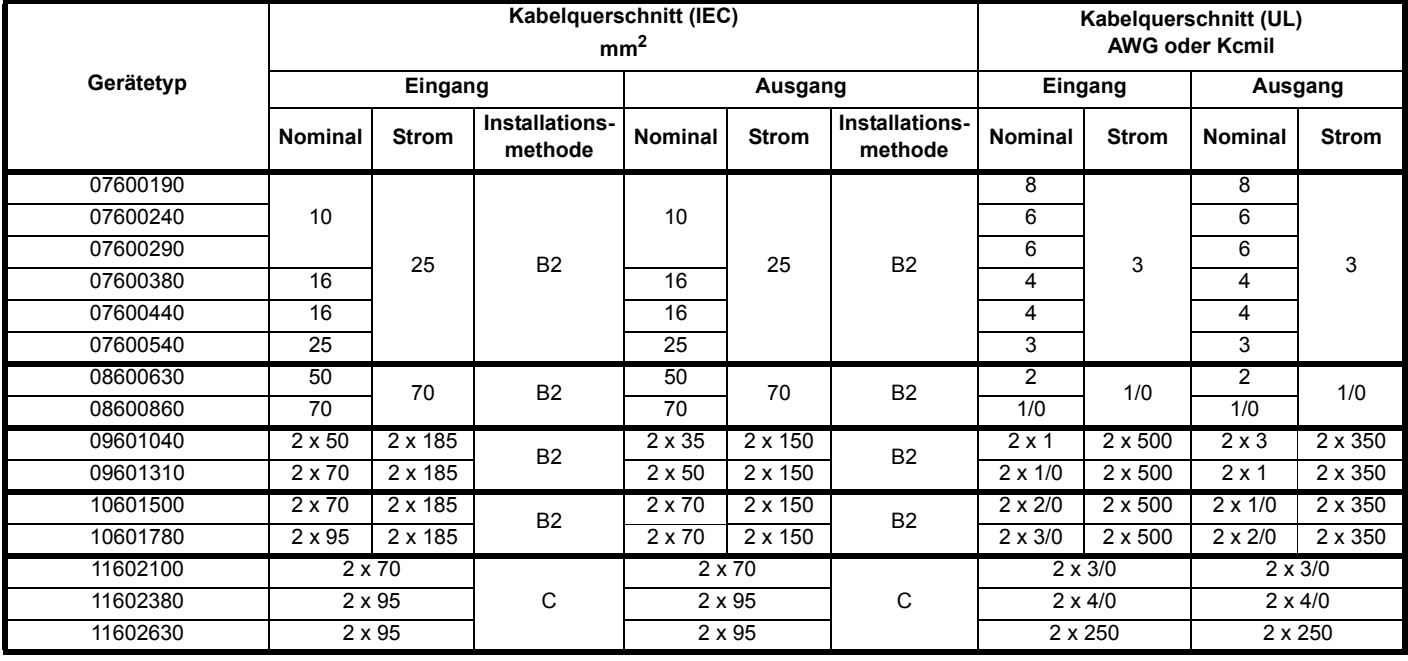

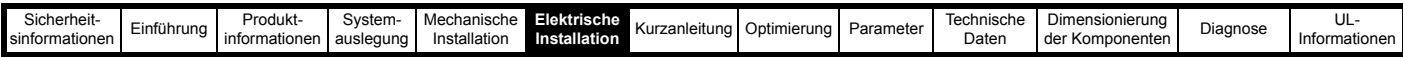

### **Tabelle 6-11 AC-Leitungsquerschnitte für Unidrive M Gleichrichter**

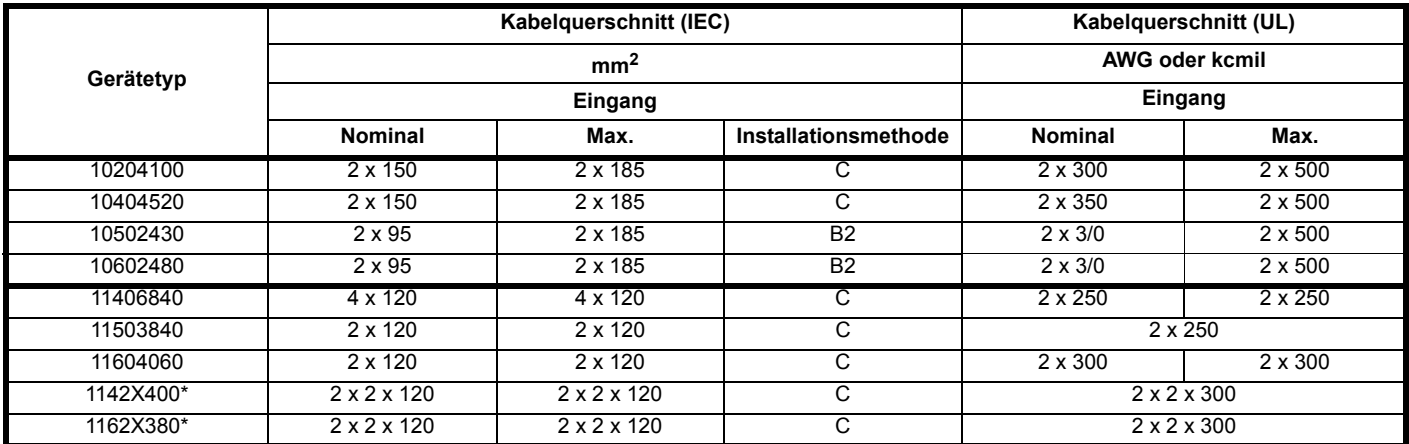

\* Doppel-Gleichrichter

### **HINWEIS**

Die Kabelquerschnitte stammen aus IEC 60364-5-52:2001, Tabelle A.52.C, mit einem Korrekturfaktor von 0,87 für 40 °C Umgebungstemperatur (aus Tabelle A52.14) bei Kabelverlegemethode B2 (mehradriges Kabel in einem Kabelkanal).

Bei Verwendung einer anderen Verlegeart oder bei niedrigerer Umgebungstemperatur kann der Kabelquerschnitt reduziert werden.

### **HINWEIS**

Die Leitungsquerschnitte in [Tabelle 6-7](#page-124-0) bis [Tabelle 6-10](#page-125-0) sind typische Leitungsquerschnitte basierend auf UL508C und IEC60364-5-52:2001. Maximale Leitungsquerschnitte für Baugröße 11 sind 2 x 240 mm² oder 2 x 400 kcmil pro Pol. Der Benutzer muss sich in Anlehnung an die örtlichen Kabelvorschriften entscheiden, welchen Kabelquerschnitt er für eine bestimmte Anwendung verwenden möchte Die Verwendung von Hochtemperaturkabeln, die dünner sind als die in der Tabelle mit den typischen Kabelquerschnitten angegebenen, ist möglich. Lassen Sie sich vom Kabellieferanten beraten

### **Kabelverlegemethode (ref:IEC60364-5-52:2001)**

B1 - Separate Kabel in Kabelkanal

B2 – Mehradriges Kabel in Kabelkanal

C – Mehradriges Kabel, offen verlegt

Eine Sicherung oder ein anderer Schutz ist bei allen stromführenden Verbindungen zur AC-Versorgung vorzusehen.

### **Sicherungstypen**

Die für die Sicherung gewählte Spannungsdimensionierung muss für die Netzspannung des Umrichters angemessen sein.

### **IEC-Sicherungstypen**

- IEC-Klasse gG Ausschaltvermögen im gesamten Bereich bei allgemeiner Anwendung Träge
- IEC-Klasse gR Zwei Leistungsbereiche: Halbleiterschutz (ultra-flink) und Kabelschutz.
- IEC-Klasse aR Halbleiterschutz, flink Bietet keinen Schutz gegen träge, geringe Überlastungen, daher muss das Kabel durch eine gG-Sicherung oder einen Sicherungsautomaten geschützt werden
- Hochleistungssicherung (HRC- **H**igh **R**upturing **C**apacity) Bezeichnet die Fähigkeit des Schmelzeinsatzes, extrem hohe Fehlerströme zu unterbrechen.

# **Sicherungstypen für Nordamerika**

• UL-Klasse J - Ausschaltvermögen im gesamten Bereich bei allgemeiner Anwendung Träge Nur bis zu 600 VDC.

Ferraz HSJ - Sicherungen der Klasse J Zwei Leistungsbereiche: Halbleiterschutz (ultra-flink) und Kabelschutz Nur bis zu 600 V und nur von Ferraz.

### **6.3.2 Nennwerte des Unidrive M für DC-Sicherungen und Kabelquerschnitte**

Zwischenkreissicherungen werden in den folgenden Systemen sowohl für die Rückspeiseeinheiten als auch für die Motoreinheiten benötigt, ebenso für den Gleichrichter, wenn dieser als externer Ladeschaltkreis verwendet wird.

- 1. Eine Rückspeiseeinheit, mehrere Motoreinheiten
- 2. Mehrere Rückspeiseeinheiten, mehrere Motoreinheiten
- 3. Unidrive M-Rückspeiseeinheit als Ersatz für den Bremswiderstand
- 4. Rückspeisesysteme mit einem Gleichrichter

Die im Folgenden beschriebenen Zwischenkreissicherungen müssen sowohl in den positiven Verzweigungen als auch in den negativen Verzweigungen der Zwischenkreisverbindungen zu jeder Rückspeiseeinheit und jeder Motoreinheit angebracht werden. Dasselbe gilt für den Gleichrichter, wenn dieser als externe Softstartschaltung verwendet wird.

### **HINWEIS**

Ferraz bietet eine Palette von DC-Sicherungen an, die verwendet werden könnten, um den erforderlichen Schutz zu gewährleisten. Die Typen 00 und 21 kommen infrage.

- 00 Sicherung ohne Fehlerabschaltungsanzeiger
- 21 Sicherung mit Fehlerabschaltungsanzeiger

### **HINWEIS**

Der Sollwert für die Zwischenkreisspannung in einem 400-V-Rückspeisesystem (Standardwert) ist auf 700 VDC eingestellt. Dies kann auf maximal 800 VDC erhöht werden. Daher muss gewährleistet sein, dass die ausgewählten Zwischenkreissicherungen unter Berücksichtigung des Zwischenkreisspannungspegels (Pr **03.005** Sollwert für die Zwischenkreisspannung) die richtige Nennspannung aufweisen.

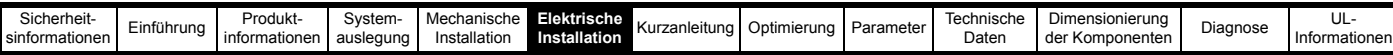

**Tabelle 6-12 Nennwerte für Strom, Sicherungen und Kabelquerschnitte im DC-Zwischenkreis (200 V)**

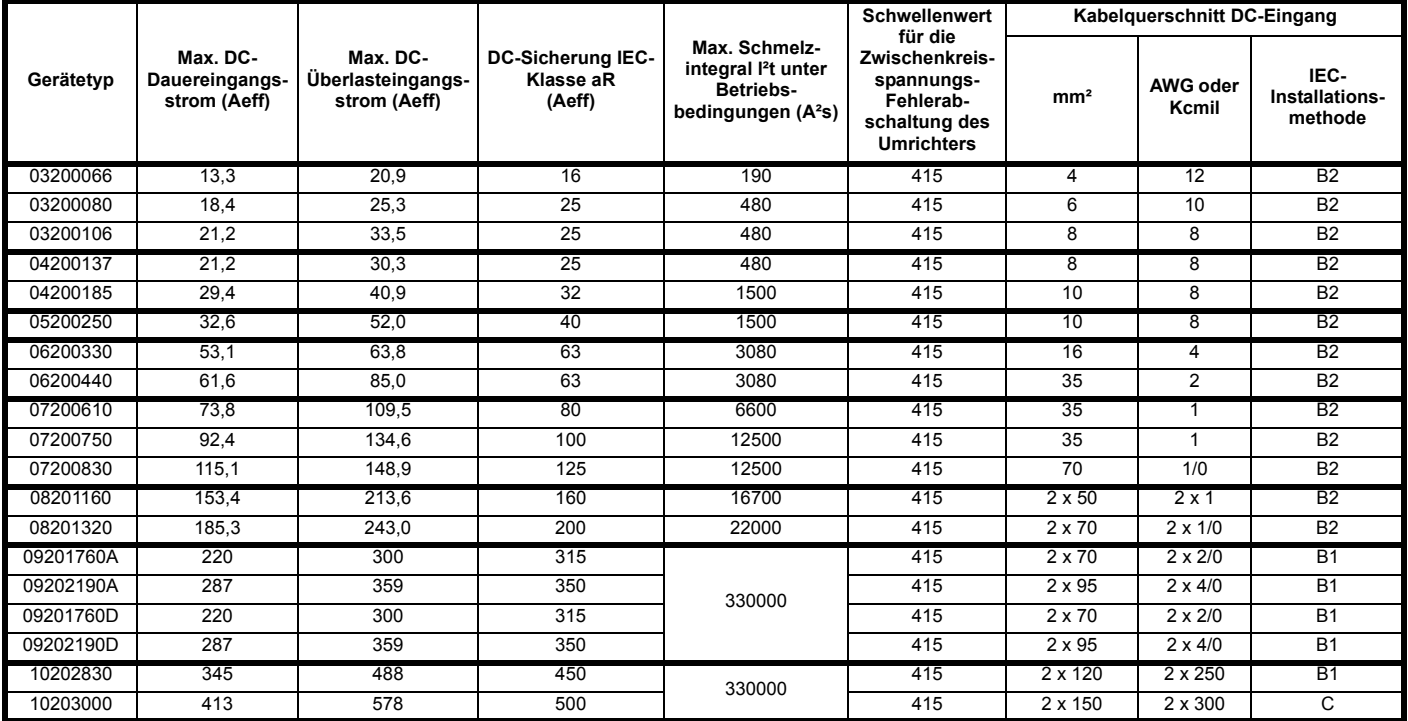

**Tabelle 6-13 Nennwerte für Strom, Sicherungen und Kabelquerschnitte im DC-Zwischenkreis (400 V)**

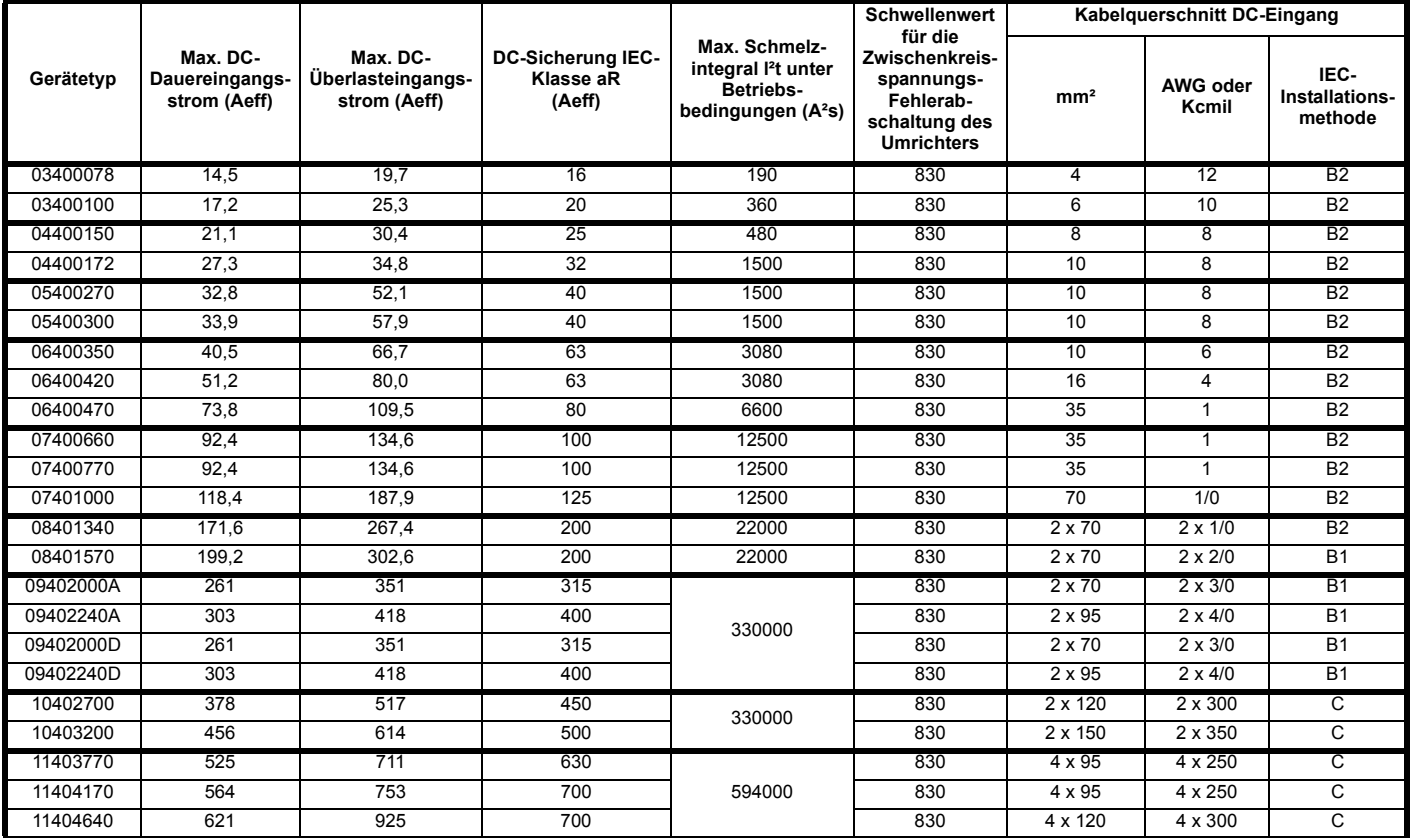

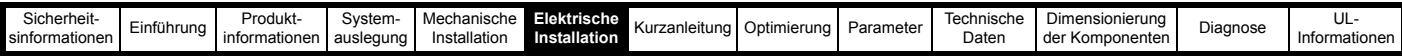

**Tabelle 6-14 Nennwerte für Strom, Sicherungen und Kabelquerschnitte im DC-Zwischenkreis (575 V)**

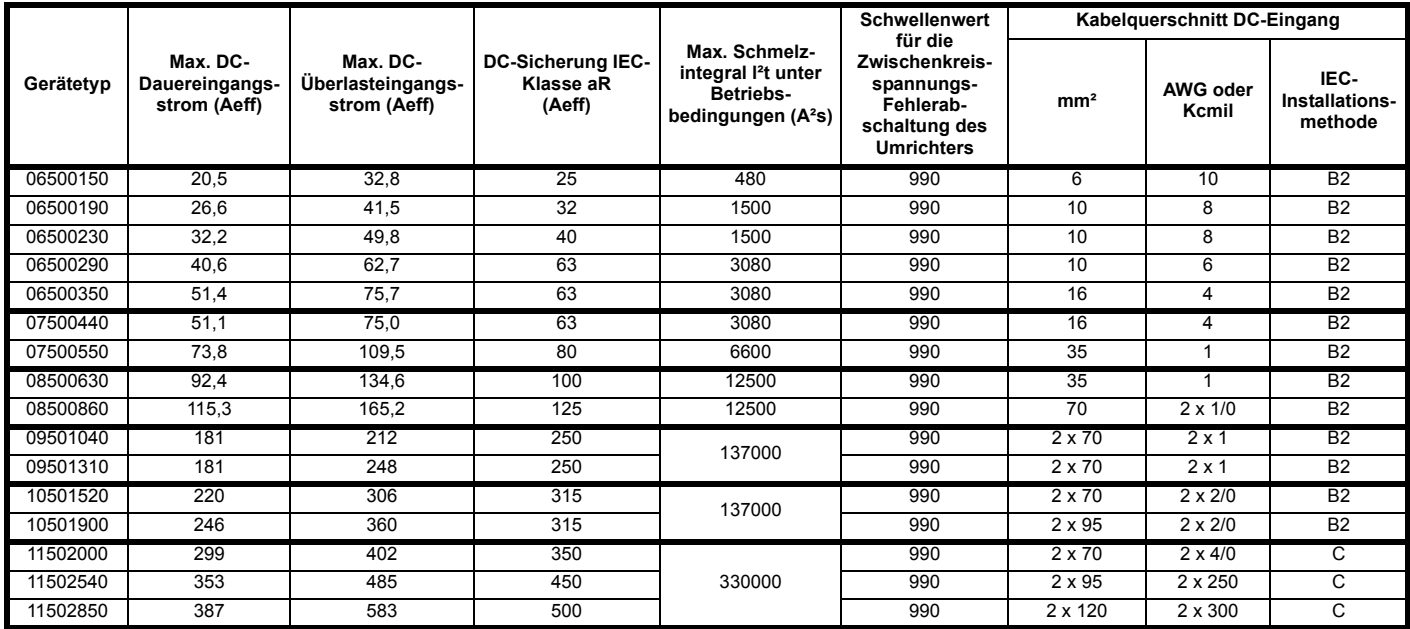

**Tabelle 6-15 Nennwerte für Strom, Sicherungen und Kabelquerschnitte im DC-Zwischenkreis (690 V)**

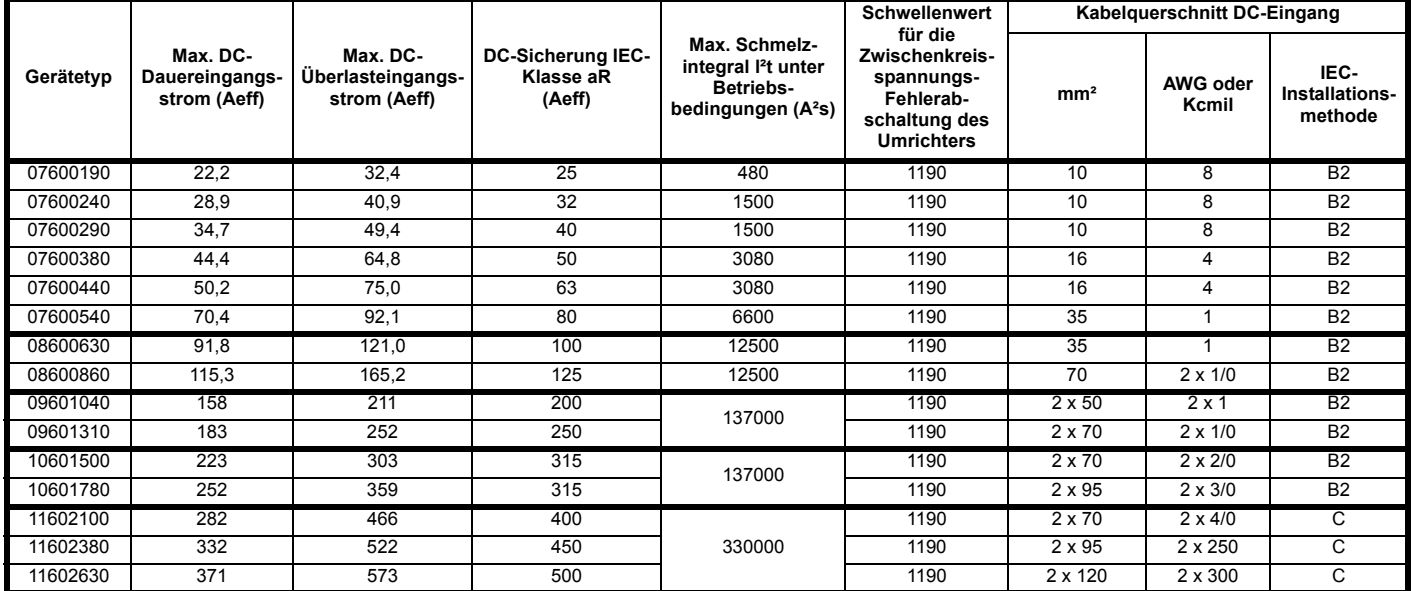

**Tabelle 6-16 Nennwerte für DC-Strom, Sicherungen und Kabelquerschnitte beim des Unidrive M Gleichrichter**

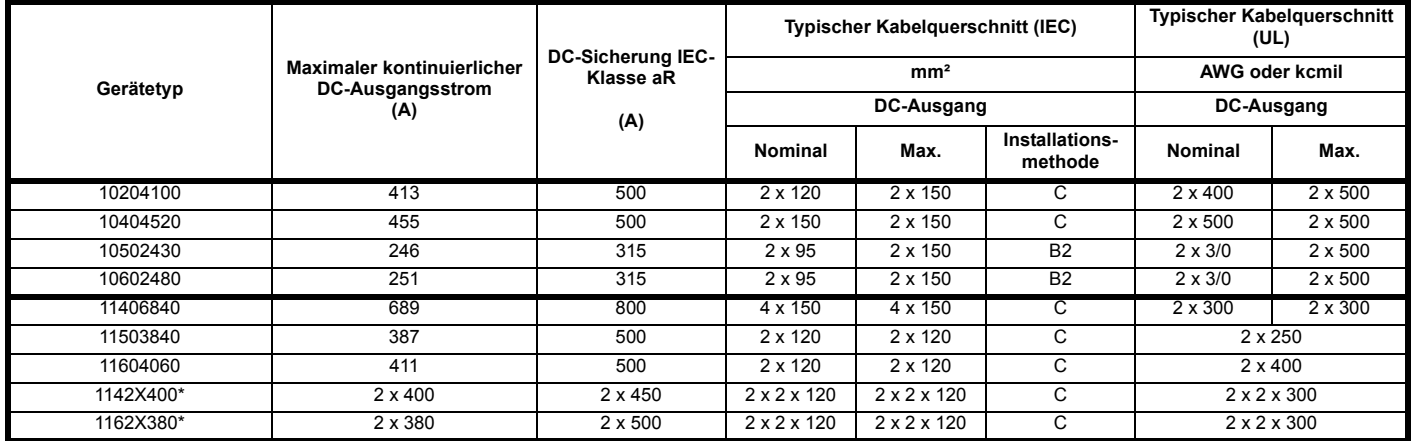

\* Doppel-Gleichrichter

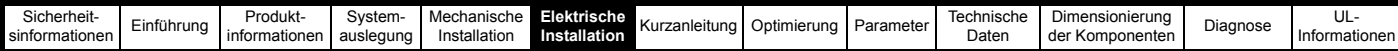

# **HINWEIS**

Die für die DC-Sicherung gewählte Nennspannung muss für den Zwischenkreis-Spannungsbereich des Umrichters angemessen sein.

# **Erdungsanschlüsse**

Der Umrichter ist an Systemerde der AC-Versorgung anzuschließen. Der Erdungsanschluss muss den örtlichen Vorschriften und der üblichen Vorgehensweise entsprechen.

# **6.3.3 Netzschütz**

Als Netzschütz-Typ wird AC1 empfohlen

# **6.3.4 Motorwicklungsspannung**

Die entsprechenden Richtlinien finden Sie im jeweiligen *Unidrive M Leistungsmodul-Installationshandbuch.* Die Zwischenkreisspannung in einem Rückspeisesystem mit 400-V-Netz beträgt normalerweise 700 V, was einer Netzspannung von 519 V entspricht. Sofern das Motorkabel nicht weniger als 10 m lang ist, wird empfohlen, entweder einen für Umrichterbetrieb geeigneten Motor zu verwenden oder auch Ausgangsdrosseln zu montieren, um den Motor vor den Auswirkungen der schnell ansteigenden Ausgangsspannungsimpulse zu schützen.

## <span id="page-129-0"></span>**6.3.5 Verwendung der Fehlerstromschutzeinrichtung (RCD)**

Es gibt drei gebräuchliche Typen von Fehlerstromschutzeinrichtungen (ELCB/RCD):

- 1. AC zur Erkennung von AC-Fehlerströmen
- 2. A zur Erkennung von AC-Fehlerströmen und welligen DC-Fehlerströmen (vorausgesetzt, die DC-Stromstärke erreicht mindestens einmal pro Halbzyklus den Wert Null)
- 3. B zur Erkennung von AC-Fehlerströmen, welligen DC-Fehlerströmen und glatten DC-Fehlerströmen
	- Typ AC darf niemals bei Umrichtern verwendet werden.
	- Typ A kann nur bei einphasigen Umrichtern verwendet werden.
	- Typ B muss bei dreiphasigen Umrichtern verwendet werden.

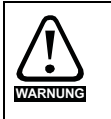

Nur ELCB/RCD vom Typ B sind für Dreiphasen-Wechselrichter geeignet.

Bei Verwendung eines externen EMV-Filters mit einem FI-Schutzschalter muss zum Vermeiden falscher Fehlerabschaltungen eine Zeitverzögerung von mindestens 50 ms vorgesehen werden. Der Ableitstrom kann den Auslöseschwellwert für eine Fehlerabschaltung überschreiten, wenn die Phasen nicht gleichzeitig zugeschaltet werden.

# **6.4 EMV (Elektromagnetische Verträglichkeit)**

Die drei Ebenen von EMV-Anforderungen werden in den folgenden drei Abschnitten beschrieben:

- • [Abschnitt 6.5.2,](#page-133-0) Allgemeine EMV-Anforderungen für alle Anwendungen zur Sicherstellung der normalen Betriebsbereitschaft des Umrichters und zur Minimierung der Störeinwirkung auf benachbarte Anlagen. Es werden nur die in Abschnitt 10.5 *[Elektromagnetische Verträglichkeit \(EMV\)](#page-311-0)* auf [Seite 311](#page-311-0) aufgeführten Störempfindlichkeitsstandards, nicht jedoch spezifische Emissionsvorschriften eingehalten.
- • [Abschnitt 6.5.3,](#page-134-0) Anforderungen zum Einhalten der EMV-Produktnorm IEC61800-3 (EN 61800-3:2004+A1:2012) für elektrische Antriebe.
- • [Abschnitt 6.5.4,](#page-134-1) Anforderungen an die Einhaltung allgemeiner Emissionsvorschriften für Industriebereiche, IEC61000-6-4, EN 61000-6-4:2007+A1:2011.

Im Allgemeinen reichen die in Abschnitt 6.5.2 *[Allgemeine EMV-Anforderungen](#page-133-0)* auf Seite 133 aufgeführten Anforderungen aus, um Störungen an benachbarten Industrieanlagen zu vermeiden. Falls in unmittelbarer Nachbarschaft bzw. in Bereichen außerhalb von Industriegebieten besonders störempfindliche Systeme vorhanden sind, müssen zum Vermeiden von Emissionen im Radiofrequenzbereich die in [Abschnitt 6.5.3](#page-134-0) oder [Abschnitt 6.5.4](#page-134-1) aufgeführten Empfehlungen eingehalten werden.

- Um sicherzustellen, dass die Anlage die verschiedenen, Emissionsvorschriften erfüllt, die in folgenden Unterlagen beschrieben werden:
- Beim Lieferanten des Umrichters erhältliches EMV-Datenblatt
- Konformitätserklärung am Anfang dieses Handbuchs
- Kapitel 10 *[Technische Daten](#page-286-0)* auf Seite 286

Es müssen passende EMV-Filter verwendet und alle in Abschnitt 6.5.2 *[Allgemeine EMV-Anforderungen](#page-133-0)* auf Seite 133 und [Abschnitt 6.5.4](#page-134-1) *Einhaltung [von Fachgrundnormen zu Emissionen](#page-134-1)* auf Seite 134 aufgeführten Richtlinien beachtet werden.

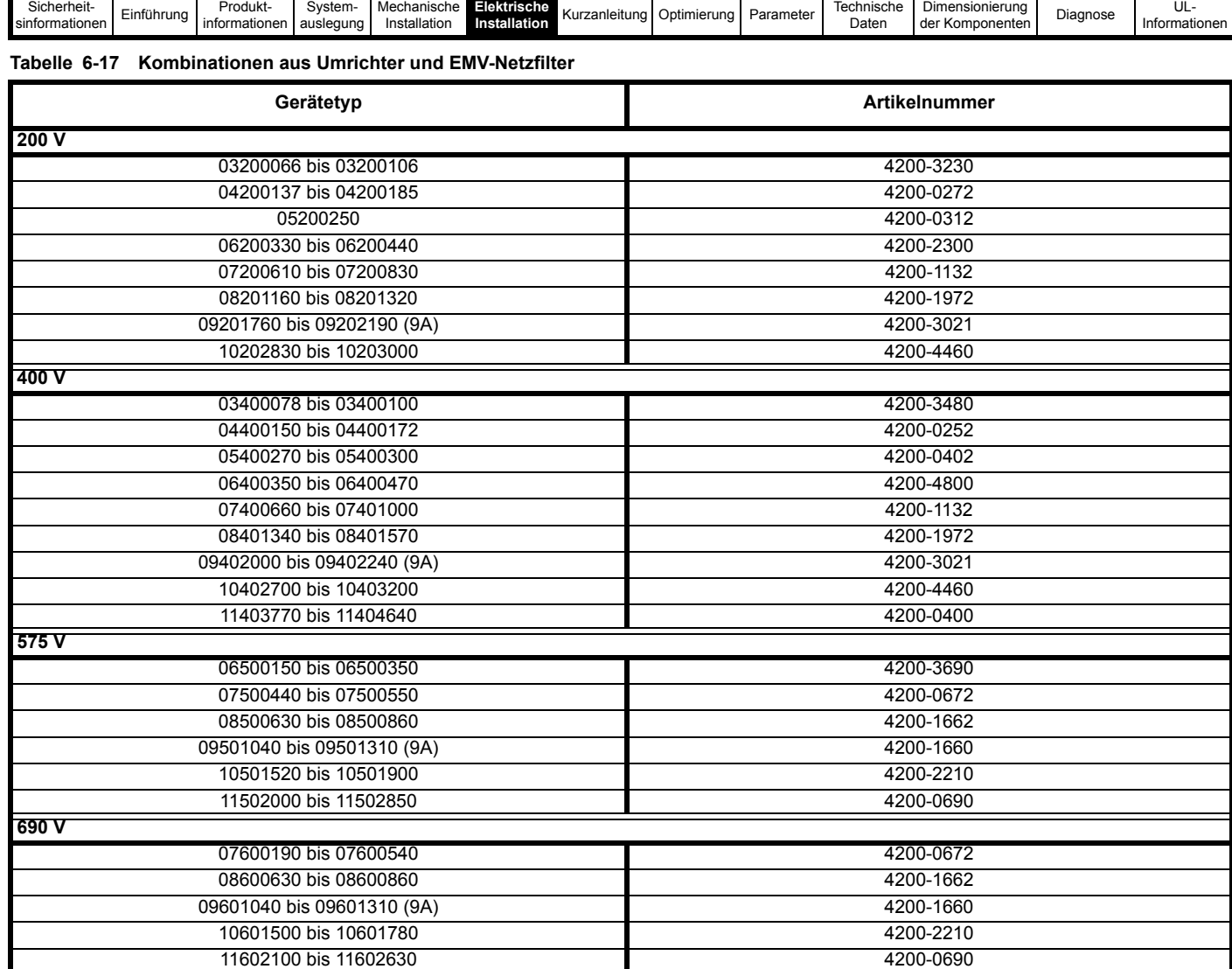

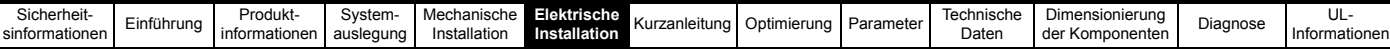

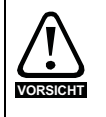

Wenn ein EMV-Netzfilter verwendet wird, muss das beschriebene Taktfrequenzfilter ebenfalls verwendet werden. Eine Nichtbeachtung kann dazu führen, dass das EMV-Netzfilter unwirksam und beschädigt wird.

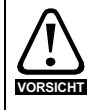

Bei Verwendung eines externen EMV-Filters mit einem FI-Schutzschalter muss zum Vermeiden falscher Fehlerabschaltungen eine Zeitverzögerung von mindestens 50 ms vorgesehen werden. Der Ableitstrom kann den Auslöseschwellwert für eine Fehlerabschaltung überschreiten, wenn die Phasen nicht gleichzeitig zugeschaltet werden. Siehe Abschnitt 6.3.5 *[Verwendung der](#page-129-0)  [Fehlerstromschutzeinrichtung \(RCD\)](#page-129-0)* auf Seite 129.

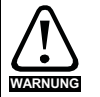

Die Kombifilterlösung kann in einem Bremswiderstand-Austauschsystem nicht verwendet werden.

Bei Verwendung der Rückspeiseeinheit als Ersatz für den Bremswiderstand muss am Eingang der Rückspeiseeinheit ein Trenntransformator montiert sein, der ein schwebendes Potential des Eingangs der Rückspeiseeinheit in Bezug auf die Erde ermöglicht.

Beim Kombifilter sind Taktfrequenzfilter und EMV-Netzfilter in einem Gerät kombiniert. Ein wesentlicher Bestandteil eines EMV-Filters sind die Kondensatoren zwischen Leiter und Erde.

Wird ein Kombifilter in den Stromkreis zwischen Rückspeiseeinheit und Trenntransformator eingebaut, verhindert die Erdverbindung zum Kombifilter ein Schweben des Eingangs der Rückspeiseeinheit, wodurch Schäden am System entstehen.

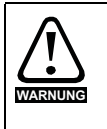

### **Erdschlussfehlerstrom**

Für EMV-Filter muss eine permanente Erdungsverbindung vorgesehen werden, die nicht über einen Stecker oder ein flexibles Stromversorgungskabel geführt werden darf.

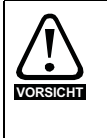

# **Konformität mit lokalen Vorgaben zur**

**elektromagnetischen Verträglichkeit (EMV)** Das Installationspersonal des Umrichters ist für die Einhaltung der am Betriebsstandort jeweils geltenden EMV-Bestimmungen verantwortlich.

# **6.5 Externes EMV-Netzfilter 6.5.1 Ausbau des internen EMV-Netzfilters**

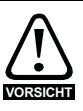

Das interne EMV-Netzfilter muss aus dem Umrichter ausgebaut werden.

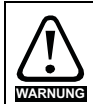

Die Netzversorgung muss unterbrochen werden, bevor das interne EMV-Filter ausgebaut wird.

### **Abbildung 6-17 Ausbau des internen EMV-Filters aus Umrichtern der Baugröße 3**

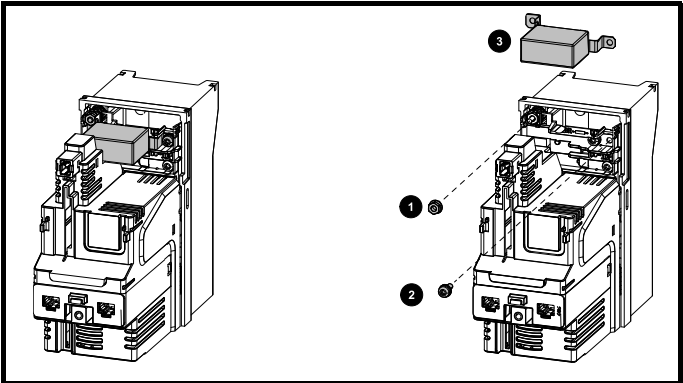

Drehen Sie die Schraube und Mutter (1) und (2) heraus, wie in der Abbildung oben gezeigt.

Heben Sie den Filter von den Befestigungspunkten und drehen Sie ihn vom Umrichter weg. Achten Sie darauf, dass die Schraube und Mutter wieder eingeschraubt und mit einem maximalen Anzugsmoment von 2 Nm festgezogen werden.

### **Abbildung 6-18 Ausbau des internen EMV-Filters aus Umrichtern der Baugröße 4**

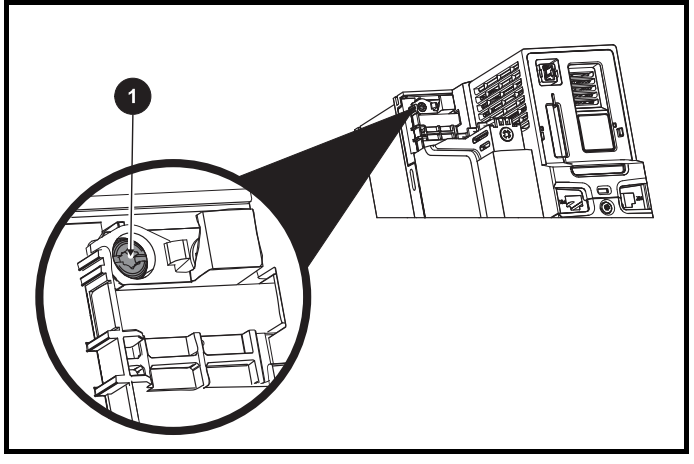

Um das interne EMV-Filter elektrisch zu trennen, die im Bild oben markierte Schraube (1) herausdrehen.

| Sicherheit-<br>sinformationen | $-$<br>--<br>antühruna k | Produkt-<br>informationen | System-<br>auslegung | Mechanisch <sub>o</sub><br>Installatior | Elektrische<br>-------<br>Insta<br><b>Illation</b> | aleituna.<br>- Kurza. | Optimierung | Paramete | Technische<br><b>Dotor</b><br>Dalen | Dimensionierung<br>™ Komponenten<br>, der | Diagnose | ◡∟<br>Informationen |
|-------------------------------|--------------------------|---------------------------|----------------------|-----------------------------------------|----------------------------------------------------|-----------------------|-------------|----------|-------------------------------------|-------------------------------------------|----------|---------------------|
|                               |                          |                           |                      |                                         |                                                    |                       |             |          |                                     |                                           |          |                     |

**Abbildung 6-19 Ausbau des internen EMV-Filters aus Umrichtern der Baugröße 5**

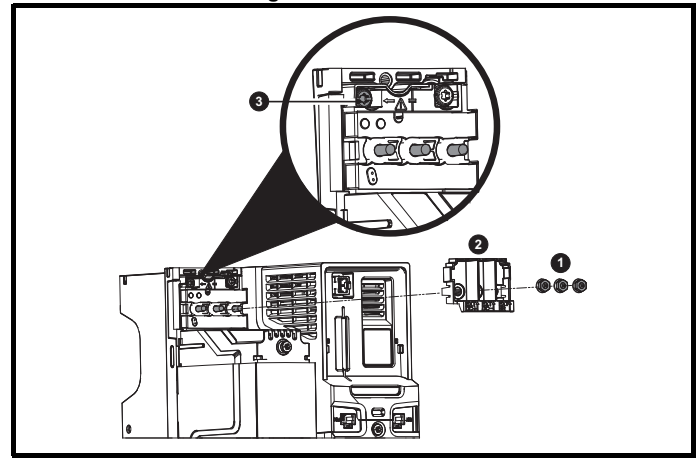

Schrauben Sie die drei M4-Klemmenmuttern (1) ab. Nehmen Sie den Deckel (2) ab, um die M4 Torx-Schraube freizulegen, mit der das interne EMV-Filter angeschlossen ist. Schrauben Sie anschließend die M4 Torx-Schraube des internen EMV-Filters (3) heraus, um das interne EMV-Filter elektrisch zu trennen.

**Abbildung 6-20 Ausbau des internen EMV-Filters aus Umrichtern** 

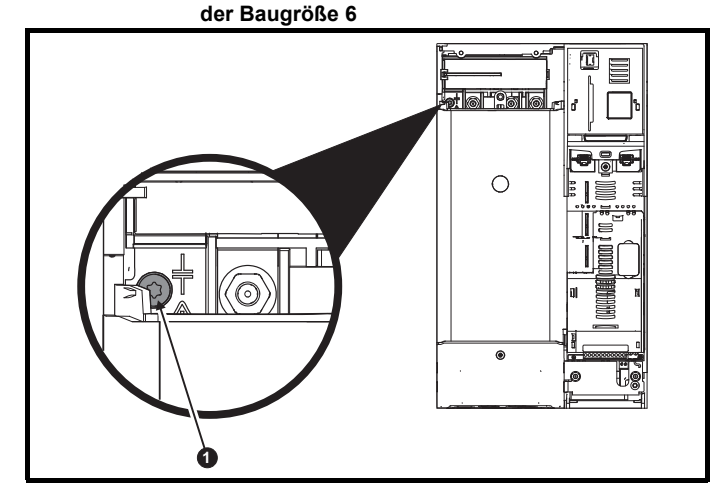

Um das interne EMV-Filter elektrisch zu trennen, die im Bild oben markierte Schraube (1) herausdrehen.

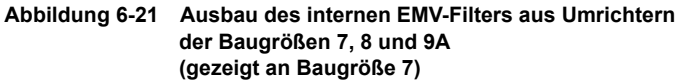

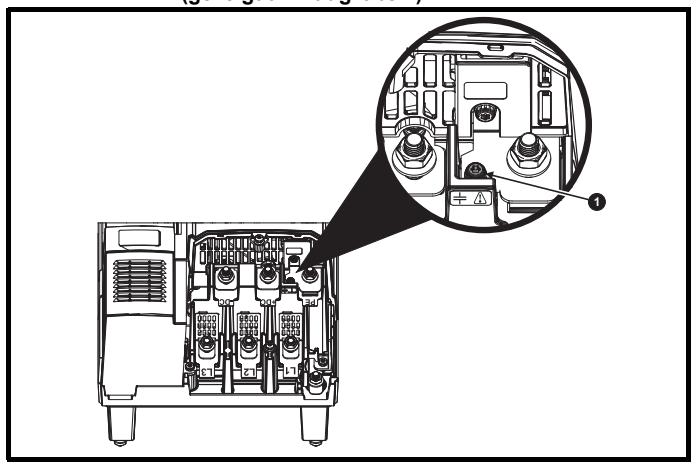

Um das interne EMV-Filter elektrisch zu trennen, die im Bild oben markierte Schraube (1) herausdrehen.

**Abbildung 6-22 Ausbau des internen EMV-Filters bei Umrichtern der Baugrößen 9D, 10D und 11D**

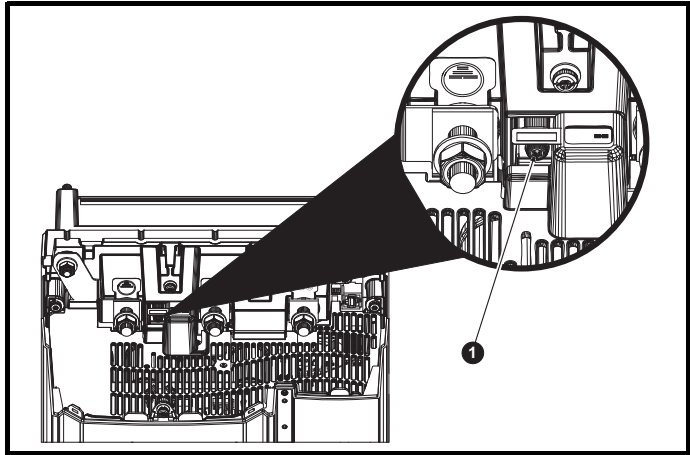

Um das interne EMV-Filter elektrisch zu trennen, die im Bild oben markierte Schraube (1) herausdrehen.

# **HINWEIS**

Bei den Baugrößen 9E/T, 10E/T und 11E/T ist es nicht möglich, das interne Filter zu entfernen.

Diese Leistungsformate sind daher nicht für Netzrückspeisesysteme geeignet. Verwenden Sie nur die Leistungsformate 9A/D, 10D oder 11D.

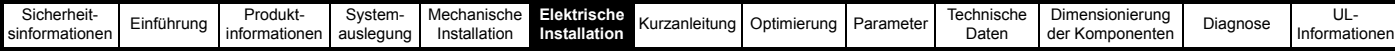

# <span id="page-133-0"></span>**6.5.2 Allgemeine EMV-Anforderungen**

# **Erdungsverbindungen**

Die Erdungsstruktur muss [Abbildung 6-23](#page-133-1) entsprechen. Die beiden dort dargestellten Umrichter sind an einer Rückwand montiert, mit oder ohne zusätzliches Gehäuse. Diese Vorsichtsmaßnahmen sind notwendig, um einen zuverlässigen Betrieb und minimale Störungen anderer Geräte zu gewährleisten.

[Abbildung 6-23](#page-133-1) zeigt die Vorgehensweise in Bezug auf die EMV bei Verwendung eines geschirmten Motorkabels und enthält die Mindestabstände um den Umrichter und dazugehörige Stromkabel, die für alle empfindlichen Steuersignale und -geräte eingehalten werden sollten, um eine Kopplung zwischen der Stromverdrahtung der Antriebe und den Netzeingangskabeln zu vermeiden.

<span id="page-133-1"></span>**Abbildung 6-23 Allgemeine EMV-gerechte Schaltschrankanordnung mit Erdungsanschlüssen**

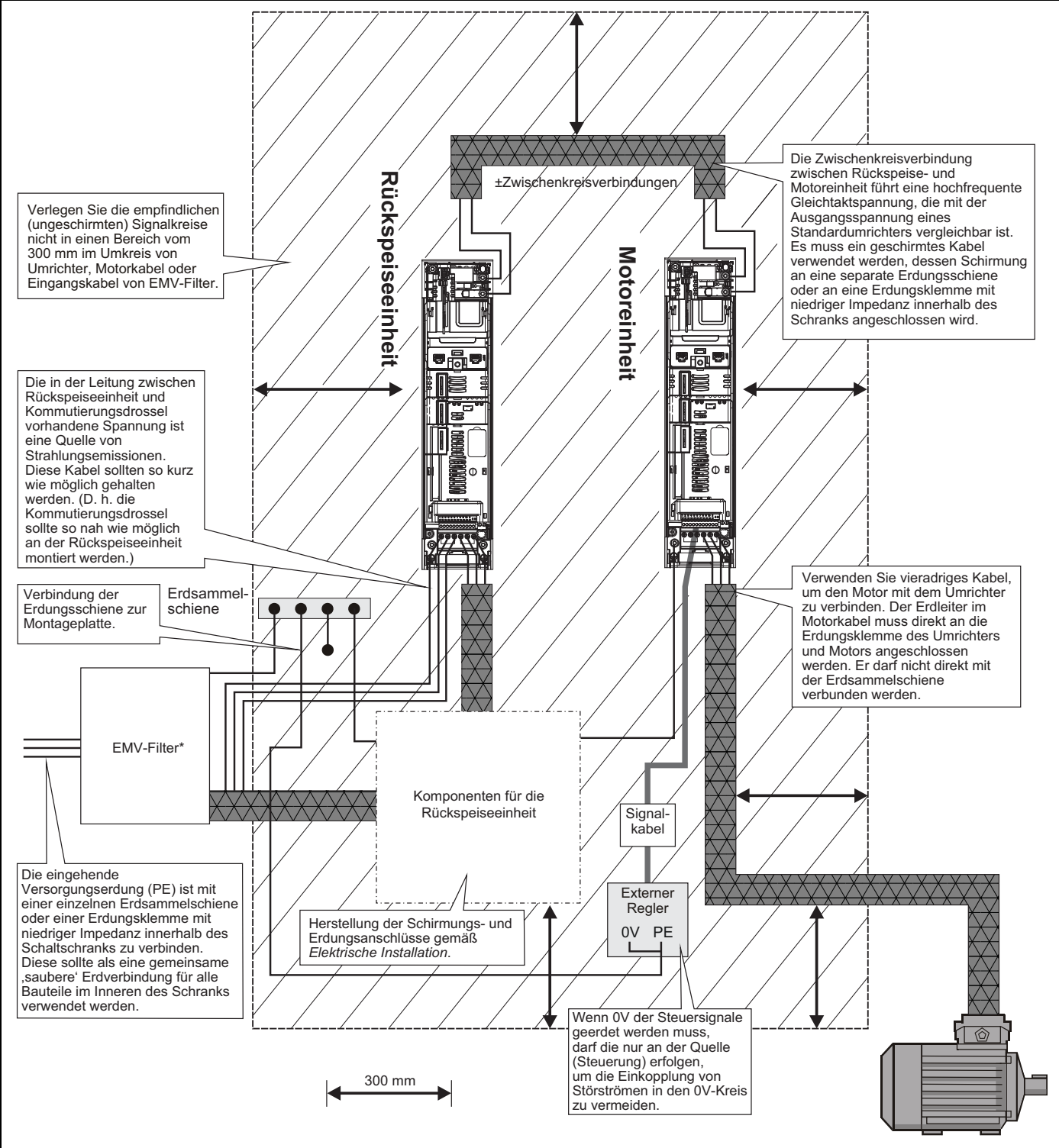

\* Bei Bedarf.

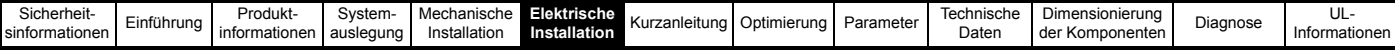

# <span id="page-134-0"></span>**6.5.3 Einhaltung der EN 61800-3:2004+A1:2012 (Norm für elektrische Antriebe)**

Die Einhaltung der Bestimmungen dieser Norm hängt von der jeweiligen Betriebsumgebung des Umrichters ab:

# **Betrieb in der ersten Umgebung**

Es müssen die in Abschnitt 6.5.4 *[Einhaltung von Fachgrundnormen zu](#page-134-1)  Emissionen* [auf Seite 134](#page-134-1) aufgeführten Richtlinien beachtet werden. Ein externes EMV-Filter ist stets erforderlich.

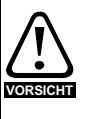

Dies ist ein Produkt der eingeschränkten Vertriebsklasse nach IEC 61800-3.

Dieses Produkt kann in Wohngebieten Funkstörungen verursachen. In diesem Falle muss der Betreiber entsprechende Schutzmaßnahmen ergreifen.

### **Betrieb in der zweiten Umgebung**

In allen Fällen ist ein geschirmtes Motorkabel zu verwenden. Außerdem ist ein EMV-Filter für alle Umrichter mit einem Eingangsnennstrom von weniger als 100 A erforderlich.

Bei längeren Motorkabeln ist ein externes EMV-Filter erforderlich. Falls ein Filter erforderlich ist, beachten Sie die in [Abschnitt 6.5.4](#page-134-1)  *[Einhaltung von Fachgrundnormen zu Emissionen](#page-134-1)* auf Seite 134 aufgeführten Richtlinien.

Falls kein Filter erforderlich ist, beachten Sie die in [Abschnitt 6.5.2](#page-133-0)  *[Allgemeine EMV-Anforderungen](#page-133-0)* auf Seite 133 aufgeführten Richtlinien.

Die ,zweite Umgebung' stellt typischerweise auch eine Niederspannungsversorgung bereit, welche aber nicht zur Versorgung von Wohngebieten genutzt wird. Der Betrieb des Umrichters kann in solchen Umgebungen ohne externes EMV-Filter bei nahe gelegenen empfindlichen elektronischen Systemen Störungen hervorrufen. Für solche Fälle müssen durch den Anwender entsprechende Sicherheitsvorkehrungen getroffen werden. Falls die Auswirkungen dieser Störungen schwerwiegend sind, müssen die in [Abschnitt 6.5.4](#page-134-1) *Einhaltung von [Fachgrundnormen zu Emissionen](#page-134-1)* aufgeführten Richtlinien beachtet werden. **VORSICHT**

Weitere Informationen zur Einhaltung von EMV-Vorschriften und Definitionen der verschiedenen Umgebungen finden Sie im EMV-Datenblatt der Rückspeisungskonfiguration.

EMV-Datenblätter zum *Unidrive M* sind beim Lieferanten des Umrichters erhältlich.

# <span id="page-134-1"></span>**6.5.4 Einhaltung von Fachgrundnormen zu Emissionen**

Verwenden Sie das empfohlene Filter und ein geschirmtes Motorkabel. Die im jeweiligen *Unidrive M Leistungsmodul-Installationshandbuch* aufgeführten Installationsrichtlinien sind zu beachten.

# **6.5.5 Störfestigkeit**

Der Betrieb als Rückspeiseeinheit hat keine Auswirkungen auf die Störfestigkeit der einzelnen Umrichtermodule, siehe [Tabelle 10-39](#page-311-1) *EMV-[Bestimmungen zur Störfestigkeit](#page-311-1)* auf Seite 311. Weitere Informationen finden Sie in den EMV-Datenblättern zu den Umrichtern.

In diesem Handbuch wird empfohlen, zwischen den eingehenden Netzleitungen Varistoren einzusetzen. Dies wird dringend empfohlen, um den Umrichter vor Spannungsstößen aufgrund von Blitzschlag und/ oder von Schaltvorgängen im Netz zu schützen.

Da die Rückspeiseeinheit mit den Netz synchronisiert bleiben muss, ist die zulässige Änderungsgeschwindigkeit der Netzfrequenz begrenzt. Wenn Änderungsgeschwindigkeiten von mehr als 100 Hz/s erwartet werden, sollten Sie sich an den Lieferanten des Umrichters wenden. Dies dürfte nur unter außergewöhnlichen Umständen auftreten, z. B. wenn das Versorgungsnetz von einem einzelnen Generator versorgt wird.

Das Verhalten des Umrichters bei Spannungseinbrüchen und Netzstörungen kann durch Ändern der folgenden Umrichterparameter modifiziert werden:

- *Netzwechselrichter-Synchronisationsmodus* (03.004)*. Automatische Synchronisation*(03.004 = 3) ermöglicht die Fortsetzung des Betriebs bei symmetrischen und asymmetrischen Versorgungsfehlern über einen Zeitraum von max. 2 Sekunden.
- *Freigabe Erkennung Inselbetrieb* (03.030)
- *AC-Pegel Netzausfall Rückspeisung* (03.023)
- *Mindestfrequenz Rückspeisung* (03.024) / *Höchstfrequenz Rückspeisung* (03.025). Überwachung der Netzfrequenz.
- *Mindestspannung Rückspeisung* (03.026) / *Maximale Spannung Rückspeisung* (03.027). Überwachung der Netzspannung.

Weitere Informationen finden Sie in den einzelnen Parameterbeschreibungen.

# **6.5.6 Emissionen**

Emissionen treten über einen breiten Frequenzbereich auf. Die Auswirkungen werden in drei Hauptkategorien unterteilt:

- Niederfrequenzeffekte, z. B. Netzoberschwingungen und Ausklinkung
- Hochfrequenzstörungen unter 30 MHz, bei denen die Emission überwiegend leitungsgebunden erfolgt
- Hochfrequenzstörungen über 30 MHz, bei denen die Emission überwiegend durch Ausstrahlung erfolgt

Bei konstanter Last erzeugt der Umrichter keine Spannungsschwankungen oder -spitzen, außer bei aktivierter Inselerkennung/-schutz, da er Blindstrom in das Netz einspeist. Der eingespeiste Strom ändert sich bei einer Änderung der Last des Netzwechselrichters nicht. Es ist darauf zu achten, dass die Anwendung keine schnelle Laständerung verursacht und damit zu Spannungsspitzen führt.

# **6.5.7 Sonstige Netze**

Wenn dasselbe Niederspannungsnetz, d. h. 400 VAC, auch von anderen Geräten genutzt wird, muss die Notwendigkeit, sowohl ein Taktfrequenz- als auch ein EMV-Netzfilter zu verwenden, sorgfältig abgewogen werden, wie in [Abschnitt 6.5.10](#page-135-0)  *[Taktfrequenzstörungen](#page-135-0)* und Abschnitt 6.5.11 *[Leitungsgebundene und](#page-135-1)  [gestrahlte HF-Störungen](#page-135-1)* erläutert.

# **6.5.8 Ausklinken der Netzspannung**

Da Netzdrosseln und ein aktiver Gleichrichter verwendet werden, verursacht der Umrichter kein Ausklinken. Beachten Sie jedoch die Hinweise zu Taktfrequenzstörungen in [Abschnitt 6.5.10](#page-135-0)  *[Taktfrequenzstörungen](#page-135-0)*.

# **6.5.9 Netzoberwellen**

Wenn die Unidrive M-Rückspeiseeinheit von einem symmetrischen, sinusförmigen dreiphasigen Netz versorgt wird, erzeugt sie während des Betriebs nur minimalen Oberschwingungsstrom.

Unsymmetrien zwischen Phasenspannungen führen dazu, dass der Umrichter einen gewissen Oberschwingungsstrom erzeugt. Vorhandene Spannungsoberschwingungen im Versorgungsnetz führen dazu, dass etwas Oberschwingungsstrom aus dem Netz in den Umrichter fließt.

Beachten Sie, dass Letzteres keine Emission darstellt. Es kann jedoch schwierig sein, bei einer Messung vor Ort zwischen eingehendem und abgehendem Oberschwingungsstrom zu unterscheiden, wenn keine genauen Phasenwinkeldaten für die Oberschwingungen verfügbar sind. Zu diesen Effekten gibt es keine allgemeine Regel, jedoch sind die erzeugten Oberschwingungsstrompegel immer klein im Vergleich zu denjenigen, die ein herkömmlicher Umrichter mit Gleichrichtereingang verursacht.

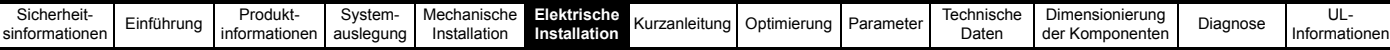

# <span id="page-135-0"></span>**6.5.10 Taktfrequenzstörungen**

Durch die Rückspeiseeinheit wird mit Hilfe einer PWM-Technik eine sinusförmige, mit dem Netz synchronisierte Eingangsspannung erzeugt. Daher enthält der Eingangsstrom keine Netzoberschwingungen, es sei denn, das Netz selbst enthält Oberschwingungen oder ist unsymmetrisch. Er enthält jedoch Strom mit der Taktfrequenz und den dazugehörigen Oberschwingungen, moduliert durch die Netzfrequenz. Wenn zum Beispiel die Taktfrequenz 3 kHz beträgt und die Netzfrequenz 50 Hz, liegt Strom mit 2,90 kHz, 3,10 kHz, 5,95 kHz, 6,05 kHz usw. vor. Die Taktfrequenz hängt nicht mit der Netzfrequenz zusammen, sodass es sich bei den Emissionen nicht um echte Oberschwingungen handelt. Dies wird manchmal als "Zwischenharmonische" bezeichnet. Die möglichen Auswirkungen dieses Stroms ähneln denjenigen von Oberschwingungen hoher Ordnung. Sie verbreiten sich durch das Versorgungsnetz, wobei die Art und Weise von den jeweiligen Impedanzen abhängt. Die interne Impedanz der Rückspeiseeinheit wird weitgehend von den in Reihe geschalteten Drosseln am Eingang bestimmt. Die bei Taktfrequenz am Versorgungspunkt erzeugte Spannung wird daher durch die Potentialteilerfunktion der in Reihe geschalteten Drosseln und durch die Netzimpedanz bestimmt.

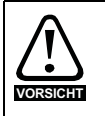

Wenn kein Taktfrequenzfilter angebracht wird, können andere Geräte beschädigt werden, z. B. Fassungen für Leuchtstoffröhren, Kondensatoren für die Leistungsfaktorkorrektur und EMV-Netzfilter.

# <span id="page-135-1"></span>**6.5.11 Leitungsgebundene und gestrahlte HF-Störungen**

Hochfrequenzstörungen im Frequenzbereich von 150 kHz bis 30 MHz werden hauptsächlich über die elektrische Verdrahtung aus den Geräten geleitet. Für die Einhaltung aller Emissionsnormen ist es von entscheidender Bedeutung, dass das empfohlene EMV-Netzfilter und ein geschirmtes Motorkabel verwendet werden. Die meisten Kabeltypen können verwendet werden, vorausgesetzt, sie verfügen über eine Gesamtschirmung. Zum Beispiel ist die Schirmung akzeptabel, die bei mit Stahldraht armiertem Kabel von der Armierung gebildet wird. Die Kapazität des Kabels stellt eine Last für den Umrichter dar und sollte auf ein Minimum beschränkt werden. Dieselben Überlegungen gelten für alle Kabel, mit denen der Zwischenkreis zwischen Umrichtern verbunden wird, mit der Ausnahme, dass für kurze direkte Verdrahtungen innerhalb desselben Gehäuses keine Schirmung erforderlich ist.

Neben der Länge der Motorkabel hängt die leitungsgebundene Emission auch von der Umrichter-Taktfrequenz ab. Durch die Auswahl der niedrigsten Taktfrequenz wird die Erzeugung von Emissionen minimiert, jedoch die Welligkeit im Rückspeisungsfilter sowie im Taktfrequenzfilter erhöht. Um die Emissionsvorschriften einzuhalten, müssen Umrichter, Filter und Motorkabel korrekt installiert sein. Die entsprechenden Richtlinien finden Sie in Abschnitt 6.5.2 *[Allgemeine EMV-Anforderungen](#page-133-0)*  [auf Seite 133.](#page-133-0)

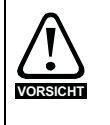

Wenn ein EMV-Netzfilter verwendet wird, muss das beschriebene Taktfrequenzfilter ebenfalls verwendet werden. Eine Nichtbeachtung kann dazu führen, dass das EMV-Netzfilter unwirksam und beschädigt wird.

# **Eine Rückspeiseeinheit**

Bei der Verwendung in einer einfachen integrierten

Rückspeisungsanordnung, d. h. einem Paar Umrichtermodule mit allen zugehörigen Zusatzkomponenten wie Rückspeise-Netzdrosseln und Filtern an einer Wand, ist das Hochfrequenz-Emissionsverhalten eines Rückspeisesystems ähnlich wie bei einem einzelnen konventionellen Umrichter. Die in den EMV-Datenblättern der einzelnen Umrichter angegebenen empfohlenen Anordnungen sind zu beachten. Wird ein Netzfilter verwendet, muss dieses vor dem Taktfrequenzfilter angeschlossen werden, wie in den Netzanschlussdiagrammen [\(Abbildung 4-4](#page-44-0) bis [Abbildung 4-8 auf Seite 54\)](#page-54-0) gezeigt. Das Taktfrequenzfilter ist in diesem Fall unerlässlich, um das Netzfilter vor Taktfrequenzstrom zu schützen, der sonst dessen Kondensatoren überlasten würde.

### **HINWEIS**

Theoretisch kann die Verwendung von zwei Umrichtern in physischer Nähe zueinander gegenüber einem einzelnen Umrichter einen Anstieg des Störpegels um 3 dB verursachen. In der Praxis ist dies jedoch normalerweise nicht zu beobachten. Alle Umrichter verfügen über ausreichende Spannen im Hinblick auf die generische Norm für den Industriebereich (EN 61000-6-4:2007+A1:2011), um diesen Anstieg aufzufangen.

### **Mehrere Umrichter und andere komplexere Systeme**

Siehe EMV-Datenblatt der Unidrive M Rückspeisungskonfiguration.

Für Ströme von über 300 A und bis zu 2500 A sind geeignete Filter von den folgenden Herstellern erhältlich:

Epcos B84143-B250-5xx (bis zu 2500 A)

Schaffner FN3359-300-99 (bis zu 2400 A)

Mit diesen Filtern wird möglicherweise EN 61000-6-4:2007+A1:2011 nicht strikt eingehalten, jedoch werden in Verbindung mit den relevanten EMV-Installationsrichtlinien ausreichend niedrige Emissionswerte erreicht, um die Gefahr von Störungen zu minimieren.

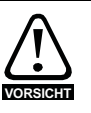

Bei einer industriellen Installation, bei der die vorhandenen elektrischen Störpegel wahrscheinlich hoch sind und alle betriebenen elektronischen Geräte für eine solche Umgebung ausgelegt sind, ist der Betrieb ohne Filter eine praktische und kostengünstige Alternative. Es besteht eine gewisse Gefahr von Störungen anderer Geräte. Wenn diese auftreten, müssen der Anwender und der Hersteller des Umrichtersystems gemeinsam die Verantwortung für die Behebung der Probleme übernehmen.

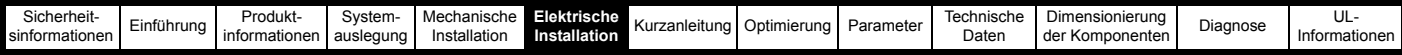

# **Empfohlene EMV-Netzfilter**

Die empfohlenen Filter sind dieselben wie beim Standardbetrieb (ohne Rückspeisung):

# **Tabelle 6-18 Empfohlene Filter**

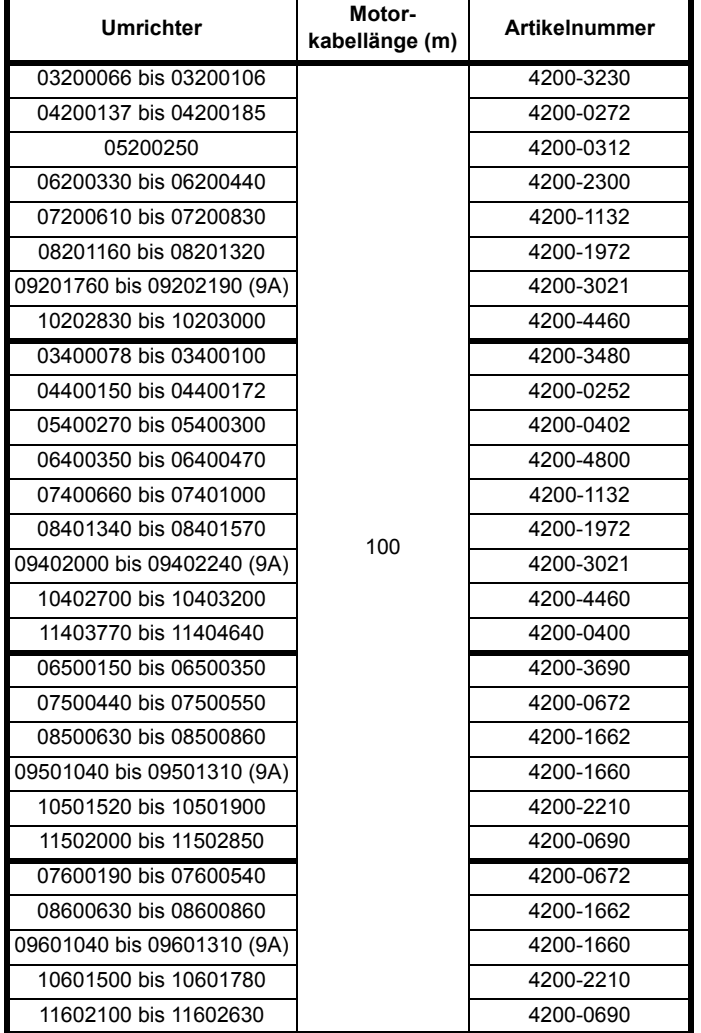

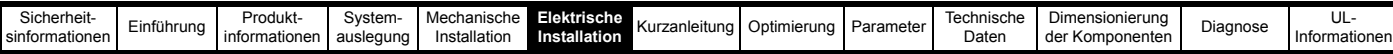

# **6.5.12 Verdrahtungsrichtlinien**

Die für die einzelnen Umrichter angegebenen Verdrahtungsrichtlinien gelten auch für den Betrieb als Rückspeiseeinheit, außer dass das Taktfrequenzfilter zwischen Eingangsumrichter und EMV-Netzfilter geschaltet werden muss. Es gelten dieselben Prinzipien, wobei am wichtigsten ist, dass die Eingangsverbindungen zum EMV-Netzfilter sorgfältig von der Stromverdrahtung der Umrichter getrennt werden sollten, die eine Spannung mit relativ starker Störwirkung führt.

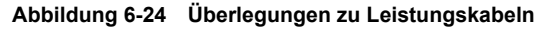

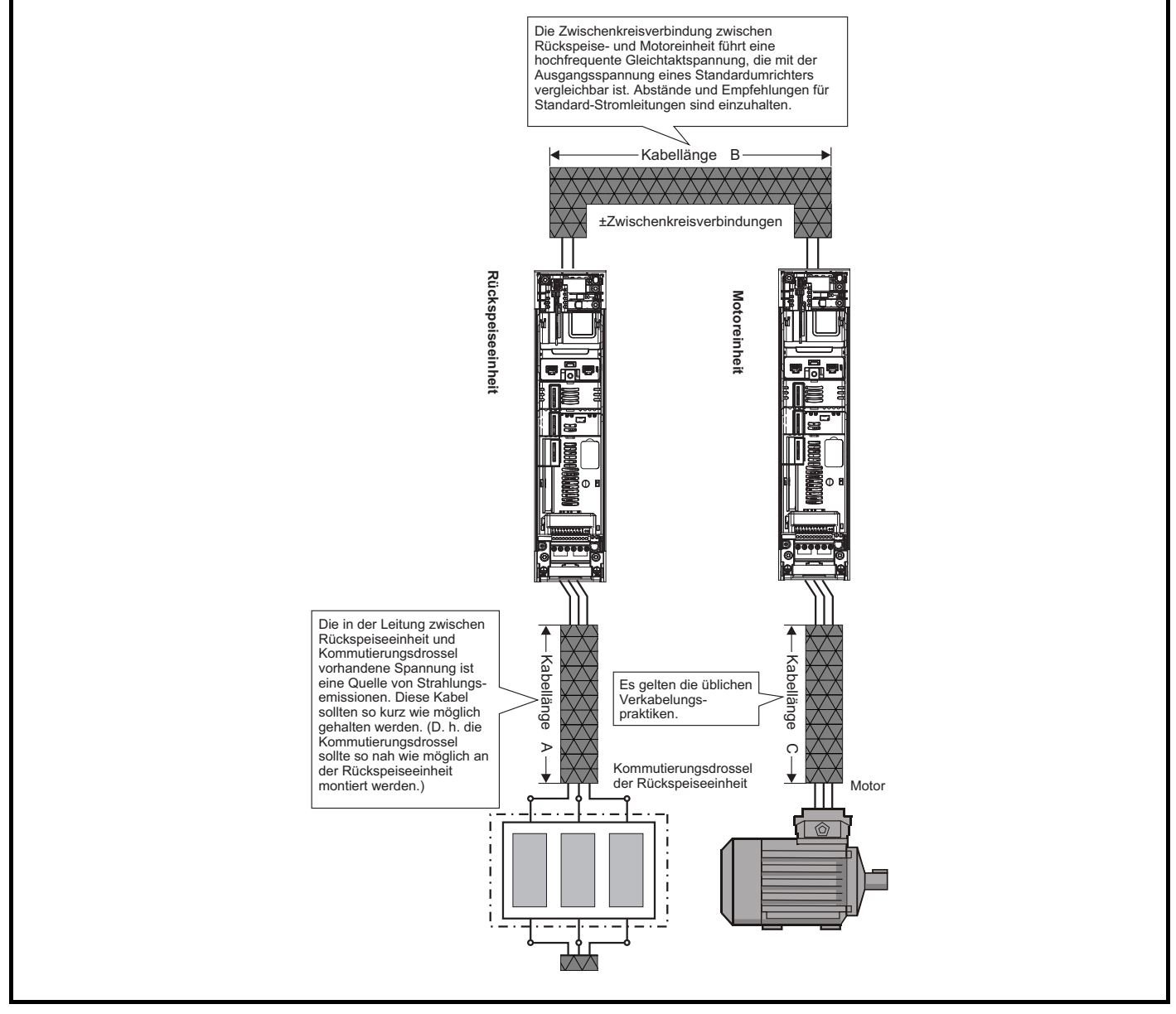

# **6.5.13 Hauptschütze K2 mit Gleichrichter**

Wenn ein Gleichrichter zum Laden eines Rückspeisesystems verwendet wird, sollte das Hauptschütz K2 so nahe wie möglich an den Leistungsanschlüssen der Rückspeiseeinheit positioniert werden.

# **6.6 Steueranschlüsse**

# **6.6.1 Unidrive M Baugröße 10 und Baugröße 11 als externer Gleichrichter**

Wenn ein Unidrive M der Baugröße 10 oder 11 als externer Gleichrichter zum Vorladen eines Rückspeisesystems verwendet wird, dürfen das 24-V-Versorgungskabel und das RJ45-Kabel zwischen Gleichrichter und Wechselrichter nicht angeschlossen werden. Dadurch wird verhindert, dass der Wechselrichter eine Fehlerabschaltung "Leistung Kommunikation" oder "PSU" auslöst, wenn die Versorgung des Gleichrichters während der Systemstartphase unterbrochen wird.

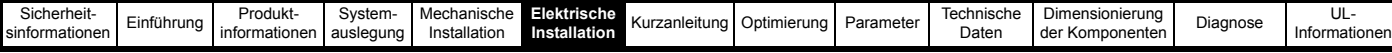

# **6.6.2 Unidrive M600/M700/M701 Steueranschlussklemmen**

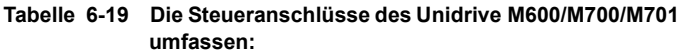

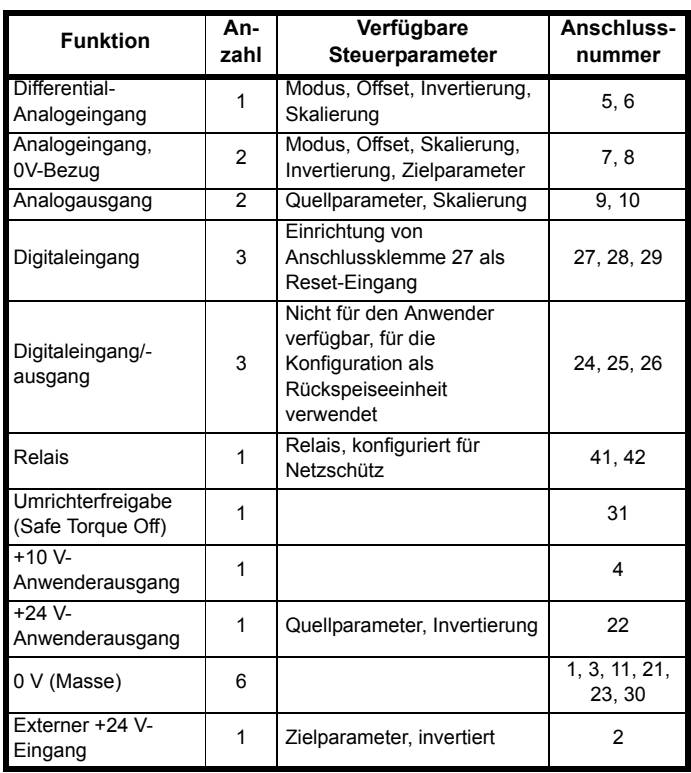

# **Definitionen:**

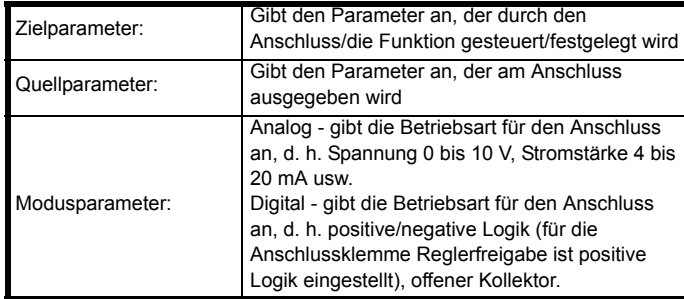

Alle analogen Funktionen können in Menü 7 programmiert werden. Die verfügbaren digitalen Anschlussklemmenfunktionen können in Menü 8 programmiert werden.

### **HINWEIS**

Standardmäßig ist der Digital-E/A so konfiguriert, dass externe Signale von Haupt- und Hilfsschütz akzeptiert werden, damit der Betrieb als Rückspeiseeinheit ordnungsgemäß funktionieren kann. Lesen Sie vor einer Änderung am Routing die Beschreibungen zu Menü 8.

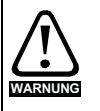

Die Stromkreise der elektronischen Baugruppen sind von den Leistungsstromkreisen lediglich durch eine Grundisolierung (einfache Isolierung) getrennt. Das Installationspersonal muss sicherstellen, dass externe elektronische Schaltungen durch mindestens eine Isolierungsschicht (Zusatzisolierung), die für die angegebene Netzspannung ausgelegt ist, getrennt sind.

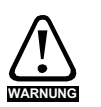

Wenn Steuerkreise an andere als Sicherheits-Kleinspannungssysteme (SELV) klassifizierte Kreise angeschlossen werden sollen, z. B. an einen PC, dann muss eine zusätzliche Isolierung vorgesehen werden, um die SELV-Klassifizierung zu sichern.

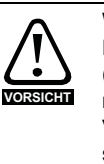

Wenn digitale Ein- oder Ausgänge (einschließlich des Eingangs Reglerfreigabe) mit einer induktiven Last (d. h. Schütz oder Motorbremse) parallel geschaltet sind, muss ein Unterdrückungsglied (d. h. eine Diode oder ein Varistor) in der Spule der Last geschaltet werden. Wird kein solches Bauteil verwendet, können Überspannungsspitzen die digitalen Eingänge und Ausgänge am Umrichter beschädigen.

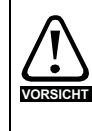

Stellen Sie sicher, dass für die jeweiligen elektronischen Schaltungen die richtige Logikart verwendet wird. Bei Verwendung einer falschen Logikart kann der Motor unkontrolliert anlaufen. Der Standardzustand des Umrichters ist die positive Logik.

# **HINWEIS**

Alle innerhalb des Motorkabels (d. h. des Motorthermistors, der Motorbremse) geführten Signalkabel nehmen große Impulsströme über die Kabelkapazität auf. Die Schirme dieser Signalkabel sind an Erdung in der Nähe des Motorkabels anzuschließen, damit die Ausbreitung von Störungen unterdrückt wird.

# **HINWEIS**

Die Anschlussklemme SAFE TORQUE OFF (STO - sicher abgeschaltetes Drehmoment) / Umrichterfreigabe arbeitet nur mit positiver Logik und kann nicht umkonfiguriert werden. Sie wird durch die Einstellung von *Eingang Logikpolarität* (08.029) nicht beeinflusst.

# **HINWEIS**

Das 0V-Bezugspotential für die Analogsignale sollte nach Möglichkeit nicht mit dem 0V-Bezugspotential für die Digitalsignale zusammengelegt werden. Klemmen 3 und 11 sind zum Anschluss von 0 V (Masse) der analogen Signale und die Klemmen 21, 23 und 30 für Digitalsignale zu verwenden. Damit sollen kleine Spannungsabfälle in den Klemmenanschlüssen verhindert werden, die Ungenauigkeiten in den Analogsignalen zur Folge haben.

# **HINWEIS**

Bei Verwendung des Unidrive M600 / M700 / M701 (beim M702 nicht verfügbar) kann eine zweiadrige Kommutierungsdrossel bzw. ein zweiadriger Motorthermistor durch Verbinden des Thermistors an Klemme 8 und eine beliebige allgemeine 0V-Klemme an den Analogeingang 3 angeschlossen werden.

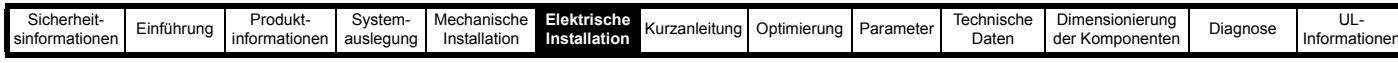

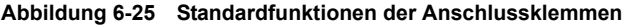

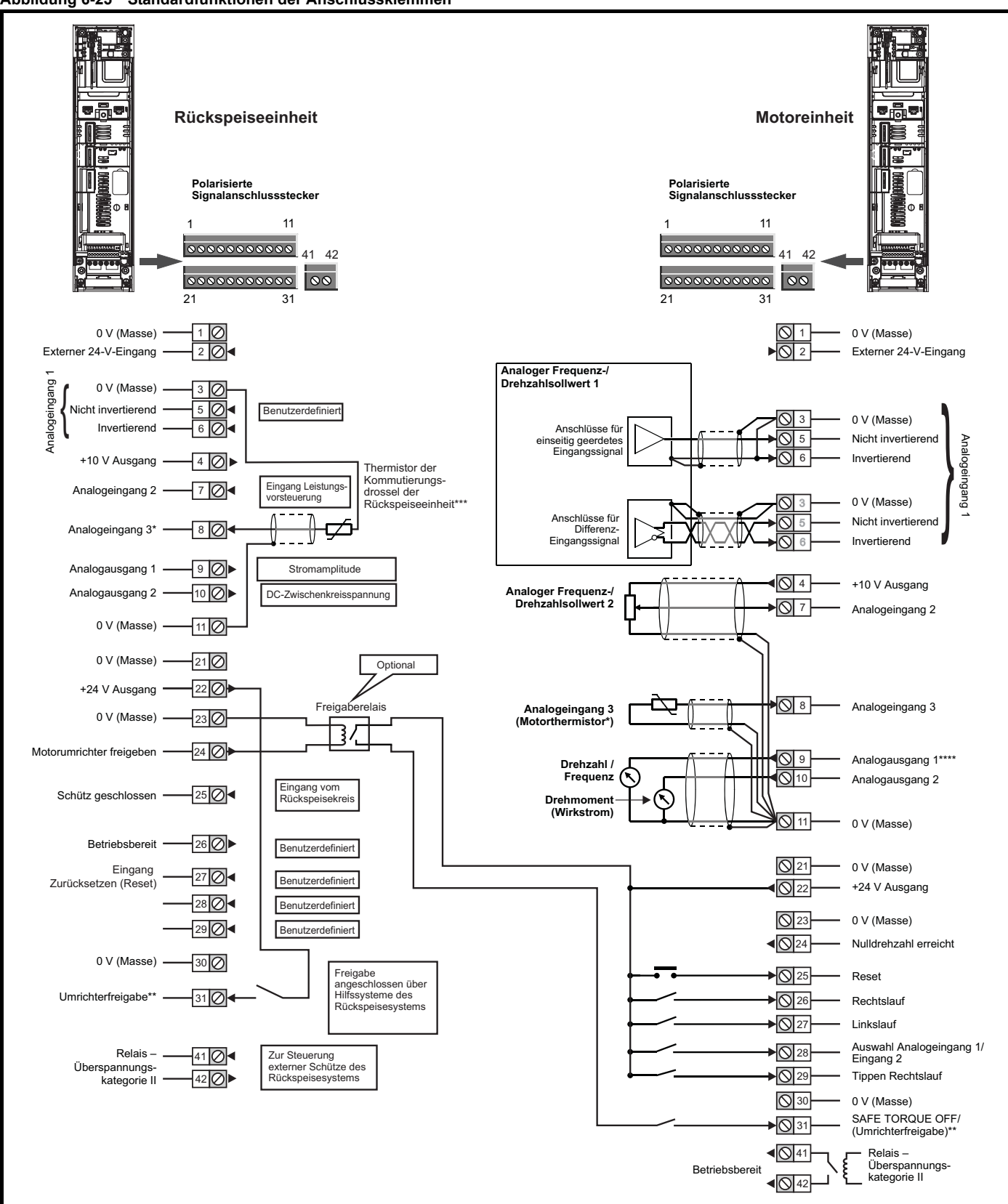

\* Analogeingang 3 kann als Eingang für die Kommutierungsdrossel der Rückspeiseeinheit bzw. den Motorthermistor konfiguriert werden.

\*\* Die Anschlussklemme SAFE TORQUE OFF (STO - sicher abgeschaltetes Drehmoment) / Umrichterfreigabe arbeitet nur mit positiver Logik und kann nicht umkonfiguriert werden.

\*\*\* Pr 07.015 muss auf den Modus "Therm Kurzschluss" oder "Thermistor" umgeschaltet werden, um den Kommutierungsdrossel-Überhitzungsschutz zu aktivieren.

\*\*\*\* Analogausgang 1 kann als Leistungsvorsteuerungsausgang konfiguriert werden (Pr **07.019** = 05.003).

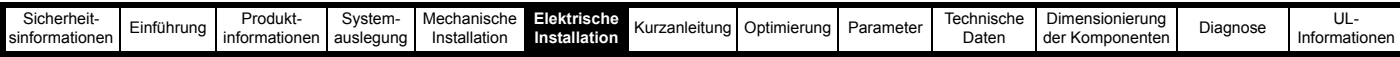

# **6.6.3 Spezifikation für elektronische Anschlüsse**

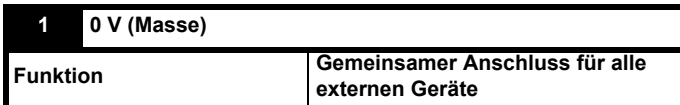

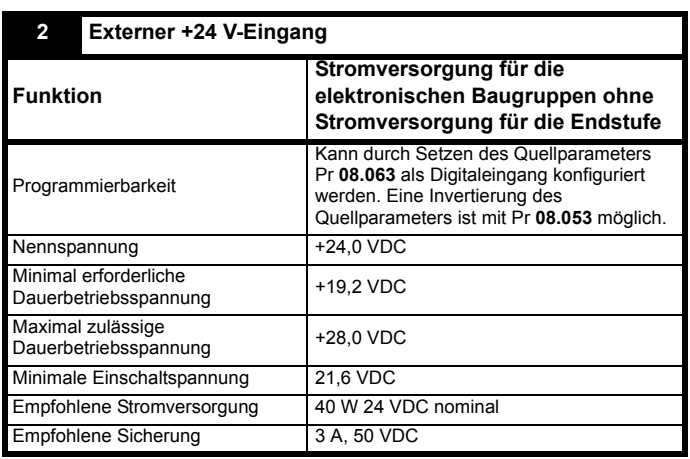

# **3 0 V (Masse)**

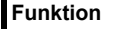

**Funktion Gemeinsamer Anschluss für alle externen Geräte**

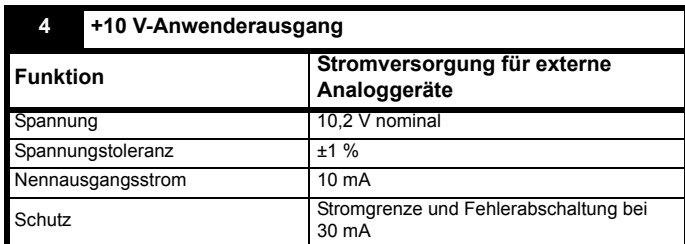

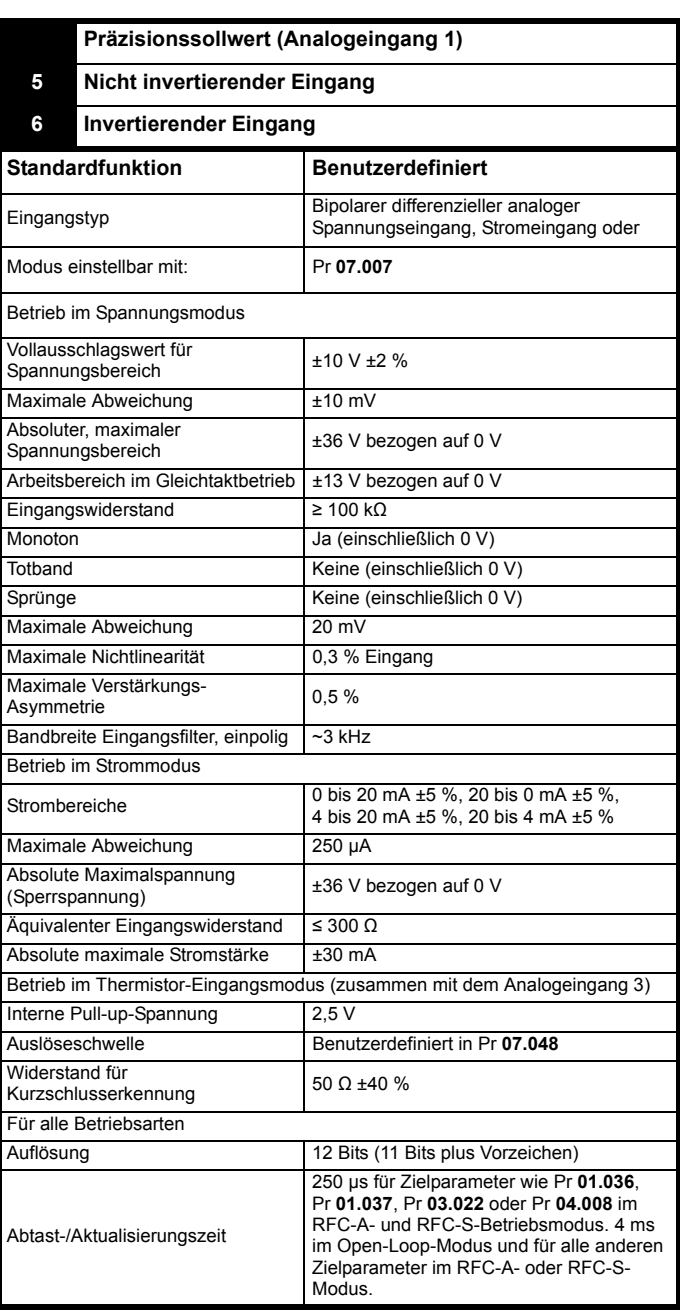

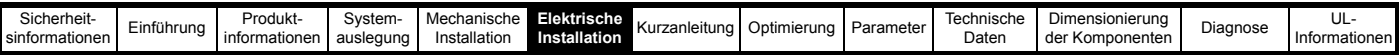

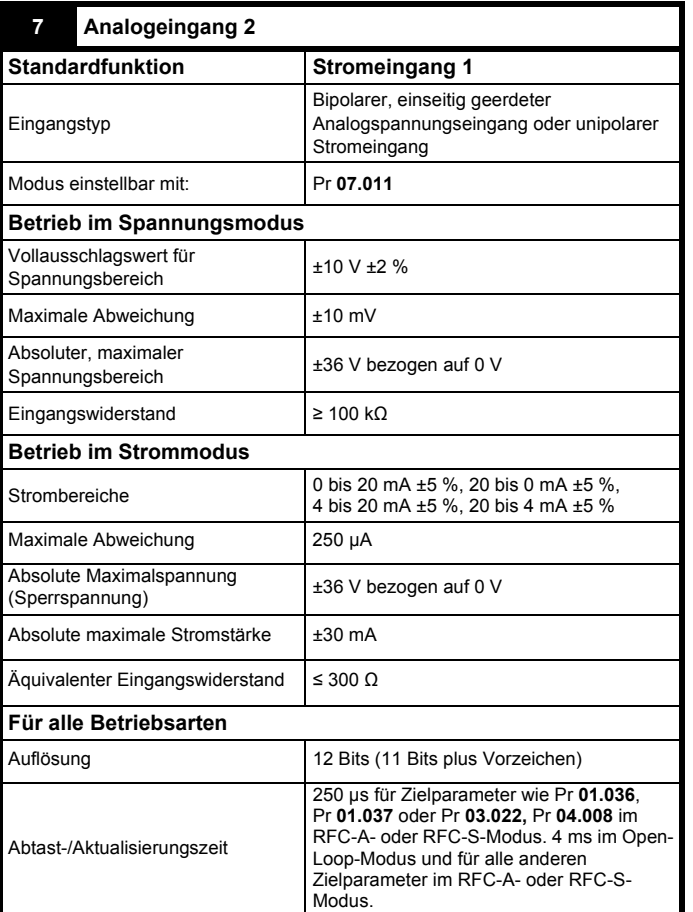

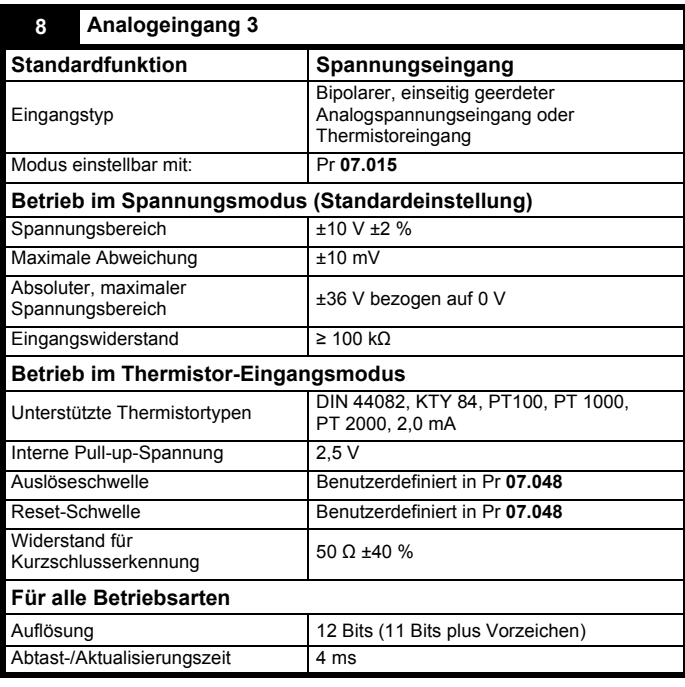

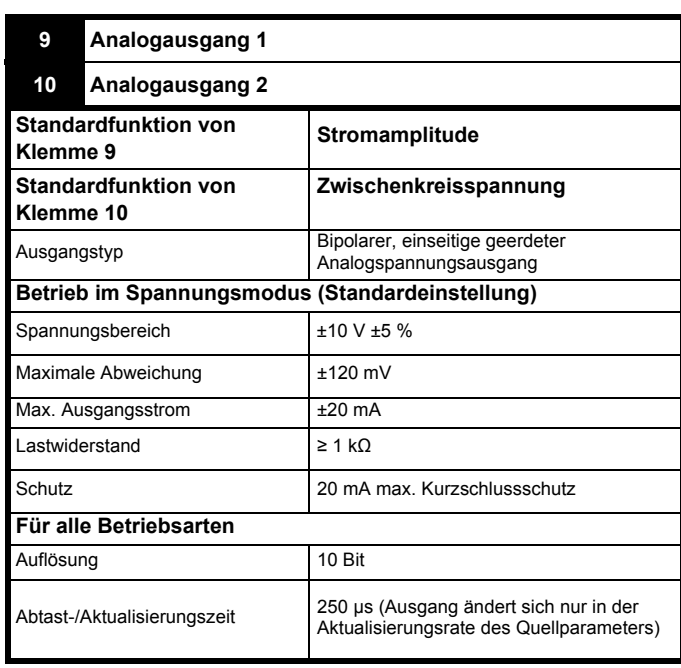

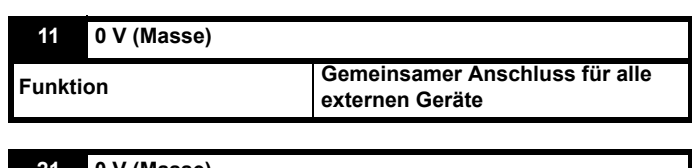

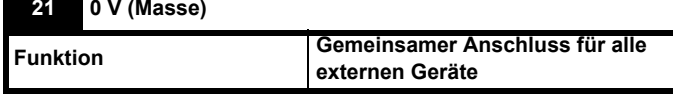

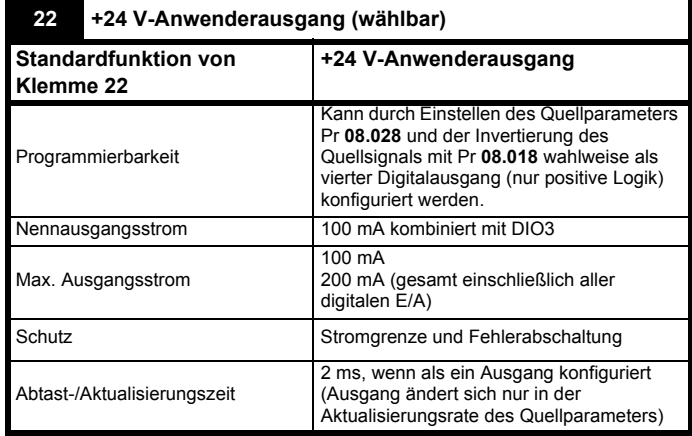

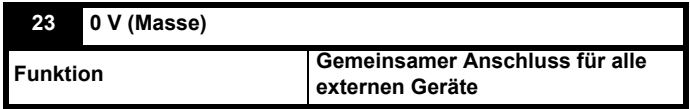

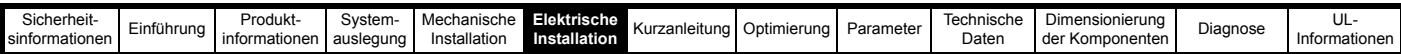

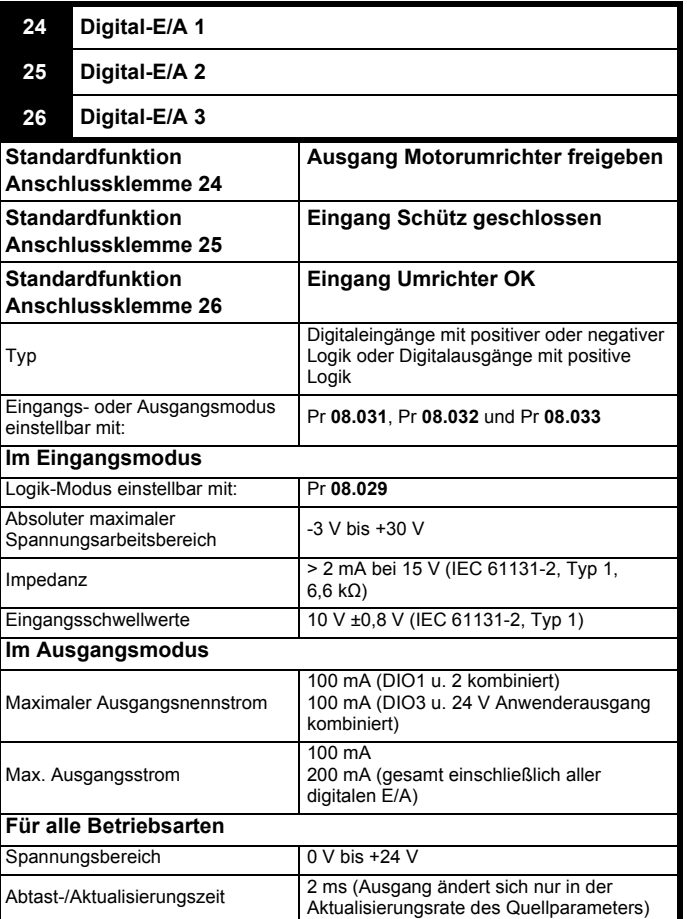

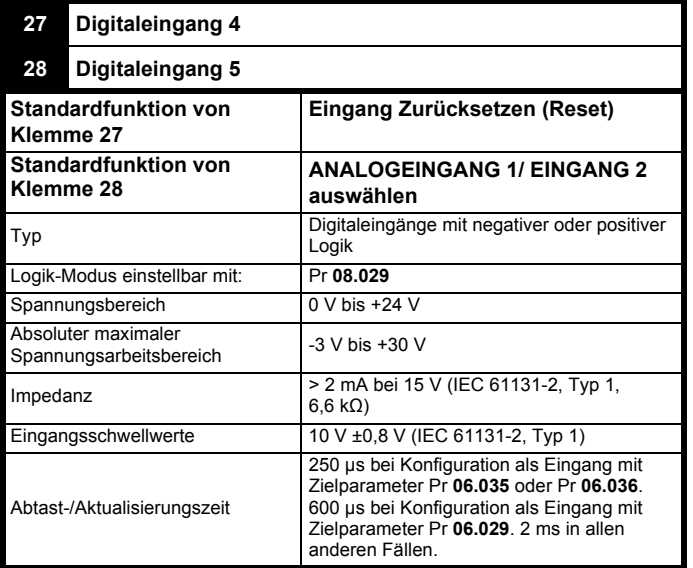

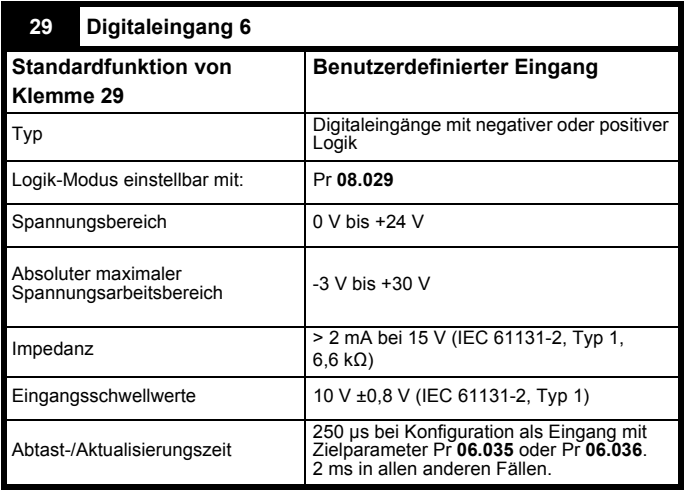

# **30 0 V (Masse)**

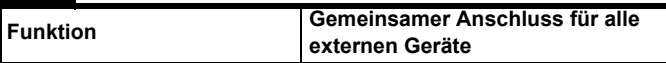

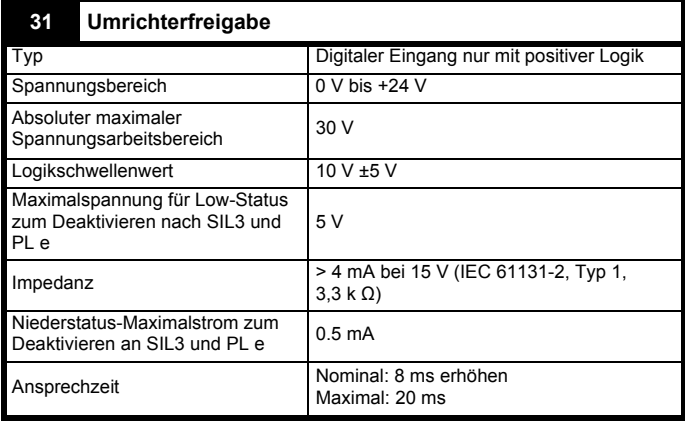

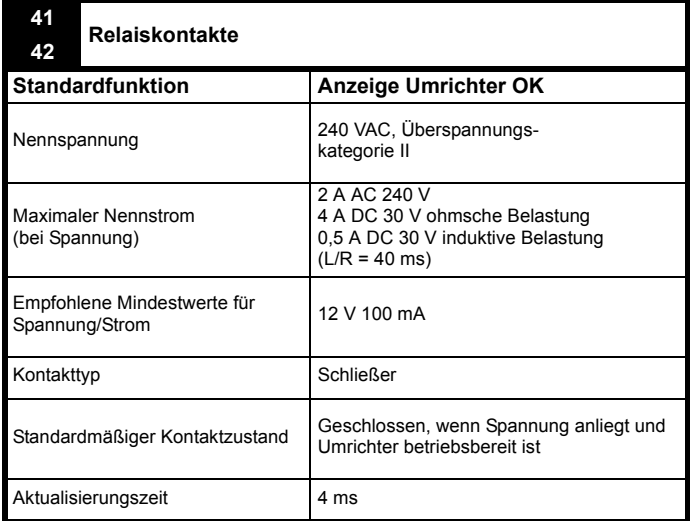

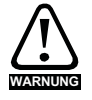

Um das Risiko einer Brandgefahr im Falle einer Störung zu verhindern, muss eine Sicherung oder ein anderer **WARNUNG** Überstromschutz in der Relaisschaltung installiert werden.

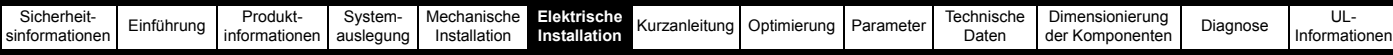

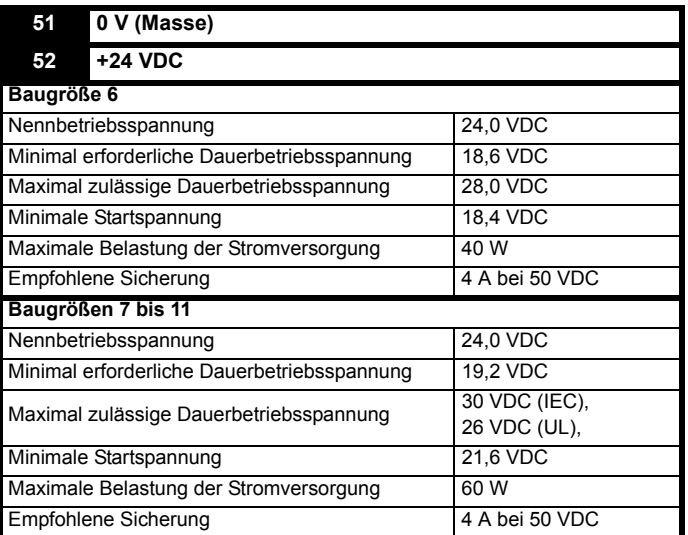
<span id="page-144-2"></span>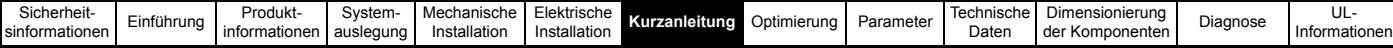

# <span id="page-144-0"></span>**7 Kurzanleitung**

### **7.1 Parametereinstellungen der Rückspeiseeinheit**

### **7.1.1 Taktfrequenz Pr 05.018 (Pr 00.041)**

Setzen Sie die Taktfrequenz der Rückspeiseeinheit auf den benötigten Wert. (Der Standardwert beträgt 3 kHz.)

Eine höhere Taktfrequenzeinstellung hat die folgenden Vorteile:

- Die Welligkeit des Leitungsstroms bei der Taktfrequenz wird verringert, was eine verbesserte Qualität des Signalverlaufs bedeutet.
- Der von den Netzdrosseln erzeugte Geräuschpegel wird verringert.
- Das dynamische Verhalten der Zwischenkreisspannung wird verbessert.

### **HINWEIS**

In einigen Fällen führt ein Taktfrequenzwert, der höher ist als die standardmäßigen 3 kHz, zu einer Stromreduzierung. Siehe [Kapitel 10](#page-286-0)  *[Technische Daten](#page-286-0)* auf Seite 286.

### <span id="page-144-1"></span>**7.1.2 Sollwert Zwischenkreisspannung**

In der nachfolgenden Tabelle werden die Sollpegel für die Zwischenkreisspannung definiert, wobei eine Toleranz von ±10 % auf die gegebene Netzspannung angenommen wird. Der Mindestwert wird definiert als die Spitzeneingangsspannung zuzüglich einer gewissen Regelreserve. Die Regelreserve wird vom Umrichter benötigt, um den Strom entsprechend regeln zu können. Es ist ratsam, die Spannung unterhalb des Höchstwerts einzustellen, um eine größere Spanne für das Überschwingen bei Spannungsstößen zu erhalten.

**Tabelle 7-1 Sollwert für die Zwischenkreisspannung – Pr 03.005 (Pr 00.001)**

| Spannungspegel             | Sollwert Zwischenkreisspannung     |                    |
|----------------------------|------------------------------------|--------------------|
| Netzspannung<br><b>VAC</b> | <b>Standardwerte</b><br><b>VDC</b> | Min.<br><b>VDC</b> |
| 200                        | 350                                | 350                |
| 400                        | 700                                | 700                |
| 575                        | 835                                | 835                |
| 690                        | 1100                               | 1100               |

Der Sollwert für die Zwischenkreisspannung – siehe Pr **03.005**  (Pr **00.001**), – sollte auf einen Pegel eingestellt werden, der für die verwendete Netzspannung geeignet ist. Es ist sehr wichtig, dass der eingestellte Sollwert für die Zwischenkreisspannung der Rückspeiseeinheit – Pr **03.005** (Pr **00.001**) – um mindestens 50 VAC

über der Spitzennetzspannung liegt.

# **7.2 Ansteuerung der Rückspeiseeinheit**

Wenn eine Rückspeiseeinheit freigegeben wird, durchläuft sie eine Netzsynchronisation. Während dieses Verfahrens werden Testimpulse auf die eingehende Leitung gegeben, um Spannung und Phase zu bestimmen. Wenn die Synchronisation mit der Leitung erfolgreich war, wird der Zwischenkreisspannungsregler freigegeben und die Zwischenkreisspannung steigt auf den Sollwert an.

Erst nach erfolgreichem Abschluss aller Phasen wird die Motoreinheit freigegeben. Wenn zu einem beliebigen Zeitpunkt ein Fehler auftritt oder die Rückspeiseeinheit gesperrt wird, wird die Motoreinheit ebenfalls gesperrt.

Dieser Ablauf ist wichtig, um Schäden an der Rückspeiseeinheit, an der Motoreinheit oder an externen Stromkreiskomponenten zu verhindern.

Der Ablauf sieht folgendermaßen aus:

### **Einschalten und Ausschalten der Netzspannung beim 400-V-System (siehe [Abbildung 4-4 auf Seite 44](#page-44-0))**

### **Abbildung 7-1 Eine Rückspeiseeinheit: Eine Motoreinheit**

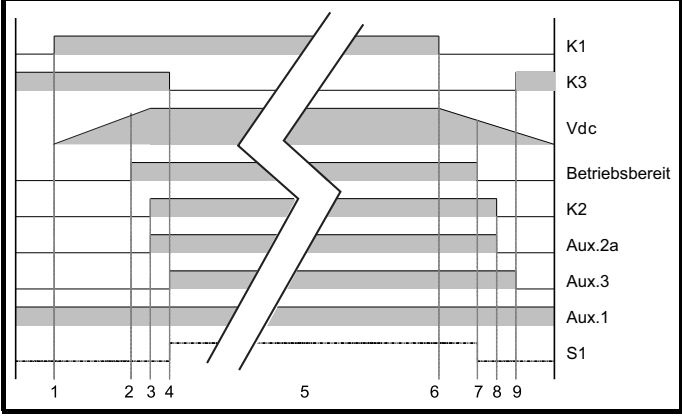

- 1. K1 (Hauptnetzschütz/Motorschütz/Trennschalter) wird geschlossen, bei aktivem Ladeschaltkreis (K3 geschlossen).
- 2. Der Zwischenkreis wird durch die Netzspannungseingänge L1, L2 und L3 der Rückspeiseeinheit (Ladeschaltkreis) geladen.
- 3. Ist die Zwischenkreisspannung größer als der Unterspannungs-Schwellenwert, werden K2 (Hauptschütz der Rückspeiseeinheit) und Aux.2a über das Relais der Rückspeiseeinheit (Steuerklemmen 41 und 42) geschlossen.
- 4. Das Ladeschütz K3 wird über K2 (Hauptschütz der Rückspeiseeinheit) geöffnet, wenn Aux.2b öffnet, und Aux.3 wird geschlossen. Die Freigabe für die Rückspeiseeinheit, S1, kann jetzt aktiviert werden.
- 5. Die Rückspeiseeinheit und die Motoreinheiten können freigegeben werden (Freigabesignal von der Rückspeiseeinheit zu den Motoreinheiten aktiv, Steuerklemme 24).
- 6. K1 (Hauptnetzschütz/Motorschütz/Trennschalter) wird geöffnet, sodass das Rückspeisesystem vom Netz getrennt wird.
- 7. Der Zwischenkreis entlädt sich bis auf den Unterspannungs-Schwellenwert. An dieser Stelle wird das Relais "Umrichter OK" inaktiv. Das Freigabesignal für die Rückspeiseeinheit wird deaktiviert. Das Freigabesignal von der Rückspeiseeinheit an die Motoreinheiten wird inaktiv.
- 8. Das Hauptschütz der Rückspeiseeinheit, K2, wird über das Relais "Umrichter OK", Steuerklemmen 41 und 42, geöffnet. Aux.2a wird geöffnet, um dem Umrichter zu signalisieren, dass das Hauptschütz der Rückspeiseeinheit, K2, geöffnet ist.
- 9. Das Ladeschütz K3 wird geschlossen und Aux.3 wird geöffnet.

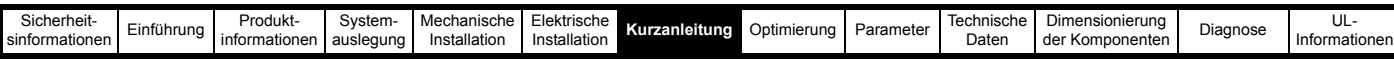

### **Einschalten und Ausschalten der Netzspannung beim 400-V-System (siehe [Abbildung 4-5 auf Seite 46](#page-46-0))**

**Abbildung 7-2 Eine Rückspeiseeinheit: Mehrere Motoreinheiten (Unidrive M Gleichrichter)**

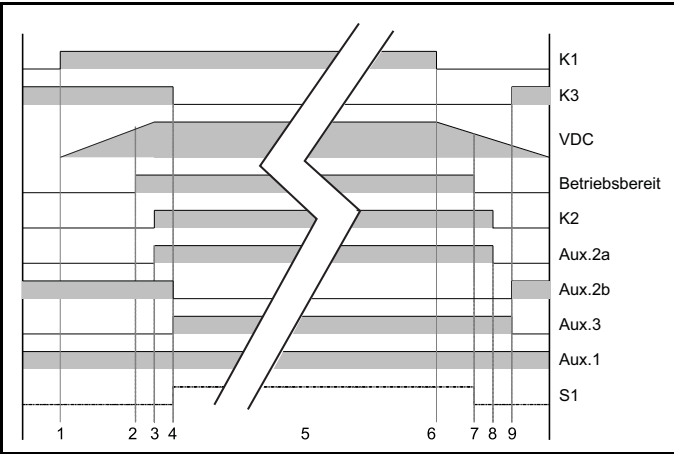

- 1. K1 (Hauptnetzschütz/Motorschütz/Trennschalter) wird geschlossen, bei aktivem Ladeschaltkreis (K3 geschlossen).
- 2. Der Zwischenkreis wird durch den Unidrive M Gleichrichter (Ladeschaltkreis) geladen.
- 3. Ist die Zwischenkreisspannung größer als der Unterspannungs-Schwellenwert, werden K2 (Hauptschütz der Rückspeiseeinheit) und Aux.2a über das Relais der Rückspeiseeinheit (Steuerklemmen 41 und 42) geschlossen.
- 4. Das Ladeschütz K3 wird über K2 (Hauptschütz der Rückspeiseeinheit) geöffnet, wenn Aux.2b öffnet, und Aux.3 wird geschlossen. Die Freigabe für die Rückspeiseeinheit, S1, kann jetzt aktiviert werden.
- 5. Die Rückspeiseeinheit und die Motoreinheiten können freigegeben werden (Freigabesignal von der Rückspeiseeinheit zu den Motoreinheiten aktiv, Steuerklemme 24).
- 6. K1 (Hauptnetzschütz/Motorschütz/Trennschalter) wird geöffnet, sodass das Rückspeisesystem vom Netz getrennt wird.
- 7. Der Zwischenkreis entlädt sich bis auf den Unterspannungs-Schwellenwert. An dieser Stelle wird das Relais "Umrichter OK" inaktiv. Das Freigabesignal für die Rückspeiseeinheit wird deaktiviert. Das Freigabesignal von der Rückspeiseeinheit an die Motoreinheiten wird inaktiv.
- 8. Das Hauptschütz der Rückspeiseeinheit, K2, wird über das Relais "Umrichter OK", Steuerklemmen 41 und 42, geöffnet.
- 9. Aux.2a wird geöffnet, um dem Umrichter zu signalisieren, dass das Hauptschütz der Rückspeiseeinheit, K2, geöffnet ist. Das Ladeschütz K3 wird geschlossen und Aux.3 wird geöffnet.

### **Einschalten und Ausschalten der Netzspannung beim 400-V-System (siehe [Abbildung 4-6 auf Seite 48](#page-48-0))**

#### **Abbildung 7-3 Eine Rückspeiseeinheit: Mehrere Motoreinheiten – externer Softstart-Widerstand**

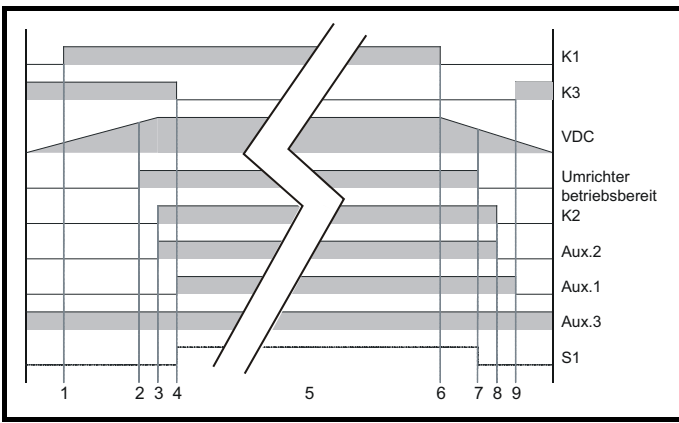

- 1. K1 (Hauptnetzschütz/Trennvorrichtung) wird geschlossen, bei aktivem Ladeschaltkreis (K3 geschlossen).
- 2. Der Zwischenkreis wird durch die externen Ladewiderstände (Ladeschaltkreis) geladen.
- 3. Ist die Zwischenkreisspannung größer als 430 VDC, werden K2 (Hauptschütz der Rückspeiseeinheit) und Aux.2 über das Relais der Rückspeiseeinheit (Steuerklemmen 41 und 42) geschlossen.
- 4. Das Ladeschütz K3 wird über K2 (Hauptschütz der Rückspeiseeinheit) geöffnet und Aux.1 wird geschlossen. Die Freigabe für die Rückspeiseeinheit, S1, kann jetzt aktiviert werden.
- 5. Die Rückspeiseeinheit und die Motoreinheiten können freigegeben werden (Freigabesignal von der Rückspeiseeinheit zu den Motoreinheiten aktiv, Steuerklemme 24).
- 6. K1 (Hauptnetzschütz/Trennvorrichtung) wird geöffnet, sodass das Rückspeisesystem vom Netz getrennt wird.
- 7. Der Zwischenkreis entlädt sich bis auf 410 VDC. An dieser Stelle wird das Relais "Umrichter betriebsbereit" inaktiv. Das Freigabesignal für die Rückspeiseeinheit wird deaktiviert. Das Freigabesignal von der Rückspeiseeinheit an die Motoreinheiten wird inaktiv.
- 8. Das Hauptschütz der Rückspeiseeinheit, K2, wird über das Relais "Umrichter betriebsbereit", Steuerklemmen 41 und 42, geöffnet. Aux.2 wird geöffnet, um dem Umrichter zu signalisieren, dass das Hauptschütz der Rückspeiseeinheit, K2, geöffnet ist.
- 9. Das Ladeschütz K3 wird geschlossen und Aux.1 wird geöffnet.

### **Einschalten und Ausschalten der Netzspannung beim 400-V-System (siehe [Abbildung 4-8 auf Seite 54\)](#page-54-0)**

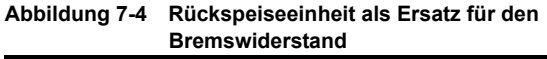

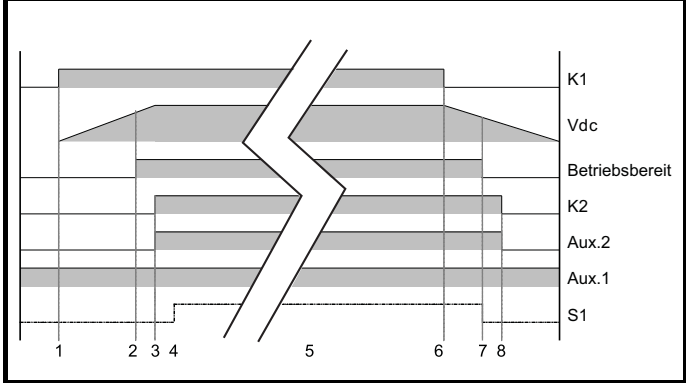

- 1. K1 (Hauptnetzschütz/Motorschütz/Trennschalter) wird geschlossen.
- 2. Der Zwischenkreis wird durch die Netzspannungseingänge L1, L2 und L3 der Motoreinheiten geladen.
- 3. Ist die Zwischenkreisspannung größer als der Unterspannungs-Schwellenwert, werden K2 (Hauptschütz der Rückspeiseeinheit) und Aux.2 über das Relais der Rückspeiseeinheit (Steuerklemmen 41 und 42) geschlossen.
- 4. Die Freigabe für die Rückspeiseeinheit, S1, kann jetzt aktiviert werden.
- 5. Die Rückspeiseeinheit und die Motoreinheiten können freigegeben werden (Freigabesignal von der Rückspeiseeinheit zu den Motoreinheiten aktiv, Steuerklemme 24).
- 6. K1 (Hauptnetzschütz/Motorschütz/Trennschalter) wird geöffnet, sodass das Rückspeisesystem vom Netz getrennt wird.
- 7. Der Zwischenkreis entlädt sich bis auf den Unterspannungs-Schwellenwert. An dieser Stelle wird das Relais "Umrichter OK" inaktiv. Das Freigabesignal für die Rückspeiseeinheit wird deaktiviert. Das Freigabesignal von der Rückspeiseeinheit an die Motoreinheiten wird inaktiv.
- 8. Das Hauptschütz der Rückspeiseeinheit, K2, wird über das Relais "Umrichter OK", Steuerklemmen 41 und 42, geöffnet. Aux.2 wird geöffnet, um dem Umrichter zu signalisieren, dass das Hauptschütz der Rückspeiseeinheit, K2, geöffnet ist.

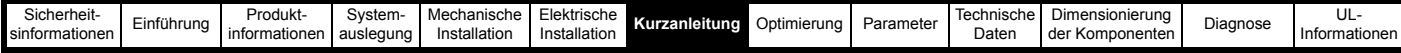

### **HINWEIS**

Wenn die Rückspeiseeinheit eingeschaltet ist und die Zwischenkreisspannung den Unterspannungs-Schwellenwert überschritten hat, wechselt Pr **03.007** von 0 auf 1, sodass dass das Umrichterrelais aktiviert wird, wodurch wiederum das Hauptschütz der Rückspeiseeinheit geschlossen (Ladeschaltkreis getrennt durch Schütz- /Relaislogik). Falls entweder die Zwischenkreisspannung den Unterspannungs-Schwellenwert unterschreitet oder das System synchronisiert ist und die Netzspannung unter *AC-Netzpegel Rückspeisung* (Pr **03.023**) fällt, wechselt Pr **03.007** von 1 auf 0, wodurch der Hauptschütz der Rückspeiseeinheit geöffnet wird (Ladeschaltkreis durch Schütz-/Relaislogik wieder verbunden).

### **Synchronisation:**

- Testimpulse auf die Netzleitung ausgeben, um Amplitude und Phase zu bestimmen.
- Versuchen, Synchronisation mit dem Netz aufzubauen.
- Wenn die Synchronisation erfolgreich ist, den Zwischenkreisspannungsregler freigeben.

### **Zwischenkreisspannungsregler aktiv:**

- Die Zwischenkreisspannung steigt auf den Sollwert an.
- Die Motoreinheit wird durch ein digitales Ausgangssignal von der Rückspeiseeinheit freigegeben.

### **Motoreinheit aktiv:**

- Der Motor kann jetzt unter Spannung gesetzt und gedreht werden.
- Leistung fließt über die Rückspeiseeinheit nach Bedarf zum und aus dem Netz.
- Die Zwischenkreisspannung bleibt stabil.

### · **Wenn während des Betriebs einer der folgenden Fälle eintritt:**

- Die Leitungsspannung fällt zu weit ab: Die Rückspeiseeinheit wird mit dem Netz synchronisiert. Daher ist die Netzspannung bekannt (Pr **05.002**).
- ODER die Zwischenkreisspannung kann nicht mehr geregelt werden:
- Zwischenkreis fällt unter den Unterspannungs-Schwellenwert. • ODER eine Fehlerabschaltung der Rückspeiseeinheit wird
- ausgelöst:
	- Das Signal "Umrichter OK" ist nicht mehr aktiv. Die Freigabe der Rückspeise- und Motoreinheiten wird deaktiviert.
- ODER der Netzschütz ist spannungsfrei:
	- Der an Steuerklemme 25 der Rückspeiseeinheit angeschlossene Hilfskontakt des Hauptnetzschützes wird geöffnet.
- ODER die Rückspeiseeinheit wird deaktiviert:
- ODER eine Fehlerabschaltung des Netzschützes wird ausgelöst: Externer Softstart-Widerstand.

#### **Dann:**

- Die Rückspeiseeinheit wird gesperrt.
- Die Motoreinheit wird von der Rückspeiseeinheit gesperrt.
- Das Hauptschütz der Rückspeiseeinheit wird geöffnet.

### **7.2.1 Ablauf**

Die Motoreinheit darf erst freigegeben werden, wenn die Rückspeiseeinheit freigegeben, betriebsbereit und mit dem Netz synchronisiert ist. Dadurch werden sowohl Schäden am Startschaltkreis der Rückspeiseeinheit als auch Überspannungs-Fehlerabschaltungen verhindert.

### **7.3 Inbetriebnahme / Starten der Rückspeiseeinheit**

- Achten Sie darauf, dass Leistungs- und Steueranschlüsse gemäß den Spezifikationen in diesem Installationshandbuch realisiert werden.
- Achten Sie darauf, dass Rückspeiseeinheit und Motoreinheit nicht freigegeben sind.
- Schalten Sie die Netzspannung ein.
- Jetzt sollten sowohl die Rückspeiseeinheit als auch die Motoreinheit durch die relevanten Startschaltkreise im standardmäßigen Open-Loop-Modus eingeschaltet werden.
- Konfigurieren Sie an der Rückspeiseeinheit den Umrichtertyp Pr **11.031** (Pr **00.048**) auf Netzwechselrichter.
- Die Hauptschütze sollten nun schließen; der entsprechende Ladeschaltkreis ist jetzt deaktiviert.
- Setzen Sie an der Rückspeiseeinheit die Taktfrequenz und den Sollwert für die Zwischenkreisspannung entweder in Menü 0 oder in Menü 3 auf die benötigten Werte (siehe [Abschnitt 7.1.2](#page-144-1) *Sollwert [Zwischenkreisspannung](#page-144-1)*). Falls der Thermistor der Kommutierungsdrossel der Rückspeiseeinheit an Analogeingang 3 angeschlossen ist, muss Pr **07.015** auf den Modus "Therm Kurzschluss" oder "Thermistor" umgeschaltet werden, um den Kommutierungsdrossel-Überhitzungsschutz zu aktivieren. Speichern Sie die Parameter.
- Die Rückspeiseeinheit kann jetzt freigegeben werden. Auf seinem Display sollte die Meldung *Aktiv* angezeigt werden.
- Jetzt können die Motoreinheiten in Betrieb genommen / gestartet werden.

# **7.4 Inbetriebnahme von Motoreinheiten**

### **7.4.1 Freigabe für Motoreinheit**

Wenn die Rückspeiseeinheit erfolgreich synchronisiert wurde, werden sowohl Pr **03.009** auf der Rückspeiseeinheit als auch der digitale E/A 1 an Klemme 24 aktiv, sodass die Motoreinheiten freigegeben werden können. Falls eine Fehlerabschaltung der Rückspeiseeinheit ausgelöst oder eine erneute Synchronisation mit dem Netz versucht wird, geht Pr **03.009** auf null über. Das Freigabesignal für die Motoreinheit(en) wird deaktiviert.

Die Einstellungen bestimmter Parameter in der Motoreinheit erfordern besondere Aufmerksamkeit, wenn diese in einem Rückspeisesystem eingesetzt wird.

### **7.4.2 Rampenmodus – Pr 02.004 (Pr 00.015)**

Wenn eine Motoreinheit in einem Rückspeisesystem eingesetzt wird, sollte der Rampenmodus *Schnell* ausgewählt werden.

Die Standardeinstellung der Standardsteuerung führt zu einem nicht ordnungsgemäßen Betrieb.

### **7.4.3 Open-Loop-Regelmodus – Nur Open Loop Pr 05.014 (Pr 00.007)**

Die Standardeinstellung *Ur I* funktioniert in einer Motoreinheit, die in einem Rückspeisesystem eingesetzt wird, nicht ordnungsgemäß. Beim Einschalten des Systems ist die Motoreinheit gesperrt, während die Rückspeiseeinheit mit dem Netz synchronisiert wird. Die daraus resultierende Verzögerung vor der Freigabe der Motoreinheit bedeutet, dass die Messung des Ständerwiderstands nicht abgeschlossen werden kann. Wenn der Open-Loop-Vektormodus benötigt wird, sollte der Spannungsmodus *UR S* ausgewählt werden.

### **7.4.4 Reaktion bei Netzausfall – Pr 06.003**

Beim Modus *Rampe Stopp* als Reaktion bei Netzausfall funktioniert die Motoreinheit nicht ordnungsgemäß. Bei einem Netzausfall wird die Motoreinheit von der Rückspeiseeinheit gesperrt, sodass kein kontrolliertes Stillsetzen mehr möglich ist.

<span id="page-147-0"></span>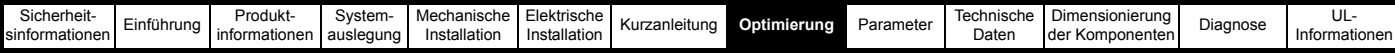

# <span id="page-147-1"></span>**8 Optimierung**

Im folgenden Abschnitt wird die Optimierung des Rückspeisesystems beschrieben, die vom Anwender durchgeführt werden kann.

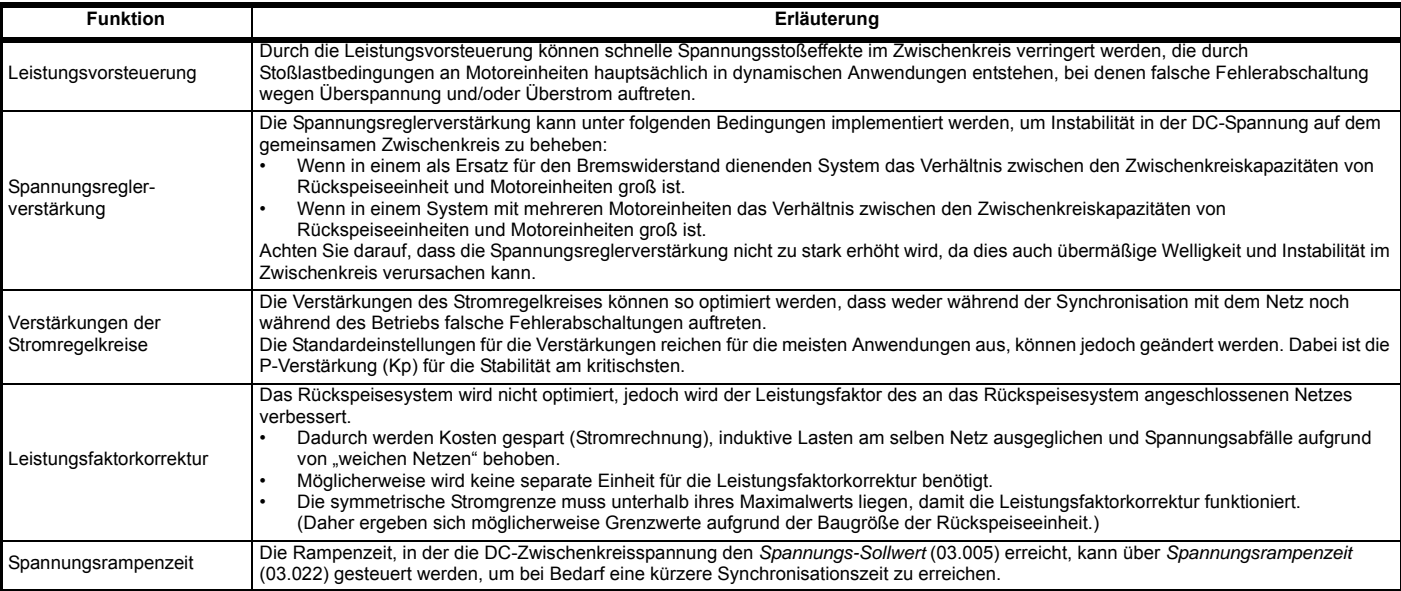

## **8.1 Kompensation Leistungsvorsteuerung (Pr 03.010)**

Mit Hilfe der Kompensation der Leistungsvorsteuerung können die Stoßspannungen im Zwischenkreis verringert werden, die bei einem schnellen Laststoß an Umrichtern erzeugt werden, die an den Rückspeiseeinheiten angeschlossen sind.

Wenn der *Leistungsausgang* (07.033) von einem Motorumrichter an einen Analogausgang mit Einheitsskalierung geleitet wird, erzeugt er einen Vollausschlag, wenn die Leistung gleich 3 x (VM\_DC\_VOLTAGE[MAX] / 2√2) x *Maximalwert Stromskalierung Kc* (11.061) ist. Wenn dieses Signal an einen Analogeingang der Rückspeiseeinheit angeschlossen ist, wird der Eingang an *Stromeingang 1* (03.010) geleitet und *Skalierung Stromeingang 1* (03.015) auf das Verhältnis der Stromskalierungswerte für Motoreinheit und Rückspeiseeinheit gesetzt (d. h. *Maximalwert Stromskalierung Kc* (11.061) der Motoreinheit / *Maximalwert Stromskalierung Kc* (11.061) der Rückspeiseeinheit), sodass der korrekte Leistungsvorsteuerungsfaktor bereitgestellt wird. Der Standardwert für *Skalierung Stromeingang 1* (03.015) ist 1,000, sodass dieser Parameter angepasst werden muss, sofern Rückspeise- und Motoreinheit nicht gleich groß sind.

Dieses System kann für die Leistungsvorsteuerung von bis zu 3 an die Zwischenkreis-Anschlussklemmen der Rückspeiseeinheit angeschlossenen Motorumrichtern verwendet werden, da für den endgültigen Leistungsvorsteuerungsfaktor alle Leistungseingänge summiert werden. (Es ist zu beachten, dass am Umrichter maximal zwei Analogeingänge mit einer Aktualisierungsrate von 250 µs bereitgestellt werden. Bei Verwendung des dritten Eingangs beträgt die Aktualisierungsrate 4 ms, daher sollte dieser nur für einen Motorumrichter mit begrenzter Dynamik verwendet werden.) Wenn mehr Motoreinheiten an die DC-Anschlussklemmen der Rückspeiseeinheit angeschlossen werden oder ein digitales

Leistungsvorsteuerungssystem benötigt wird, sollte *Stromeingang kW* (03.018) verwendet werden. Die Leistung in kW kann von jeder Motoreinheit über schnelle synchrone Kommunikation auf ein Applikationsmodul in der Rückspeiseeinheit übertragen werden. Das Applikationsmodul muss die Gesamtleistung in kW berechnen und in *Stromeingang kW* (03.018) einsetzen. Für eine effektive Leistungsvorsteuerung müssen die Daten alle 250 µs mit minimaler Verzögerung (d. h. 500 µs) übertragen und die Gesamtleistung alle 250 µs in *Stromeingang kW* (03.018) geschrieben werden.

Es ist zu beachten, dass die Polarität aller Parameter der Leistungsvorsteuerung bedeutet, dass positive Werte dazu führen, dass Energie aus dem Netz ins System fließt und negative Werte dazu führen, dass Energie ins Netz fließt.

[Abbildung 8-1](#page-147-2) zeigt die Analogeingänge der Rückspeiseeinheit und die Analogausgänge der Motoreinheit, die verwendet werden können, um Pr **05.003** (Leistung der Motoreinheit) an die Rückspeiseeinheit weiterzuleiten, der dann für die Leistungsvorsteuerung verwendet wird.

Für die Konfiguration des Leistungsvorsteuerungsfaktors werden nur ein Analogausgang der Motoreinheit und ein Analogeingang der Rückspeiseeinheit benötigt.

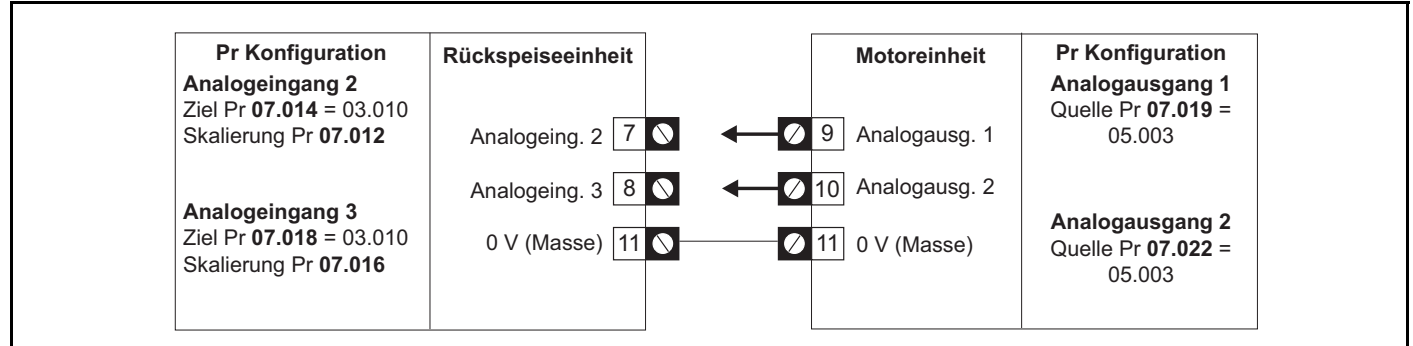

### <span id="page-147-2"></span>**Abbildung 8-1 Leistungsvorsteuerungskonfigurationen**

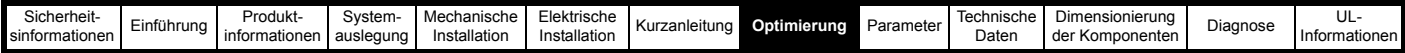

### **8.2 Regler der Rückspeiseeinheit**

Für die Rückspeiseeinheit wird ein Zwischenkreisspannungsregler mit inneren Stromreglern verwendet, wie in [Abbildung 8-2](#page-148-0) dargestellt:

### <span id="page-148-0"></span>**Abbildung 8-2 Regler der Rückspeiseeinheit**

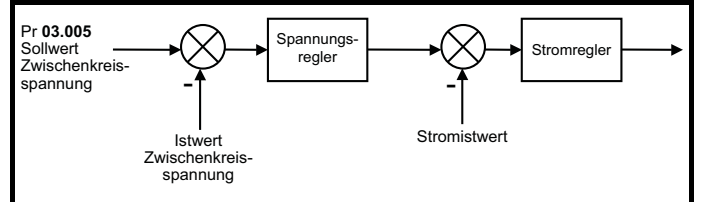

Die Verstärkungen von Spannungs- und Stromreglern haben

Auswirkungen auf die Stabilität des Rückspeisesystems, da fehlerhafte Verstärkungseinstellungen zu Fehlerabschaltungen wegen Überspannung oder Überstrom führen.

### <span id="page-148-1"></span>**8.3 Verstärkungen der Stromregelkreise**

Die standardmäßigen Verstärkungen des Stromregelkreises (Kp, Pr **04.013**, und Ki, Pr **04.014**) sind für die meisten standardmäßigen Rückspeisesysteme geeignet. Wenn die Eingangsinduktivität jedoch erheblich höher ist, muss die P-Verstärkung möglicherweise folgendermaßen eingestellt werden.

Der kritischste Parameter für die Stabilität ist die *P-Verstärkung* des Stromreglers (Pr **04.013**). Der dafür erforderliche Wert hängt von der Eingangsinduktivität der Rückspeiseeinheit ab. Wenn die Induktivität des Netzes einen beträchtlichen Teil der empfohlenen Kommutierungsdrossel der Rückspeiseeinheit beträgt

 $(d. h. 60/l<sub>DP</sub> mH pro Phase)$ 

Wobei:

I<sub>DR</sub> der Umrichternennstrom ist),

muss möglicherweise die P-Verstärkung erhöht werden.

Bei kleinen Umrichtern kann die Netzinduktivität wahrscheinlich im Vergleich zu dem Wert der Kommutierungsdrossel der Rückspeiseeinheit vernachlässigt werden. Bei größeren Umrichtern ist sie jedoch wahrscheinlich von Bedeutung. Die P-Verstärkung (Pr **04.013**) sollte unter Verwendung der Gesamtinduktivität pro Phase eingestellt werden wie unten beschrieben.

Die *P-Verstärkung* (Pr **04.013**) kann vom Anwender so eingestellt werden, dass

Pr **04.013** = Kp = (L / T) x ( $I_{fs}$  /  $V_{fs}$ ) x (256 / 5) ist.

Wobei:

**T** ist die Abtastzeit der Stromregler. Der Umrichter gleicht alle Änderungen der Abtastzeit aus. Deswegen kann vorausgesetzt werden, dass diese der niedrigsten Abtastfrequenz von 167 μs entspricht.

**L** ist die Gesamtinduktivität des Eingangs.

**Ifs** ist der maximale Stromistwert

**Ifs** = *Maximalwert Stromskalierung Kc* (11.061) x √2

**Vfs** ist die maximale Zwischenkreisspannung.

Daher gilt:

Pr **04.013** = Kp = (L / 167 μs) x (Kc x  $\sqrt{2}$  / Vfs) x (256 / 5)

 $=$  K x L x Kc

Wobei:

 $K = [\sqrt{2} / (Vfs \times 167 \mu s)] \times (256 / 5)$ 

Für jede Umrichternennspannung gibt es einen Wert des Skalierungsfaktors K, wie in der nachfolgenden Tabelle dargestellt.

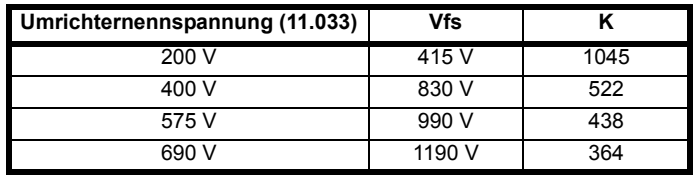

Mit dieser Konfiguration wird nach einer Sprungänderung des Stromsollwerts eine Sprungantwort mit minimalem Überschwingen erzielt. Die ungefähren Regeleigenschaften der Stromregler sind nachfolgend angegeben. Die P-Verstärkung kann um den Faktor 1,5 erhöht werden, wodurch sich ein ähnlicher Anstieg der Bandbreite ergibt. Dies führt jedoch zu einer Sprungantwort mit ca. 12,5 % Überschwingen.

### **Tabelle 8-1 Abtastzeit des Stromregelkreises**

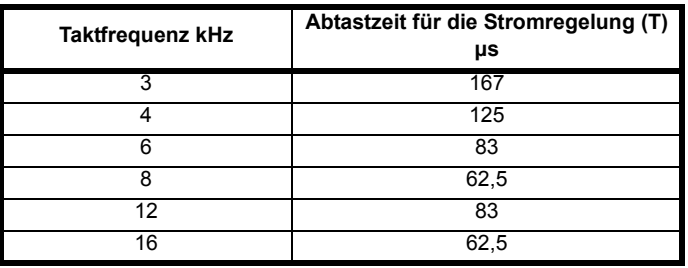

Wie zuvor beschrieben, ist die *I-Verstärkung* des Stromreglers (Pr **04.014**) nicht so kritisch. Der empfohlene Wert ist die Standardeinstellung.

### **8.4 Spannungsregler Proportionalverstärkung Kp (Pr 03.006)**

Die Zwischenkreisspannung wird über einen PI-Regler gesteuert, der die Referenz für die reale Stromkomponente von den Wechselrichterklemmen zur Versorgung bildet. Die Stromeingangsparameter (*Stromeingang 1* (03.010), *Stromeingang 2* (03.013), *Stromeingang 3* (03.014) oder *Stromeingang kW* (03.018)) dienen der Bereitstellung eines Leistungsvorsteuerungsfaktors am Ausgang des PI-Reglers von den an den Zwischenkreis angeschlossenen Motorumrichtern. Wenn möglich, sollte die Leistungsvorsteuerung so verwendet werden, dass der PI-Regler lediglich eine Trimmung der DC-Zwischenkreisspannung vornimmt. In den meisten Fällen können die standardmäßigen Spannungsreglerverstärkungen verwendet werden; dennoch werden die Wirkung der Verstärkungen und das Verhalten des Spannungsreglers im Folgenden erläutert.

Zwecks Analyse der Reaktion des Spannungsreglers wird davon ausgegangen, dass kein Leistungsvorsteuerungsfaktor angegeben ist. Wenn der Leistungsfluss aus dem Zwischenkreis erhöht wird (d. h. der Motor wird von einem an den Zwischenkreis angeschlossenen Motorumrichter beschleunigt) , fällt die Zwischenkreisspannung ab. Der Mindestwert ist jedoch auf einen Pegel unmittelbar unterhalb des gleichgerichteten Spitzenpegels des Netzes begrenzt, vorausgesetzt, der maximale Nennwert der Einheit wird nicht überschritten. Wenn der Leistungsfluss zum Zwischenkreis erhöht wird (d. h. der Motor wird von einem an den Zwischenkreis angeschlossenen Motorumrichter verzögert), steigt die DC-Zwischenkreisspannung an. Wenn die Spitze der DC-Zwischenkreisspannung den Überspannungs-Schwellenwert erreicht, führt die Rückspeiseeinheit eine Fehlerabschaltung aus. [Abbildung 8-3](#page-149-0) zeigt einen schnellen Spannungsstoß, bei dem sich die Leistung in den Zwischenkreis erhöht.

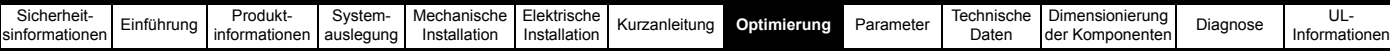

#### <span id="page-149-0"></span>**Abbildung 8-3 Zwischenkreis-Spannungsstoß**

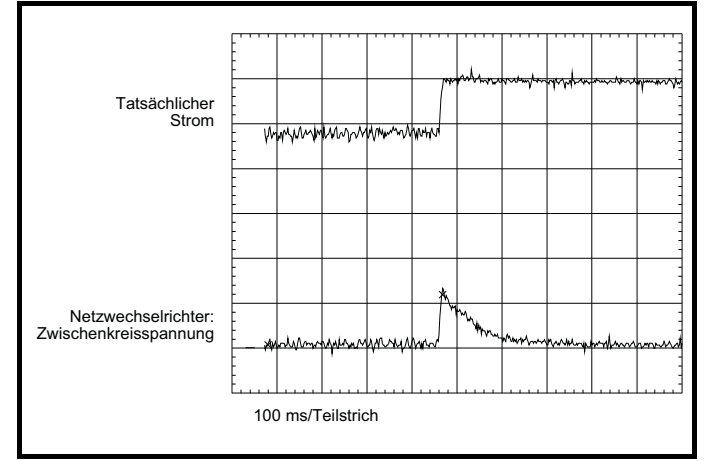

Das gezeigte Beispiel bezieht sich auf eine sehr schnelle Laständerung, bei der Drehmomentsollwert des Motorumrichters unvermittelt geändert wurde.

Die Spitze des resultierenden Spannungsstoßes beträgt

 $\Delta$ Vdc = 191680 x Pd / (vll x Kp x Kc) Volt

und die Zeitkonstante der Wiederherstellung ist Kp / 30520 Sekunden. Wobei:

Pd ist die kurzzeitige Änderung des Leistungsflusses

vll ist die Netzspannung zwischen Leitern

Kp = *Spannungsregler Proportionalverstärkung Kp* (03.006)

Kc = *Maximalwert Stromskalierung Kc* (11.061)

Wenn beispielsweise Pd =  $7.5$  kW, vll =  $400$  V, Kp =  $4000$ , Kc = 38,222 A, dann ist ∆Vdc = 23,5 V und die Zeitkonstante 131 ms.

Im vorliegenden Beispiel gibt es eine sehr schnelle Änderung des Leistungsflusses. Die kurzzeitige Änderung in der Zwischenkreisspannung kann durch Anwendung einer Zeitkonstante auf die Leistungstransiente erheblich reduziert werden. So könnte beispielsweise ein Filter zwischen Drehzahlregler und Stromregler im Motorantrieb mit *Zeitkonstante Stromsollwertfilter 1* (04.012) integriert werden. Eine Zeitkonstante von 20 ms verringert den Spannungsstoß um 25 %, eine Zeitkonstante von 40 ms sogar um 50 %. In den meisten Fällen ist es nicht wünschenswert, die Leistung des Motorumrichters. Daher ist, wie bereits erwähnt, die Verwendung eines Leistungsvorsteuerungsfaktors vom Motorumrichter die beste Lösung.

Bisher ging es um die Verstärkung des Zwischenkreisspannungsreglers. Da dieser Regler den tatsächlichen Stromsollwert an die Stromregler der Rückspeiseeinheit kommuniziert, haben die Stromregler-Verstärkungen jedoch Auswirkungen auf die Reaktion des Spannungsreglers haben. Wenn die standardmäßige Spannungsreglerverstärkung verwendet wird und es möglich ist, eine stabile Reaktion der Stromregler mit deren Standardverstärkungen zu erhalten, dann ist die Reaktion des Spannungsreglers stabil. In einigen Fällen wird es jedoch notwendig sein, die Stromreglerverstärkungen zu reduzieren, um diese Regler stabil zu machen, wobei dann wahrscheinlich die Spannungsreglerverstärkung reduziert werden muss, um diesen Regler stabil zu machen.

Der Zwischenkreisspannungsregler kann deaktiviert werden, indem *Spannungsregler Proportionalverstärkung Kp* (03.006) auf null gesetzt wird. Hierdurch werden sowohl die Proportional- als auch die Integralverstärkung auf null gesetzt. Nach Deaktivierung des Reglers kann der Leistungsfluss durch die Rückspeiseeinheit über die Stromeingangsparameter (*Stromeingang 1* (03.010), *Stromeingang 2* (03.013), *Stromeingang 3* (03.014), *Stromeingang kW* (03.018)) oder *Wirkstrom* (04.002) definiert werden. Diese Methode der Regelung kann nur benutzt werden, wenn die Zwischenkreisspannung auf einen Wert festgelegt ist, der höher ist als die gleichgerichtete AC-Spannung zur Rückspeiseeinheit über ein anderes System, das an die DC-Klemmen angeschlossen ist.

## **8.5 Leistungsfaktorkorrektur (Pr 04.008)**

*Blindstrom-Sollwert* (04.008) kann verwendet werden, um einen vom Standardwert null abweichenden Blindstrom festzulegen, sodass die Rückspeiseeinheit Blindstrom erzeugen oder verbrauchen kann. In *Blindstrom-Sollwert* (04.008) wird der Blindstrom als Prozentsatz des *Nennstroms* (05.007) festgelegt. Durch positiven Blindstrom wird eine Stromkomponente erzeugt, die vom Netz zur Rückspeisung fließt und der jeweiligen Phasenspannung nacheilt, während durch negativen Blindstrom eine Stromkomponente erzeugt wird, die der jeweiligen Spannung voreilt.

Der Variablen-Höchstwert für *Blindstrom-Sollwert* (04.008) dient dazu, sicherzustellen, dass der Gesamtstrom den maximal zulässigen Gesamtwert nicht überschreitet. Wenn die Stromgrenzen auf ihre Maximalwerte eingestellt sind, ist kein Blindstrom erlaubt und VM\_REGEN\_REACTIVE\_REFERENCE[MIN] = 0 sowie VM\_REGEN\_REACTIVE\_REFERENCE[MAX] = 0. Durch Verringerung von *Resultierende Stromgrenze* (04.018) wird mehr Blindstrom zugelassen.

#### **Abbildung 8-4 Leistungsfluss vom Netz zur Rückspeiseeinheit**

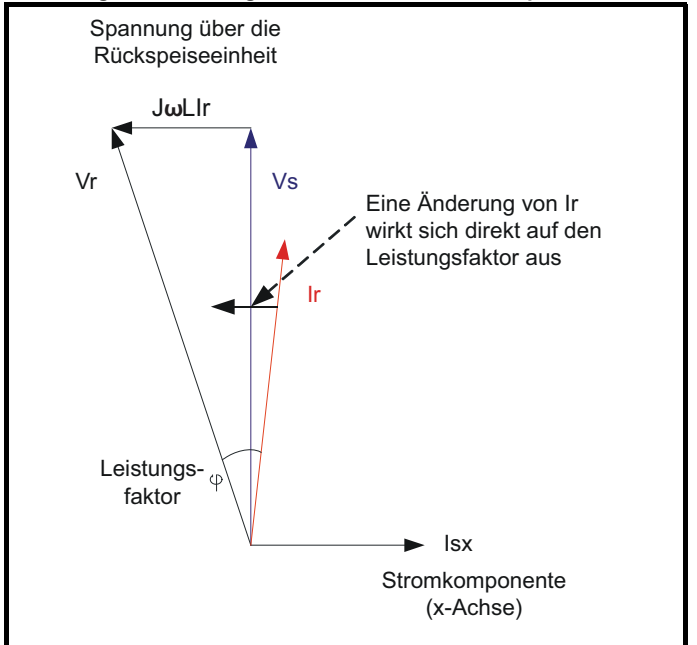

Vs Netzspannung

Vr Spannung an den Anschlussklemmen der Rückspeiseeinheit

Ir Gesamtstrom an den Anschlussklemmen der Rückspeiseeinheit

JwLIr Spannung über die Kommutierungsdrossel der Rückspeiseeinheit

φ Leistungsfaktor

#### **HINWEIS**

Der Umrichter kann den Blindstrom / die Blindleistung steuern, jedoch nicht die Wirkleistung.

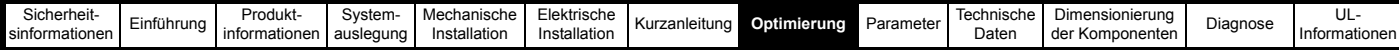

## **8.6 Stromkorrektur**

Eine Korrekturroutine für den Stromistwert wird vor der Freigabe des Umrichters ausgeführt, um Offsets im Stromistwert zu minimieren. Wenn *Stromkorrekturmodus* (03.011) = 0 ist, wird die Stromkorrektur nur einmal ausgeführt, wenn der Umrichter den Unterspannungszustand verlässt, und wird nicht wiederholt, sofern nicht die Versorgung unterbrochen und wieder angelegt wird. Die Korrektur des Strom-Offsets erfolgt nur bei aktiviertem Ladesystem (Schütz geöffnet), da dabei der Stromfluss in die Wechselrichterklemmen aufgrund von Rauschen in der Stromversorgung, der die Korrektur des Strom-Offsets stören könnte, minimiert wird.

Wenn bei jeder Aktivierung der Rückspeiseeinheit eine Korrektur des Strom-Offsets erforderlich ist, muss *Stromkorrekturmodus* (03.011) auf 1 gesetzt werden. Um sicherzustellen, dass die Korrektur des Strom-Offsets nicht durch Rauschen im Netz gestört wird, wird das Ladesystem vor der Korrektur des Strom-Offsets aktiviert und anschließend wieder deaktiviert, bevor die Rückspeiseeinheit in den aktiven Zustand übergeht. Somit schalten die Schütze des Ladesystems bei jeder Aktivierung der Rückspeiseeinheit.

## **8.7 Steuerung der Spannungsrampenzeit (Pr 03.022)**

Wenn eine Rückspeiseeinheit aktiviert ist und sich mit der Versorgung synchronisiert hat, liegt die Zwischenkreisspannung auf einem Niveau, das der Spitze der verketteten Spannung entspricht. Der dann aktivierte Spannungsregler versucht, die Zwischenkreisspannung auf den durch *Spannungs-Sollwert* (03.005) definierten Sollwert anzuheben. Der Spannungssollwert wird mit der durch *Spannungsrampenzeit* (03.022) in V/ms definierten Rate auf den erforderlichen Pegel hochgefahren. Der Standardwert von 1,0 V/ms sorgt für eine begrenzte Überschreitung, wenn die Zwischenkreisspannung den erforderlichen Wert erreicht. Ist eine kürzere Synchronisationszeit erforderlich, kann die Rampenrate erhöht werden. Dabei sind jedoch Fehlerabschaltungen aufgrund zu hoher Spannungen zu vermeiden, die insbesondere dann auftreten können, wenn als Sollwert für die Zwischenkreisspannung ein hoher Pegel eingestellt ist. Wenn sowohl eine schnellere Rampenrate als auch ein hoher Sollwert benötigt werden, kann es notwendig sein, *Spannungsregler Proportionalverstärkung Kp* (03.006) zu erhöhen, umeine Überschreitung zu minimieren.

### **8.8 Frequenzgrenzen**

Frequenzgrenzen werden auf den Ausgang des Netzrückspeisesystems angewendet (definiert in *Mindestfrequenz Rückspeisung* (03.024) und *Höchstfrequenz Rückspeisung* (03.025)). Diese sind standardmäßig aktiviert. Wenn die Netzfrequenz des Rückspeisesystems 100 ms lang innerhalb von etwa 5 Hz von einer der Grenzen liegt, bleibt das System nicht synchronisiert und versucht, sich neu zu synchronisieren. Die Frequenzgrenzen sind wichtig, wenn die Versorgung bei aktivem Rückspeisesystem getrennt wird, da das System aktiv bleiben kann, insbesondere wenn Energie mit einer unkontrollierten Ausgangsfrequenz und -spannung in den Zwischenkreis eingespeist wird.

# **8.9 Spannungsgrenzen**

Spannungsgrenzen können über *Mindestspannung Rückspeisung (03.026) und Maximale Spannung Rückspeisung* (03.027) definiert werden. Sie sind standardmäßig nicht aktiviert. Bei aktiven Spannungsgrenzen wird eine Fehlerabschaltung *Spannungsbereich*  generiert, wenn die Spannung 100 ms lang außerhalb des definierten Bereichs liegt. Die Spannungsgrenzen sind wichtig, wenn die Versorgung bei aktivem Rückspeisesystem getrennt wird, da das System aktiv bleiben kann, insbesondere wenn Energie mit einer unkontrollierten Ausgangsfrequenz und -spannung in den Zwischenkreis eingespeist wird.

# **8.10 Netzspannungserkennung**

Synchronisationsprobleme treten auf, wenn die Zwischenkreisspannung nicht proportional zur Netzspannung ist, wie z. B. bei einer PV-Anwendung. In *Modus Spannungsversorgungserkennung* (03.029) gibt es Modi, die eine robuste und schnelle Synchronisation für diese nicht standardisierten Anwendungen ermöglichen.

# **8.11 Inselbetrieb-Erkennung**

Diese Funktion dient zur Vermeidung eines unerwünschten Inselbetriebs, bei dem ein Teil des Stromverteilungsnetzes vom Stromnetz getrennt wird und unbeabsichtigt von einem Wechselrichter aufrechterhalten wird.

Eine Inselbetrieb-Erkennungssystem, das die Anforderungen von IEEE 1547 und VDE 0126-1-1 erfüllt, ist vorhanden. Sowohl die IEEE- als auch die VDE-Norm beschreiben einen Test zur Erkennung eines unbeabsichtigten Inselbetriebs, bei dem eine parallelresonante RLC-Last verwendet wird, um eine Worst-Case-Bedingung für die Bildung unbeabsichtigter Inseln zu schaffen. Bei aktiviertem Erkennungssystem wird ein kleiner Blindstrom eingespeist, der es dem Wechselrichter ermöglicht, diesen Resonanzzustand zu erkennen. Es wurde ein System integriert, das es ermöglicht, den von einer Reihe von Rückspeiseeinheiten eingespeisten Blindstrom auf eine geeignete Master-Taktrate zu synchronisieren (bei einigen großen PV-Anwendungen erforderlich).

### **8.12 Synchronisations-Regelreserve (Pr 03.035)**

*Synchronisations-Regelreserve* (03.035) ermöglicht eine bessere Steuerung, um Überspannungs-Fehlerabschaltungen während der Synchronisation aufgrund von nicht standardmäßigen Filterkomponenten oder einer hochohmigen Stromversorgung zu vermeiden.

# **8.13 Reduzierung von Oberschwingungen**

Selbst bei optimaler Zwischenkreisspannung und Einstellung des Stromreglers ist es möglich, dass durch Verzerrungen der Netzspannung eine harmonische Verzerrung der Wechselströme zwischen Versorgung und Rückspeiseeinheit entsteht. Die Rückspeiseeinheit beinhaltet ein zusätzliches System zur Reduzierung von Unsymmetrien sowie der 5. und 7. Harmonischen in den Wechselströmen. Dieses System wird über *Reduzierung von Oberschwingungen freigeben* (03.021) aktiviert. Die Reduzierung von Verzerrungen durch Unsymmetrien ist standardmäßig aktiviert.

# **8.14 Wirkstromsollwert**

Der Benutzer kann den Wirkstromsollwert über *Wirkstromsollwert*  (04.009) definieren. Es ist zu beachten, dass die Rückspeiseeinheit in diesem Fall ihre eigene Zwischenkreisspannung nicht mehr selbst steuern kann und diese daher von einem externen System, z. B. dem Spannungs-Master-Modul in einem SPV-System, gesteuert werden muss.

## **8.15 Stromistwertfilter deaktivieren (Pr 04.021)**

Die Filterung der Wirk- und Blindstromparameter kann mit *Stromistwertfilter deaktivieren* (04.021) deaktiviert werden. Dies ist für SPV-Anwendungen vorgesehen, bei denen die Umrichterstrommessung von einem externen Regler verwendet wird.

### **8.16 Zwischenkreisspannung erweiterter Messbereich (Pr 05.023)**

*Zwischenkreisspannung erweiterter Messbereich* (05.023) bietet eine Spannungsrückführung mit geringerer Auflösung und einem höheren Bereich als *Zwischenkreisspannung* (05.005), sodass es möglich ist, die Zwischenkreisspannung zu ermitteln, auch wenn diese den Pegel der Überspannungs-Fehlerabschaltung überschreitet.

<span id="page-151-0"></span>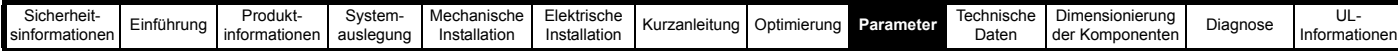

# <span id="page-151-1"></span>**9 Parameter**

Dies ist eine Kurzbeschreibung für alle Umrichterparameter, in der Maßeinheiten, Bereichsgrenzen usw. mit Blockdiagrammen, die zur Veranschaulichung der Parameterfunktionen dienen, aufgeführt sind. Eine ausführliche Beschreibung dieser Parameter finden Sie im *Parameter-Referenzleitfaden*.

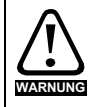

**Diese erweiterten Parameter sind nur zu Referenzzwecken aufgeführt. Die in diesem Kapitel aufgeführten Tabellen enthalten keine ausreichenden Informationen zum Einstellen dieser Parameter. Eine falsche Einstellung dieser Parameter kann die Systemsicherheit beeinträchtigen und den Umrichter sowie daran angeschlossene externe Komponenten beschädigen. Vor dem Einstellen dieser Parameter lesen Sie bitte den** *Parameter-Referenzleitfaden***.**

#### **Tabelle 9-1 Menübeschreibungen**

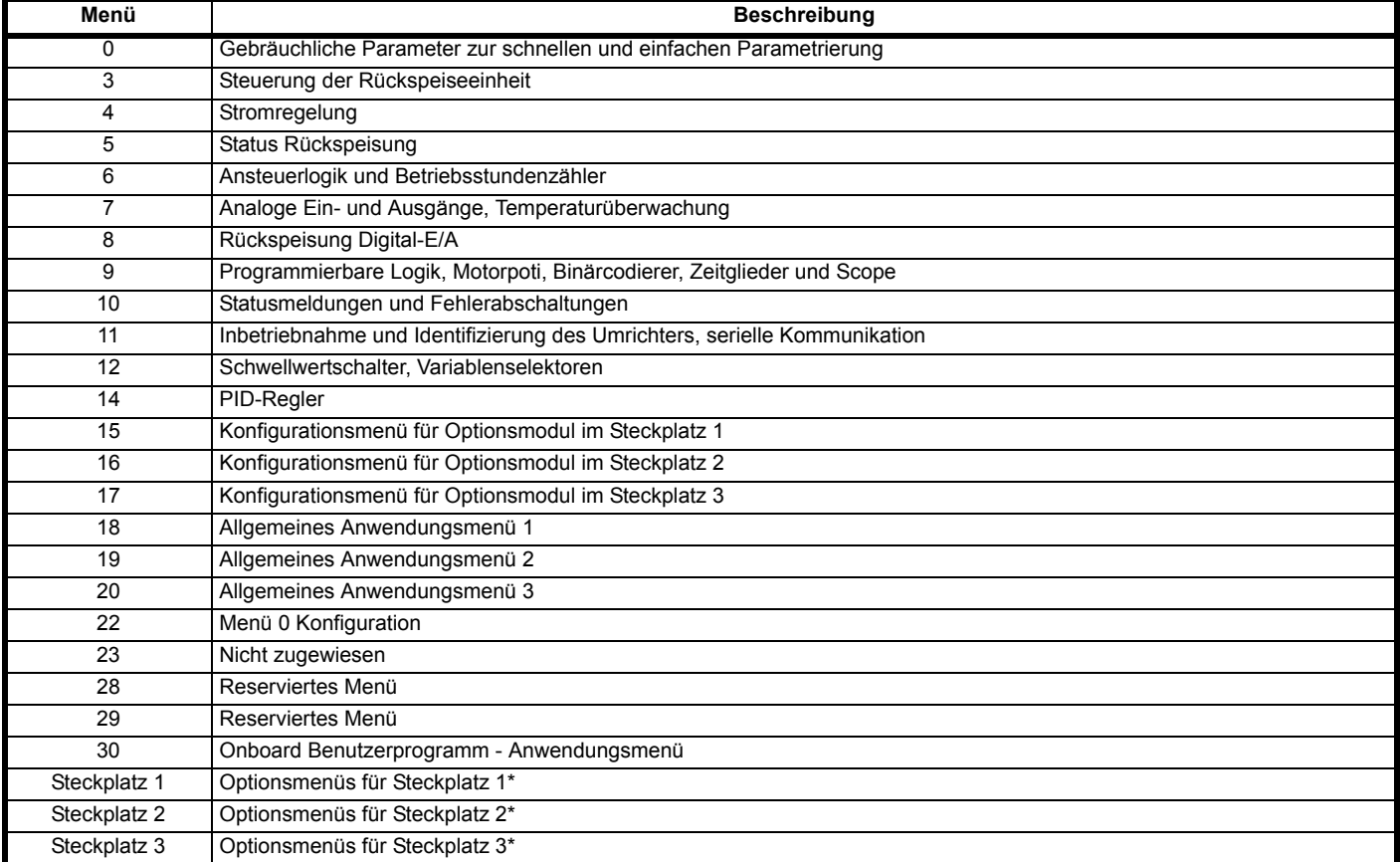

\* Wird nur angezeigt, wenn Optionsmodule installiert sind.

### **Abkürzungen für Standardwerte:**

Standardwert (50 Hz-Netz)

USA-Standardwert (60 Hz-Netz)

In einigen Fällen wird die Funktion bzw. der Bereich eines Parameters von der Einstellung eines anderen Parameters beeinflusst. Die in den Tabellen aufgeführten Daten beziehen sich auf die Standardbedingungen solcher Parameter.

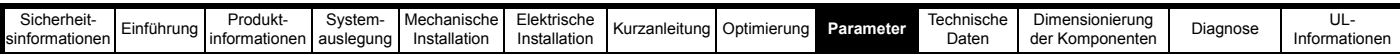

#### **Tabelle 9-2 Parametertypen**

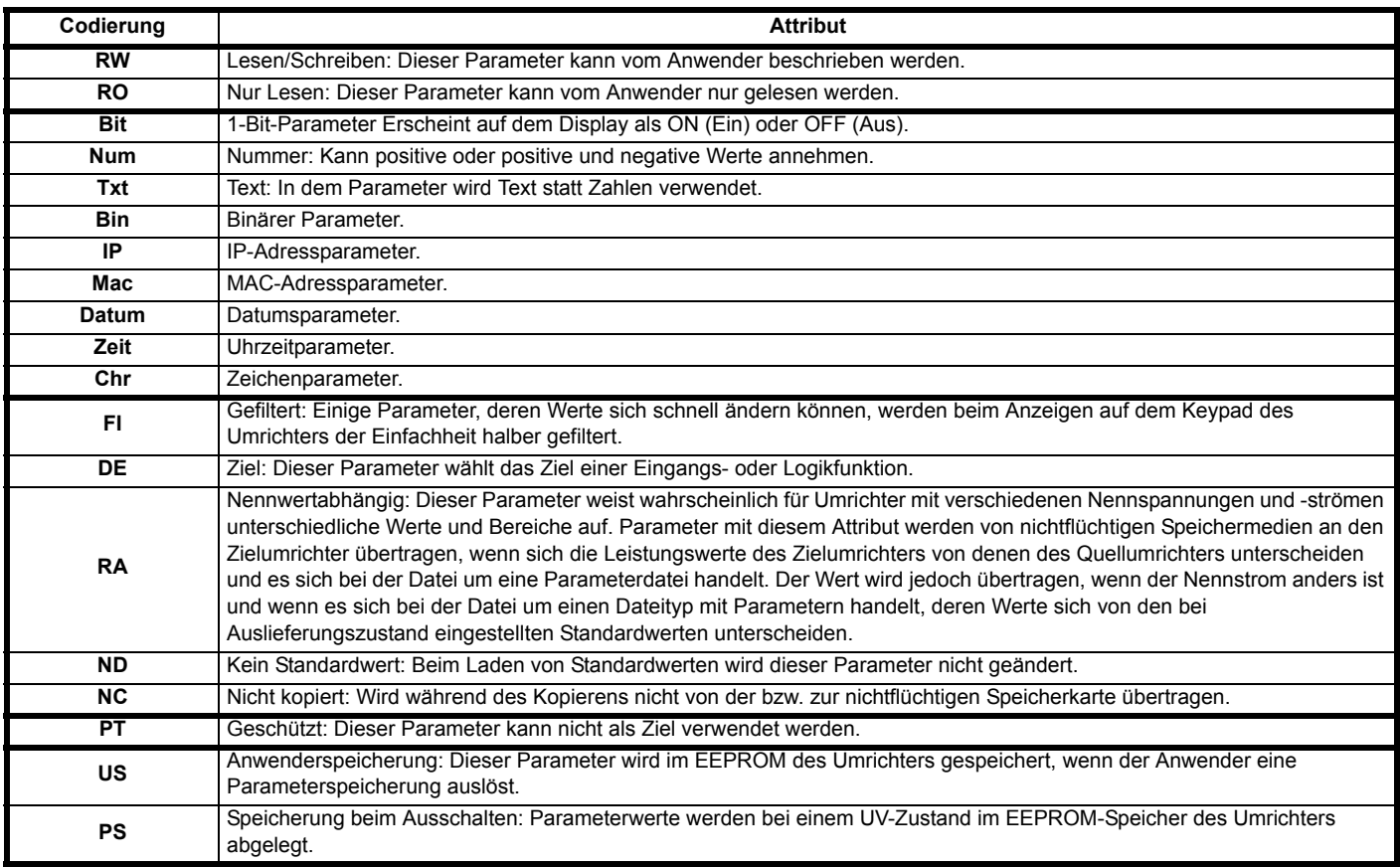

### **9.1 Parameterbereiche und Variablen-Höchstwerte**

Einige Parameter des Umrichters haben einen Variablenbereich mit einem Variablen-Mindestwert und einem Variablen-Höchstwert, die von einem der Folgenden abhängen:

- Die Einstellungen anderer Parameter
- Den Umrichternennwerten
- Dem Umrichtermodus<br>• Eine Kombination aus
- Eine Kombination aus den Obenstehenden

In der folgenden Tabelle finden Sie eine Definition der Mindest-/Höchstwerte und dem maximalen Bereich der Variablen.

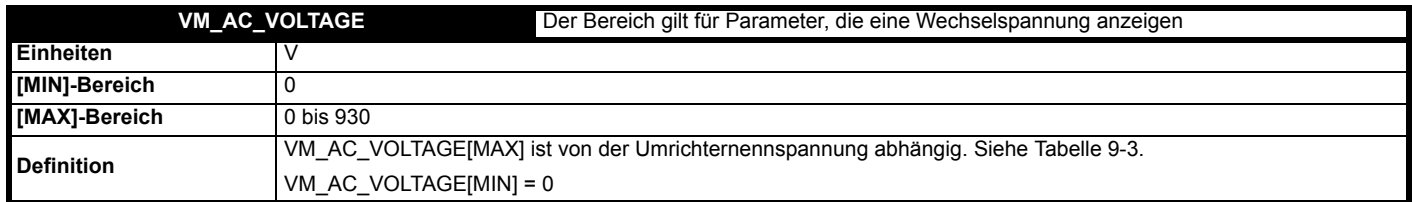

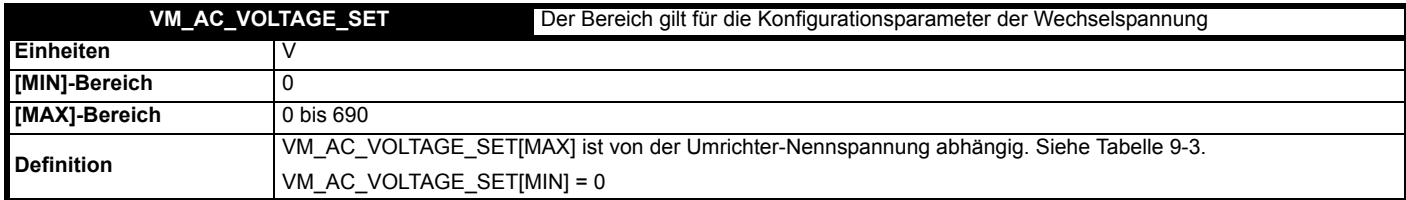

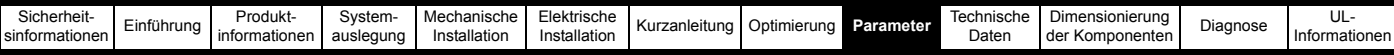

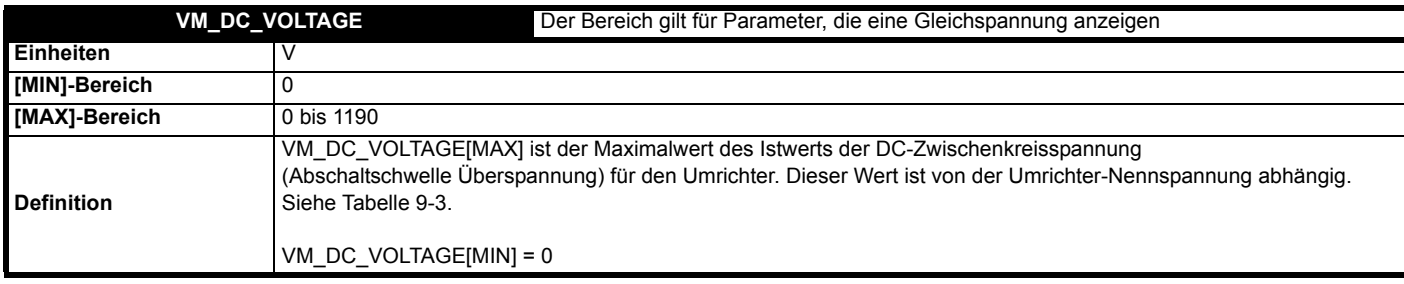

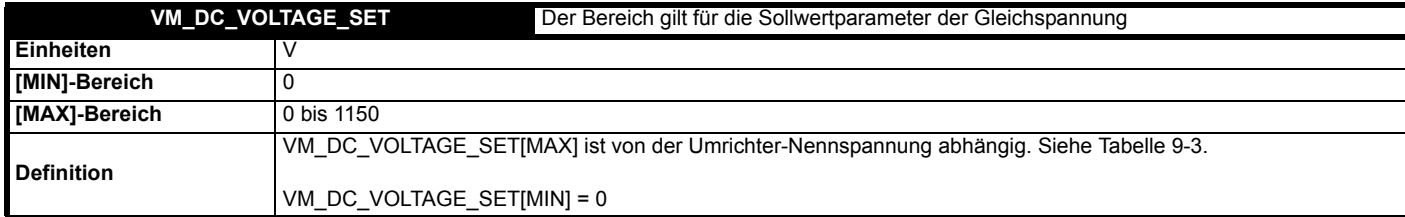

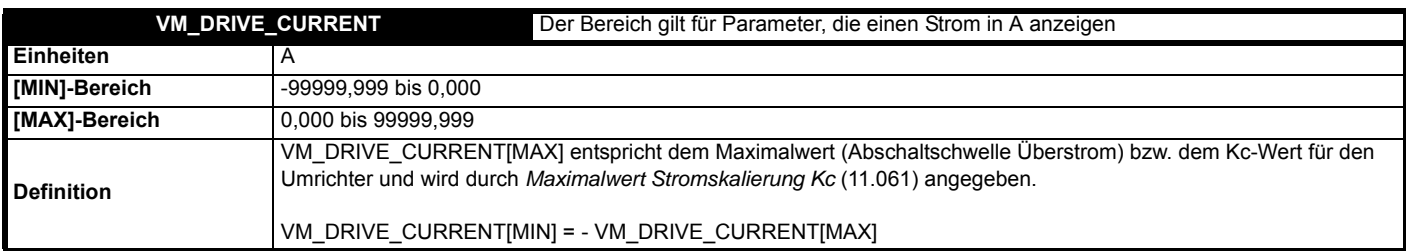

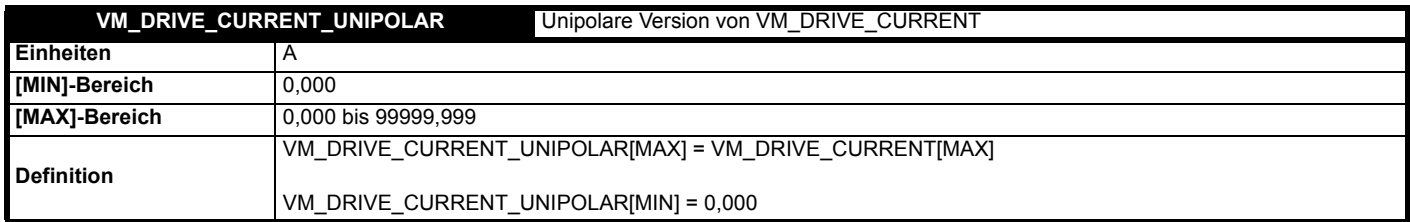

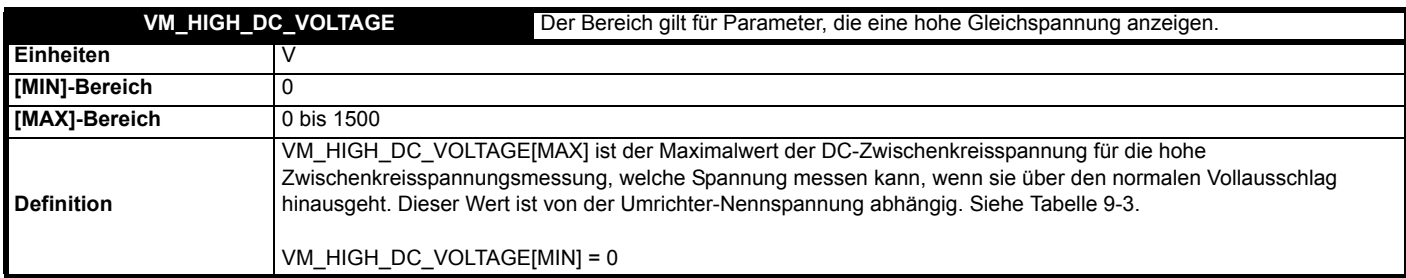

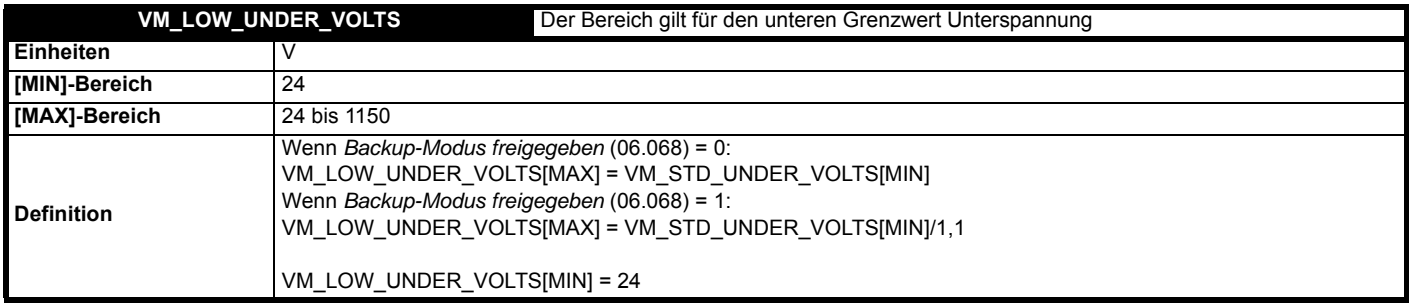

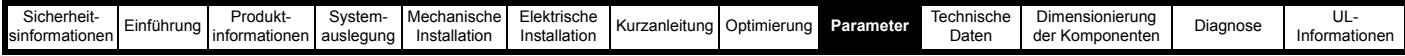

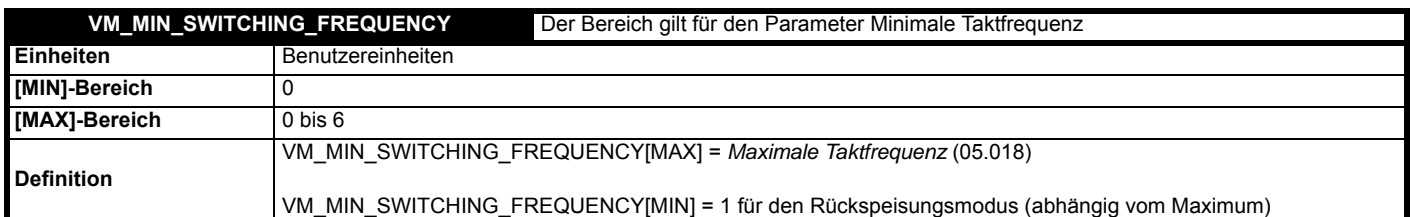

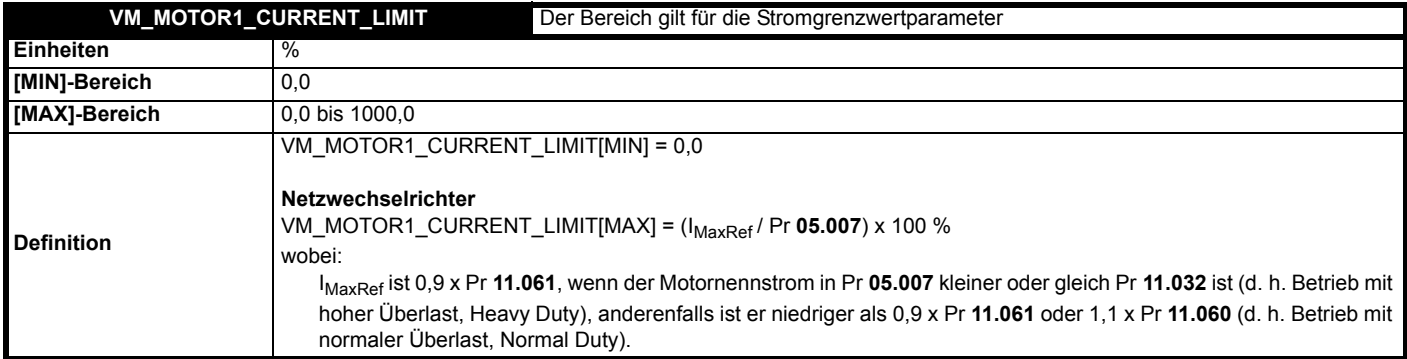

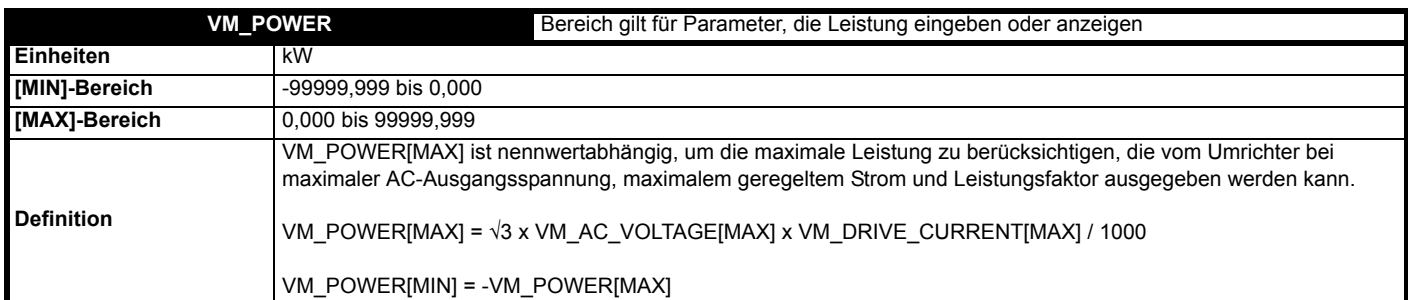

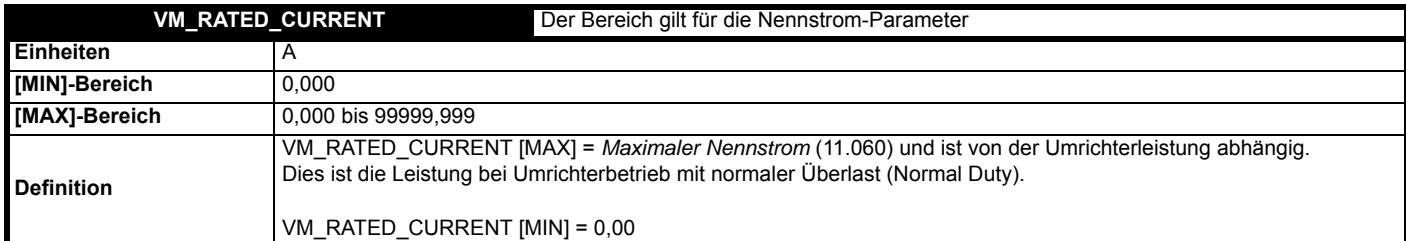

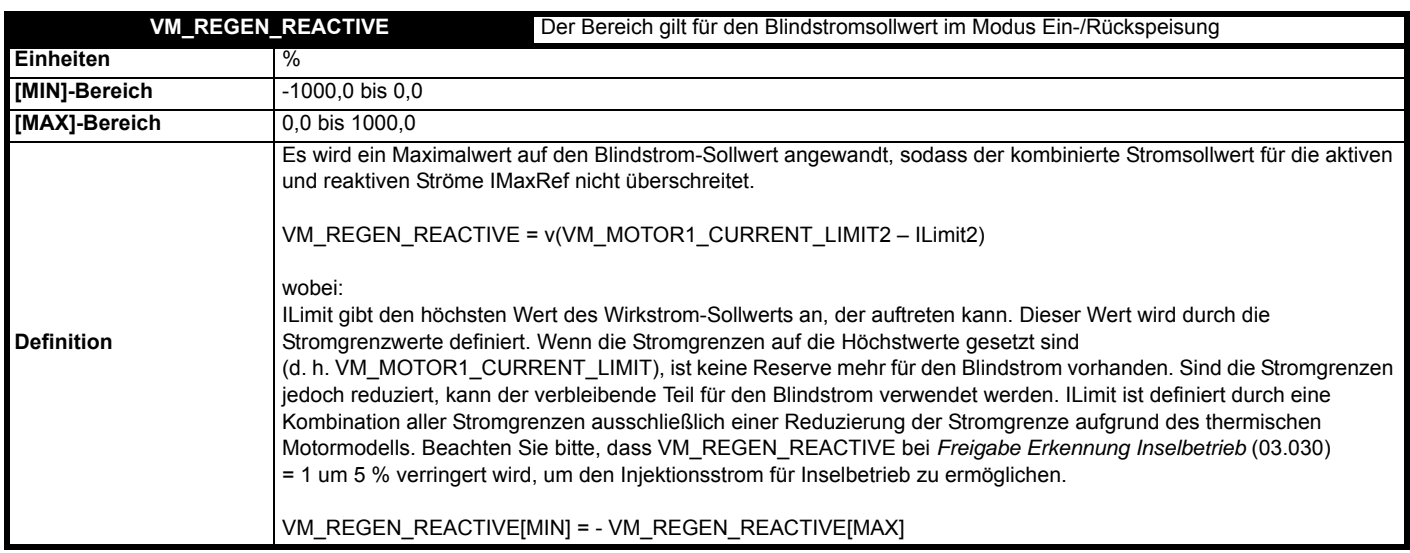

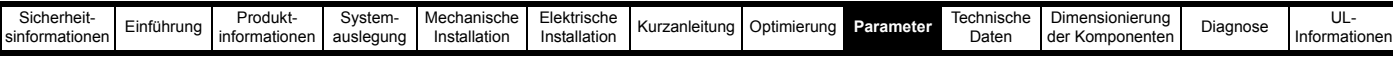

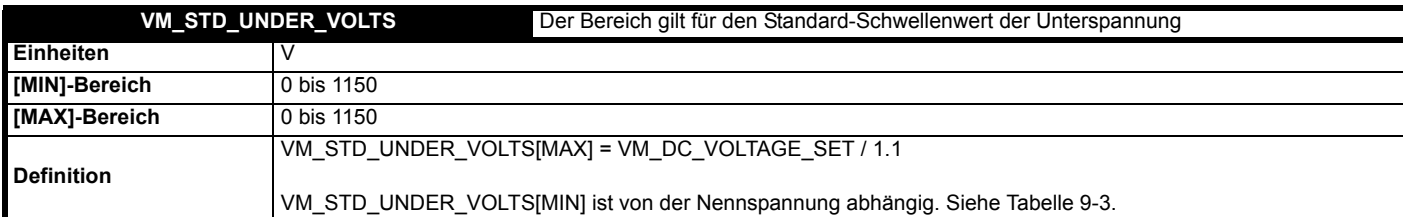

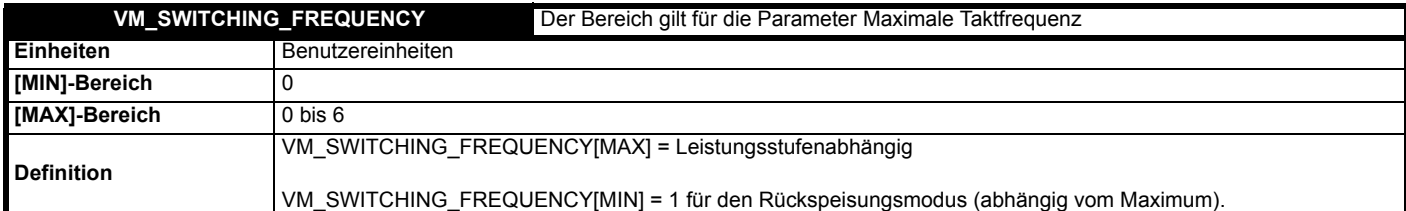

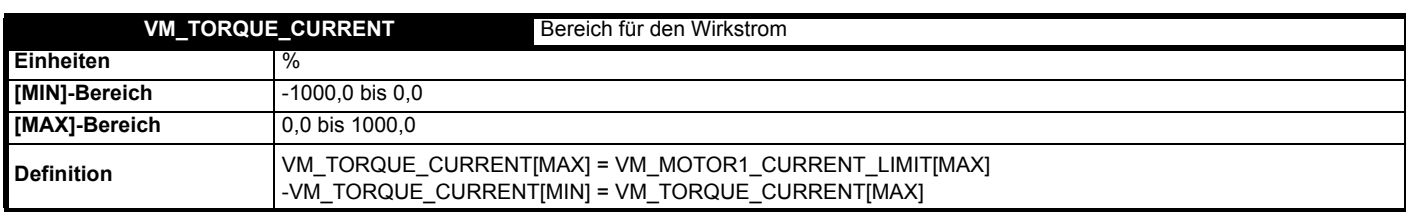

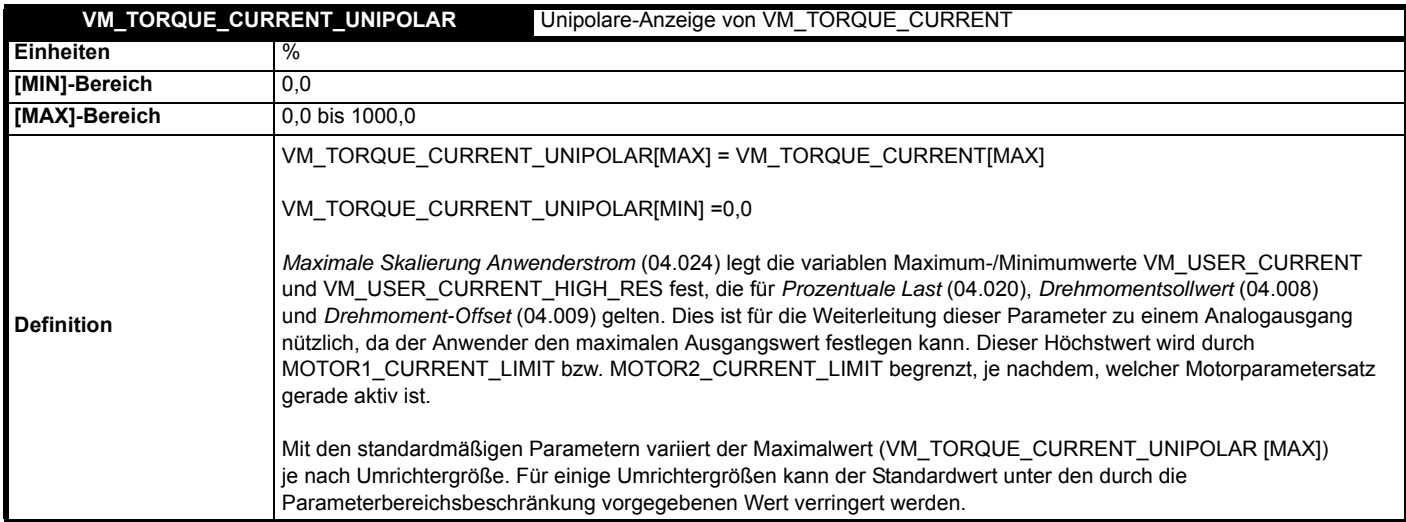

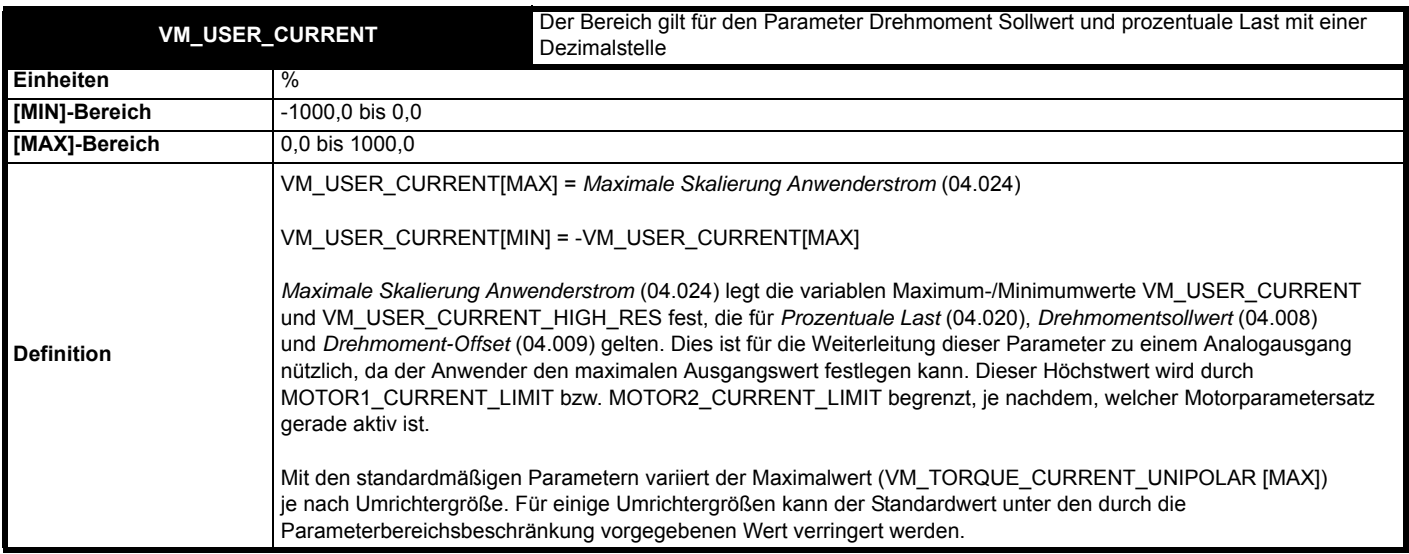

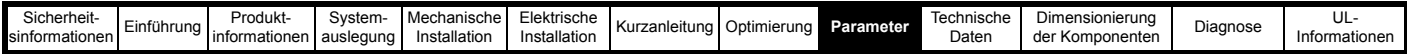

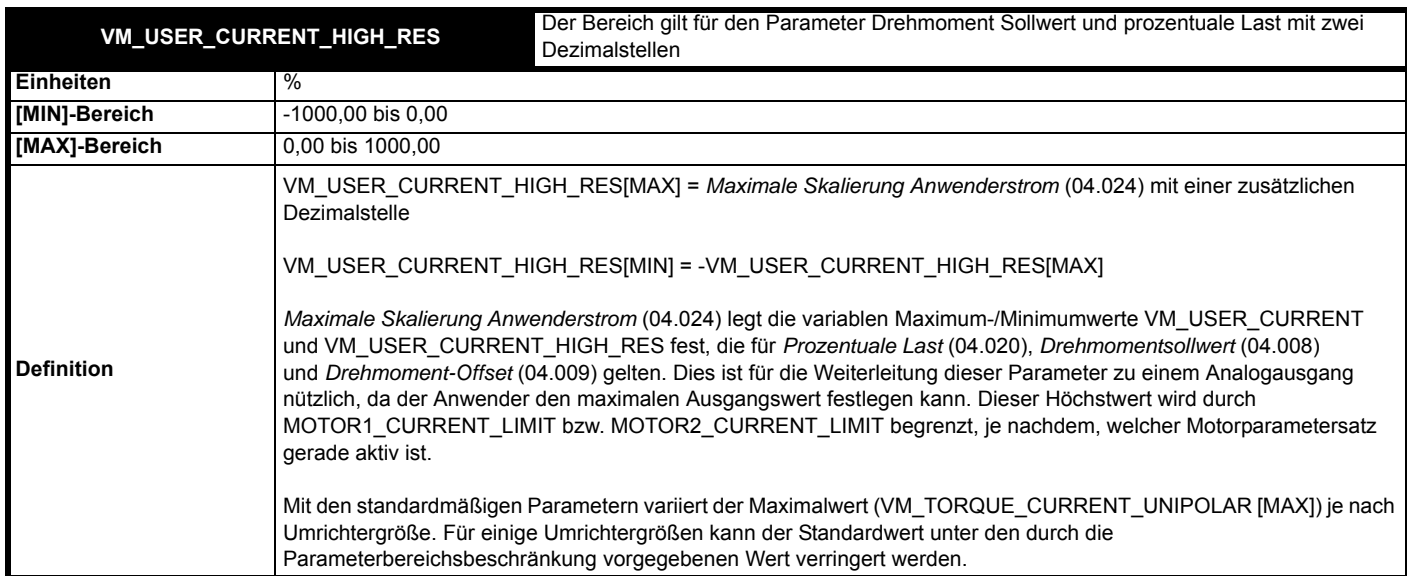

### <span id="page-156-0"></span>**Tabelle 9-3 Von der Nennspannung abhängige Werte**

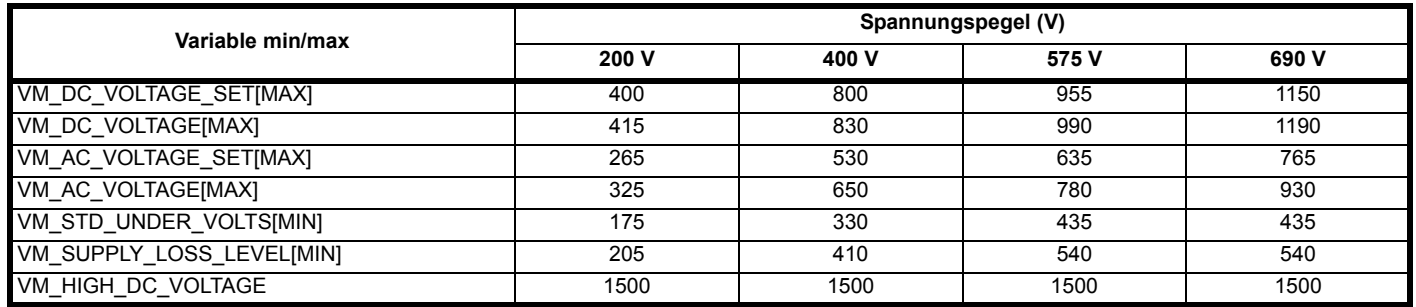

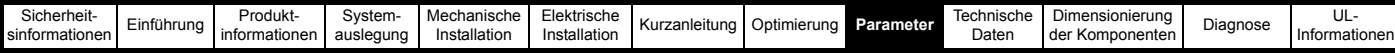

# **9.2 Menü 0: Basisparameter**

**Tabelle 9-4 Beschreibung der Parameter in Menü 0 für die Unidrive M-Rückspeiseeinheit**

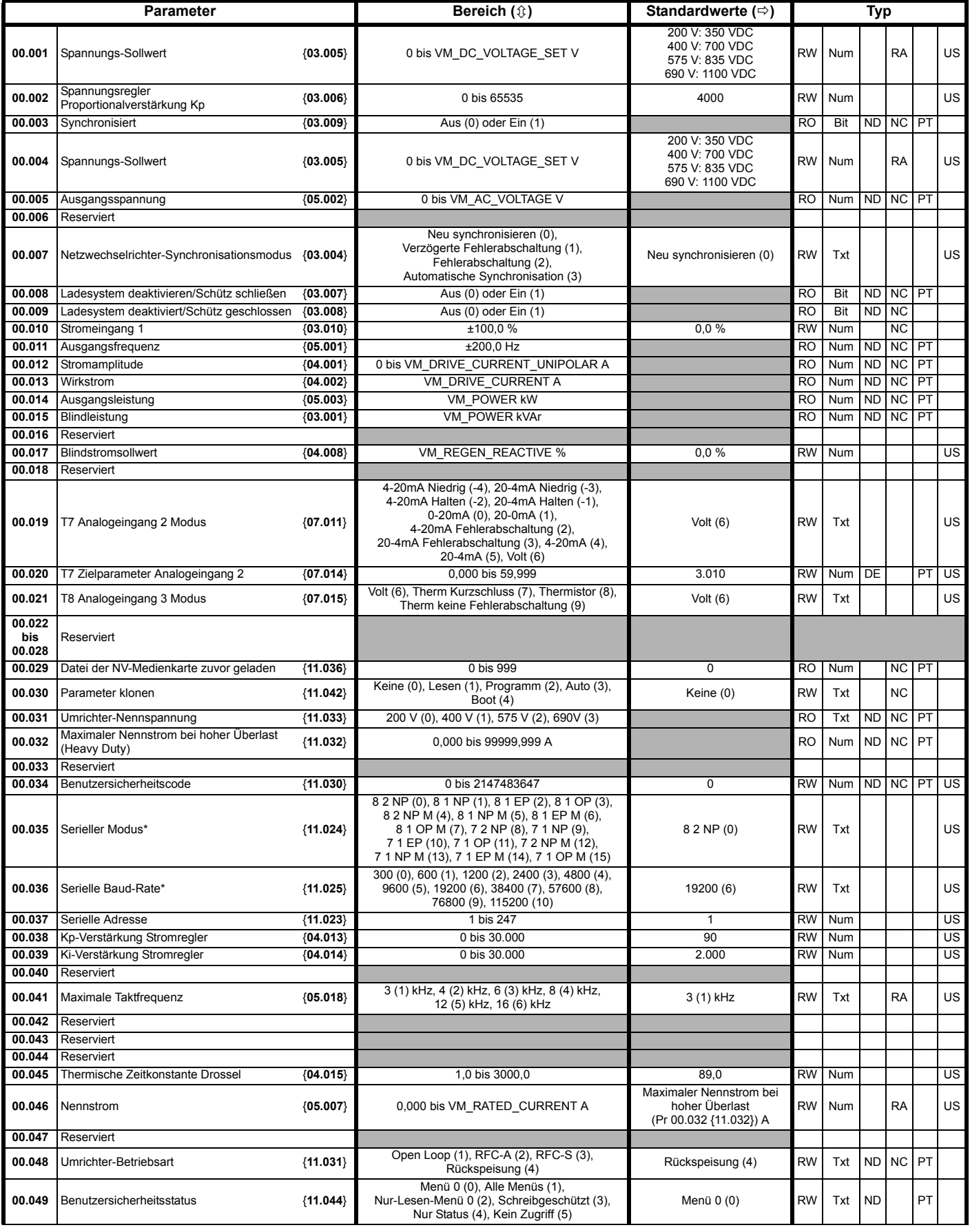

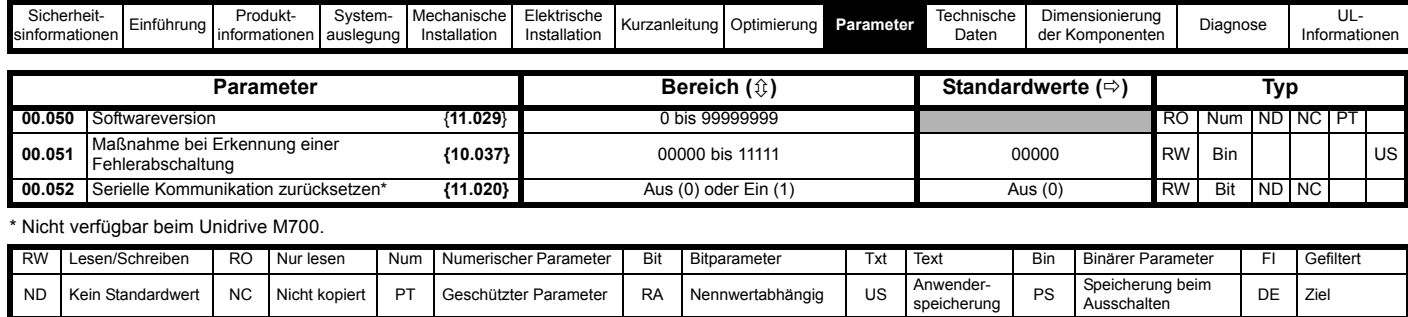

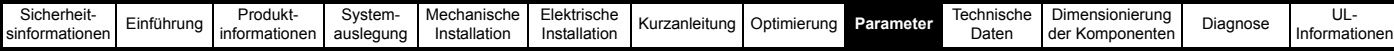

# **9.3 Menü 3: Steuerung der Rückspeiseeinheit**

Im Betrieb als Rückspeiseeinheit wird vom Umrichter ein Netzausfall angenommen, wenn die Zwischenkreisspannung unterhalb dem in der nachfolgenden Tabelle angegebenen Pegel liegt. Dann wird weder der Eingang geschlossen noch ein Synchronisationsversuch durchgeführt.

Wenn die Einheit synchronisiert ist und die Zwischenkreisspannung unter diesen Pegel fällt, wird die Einheit gesperrt und das Hauptschütz der Rückspeiseeinheit geöffnet.

Außerdem wird von der Rückspeiseeinheit die Spannung an den Netzanschlussklemmen (U, V und W) auf Netzausfall überwacht. Wenn diese Spannung unter die in der Tabelle angegebenen Pegel fällt, wird die Einheit gesperrt und das Hauptschütz des Rückspeiseeinheit geöffnet.

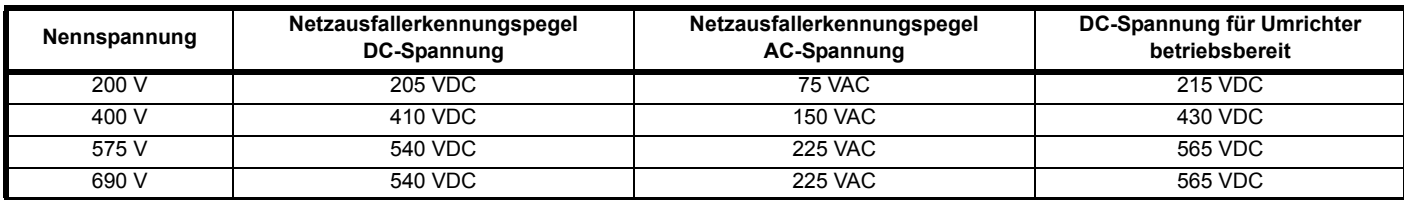

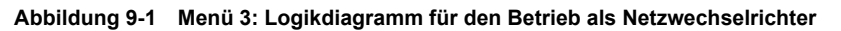

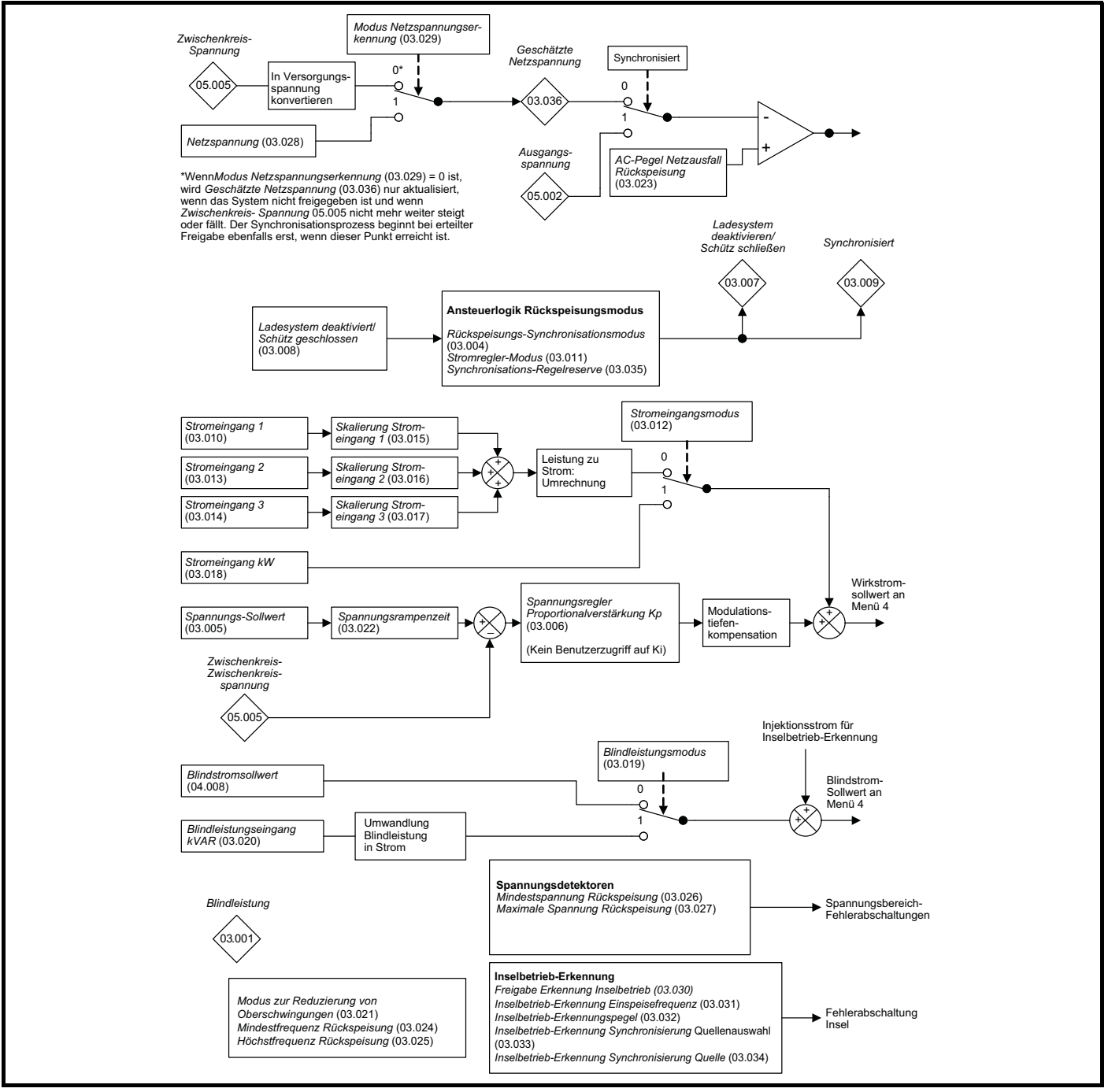

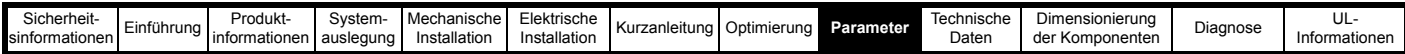

### **Tabelle 9-5 Beschreibung der Netzwechselrichter-Parameter in Menü 3**

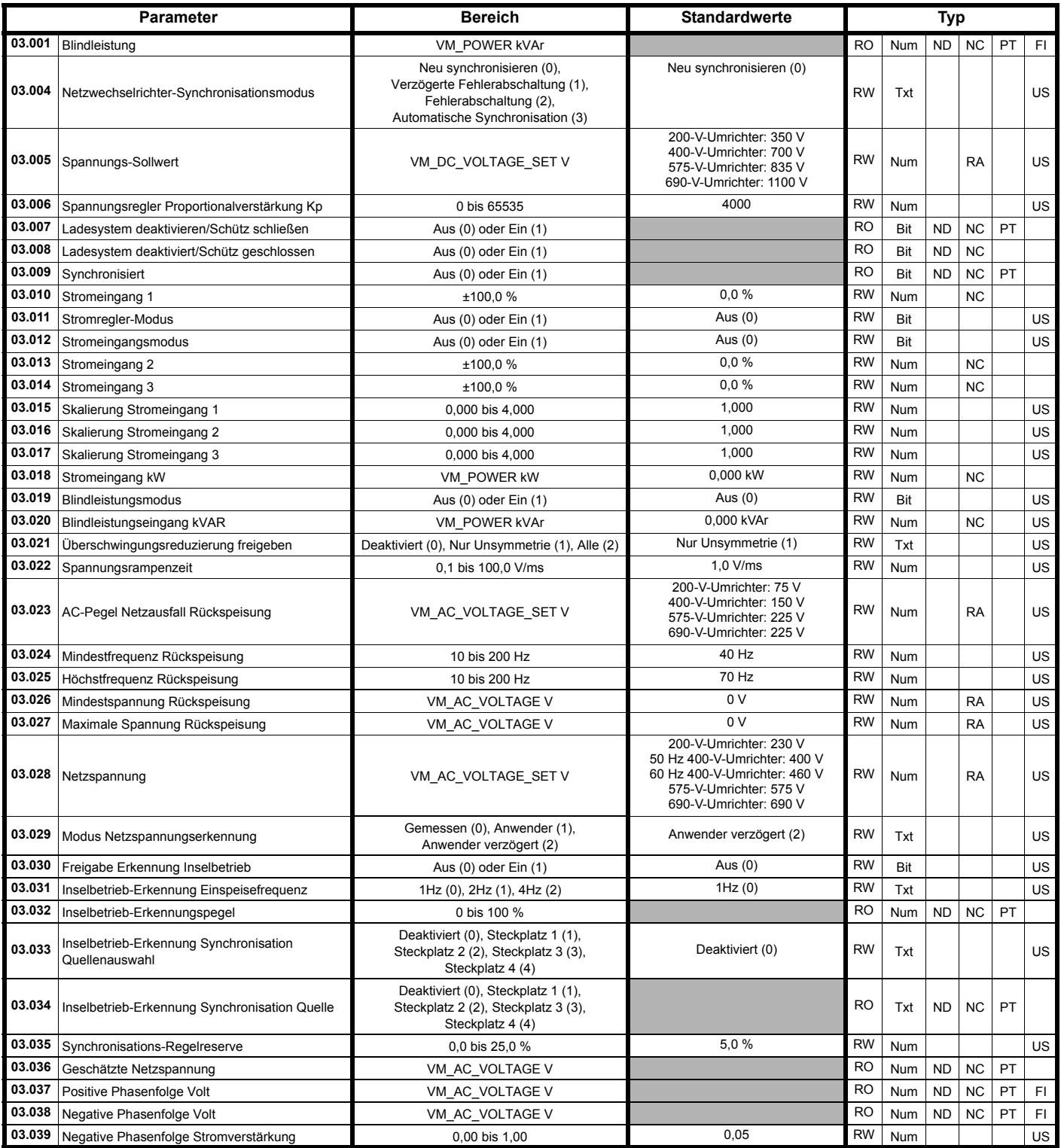

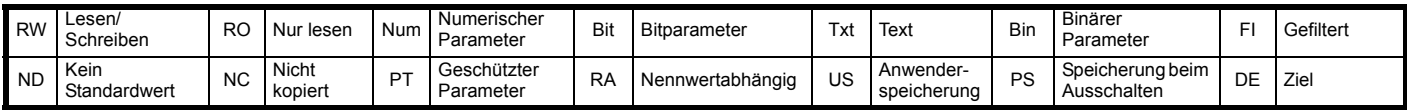

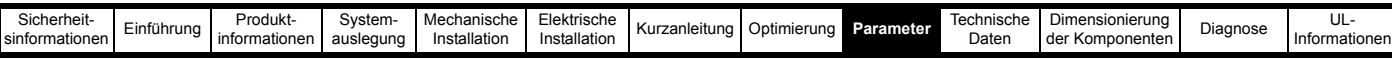

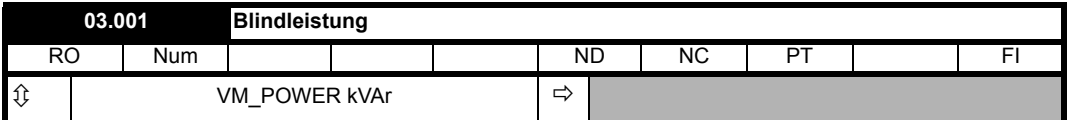

*Ausgangsleistung* (05.003) und *Blindleistung* (03.001) sind die Leistung und die VAR-Werte, die vom Netz zum Umrichter fließen. Wenn *Blindleistung* (03.001) positiv ist, enthält der Phasenstrom, der von der Versorgung zum Umrichter fließt, eine Komponente, die der jeweiligen Phasenspannung nacheilt, sodass das Rückspeisesystem wie eine mit der Versorgung verbundene Induktivität auftritt und VARs importiert. Wenn *Blindleistung* (03.001) negativ ist, enthält der Phasenstrom, der von der Versorgung zum Umrichter fließt, eine Komponente, die der jeweiligen Phasenspannung voreilt, sodass das Rückspeisesystem wie eine mit der Versorgung verbundene Kapazität auftritt und VARs exportiert.

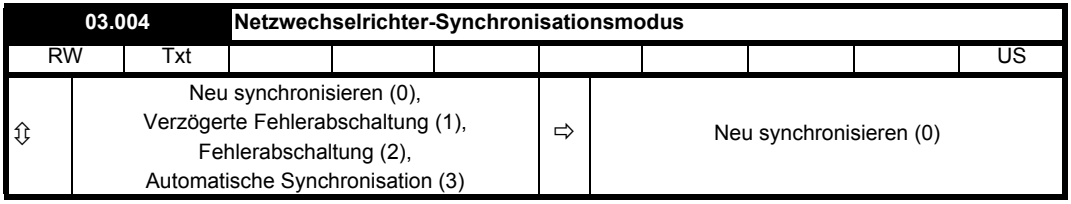

Wenn das System aktiviert wird, versucht es eine Synchronisation mit der Versorgung. Wenn die Versorgung erhebliche Verzerrungen aufweist, kann der Synchronisationsprozess fehlschlagen, was zur Erkennung eines Überstromzustands führen kann. Das System setzt den erkannten Überstromzustand automatisch zurück und versucht weiterhin, die Synchronisation durchzuführen. Sobald das System synchronisiert ist, bestimmt *Netzwechselrichter-Synchronisationsmodus* (03.004), wie bei einem erneuten Verlust der Synchronisation oder einem durch eine Netztransiente verursachten Überstrom oder einem erkannten Netzausfall (d. h. *Netzausfall* (10.015) = 1) verfahren wird, wie nachstehend beschrieben.

(Es ist zu beachten, dass der Überstromzustand in einem Zeitraum von 10 Sekunden nur zehnmal automatisch zurückgesetzt wird, bevor eine Fehlerabschaltung *OI AC* ausgelöst wird.)

### **0: Neu synchronisieren**

Wenn ein Netzausfall erkannt wird, versucht das System eine Neusynchronisierung, wenn der Netzausfall-Zustand nicht mehr aktiv ist. Nach einer Überstrom-Fehlerabschaltung versucht das System eine Neusynchronisierung. Wenn *Modus Netzspannungserkennung* (03.029) = 0 oder 2, wird die Neusynchronisierung erst gestartet, wenn *Zwischenkreisspannung* (05.005) nicht mehr weiter steigt oder fällt. Bei *Modus Netzspannungserkennung* (03.029) = 0 kann so die Versorgungsspannung anhand des Zwischenkreisspannungspegels geschätzt werden. *Modus Netzspannungserkennung* (03.029) = 1 ermöglicht eine schnelle Neusynchronisierung, da das System nicht darauf wartet, dass die Zwischenkreisspannung nicht weiter absinkt, bevor es eine Neusynchronisierung versucht.

#### **1: Verzögerte Fehlerabschaltung**

Das System arbeitet wie im Modus "Neu synchronisieren", allerdings wird eine Fehlerabschaltung Netzsync ausgelöst, wenn die Synchronisation länger als 30 Sekunden dauert.

#### **2: Sofortige Fehlerabschaltung**

Das System arbeitet wie im Modus "Neu synchronisieren", allerdings wird eine Fehlerabschaltung *Netzsync* ausgelöst, wenn die Synchronisation länger als 30 Sekunden dauert, und eine Fehlerabschaltung *Netzsync* wird sofort ausgelöst, wenn ein Netzausfall erkannt wird, während das System synchronisiert wird.

#### **3: Automatische Synchronisation**

Wenn ein Überstromzustand erkannt wird, wird dieser zurückgesetzt. Das System simuliert den Netzphasenwinkel basierend auf den Netzbedingungen vor dem Überstromzustand und startet das System innerhalb von 10 ms neu.

Wenn ein Netzausfall erkannt wird, simuliert das System den Netzphasenwinkel basierend auf den Netzbedingungen vor Erkennung des Netzausfalls. Dadurch kann der Umrichter während der Netzausfallzeit aktiv bleiben und Blindstrom kann auf normale Weise in die Versorgung fließen, jedoch wird der Wirkstrom auf null gehalten. Da der Wirkstrom auf null gehalten wird, muss der Zwischenkreis über eine externe Versorgung auf dem erforderlichen Pegel gehalten werden. Daher ist dieser Modus nur für Anwendungen geeignet, bei denen ein externes System an die DC-Klemmen angeschlossen ist und die Zwischenkreisspannung auf einem geeigneten Niveau hält. *AC-Pegel Netzausfall Rückspeisung* (03.023) sollte auf einen Pegel eingestellt werden, der höher ist als die wahrscheinliche Spannung an den Wechselrichterklemmen, die durch einen in die Versorgung eingespeisten Strom (z. B. 10 % der Nenn-Versorgungsspannung) verursacht wird; anderenfalls versucht das System, sich mit seiner eigenen Ausgangsspannung zu synchronisieren. Wenn *Netzausfall* (10.015) länger als 2,0 s aktiv bleibt, wird eine Fehlerabschaltung *Inselbetrieb.2* ausgelöst. Das nachstehende Diagramm zeigt das Timing und die minimale Spannungshülle für die automatische Synchronisierung. Liegen das erforderliche Timing und die Spannung für das Transienten-Fault-Ride-Through innerhalb dieser Hülle, kann die automatische Synchronisierung genutzt werden, um die Anforderungen zu erfüllen.

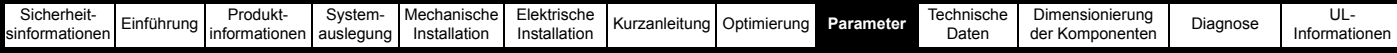

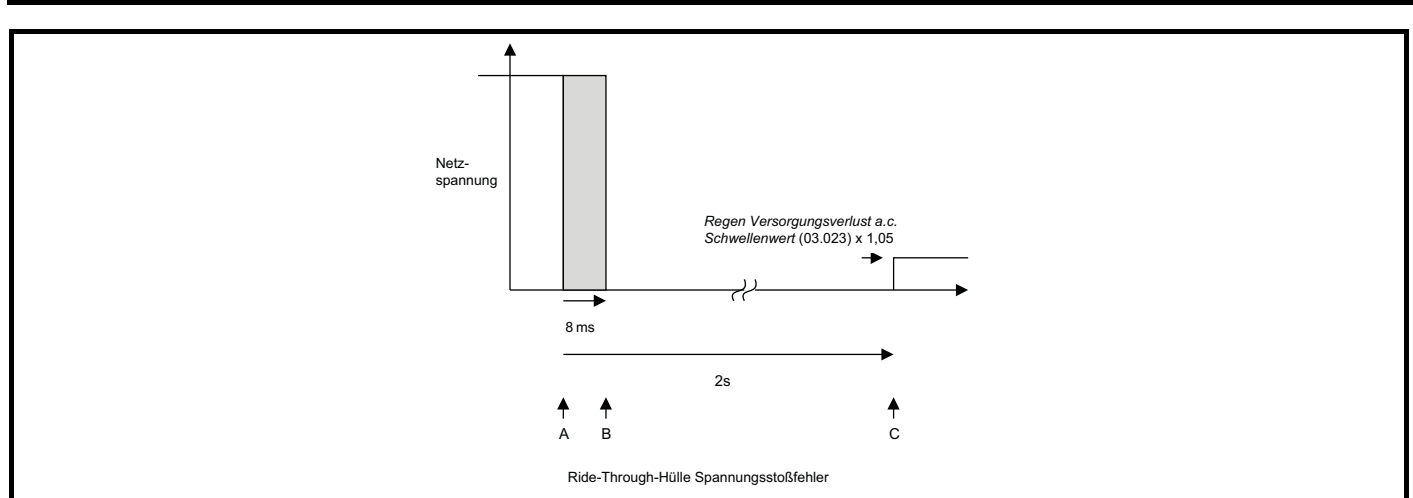

An Punkt A tritt der Fehler auf und die Spannung fällt unter *AC-Pegel Netzausfall Rückspeisung* (03.023). Während des Zeitraums von Punkt A bis Punkt B lässt das Rückspeisesystem weder Wirk- noch Blindleistung zu/von der Stromversorgung fließen. Die maximale Zeit zwischen Punkt A und Punkt B beträgt 8 ms, kann aber je nach Größe der durch den Fehler verursachten Stromtransienten kürzer sein. Wenn die Stromtransiente den Überstrom-Schwellenwert überschreitet, dauert die Wiederherstellung des Systems 8 ms, ansonsten gibt es keine Verzögerung und das Rückspeisesystem bleibt während des Fehlers aktiv. Von Punkt B bis Punkt C, wo die Netzspannung unter *AC-Pegel Netzausfall Rückspeisung* (03.023) x 1,05 bleibt, ist die automatische Synchronisierung aktiv und es ist möglich, den Blindleistungsfluss entweder über *Blindleistungseingang kVAR* (03.020) oder *Blindstrom-Sollwert* (04.008) abzurufen. Während dieser Zeit kann kein Wirkstrom fließen, da er vom Rückspeisesystem deaktiviert ist. Bleibt die Netzspannung länger als 2 s unter *AC-Pegel Netzausfall Rückspeisung* (03.023) x 1,05, wird eine Fehlerabschaltung des Rückspeisesystems ausgelöst. Sobald die Netzspannung über *AC-Pegel Netzausfall Rückspeisung* (03.023) x 1.05 gestiegen ist, wird die automatische Synchronisierung deaktiviert und der Wirkstromfluss wieder aktiviert. Die Anforderung von Blind- und Wirkleistung muss vom Anwender während des Netztransienten-Fault-Ride-Through erfolgen. Es ist auch wahrscheinlich, dass die charakteristische Hüllkurve der Versorgungsspannungswiederherstellung innerhalb der vorgegebenen Hüllkurve liegen muss und dass eine zusätzliche Überwachung der Netzspannung erforderlich ist, um Maßnahmen zu ergreifen, wenn die erforderliche Wiederherstellung nicht erfolgt.

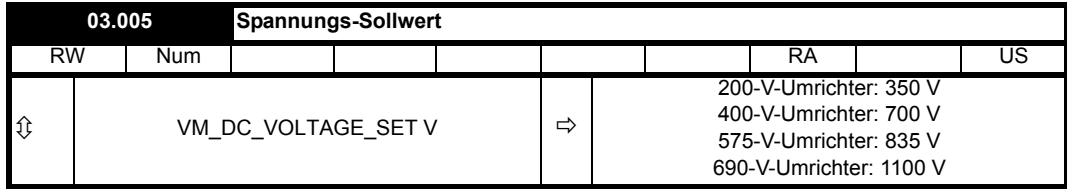

Die Rückspeiseeinheit versucht, die Zwischenkreisspannung auf dem in *Spannungs-Sollwert* (03.005) festgelegten Pegel zu halten. *Spannungs-Sollwert* (03.005) muss immer höher sein als der Spitzenwert der Netzspannung zwischen Leitern, wenn die Einheit ordnungsgemäß funktionieren soll. Bei den meisten Netzen können die Standardwerte verwendet werden und ermöglichen eine ausreichende Regelreserve. Bei Netzen mit höherer Spannung muss jedoch der Sollwert erhöht werden.

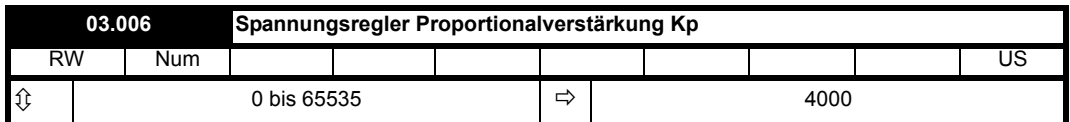

Die Zwischenkreisspannung wird über einen PI-Regler gesteuert, der die Referenz für die reale Stromkomponente von den Wechselrichterklemmen zur Versorgung bildet. Die Stromeingangsparameter (*Stromeingang 1* (03.010), *Stromeingang 2* (03.013), *Stromeingang 3* (03.014) oder *Stromeingang kW* (03.018)) dienen der Bereitstellung eines Leistungsvorsteuerungsfaktors am Ausgang des PI-Reglers von den an den Zwischenkreis angeschlossenen Motorumrichtern. Wenn möglich, sollte die Leistungsvorsteuerung so verwendet werden, dass der PI-Regler lediglich eine Trimmung der DC-Zwischenkreisspannung vornimmt. In den meisten Fällen können die standardmäßigen Spannungsreglerverstärkungen verwendet werden; dennoch werden die Wirkung der Verstärkungen und das Verhalten des Spannungsreglers im Folgenden erläutert.

Zwecks Analyse der Reaktion des Spannungsreglers wird davon ausgegangen, dass kein Leistungsvorsteuerungsfaktor angegeben ist. Wenn der Leistungsfluss aus dem Zwischenkreis erhöht wird (d. h. der Motor wird von einem an den Zwischenkreis angeschlossenen Motorumrichter beschleunigt) , fällt die Zwischenkreisspannung ab. Der Mindestwert ist jedoch auf einen Pegel unmittelbar unterhalb des gleichgerichteten Spitzenpegels des Netzes begrenzt, vorausgesetzt, der maximale Nennwert der Einheit wird nicht überschritten. Wenn der Leistungsfluss zum Zwischenkreis erhöht wird (d. h. der Motor wird von einem an den Zwischenkreis angeschlossenen Motorumrichter verzögert), steigt die DC-Zwischenkreisspannung an. Wenn die Spitze der DC-Zwischenkreisspannung den Überspannungs-Schwellenwert erreicht, führt die Rückspeiseeinheit eine Fehlerabschaltung aus. Nachstehend wird ein schneller Spannungsstoß gezeigt, bei dem sich die Leistung in den Zwischenkreis erhöht.

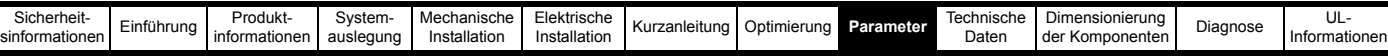

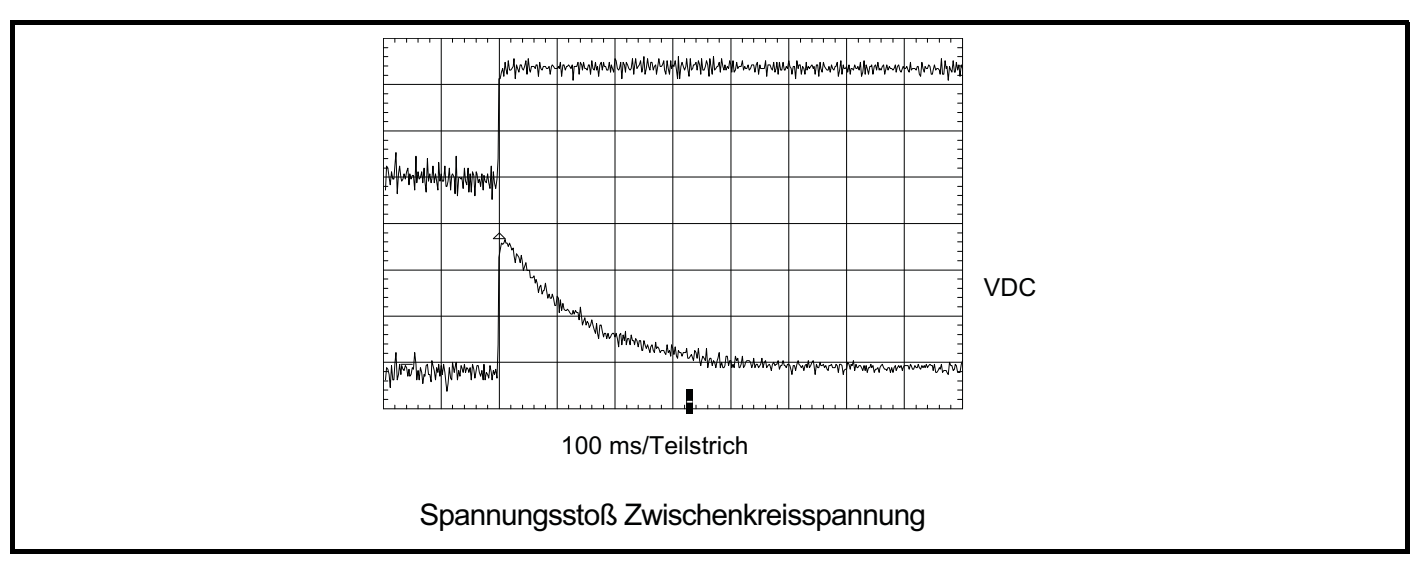

Das gezeigte Beispiel bezieht sich auf eine sehr schnelle Laständerung, bei der Drehmomentsollwert des Motorumrichters unvermittelt geändert wurde. Die Spitze des resultierenden Spannungsstoßes beträgt

 $\Delta$ Vdc = 191680 x Pd / (vll x Kp x Kc) Volt

und die Zeitkonstante der Wiederherstellung ist Kp / 30520 Sekunden wobei:

Pd ist die kurzzeitige Änderung des Leistungsflusses

vll ist die Netzspannung zwischen Leitern

Kp = *Spannungsregler Proportionalverstärkung Kp* (03.006)

Kc = *Maximalwert Stromskalierung Kc* (11.061)

Wenn beispielsweise Pd = 7,5 kW, vll = 400 V, Kp = 4000, Kc = 38,222 A, dann ist ∆Vdc = 23,5 V und die Zeitkonstante 131 ms.

Im vorliegenden Beispiel gibt es eine sehr schnelle Änderung des Leistungsflusses. Die kurzzeitige Änderung in der Zwischenkreisspannung kann durch Anwendung einer Zeitkonstante auf die Leistungstransiente erheblich reduziert werden. So könnte beispielsweise ein Filter zwischen Drehzahlregler und Stromregler im Motorantrieb mit *Zeitkonstante Stromsollwertfilter 1* (04.012) integriert werden. Eine Zeitkonstante von 20 ms verringert den Spannungsstoß um 25 %, eine Zeitkonstante von 40 ms sogar um 50 %. In den meisten Fällen ist es nicht wünschenswert, die Leistung des Motorumrichters. Daher ist, wie bereits erwähnt, die Verwendung eines Leistungsvorsteuerungsfaktors vom Motorumrichter die beste Lösung.

Bisher ging es um die Verstärkung des Zwischenkreisspannungsreglers. Da dieser Regler den tatsächlichen Stromsollwert an die Stromregler der Rückspeiseeinheit kommuniziert, haben die Stromregler-Verstärkungen jedoch Auswirkungen auf die Reaktion des Spannungsreglers haben. Wenn die standardmäßige Spannungsreglerverstärkung verwendet wird und es möglich ist, eine stabile Reaktion der Stromregler mit deren Standardverstärkungen zu erhalten, dann ist die Reaktion des Spannungsreglers stabil. In einigen Fällen wird es jedoch notwendig sein, die Stromreglerverstärkungen zu reduzieren, um diese Regler stabil zu machen, wobei dann wahrscheinlich die Spannungsreglerverstärkung reduziert werden muss, um diesen Regler stabil zu machen.

Der Zwischenkreisspannungsregler kann deaktiviert werden, indem *Spannungsregler Proportionalverstärkung Kp* (03.006) auf null gesetzt wird. Hierdurch werden sowohl die Proportional- als auch die Integralverstärkung auf null gesetzt. Nach Deaktivierung des Reglers kann der Leistungsfluss durch die Rückspeiseeinheit über die Stromeingangsparameter (*Stromeingang 1* (03.010), *Stromeingang 2* (03.013), *Stromeingang 3* (03.014), *Stromeingang kW* (03.018)) oder *Wirkstrom* (04.002) definiert werden. Diese Methode der Regelung kann nur benutzt werden, wenn die Zwischenkreisspannung auf einen Wert festgelegt ist, der höher ist als die gleichgerichtete AC-Spannung zur Rückspeiseeinheit über ein anderes System, das an die DC-Klemmen angeschlossen ist.

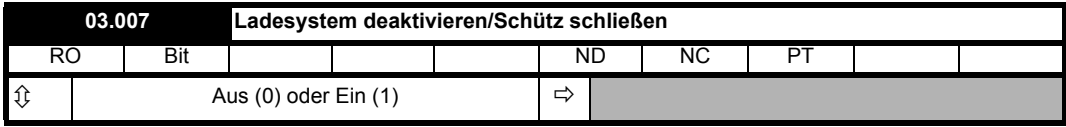

Im Rückspeisungsmodus muss eine Art Ladesystem verwendet werden, um den aus der Stromversorgung entnommenen Strom zum Laden der Zwischenkreiskondensatoren zu begrenzen, wenn die Stromversorgung zum ersten Mal an die Wechselrichterklemmen (d. h. UVW) angeschlossen wird. Hierzu kann ein externer Softstart-Widerstand oder das Thyristor-Ladesystem im Umrichter verwendet werden. Die Ansteuerlogik des Rückspeisungsmodus stellt einen Ausgang zur Verfügung, über den das Ladesystem deaktiviert oder aktiviert werden kann

(*Ladesystem deaktivieren/Schütz schließen* (03.007)). Dieser sollte auf einen Digitalausgang geführt werden, sodass bei *Ladesystem deaktivieren/ Schütz schließen* (03.007) = 0 das Ladesystem zwischen Versorgungsnetz und Rückspeisesystem verbunden ist und bei *Ladesystem deaktivieren/ Schütz schließen* (03.007) = 1 das Ladesystem umgangen wird und die Wechselrichteranschlüsse mit der Versorgung verbunden sind. Dies ist im nachstehenden vereinfachten Ladesystem-Diagramm dargestellt. Es ist zu beachten, dass dieses Diagramm die erforderlichen Anschlüsse zwischen Ladesystem und Umrichter zeigt und keinen vollständigen Stromkreis.

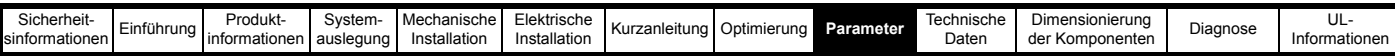

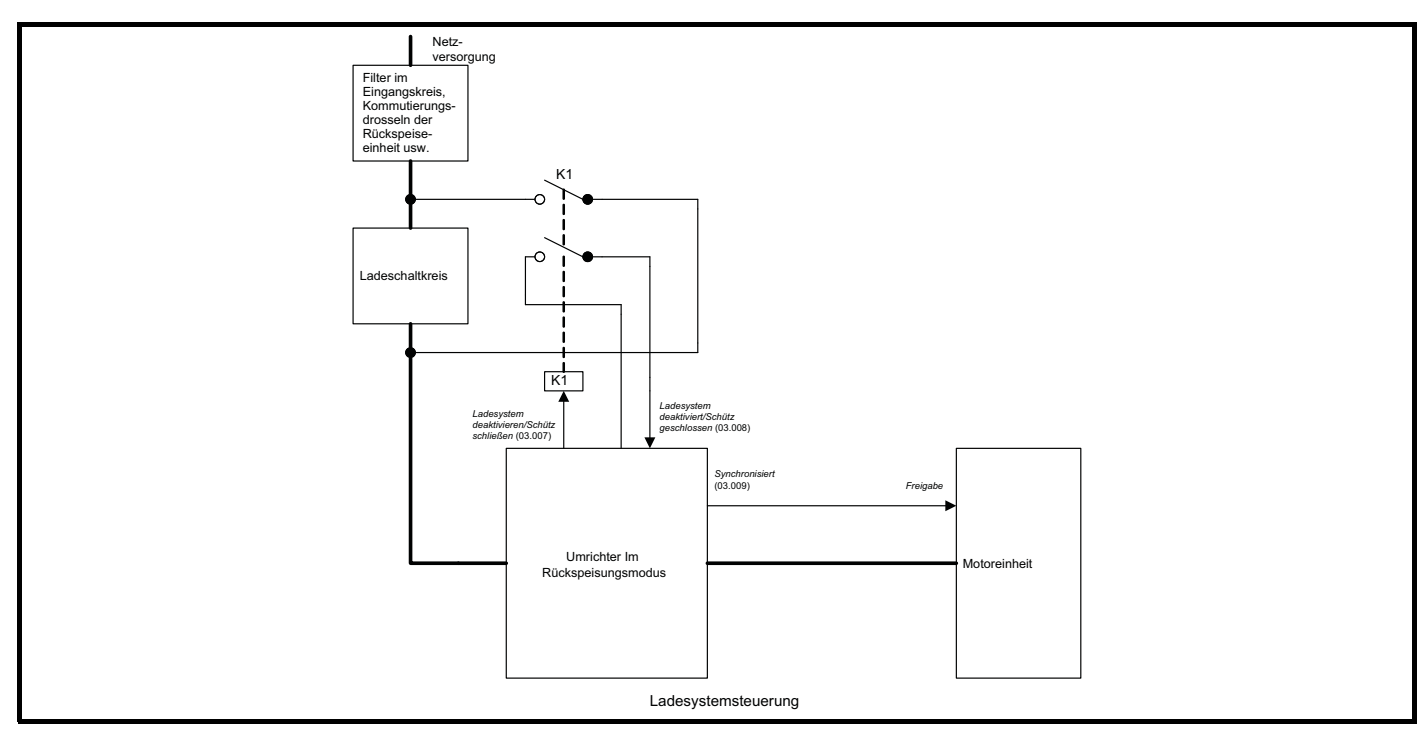

Wenn der Motorantrieb aktiv ist und der Ladekreis nicht umgangen oder getrennt wurde, kann der Ladekreis beschädigt werden. Um Schäden zu vermeiden, sollte der Zustand des Ladesystems über einen Digitaleingang an *Ladesystem deaktiviert/Schütz geschlossen* (03.008) weitergeleitet werden, damit das Rückspeisesystem den aktuellen Ladesystemzustand überwachen kann. Zudem muss der Zustand des Ladesystems und des Rückspeisesystems an die Motoreinheit übermittelt werden. Die Anzeige "Synchronisiert" wird verwendet, um den Motorumrichter zu aktivieren, so dass er nur aktiviert wird, wenn das Ladesystem deaktiviert ist und das Rückspeisesystem aktiviert und vollständig synchronisiert ist.

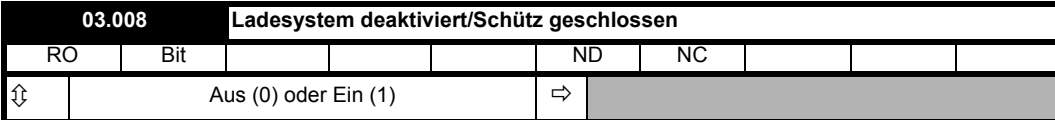

Siehe *Ladesystem deaktivieren/Schütz schließen* (03.007).

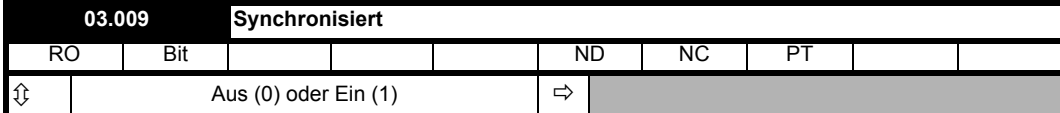

Siehe *Ladesystem deaktivieren/Schütz schließen* (03.007).

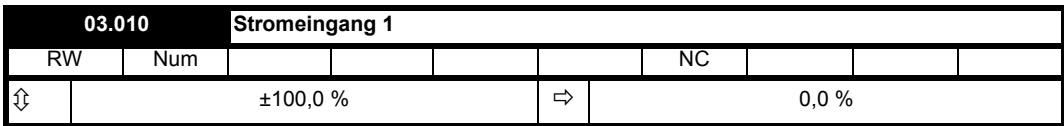

Mit Hilfe der Kompensation der Leistungsvorsteuerung können die Stoßspannungen im Zwischenkreis verringert werden, die bei einem schnellen Laststoß an einem an die Klemmen der Rückspeiseeinheiten angeschlossenen Umrichter erzeugt werden. Wenn der *Leistungsausgang* (07.033) von einem Motorumrichter an einen Analogausgang mit Einheitsskalierung geleitet wird, erzeugt er einen Vollausschlag, wenn die Leistung gleich 3 x (VM\_DC\_VOLTAGE[MAX] / 2√2) x *Maximalwert Stromskalierung Kc* (11.061) ist. Wenn dieses Signal an einen Analogeingang der Rückspeiseeinheit angeschlossen ist, wird der Eingang an *Stromeingang 1* (03.010) geleitet und *Skalierung Stromeingang 1* (03.015) auf das Verhältnis der Stromskalierungswerte für Motoreinheit und Rückspeiseeinheit gesetzt (d. h. *Maximalwert Stromskalierung Kc* (11.061) der Motoreinheit / *Maximalwert Stromskalierung Kc* (11.061) der Rückspeiseeinheit), sodass der korrekte Leistungsvorsteuerungsfaktor bereitgestellt wird. Der Standardwert für *Skalierung Stromeingang 1* (03.015) ist 1,000, sodass dieser Parameter angepasst werden muss, sofern Rückspeiseund Motoreinheit nicht gleich groß sind.

Dieses System kann für die Leistungsvorsteuerung von bis zu 3 an die Zwischenkreis-Anschlussklemmen der Rückspeiseeinheit angeschlossenen Motorumrichtern verwendet werden, da für den endgültigen Leistungsvorsteuerungsfaktor alle Leistungseingänge summiert werden. (Es ist zu beachten, dass am Umrichter maximal zwei Analogeingänge mit einer Aktualisierungsrate von 250 µs bereitgestellt werden. Bei Verwendung des dritten Eingangs beträgt die Aktualisierungsrate 4 ms, daher sollte dieser nur für einen Motorumrichter mit begrenzter Dynamik verwendet werden.) Wenn mehr Motoreinheiten an die DC-Anschlussklemmen der Rückspeiseeinheit angeschlossen werden oder ein digitales Leistungsvorsteuerungssystem benötigt wird, sollte *Stromeingang kW* (03.018) verwendet werden. Die Leistung in kW kann von jeder Motoreinheit über schnelle synchrone Kommunikation auf ein Applikationsmodul in der Rückspeiseeinheit übertragen werden.

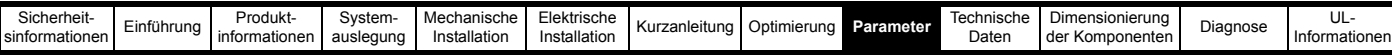

Das Applikationsmodul muss die Gesamtleistung in kW berechnen und in *Stromeingang kW* (03.018) einsetzen.

Für eine effektive Leistungsvorsteuerung müssen die Daten alle 250 µs mit minimaler Verzögerung (d. h. 500 µs) übertragen und die Gesamtleistung alle 250 µs in *Stromeingang kW* (03.018) geschrieben werden.

Es ist zu beachten, dass die Polarität aller Parameter der Leistungsvorsteuerung bedeutet, dass positive Werte dazu führen, dass Energie aus dem Netz ins System fließt und negative Werte dazu führen, dass Energie ins Netz fließt.

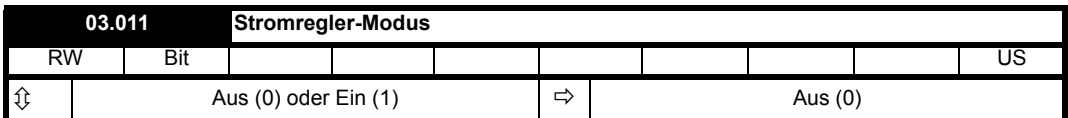

Eine Korrekturroutine für den Stromistwert wird vor der Freigabe des Umrichters ausgeführt, um Offsets im Stromistwert zu minimieren. Wenn *Stromkorrekturmodus* (03.011) = 0 ist, wird die Stromkorrektur nur einmal ausgeführt, wenn der Umrichter den Unterspannungszustand verlässt, und wird nicht wiederholt, sofern nicht die Versorgung unterbrochen und wieder angelegt wird. Die Korrektur des Strom-Offsets erfolgt nur bei aktiviertem Ladesystem (Schütz geöffnet), da dabei der Stromfluss in die Wechselrichterklemmen aufgrund von Rauschen in der Stromversorgung, der die Korrektur des Strom-Offsets stören könnte, minimiert wird.

Wenn bei jeder Aktivierung der Rückspeiseeinheit eine Korrektur des Strom-Offsets erforderlich ist, muss *Stromkorrekturmodus* (03.011) auf 1 gesetzt werden. Um sicherzustellen, dass die Korrektur des Strom-Offsets nicht durch Rauschen im Netz gestört wird, wird das Ladesystem vor der Korrektur des Strom-Offsets aktiviert und anschließend wieder deaktiviert, bevor die Rückspeiseeinheit in den aktiven Zustand übergeht. Somit schalten die Schütze des Ladesystems bei jeder Aktivierung der Rückspeiseeinheit.

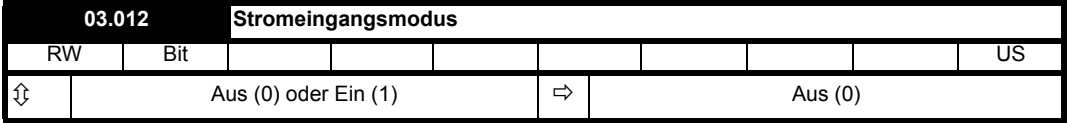

Wenn *Stromeingangsmodus* (03.012) = 0 ist, erfolgt die Leistungsvorsteuerung anhand der Parameter, die für Analogeingänge vorgesehen sind. Wenn *Stromeingangsmodus* (03.012) = 1 ist, erfolgt die Leistungsvorsteuerung über *Stromeingang kW* (03.018).

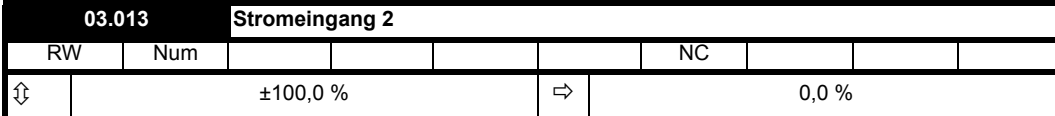

Siehe *Stromeingang 1* (03.010).

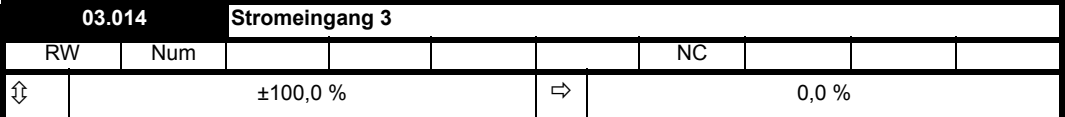

Siehe *Stromeingang 1* (03.010).

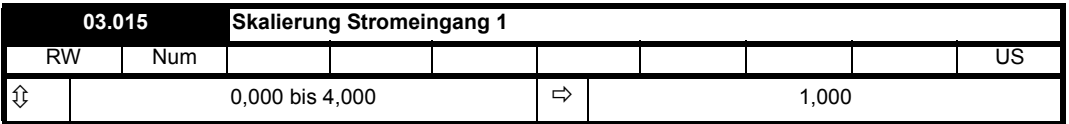

Siehe *Stromeingang 1* (03.010).

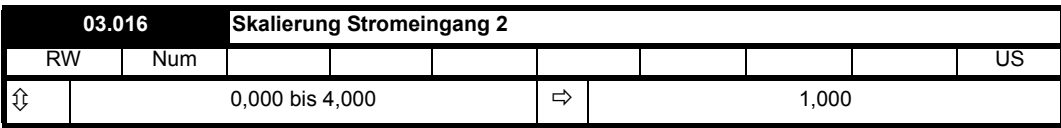

Siehe *Stromeingang 1* (03.010).

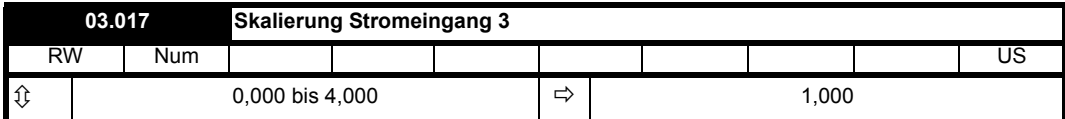

Siehe *Stromeingang 1* (03.010).

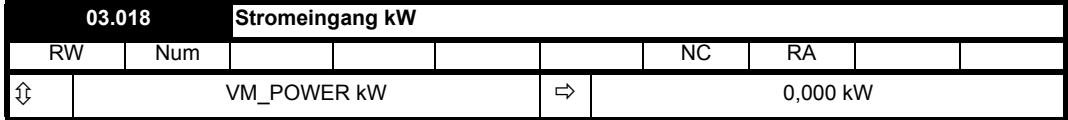

Siehe *Stromeingang 1* (03.010).

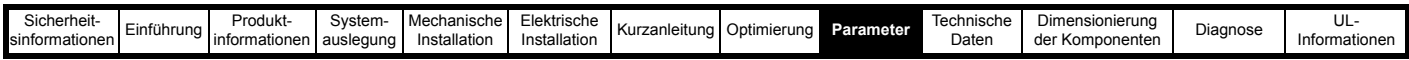

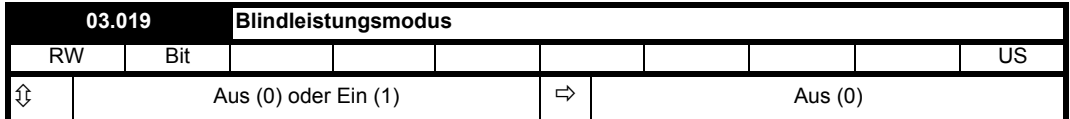

Es ist möglich, die Blindstromkomponente von den AC-Klemmen der Rückspeiseeinheit zu steuern. Wenn diese Komponente positiv ist, eilt der vom Netz zum Umrichter fließende Blindstrom der Spannung nach. Wenn diese Komponente negativ ist, eilt der vom Netz zum Umrichter fließende Blindstrom der Spannung vor. Die Blindstromkomponente kann auch bei aktivem Zwischenkreis-Spannungsregler geregelt werden, da der Spannungsregler nur die Wirkstromkomponente beeinflusst. Wenn *Blindleistungsmodus* (03.019) = 0 ist, kann der Blindstrom über *Blindstrom-Sollwert* (04.008) festgelegt werden. Wenn *Blindleistungsmodus* (03.019) = 1 ist, kann die Blindleistung kVAR über *Blindleistungseingang kVAR* (03.020) festgelegt werden.

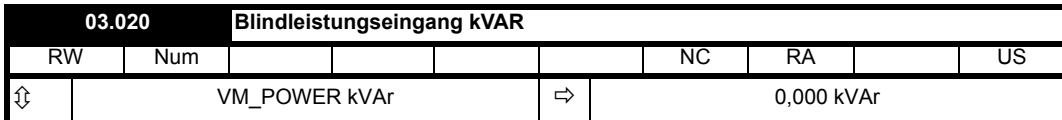

Siehe Blindleistungsmodus (03.019).

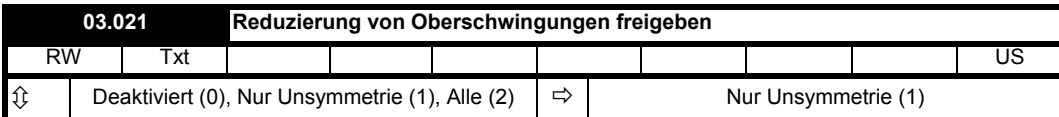

Selbst bei optimaler Zwischenkreisspannung und Einstellung des Stromreglers ist es möglich, dass durch Verzerrungen der Netzspannung eine harmonische Verzerrung der Wechselströme zwischen Versorgung und Rückspeiseeinheit entsteht. Die Rückspeiseeinheit beinhaltet ein zusätzliches System zur Reduzierung von Unsymmetrien sowie der 5. und 7. Harmonischen in den Wechselströmen. *Reduzierung von Oberschwingungen freigeben* (03.021) definiert die Art der erforderlichen Verzerrungsreduzierung. Es ist zu beachten, dass das Eingangsfilter des Rückspeisesystems 5. und 7. Harmonische absorbiert, sofern diese in der Netzspannung auftreten. Die Rückspeiseeinheit kann diesen Strom nicht reduzieren, kann aber Oberschwingungsströme (5. und 7. Harmonische) aufgrund der Spannungsverzerrung der 5. und 7. Harmonischen zwischen Versorgungsnetz und Wechselrichter minimieren.

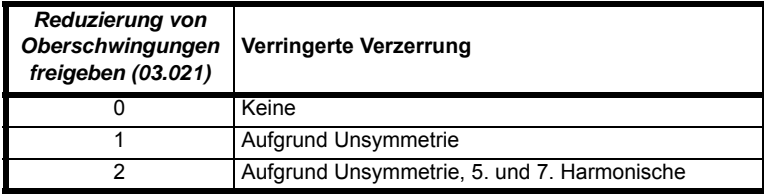

Wenn *Reduzierung von Oberschwingungen freigeben* (03.021) > 0 ist, dann wird *Phasenausfall* (10.081) gesetzt, wenn länger als 100 ms *Negative Phasenfolge Volt* (03.038) > *Positive Phasenfolge Volt* (03.037) / 2 ist. Es ist zu beachten, dass *Phasenausfall* (10.081) nur bei aktiver Rückspeiseeinheit gesetzt wird, d. h. wenn der durch einen asymmetrischen Fehler verursachte Spannungsstoß eine Fehlerabschaltung des System verursacht, wird *Phasenausfall* (10.081) nicht gesetzt.

Jeder der zusätzlichen Regler, die zur Minimierung von Strömen aufgrund von Unsymmetrie sowie 5. und 7. Harmonischer verwendet werden, verfügt über eine integrierte Steuerung ähnlich der Steuerung für normale Netzfrequenzströme. Die Verstärkungen für die Steuerung der Oberschwingungsströme der 5. und 7. Harmonischen sind auf einem niedrigen Niveau festgelegt, jedoch kann die Verstärkung zur Minimierung von Strömen, die durch Unsymmetrie hervorgerufen werden, in *Negative Phasenfolge Stromverstärkung* (03.039) angepasst werden. Standardmäßig ist der Wert niedrig, sodass die Reaktion auf eine Änderung der Netzunsymmetrie relativ langsam ist. Für die meisten Anwendungen kann die Verstärkung auf dem Standardpegel belassen werden, wenn jedoch eine schnelle Reaktion erforderlich ist (d. h. fortgesetzter Betrieb bei Auftreten eines asymmetrischen Fehlers), sollte der Pegel erhöht werden. *Negative Phasenfolge Stromverstärkung* (03.039) definiert die Verstärkung, die zur Steuerung von Strömen aufgrund von Unsymmetrien verwendet wird, als Teil von *Ki-Verstärkung Stromregler* (04.014). Bei der Erhöhung dieses Wertes ist Vorsicht geboten, da die Systemstabilität insbesondere bei einer schwachen Versorgung beeinträchtigt werden kann.

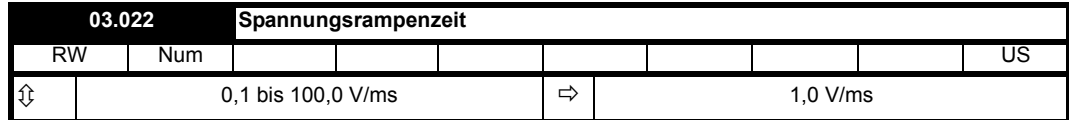

Wenn eine Rückspeiseeinheit aktiviert ist und sich mit der Versorgung synchronisiert hat, liegt die Zwischenkreisspannung auf einem Niveau, das der Spitze der verketteten Spannung entspricht. Der dann aktivierte Spannungsregler versucht, die Zwischenkreisspannung auf den durch *Spannungs-Sollwert* (03.005) definierten Sollwert anzuheben. Der Spannungssollwert wird mit der durch *Spannungsrampenzeit* (03.022) in V/ms definierten Rate auf den erforderlichen Pegel hochgefahren. Der Standardwert von 1,0 V/ms sorgt für eine begrenzte Überschreitung, wenn die Zwischenkreisspannung den erforderlichen Wert erreicht. Ist eine kürzere Synchronisationszeit erforderlich, kann die Rampenrate erhöht werden. Dabei sind jedoch Fehlerabschaltungen aufgrund zu hoher Spannungen zu vermeiden, die insbesondere dann auftreten können, wenn als Sollwert für die Zwischenkreisspannung ein hoher Pegel eingestellt ist. Wenn sowohl eine schnellere Rampenrate als auch ein hoher Sollwert benötigt werden, kann es notwendig sein, *Spannungsregler Proportionalverstärkung Kp* (03.006) zu erhöhen, um eine Überschreitung zu minimieren.

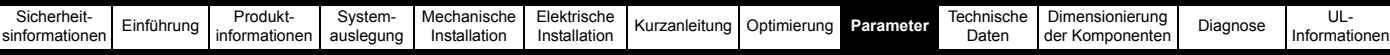

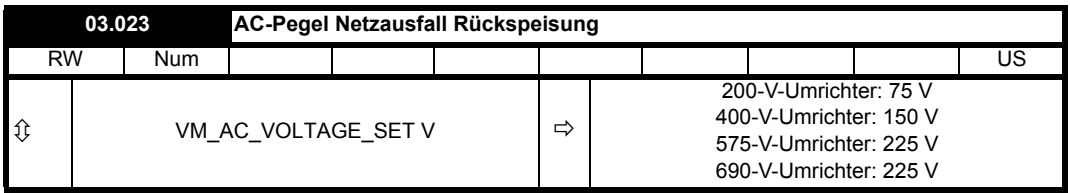

Wenn die Netzspannung unter *AC-Pegel Netzausfall Rückspeisung* (03.023) x 0,95 sinkt, wird ein Netzausfall erkannt und *Netzausfall* (10.015) auf 1 gesetzt. Die Netzspannung muss über *AC-Pegel Netzausfall Rückspeisung* (03.023) x 1,05 ansteigen, um den Netzausfall-Zustand zu beenden und *Netzausfall* (10.015) auf 0 zurückzusetzen. Wenn das System nicht synchronisiert ist, wird *Geschätzte Netzspannung* (03.036) zur Darstellung der Netzspannung verwendet; bei einem synchronisierten System wird der Ausgang des Wechselrichters (*Ausgangsspannung* (05.002)) verwendet.

Wenn *Modus Netzspannungserkennung* (03.029) = 0 (Gemessen) ist, wird die *Geschätzte Netzspannung* (03.036) von der Zwischenkreisspannung abgeleitet. Wenn das System nicht synchronisiert ist, wird die *Geschätzte Netzspannung* (03.036) mit einem abgeleiteten Wert konfiguriert, jedoch erst, nachdem die Zwischenkreisspannung nicht mehr ansteigt oder fällt. Dies gewährleistet eine korrekte Schätzung, da die Netzspannung aufgehört hat, einen Anstieg der Zwischenkreisspannung zu verursachen, und die Zwischenkreisspannung nicht mehr fällt, weil das System zuvor aktiv war. Bei der Synchronisation des Systems bleibt *Geschätzte Netzspannung* (03.036) auf dem vor der Synchronisation abgeleiteten Wert und wird erst dann wieder geändert, wenn das System nicht synchronisiert ist und die Zwischenkreisspannung stabil ist. Wenn die Versorgungsspannung entfernt und dann wieder angelegt wird, bevor die Unterspannungsgrenze unterschritten wird, ist es möglich, dass der durch das erneute Anlegen der Versorgungsspannung verursachte Spannungsstoß einen Hinweis auf die Stabilität der Zwischenkreisspannung gibt. In diesem Fall kann die gemessene Zwischenkreis-Versorgungsspannung höher sein als die tatsächliche Netzspannung. Da die Genauigkeit der gemessenen Netzspannung bei der Einstellung der Stromregler usw. nicht kritisch ist, ist dies in der Regel kein Problem. Sollte es jedoch ein Problem darstellen, sollte *Modus Netzspannungserkennung* (03.029) auf einen anderen Wert als null eingestellt werden, sodass die geschätzte Netzspannung vom Anwender festgelegt werden kann.

Wenn *Modus Netzspannungserkennung* (03.029) = 1 (Anwender) ist, wird die *Geschätzte Netzspannung* (03.036) direkt über *Netzspannung* (03.028) festgelegt. Dieser Parameter kann entweder auf einen festen Wert eingestellt oder über eine Rückführung der Spannungsgröße über einen Analogeingang gesteuert werden. Bei Verwendung dieser Einstellung wartet das System nicht darauf, dass die Zwischenkreisspannung aufhört zu steigen oder zu fallen, sodass die Neusynchronisierung schneller erfolgt, wenn die Versorgung nach einem kurzen Netzausfall wiederhergestellt oder das System deaktiviert und dann schnell wieder aktiviert wird. Das System versucht nach Ausfall der Netzversorgung jedoch kontinuierlich, sich neu zu synchronisieren. Es ist wahrscheinlich, dass einige Spannungsstöße an den Wechselrichterklemmen auftreten, wenn die Zwischenkreisspannung abfällt.

Wenn *Modus Netzspannungserkennung* (03.029) = 2 (Anwender verzögert) ist, arbeitet das System genauso wie bei *Modus Netzspannungserkennung* (03.029) = 1 (Anwender), mit der Ausnahme, dass die Neusynchronisierung bei einer Wiederherstellung der Stromversorgung nach einem Netzausfall oder bei Aktivierung des Systems erst dann gestartet wird, wenn die Zwischenkreisspannung nicht mehr steigt oder fällt.

*Geschätzte Netzspannung* (03.036) wird nicht nur zur Ausgabe des Netzausfall-Zustands verwendet, sondern auch, um eine Voreinstellung der Stromregler während der Synchronisierung sowie nach einem automatischen Reset des Systems bei der Synchronisierung nach einem Überstrom-Zustand (d. h. wenn *Netzwechselrichter-Synchronisationsmodus* (03.004) = 3) vorzunehmen. Während der Synchronisation wird für die minimale Stromtransiente der volle Wert von *Geschätzte Netzspannung* (03.036) verwendet. Nach dem automatischen Zurücksetzen eines Überstromzustands wird *Geschätzte Netzspannung* (03.036) / 2 verwendet, da mit diesem Modus Netzkurzschlüsse überwunden werden können und sich die Netzspannung schnell zwischen der normalen Netzspannung und null ändern kann. Durch die Verwendung der halben Netznennspannung wird die Stromtransiente für beide Bedingungen minimiert.

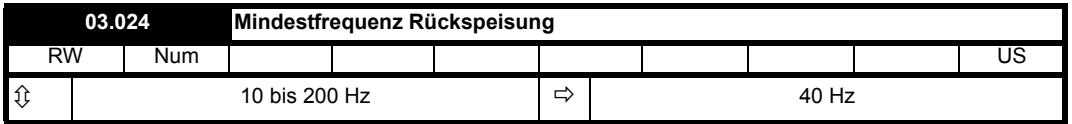

Die in *Mindestfrequenz Rückspeisung* (03.024) und *Höchstfrequenz Rückspeisung* (03.025) festgelegten Frequenzgrenzen werden auf den Ausgang des Netzrückspeisesystems angewendet. Es sollte eine Spanne von 5 Hz oder mehr außerhalb des wahrscheinlichen Netzfrequenzbereichs zugelassen werden, damit das Rückspeisesystem arbeiten kann. Wenn die Netzfrequenz des Rückspeisesystems 100 ms lang innerhalb von etwa 5 Hz von einer der Grenzen liegt, bleibt das System nicht synchronisiert und versucht, sich neu zu synchronisieren. Wenn die Netzfrequenz dabei innerhalb von ca. 5 Hz von einer der Grenzen liegt, kann das System eine Neusynchronisation nicht erfolgreich durchführen. Die Frequenzgrenzen sind wichtig, wenn die Versorgung bei aktivem Rückspeisesystem getrennt wird, da das System aktiv bleiben kann, insbesondere wenn Energie mit einer unkontrollierten Ausgangsfrequenz und -spannung in den Zwischenkreis eingespeist wird.

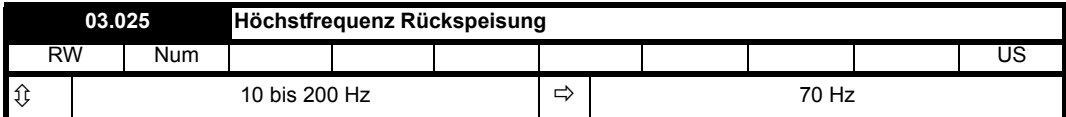

Siehe *Mindestfrequenz Rückspeisung* (03.024).

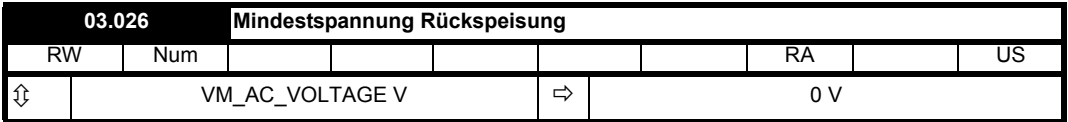

Die Netzspannungserkennung ist nicht verfügbar. Wenn *Maximale Spannung Rückspeisung* (03.027) auf dem Standardwert 0 steht, ist die zusätzliche Kontrolle der Netzspannung deaktiviert. Wenn *Mindestspannung Rückspeisung* (03.026) auf einen anderen Wert eingestellt ist und die

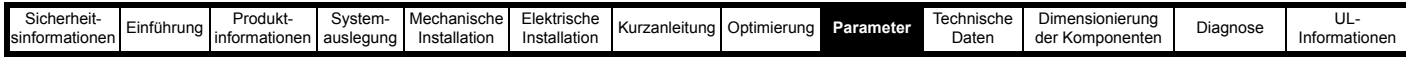

Netzspannung länger als 100 ms lang außerhalb des durch *Maximale Spannung Rückspeisung* (03.027) und *Mindestspannung Rückspeisung* (03.026) definierten Bereichs liegt, wird eine Fehlerabschaltung *Spannungsbereich* mit Sub-Fehlernummer 1 für eine Spannung unterhalb des unteren Schwellenwerts und mit Sub-Fehlernummer 2 für eine Spannung oberhalb des oberen Schwellenwerts ausgelöst. Wenn *Maximale Spannung Rückspeisung* (03.027) ≤ *Mindestspannung Rückspeisung* (03.026), wird die Fehlerabschaltung wiederholt ausgelöst.

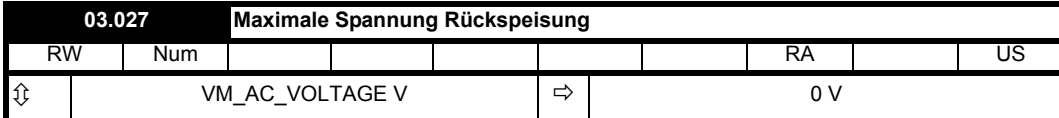

Siehe *Mindestspannung Rückspeisung* (03.026).

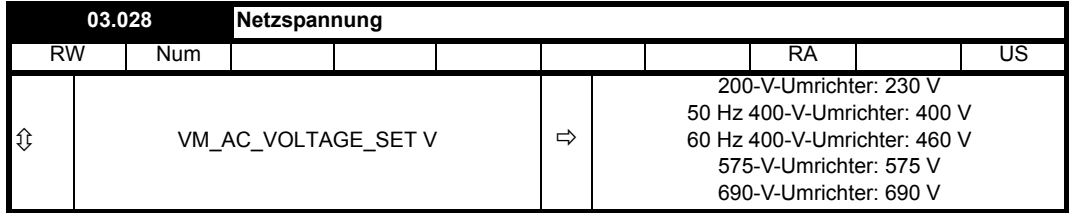

Siehe *AC-Pegel Netzausfall Rückspeisung* (03.023).

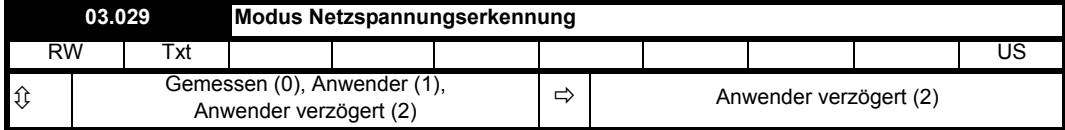

Siehe *AC-Pegel Netzausfall Rückspeisung* (03.023).

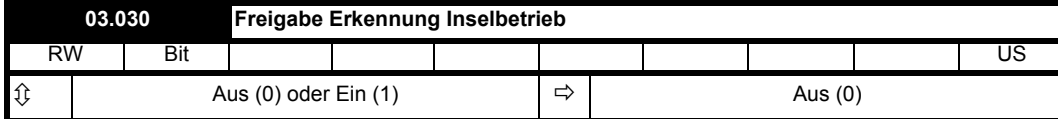

Wenn *Freigabe Erkennung Inselbetrieb* (03.030) auf 1 gesetzt ist, ist das Erkennungssystem aktiviert und legt einen Prüfstrom mit der in *Inselbetrieb-Erkennung Einspeisefrequenz* (03.031) festgelegten Frequenz an. *Inselbetrieb-Erkennungspegel* (03.032) gibt den Erkennungspegel im Hinblick auf den Schwellenwert an; wenn der Pegel 100 % erreicht, wird eine Fehlerabschaltung *Inselbetrieb.1* ausgelöst.

Die folgenden Punkte sind zu beachten:

1. Es ist möglich, dass hohe Wirkströme, die ähnliche Komponenten wie die eingespeiste Frequenz enthalten, zu einer falschen Erkennung eines Inselbetriebszustands führen können. Dies ist umso wahrscheinlicher, je höher die Einspeisefrequenz ist.

2. Das Erkennungssystem erkennt einen Inselbetriebszustand innerhalb einer Zeit von 3 bis 4 Zyklen der Einspeisefrequenz, somit ermöglicht eine höhere Einspeisefrequenz eine schnellere Erkennung.

3. Wenn *Inselbetrieb-Erkennung Einspeisefrequenz* (03.031) geändert wird, während das System aktiv ist, kann dies zu einer Fehlerabschaltung *Inselbetrieb.1* führen.

Die vom Inselbetrieb-Erkennungssystem verwendete Einspeisefrequenz wirkt sich auf die maximale Inselbetrieb-Erkennungszeit aus, wie in der folgenden Tabelle angegeben:

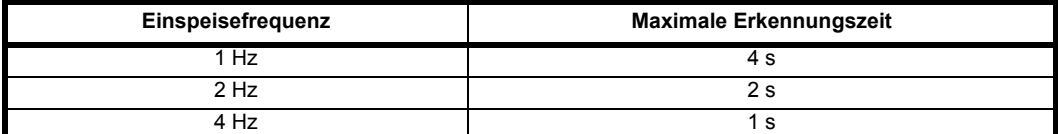

Damit das Inselbetrieb-Erkennungssystem der IEEE 1547 entspricht, muss die Erkennungszeit 2 s oder weniger betragen, daher ist eine Einspeisefrequenz von 2 oder 4 Hz zu verwenden. Damit das Inselbetrieb-Erkennungssystem der VDE 0126-1-1 entspricht, muss die Erkennungszeit 5 s oder weniger betragen, sodass jede der Einspeisefrequenzen verwendet werden kann.

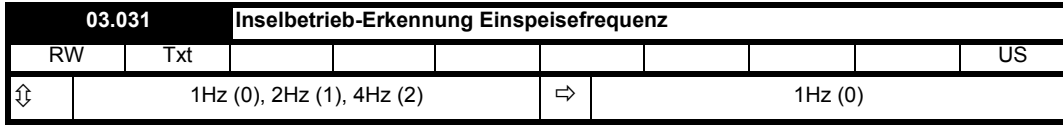

Siehe *Freigabe Erkennung Inselbetrieb* (03.030).

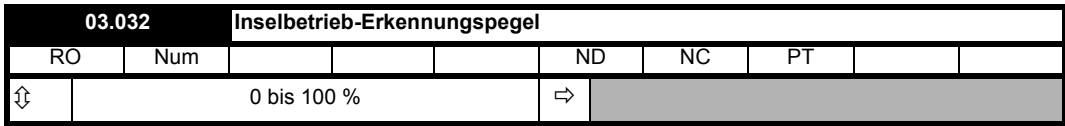

Siehe *Freigabe Erkennung Inselbetrieb* (03.030).

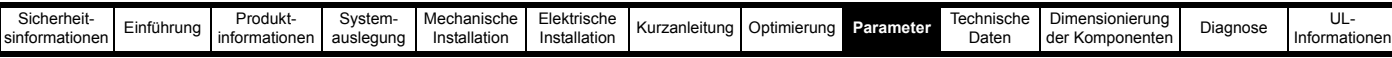

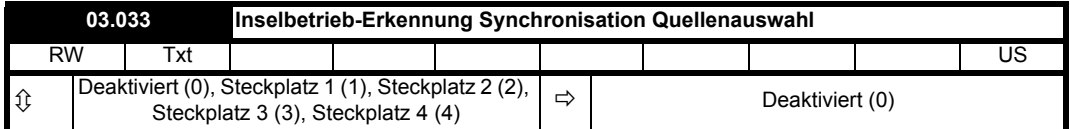

Wenn *Inselbetrieb-Erkennung Synchronisation Quellenauswahl* (03.033) auf den Standardwert 0 eingestellt ist, wird die Frequenz des Stroms, der zur Erkennung eines Inselbetriebszustands eingespeist wird, vom Rückspeisesystem festgelegt. Wenn *Inselbetrieb-Erkennung Synchronisation Quellenauswahl* (03.033) auf einen Wert ungleich 0 eingestellt ist, um ein Optionsmodul auszuwählen, und das Optionsmodul einen geeigneten Takt liefert, dann wird der eingespeiste Strom mit dem Takt synchronisiert. Dies ermöglicht die Synchronisation der eingespeisten Ströme mehrerer Rückspeisesysteme auf eine Master-Taktrate. Wenn das Optionsmodul keinen geeigneten Takt bereitstellt, wird die Frequenz vom Rückspeisesystem festgelegt. Die dabei verwendete Quelle ist in *Inselbetrieb-Erkennung Synchronisation Quelle* (03.034) festgelegt.

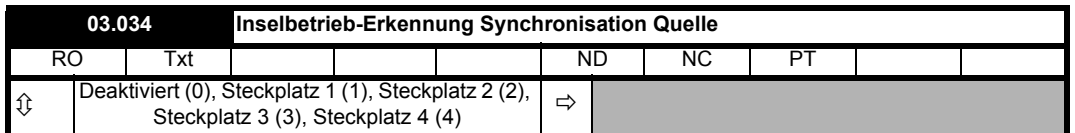

Siehe *Inselbetrieb-Erkennung Synchronisation Quellenauswahl* (03.033).

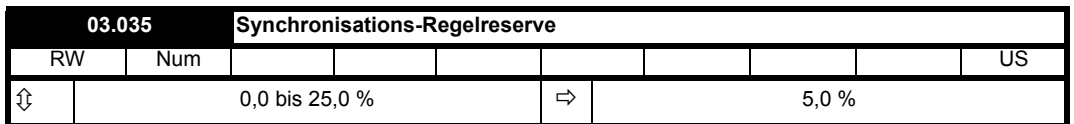

Bei jedem Synchronisationsversuch wird die Zwischenkreisspannung durch den Strom erhöht, der sich in den zwischen der Versorgung und dem Rückspeisesystem angeschlossenen Kommutierungsdrosseln aufbaut. Bei abfallendem Strom wird Energie von der Versorgung in die Zwischenkreis-Kondensatoren übertragen, daneben wird auch die in den Kommutierungsdrosseln gespeicherte Energie in die Zwischenkreis-Kondensatoren übertragen. Um eine Überspannungs-Fehlerabschaltung während der Synchronisation oder Neusynchronisation zu verhindern, verhindert das System den Start dieses Prozesses, wenn die Zwischenkreisspannung über dem durch Maximale Zwischenkreisspannung x *Synchronisations-Regelreserve* (03.035) definierten Wert liegt. Wenn beispielsweise die volle Zwischenkreisspannung bei einem 400-V-Umrichter 830 V beträgt, muss bei der Standardeinstellung von 5 % die Zwischenkreisspannung weniger als 830 V x 95 % = 788,5 V betragen, bevor der Synchronisationsprozess beginnt. Werden die empfohlenen Komponenten zwischen der Versorgung und dem Rückspeisesystem angeschlossen, ist für den Anstieg der Zwischenkreisspannung während der Synchronisation weniger als 5 % Regelreserve erforderlich. Bei Verwendung alternativer Kommutierungsdrosseln, die deutlich größer sind als empfohlenen, oder bei einer sehr hohen Netzinduktivität kann es notwendig sein, die Regelreserve zu erhöhen.

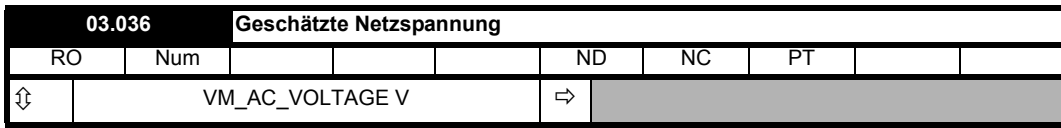

Siehe *AC-Pegel Netzausfall Rückspeisung* (03.023).

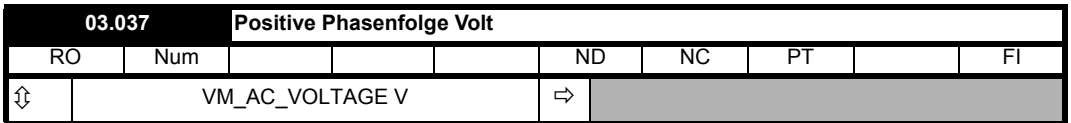

Die Netzspannung in ihrer Grundfrequenz kann als Kombination von positiver, negativer und Nullphasenfolge-Komponenten dargestellt werden. Die Netzspannung des Rückspeisesystems darf keine Nullphasenfolge-Komponenten enthalten, da es keine neutrale Verbindung gibt. Die negative Phasenfolge-Komponente zeigt den Grad der Netzunsymmetrie an. *Positive Phasenfolge Volt* (03.037) und *Negative Phasenfolge Volt* (03.038) zeigen die positiven und negativen Phasenfolge-Komponenten der Spannung an den Wechselrichterklemmen als effektive Phase-Phase-Spannung an. Beachten Sie, dass *Negative Phasenfolge Volt* (03.038) null ist, sofern nicht *Reduzierung von Oberschwingungen freigeben* (03.021) > 0.

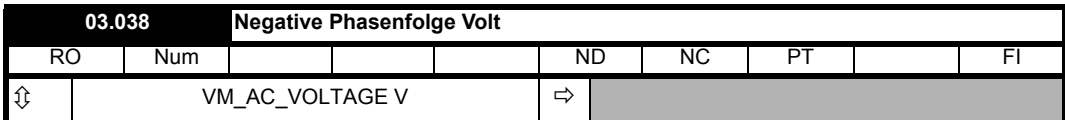

Siehe *Positive Phasenfolge Volt* (03.037).

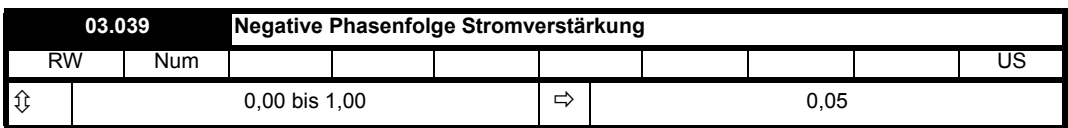

Siehe *Reduzierung von Oberschwingungen freigeben* (03.021).

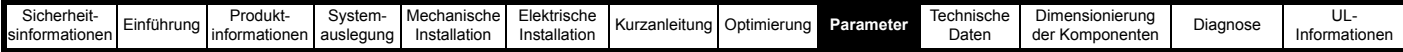

## **9.4 Menü 4: Stromregelung**

Im Rückspeisungsmodus ist eine getrennte Stromregelung für Wirk- und Blindstrom vorgesehen. Der Wirkstrom-Sollwert wird in der Regel vom Zwischenkreisspannungsregler und dem Leistungsvorsteuersystem erzeugt, jedoch kann der Wirkstrom-Sollwert bei Bedarf durch den Anwender festgelegt werden. Der Blindstrom-Sollwert wird entweder direkt über *Blindstrom-Sollwert* (04.008) oder *Blindleistungseingang kVAR* (03.020) definiert. Weitere Einzelheiten finden Sie im Menü 3.

### **Informationen zu Umrichter-Nennwerten**

#### Nennstrom

Die Umrichter-Ausgangsströme können als Vektor dargestellt werden. Die auf die Umrichter-Ausgangsströme angewendeten Grenzen und Skalierung sind durch die Größe dieses Vektors definiert, wie nachstehend gezeigt.

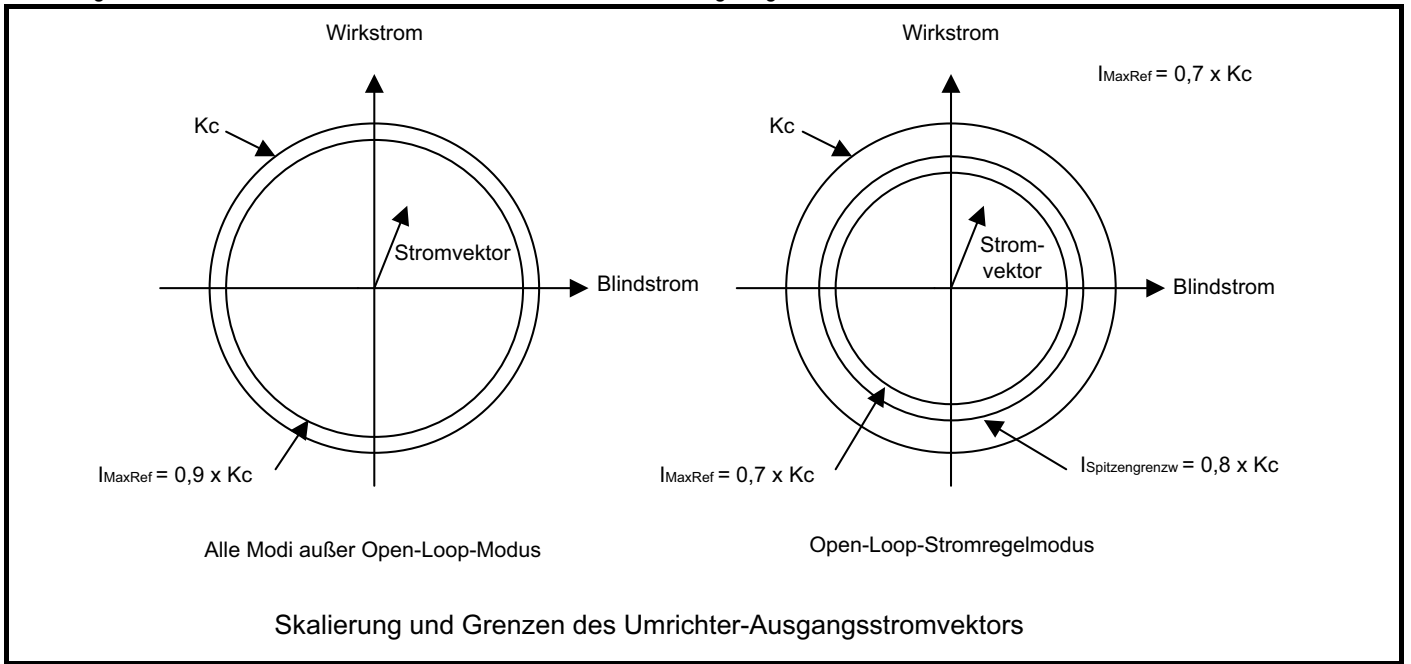

In diesem Abschnitt werden *Nennstrom* (05.007) und weitere Parameter verwendet, die sich auf Motor 1 beziehen.

Der Maximalwert Stromskalierung ist der maximale Strom, den der Umrichter messen kann. Wird dieser Wert überschritten, löst der Umrichter eine Überstrom-Fehlerabschaltung aus. Kc ist die Stromskalierung des Umrichters und wird zur Bestimmung der Steuerleistung des Umrichters verwendet. Diese wird in *Maximalwert Stromskalierung Kc* (11.061) angegeben und entspricht dem effektiven Maximalstrom in Ampere. (Beachten Sie bitte, dass es sich hierbei um eine Änderung gegenüber Unidrive SP handelt, wo für Kc der Maximalwert Stromskalierung mit 0,45 multipliziert wurde.)

Der maximale Stromsollwert ist die höchste Magnitude des Stromsollwert-Vektors, die überhaupt im Umrichter auftreten kann. Der Bereich zwischen dem maximalen Stromsollwert und dem Maximalwert Stromskalierung bietet eine Regelreserve für ein Überschwingen der Stromregler, ohne dass dabei eine Fehlerabschaltung des Umrichters erfolgt. In allen Modi mit Ausnahme des Open-Loop-Modus können die Stromgrenzen so eingestellt werden, dass der Vektor des maximalen Stromsollwerts (I<sub>MaxRef</sub>) 0,9 x Kc entspricht, vorausgesetzt, dass Nennstrom (05.007) auf *Maximaler Nennstrom bei hoher Überlast* (11.032) oder niedriger eingestellt ist. Wenn *Nennstrom* (05.007) auf einen höheren Wert eingestellt ist, können die Stromgrenzen so eingestellt werden, dass der Vektor des maximalen Stromsollwerts (I<sub>MaxRef</sub>) dem niedrigeren Ergebnis von 1,1 x Maximaler *Nennstrom* (11.060) oder 0,9 x Kc entspricht.

Der Umrichter kann einen Nennwert für den Betrieb mit hoher Überlast (Heavy Duty) haben, der für Anwendungen vorgesehen ist, bei denen unter dynamischen Bedingungen ein hoher Überlaststrom erforderlich sein kann, oder einen Normallast-Nennwert, bei dem ein niedrigerer Überlaststrom erforderlich ist. Der Last-Nennwert wird vom Umrichter auf der Grundlage der Einstellung *Nennstrom* (05.007) automatisch ausgewählt. *Maximaler Nennstrom bei hoher Überlast* (11.032) und *Maximaler Nennstrom* (11.060) sind für jede Umrichterbaugröße festgelegt. Die folgende Tabelle zeigt die möglichen Nennwerte, die in Abhängigkeit von den Werten dieser Parameter ausgewählt werden können.

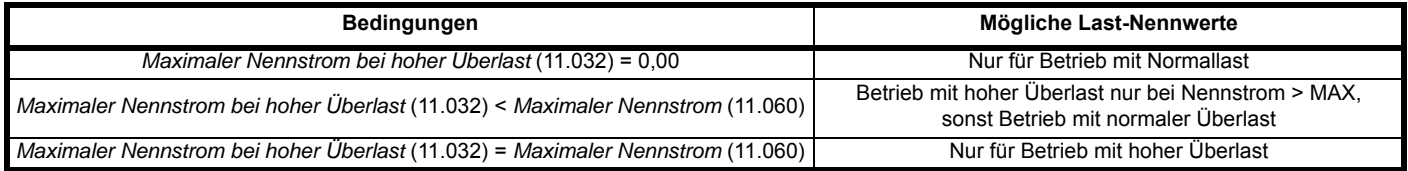

Die unterschiedlichen Last-Nennwerte verändern die Schutzkennlinie der Kommutierungsdrossel (siehe *Thermische Zeitkonstante Drossel* (04.015)). Die verschiedenen Last-Nennwerte können auch das Niveau von IMaxRef ändern, wie zuvor beschrieben.

Bei einem Umrichter mit mehreren Leistungsmodulen ist *Maximalwert Stromskalierung Kc* (11.061) der Stromskalierungs-Maximalwert eines einzelnen Moduls multipliziert mit der Anzahl der Module. *Maximaler Nennstrom bei hoher Überlast* (11.032) und *Maximaler Nennstrom* (11.060) sind der Wert für ein einzelnes Modul multipliziert mit der Anzahl der Module.

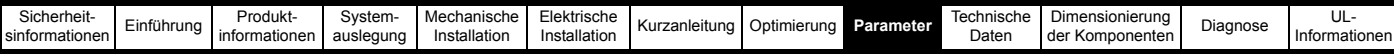

### Variablen-Höchstwerte, angewandt auf die Stromgrenzen

Im Rückspeisungsmodus richtet der Umrichter den Ausgangsstromvektor zum Spannungsvektor aus, der die Spannung an den Anschlussklemmen darstellt, sodass, der gesamte Strom Wirkstrom ist und es keinen Blindstrom gibt, sofern dies nicht ausdrücklich gefordert ist. Daher wird der Maximalwert für die Stromgrenzen-Parameter wie folgt berechnet:

VM\_MOTOR1\_CURRENT\_LIMIT =  $(I_{MaxRef}/I_{Nenn}) \times 100$  %

wobei:

 $I_{\text{Nenn}}$  = *Nennstrom* (05.007)

Es wird ein Maximalwert auf den Blindstrom-Sollwert angewandt, sodass der kombinierte Stromsollwert für die aktiven und reaktiven Ströme I<sub>MaxRef</sub> nicht überschreitet.

VM\_REGEN\_REACTIVE =  $\sqrt{(VM_MOTOR1_CURRENT_LIMIT^2 - I_{Limit}^2)}$ 

Hierbei gilt:

I<sub>I imit</sub> gibt den höchsten Wert des Wirkstrom-Sollwerts an, der auftreten kann. Dieser Wert wird durch die Stromgrenzwerte definiert. Wenn die Stromgrenzen auf die Höchstwerte gesetzt sind (d. h. VM\_MOTOR1\_CURRENT\_LIMIT), ist keine Reserve mehr für den Blindstrom vorhanden. Sind die Stromgrenzen jedoch reduziert, kann der verbleibende Teil für den Blindstrom verwendet werden. I<sub>Limit</sub> ist definiert durch eine Kombination aller Stromgrenzen ausschließlich einer Reduzierung der Stromgrenze aufgrund des thermischen Motormodells. Beachten Sie bitte, dass VM\_REGEN\_REACTIVE bei *Freigabe Erkennung Inselbetrieb* (03.030) = 1 um 5 % verringert wird, um den Injektionsstrom für Inselbetrieb zu ermöglichen.

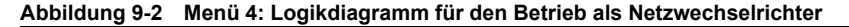

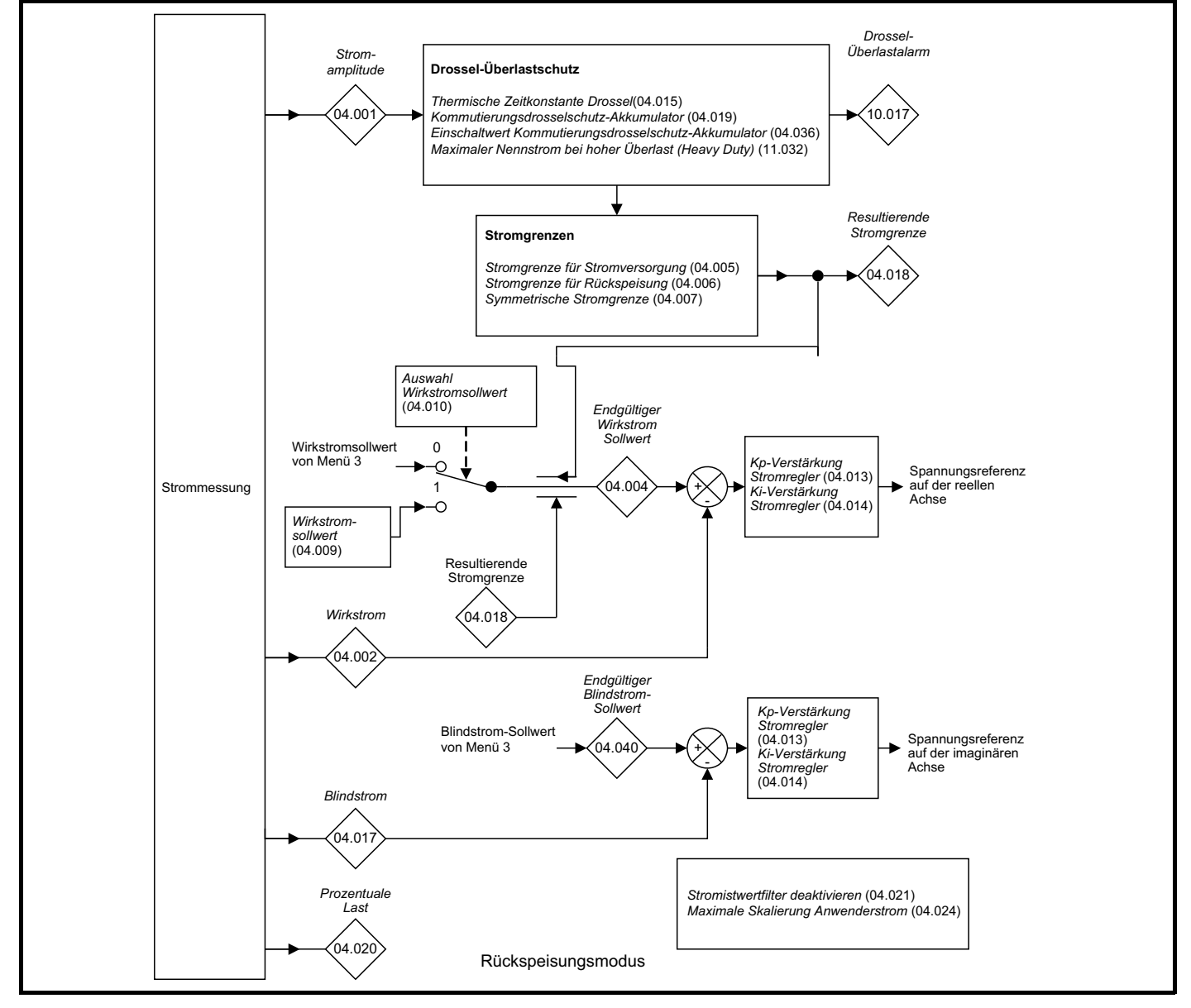

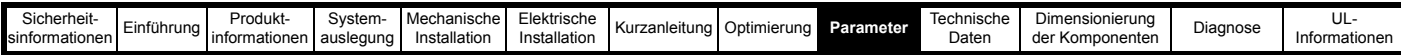

#### **Tabelle 9-6 Beschreibung der Netzwechselrichter-Parameter in Menü 4**

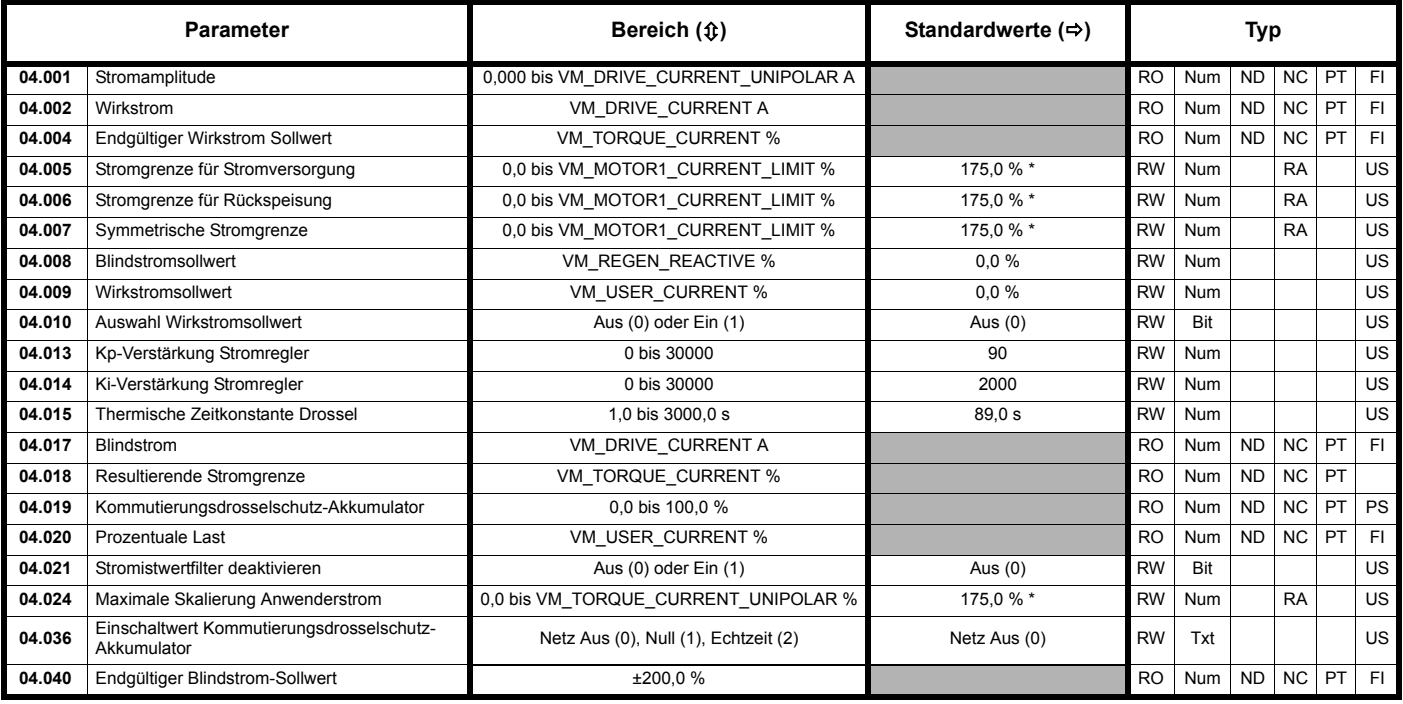

#### \* Bei Baugröße 9 und größer ist der Standardwert 150,0 %

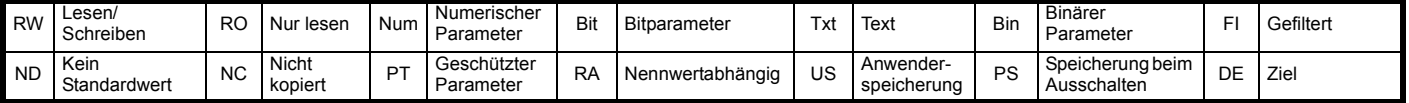

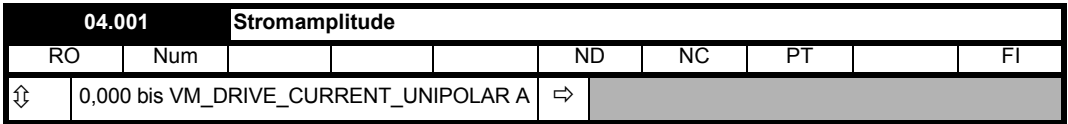

*Stromamplitude* (04.001) ist der Momentanwert des Ausgangsstroms der Rückspeiseeinheit und ist so skaliert, dass er den effektiven Phasenstrom in Ampere unter Steady-State-Bedingungen anzeigt.

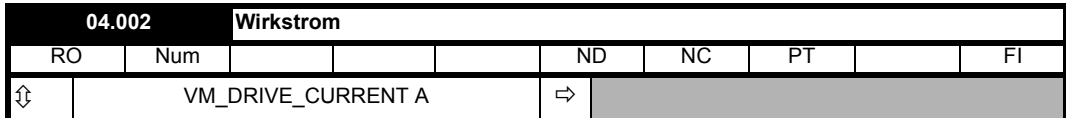

*Wirkstrom* (04.002) ist der momentane Wirkstrom und ist so skaliert, dass er den effektiven Wirkstrom unter Steady-State-Bedingungen anzeigt. Der *Wirkstrom* (04.002) ist positiv, wenn die Leistung aus der Stromversorgung fließt, und negativ, wenn die Leistung in die Stromversorgung fließt.

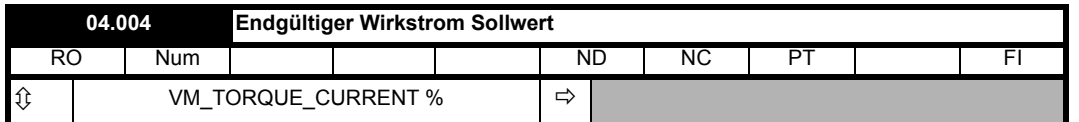

*Endgültiger Wirkstrom Sollwert* (04.004) ist der Wirkstrom-Sollwert vom Zwischenkreisspannungsregler und von der Leistungsvorsteuerung oder ein benutzerdefinierter Wert mit den angewandten Stromgrenzen.

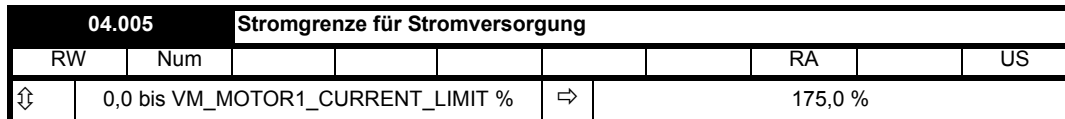

*Stromgrenze für Stromversorgung* (04.005) begrenzt den Wirkstrom, wenn die Stromversorgung aus dem Netz erfolgt. *Stromgrenze für Rückspeisung* (04.006) begrenzt den Wirkstrom, wenn Strom ins Netz zurückgespeist wird. Wenn die *Symmetrische Stromgrenze* (04.007) kleiner ist als *Stromgrenze für Stromversorgung* (04.005), wird diese anstelle von *Stromgrenze von Stromversorgung* (04.005) verwendet. Wenn *Symmetrische Stromgrenze* (04.007) kleiner ist als *Stromgrenze für Rückspeisung* (04.006), wird diese anstelle von *Stromgrenze für Rückspeisung* (04.006) verwendet. Dabei ist zu beachten, dass bei Aktivierung der Stromgrenzen eine Regelung der Zwischenkreisspannung nicht mehr möglich ist.

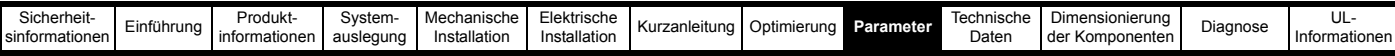

Die höchstmögliche Stromgrenze (VM\_MOTOR1\_CURRENT\_LIMIT [MAX]) ist abhängig von den Umrichterbaugrößen und den geladenen und den geladenen Standardparametern. Für einige Umrichtergrößen kann der Standardwert unter den durch die Parameterbereichsbeschränkung vorgegebenen Wert verringert werden.

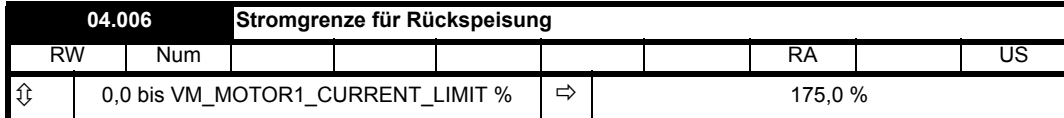

Siehe *Stromgrenze für Stromversorgung* (04.005).

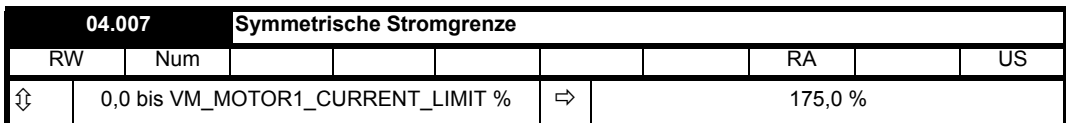

Siehe *Stromgrenze für Stromversorgung* (04.005).

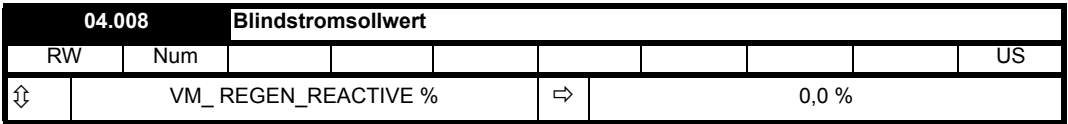

*Blindstrom-Sollwert* (04.008) kann verwendet werden, um einen vom Standardwert null abweichenden Blindstrom festzulegen, sodass die Rückspeiseeinheit Blindstrom erzeugen oder verbrauchen kann. In *Blindstrom-Sollwert* (04.008) wird der Blindstrom als Prozentsatz des *Nennstroms* (05.007) festgelegt. Durch positiven Blindstrom wird eine Stromkomponente erzeugt, die vom Netz zur Rückspeisung fließt und der jeweiligen Phasenspannung nacheilt, während durch negativen Blindstrom eine Stromkomponente erzeugt wird, die der jeweiligen Spannung voreilt.

Der Variablen-Höchstwert für *Blindstrom-Sollwert* (04.008) dient dazu, sicherzustellen, dass der Gesamtstrom den maximal zulässigen Gesamtwert nicht überschreitet. Wenn die Stromgrenzen auf ihre Maximalwerte eingestellt sind, ist kein Blindstrom erlaubt und

VM\_REGEN\_REACTIVE\_REFERENCE[MIN] = 0 sowie VM\_REGEN\_REACTIVE\_REFERENCE[MAX] = 0. Durch Verringerung von *Resultierende Stromgrenze* (04.018) wird mehr Blindstrom zugelassen.

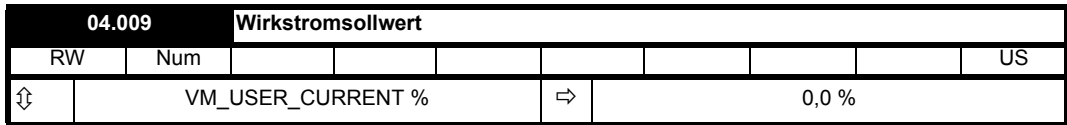

Wenn *Auswahl Wirkstromsollwert* (04.010) = 0 ist, wird der Wirkstromsollwert vom Zwischenkreisspannungsregler und dem Leistungsvorsteuersystem bestimmt. Wenn *Auswahl Wirkstromsollwert* (04.010) = 1 ist, kann der Anwender den Wirkstromsollwert festlegen. Die Polarität von *Blindstrom-Sollwert* (04.008) ist dieselbe wie bei *Wirkstrom* (04.002), sodass ein positiver Wert bewirkt, dass Leistung vom Netz zur Rückspeiseeinheit fließt, und ein negativer Wert bewirkt, dass Leistung von der Rückspeiseeinheit ins Versorgungsnetz fließt. Es ist zu beachten, dass die Rückspeiseeinheit in diesem Fall ihre eigene Zwischenkreisspannung nicht mehr selbst steuern kann und diese daher von einem externen System gesteuert werden muss.

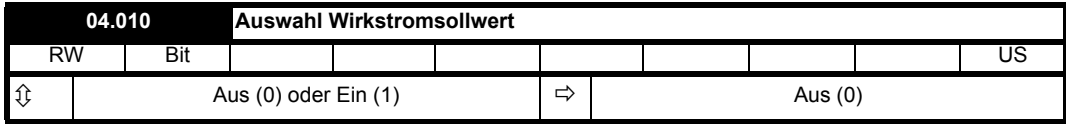

Siehe *Wirkstromsollwert* (04.009).

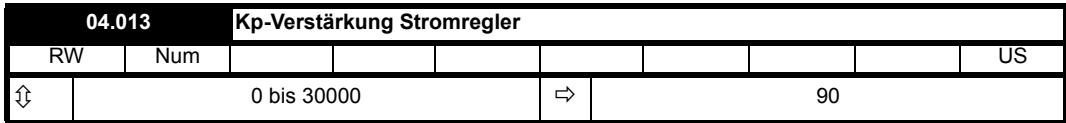

*Kp-Verstärkung Stromregler* (04.013) und *Ki-Verstärkung Stromregler* (04.014) sind die proportionalen und integralen Verstärkungen der Stromregler. In vielen Anwendungen können die Standardverstärkungen verwendet werden, unter bestimmten Umständen ist es jedoch erforderlich, *Kp-Verstärkung Stromregler* (04.013) zur Vermeidung von Instabilitäten zu reduzieren.

Siehe Abschnitt 8.3 *[Verstärkungen der Stromregelkreise](#page-148-1)* auf Seite 148.

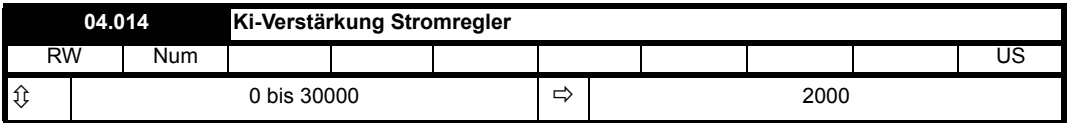

Siehe Kp-Verstärkung Stromregler (04.013).

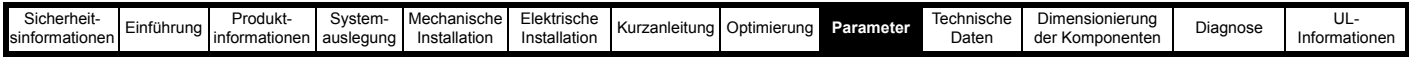

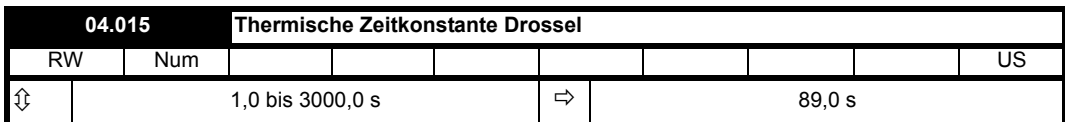

Es ist ein einziges thermisches Zeitkonstantenmodell vorgesehen, mit dem die Temperatur der zwischen der Rückspeiseeinheit und der Versorgung installierten Kommutierungsdrosseln geschätzt werden kann. Der Eingangswert für dieses Modell ist *Stromamplitude* (04.001). Der *Kommutierungsdrosselschutz-Akkumulator* (04.019) wird durch die folgende Gleichung dargestellt:

T = 100,0 % x [l / (K<sub>1</sub> x I<sub>Nenn</sub>)]<sup>2</sup> x (1 − e<sup>-t/⊤</sup>)

wobei:

T = *Kommutierungsdrosselschutz-Akkumulator* (04.019)

I = *Stromamplitude* (04.001)

INenn = *Nennstrom* (05.007)

τ = *Thermische Zeitkonstante Drossel* (04.015)

Wenn *Nennstrom* (05.007) ≤ *Maximaler Nennstrom bei hoher Überlast* (11.032) ist, dann ist K<sub>1</sub> = 1,05; anderenfalls ist K<sub>1</sub> = 1,01.

### **Kommutierungsdrosselschutz-Akkumulator zurücksetzen**

Der Anfangswert in *Kommutierungsdrosselschutz-Akkumulator* (04.019) beim Einschalten wird über *Einschaltwert Kommutierungsdrosselschutz-Akkumulator* (04.036) definiert, wie in der folgenden Tabelle angegeben.

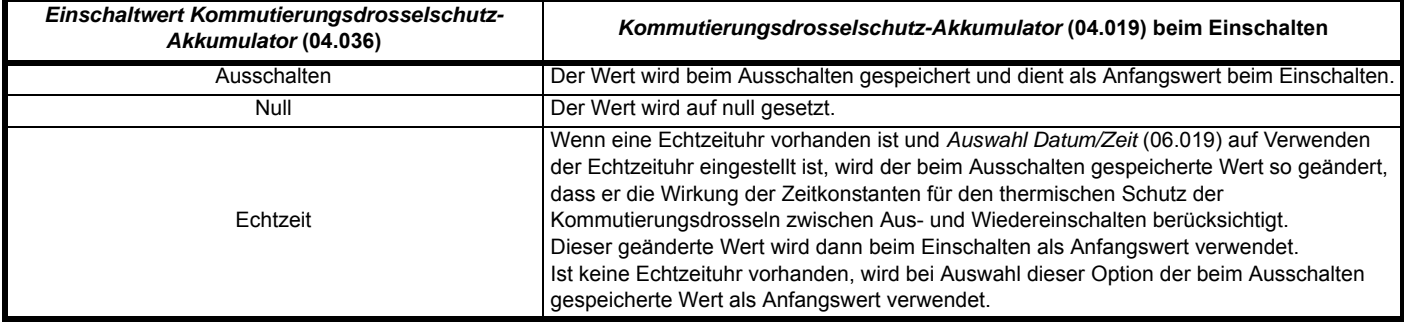

Der *Kommutierungsdrosselschutz-Akkumulator* (04.019) wird unter folgenden Bedingungen zurückgesetzt:

*Thermische Zeitkonstante Drossel* (04.015) wird auf 0,0 gesetzt. (Dies ist beim Standardprodukt nicht möglich, da hier der kleinste Parameterwert 1,0 ist.)

*Nennstrom* (05.007) wird geändert.

#### **Kommutierungsdrosselschutz-Akkumulator Warnung**

Wenn [I / (K<sub>1</sub> x I<sub>Nenn</sub>)]<sup>2</sup> > 1,0 ist, kann *Kommutierungsdrosselschutz-Akkumulator* (04.019) einen Wert von 100 % erreichen, wodurch eine Fehlerabschaltung der Rückspeiseeinheit ausgelöst wird. Ist dies der Fall, und ist *Kommutierungsdrosselschutz-Akkumulator* (04.019) > 75,0 %, dann wird eine Alarmmeldung [*Kommutierungsdrossel-Überlast*] ausgegeben und *Drossel-Überlastalarm* (10.017) auf 1 gesetzt.

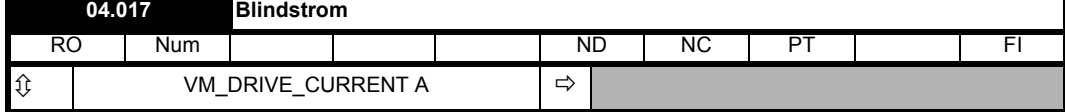

*Blindstrom* (04.017) ist der momentane Blindstrom und ist so skaliert, dass er den effektiven Blindstrom unter Steady-State-Bedingungen anzeigt.

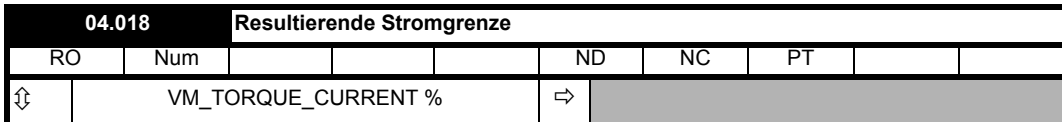

*Resultierende Stromgrenze* (04.018) ist der Stromgrenzwert, der auf den Wirkstrom angewendet wird.

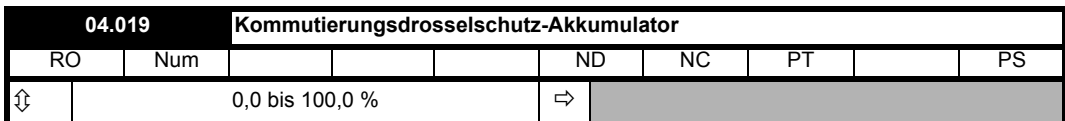

Siehe *Thermische Zeitkonstante Drossel* (04.015).

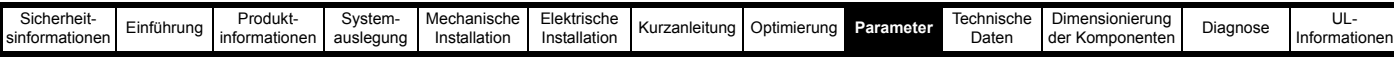

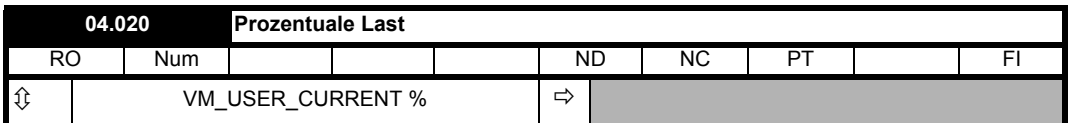

*Prozentuale Last* (04.020) gibt den *Wirkstrom* (04.002) als Prozentsatz des *Nennstroms* (05.007) an. Positive Werte bedeuten, dass Leistung vom Netz zum Umrichter fließt. Negative Werte bedeuten, dass Leistung vom Umrichter zum Netz fließt.

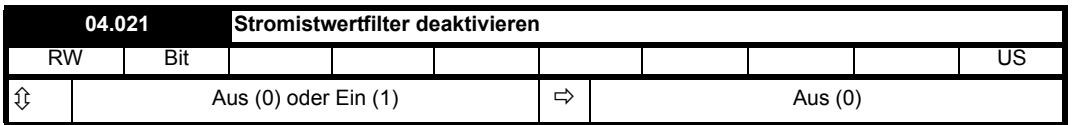

Wenn *Stromistwertfilter deaktivieren* (04.021) = 0 ist, wird ein Filter von 4 ms auf die Stromistwertkomponenten angewendet, die vom Umrichter gemessen und für *Wirkstrom* (04.002) und *Blindstrom* (04.017) verwendet werden. Dieses Filter entfernt hochfrequente Welligkeiten, die im Zusammenhang mit der PWM-Umschaltung entstehen. Wenn *Stromistwertfilter deaktivieren* (04.021) = 1 ist, ist das Filter deaktiviert und die Anwenderparameter basieren auf den Stromkomponenten, die alle 250 µs gemessen werden.

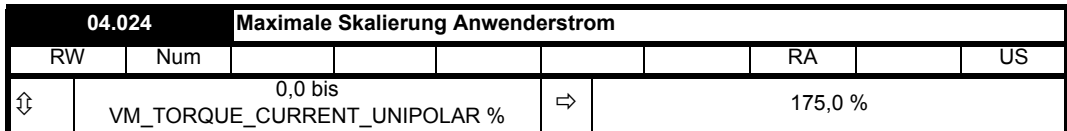

*Maximale Skalierung Anwenderstrom* (04.024) legt die variablen Höchst- und Mindestwerte VM\_USER\_CURRENT und VM\_USER\_CURRENT\_HIGH\_RES fest, die für *Prozentuale Last* (04.020), *Drehmomentsollwert* (04.009) und *Wirkstromsollwert* (04.008) gelten. Dies ist für die Weiterleitung dieser Parameter zu einem Analogausgang nützlich, da der Anwender den maximalen Ausgangswert festlegen kann. Mit den standardmäßigen Parametern variiert der Maximalwert (VM\_TORQUE\_CURRENT\_UNIPOLAR [MAX]) je nach Umrichtergröße. Für einige Umrichtergrößen kann der Standardwert unter den durch die Parameterbereichsbeschränkung vorgegebenen Wert verringert werden.

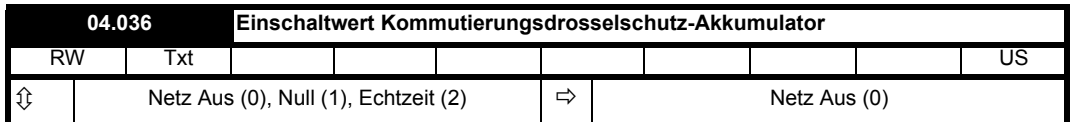

Siehe *Thermische Zeitkonstante Drossel* (04.015).

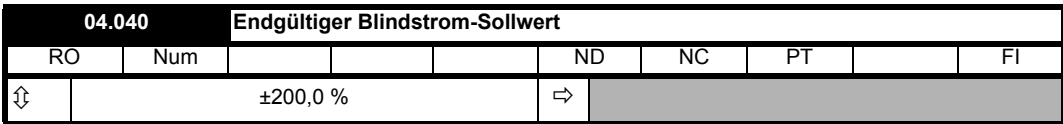

*Endgültiger Blindstrom-Sollwert* (04.040) ist der vom Anwender definierte Blindstrom-Sollwert zuzüglich etwaiger Ströme, die vom Inselbetrieb-Erkennungssystem eingespeist werden.

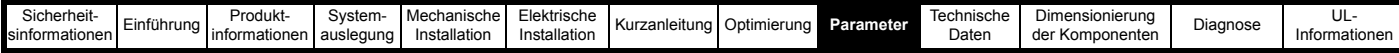

# **9.5 Menü 5: Status Rückspeisung**

**Abbildung 9-3 Menü 5: Ablaufdiagramm für den Betrieb als Rückspeiseeinheit**

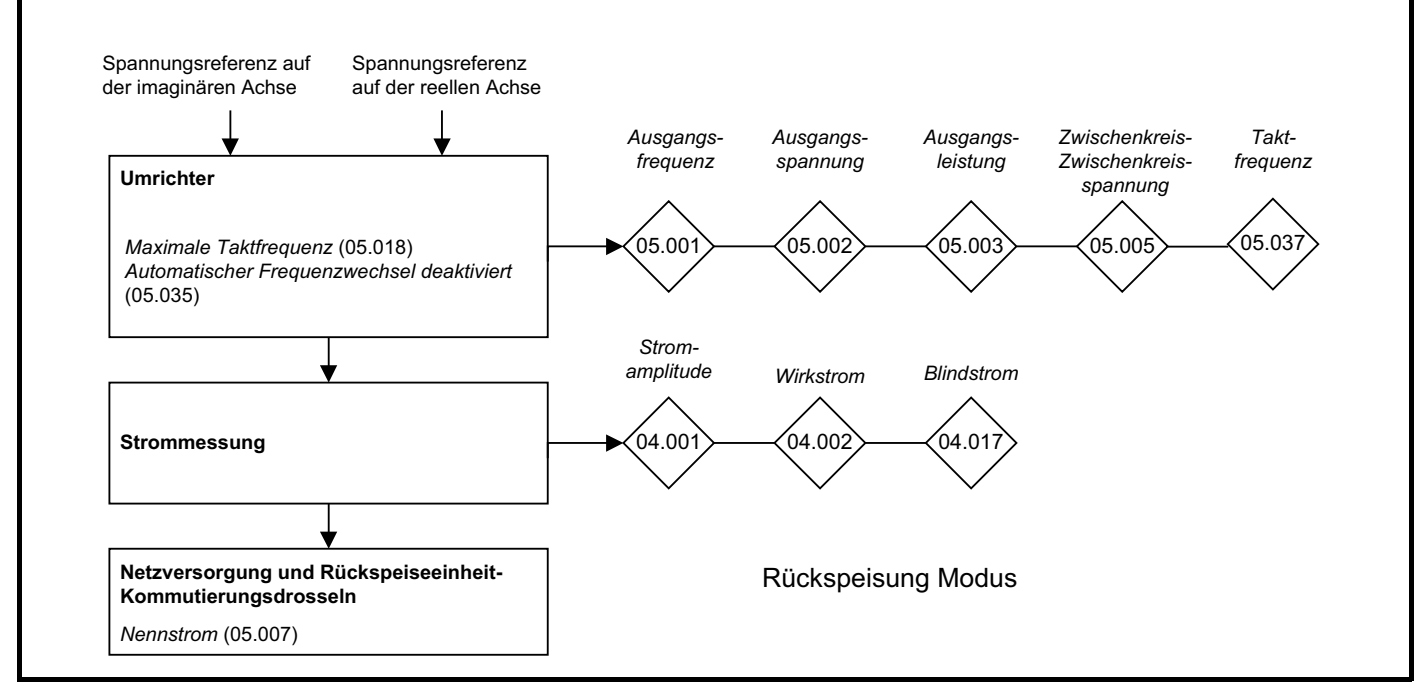

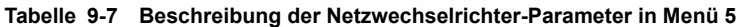

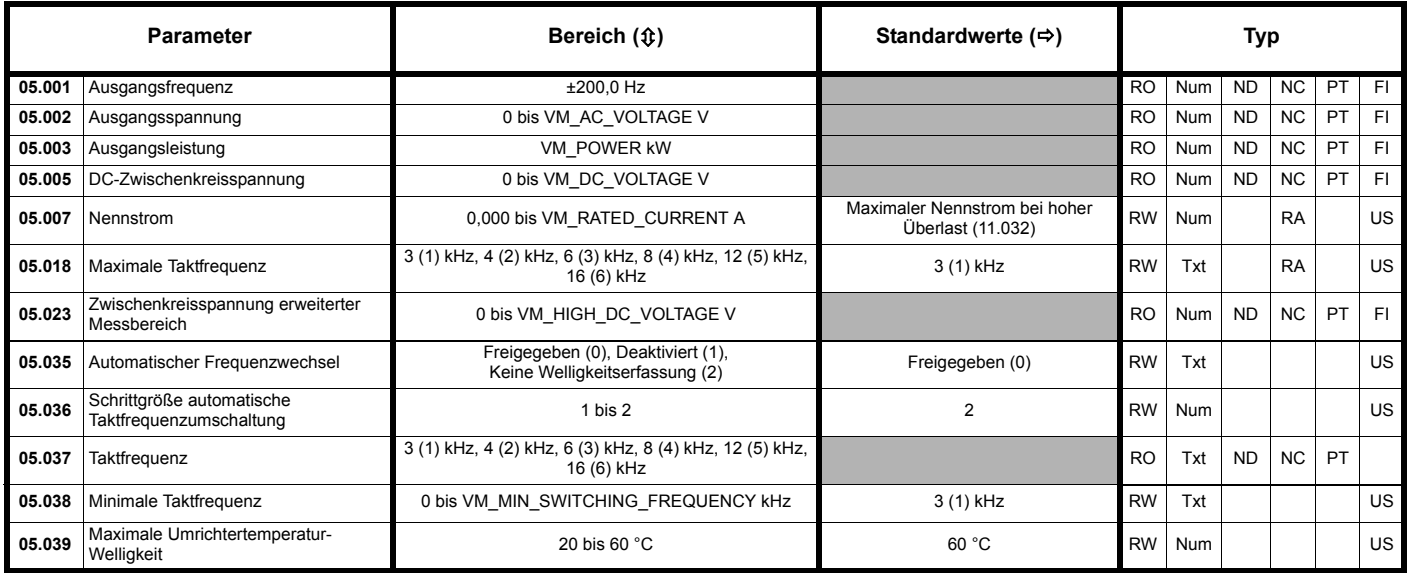

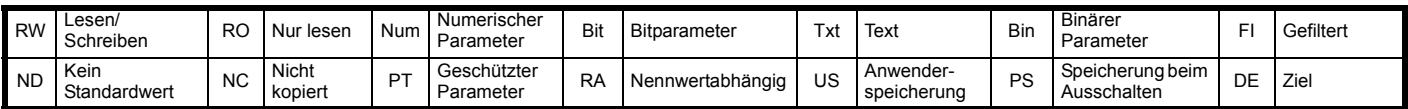

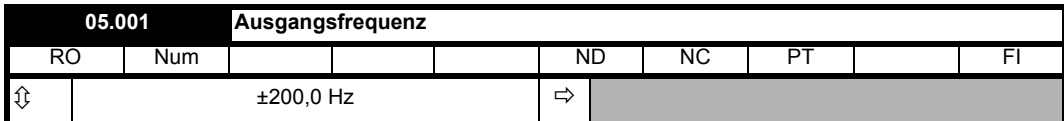

Die *Ausgangsfrequenz* (05.001) ist ein Maß für die Netzfrequenz. Wenn die angezeigte Frequenz positiv ist, bedeutet dies, dass die Phasenfolge im Netz U-V-W ist. Eine negative Frequenz bedeutet, dass die Netzphasenfolge W-V-U ist.

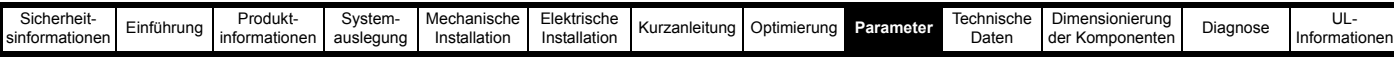

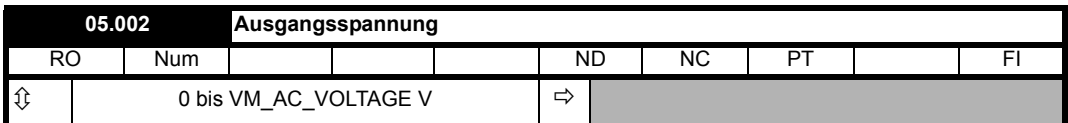

*Ausgangsspannung* (05.002) ist die verkettete Effektivspannung an den Wechselstromklemmen des Umrichters.

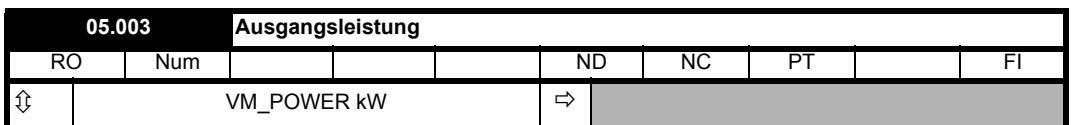

*Ausgangsleistung* (05.003) ist der an den AC-Anschlussklemmen des Umrichters fließende Strom. Die Leistung ist das Skalarprodukt der Vektoren für Ausgangsspannung und Ausgangsstrom. Im Rückspeisungsmodus bedeutet ein positiver Wert, dass Strom vom Netz zum Umrichter fließt.

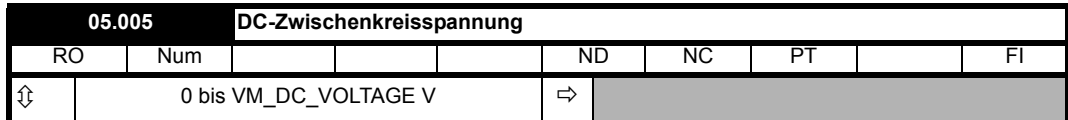

*Zwischenkreisspannung* (05.005) ist die Spannung im Zwischenkreis des Umrichters.

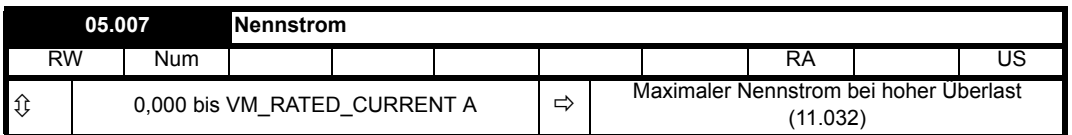

*Nennstrom* (05.007) wird verwendet, um die Betriebsbedingungen für die thermische Schutzschaltung der Kommutierungsdrosseln für die Rückspeiseeinheit festzulegen. Siehe *Thermische Zeitkonstante Drossel* (04.015).

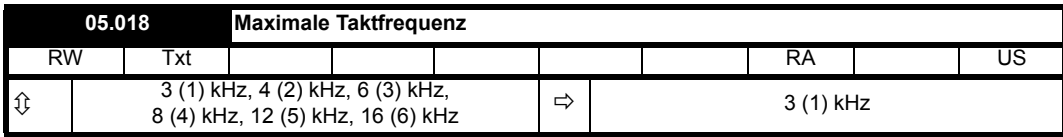

*Maximale Taktfrequenz* (05.018) sollte auf die erforderlich PWM-Taktfrequenz eingestellt werden. Der Wechselrichter arbeitet so lange mit dieser Frequenz, bis er zu heiß wird. Unter diesen Bedingungen reduziert der Umrichter die Taktfrequenz, um eine Fehlerabschaltung zu vermeiden (siehe *Automatischer Frequenzwechsel* (05.035)). Die tatsächliche Taktfrequenz wird in *Taktfrequenz* (05.037) angegeben. Die Taktfrequenz wirkt sich direkt auf die Abtastfrequenz der Stromregler aus (siehe *Kp-Verstärkung Stromregler* (04.013)). Für alle anderen Steuerungsaufgaben gilt eine feste Frequenz.

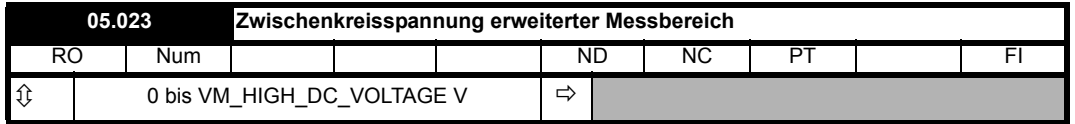

*DC Zwischenkreisspannung erweiterter Messbereich* (05.023) bietet eine Spannungsrückführung mit geringerer Auflösung und einem höheren Bereich als Zwischenkreisspannung (05.005), sodass es möglich ist, die Zwischenkreisspannung zu ermitteln, auch wenn diese den Pegel der Überspannungs-Fehlerabschaltung überschreitet. Es ist zu beachten, dass aufgrund der Toleranzen *Zwischenkreisspannung erweiterter Messbereich* (05.023) möglicherweise nicht genau dem in *Zwischenkreisspannung* (05.005) angegebenen Pegel entspricht. Bei einem System mit parallelen Leistungsmodulen, bei dem der Steuersockel an keinem der Leistungsmodule sitzt, zeigt dieser Parameter immer null an.

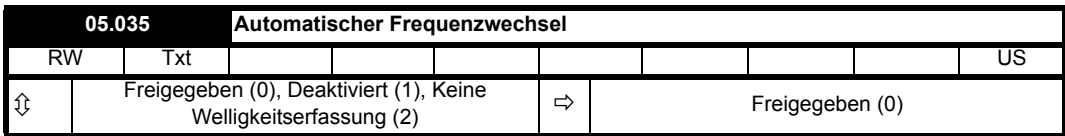

Wenn die Temperatur zu hoch ist, kann der Wechselrichter beschädigt werden. Eine zu hohe Temperaturwelligkeit kann ebenfalls zu einer Beschädigung des Wechselrichters oder einer verkürzten Lebensdauer der Leistungsteile führen. *Automatischer Frequenzwechsel* (05.035) legt fest, welche Maßnahme ergriffen werden soll, wenn der Wechselrichter zu heiß oder die Temperaturwelligkeit zu hoch wird.

#### **Freigegeben:**

Wenn der Wechselrichter zu heiß wird oder die Temperaturwelligkeit höher ist als der in *Maximale Umrichtertemperatur-Welligkeit* (05.039) festgelegte Wert, wird die Taktfrequenz verringert, um eine Fehlerabschaltung zu vermeiden.

#### **Deaktiviert:**

Die Taktfrequenz wird nicht verringert, sodass eine Fehlerabschaltung des Umrichters erfolgt, wenn der Wechselrichter zu heiß wird oder die Temperaturwelligkeit zu hoch ist.

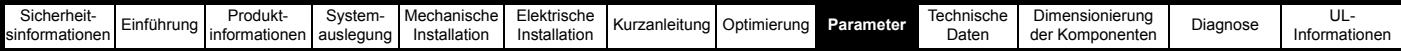

#### **Keine Welligkeitsmessung:**

Die Taktfrequenz wird bei einer zu hohen Wechselrichtertemperatur verringert, jedoch nicht bei einer zu hohen Temperaturwelligkeit. Wenn die Temperaturwelligkeit den durch *Maximale Umrichtertemperatur-Welligkeit* (05.039) festgelegten Wert überschreitet, erfolgt eine Fehlerabschaltung des Umrichters.

Die Änderung der Taktfrequenz erfolgt schrittweise, wie in *Schrittgröße Taktfrequenzumschaltung* (05.036) festgelegt. Wenn zum Beispiel die Taktfrequenz 16 kHz beträgt, würde bei einer Schrittgröße von 2 die Taktfrequenz zunächst auf 8 kHz, dann auf 4 kHz usw. verringert werden. *Minimale Taktfrequenz* (05.038) definiert die minimale Taktfrequenz, die das System zu verwenden versucht. Wenn die Taktfrequenz noch weiter gedrosselt werden müsste, wird eine Fehlerabschaltung des Umrichters ausgelöst. Bei einer Änderung von *Minimale Taktfrequenz* wird der neue Wert nur dann aktiv, wenn die *Taktfrequenz* den Mindestwert entspricht oder höher ist.

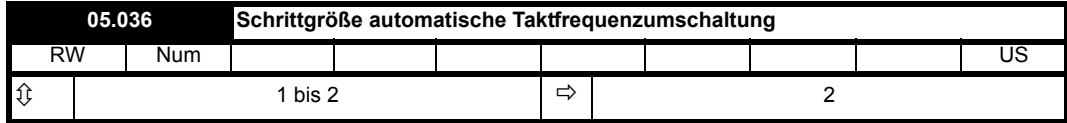

Siehe *Automatischer Frequenzwechsel* (05.035).

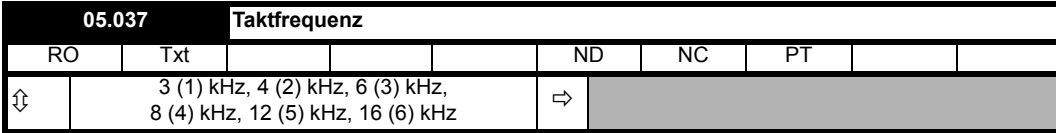

Zeigt die tatsächliche Taktfrequenz nach dem automatischen Frequenzwechsel an.

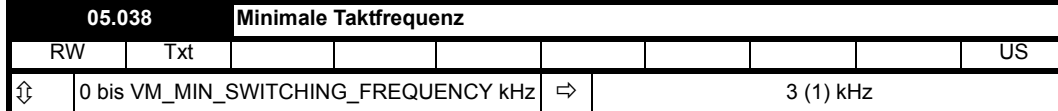

Siehe *Automatischer Frequenzwechsel* (05.035).

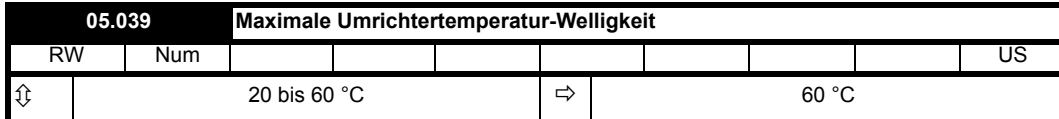

*Maximale Umrichtertemperatur-Welligkeit* (05.039) gibt die höchstzulässige Welligkeit der Wechselrichtertemperatur an, bevor die Taktfrequenz verringert wird. Siehe *Automatischer Frequenzwechsel* (05.035).

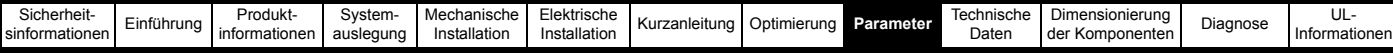

# **9.6 Menü 6: Ansteuerlogik und Uhr**

**Abbildung 9-4 Menü 6: Logikdiagramm**

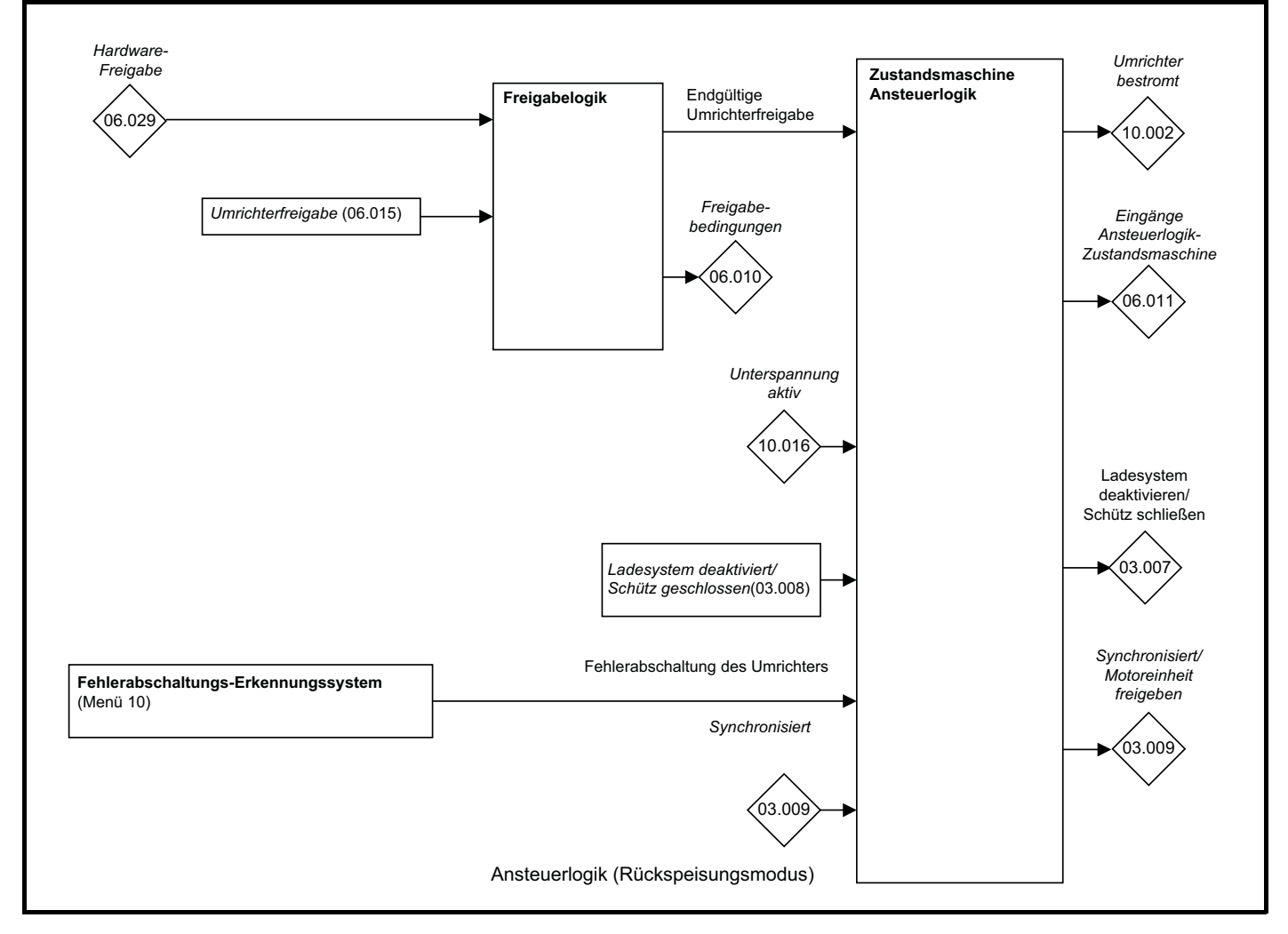
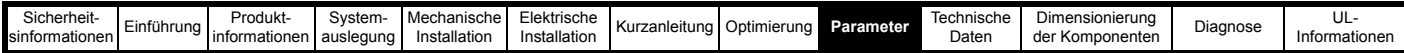

## **Tabelle 9-8 Beschreibung der Netzwechselrichter-Parameter in Menü 6**

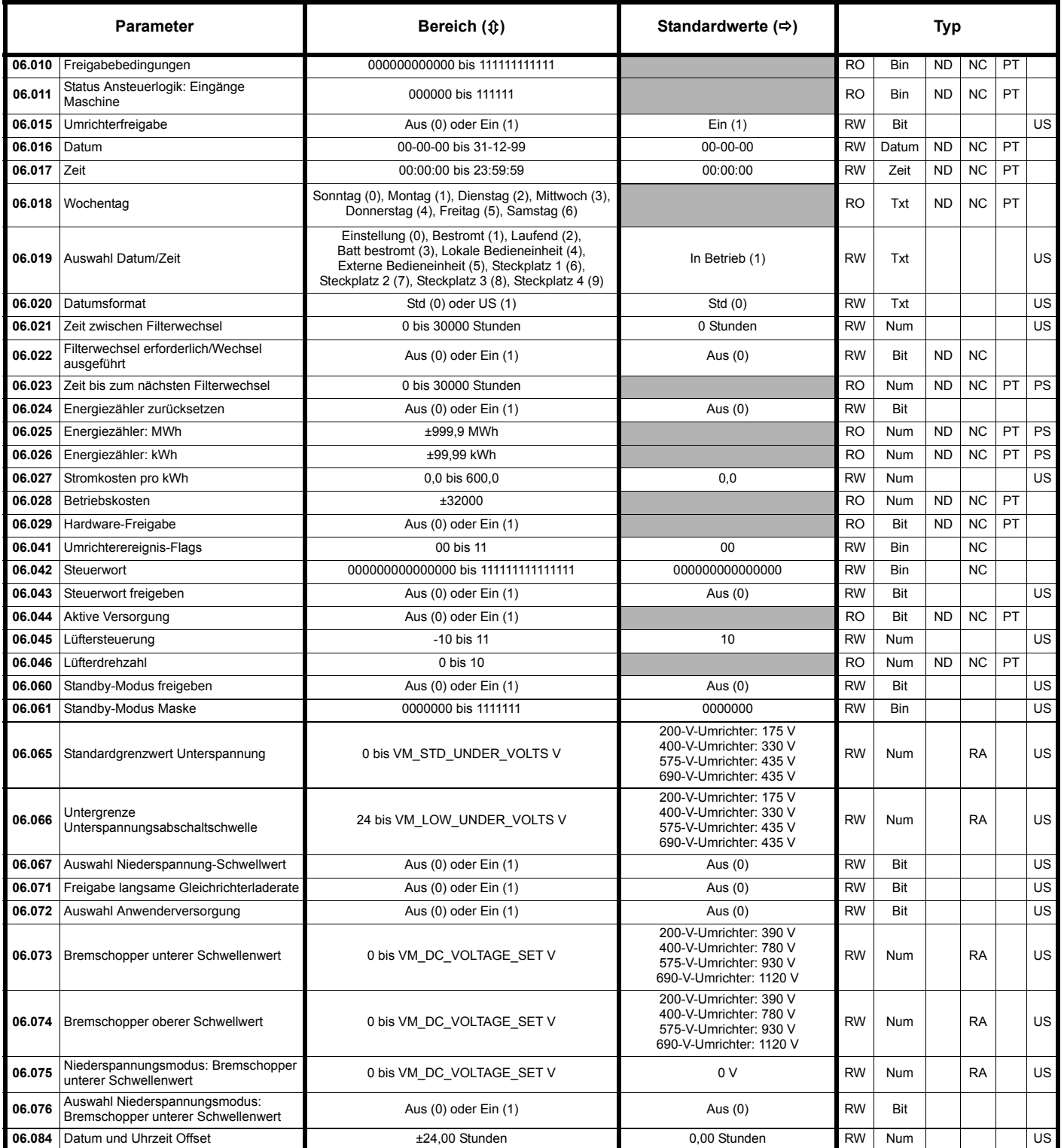

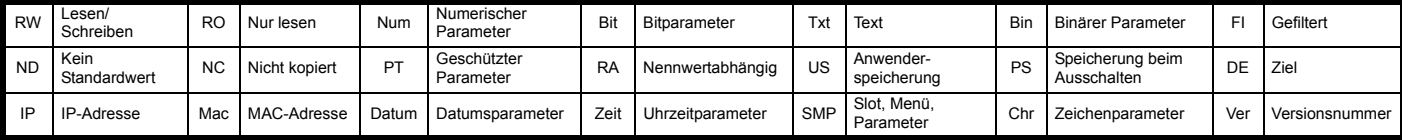

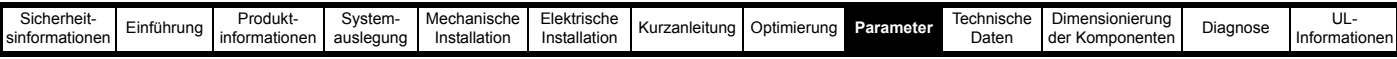

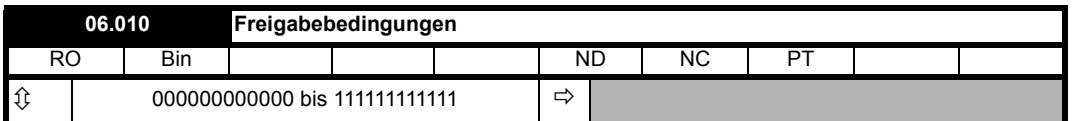

Die endgültige Umrichterfreigabe ist eine Kombination aus *Hardware-Freigabe* (06.029), *Umrichterfreigabe* (06.015) und weiteren Bedingungen, die eine Freigabe des Umrichters verhindern können. Alle diese Bedingungen werden als Bits in *Freigabebedingungen* (06.010) angezeigt, wie in nachstehender Tabelle gezeigt.

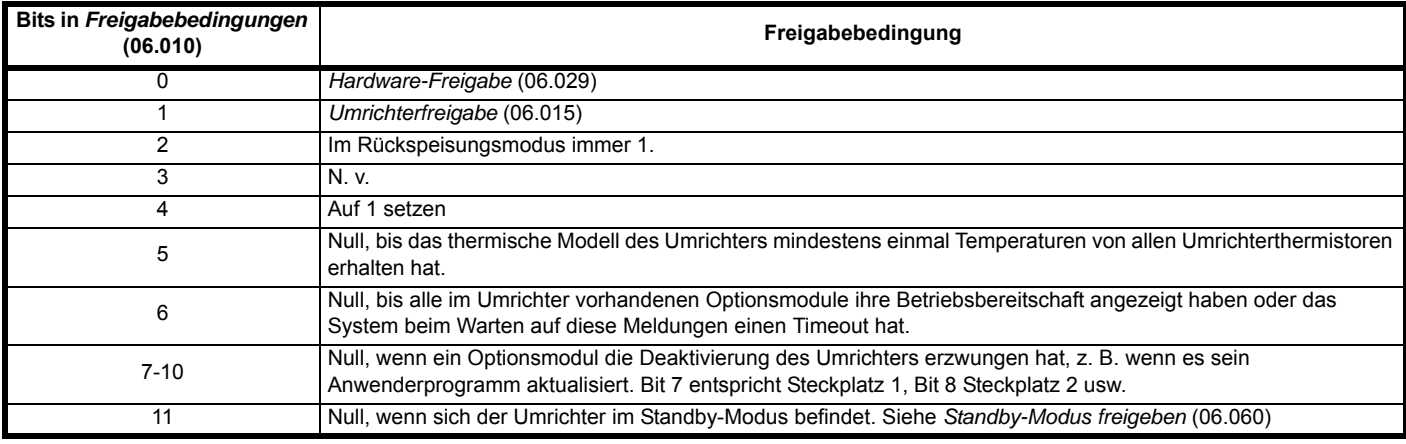

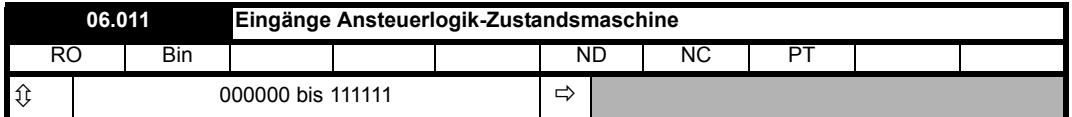

Die Bits in *Eingänge Ansteuerlogik-Zustandsmaschine* (06.011) zeigen den Status der Eingänge in die Zustandsmaschine der Ansteuerlogik, wie in der folgenden Tabelle dargestellt.

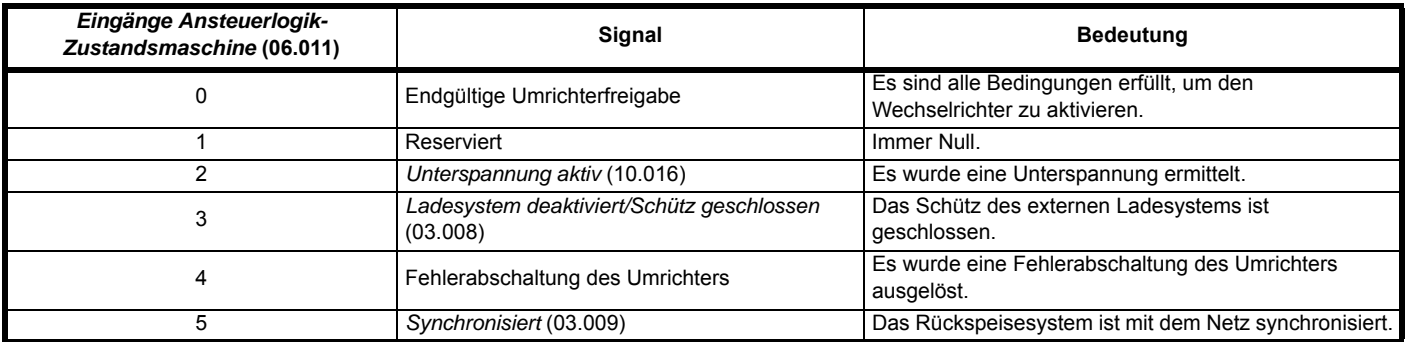

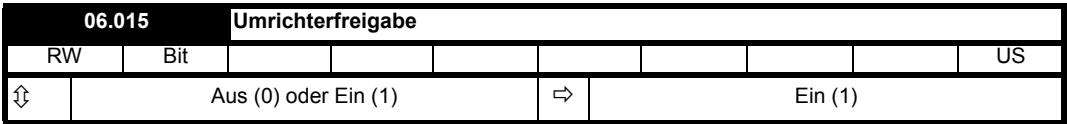

*Umrichterfreigabe* (06.015) muss aktiv sein, damit der Umrichter freigegeben werden kann.

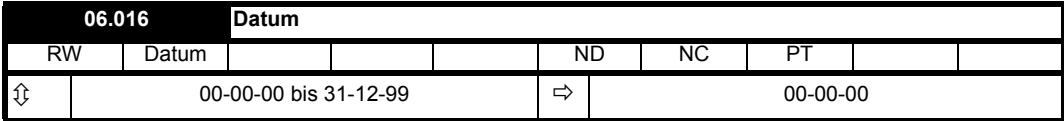

*Datum* (06.016), *Zeit* (06.017) und *Wochentag* (06.018) zeigen das in *Auswahl Datum/Zeit* (06.019) festgelegte Datum und die Uhrzeit an. *Datum* (06.016) speichert das Datum im Format tt.mm.jj, und zwar unabhängig von der Einstellung in *Datumsformat* (06.020). Jedoch wird bei der Anzeige des Parameters über die Bedieneinheit das Datum in dem Format dargestellt, das unter *Datumsformat* (06.020) ausgewählt wurde. Wenn die Echtzeituhr eines Optionsmoduls ausgewählt ist, werden Tage, Monate und Jahre von der Echtzeituhr angezeigt und der Wochentag in *Wochentag* (06.018) angezeigt. Anderenfalls haben die Tage einen Mindestwert von 0 und werden nach 30 wieder zurückgesetzt, die Monate haben einen Mindestwert von 0 und werden nach 11 wieder zurückgesetzt und *Wochentag* (06.018) ist immer 0 (Sonntag).

Wenn dieser Parameter beim Einstellen von Datum und Uhrzeit über die Kommunikation oder ein Applikationsmodul gelesen wird, wird der Wert im Standardformat tt/mm/jj geschrieben, wie nachstehend beschrieben.

Der Wert dieses Parameters wird wie folgt über Kommunikation oder für ein Applikationsmodul gelesen:

Wert = (Tag[1..31] x 10000) + (Monat[1..12] x 100) + Jahr[0..99]

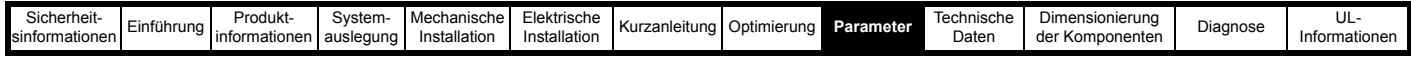

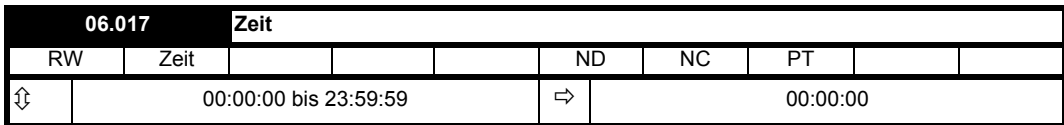

Siehe *Datum* (06.016).

Der Wert dieses Parameters wird wie folgt über Kommunikation oder für ein Applikationsmodul gelesen:

Wert = (Stunde[0..23] x 10000) + (Minute[0..59] x 100) + Sekunden[0..59]

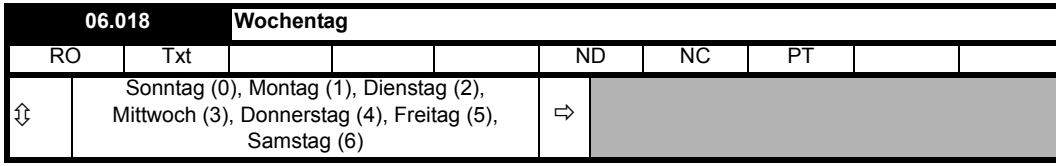

Siehe *Datum* (06.016).

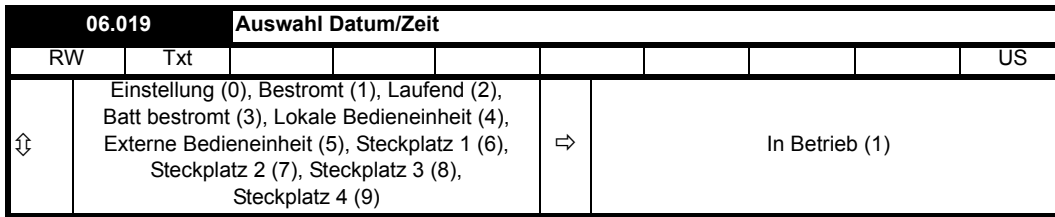

*Auswahl Datum/Zeit* (06.019) wird zur Auswahl von Datum und Uhrzeit des Umrichters verwendet, wie in der folgenden Tabelle dargestellt.

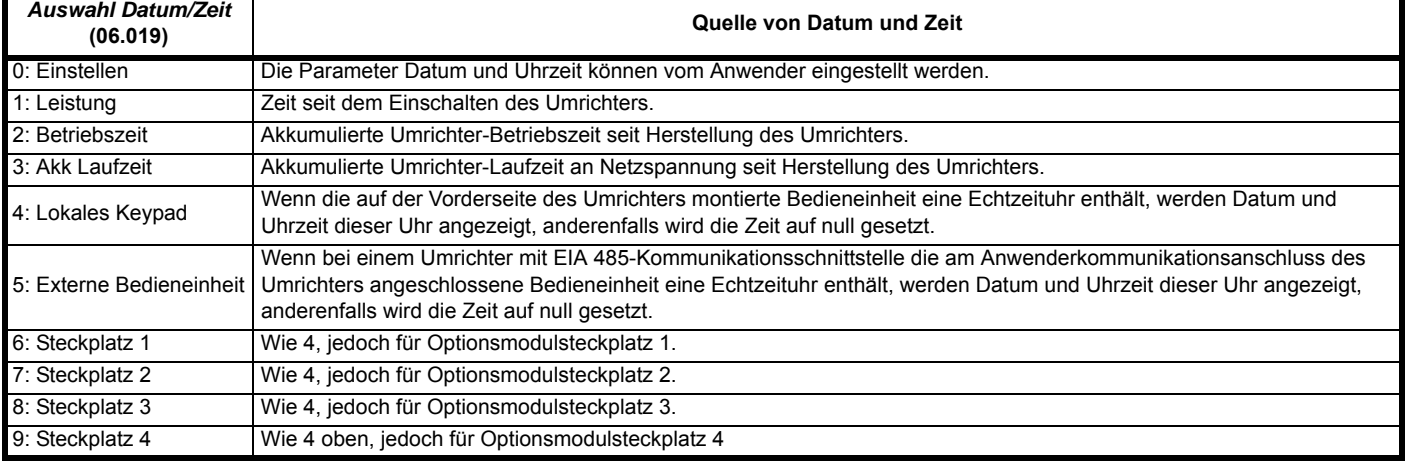

Wenn *Auswahl Datum/Zeit* (06.019) auf 0 gesetzt ist, können *Datum* (06.016) und *Zeit* (06.017) vom Anwender eingegeben werden; diese Werte werden zu den Echtzeituhren in der Bedieneinheit oder installierten Optionsmodule übertragen, die diese Funktion unterstützen. Wenn *Auswahl Datum/Zeit* (06.019) auf einen anderen Wert geändert wird, erhalten die Echtzeituhren die Freigabe, wieder mit der Normalzeit zu laufen. Wenn *Auswahl Datum/Zeit* (06.019) von einem beliebigen anderen Wert auf 0 geändert wird, werden Datum und Uhrzeit von einer Echtzeituhr (sofern vorhanden) automatisch in *Datum* (06.016) und *Zeit* (06.017) geladen, sodass diese als Anfangswert für die Bearbeitung verwendet werden. Sind mehrere Echtzeituhren vorhanden, werden Datum und Uhrzeit der Bedieneinheit verwendet, sofern vorhanden. Anderenfalls werden die Daten des Steckplatzes mit der niedrigsten Nummer verwendet, in dem sich eine Echtzeituhr befindet.

*Datum* (06.016) und *Zeit* (06.017) werden von den Timern im Menü 09 und für Zeitstempel bei Fehlerabschaltungen verwendet. Diese Funktionen verwenden auch bei Änderung von *Auswahl Datum/Zeit* (06.019) weiterhin die ursprünglich ausgewählte Uhr, bis eine Rücksetzung des Umrichters ausgelöst wird. Wenn *Auswahl Datum/Zeit* (06.019) geändert wurde und ein Zurücksetzen initiiert wird, werden *Wiederholfunktion Timer 1* (09.039) und *Wiederholfunktion Timer 2* (09.049) auf null gesetzt, um die Timer zu deaktivieren, und Abschaltungsdaten und -uhrzeiten (10.041 bis 10.060) werden ebenfalls auf null gesetzt.

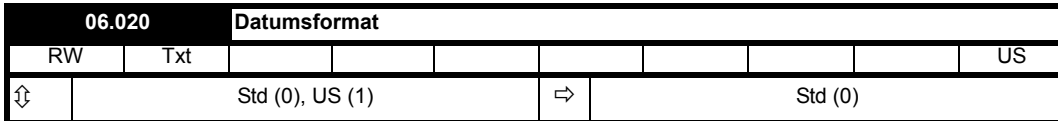

In *Datumsformat* (06.020) wird das Anzeigeformat für *Datum* (06.016), *Timer 1 Startdatum* (09.035), *Timer 1 Stoppdatum* (09.037), *Timer 2 Startdatum* (09.045), *Timer 2 Stoppdatum* (09.047) sowie für die Datumsparameter der Zeitstempel bei Fehlerabschaltungen (10.041, 10.043, 10.045, 10.047, 10.049, 10.051, 10.053, 10.055, 10.057 und 10.059) festgelegt, wenn diese an einem mit dem Umrichter verbundenen Keypad angezeigt werden. Die in diesem Parameter getroffene Formatauswahl hat keinen Einfluss auf den Wert dieser Parameter, wenn sie über die Kommunikationsschnittstelle oder von einem Anwendungsprogramm gelesen werden.

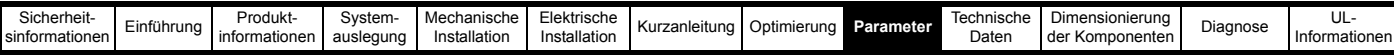

Wenn *Datumsformat* (06.020) = 0 ist, wird das Standardformat verwendet und das Datum am Keypad als tt.mm.jj angezeigt; wenn *Datumsformat* (06.020) = 1 ist, wird das US-amerikanische Format verwendet und das Datum als mm.tt.jj angezeigt.

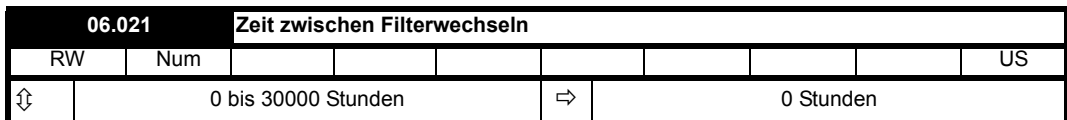

*Zeit zwischen Filterwechsel*n (06.021) sollte auf einen Wert ungleich null eingestellt werden, um das Filterwechsel-Timersystem zu aktivieren. Jedes Mal, wenn der Anwender *Filterwechsel erforderlich /Wechsel ausgeführt* (06.022) von 1 auf 0 ändert , wird der Wert aus *Zeit zwischen Filterwechseln* (06.021) nach *Zeit bis zum nächsten Filterwechsel* (06.023) kopiert. Für jede Stunde, in der *Umrichter bestromt* (10.002) = 1 ist, wird *Zeit bis zum nächsten Filterwechsel* (06.023) um 1 verringert, bis 0 erreicht ist. Wenn *Zeit bis zum nächsten Filterwechsel* (06.023) von 1 auf 0 springt, wird *Filterwechsel erforderlich/Wechsel ausgeführt* (06.022) auf 1 gesetzt, um anzuzeigen, dass das Filter ersetzt werden muss. Nach Austausch des Filters muss das System zurückgesetzt werden, indem *Filterwechsel erforderlich/Wechsel ausgeführt* (06.022) auf 0 gesetzt wird.

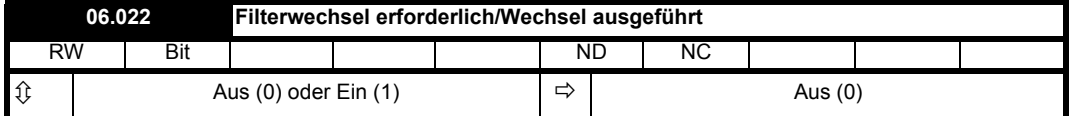

Siehe *Zeit zwischen Filterwechseln* (06.021).

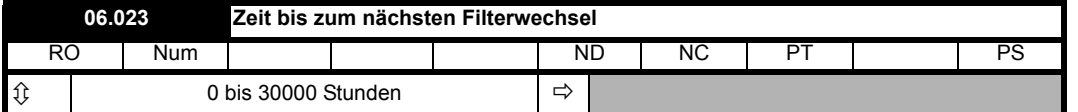

Siehe *Zeit zwischen Filterwechseln* (06.021).

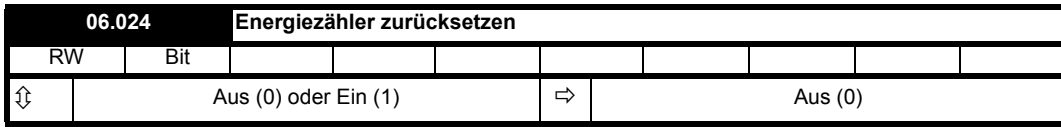

*Energiezähler: MWh* (06.025) und *Energiezähler: kWh* (06.026) summieren die durch den Umrichter übertragene Energie. Wenn *Energiezähler zurücksetzen* (06.024) = 1 ist, werden *Energiezähler: MWh* (06.025) und *Energiezähler: kWh* (06.026) auf null gehalten. Wenn *Energiezähler zurücksetzen* (06.024) = 0 ist, wird der Energiezähler aktiviert und summiert den Energiefluss. Wenn der Maximalwert oder Minimalwert von *Energiezähler: MWh* (06.025) erreicht ist, erfolgt kein Überlauf, stattdessen wird der Maximalwert bzw. Minimalwert gehalten. Im Rückspeisungsmodus bedeutet ein positiver Fluss, dass Energie vom Netz zu den Frequenzumrichterklemmen fließt.

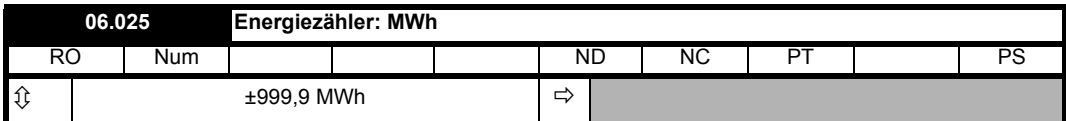

Siehe *Energiezähler zurücksetzen* (06.024).

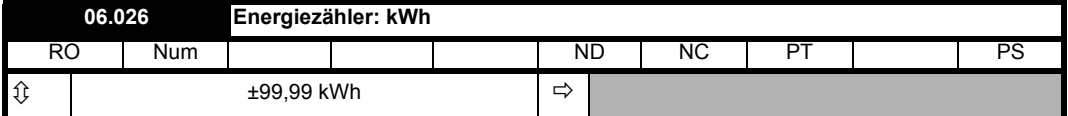

Siehe *Energiezähler zurücksetzen* (06.024).

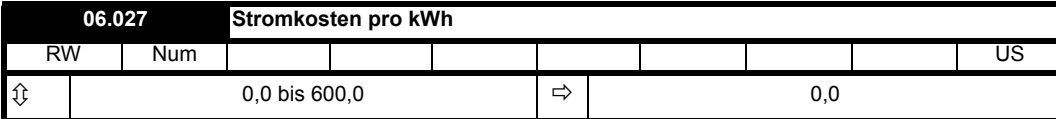

*Betriebskosten* (06.028) wird aus den Parametern *Ausgangsleistung* (05.003) und *Stromkosten pro kWh* (06.027) abgeleitet und in Kosten pro Stunde geführt. Das Vorzeichen von *Betriebskosten* (06.028) ist dasselbe wie bei *Ausgangsleistung* (05.003).

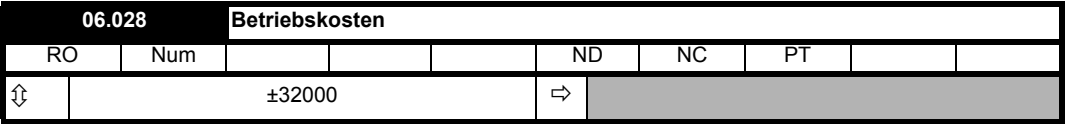

Siehe *Stromkosten pro kWh* (06.027).

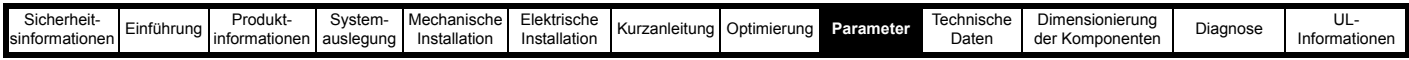

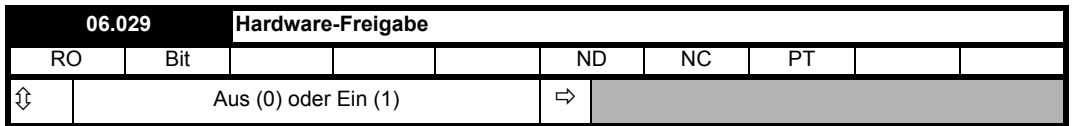

*Hardware-Freigabe* (06.029) gibt normalerweise den Hardware-Freigabestatus auf Basis des STO-Systems (Safe Torque Off, Sicher abgeschaltetes Moment) an. Jedoch kann der Umrichter-E/A auf *Hardware-Freigabe* (06.029) geleitet werden, um die Abschaltzeit zu verringern.

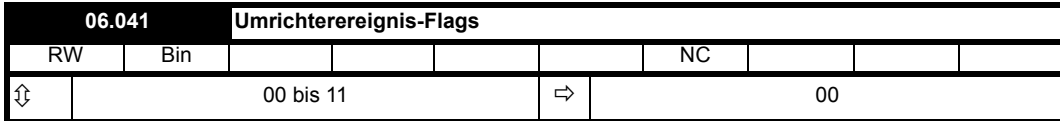

Mit *Umrichterereignis-Flags* (06.041) wird angezeigt, dass bestimmte Vorgänge im Umrichter abgelaufen sind, wie unten beschrieben

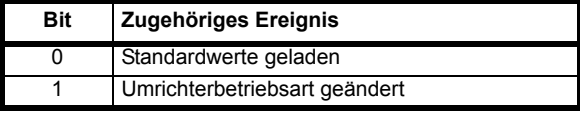

## **Bit 0: Standardwerte geladen**

Bit 0 wird vom Umrichter gesetzt, wenn die Standardwerte geladen wurden und die dazugehörige Parameterspeicherung abgeschlossen ist. Dieses Flag wird vom Umrichter nur beim Einschalten zurückgesetzt.

## **Bit 1: Umrichterbetriebsart geändert**

Bit 1 wird vom Umrichter gesetzt, wenn der Umrichtermodus geändert wurde und die dazugehörige Parameterspeicherung abgeschlossen ist. Dieses Flag wird vom Umrichter nur beim Einschalten zurückgesetzt.

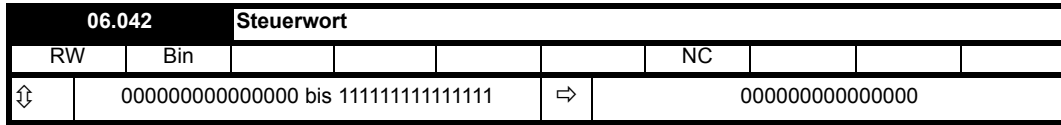

Wenn *Steuerwort freigeben* (06.043) = 0 ist, hat *Steuerwort* (06.042) keine Auswirkungen. Wenn *Steuerwort freigeben* (06.043) = 1 ist, werden die Bits in *Steuerwort* (06.042) anstelle der entsprechenden Parameter oder zum Initiieren von Umrichterfunktionen verwendet, wie in der folgenden Tabelle aufgeführt.

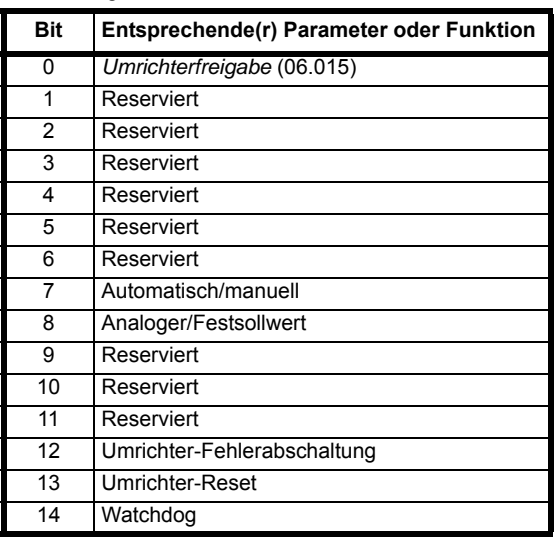

## **Bits 0-7 und Bit 9: Sequencer-Steuerung**

Wenn das Bit "Automatisch/manuell" (Bit 7) = 1 ist, wird Bit 0 von *Steuerwort* (06.042) aktiv. Die entsprechenden Parameter werden durch diese Bits nicht geändert, sondern werden inaktiv, wenn die entsprechenden Bits im *Steuerwort* (06.042) aktiv sind. Wenn die Bits aktiv sind, ersetzen sie die Funktionen der entsprechenden Parameter.

# **Bit 8: Analoger/Festsollwert**

Der Wert dieses Bits hat keinen Einfluss auf den Umrichter.

## **Bit 10 und Bit 11: Reserviert**

Die Werte dieser Bits haben keinen Einfluss auf den Umrichter.

# **Bit 12: Umrichter-Fehlerabschaltung**

Wenn Bit 12 = 1 ist, wird wiederholt eine Fehlerabschaltung *Steuerwort* ausgelöst. Die Fehlerabschaltung kann erst dann zurückgesetzt werden, wenn Bit 12 auf 0 zurückgesetzt ist.

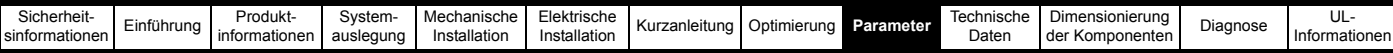

#### **Bit 13: Umrichter-Reset**

Wenn Bit 13 von 0 in 1 geändert wird, wird ein Reset des Umrichters ausgelöst. Bit 13 bewirkt keine Änderung in *Umrichter zurücksetzen* (10.033).

#### **Bit 14: Watchdog**

Jedes Mal, wenn Bit 14 von 0 auf 1 geändert wird, kann ein Watchdog-System freigegeben und/oder bedient werden. Nachdem Bit 14 von 0 auf 1 gesetzt wurde, um den Watchdog zu aktivieren, muss dies im Abstand von 1 s wiederholt werden; anderenfalls wird eine Watchdog-Fehlerabschaltung ausgelöst. Der Watchdog wird bei der Fehlerabschaltung deaktiviert und muss daher beim Zurücksetzen der Fehlerabschaltung ggf. wieder freigegeben werden.

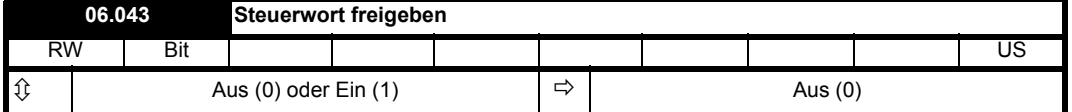

Siehe *Steuerwort* (06.042).

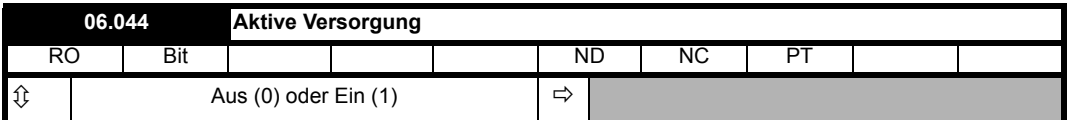

Im Rückspeisungsmodus ist Aktive Versorgung (06.044) immer 0.

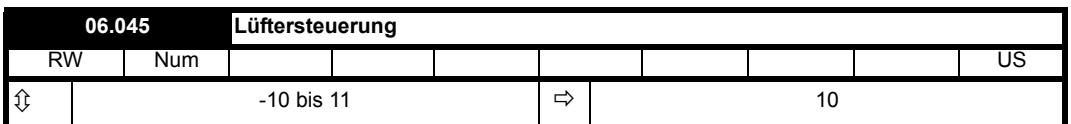

*Lüftersteuerung* (06.045) Kann zur Auswahl verschiedener Lüftersteuerungsfunktionen verwendet werden, wie in der folgenden Tabelle dargestellt. Die tatsächliche Drehzahl des bzw. der Lüfter(s) ist in *Lüfterdrehzahl* (06.046) festgelegt. Es gibt 10 Steuerdrehzahlen für den/die Lüfter im Umrichter, jedoch ist die tatsächliche Hardware-Steuerung grober als diese, sodass es möglicherweise keine tatsächliche Änderung der Lüfterdrehzahl gibt, wenn sich die *Lüfterdrehzahl* (06.046) von einem Wert zum nächsten ändert. Der Standardwert für die *Lüftersteuerung* (06.045) ist 10, was eine maximale Kühlung ergibt und die Lüfterdrehzahl nicht unter ihrem Maximum begrenzt. Es ist zu beachten, dass bei einer Begrenzung der Drehzahl durch Einstellen eines niedrigeren Wertes der Umrichter unter Last vorzeitig abgeschaltet werden kann.

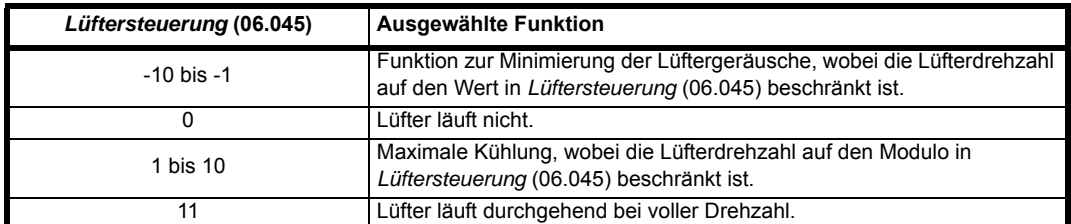

Die beiden möglichen Steuerungskennlinien sind im nachstehenden Diagramm dargestellt.

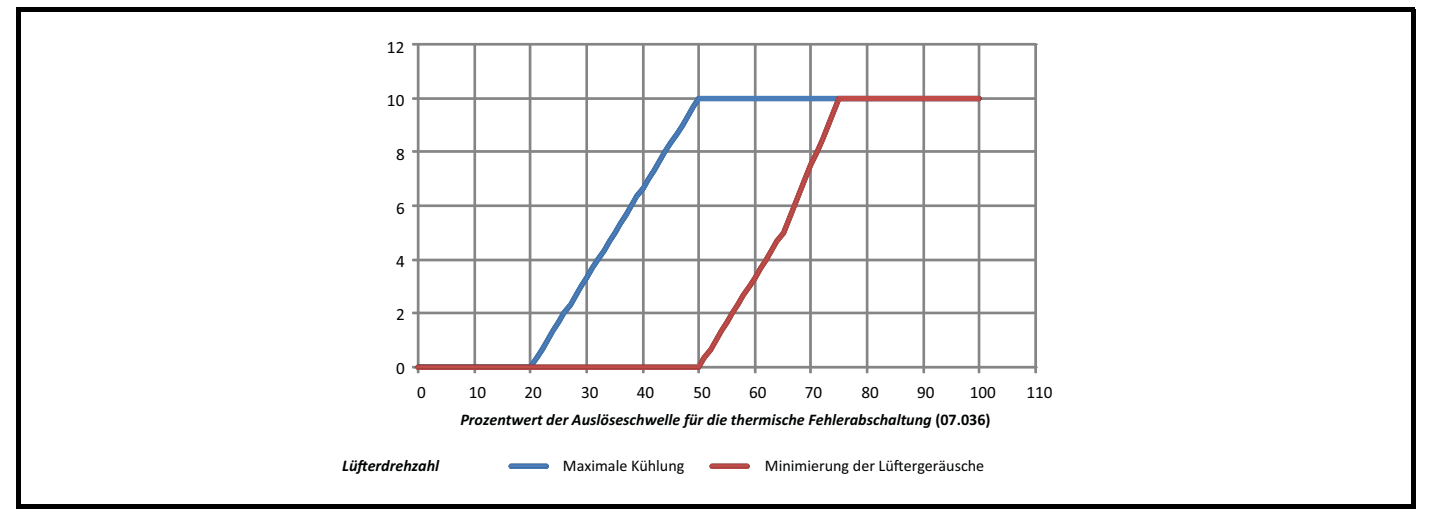

Die Lüfterdrehzahl wird vom Parameter Prozentwert der Auslöseschwelle für die thermische Fehlerabschaltung des Umrichters (07.036) abgeleitet, der den Prozentsatz zur Auslöseschwelle am heißesten überwachten Punkt im Umrichter anzeigt. Die Kennlinie "Maximale Kühlung" schaltet den/die Lüfter bereits bei einer relativ geringen Temperatur ein, um für eine maximale Kühlung zu sorgen. Die Kennlinie "Minimierung der Lüftergeräusche" schaltet den/die Lüfter erst dann ein, wenn die Umrichtertemperatur deutlich gestiegen ist, und hat zudem eine geringere Steigung. Daher wird bei geringeren Dauerbelastungen das Lüftergeräusch auf ein Minimum reduziert. Diese Kennlinie verhindert auch das Einschalten des bzw. der Lüfter(s) bei deaktiviertem Umrichter und hoher Umgebungstemperatur.

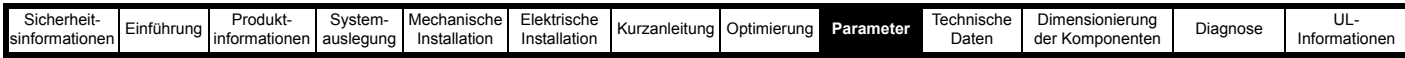

Bei beiden Kennlinien wird ein Filter auf den *Prozentwert der Auslöseschwelle für die thermische Fehlerabschaltung des Umrichters* (07.036) angewendet, um zu vermeiden, dass die Lüfter bei kurzen hohen Lasten ein- und ausgeschaltet werden. Die Kennlinie "Minimierung der Lüftergeräusche" beinhaltet außerdem ein Hystereseband von 15 %, das am Eingang des Steuerungsalgorithmus auf den Prozentwert der Auslöseschwelle für die thermische Fehlerabschaltung des Umrichters angewendet wird, um zu verhindern, dass aufgrund der Rückmeldung die Drehzahl wieder auf den vorherigen Wert zurückgesetzt wird. Dies verringert die Wahrscheinlichkeit, dass der Lüfter unter konstanten Lastbedingungen wiederholt die Drehzahl ändert.

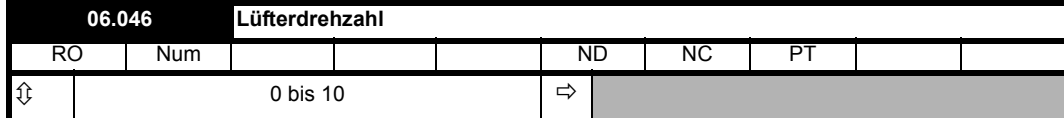

Siehe *Lüftersteuerung* (06.045).

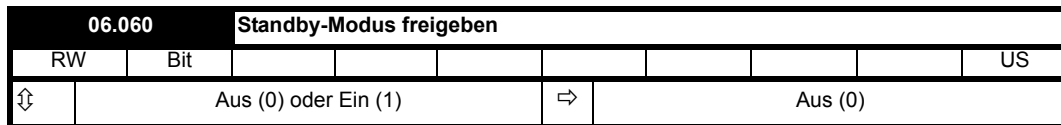

Wenn *Standby-Modus freigeben* (06.060) = 1 ist, wechselt der Umrichter immer, wenn *Umrichter bestromt* (10.002) = 0 ist, mit einer Verzögerung von 30 s in den Standby-Leistungszustand. In diesem Zustand blinkt die LED auf der Vorderseite des Umrichters (0,5 s eingeschaltet, 5 s ausgeschaltet), eine Freigabe des Umrichters ist nicht möglich und die folgenden Aktionen werden durchgeführt, wie in *Standby-Modus Maske* (06.061) festgelegt. Die Aktionen werden freigegeben, indem das entsprechende Bit auf 1 gesetzt wird. Sobald der Standby-Modus aktiviert ist, bleibt er aktiv, auch wenn anschließend versucht wird, den Umrichter freizugeben. Er wird erst deaktiviert, wenn *Standby-Modus aktivieren* (06.060) auf 0 gesetzt wird.

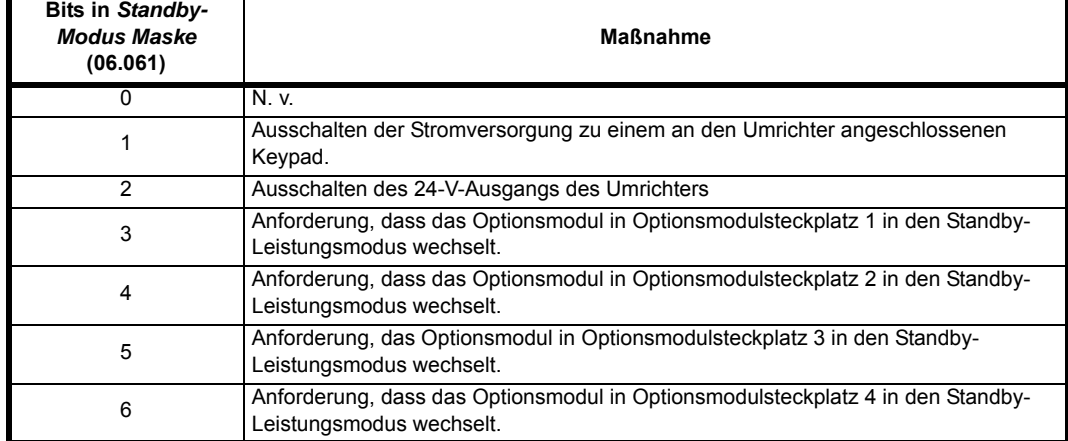

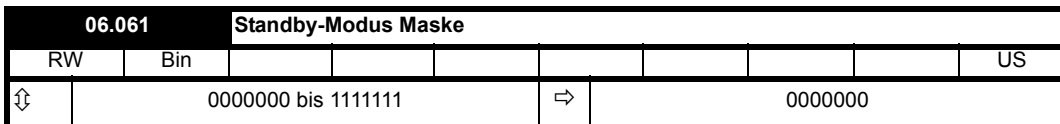

Siehe *Standby-Modus freigeben* (06.060).

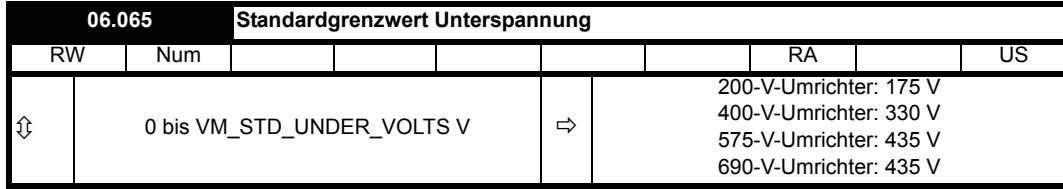

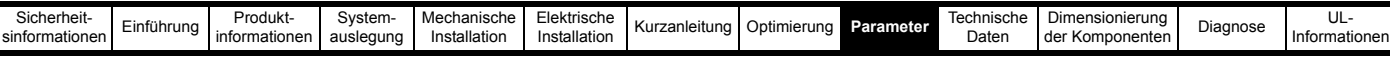

## **Unterspannungs- und Stromversorgungssteuerung**

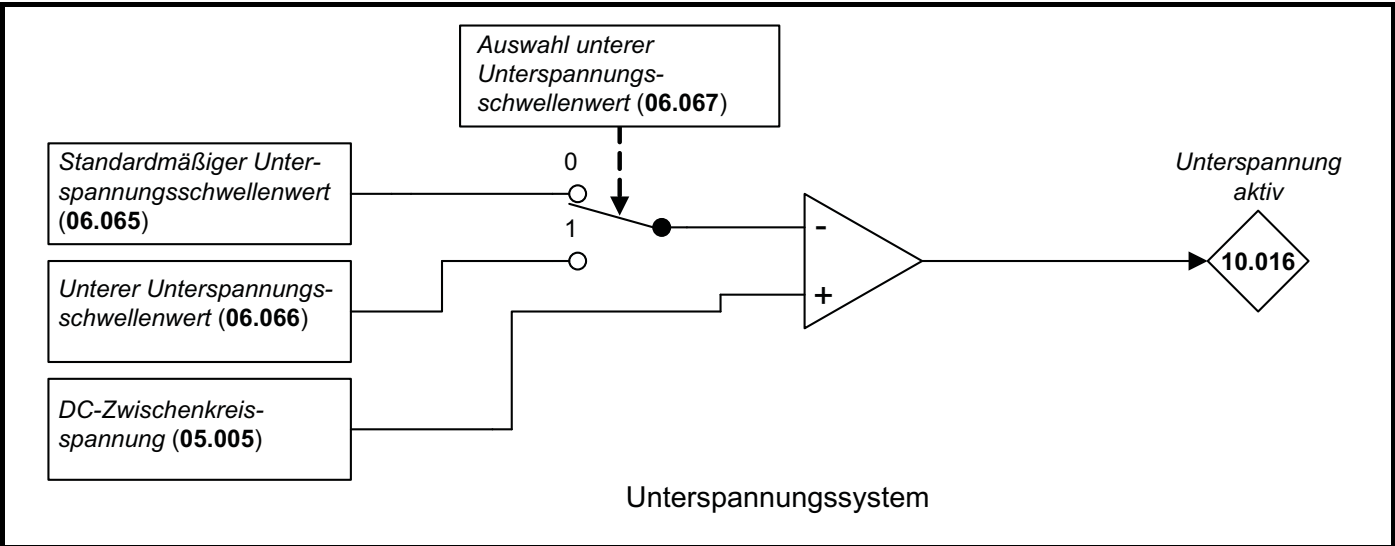

#### **Unterspannungssystem**

Das Unterspannungssystem steuert den Status *Unterspannung aktiv* (10.016), der dann von der Sequenzer-Zustandsmaschine verwendet wird. Jedes Unterspannungs-Schwellenwerterkennungssystem beinhaltet eine Hysterese von 5 % des tatsächlichen Schwellenwertes, daher gilt:

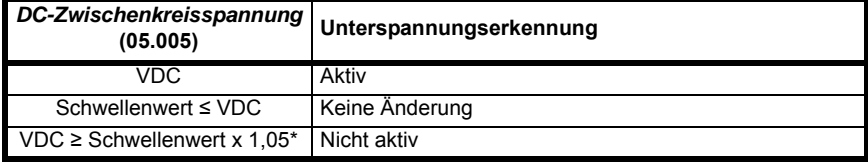

\* Hysterese beträgt 5 % bei min. 5 V

Wenn *Unterspannung aktiv* (10.016) = 1 ist, schaltet die Sequenzer-Zustandsmaschine in den Zustand UNDER\_VOLTAGE; wenn der Zustand UNDER\_VOLTAGE aktiv ist, kann der Wechselrichter nicht freigegeben werden.

Wenn der untere Unterspannungsschwellenwert verwendet wird, werden die internen Stromversorgungen des Umrichters normal über den 24-V-Versorgungseingang (d. h. Digital-E/A 13) versorgt. Um diese Versorgung und ihr Überwachungssystem auszuwählen, muss *Anwenderspannungsauswahl* (06.072) auf 1 gesetzt werden.

Wenn *Auswahl unterer Unterspannungsschwellenwert* (06.067) = 0 ist, wird der Unterspannungsschwellenwert durch *Standard-Schwellenwert Unterspannung* (06.065) festgelegt. Wenn *Auswahl unterer Unterspannungsschwellenwert* (06.067) = 1 ist, wird der Unterspannungsschwellenwert durch *Unterer Schwellenwert Unterspannung* (06.066) festgelegt.

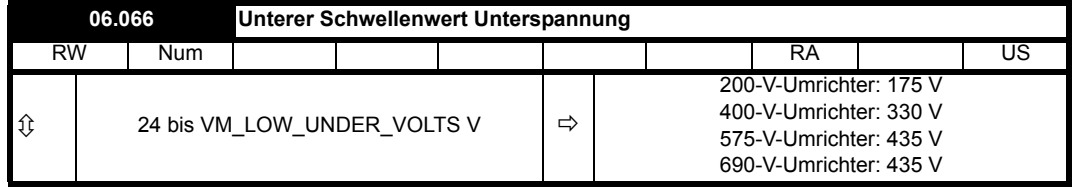

Siehe *Standard-Schwellenwert Unterspannung* (06.065).

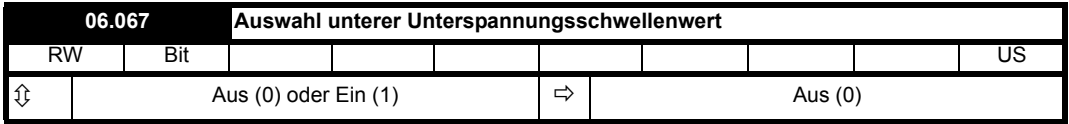

Siehe *Standard-Schwellenwert Unterspannung* (06.065). Unter *Auswahl Anwenderversorgung* (06.072) sind Einzelheiten dazu aufgeführt, wann und wie Umrichterparameter gespeichert werden können und wann eine Fehlerabschaltung *Anwender 24V* ausgelöst werden kann.

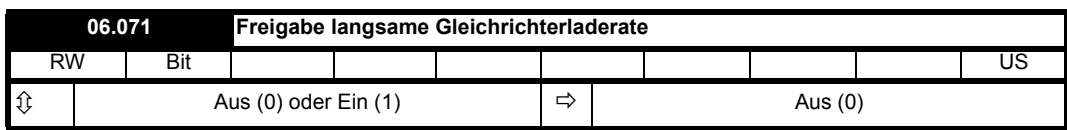

Bei Umrichtern der Baugröße 07 und größer, bei denen ein Zwischenkreis-Ladesystem auf Basis einer halbgesteuerten Thyristor-Eingangsbrücke verwendet wird, kann die Laderate des Zwischenkreises verringert werden, indem *Freigabe langsame Gleichrichterladerate* (06.071) auf 1 gesetzt wird. Dadurch wird der Ladestrom reduziert, was erforderlich sein kann, wenn dem Zwischenkreis eine erhebliche zusätzliche Kapazität hinzugefügt wird, um einen Bruch der Eingangssicherungen zu verhindern.

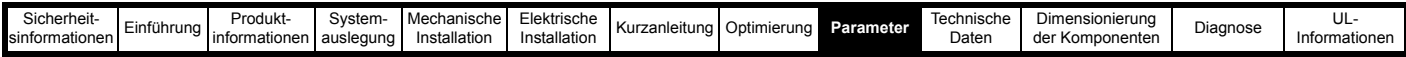

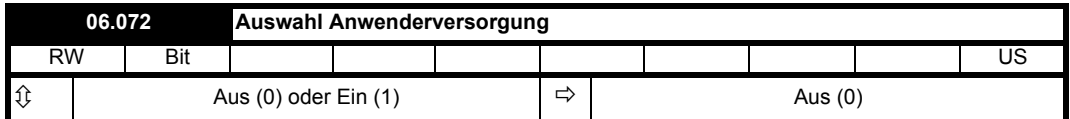

Die Energie für das Umrichter-Steuersystem erfolgt entweder über die 24-V-Anwenderstromversorgung oder über die Hauptversorgung (eine Kombination aus Netzwechselspannung und Zwischenkreis). Wenn *Auswahl unterer Unterspannungsschwellenwert* (06.067) = 0 und Auswahl Anwenderversorgung (06.072) = 0 ist, dann wird die verwendete Versorgung bei Umrichtern der Baugröße 5 und kleiner wie folgt bestimmt. (Bei Umrichtern der Baugröße 6 und größer wird zur Auswahl der benötigten Stromversorgung ein Diode ODER ein System verwendet, somit erfolgt diese Auswahl automatisch über die Hardware.)

Beim ersten Einschalten des Umrichters versucht er, bis zum ersten Start die Hauptversorgung oder die 24-V-Anwenderversorgung des Benutzers zu verwenden, angefangen mit der Hauptversorgung.

Wenn die Hauptversorgung aktiv ist und die Zwischenkreisspannung (*Zwischenkreisspannung* (05.005)) auf einen Pegel abfällt, bei dem eine Kommunikation mit der Leistungsendstufe nicht mehr möglich ist, versucht der Umrichter, auf die 24-V-Anwenderversorgung umzuschalten. Ist keine 24-V-Anwenderversorgung vorhanden, schaltet sich der Umrichter aus, ansonsten läuft er über die 24-V-Anwenderversorgung weiter. Der Pegel, bei dem die Leistungsendstufe abschaltet hängt davon ab, ob eine 24-V-Anwenderversorgung vorhanden ist oder nicht. Je nachdem, ob der Umrichter seine Stromversorgung über Optionsmodule, E/A usw. bezieht, kann dieser Pegel jedoch unter der Hälfte des Minimums für *Standard-Schwellenwert Unterspannung* (06.065) liegen.

Wenn die 24-V-Anwenderversorgung verwendet wird und die Zwischenkreisspannung (*Zwischenkreisspannung* (05.005)) über 95 % des Minimums für *Standard-Schwellenwert Unterspannung* (06.065) steigt, versucht der Umrichter, auf die Hauptversorgung umzuschalten.

Die folgenden Punkte sind zu beachten:

Parameter können gespeichert werden, indem der *Parameter mm.000* (mm.000) auf 1000 (nicht im Unterspannungszustand) oder auf 1 oder 1001 (in jedem beliebigen Zustand) gesetzt wird und der Umrichter zurückgesetzt wird. Zur Speicherung beim Ausschalten markierte Parameter werden gespeichert, wenn der Unterspannungszustand aktiv wird.

Wenn der Umrichter über die 24-V-Anwenderversorgung gespeist wird und dann die Hauptversorgung aktiviert wird, jedoch nicht über 95 % des Minimums für *Standard-Schwellenwert Unterspannung* (06.065) liegt, wird der Umrichter weiter über die 24-V-Anwenderversorgung gespeist. Wird die 24-V-Anwenderversorgung anschließend entfernt, schaltet sich der Antrieb aus; wenn die Hauptversorgung hoch genug ist, schaltet er sich jedoch unter Verwendung der Hauptversorgung wieder ein.

Obwohl der Umrichter bei einer Versorgung über seinen Zwischenkreis auch bei einem Pegel, der deutlich unter dem Minimum für *Standard-Schwellenwert Unterspannung* (06.065) liegt, im Standby-Modus gehalten werden kann, hängt der Pegel, bis zu dem er betrieben wird, von der Belastung durch Optionsmodule und E/As ab. Um einen zuverlässigen Betrieb zu gewährleisten, sollte die Zwischenkreisspannung mehr als 90 % vom Minimum für *Standard-Schwellenwert Unterspannung* (06.065) betragen, wenn die 24-V-Spannungsversorgung nicht anliegt.

Das Speichern von zur Speicherung beim Ausschalten markieren Parametern kann eingeleitet werden, indem der Umrichter durch Ändern von *Auswahl unterer Unterspannungsschwellenwert* (06.067) von 1 auf 0 in den Unterspannungszustand gezwungen wird, wenn die Zwischenkreisspannung unter 90 % des Minimums von *Standard-Schwellenwert Unterspannung* (06.065) liegt. Dies ist jedoch nicht ratsam, da ein Ausfall der 24-V-Versorgung oder der Hauptversorgung an dieser Stelle zu einer Beschädigung der im nichtflüchtigen Speicher gespeicherten Umrichterparameter führen kann.

Wenn *Auswahl unterer Unterspannungsschwellenwert* (06.067) = 1 oder *Auswahl Anwenderversorgung* (06.072) = 1 ist, wird immer die 24-V-Anwenderversorgung ausgewählt. Liegt keine 24-V-Anwenderversorgung an, wird die Fehlerabschaltung *Anwender 24V* ausgelöst. Die folgenden Punkte sind zu beachten:

Auch wenn keine 24-V-Anwenderversorgung erkannt wird, schaltet sich der Umrichter über die Hauptversorgung ein, da der Umrichter zum Einschalten jede Versorgung nacheinander prüft. Jedoch bleibt der Umrichter im Fehlerabschaltungszustand, bis die 24-V-Anwenderversorgung aktiviert wird.

Parameter können nur gespeichert werden, wenn *Parameter mm.000* (mm.000) auf 1001 gesetzt und der Umrichter zurückgesetzt wird. Zur Speicherung beim Ausschalten markierte Parameter werden nicht gespeichert, wenn der Unterspannungszustand aktiv wird.

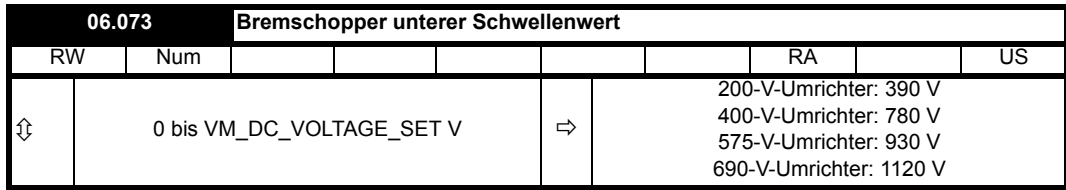

*Bremschopper unterer Schwellenwert* (06.073) definiert den niedrigsten Wert für *Zwischenkreisspannung* (05.005), bei dem der Bremschopper aktiviert wird, und *Bremschopper oberer Schwellenwert* (06.074) definiert den Pegel der *Zwischenkreisspannung* (05.005), bei dem der Bremschopper dauerhaft eingeschaltet ist. Wenn der Bremschopper eingeschaltet wird, bleibt er mindestens 1 ms lang aktiv. Die Bremschopper-Einschaltdauer wird über die Schwellenwerte und die Zwischenkreisspannung festgelegt, wie in der nachstehenden Tabelle aufgeführt, wobei L = *Bremschopper unterer Schwellenwert* (06.073) und U = *Bremschopper oberer Schwellenwert* (06.074).

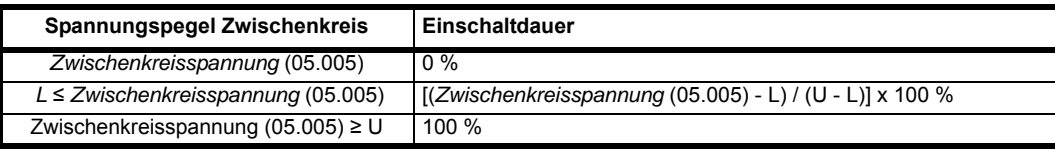

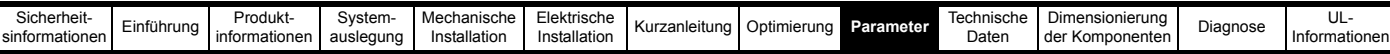

Wenn die *Zwischenkreisspannung* (05.005) über den unteren Schwellenwert steigt, ist der Bremschopper mit einem Ein/Aus-Verhältnis von 1/100 aktiv. Bei weiter steigender Spannung steigt das Ein/Aus-Verhältnis weiter an, bis der Bremschopper am oberen Schwellenwert durchgehend eingeschaltet ist. Oberer und unterer Spannungsschwellenwert können so eingestellt werden, dass die Bremslast zwischen Bremswiderständen in Umrichtern mit parallel geschalteten Zwischenkreisen aufgeteilt wird.

Wenn *Bremschopper unterer Schwellenwert* (06.073) ≥ *Bremschopper oberer Schwellenwert* (06.074) ist, ist der Bremschopper ausgeschaltet, wenn *Zwischenkreisspannung* (05.005) < *Bremschopper oberer Schwellenwert* (06.074) und eingeschaltet, wenn *Zwischenkreisspannung* (05.005) ≥ *Bremschopper oberer Schwellenwert* (06.074). Diese Methode der Regelung ist die gleiche wie beim Unidrive SP und die Standardwerte für die Bremsschwellen entsprechen den Bremsschwellen beim Unidrive SP.

Sofern keine Aufteilung zwischen den Bremswiderständen erforderlich ist, müssen die Bremsschwellen normalerweise nicht angepasst werden. Bei der Verringerung der Schwellenwerte ist zu berücksichtigen, dass der Bremswiderstand bei einem Schwellenwert unterhalb des Höchstwerts der gleichgerichteten Versorgungsspannung Energie von der Stromversorgung ziehen könnte.

Der Bremschopper kann unter den folgenden Bedingungen aktiv werden:

1. Die Rückspeiseeinheit kann aufgrund eines Netzausfall-Zustands die Leistung der Motoreinheit im Zwischenkreis nicht ins Netz zurückspeisen. 2. Die Rückspeiseeinheit arbeitet an der Stromgrenze und kann die Spitzenleistung, die von der Motoreinheit zur Rückspeiseeinheit fließt,

Nachstehend sind Bedingungen aufgeführt, die den Bremschopper deaktivieren:

- 1. *Bremschopper oberer Schwellenwert* (06.074) = 0 oder *Auswahl Niederspannungsmodus: Bremschopper unterer Schwellenwert* (06.076) = 1 und *Niederspannungsmodus: Bremschopper unterer Schwellenwert* (06.075) = 0
- 2. Der Umrichter befindet sich im Unterspannungszustand.

nicht aufnehmen.

- 3. Eine Fehlerabschaltung mit Priorität 1, 2 oder 3 ist aktiv (siehe *Fehlerabschaltung 0* (10.020)).
- 4. Eine der folgenden Fehlerabschaltungen ist aktiv oder wäre aktiv, wenn nicht bereits eine andere Fehlerabschaltung aktiv wäre: *OI Bremse*, *PSU*, *Temp. Bremswiderstand* oder *Übertemp Inverter*.
- 5. *Prozentwert der Auslöseschwelle für die thermische Fehlerabschaltung des Umrichters* (07.036) = 100 %. Dies ist ein Hinweis darauf, dass ein Teil des Umrichters zu heiß ist, und wird verwendet, um anzuzeigen, ob ein intern eingebauter Bremswiderstand zu heiß ist.
- 6. *Bremswiderstand zu heiß* ist aktiv oder das System wurde so eingestellt, dass der Bremschopper je nach Temperatur des Bremswiderstands deaktiviert wird, und der Widerstand ist zu heiß (d. h. Bit 2 von *Maßnahme bei Erkennung einer Fehlerabschaltung* (10.037) ist gesetzt).

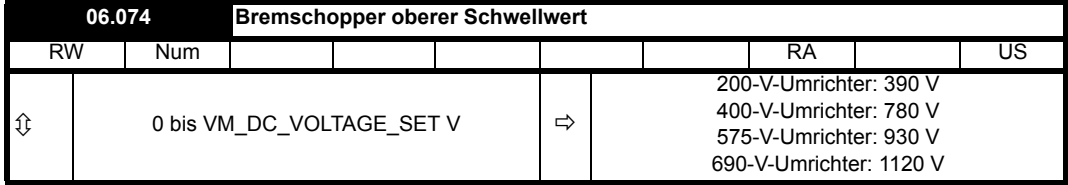

Siehe *Bremschopper unterer Schwellenwert* (06.073).

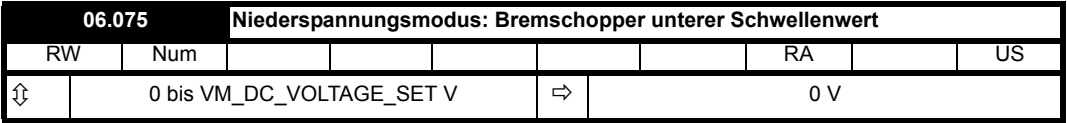

Wenn *Auswahl Niederspannungsmodus: Bremschopper unterer Schwellenwert* (06.076) = 0 ist, werden die normalen Schwellenwerte verwendet. Wenn *Niederspannungsmodus: Bremschopper unterer Schwellenwert* (06.076) = 1 ist, wird *Niederspannungsmodus: Bremschopper unterer Schwellenwert* (06.075) verwendet, sodass der Bremschopper mit einer minimalen Einschaltzeit von 1 ms eingeschaltet ist, wenn die Zwischenkreisspannung über diesem Pegel liegt, bzw. ausgeschaltet ist, wenn die Zwischenkreisspannung unter diesem Pegel liegt.

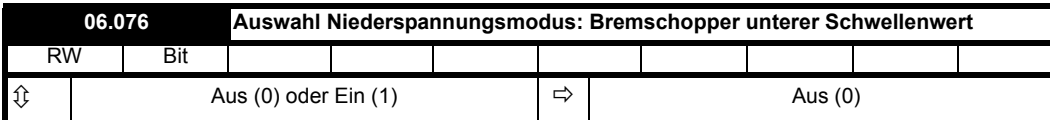

Siehe *Niederspannungsmodus: Bremschopper unterer Schwellenwert* (06.075).

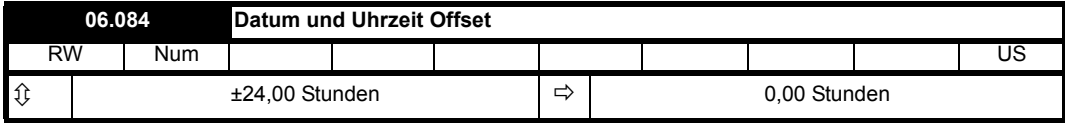

*Datum und Uhrzeit Offset* (06.084) ist ein in Stunden angegebenes Offset, das auf *Zeit* (06.017) angewendet werden kann. Wenn das angewendete Offset zu einem Überlauf um Mitternacht führt, werden *Datum* (06.016) und *Wochentag* (06.018) ebenfalls geändert. Das Offset wird nur angewendet, wenn die Zeitquelle von einer Bedieneinheit oder einem Optionsmodul abgeleitet ist, d. h. *Auswahl Datum/Zeit* (06.019) > 3. Das Offset kann zum Ausgleichen von Zeitzonen oder der Sommerzeit usw. verwendet werden. Es ist zu beachten, dass das Ableiten von Datum und Uhrzeit von einem Optionsmodul möglicherweise im UTC-Format (Coordinated Universal Time) mit einem zusätzlichen Offset erfolgt, der ebenfalls vom Optionsmodul bereitgestellt wird. Datum und Zeit werden durch Addition des zusätzlichen Offsets und der Zeit aus dem Optionsmodul und anschließendes Hinzufügen von *Datum und Uhrzeit Offset* (06.084) abgeleitet.

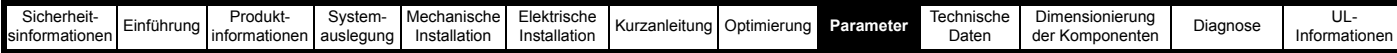

# **9.7 Menü 7: Analoge Ein- und Ausgänge**

# **Abbildung 9-5 Menü 7: Logikdiagramm**

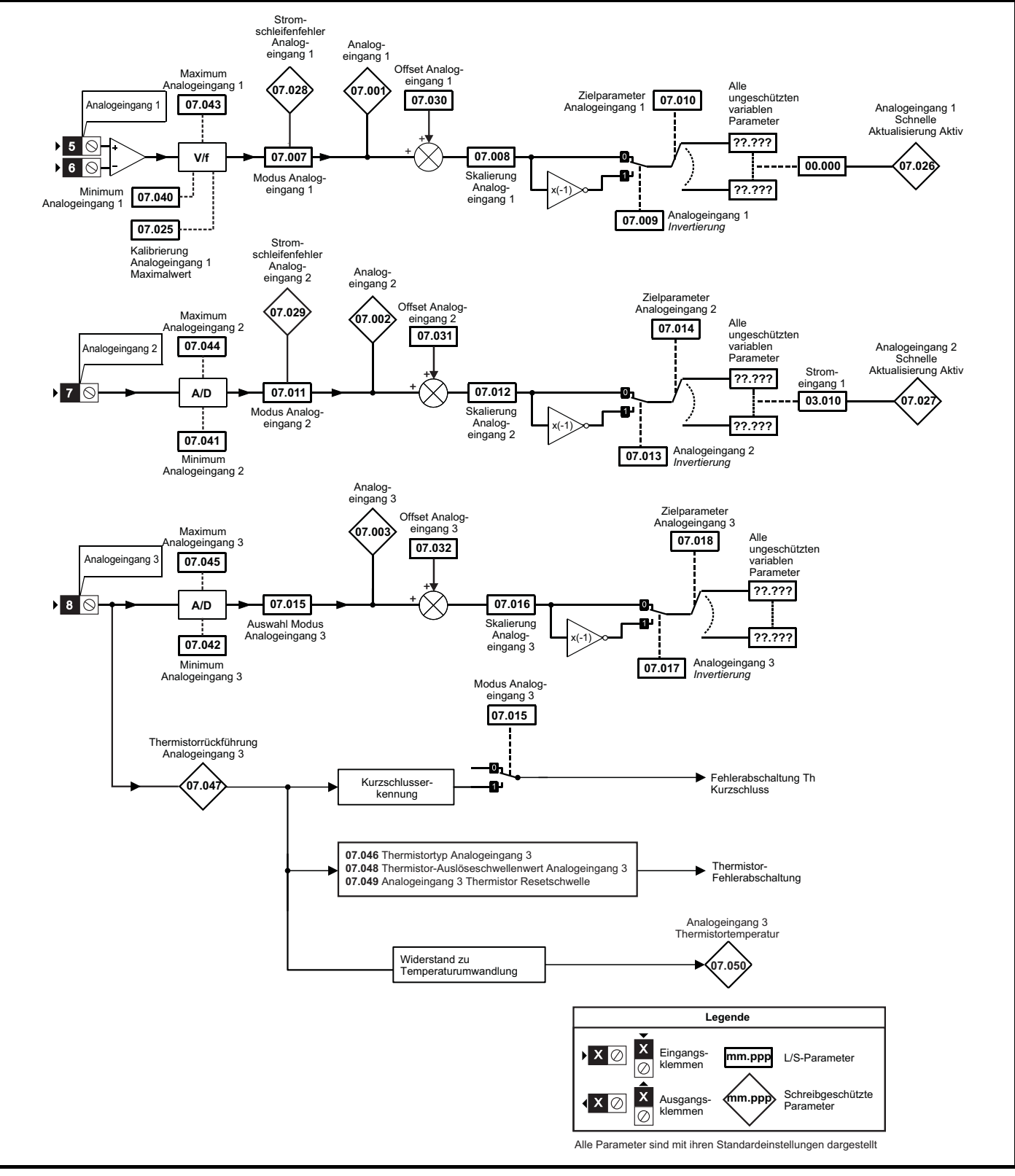

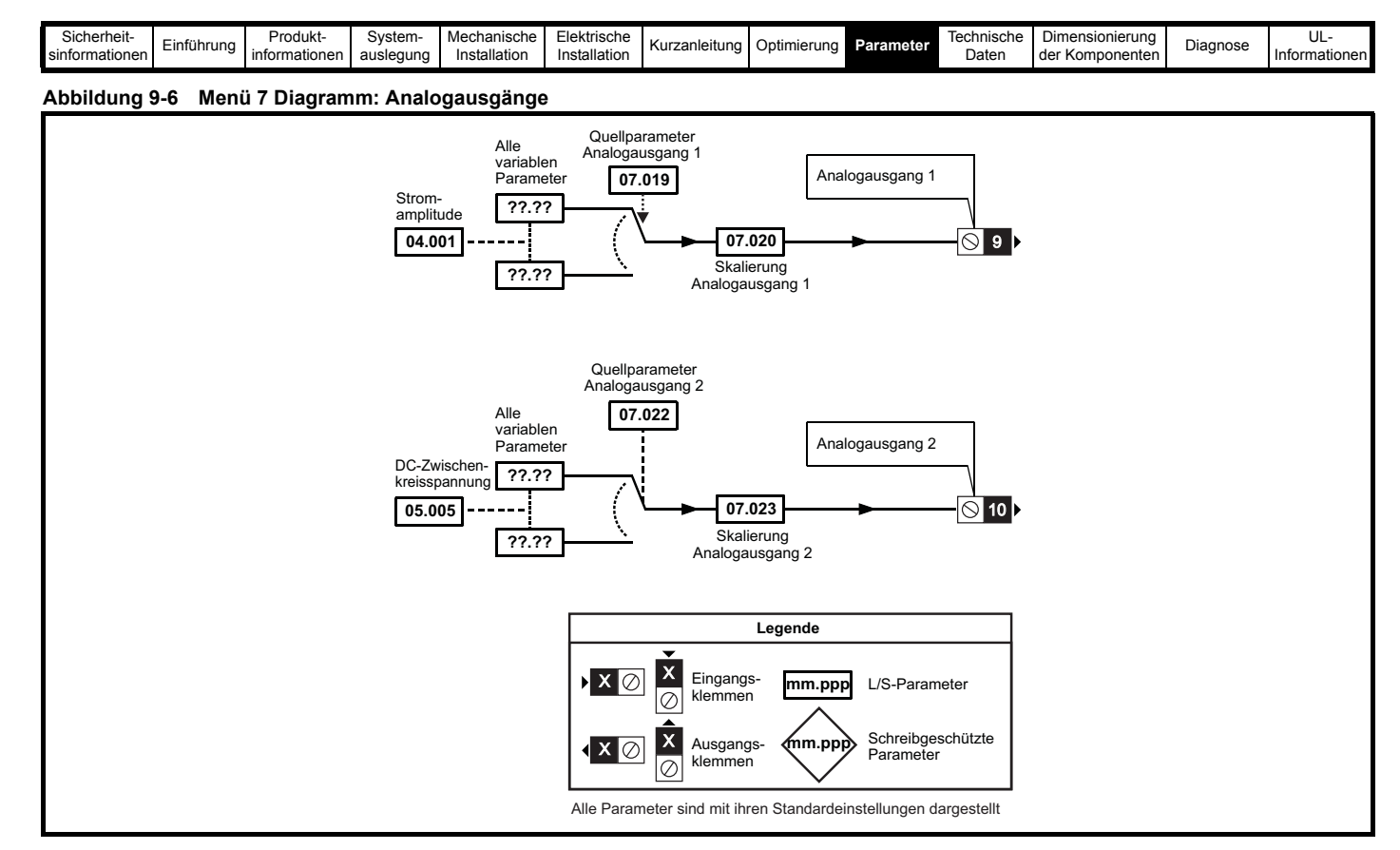

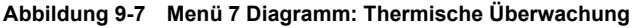

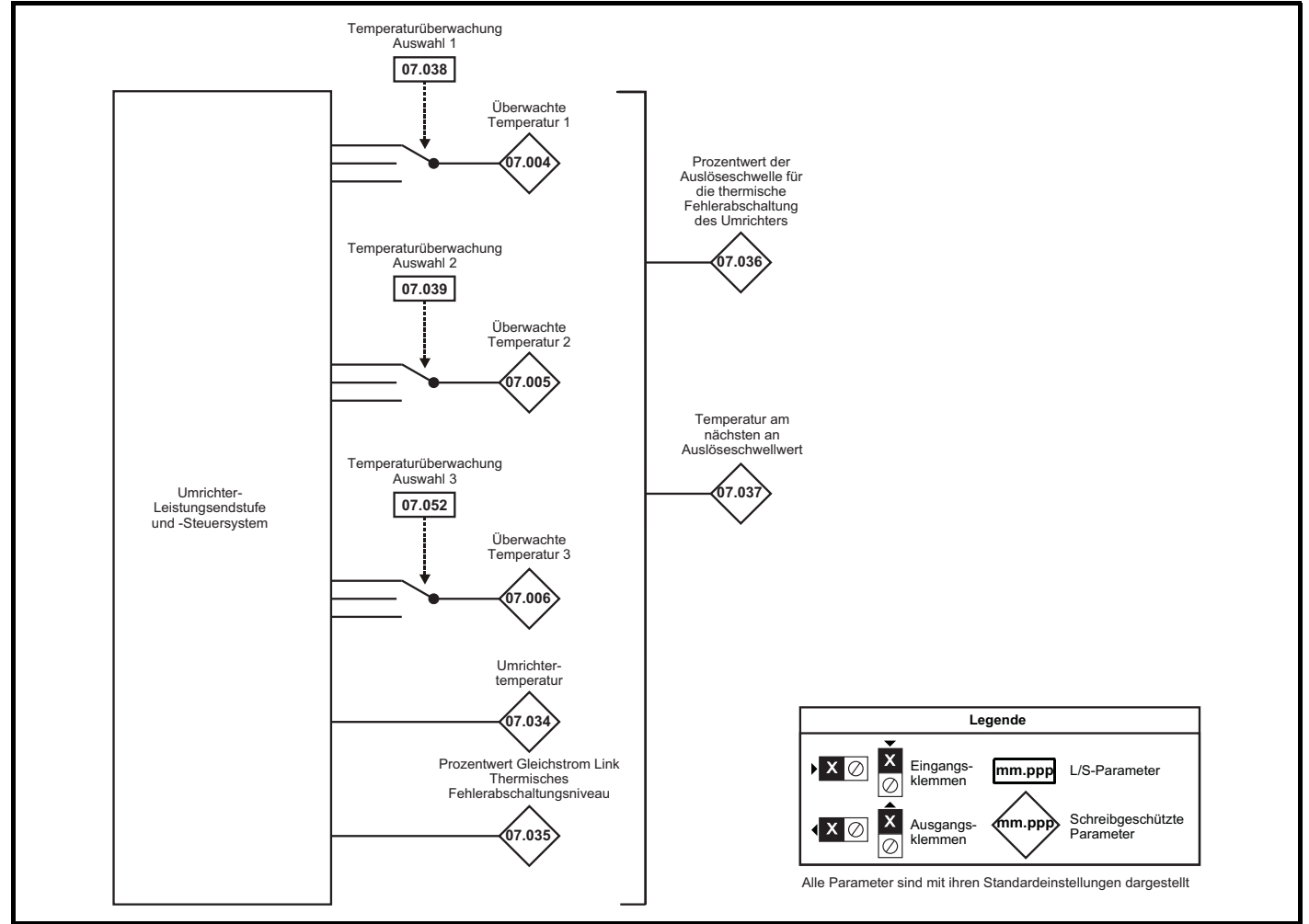

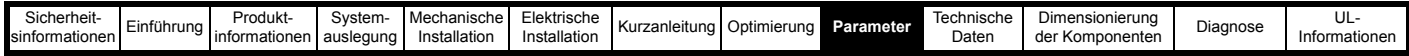

Der Umrichter besitzt drei Analogeingänge (AI1 bis AI3) und zwei Analogausgänge (AO1 und AO2). Die Parameterstruktur ist für jeden Eingang und für jeden Ausgang ähnlich.

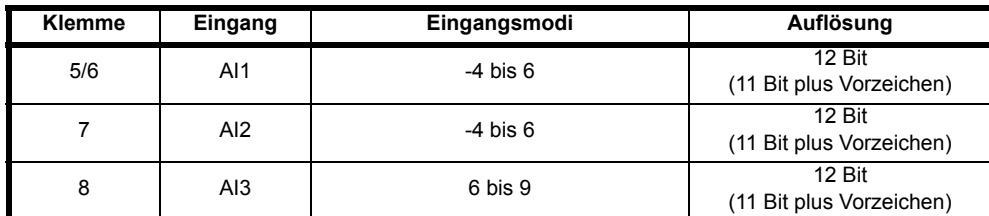

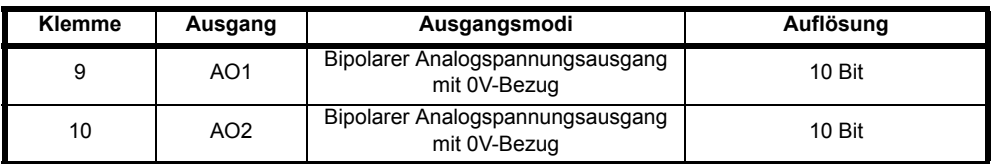

#### **Aktualisierungsrate**

Die normale Abtastfrequenz für die Analogeingänge beträgt 4 ms, wird aber unter den folgenden Bedingungen für die Analogeingänge 1 und 2 auf 250 µs erhöht:

1. Maximum und Minimum für den Eingang sind die Standardwerte (100,00 % bzw. -100,00 %).

2. Der Eingang ist auf Spannungsmodus eingestellt.

3. Eines der ausgewählten Ziele ist *Stromeingang 1* (03.010), *Stromeingang 2* (03.013) oder *Stromeingang 3* (03.014).

### **HINWEIS**

*Analogeingang 1 Schnelle Aktualisierung Aktiv* (07.026) und *Analogeingang 2 Schnelle Aktualisierung Aktiv* (07.027) zeigen an, ob die schnelle Aktualisierung für den jeweiligen Eingang aktiv ist.

Analogausgänge werden alle 250 µs aktualisiert, obwohl die Ausgänge nur mit der Aktualisierungsrate geändert werden, die vom Quellparameter für den Eingang festgelegt ist.

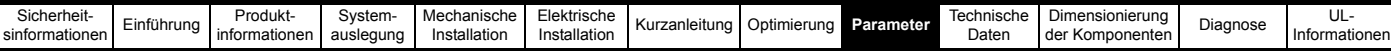

# **Tabelle 9-9 Beschreibung der Netzwechselrichter-Parameter in Menü 7**

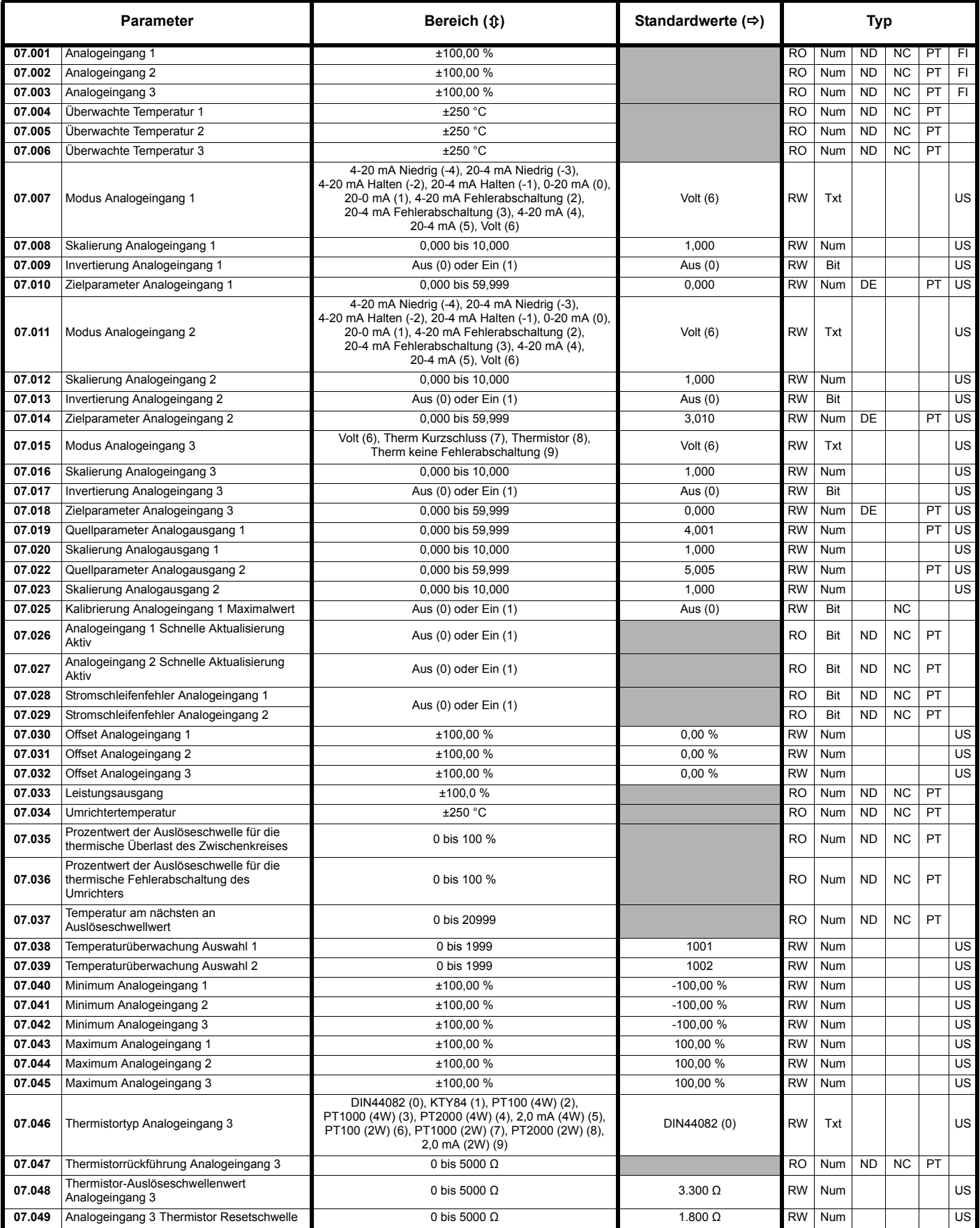

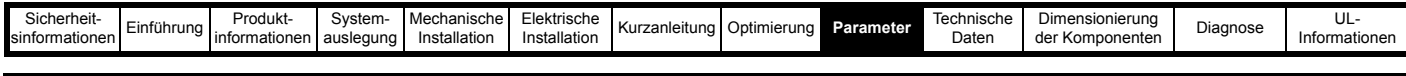

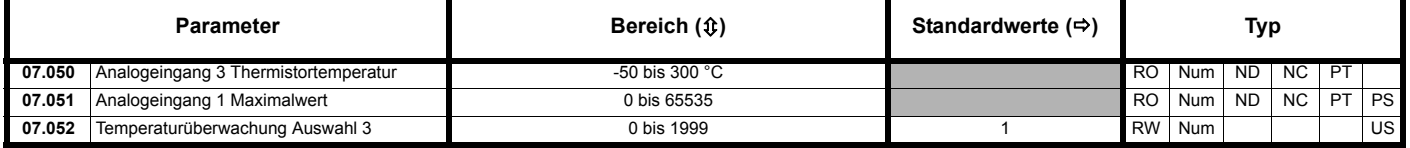

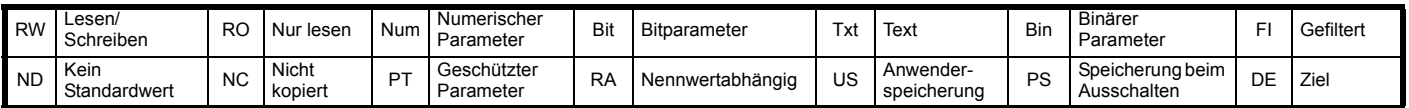

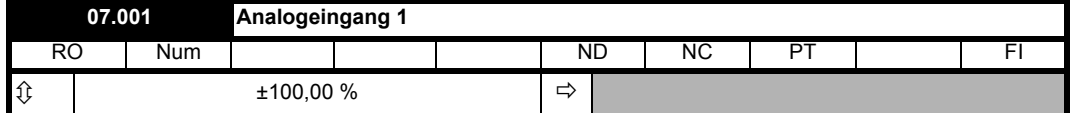

Jeder Analogeingang hat eine Auflösung von 11 Bit plus Vorzeichen. Die Eingänge können in verschiedenen Modi betrieben werden (für Analogeingang 1 festgelegt in *Modus Analogeingang 1* (07.007)). Zu diesen Modi zählen Spannungs-, Strom- und Thermistormodi.

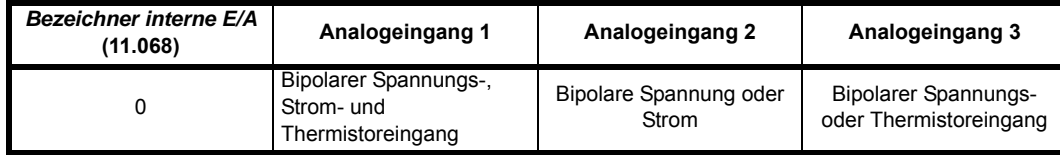

In der nachstehenden Tabelle wird der "Eingangspegel" für die verschiedenen Modi definiert.

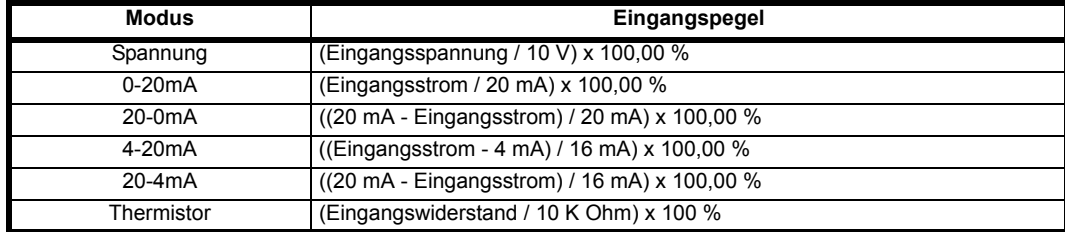

Bei den Thermistormodi ist zu beachten, dass *Minimum Analogeingang 1* (07.040) und *Minimum Analogeingang 3* (07.042) keine Wirkung haben und dass der Eingangswiderstand zwischen 0 und 5K Ohm begrenzt ist.

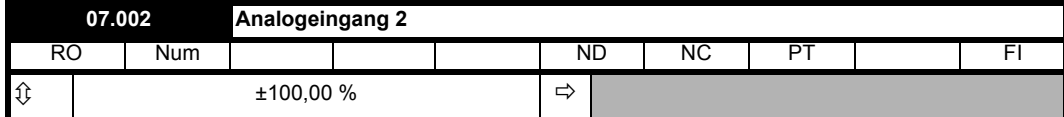

Siehe *Analogeingang 1* (07.001).

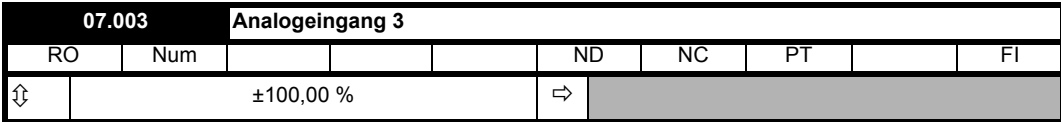

Siehe *Analogeingang 1* (07.001).

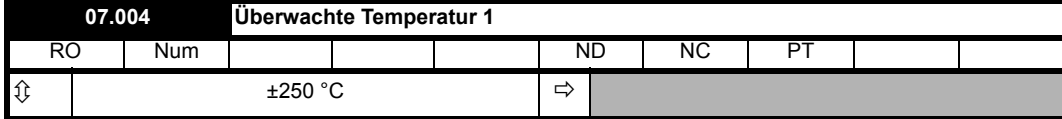

Die thermische Überwachung im Umrichter dient dem Schutz der Leistungsendstufe und des Steuersystems vor Übertemperatur.

*Überwachte Temperatur 1* (07.004), *Überwachte Temperatur 2* (07.005) und *Überwachte Temperatur 3* (07.006) geben Hinweise auf die Temperatur von drei ausgewählten Überwachungspunkten innerhalb des Leistungsteils oder Steuersystems des Umrichters. Die erforderlichen Überwachungspunkte können mit *Temperaturüberwachung Auswahl 1* (07.038), *Temperaturüberwachung Auswahl 2* (07.039) und *Temperaturüberwachung Auswahl 3* (07.052) ausgewählt werden. Standardmäßig werden zwei Überwachungspunkte im Leistungssystem in *Überwachte Temperatur 1* (07.004) und *Überwachte Temperatur 2* (07.005) und eine Temperatur der Steuerplatine in *Überwachte Temperatur 3* (07.006) angegeben.

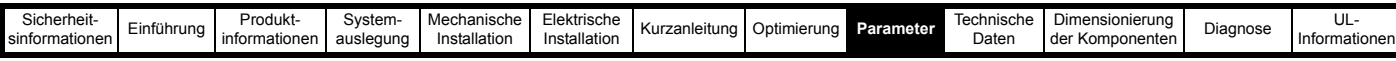

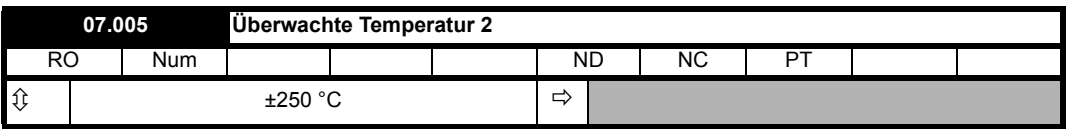

Einzelheiten finden Sie unter *Überwachte Temperatur 1* (07.004).

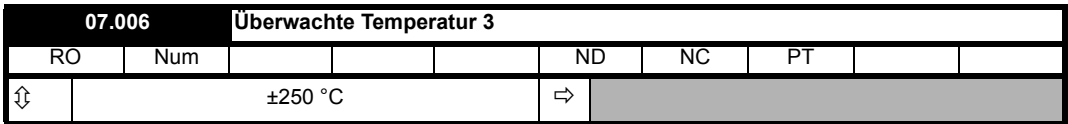

Einzelheiten finden Sie unter *Überwachte Temperatur 1* (07.004).

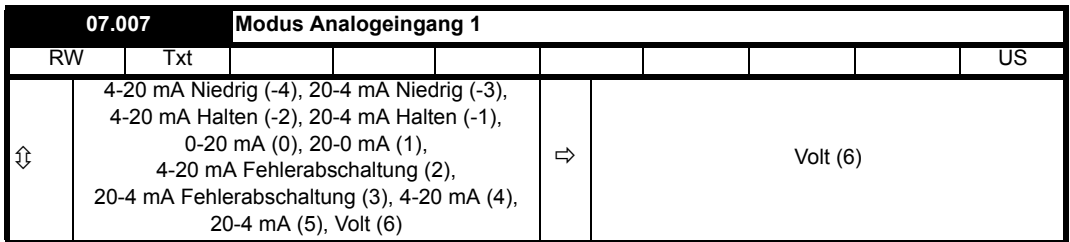

Die nachstehende Tabelle enthält alle möglichen Eingangsmodi für die Analogeingänge 1 und 2.

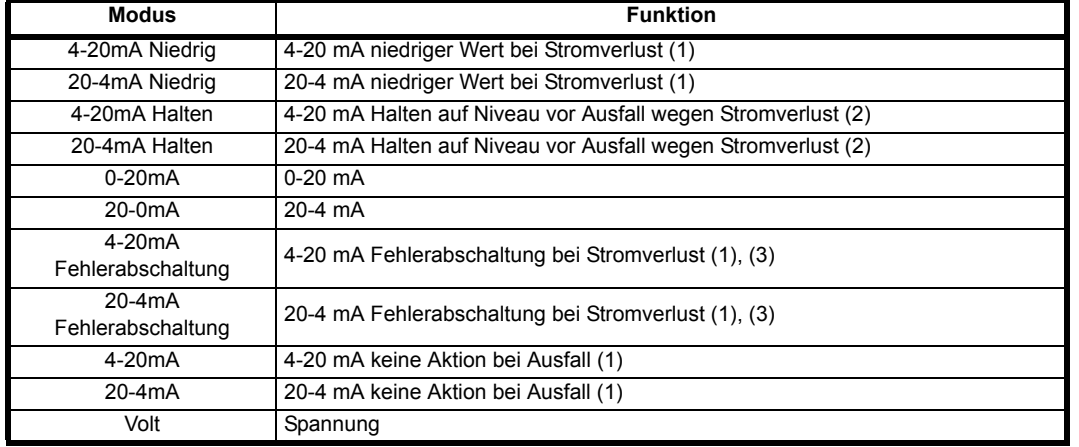

(1) Analogeingangspegel beträgt 0,00 %, wenn Strom unter 3 mA ist.

(2) Analogeingangspegel bleibt auf dem Wert, den er bei der vorausgehenden Abtastung hatte, bevor der Strom unter 3 mA abfiel.

(3) Eine Fehlerabschaltung *Ausfall Analogeingang 1* wird ausgelöst, wenn der Strom unter 3 mA abfällt.

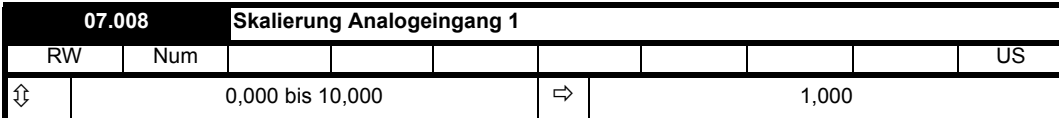

*Analogeingang 1* (07.001) wird wie folgt durch *Skalierung Analogeingang 1* (07.008), *Offset Analogeingang 1* (07.030) und *Invertierung Analogeingang 1* (07.009) modifiziert, bevor er an sein Ziel geleitet wird:

A1O = *Analogeingang 1* (07.001) + *Offset Analogeingang 1* (07.030)

A1O ist der Wert nach Anwendung des Offsets und ist begrenzt zwischen -100,00 % und 100,00 %

A1S = A1O x *Skalierung Analogeingang 1* (07.008)

A<sub>1S</sub> ist der Wert nach Anwendung von Skalierung und Offset und ist begrenzt zwischen -100,00 % und 100,00 %

Wenn *Invertierung Analogeingang 1* (07.009) = 0 ist, dann ist A<sub>1I</sub> = A<sub>1S</sub>, anderenfalls ist A<sub>1I</sub> = -A<sub>1S</sub>

A<sub>1I</sub> ist der Wert nach Anwendung von Invertierung, Skalierung und Offset und ist der Endwert, der an den Zielparameter weitergeleitet wird, der durch *Ziel Analogeingang 1* (07.010) definiert ist.

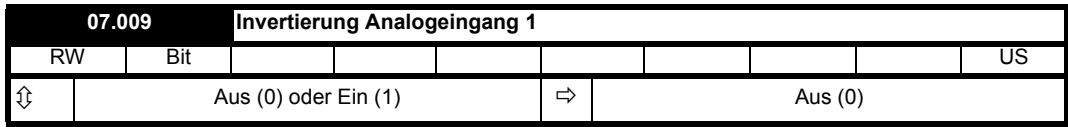

Siehe Skalierung Analogeingang 1 (07.008).

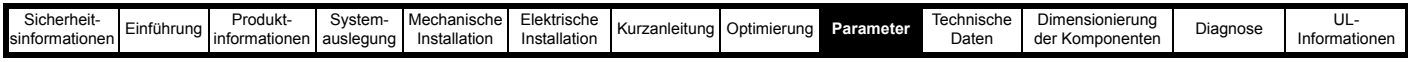

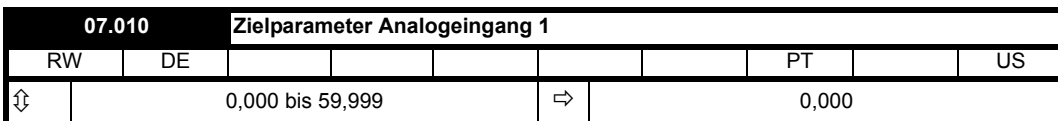

Definiert den Ausgangsparameter für Analogeingang 1.

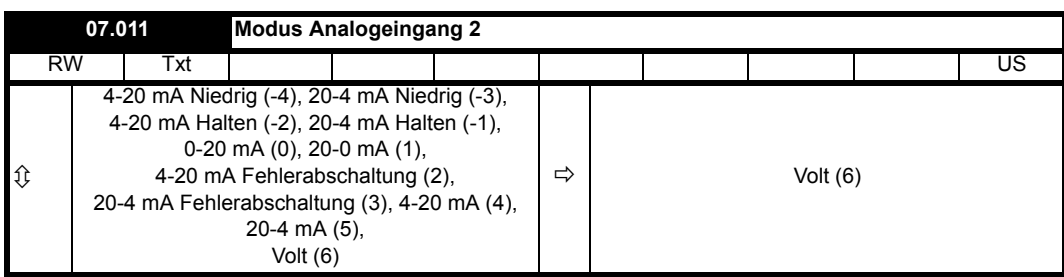

Siehe *Modus Analogeingang 1* (07.007).

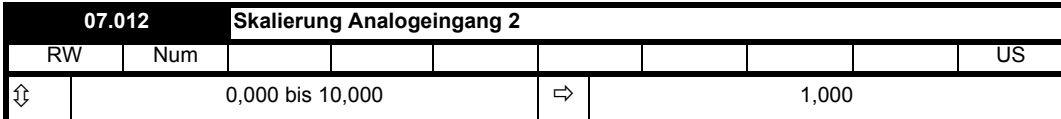

Die Funktionen Skalierung, Offset und Invertierung für Analogeingang 2 sind genauso definiert wie für Analogeingang 1. Siehe *Skalierung Analogeingang 1* (07.008).

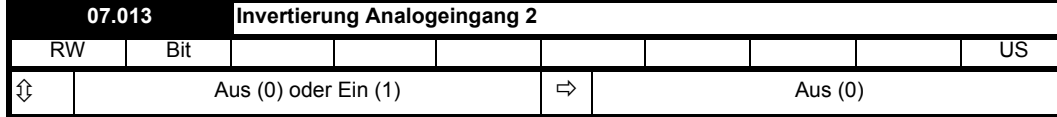

Die Funktionen Skalierung, Offset und Invertierung für Analogeingang 2 sind genauso definiert wie für Analogeingang 1. Siehe *Skalierung Analogeingang 1* (07.008).

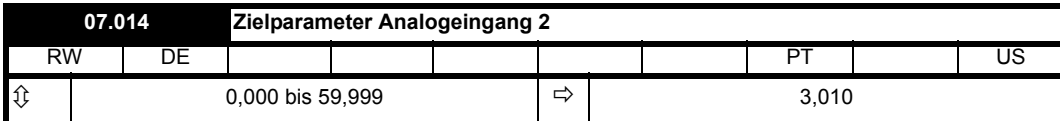

Definiert den Ausgangsparameter für Analogeingang 2.

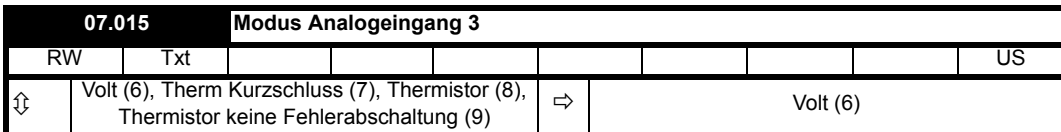

Die nachstehende Tabelle enthält alle möglichen Eingangsmodi für Analogeingang 3.

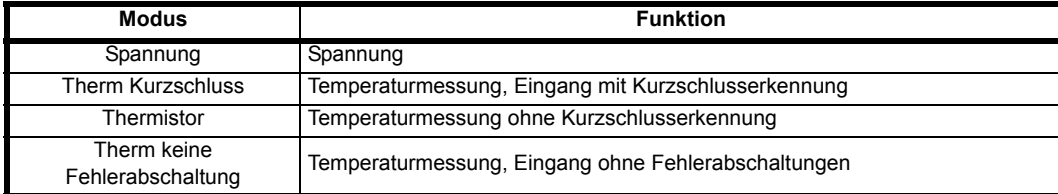

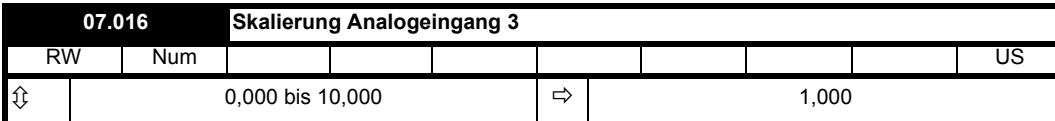

Die Funktionen Skalierung, Offset und Invertierung für Analogeingang 3 sind genauso definiert wie für Analogeingang 1. Siehe *Skalierung Analogeingang 1* (07.008).

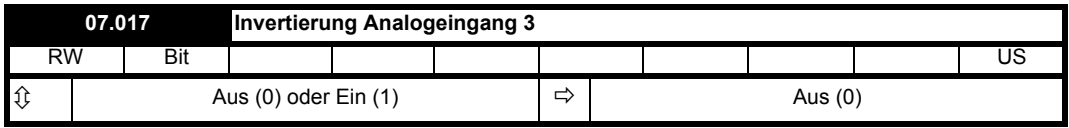

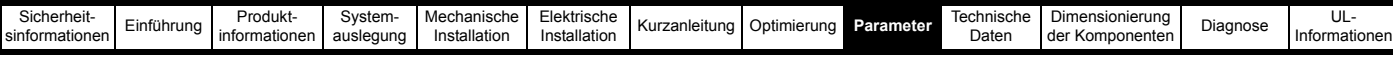

Die Funktionen Skalierung, Offset und Invertierung für Analogeingang 3 sind genauso definiert wie für Analogeingang 1. Siehe *Skalierung Analogeingang 1* (07.008).

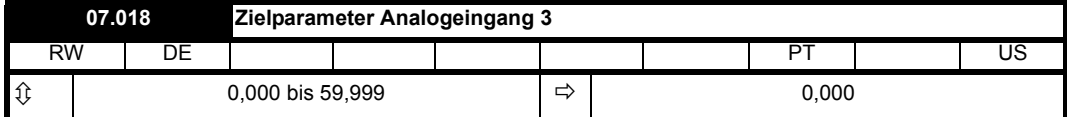

Definiert den Ausgangsparameter für Analogeingang 3.

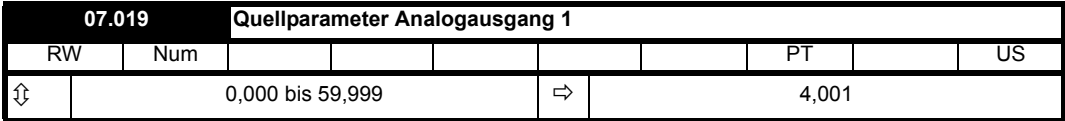

*Quellparameter Analogausgang 1* (07.019) definiert den Quellparameter für Analogausgang 1. Der Wert des Quellparameters wird mittels *Skalierung Analogausgang 1* (07.020) skaliert, und wenn die Skalierung größer als 1,000, wird der Wert zwischen -100 % und +100 % oder zwischen 0 % und 100 % (je nachdem, ob der Ausgang bipolar oder unipolar ist) begrenzt. Der resultierende Wert wird dann zur Steuerung des Ausgangs verwendet. Es ist zu beachten, dass die normalen Regeln für das Parameter-Routing nicht gelten, sondern dass die Skalierung -100 % bis +100 % immer dem Bereich vom Höchstwert des Minusquellparameters bis zum Höchstwert des Plusquellparameters anpasst, und 0 % dem Quellparameterwert null entspricht. Das bedeutet beispielsweise, dass ein Parameter mit einem Minimum von 1 und einem Maximum von 10 einen Ausgang erzeugt, der sich von 10 % bis 100 % ändert, wenn sich der Parameter von Minimum auf Maximum ändert.

Analogausgang 1 bietet einen bipolaren Spannungsausgang (-10 V bis + 10 V).

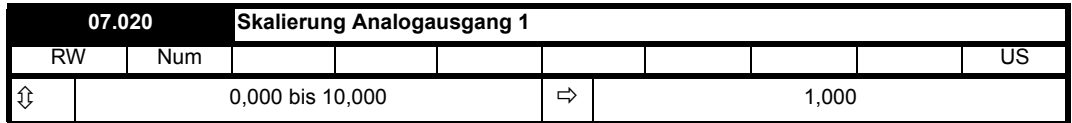

Siehe *Quellparameter Analogausgang 1* (07.019).

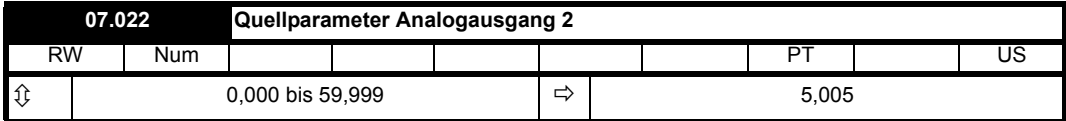

*Quellparameter Analogausgang 2* (07.022) definiert den Quellparameter für Analogausgang 2. Der Wert des Quellparameters wird mittels *Skalierung Analogausgang 2* (07.023) skaliert, und wenn die Skalierung größer als 1,000, wird der Wert zwischen -100 % und +100 % oder zwischen 0 % und 100 % (je nachdem, ob der Ausgang bipolar oder unipolar ist) begrenzt. Der resultierende Wert wird dann zur Steuerung des Ausgangs verwendet.

Analogausgang 2 bietet einen bipolaren Spannungsausgang (-10 V bis + 10 V).

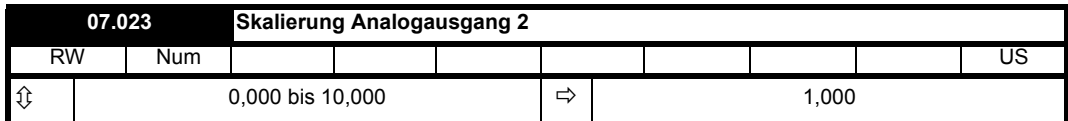

Siehe *Quellparameter Analogausgang 2* (07.022).

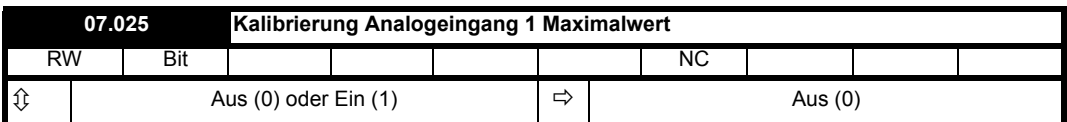

Für Analogeingang 1 kann der standardmäßige Skalenendwert zur Bestimmung des Eingangspegels von 10 V durch Kalibrierung des Eingangs geändert werden (nur im Spannungsmodus). Der Kalibriervorgang wird ausgelöst, indem *Kalibrierung Analogeingang 1 Maximalwert* (07.025) auf 1 gesetzt wird. Nach Abschluss des Kalibriervorgangs wird *Kalibrierung Analogeingang 1 Maximalwert* (07.025) automatisch gelöscht. Nach der Kalibrierung wird folgende Aktion durchgeführt:

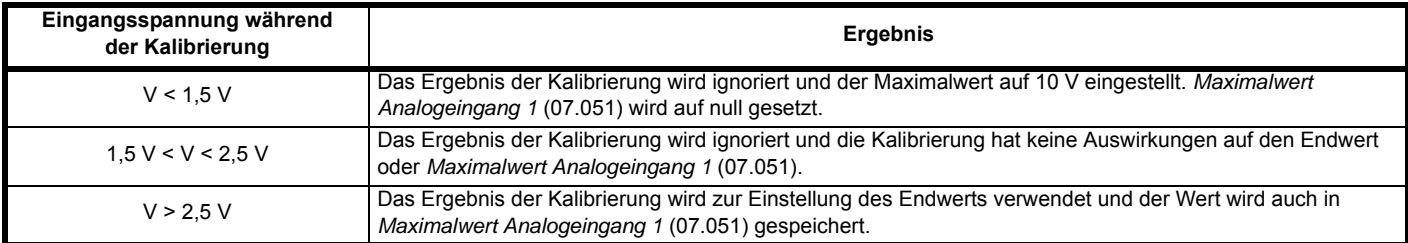

*Maximalwert Analogeingang 1* (07.051) ist ein zur Speicherung beim Ausschalten markierte Parameter, sodass das Ergebnis beim Ausschalten automatisch gespeichert wird.

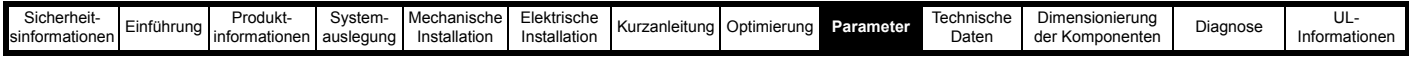

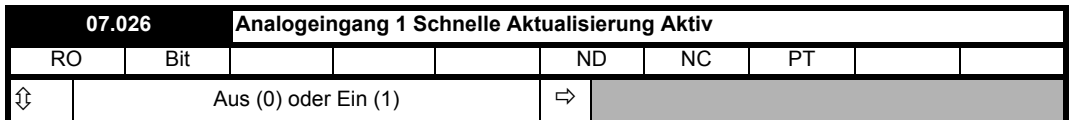

*Analogeingang 1 Schnelle Aktualisierung Aktiv* (07.026) ist 1, wenn der Zielparameter für Analogeingang 1 mit der schnellen Aktualisierungsrate von 250 µs aktualisiert wird.

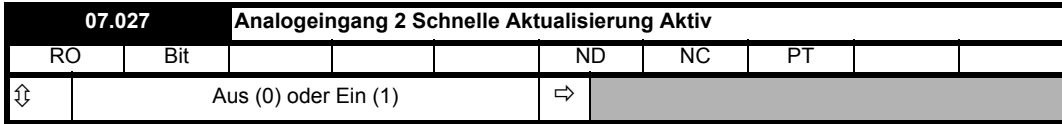

*Analogeingang 2 Schnelle Aktualisierung Aktiv* (07.027) ist 1, wenn der Zielparameter für Analogeingang 2 mit der schnellen Aktualisierungsrate von 250 µs aktualisiert wird.

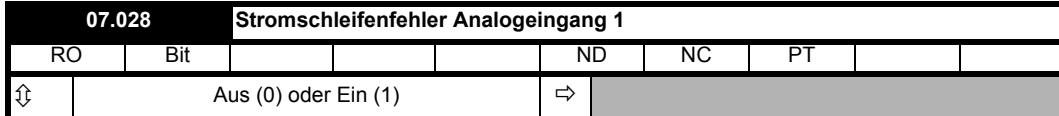

Wenn *Modus Analogeingang 1* (07.007) auf den Modus 4-20mA oder 20-4mA eingestellt ist und der Strom unter 3 mA abfällt, wird *Stromschleifenfehler Analogeingang 1* (07.028) auf 1 gesetzt. Ist der Strom größer als 3 mA oder ein anderer Modus ausgewählt, wird *Stromschleifenfehler Analogeingang 1* (07.028) auf 0 gesetzt.

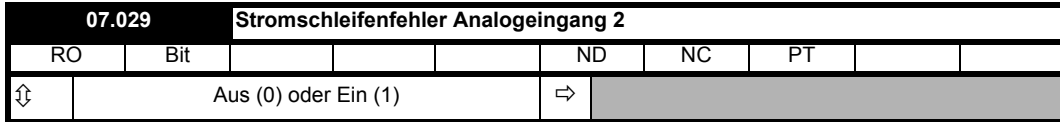

Siehe *Stromschleifenfehler Analogeingang 1* (07.028).

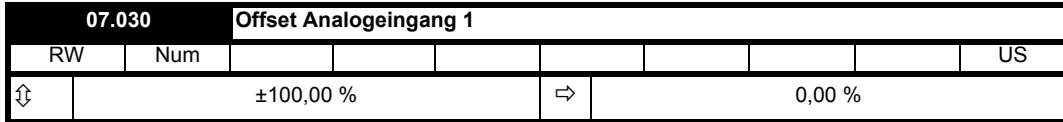

Siehe *Skalierung Analogeingang 1* (07.008).

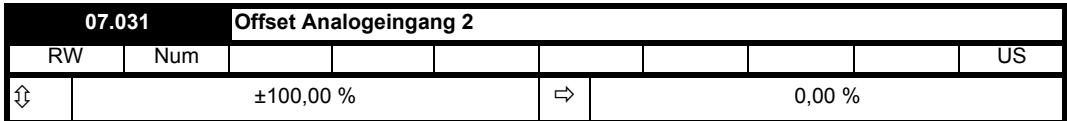

Die Funktionen Skalierung, Offset und Invertierung für Analogeingang 2 sind genauso definiert wie für Analogeingang 1. Siehe *Skalierung Analogeingang 1* (07.008).

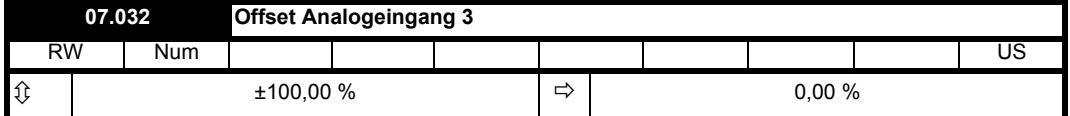

Die Funktionen Skalierung, Offset und Invertierung für Analogeingang 3 sind genauso definiert wie für Analogeingang 1. Siehe *Skalierung Analogeingang 1* (07.008).

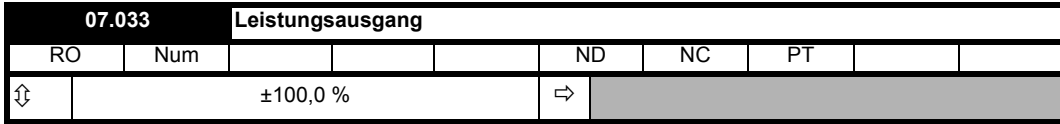

Dies ist eine momentane Leistungsabgabe mit schneller Aktualisierungsrate, die in erster Linie als Leistungsvorsteuerung für Anwendungen mit einer Rückspeisesystem-Einspeisung gedacht ist. Der Maximalwert (100,0 %) entspricht der Leistung von 3 x (VM\_DC\_VOLTAGE[MAX] / 2√2) x *Maximalwert Stromskalierung Kc* (11.061). Dies ist kompatibel mit der in Unidrive SP bereitgestellten Leistung und direkt kompatibel mit *Leistungseingang 1* (03.010) (und den anderen Parametern der Leistungsvorsteuerung) im Rückspeisungsmodus. Die Skalierung soll den maximalen Bereich der wahrscheinlichen Leistung im Umrichter abdecken. Bei einem Umrichter mit 400 V und 7,5 kW beträgt beispielsweise der Maximalwert der DC-Zwischenkreisspannung 831 V und Kc = 38,222 A, somit beträgt der Maximalwert dieses Parameters 3 x (831 / 2√2) x 38,222 = 33,689 kW. Im Rückspeisungsmodus bedeutet ein positiver Wert, dass Strom vom Netz zum Umrichter fließt.

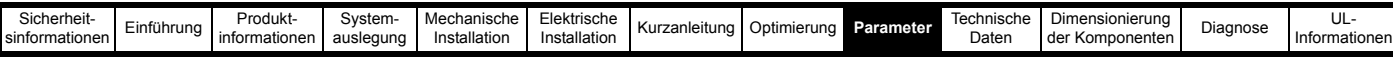

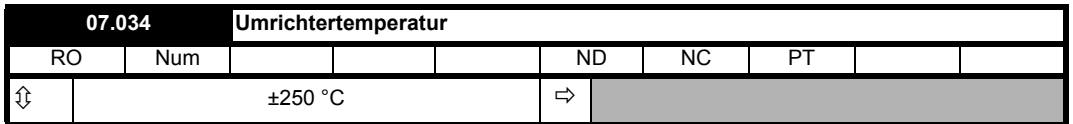

*Umrichtertemperatur* (07.0340) zeigt die geschätzte Sperrschichttemperatur des heißesten Leistungsteils innerhalb des Wechselrichters. Überschreitet diese Temperatur den für die Leistungsstufe definierten Schwellenwert zum Verringern der Taktfrequenz, wird die Taktfrequenz reduziert, sofern diese Funktion nicht deaktiviert ist (siehe *Automatischer Frequenzwechsel* (05.035)).

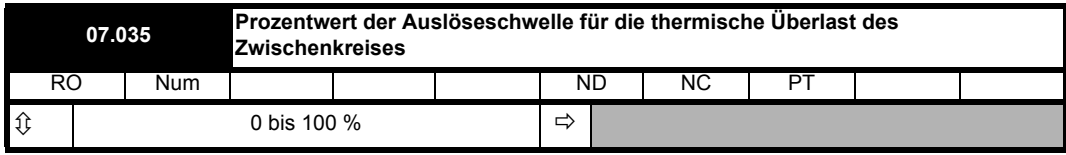

*Prozentwert der Auslöseschwelle für die thermische Überlast des Zwischenkreises* (07.035) gibt den Prozentwert der maximal zulässigen Temperatur gemäß der Schätzung anhand des thermischen Modells der Zwischenkreisbauteile an.

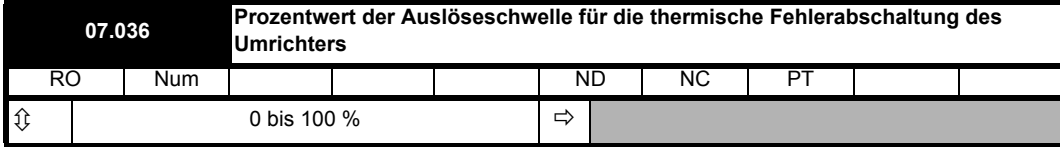

*Prozentwert der Auslöseschwelle für die thermische Fehlerabschaltung des Umrichters* (07.036) gibt den höchsten prozentualen Wert der thermischen Fehlerabschaltung oder des höchsten Temperaturüberwachungspunkts im Umrichter an. Dies schließt alle Temperaturüberwachungspunkte ein (nicht nur diejenigen, die in *Überwachte Temperatur 1* (07.004), *Überwachte Temperatur 2* (07.005) und *Überwachte Temperatur 3* (07.006)), *Umrichtertemperatur* (07.034) und *Prozentwert der Auslöseschwelle für die thermische Überlast des Zwischenkreises* (07.035) ausgewählt sind).

*Prozentwert der Auslöseschwelle für die thermische Fehlerabschaltung des Zwischenkreises* (07.035) wird direkt für *Prozentwert der Auslöseschwelle für die thermische Fehlerabschaltung des Umrichters* (07.036) verwendet, für alle anderen überwachten Temperaturwerte gilt jedoch Prozentwert der Auslöseschwelle für die thermische Überlast = (Temperatur - 40 °C) / (Abschaltungstemperatur - 400 °C) x 100 %

Der Ort der Messung oder das thermische Modell, das die Grundlage für diese Temperatur bildet, ist in *Temperatur am nächsten an Auslöseschwellwert* (07.037) angegeben. Wenn *Prozentwert der Auslöseschwelle für die thermische Fehlerabschaltung des Umrichters* (07.036) 90 % überschreitet, wird *Alarm Umrichter-Übertemperatur* (10.018) auf 1 gesetzt. Wenn *Prozentwert der Auslöseschwelle für die thermische Fehlerabschaltung des Umrichters* (07.036) 100 % erreicht, wird eine der in der folgenden Tabelle aufgeführten Fehlerabschaltungen ausgelöst. Die Fehlerabschaltung kann zurückgesetzt werden, wenn der Prozentwert der Auslöseschwelle für die thermische Fehlerabschaltung unter 95 % fällt.

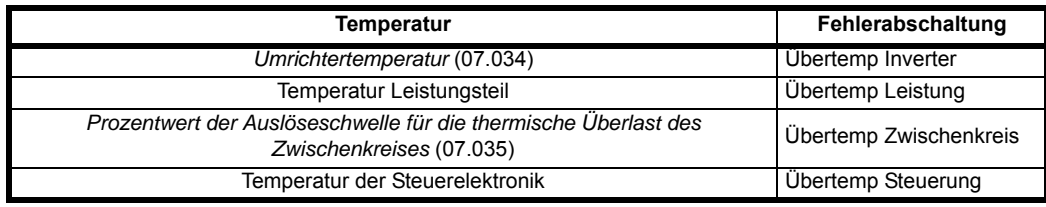

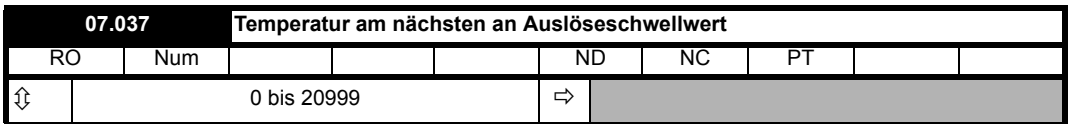

*Temperatur am nächsten an Auslöseschwellwert* (07.037) zeigt die Thermistorposition oder das Modell, das dem Wert in *Prozentwert der Auslöseschwelle für die thermische Fehlerabschaltung des Umrichters* (07.036) entspricht, im Format xxyzz an, wie in der folgenden Tabelle dargestellt.

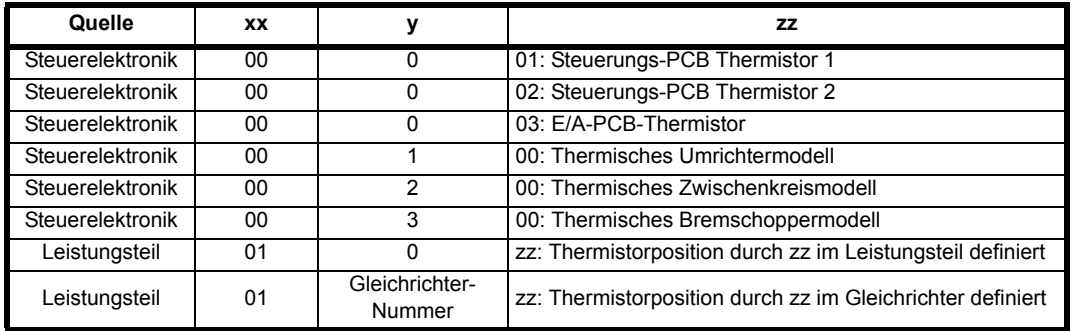

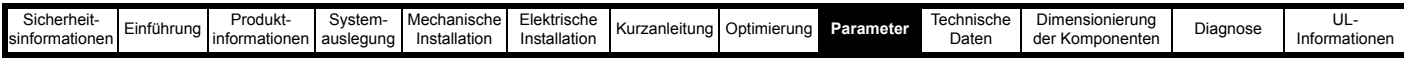

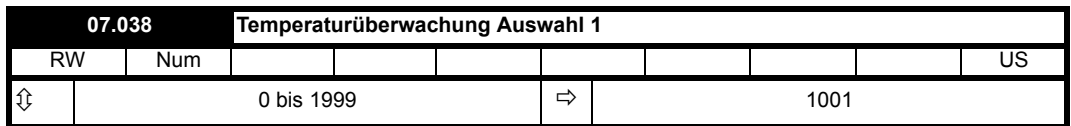

In *Temperaturüberwachung Auswahl 1* (07.038) wird die Temperatur ausgewählt, die in *Überwachte Temperatur 1* (07.004) überwacht wird, das Format ist in *Temperatur am nächsten an Auslöseschwellwert* (07.037). Wenn die gewählte Überwachungsstelle nicht vorhanden ist, ist die überwachte Temperatur immer null. Die nachstehende Tabelle enthält die Überwachungsstellen, die ausgewählt werden können.

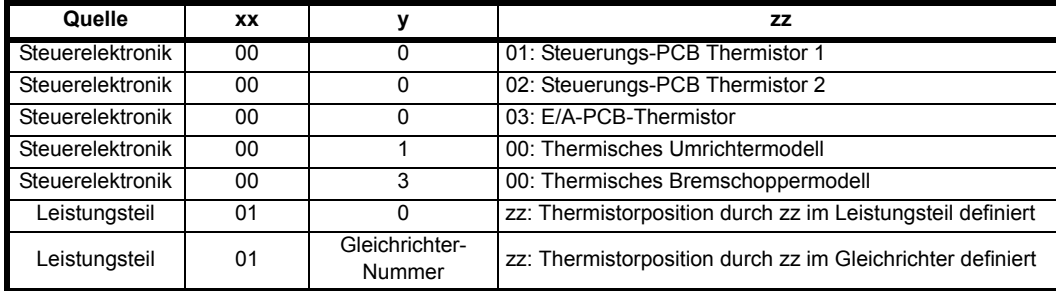

Die mögliche Auswahl der Leistungsteil-Messung bei einem System mit mehreren Leistungsteilen ist in der folgenden Tabelle dargestellt. Es ist zu beachten, dass ein spezifisches Leistungsteil nicht ausgewählt werden kann und dass die höchste Temperatur aller Leistungsteile angegeben wird.

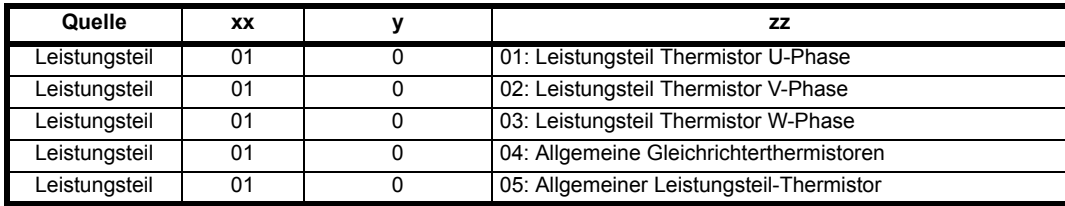

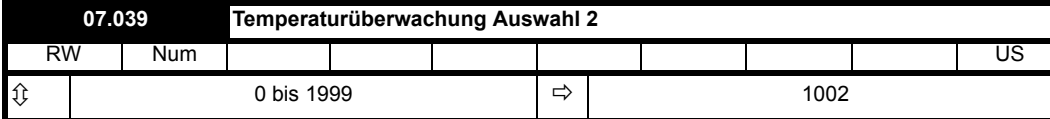

Siehe *Temperaturüberwachung Auswahl 1* (07.038).

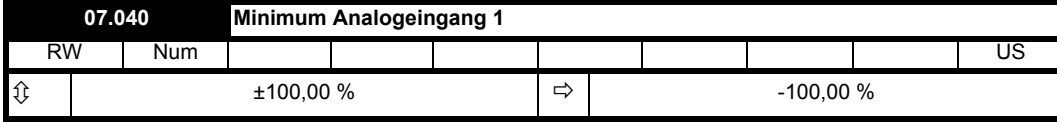

Siehe *Analogeingang 1* (07.001).

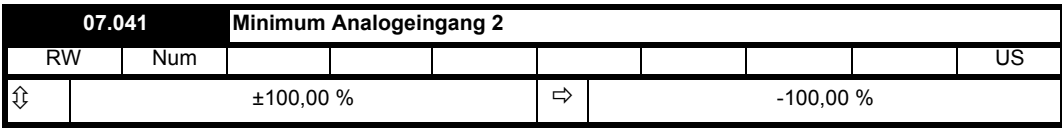

Siehe *Analogeingang 1* (07.001).

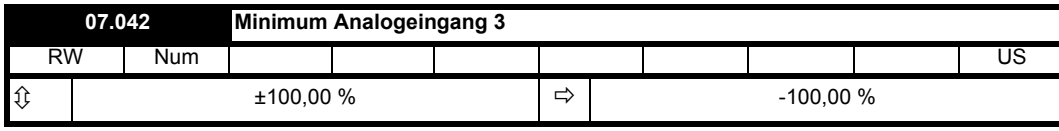

Siehe *Analogeingang 1* (07.001).

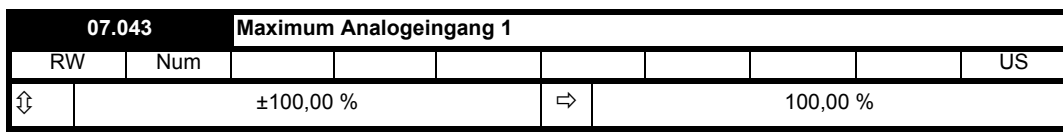

Siehe *Analogeingang 1* (07.001).

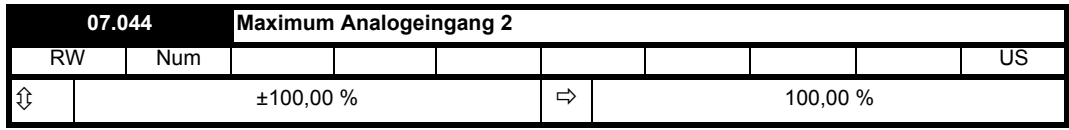

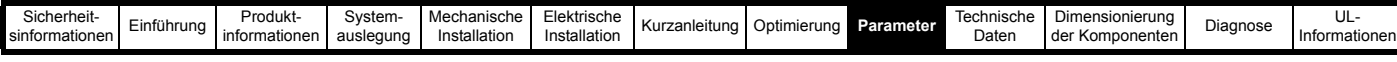

Siehe *Analogeingang 1* (07.001).

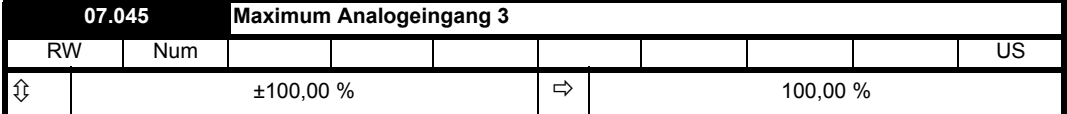

Siehe *Analogeingang 1* (07.001).

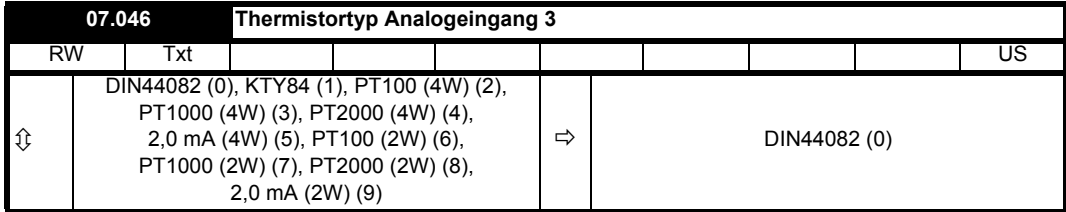

*Thermistortyp Analogeingang 3* (07.046) definiert den Betrieb der Temperaturrückführungs-Schnittstelle für Analogeingang 3, wenn *Modus Analogeingang 3* (07.015) für den Temperaturrückführungsmodus eingerichtet ist. Wenn ein Temperaturrückführungsmodus ausgewählt ist, wird eine 2-mA-Stromquelle an den Analogeingang 3 angeschlossen, um den an diesen Eingang angeschlossenen Temperaturgeber zu versorgen.

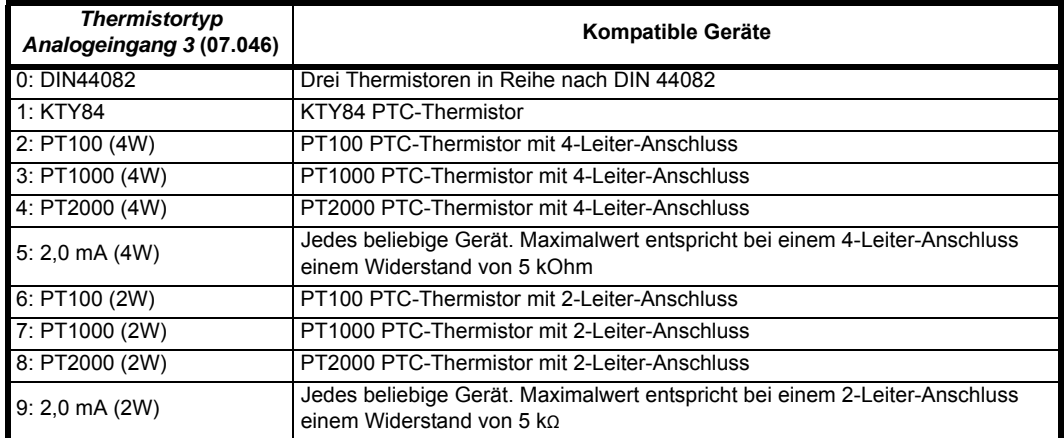

Geräte nach DIN 44082 und KTY84 müssen immer direkt an den Analogeingang 3 angeschlossen werden. Die anderen Geräte können direkt an den Analogeingang 3 angeschlossen werden, wenn die 2-Leiter-Anschlussoption ausgewählt ist. Alternativ können diese Geräte auch mit einer 4-Leiter-Verbindung verwendet werden, um den Effekt von Spannungseinbrüchen aufgrund des 2-mA-Versorgungsstroms zu beseitigen, wie unten gezeigt. Wenn eine 4-Leiter-Verbindung ausgewählt wird, ist Analogeingang 1 deaktiviert und *Analogeingang 1* (07.001) zeigt immer 0,0 % an.

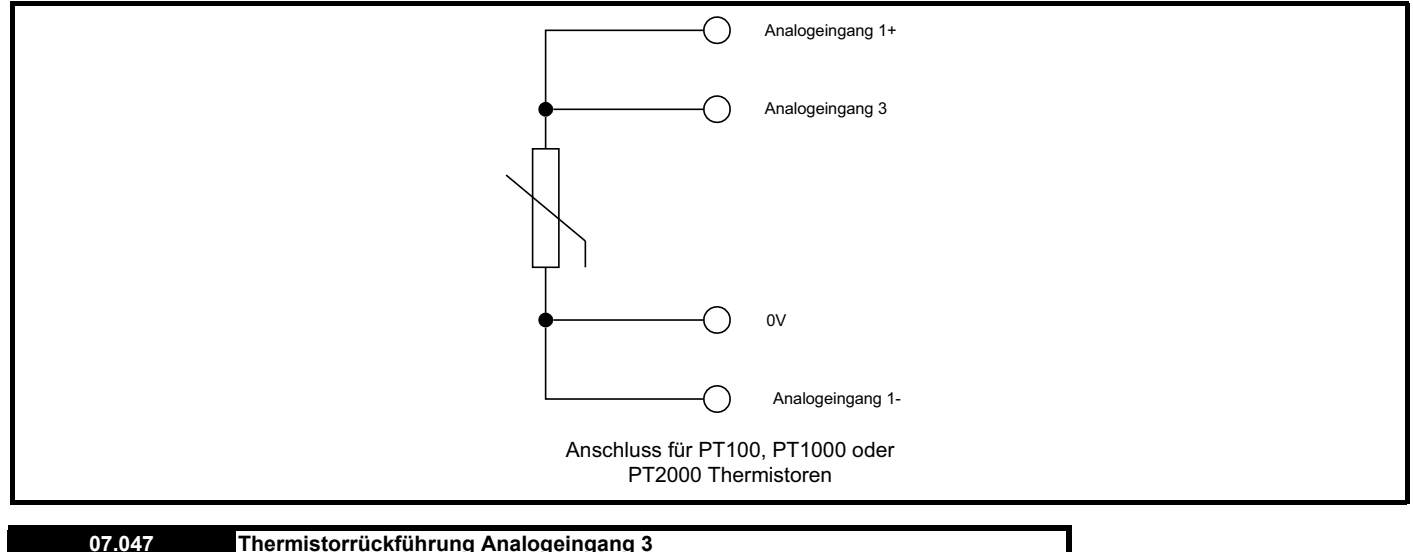

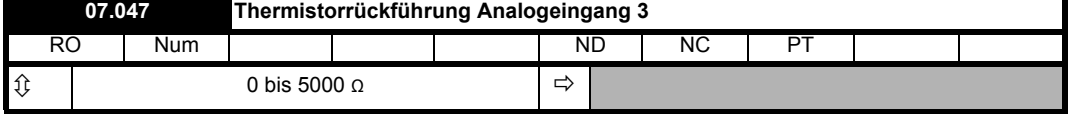

*Thermistorrückführung Analogeingang 3* (07.047) zeigt den gemessenen Widerstand an.

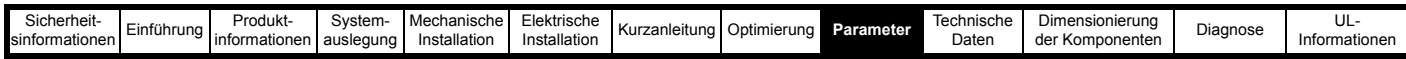

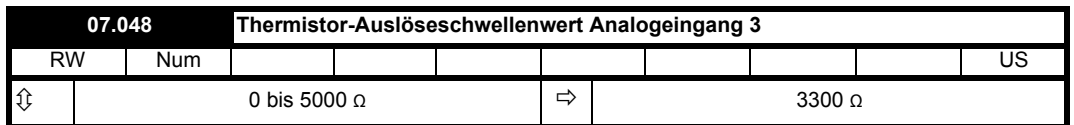

Die Übertemperaturerkennung für Eingang 3 wird aktiviert, wenn *Thermistorrückführung Analogeingang 3* (07.047) > *Thermistor-Auslöseschwellenwert Analogeingang 3* (07.048). Die Übertemperatur wird für Eingang 3 inaktiv, wenn *Thermistorrückführung Analogeingang 3* (07.047) < *Thermistor-Rücksetzschwellenwert Analogeingang 3* (07.049). Wenn *Modus Analogeingang 3* (07.015) 7 oder 8 ist (d. h. Fehlerabschaltung ist freigegeben), wird eine Fehlerabschaltung *Thermistor.003* ausgelöst. Die Standardwerte für *Thermistor-Auslöseschwellenwert Analogeingang 3* (07.048) und *Thermistor-Rücksetzschwellenwert Analogeingang 3* (07.049) sind die in DIN 44082 festgelegten Werte.

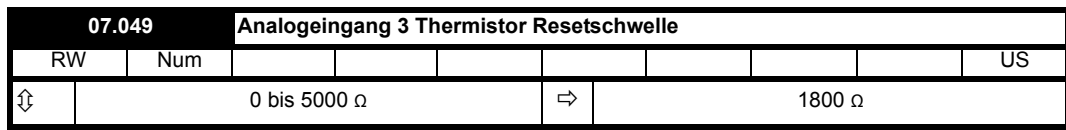

Siehe *Thermistor-Auslöseschwellenwert Analogeingang 3* (07.048).

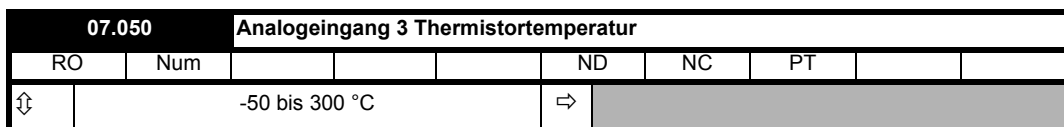

Wenn ein Gerät vom Typ KTY84, PT100, PT1000 oder PT2000 für die Temperaturrückführung ausgewählt wird, zeigt *Analogeingang 3 Thermistortemperatur* (07.050) die Temperatur des Geräts auf der Grundlage der für dieses Gerät festgelegten Widerstand-Temperatur-Kennlinie an. Anderenfalls ist *Analogeingang 3 Thermistortemperatur* (07.050) = 0,0.

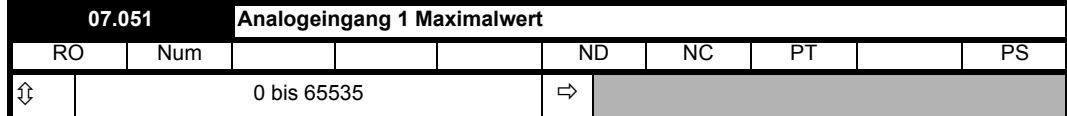

Siehe *Kalibrierung Analogeingang 1 Maximalwert* (07.025).

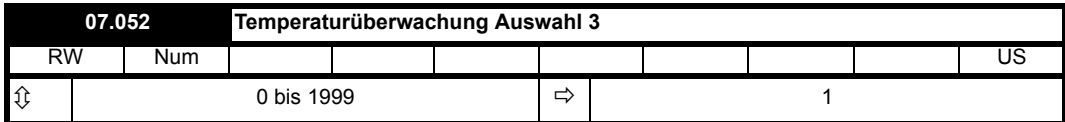

Siehe *Temperaturüberwachung Auswahl 1* (07.038).

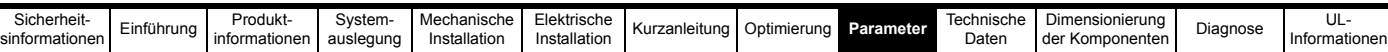

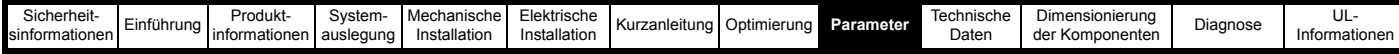

# **9.8 Menü 8: Digitale E/A**

**Abbildung 9-8 Menü 8: Logikdiagramm**

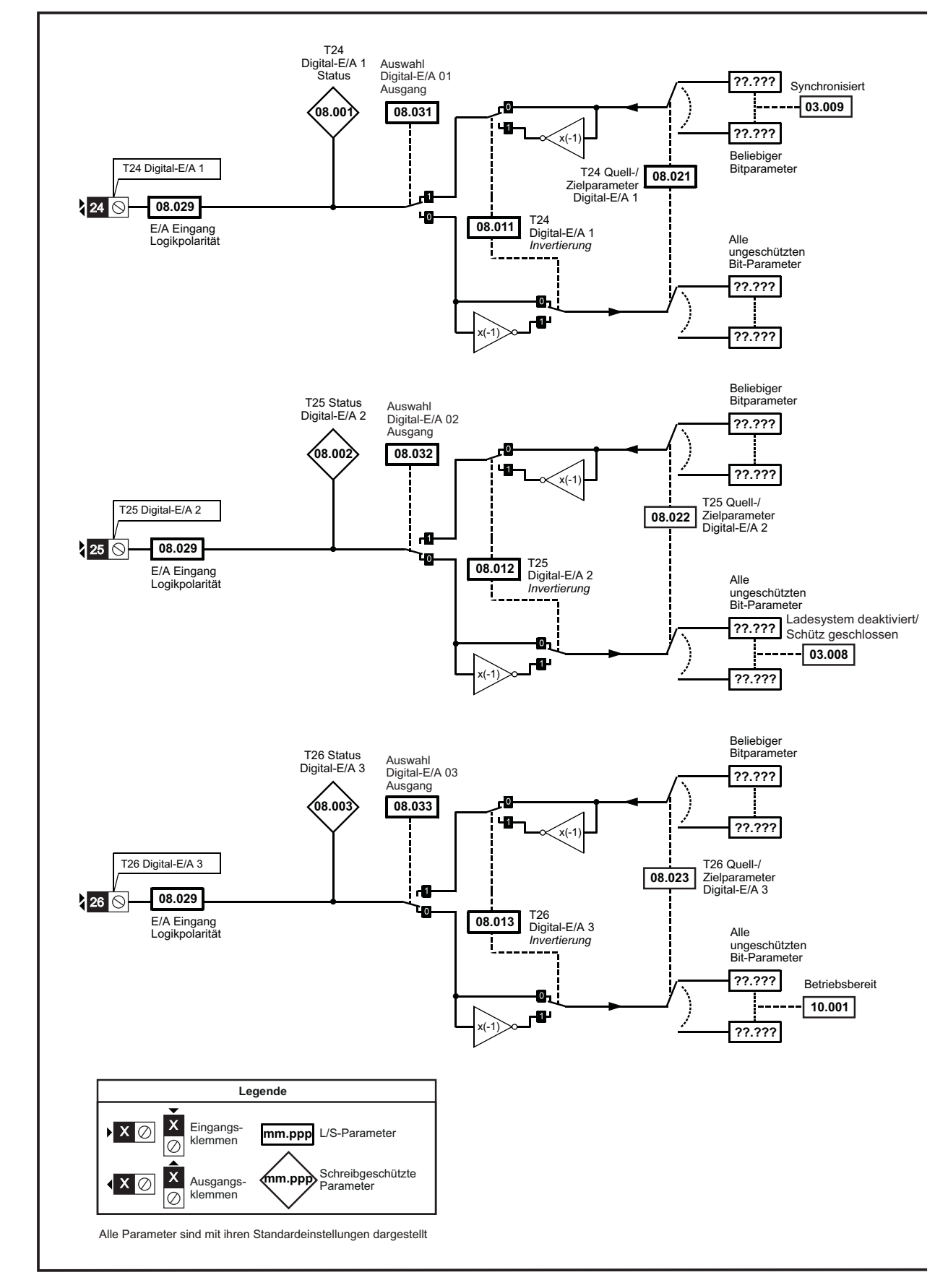

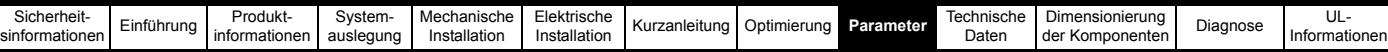

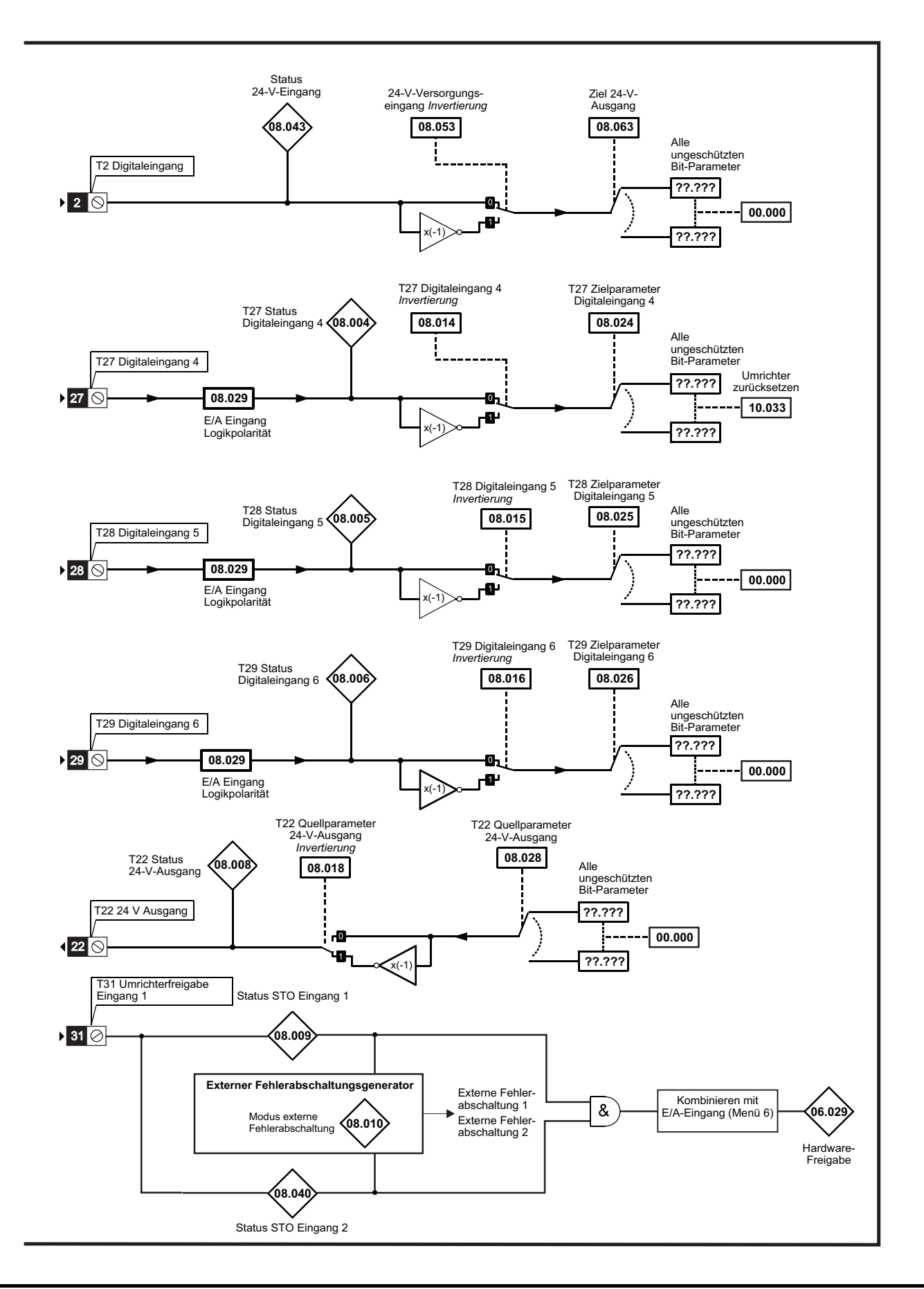

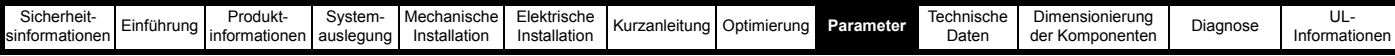

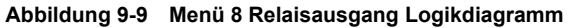

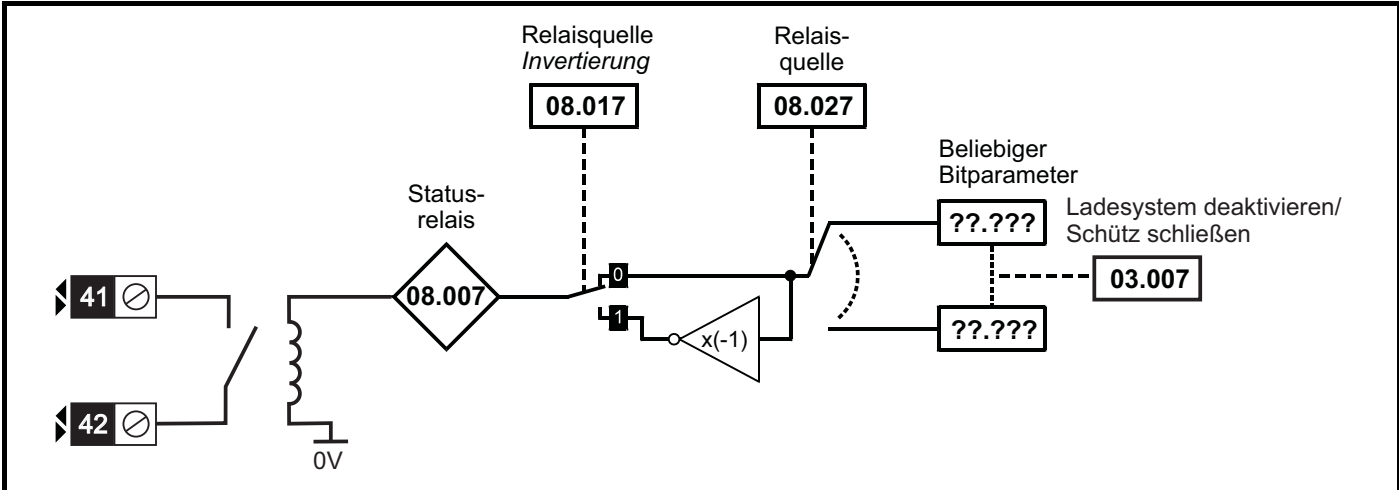

Der Umrichter besitzt acht Digital-E/A-Anschlussklemmen (T22, T24 bis T29 und das Relais) sowie einen Freigabeeingang. Jeder Eingang besitzt dieselbe Parameterstruktur. Die Digitalen Ein- und Ausgänge werden alle 2 ms abgetastet, außer wenn Eingänge zu den Endschaltern Pr **06.035** und Pr **06.036** weitergeleitet werden (bei auf 250 µs verkürzter Abtastzeit). Änderungen an den Quell- bzw. Zielparametern werden erst wirksam, nachdem ein Umrichter-Reset ausgelöst wurde.

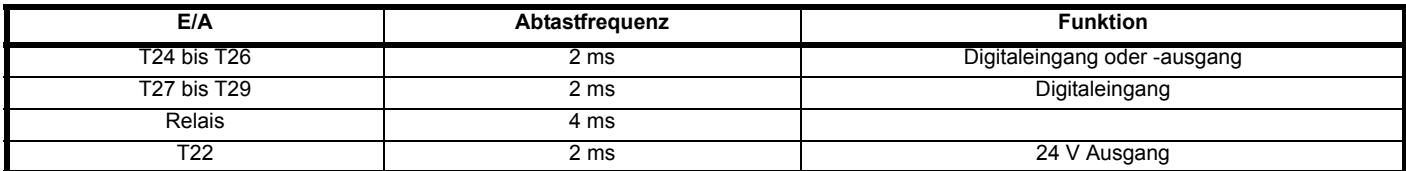

#### **Tabelle 9-10 Digitale E/A**

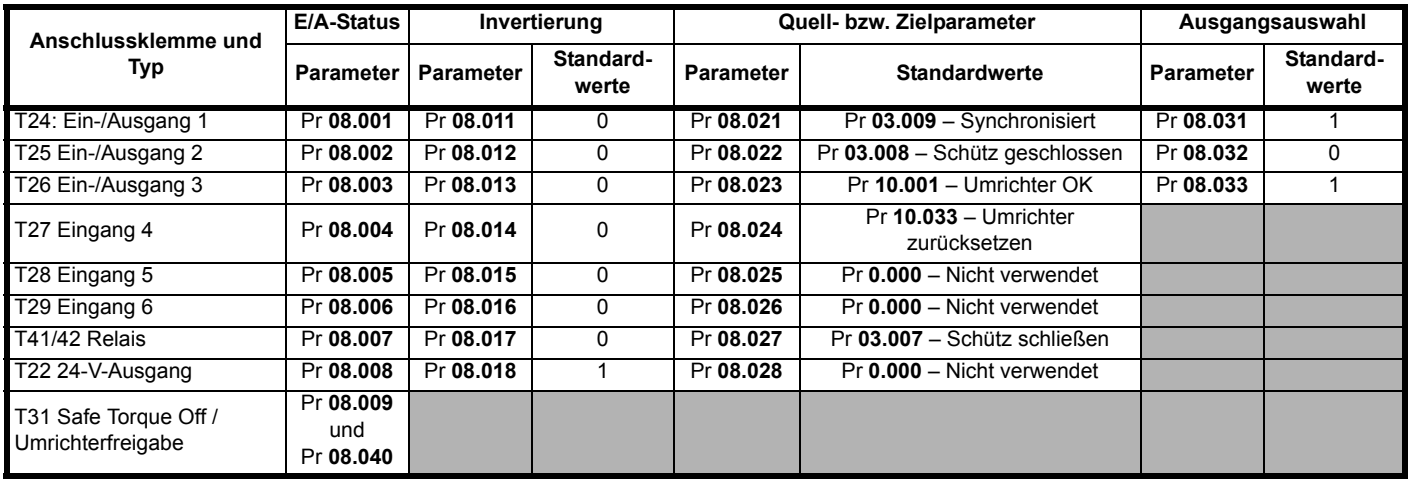

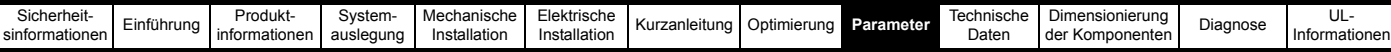

## **Tabelle 9-11 Beschreibung der Netzwechselrichter-Parameter in Menü 8**

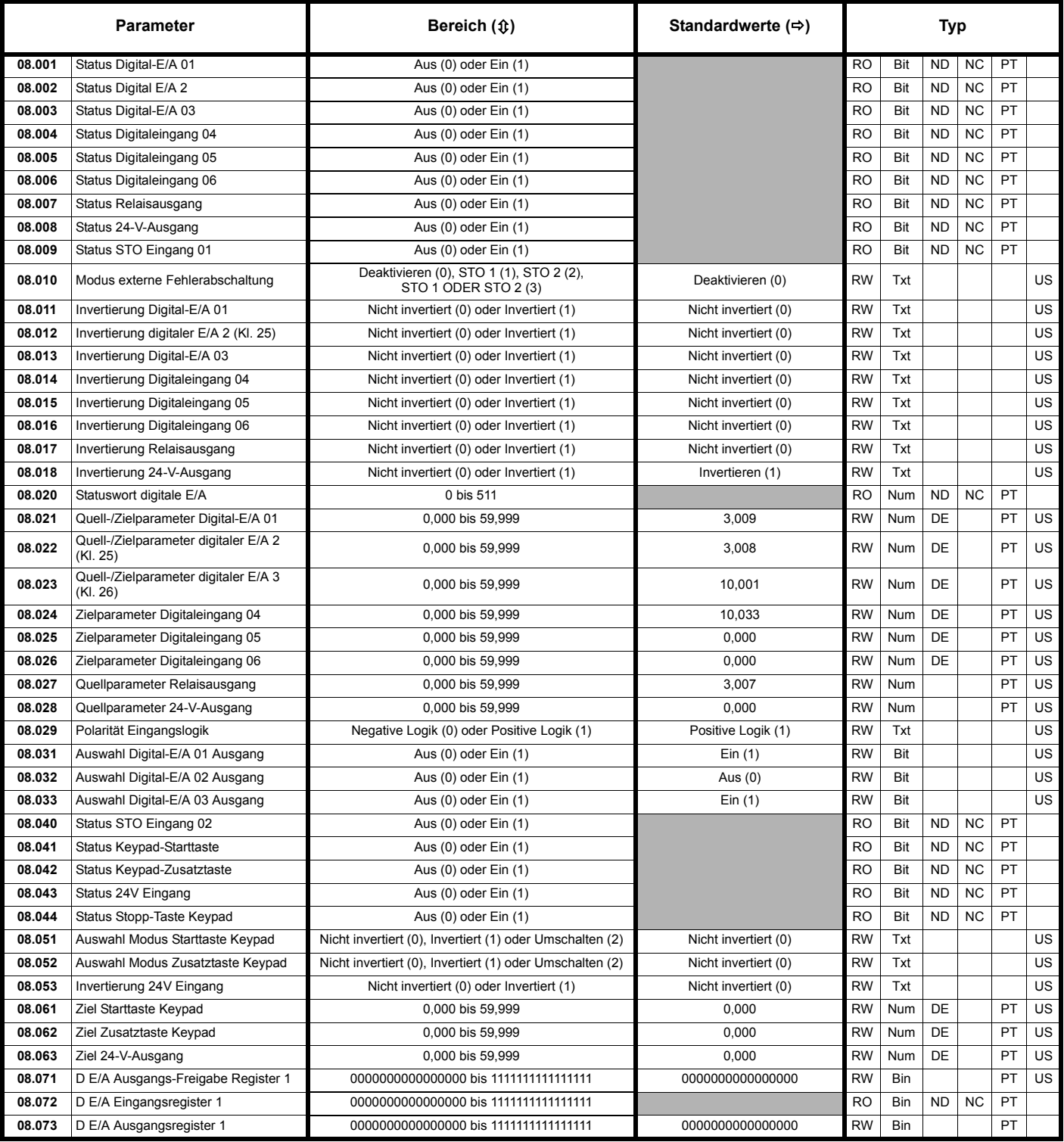

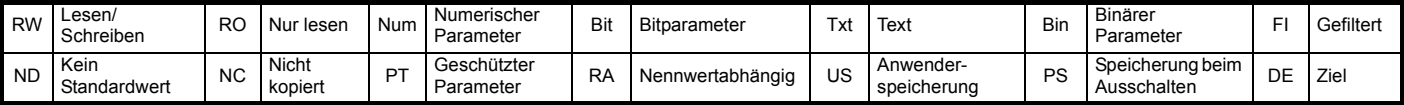

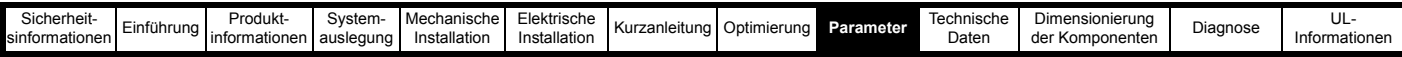

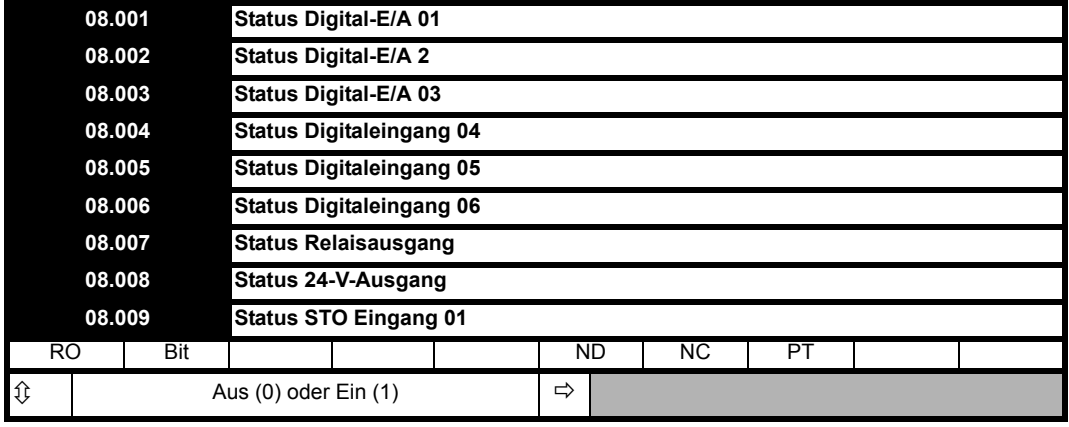

Der Parameter "Status Digital-E/A" zeigt den Status des betreffenden digitalen Ein-/Ausgangs am Umrichter an. Alle Ein- und Ausgänge mit Ausnahme von Digitaleingang 11 (Keypad-Starttaste), Digitaleingang 12 (Keypad-Zusatztaste), Digitaleingang 13 (24-V-Versorgungseingang) und Digitaleingang 14 (Keypad-Stopptaste) verwenden Logikebenen entsprechend IEC 61131-2. Standardmäßig verwenden die Eingänge eine positive Logik, daher ist der Status-Parameter bei niedrigem Digital-E/A 0 und bei hohem Digital-E/A 1. *Eingang Logikpolarität* (08.029) kann auf null gesetzt werden, um die Logik für Digital-E/A 1-6 auf negative Logik zu setzen, sodass der Status-Parameter bei Pegel "Hoch" am digitalen E/A = 0 bzw. bei Pegel "Niedrig" am digitalen E/A = 1 ist. Der Status-Parameter repräsentiert den Status des digitalen Ein-/Ausgangs, unabhängig davon, ob er ein Eingang oder Ausgang ist. Wenn der Digital-E/A als Ausgang konfiguriert ist, der über das *Register 1 digitale E/A Ausgang* (08.073) gesteuert wird, zeigt der Status-Parameter immer noch den Status des Ausgangs an, auch wenn die Quelle der Route null ist und der Invertierungsparameter keine Auswirkungen hat.

Digitaleingang 11 (Keypad-Starttaste), Digitaleingang 12 (Keypad-Zusatztaste) und Digitaleingang 14 (Keypad-Stopptaste) geben den Status der Start-, Zusatz- und Stopptaste eines an den Umrichter angeschlossenen Keypads an; der Eingangsstatus wird bestimmt, indem der Status der Tasten aller an den Umrichter angeschlossenen Keypads über eine ODER-Funktion abgeglichen wird; wenn die Taste gedrückt wird, ist der Status-Parameter 1, anderenfalls ist er 0. Wenn kein Keypad angeschlossen ist, sind die Status-Parameter null.

Digitaleingang 13 (24-V-Versorgungseingang) ist ein überwachter Eingang für eine externe 24-V-Versorgung, der als 24-V-Digitaleingang verwendet werden kann, wenn eine externe 24-V-Versorgung nicht erforderlich ist. Der Status-Parameter ist für den Spannungsbereich von 0 V bis 17 V niedrig und für den Spannungsbereich über 18 V hoch. Da der Eingang eine Stromversorgung ist, verbraucht er erheblichen Strom, wenn der Pegel über 24 V liegt, wenn der Umrichter über seine interne Stromversorgung läuft oder bei jedem Spannungspegel, wenn dieser Eingang die einzige Stromversorgung des Umrichters ist.

Digitaleingang 09 (STO-Eingang 1) und Digitaleingang 10 (STO-Eingang 2) entsprechen zwei umrichterinternen STO-Kanälen. Beide müssen sich im Zustand "Hoch" befinden, damit der Umrichter freigegeben werden kann. Die Status-Parameter sind bei niedrigem Digitaleingang 0 und bei hohem Digitaleingang 1. Wenn der Optionsmodulsteckplatz 3 kein Optionsmodul mit Sicherheitsfunktionen enthält, werden beide sicheren Torque Off-Kanäle mit ihren Status-Parametern verbunden und der STO-Eingang kann den Umrichter freigeben bzw. sperren. Wenn ein Optionsmodul mit Sicherheitsfunktionen in Optionsmodulsteckplatz 3 montiert ist, kann das Optionsmodul den Umrichter sperren, indem es den Weg eines oder beider STO-Kanäle unterbricht. Einzelheiten zur Umrichterfreigabe finden Sie in Menü 6.

Im Rückspeisungsmodus hat der Freigabeeingang der Rückspeiseeinheit keine STO-Sicherheitsfunktion. Siehe [Abschnitt 2](#page-10-0) *Einführung*und Warnung zur STO-Funktion auf Seite 8.

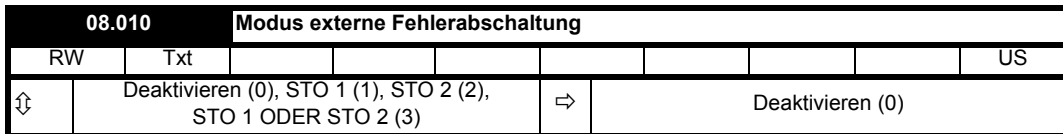

Wenn *Modus externe Fehlerabschaltung* (08.010) = 0 ist, wird der Umrichter über die STO-Eingänge einfach freigegeben oder gesperrt. Wenn *Modus externe Fehlerabschaltung* (08.010) > 0 ist, können die folgenden Fehlerabschaltungsfunktionen aktiviert werden:

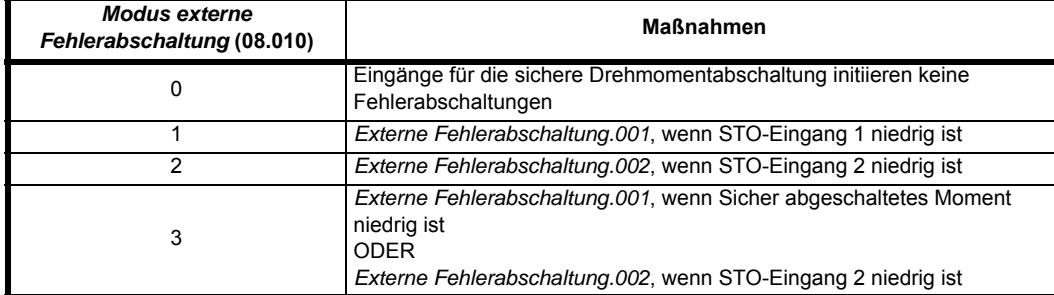

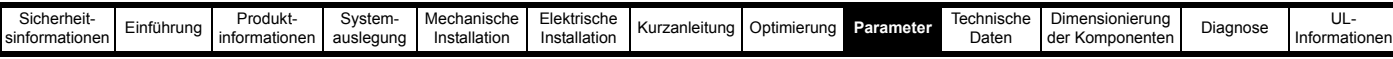

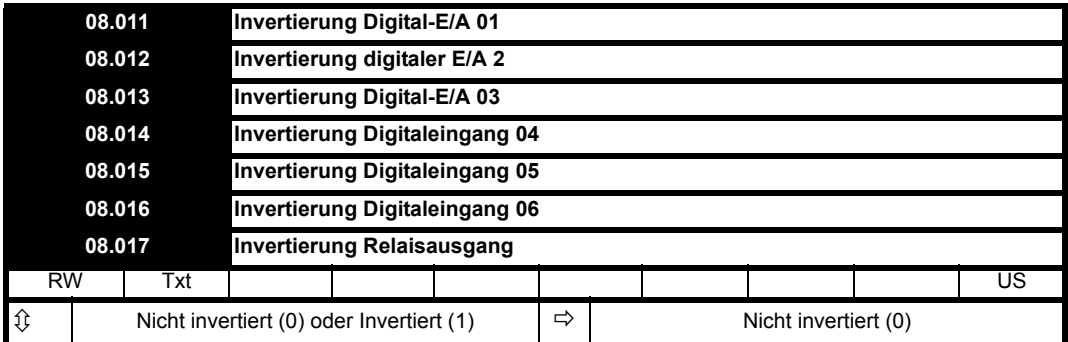

Ein Wert von 0 oder 1 ermöglicht je nach Bedarf das Aus- oder Einschalten der Invertierung von Digital-E/A.

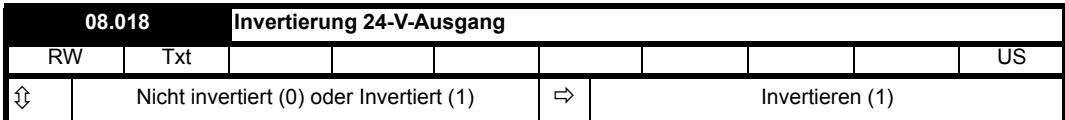

Siehe *Invertierung Digital-E/A 01* (08.011).

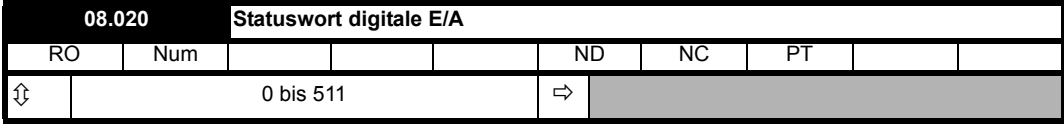

*Statuswort digitale E/A* (08.020) gibt den Status der digitalen Ein-/Ausgänge 1 bis STO-Eingang 1 wieder, wie nachstehend angegeben. Jedes Bit entspricht dem Wert des Status-Parameters für den jeweiligen digitalen Ein- oder Ausgang.

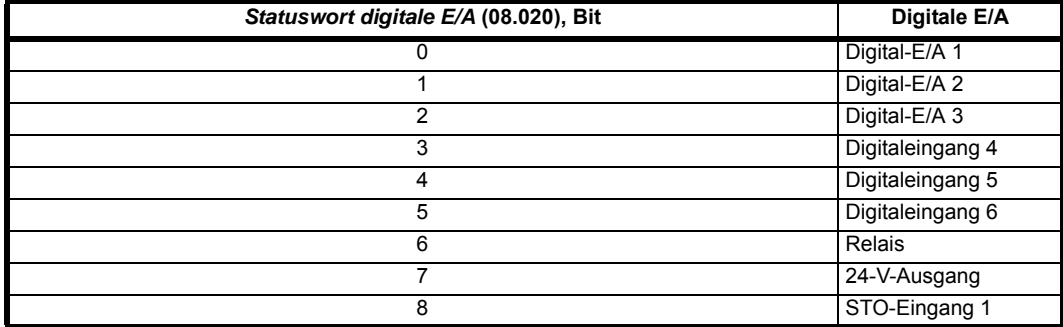

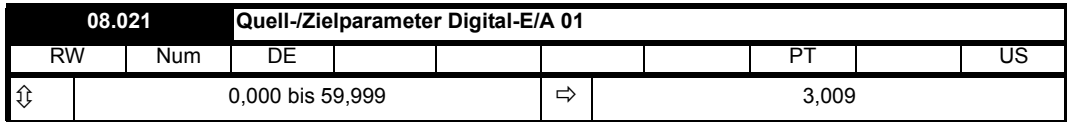

Die "Quell-/Zielparameter Digital-E/A" ermöglichen das Routing für die Quelle und/oder das Ziel des Digital-E/A.

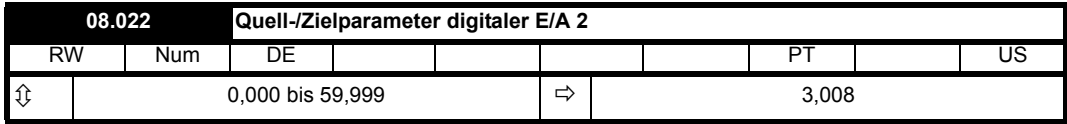

Siehe *Quell-/Zielparameter Digital-E/A 01* (08.021).

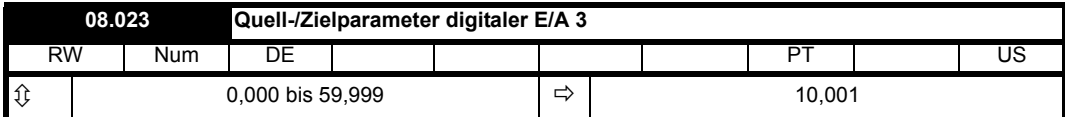

Siehe *Quell-/Zielparameter Digital-E/A 01* (08.021).

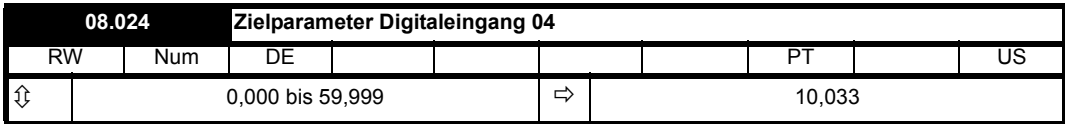

Siehe *Quell-/Zielparameter Digital-E/A 01* (08.021).

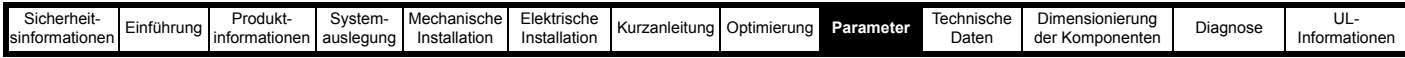

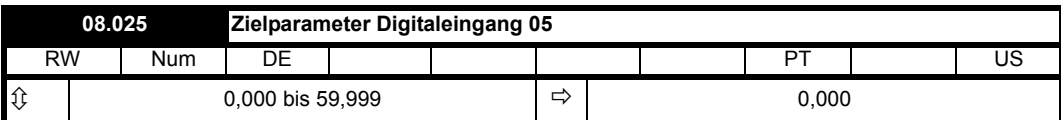

Siehe *Quell-/Zielparameter Digital-E/A 01* (08.021).

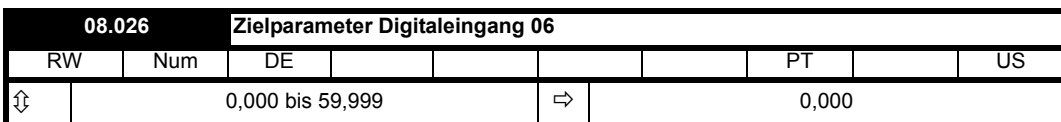

Siehe *Quell-/Zielparameter Digital-E/A 01* (08.021).

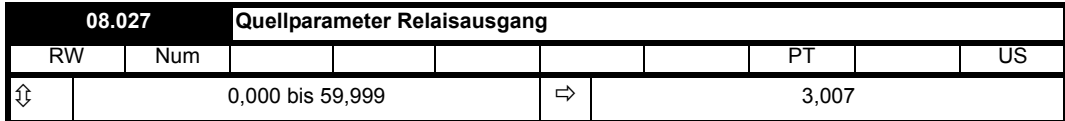

Siehe *Quell-/Zielparameter Digital-E/A 01* (08.021).

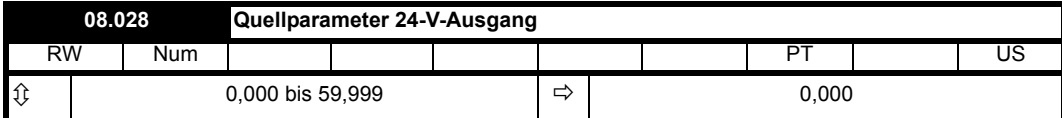

Siehe *Quell-/Zielparameter Digital-E/A 01* (08.021).

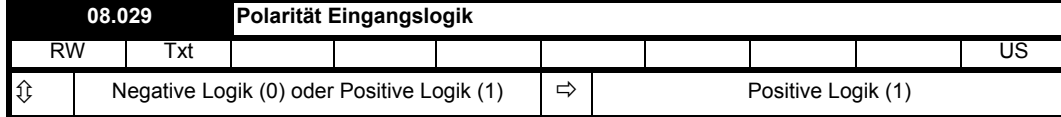

Siehe *Status Digital-E/A 01* (08.001).

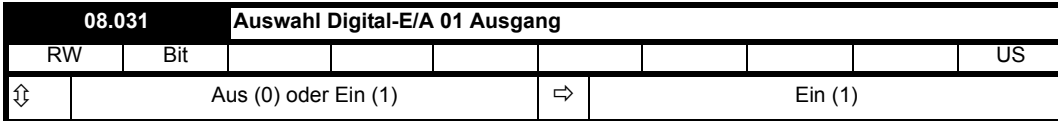

Die Parameter "Auswahl Digital-E/A Ausgang" ermöglichen die Auswahl des entsprechenden E/A als Eingang (0) oder Ausgang (1). Diese Parameter sind nur für digitale E/As vorhanden, die als Eingang oder Ausgang verwendet werden können.

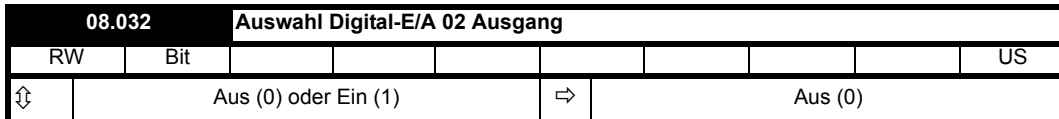

Siehe *Auswahl Digital-E/A 01 Ausgang* (08.031).

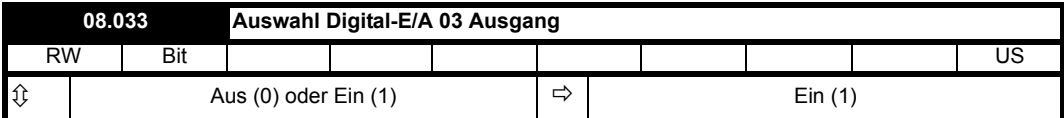

Siehe *Auswahl Digital-E/A 01 Ausgang* (08.031).

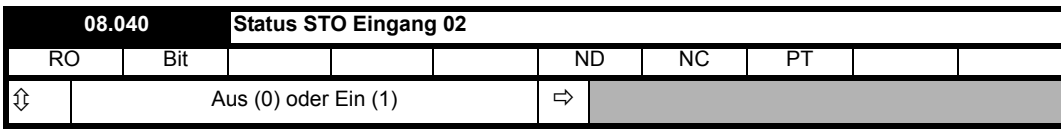

Siehe Status Digital-E/A 01 (08.001).

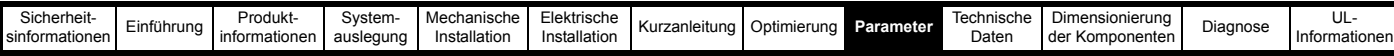

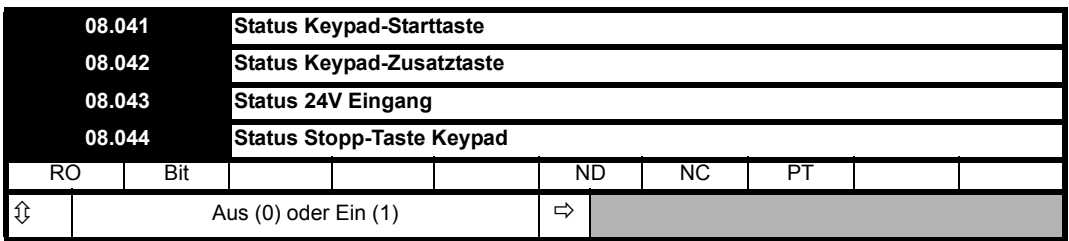

Siehe Status Digital-E/A 01 (08.001).

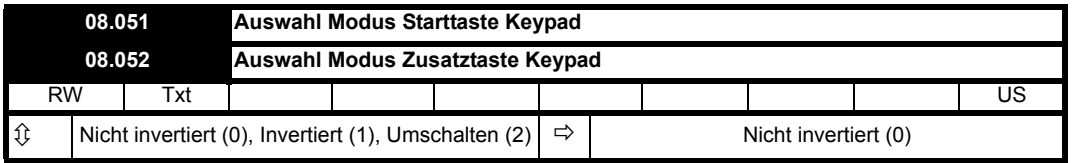

Ein Wert von 0 oder 1 ermöglicht je nach Bedarf das Aus- oder Einschalten der Invertierung des Eingangsstatus. Für die Eingaben der Keypad-Starttaste und der Keypad-Zusatztaste ist eine zusätzliche Umschaltfunktion vorhanden. Das Ausgangssignal der Umschaltfunktion ändert den Zustand bei jeder ansteigenden Flanke (Änderung von 0 auf 1).

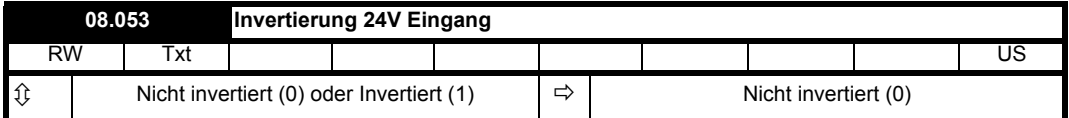

Siehe *Quell-/Zielparameter Digital-E/A 01* (08.021).

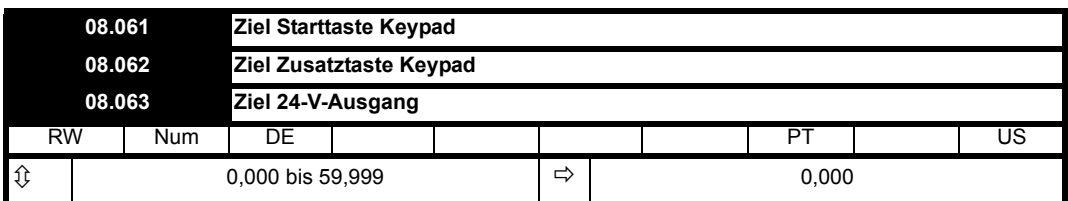

Siehe *Quell-/Zielparameter Digital-E/A 01* (08.021).

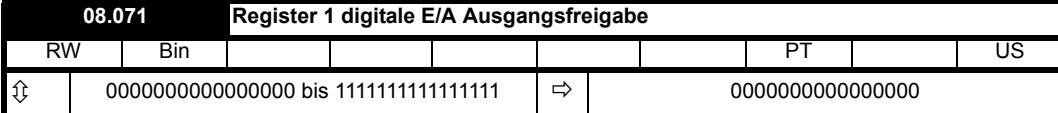

Die Bits in *Register 1 digitale E/A Ausgangsfreigabe* (08.071), *Register 1 digitale E/A Eingang* (08.072) und *Register 1 digitale E/A Ausgang* (08.073) entsprechen jeweils einem digitalen E/A, wie unten gezeigt. Die Aktualisierungsrate der einzelnen Bits in diesen Registern ist je nach E/A unterschiedlich.

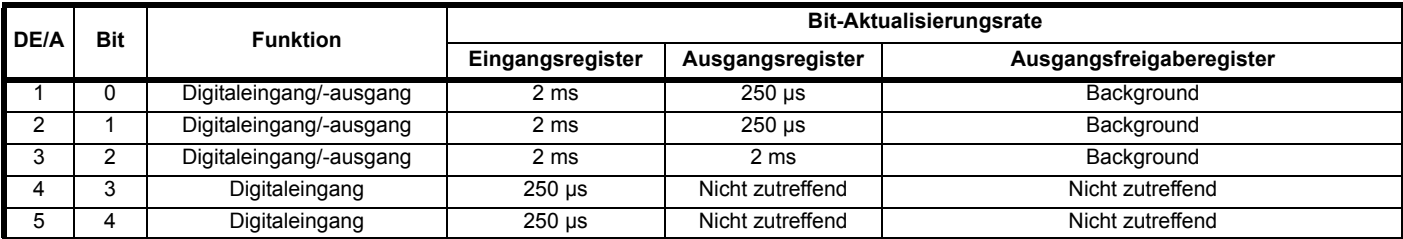

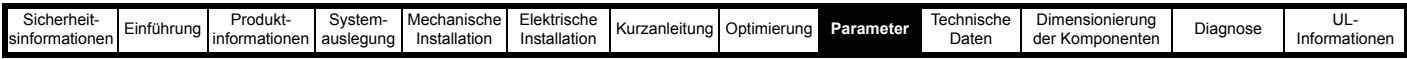

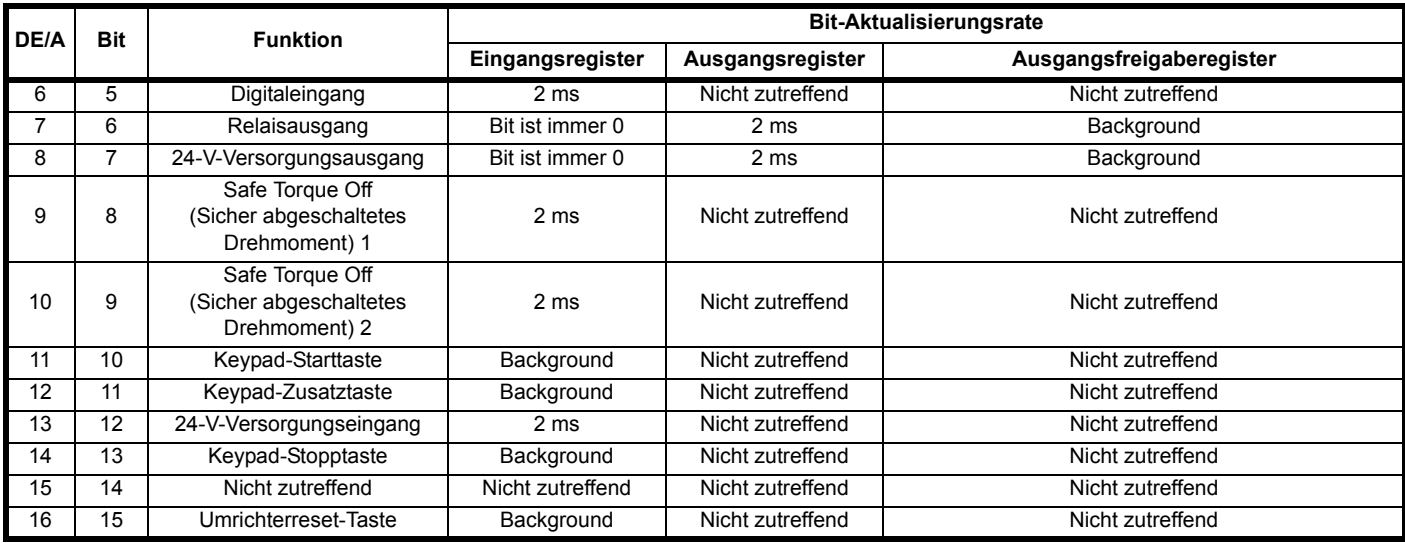

Das Register 1 digitale E/A Eingang (08.072) ist immer aktiv und zeigt den Wert im Parameter "Status Digital-E/A" für alle als Eingang konfigurierten digitalen Ein- und Ausgänge. Bits in *Register 1 digitale E/A Ausgang* (08.073) können verwendet werden, um die digitalen Ein- und Ausgänge direkt zu steuern. Die Bits steuern den Ausgang direkt und werden nicht durch die entsprechende Funktion "Digital-E/A invertieren/umschalten" verändert. Die Bits in *Register 1 digitale E/A Ausgang* (08.073) steuern den entsprechenden Digitalausgang nur, wenn alle nachstehenden Bedingungen erfüllt sind:

- 1. Das entsprechende Bit in *Register 1 digitale E/A Ausgangsfreigabe* (08.071) muss auf 1 gesetzt sein.
- 2. Der Digital-E/A muss ein Ausgang sein oder er muss ein Ein-/Ausgang sein und der entsprechende Parameter "Auswahl Digital-E/A Ausgang" muss auf 1 gesetzt sein.
- 3. Der entsprechende "Quell-/Zielparameter Digital-E/A" ist keine gültige Quelle (z. B. 0.000) und der Umrichter wurde seit der ersten Auswahl des Parameters eingeschaltet oder zurückgesetzt.

Wenn die oben genannten Bedingungen nicht erfüllt sind, wird der Digitalausgang durch die normale Logik gesteuert.

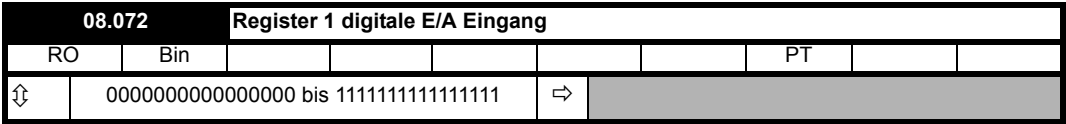

Siehe *Register 1 digitale E/A Ausgangsfreigabe* (08.071).

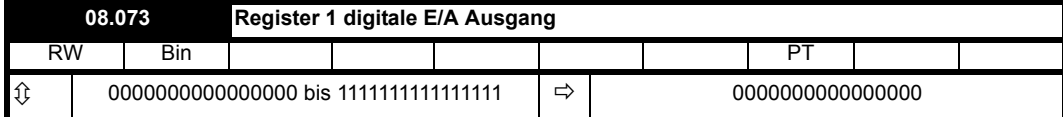

Siehe *Register 1 digitale E/A Ausgangsfreigabe* (08.071).

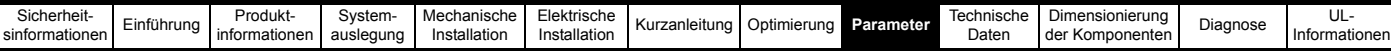

# **9.9 Menü 9: Programmierbare Logik, Motorpoti und Binärcodierer**

**Abbildung 9-10 Menü 9: Logikdiagramm: Programmierbare Logik**

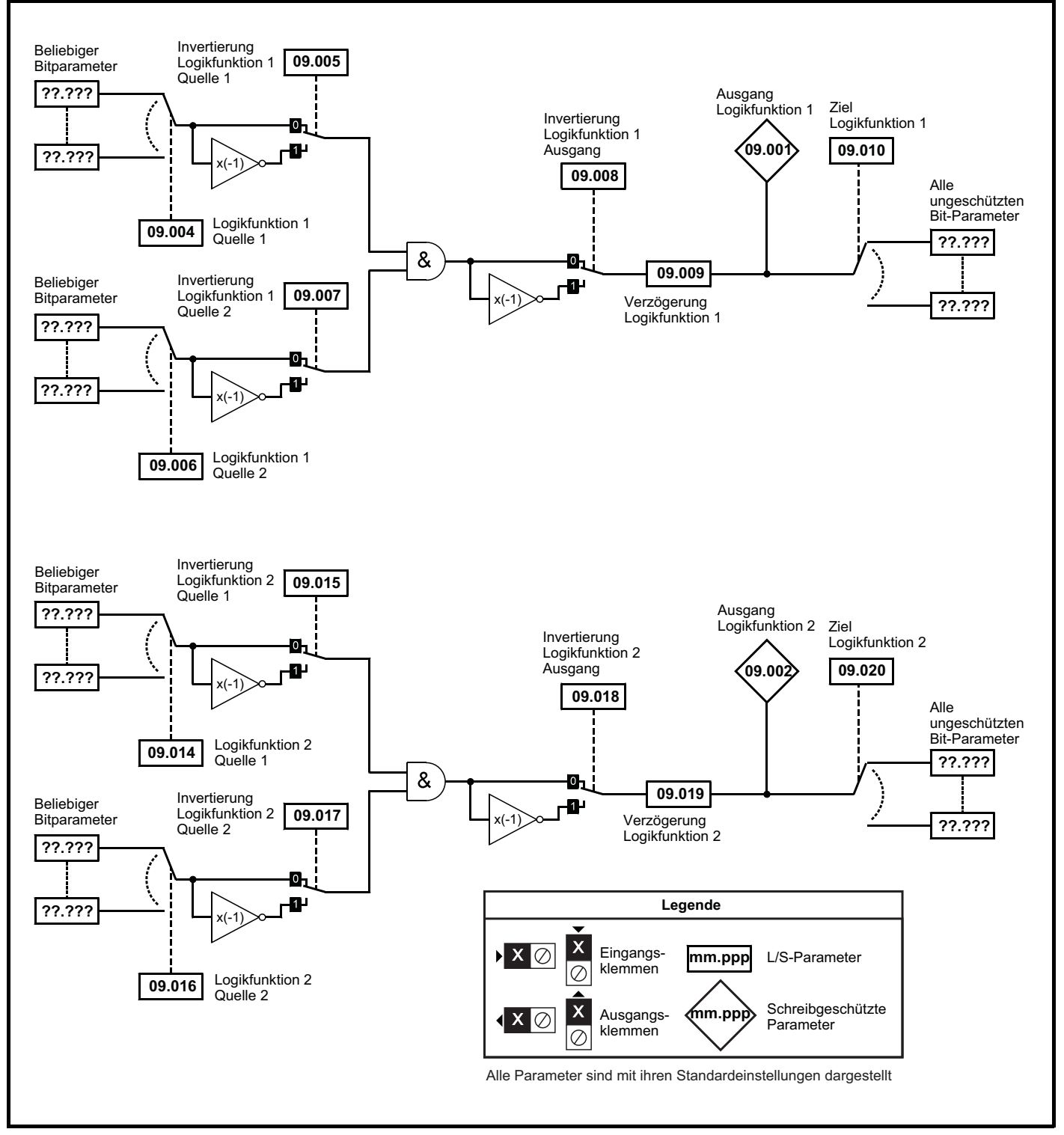

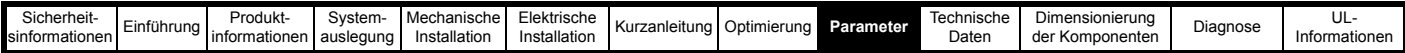

## **9.9.1 Logikfunktionen**

Die Logikfunktionen sind immer aktiv, selbst wenn die Quellen und Ziele nicht an gültige Parameter weitergeleitet werden. Wenn die Quellen keine gültigen Parameter sind, werden die Quellwerte als 0 angenommen. Die Aktualisierungsrate beträgt für alle Logikfunktionen immer 4 ms.

Die Logikfunktion besteht aus einem UND-Gatter mit Invertern an jedem Eingang und einem Inverter am Ausgang. Einige der anderen standardmäßigen Logikfunktionen können wie in der folgenden Tabelle dargestellt erzeugt werden.

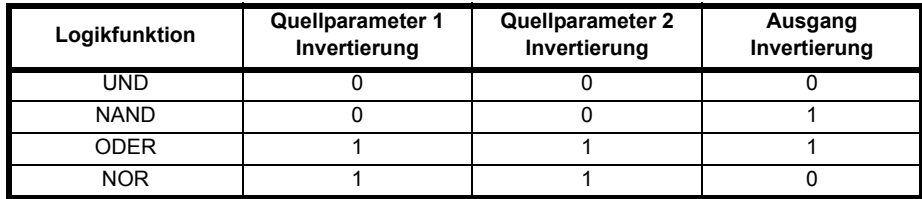

Am Ausgang der Logikfunktionen ist eine Verzögerungsfunktion vorgesehen. Wenn *Verzögerung Logikfunktion 1* (09.009) oder *Verzögerung Logikfunktion 2* (09.019) positiv ist, wird der Ausgang erst dann zu 1, wenn der Eingang der Verzögerung über die gesamte Verzögerungszeit 1 war. Wenn *Verzögerung Logikfunktion 1* (09.009) oder *Verzögerung Logikfunktion 2* (09.019) negativ ist, bleibt der Ausgang 1, bis der Eingang der Verzögerung über die gesamte Verzögerungszeit 0 war.

### **Abbildung 9-11 Verzögerung Logikfunktion**

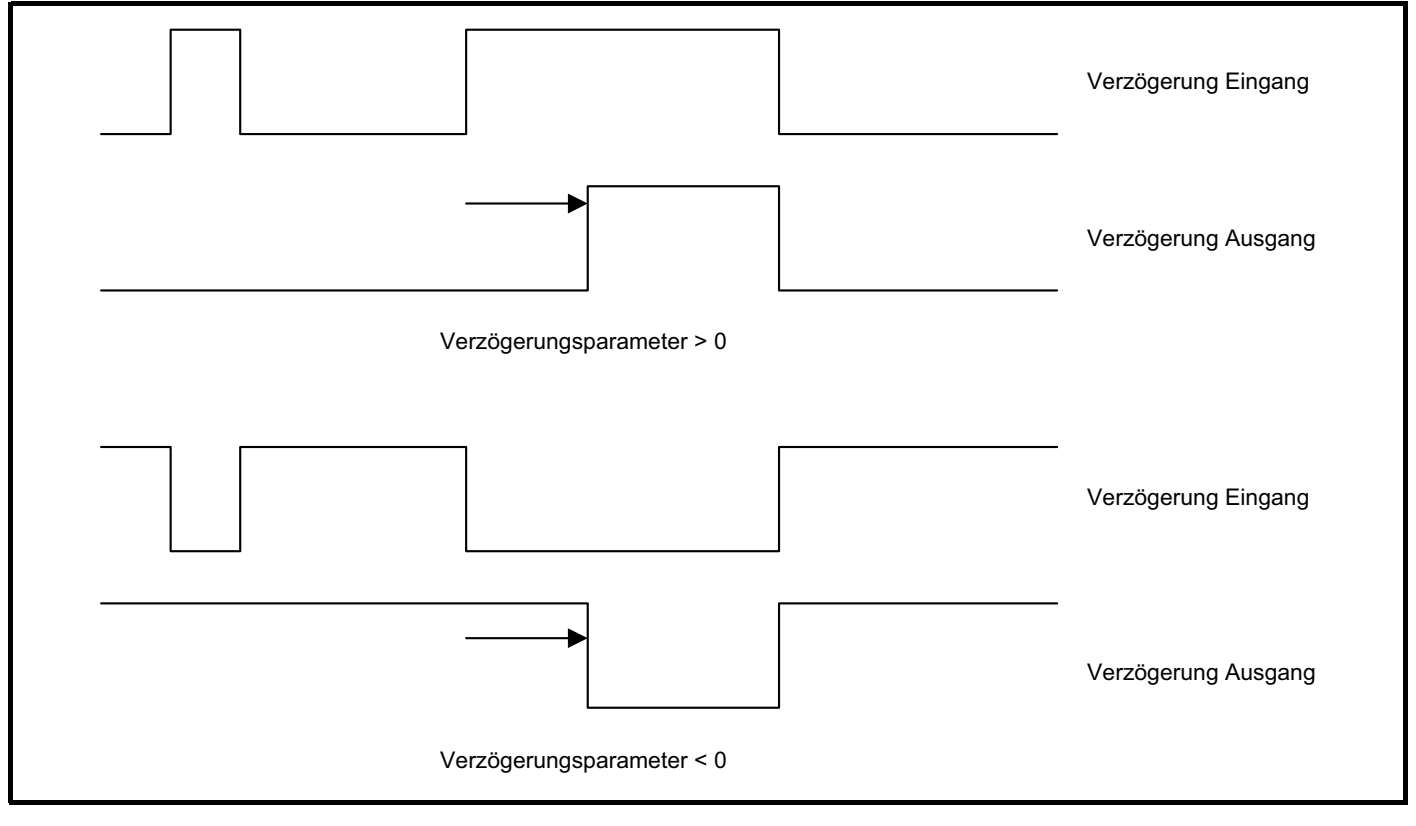

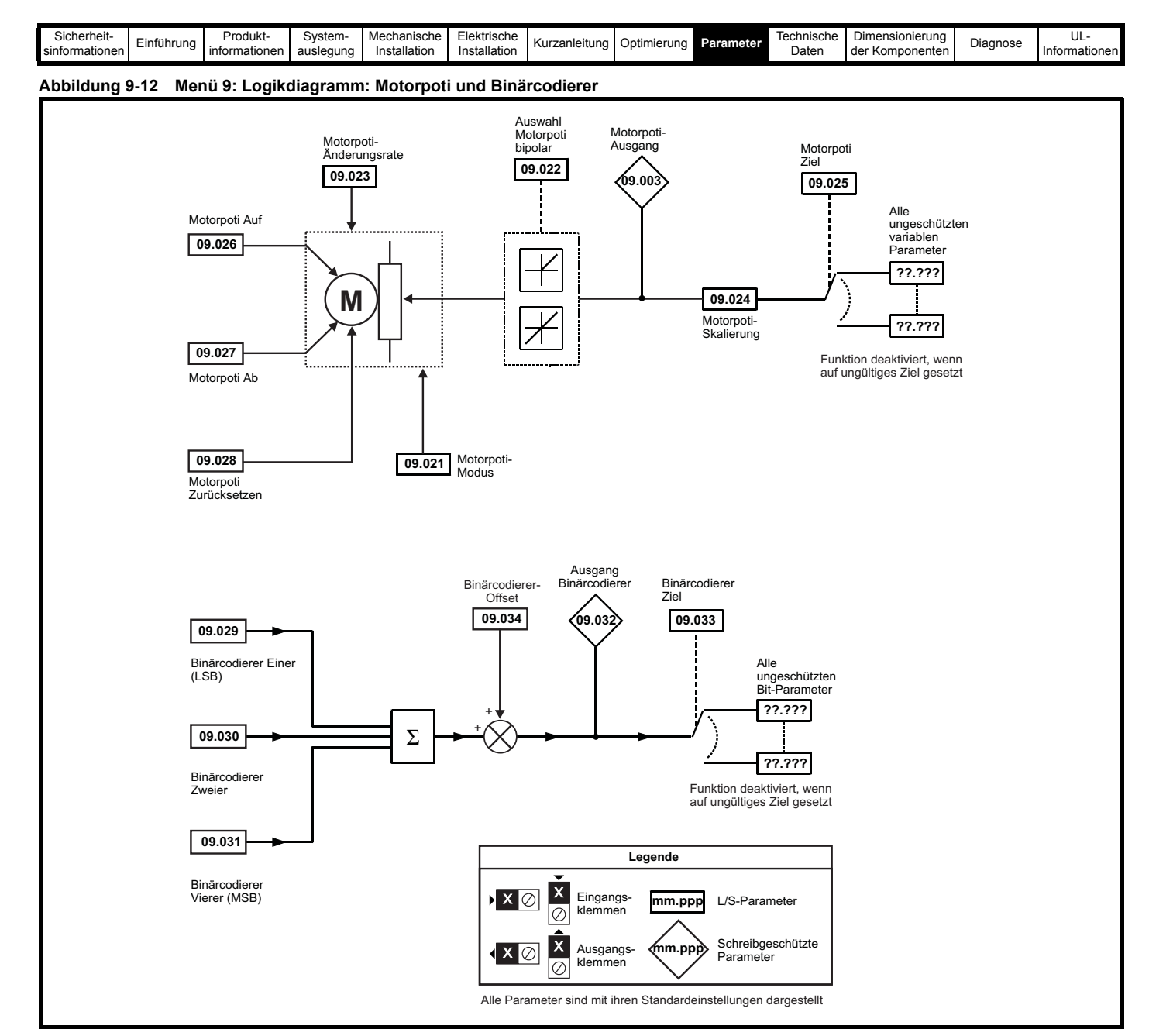

# **9.9.2 Motorpoti**

Wenn *Motorpoti zurücksetzen* (09.028) = 1 ist, wird das Motorpoti deaktiviert und in seinem Reset-Zustand gehalten (*Motorpoti-Ausgang* (09.003) = 0,0 %). Wenn *Motorpoti zurücksetzen* (09.028) = 0 ist, wird das Motorpoti auch dann freigegeben, wenn *Zielparameter Motorpoti* (09.025) nicht zu einem gültigen Parameter weitergeleitet wird. Die Motorpoti-Aktualisierungsrate beträgt immer 4 ms.

Wenn das Motorpoti aktiv ist, kann *Motorpoti-Ausgang* (09.003) erhöht oder verringert werden, indem *Motorpoti: Auf* (09.026) bzw. *Motorpoti: Ab* (09.027) auf 1 gesetzt wird. Wenn sowohl *Motorpoti: Auf* (09.026) als auch *Motorpoti: Ab* (09.027) = 1 sind, wird *Motorpoti-Ausgang* (09.003) erhöht. Die Änderungsrate von *Motorpoti-Ausgang* (09.003) ist über den Parameter *Motorpoti-Änderungsrate* (09.023) festgelegt, der die Änderungsdauer von 0 bis 100 % vorgibt. Die Zeit für die Änderung von -100 % bis 100 % ist *Motorpoti-Änderungsrate* (09.023) x 2. Wenn *Motorpoti-Auswahl bipolar* (09.022) = 0 ist, dann ist *Motorpoti-Ausgang* (09.003) auf den Bereich 0,00 % bis 100,00 % beschränkt, anderenfalls ist eine Änderung im Bereich von -100,00 % bis 100,00 % zulässig.

*Motorpoti-Modus* (09.021) definiert den Betriebsmodus, wie in der folgenden Tabelle angegeben.

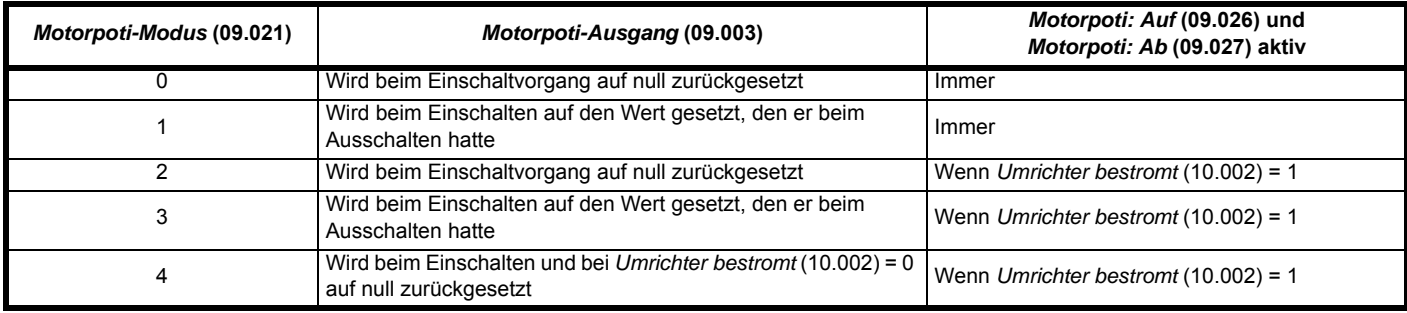
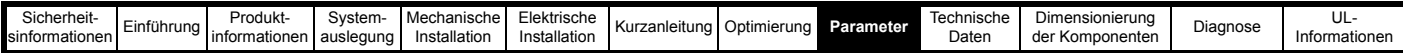

*Motorpoti-Skalierung* (09.024) wendet einen Skalierungsfaktor am Ausgang des Motorpoti an, bevor der Ausgang zum Ziel geleitet wird. Wenn *Motorpoti-Skalierung* (09.024) > 1,000 ist, überschreitet der Ausgang den Bereich des Zielparameters, sodass der Zielparameter auf seinem Maximum oder Minimum ist, bevor der Ausgang des Motorpoti die Grenzen seines Bereichs erreicht.

# **9.9.3 Binärcodierer-Funktion**

Die Funktion "Binärcodierer" ist immer aktiv, selbst wenn das Ziel nicht an einen gültigen Parameter weitergeleitet wird. Die Aktualisierungsrate für den Binärcodierer beträgt immer 4 ms.

Der Ausgangswert des Binärcodiererblocks wird folgendermaßen berechnet:

*Ausgang Binärcodierer* (09.032) = *Binärcodierer-Offset* (09.034) + (*Binärcodierer Einer* (09.029) x 1) + (*Binärcodierer Zweier* (09.030) x 2) + (*Binärcodierer Vierer* (09.031) x 4)

*Ziel Binärcodierer* (09.033) definiert das Ziel für den Ausgang des Binärcodierers. Wenn das Maximum des Zielparameters = 7 + *Binärcodierer-Offset* (09.034) ist, ist das Routing für dieses Ziel besonders:

Zielparameter = *Ausgang Binärcodierer* (09.032), je nach Parameter-Mindestwert.

Wenn das Maximum des Zielparameters > 7 ist, wird *Ausgang Binärcodierer* (09.032) genauso weitergeleitet wie jedes andere Ziel, wobei das Ziel seinen Maximalwert einnimmt, wenn *Ausgang Binärcodierer* (09.032) = 7 + *Binärcodierer-Offset* (09.034).

#### **Abbildung 9-13 Menü 9: Logikdiagramm: Timer**

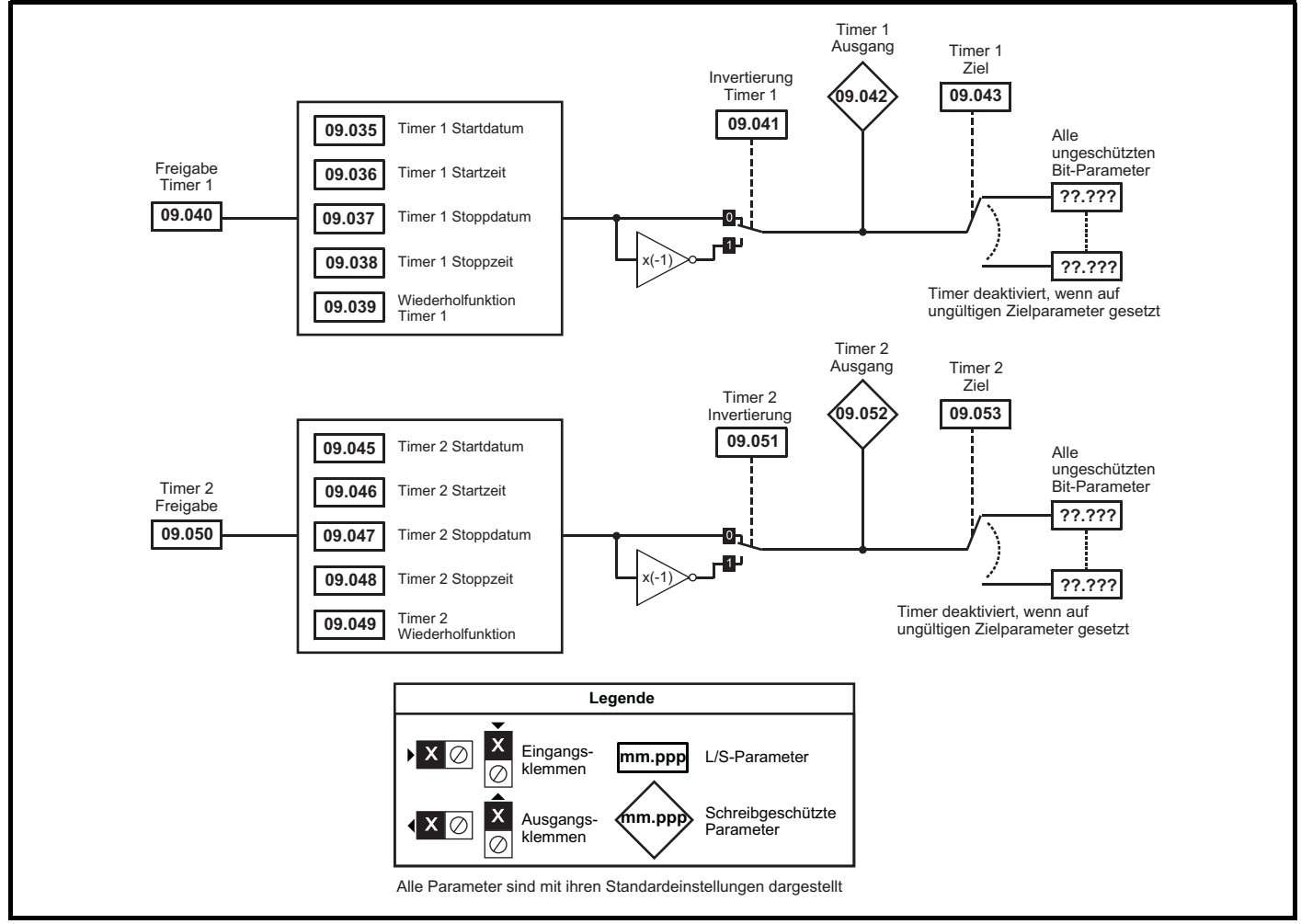

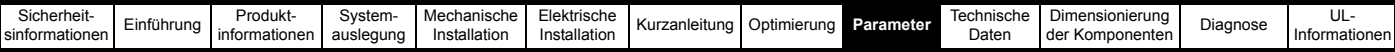

# **9.9.4 Timer**

Wenn der Freigabeeingang eines Timers aktiv ist und die Wiederholfunktion auf einen Wert ungleich null gesetzt ist, ist der Timer auch dann aktiv, wenn das Ziel nicht an einen gültigen Parameter weitergeleitet wird. Die Timer werden in Hintergrund-Tasks aktualisiert und haben eine Auflösung von 1 s.

Die nachstehende Beschreibung bezieht sich auf Timer 1, Timer 2 verhält sich jedoch genauso. Wenn *Invertierung Timer 1* (09.041) = 0 ist, ist *Timer 1 Ausgang* (09.042) vor *Timer 1 Startdatum* (09.035) / *Timer 1 Startzeit* (09.036) inaktiv, zwischen diesem Datum/Zeit und *Timer 1 Stoppdatum* (09.037) / *Timer 1 Stoppzeit* (09.038) aktiv und nach dem Stoppdatum/-zeit innerhalb des Wiederholzeitraums Timer 1 wieder inaktiv, wie im nachstehenden Diagramm gezeigt.

#### **Abbildung 9-14 Ausgang Timer 1 und 2**

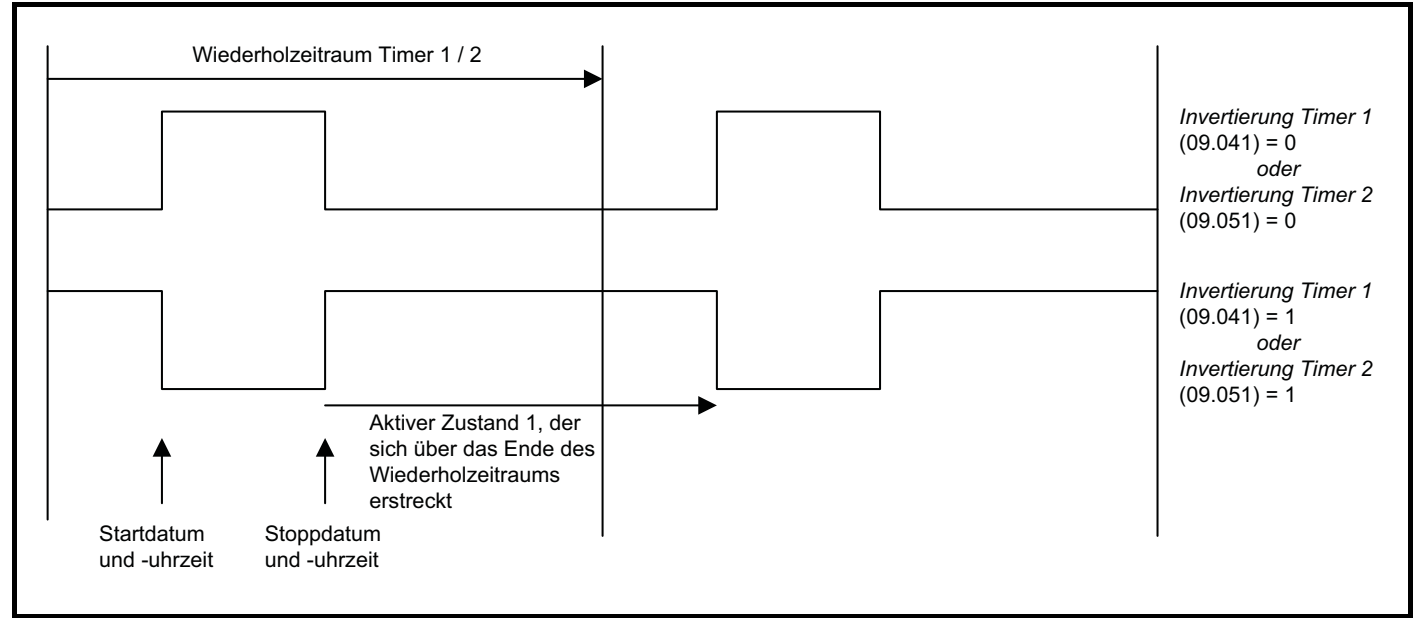

*Wiederholfunktion Timer 1* (09.039) definiert die Länge des Wiederholzeitraums. Wenn beispielsweise *Wiederholfunktion Timer 1* (09.039) = 2 ist, ist der Wiederholzeitraum ein Tag. Der Ausgang ist inaktiv, bis die in *Timer 1 Startzeit* (09.036) festgelegten Stunden, Minuten und Sekunden erreicht sind, und bleibt aktiv, bis die in *Timer 1 Stoppzeit* (09.038) festgelegten Stunden, Minuten und Sekunden erreicht sind. Es können verschiedene Wiederholzeiträume ausgewählt werden, wie in der folgenden Tabelle aufgeführt. Die Tabelle zeigt die Bestandteile von Datum und Uhrzeit, die verwendet werden, um das Start- und Stoppereignis zu bestimmen. Wenn der Wiederholzeitraum auf jede Woche eingestellt ist, legen *Timer 1 Startdatum* (09.035) und *Timer 1 Stoppdatum* (09.037) den Wochentag und nicht das Datum fest (d. h. 00.00.00 = Sonntag, 00.00.01 = Montag usw.). Wenn das Stoppzeitereignis so eingestellt ist, dass zum oder vor dem Startzeitereignis liegt oder *Wiederholfunktion Timer 1* (09.039) = 0 oder *Freigabe Timer 1* (09.040) = 0 ist, bleibt der Ausgang durchgehend inaktiv (d. h. *Timer 1 Ausgang* (09.042) = 0, wenn *Invertierung Timer 1* (09.041)  $= 0$ 

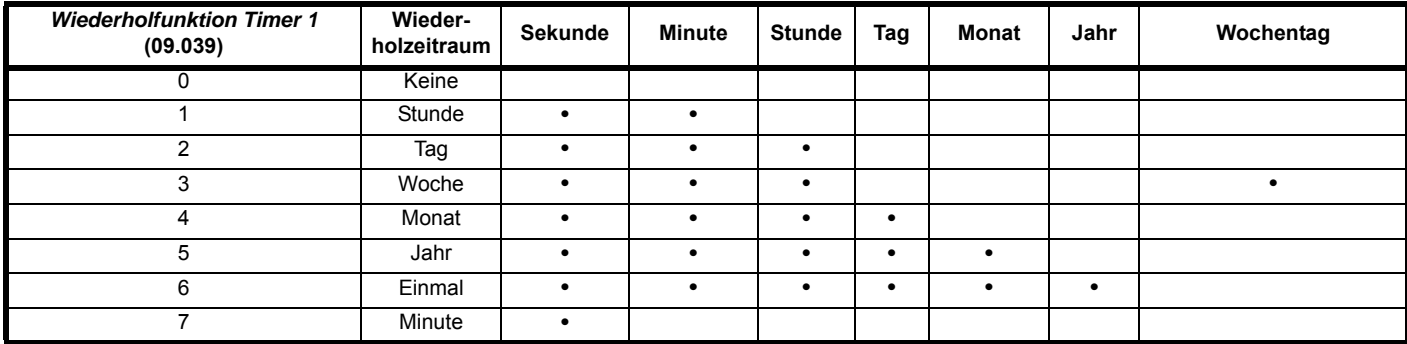

Wenn der Timerausgang über *Invertierung Timer 1* (09.041) invertiert wird, kann der Parameter dazu verwendet werden, einen aktiven Zustand von 0 statt 1 auszugeben. Alternativ kann er verwendet werden, um einen aktiven Zustand von 1 zu erhalten, jedoch für einen Zeitraum, der sich über die Enden des Wiederholzeitraums erstreckt, wie im obigen Beispiel gezeigt. Es ist zu beachten, dass bei Verwendung dieses Verfahrens zur Ausdehnung des aktiven Zeitraums über die Enden des Wiederholzeitraums hinaus bei Deaktivierung des Timers der Ausgangswert des Timerblocks vor der Invertierung 0 wird, sodass der endgültige Ausgangswert des Timers nach der Invertierung 1 ist.

Wenn *Auswahl Datum/Zeit* (06.019) geändert wird und der Umrichter zurückgesetzt wird, ändert sich die Quelle für die Timer. Daher werden *Wiederholfunktion Timer 1* (09.039) und *Wiederholfunktion Timer 2* (09.049) auf 0 zurückgesetzt, um die Timer zu deaktivieren, und die Datumsund Zeitangaben im Fehlerprotokoll werden gelöscht.

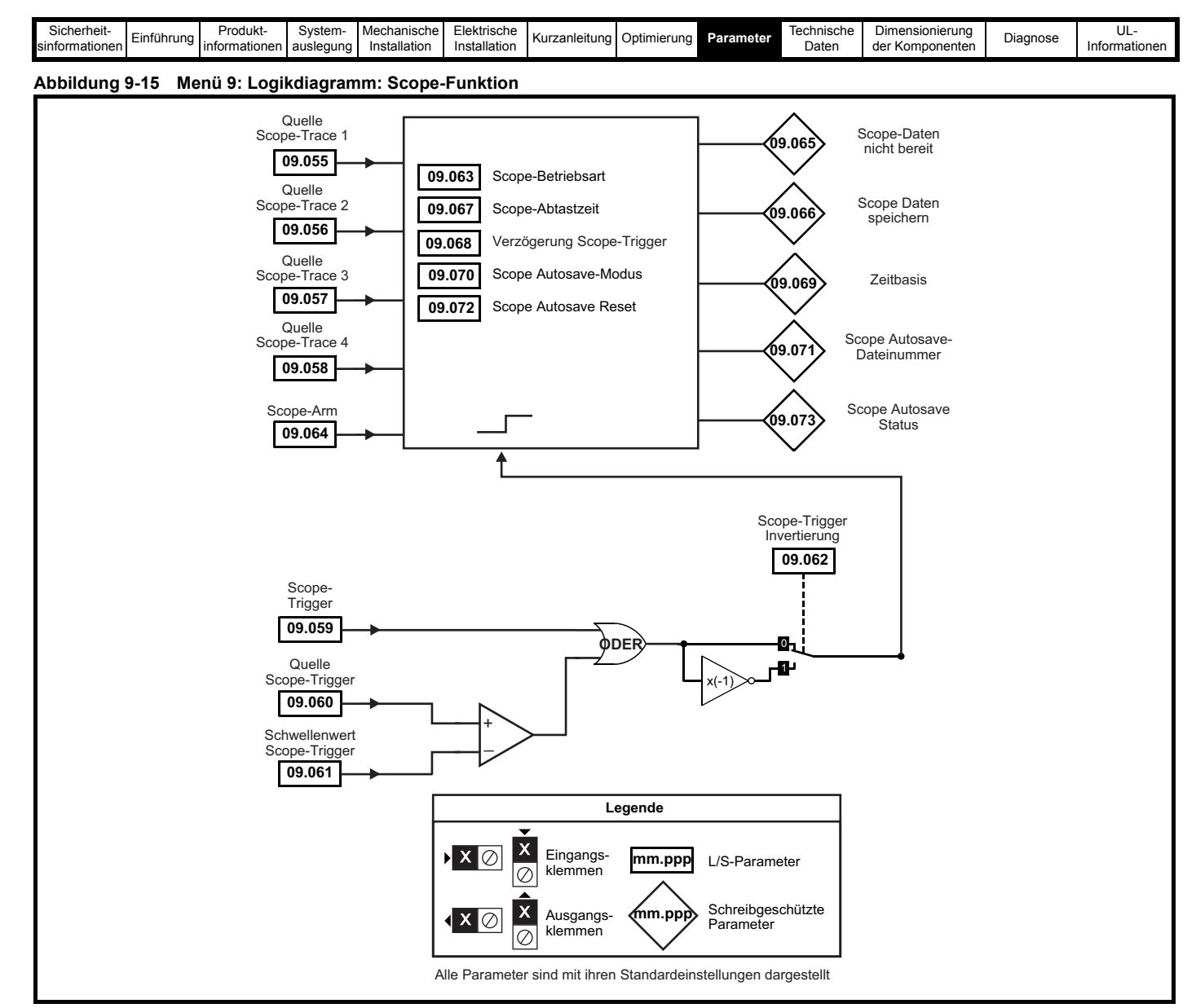

Menü 9 enthält zwei Logikblockfunktionen (die verwendet werden können, um einen beliebigen Typ von Logikgattern mit zwei Eingängen mit oder ohne Verzögerung zu erzeugen), eine Motorpotifunktion und einen Binärcodiererblock. Alle 4 ms wird eine Funktion des Menüs 9 oder 12 ausgeführt. Daher beträgt die Abtastzeit dieser Funktionen 4 ms x Anzahl der aktiven Funktionen von Menü 9 und 12. Die Logikfunktionen sind immer aktiv, selbst wenn die Quellen und Ziele nicht an gültige Parameter weitergeleitet werden. Wenn die Quellen keine gültigen Parameter sind, werden die Quellwerte als 0 angenommen.

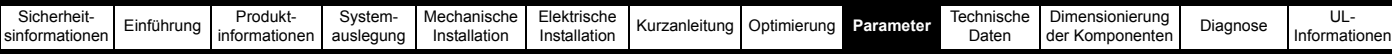

# **Tabelle 9-12 Beschreibung der Netzwechselrichter-Parameter in Menü 9**

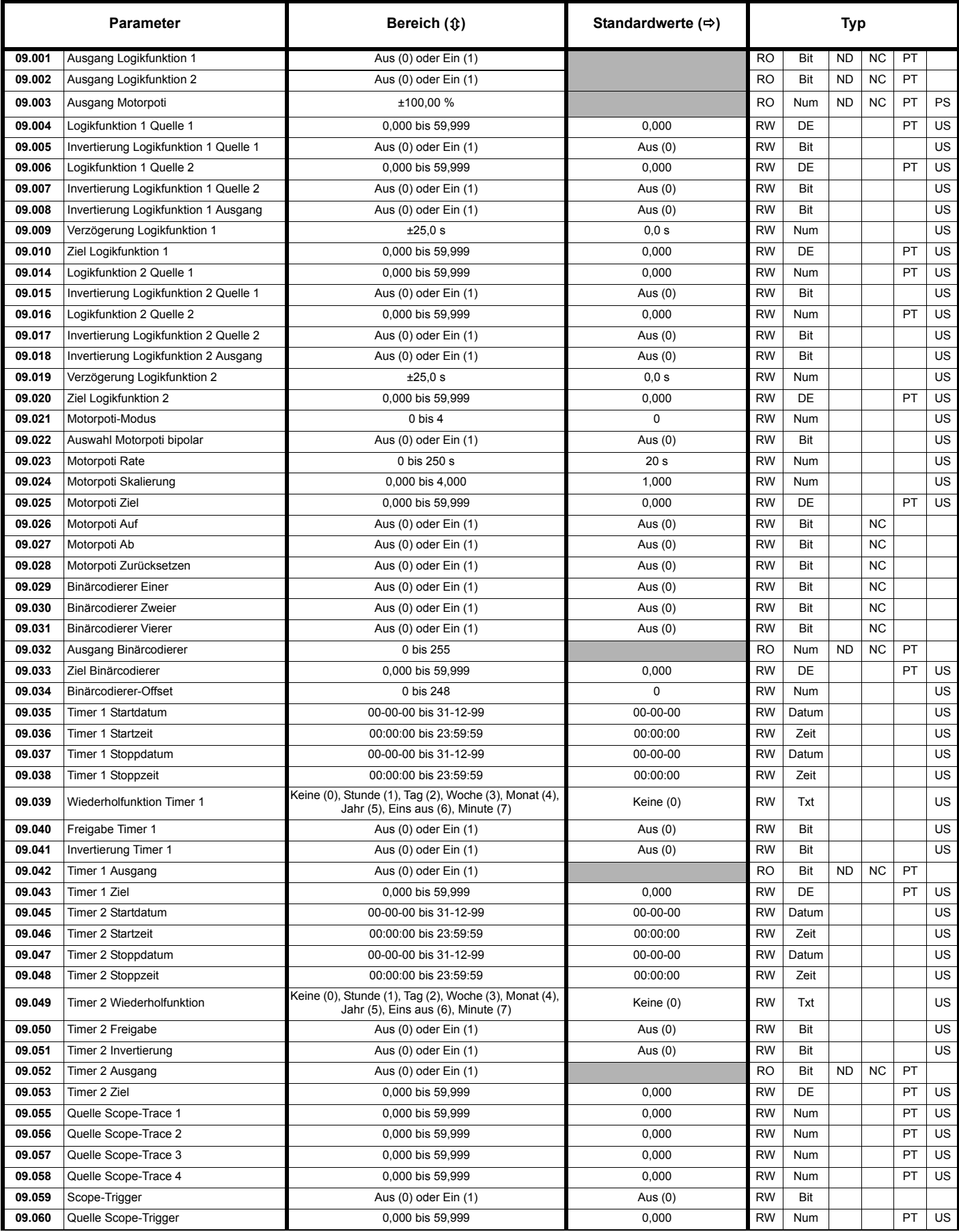

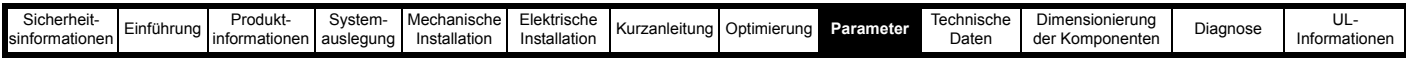

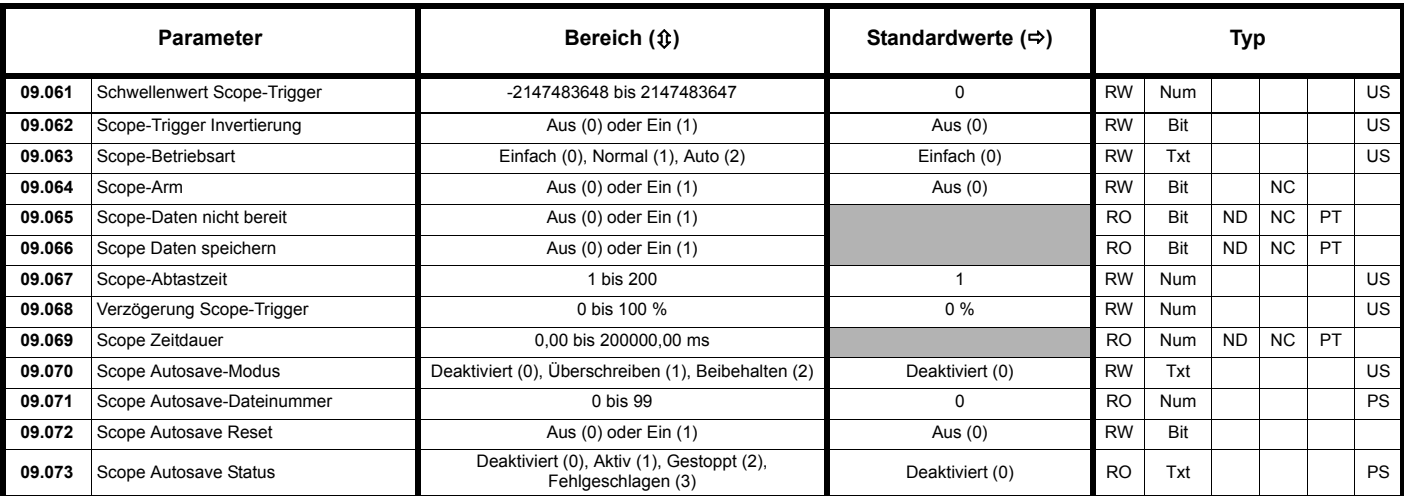

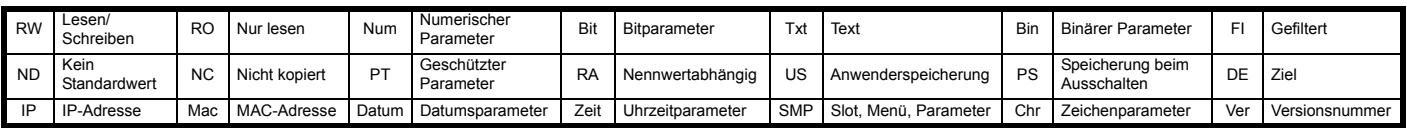

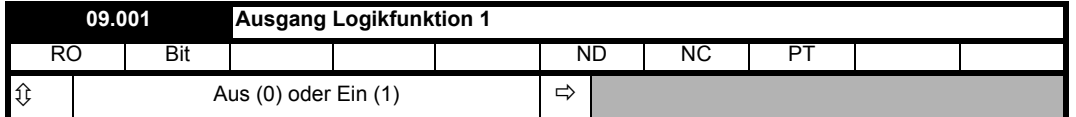

*Ausgang Logikfunktion 1* (09.001) zeigt den Ausgang der Logikfunktion 1 an.

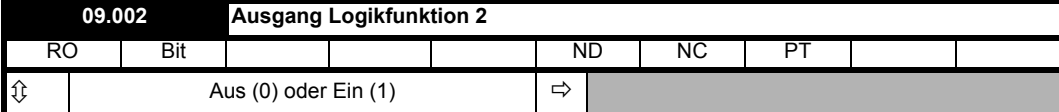

*Ausgang Logikfunktion 2* (09.002) zeigt den Ausgang der Logikfunktion 2 an.

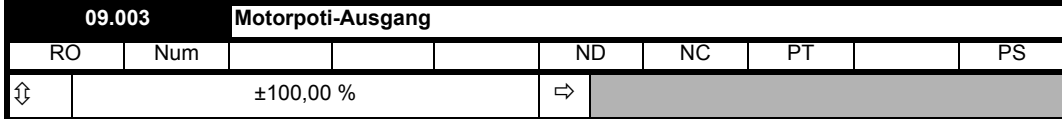

*Motorpoti-Ausgang* (09.003) zeigt den Ausgang der Motorpoti-Funktion an.

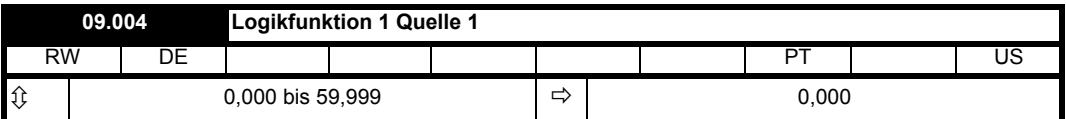

*Logikfunktion 1 Quelle 1* (09.004) definiert die Eingangsquelle 1 der Logikfunktion 1.

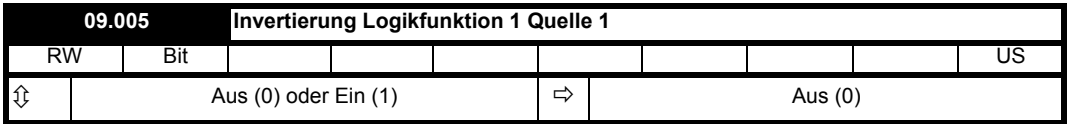

Durch Setzen von *Invertierung Logikfunktion 1 Quelle 1* (09.005) wird Eingang 1 der Logikfunktion 1 invertiert.

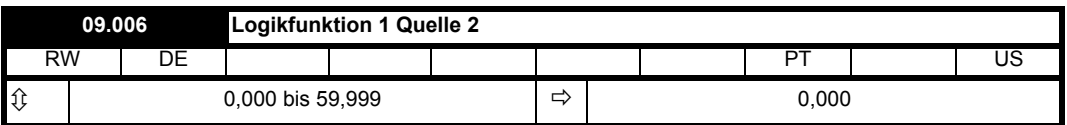

*Logikfunktion 1 Quelle 2* (09.006) definiert die Eingangsquelle 2 der Logikfunktion 1.

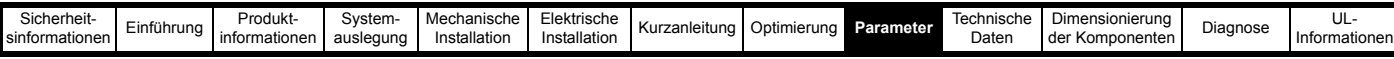

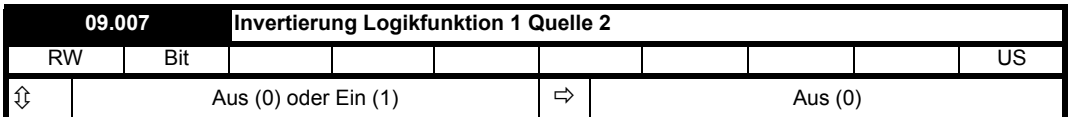

Durch Setzen von *Invertierung Logikfunktion 1 Quelle 2* (09.007) wird Eingang 2 der Logikfunktion 1 invertiert.

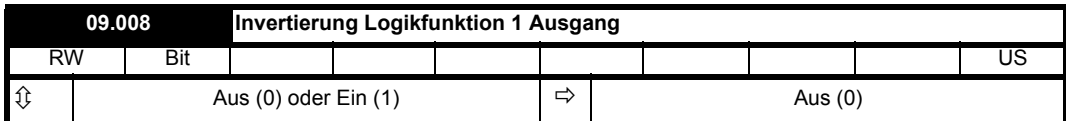

Durch Setzen von *Invertierung Logikfunktion 1 Ausgang* (09.008) wird der Ausgang der Logikfunktion 1 invertiert.

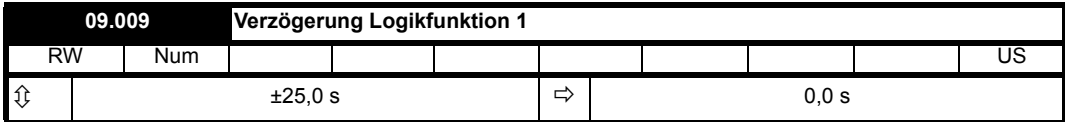

*Verzögerung Logikfunktion 1* (09.009) definiert die Verzögerung am Ausgang der Logikfunktion 1. Wenn *Verzögerung Logikfunktion 1* (09.009) positiv ist, wird der Ausgang erst dann zu 1, wenn der Eingang der Verzögerung über die gesamte Verzögerungszeit 1 war. Wenn *Verzögerung Logikfunktion 1* (09.009) negativ ist, bleibt der Ausgang 1, bis der Eingang der Verzögerung über die gesamte Verzögerungszeit 0 war. Siehe Abbildung 9-11 *[Verzögerung Logikfunktion](#page-214-0)* auf Seite 214.

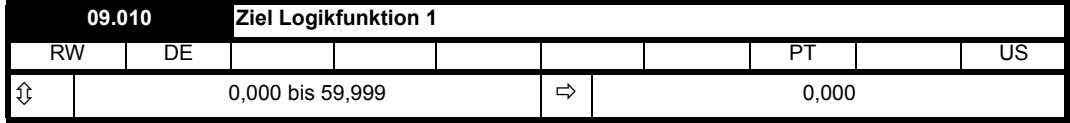

*Ziel Logikfunktion 1* (09.010) definiert das Ziel des Ausgangs von Logikfunktion 1.

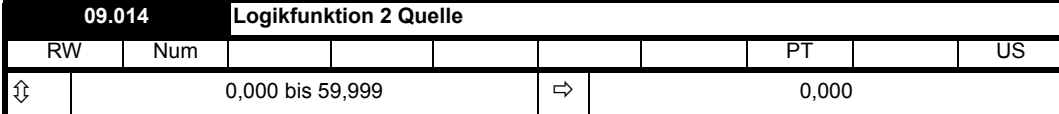

Logikfunktion 2 Quelle 1 (09.014) definiert die Eingangsquelle 1 der Logikfunktion 2.

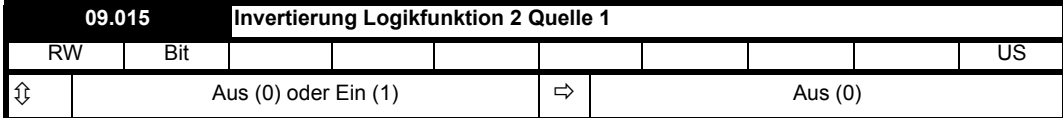

Durch Setzen von *Invertierung Logikfunktion 2 Quelle 1* (09.015) wird Eingang 1 der Logikfunktion 2 invertiert.

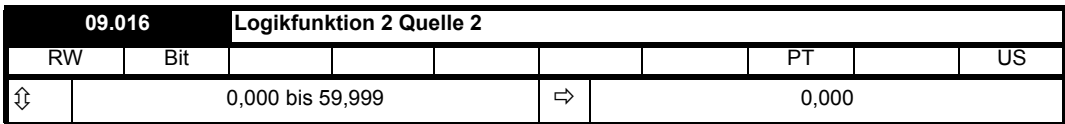

*Logikfunktion 2 Quelle 2* (09.016) definiert die Eingangsquelle 2 der Logikfunktion 2.

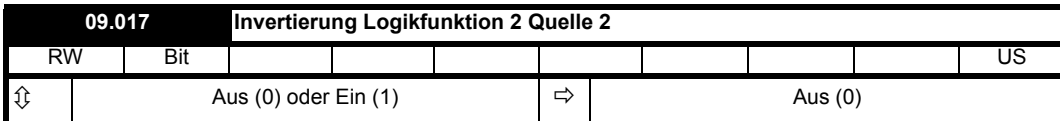

Durch Setzen von *Invertierung Logikfunktion 2 Quelle 2* (09.017) wird Eingang 2 der Logikfunktion 2 invertiert.

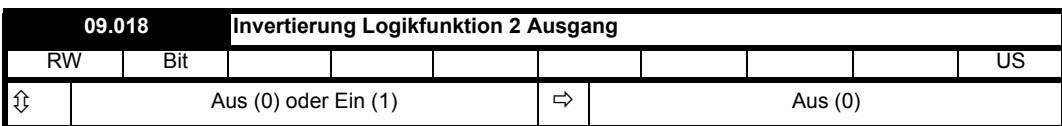

Durch Setzen von *Invertierung Logikfunktion 2 Ausgang* (09.018) wird der Ausgang der Logikfunktion 2 invertiert.

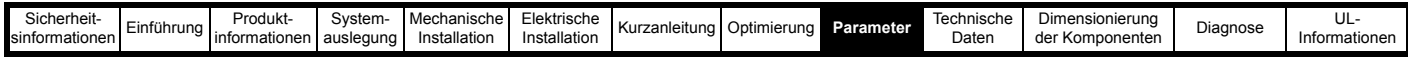

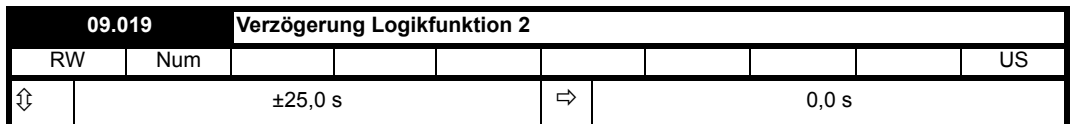

*Verzögerung Logikfunktion 2* (09.019) definiert die Verzögerung am Ausgang der Logikfunktion 2. Wenn *Verzögerung Logikfunktion 2* (09.019) positiv ist, wird der Ausgang erst dann zu 1, wenn der Eingang der Verzögerung über die gesamte Verzögerungszeit 1 war. Wenn *Verzögerung Logikfunktion 2* (09.019) negativ ist, bleibt der Ausgang 1, bis der Eingang der Verzögerung über die gesamte Verzögerungszeit 0 war. Abbildung 9-11 *[Verzögerung Logikfunktion](#page-214-0)* auf Seite 214.

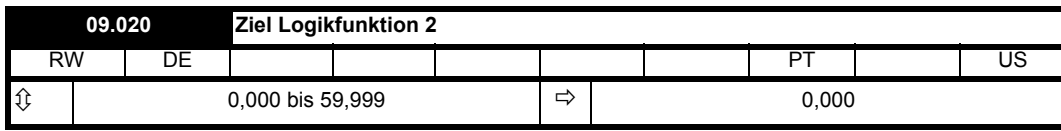

*Ziel Logikfunktion 2* (09.020) definiert das Ziel des Ausgangs von Logikfunktion 2.

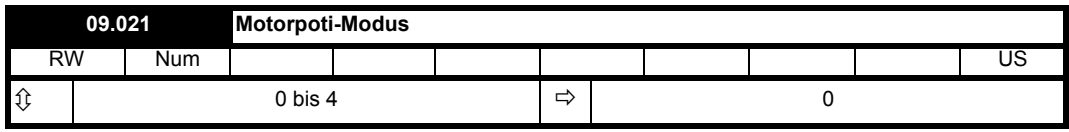

*Motorpoti-Modus* (09.021) definiert den Betriebsmodus, wie in der folgenden Tabelle angegeben.

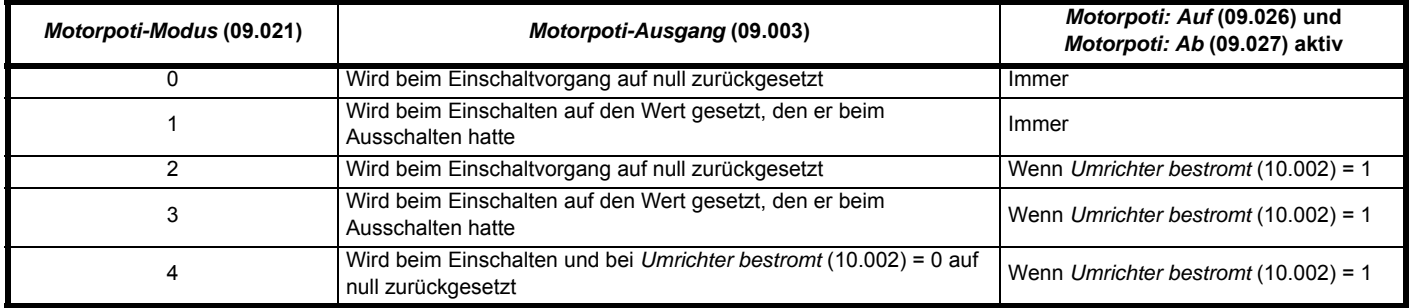

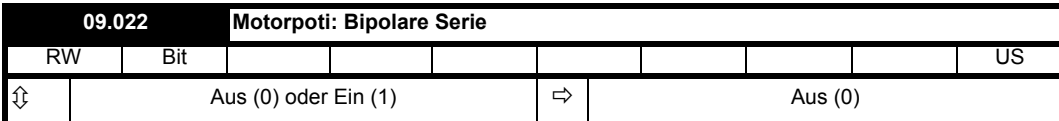

Wenn *Motorpoti-Auswahl bipolar* (09.022) = 0 ist, dann ist *Motorpoti-Ausgang* (09.003) auf den Bereich 0,00 % bis 100,00 % beschränkt, anderenfalls ist eine Änderung im Bereich von -100,00 % bis 100,00 % zulässig.

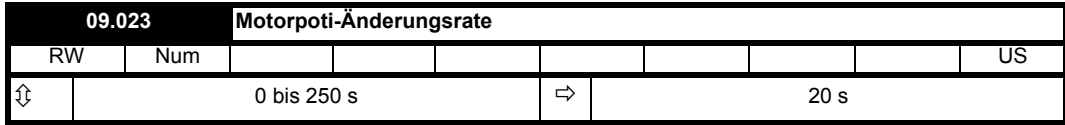

Die Änderungsrate von *Motorpoti-Ausgang* (09.003) ist über den Parameter *Motorpoti-Änderungsrate* (09.023) festgelegt, der die Änderungsdauer von 0 bis 100 % vorgibt. Die Zeit für die Änderung von -100 % bis 100 % ist *Motorpoti-Änderungsrate* (09.023) x 2.

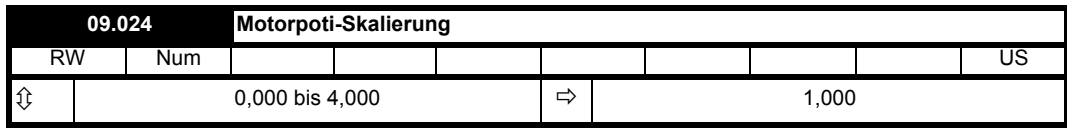

*Motorpoti-Skalierung* (09.024) wendet einen Skalierungsfaktor am Ausgang des Motorpoti an, bevor der Ausgang zum Ziel geleitet wird. Wenn *Motorpoti-Skalierung* (09.024) > 1,000 ist, überschreitet der Ausgang den Bereich des Zielparameters, sodass der Zielparameter auf seinem Maximum oder Minimum ist, bevor der Ausgang des Motorpoti die Grenzen seines Bereichs erreicht.

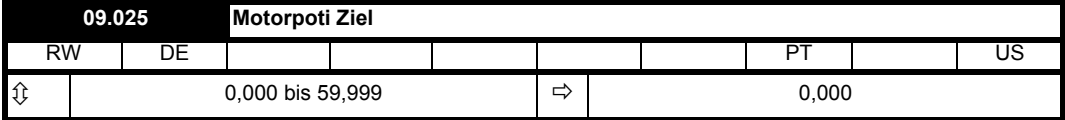

*Motorpoti Ziel* (09.025) definiert das Ziel des Motorpoti-Ausgangs.

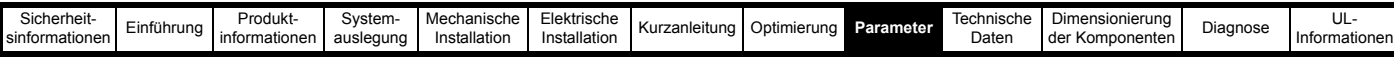

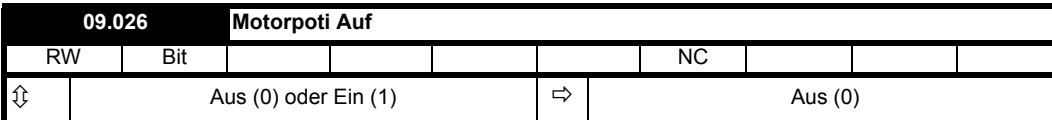

Wenn *Motorpoti: Auf* (09.026) = 1 ist, steigt *Motorpoti-Ausgang* (09.003) an.

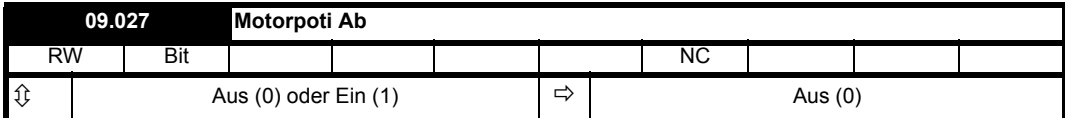

Wenn *Motorpoti: Ab* (09.027) = 1 ist, wird *Motorpoti-Ausgang* (09.003) kleiner.

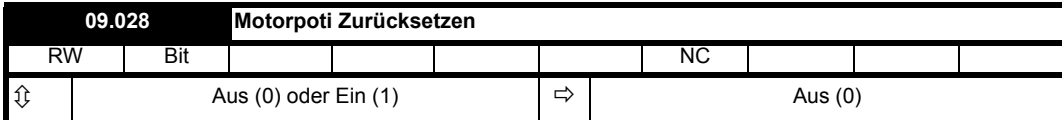

Wenn *Motorpoti zurücksetzen* (09.028) = 1 ist, wird das Motorpoti deaktiviert und in seinem Reset-Zustand gehalten (*Motorpoti-Ausgang* (09.003) = 0,0 %). Wenn *Motorpoti zurücksetzen* (09.028) = 0 ist, wird das Motorpoti auch dann freigegeben, wenn *Zielparameter Motorpoti* (09.025) nicht zu einem gültigen Parameter weitergeleitet wird.

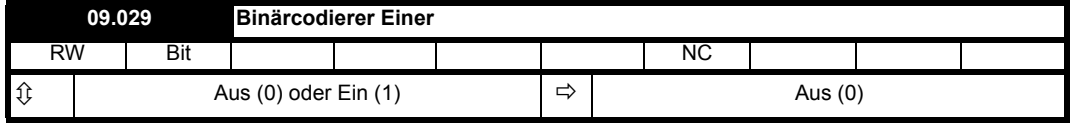

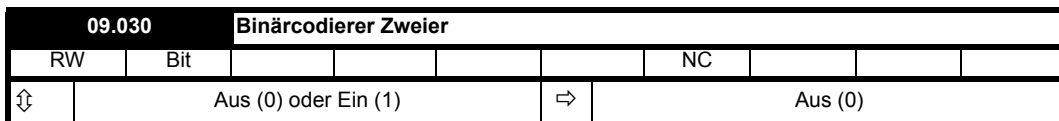

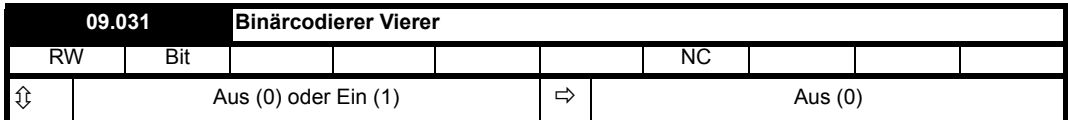

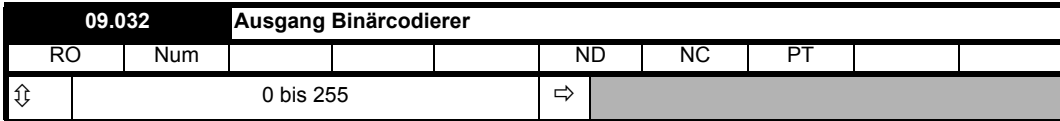

Der Ausgangswert des Binärcodiererblocks wird folgendermaßen berechnet:

*Ausgang Binärcodierer* (09.032) = *Binärcodierer-Offset* (09.034) + (*Binärcodierer Einer* (09.029) x 1) + (*Binärcodierer Zweier* (09.030) x 2) + (*Binärcodierer Vierer* (09.031) x 4).

*Ziel Binärcodierer* (09.033) definiert das Ziel für den Ausgang des Binärcodierers. Wenn das Maximum des Zielparameters ≤ 7 + *Binärcodierer-Offset* (09.034) ist, ist das Routing für dieses Ziel besonders:

Zielparameter = *Ausgang Binärcodierer* (09.032), je nach Parameter-Mindestwert.

Wenn das Maximum des Zielparameters > 7 ist, wird *Ausgang Binärcodierer* (09.032) genauso weitergeleitet wie jedes andere Ziel, wobei das Ziel seinen Maximalwert einnimmt, wenn *Ausgang Binärcodierer* (09.032) = 7 + *Binärcodierer-Offset* (09.034).

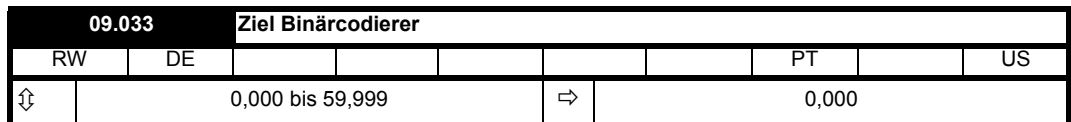

*Ziel Binärcodierer* (09.033) definiert das Ziel für den Ausgang des Binärcodierers.

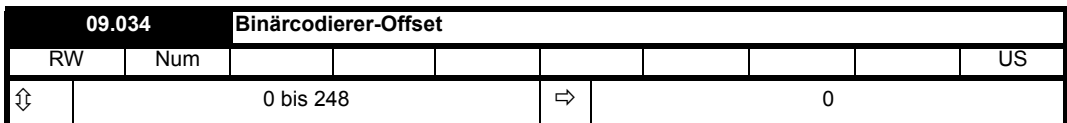

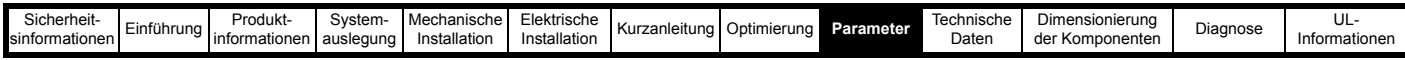

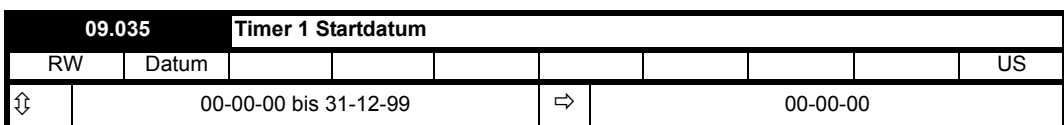

*Timer 1 Startdatum* (09.035) definiert das Startdatum innerhalb des Wiederholzeitraums von Timer 1.

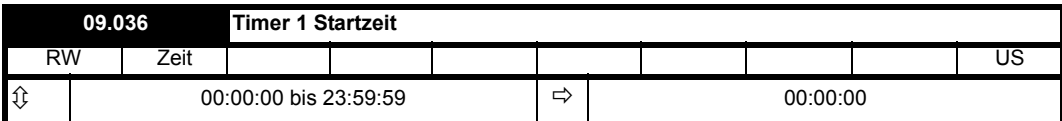

*Timer 1 Startzeit* (09.036) definiert die Startzeit innerhalb des Wiederholzeitraums von Timer 1.

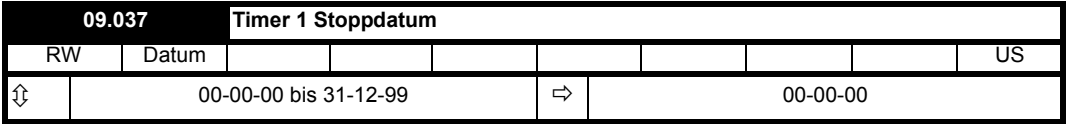

*Timer 1 Stoppdatum* (09.037) definiert das Stoppdatum innerhalb des Wiederholzeitraums von Timer 1.

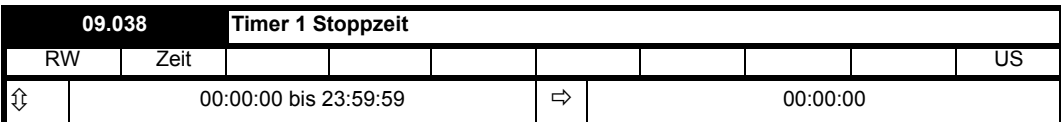

*Timer 1 Stoppzeit* (09.038) definiert die Stoppzeit innerhalb des Wiederholzeitraums von Timer 1.

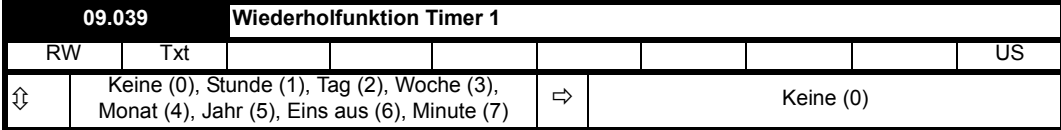

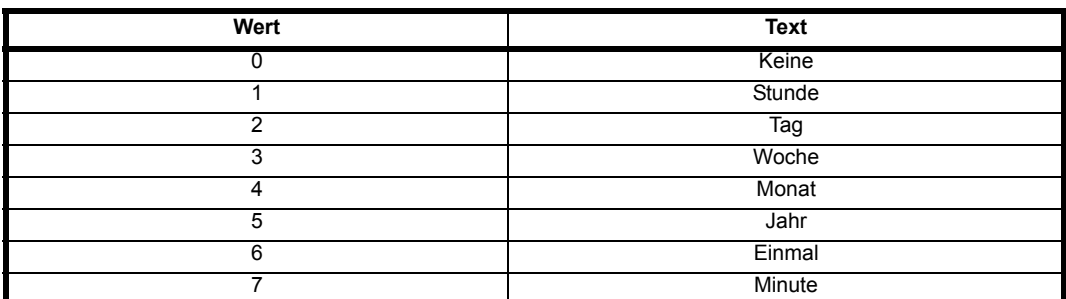

*Wiederholfunktion Timer 1* (09.039) definiert die Länge des Wiederholzeitraums. Wenn beispielsweise *Wiederholfunktion Timer 1* (09.039) = 2 ist, ist der Wiederholzeitraum ein Tag. Der Ausgang ist inaktiv, bis die in *Timer 1 Startzeit* (09.036) festgelegten Stunden, Minuten und Sekunden erreicht sind, und bleibt aktiv, bis die in *Timer 1 Stoppzeit* (09.038) festgelegten Stunden, Minuten und Sekunden erreicht sind. Es können verschiedene Wiederholzeiträume ausgewählt werden, wie in der folgenden Tabelle aufgeführt.

Die Tabelle zeigt die Bestandteile von Datum und Uhrzeit, die verwendet werden, um das Start- und Stoppereignis zu bestimmen. Wenn der Wiederholzeitraum auf jede Woche eingestellt ist, legen *Timer 1 Startdatum* (09.035) und *Timer 1 Stoppdatum* (09.037) den Wochentag und nicht das Datum fest (d. h. 00.00.00 = Sonntag, 00.00.01 = Montag usw.). Wenn das Stoppzeitereignis so eingestellt ist, dass zum oder vor dem Startzeitereignis liegt oder *Wiederholfunktion Timer 1* (09.039) = 0 oder *Freigabe Timer 1* (09.040) = 0 ist, bleibt der Ausgang durchgehend inaktiv (d. h. *Timer 1 Ausgang* (09.042) = 0, wenn *Invertierung Timer 1* (09.041) = 0).

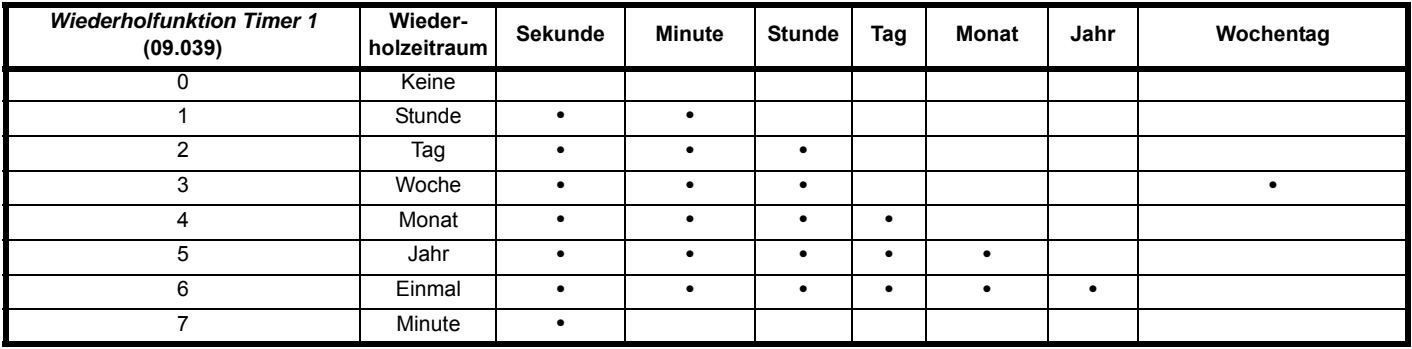

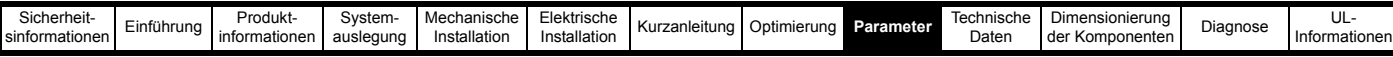

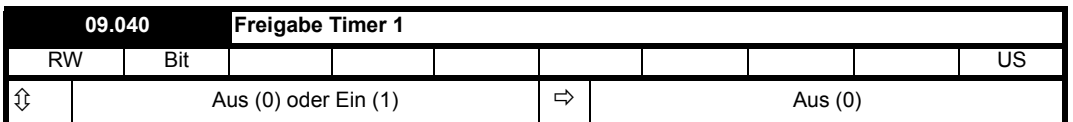

*Freigabe Timer 1* (09.040) aktiviert die Funktion Timer 1. Wenn *Freigabe Timer 1* (09.040) = 0 ist, ist der Ausgang des Timers immer inaktiv, d. h. *Timer 1 Ausgang* (09.042) = 0.

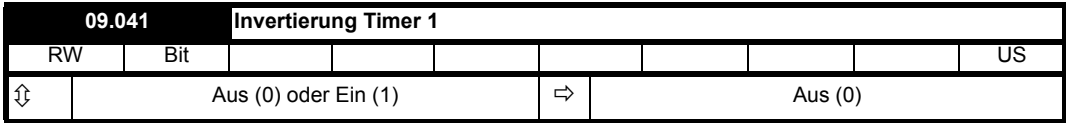

*Invertierung Timer 1* (09.041) invertiert den Timerausgang, um einen aktiven Zustand von 0 statt 1 auszugeben. Alternativ kann er verwendet werden, um einen aktiven Zustand von 1 zu erhalten, jedoch für einen Zeitraum, der sich über die Enden des Wiederholzeitraums erstreckt, wie im obigen Beispiel gezeigt. Es ist zu beachten, dass bei Verwendung dieses Verfahrens zur Ausdehnung des aktiven Zeitraums über die Enden des Wiederholzeitraums hinaus bei Deaktivierung des Timers der Ausgangswert des Timerblocks vor der Invertierung 0 wird, sodass der endgültige Ausgangswert des Timers nach der Invertierung 1 ist.

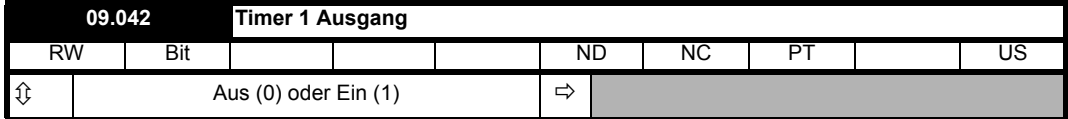

*Timer 1 Ausgang* (09.042) zeigt den Ausgang der Timerfunktion 1 an.

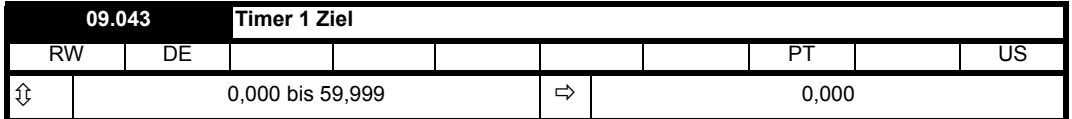

*Timer 1 Ziel* (09.043) definiert das Ziel des Ausgangs von Timerfunktion 1.

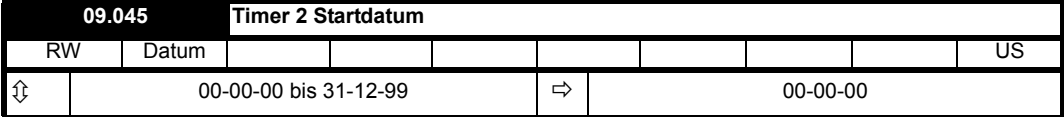

*Timer 2 Startdatum* (09.045) definiert das Startdatum innerhalb des Wiederholzeitraums von Timer 2.

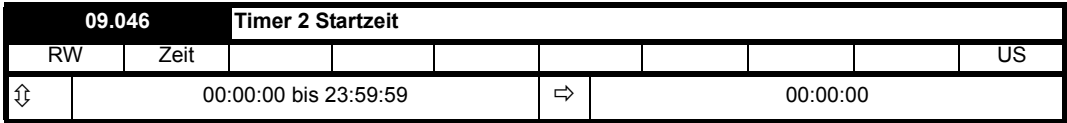

*Timer 2 Startzeit* (09.046) definiert die Startzeit innerhalb des Wiederholzeitraums von Timer 2.

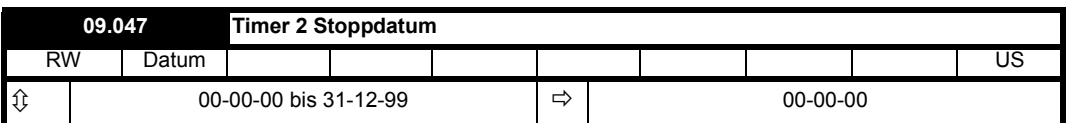

*Timer 2 Stoppdatum* (09.047) definiert das Stoppdatum innerhalb des Wiederholzeitraums von Timer 2.

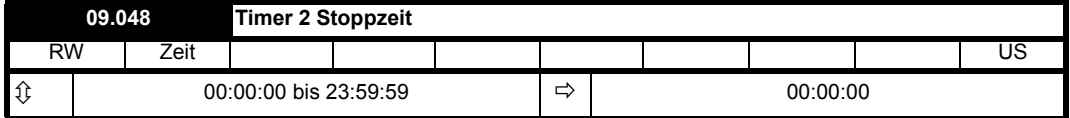

*Timer 2 Stoppzeit* (09.048) definiert die Stoppzeit innerhalb des Wiederholzeitraums von Timer 2.

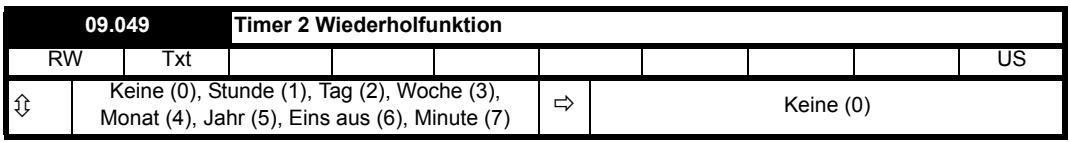

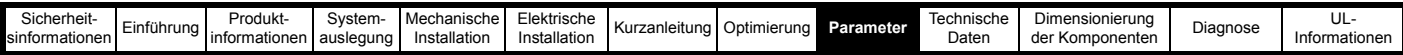

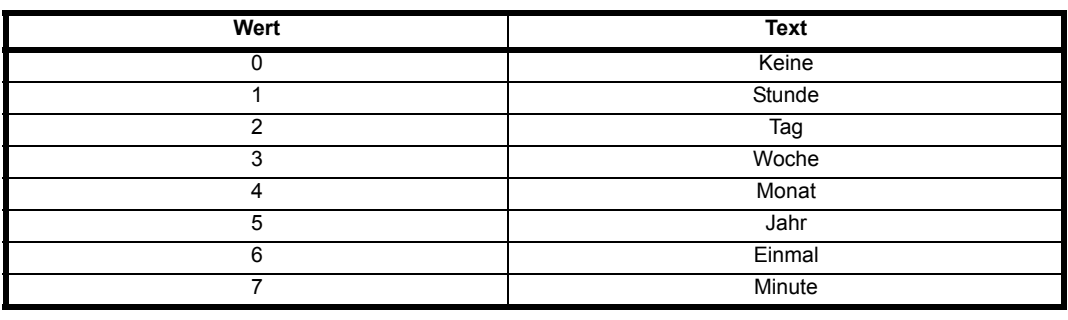

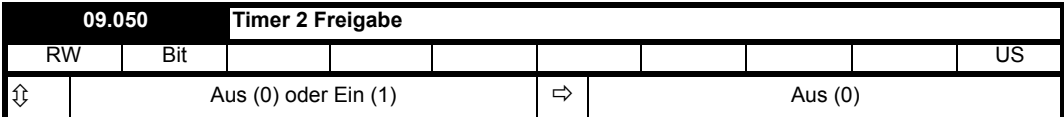

*Freigabe Timer 2* (09.050) aktiviert die Funktion Timer 2. Wenn *Freigabe Timer 2* (09.050) = 0 ist, ist der Ausgang des Timers immer inaktiv, d. h. *Timer 2 Ausgang* (09.052) = 0.

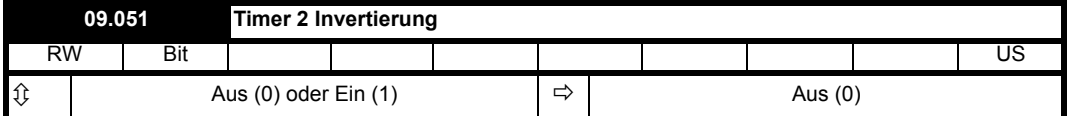

*Invertierung Timer 2* (09.051) invertiert den Timerausgang, um einen aktiven Zustand von 0 statt 1 auszugeben.

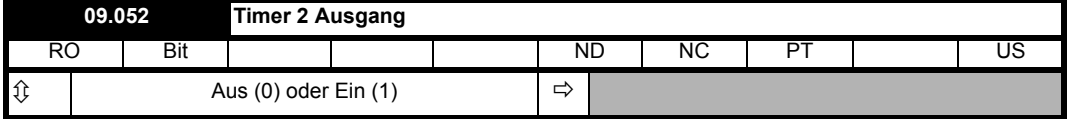

*Timer 2 Ausgang* (09.052) zeigt den Ausgang der Timerfunktion 2 an.

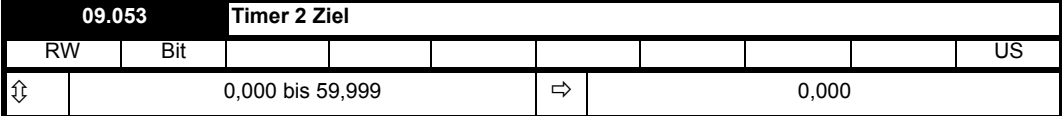

*Timer 2 Ziel* (09.053) definiert das Ziel des Ausgangs von Timerfunktion 2.

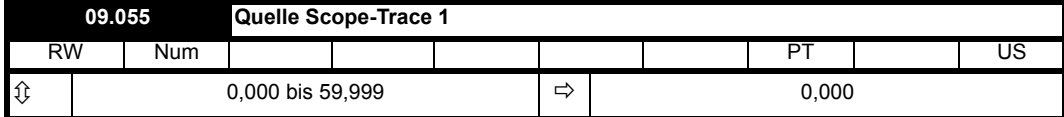

Über *Quelle Scope-Trace 1* (09.055) bis *Quelle Scope-Trace 4* (09.058) können bis zu vier Scope-Quellen ausgewählt werden. Wenn der Quellwert auf 0,000 gesetzt ist oder der Quellparameter nicht existiert oder nicht sichtbar ist, wird keine Quelle ausgewählt. Diese Quellparameter funktionieren nicht wie normale Quellparameter, da der Scope-Eingang der tatsächliche Wert des Parameters ist und nicht ein auf einen Prozentsatz skalierter Wert, der auf dem Bereich des Parameters basiert. Wenn ein Scope-Trace-Quellparameter geändert wird, wird die Änderung erst nach dem Zurücksetzen des Umrichters wirksam.

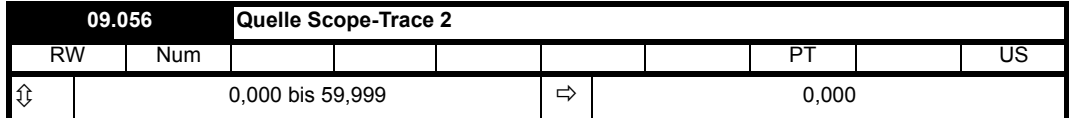

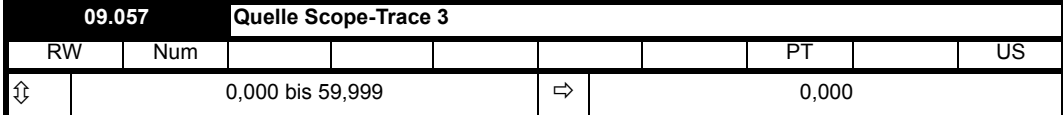

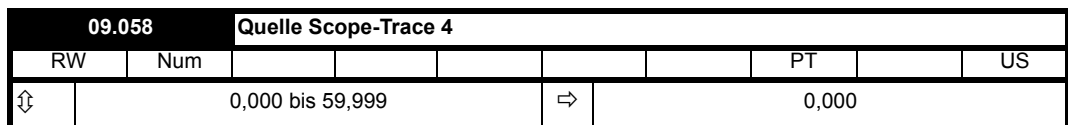

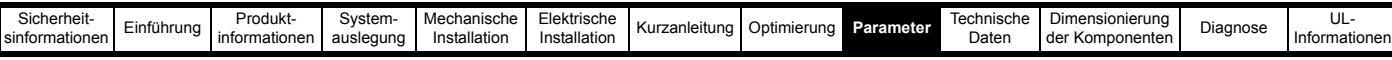

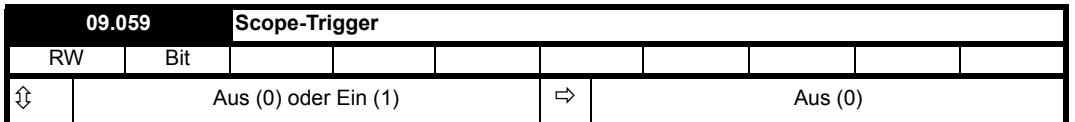

Die Scope-Funktion wird durch eine steigende Flanke am Eingang zum Haupt-Scopeblock ausgelöst. Wenn *Quelle Scope-Trigger* (09.060) auf den Standardwert 0,000 eingestellt ist, ist der Ausgang des Auslöseschwellenkomparators 0, somit kann die Scope-Funktion durch *Scope-Trigger* (09.059) ausgelöst werden. *Scope-Trigger Invertierung* (09.062) kann verwendet werden, um das Triggersignal zu invertieren.

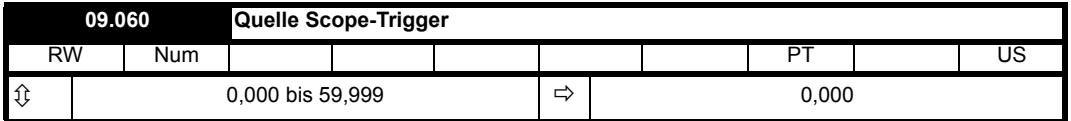

Wenn *Scope-Trigger* (09.059) = 0 ist, kann die Scope-Funktion basierend auf dem Pegel eines Parameters ausgelöst werden, der über *Quelle Scope-Trigger* (09.060) und *Schwellenwert Scope-Trigger* (09.061) definiert ist. Dieser Quellparameter funktioniert genauso wie die Trace-Quellen, es wird ein direkter Vergleich zwischen dem aktuellen Parameterwert und dem Schwellenwert durchgeführt. Dezimalstellen werden ignoriert. Der Ausgang des Schwellenwert-Detektors ist 1, wenn der Wert der Scope-Triggerquelle größer ist als *Schwellenwert Scope-Trigger* (09.061). Wenn *Quelle Scope-Trigger* (09.060) = 0,000 ist oder einen Parameter angibt, der nicht existiert oder nicht sichtbar ist, ist der Ausgang des Schwellenwert-Detektors 0.

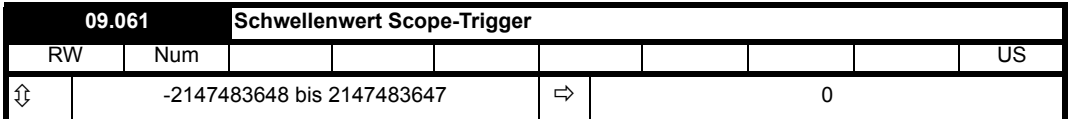

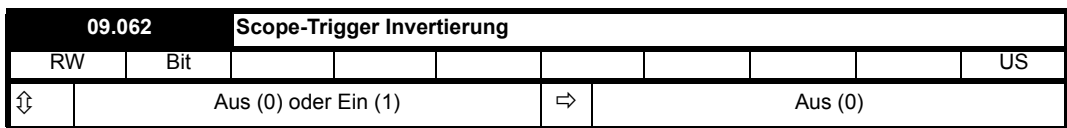

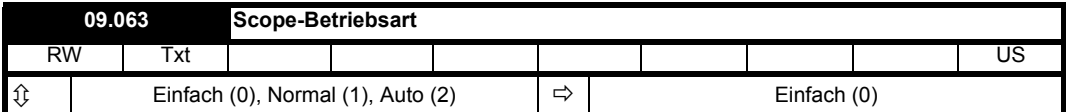

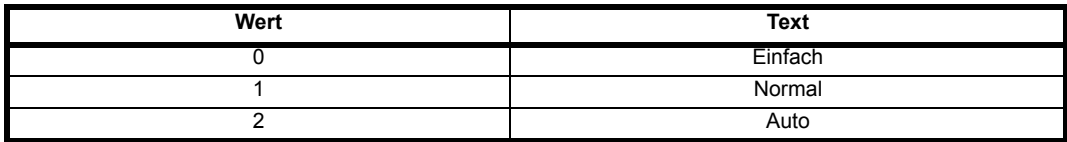

# **Einfach (0):**

Wenn *Scope-Aktivierung* (09.064) auf 1 gesetzt ist, beginnt die Scope-Funktion damit, Pretrigger-Daten zu erfassen (d. h. ausreichend Daten, um Informationen für den Pretrigger-Zeitraum bereitzustellen), und *Scope-Daten nicht bereit* (09.065) wird auf 1 gesetzt. Der Scope kann dann beim nächsten Triggerereignis (d. h. einer steigenden Flanke am Triggereingang des Haupt-Scopeblocks) ausgelöst werden. Es ist zu beachten, dass die Scope-Funktion erst ausgelöst werden kann, wenn genügend Pretrigger-Daten gesammelt wurden. Bei Nichtbeachtung wird die Scope-Funktion nicht korrekt ausgelöst. Wenn das Triggerereignis eintritt, wird *Scope-Aktivierung* (09.064) auf 0 gesetzt, nach Speichern der Posttrigger-Daten wird *Scope-Daten nicht bereit* (09.065) auf 0 gesetzt. Wenn *Scope Autosave-Modus* (09.070) einen Wert ungleich null hat, werden die Daten im Scope-Trace-Puffer auf einer nichtflüchtigen Medienkarte im Umrichter gespeichert. Wenn der Speichervorgang beendet ist (oder wenn die Daten nicht gespeichert werden können, d. h. keine Karte eingelegt ist oder kein Speicherplatz mehr frei ist), ist die Scope-Funktion wieder bereit zur Aufnahme neuer Daten. Wenn *Scope-Aktivierung* (09.064) auf 1 gesetzt ist, beginnt die Scope-Funktion erneut mit der Erfassung von Daten.

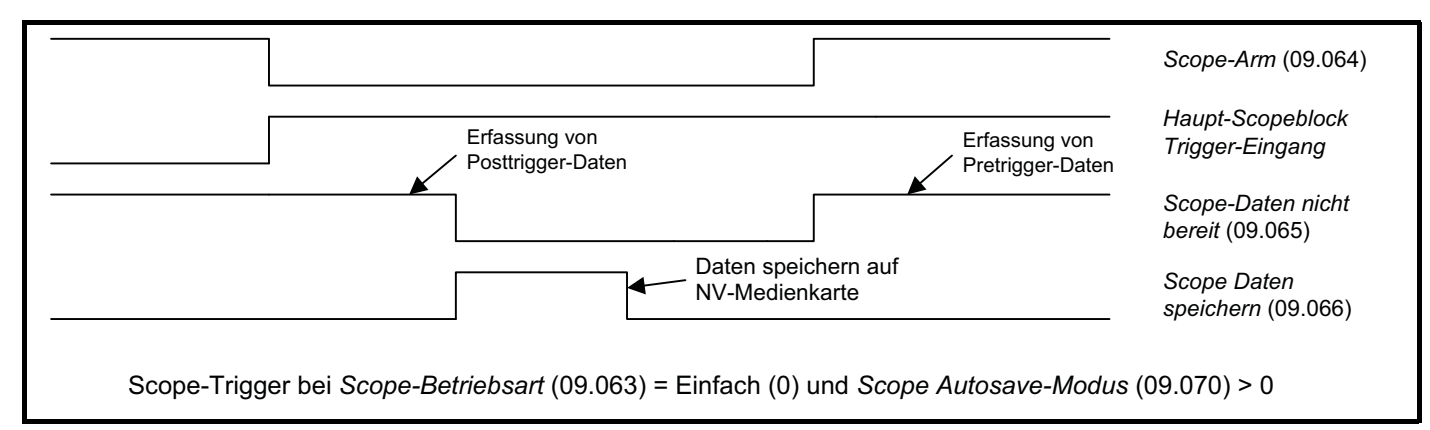

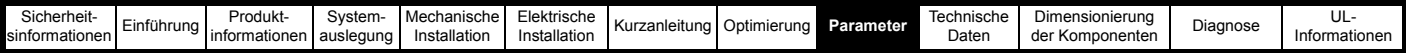

Scope-Dateien können über die Kommunikationsschnittstelle oder in ein Optionsmodul gelesen werden. Jedoch kann eine Übertragung der Scope-Daten nur initiiert werden, wenn *Scope-Aktivierung* (09.064) = 0, *Scope-Daten nicht bereit* (09.065) = 0, *Scope Dateien speichern* (09.066) = 0 und mindestens ein Trace eingerichtet ist. Während die Übertragung läuft, wird *Scope Daten speichern* (09.066) auf 1 gesetzt.

Das Scope-System wird unter folgenden Bedingungen zurückgesetzt:

- 1. Beim Start.
- 2. Wenn der Umrichter zurückgesetzt wird, nachdem *Quelle Scope-Trace 1* (09.055) bis *Quelle Scope-Trace 4* (09.058) geändert wurden.
- 3. Bei Änderung der Umrichterbetriebsart.
- 4. Wenn *Scope-Betriebsart* (09.063), *Scope-Abtastzeit* (09.067) oder *Verzögerung Scope-Trigger* (09.068) geändert wird.

Wenn die Scope-Funktion zurückgesetzt wird, werden *Scope-Aktivierung* (09.064) und alle Trace-Daten auf 0 zurückgesetzt.

#### **Normal (1):**

Die Scope-Funktion funktioniert wie der Einzelmodus, mit der Ausnahme, dass *Scope-Aktivierung* (09.064) nach dem Erfassen der Posttrigger-Daten und Speicherung der Scope-Daten auf einer nichtflüchtigen Medienkarte (wenn *Scope Autosave-Modus* (09.070) > 0) automatisch mit einer Zeitverzögerung von 1 s auf 1 zurückgesetzt wird.

#### **Auto (2):**

Nach dem Reset des Scope-Systems wird *Scope-Daten nicht bereit* (09.065) auf 1 gesetzt und die Scope-Funktion beginnt mit der Erfassung von Daten. Wenn der Puffer voll ist, wird *Scope-Daten nicht bereit* (09.065) auf 1 gesetzt und die Scope-Funktion setzt die Datenerfassung fort. *Scope-Aktivierung* (09.064) hat keinen Einfluss auf die Datenerfassung. Wenn *Scope-Daten nicht bereit* (09.065) = 0 und *Scope Dateien speichern*  (09.066) = 0 sind, ist es möglich, Daten aus dem Scope-Puffer als Scope-Datei auszulesen. Dabei wird die Datenerfassung gestoppt, wenn die Dateiübertragung beginnt. Nach Abschluss der Dateiübertragung startet die Datenerfassung erneut und *Scope-Daten nicht bereit* (09.065) wird so lange auf 1 gesetzt, bis der Scope-Puffer mit neuen Daten gefüllt ist.

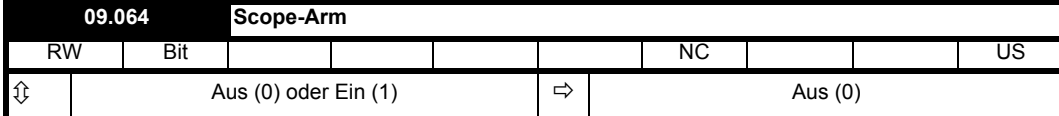

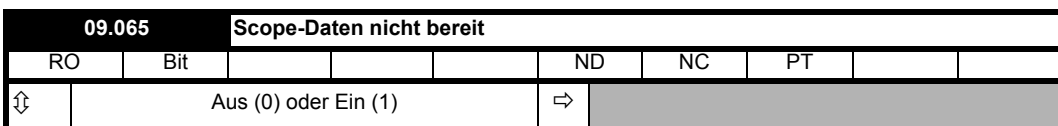

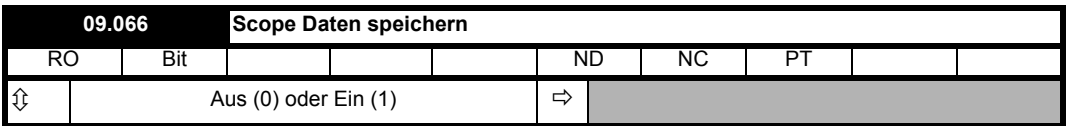

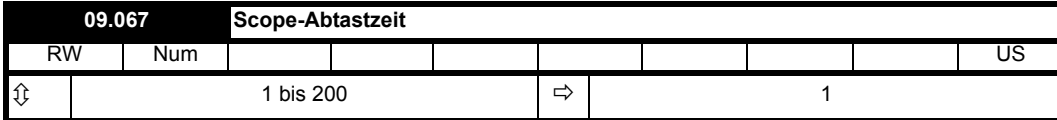

*Scope-Abtastzeit* (09.067) definiert die Abtastfrequenz der Scope-Funktion für alle Traces in 250-µs-Einheiten (d. h. wenn *Scope-Abtastzeit* (09.067) = 4 ist, ist die Abtastzeit 1 ms).

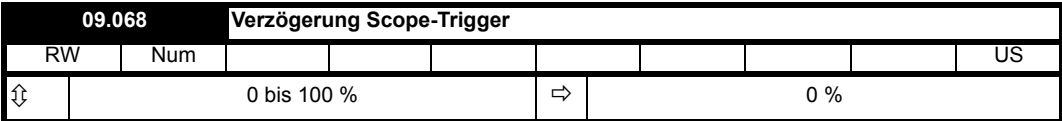

*Verzögerung Scope-Trigger* (09.068) legt fest, wie viele Daten vor und nach dem Auslösen des Scopes gespeichert werden. Wenn *Verzögerung Scope-Trigger* (09.068) = 0 % ist, werden keine Daten vor dem Auslösen gespeichert, alle Daten wurden nach dem Auslösen erfasst. Wenn *Verzögerung Scope-Trigger* (09.068) = 100 % ist, werden keine Daten nach dem Auslösen gespeichert und alle Daten wurden vor dem Auslösen erfasst.

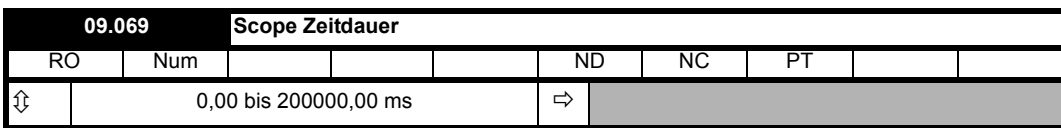

Die Scope-Funktion kann bis zu 4000 Bytes an Parameterdaten erfassen. *Scope Zeitdauer* (09.069) gibt die Länge der Zeitspanne in Millisekunden an, die der Scope-Puffer abdeckt und die von der Anzahl der gespeicherten Traces, der Abtastzeit und der Größe der als Tracequellen verwendeten Parameter abhängt.

Abtastzeit in Millisekunden = (250 x 10-6 x *Scope-Abtastzeit* (09.067)) x 1000

Die Größe der Trace-Daten ist die Summe der Anzahl der Bytes in jeder der in *Quelle Scope-Trace 1* (09.055) bis *Quelle Scope-Trace 4* (09.058) ausgewählten Tracequellen.

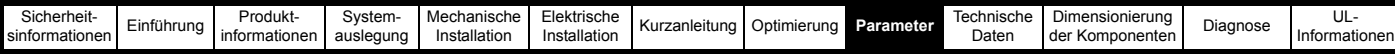

*Scope Zeitdauer* (09.069) (ms) = 4000 x Abtastzeit in Millisekunden / Größe der Trace-Daten.

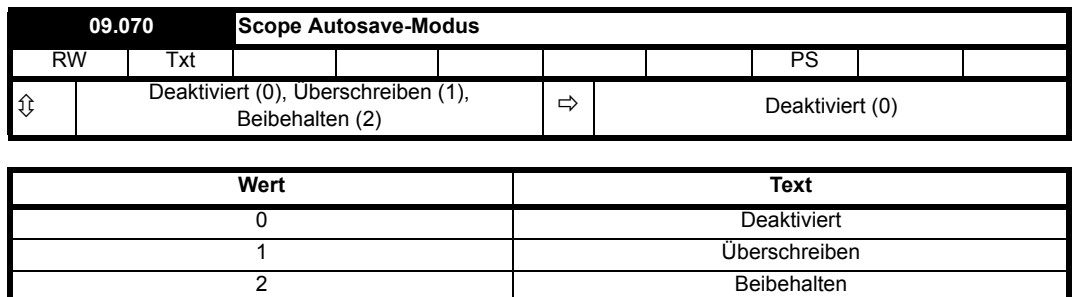

Der Autosave-Modus kann verwendet werden, um bei jedem Triggerereignis eine Scope-Datei auf einer nichtflüchtigen Medienkarte zu speichern. Das Autosave-System wird im Reset gehalten, wenn *Scope Autosave Reset* (09.072) = 1. Wenn das Autosave-System zurückgesetzt wird, werden alle Scope-Dateien im Scope-Dateiordner auf der NV-Medienkarte gelöscht, *Scope Autosave-Dateinummer* (09.071) wird auf 0 zurückgesetzt und das Autosave-System ist inaktiv. Schlägt eine der Dateioperationen während des Zurücksetzens fehl, ist *Scope Autosave-Status* (09.073) 3 (Fehlgeschlagen), wenn das Zurücksetzen beendet wird.

Die folgenden Bedingungen müssen erfüllt sein, damit das automatische Speichern aktiv ist:

- 1. *Scope Autosave-Modus* (09.070) ist nicht null
- 2. *Scope Autosave Reset* (09.072) = 0
- 3. *Scope Autosave-Status* (09.073) = 1 (Aktiv)
- 4. *Scope-Betriebsart* (09.063) = 0 (Einfach) oder 1 (Normal)

Wenn die automatische Speicherung aktiv ist, wird nach jeder Erfassung der Posttrigger-Daten versucht, die Scope-Datei auf eine im Umrichter installierte nichtflüchtige Medienkarte zu kopieren. Der Dateiname lautet SCP00XY.DAT, wobei XY über *Scope Autosave-Dateinummer* (09.071) definiert ist. Wenn *Scope Autosave-Modus* (09.070) = 1 (Überschreiben) ist, wird eine bereits vorhandene Datei überschrieben. Wenn *Scope Autosave-Modus* (09.070) = 2 (Behalten) ist, wird die bereits vorhandene Datei nicht überschrieben und die automatische Speicherung abgebrochen. Nachdem eine Datei erfolgreich gespeichert wurde, wird *Scope Autosave-Dateinummer* (09.071) um eine Ziffer erhöht und bei Erreichen des Höchstwerts wieder auf 0 zurückgesetzt.

Wenn *Scope Autosave-Status* (09.073) = 0 (Deaktiviert) ist und alle anderen oben aufgeführten Bedingungen für das automatische Speichern erfüllt sind, wechselt *Scope Autosave-Status* (09.073) auf 1 (Aktiv), sodass die automatische Speicherung aktiviert wird. Wenn die Scope-Datei nicht gespeichert werden kann, weil die Datei bereits existiert und *Scope Autosave-Modus* (09.070) = 2 (Behalten) ist, wird*Scope Autosave-Status* (09.073) auf 2 (Gestoppt) gesetzt. Wenn die Scope-Datei aus einem anderen Grund nicht gespeichert werden kann, wird *Scope Autosave-Status* (09.073) auf 3 (Fehlgeschlagen) gesetzt. Wenn *Scope Autosave-Status* (09.073) nicht mehr 1 (Aktiv) ist, wird das automatische Speichern abgebrochen. Die automatische Speicherung kann wieder aktiviert werden, indem *Scope Autosave Reset* (09.072) auf 1 und dann auf 0 gesetzt wird. Wenn *Scope Autosave-Modus* (09.070) = 0 (Deaktiviert) ist, wird *Scope Autosave-Status* (09.073) auf 0 (Deaktiviert) gesetzt, wenn *Scope Autosave-Modus* (09.070) nicht null ist, wird *Scope Autosave-Status* (09.073) auf 1 (Aktiv) gesetzt. Es ist zu beachten, dass *Scope Autosave-Status* (09.073) ein zur Speicherung beim Ausschalten markierter Parameter ist, sodass die automatische Speicherung auch nach Aus- und Wiedereinschalten des Umrichters inaktiv bleibt, wenn *Scope Autosave-Status* (09.073) 2 oder 3 ist.

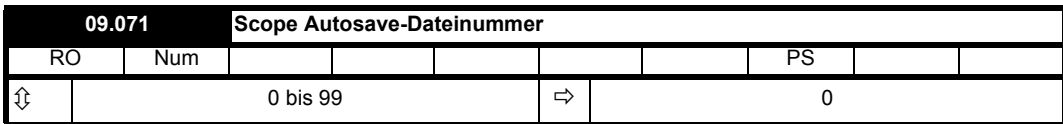

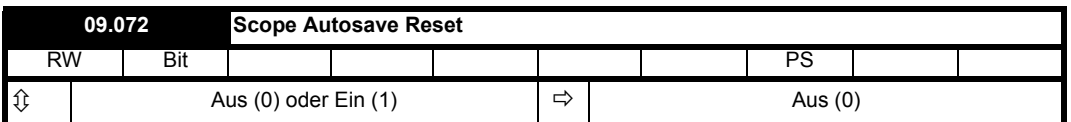

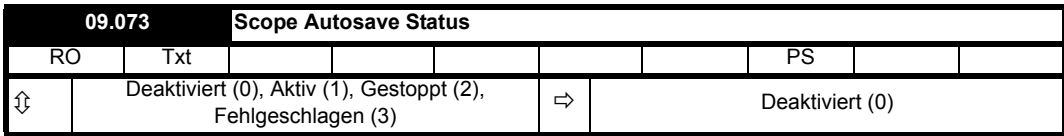

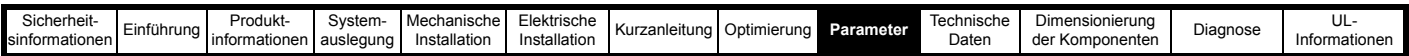

# **9.10 Menü 10: Statusmeldungen und Fehlerabschaltungen**

# **Tabelle 9-13 Beschreibung der Netzwechselrichter-Parameter in Menü 10**

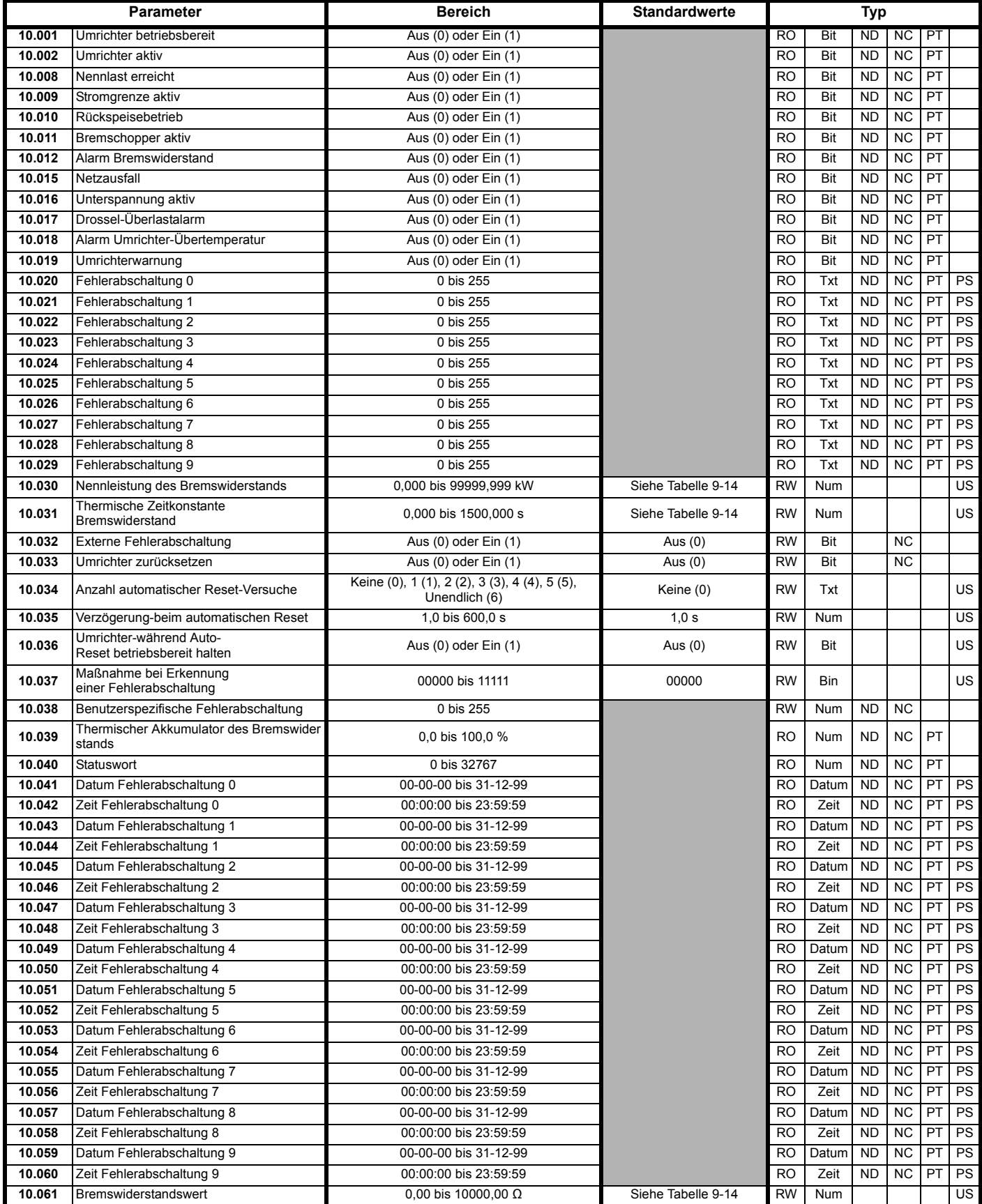

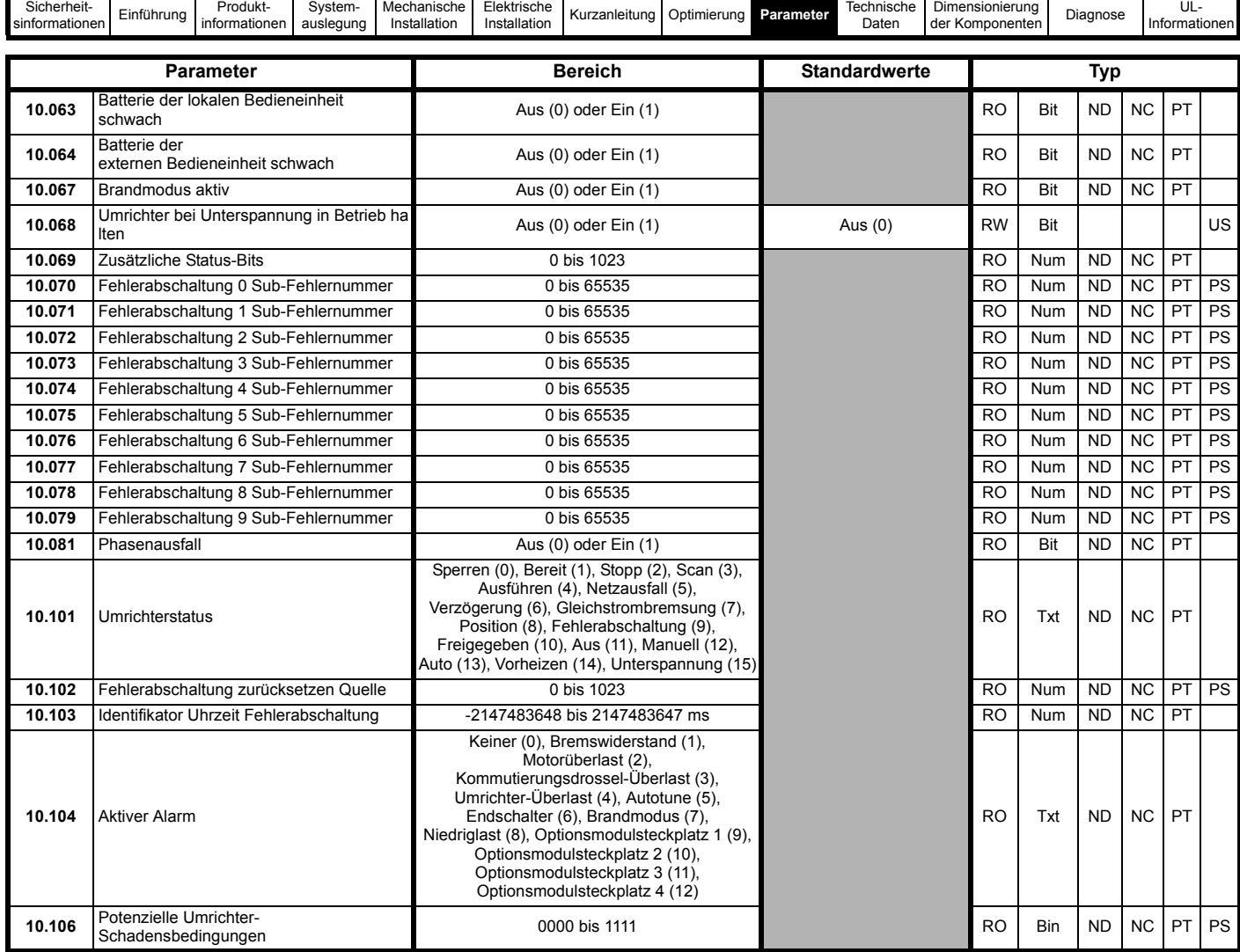

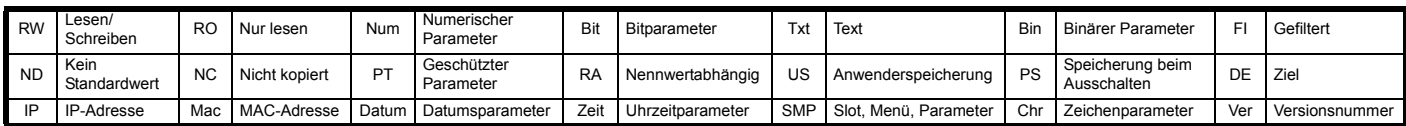

<span id="page-231-0"></span>**Tabelle 9-14 Standardwerte für Pr 10.030, Pr 10.031 und Pr 10.061**

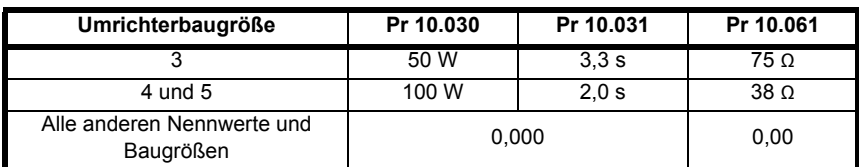

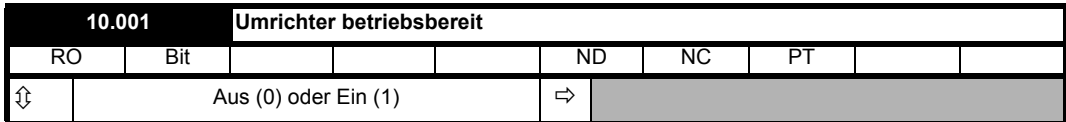

Wenn *Umrichter betriebsbereit* (10.001) auf 1 steht, zeigt dies an, dass sich der Umrichter nicht im Fehlerabschaltungs- oder

Unterspannungszustand befindet. Wenn *Umrichter während Auto-Reset betriebsbereit halten* (10.036) = 1 ist und die automatische Reset-Funktion verwendet wird, wird *Umrichter betriebsbereit* (10.001) erst dann auf null gesetzt, wenn alle automatischen Resets versucht wurden und die nächste Fehlerabschaltung auftritt. Die LED auf der Umrichter-Vorderseite zeigt den Zustand des Umrichters an, wie in der nachfolgenden Tabelle dargestellt.

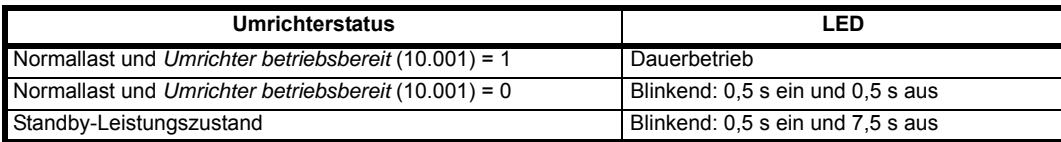

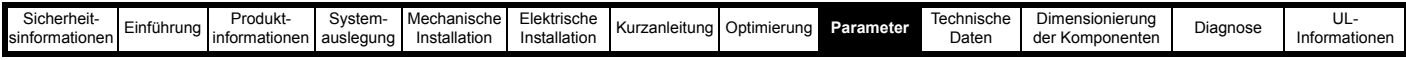

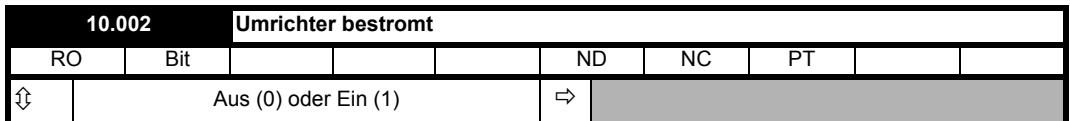

Wenn der Wechselrichter des Umrichters aktiv ist, wird *Umrichter bestromt* (10.002) auf 1 gesetzt, anderenfalls ist der Parameter 0.

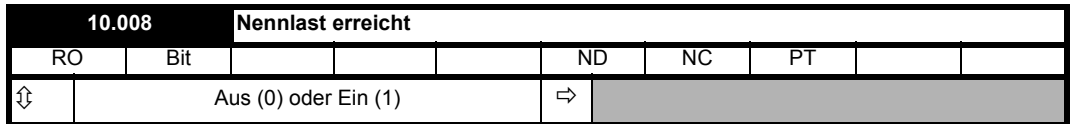

Im Rückspeisungsmodus zeigt *Nennlast erreicht* (10.008) an, dass die reale Stromkomponente auf Höhe oder über dem *Nennstrom* (05.007) liegt. Dieser Zustand wird auch erkannt, wenn der Modulo von *Prozentuale Last* (04.020) größer oder gleich 100,0 % ist.

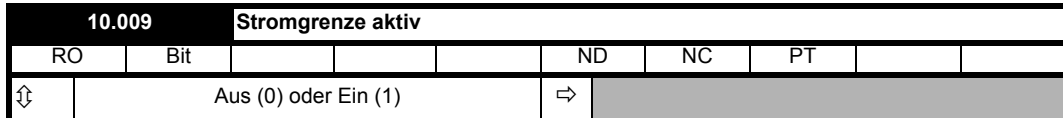

*Stromgrenze aktiv* (10.009) wird auf 1 gesetzt, wenn die Stromgrenze aktiv ist.

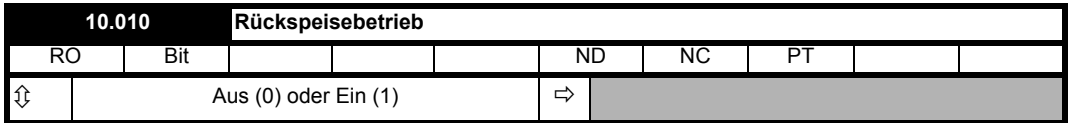

Im Rückspeisungsmodus wird *Rückspeisebetrieb* (10.010) auf 1 gesetzt, wenn Strom von der Rückspeiseeinheit ins Stromnetz eingespeist wird.

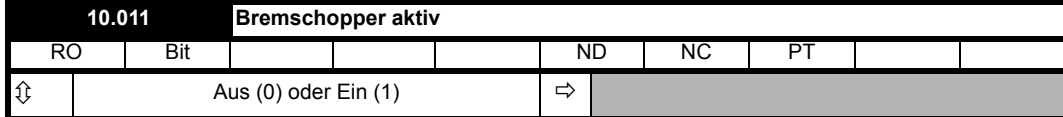

*Bremschopper aktiv* (10.011) wird auf 1 gesetzt, wenn der Bremschopper aktiv ist. Da der Bremschopper möglicherweise nur für kurze Zeit aktiv ist, wird bei jeder Aktivierung des Bremschoppers *Bremschopper aktiv* (10.011) mindestens 0,5 s lang auf 1 gesetzt.

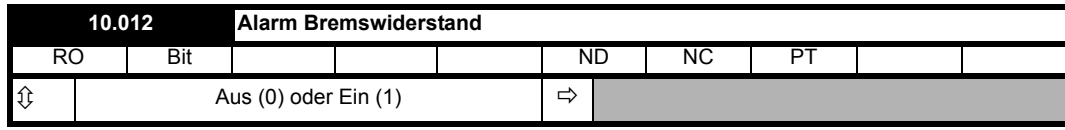

*Alarm Bremswiderstand* (10.012) wird gesetzt, wenn der Bremschopper aktiv ist und *Thermischer Akkumulator des Bremswiderstands* (10.039) größer als 75,0 % ist. Da der Bremschopper möglicherweise nur für kurze Zeit aktiv ist, wird *Alarm Bremswiderstand* (10.012) immer mindestens 0,5 s lang gehalten.

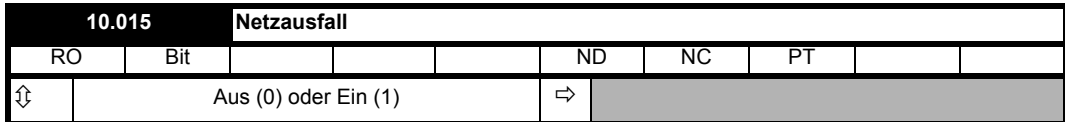

Im Rückspeisungsmodus zeigt *Netzausfall* (10.015) immer an, dass sich die Rückspeiseeinheit im Netzausfall-Zustand befindet. Einzelheiten finden Sie unter *AC-Pegel Netzausfall Rückspeisung* (03.023).

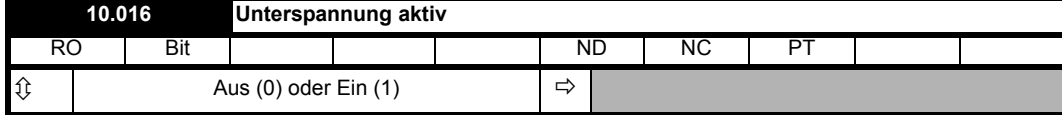

*Unterspannung aktiv* (10.016) zeigt an, dass sich der Umrichter im Unterspannungszustand befindet Einzelheiten finden Sie unter *Standard-Schwellenwert Unterspannung* (06.065).

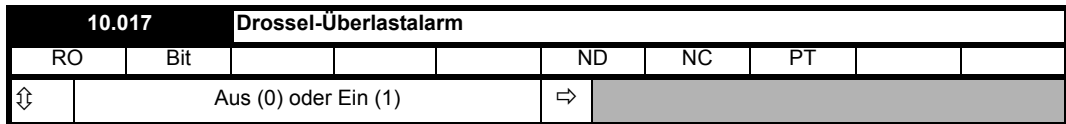

*Drossel-Überlastalarm* (10.017) wird gesetzt, wenn der Ausgangsstrom des Umrichters höher ist als der Wert, der eine Fehlerabschaltung "Kommutierungsdrossel zu heiß" auslösen würde und *Kommutierungsdrosselschutz-Akkumulator* (04.019) höher als 75,0 % ist. Weitere Einzelheiten finden Sie unter *Thermische Zeitkonstante Drossel* (04.015).

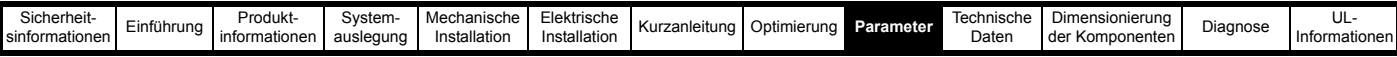

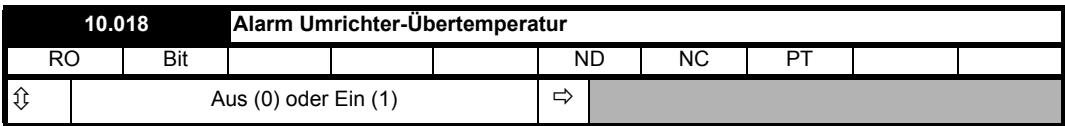

*Alarm Umrichter-Übertemperatur* (10.018) wird gesetzt, wenn *Prozentwert der Auslöseschwelle für die thermische Fehlerabschaltung des Umrichters* (07.036) größer ist als 90 %.

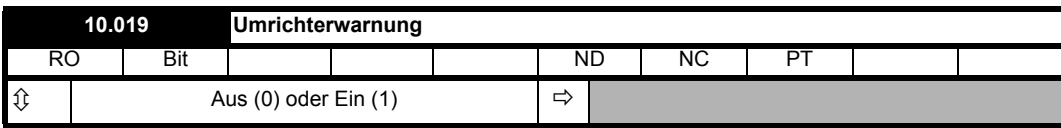

*Umrichterwarnung* (10.019) wird auf 1 gesetzt, wenn eine der Umrichterwarnungen aktiv ist, und ist wie folgt definiert: *Umrichterwarnung* (10.019) = *Alarm Bremswiderstand* (10.012) ODER *Motor-Überlastalarm* (10.017) ODER *Alarm Umrichter-Übertemperatur* (10.018).

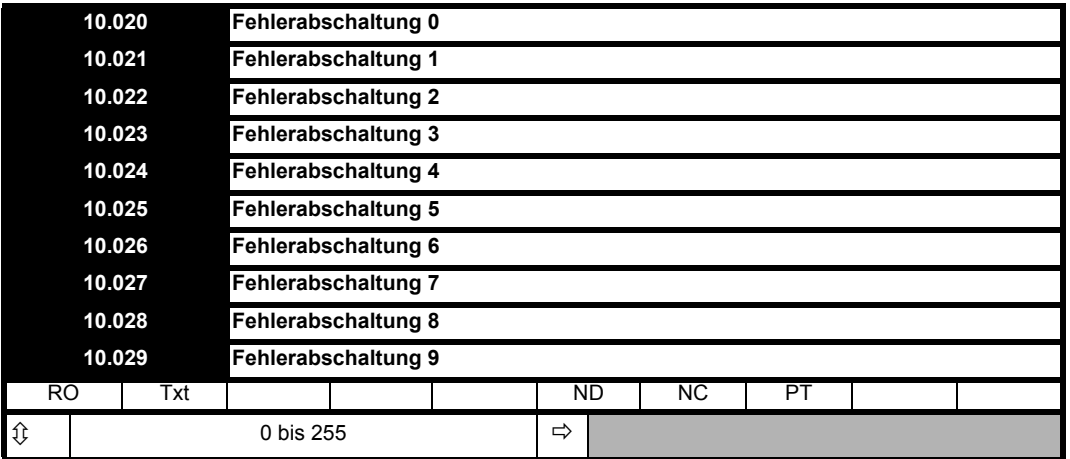

*Fehlerabschaltung 0* (10.020) bis *Fehlerabschaltung 9* (10.029) speichern die 10 zuletzt aufgetretenen Fehler, dabei ist *Fehlerabschaltung 0* (10.020) der zuletzt aufgetretene und *Fehlerabschaltung 9* (10.029) der älteste Fehler. Wenn eine neue Fehlerabschaltung auftritt, wird sie in *Fehlerabschaltung 0* (10.020) geschrieben, und die anderen Fehlerabschaltungen rücken eine Position im Speicher auf. Die älteste Fehlerabschaltung wird gelöscht. Das Datum und die Uhrzeit jeder Fehlerabschaltung werden ebenfalls im Speicher gespeichert, d. h. *Datum Fehlerabschaltung 0* (10.041) bis *Datum Fehlerabschaltung 9* (10.060). Das Datum und die Uhrzeit werden von *Datum* (06.016) und *Zeit* (06.017) abgeleitet. Einige Fehlerabschaltungen weisen Sub-Fehlernummern auf, die weitere Informationen zu den Ursachen der Abschaltung enthalten. Wenn eine Fehlerabschaltung eine Sub-Fehlernummer aufweist, wird der Wert im Sub-Fehlerprotokoll gespeichert, d. h. *Fehlerabschaltung 0 Sub-Fehlernummer* (10.070) bis *Fehlerabschaltung 9 Sub-Fehlernummer* (10.079). Weist die Fehlerabschaltung keine Sub-Fehlernummer auf, wird eine Null im Sub-Fehlerprotokoll gespeichert.

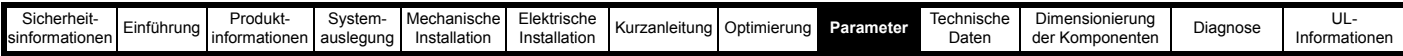

#### **Fehlerabschaltungskategorien und Prioritäten**

Die Fehlerabschaltungen sind in Kategorien zusammengefasst, wie in der nachstehenden Tabelle aufgeführt. Eine Fehlerabschaltung kann nur erfolgen, wenn sich der Umrichter nicht im Fehlerzustand befindet oder sich in einem Fehlerzustand mit niedrigerer Priorität befindet. Sofern nicht anders angegeben kann eine Fehlerabschaltung erst nach Ablauf von 1,0 s nach Auslösung zurückgesetzt werden.

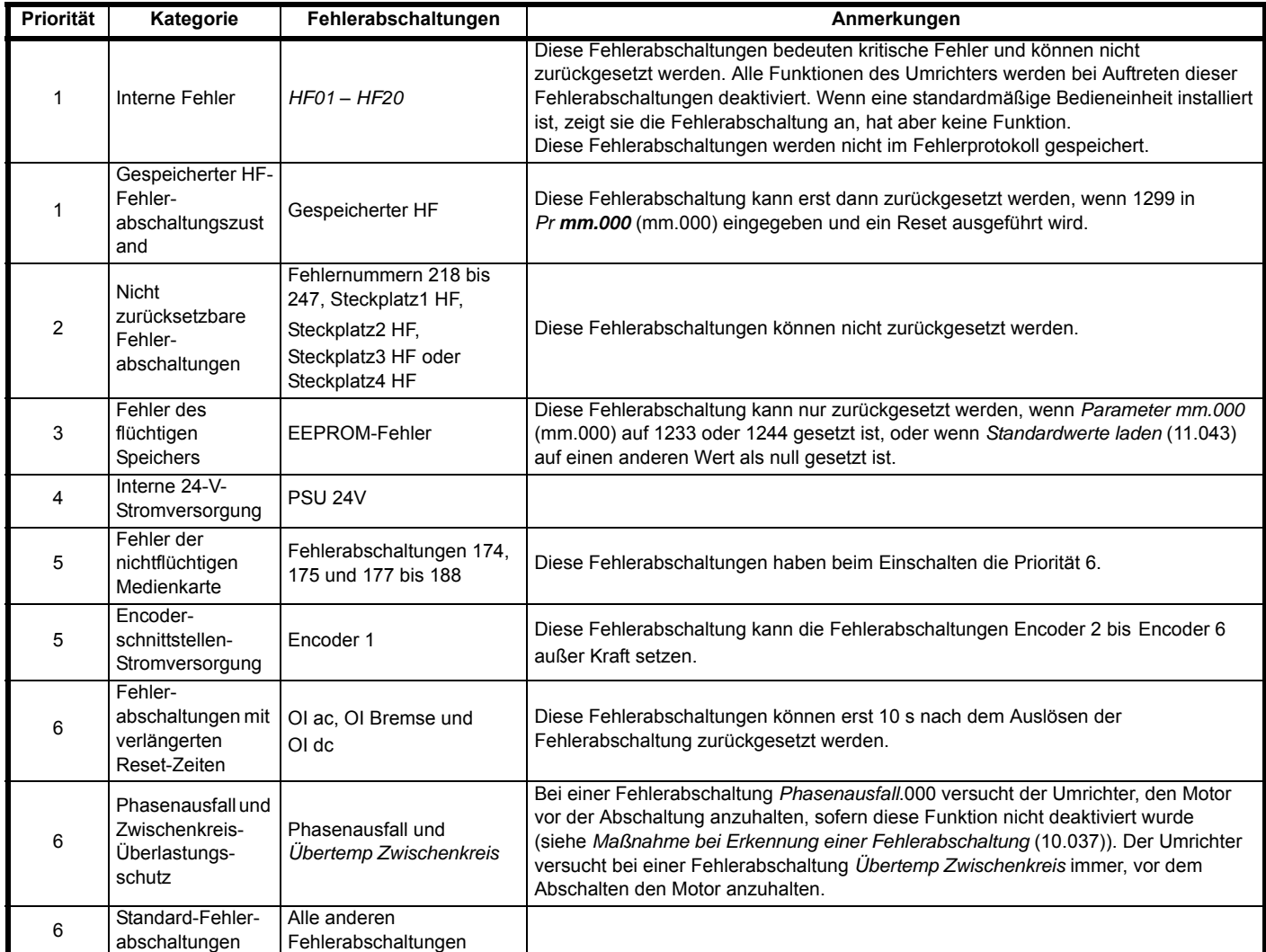

#### **Ähnliche Fehlerabschaltungen, die von der Steuerelektronik oder dem Leistungsteil ausgelöst werden können**

Die in der nachstehenden Tabelle aufgeführten Fehlerabschaltungen können vom Umrichter-Steuersystem oder vom Leistungsteil erzeugt werden. Die Sub-Fehlernummer wird in der Syntax xxyzz aufgeführt und hilft dabei, die Ursache der Fehlerabschaltung zu ermitteln. Die Ziffern xx lauten 00 bei einer Fehlerabschaltung, die vom Steuermodul erzeugt wurde; wenn die Fehlerabschaltung vom Leistungsteil ausgelöst wurde, geben sie die Nummer des entsprechenden Leistungsmoduls an. Wenn der Umrichter nicht über mehrere Leistungsmodule verfügt, hat xx immer den Wert 1, was anzeigt, dass die Fehlerabschaltung dem Leistungsteil zuzuordnen ist. Die Ziffer y dient zur Identifizierung einer Fehlerabschaltung, die von einem Gleichrichtermodul erzeugt wurde, das an ein Leistungsmodul angeschlossen ist. Wenn die Ziffer y relevant ist, hat sie einen Wert von 1 oder mehr, andernfalls ist sie 0. Die Ziffern zz geben die Ursache für den Fehler an und werden in jeder Beschreibung der Fehlerabschaltung genauer definiert.

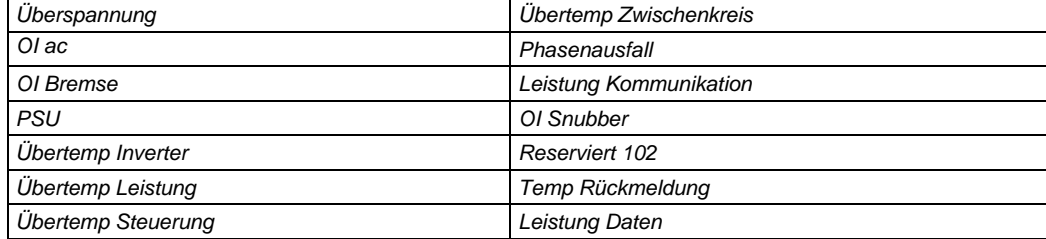

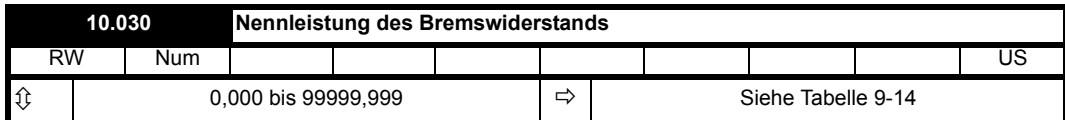

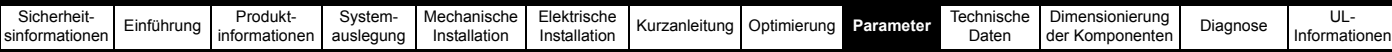

Für den Bremswiderstand ist eine thermische Schutzschaltung vorhanden. Wenn *Nennleistung des Bremswiderstands* (10.030) auf 0 gesetzt ist, ist dieses Schutzsystem deaktiviert und der *Thermischer Akkumulator des Bremswiderstands* (10.039) wird bei 0 gehalten. Wenn eine thermische Schutzschaltung für den Bremswiderstand benötigt wird, sollten die Parameter *Nennleistung des Bremswiderstands* (10.030), *Thermische Zeitkonstante des Bremswiderstands* (10.031) und *Bremswiderstandswert* (10.061) zusammen mit den Parametern des Bremswiderstands eingestellt werden. Die thermische Zeitkonstante des Widerstands lässt sich aus dem Einzelimpuls-Nennwert (E) und der Nenndauerleistung (P) des Widerstands errechnen.

*Thermische Zeitkonstante des Bremswiderstands* (10.031) = t = E / P

Der Bremswiderstand wird mit einem einzelnen Zeitkonstantenmodell geschützt, wie umseitig dargestellt.

#### **Abbildung 9-16 Bremswiderstandsschutzsystem**

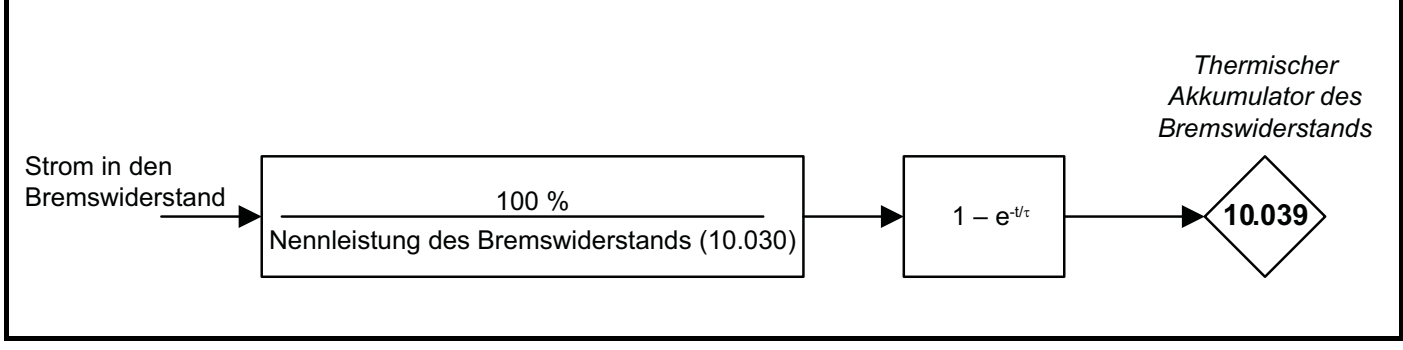

Der Umrichter überwacht den in den Bremswiderstand fließenden Strom und aktualisiert den Wert *Thermischer Akkumulator des Bremswiderstands* (10.039). Wenn Bit 1 von *Maßnahme bei Erkennung einer Fehlerabschaltung* (10.037) = 0 ist und der Akkumulator 100 % erreicht, wird eine Fehlerabschaltung *Bremswiderstand zu heiß* ausgelöst. Wenn Bit 1 von *Maßnahme bei Erkennung einer Fehlerabschaltung* (10.037) = 1 ist und der Akkumulator 100 % erreicht, wird der Bremschopper deaktiviert, bis der Akkumulator unter 95,0 % fällt.

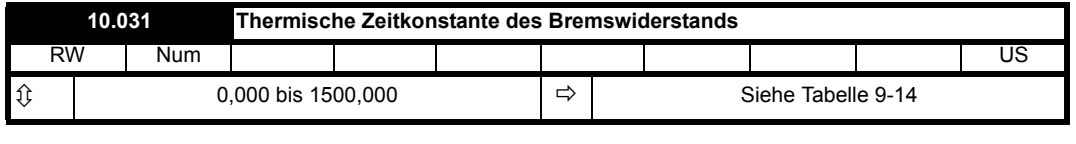

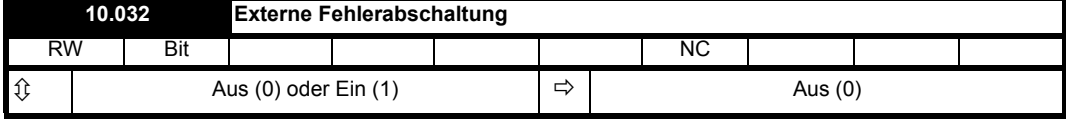

Wenn *Externe Fehlerabschaltung* (10.032) auf 1 gesetzt wird, wird eine *Externe Fehlerabschaltung.003* ausgelöst. Ein Digitaleingang kann an *Externe Fehlerabschaltung* (10.032) weitergeleitet werden, um eine Eingangsfunktion für eine externe Fehlerabschaltung bereitzustellen.

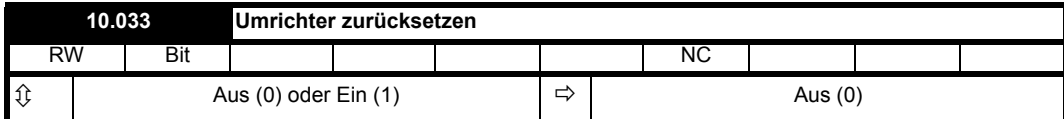

Ein Wechsel von 0 auf 1 in *Umrichter zurücksetzen* (10.033) löst ein Zurücksetzen des Umrichters aus. Wenn eine Klemme für das Zurücksetzen des Umrichters benötigt wird, sollte ein Digitaleingang an *Umrichter zurücksetzen* (10.033) weitergeleitet werden.

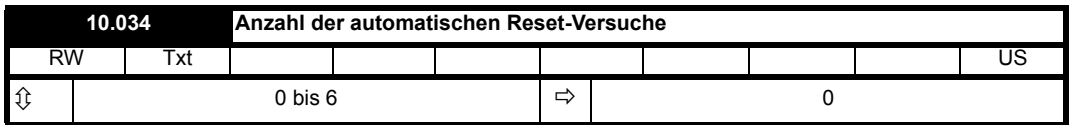

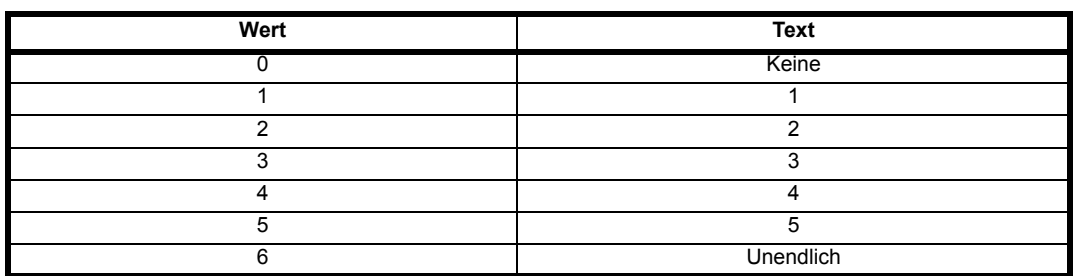

Wenn *Anzahl der automatischen Reset-Versuche* (10.034) = 0 ist, wird nicht versucht, ein automatisches Reset durchzuführen. Bei jedem anderen Wert führt der Umrichter nach einer Fehlerabschaltung und nach der in *Verzögerung automatisches Reset* (10.035) festgelegten Verzögerungszeit so oft wie angegeben ein automatisches Reset durch (unter Berücksichtigung der für den Abschaltungstyp zulässigen Mindest-Resetzeit).

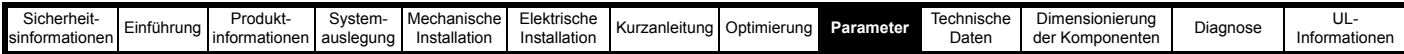

Für manche Fehlerabschaltungen gilt ein Minimum von 10 s. Der Wert des Autoreset-Zählers wird nur dann um 1 erhöht wenn die Fehlerabschaltung mit der vorangegangenen übereinstimmt. Andernfalls wird der Zähler auf 0 zurückgesetzt. Wenn der Autoreset-Zähler den programmierten Wert erreicht, führt eine weitere Fehlerabschaltung mit demselben Wert nicht zu einem automatischen Reset. Wenn die in *Anzahl der automatischen Reset-Versuche* (10.034) festgelegte Anzahl nicht erreicht wurde und seit 5 Minuten keine Fehlerabschaltung erfolgt ist, wird der Autoreset-Zähler gelöscht. Ein automatisches Reset wird nicht nach Fehlerabschaltungen der Prioritätsebenen 1, 2 und 3 durchgeführt, wie in *Fehlerabschaltung 0* (10.020) definiert. Bei einem manuellen Reset wird der Zähler für automatische Resets auf 0 zurückgesetzt.

Wenn *Anzahl der automatischen Reset-Versuche* (10.034) = 6 ist, wird der Zähler für das automatische Zurücksetzen bei null gehalten, somit gibt es keine Begrenzung der Anzahl der Autoreset-Versuche.

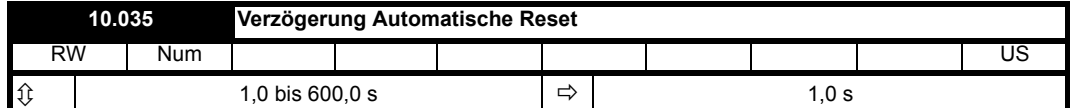

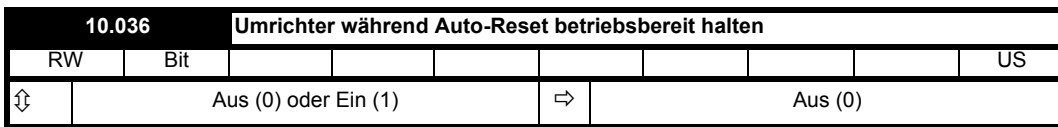

Wenn *Umrichter während Auto-Reset betriebsbereit halten* (10.036) = 0 ist, wird *Umrichter betriebsbereit* (10.001) bei jeder Fehlerabschaltung des Umrichters zurückgesetzt, unabhängig von einem eventuellen automatischen Reset. Wenn *Umrichter während Auto-Reset betriebsbereit halten* (10.036) = 1 ist, wird *Umrichter betriebsbereit* (10.001) bei einer Fehlerabschaltung nicht zurückgesetzt, wenn noch weitere Autoreset-Versuche möglich sind. Es ist zu beachten, dass, wenn der Unterspannungszustand aktiv wird, *Umrichter betriebsbereit* (10.001) auf null gesetzt wird, sofern nicht *Umrichter bei Unterspannung betriebsbereit halten* (10.068) = 1 ist.

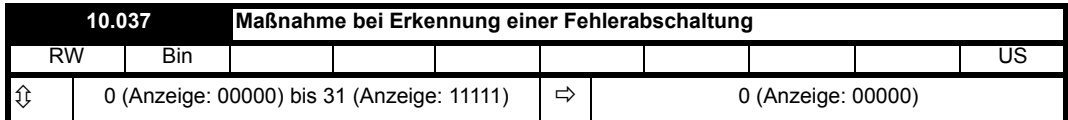

Die Bits in *Maßnahme bei Erkennung einer Fehlerabschaltung* (10.037) sind wie folgt definiert:

#### **Bit 0: Anhalten bei definierten nicht schwerwiegenden Fehlerabschaltungen**

Falls Bit 0 auf Eins gesetzt ist, versucht der Umrichter vor der Fehlerabschaltung einen Halt, wenn eine der folgenden Fehlerabschaltbedingungen erfasst werden: *E/A Überlast*, *Ausfall Analogeingang 1*, *Ausfall Analogeingang 2* oder *Keypad-Modus*. (Dieses Bit hat im Betrieb als Rückspeiseeinheit keine Auswirkungen.)

#### **Bit 1: Bremswiderstand - Überlasterkennung deaktivieren**

Siehe *Nennleistung des Bremswiderstands* (10.030).

#### **Bit 2: Stopp bei Netzphasenausfall deaktivieren**

Normalerweise hält der Umrichter an, sobald ein Netzphasenausfall erfasst wird. Wenn dieses Bit auf 1 gesetzt ist, läuft der Umrichter weiter und wird die Fehlerabschaltung nur ausgelöst, wenn der Umrichter vom Anwender angehalten wird. (Dieses Bit hat im Betrieb als Rückspeiseeinheit keine Auswirkungen.)

#### **Bit 3: Nicht verwendet**

# **Bit 4: Einfrieren der Parameter bei Fehlerabschaltung deaktivieren**

Wenn dieses Bit auf 0 gesetzt ist, werden die im folgenden aufgelisteten Parameter bei einer Fehlerabschaltung bis zur Quittierung der Fehlerabschaltung eingefroren. Mit dem Bit auf 1 ist diese Funktion deaktiviert.

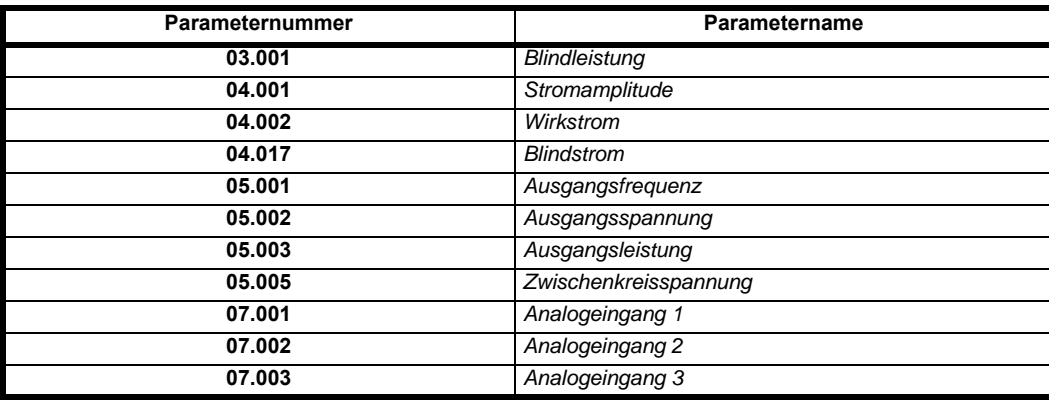

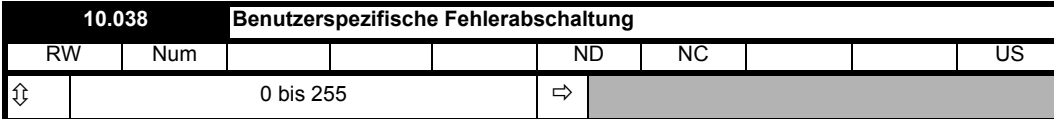

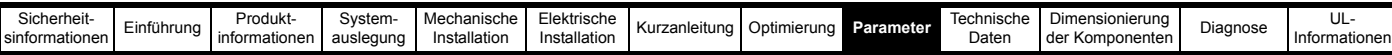

Wenn in *Benutzerspezifische Fehlerabschaltung* (10.038) ein Wert ungleich null geschrieben wird, werden die in der folgenden Tabelle beschriebenen Maßnahmen durchgeführt. Der Wert wird vom Umrichter sofort wieder auf null gesetzt. Wenn der Wert nicht in der Tabelle enthalten ist, dann ist die Aktion die gleiche wie wenn die Fehlerabschaltung mit der gleichen Nummer (Sub-Fehlernummer 0) aufgetreten wäre, vorausgesetzt, es liegt nicht bereits eine Fehlerabschaltung vor.

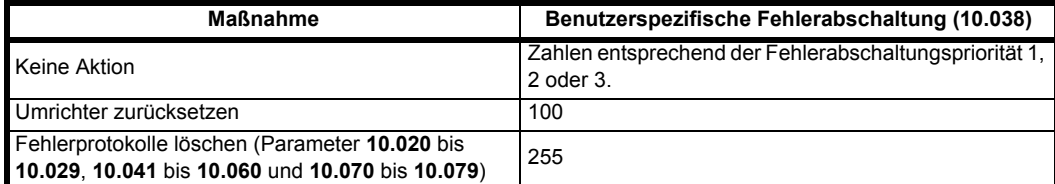

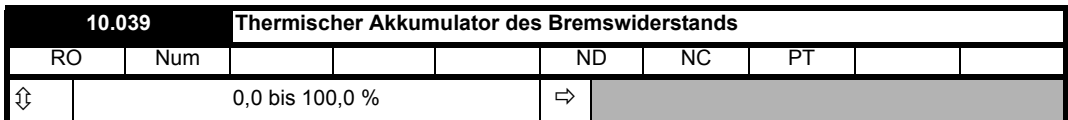

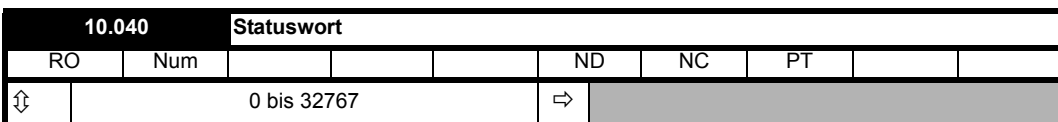

Die Bits in *Statuswort* (10.040) spiegeln die Statusbitparameter, wie unten gezeigt. Wenn die Parameter in einem Modus nicht vorhanden sind, bleibt das Bit auf null.

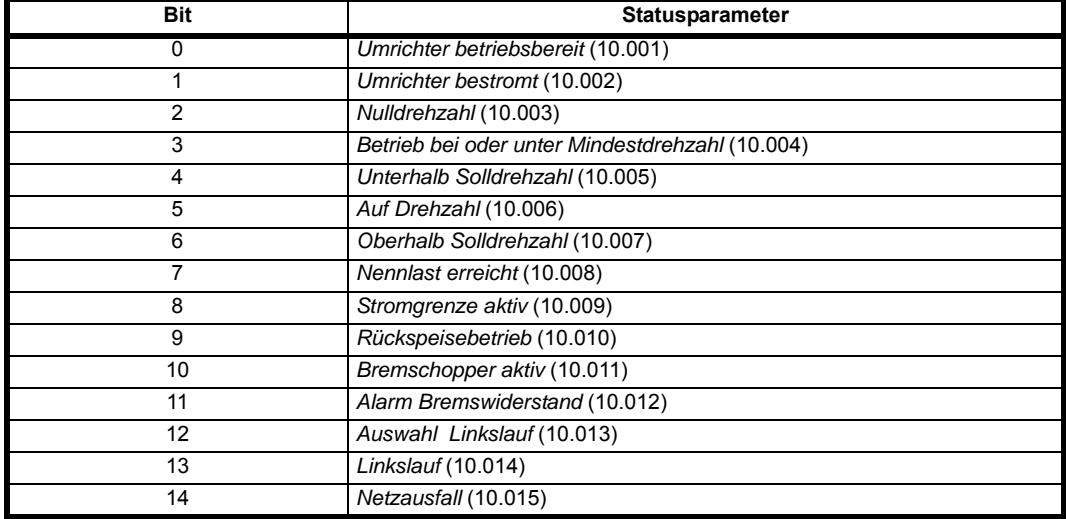

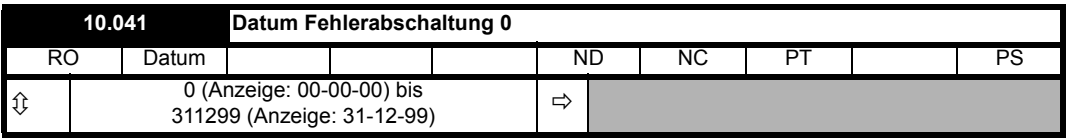

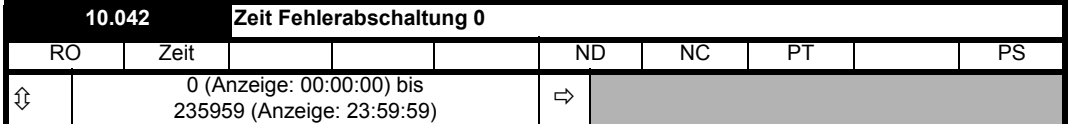

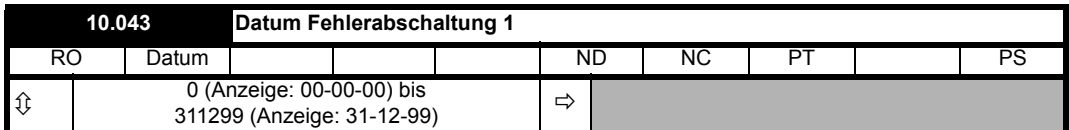

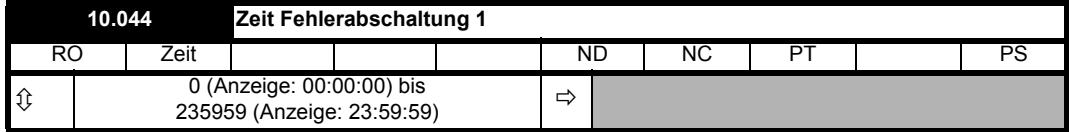

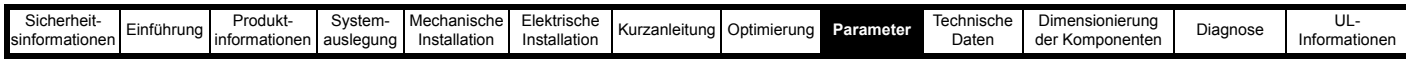

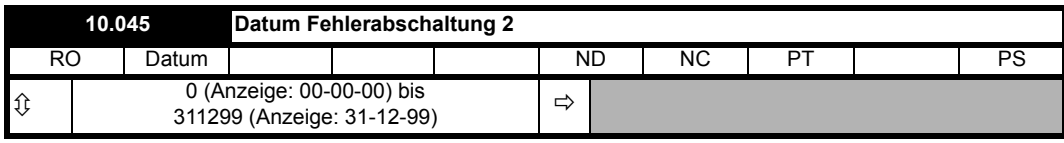

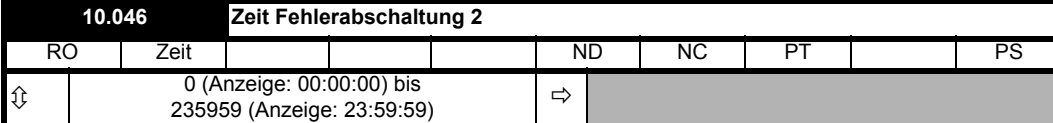

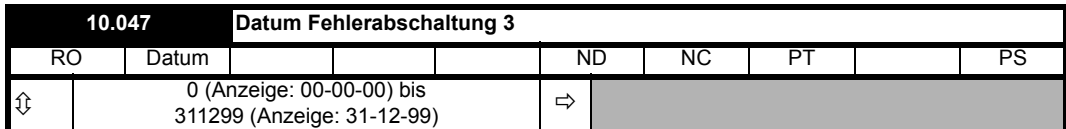

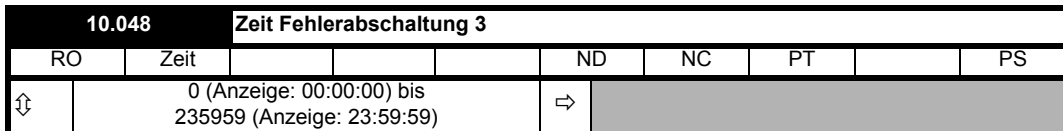

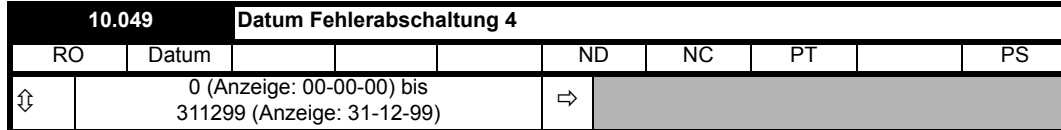

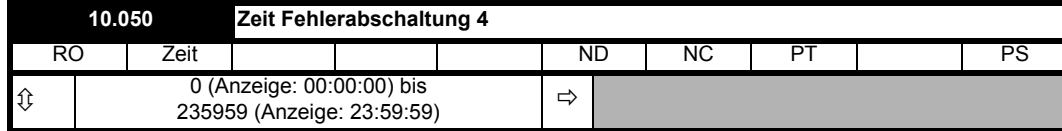

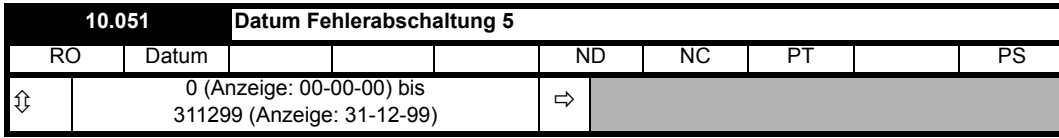

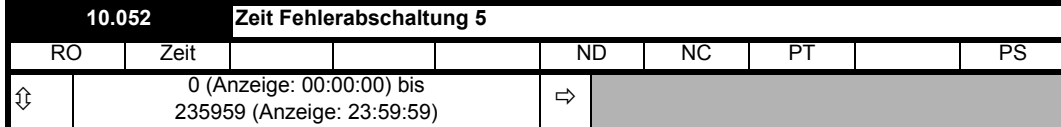

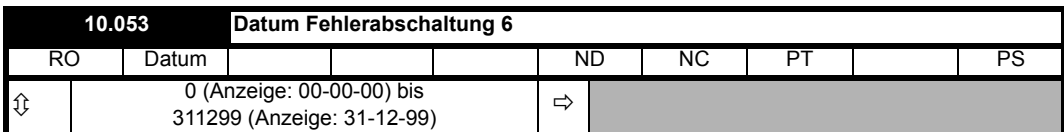

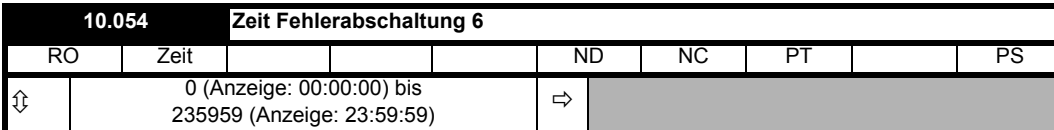

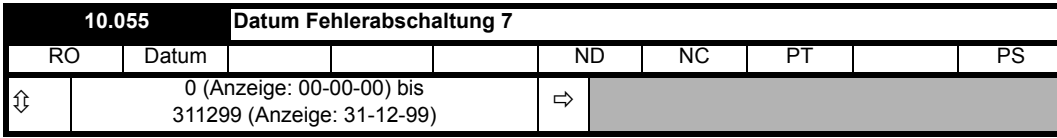

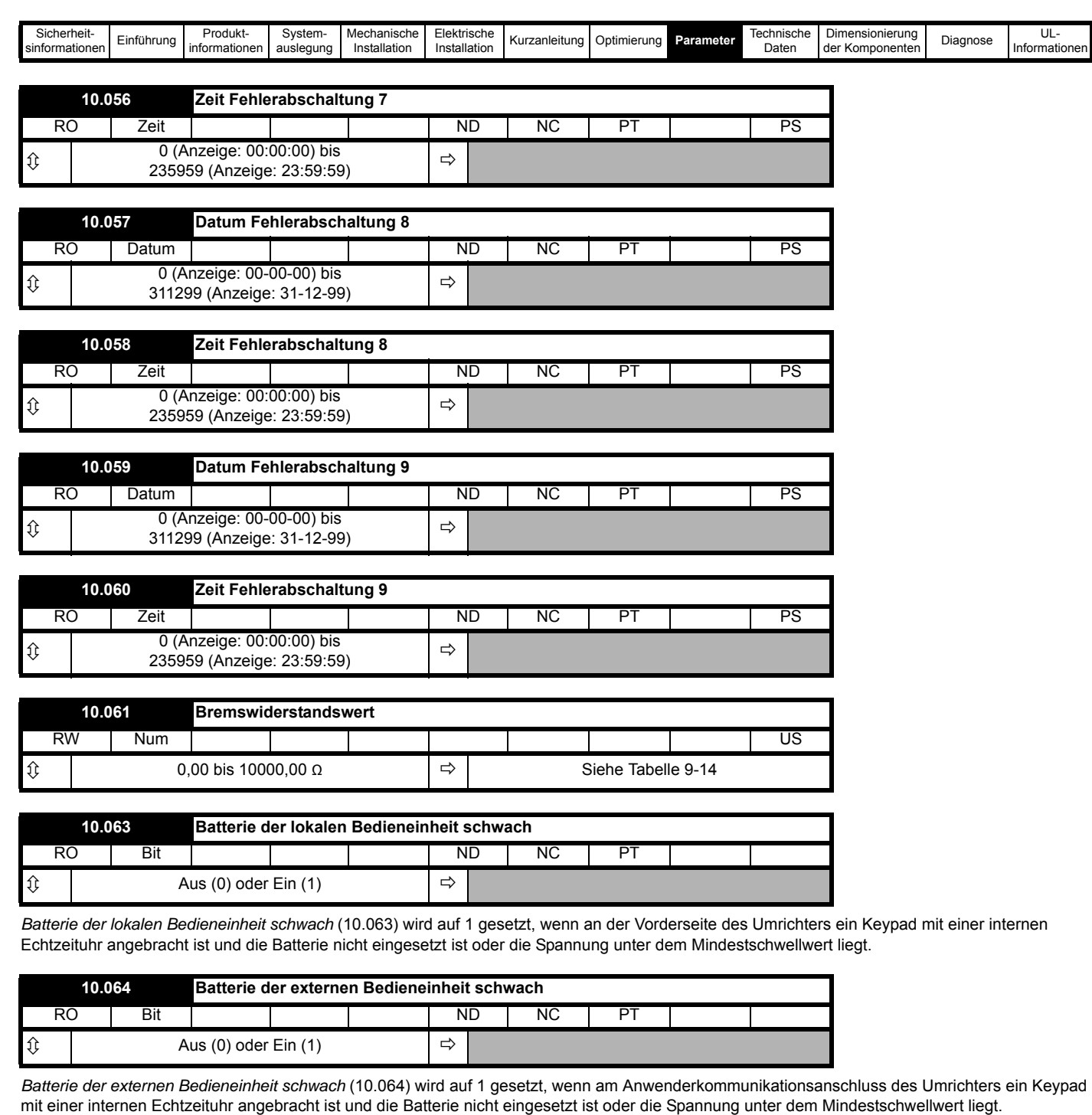

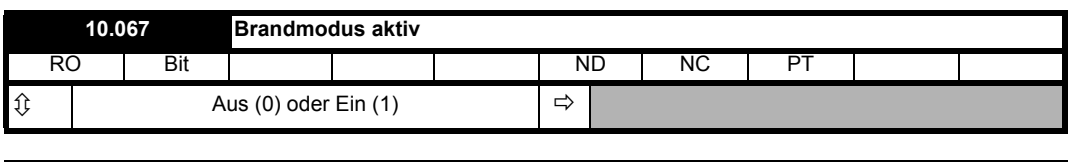

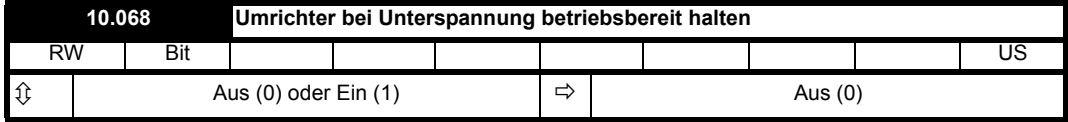

*Umrichter bei Unterspannung betriebsbereit halten* (10.068) kann verwendet werden, um den Umrichter betriebsbereit zu halten (*Umrichter betriebsbereit* (10.001) = 1 und kein Blinken der Status-LED an der Vorderseite des Umrichters), wenn sich der Umrichter im Unterspannungszustand befindet (*Unterspannung aktiv* (10.016) = 1).

Wenn *Umrichter bei Unterspannung betriebsbereit halten* (10.068) = 0 und *Unterspannung aktiv* (10.016) = 1, wird *Umrichter betriebsbereit* (10.001) auf 0 gesetzt und die Status-LED an der Vorderseite des Umrichters blinkt.

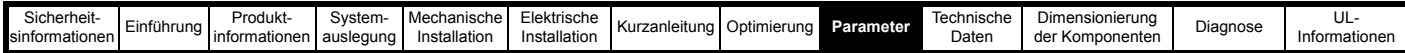

Wenn *Umrichter bei Unterspannung betriebsbereit halten* (10.068) = 1, *Unterspannung aktiv* (10.016) = 1 und keine Umrichter-Fehlerabschaltung vorliegt (d. h. *Umrichterstatus* (10.101) ist nicht 9), wird *Umrichter betriebsbereit* (10.001) auf 1 gesetzt und die Status-LED an der Vorderseite blinkt nicht.

Liegt eine Fehlerabschaltung des Umrichters vor, wird *Umrichter betriebsbereit* (10.001) auf 0 gesetzt und die Status-LED an der Vorderseite blinkt unabhängig von der Einstellung in *Umrichter bei Unterspannung betriebsbereit halten* (10.068).

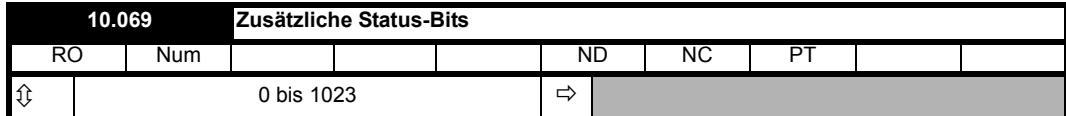

Die Bits in *Zusätzliche Status-Bits* (10.069) spiegeln die Statusbitparameter, wie unten gezeigt. Wenn die Parameter in einem Modus nicht vorhanden sind, bleibt das Bit auf null.

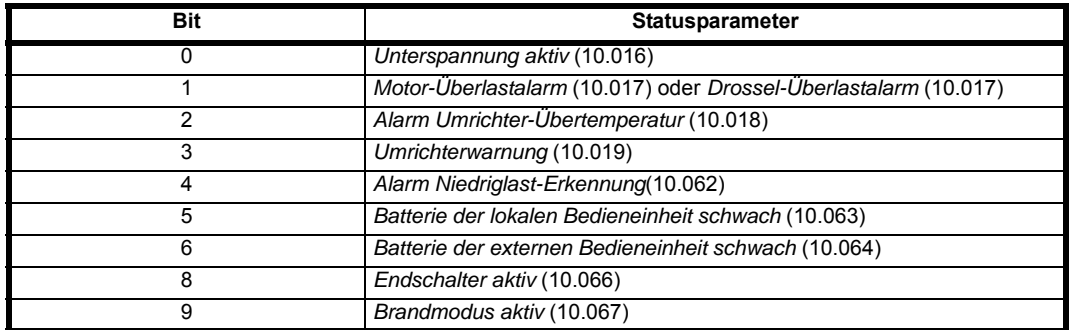

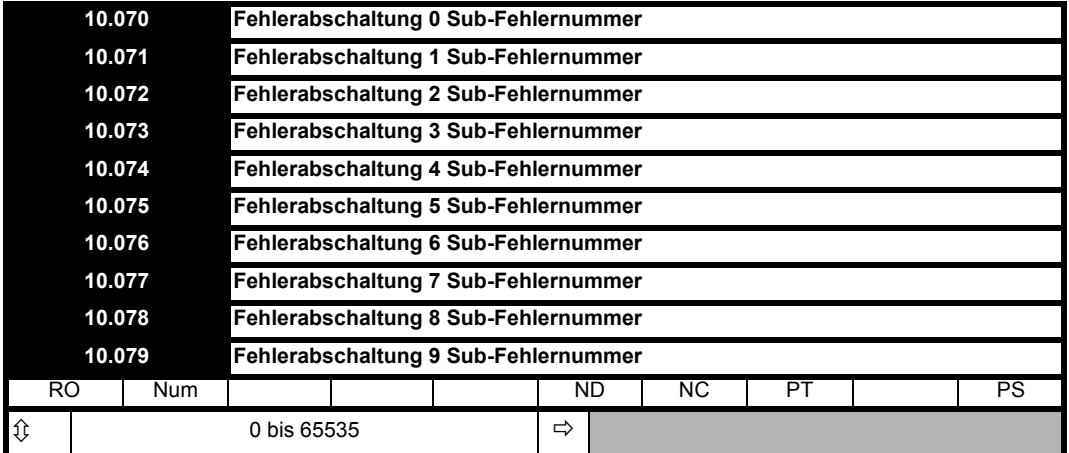

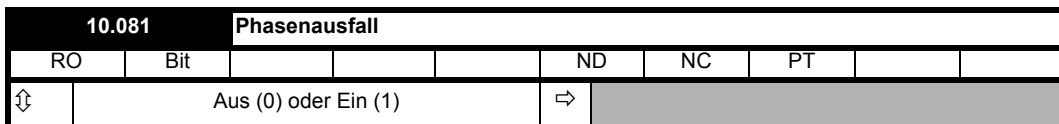

Wird eine Netzphase abgeschaltet oder werden zwei Phasen kurzgeschlossen, erhöht sich die negative Phasenfolge der Netzspannung (*Negative Phasenfolge Volt* (03.038)) deutlich. *Phasenausfall* (10.081) zeigt einen dieser Zustände oder eine starke Netzunsymmetrie an. Wenn *Reduzierung von Oberschwingungen freigeben* (03.021) > 0 ist, dann dieser Parameter auf 1 gesetzt, wenn länger als 100 ms *Negative Phasenfolge Volt* (03.038) > *Positive Phasenfolge Volt* (03.037) / 2 ist. Es ist zu beachten, dass *Phasenausfall* (10.081) nur bei aktiver Rückspeiseeinheit gesetzt wird, d. h. wenn der durch einen asymmetrischen Fehler verursachte Spannungsstoß eine Fehlerabschaltung des System verursacht, wird *Phasenausfall* (10.081) nicht gesetzt.

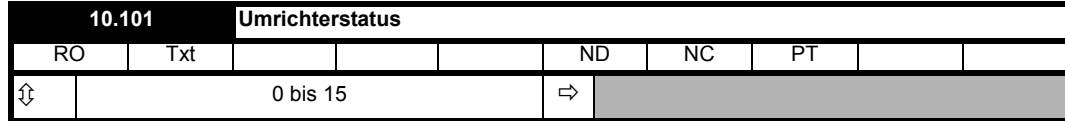

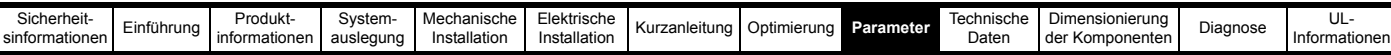

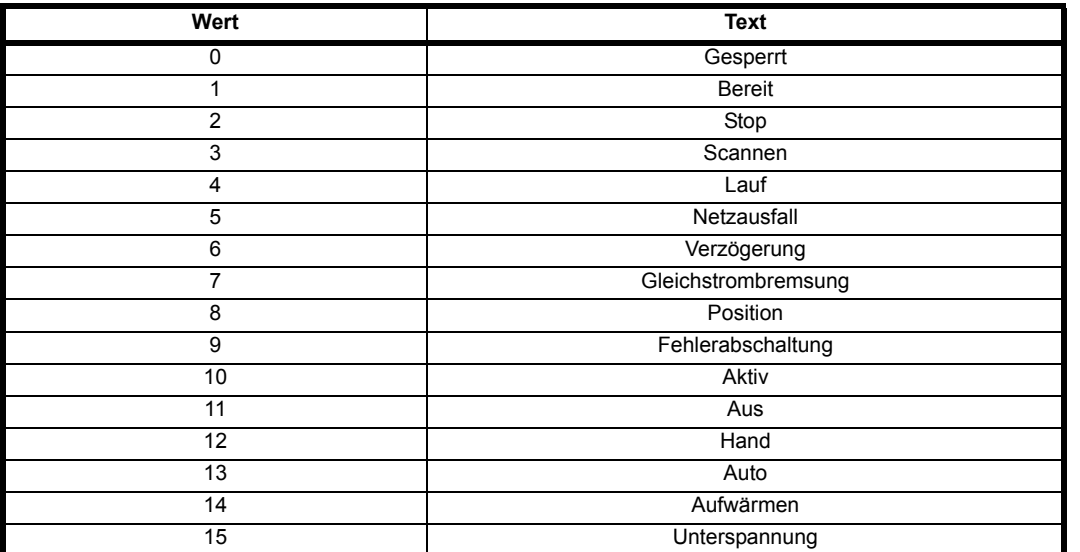

*Umrichterstatus* (10.101) zeigt den aktuellen Zustand des Umrichters an. Die Zeichenfolgen dieses Parameters werden auch von der standardmäßigen Bedieneinheit zur Anzeige des Statusanzeigetexts verwendet.

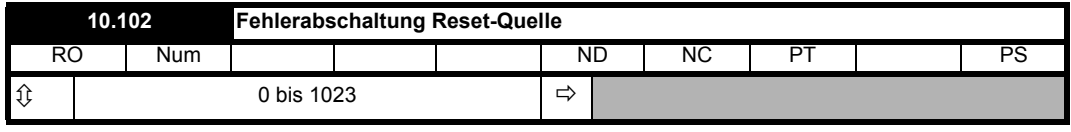

Die Bits in *Fehlerabschaltung Reset-Quelle* (10.102) entsprechen den jeweiligen Fehlerabschaltungen im Fehlerprotokoll (d. h. Bit 0 entspricht Fehlerabschaltung 0, Bit 1 entspricht Fehlerabschaltung 1 usw.). Bei einer Fehlerabschaltung wird Bit 0 auf 1 gesetzt und die anderen Bits, die den bereits im Fehlerprotokoll gespeicherten Abschaltungen entsprechend, werden um ein Bit nach links verschoben. Beim Zurücksetzen der Fehlerabschaltung wird Bit 0 zurück auf null gesetzt, ansonsten wird Bit 0 bei einer Fehlerabschaltung mit höherer Priorität um ein Bit nach links verschoben. So zeigt jedes Bit in *Fehlerabschaltung Reset-Quelle* (10.102) an, ob die Fehlerabschaltung im Fehlerprotokoll zurückgesetzt oder im Fehlerprotokoll durch eine Fehlerabschaltung mit höherer Priorität nach oben verschoben wurde.

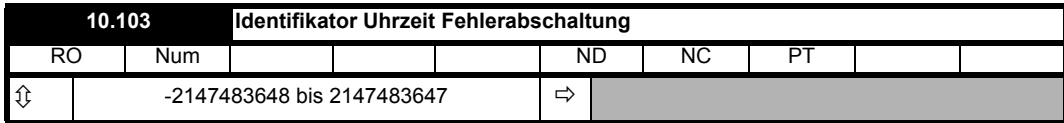

Zu jeder Fehlerabschaltung wird die Zeit seit Einschalten des Umrichters in Millisekunden unter *Identifikator Uhrzeit Fehlerabschaltung* (10.103) gespeichert. Die Zeitspeicherung beginnt von vorn, wenn der Wert 2<sup>31</sup> - 1 erreicht; wenn die Zeit 0 ist, wird jedoch der Wert 1 geschrieben. *Identifikator Uhrzeit Fehlerabschaltung* (10.103) kann verwendet werden, um zu ermitteln, wann eine neue Fehlerabschaltung aufgetreten ist, da sich der Wert ändert (außer wenn exakt 2<sup>32</sup> ms zwischen den Fehlerabschaltungen liegen) und ungleich null ist.

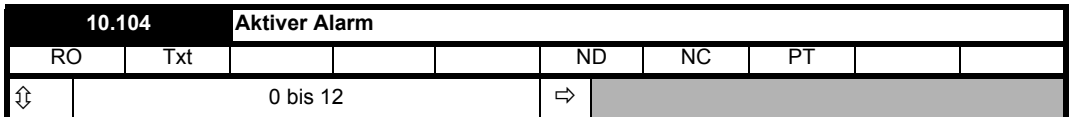

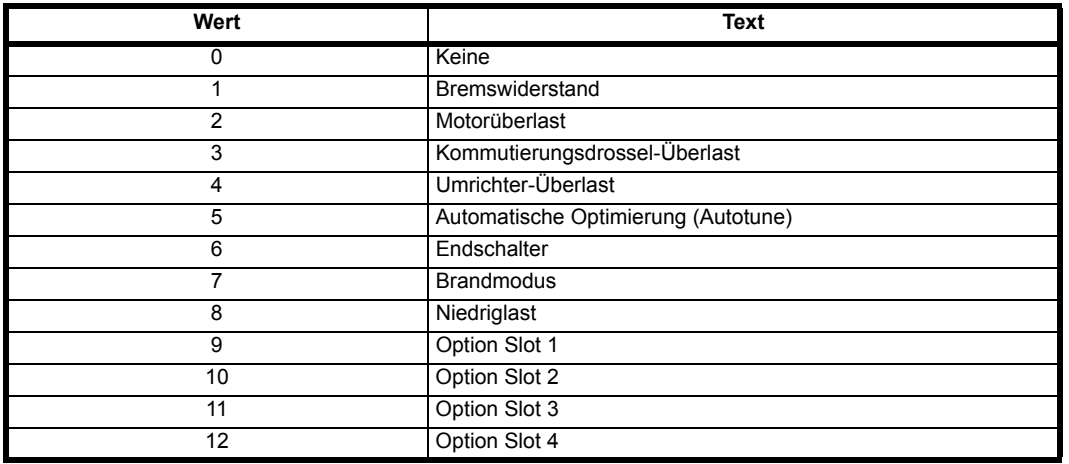

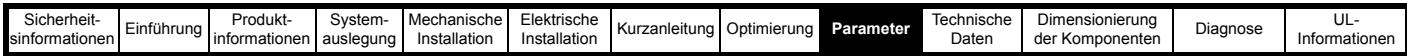

Wenn kein Alarm anliegt, ist *Aktiver Alarm* (10.104) = 0. Wenn ein Alarm aktiv ist, zeigt *Aktiver Alarm* (10.104) den Wert des Alarms an. Wenn mehr als ein Alarm aktiv sind, zeigt *Aktiver Alarm* (10.104) den aktiven Alarm mit dem niedrigsten Wert an. Die Zeichenfolgen dieses Parameters werden auch von der standardmäßigen Bedieneinheit zur Anzeige des Statusanzeigetexts verwendet. Eine Ausnahme bilden Optionsmodulsteckplatz-Warnhinweise, bei denen das Optionsmodul die Zeichenfolge bereitstellen kann.

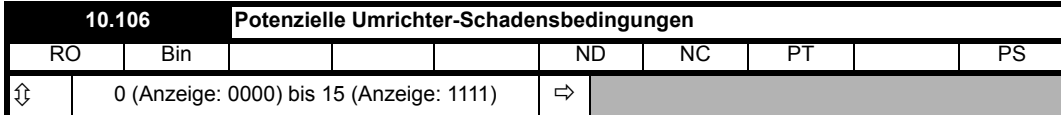

Die Bits in *Potenzielle Umrichter-Schadensbedingungen* (10.106) werden entsprechend den in der nachstehenden Tabelle aufgeführten Bedingungen gesetzt und zeigen an, dass der Benutzer den Umrichter in einen Zustand versetzt hat, der den Umrichter möglicherweise beschädigen könnte. Die Bits in diesem Parameter können vom Benutzer nicht gelöscht werden.

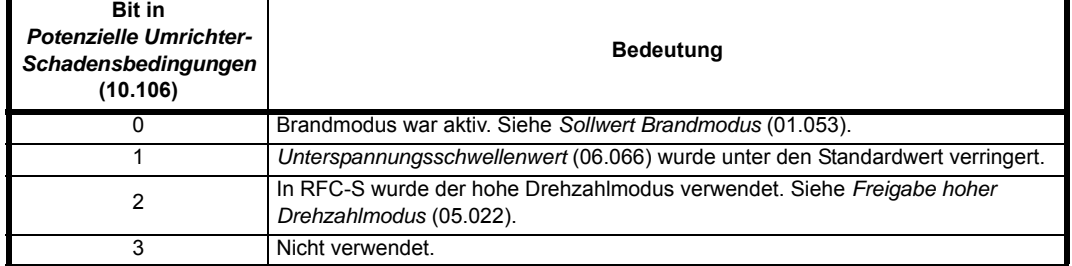

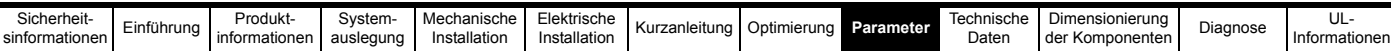

# **9.11 Menü 11: Allgemeine Umrichterkonfiguration**

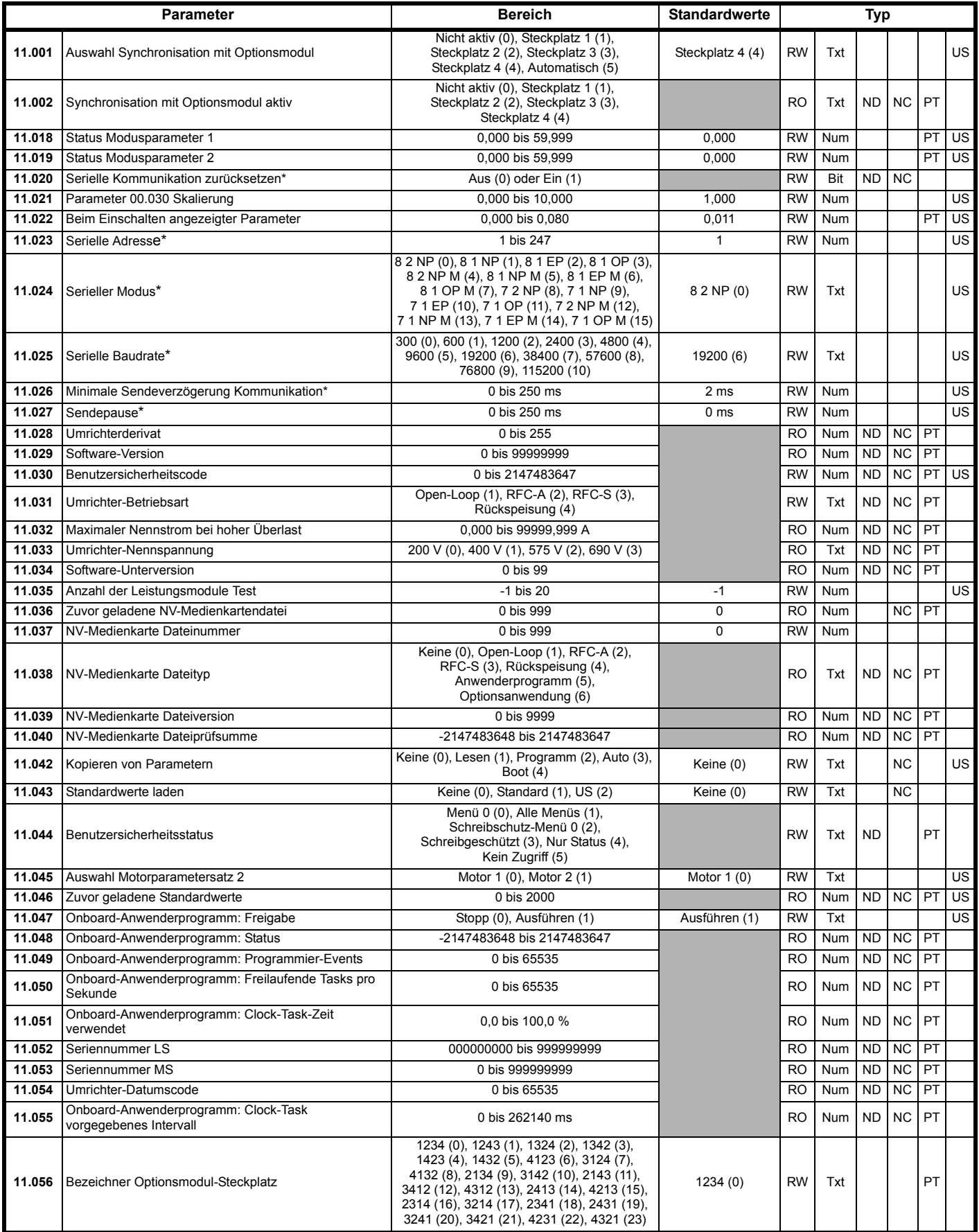

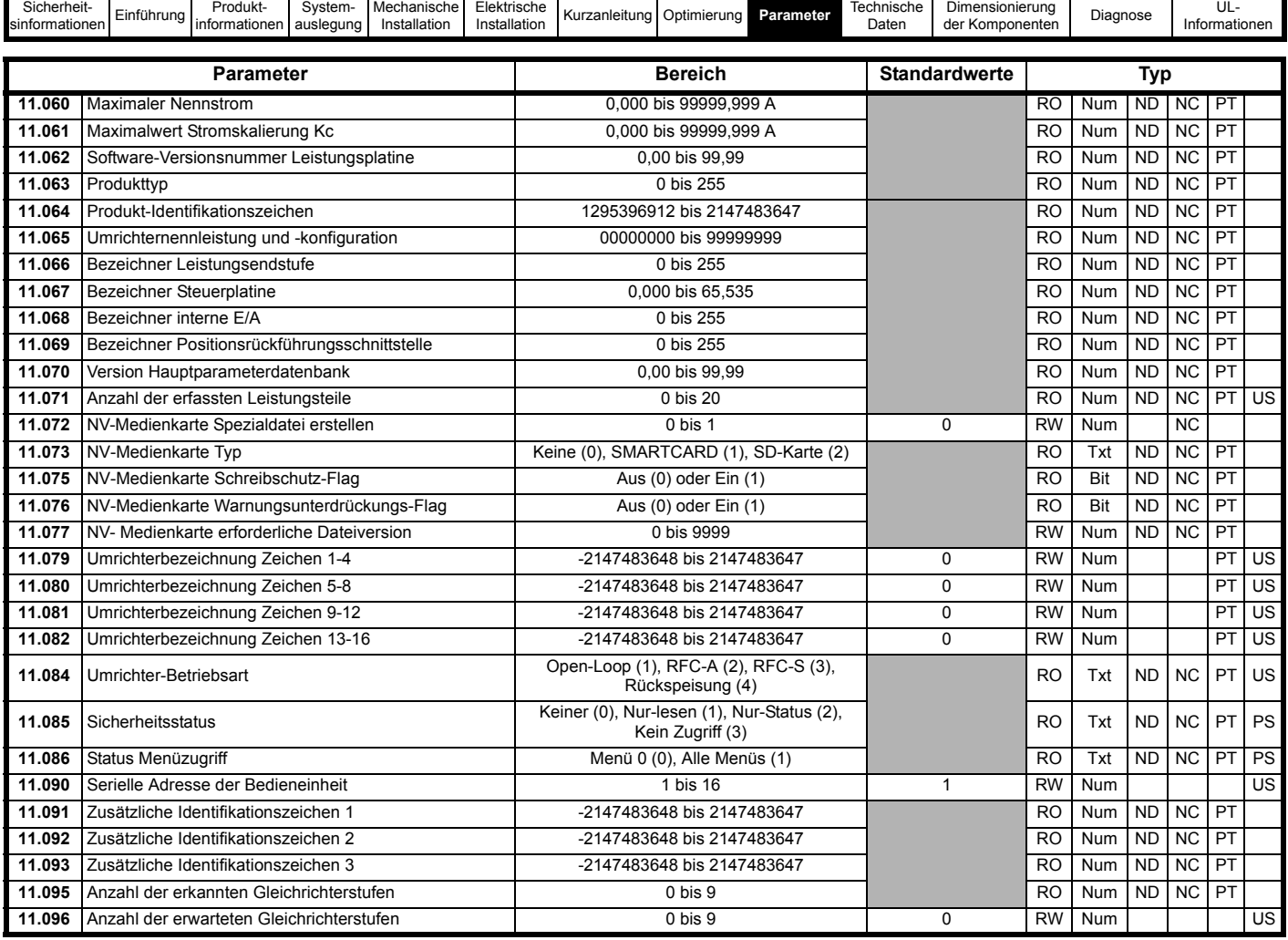

\* Nicht verfügbar beim *Unidrive M700*.

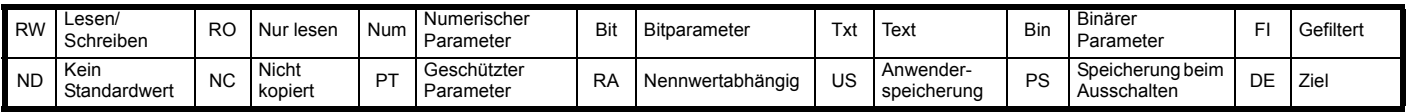

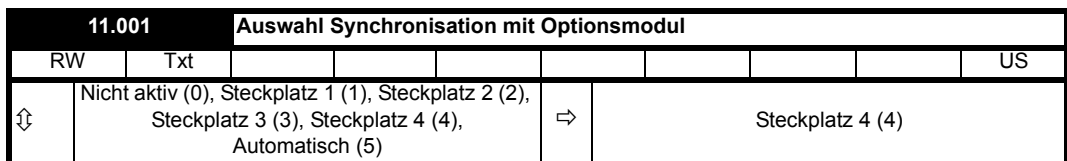

*Auswahl Synchronisation mit Optionsmodul* (11.001) auf dem Umrichter dient zum Auswählen und Aktivieren der Taktsynchronisierung zwischen einem Optionsmodul und dem Umrichtersteuersystem. Wenn "Nicht aktiv" ausgewählt ist, verwendet das Umrichter-Steuersystem seinen eigenen Quarzoszillator zur Steuerung des Abtastzeitpunkts. Wenn eines der Optionsmodule ausgewählt ist und eine Anforderung zur Synchronisierung stellt, wird der Abtastzeitpunkt der Umrichtersteuerung mit dem Kommunikationssystem synchronisiert. *Synchronisation mit Optionsmodul aktiv* (11.002) zeigt die Synchronisationsquelle an, während "Nicht aktiv" anzeigt, dass der Umrichter den Abtastzeitpunkt für das Steuersystem bereitstellt. Jeder andere Wert gibt an, dass das entsprechende Optionsmodul die Synchronisation bereitstellt. Bei Bedarf kann die Synchronisationsquelle automatisch ausgewählt werden, indem Auswahl Synchronisation mit Optionsmodul (11.001) auf "Automatisch" gesetzt wird. In diesem Fall wird das Optionsmodul im niedrigsten nummerierten Steckplatz ausgewählt, das eine Anforderung zur Synchronisierung stellt.

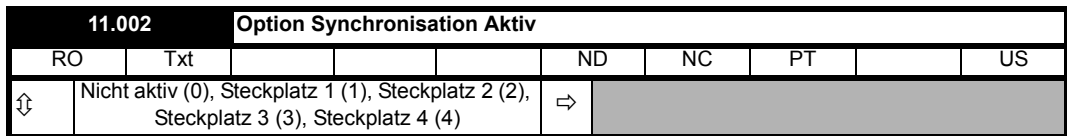

Siehe *Auswahl Synchronisation mit Optionsmodul* (11.001).

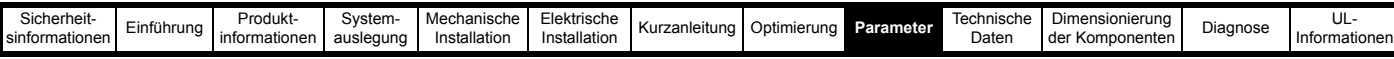

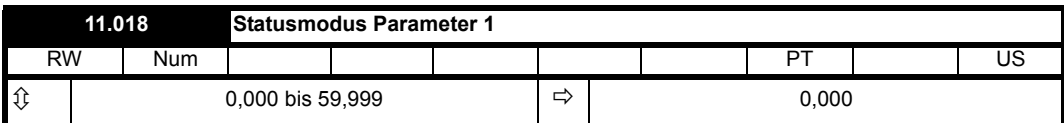

Siehe *Beim Einschalten angezeigter Parameter* (11.022).

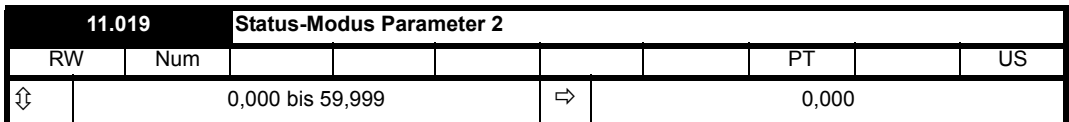

Siehe *Beim Einschalten angezeigter Parameter* (11.022).

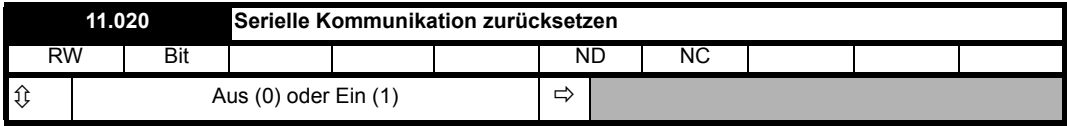

Wenn die Parameter *Serielle Adresse* (11.023), *Serieller Modus* (11.024), *Serielle Baudrate* (11.025), *Minimale Sendeverzögerung Kommunikation* (11.026) oder *Stumme Periode* (11.027) geändert werden, wirkt sich diese Änderung nicht direkt auf das serielle Kommunikationssystem aus. Die neuen Werte werden erst nach der nächsten Einschaltung der Netzstromversorgung verwendet bzw. wenn der Parameter *Serielle Kommunikation zurücksetzen* (11.020) auf Eins gesetzt wird. *Serielle Kommunikation zurücksetzen* (11.020) wird nach dem Update des seriellen Kommunikationssystems automatisch gelöscht und auf Null gesetzt.

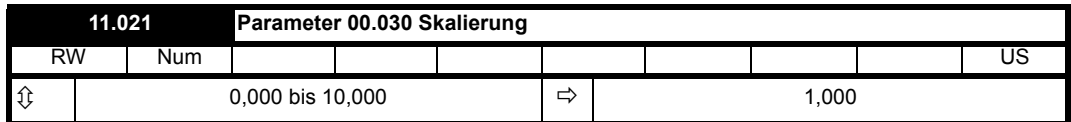

*Parameter 00.030 Skalierung* (11.021) definiert die für Parameter 00.030 geltende Skalierung, wenn er auf einer standardmäßigen Bedieneinheit angezeigt wird. Die Skalierung wird nur im Status- und Anzeigemodus angewendet. Wenn der Parameter über die Bedieneinheit bearbeitet wurde, wird er während der Bearbeitung auf den unskalierten Wert zurückgesetzt.

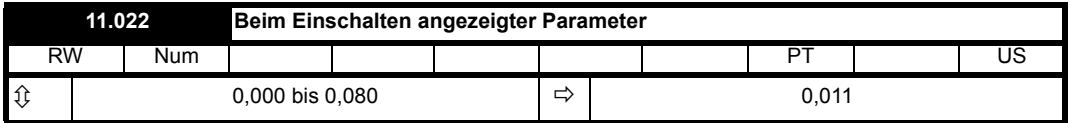

Wenn *Statusmodus Parameter 1* (11.018) und *Statusmodus Parameter 2* (11.019) auf 0 gesetzt sind, bestimmt *Beim Einschalten angezeigter Parameter* (11.022), welcher Parameter aus Menü 0 beim Einschalten zuerst angezeigt wird. Wenn *Statusmodus Parameter 1* (11.018) oder *Statusmodus Parameter 2* (11.019) auf eine gültige Parameternummer eingestellt ist, bestimmt *Beim Einschalten angezeigter Parameter* (11.022) den beim Einschalten aktiven Parameter, d. h. den Parameter, der zuerst angezeigt wird, wenn die Bedieneinheit den Parameter-Anzeigemodus startet.

*Statusmodus Parameter 1* (11.018) und *Statusmodus Parameter 2* (11.019) legen die Parameterwerte fest, die im Statusmodus in der oberen und unteren Zeile der Bedieneinheit angezeigt werden. Wenn nur einer dieser Parameter korrekt eingestellt ist, wird in der anderen Zeile der Wert des aktuell aktiven Parameters angezeigt. Wenn sowohl *Statusmodus Parameter 1* (11.018) als auch *Statusmodus Parameter 2* (11.019) auf die Parameternummer eingestellt sind, wird der Parameterwert als Ziffern in doppelter Höhe angezeigt.

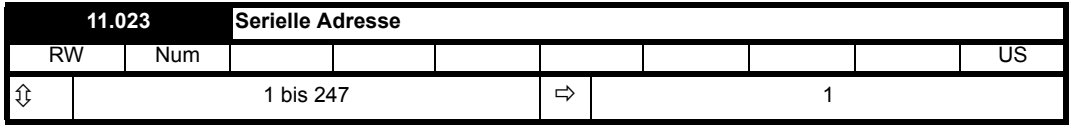

*Serielle Adresse* (11.023) definiert die Knotenadresse für die serielle Kommunikationsschnittstelle im Bereich von 1 bis 247.

Eine Änderung der Parameter hat keine sofortige Auswirkung auf die Einstellungen der seriellen Kommunikation. Weitere Informationen finden Sie unter *Serielle Kommunikation zurücksetzen* (11.020).

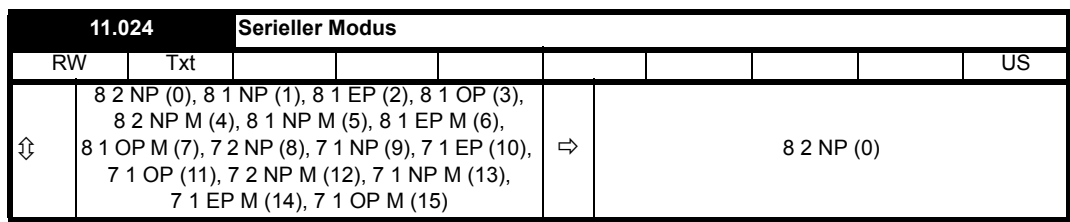

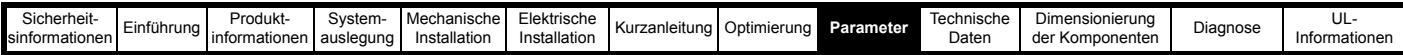

Der Umrichter verwendet grundsätzlich das Modbus RTU-Protokoll und ist immer ein Slave. *Serieller Modus* (11.024) definiert das von der seriellen Kommunikationsschnittstelle verwendete Datenformat. Die Bits im Wert für *Serieller Modus* (11.024) definiert das Datenformat wie folgt: Bit 3 ist beim Basisprodukt immer 0, da Modbus RTU 8 Datenbits benötigt werden. Der Parameterwert kann auf abgeleitete Produkte erweitert werden, die bei Bedarf alternative Kommunikationsprotokolle bereitstellen.

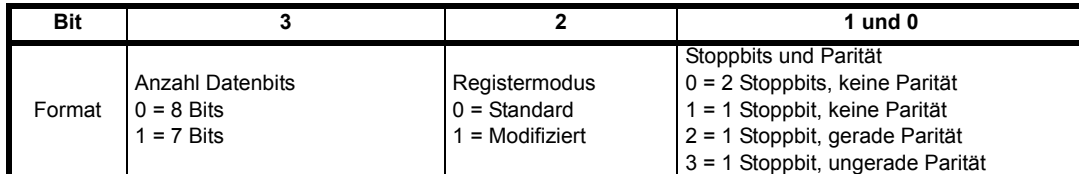

Bit 2 wählt den Standard- oder modifizierten Registermodus. Die Menü- und Parameternummern werden für die einzelnen Modi wie in der nachstehenden Tabelle gezeigt abgeleitet. Der Standardmodus ist kompatibel zu Unidrive SP. Der modifizierte Modus wird bereitgestellt, um eine Adressierung der Registernummern bis 255 zu ermöglichen. Falls Menüs mit Nummern höher als 63 mehr als 99 Parameter enthalten, sind diese Parameter nicht über Modbus RTU zugänglich.

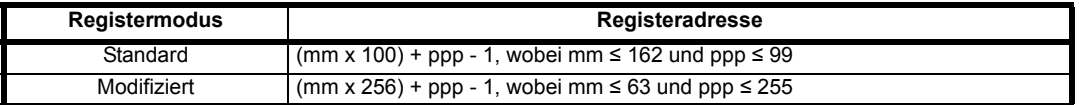

Eine Änderung der Parameter hat keine sofortige Auswirkung auf die Einstellungen der seriellen Kommunikation. Weitere Hinweise hierzu s*Serielle Kommunikation zurücksetzen* (11.020).

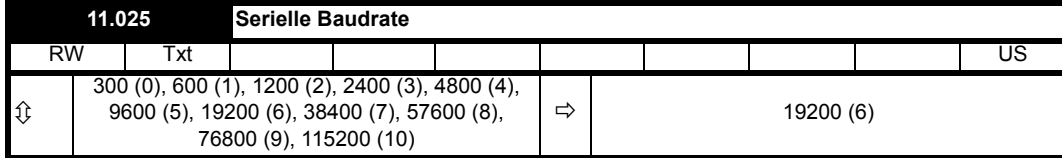

*Serielle Baudrate* (11.025) definiert die von der seriellen Kommunikationsschnittstelle verwendete Baudrate.

Eine Änderung der Parameter hat keine sofortige Auswirkung auf die Einstellungen der seriellen Kommunikation. Weitere Hinweise hierzu s*Serielle Kommunikation zurücksetzen* (11.020).

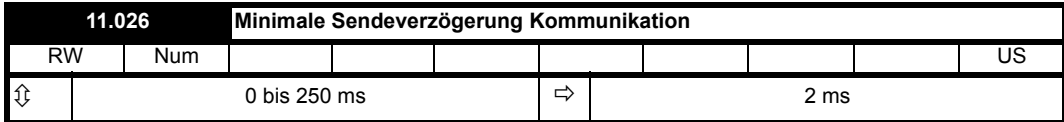

Zwischen dem Ende des Telegramms vom Host (Master) und dem Zeitpunkt, zu dem der Host bereit ist, die Antwort vom Umrichter (Slave) zu empfangen, tritt stets eine endliche Verzögerung ein. Die Antwort des Umrichters erfolgt erst frühestens 1 ms nach dem Empfang des vom Host gesendeten Telegramms, so dass dem Host 1 ms Zeit bleibt, um vom Sendemodus in den Empfangsmodus zu wechseln Diese Anfangsverzögerung lässt sich bei Bedarf über *Minimale Sendeverzögerung Kommunikation* (11.026) ausdehnen.

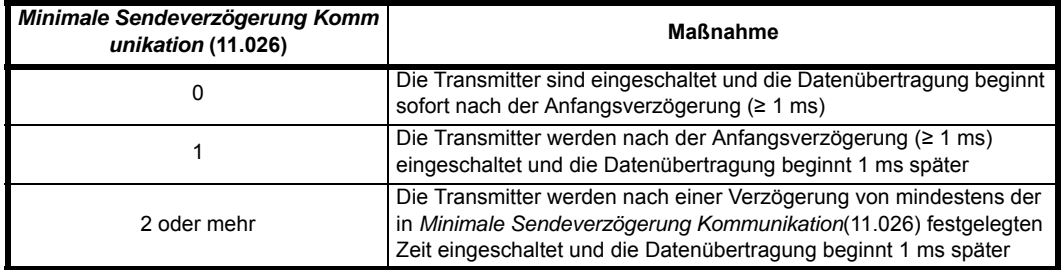

Die Transmitter des Umrichters werden nach dem Senden von Daten für bis zu 1 ms aktiv gehalten, bevor der Umrichter in den Empfangsmodus umschaltet. Daher sollten während dieser Zeit vom Host keine Daten gesendet werden.

Eine Änderung der Parameter hat keine sofortige Auswirkung auf die Einstellungen der seriellen Kommunikation. Weitere Hinweise hierzu s*Serielle Kommunikation zurücksetzen* (11.020).

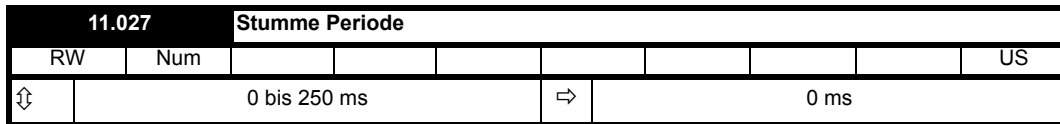

Die Sendepause definiert die Standby-Zeit zur Erkennung des Endes einer empfangenen Datenmeldung. Wenn *Sendepause* (11.027) = 0 ist, beträgt die Sendepause mindestens 3,5 Zeichen der gewählten Baudrate. Dies ist die standardmäßige Sendepause für Modbus RTU. Wenn *Sendepause* (11.027) nicht null ist, ist dies der definierte Mindestzeitraum der Sendepause in Millisekunden.

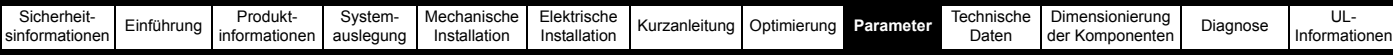

Eine Änderung der Parameter hat keine sofortige Auswirkung auf die Einstellungen der seriellen Kommunikation. Weitere Hinweise hierzu s*Serielle Kommunikation zurücksetzen* (11.020).

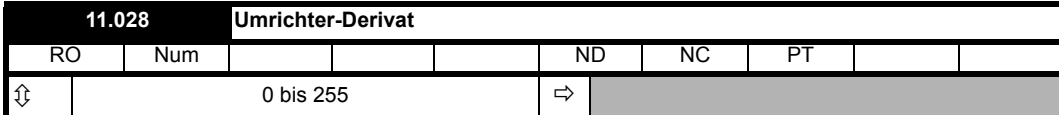

*Umrichterderivat* (11.028) zeigt den Derivat-Bezeichner an.

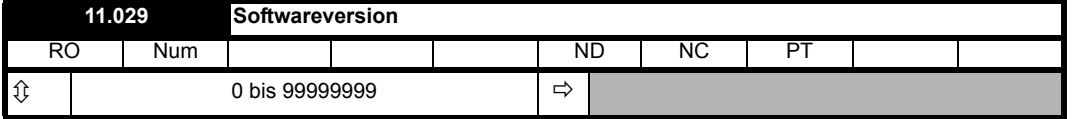

*Softwareversion* (11.029) zeigt die Versionsnummer der Umrichtersoftware als Dezimalzahl wwxxyyzz an. Eine Bedieneinheit zeigt den Wert in diesem Parameter als ww.xx.yy.zz an.

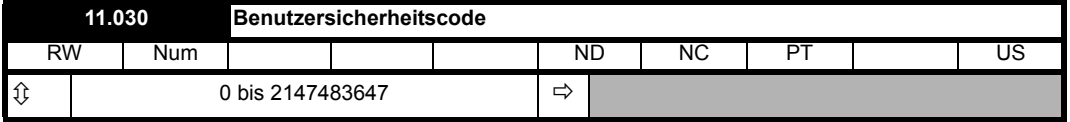

Siehe *Benutzersicherheitsstatus* (11.044).

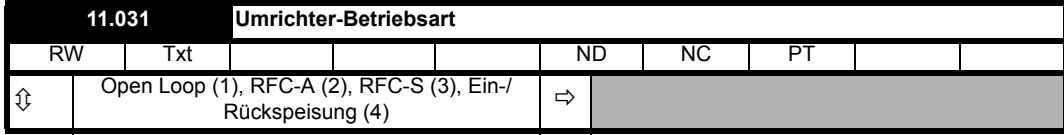

*Umrichter-Betriebsart* (11.031) wird beim Einschalten auf die aktuelle Umrichter-Betriebsart gesetzt. Der Benutzer kann die Umrichter-Betriebsart wie folgt einstellen:

- 1. Pr **mm.000** (mm.000) auf 1253, 1254, 1255 oder 1256 einstellen
- 2. Umrichter-Betriebsart (11.031) auf die benötige Betriebsart einstellen
- 3. Einen Umrichter-Reset auslösen

Wenn *Umrichter bestromt* (10.002) = 0 ist, wechselt der Umrichter in die neue Umrichter-Betriebsart und lädt und speichert dann Parameter im nichtflüchtigen Speicher. Wenn Pr **mm.000** (mm.000) nicht auf einen der angegebenen Werte eingestellt ist, wird die Umrichter-Betriebsart beim Zurücksetzen nicht geändert. Der Wert in Pr **mm.000** (mm.000) bestimmt wie folgt, welche Standardwerte geladen werden.

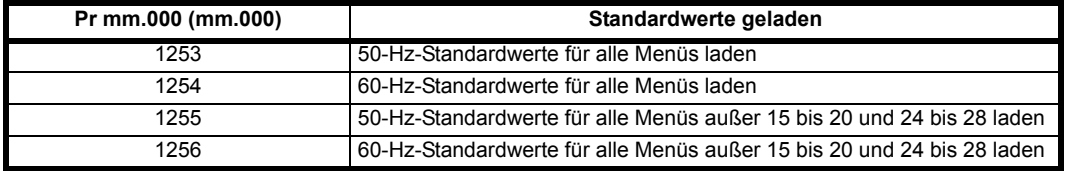

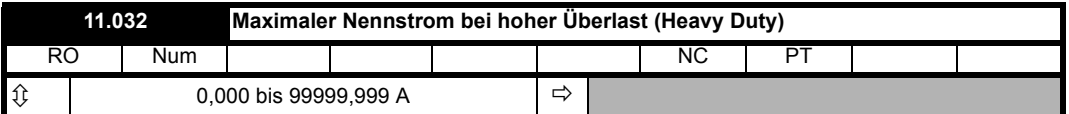

*Maximaler Nennstrom bei hoher Überlast* (11.032) definiert die maximale Einstellung für Nennstrom (05.007) im Betrieb mit hoher Überlast (Heavy Duty). Wenn *Maximaler Nennstrom bei hoher Überlast* (11.032) = 0,000 ist, ist ein Betrieb mit hoher Überlast nicht möglich. Wenn *Maximaler Nennstrom bei hoher Überlast* (11.032) = VM\_RATED\_CURRENT[MAX] ist, ist ein Betrieb mit Normallast nicht möglich.

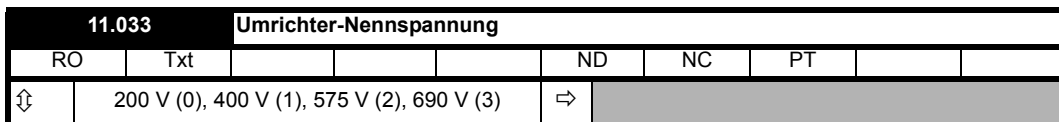

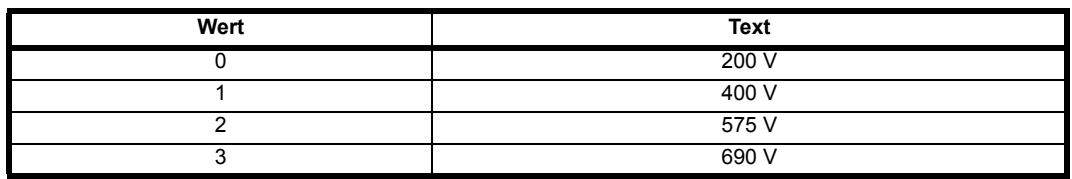

*Umrichter-Nennspannung* (11.033) zeigt die Nennspannung des Umrichters an.

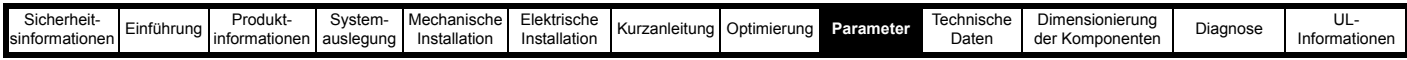

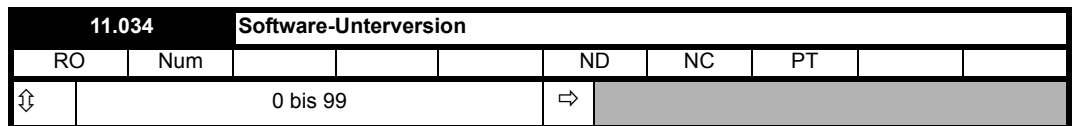

Für ältere Anwendungen zeigt *Software-Unterversion* (11.034) den yy-Teil der *Software-Version* (11.029) an.

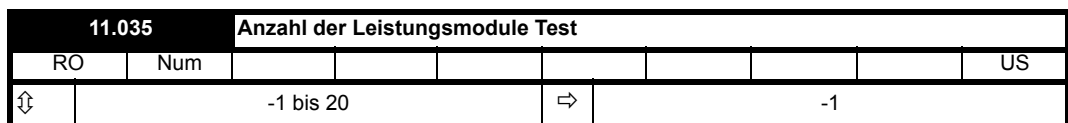

*Anzahl der erfassten Leistungsteile* (11.071) zeigt die Anzahl der Leistungsteile im Umrichter, die bei der Herstellung der Kommunikation mit dem Leistungssystem erkannt wurden. Abhängig vom Werts in *Anzahl der Leistungsmodule Test* (11.035) kann wie folgt die Anzahl der Module überprüft und ggf. eine Fehlerabschaltung durchgeführt werden:

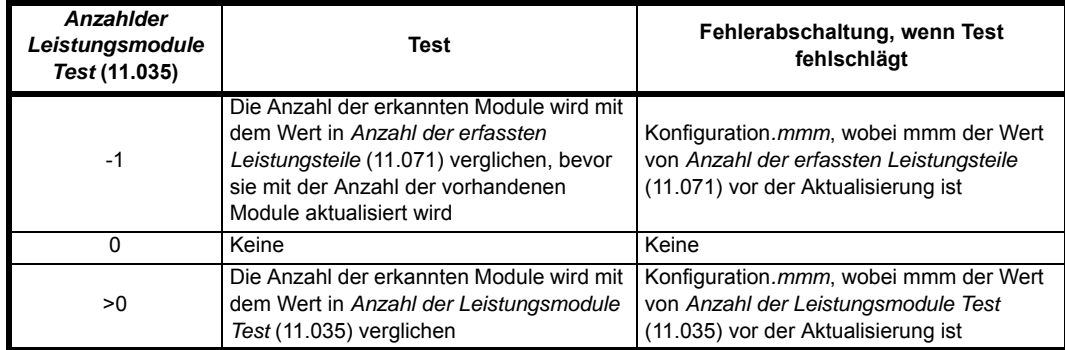

Wenn *Anzahl der Leistungsmodule Test* (11.035) = -1 ist, wird ein Test durchgeführt, um zu prüfen, ob sich die Anzahl der erkannten Module geändert hat. *Anzahl der erfassten Leistungsteile* (11.071) ist ein Anwenderspeicher-Parameter, daher kann beim Einschalten die Anzahl der Module mit der beim letzten korrekten Einschalten des Systems gespeicherten Anzahl verglichen werden.

Wenn *Anzahl der Leistungsmodule Test* (11.035) > 0 ist, wird die erwartete Modulanzahl in *Anzahl der Leistungsmodule Test* (11.035) gespeichert, sodass eine Änderung der Anzahl erfolgreich eingeschalteter Module erkannt werden kann.

Die Sub-Fehlernummer zeigt immer die erwartete Anzahl an Leistungsteilen. Die tatsächlich erkannte Anzahl ist immer in *Anzahl der erfassten Leistungsteile* (11.071) zu sehen.

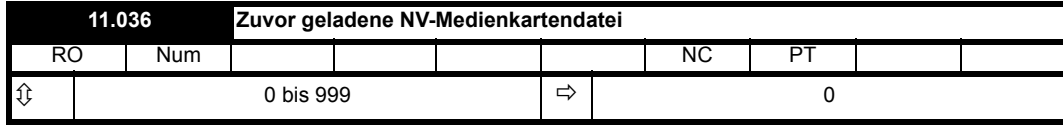

*Zuvor geladene NV-Medienkartendatei* (11.036) zeigt die Nummer der letzten von einer NV-Medienkarte an den Umrichter übertragenen Parameterdatei an. Wenn anschließend Standardwerte neu geladen werden, wird *Zuvor geladene NV-Medienkartendatei* (11.036) auf 0 gesetzt.

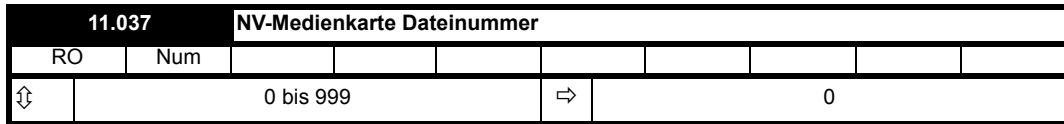

*NV-Medienkarte Dateinummer* (11.037) wird für die Auswahl einer Datei anhand ihrer Dateiidentifikationsnummer verwendet. Der Parameter kann nur auf null oder auf Werte geändert werden, die vom Umrichter erkannten Dateien auf der NV-Medienkarte entsprechen. Wenn *NV-Medienkarte Dateinummer* (11.037) der Nummer einer Datei entspricht, werden die folgenden Daten zu dieser Datei angezeigt:

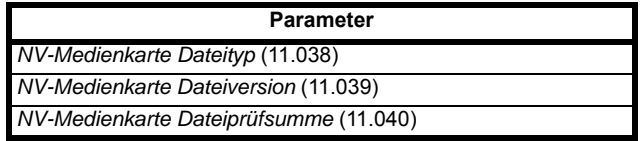

Durch das Löschen einer Karte, von Daten in einer Löschen einer Datei, Erstellen einer neuen Datei, Ändern eines Parameters in Menü 0 oder Entfernen einer Karte wird *NV-Medienkarte Dateinummer* (11.037) auf 0 zurückgesetzt.

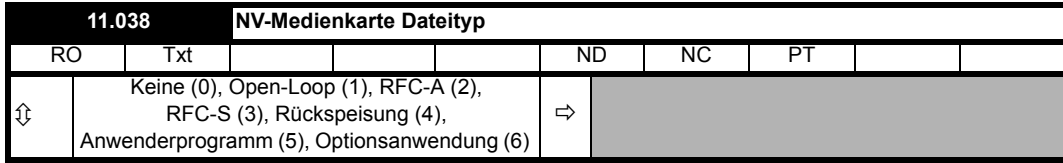

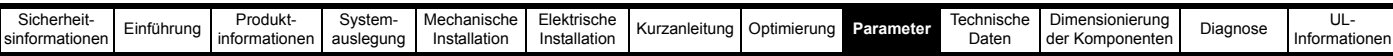

*NV-Medienkarte Dateityp* (11.038) zeigt den Dateityp der mit *NV-Medienkarte Dateinummer* (11.037) ausgewählten Datei an, wie in der folgenden Tabelle dargestellt.

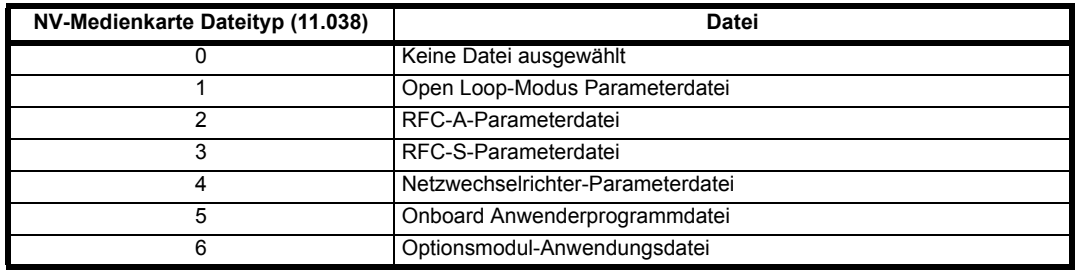

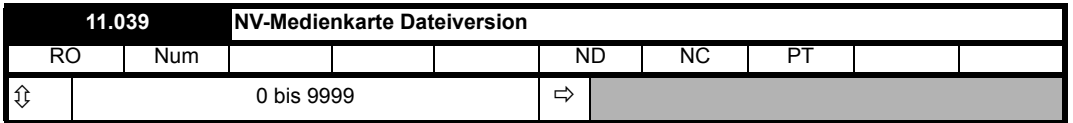

*NV-Medienkarte Dateiversion* (11.039) zeigt die Versionsnummer der mit *NV-Medienkarte Dateinummer* (11.037) ausgewählten Datei an.

Um eine Dateiversionsnummer auf einer NV-Medienkarte festzulegen, muss die festzulegende Nummer in *NV-Medienkarte erforderliche Dateiversion* (11.077) festgelegt werden, anschließend müssen die Daten auf die NV-Medienkarte geschrieben werden. Andernfalls wird bei der Auswahl der NV-Medienkarten-Dateinummer in *NV-Medienkarte Dateinummer* (11.037) keine Versionsnummer angezeigt.

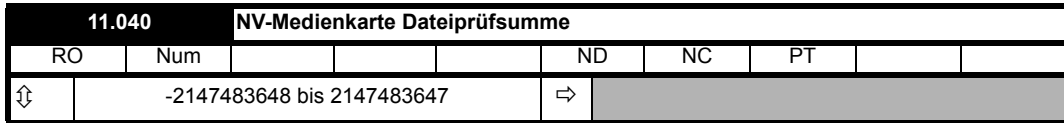

*NV-Medienkarte Dateiprüfsumme* (11.040) zeigt die Prüfsumme der mit *NV-Medienkarte Dateinummer* (11.037) ausgewählten Datei an. Wenn die Mediendatei eine Unidrive SP SMARTCARD-Datei ist, ist die Prüfsumme (Σ Alle Bytes außer der Prüfsumme) modulo 65536. Wenn die Datei von einem Unidrive M erstellt wurde, wird ein Wert von null angezeigt.

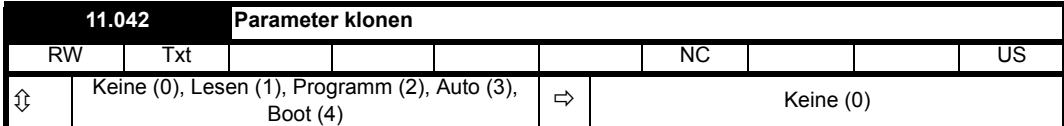

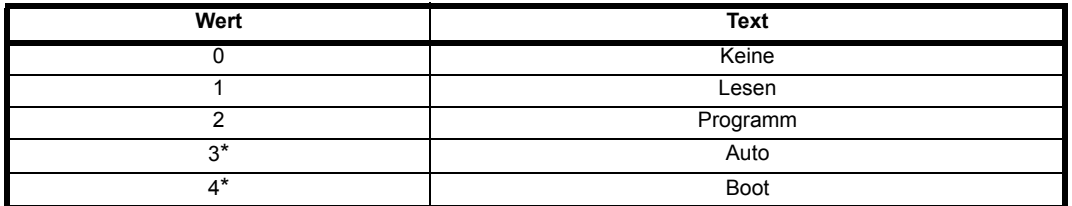

\* Nur ein Wert von 3 oder 4 in diesem Parameter wird gespeichert.

*Parameter klonen* (11.042) kann auch dazu verwendet werden, eine Datenübertragung auf oder von einer NV-Medienkarte einzuleiten, wie nachstehend für jeden möglichen Wert dieses Parameters erläutert.

#### **1: Lesen**

Sofern eine Parameterdatei mit der Dateiidentifikationsnummer 1 auf der NV-Medienkarte vorhanden ist, werden durch das Setzen von *Parameter klonen* (11.042) = 1 und Auslösen eines Umrichter-Resets die Parameterdaten zum Umrichter übertragen (d. h. die gleiche Aktion wie das Schreiben 6001 in Pr **mm.000** (mm.000)). Nach Abschluss des Vorgangs wird *Parameter klonen* (11.042) automatisch auf Null zurückgesetzt.

# **2: Programm**

Durch Einstellen von *Parameter klonen* (11.042) auf 2 und Zurücksetzen des Umrichters werden die Parameterdaten vom Umrichter zu einer Parameterdatei mit der Dateiidentifikationsnummer 1 übertragen. Dies ist dieselbe Aktion wir beim Schreiben von 4001 in Pr **mm.000** (mm.000), außer dass hierbei eine bereits vorhandene Datei gleichen Namens überschrieben wird. Nach Abschluss des Vorgangs wird *Parameter klonen* (11.042) automatisch auf Null zurückgesetzt.

#### **3: Auto**

Durch Einstellen von *Parameter klonen* (11.042) auf 3 und Zurücksetzen des Umrichters werden die Parameterdaten vom Umrichter zu einer Parameterdatei mit der Dateiidentifikationsnummer 1 übertragen. Dies ist dieselbe Aktion wir beim Schreiben von 4001 in Pr **mm.000** (mm.000), außer dass hierbei eine bereits vorhandene Datei gleichen Namens überschrieben wird. Nach Abschluss des Vorgangs bleibt *Parameter klonen* (11.042) auf 3.

Wird die NV-Medienkarte entfernt, während *Parameter klonen* (11.042) auf 3 eingestellt ist, wird *Parameter klonen* (11.042) auf 0 gesetzt, sodass der Anwender *Parameter klonen* (11.042) wieder auf 3 setzen muss, wenn der Auto-Modus noch erforderlich ist. Der Anwender muss *Parameter klonen* (11.042) auf 3 setzen und einen Umrichter-Reset auslösen, um den kompletten Parametersatz auf die neue Karte zu schreiben.

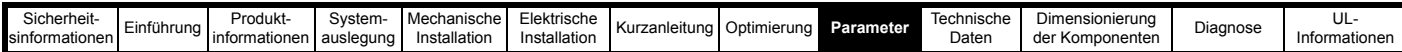

Wenn ein Parameter in Menü 0 über die Bedieneinheit geändert wird und Parameter klonen (11.042) auf 3 gesetzt ist, wird der Parameter sowohl im nichtflüchtigen Speicher des Umrichters als auch in der Parameterdatei mit der Identifikationsnummer 1 auf der Karte gespeichert. Es wird immer nur der neue Wert des geänderten Parameters und nicht der Wert aller anderen Umrichterparameter gespeichert. Wird *Parameter klonen* (11.042) beim Entfernen einer Karte nicht automatisch gelöscht, würde beim Einsetzen einer neuen Karte, die eine Parameterdatei mit der Identifikationsnummer 1 enthält, der geänderte Parameter in die auf der neuen Karte vorhandene Datei geschrieben werden und die restlichen Parameter in dieser Datei würden möglicherweise nicht mit denen im Umrichter übereinstimmen.

Wenn *Parameter klonen* (11.042) auf 3 gesetzt ist und die Umrichterparameter im nichtflüchtigen Speicher gespeichert werden, wird die Datei auf der Karte ebenfalls aktualisiert; somit wird diese Datei zu einer Kopie der Umrichterparameter. Wenn *Parameter klonen* (11.042) auf 3 gesetzt ist, wird beim Einschalten des Umrichters der komplette Parametersatz auf der Karte gespeichert. Dadurch soll sichergestellt werden, dass, wenn bei ausgeschaltetem Umrichter eine Karte eingesteckt wird, die neue Karte nach dem Wiedereinschalten des Umrichters die richtigen Daten enthält.

#### **4: Boot**

Wenn *Parameter klonen* (11.042) auf 4 gesetzt ist, funktioniert der Umrichter genauso wie mit *Parameter klonen* (11.042) = 3 und erstellt automatisch eine Kopie seiner Parameter auf der NV-Medienkarte. Das Attribut NC (nicht kopierbar) für *Parameter klonen* (11.042) ist 1, daher wird kein Wert in der Parameterdatei der Karte auf normalem Weg gespeichert. Der Wert von *Parameter klonen* (11.042) wird jedoch im Kopfteil der Parameterdatei gehalten. Wenn *Parameter klonen* (11.042) in der Parameterdatei auf 4 gesetzt ist und auf einer beim Einschalten des Umrichters installierten NV-Medienkarte der Dateiidentifikationswert 1 ist, werden die Parameter der Parameterdatei mit der Dateiidentifikationsnummer 1 auf den Umrichter übertragen und im nichtflüchtigen Speicher gespeichert. *Parameter klonen* (11.042) wird nach Abschluss der Datenübertragung auf 0 gesetzt.

Eine bootfähige Parameterdatei lässt sich erstellen, indem Pr **mm.000** (mm.000) auf 2001 gesetzt und der Umrichter zurückgesetzt wird. Diese Datei wird in einem Vorgang erstellt und nicht aktualisiert, wenn weitere Parameteränderungen vorgenommen werden.

Beim Einschalten des Umrichters prüft dieser, welche Optionsmodule installiert sind, bevor er die Parameter von einer für den Boot-Modus eingerichteten NV-Medienkarte lädt. Wenn seit dem letzten Einschalten des Umrichters ein neues Optionsmodul installiert wurde, wird eine Fehlerabschaltung "Steckplatz1 Unterschied" ausgelöst und anschließend werden die Parameter von der Karte übertragen. Wenn die Parameterdatei die Parameter für das neu installierte Optionsmodul enthält werden diese ebenfalls auf den Umrichter übertragen und die Fehlerabschaltung "Steckplatz1 Unterschied" wird zurückgesetzt. Wenn die Parameterdatei die Parameter für das neu installierte Optionsmodul nicht enthält, setzt der Umrichter die Fehlerabschaltung "Steckplatz1 Unterschied" nicht zurück. Nach Abschluss der Übertragung sind die Umrichterparameter im nichtflüchtigen Speicher gespeichert. Die Fehlerabschaltung kann entweder durch Zurücksetzen des Umrichters oder durch Aus- und Einschalten des Umrichters zurückgesetzt werden.

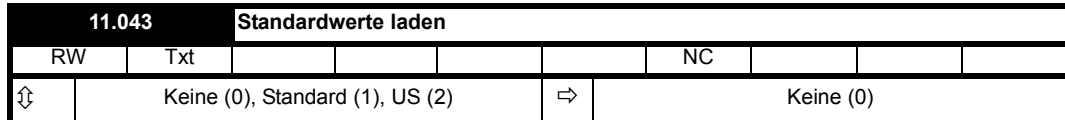

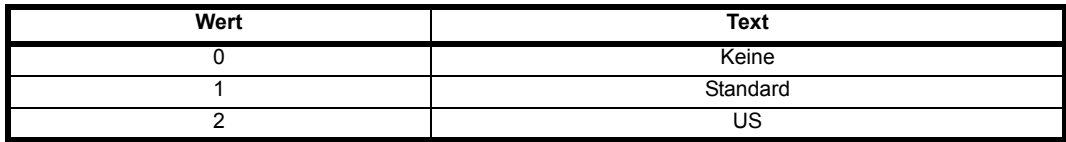

Wenn *Standardwerte laden* (11.043) ungleich null ist und ein Zurücksetzen des Umrichters ausgelöst wird, lädt und speichert der Umrichter die Standardparameter. Wenn *Standardwerte laden* (11.043) = 1 ist, werden die 50-Hz-Standardwerte geladen; wenn *Standardwerte laden* (11.043) = 2 ist, werden die 60-Hz-Standardwerte geladen. Dieser Parameter hat Vorrang vor den durch Pr **mm.000** (mm.000) und *Parameter kopieren* (11.042) festgelegten Aktionen. Wenn *Standardwerte laden* (11.043) zum Laden der Standardwerte verwendet wird, wird der Parameter nach Abschluss des Vorgangs zusammen mit Pr **mm.000** (mm.000) und *Parameter klonen* (11.042) zurückgesetzt.

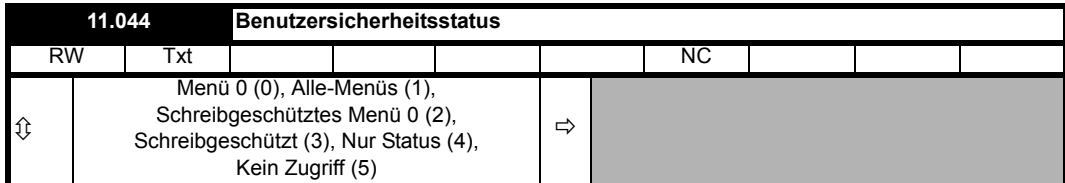

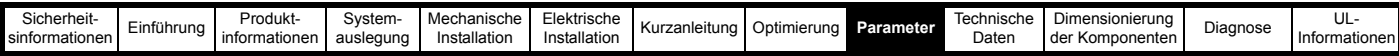

#### **Sicherheit**

Der Umrichter bietet verschiedene Sicherheitsebenen, die vom Benutzer über den *Benutzersicherheitsstatus* (11.044) eingestellt werden können. Diese Ebenen werden in der folgenden Tabelle aufgeführt.

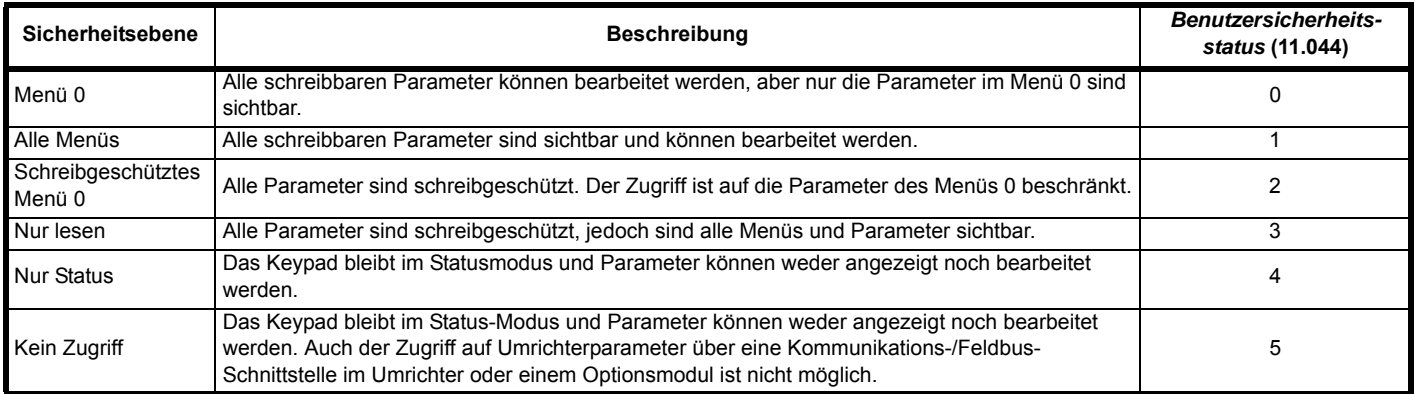

Wenn die Umrichtersicherheit eingerichtet ist, kann sich der Umrichter entweder im Status Gesperrt oder Freigegeben befinden. Im gesperrten Zustand gilt die eingerichtete Sicherheitsebene. Im freigegebenen Zustand ist die Benutzersicherheit nicht aktiv, nach einem Aus- und Wiedereinschalten befindet sich der Umrichter jedoch im gesperrten Zustand. Der Umrichter kann ohne Ausschalten erneut gesperrt werden, indem in *Benutzersicherheitsstatus* (11.044) die gewünschte Sicherheitsstufe ausgewählt und der Umrichter zurückgesetzt wird.

#### **Die Benutzersicherheit kann wie folgt eingerichtet werden:**

- 1. Der *Anwender-Sicherheitscode* (11.030) sollte auf den gewünschten Sicherheitsfreigabecode eingestellt werden (ungleich null). Damit die Sicherheit nach dem Ausschalten erhalten bleibt, sollte eine Parameterspeicherung durchgeführt werden, um den eingestellten Wert zu erhalten.
- 2. Wenn keine weiteren Maßnahmen ergriffen werden, wird beim Aus- und Wiedereinschalten des Umrichters eine schreibgeschützte Sicherheit eingerichtet und gesperrt.
- 3. Wenn zu einem beliebigen Zeitpunkt *Benutzersicherheitsstatus* (11.044) auf einen Wert eingestellt wird, der einer der in der obigen Tabelle angegebenen Sicherheitsebenen entspricht, und der Umrichter zurückgesetzt wird, wird die Sicherheitsebene auf diese Stufe geändert. Die gewünschte Sicherheitsebene wird automatisch gespeichert und nach dem Ausschalten beibehalten, der Keypad-Status wechselt in den Statusmodus und die Sicherheit wird gesperrt. (Sofern *Benutzersicherheitscode* (11.030) als ein Wert ungleich Null gespeichert ist, wird die aktive Sicherheitsebene in *Sicherheitsstatus* (11.085) angezeigt.)

#### **Wenn die Benutzersicherheit konfiguriert und gesperrt ist:**

- 1. Der Zugriff auf die Parameter ist beschränkt, wie in der obigen Tabelle gezeigt.
- 2. *Anwender-Sicherheitscode* (11.030) wird als null gelesen, außer im Parametereingabemodus. Daher ist es nicht möglich, den Wert des Sicherheitscodes zu lesen, wenn eine beliebige Sicherheitsstufe aktiv und gesperrt ist.

#### **Die Benutzersicherheit kann wie folgt entsperrt werden:**

- 1. Wenn die schreibgeschützte Sicherheit eingestellt und gesperrt ist, bewirkt jeder Versuch, einen Lese-/Schreibparameter zu bearbeiten, die Anzeige von "Sicherheitscode" in der ersten Zeile des Displays. Wenn die Taste Auf oder Ab gedrückt wird, zeigt die zweite Zeile den einzustellenden Code an. Nach Einstellen des Codes drückt der Anwender die Eingabetaste. Wurde der korrekte Code eingegeben, schaltet der Umrichter in den Parametereingabemodus für denjenigen Parameter, den der Anwender zur Bearbeitung ausgewählt hatte. Wenn jedoch der korrekt Code nicht eingegeben wurde, wird 2 Sekunden lang die Meldung "Falscher Sicherheitscode" angezeigt und der Umrichter schaltet in den Parameter-Anzeigemodus zurück.
- 2. Wenn die Benutzersicherheit auf "Nur Status" oder "Kein Zugriff" eingestellt und gesperrt ist, führt jeder Versuch, den Statusmodus zu verlassen, dazu, dass der Sicherheitscode gemäß dem oben beschriebenen Prozess angefordert wird. Damit die Keypad-Zustandsmaschine in den Parameter-Anzeigemodus wechselt, muss der eingegebene Sicherheitscode korrekt sein. Danach kann auf alle Parameter normal zugegriffen werden.

#### **Die Benutzersicherheit kann wie folgt zurückgesetzt werden:**

- 1. Die Benutzersicherheit muss freigegeben sein.
- 2. *Anwender-Sicherheitscode* (11.030) sollte auf null gesetzt werden. Damit die Sicherheit nach dem Ausschalten zurückgesetzt bleibt, sollte eine Parameterspeicherung durchgeführt werden.

*Sicherheitsstatus* (11.085) kann jederzeit zwischen 0 und 1 geändert werden, um den Zugriff auf Menü 0 allein oder auf alle Menüs zu beschränken. Wenn die Änderung über eine Bedieneinheit erfolgt, wird der neue Wert beim Verlassen des Parameter-Eingabemodus aktiv.

Es ist zu beachten, dass *Sicherheitsstatus* (11.085) ein flüchtiger Parameter ist und dass der aktuelle Status des Sicherheitssystems in *Sicherheitsstatus* (11.085) und *Status Menüzugriff* (11.086) gespeichert ist, die beide zur Speicherung beim Ausschalten markierte Parameter sind. Somit wird der Sicherheitsstatus gespeichert, wenn der Umrichter in den Unterspannungszustand wechselt. Wenn sich der Umrichter bereits im Unterspannungszustand befindet, sollte der Sicherheitszustand gespeichert werden, indem 1000 in Pr **mm.000** (mm.000) geschrieben und ein Reset ausgelöst wird.

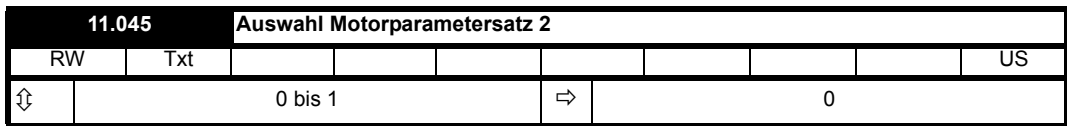
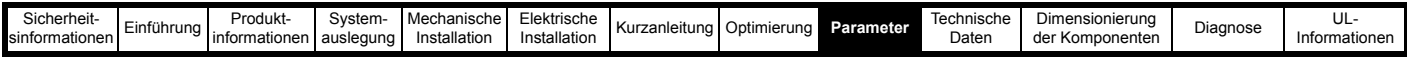

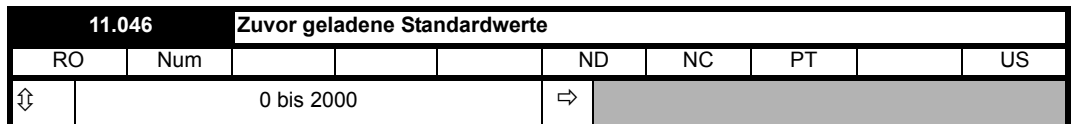

*Zuvor geladene Standardwerte* (11.046) zeigt den zum Laden der zuvor geladenen Standardwerte verwendeten Wert an (d. h. 1233 für 50-Hz-Standardwerte oder 1244 für 60-Hz-Standardwerte).

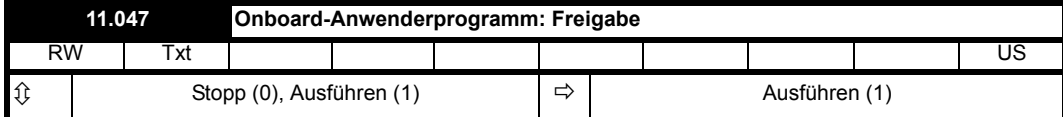

Die integrierte Programmierfunktion für Benutzer bietet eine Hintergrund-Task, die in einer fortlaufenden Schleife ausgeführt wird, und eine geplante Task, die jeweils mit der im Machine Control Studio festgelegten Zykluszeit ausgeführt wird.

*Onboard-Anwenderprogramm: Freigabe* (11.047) ermöglicht das Stoppen oder Ausführen des Onboard-Anwenderprogramms.

#### **0: Stop**

Das Onboard-Anwenderprogramm wird gestoppt. Falls es durch die Einstellung *Onboard-Anwenderprogramm*: *Freigabe* (11.047) mit einem Wert ungleich Null gestartet wurde, startet der Background Task von neuem.

#### **1: Ausführen**

Das Onboard-Anwenderprogramm wird ausgeführt.

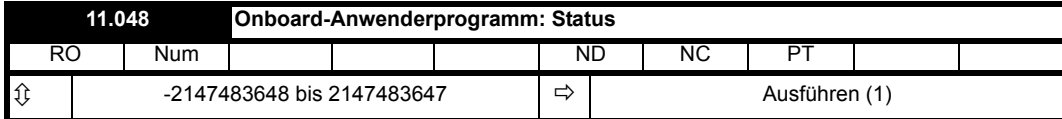

*Onboard-Anwenderprogramm: Status* (11.048) zeigt den Status des Onboard-Anwenderprogramms.

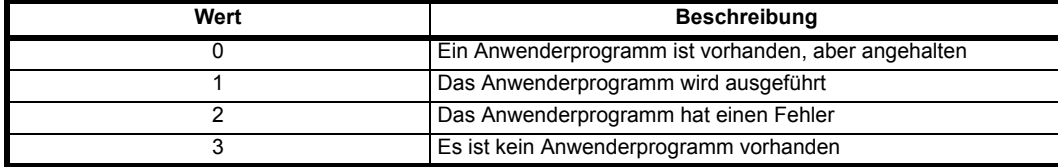

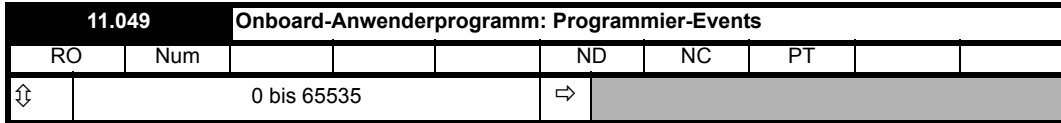

*Onboard-Anwenderprogramm: Programmier-Events* (11.049) ist bei der Herstellung des Umrichters null und wird jedes Mal erhöht, wenn ein Image eines Onboard-Anwenderprogramms auf den Umrichter geschrieben wird. Wenn ein Onboard-Anwenderprogramm mehr als 65535 Mal geschrieben wird, zeigt *Onboard-Anwenderprogramm: Programmier-Events* (11.049) = 65535 an. *Onboard-Anwenderprogramm: Programmier-Events* (11.049) gibt an, wie oft der Flash-Speicher im Umrichter neu programmiert wurde.

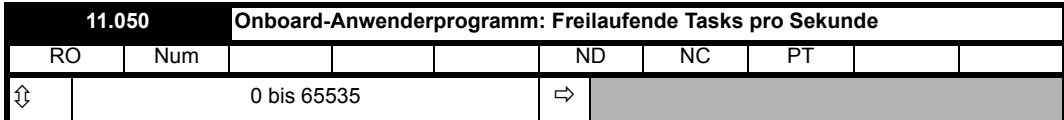

In freilaufenden Tasks kann dem Umrichter bei jedem Scan mitgeteilt werden, dass die Scanschleife gestartet wird. Wenn dieses Signal übermittelt wird, zeigt *Onboard-Anwenderprogramm: Freilaufende Tasks pro Sekunde* (11.050) an, wie oft pro Sekunde dieses Signal empfangen wird.

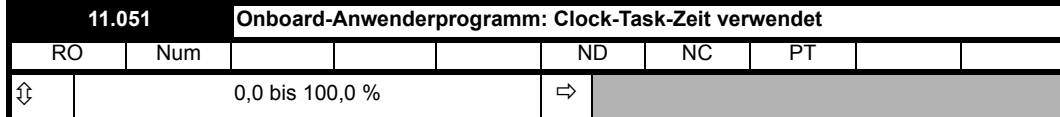

*Onboard-Anwenderprogramm: Clock-Task-Zeit verwendet* (11.051) zeigt den Prozentsatz der verfügbaren Zeit, die vom Clock-Task des Anwenderprogramms verwendet wird.

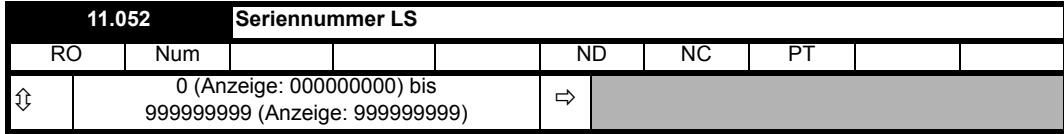

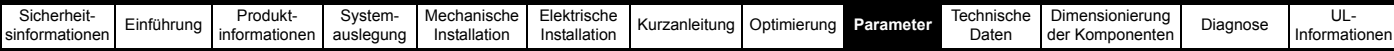

Die Seriennummer des Moduls ist als 32-Bit-Wertepaar verfügbar, wobei *Seriennummer LS* (11.052) die 9 Dezimalstellen mit der niedrigsten Wertigkeit und *Seriennummer MS* (11.053) die 9 Dezimalstellen mit der höchsten Wertigkeit enthält. Die rekonstruierte Seriennummer ist  $((11.053 \times 1000000000) + 11.052)$ .

#### **Beispiel 1**

Die Seriennummer "1234567898765" würde als 11.053 = 1234, 11.052 = 567898765 gespeichert werden.

#### **Beispiel 2**

Die Seriennummer "1234000056789" würde als 11.053 = 1234, 11.052 = 56789 gespeichert werden. Seriennummer LS (11.052) wird im Keypad als 000056789 (d. h. einschließlich der führenden Nullen).

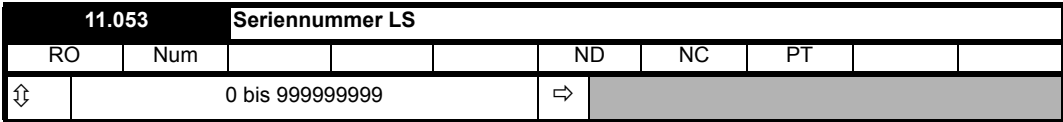

Siehe *Seriennummer LS* (11.052).

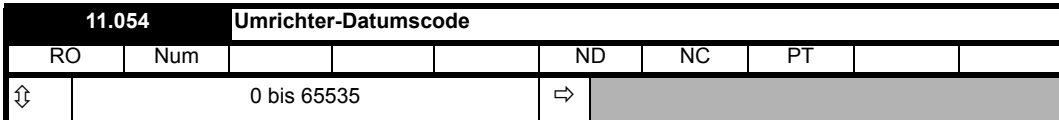

*Umrichter-Datumscode* (11.054) ist eine vierstellige Zahl in der Form yyww, wobei yy das Jahr und ww die Wochennummer ist.

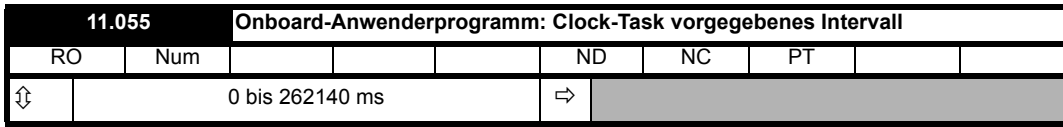

*Onboard-Anwenderprogramm: Clock-Task vorgegebenes Intervall* (11.055) zeigt das Zeitintervall in ms, in dem der Clock-Task ausgeführt werden soll.

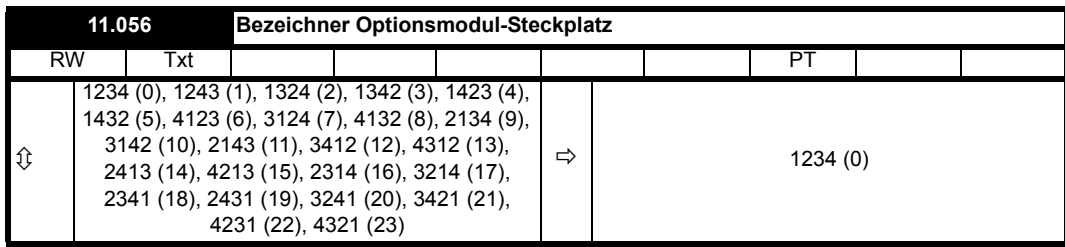

Wenn *Bezeichner Optionsmodul-Steckplatz* (11.056) auf den Standardwert 0 gesetzt ist, erhält jedes Optionsmodul die gleiche Steckplatznummer wie sein physischer Steckplatz. So wird beispielsweise das Modul im physischen Steckplatz 1 allen Umrichter- und Optionsmodul-Softwaresystemen als Steckplatz 1 angezeigt (d. h. es verwendet Menü 15 als Konfigurationsmenü und Menü 25 als Anwendungsmenü usw). Dies kann durch Auswahl eines anderen Wertes in *Bezeichner Optionsmodul-Steckplatz* (11.056) geändert werden. *Bezeichner Optionsmodul-Steckplatz* (11.056) ist ein flüchtiger Parameter, trotzdem wird sein Wert beim Speichern von Parametern im nichtflüchtigen Speicher gespeichert. Wenn *Bezeichner Optionsmodul-Steckplatz* (11.056) geändert wird, muss der Umrichter aus- und wieder eingeschaltet werden, damit die Änderung wirksam wird.

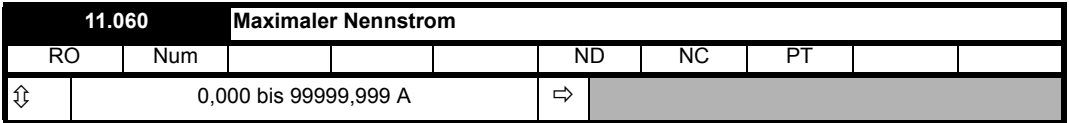

*Maximaler Nennstrom* (11.060) definiert den Variablen-Höchstwert VM\_RATED\_CURRENT[MAX], der den Parameter *Maximaler Nennstrom*  (05.007) definiert. Somit ist *Maximaler Nennstrom* (11.060) der maximale Nennstrom im Betrieb mit normaler Überlast (sofern ein Betrieb mit normaler Überlast zugelassen ist).

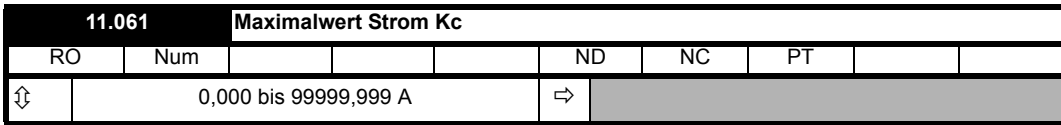

*Maximalwert Stromskalierung Kc* (11.061) gibt den effektiven Maximalstrom in Ampere an. Wenn der Umrichterstrom diesen Wert überschreitet, wird eine Überstrom-Fehlerabschaltung ausgelöst.

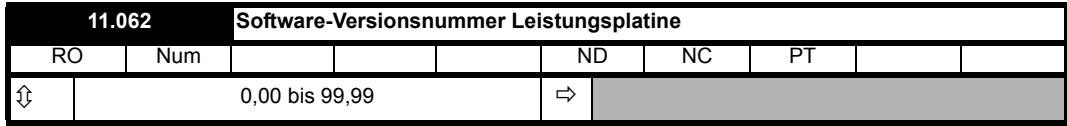

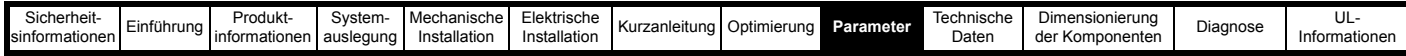

*Software-Versionsnummer Leistungsplatine* (11.062) gibt die Version der an die Steuerplatine oder an Knoten 1 eines Umrichters mit mehreren Leistungsmodulen angeschlossene Leistungsplatine an.

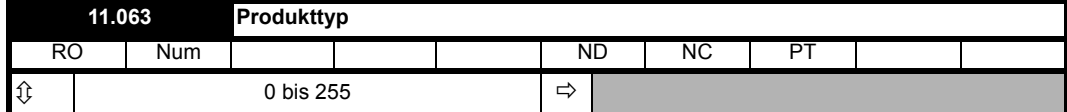

*Produkttyp* (11.063) zeigt den Basisprodukttyp, wie in der folgenden Tabelle aufgeführt.

Der Umrichter kann das Basisprodukt oder ein Derivat des Basisprodukts sein, wie in *Umrichterderivat* (11.028) festgelegt.

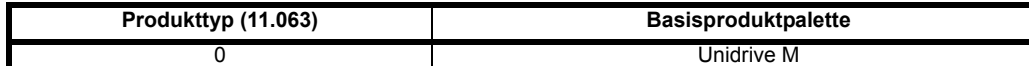

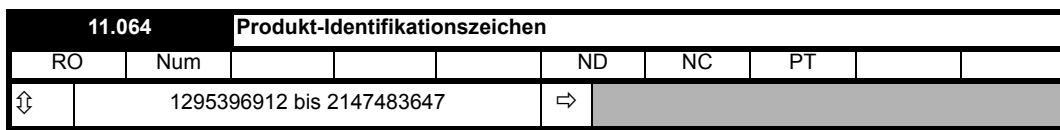

#### **Beispiel**

Der Gerätetyp M700-03400078 A001 00 AB100 würde in den Parametern wie folgt angezeigt werden:

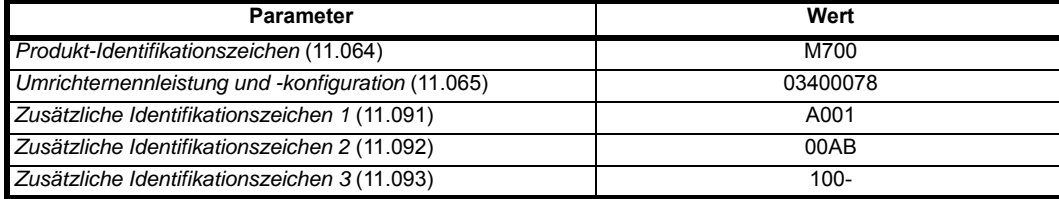

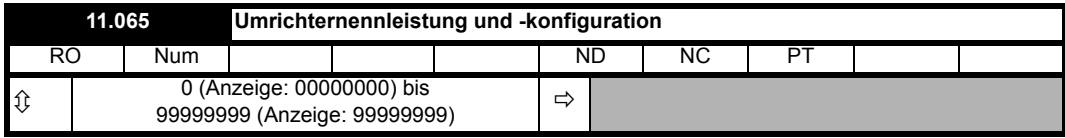

*Umrichternennleistung und -konfiguration* (11.065) wird in mehrere Felder aufgeteilt, wie in der folgenden Tabelle definiert.

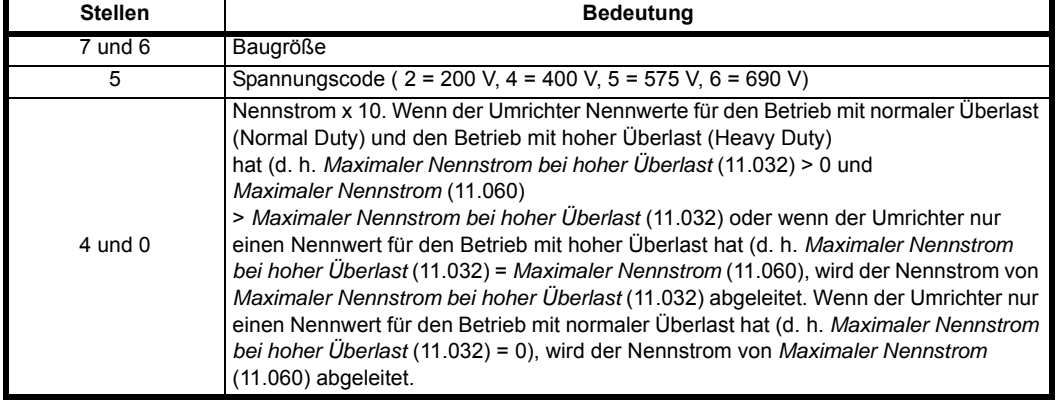

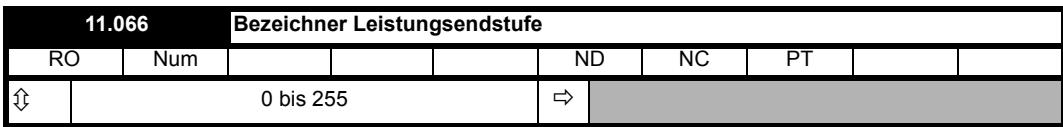

*Bezeichner Leistungsendstufe* (11.066) zeigt die Leistungsendstufen an, die Änderungen an den Anwenderparametern des Umrichters erfordern (d. h. Sichtbarkeit, Bereich oder Standardeinstellungen). Es ist zu beachten, dass dieser Parameter nicht die Leistung der Leistungsendstufe angibt.

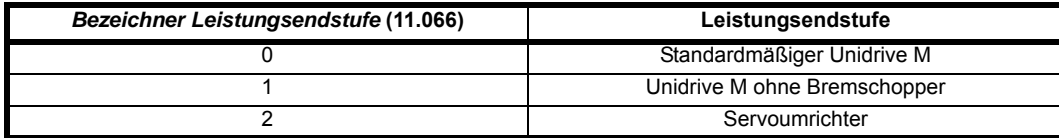

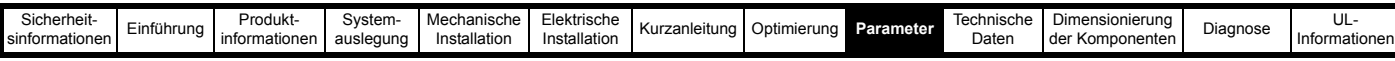

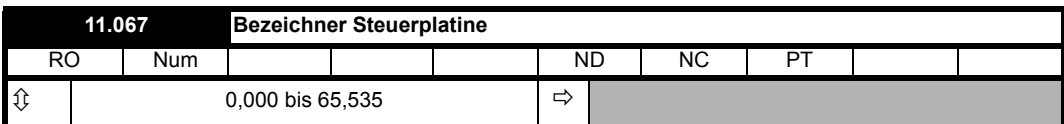

*Bezeichner Steuerplatine* (11.067) gibt die Steuerplatinen-Hardware im Format A.BBB an. BBB ist der Bezeichner der Steuerplatinen-Hardware und A gibt an, ob dies ein Standard- oder ein High-Speed-Produkt ist, wie in der folgenden Tabelle gezeigt.

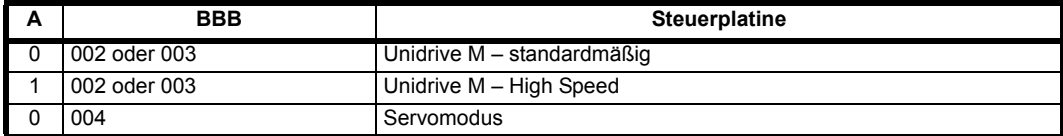

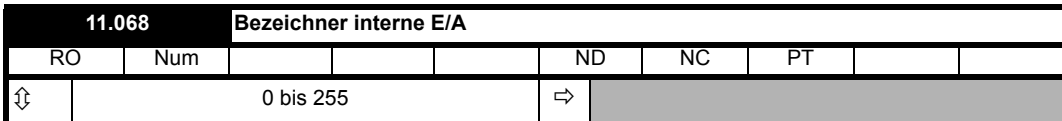

*Bezeichner interne E/A* (11.068) identifiziert die interne E/A-Option wie folgt:

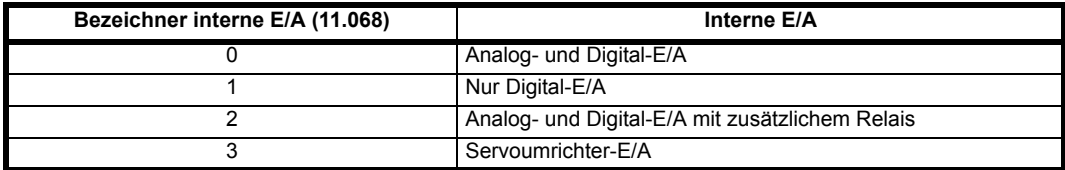

Die nachstehenden Tabellen zeigen, welche E/A-Funktionen für jede der intern montierten E/A-Optionen verfügbar sind.

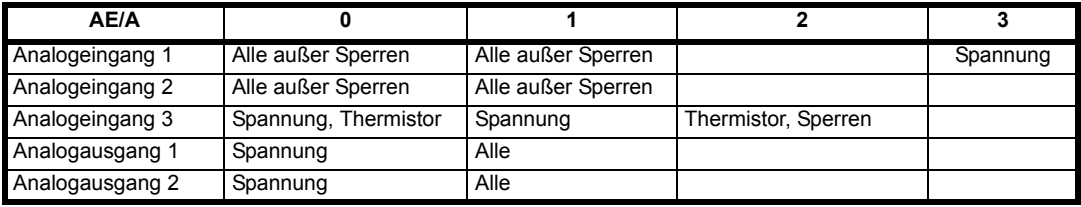

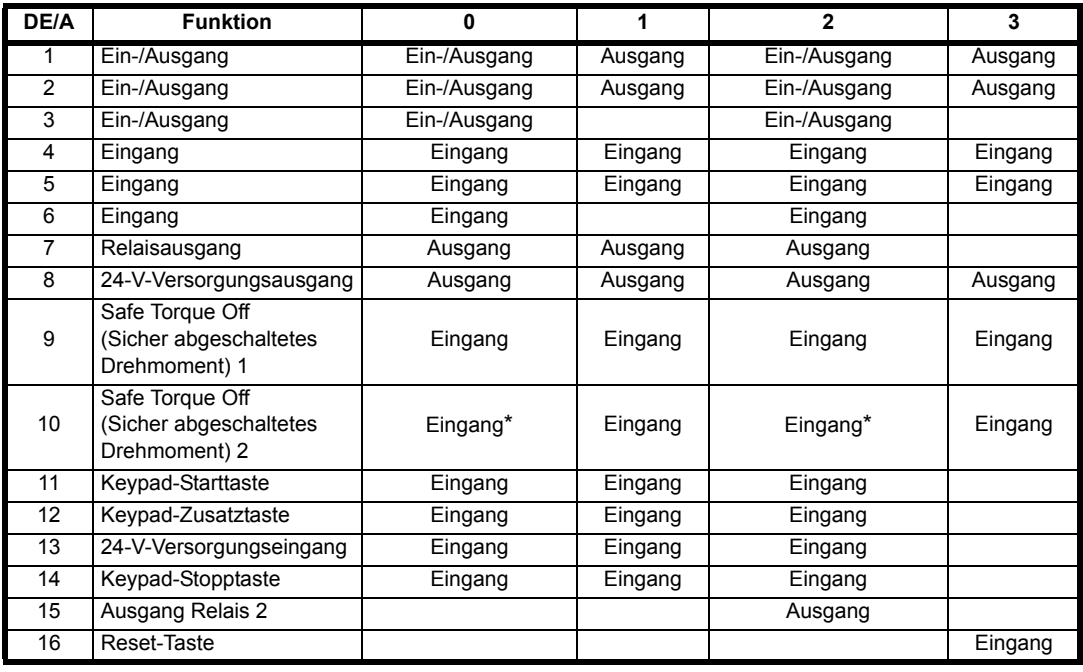

\* Es wird nur ein Hardware-Eingang bereitgestellt, der von STO1 und STO2 gemeinsam genutzt wird.

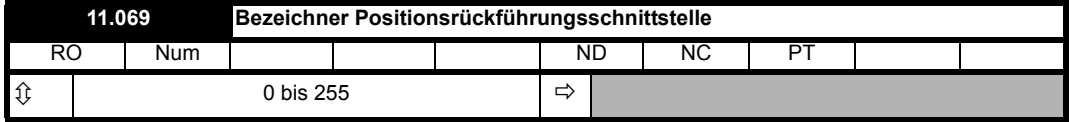

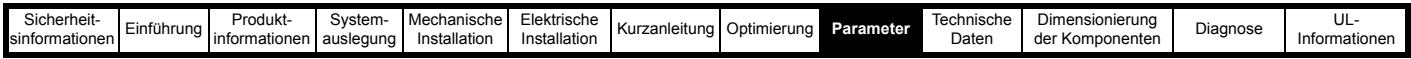

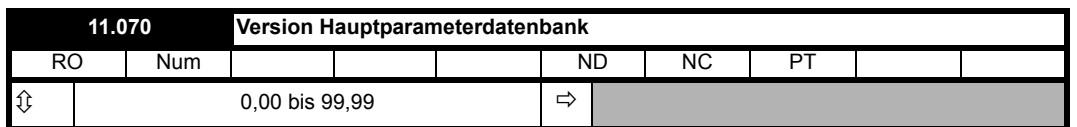

Version Hauptparameterdatenbank (11.070) gibt im zweistelligen BCD-Format die Versionsnummer der Parameterdatenbank an, die für die Definition der Hauptparametermenüs im Umrichter verwendet werden (Menü 1 bis 14 und 21 bis 23). Alle anderen Menüs sind anpassbar; wenn diese Menüs geändert werden, werden ihre Standardwerte automatisch geladen. Wenn die Umrichtersoftware geändert wird, kann es erforderlich sein, Standardeinstellungen für alle Menüs zu laden. Dies ist jedoch nur selten erforderlich. Die Standardeinstellungen für alle Menüs werden geladen, wenn sich in *Version Hauptparameterdatenbank* (11.070) die Ziffer mit der höchsten Wertigkeit ändert. Wenn also die Umrichter-Firmware geändert wird und sich die Hauptparameterdatenbank-Ziffer mit der höchsten Wertigkeit ändert, wird eine Fehlerabschaltung "EEPROM Fail.001" ausgelöst und die Standardparameter werden geladen.

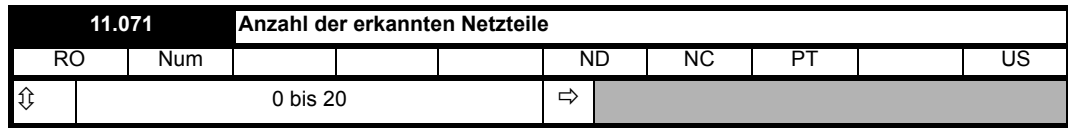

*Anzahl der erfassten Leistungsteile* (11.071) zeigt die Anzahl der in einem Umrichter erfassten Leistungsteile an. Einzelheiten sind unter *Anzahl der Leistungsmodule Test* (11.035) aufgeführt.

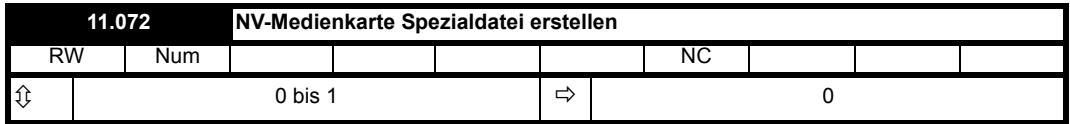

Falls *NV-Medienkarte Spezialdatei erstellen* (11.072) = 1, wenn eine Parameterdatei auf eine NV-Medienkarte übertragen wird, wird die Datei als Makrodatei erstellt. *NV Medienkarte Spezialdatei erstellen* (11.072) wird auf null zurückgesetzt, nachdem die Datei erstellt wurde oder die Übertragung fehlgeschlagen ist.

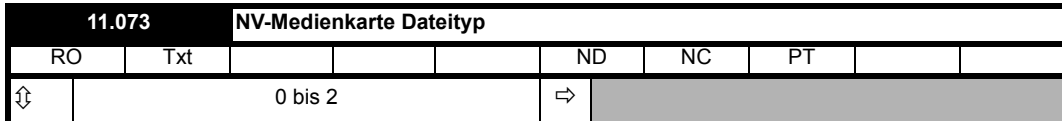

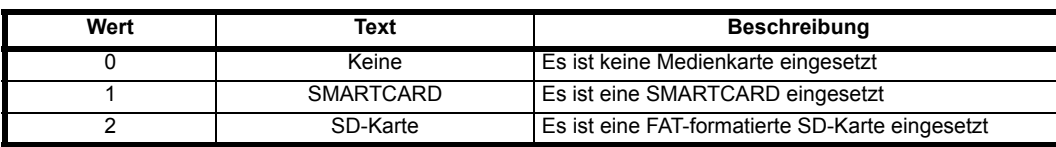

*NV-Medienkarte Dateityp* (11.038) zeigt, welcher Typ einer nichtflüchtigen Medienkarte im Umrichter installiert ist.

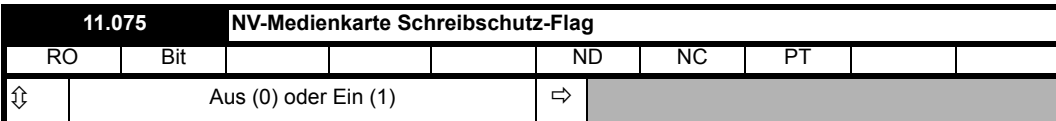

*NV-Medienkarte Schreibschutz-Flag* (11.075) zeigt den Status des Schreibschutz-Flags der aktuell eingesetzten Karte an.

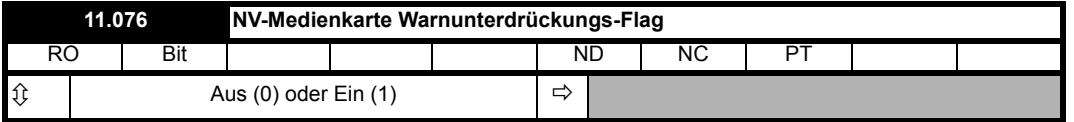

*NV-Medienkarte Warnungsunterdrückungs-Flag* (11.076) zeigt den Status des Warnungsunterdrückungs-Flags der aktuell eingelegten Karte an.

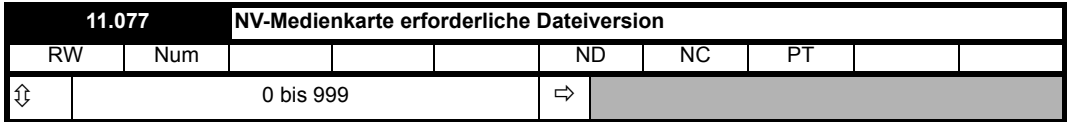

Der Wert des Parameters *NV-Medienkarte erforderliche Dateiversion* (11.077) dient als Versionsnummer für Dateien, die auf einer NV-Medienkarte erstellt werden. *NV Medienkarte erforderliche Dateiversion* (11.077) wird auf Null zurückgesetzt, nachdem die Datei erstellt wurde oder die Übertragung fehlgeschlagen ist.

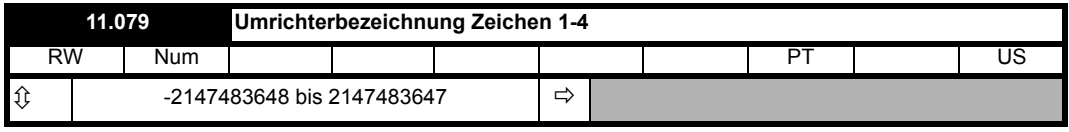

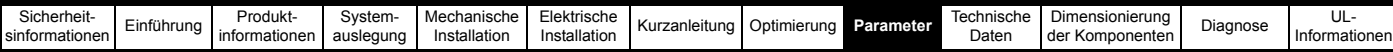

*Umrichterbezeichnung Zeichen 1-4* (11.079) bis *Umrichterbezeichnung Zeichen 13-16* (11.082) können verwendet werden, um eine 16-stellige Zeichenfolge zu speichern, die zur Identifizierung des Laufwerks verwendet werden kann. Die Zeichenfolge ist wie folgt angeordnet.

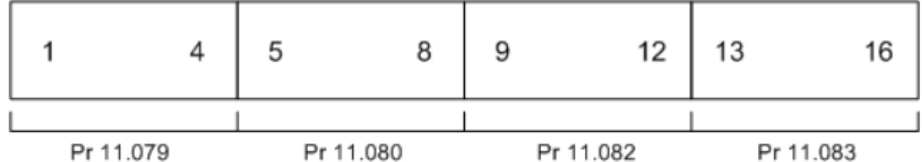

Hierbei wird der standardmäßige ASCII-Zeichensatz verwendet.

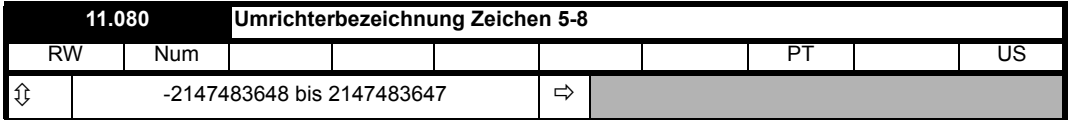

Siehe *Umrichterbezeichnung Zeichen 1-4* (11.079).

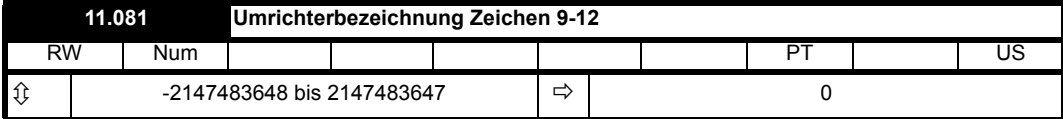

Siehe *Umrichterbezeichnung Zeichen 1-4* (11.079).

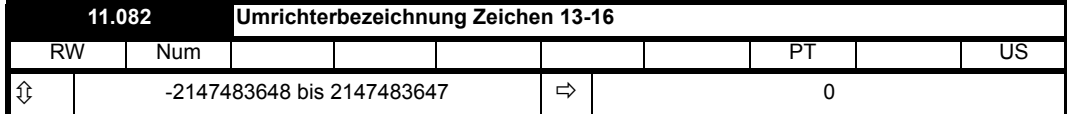

Siehe *Umrichterbezeichnung Zeichen 1-4* (11.079).

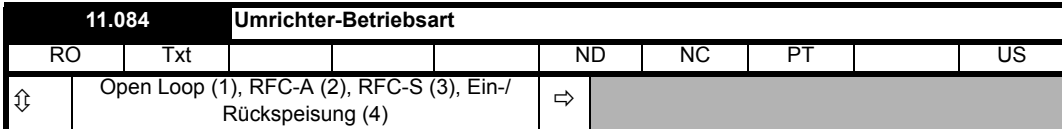

*Umrichter-Betriebsart* (11.084) wird verwendet, um die aktuell aktive Umrichter-Betriebsart zu halten.

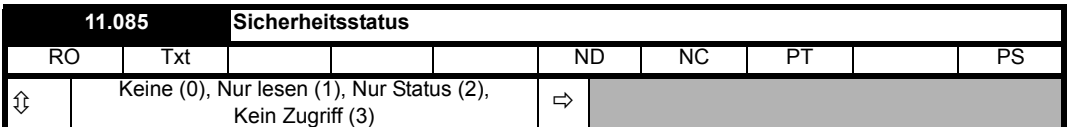

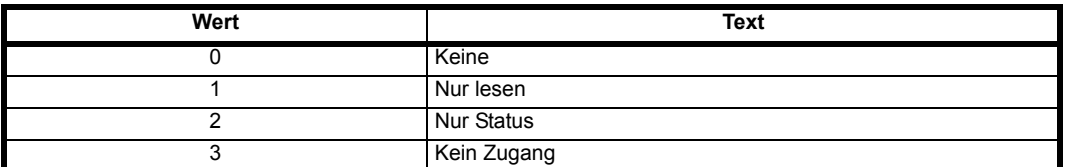

*Sicherheitsstatus* (11.085) zeigt die Sicherheit an, die angewendet wird, wenn die Sicherheit durch Einstellen von *Benutzersicherheitscode* (11.030) auf einen Wert ungleich null aktiviert ist.

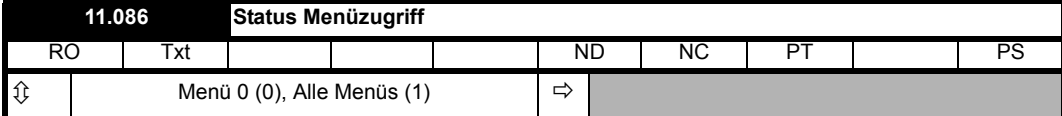

Wenn *Status Menüzugriff* (11.086) = 0 ist, kann über ein Keypad nur auf Menü 0 zugegriffen werden. Wenn *Status Menüzugriff* (11.086) = 1 ist, kann über ein Keypad auf alle Menüs zugegriffen werden.

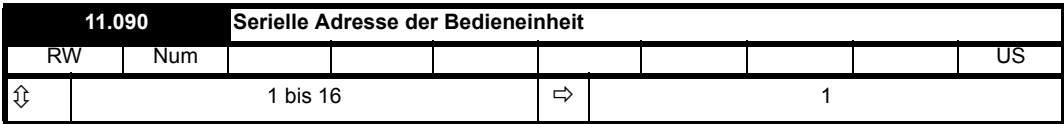

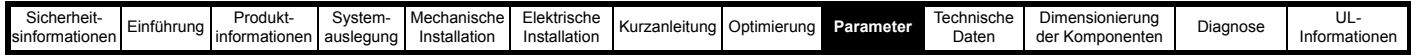

*Serielle Adresse der Bedieneinheit* (11.090) definiert die Knotenadresse der seriellen Kommunikationsschnittstelle für den Anschluss der Bedieneinheit. Normalerweise wird der Standardwert 1 verwendet, dieser kann bei Bedarf jedoch geändert werden. Die an den Anschluss angeschlossene Bedieneinheit erkennt die Adresse automatisch.

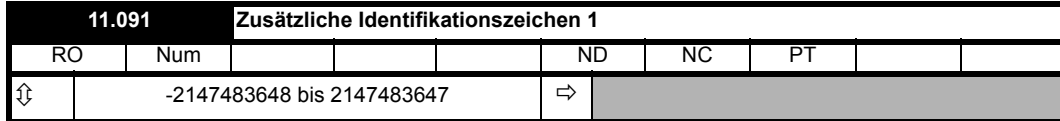

Siehe *Produkt-Identifikationszeichen* (11.064).

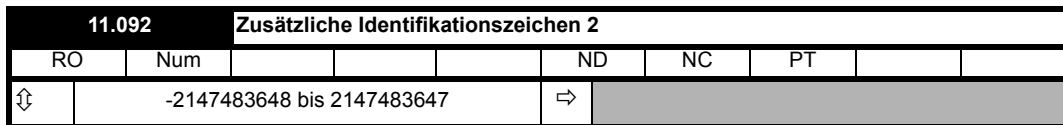

Siehe *Produkt-Identifikationszeichen* (11.064).

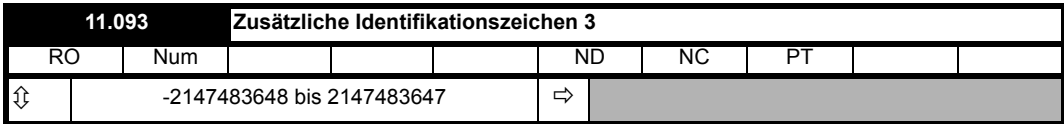

Siehe *Produkt-Identifikationszeichen* (11.064).

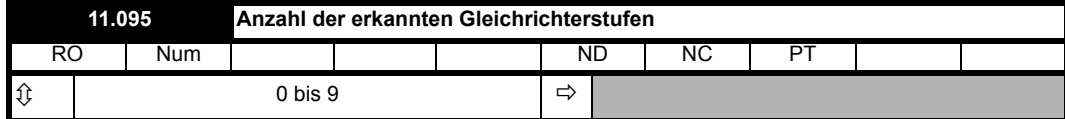

Gibt an, wie viele an den Umrichter angeschlossene geregelte Gleichrichter erkannt wurden. Siehe *Anzahl der erwarteten Gleichrichterstufen* (11.096).

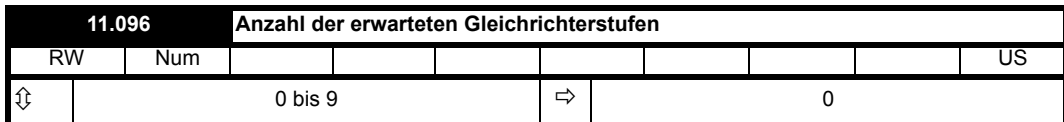

*Anzahl der erwarteten Gleichrichterstufen* (11.096) gibt an, wie viele geregelte Gleichrichter an jedem Leistungsteil erwartet werden. Innerhalb eines kompletten Umrichters mit einer Dioden-Eingangsstufe gibt es keine geregelten Gleichrichter. Innerhalb eines kompletten Umrichters mit einer geregelten Gleichrichtereingangsstufe gibt es einen geregelten Gleichrichter. Werden bei einem Umrichter externe Gleichrichter verwendet, kann das System bis zu neun geregelte Gleichrichter registrieren. Wenn *Anzahl der erwarteten Gleichrichterstufen* (11.096) = 0 ist, ist das Gleichrichterüberwachungssystem deaktiviert und der Umrichter prüft nicht, wie viele geregelte Gleichrichter vorhanden sind. Dies ist die Standardeinstellung, die für komplette Umrichter mit internen Gleichrichtern verwendet werden sollte, da hier eine Überwachung nicht erforderlich ist. Wenn *Anzahl der erwarteten Gleichrichterstufen* (11.096) auf einen Wert ungleich Null eingestellt ist, wird eine Überprüfung durchgeführt, um sicherzustellen, dass mindestens diese Anzahl von externen Gleichrichtern an jedem Leistungsteil angeschlossen ist. Wenn weniger externe Gleichrichter vorhanden sind als in *Anzahl der erwarteten Gleichrichterstufen* (11.096) definiert sind, wird eine Konfiguration eingeleitet, bei der eine Sub-Fehlernummer anzeigt, wie viele Gleichrichter vorhanden sein sollen. Siehe *Fehlerabschaltung 0* (10.020).

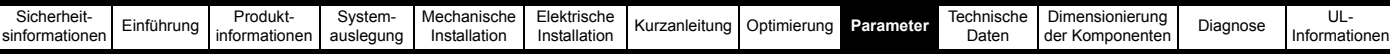

# **9.12 Menü 12: Schwellwertschalter, Variablenselektoren**

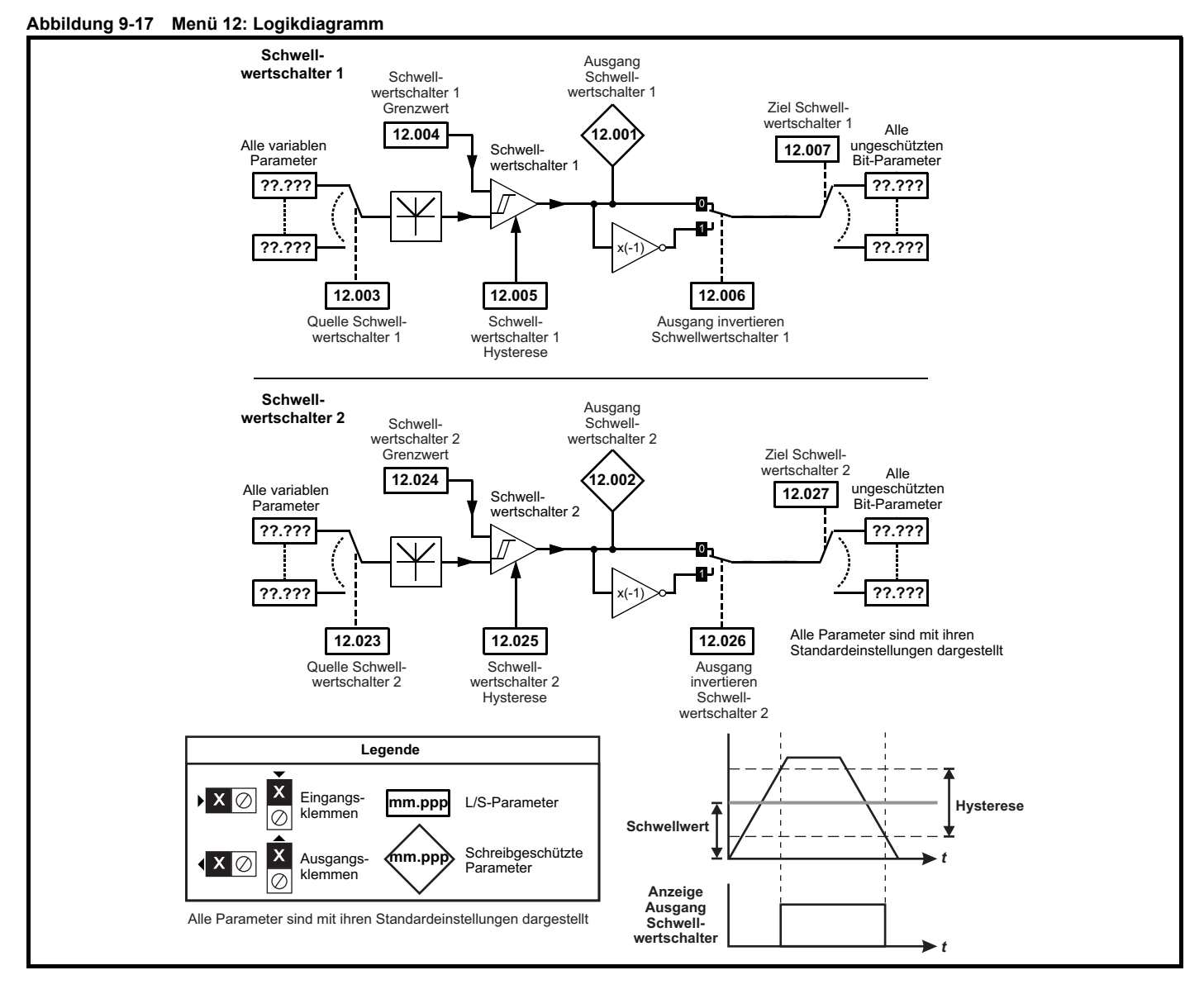

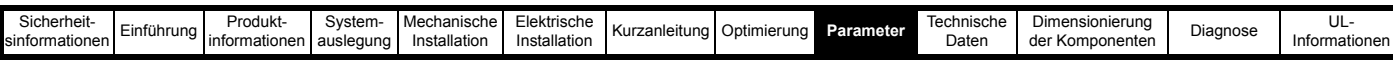

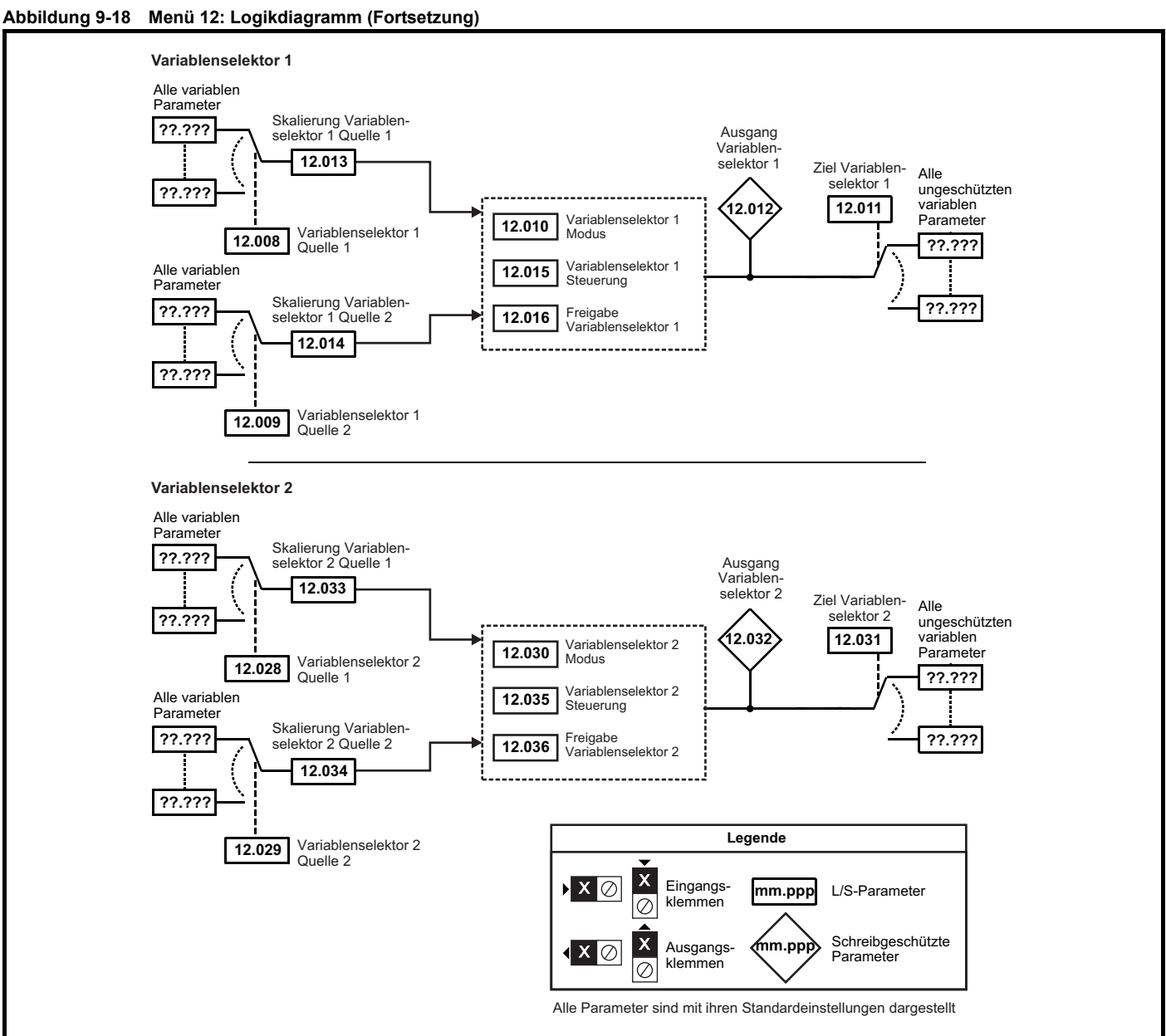

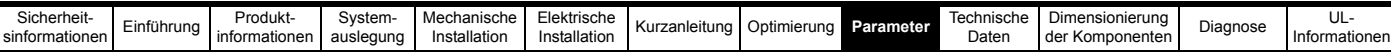

#### **Tabelle 9-15 Beschreibung der Netzwechselrichter-Parameter in Menü 12**

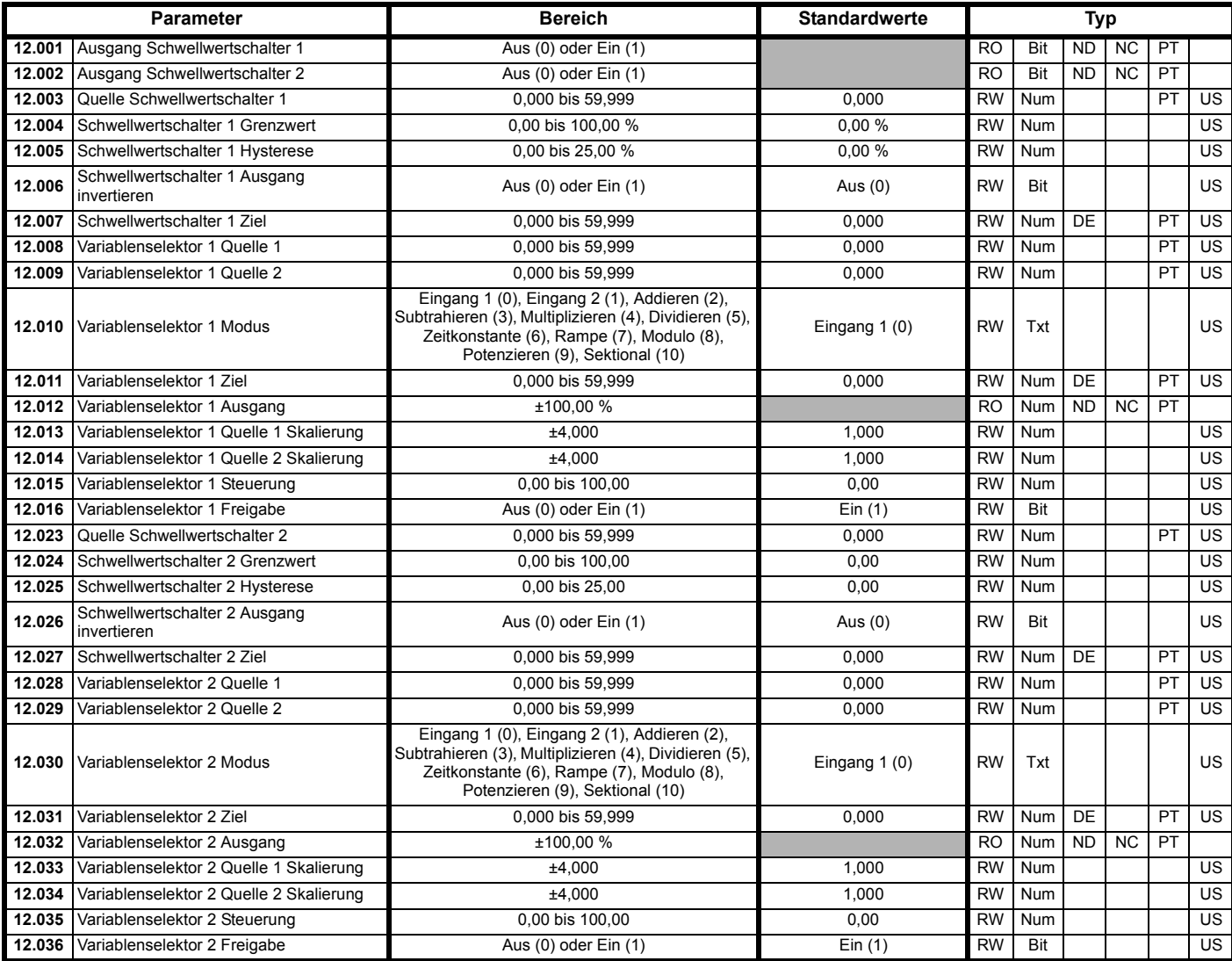

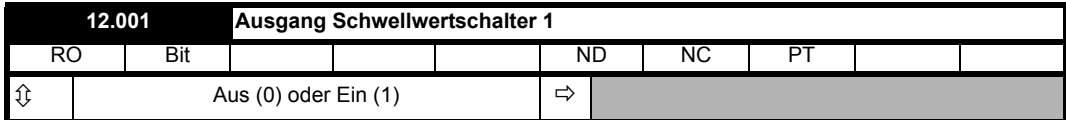

Die Schwellwertschalterfunktionen sind immer aktiv, selbst wenn Quelle und Ziel nicht an gültige Parameter weitergeleitet werden. Wenn die Quelle kein gültiger Parameter ist, wird der Quellwert als 0 angenommen. Die Aktualisierungsrate beträgt für alle Schwellwertschalterfunktionen immer 4 ms. Die folgende Beschreibung bezieht sich auf Schwellwertschalter 1, jedoch funktioniert Schwellwertschalter 2 genauso. Der von *Schwellwertschalter 1* 

*Quelle* (12.003) definierte Parameter wird in einen Prozentsatz umgewandelt und mit *Schwellwertschalter 1 Grenzwert* (12.004) mit Hysterese verglichen, um *Schwellwertschalter 1 Ausgang* (12.001) wie folgt auszugeben:

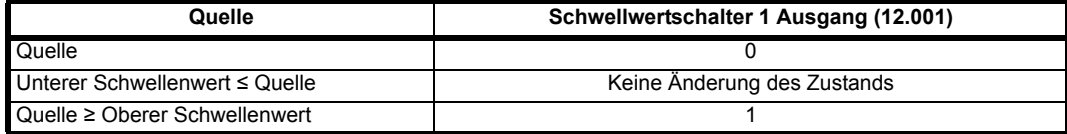

Unterer Schwellenwert = *Schwellwertschalter 1 Grenzwert* (12.004) - *Schwellwertschalter 1 Hysterese* (12.005)

Oberer Schwellenwert = *Schwellwertschalter 1 Grenzwert* (12.004) + *Schwellwertschalter 1 Hysterese* (12.005)

Der Ausgangswert kann dann mit *Schwellwertschalter 1 Ausgang invertieren* (12.006) invertiert werden, bevor er an das durch *Schwellwertschalter 1 Ziel* (12.007) festgelegte Ziel weitergeleitet wird.

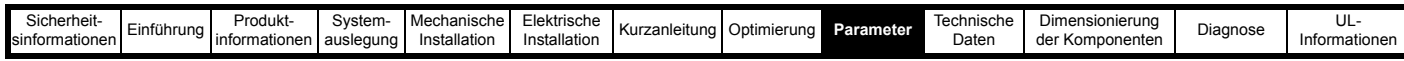

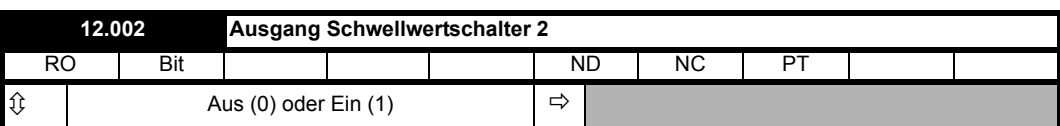

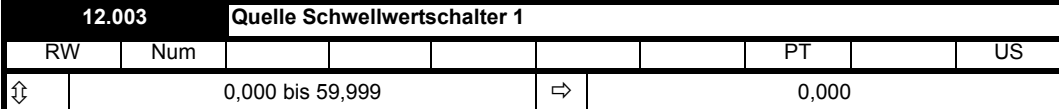

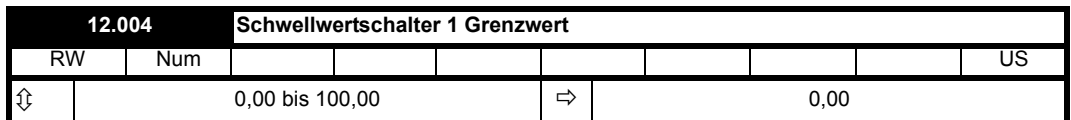

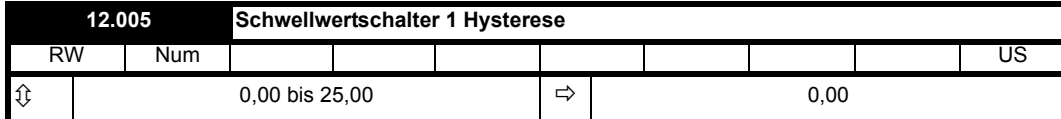

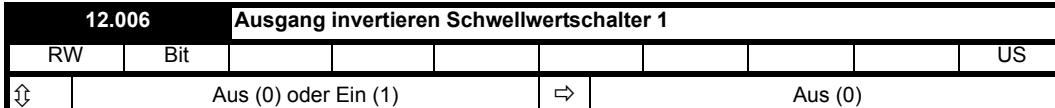

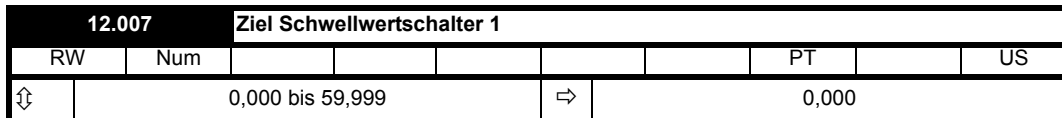

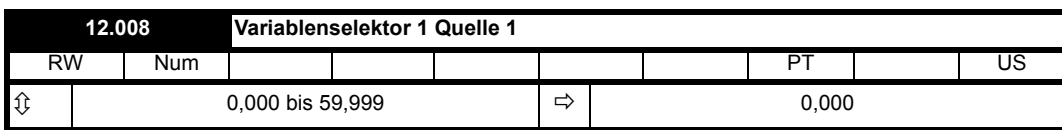

Die Variablenselektorfunktionen sind immer aktiv, selbst wenn Quelle und Ziel nicht an gültige Parameter weitergeleitet werden. Wenn eine Quelle kein gültiger Parameter ist, wird der Quellwert als 0 angenommen. Die Aktualisierungsrate beträgt für alle Variablenselektorfunktionen immer 4 ms.

Die folgende Beschreibung bezieht sich auf Variablenselektor 1, jedoch funktioniert Variablenselektor 2 genauso. Die in *Variablenselektor 1 Quelle 1* (12.008) und *Variablenselektor 1 Quelle 2* (12.009) ausgewählten Quellparameter werden in einen Prozentwert umgewandelt, mit *Skalierung Variablenselektor 1 Quelle 1* (12.013) bzw. *Skalierung Variablenselektor 1 Quelle 2* (12.014) skaliert und dann mit einer durch *Variablenselektor 1 Modus* (12.010) kombiniert, um *Ausgang Variablenselektor 1*(12.012) als Prozentwert zu erhalten. Wenn *Freigabe Variablenselektor 1* (12.016) = 1 ist, arbeitet die Funktion normal. Wenn *Freigabe Variablenselektor 1* (12.016) = 0 ist, dann ist *Ausgang Variablenselektor 1* (12.012) = 0,00 % und alle Zustände innerhalb der Funktion werden werden zurückgesetzt (d. h. der Zeitkonstantenakkumulator bleibt null). Wenn der Wert in *Variablenselektor 1 Modus* (12.010) geändert wird, werden alle internen Funktionszustände ebenfalls zurückgesetzt.

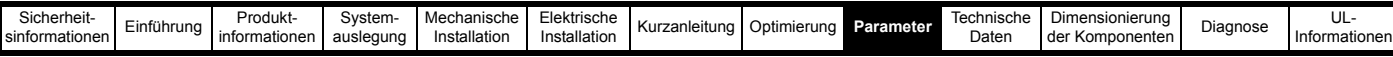

Die nachstehende Tabelle zeigt die Funktionen, die in *Variablenselektor 1 Modus* (12.010) ausgewählt werden können.

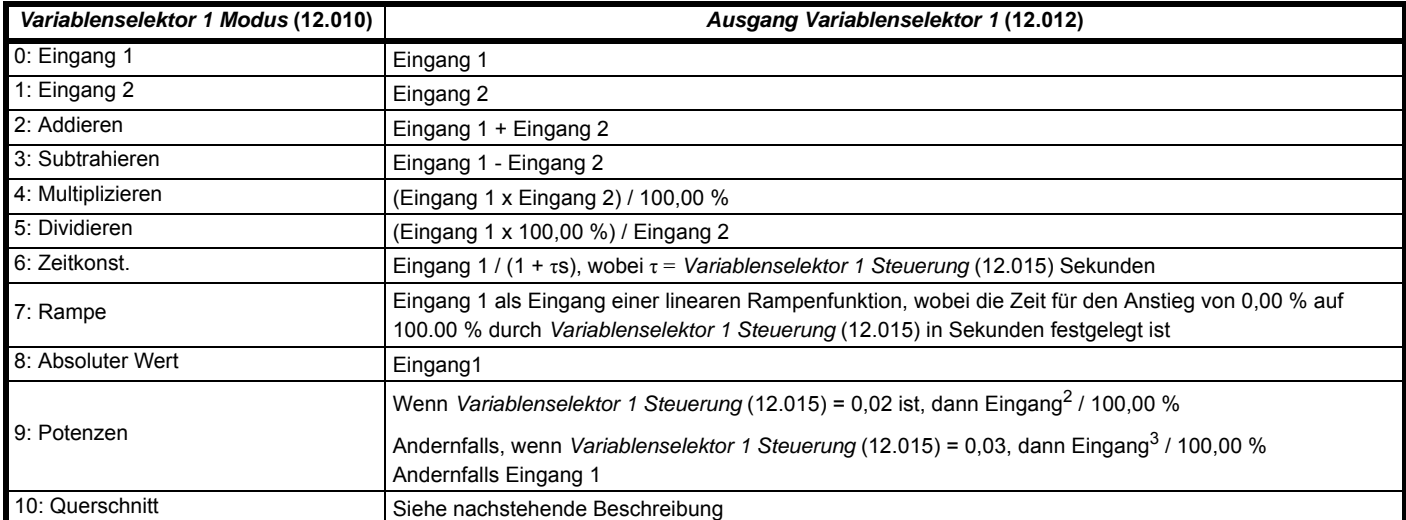

#### **Abschnittssteuerung**

Wenn *Variablenselektor 1 Modus* (12.010) = 10 ist, kann der Variablenselektor zur Bereitstellung einer Abschnittssteuerungsfunktion verwendet werden. (Variablenselektor 2 funktioniert identisch.) Die Abschnittssteuerungsfunktion ist dafür bestimmt, eine Skalierung und einen Drehzahl-Offset auf einen 16-Bit-Positionswert anzuwenden und so einen neuen 16-Bit-Positionswert zu erzeugen. Der Ausgangswert kann als Eingangswert für die standardmäßige Lageregelung (Menü 13) sowie zum Erzeugen eines Encodersimulationsausgangs (Menü 3) verwendet werden.

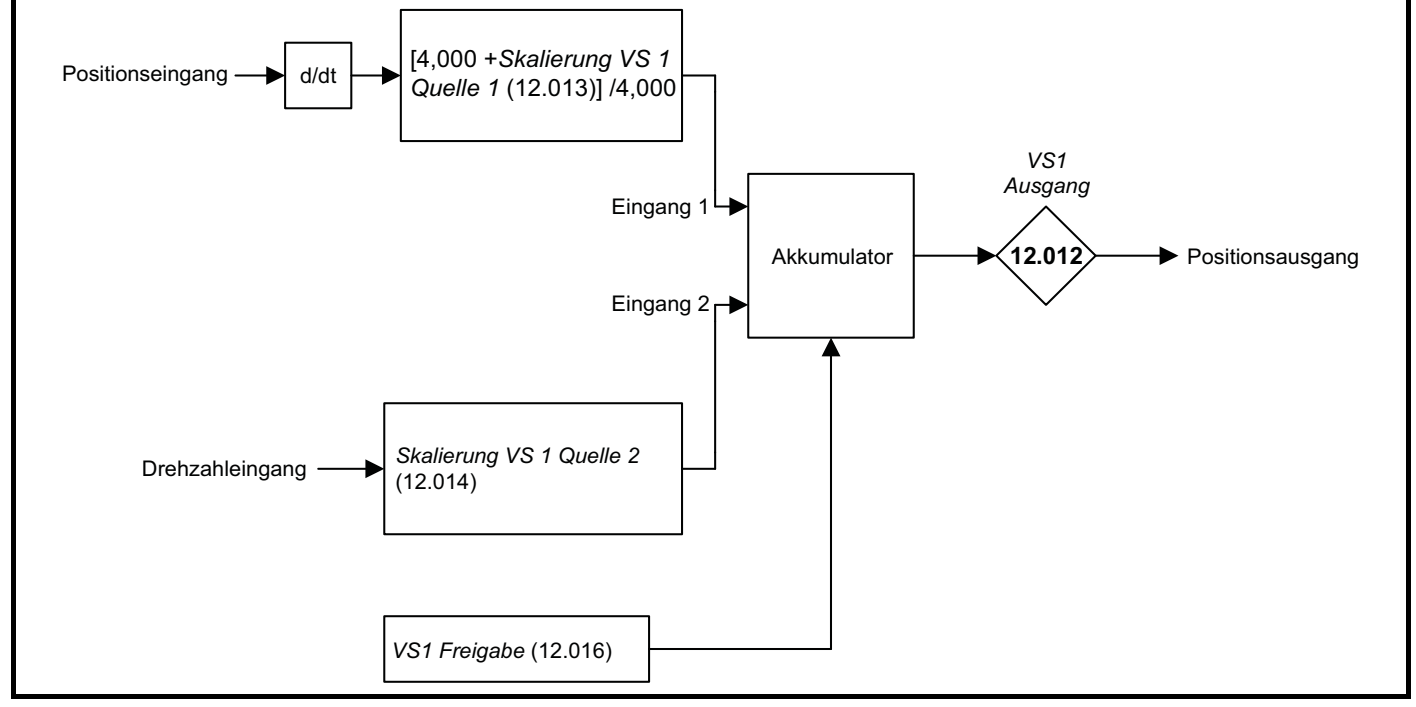

Der Positionseingangswert wird über *Variablenselektor 1 Quelle 1* (12.008) ausgewählt und kann aus einem beliebigen Parameter abgeleitet werden. Er ist jedoch dafür gedacht, mit einem Positionswert verwendet zu werden, der einen Bereich von 0 bis 65535 aufweist (z. B. *P1 Position* (03.029)). Der Eingang wird so skaliert, dass mit einer Änderung von *Skalierung Variablenselektor 1 Quelle 1* (12.013) zwischen -4,000 und 4,000 der zum Akkumulator addierte Anteil der Eingangspositionsänderung zwischen 0,000 und 2,000 schwankt (d. h. die Änderung des Positionseingangswerts wird bei *Skalierung Variablenselektor 1 Quelle 1* (12.013) = 0,000 ohne Skalierung addiert). Der Rest aus der Skalierungsdivision wird gespeichert und anschließend bei der nächsten Abtastung addiert, um ein genaues Verhältnis zwischen den Werten von Positionseingang und Positionsausgang beizubehalten (vorausgesetzt, die Drehzahl von Quelle 2 ist null). Vom Regler wird nur die Positionsänderung aus dem Eingangsquellparameter übernommen und nicht der absolute Wert. Wenn also der Regler zum ersten Mal aktiviert wird, springt der Ausgang nicht auf die Quellposition, sondern bewegt sich lediglich mit nach diesem Zeitpunkt auftretenden Änderungen der Quellposition.

Der Bereich von *Ausgang Variablenselektor 1* (12.012) ist 0,00 % bis 100,00 %. Im Gegensatz zu anderen Funktionen wird der Wert nicht einfach begrenzt, sondern es erfolgt ein Unter- bzw. Überlauf. Obwohl das Ausgangsziel ein beliebiger Parameter sein kann, soll er mit einem Positionswert verwendet werden, der einen Bereich von 0 bis 65535 aufweist.

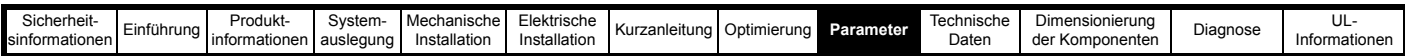

Durch den Drehzahleingang wird ein Drehzahl-Offset mit einer Auflösung von 0,1 min-1 definiert. Der Maximalwert des Quellparameters entspricht 1000,0 min-1. Über *Skalierung Variablenselektor 1 Quelle 2* (12.014) kann eine Skalierung angewendet werden, um einen Maximalwert von bis zu 4000,0 min-1 auszugeben. Der Drehzahleingangswert wird zum Akkumulator addiert, um die Ausgangsposition in Bezug auf den Positionseingangswert vorwärts oder rückwärts zu verschieben.

Die Abtastzeit für den Variablenselektor beträgt 4 ms, die Eingangs- oder Ausgangsposition darf sich in dieser Zeit nicht um mehr als eine eine halbe Umdrehung ändern. Daher darf die Eingangs- oder Ausgangsdrehzahl 7500 min-1 nicht überschreiten.

Das nachstehende Diagramm zeigt ein Beispiel für die Konfiguration der Abschnittssteuerungsfunktion. Die Abschnittseingangsposition wird vom vorangegangenen Abschnitt über die Encoder-Schnittstelle P1 bereitgestellt. Das Ziel des Variablenselektors ist "Lageregelung Lokale Sollwertposition" (13.021) in der Standard-Lageregelung, die zur Bereitstellung des Drehzahlsollwerts und zur Steuerung des am Umrichter angeschlossenen lokalen Motors verwendet wird. Das Encodersimulationssystem dient zur Erzeugung des Abschnittsausgangs, der dem nächsten Umrichter zugeführt wird. Die Quelle der Encodersimulation ist *Lageregelung Lokale Sollwertposition* (13.021).

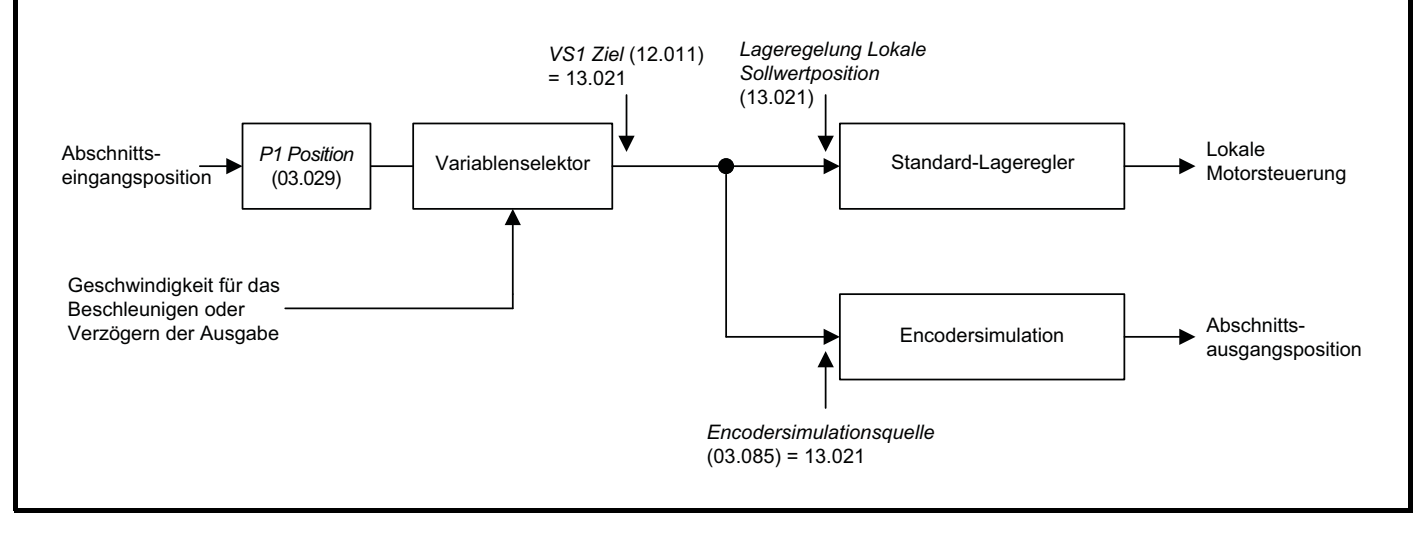

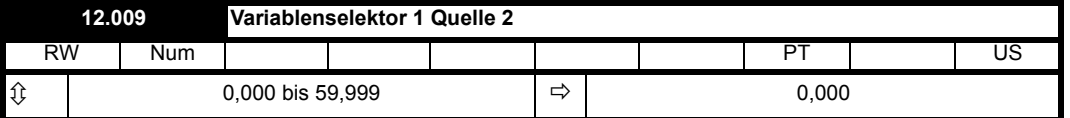

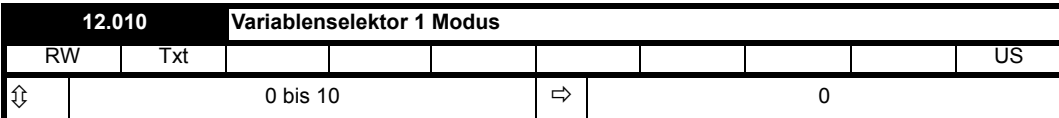

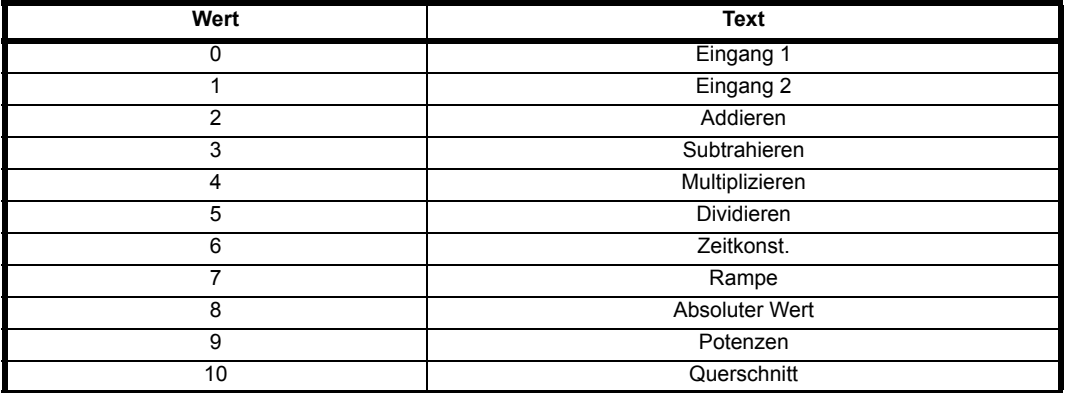

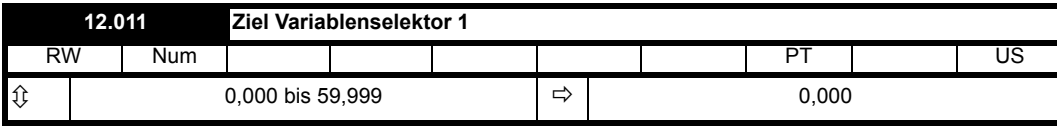

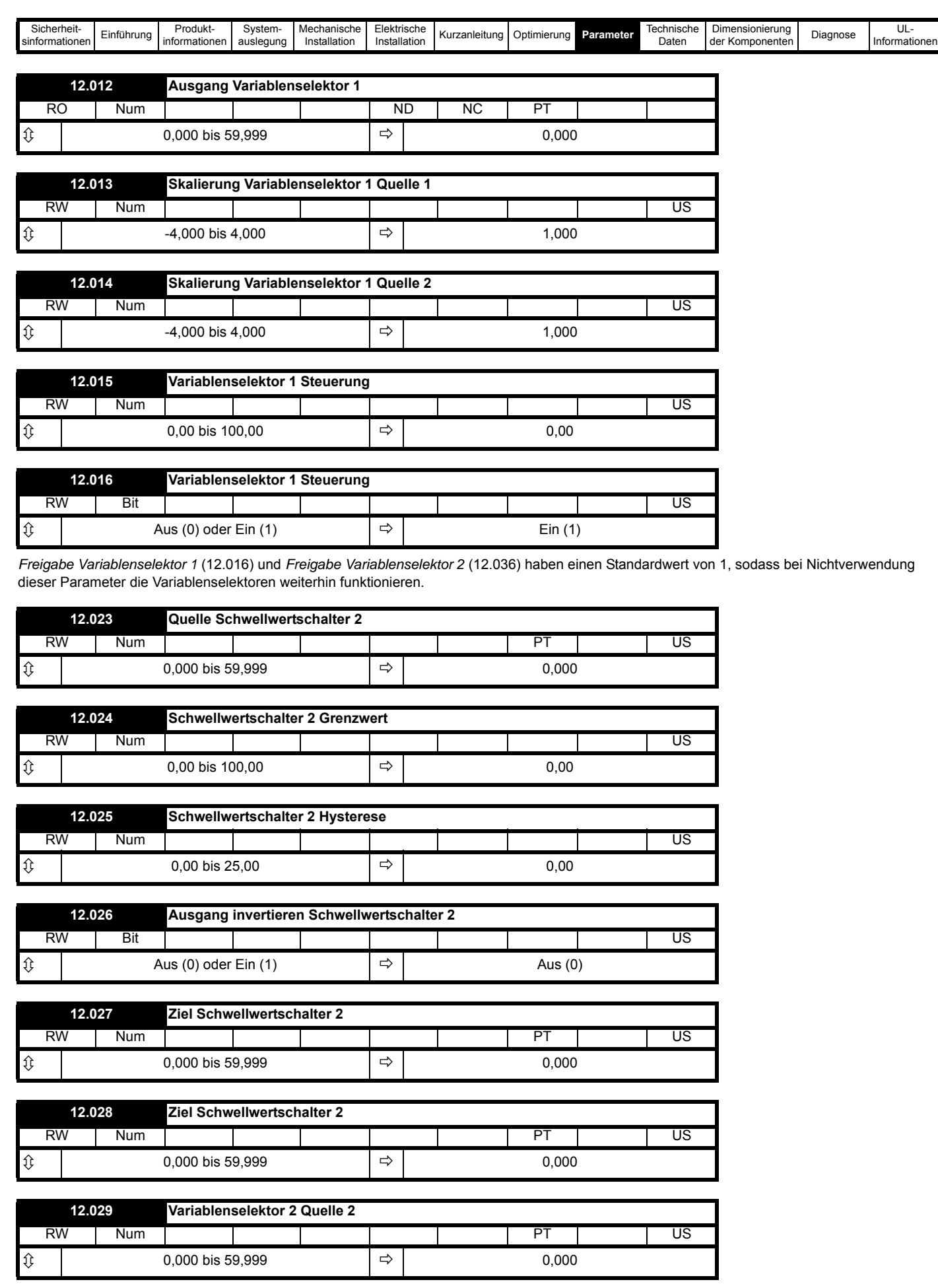

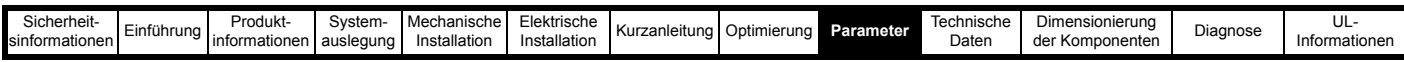

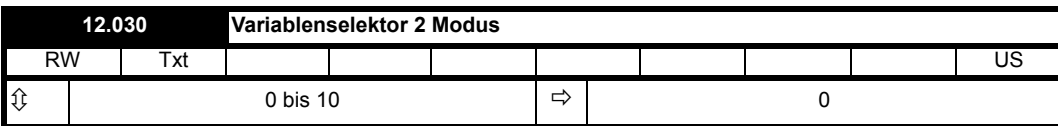

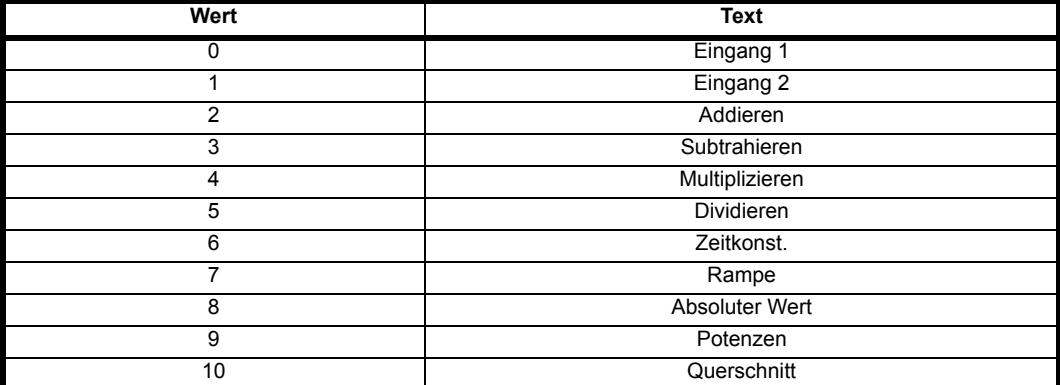

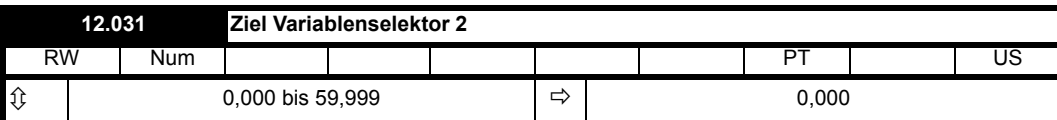

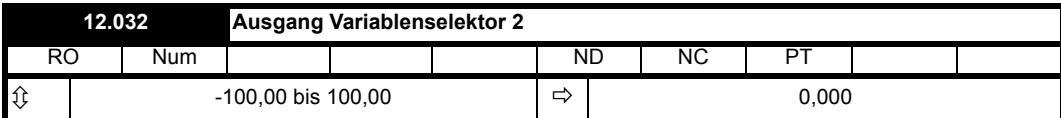

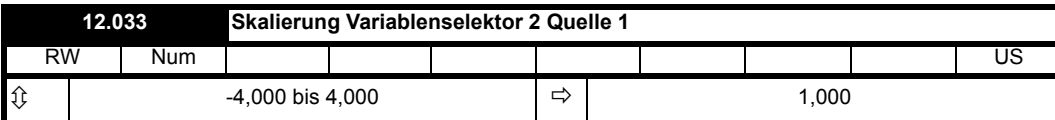

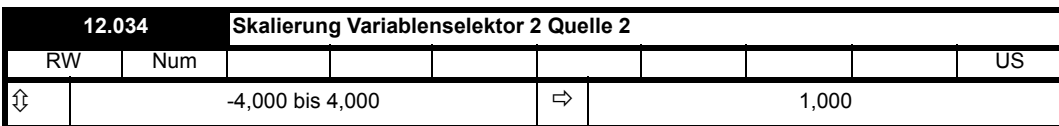

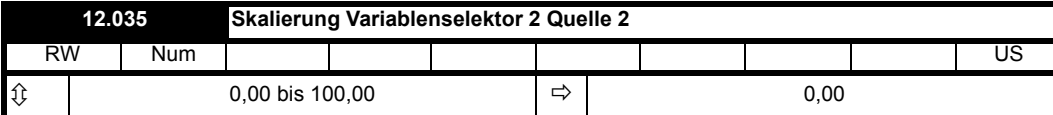

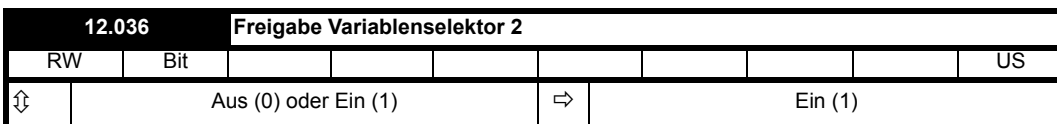

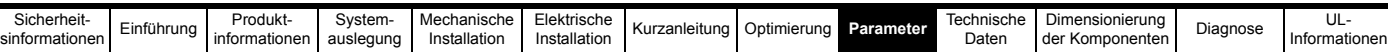

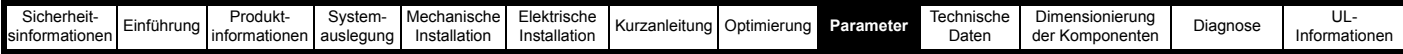

# **9.13 Menü 14: PID-Regler**

Dieses Menü enthält einen PID-Regler mit programmierbaren Sollwert- und Istwerteingängen, programmierbarem Freigabebit, Begrenzung der Sollwert-Anstiegsgeschwindigkeit, variablen Begrenzungwerten und programmierbarem Zielparameter. Die Abtastfrequenz des PID-Reglers beträgt 4 ms.

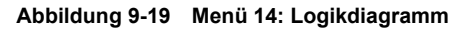

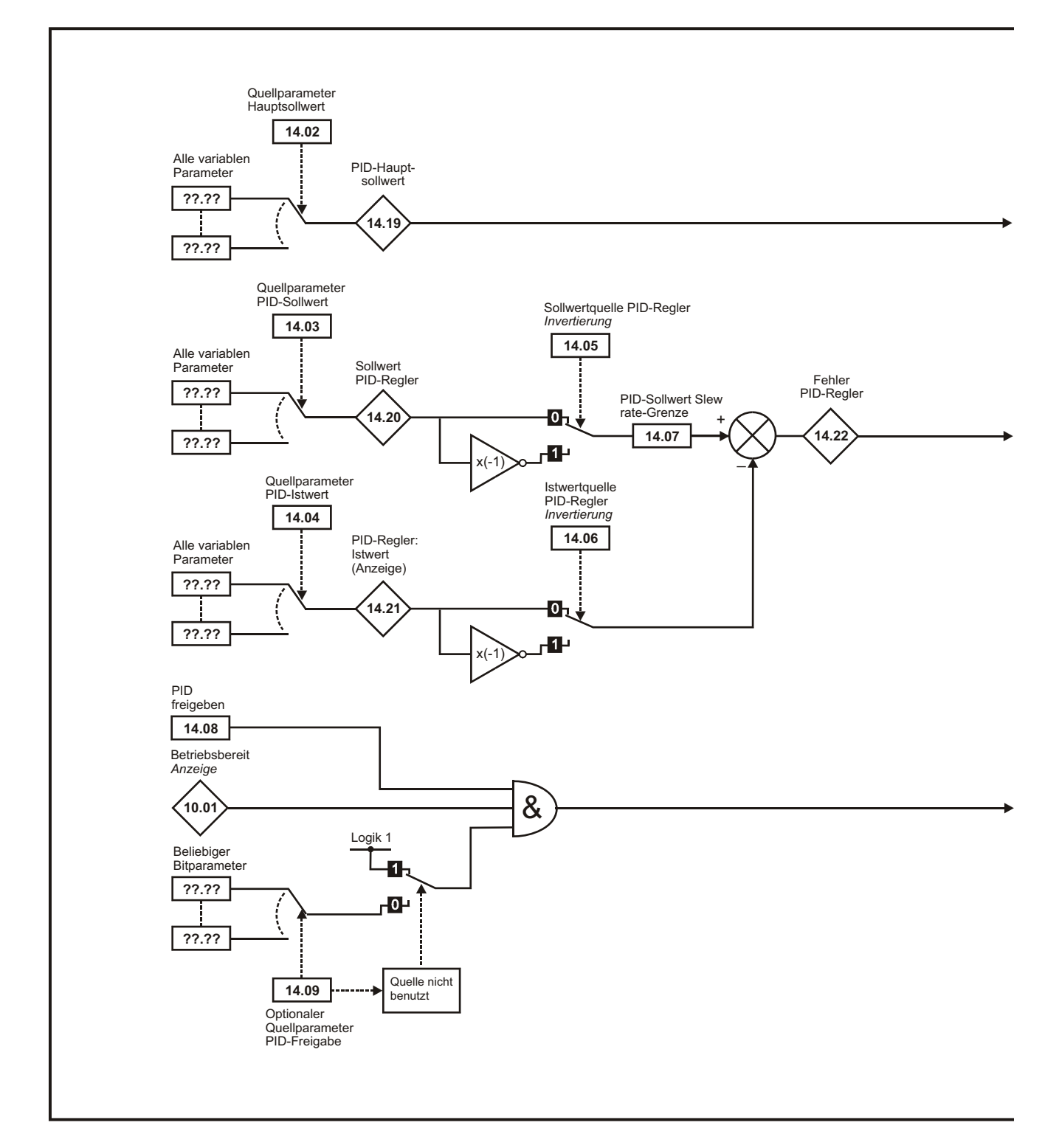

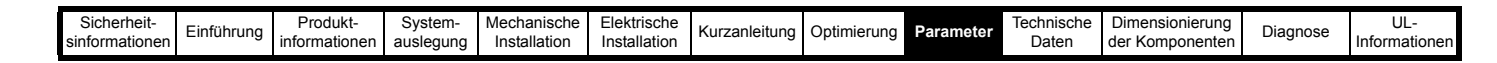

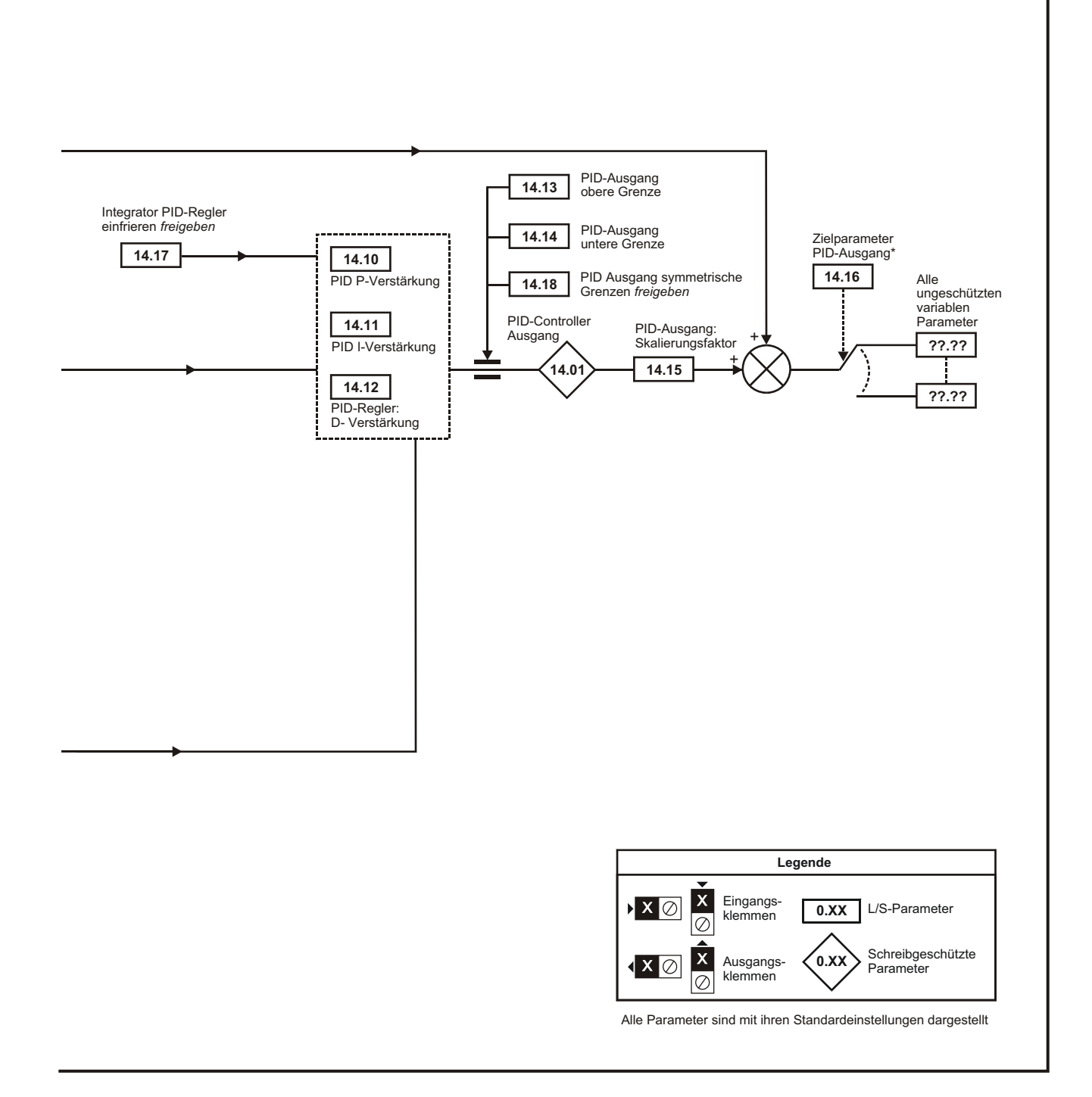

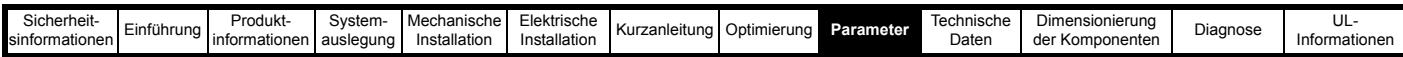

Wie im nachstehenden Diagramm gezeigt, werden zwei Universal-PID-Regler bereitgestellt. Beide funktionieren gleich, außer dass der PID-Regler 2 keine alternative Rückführung und Fehlerauswahl beinhaltet. Die Beschreibungen in den folgenden Abschnitten beziehen sich auf PID-Regler 1. Sie gelten jedoch auch für PID-Regler 2, außer wenn anders angegeben. Die Abtastfrequenz der PID-Regler beträgt immer 4 ms.

### <span id="page-270-0"></span>**Abbildung 9-20 PID-Regler**

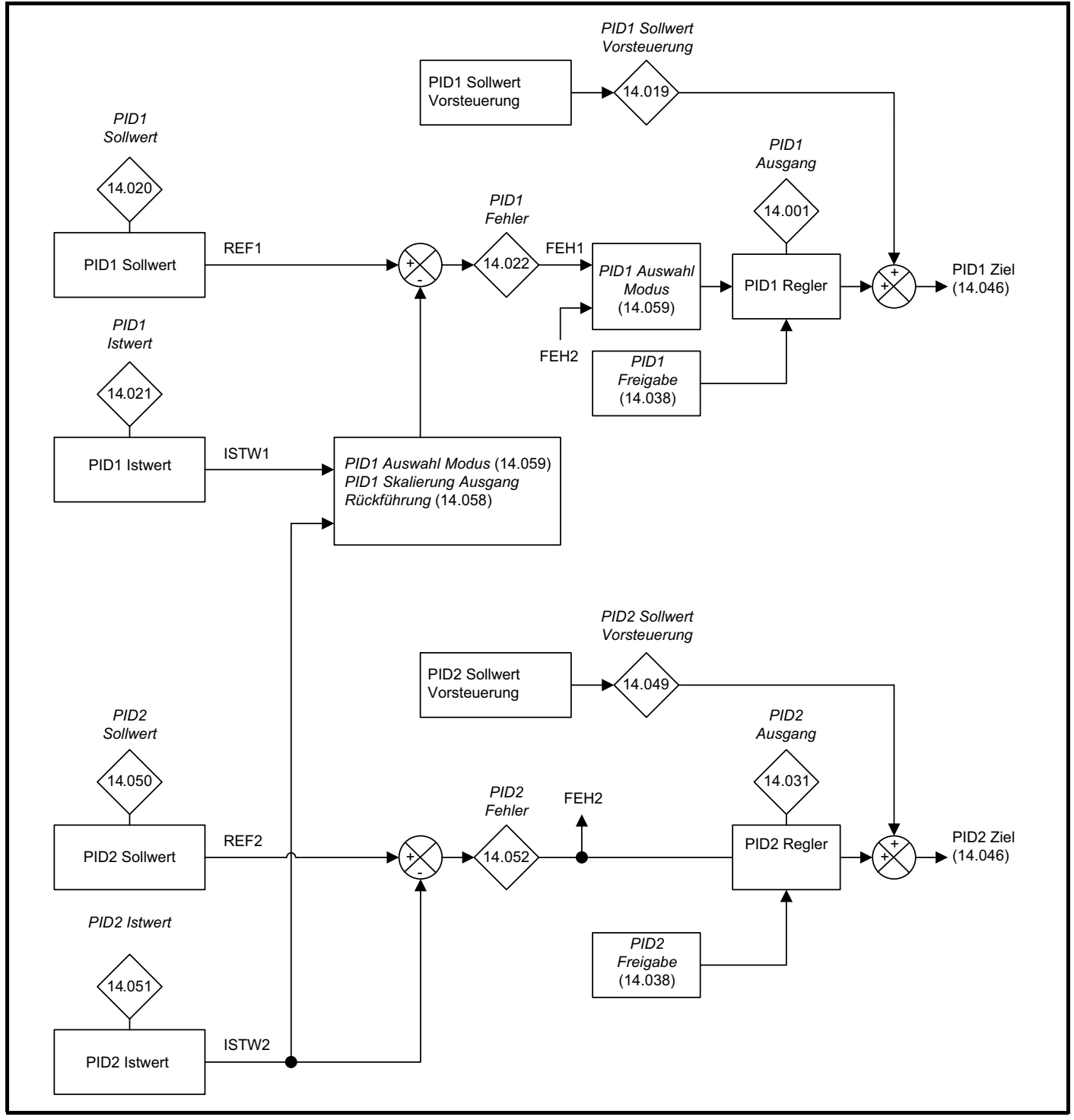

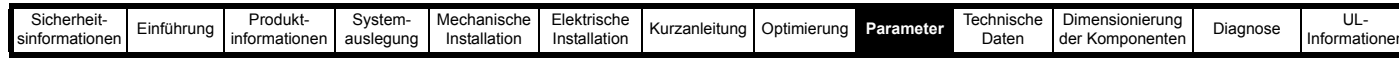

<span id="page-271-0"></span>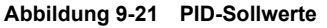

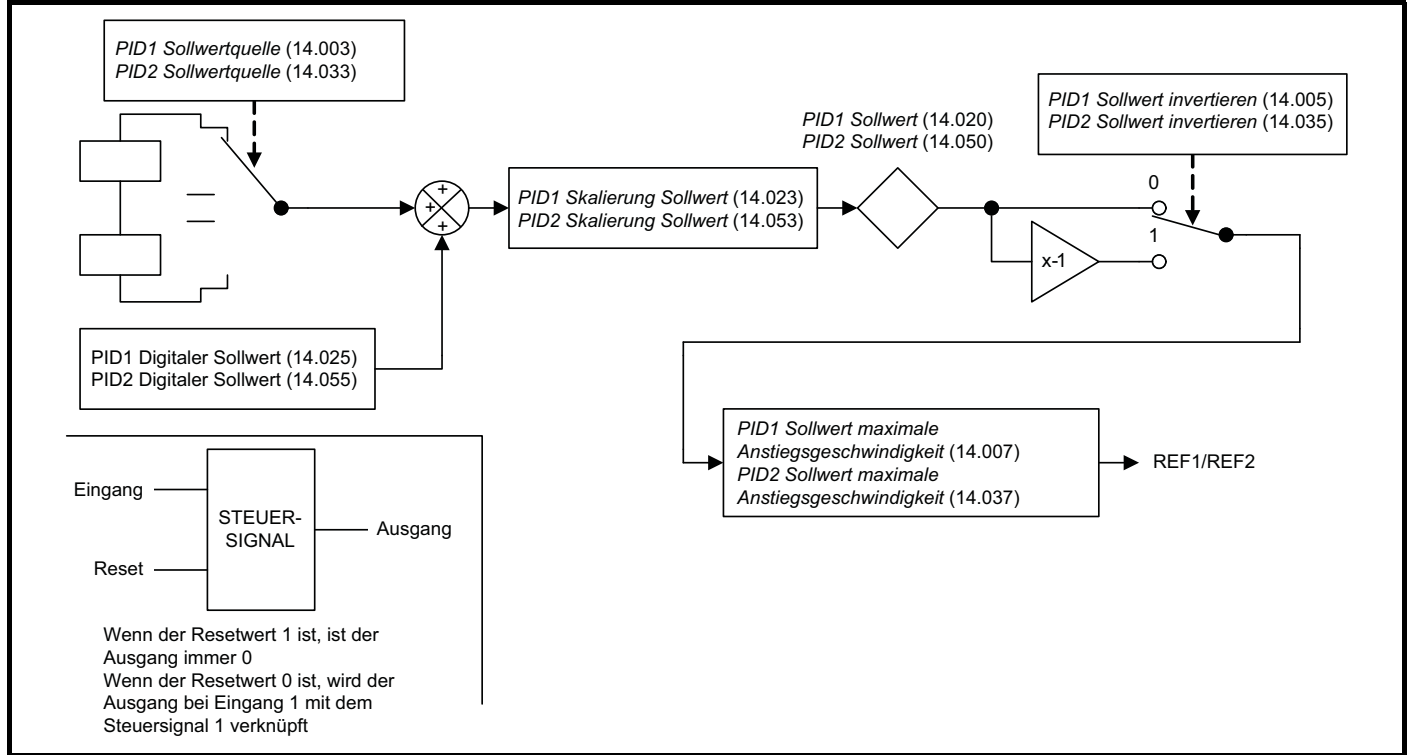

#### <span id="page-271-1"></span>**Abbildung 9-22 PID-Rückführung**

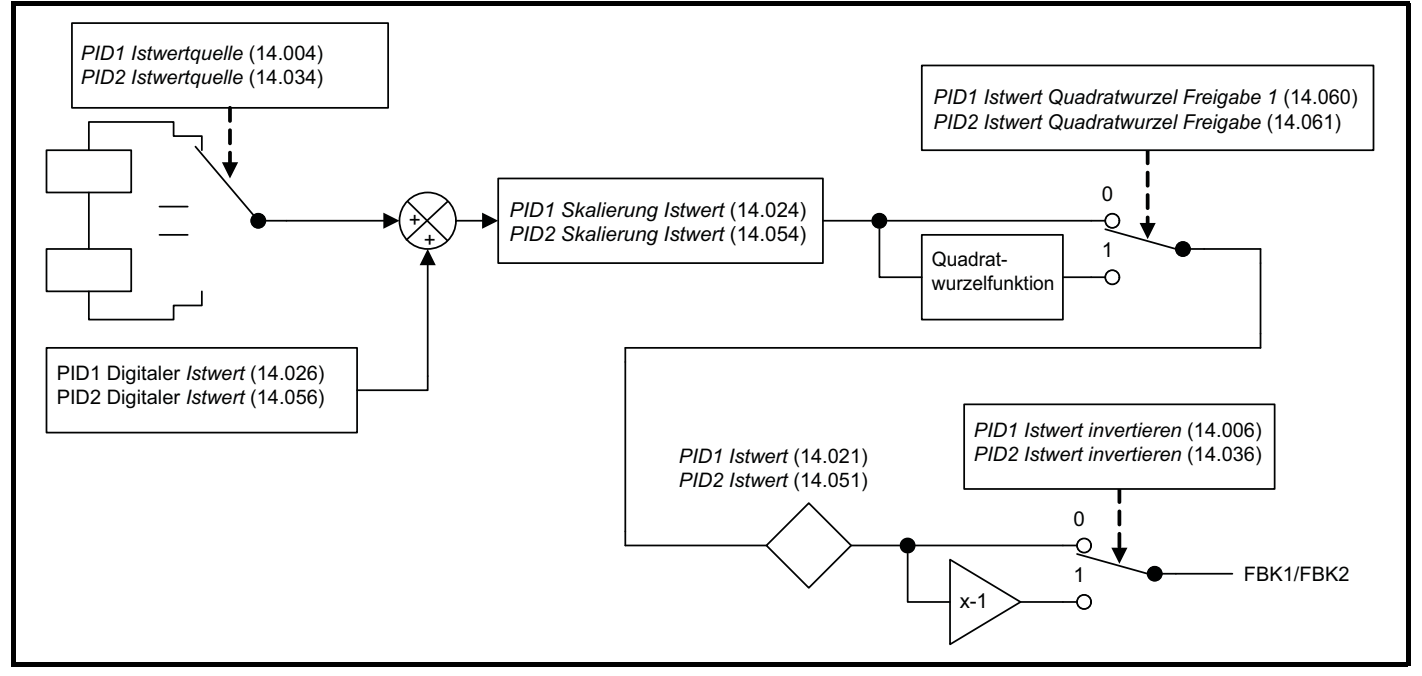

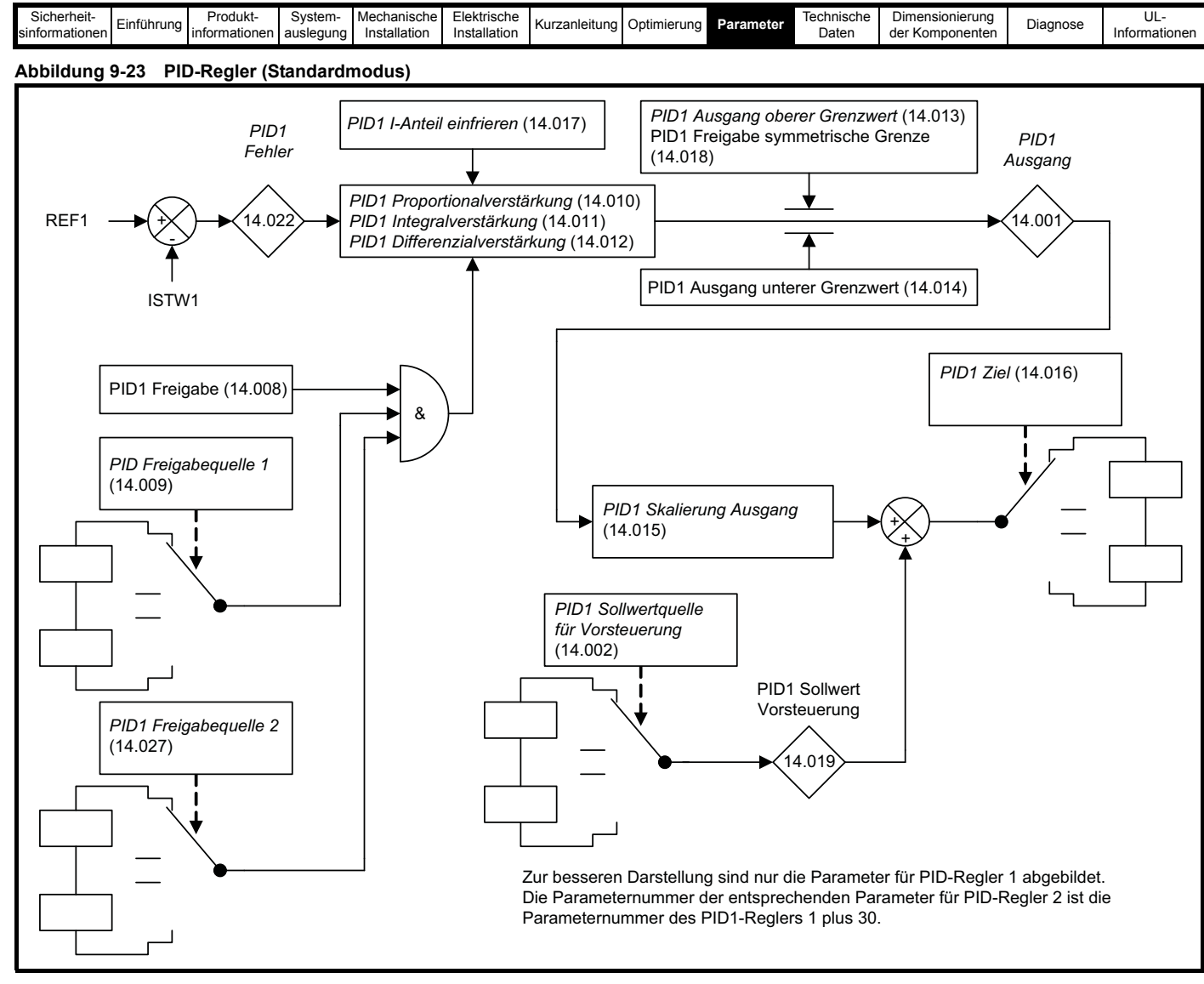

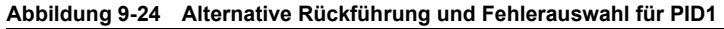

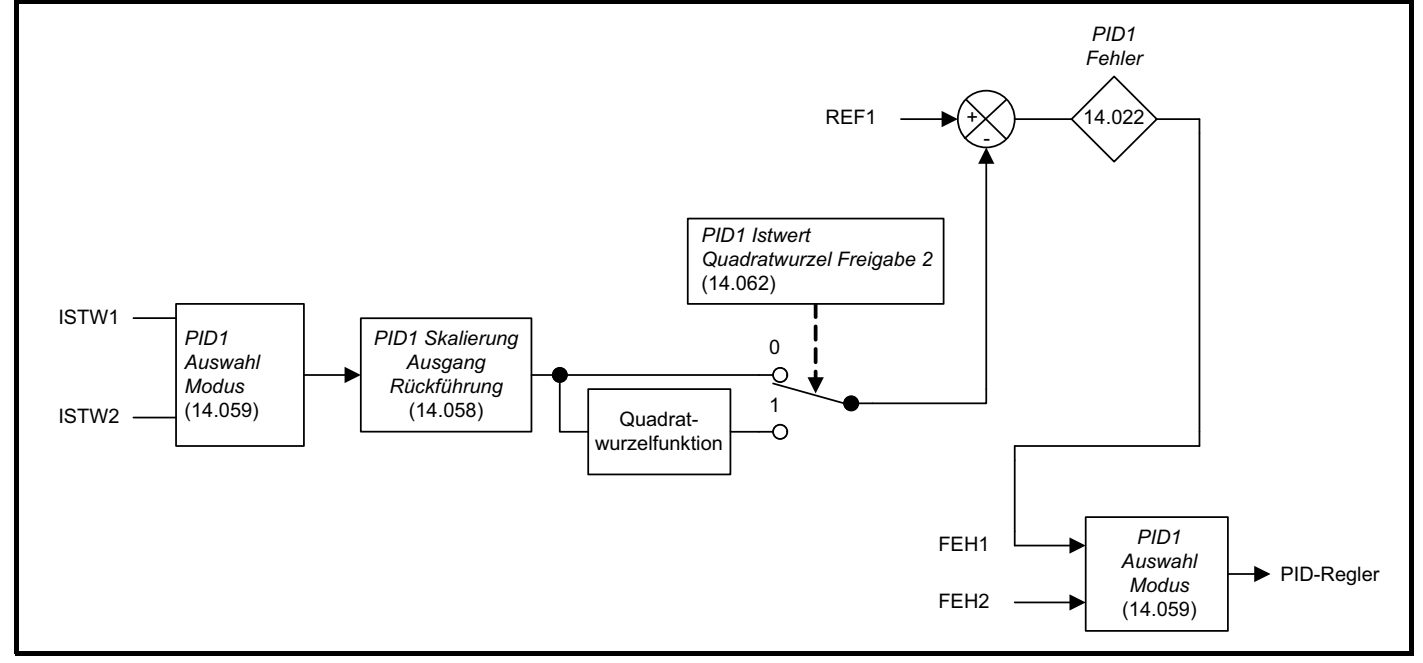

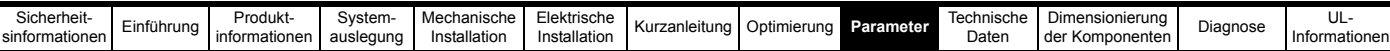

### **Tabelle 9-16 Beschreibung der Netzwechselrichter-Parameter in Menü 14**

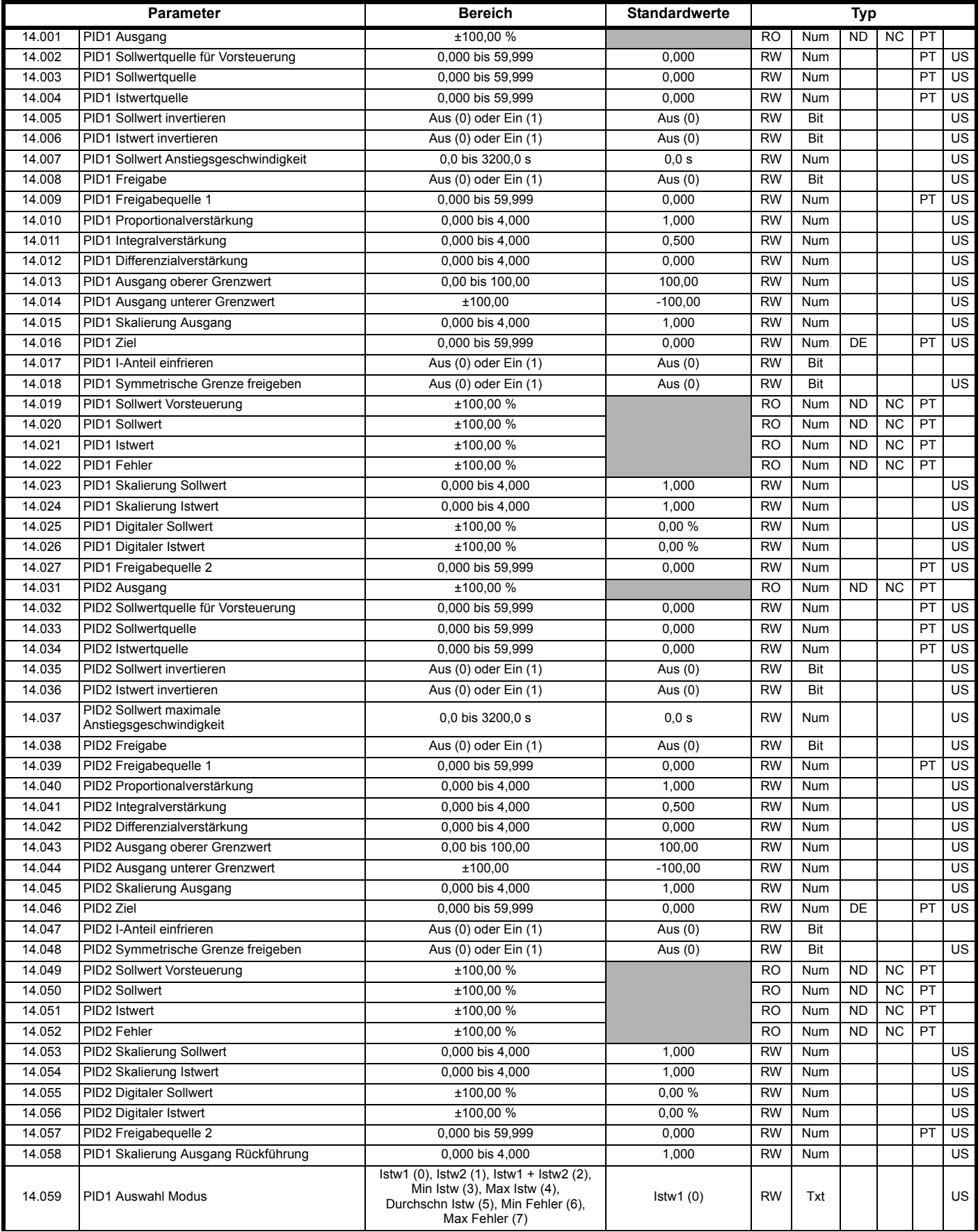

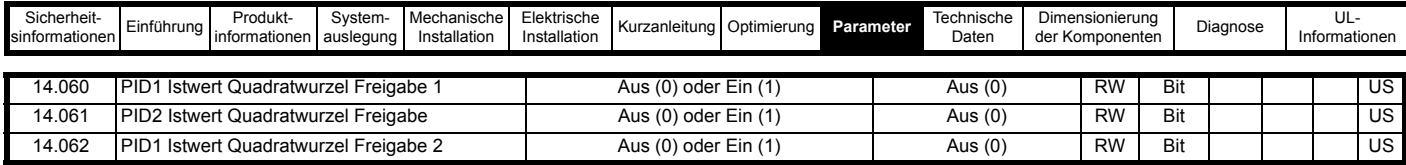

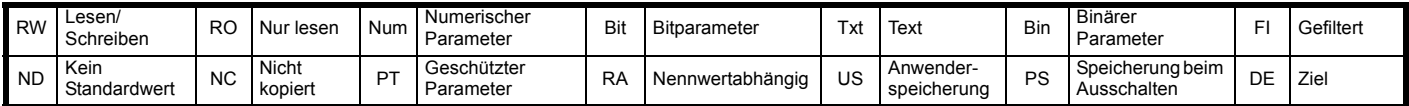

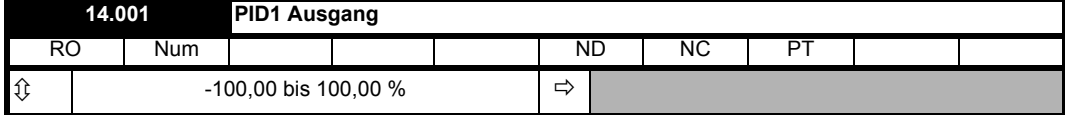

#### **Regler**

Der Regler-Abschnitt für die PID-Regler und die Struktur des PID-Reglers 1 in [Abbildung 9-20](#page-270-0) wird angezeigt, wenn *PID1 Auswahl Modus* (14.059) = 0, *PID1 Skalierung Ausgang Rückführung* (14.058) = 1,000 und *PID1 Istwert Quadratwurzel Freigabe 2* (14.062) = 0. Die zusätzlichen Funktionen dieser Parameter sind für den PID-Regler 2 nicht verfügbar, sodass dieser Regler immer die dargestellte Struktur hat. Wenn die kombinierte Freigabe inaktiv ist, werden alle internen Zustände auf null gehalten und der Zielparameter wird allein durch *PID1 Sollwert Vorsteuerung* (14.019) definiert. Bei aktivierter Freigabe ist der PID-Regler auch dann aktiv, wenn das Ziel nicht an einen gültigen Parameter oder an 0.000 weitergeleitet wird. Es ist zu beachten, dass, wenn eine der Freigabequellen auf 0.000 oder auf einen ungültigen Parameter weitergeleitet wird, der Quellwert als 1 angenommen wird, daher kann der PID-Regler bei den Standardeinstellungen *PID1 Freigabequelle 1* (14.009) = 0.000 und *PID1 Freigabequelle 2* (14.027) = 0.000 einfach durch Einstellen von *PID1 Freigabe* (14.008) freigegeben werden.

*PID1 Fehler* (14.022) ist die Differenz den von den Referenz- und Rückführungssystemen erzeugten Soll- und Istwerten, wie in den vorangegangenen Abschnitten beschrieben. Der Ausgang des PID-Reglers ist wie folgt definiert:

*PID1 Ausgang* (14.001) = *PID1 Fehler* (14.022) x [Kp + Ki/s + sKd/(0.064 s + 1)]

Kp = *PID1 Proportionalverstärkung* (14.010)

Ki = *PID1 Integralverstärkung* (14.011)

Kd = *PID1 Differenzialverstärkung* (14.012)

#### Daher gilt:

- 1. Wenn *PID1 Fehler* (14.022) = 100,00 % ist, hat die Proportionalkomponente einen Wert von 100,00 %, wenn *PID1 Proportionalverstärkung*   $(14.010) = 1,000$  ist.
- 2. Wenn *PID1 Fehler* (14.022) = 100,00 % ist, hat die Proportionalkomponente einen Wert, der linear um 100,00 % pro Sekunde ansteigt, wenn *PID1 Integralverstärkung* (14.011) = 1,000 ist.
- 3. Wenn *PID1 Fehler* (14.022) linear um 100,00 % pro Sekunde ansteigt, weist die Differenzialkomponente einen Wert von 100,00 % aus, wenn *PID1 Differenzialverstärkung* (14.012) = 1,000 ist. (Um die von dieser Komponente erzeugten Störsignale zu verringern, wird für die Differenzialverstärkung ein Filter mit einer Zeitkonstante von 64 ms bereitgestellt).

Der Ausgang kann über *PID1 Ausgang oberer Grenzwert* (14.013) und *PID1 Ausgang unterer Grenzwert* (14.014) auf einen Bereich begrenzt werden, der unter dem maximalen Bereich von *PID1 Ausgang* (14.001) liegt. Wenn PID1 Ausgang unterer Grenzwert (14.014) > PID1 Ausgang oberer Grenzwert (14.013) ist, wird der Ausgang auf dem durch PID1 Ausgang oberer Grenzwert (14.013) festgelegten Wert gehalten. Wenn PID1 Freigabe symmetrische Grenze (14.018) = 1 ist, ist die untere Grenze = -(PID1 Ausgang oberer Grenzwert (14.013)). Wenn der Ausgang eine dieser Grenzen erreicht, wird der Akkumulator der Integralkomponente eingefroren, bis sich der Ausgang von der Grenze entfernt, um ein weiteres Ansteigen des PID-Ausgangs zu verhindern. Die Integral-Haltefunktion kann auch freigegeben werden, indem PID1 I-Anteil einfrieren (14.017) auf 1 gesetzt wird.

*PID1 Skalierung Ausgang* (14.015) kann verwendet werden, um den Ausgang zu skalieren; dieser wird nach dieser Funktion auf einen Bereich von - 100,00 % bis 100,00 % begrenzt. Der Ausgang wird dann zu *PID1 Sollwert Vorsteuerung* (14.019) addiert und wiederum auf den Bereich von - 100,00 % bis 100,00 % begrenzt, bevor er an das durch *PID1 Ziel* (14.016) definierte Ziel weitergeleitet wird.

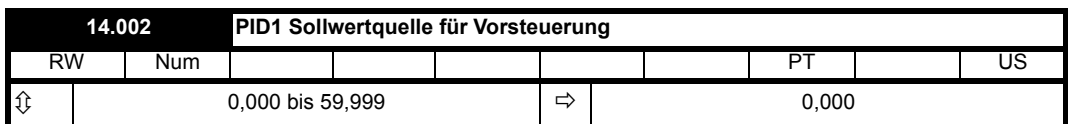

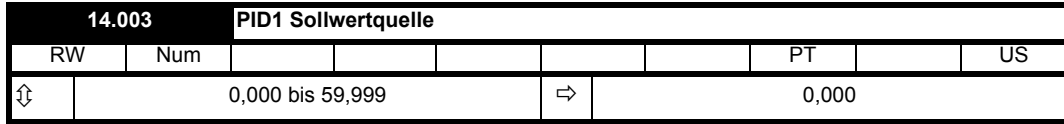

Der Sollwertbereich der PID-Regler ist in [Abbildung 9-21](#page-271-0) abgebildet. Die Sollwertbereiche sind immer aktiv, selbst wenn der PID-Regler deaktiviert ist oder die Sollwertquellen nicht an gültige Parameter weitergeleitet werden. Wenn eine Sollwertquelle kein gültiger Parameter oder 0,000 ist, wird der Wert als null angenommen.

Der Sollwert ist die Summe aus der Sollwertquelle, *PID1 Digitaler Sollwert* (14.025), sofern diese aktiv ist. Das Ergebnis wird mit *PID1 Skalierung Sollwert* (14.023) multipliziert und dann auf +/-100,00 % begrenzt. Anschließend kann der Sollwert bei Bedarf invertiert werden (*PID1 Sollwert invertieren* (14.005) = 1) und es wird eine Anstiegsgeschwindigkeitsbegrenzung über *PID1 Sollwert Anstiegsgeschwindigkeit* (14.007) angewandt.

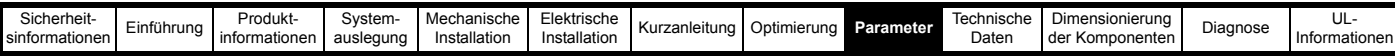

Hierdurch wird die maximale Änderungsrate begrenzt, sodass eine Änderung von 0,00 aufs 100,00 % die in PID1 Sollwert Anstiegsgeschwindigkeit (14.007) angegebene Zeit in Anspruch nimmt.

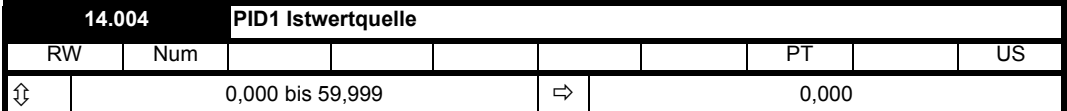

#### **Rückführung**

Der Istwertbereich der PID-Regler ist in [Abbildung 9-22](#page-271-1) abgebildet. Die Istwertbereiche sind immer aktiv, selbst wenn der PID-Regler deaktiviert ist oder die Istwertquellen nicht an gültige Parameter weitergeleitet werden. Wenn eine Istwertquelle kein gültiger Parameter oder 0,000 ist, wird der Wert als null angenommen.

Der Istwert ist die Summe aus Istwertquelle und *PID1 Digitaler Istwert* (14.026). Das Ergebnis wird mit *PID1 Skalierung Istwert* (14.024) multipliziert und dann auf +/-100,00 % begrenzt. Es kann eine Quadratwurzel-Skalierung (*PID1 Istwert Quadratwurzel Freigabe 1* (14.060) = 1) angewendet werden und der Istwert kann bei Bedarf invertiert werden (*PID1 Istwert invertieren* (14.006) = 1). Die Quadratwurzelfunktion ist wie folgt definiert:

Ausgabewert der Quadratwurzelfunktion = Vorzeichen (Eingangswert) x 100,00 % x√(|Eingangswert| / 100,00 %)

wobei Vorzeichen (Eingangswert) = 1 ist, wenn Eingang = 0, anderenfalls ist es -1

Die Quadratwurzelfunktion ist nützlich in Anwendungen, in denen der PID-Regler mit der Luftströmung als Sollwert und Istwert arbeitet und der Motor einen Ventilator steuert. Da es einfacher ist, einen Druckaufnehmer als einen Durchflussgeber zu verwenden, muss die Rückführung des Aufnehmers von Druck in Durchfluss umgewandelt werden. Da Durchfluss = Konstante x √ Druck, kann bei der Umrechnung die Quadratwurzelfunktion verwendet werden.

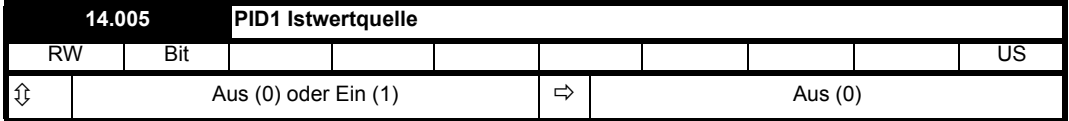

Siehe *PID1 Sollwertquelle* (14.003).

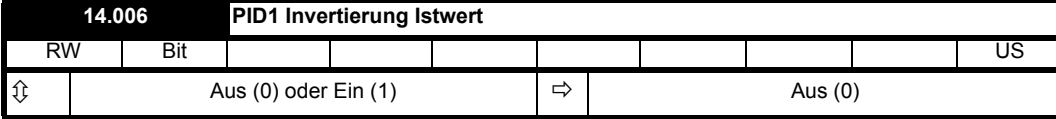

Siehe *PID1 Istwertquelle* (14.004).

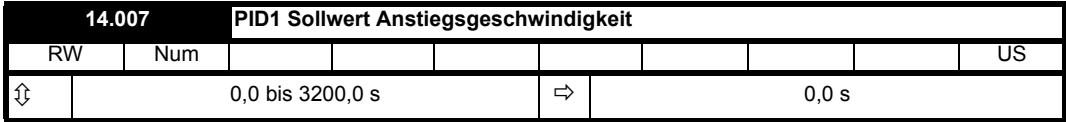

Siehe *PID1 Sollwertquelle* (14.003).

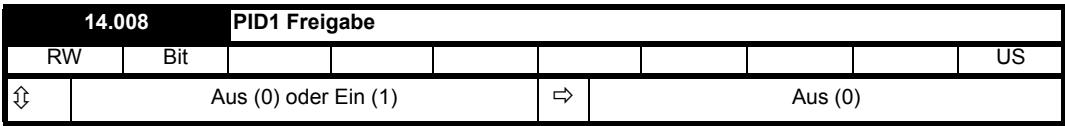

Siehe *PID1 Ausgang* (14.001).

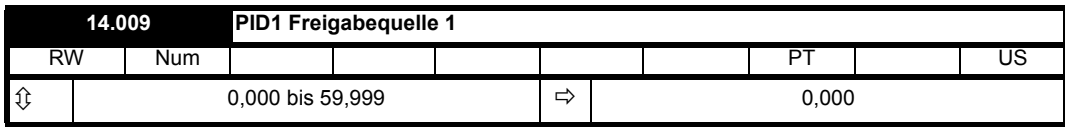

Siehe *PID1 Ausgang* (14.001).

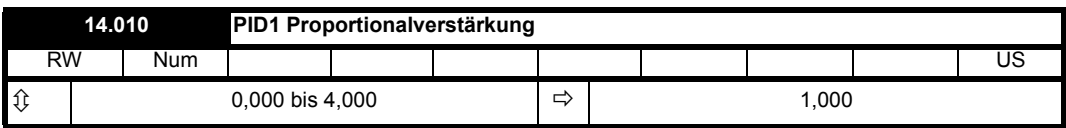

Siehe *PID1 Ausgang* (14.001).

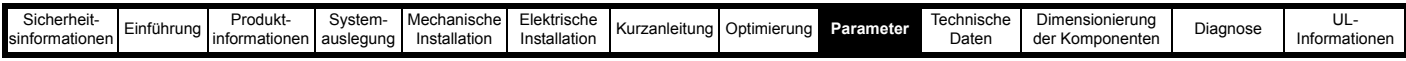

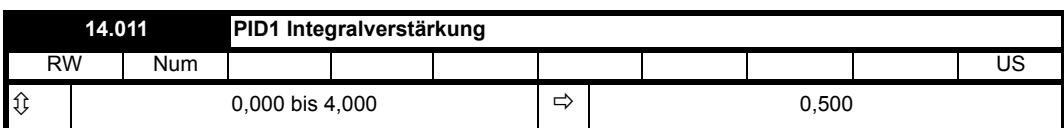

Siehe *PID1 Ausgang* (14.001).

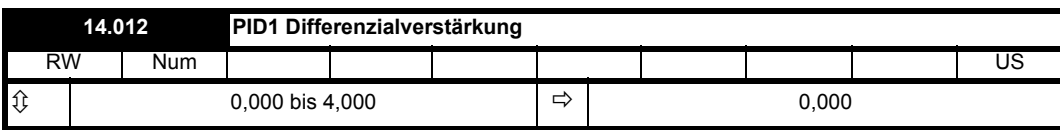

Siehe *PID1 Ausgang* (14.001).

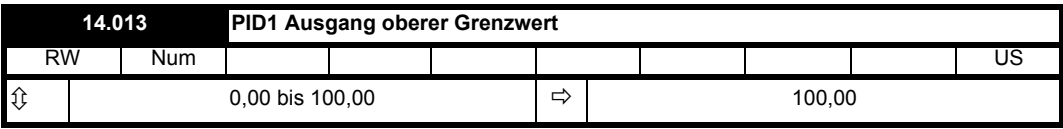

Siehe *PID1 Ausgang* (14.001).

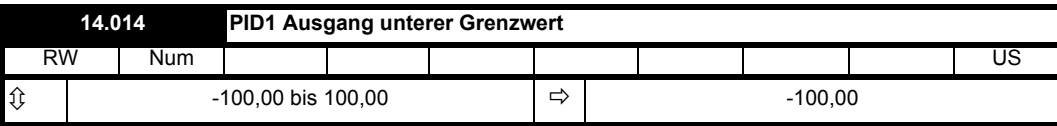

Siehe *PID1 Ausgang* (14.001).

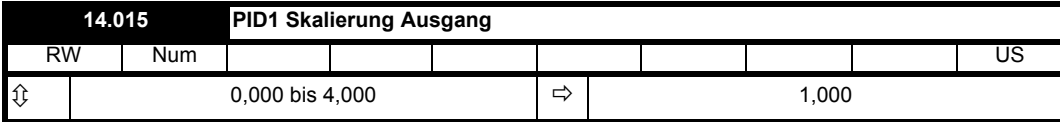

Siehe *PID1 Ausgang* (14.001).

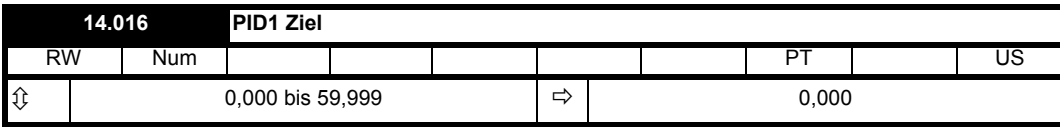

Siehe *PID1 Ausgang* (14.001).

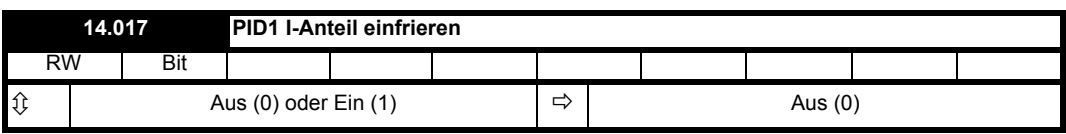

Siehe *PID1 Ausgang* (14.001).

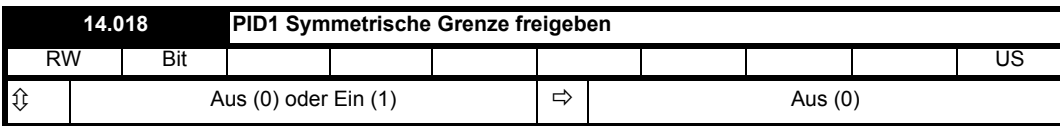

Siehe *PID1 Ausgang* (14.001).

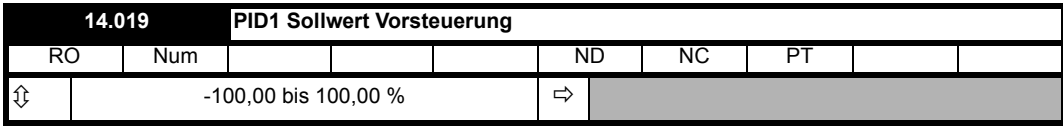

Siehe *PID1 Ausgang* (14.001).

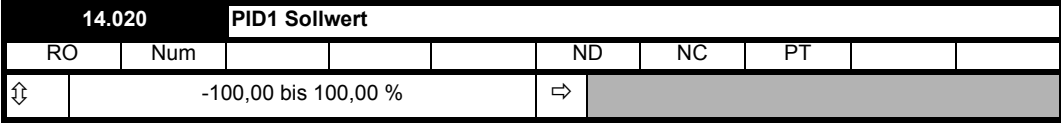

Siehe *PID1 Sollwertquelle* (14.003).

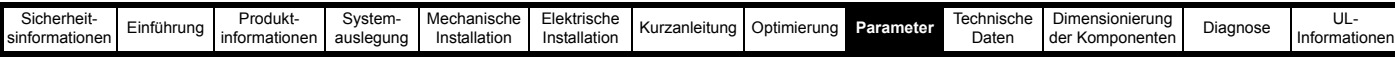

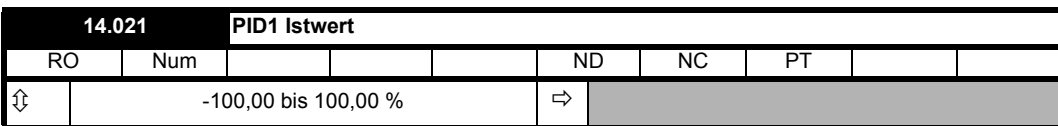

Siehe *PID1 Istwertquelle* (14.004).

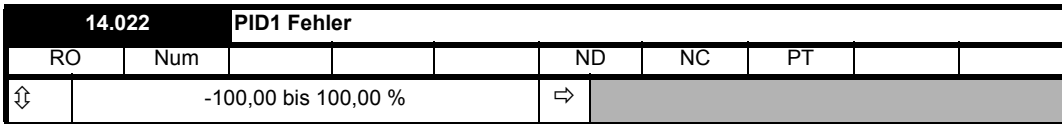

Siehe *PID1 Ausgang* (14.001).

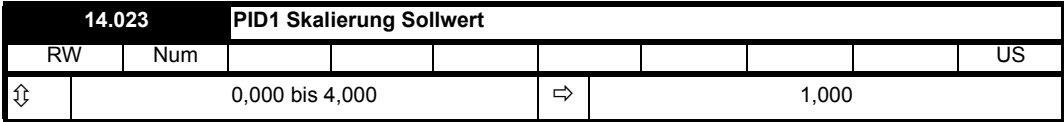

Siehe *PID1 Sollwertquelle* (14.003).

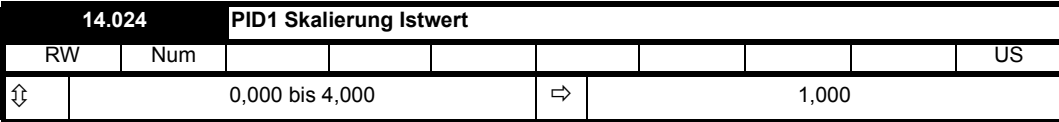

Siehe *PID1 Istwertquelle* (14.004).

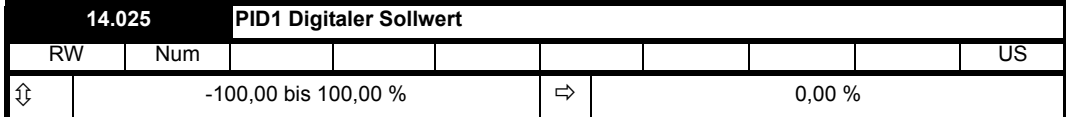

Siehe *PID1 Sollwertquelle* (14.003).

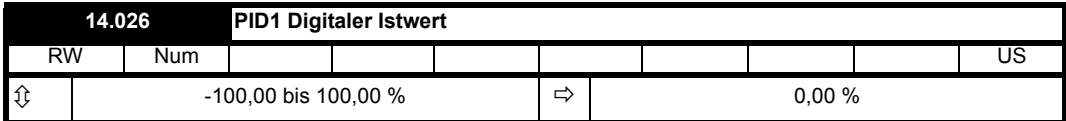

Siehe *PID1 Istwertquelle* (14.004).

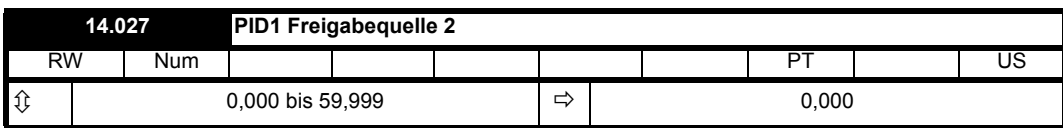

Siehe *PID1 Ausgang* (14.001).

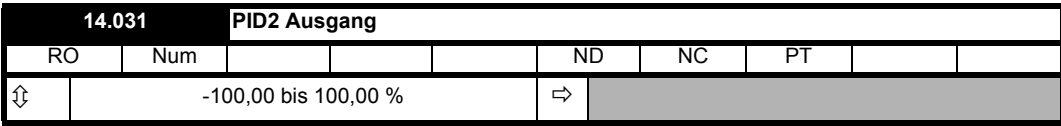

Siehe *PID1 Ausgang* (14.001).

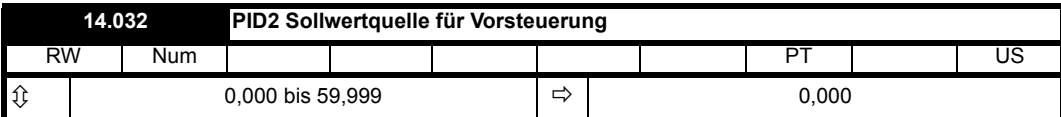

Siehe *PID1 Sollwertquelle für Vorsteuerung* (14.002).

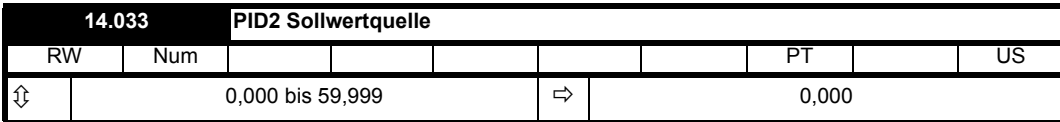

Siehe *PID1 Sollwertquelle* (14.003).

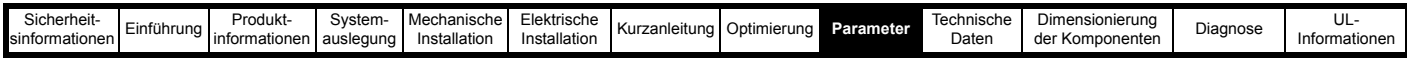

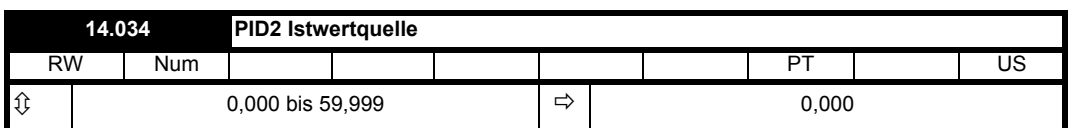

Siehe *PID1 Istwertquelle* (14.004).

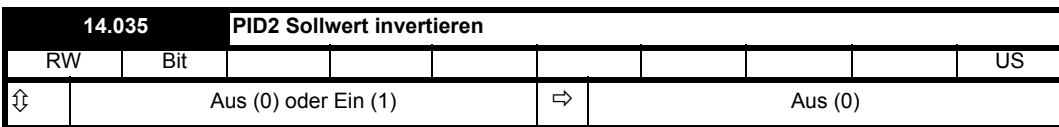

Siehe *PID1 Sollwert invertieren* (14.005).

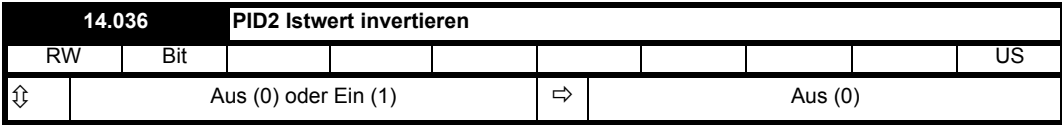

Siehe *PID1 Istwert invertieren* (14.006).

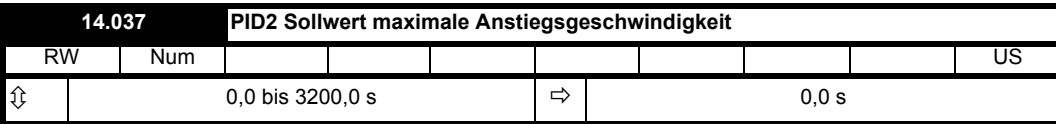

Siehe *PID1 Sollwert Anstiegsgeschwindigkeit* (14.007).

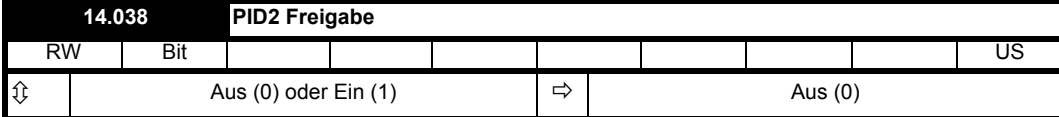

Siehe *PID1 Freigabe* (14.008).

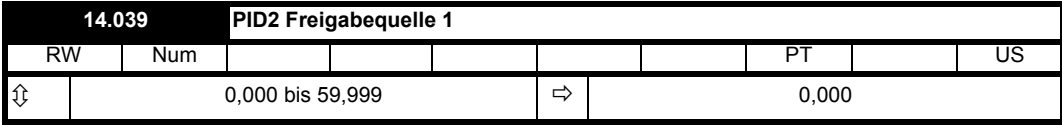

Siehe *PID1 Freigabequelle 1* (14.009).

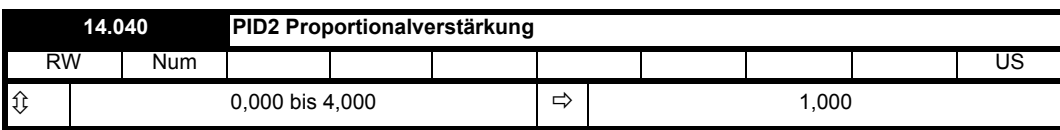

Siehe *PID1 Proportionalverstärkung* (14.010).

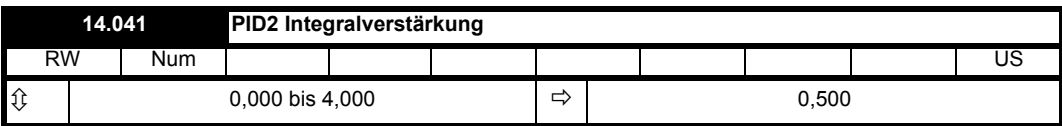

Siehe *PID1 Integralverstärkung* (14.011).

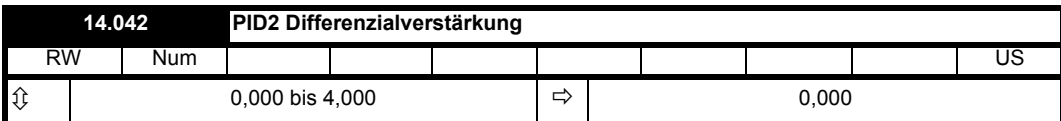

Siehe *PID1 Differenzialverstärkung* (14.012).

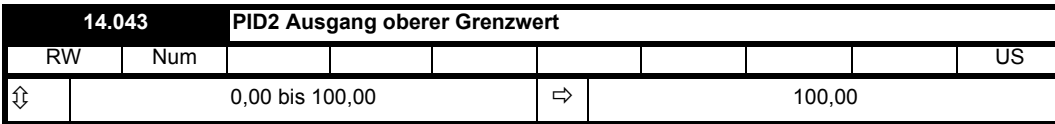

Siehe *PID1 Ausgang oberer Grenzwert* (14.013).

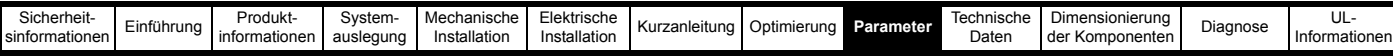

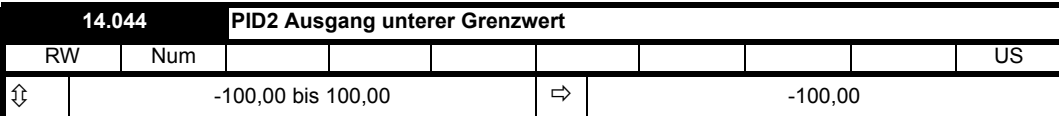

Siehe *PID1 Ausgang unterer Grenzwert* (14.014).

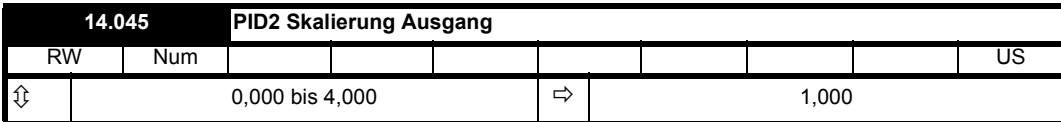

Siehe *PID1 Skalierung Ausgang* Skalierung(14.015).

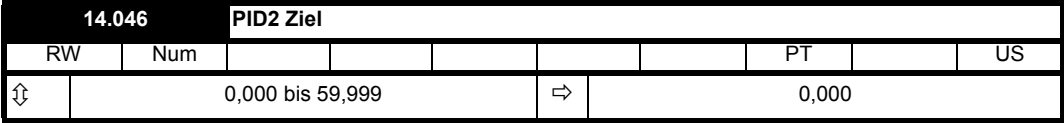

Siehe *PID1 Ziel* (14.016).

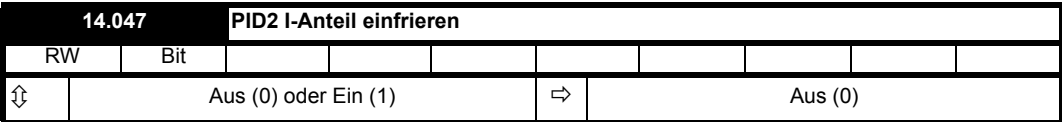

Siehe *PID1 I-Anteil einfrieren* (14.017).

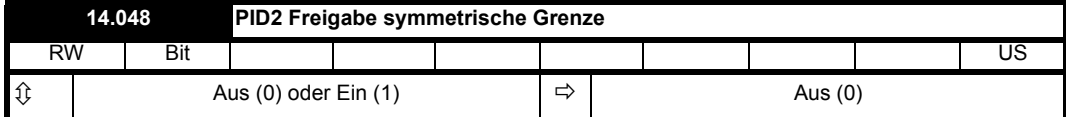

Siehe *PID1 Freigabe symmetrische Grenze* (14.018).

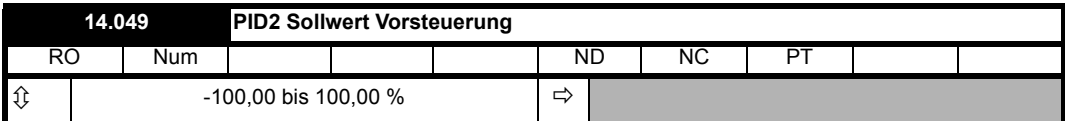

Siehe *PID1 Sollwert Vorsteuerung* (14.019).

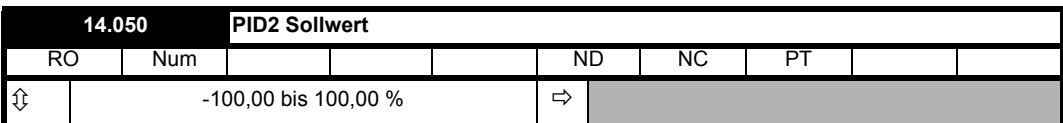

Siehe *PID1 Sollwert* (14.020).

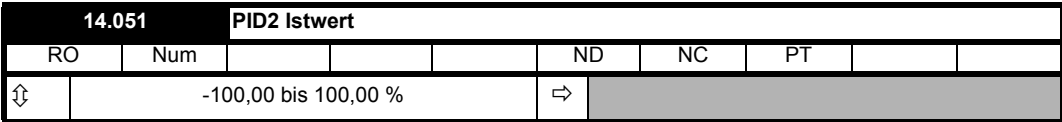

Siehe *PID1 Istwert* (14.021).

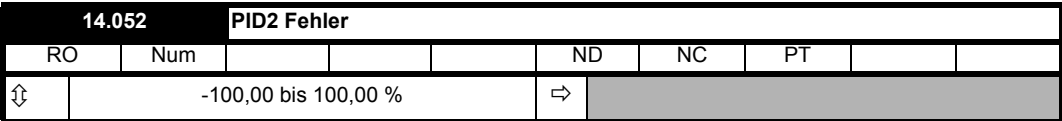

Siehe *PID1 Fehler* (14.022).

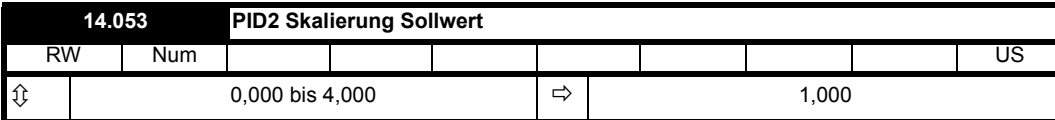

Siehe *PID1 Skalierung Sollwert* (14.023).

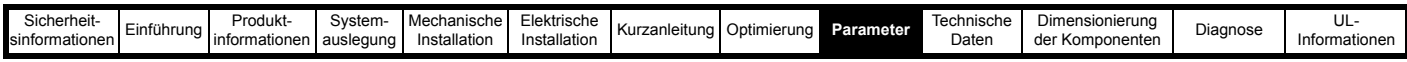

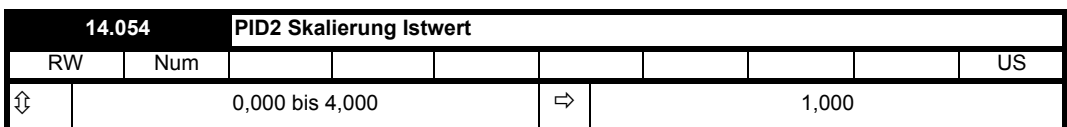

Siehe *PID1 Skalierung Istwert* (14.024).

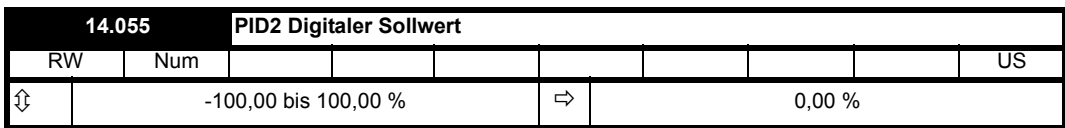

Siehe *PID1 Digitaler Sollwert* (14.025).

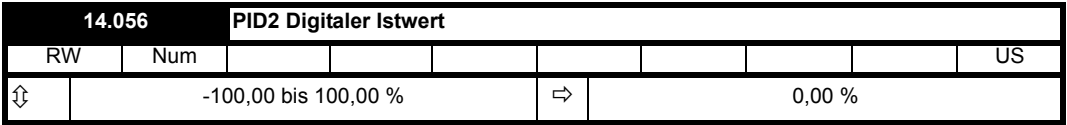

Siehe *PID1 Digitaler Istwert* (14.026).

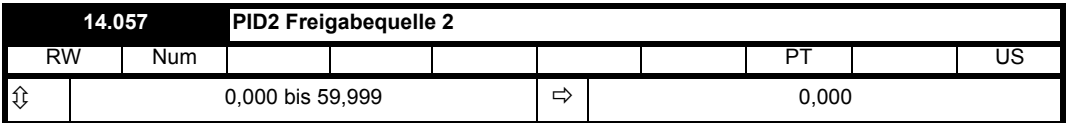

Siehe *PID1 Freigabequelle 2* (14.027).

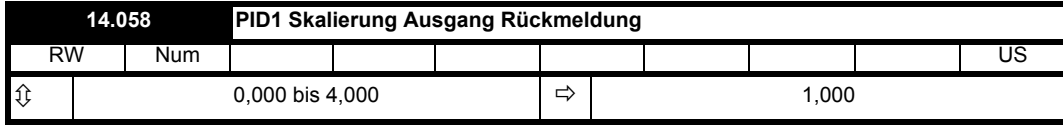

### **Alternative Rückführung und Fehlerauswahl für PID1**

Bei der Beschreibung in *PID1 Ausgang* (14.001) wird angenommen, dass *PID1 Auswahl Modus* (14.059) = 0 ist, sodass der PID-Regler 1 seinen eigenen Istwert (FBK1) verwendet. Es ist möglich, alternative Konfigurationen auszuwählen, die es ermöglichen, verschiedene Kombinationen von Rückführungen oder Fehlern aus den PID-Reglern zu verwenden, wie unten gezeigt.

*PID1 Auswahl Modus* (14.059) kann zur Auswahl von Rückführung und Fehler verwendet werden, wie in der folgenden Tabelle dargestellt. Es ist zu beachten, dass der PID-Regler 2 auch dann normal arbeitet, wenn dessen Rückführung oder Fehler für den PID-Regler 1 ausgewählt wurde. Wenn jedoch *PID1 Auswahl Modus* (14.059) ungleich null ist, wird die Freigabe des PID-Reglers 2 direkt über den Freigabestatus des PID-Reglers 1 gesteuert.

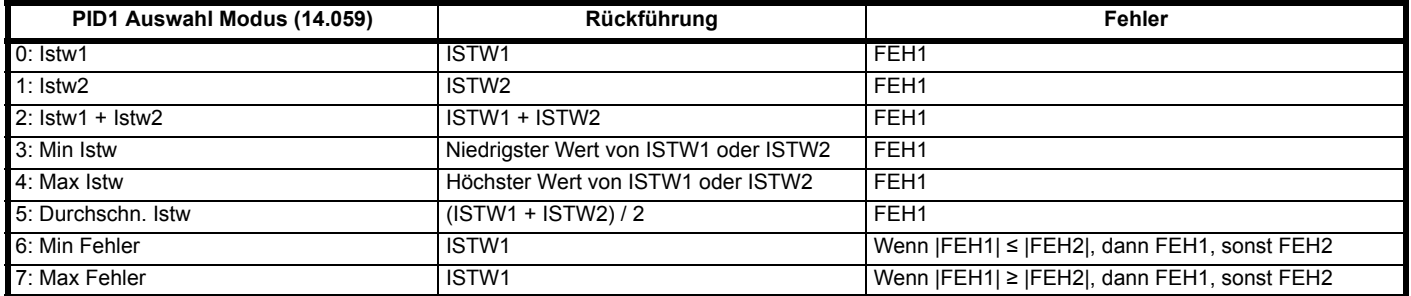

Anschließend kann *PiD1 Skalierung Ausgang Rückführung* (14.058) verwendet werden, um die Ergebnisse zu skalieren. *PID1 Istwert Quadratwurzel Freigabe 2* (14.062) kann verwendet werden, um den Ausgangswert der kombinierten Rückführung von Druck in Durchfluss umzuwandeln. Da es einfacher ist, einen Druckaufnehmer als einen Durchflussgeber zu verwenden, muss die Rückführung des Aufnehmers von Druck in Durchfluss umgewandelt werden. Da Durchfluss = Konstante x √ Druck, kann bei der Umrechnung die Quadratwurzelfunktion verwendet werden.

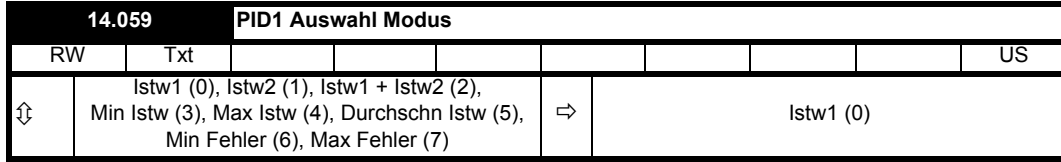

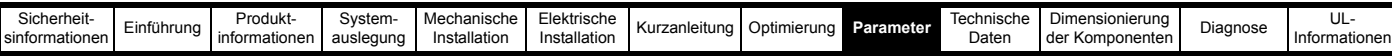

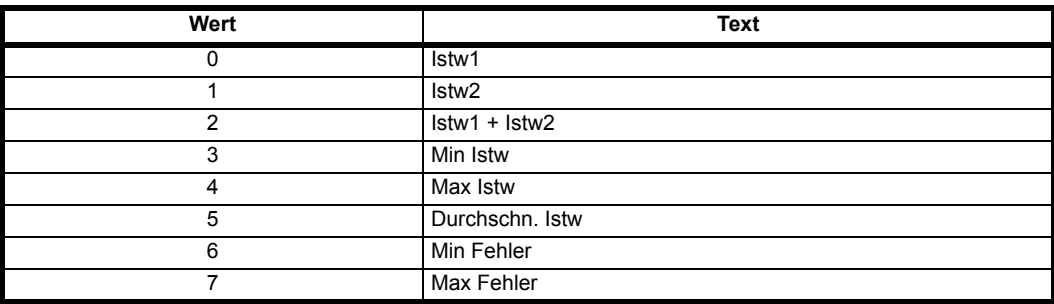

Siehe *PID1 Skalierung Ausgang Rückführung* (14.058).

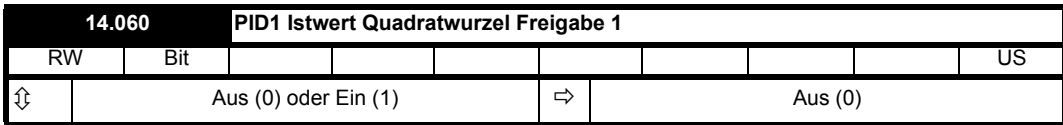

Siehe *PID1 Istwertquelle* (14.004).

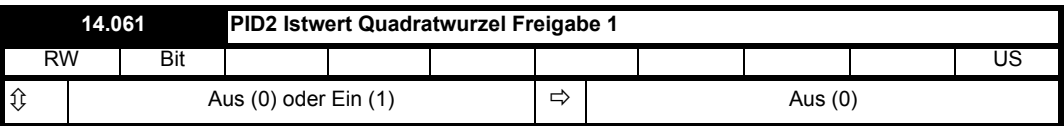

Siehe *PID1 Istwert Quadratwurzel Freigabe 2* (14.060)

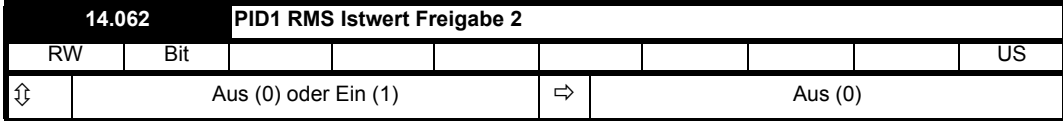

Siehe *PID1 Skalierung Ausgang Rückführung* (14.058).

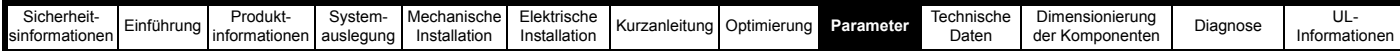

# **9.14 Menüs 15, 16 und 17: Konfiguration von Optionsmodulen**

**Abbildung 9-25 Position der Optionsmodulsteckplätze und deren entsprechende Menünummern** 

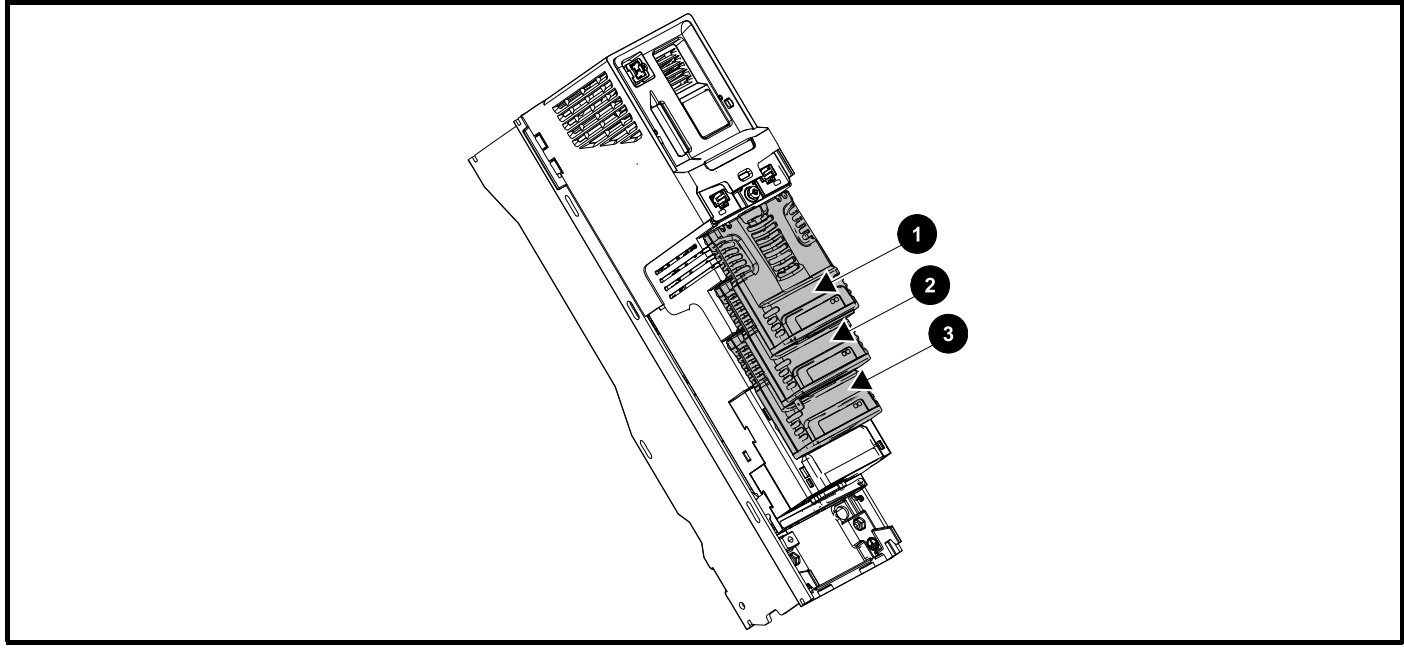

- 1. Solutions-Modul-Steckplatz 1 Menü 15
- 2. Solutions-Modul-Steckplatz 2 Menü 16
- 3. Solutions-Modul-Steckplatz 3 Menü 17

### **9.14.1 Gemeinsame Parameter für alle Kategorien**

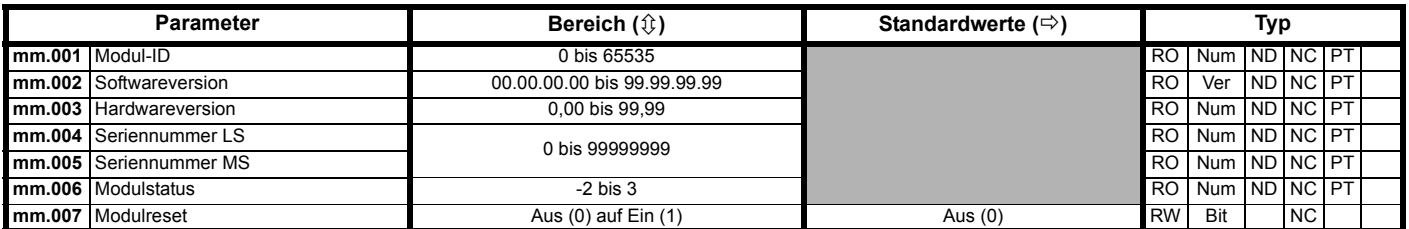

Die Kennung des Optionsmoduls gibt den im jeweiligen Steckplatz befindlichen Modultyp an. Weitere Informationen zum Modul finden Sie in der entsprechenden Optionsmodul-Betriebsanleitung.

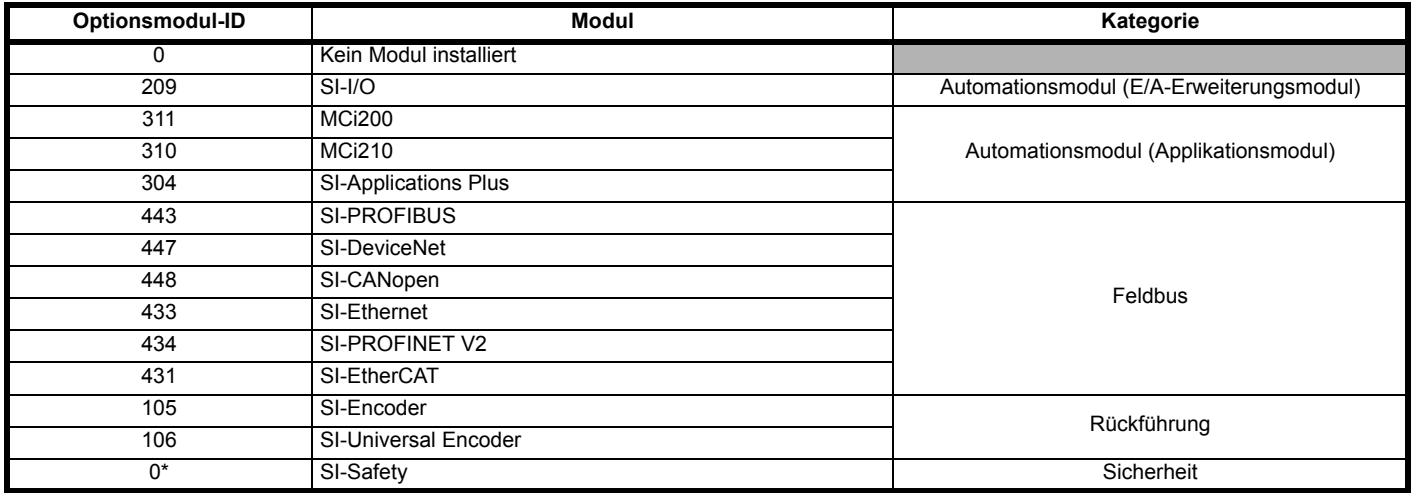

\* Zwischen SI-Safety-Optionsmodul und Host-Umrichter erfolgt keine Kommunikation über den Optionsmodul-Steckverbinder, daher wird die ID des SI-Safety-Moduls als null angezeigt.

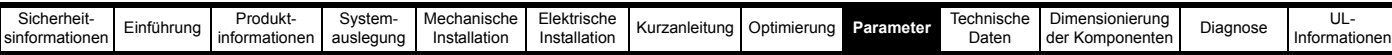

# **9.15 Menü 18: Anwendungsmenü 1**

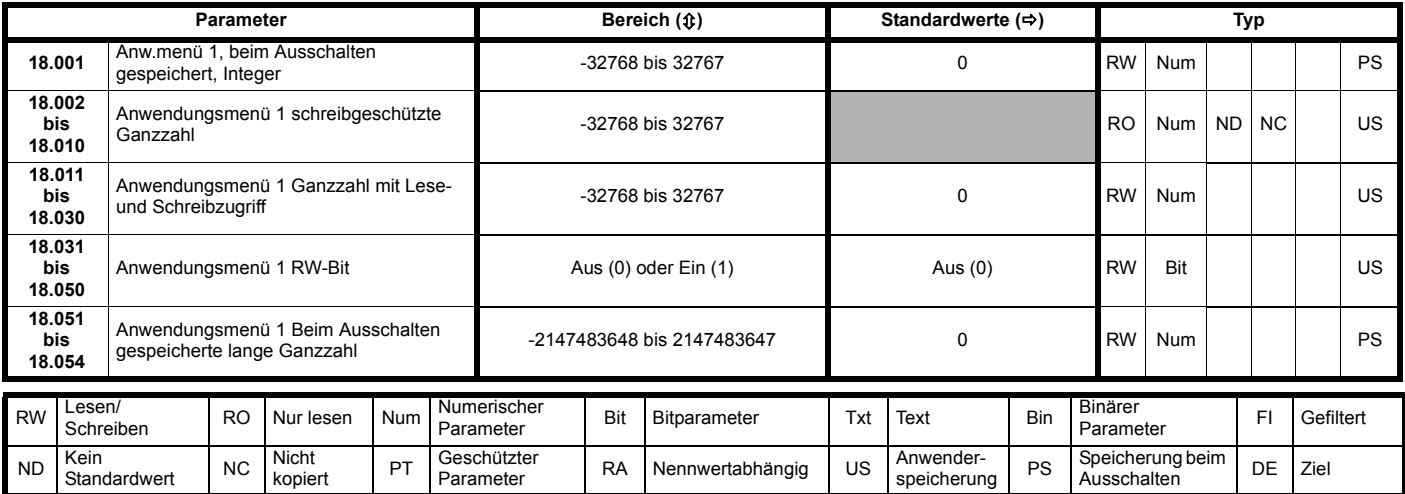

### **9.16 Menü 19: Anwendungsmenü 2**

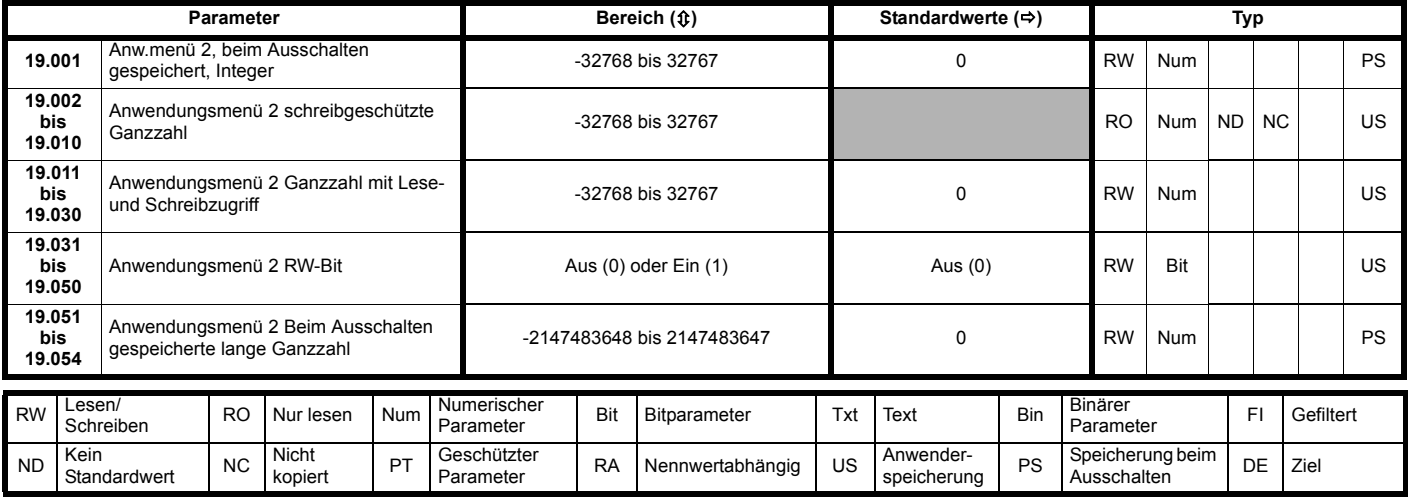

# **9.17 Menü 20: Anwendungsmenü 3**

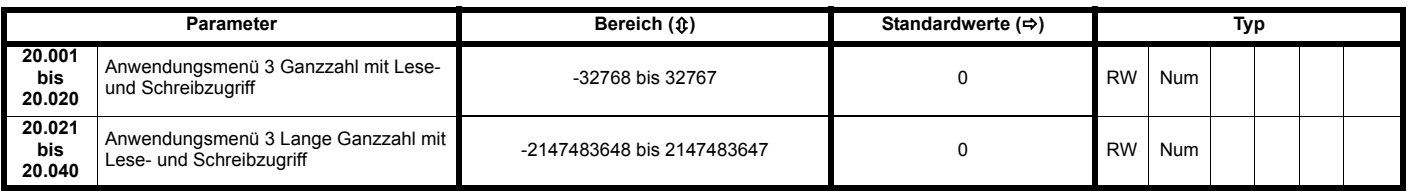

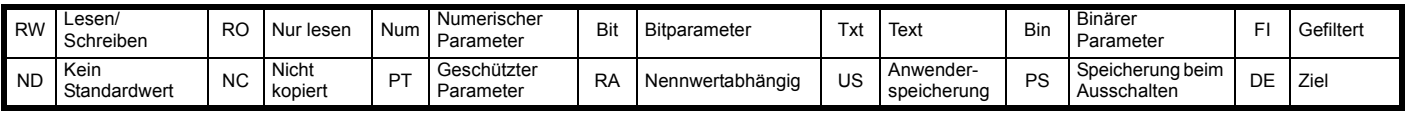

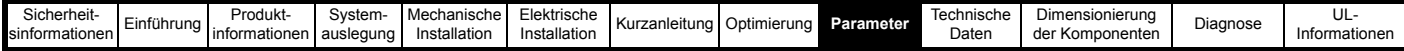

# **9.18 Menü 22: Zusatzkonfiguration Menü 0**

Über die Parameter in diesem Modus wird eingestellt, welche Parameter im Menü 0 angezeigt werden.

Jeder Parameter wird verwendet, um den entsprechenden Parameter im Menü 0 einzustellen; z. B. wird Pr **00.001** Konfiguration (22.001) verwendet, um einzustellen, welcher Parameter in Menü 0 Parameter 1 (00.001) angezeigt wird usw. Es stehen 80 auswählbare Parameter für Menü 0 (**00.001** bis **00.080**) sowie entsprechende Konfigurationsparameter (**22.001** bis **22.080**) zur Verfügung. Wenn ein Konfigurationsparameter für Menü 0 auf **00.000** oder einen Wert eingestellt ist, der außerhalb von Menü 0 kein gültiger Parameter ist, ist der entsprechende Menü-0-Parameter nicht sichtbar.

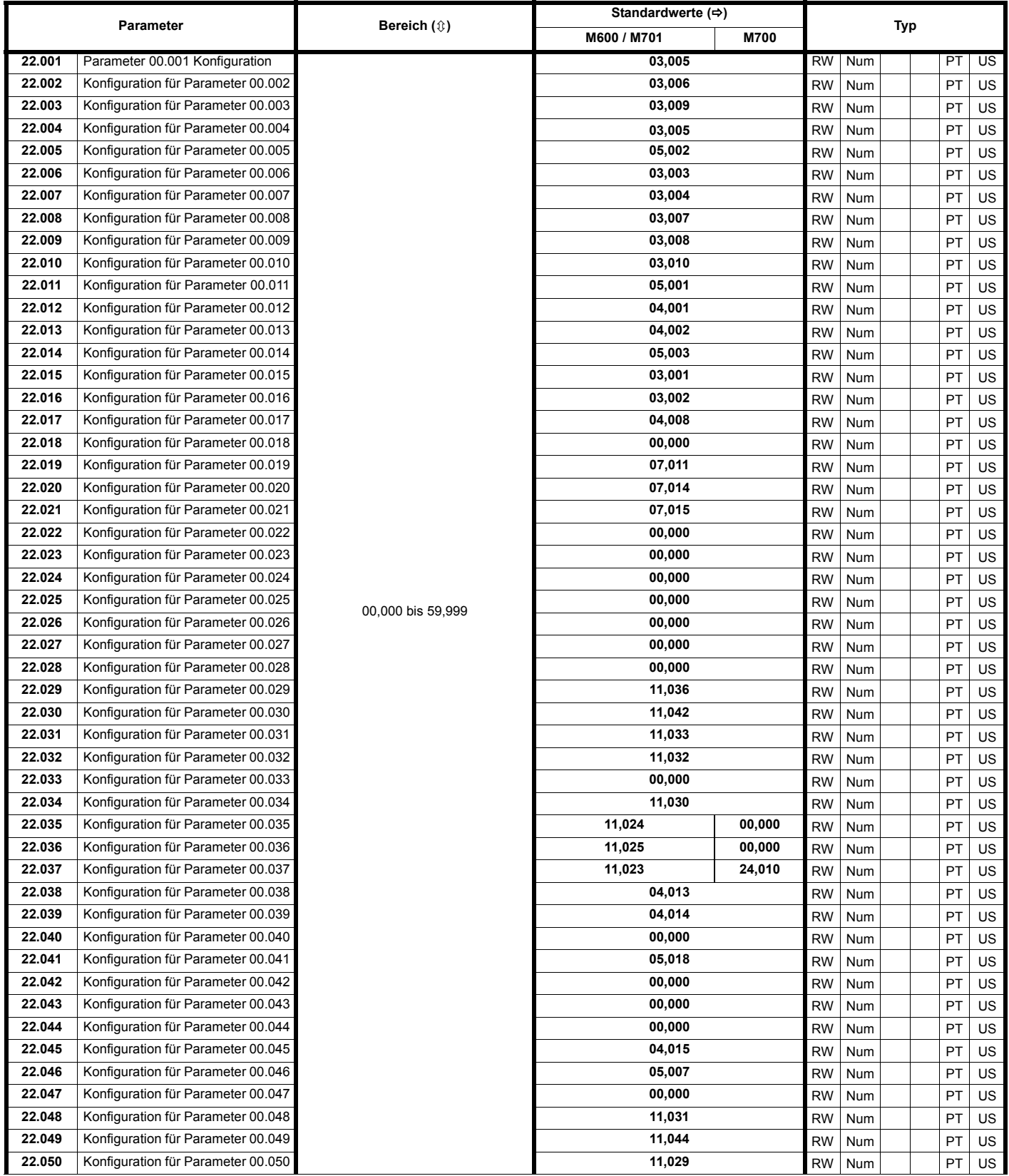

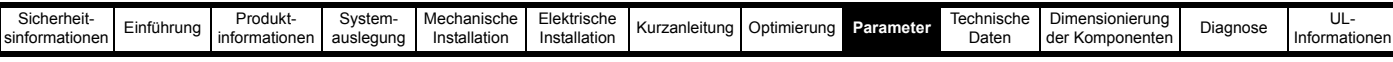

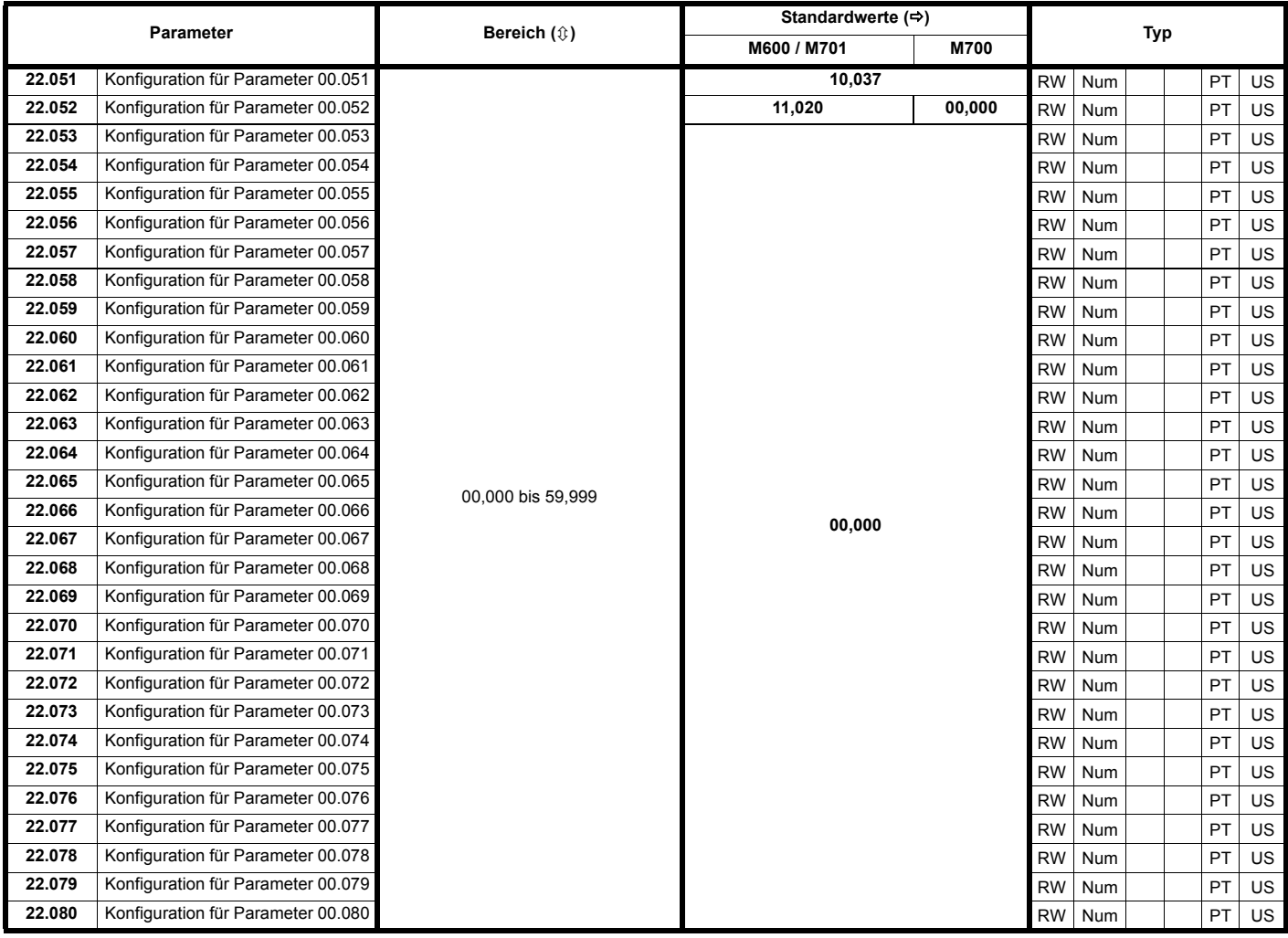

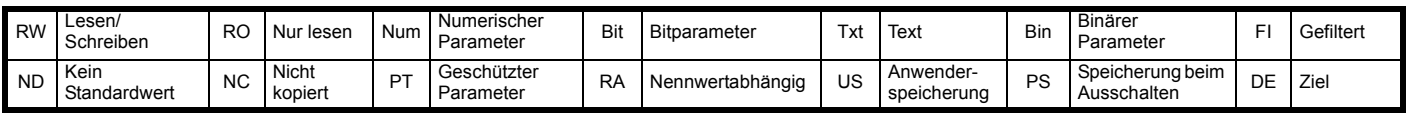

<span id="page-286-0"></span>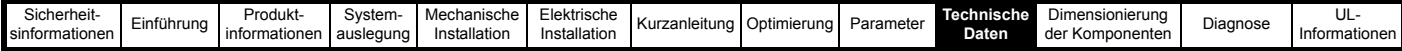

# <span id="page-286-1"></span>**10 Technische Daten**

### **10.1 Umrichter**

### **10.1.1 Nennleistungen und -ströme (Leistungsreduzierung je nach Taktfrequenz und Temperatur)**

Die Ausgangsstromreduzierung wird basierend auf der Regenerations- und Taktfrequenz-Filterinduktivität angewendet.

### **Tabelle 10-1 Maximal zulässiger Ausgangsdauerstrom bei 40 °C Umgebungstemperatur**

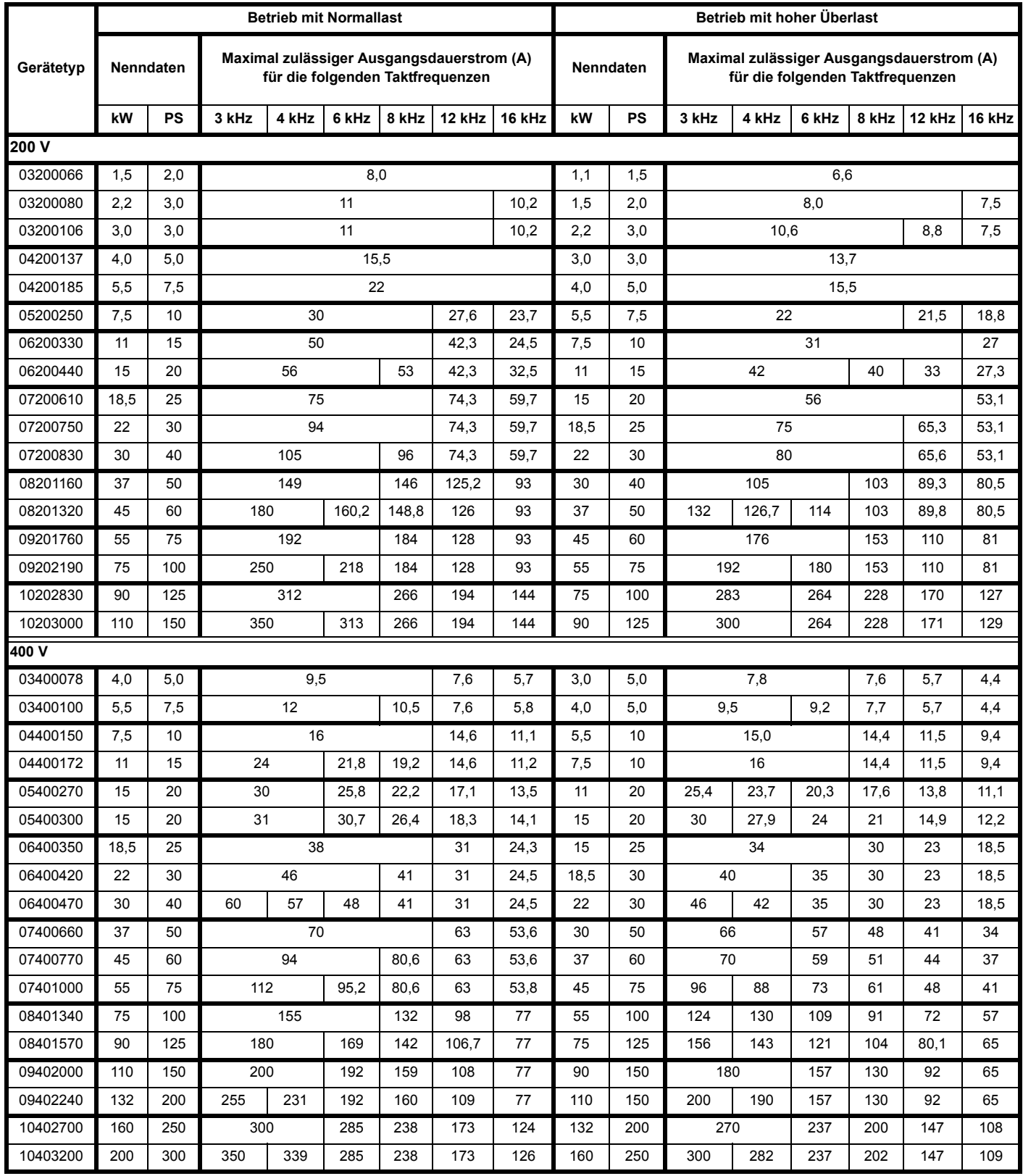

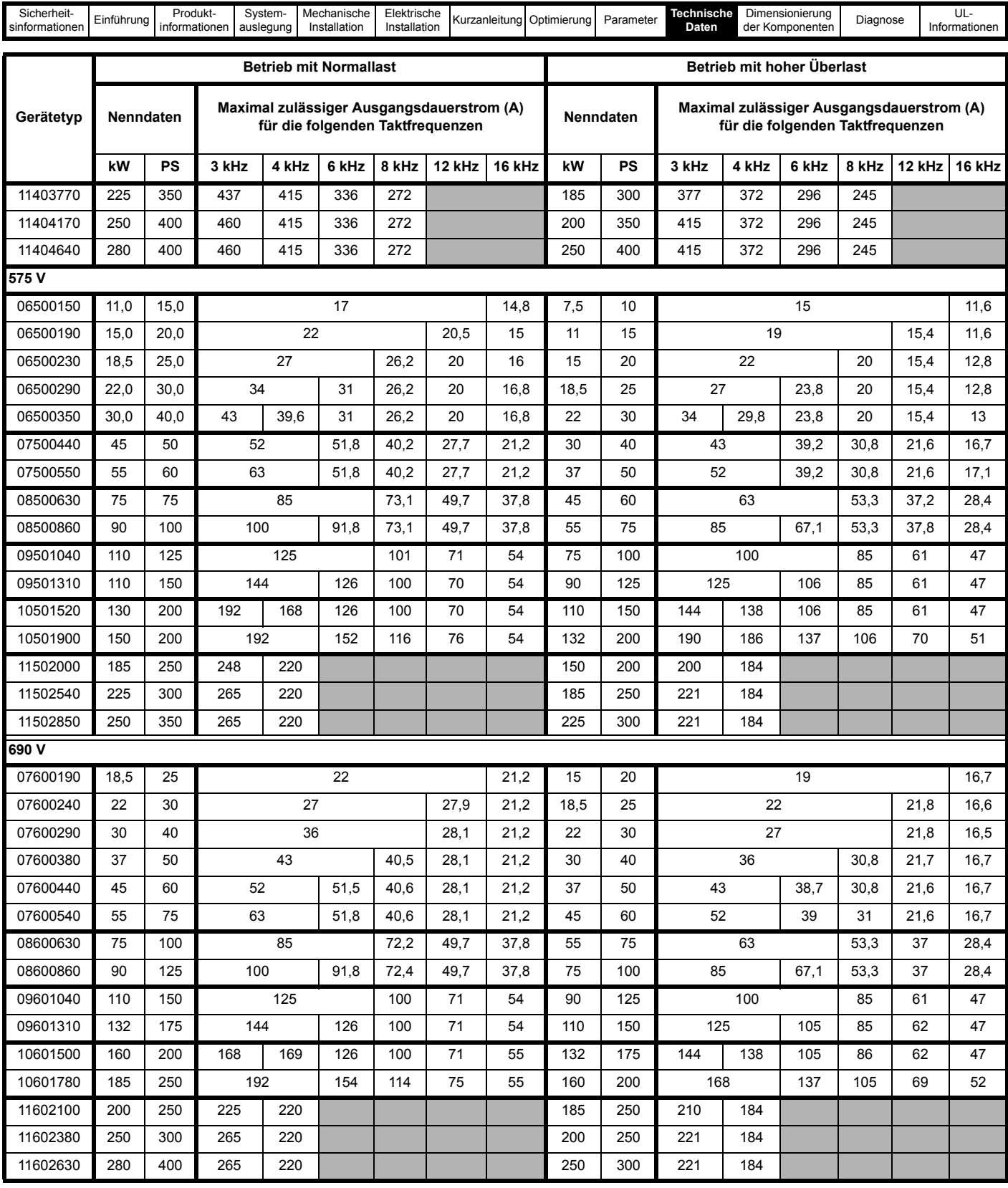
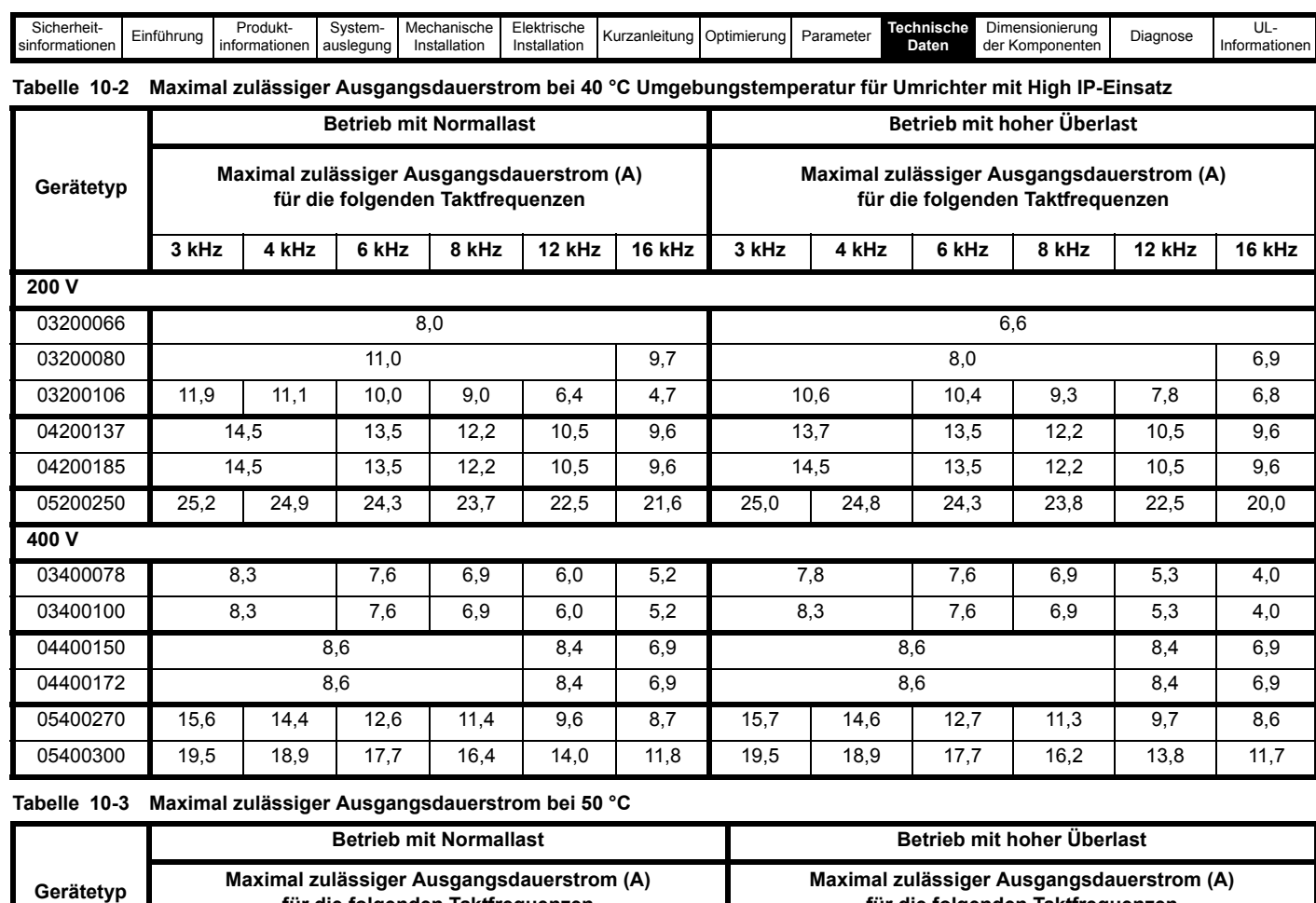

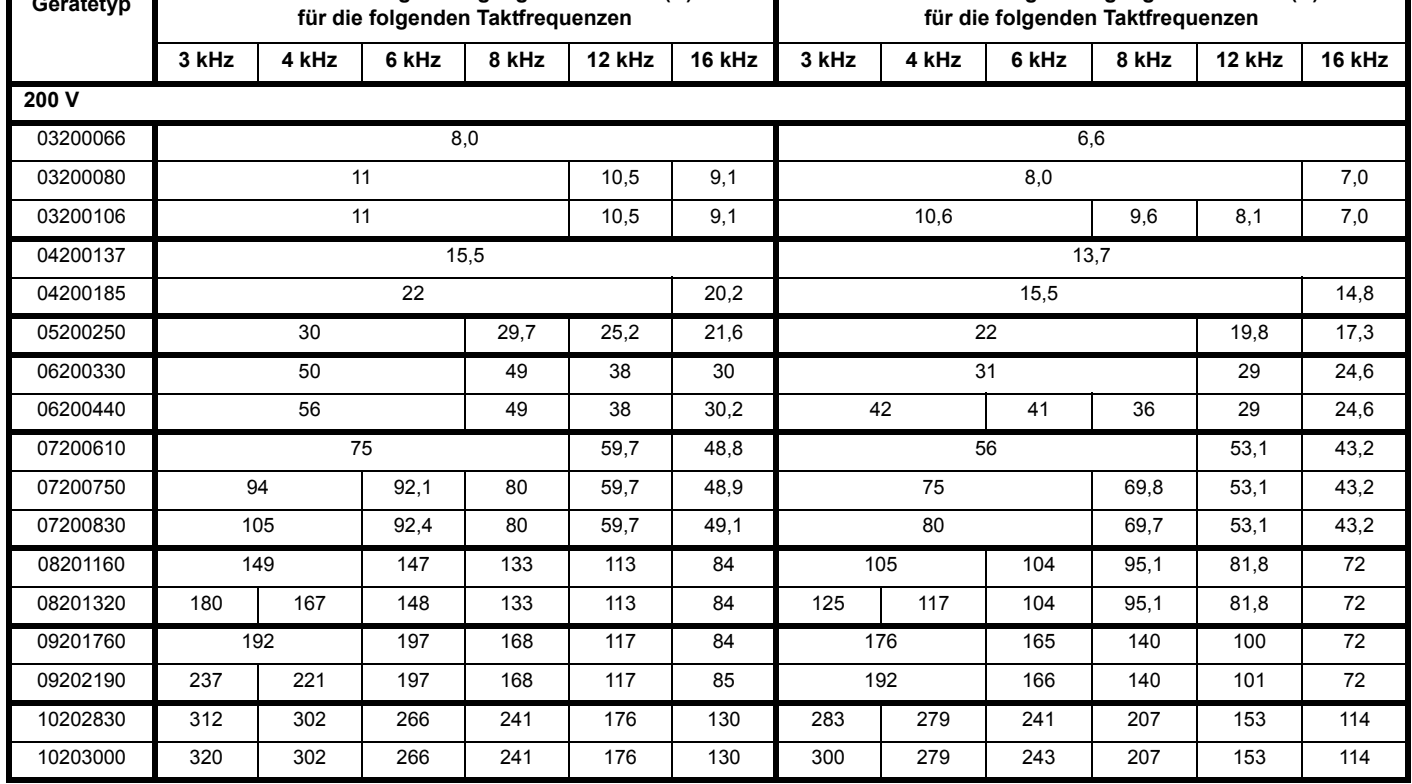

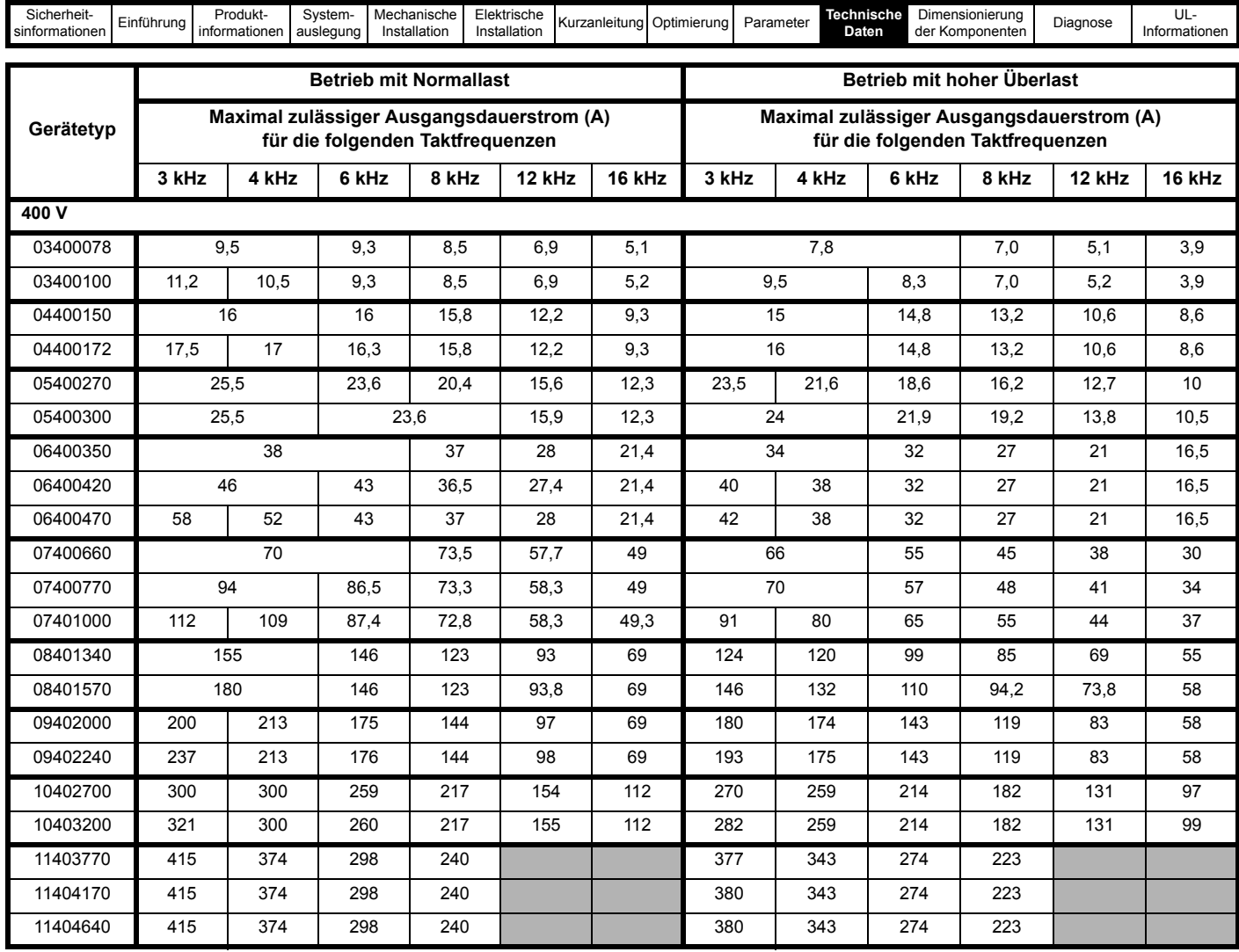

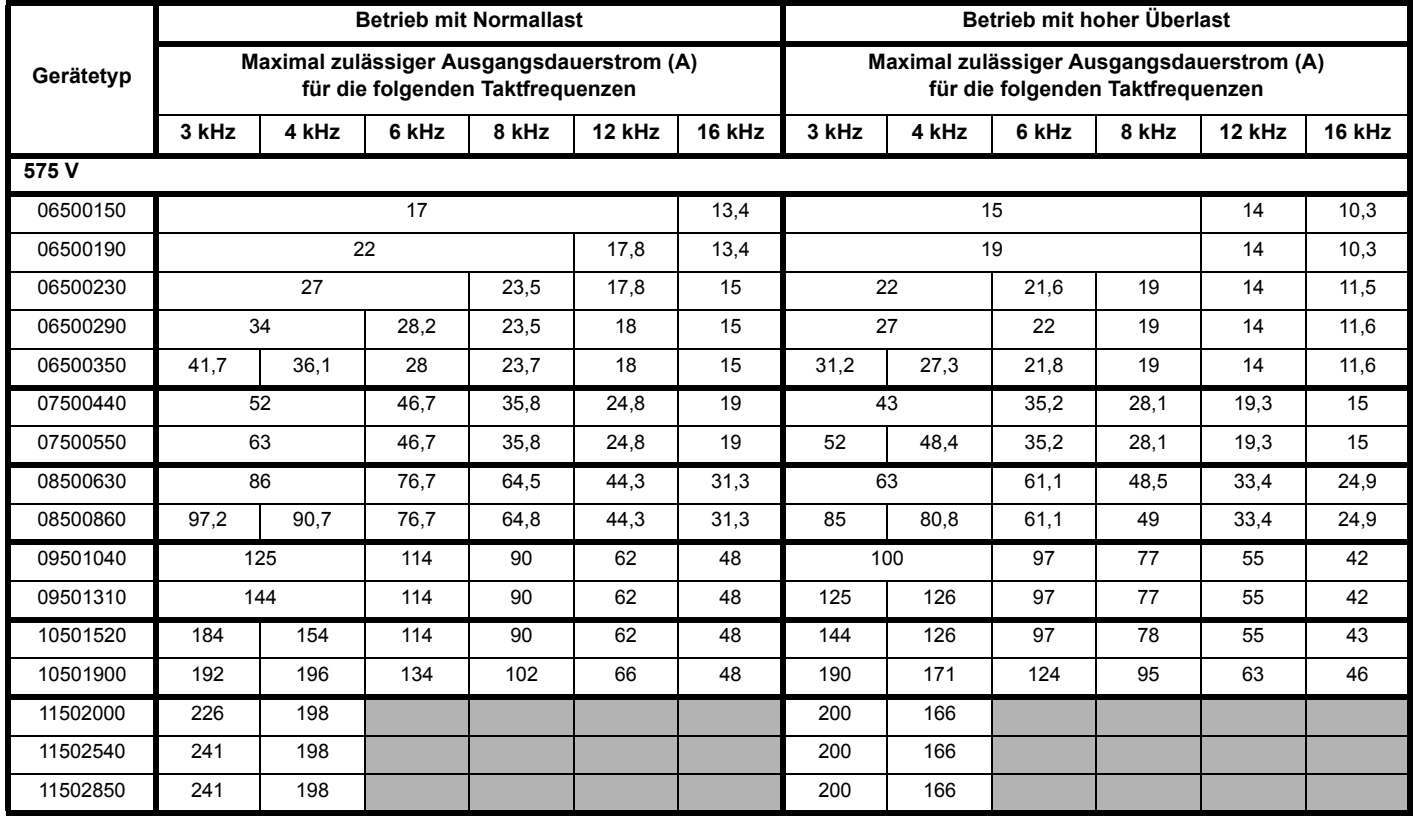

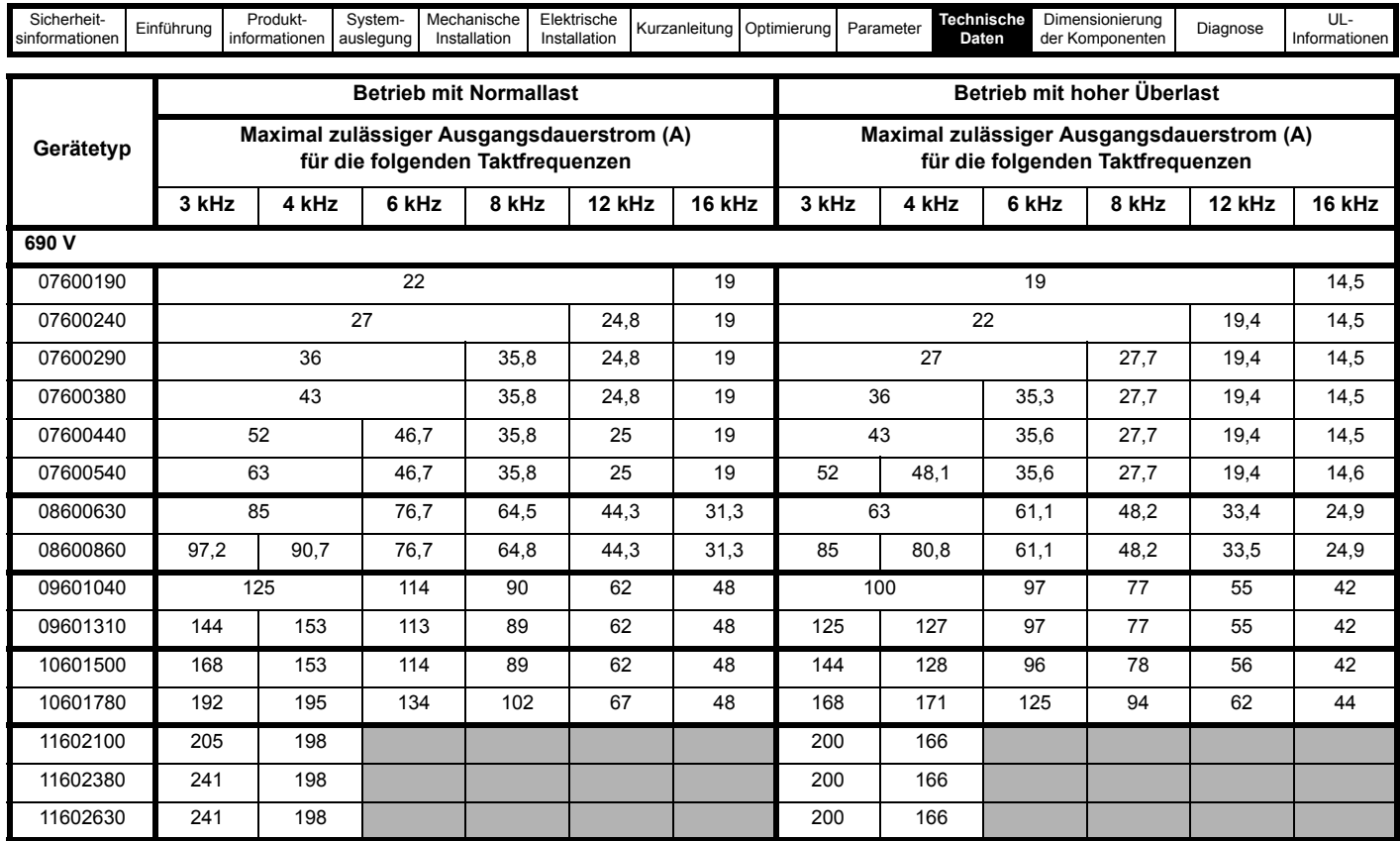

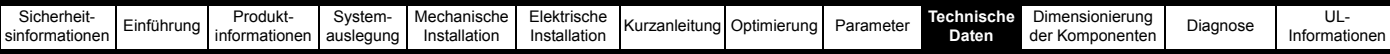

## **10.1.2 Leistungsverluste**

## **Tabelle 10-4 Verluste bei 40 °C Umgebungstemperatur**

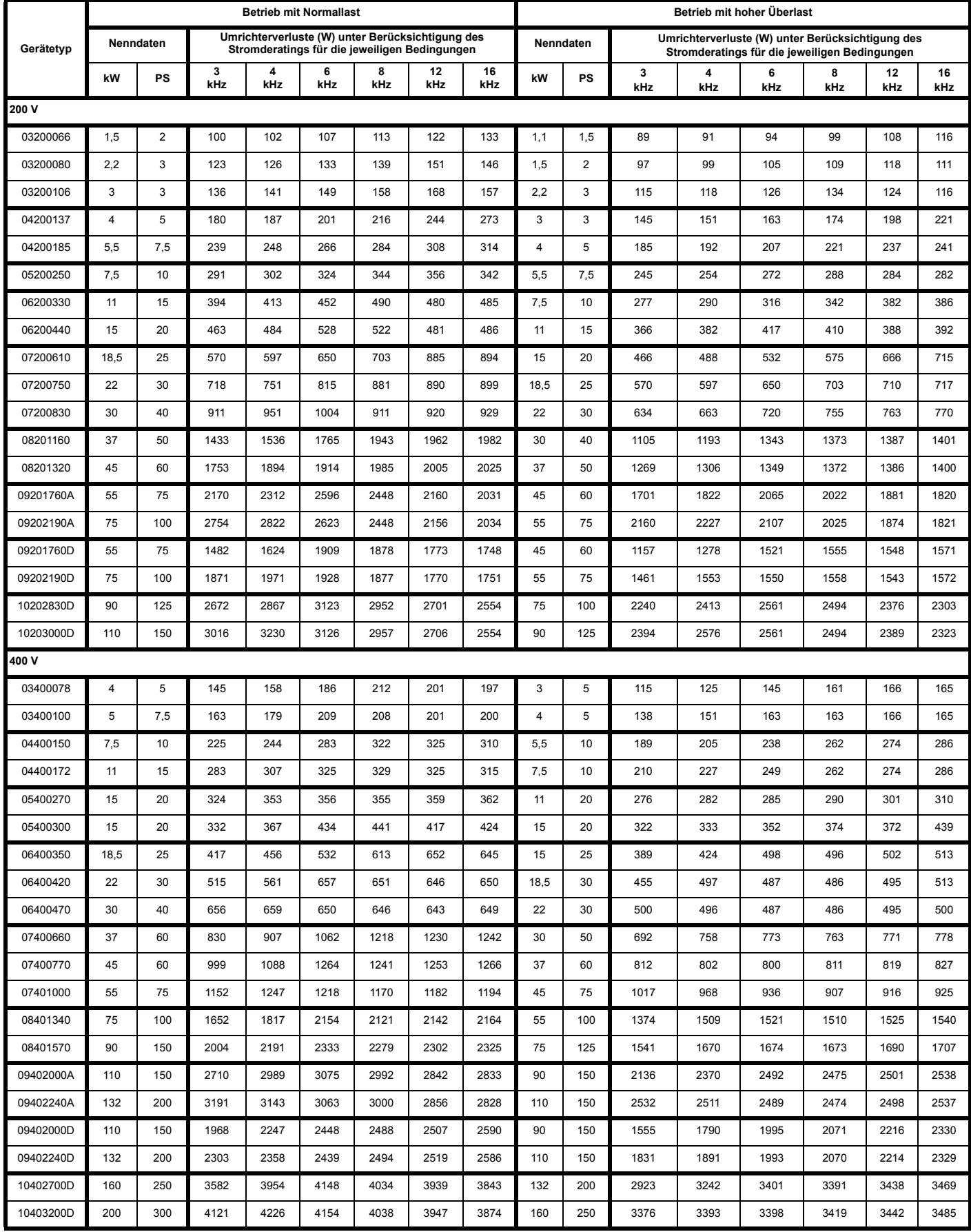

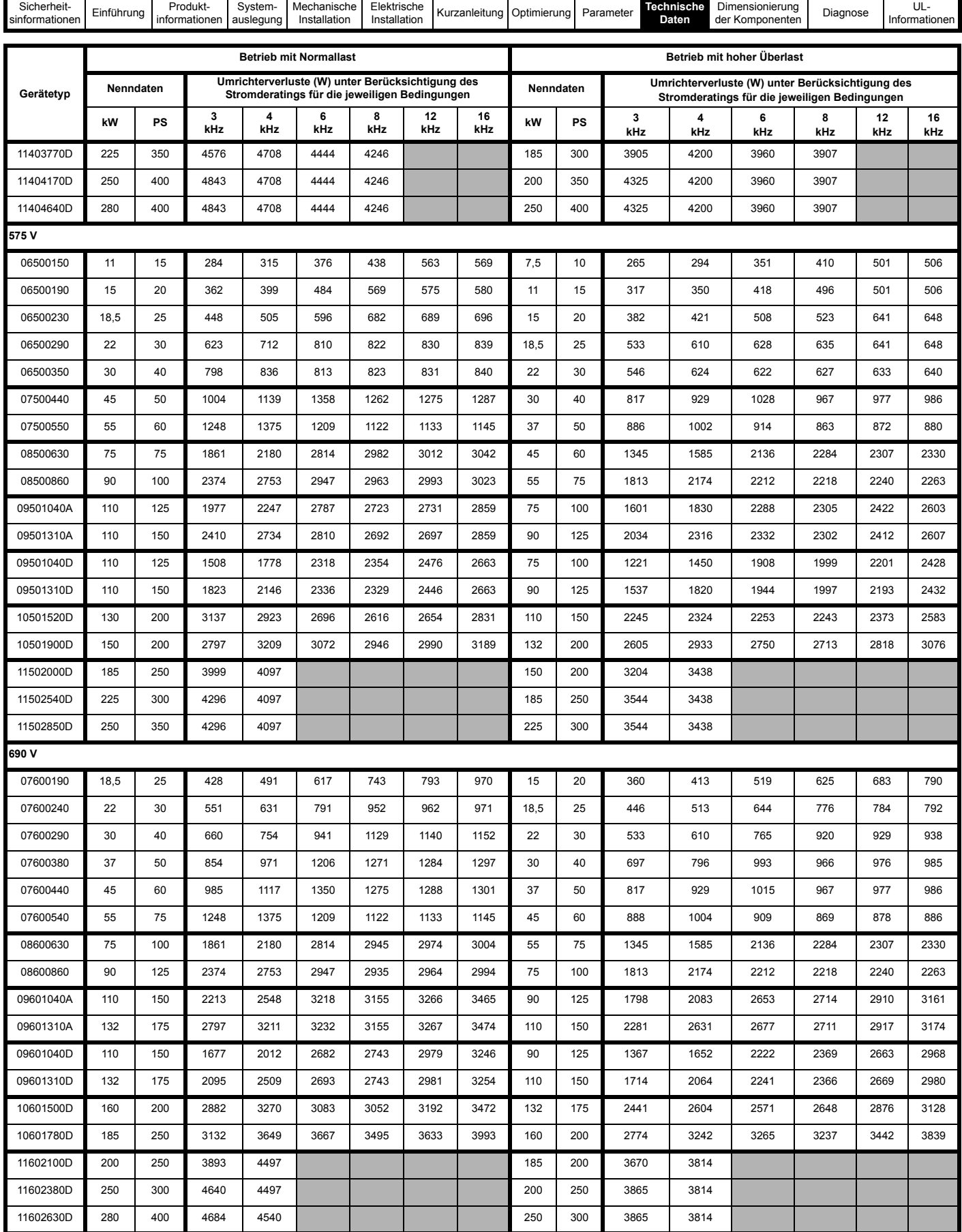

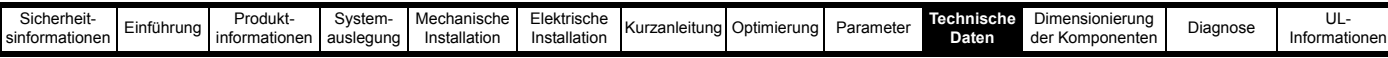

**Tabelle 10-5 Verluste bei 40 °C Umgebungstemperatur für Umrichter mit High IP-Einsatz**

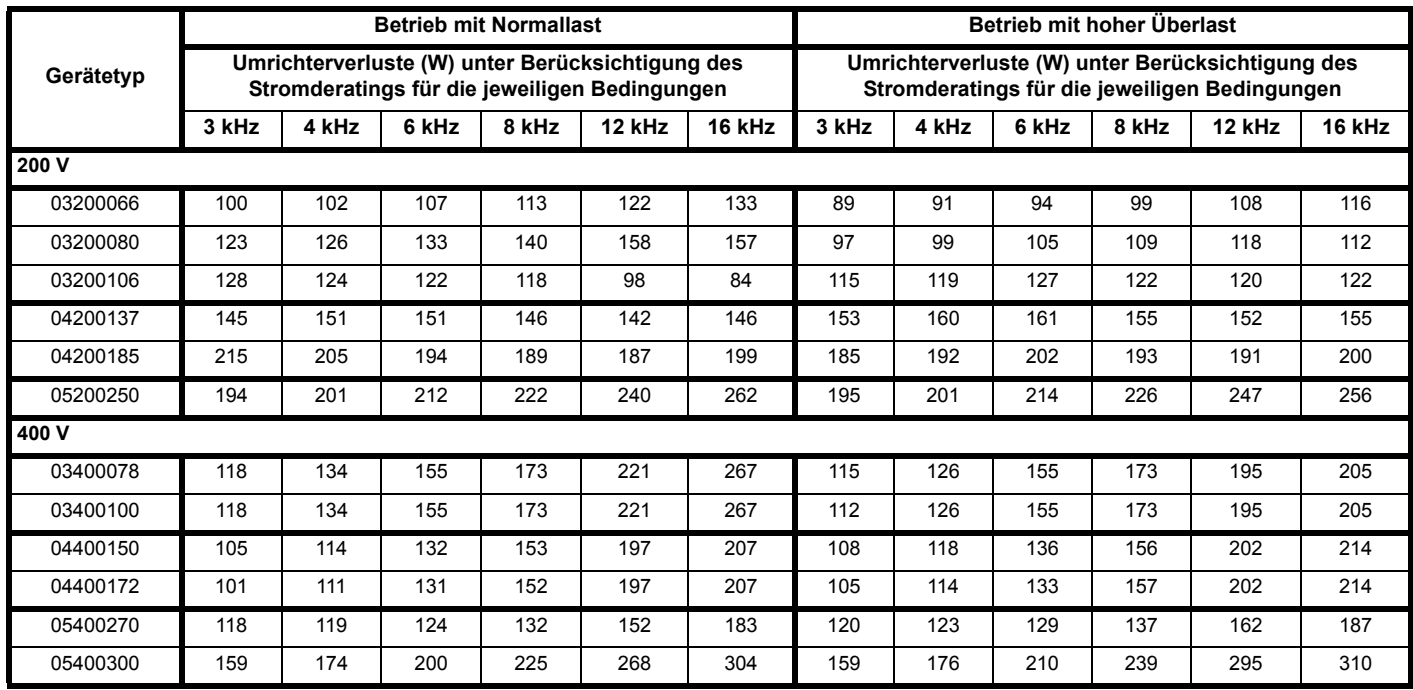

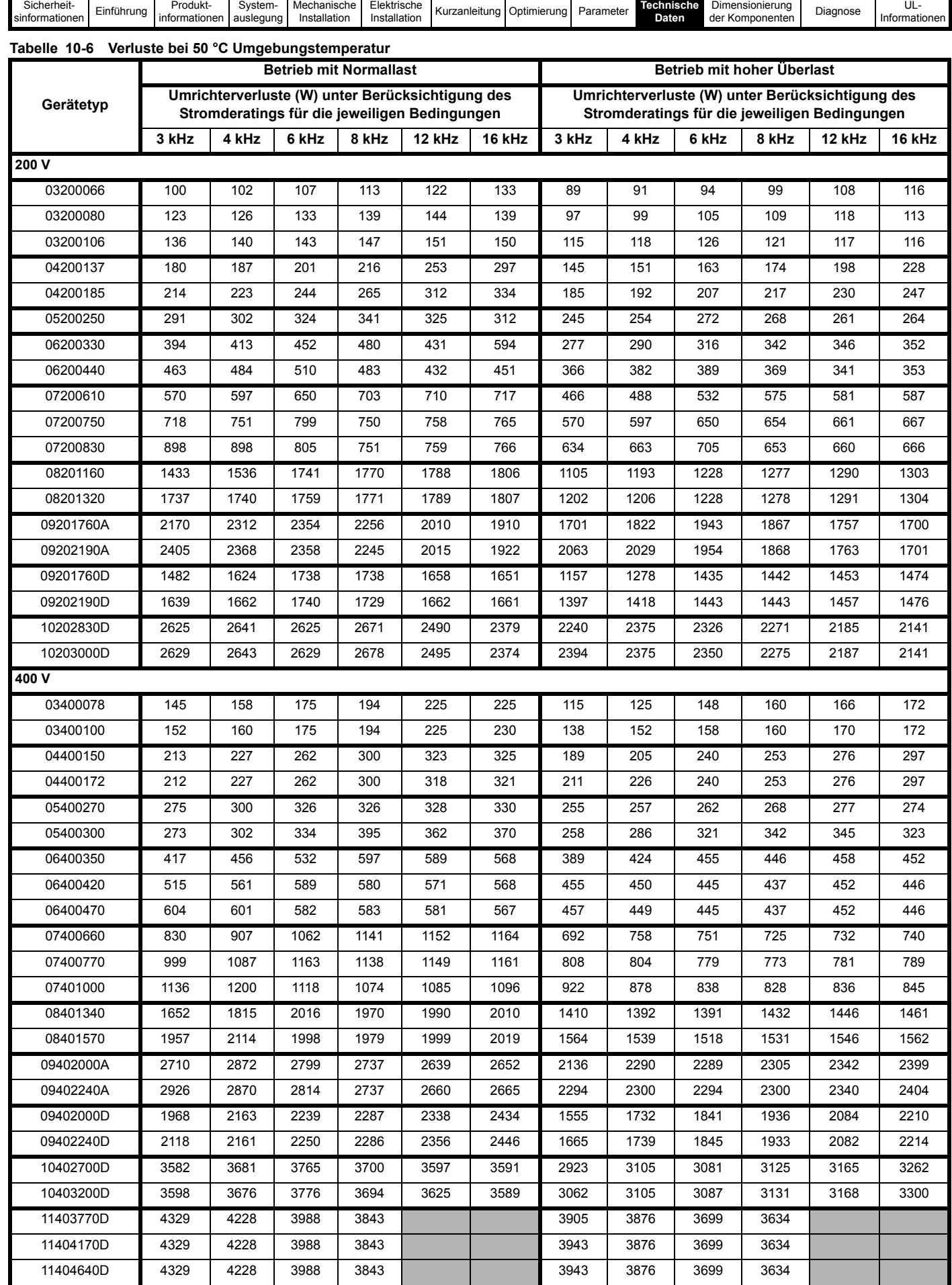

÷

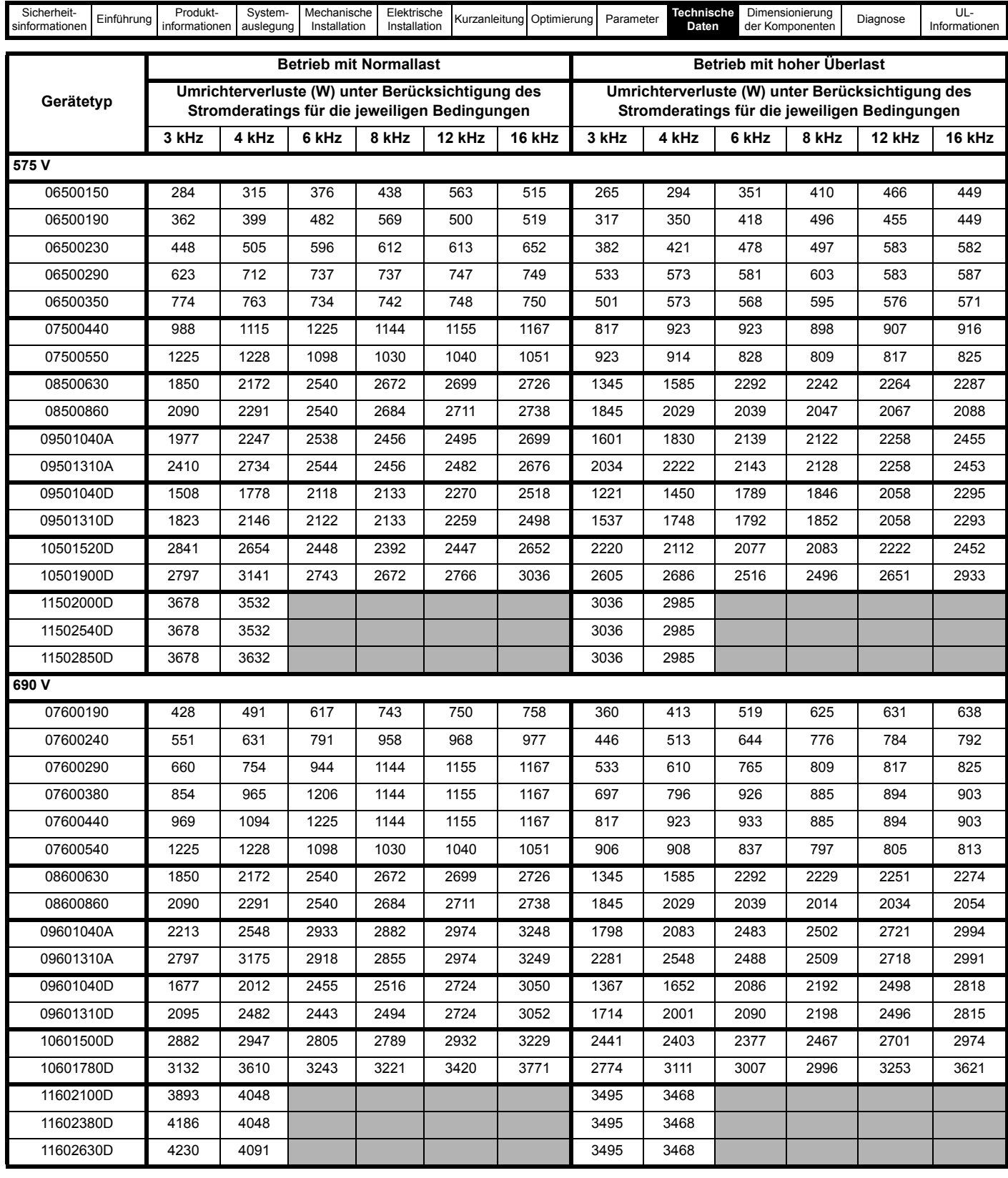

| Sicherheit-    | $-$<br>$\overline{a}$<br>ıführuna | Produkt-      | Svstem-   | Mechanische     | Elektrische  | ına<br>Kur.<br>zaniciu | ------<br>timie | Parameter | lechnische<br>Daten | Dimensionierung<br>: Komponenter<br>der | Diagnose | ◡∟            |
|----------------|-----------------------------------|---------------|-----------|-----------------|--------------|------------------------|-----------------|-----------|---------------------|-----------------------------------------|----------|---------------|
| sinformationen |                                   | informationen | auslegung | <br>nstallation | Installation |                        |                 |           |                     |                                         |          | Informationen |

**Tabelle 10-7 Leistungsverluste an der Umrichtervorderseite bei Durchsteckmontage**

| <b>Baugröße</b> | Leistungsverlust |
|-----------------|------------------|
| 3               | $\leq 50 W$      |
| 4               | $\leq 75$ W      |
| 5               | $\leq 100$ W     |
| 6               | ≤ 100 W          |
| 7               | ≤ 204 W          |
| 8               | $\leq$ 347 W     |
| 9               | ≤ 480 W          |
| 10              | ≤ 480 W          |
| 11              | $\leq$ 480 W     |

**Tabelle 10-8 Unidrive M Gleichrichterverluste bei 40/50 °C Umgebungstemperatur**

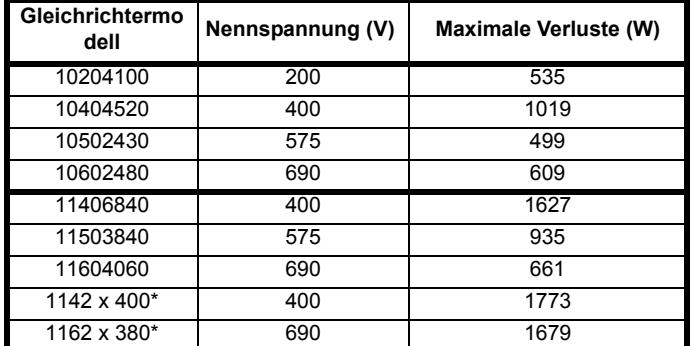

\* Doppel-Gleichrichter

#### **HINWEIS**

Verlustdaten für die Kommutierungsdrossel der Rückspeiseeinheit und die Taktfrequenzfilter-Drossel finden Sie ab [Abschnitt 10.4.2](#page-304-0)  *[Rückspeisungsfilterkomponenten für Stromversorgungen mit hoher](#page-304-0)  [Qualität / geringen Oberschwingungen](#page-304-0)* auf Seite 304.

## **10.2 Netzanforderungen**

Spannung:

```
200 V bis 240 V ±10 %
380 V bis 480 V ±10 %
500 V bis 575 V ±10 %
500 V bis 690 V ±10 %
```
Phasenanzahl: 3

Maximale Netzunsymmetrie: 2 % Gegendrehfeld (entspricht einer Unsymmetrie von 3 % zwischen den Phasen).

Frequenzbereich: 45 bis 66 Hz

### **HINWEIS**

Umrichter für Netzspannungen von bis zu 690 V sind für Netztypen mit Erdung auf der neutralen Phase oder der Mittenphase geeignet, d. h. TN-S, TN-C-S und TT

Die folgenden Netztypen sind für die Unidrive M-Rückspeiseeinheit nicht zulässig:

1. Netze mit Erdung auf der Eckphase (Dreieckserdung)

2. Nicht geerdete Netze (IT) > 575 V

## **10.2.1 Sollwert Zwischenkreisspannung**

Der Sollwert für die Zwischenkreisspannung kann über Pr **03.005** vom Anwender definiert werden. Der Wert muss um 50 V höher sein als Netzspannung\* √2.

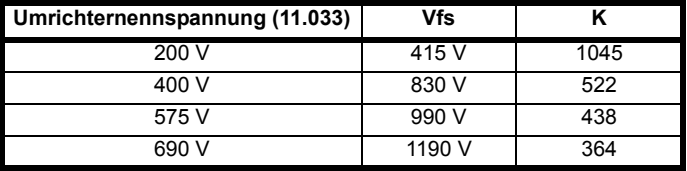

## **10.2.2 Temperatur, Feuchtigkeit und Kühlmethode**

Betriebsbereich der Umgebungstemperatur:

-20 °C bis 55 °C.

Bei Umgebungstemperaturen von > 40 °C ist der Nennwert des Ausgangsstroms zu reduzieren.

Kühlmethode: Erzwungene Konvektion

Maximale Feuchtigkeit: 95 % nicht kondensierend bei 40 °C

## **10.2.3 Lagerung**

-40 °C bis +55 °C bei Langzeitlagerung oder bis +70 °C bei Kurzzeitlagerung.

Die Lagerungsdauer beträgt 2 Jahre.

In jedem elektronischen Produkt haben Elektrolytkondensatoren eine Lagerungsdauer nach deren Ablauf sie formiert oder ersetzt werden müssen.

Die Kondensatoren des Zwischenkreises haben eine Lagerungsdauer von 10 Jahren.

Die Niederspannungskondensatoren auf den Steuerplatinen haben typischerweise eine Lagerungsdauer von 2 Jahren und bilden daher den Begrenzungsfaktor.

Die Niederspannungskondensatoren können aufgrund ihrer Einbaulage auf den Steuerplatinen nicht aufgearbeitet werden und müssen daher ersetzt werden, wenn der Umrichter für eine Dauer von 2 Jahren oder länger ohne Netz Ein gelagert wird.

Daher wird empfohlen, die Umrichter jeweils nach zwei Jahren Lagerzeit für mindestens eine Stunde einzuschalten. Dieser Vorgang ermöglicht es, dass der Umrichter weitere zwei Jahre lang gelagert werden kann.

## **10.2.4 Aufstellhöhe**

Bereich Aufstellhöhe: 0 bis 3.000 m, unter den folgenden Bedingungen:

1.000 m bis 3.000 m über NN: Für den maximalen Ausgangsstrom ist gegenüber dem angegebenen Wert pro 100 m über 1.000 m eine Leistungsreduzierung um 1 % erforderlich.

Beispiel: Bei 3.000 m über NN muss für den Umrichterausgangsstrom eine Leistungsreduzierung von 20 % berücksichtigt werden.

## **10.2.5 Schutzart (Schutz vor äußeren Einwirkungen)**

Der Umrichter entspricht der Schutzart IP20, Verschmutzungsgrad 2 (Verunreinigung nur mit trockenen, nicht leitenden Substanzen) (NEMA 1). Der Umrichter kann jedoch bei Durchsteckmontage an der Rückseite des Kühlkörpers so konfiguriert werden, dass die IP65-Schutzart (NEMA 12) erreicht wird. Dann ist jedoch eine Leistungsreduzierung erforderlich.

Die Schutzart gibt den Schutzgrad eines Produktes gegen Fremdkörperund Wassereinwirkung an. Diese Schutzart wird als , IP XX' ausgedrückt. Hierbei geben die beiden Ziffern (XX) den jeweiligen Schutzgrad an, wie in [Tabelle 10-9](#page-297-0) aufgeführt.

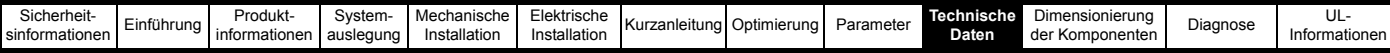

#### <span id="page-297-0"></span>**Tabelle 10-9 IP-Schutzarten**

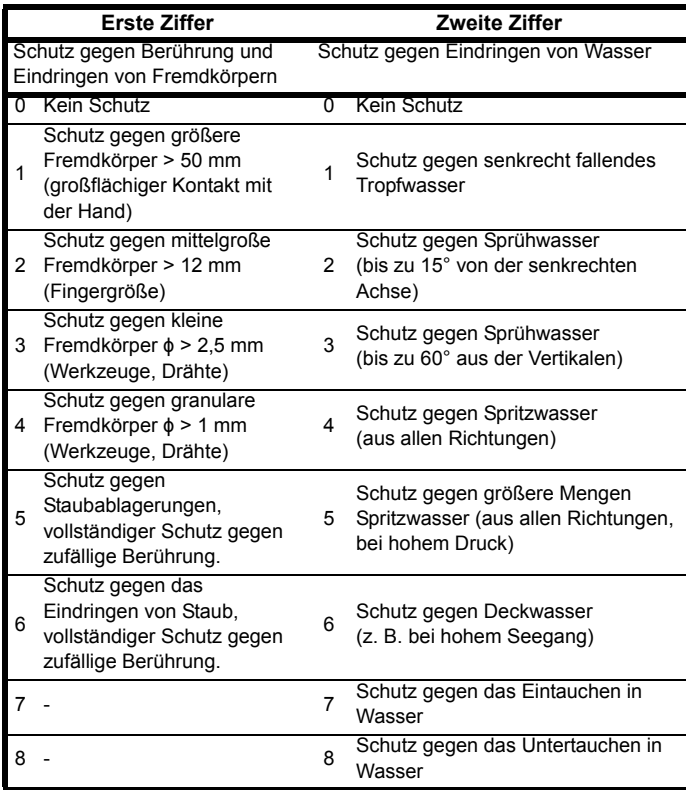

#### **Tabelle 10-10 UL-Gehäusebeurteilungen**

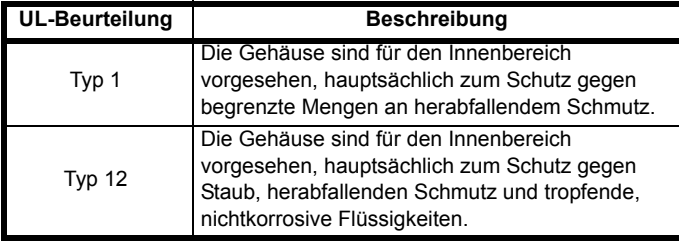

## **10.3 Schutz**

Die folgenden Rückspeisesysteme erfordern einen Sicherungsschutz:

- 1. Eine Rückspeiseeinheit, mehrere Motoreinheiten
- 2. Mehrere Rückspeiseeinheiten, mehrere Motoreinheiten
- 3. Unidrive M-Rückspeiseeinheit als Ersatz für den Bremswiderstand
- 4. Rückspeisesysteme mit einem Gleichrichter

Der erforderliche Sicherungsschutz könnte von Netzsicherungen bis hin zu Zwischenkreissicherungen reichen (wobei einige Systeme beides erfordern), damit sowohl die Rückspeiseeinheiten als auch die Motoreinheiten sowie das Unidrive M-Gleichrichtermodul geschützt sind. Weitere Informationen zu den für die oben genannten Systeme benötigten Sicherungen finden Sie in Abschnitt 4 *[Systemauslegung](#page-41-0)* auf [Seite 41.](#page-41-0)

## **10.3.1 Netzsicherungen**

Der Eingangsstrom wird durch die Netzspannung und die Netzimpedanz beeinflusst.

### **Typischer Eingangsstrom**

Die Werte für den typischen Eingangsstrom werden hier als Grundlage für die Berechnung der Leistungsaufnahme und der Verlustleistung verwendet. Diese Werte gelten für ein Netz ohne Phasenunsymmetrien.

#### **Maximaler Dauereingangsstrom**

Für die Auslegung der Kabelquerschnitte und Sicherungen, wird der typische Eingangsstrom verwendet. Diese Werte gelten für den ungünstigsten Fall bei widriger Stromversorgung mit hohen Unsymmetrien. Der für den maximalen Dauereingangsstrom angegebene Wert gilt nur für eine der Eingangsphasen. Der in den anderen beiden Phasen fließende Strom ist bedeutend niedriger.

Die Werte für den maximal zulässigen Eingangsstrom gelten für Netze mit einer Unsymmetrie von 2 % Gegendrehfeld und für den in [Tabelle 10-11](#page-297-1) angegebenen Fehlerstrom.

#### <span id="page-297-1"></span>**Tabelle 10-11 Für die Berechnung der maximalen Eingangsströme verwendeter Netzkurzschlussstrom**

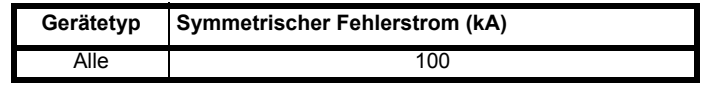

Die Kabelquerschnitte stammen aus IEC 60364-5-52:2001, Tabelle A.52.C, mit einem Korrekturfaktor von 0,87 für 40 °C Umgebungstemperatur (aus Tabelle A52.14) bei Kabelverlegemethode B2 (mehradriges Kabel in einem Kabelkanal). Bei Verwendung einer anderen Verlegeart oder bei niedrigerer Umgebungstemperatur kann der Kabelquerschnitt reduziert werden. Die oben aufgeführten Kabelquerschnitte sind lediglich Richtwerte. Die Montage und Bündelung der Kabel beeinflusst deren Strombelastbarkeit. In einigen Fällen sind kleinere Kabelquerschnitte möglich, in anderen jedoch größere erforderlich, um übermäßig hohe Temperaturen oder übermäßig hohe Spannungsabfälle zu vermeiden.

Die korrekten Kabelquerschnitte sind in den lokalen Verdrahtungsvorschriften nachzuschlagen.

### **HINWEIS**

Bei den angegebenen Kabelquerschnitten wird vorausgesetzt, dass der maximal zulässige Motorstrom dem maximal zulässigen Umrichterstrom entspricht. Bei Verwendung von Motoren geringerer Leistung kann der Kabelquerschnitt entsprechend angepasst werden. Um sicherzustellen, dass Motor und Kabel gegen Überlastung geschützt sind, muss der Umrichter mit dem richtigen Motornennstrom parametriert werden.

### **HINWEIS**

Die UL-Zulassung hängt vom jeweils richtigen Typ der UL-kompatiblen Sicherung ab

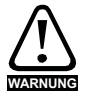

**Sicherungen**

Die Netzversorgung des Umrichters muss auf angemessene Weise vor Überlastung und Kurzschlüssen geschützt werden. Bei Nichtbeachtung besteht Brandgefahr.

Eine Sicherung oder ein anderer Schutz ist bei allen stromführenden Verbindungen zur AC-Versorgung vorzusehen.

#### **Sicherungstypen**

Die für die Sicherung gewählte Spannungsdimensionierung muss für die Netzspannung des Umrichters angemessen sein.

#### **Erdungsanschlüsse**

Der Umrichter ist an Systemerde der AC-Versorgung anzuschließen. Der Erdungsanschluss muss den örtlichen Vorschriften und der üblichen Vorgehensweise entsprechen.

#### **Tabelle 10-12 Für die Berechnung der maximalen Eingangsströme verwendeter Netzkurzschlussstrom**

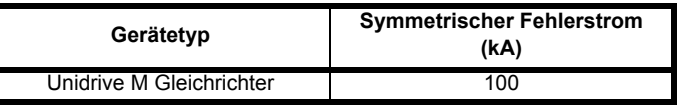

#### **HINWEIS**

Die Sicherungsklassen gelten für Gleichspannungsversorgung oder Zwischenkreis-Parallelschaltungen

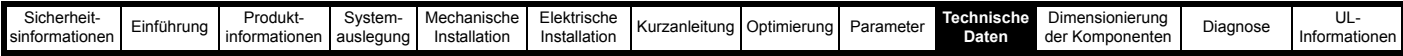

#### **Tabelle 10-13 Gleichrichterstrom- und Sicherungsnennwerte für Unidrive M, Baugröße 10 und 11**

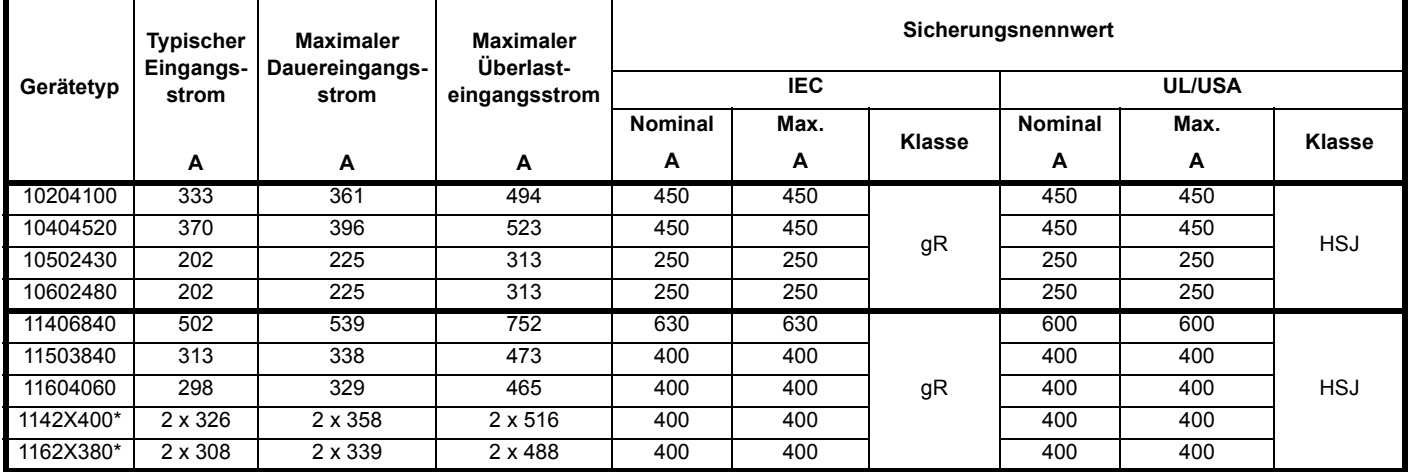

\* Doppel-Gleichrichter

#### **Tabelle 10-14 Leitungsquerschnitte für Unidrive Gleichrichter, Baugröße 10 und 11**

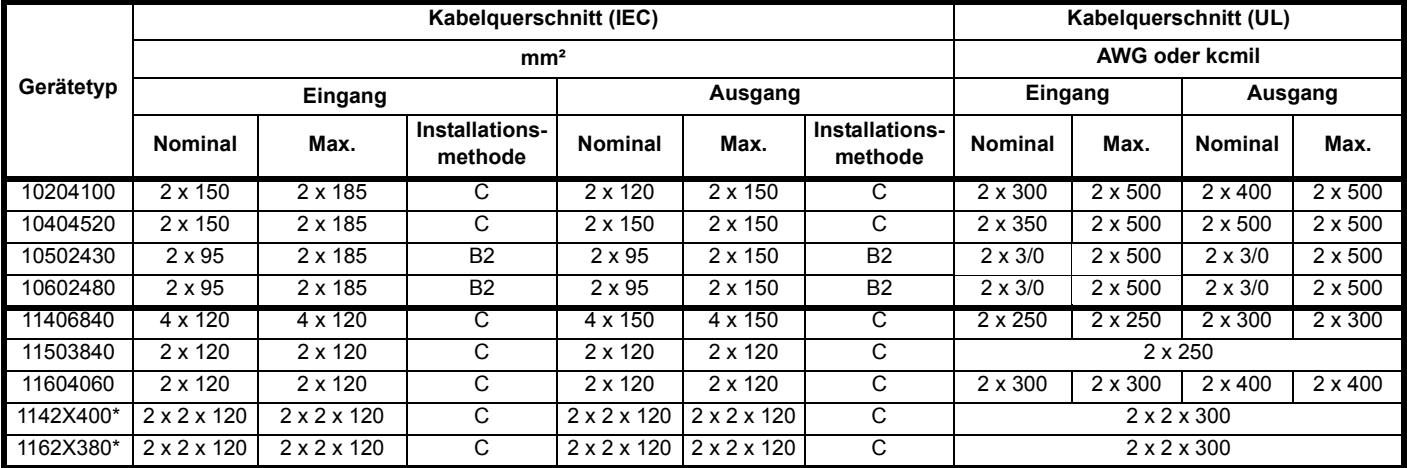

\* Doppel-Gleichrichter

## **10.3.2 Sicherungen des DC-Zwischenkreissystems**

Zwischenkreissicherungen werden in den folgenden Systemen sowohl für die Rückspeiseeinheiten als auch für die Motoreinheiten benötigt, ebenso für den Gleichrichter, wenn dieser als externer Ladeschaltkreis verwendet wird.

- 1. Eine Rückspeiseeinheit, mehrere Motoreinheiten
- 2. Mehrere Rückspeiseeinheiten, mehrere Motoreinheiten
- 3. Unidrive M-Rückspeiseeinheit als Ersatz für den Bremswiderstand
- 4. Rückspeisesysteme mit einem Gleichrichter

Die im Folgenden beschriebenen Zwischenkreissicherungen müssen sowohl in den positiven Verzweigungen als auch in den negativen Verzweigungen der Zwischenkreisverbindungen zu jeder Rückspeiseeinheit und jeder Motoreinheit angebracht werden. Dasselbe gilt für den Gleichrichter dieser als externe Softstartschaltung verwendet wird.

#### **HINWEIS**

Ferraz bietet eine Palette von DC-Sicherungen an, die verwendet werden könnten, um den erforderlichen Schutz zu gewährleisten. Die Typen 00 und 21 kommen infrage.

- 00 Sicherung ohne Fehlerabschaltungsanzeiger
- 21 Sicherung mit Fehlerabschaltungsanzeiger

#### **HINWEIS**

Der Sollwert für die Zwischenkreisspannung in einem Rückspeisesystem ist standardmäßig auf 700 VDC eingestellt. Dies kann auf maximal 800 VDC erhöht werden. Daher muss gewährleistet sein, dass die ausgewählten Zwischenkreissicherungen unter Berücksichtigung des Zwischenkreisspannungspegels (Pr **03.005** Sollwert Zwischenkreisspannung) die richtige Nennspannung aufweisen.

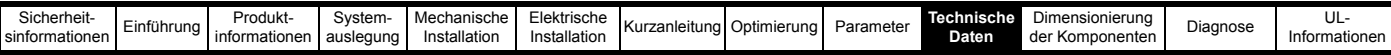

**Tabelle 10-15 Nennwerte für Strom, Sicherungen und Kabelquerschnitte im DC-Zwischenkreis (200 V)**

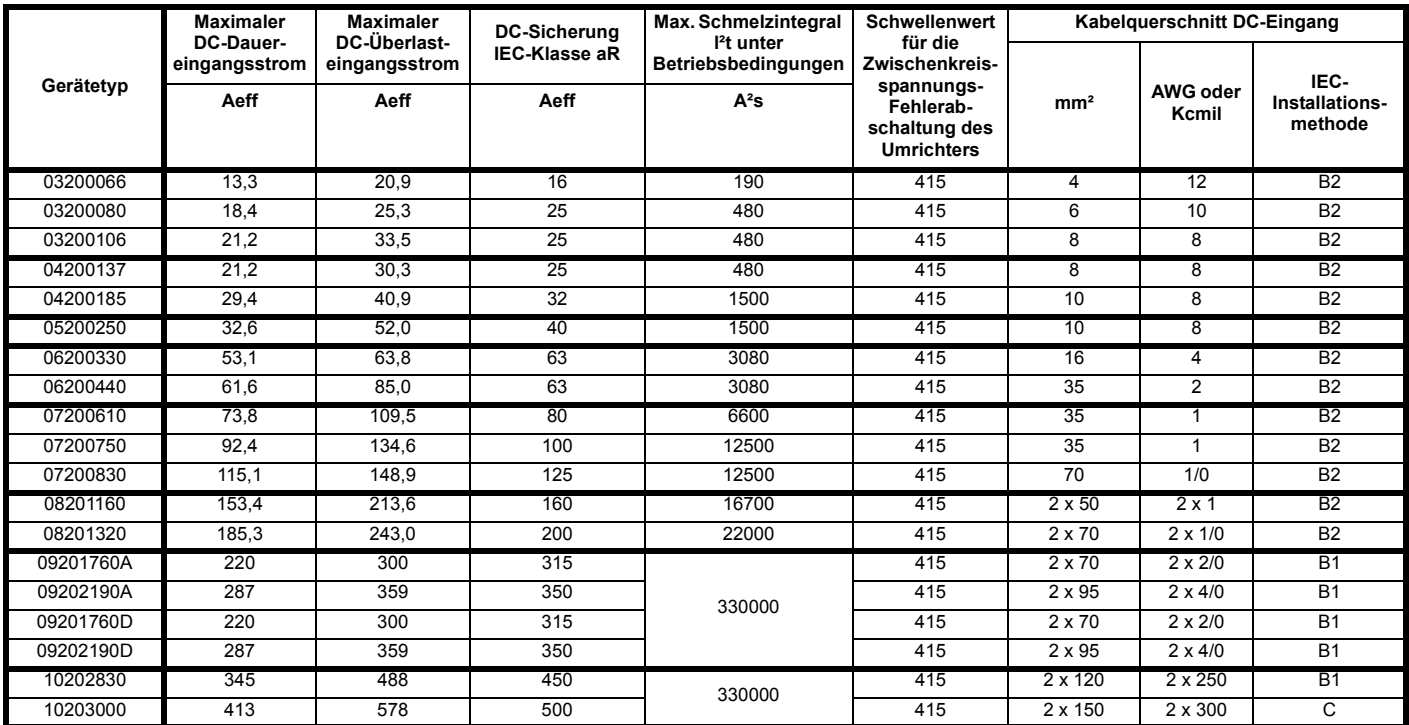

**Tabelle 10-16 Nennwerte für Strom, Sicherungen und Kabelquerschnitte im DC-Zwischenkreis (400 V)**

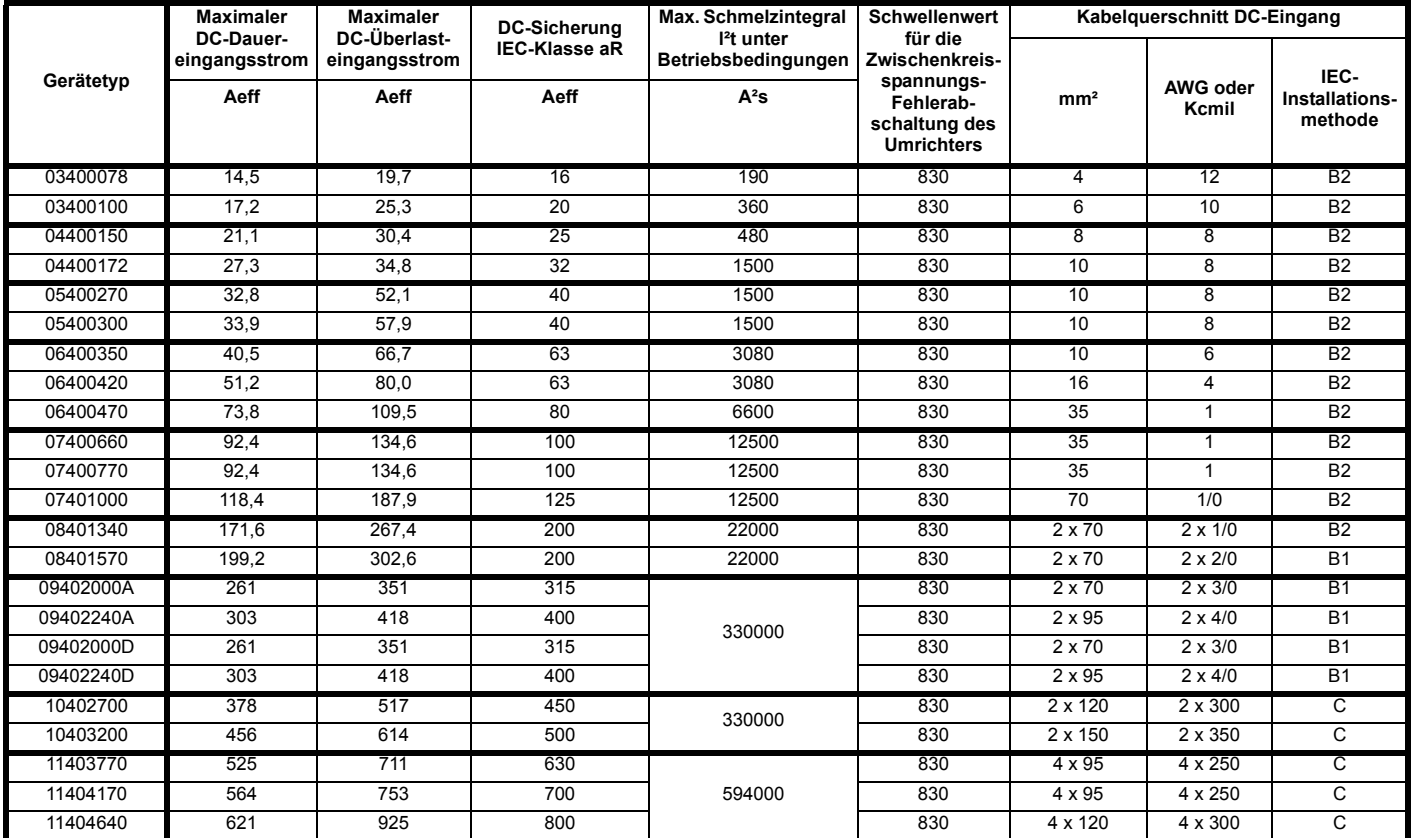

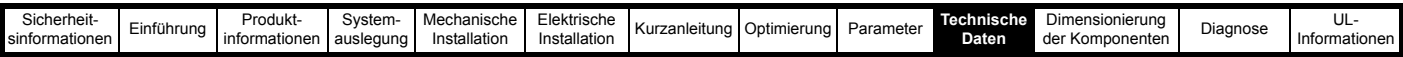

**Tabelle 10-17 Nennwerte für Strom, Sicherungen und Kabelquerschnitte im DC-Zwischenkreis (575 V)**

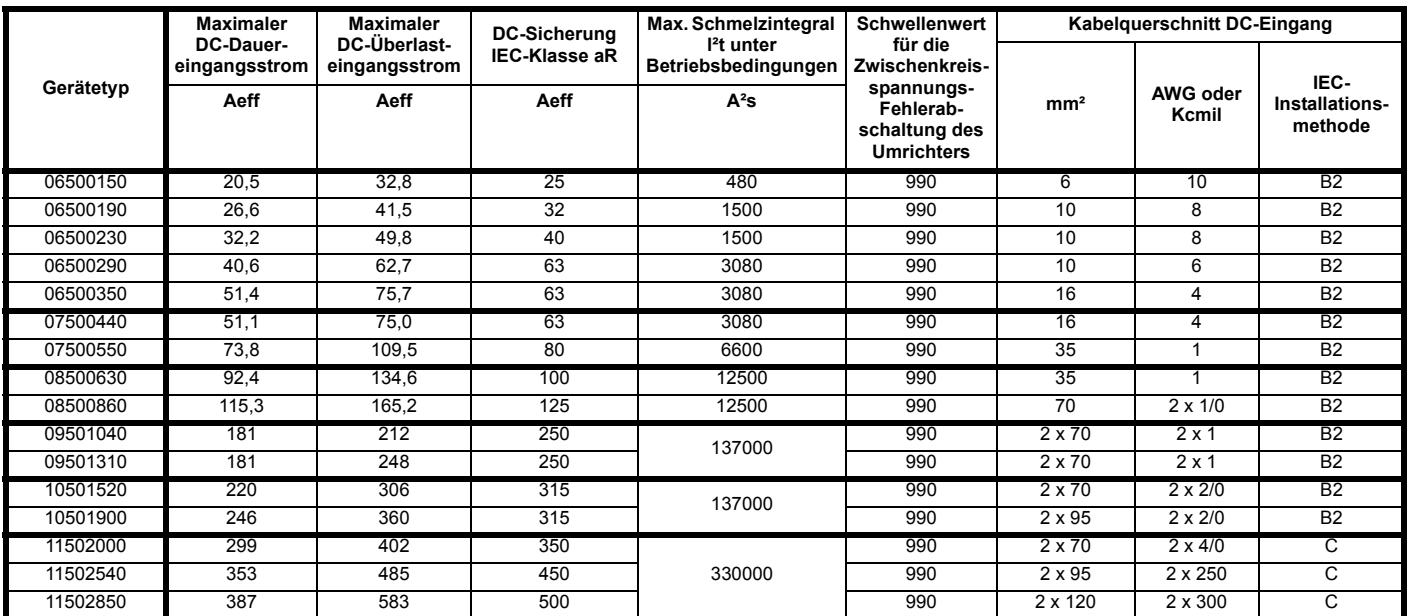

**Tabelle 10-18 Nennwerte für Strom, Sicherungen und Kabelquerschnitte im DC-Zwischenkreis (690 V)**

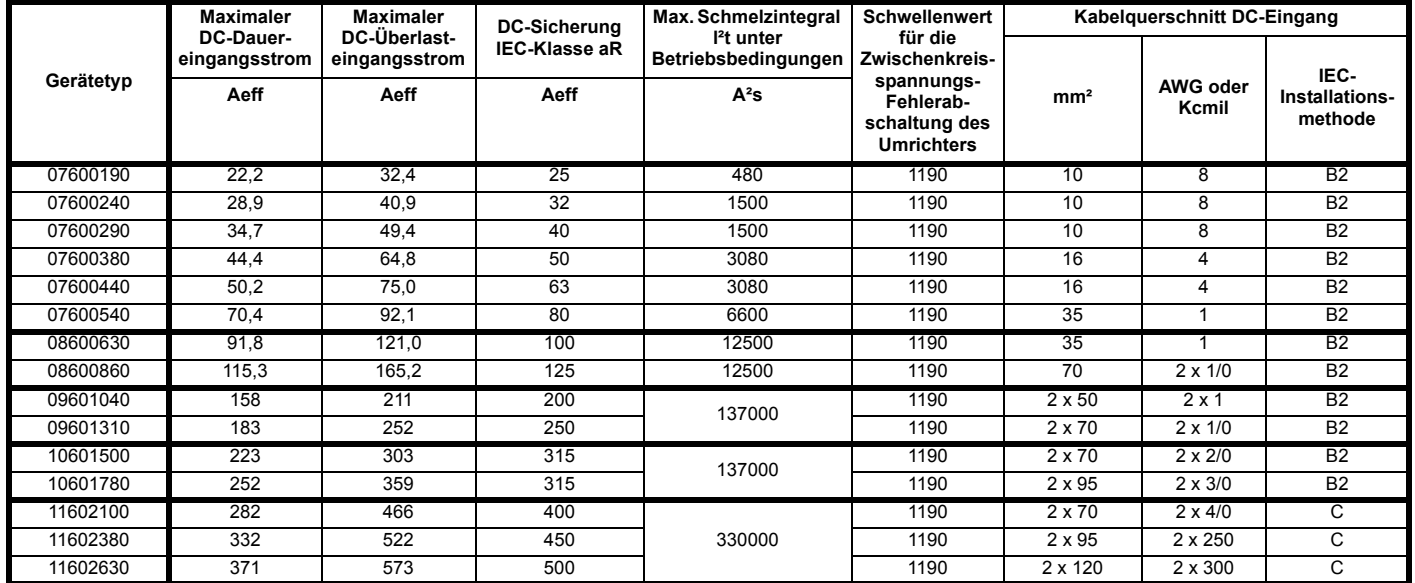

**Tabelle 10-19 Nennwerte für DC-Strom, Sicherungen und Kabelquerschnitte beim des Unidrive M Gleichrichter**

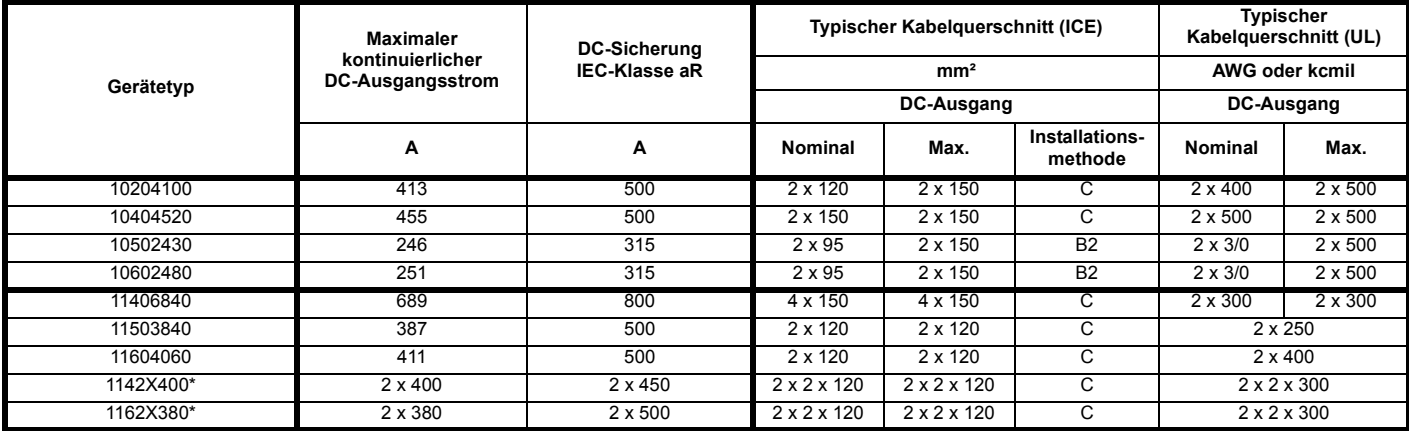

\* Doppel-Gleichrichter

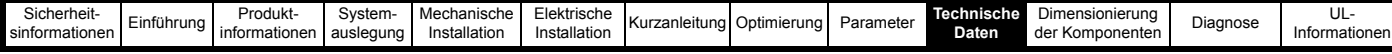

## **10.4 Komponentendaten**

Die folgenden Teile können verwendet werden:

- Motoreinheit
- Rückspeiseeinheit
- Kommutierungsdrossel der Rückspeiseeinheit
- **Ladewiderstand**
- Taktfrequenzfilter (optional)
- EMV-Netzfilter (optional)
- Varistoren
- **Sicherungstypen**
- **Schütze**
- Überlastschutzvorrichtungen

Zusätzlich zu den oben genannten Elementen wird für ein Unidrive *M*-Rückspeisesystem als *Ersatz für den Bremswiderstand* Folgendes benötigt:

• Trenntransformator

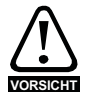

Das interne EMV-Filter muss aus dem Umrichter ausgebaut werden.

## **10.4.1 Rückspeisungsfilterkomponenten für Stromversorgungen mit niedriger Qualität / hohen Oberschwingungen**

Tabelle 10-20 200 V (200 V bis 240 V ±10 %) Rückspeisungsfilterkomponenten für bis zu 8 % THD<sub>v</sub> im Netz

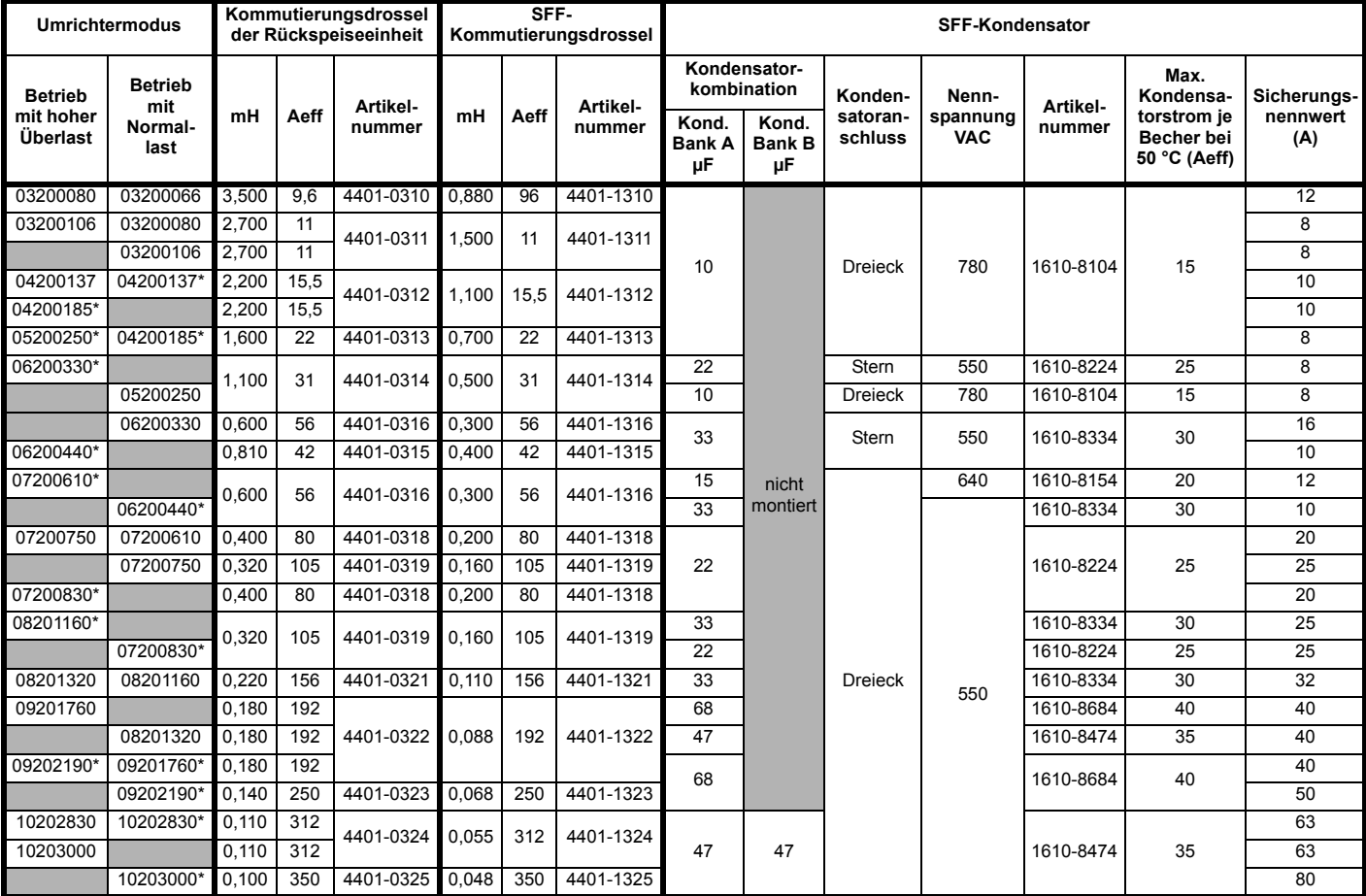

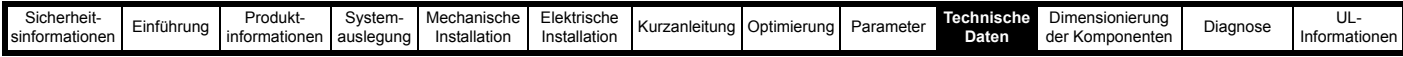

Tabelle 10-21 400 V (380 V bis 480 V ±10 %) Rückspeisungsfilterkomponenten für bis zu 8 % THD<sub>v</sub> im Netz

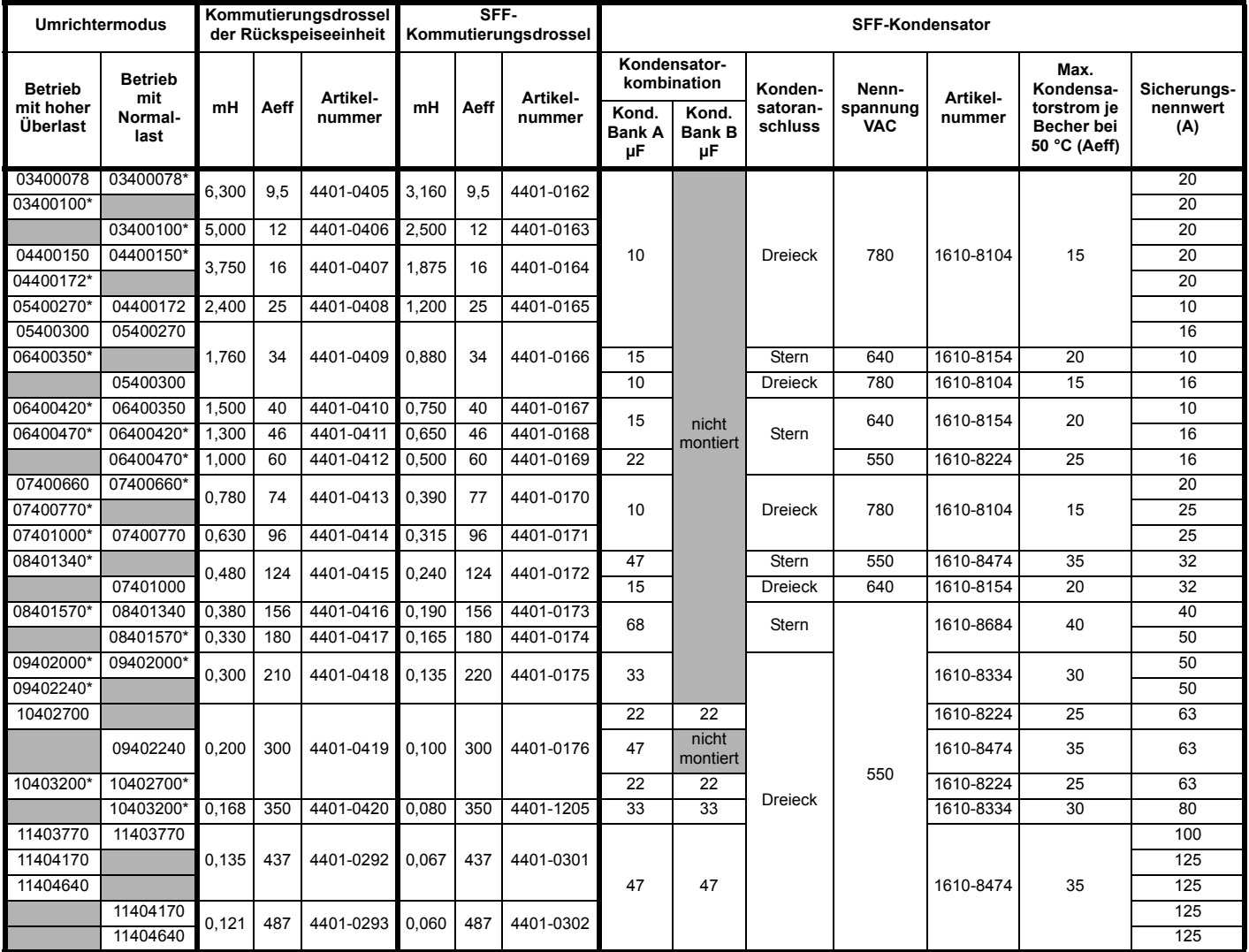

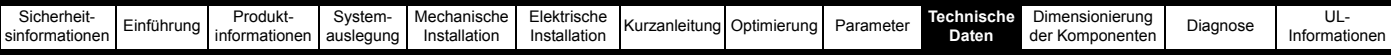

Tabelle 10-22 575 V (500 V bis 575 V ±10 %) Rückspeisungsfilterkomponenten für bis zu 8 % THD<sub>v</sub> im Netz

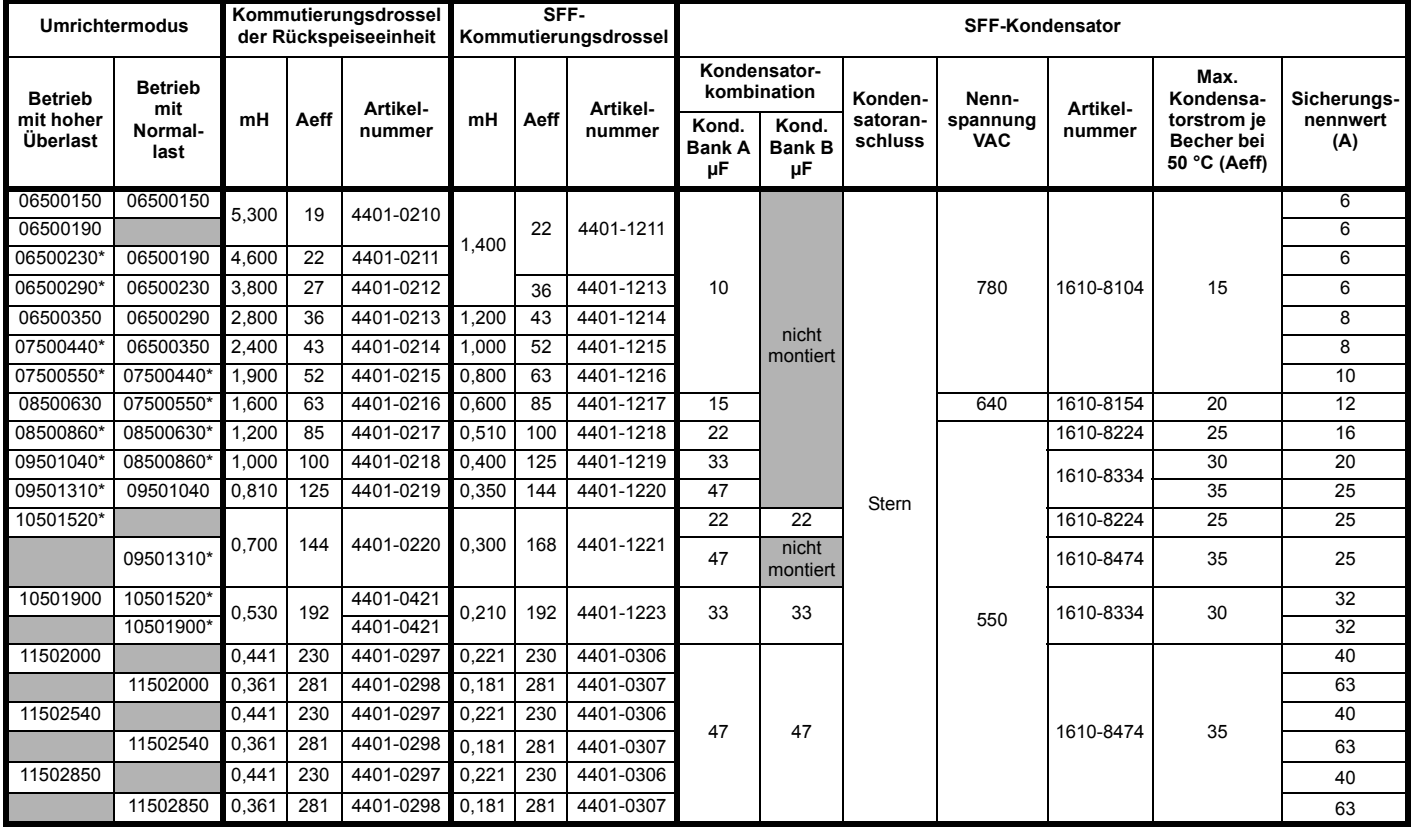

\* Der *Nennstrom* (05.007) ist entsprechend dem Nennstrom der Kommutierungsdrossel anzupassen.

## Tabelle 10-23 690 V (500 V bis 690 V ±10 %) Rückspeisungsfilterkomponenten für bis zu 8 % THD<sub>v</sub> im Netz

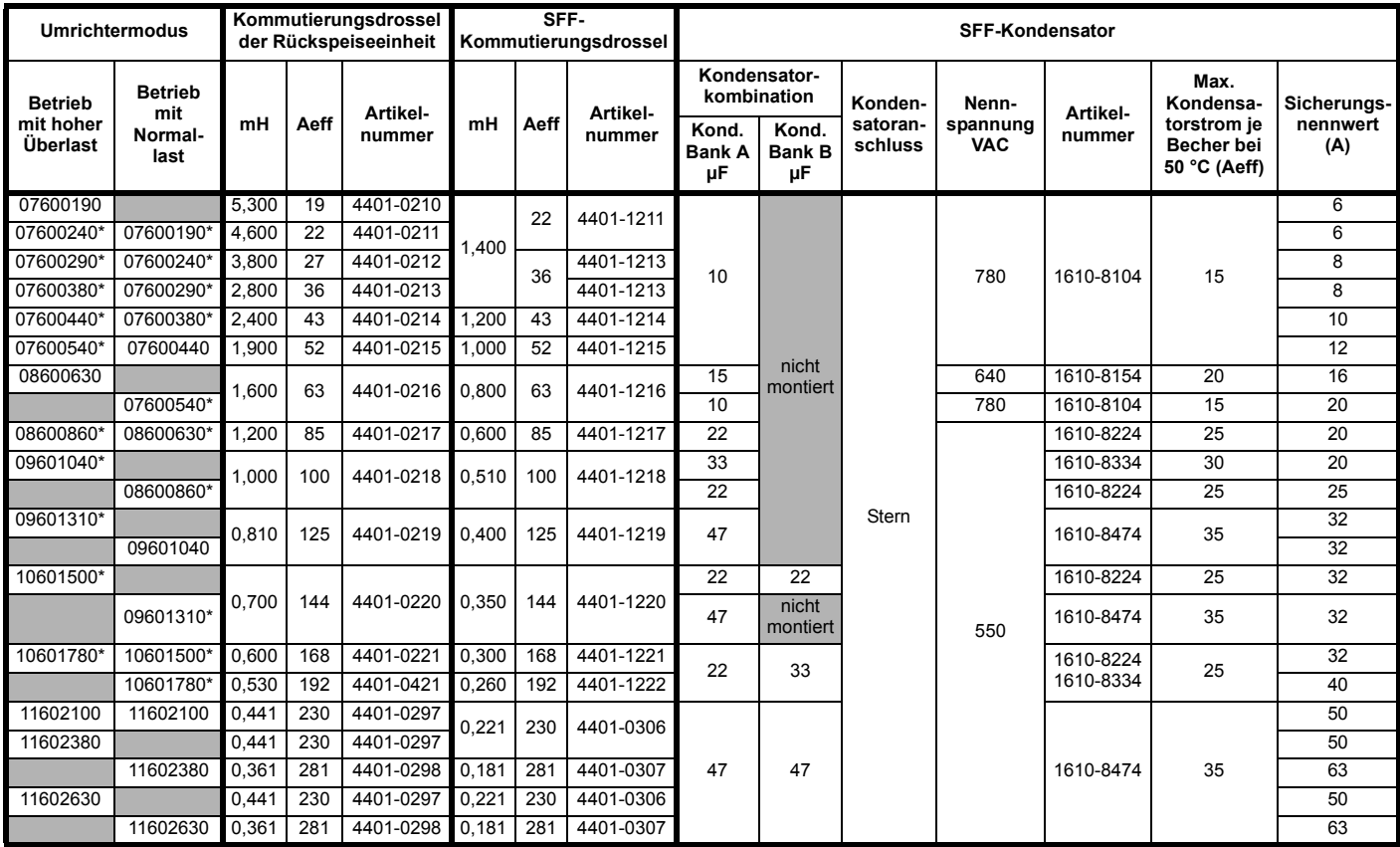

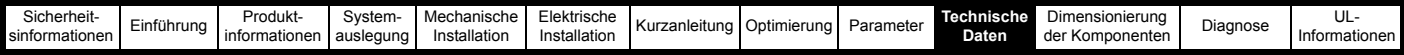

## <span id="page-304-0"></span>**10.4.2 Rückspeisungsfilterkomponenten für Stromversorgungen mit hoher Qualität / geringen Oberschwingungen**

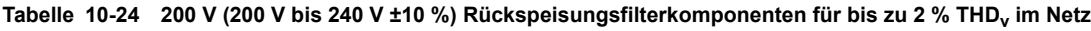

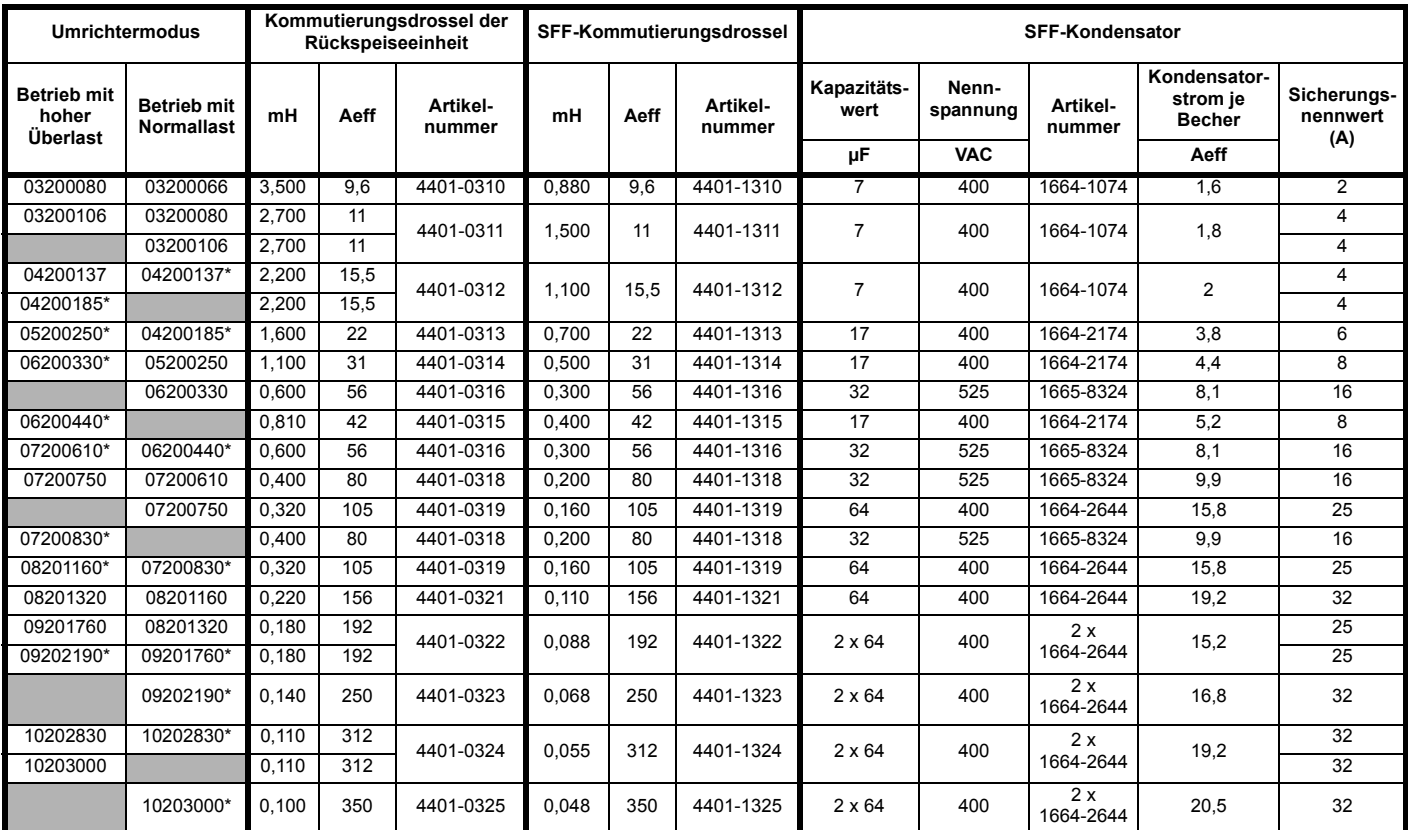

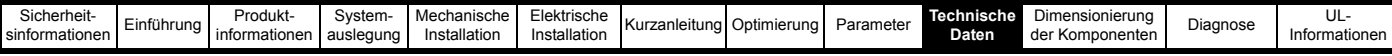

Tabelle 10-25 400 V (380 V bis 480 V ±10 %) Rückspeisungsfilterkomponenten für bis zu 2 % THD<sub>v</sub> im Netz

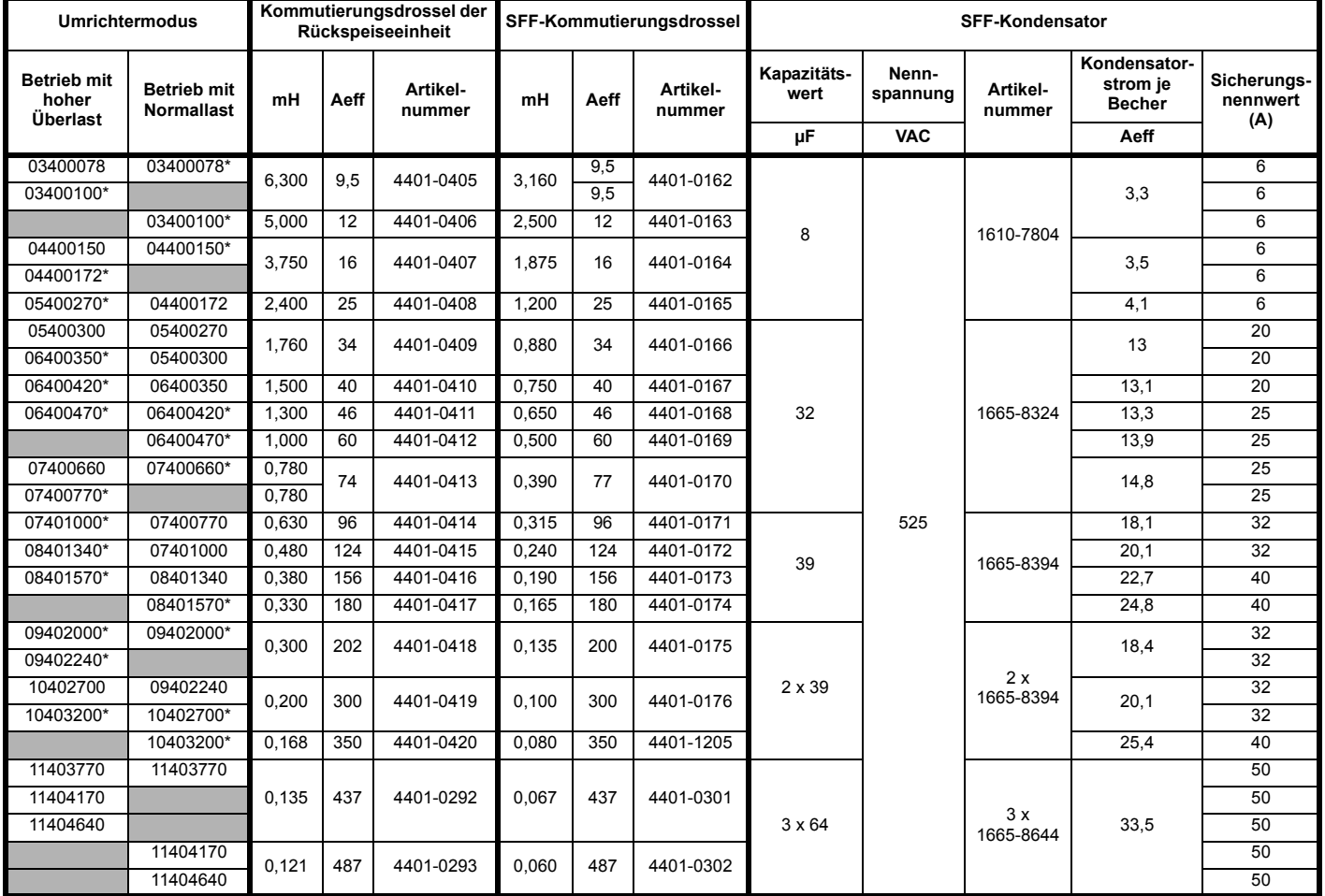

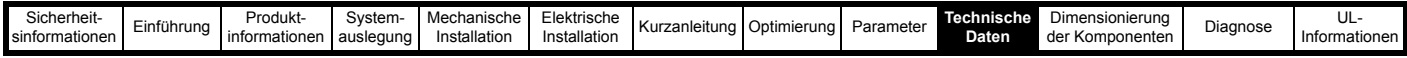

Tabelle 10-26 575 V (500 V bis 575 V ±10 %) Rückspeisungsfilterkomponenten für bis zu 2 % THD<sub>v</sub> im Netz

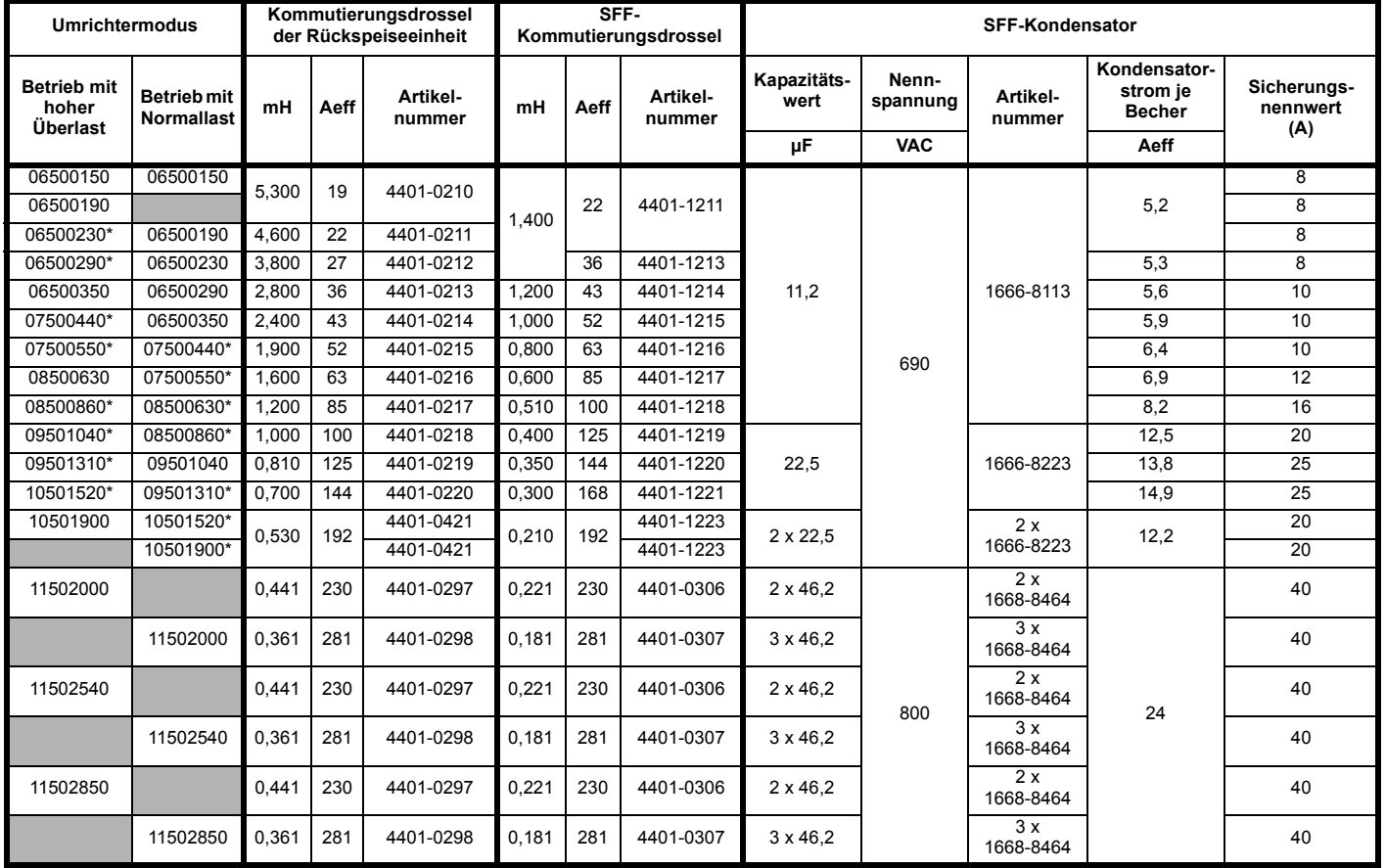

\* Der *Nennstrom* (05.007) ist entsprechend dem Nennstrom der Kommutierungsdrossel anzupassen.

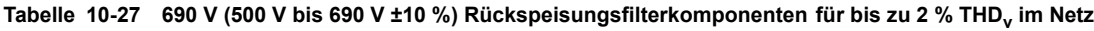

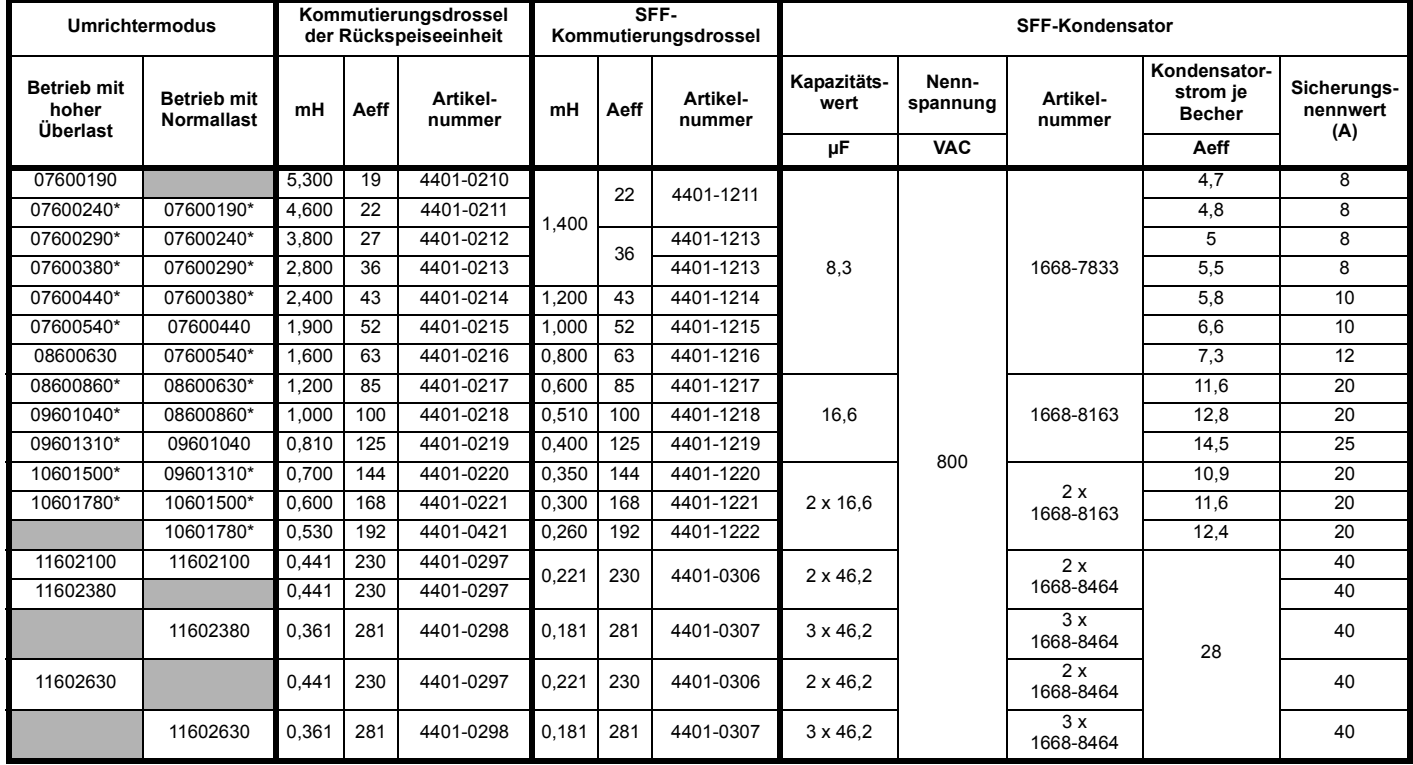

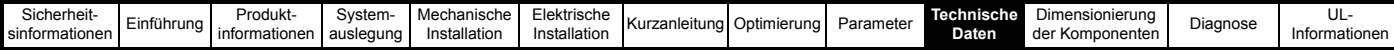

## **10.4.3 Kommutierungsdrosseln für die Rückspeiseeinheit**

## **HINWEIS**

Die Kernverluste der Rückspeisungs-Kommutierungsdrossel sind direkt von der Taktfrequenz und dem spezifischen Kernmaterial abhängig, dies ist bei der Auswahl zur berücksichtigen. Deshalb sollten nur die in diesem Handbuch spezifizierten Kommutierungsdrosseln verwendet werden.

Die Kommutierungsdrossel der Rückspeiseeinheit dient dazu, die Differenz zwischen der PWM-Spannung aus der Rückspeiseeinheit und der sinusförmigen Netzspannung auszugleichen. Für jede Rückspeiseeinheit wird eine dreiphasige Kommutierungsdrossel benötigt.

Jede Kommutierungsdrossel für Rückspeiseeinheiten ist mit einem in der mittleren Spule montierten Thermistor ausgerüstet. Die Thermistor-Kennlinien werden nach DIN 44082 eingestellt (Drilling).

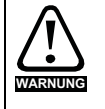

Die normale Betriebstemperatur der Kommutierungsdrosseln für Rückspeiseeinheiten liegt über 100 °C, je nach der Umgebungstemperatur und den Motorkabellängen. Es muss darauf geachtet werden, dass daraus keine Brandgefahr entsteht. Der Thermistor der Kommutierungsdrossel der Rückspeiseeinheit muss so konfiguriert sein, dass der Umrichter bei einer thermischen Überlastung deaktiviert wird.

### **HINWEIS**

Wenn die zulässigen Kabellängen überschritten werden, ist für die Kommutierungsdrosseln der Rückspeiseeinheit möglicherweise eine zusätzliche Kühlung erforderlich (weitere Informationen siehe Abschnitt 4.6 *[Überschreitung der maximalen Kabellänge](#page-72-0)* auf Seite 72).

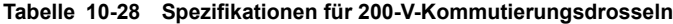

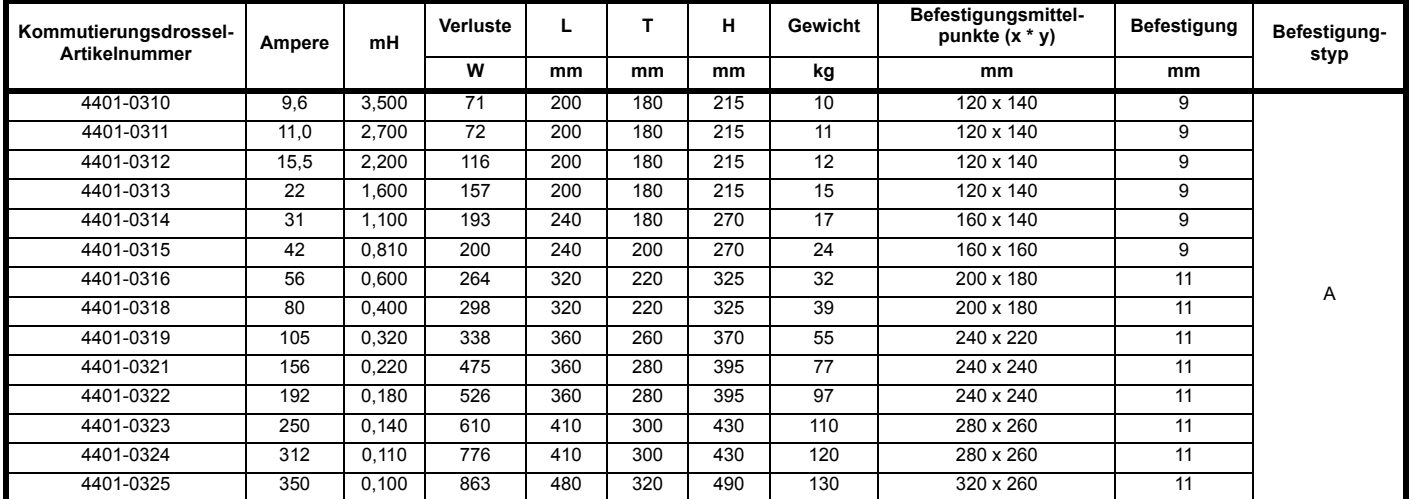

### **Tabelle 10-29 Spezifikationen für 400-V-Kommutierungsdrosseln**

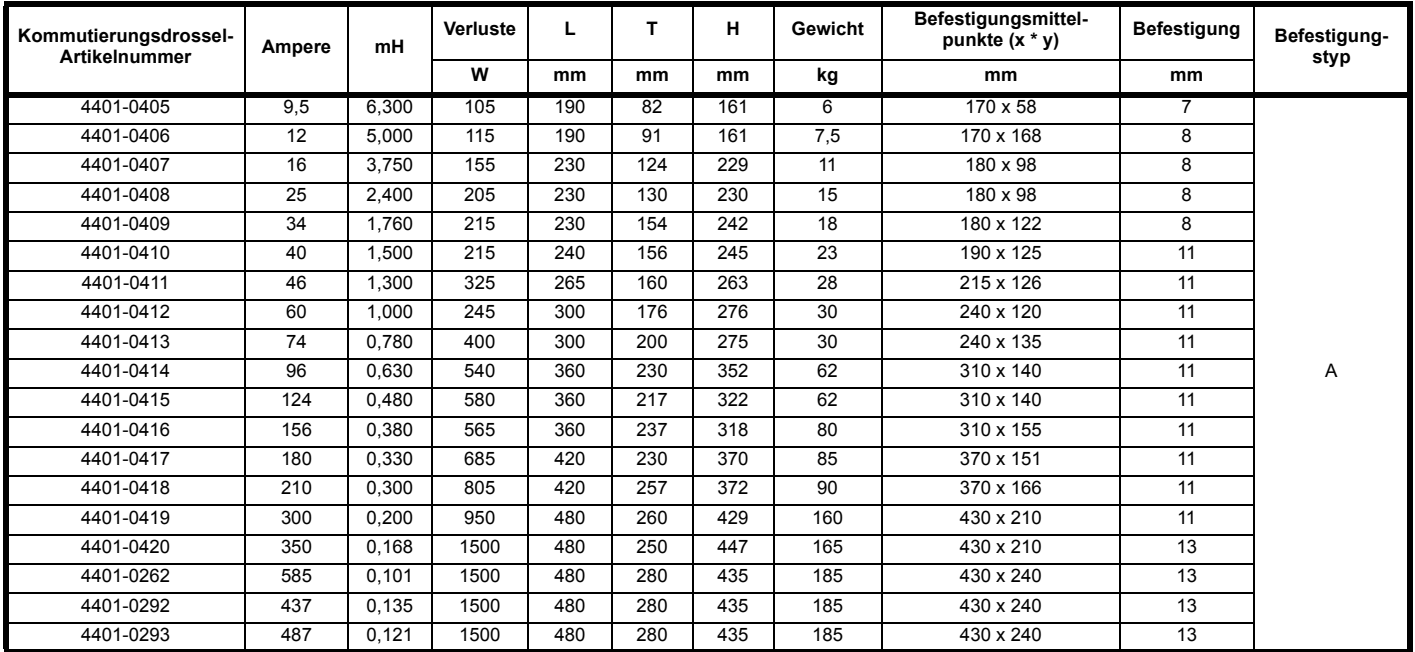

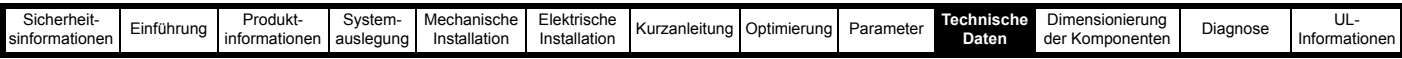

## **Tabelle 10-30 Spezifikationen für 575-V-/690-V-Kommutierungsdrosseln**

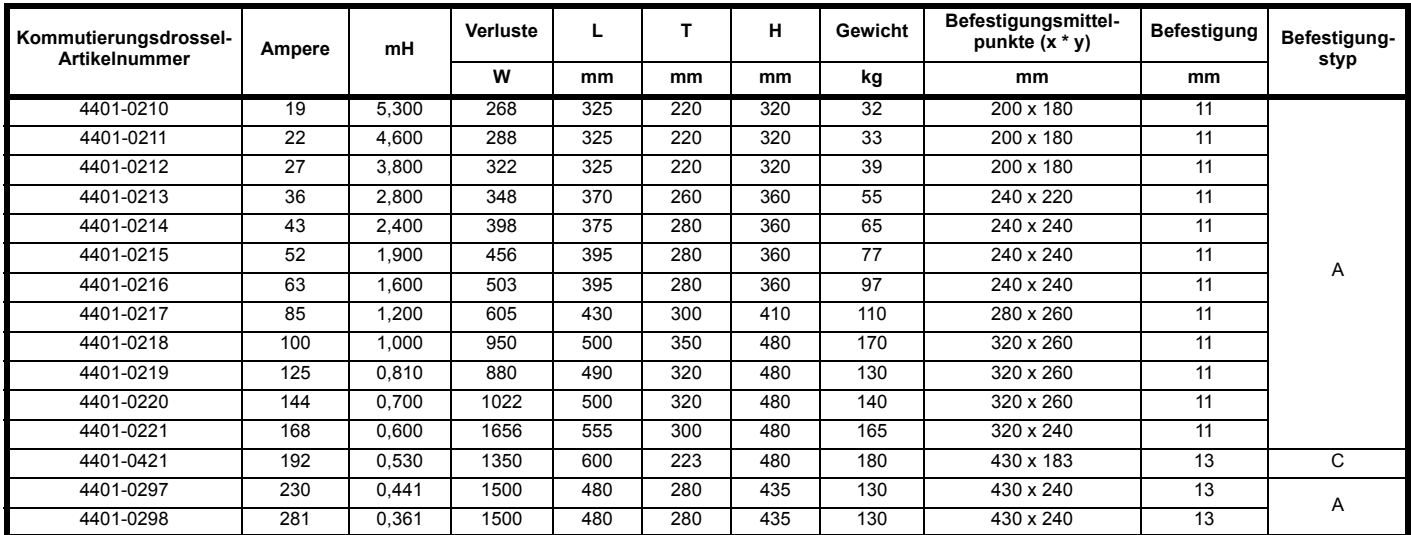

## **10.4.4 Taktfrequenzfilter-Drosseln**

## **Taktfrequenzfilter-Drosseln**

Die nachstehenden Drosseln sind standardmäßige Dreiphasen-Drosseln. Sie führen ausschließlich 50/60-Hz-Strom mit einer vernachlässigbaren Hochfrequenzkomponente.

## **HINWEIS**

Der Nennstrom der Taktfrequenzfilter-Drosseln muss dem vom System benötigten Gesamtstrom entsprechen.

**Tabelle 10-31 Spezifikationen für 200-V-SFF-Kommutierungsdrosseln**

| Kommutierungsdrossel-<br><b>Artikelnummer</b> | Ampere | mH    | Verluste | L   | Т   | н   | Gewicht | Befestigungsmittel-<br>punkte $(x * y)$ | Befestigung    | Befestigung-<br>styp |  |
|-----------------------------------------------|--------|-------|----------|-----|-----|-----|---------|-----------------------------------------|----------------|----------------------|--|
|                                               |        |       | W        | mm  | mm  | mm  | kg      | mm                                      | mm             |                      |  |
| 4401-1310                                     | 9.6    | 0.880 | 10       | 150 | 90  | 150 | 4       | $120 \times 47$                         | $8 \times 18$  |                      |  |
| 4401-1311                                     | 11,0   | 1,500 | 18       | 150 | 90  | 150 | 4       | $120 \times 47$                         | 8 x 18         |                      |  |
| 4401-1312                                     | 15,5   | 1.100 | 26       | 150 | 90  | 150 | 4       | 120 x 47                                | 8 x 18         |                      |  |
| 4401-1313                                     | 22     | 0.700 | 33       | 150 | 90  | 150 | 4       | $120 \times 47$                         | 8 x 18         |                      |  |
| 4401-1314                                     | 31     | 0,500 | 37       | 190 | 100 | 180 | 6       | $130 \times 54$                         | 8 x 20         |                      |  |
| 4401-1315                                     | 42     | 0.400 | 38       | 190 | 120 | 180 | 10      | 130 x 74                                | 8 x 20         |                      |  |
| 4401-1316                                     | 56     | 0.300 | 48       | 190 | 160 | 180 | 12      | 130 x 184                               | 8 x 20         | B                    |  |
| 4401-1318                                     | 80     | 0,200 | 60       | 190 | 160 | 180 | 13      | 130 x 184                               | $8 \times 20$  |                      |  |
| 4401-1319                                     | 105    | 0.160 | 78       | 255 | 160 | 240 | 16      | 200 x 180                               | $10 \times 20$ |                      |  |
| 4401-1321                                     | 156    | 0,110 | 92       | 255 | 180 | 240 | 22      | 200 x 100                               | $10 \times 20$ |                      |  |
| 4401-1322                                     | 192    | 0,088 | 97       | 255 | 190 | 240 | 25      | 200 x 100                               | $10 \times 20$ |                      |  |
| 4401-1323                                     | 250    | 0,068 | 119      | 300 | 180 | 300 | 37      | 204 x 113                               | $10 \times 20$ |                      |  |
| 4401-1324                                     | 312    | 0.055 | 170      | 300 | 180 | 300 | 37      | 204 x 113                               | $10 \times 20$ |                      |  |
| 4401-1325                                     | 350    | 0,048 | 162      | 300 | 190 | 300 | 49      | 204 x 123                               | $10 \times 20$ |                      |  |

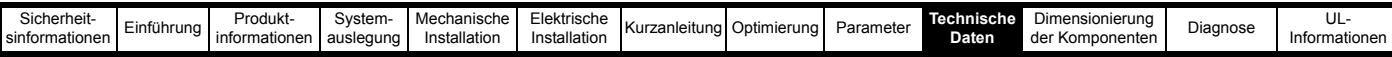

### **Tabelle 10-32 Spezifikationen für 400-V-SFF-Kommutierungsdrosseln**

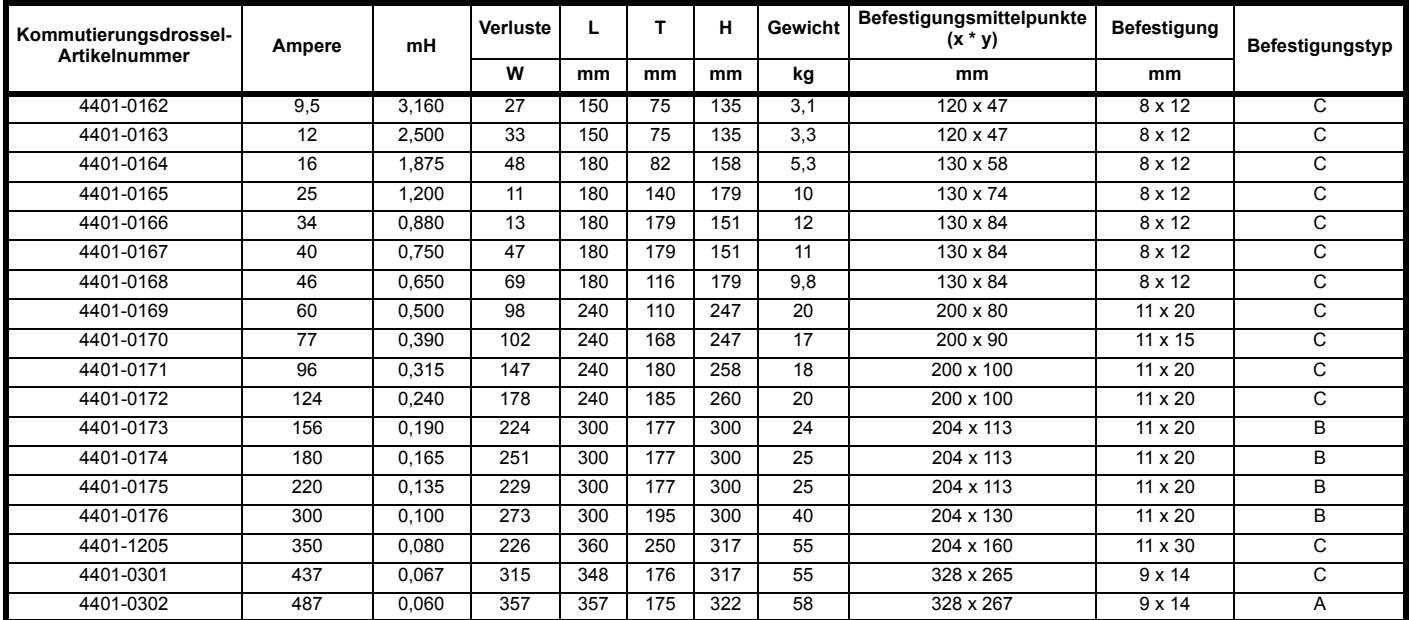

## **Tabelle 10-33 Spezifikationen für 575-V-/690-V-SFF-Kommutierungsdrosseln**

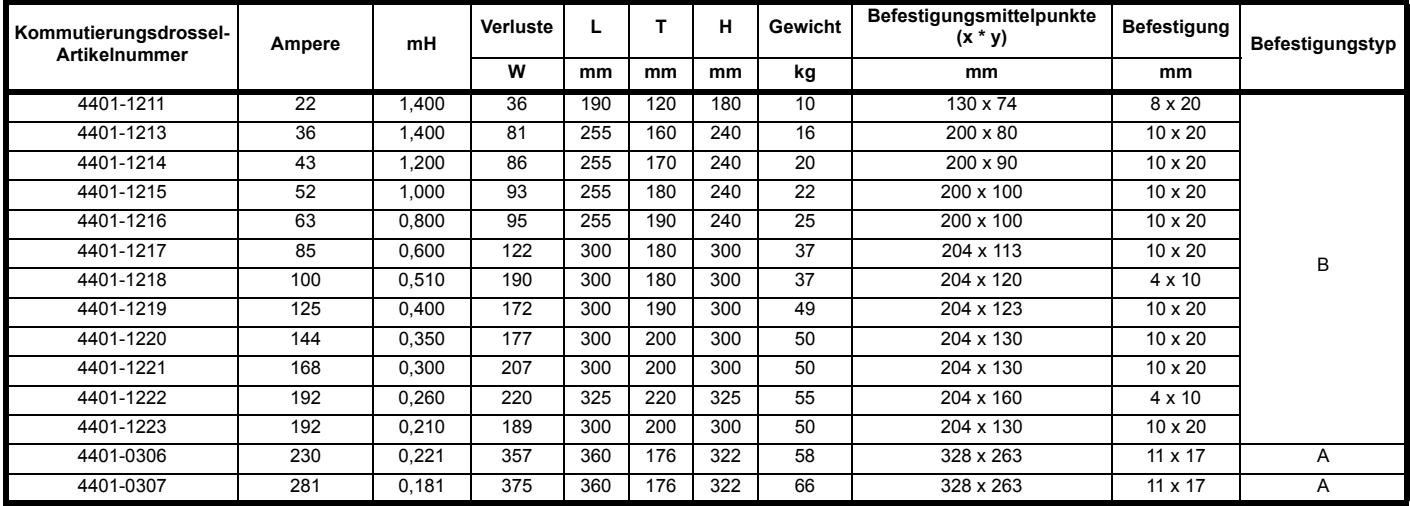

## **10.4.5 Taktfrequenzfilter-Kondensatoren**

Die unten spezifizierten Kondensatoren sind für den Betrieb mit jeder Taktfrequenz geeignet. Sie sind für einen Betrieb mit 3 kHz dimensioniert, jedoch ist ein Betrieb über 3 kHz möglich. Dann ist die Wirkung der Kondensatoren noch effektiver.

## **Tabelle 10-34 Taktfrequenzfilter-Kondensatoren für 200 V / 400 V / 575 V / 690 V mit bis zu 8 % THDv**

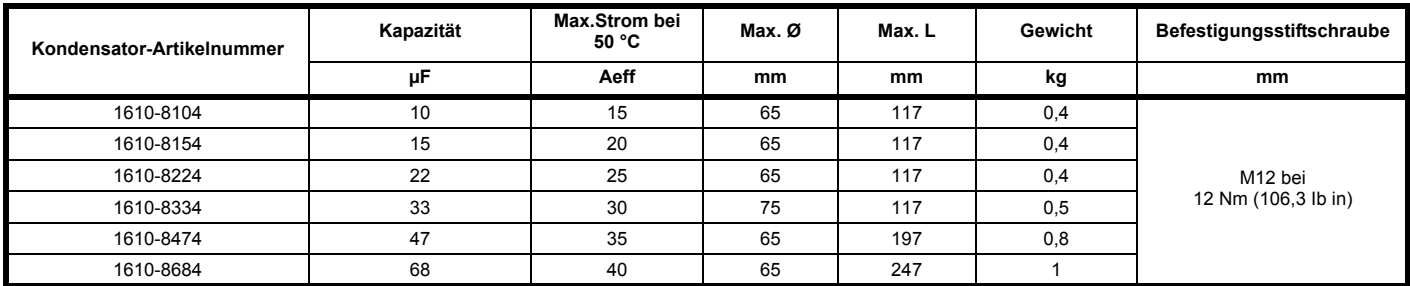

### **HINWEIS**

SFF-Kondensatoren, die zur Unterstützung von Stromversorgungen mit bis zu 8 % THD<sub>v</sub> ausgelegt sind, erfordern keine Installation von Entladewiderständen, wenn sich das Hauptschütz der Rückspeiseeinheit auf der Versorgungsseite des Kondensators befindet. (Siehe [Abbildung 4-5](#page-46-0) und [Abbildung 4-7](#page-50-0)). Weitere Einzelheiten finden Sie in der nachstehenden Tabelle.

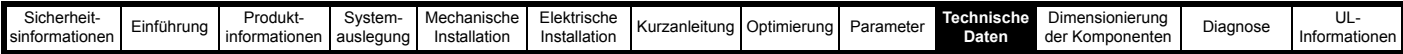

Tabelle 10-35 Einzelheiten zu Entladewiderstände für SFF-Kondensatoren, ausgelegt auf 8 % THD<sub>v</sub>

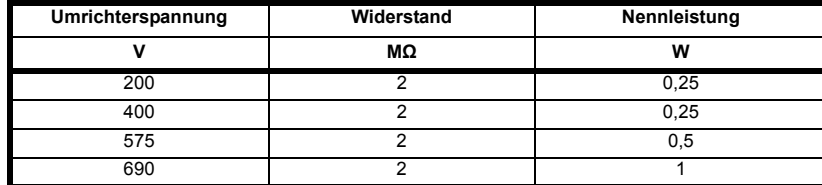

#### <span id="page-310-0"></span>Tabelle 10-36 200-V-Taktfrequenzfilter-Kondensatoren für bis zu 2 % THD<sub>v</sub>

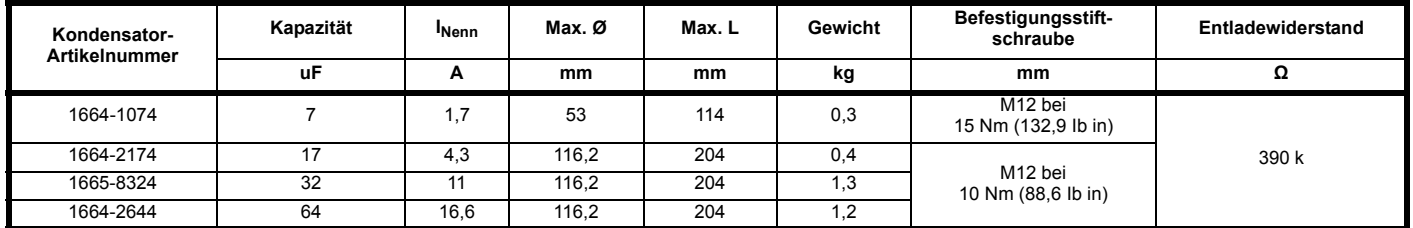

#### Tabelle 10-37 400-V-Taktfrequenzfilter-Kondensatoren für bis zu 2 % THD<sub>v</sub>

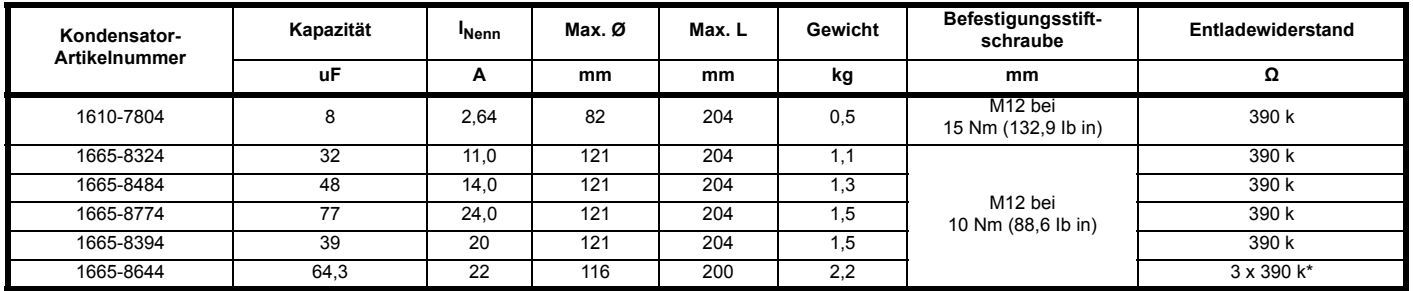

\* In Dreieckschaltung angeschlossen.

### <span id="page-310-1"></span>Tabelle 10-38 575-V- / 690-V-Taktfrequenzfilter-Kondensatoren für bis zu 2 % THD<sub>v</sub>

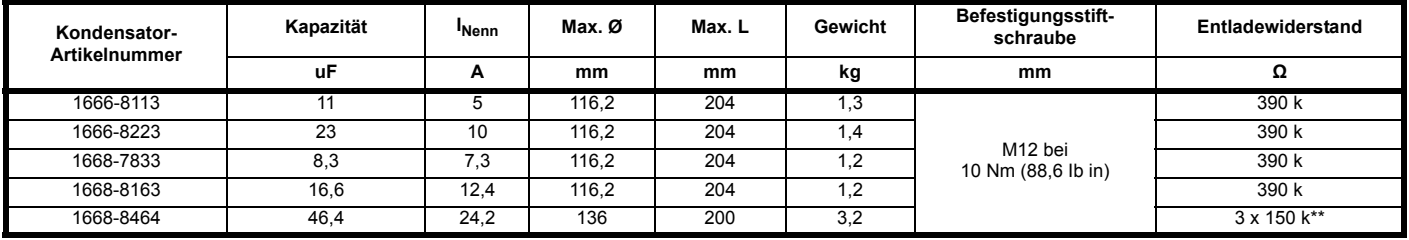

\*\* In Sternschaltung angeschlossen.

## **Spezifikation für Taktfrequenzfilter-Kondensatoren**

Überlast:  $I_{\text{max}} = 1.3 \times I_{\text{Nenn}}$ 

 $I<sub>Einschalt</sub>$  = 200 x  $I<sub>Nenn</sub>$ 

### **HINWEIS**

Die in [Tabelle 10-36](#page-310-0) bis [Tabelle 10-38](#page-310-1) aufgeführten Entladewiderstände sind bei SFF-Kondensatoren bereits vorinstalliert. Sie sind zwingend erforderlich und dürfen nicht ausgebaut werden.

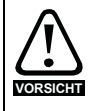

Die dreiphasigen Taktfrequenzfilter-(SFF-)Kondensatoren befinden sich am Eingang des Rückspeisesystems. Wenn die Oberschwingungen über längere Zeiträume hoch sind, kann dies die Lebensdauer der Kondensatoren verkürzen. Hierdurch soll die Kapazität verringert werden. Wenn über einen längeren Zeitraum starke Oberschwingungen zu erwarten sind, wird empfohlen, die Kapazitätswerte regelmäßig zu überprüfen und Kondensatoren, die außerhalb ihres Toleranzbereichs liegen, zu ersetzen.

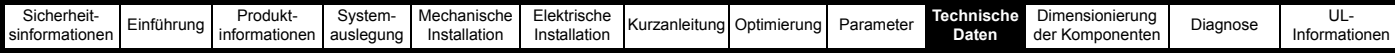

## **10.4.6 Softstart-Widerstand**

Durch den Ladeschaltkreis wird die Strommenge begrenzt, die beim ersten Einschalten der Netzspannung in den Zwischenkreis der Rückspeiseeinheit und der Motoreinheit(en) fließt.

Informationen zur richtigen Dimensionierung des Softstart-Widerstands finden Sie in Abschnitt 11.2.1 *[Vorgehensweise](#page-317-0)* auf Seite 317.

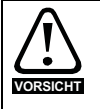

Zum Laden des Wechselrichtersystems sollten nur impulsfeste Widerstände verwendet werden.

Geeignete impulsfeste Widerstände sind bei Metallux erhältlich (PWR-R).

## **10.4.7 Netzschütz für den Softstart-Widerstand**

Der Softstart-Schaltkreis wird durch einen thermischen Überlastschutz gegen einen Hochimpedanz-Kurzschluss geschützt und durch einen separaten magnetischen Überlastschutz gegen einen direkten Kurzschluss.

## **10.5 Elektromagnetische Verträglichkeit (EMV)**

Dies ist eine Zusammenfassung der EMV-Verträglichkeit des Umrichters. Ausführliche Informationen finden Sie im *EMV-Datenblatt*, das beim Lieferanten des Umrichters erhältlich ist.

### **Tabelle 10-39 EMV-Bestimmungen zur Störfestigkeit**

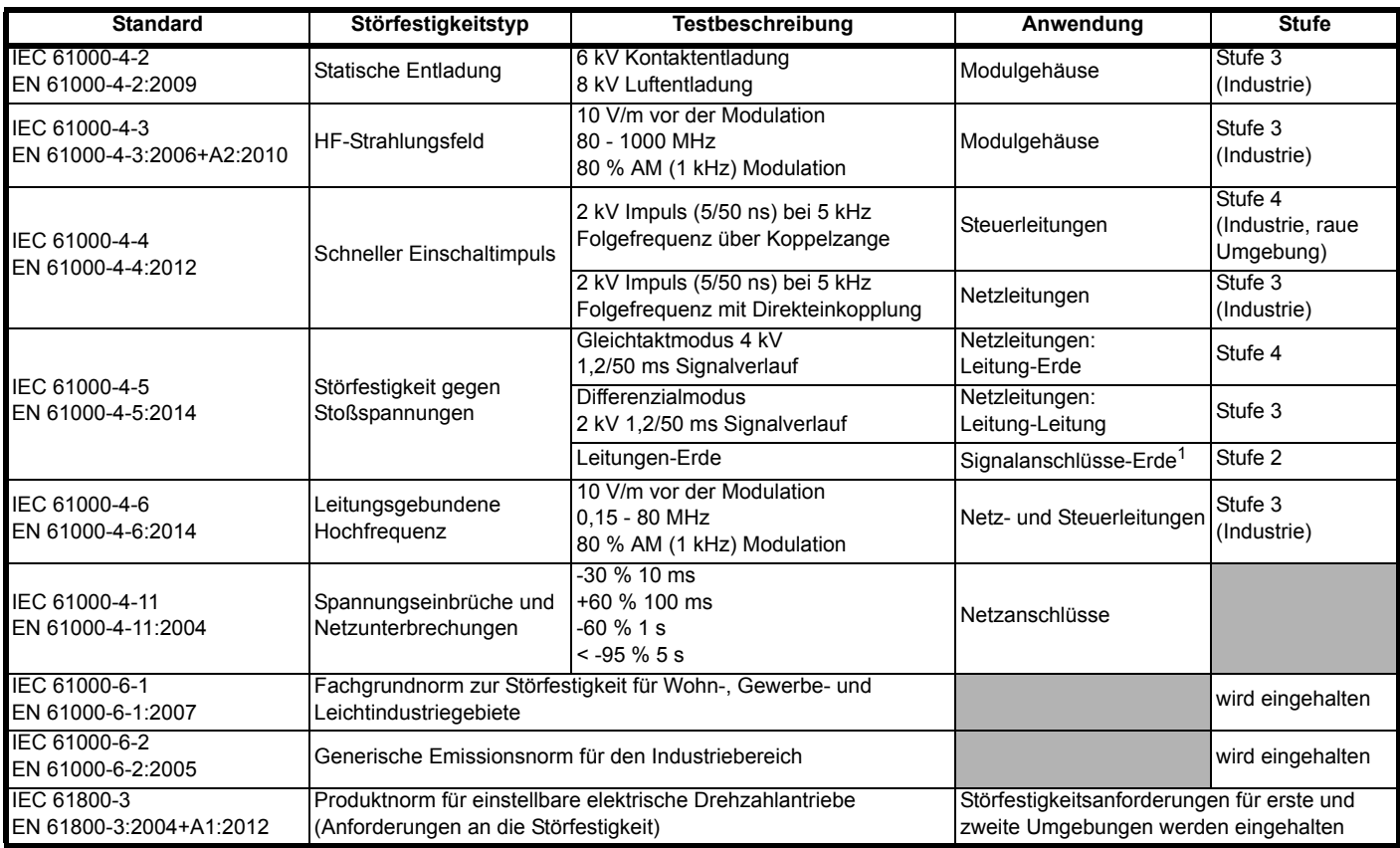

### **IEC 61800-3:2004 und EN 61800-3:2004+A1:2012**

Die Version von 2004 der Norm verwendet eine andere Terminologie zur besseren Abstimmung der Anforderungen mit der EMV-EG-Richtlinie. Elektrische Antriebssysteme werden in C1 bis C4 unterteilt:

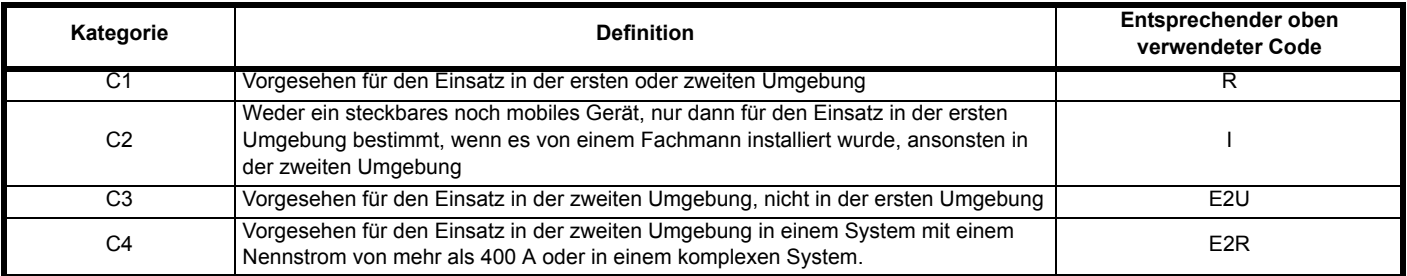

Es ist zu beachten, dass Kategorie 4 beschränkender ist als E2R, da der Nennstrom des PDS für das komplette PDS 400 A überschreiten muss oder die Versorgungsspannung 1000 V überschreiten muss.

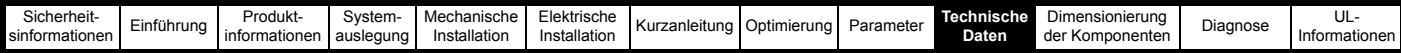

## **10.5.1 Optionale externe EMV-Filter**

## **Tabelle 10-40 Zuordnung der EMV-Filter**

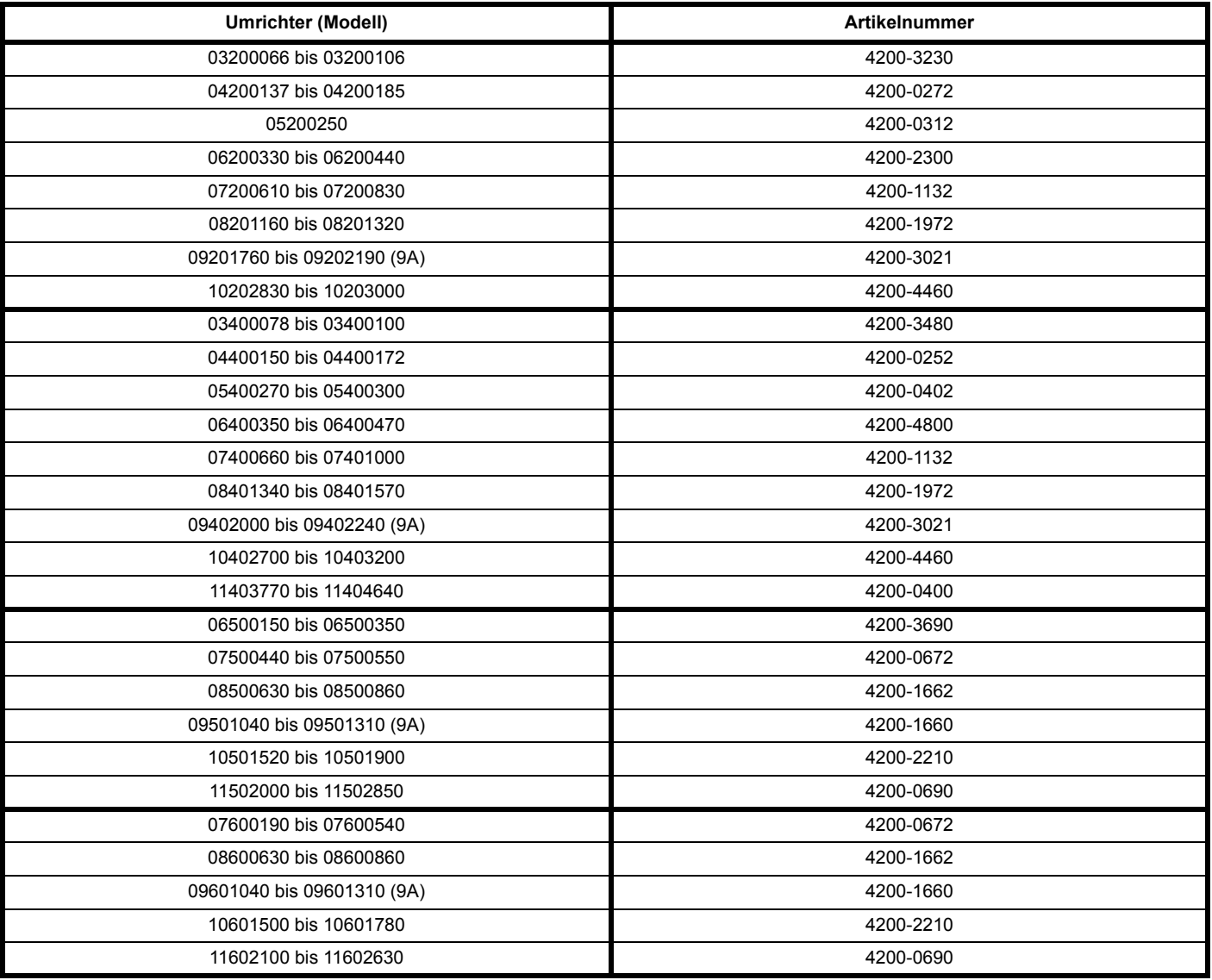

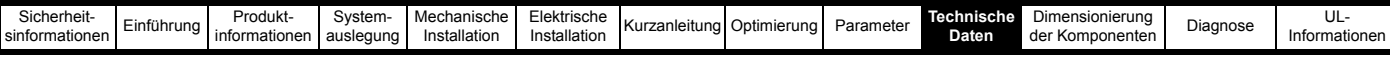

## **Tabelle 10-41 Details für optionale externe EMV-Netzfilter**

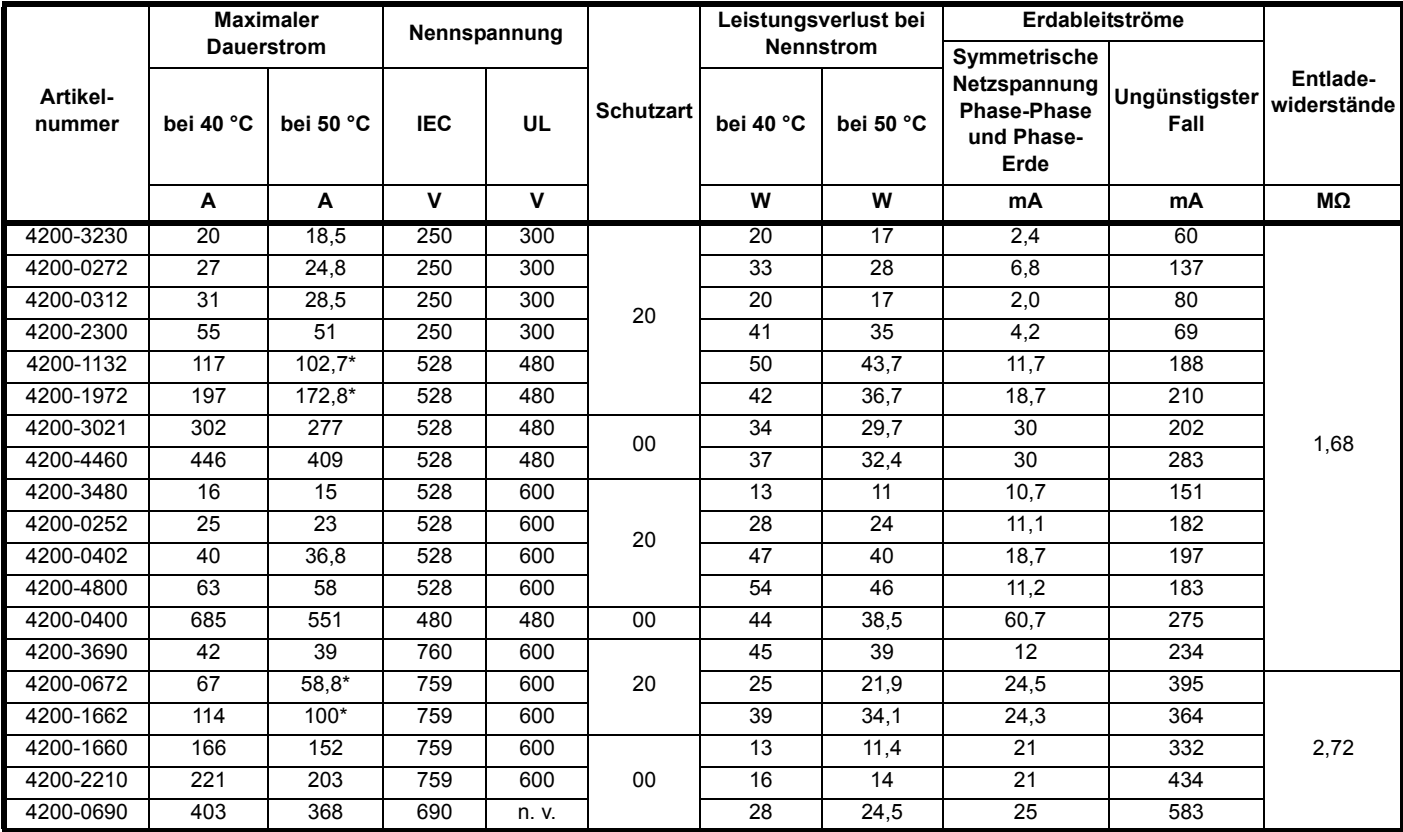

\* Bei 55 °C.

## **Tabelle 10-42 Abmessungen für optionale externe EMV-Netzfilter**

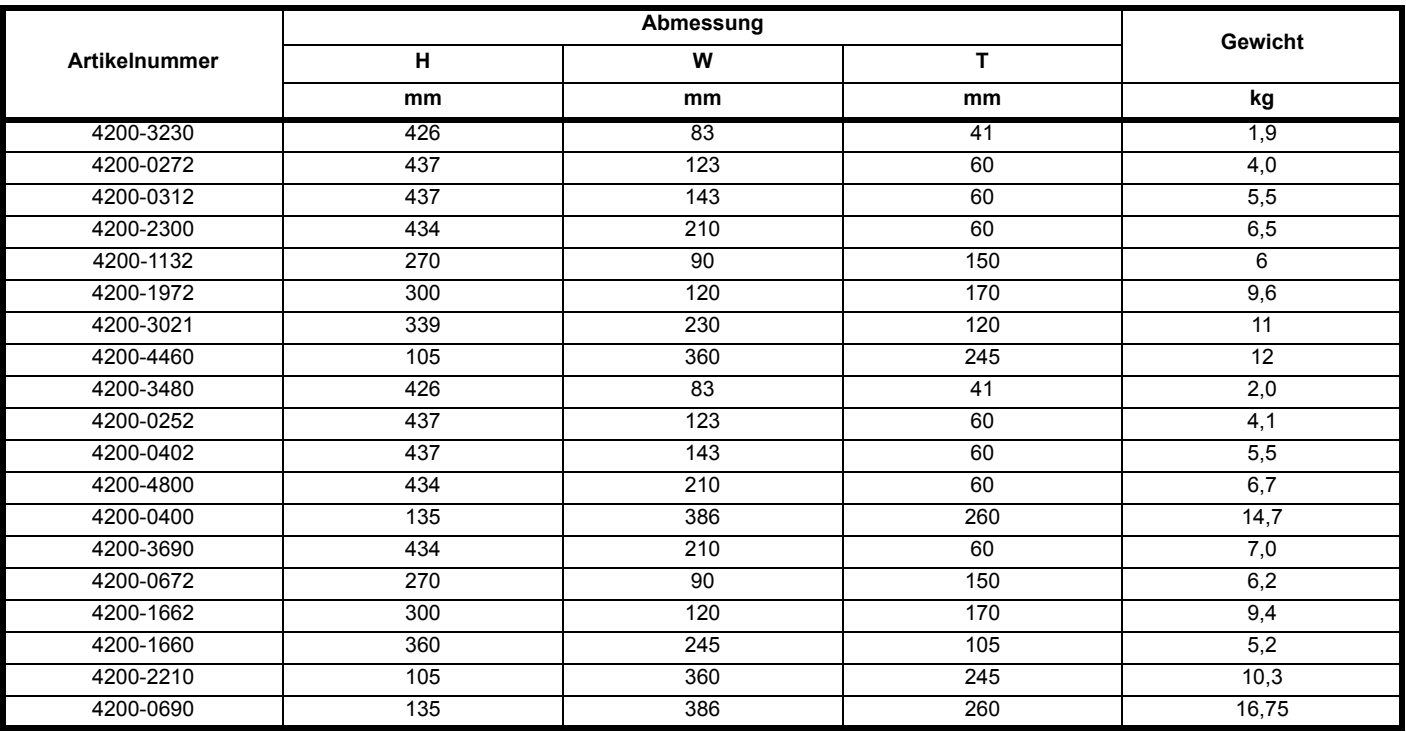

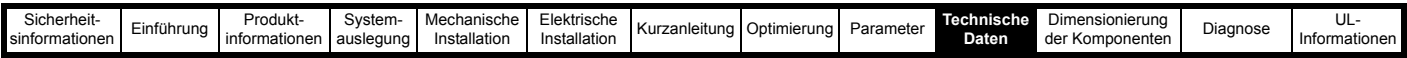

#### **Tabelle 10-43 Anschlussdaten für optionale externe EMV-Netzfilter**

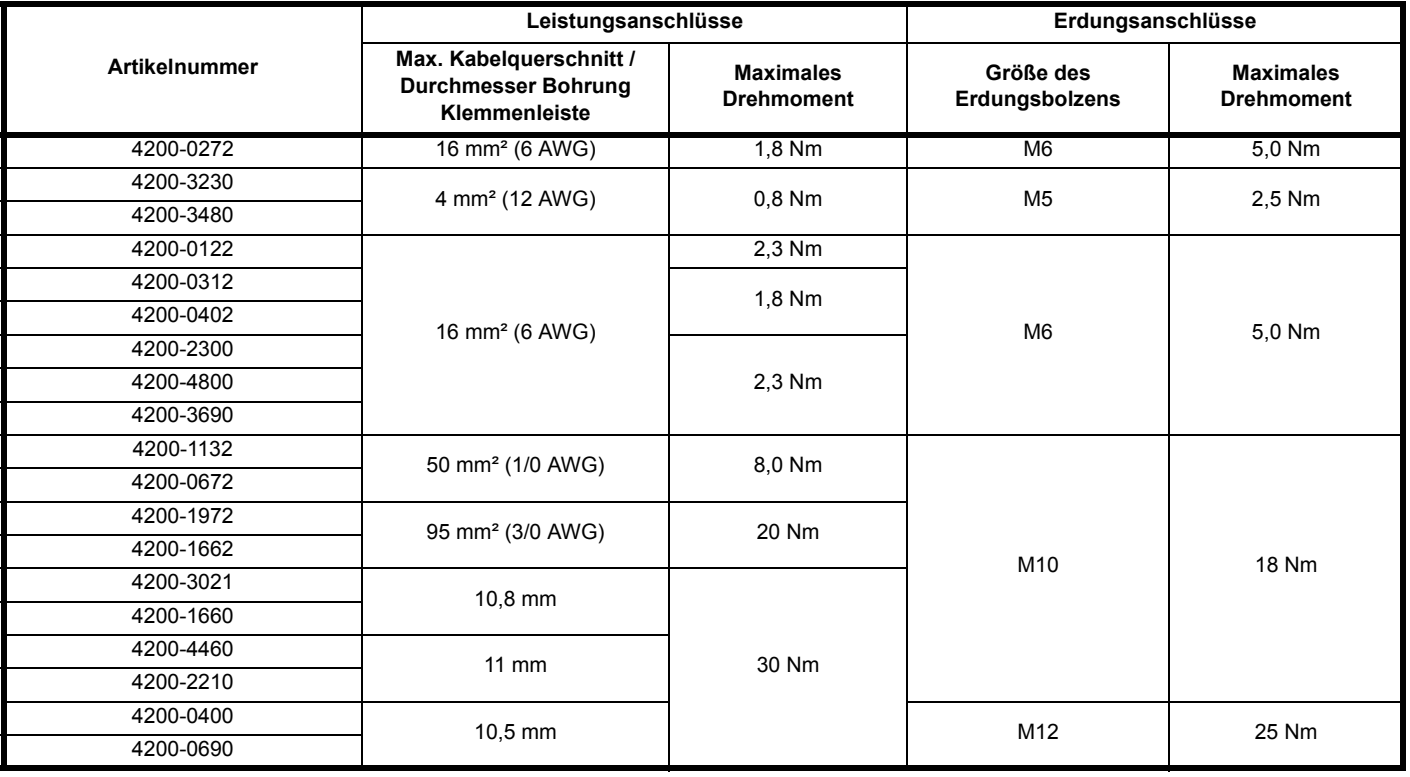

## **10.5.2 Varistoren**

Spitzen der AC-Netzspannung können typischerweise durch das Schalten von großen Anlagenkomponenten oder durch Blitzschlag in einem anderen Teil des Versorgungsnetzwerks verursacht werden. Wenn diese Spitzen nicht unterdrückt werden, können sie Schäden an der Isolierung der Kommutierungsdrosseln oder an der Elektronik der Rückspeiseeinheit verursachen. Varistoren sollten hinter den Netzsicherungen und vor dem EMV-Netzfilter eingebaut werden, wie im Folgenden dargestellt.

## **Tabelle 10-44 Varistoren**

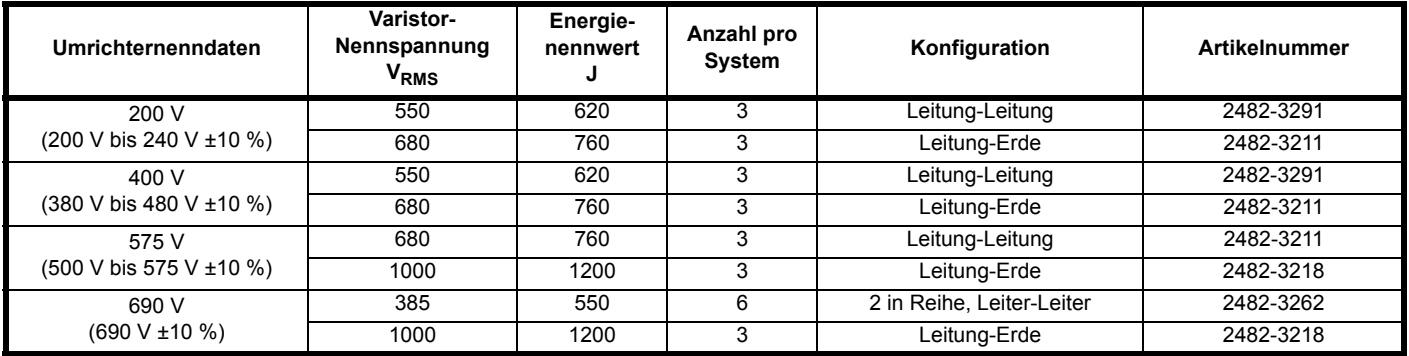

Geeignete Überspannungsschutzgeräte zur Montage an DIN-Hutschienen sind ebenfalls bei CITEL erhältlich (Serie DS40).

## **10.6 Kombinierte Rückspeisungseingangsfilter (Kombifilter)**

### **Tabelle 10-45 Auswahl des Kombifilters**

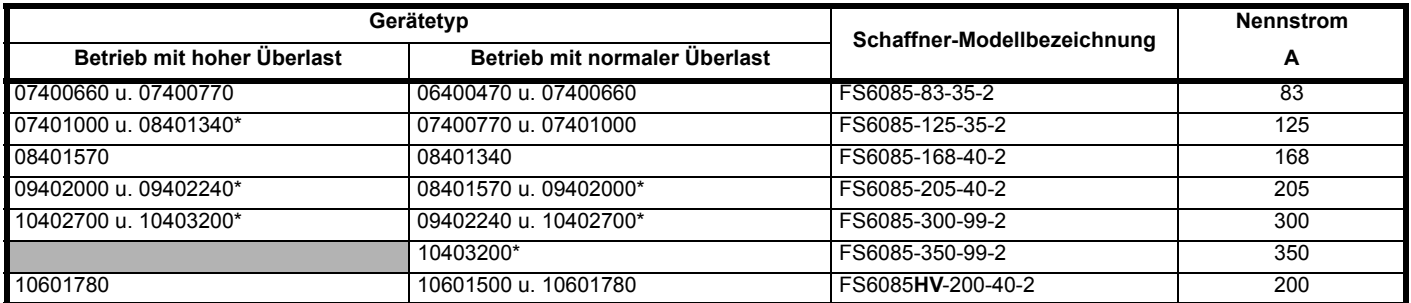

\* Je nach Kapazität von Kommutierungsdrossel der Rückspeiseeinheit und Kombifilter muss eine Reduzierung der Ausgangsleistung vorgenommen werden.

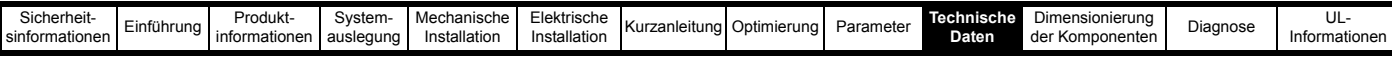

## **Tabelle 10-46 Kombifilter-Kenndaten**

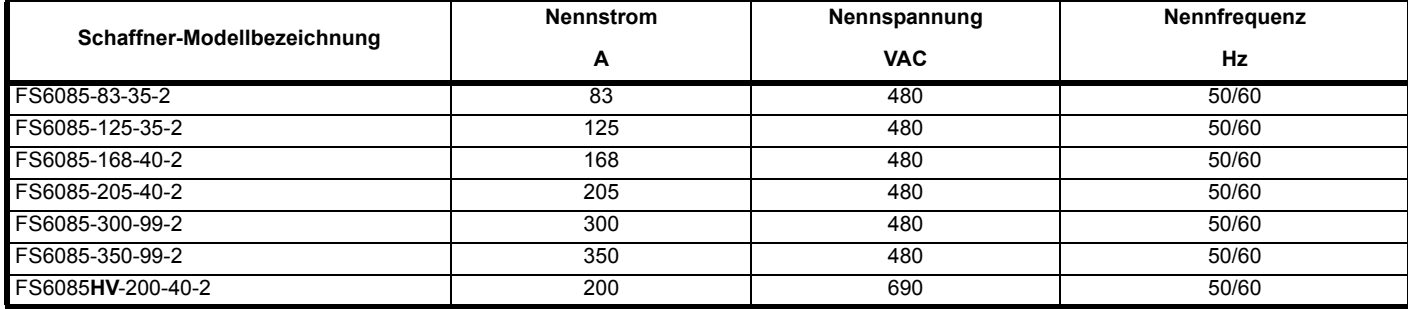

**Tabelle 10-47 Werte der SFF-Komponente der Kombifilter**

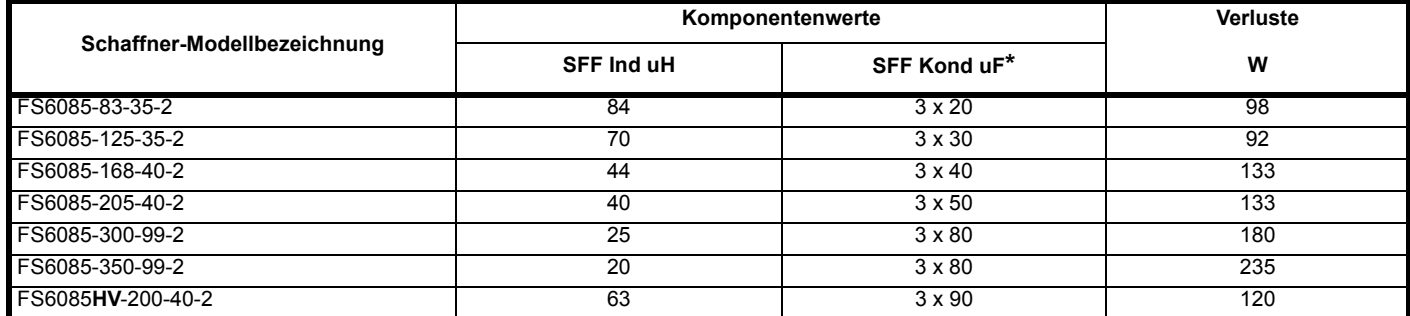

#### **Tabelle 10-48 Kombifilter-Ableitstrom**

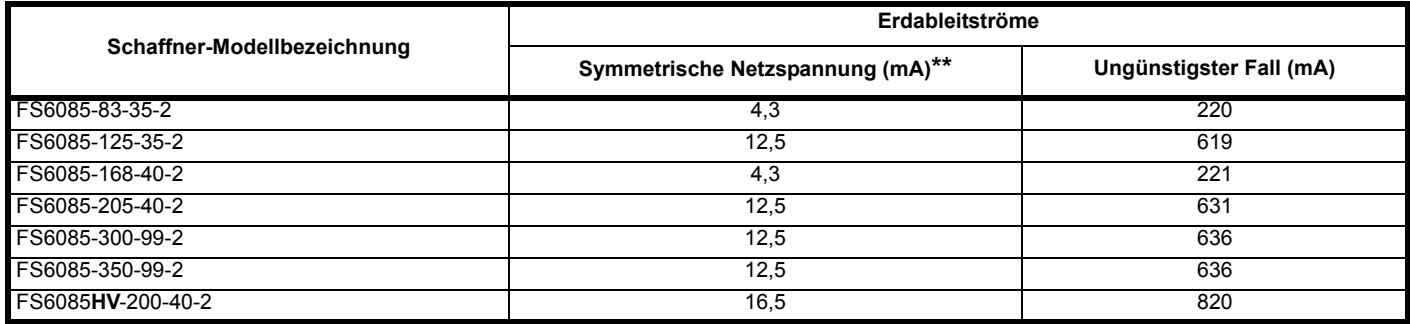

\* SFF-Kondensatoren in Dreieck-Konfiguration

\*\* Gemäß IEC 60939-1

#### **HINWEIS**

Die in diesem Abschnitt behandelten Kombifilter sind beim Hersteller Schaffner erhältlich, die Filter werden vom Umrichterlieferanten nicht vorgehalten.

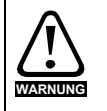

Die in Tabelle 3-23 *[Auswahl des Kombifilters](#page-40-0)* auf Seite 40 aufgeführten Kombifilter sind mit einem internen Thermoschalter ausgestattet, der eine Überhitzung der Kommutierungsdrossel des EMV-Filters verhindert. Der Thermoschalter muss so konfiguriert sein, dass das Hauptnetzschütz bei einer thermischen Überlastung öffnet.

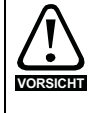

Gegebenenfalls muss auf der Grundlage der Kapazität von Kommutierungsdrossel der Rückspeiseeinheit und Kombifilter eine Reduzierung der Ausgangsleistung der Rückspeiseeinheit vorgenommen werden. Betroffene Modelle sind in Tabelle 3-23 *[Auswahl des](#page-40-0)  [Kombifilters](#page-40-0)* auf Seite 40 mit einem \* markiert. Die in [Tabelle 3-23](#page-40-0) aufgeführten Kombifilter sind für den Einsatz in Systemen mit weniger als 2 % THD<sub>v</sub> im Netz geeignet.

<span id="page-316-0"></span>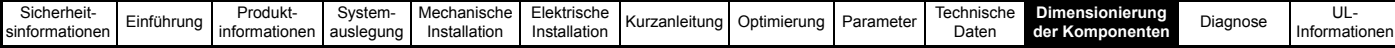

# <span id="page-316-1"></span>**11 Dimensionierung der Komponenten**

## **11.1 Schutz der Taktfrequenzfilter (SFF)**

Zur Absicherung des Abzweigkreises siehe Abschnitt 3.9.4 *[Optionale Absicherung der Taktfrequenzfilter-Kondensatoren](#page-31-0)* auf Seite 31 und Abschnitt 3.9.5 [Rückspeisungsfilterkomponenten für Stromversorgungen mit niedriger Qualität / hohen Oberschwingungen](#page-32-0) auf Seite 32.

## **11.2 Dimensionierung des Softstart-Widerstands**

## <span id="page-316-2"></span>**Tabelle 11-1 Kapazitäts- und Induktivitätswerte für den Zwischenkreis**

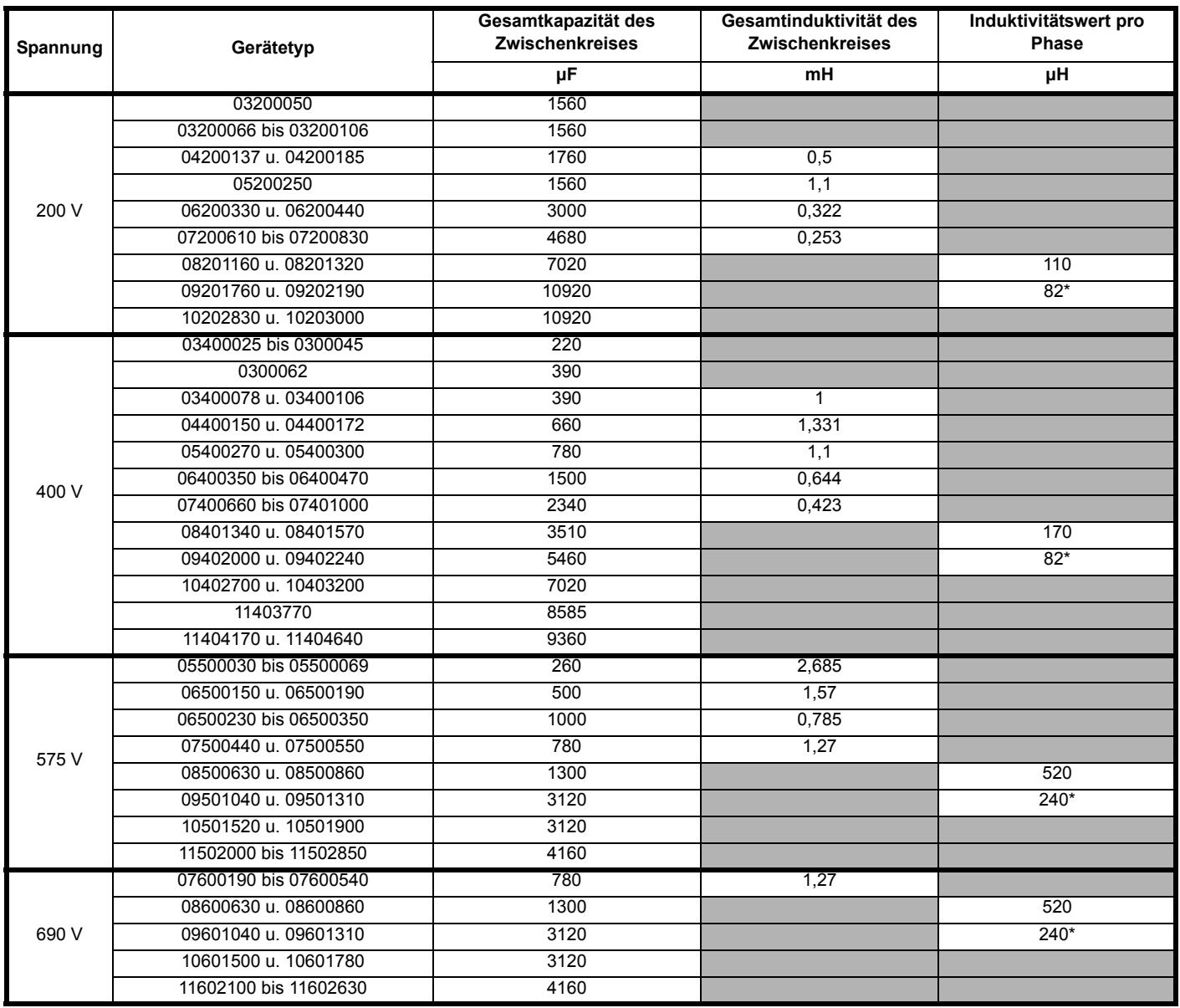

\* Nur Baugröße 9A.

Wenn die Einschaltstromspitze der Rückspeiseeinheit über eine externe Softstart-Widerstand-/Bypass-Schaltung gesteuert werden muss, kann der Softstart-Widerstand mit dem in Abschnitt 11.2.1 *[Vorgehensweise](#page-317-1)* auf Seite 317 beschriebenen Verfahren berechnet werden.

Der Softstart-Widerstand muss für Systeme mit mehreren Umrichtern und ohne Unidrive M Gleichrichter berechnet werden, da die Einschaltstromspitze erhöht ist.

Ein Softstart-Widerstand ist auch für Anwendungen erforderlich, bei denen die gesamte Zwischenkreiskapazität der Motoreinheiten größer ist als die der Rückspeiseeinheit (ein großer Umrichter, von dem mehrere kleinere Umrichter versorgt werden).

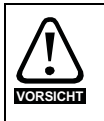

Zum Laden des Wechselrichtersystems sollten nur impulsfeste Widerstände verwendet werden.

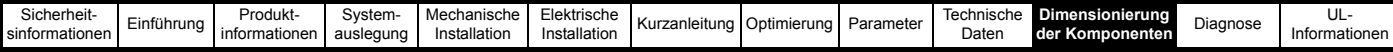

## <span id="page-317-1"></span><span id="page-317-0"></span>**11.2.1 Vorgehensweise**

Die benötigten Widerstände sollten anhand der folgenden Daten nach dem folgenden Verfahren berechnet werden:

- 1. Berechnen Sie die gesamte Zwischenkreiskapazität des Systems (siehe [Tabelle 11-1\)](#page-316-2).
- 2. Berechnen Sie die Energie, die bei maximaler Netzspannung und aufgrund der Zwischenkreiskapazität des Systems gespeichert wird.
- 3. Berechnen Sie die Mindestanzahl an Widerständen, die bei diesem Energiewert benötigt wird (Ergebnis aufrunden).
- 4. Berechnen Sie die Serien-/Parallelschaltung der Widerstände und stellen Sie sicher, dass der Gesamtwiderstand mindestens den Werten in [Tabelle 11-2](#page-317-2) entspricht.

Die Energie des Zwischenkreiskondensators ergibt sich aus 0,5 x C<sub>N</sub> x 1,2 x V<sup>2</sup><sub>BUS</sub>. Dabei ist C<sub>N</sub> die Nennkapazität des Zwischenkreises (siehe [Tabelle 11-1](#page-316-2)). Mit dem Faktor 1,2 wird eine Kapazitätstoleranz eingerechnet. V<sub>BUS</sub> ergibt sich aus √ 2 x V<sub>LL</sub> (+ 10 %), wobei V<sub>LL</sub> die AC-Nennspannung zwischen den Leitungen ist.

## <span id="page-317-2"></span>**Tabelle 11-2 Mindestwert des Softstart-Widerstands**

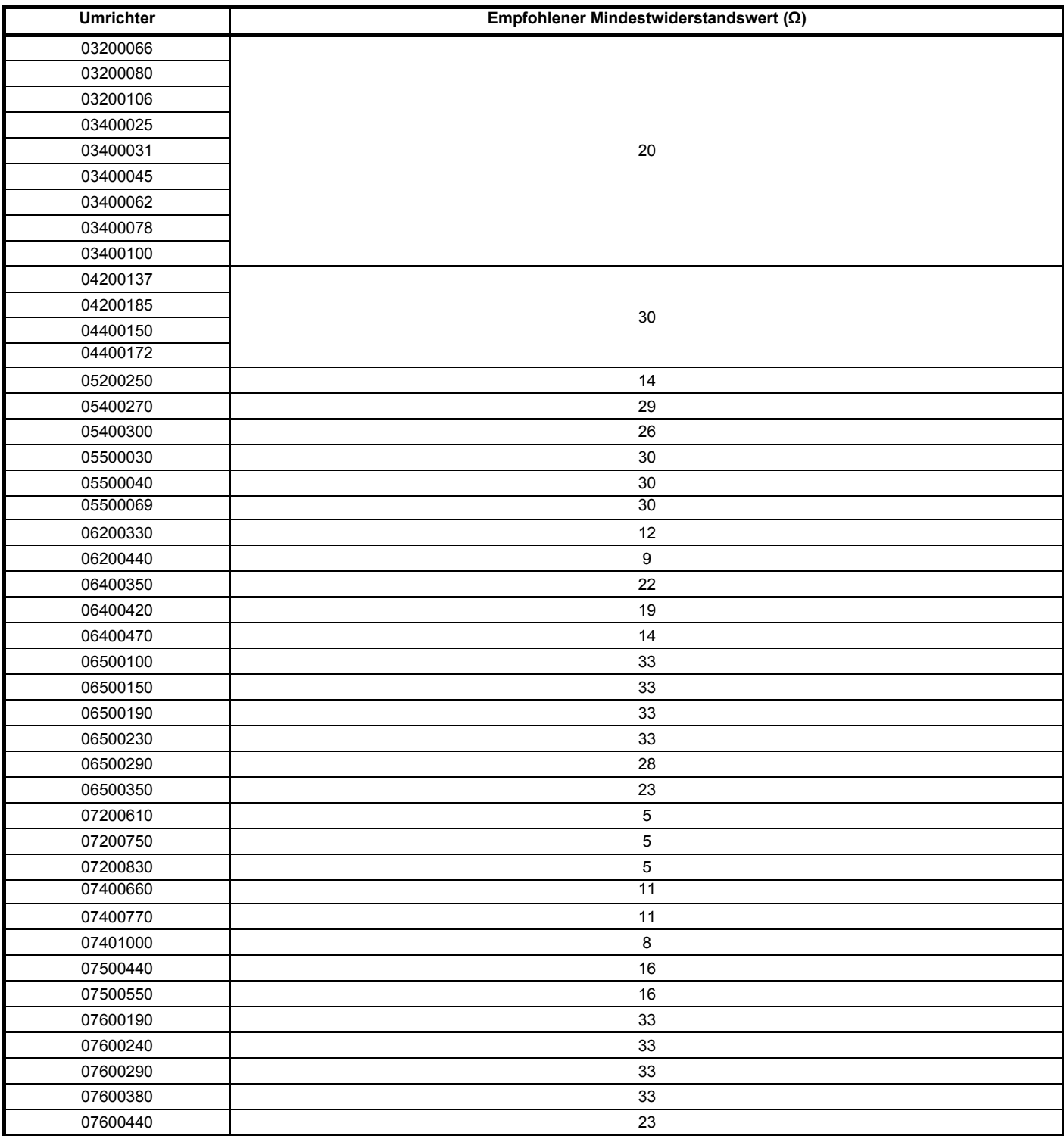

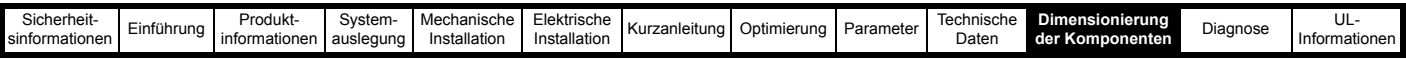

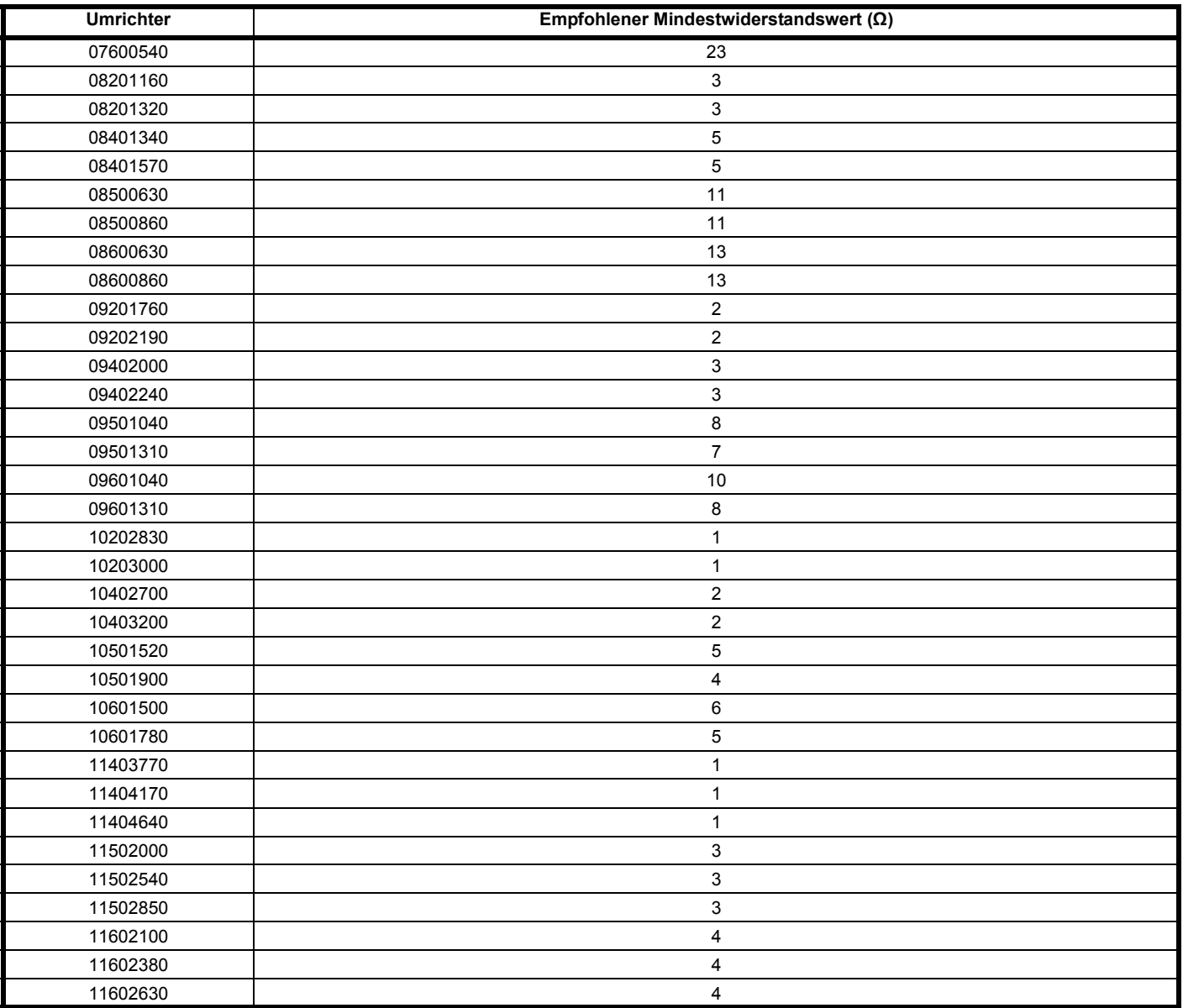

## **Beispiel:**

Unidrive M 10403200 als Rückspeiseeinheit an einem 480-V-Netz (+ 10 %) mit Unidrive M 10403200 Motoreinheit.

 $C_N$  = 2 x 7020  $\mu$ F

 $= 14040 \mu F$ 

 $V_{\text{BUS}}$  =  $\sqrt{2} \times 480 \times 1.1$ 

 $= 747 V$ 

Energie =  $0.5 \times 14040 \times 10^{-6} \times 1.2 \times (747)^2$ 

 $= 4701$  J

Mit Metallux-Widerstand PWR- R 500, 48 Ω

Energienennwert = 1700 J (siehe [Abbildung 11-1](#page-319-0) *Impulsenergie* auf Seite 319).

Anzahl der benötigten Widerstände =

$$
\frac{4701}{1700} = 2,8
$$

Es werden also drei Widerstände benötigt. Diese können parallel geschaltet werden. Der entsprechende Widerstand beträgt 16 Ω, was über der unteren Grenze von 2 Ω beim Unidrive M 10403200 liegt.

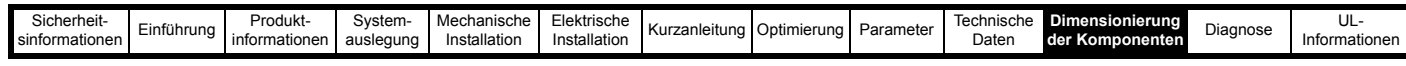

## <span id="page-319-0"></span>**Abbildung 11-1 Impulsenergie**

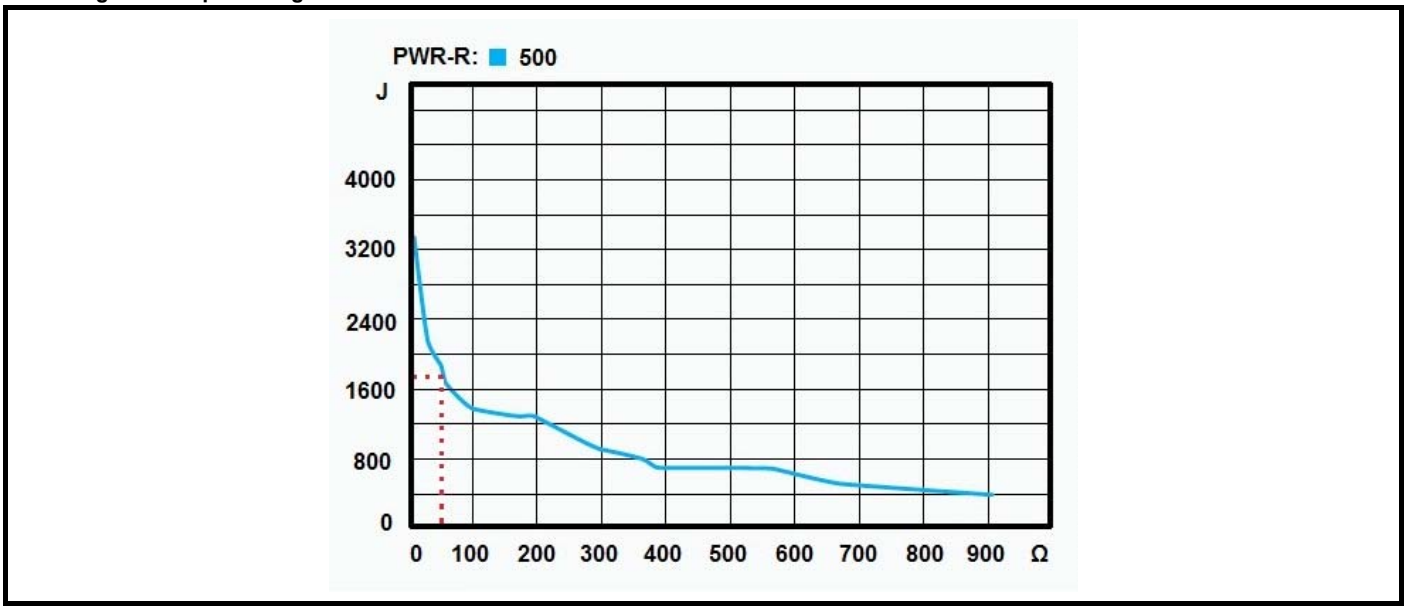

[Abbildung 11-1](#page-319-0) zeigt das Verhältnis zwischen dem Widerstandswert des Metallux Softstart-Widerstands und dem Energienennwert. Die empfohlenen 48 Ω ergeben einen Energienennwert von 1700 J.

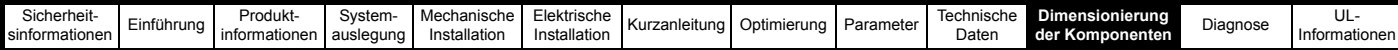

## **11.3 Thermischer / magnetischer Überlastschutz für den Softstart-Schaltkreis**

Für den Ladeschaltkreis ist ein Schutz vorzusehen Als Schutzelement empfiehlt sich der Einsatz eines Sicherungsautomaten (MCB) mit thermischmagnetischer Auslösung Der thermische Teil des Auslösemechanismus schützt gegen einen Hochimpedanz-Kurzschluss und der magnetische Teil der Auslösung schützt den Widerstand gegen einen direkten Kurzschluss Der Überlastschutz sollte folgendermaßen dimensioniert werden, um den thermischen und magnetischen Schutz zu gewährleisten:

## **11.3.1 Kennlinien für den thermischen und magnetischen Überlastschutz**

## <span id="page-320-0"></span>**Abbildung 11-2 Beispiel für eine Fehlerabschaltungskennlinie**

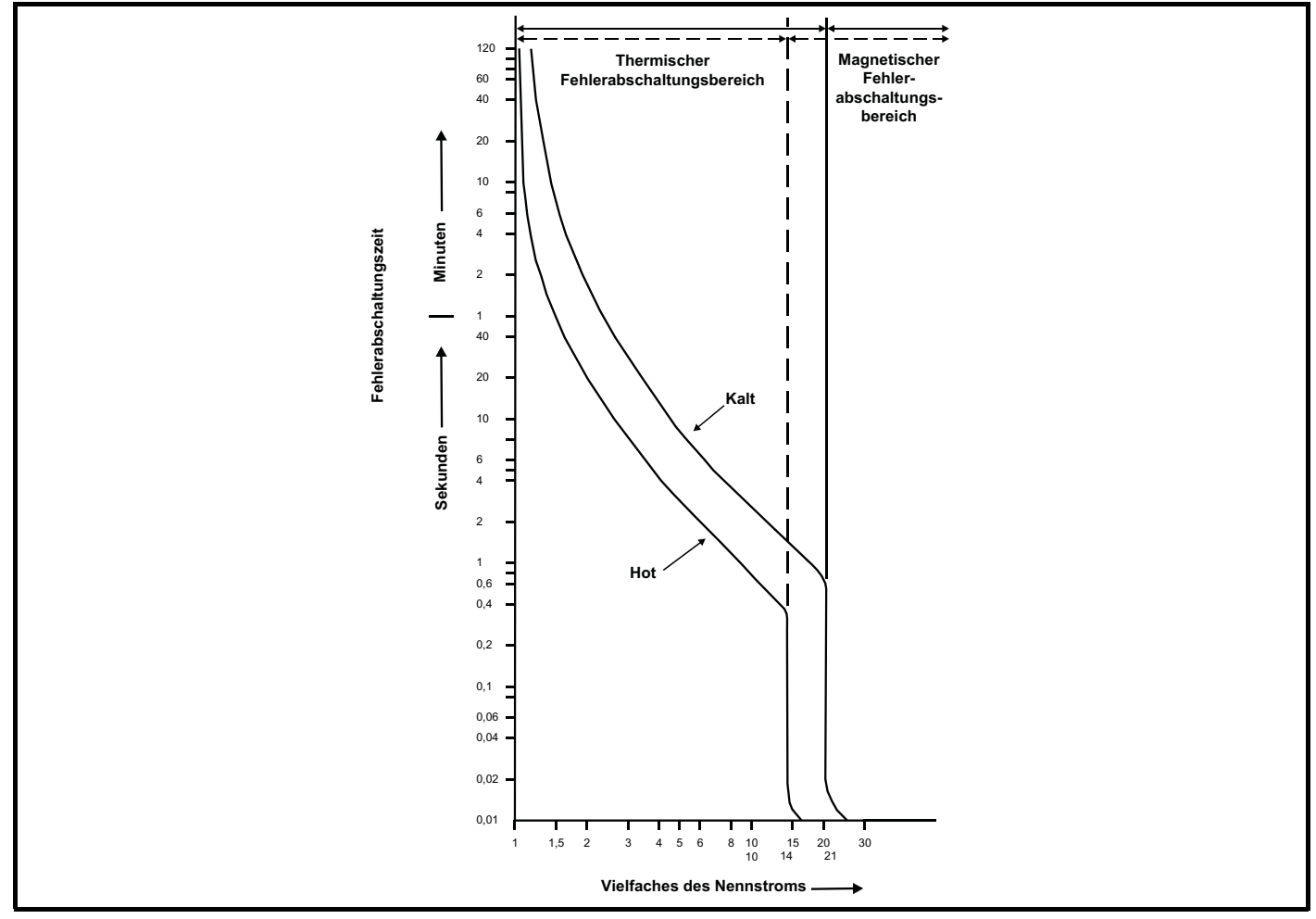

## **11.3.2 Dimensionierung des magnetischen Überlastschutzes**

Der magnetische Überlastschutz sollte entsprechend dem Spitzenstrom und der Ladezeit beim Einschalten ausgewählt werden, wobei die Fehlerabschaltung beispielsweise beim 20-fachen des Nennstroms für den Überlastschutz erfolgen sollte. Somit könnte bei einem Spitzenstrom von 20 A ein Sicherungsautomat mit einem Nennstrom von 1 A verwendet werden.

Das Laden eines Systems dauert insgesamt 5 Zeitkonstanten, wobei aufgrund des RC-Netzwerks ein abfallender exponentieller Strom vorliegt. Daher ist bei 5 Zeitkonstanten das System aufgeladen, und der Strom ist ungefähr gleich null.

Der Spitzenstrom und die Ladezeit beim Einschalten können mit Hilfe der folgenden Formel berechnet werden.

## **Beispiel: Spitzenstrom**

480-V-Netz (+10 %), Gesamtwert der Softstart-Widerstände 16 Ω (3 x 48 Ω parallel geschaltet):

 $I_{\text{Spitze}}$  = Netzspannung (+10 %) x 1,414 / Widerstand<sub>Softstart</sub>

 $= (480 + 48) \times 1,414 / 16 = 46,7 A I<sub>Spitzer</sub>$ 

## **Beispiel: Ladezeit**

Softstart-Gesamtwiderstand 16 Ω (3 x 48 Ω) parallel und Gesamtkapazität des Zwischenkreises 14040 μF

 $T_{Konstante}$  = Widerstand softstart x Gesamtkapazität<sub>Zwischenkreis</sub>  $0.225 = 16 \times (14040 \times 10^{-6})$  $T_{\text{Laden}}$  =  $T_{\text{Konstante}}$  x 5

 $1.13 s = 0.225 x 5$ 

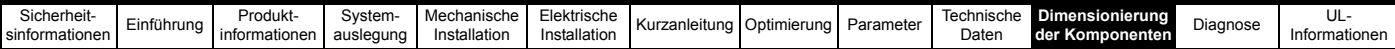

### **Auswahl des Sicherungsautomaten**

Aufgrund der obigen Berechnungen könnte bei einem Spitzenladestrom von 46,7 A und einer Ladezeit von 1,13 s ein magnetischer Überlastschutz mit den folgenden Kenndaten verwendet werden:

#### **3 A Nennwert (46,7/20 = 2,335)**

Der exponentielle Ladestrom des Softstart-Schaltkreises muss mit der Fehlerabschaltungskennlinie des Sicherungsautomaten verglichen werden, um sicherzustellen, dass während der Ladezeit keine falschen Fehlerabschaltungen auftreten. Berechnen Sie den Eingangsstrom während der Anlaufzeit (5 Zeitkonstanten):

Berechnen Sie den Versorgungsstrom bei 0,1 s, 0,2 s, 0,4 s, 0,7 s und 1 s.

$$
I(t) = I_{pk} \times e^{\left(\frac{-t}{R \times C}\right)}
$$

wobei:

**I(t)**: Spitzenstrom zur Zeit = t Sekunden

t = Zeit in Sekunden

## **Beispiel: Eingangsstrom während der Anlaufzeit**

$$
I(t) = 46.7 \times e^{\frac{\left(\frac{-t}{16 \times 14040 \times 10^{-6}}\right)^2}{16 \times 14040 \times 10^{-6}}}
$$

#### <span id="page-321-0"></span>**Tabelle 11-3 Eingangsstrom während der Anlaufzeit**

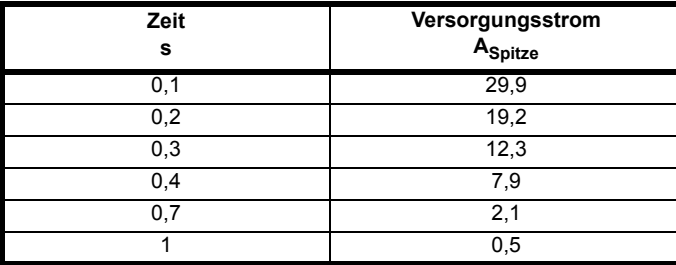

Beachten Sie, dass diese Berechnungszeiten auf einer Ladezeit von 1 s beruhen. Beträgt die Ladezeit nicht 1 s, dann können die Zeitschritte wie folgt berechnet werden:

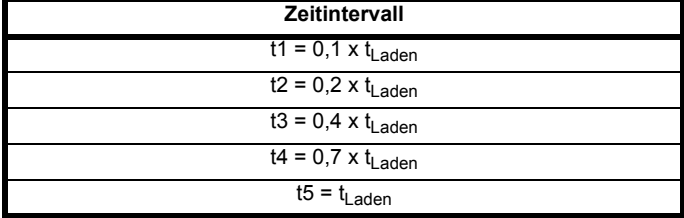

Vergleichen Sie die Eingangsströme zur Zeit t1 bis t5 mit der Auslösekennlinie des Sicherungsautomaten für den ungünstigsten Fall Stellen Sie sicher, dass der Stromwert für alle berechneten Zeitintervalle unterhalb der Auslösekennlinie liegt

Beim Vergleich der Daten aus [Tabelle 11-3](#page-321-0) mit der Kennlinie des ausgewählten Sicherungsautomaten zeigt [Abbildung 11-2,](#page-320-0) dass der Eingangsstrom zu jedem Zeitpunkt unterhalb der Auslösekennlinie des Sicherungsautomaten liegt.

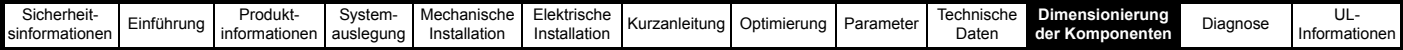

## **11.3.3 Dimensionierung des thermischen Überlastschutzes**

Der thermische Überlastschutz sollte so dimensioniert werden, dass ein Schutz gegen einen Hochimpedanz-Kurzschluss besteht. Unter dieser Bedingung wäre der fließende Strom nicht hoch genug, um eine Fehlerabschaltung des magnetischen Überlastschutzes zu verursachen, jedoch würden die Leistungsverluste die Nennleistung überschreiten, sodass sich der Widerstand erhitzen würde.

Um den thermischen Überlastschutz richtig dimensionieren zu können, werden Nennleistung und Überlastkennlinien des Widerstands benötigt. Die Leistungskennlinie für den Widerstand sollte von Vielfachen der Leistung in Strom umgerechnet werden, um den thermischen Überlastschutz richtig zu dimensionieren.

Für die Überprüfung, ob der Sicherungsautomat ein Überhitzen des Widerstandes verhindert, geht man von eine Systemfehler aus. Hierbei wird angenommen, dass die Verlustleistung die der Widerstand aufnimmt das 10-fache der Nennleistung beträgt

Der zuvor ausgewählte Widerstand war 3 x 48 Ω, was 16 Ω 1500 W entspricht.

10 x Nennleistung = 15000 W

$$
I_{P10} = \sqrt{\frac{15000}{16}} = 30,6A
$$

Der Nennwert des vorherigen Sicherungsautomaten betrug 3 A.

30,6 A ist 10,2 x Nennstrom.

Aus [Abbildung 11-2](#page-320-0) geht hervor, dass der Sicherungsautomat in ca. 3 s eine Fehlerabschaltung auslöst.

Aus den in [Abbildung 11-3](#page-322-0) gezeigten Daten des Herstellers geht hervor, dass der Sicherungsautomat 3 Sekunden lang dem 10,2-fachen der Nennleistung standhalten kann.

## <span id="page-322-0"></span>**Abbildung 11-3 Beispiel für eine Überlastkennlinie**

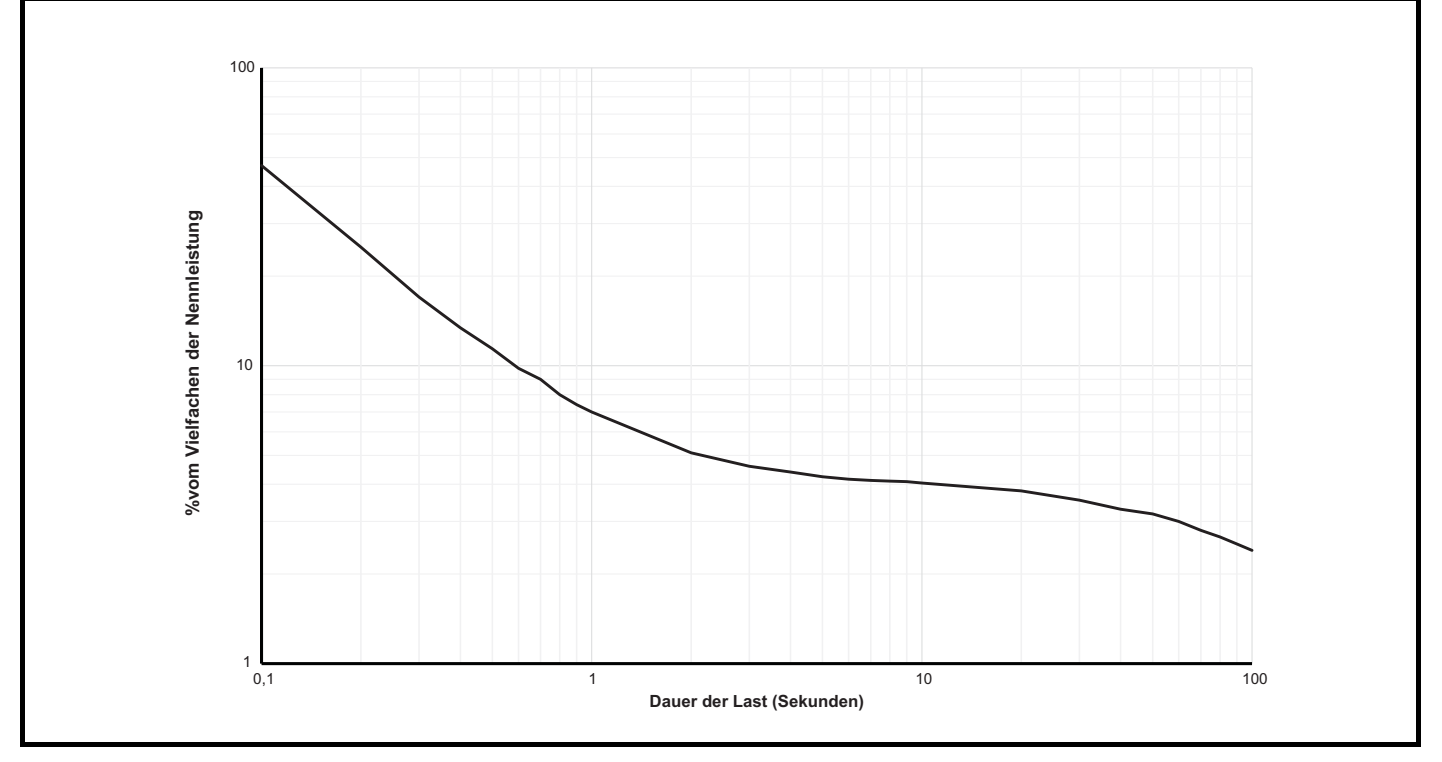

Der Sicherungsautomat schützt den Widerstand

<span id="page-323-0"></span>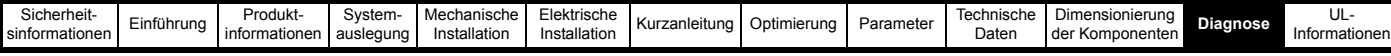

# <span id="page-323-1"></span>**12 Diagnose**

Auf dem Display des Keypads werden verschiedene Informationen zum Antriebsstatus angezeigt. Diese können in die folgenden Kategorien unterteilt werden:

- Fehlerabschaltungsanzeigen
- Alarmmeldungen
- **Statusanzeigen**

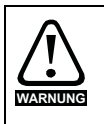

Anwender dürfen nicht versuchen, fehlerhafte Umrichter zu reparieren, und nur die in diesem Kapitel beschriebenen Methoden zur Fehlerdiagnose anwenden. Fehlerhafte Umrichter müssen zur Reparatur an einen autorisierten Fachhändler geschickt werden.

## **12.1 Statusmodi (Keypad- und LED-Statusanzeige)**

**Abbildung 12-1 Keypad-Statusmodi**

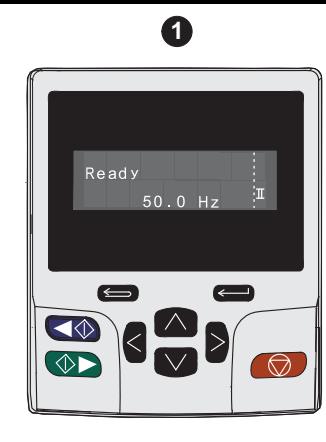

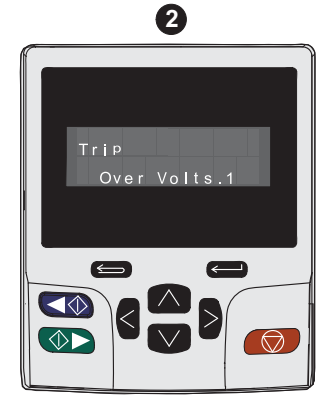

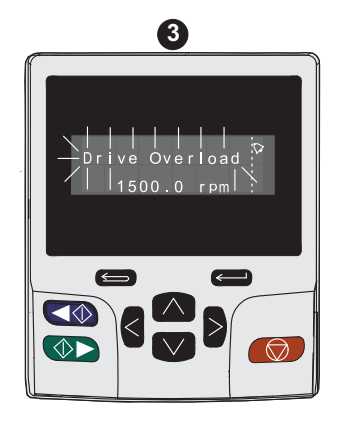

1. Status "Umrichter betriebsbereit"

2. Fehlerzustand

3. Warnzustand

## <span id="page-323-2"></span>**Abbildung 12-2 Lage der Status-LED**

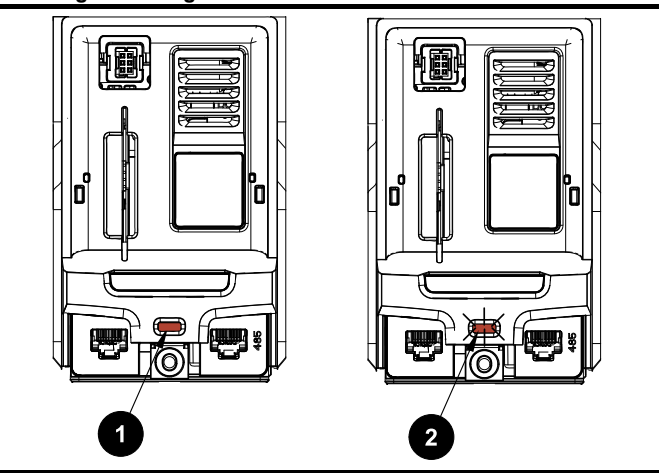

- 1. Nicht blinkend: Normaler Zustand
- 2. Blinkend: Fehlerzustand

## **12.2 Fehlerabschaltungsanzeigen**

Bei einer Fehlerabschaltung des Umrichters aus beliebigen Gründen wird dessen Ausgang deaktiviert, so dass der Motor nicht mehr vom Umrichter gesteuert wird. Wenn der Motor beim Auftreten einer Fehlerabschaltung dreht, wird er bis zum Stillstand abgebremst.

Wird während einer Fehlerabschaltung eine SI-Bedieneinheit verwendet, zeigt die obere Zeile im Display an, dass eine Fehlerabschaltung stattgefunden hat und in der unteren Zeile wird der Text zur Fehlerabschaltung angezeigt. Einige Fehlerabschaltungen verfügen über eine Sub-Fehlernummer, über die zusätzliche Informationen zum Fehler angezeigt werden. Wenn eine Fehlerabschaltung über eine Sub-Fehlernummer verfügt, wird diese Nummer abwechselnd mit dem Fehlerabschaltungstext angezeigt, es sei denn, der Platz in der zweiten Zeile reicht aus, um sowohl den Fehlerabschaltungstext als auch die Fehlernummer getrennt durch einen Dezimalpunkt anzuzeigen.

Bei einer Fehlerabschaltung blinkt die Hintergrundbeleuchtung der SI-Bedieneinheit. Falls kein Display verwendet wird, blinkt der LED-Statusanzeiger im 0,5 s-Rhythmus, wenn am Umrichter eine Fehlerabschaltung aufgetreten ist. Siehe [Abbildung 12-2](#page-323-2).

Alle Fehlerabschaltungen sind alphabetisch geordnet in [Tabelle 12-3](#page-325-0) aufgeführt. Alternativ kann der Status des Umrichters mithilfe der Kommunikationsprotokolle in Pr **10.001** 'Betriebsbereit' angezeigt werden. Die zuletzt aufgetretene Fehlerabschaltung kann in Pr **10.020** als ein Zahlenwert abgelesen werden. Beachten Sie, dass die Hardware-Fehlerabschaltungen (HF01 bis HF20) nicht über eine Fehlernummer verfügen. Die Fehlernummer muss in [Tabelle 12-3](#page-325-0) geprüft werden, um die spezielle Fehlerabschaltung zu identifizieren.

## **Beispiel**

- 1. Von Pr **10.020** wird über die serielle Schnittstelle der Fehlerabschaltungscode 2 gelesen.
- 2. Eine Überprüfung von [Tabelle](#page-347-0) zeigt, dass die Fehlerabschaltung 2 eine Auslösung aufgrund von Überspannung ist.

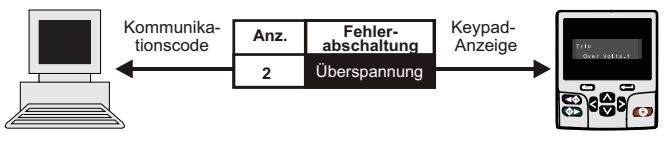

- 3. Schlagen Sie Überspannung in [Tabelle 12-3](#page-325-0) nach.
- 4. Führen Sie die unter *Fehlerdiagnose* beschriebenen Prüfungen durch.
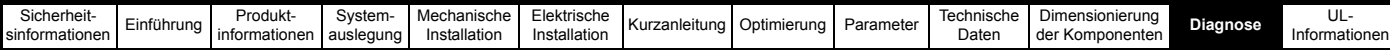

## **12.3 Identifizieren einer Fehlerabschaltung/Ursache einer Fehlerabschaltung**

Einige Fehlerabschaltungen enthalten nur einen

Fehlerabschaltungstext, während andere Fehlerabschaltungen einen Fehlerabschaltungstext zusammen mit einer Sub-Fehlernummer anzeigen, die dem Anwender zusätzliche Informationen zur Fehlerabschaltung bieten.

Eine Fehlerabschaltung kann von einem Steuermodul oder vom Leistungsmodul erzeugt werden. Die der Fehlerabschaltung zugeordnete Sub-Fehlernummer wird in [Tabelle 12-1](#page-324-0) in der Syntax xxyzz aufgeführt und hilft dabei, die Ursache der Fehlerabschaltung zu ermitteln.

#### <span id="page-324-0"></span>**Tabelle 12-1 Fehlerabschaltungen mit einer xxyzz Sub-Fehlernummer**

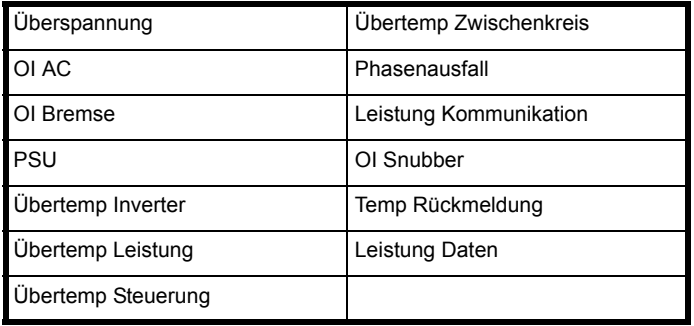

Die Ziffern xx lauten 00 bei einer Fehlerabschaltung, die vom Steuermodul erzeugt wurde. Bei einem einzelnen Umrichter (der kein Teil eines Umrichters mit mehreren Netzteilen ist), lässt sich die Fehlerabschaltung dem Leistungsteil zuordnen, wenn xx den Wert 01 aufweist und alle führenden Nullen unterdrückt werden.

Die Ziffer y dient zur Identifizierung einer Fehlerabschaltung, die von einem Gleichrichtermodul erzeugt wurde, das an ein Wechselrichtermodul angeschlossen ist (wenn xx einen anderen Wert als Null aufweist). Bei einer Fehlerabschaltung durch die Steuerelektronik (xx ist gleich Null) ist die Ziffer y wichtig für die Definition der Fehlerabschaltung. Anderenfalls weist die Ziffer y den Wert Null auf.

Die Ziffern zz geben die Ursache für den Fehler an und werden in jeder Beschreibung der Fehlerabschaltung genauer definiert.

#### **Abbildung 12-3 Schlüssel der Sub-Fehlernummern**

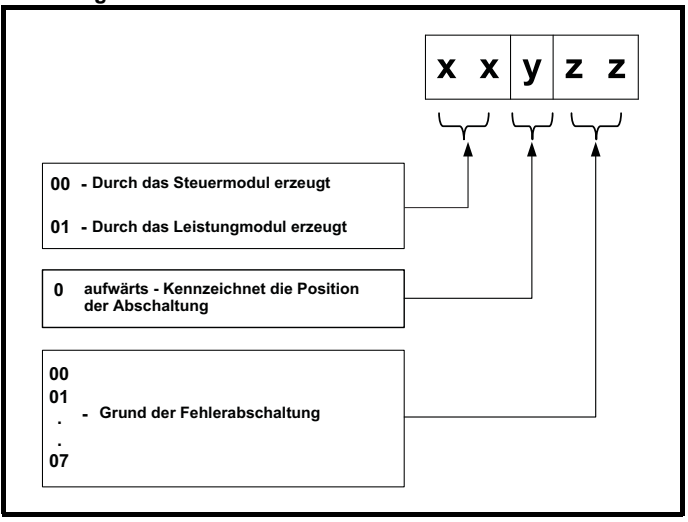

Angenommen, der Umrichter wurde aufgrund eines Fehlers abgeschaltet und die untere Zeile des Displays zeigt , Übertemp Steuerung.2' an, kann mithilfe von [Tabelle 12-2](#page-324-1) der Fehlerabschaltung wie folgt interpretiert werden: es ist eine Übertemperatur erfasst worden, die Abschaltung wurde aufgrund eines Fehlers durch die Steuerelektronik vorgenommen, und der Thermistor 2 auf der Leiterplatine weist eine zu hohe Temperatur auf.

#### <span id="page-324-1"></span>**Tabelle 12-2 Sub-Fehlernummern**

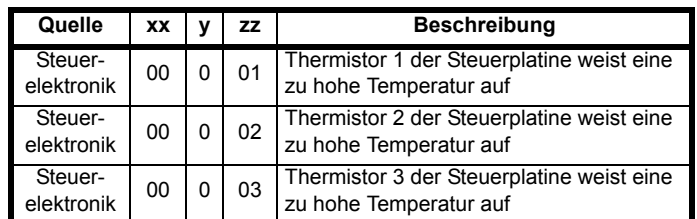

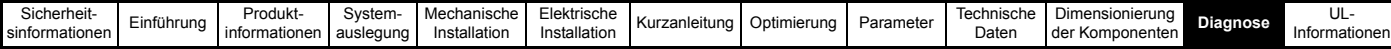

## **12.4 Fehlerabschaltungen, Sub-Fehlernummern**

#### <span id="page-325-0"></span>**Tabelle 12-3 Fehlerabschaltungsanzeigen**

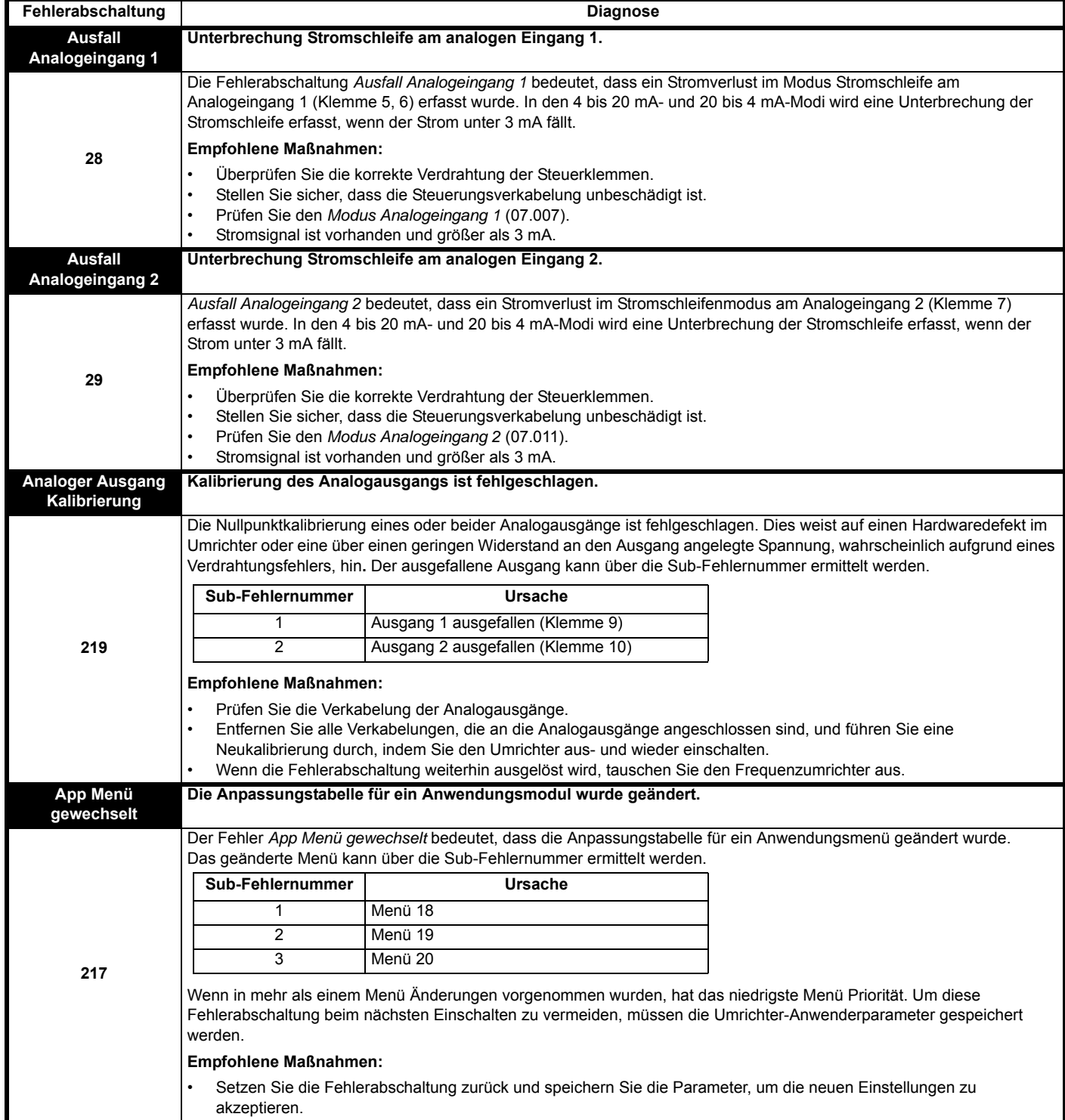

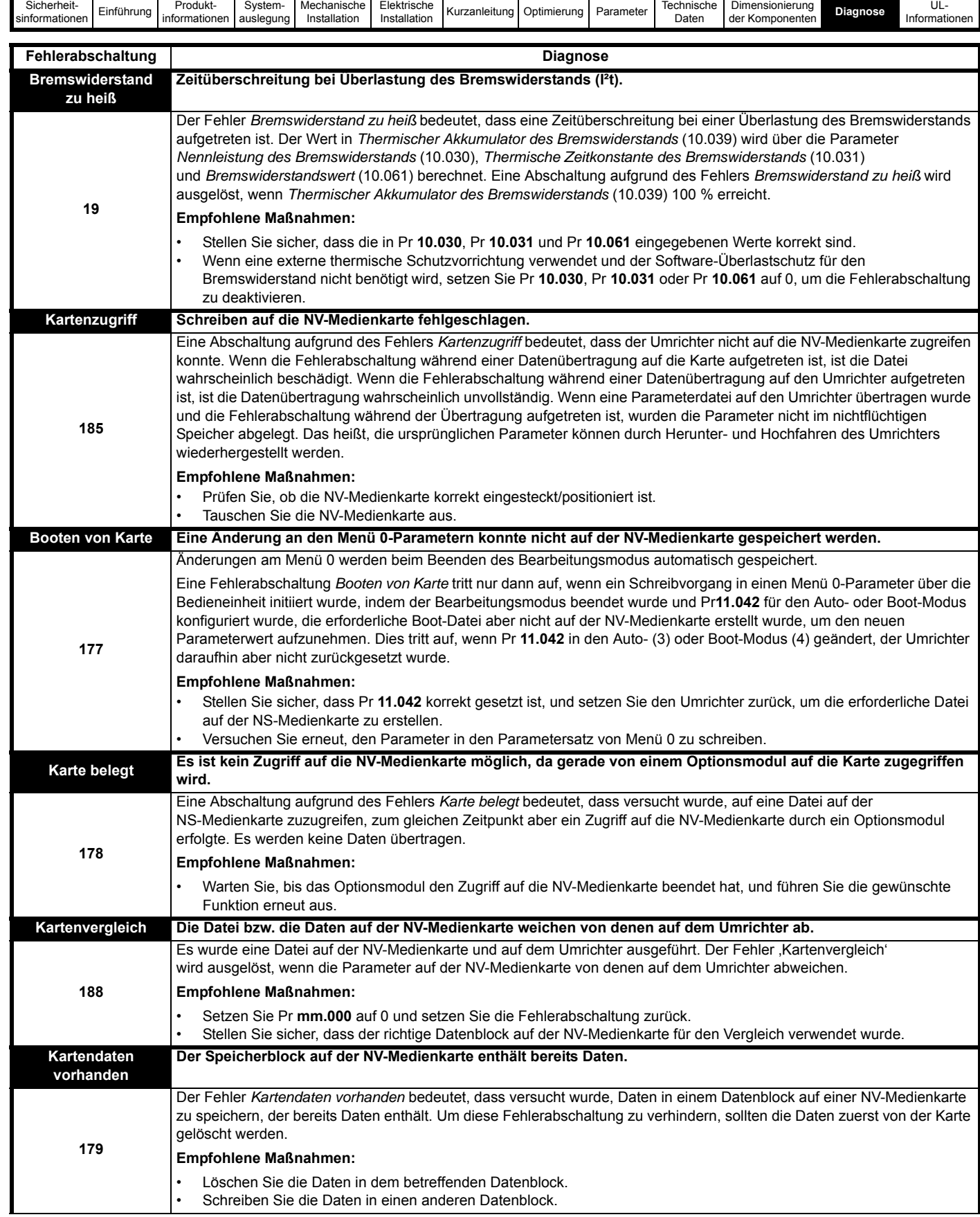

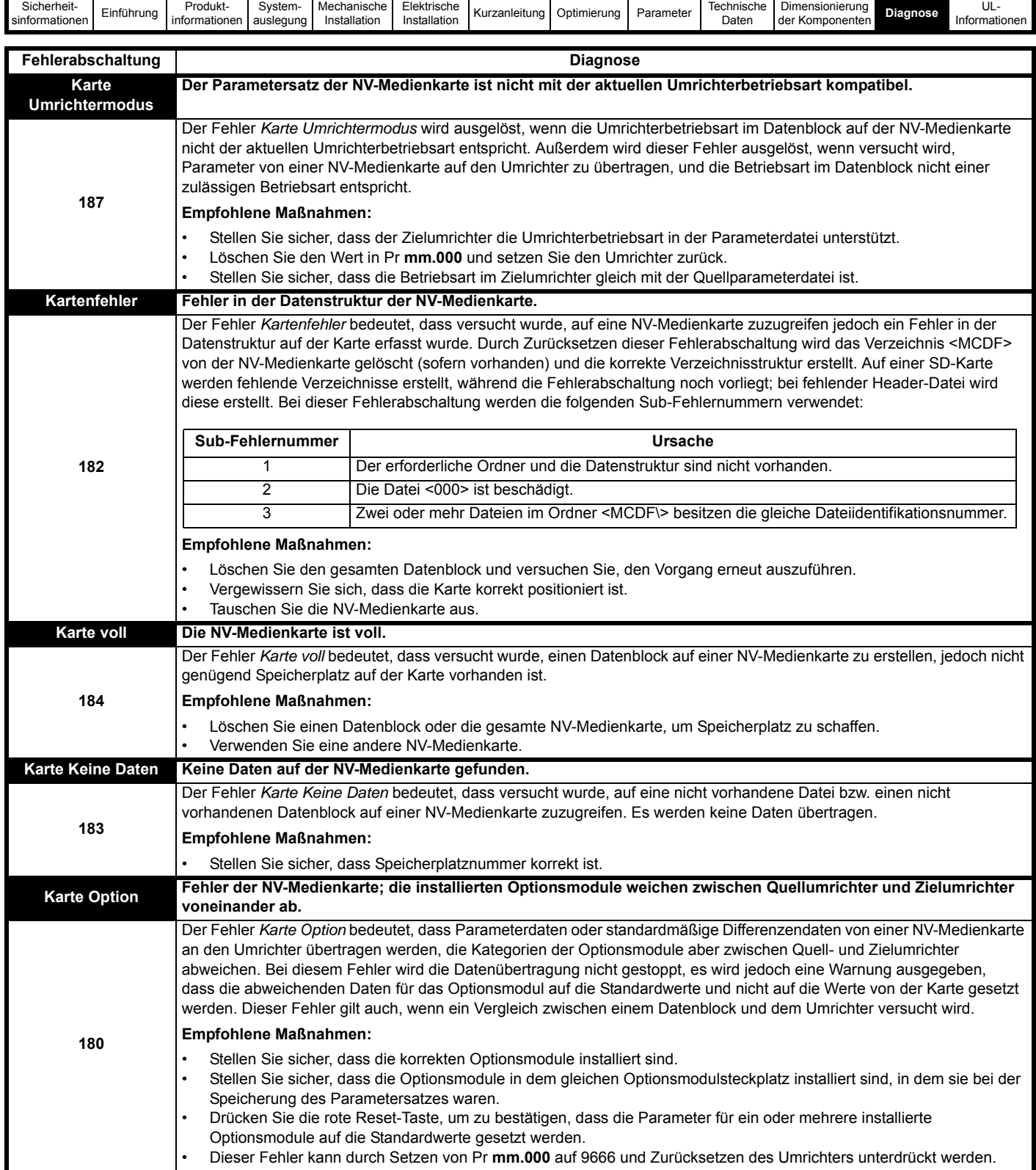

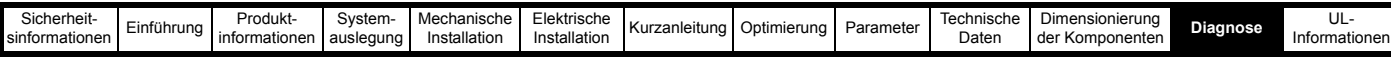

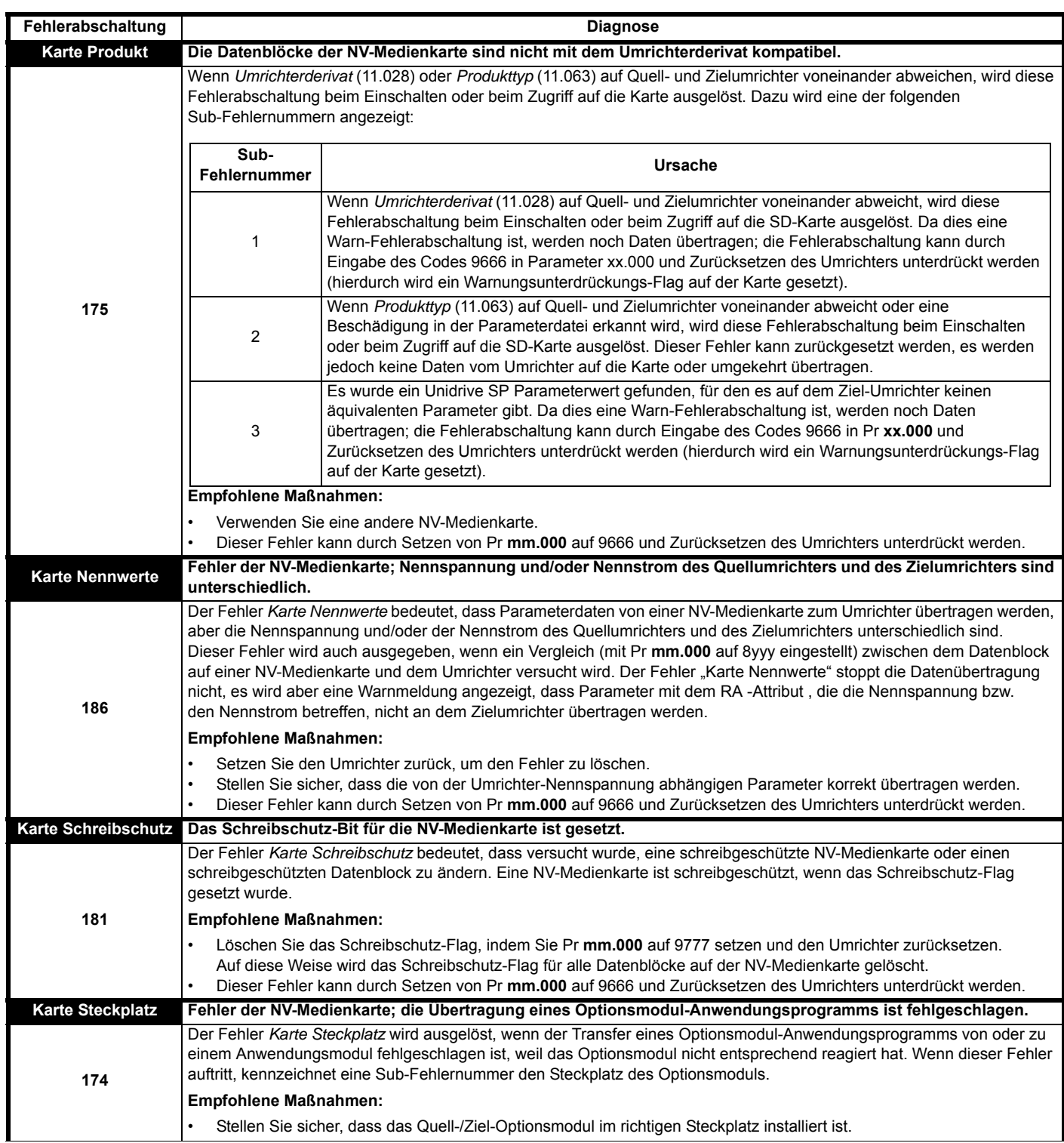

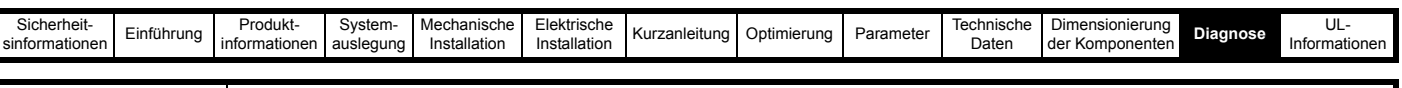

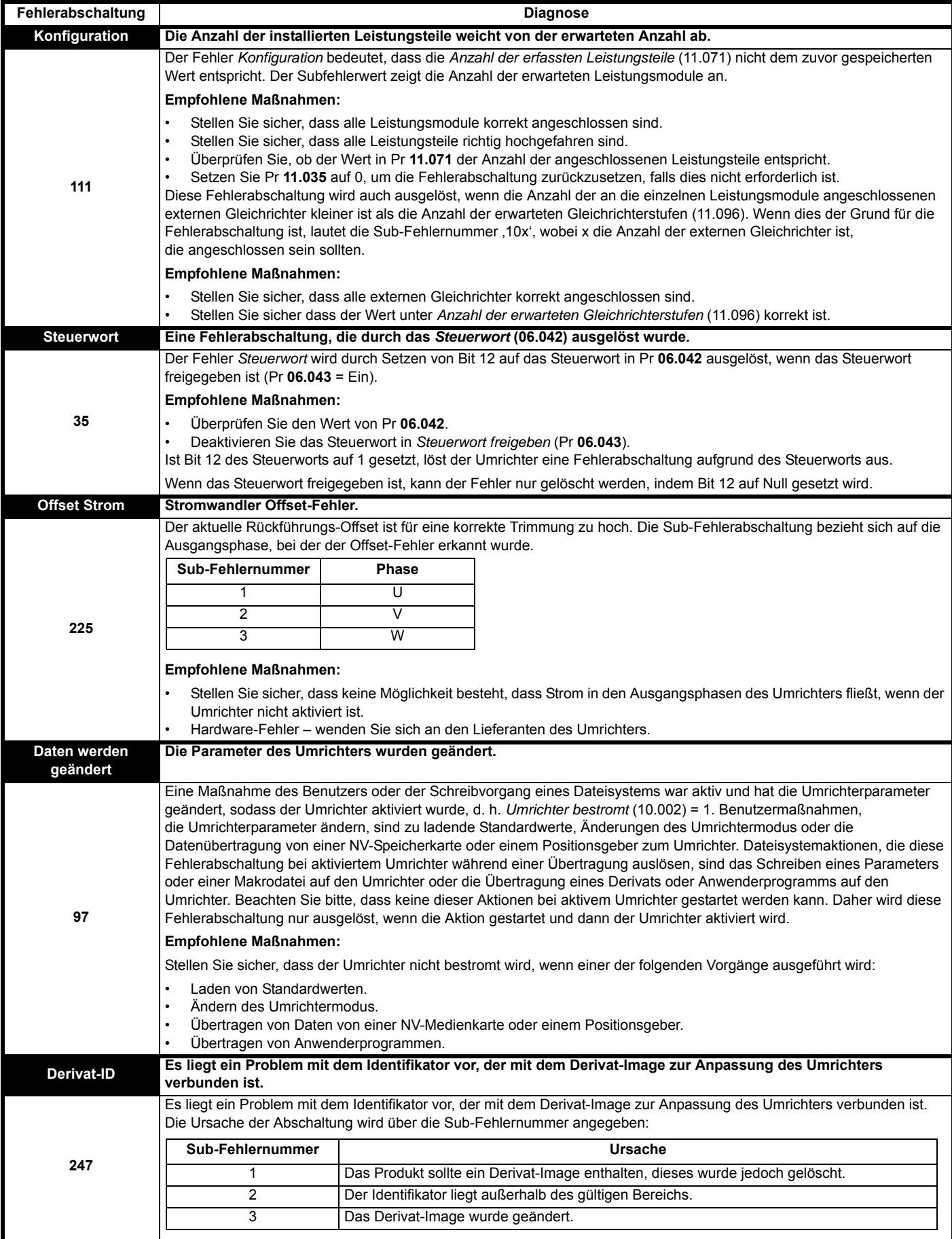

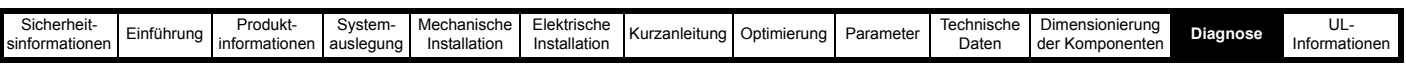

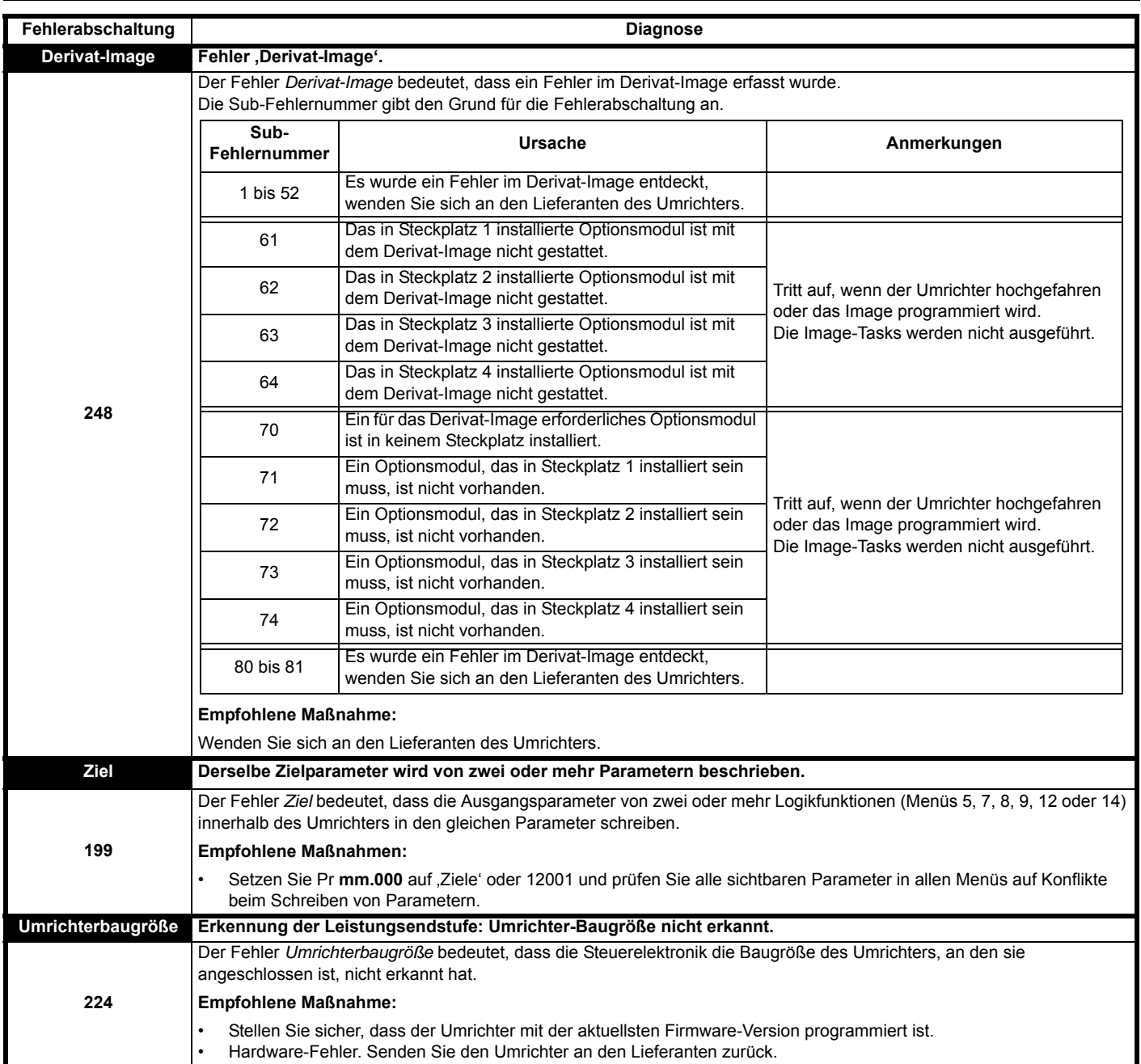

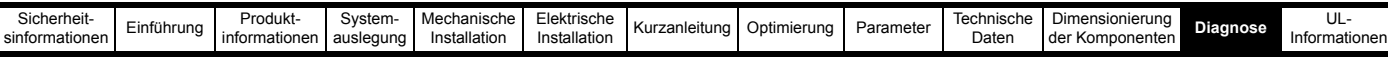

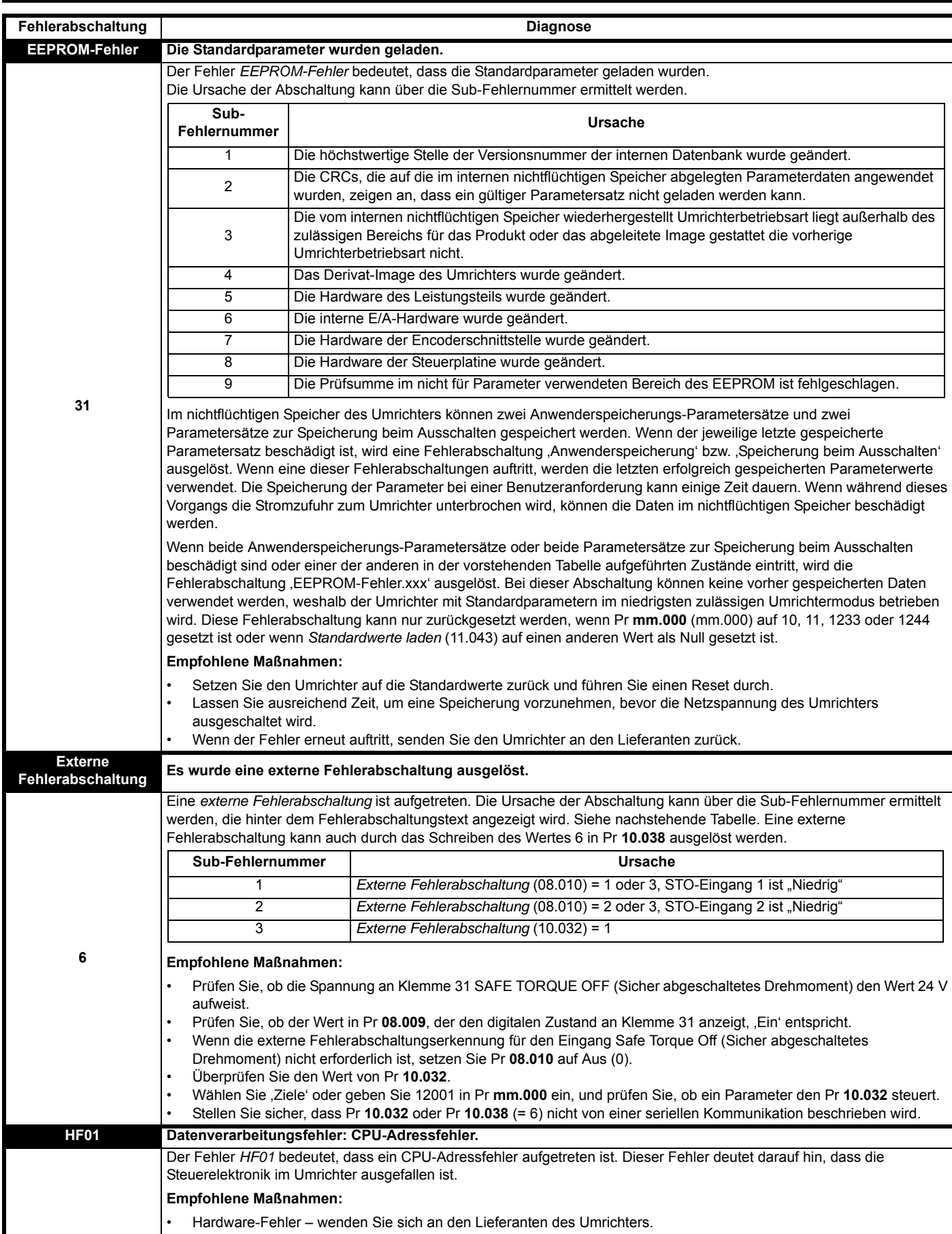

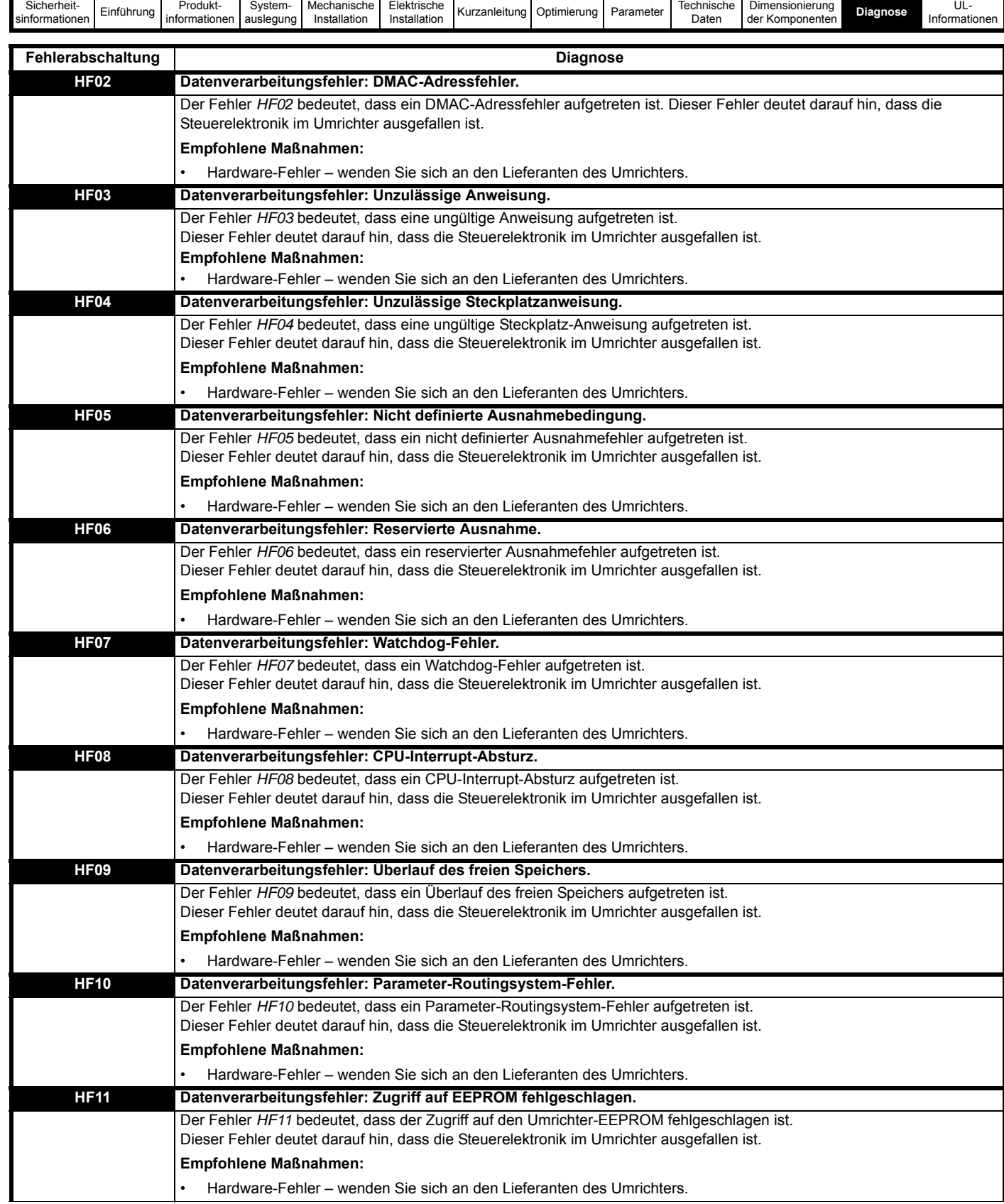

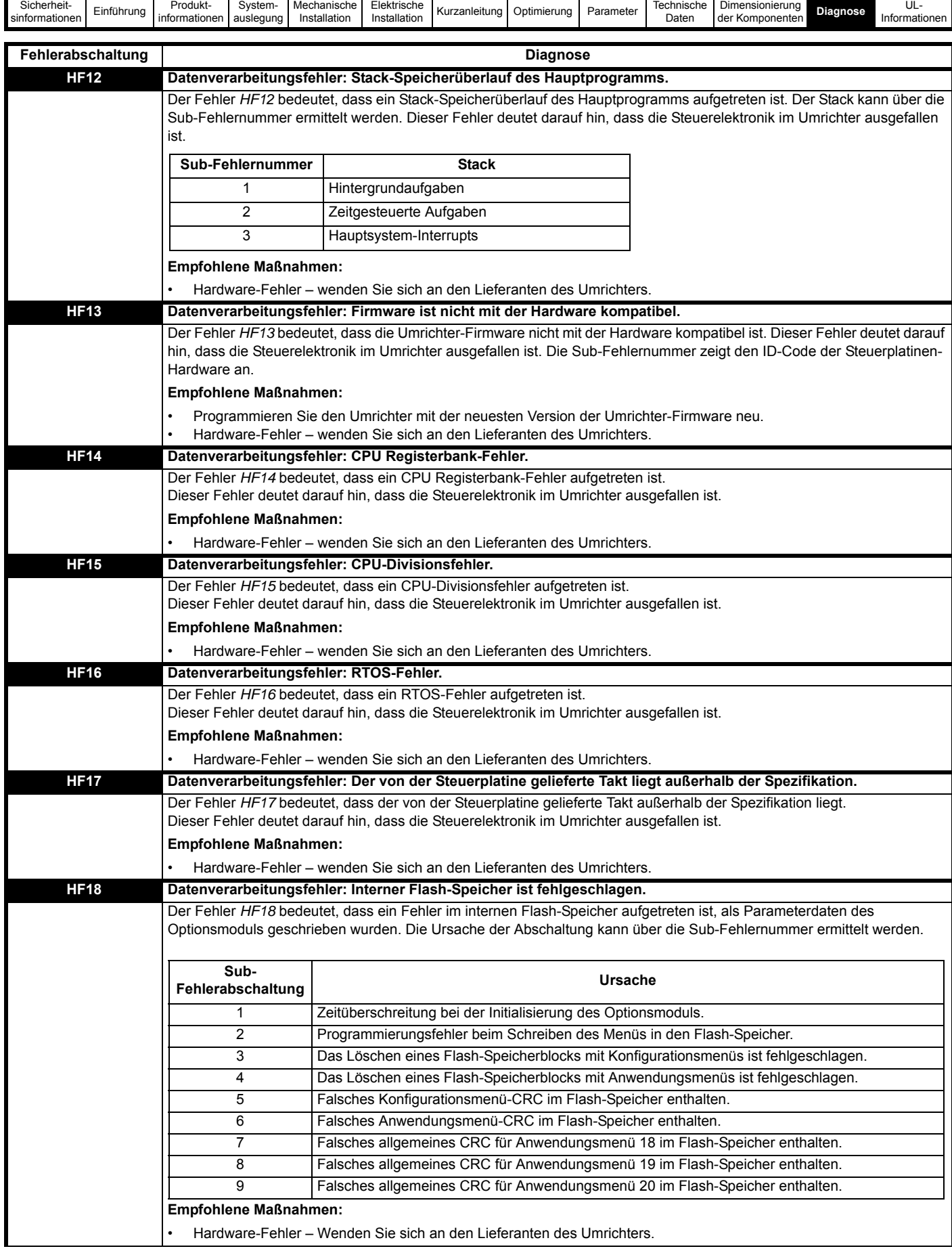

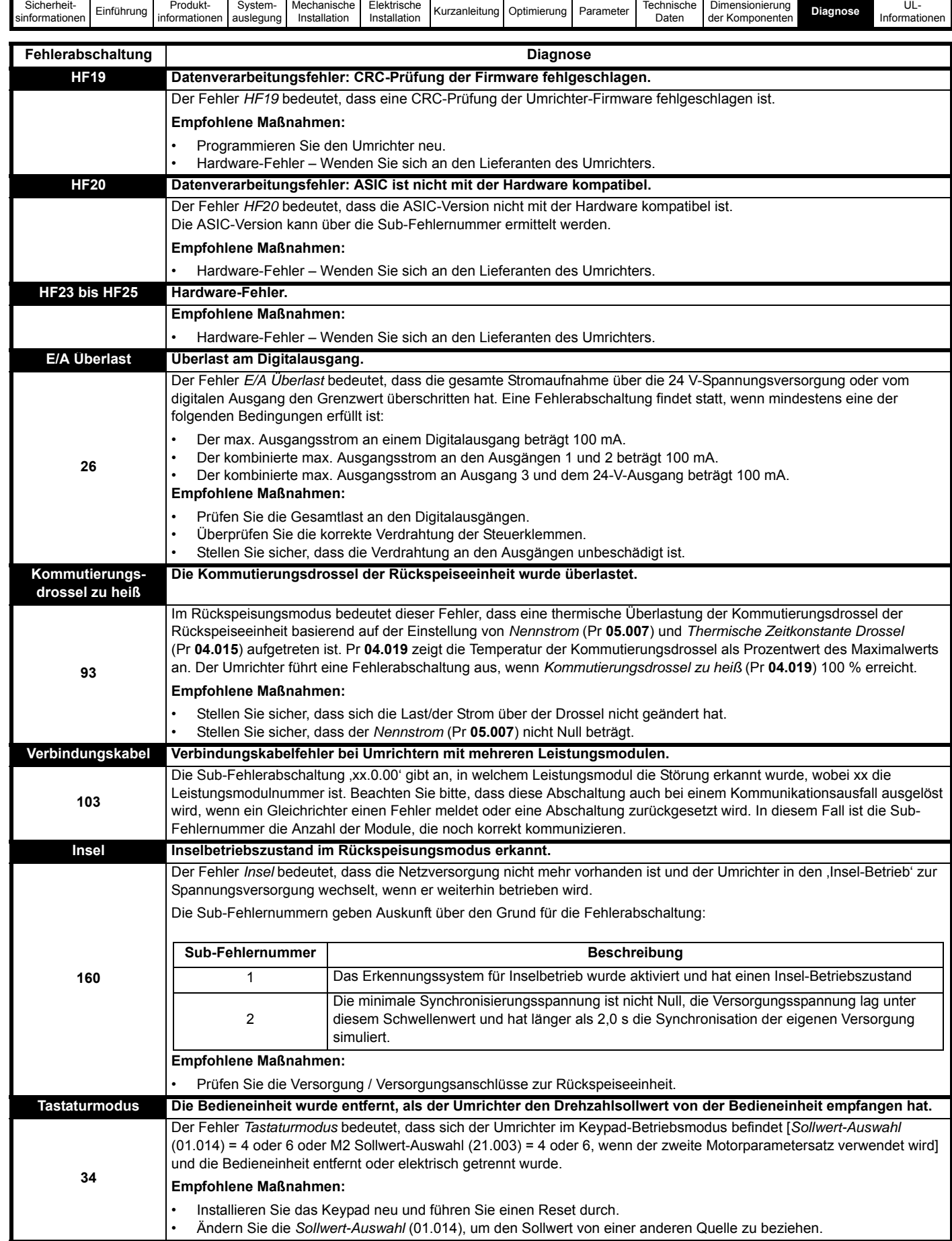

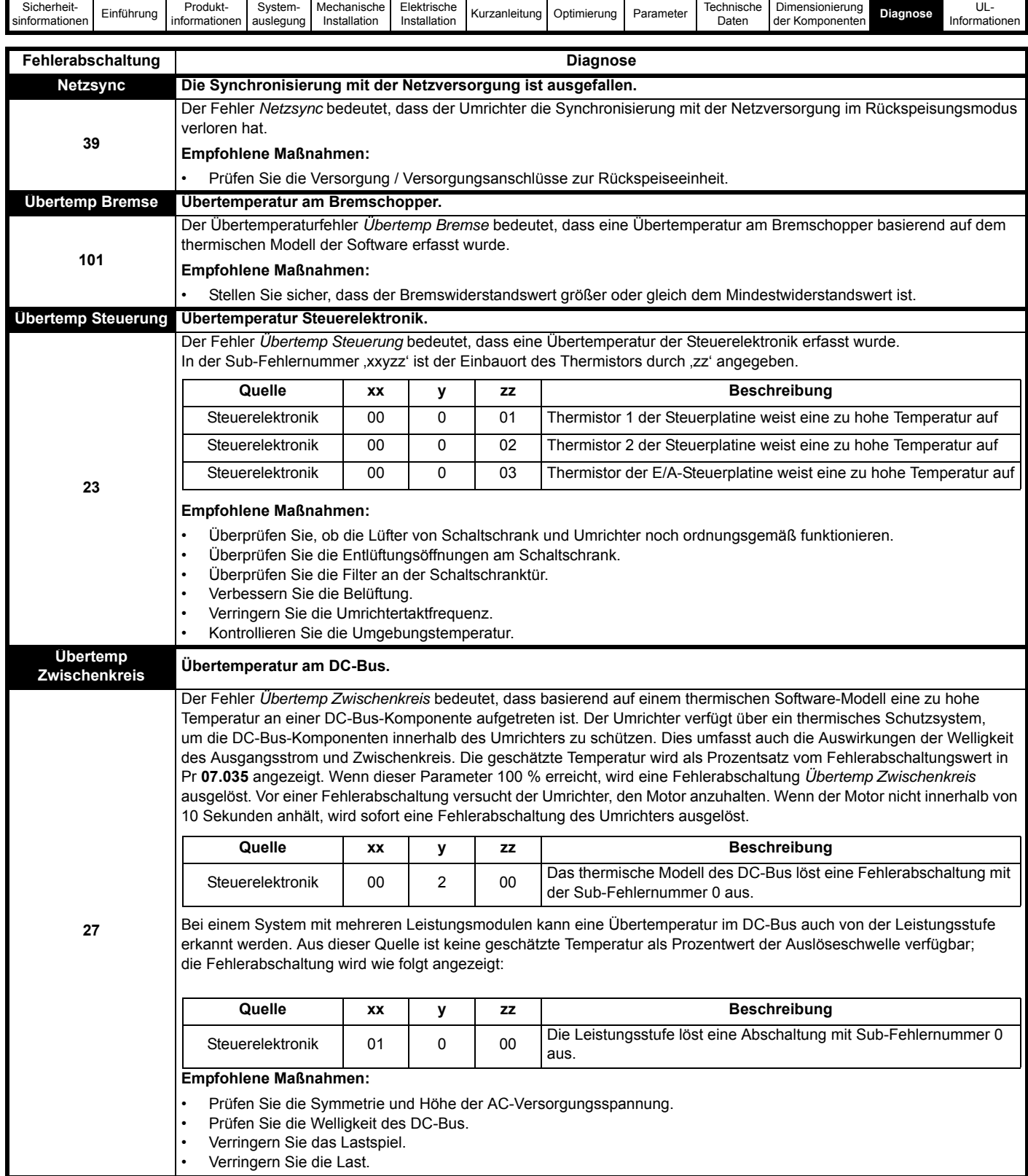

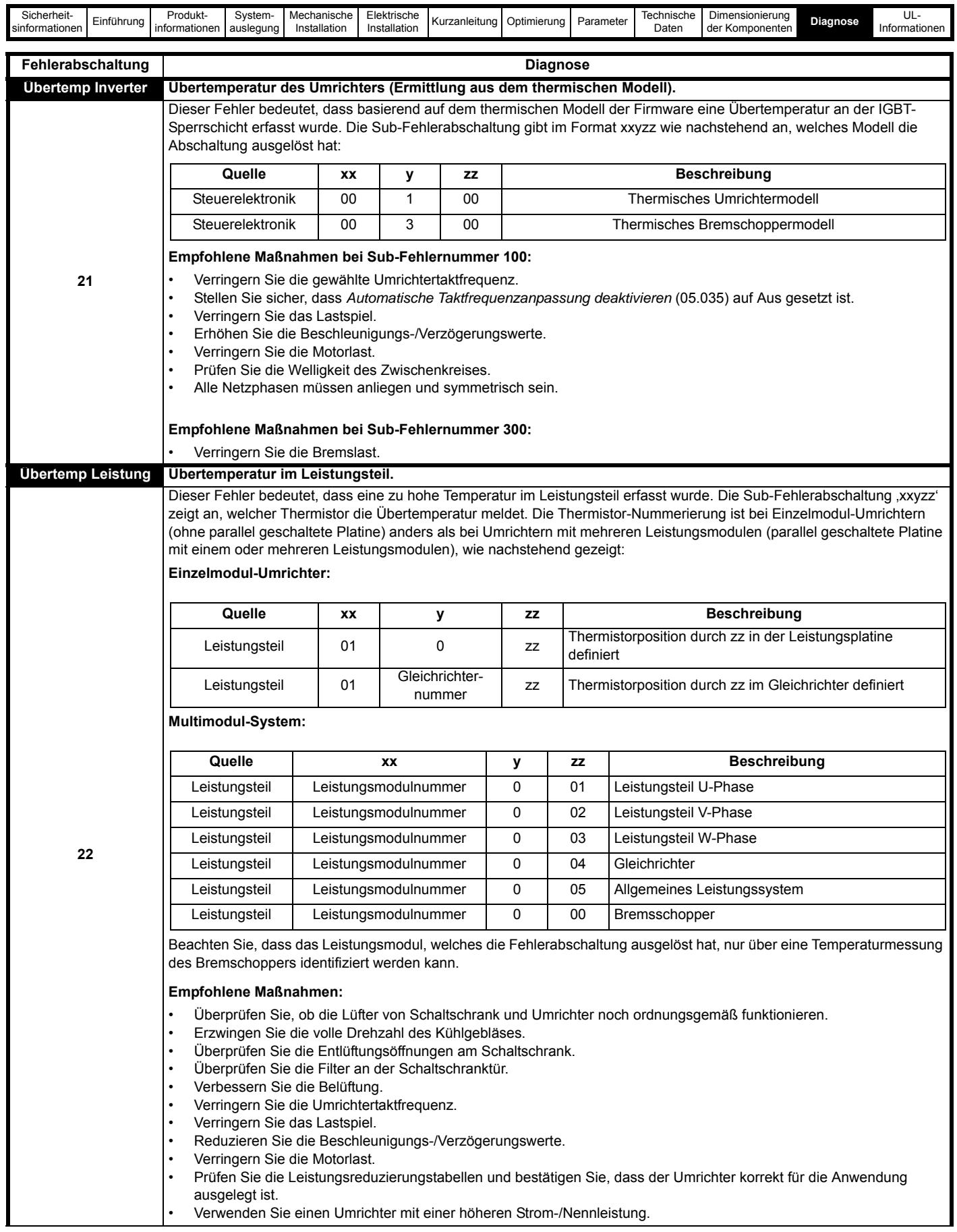

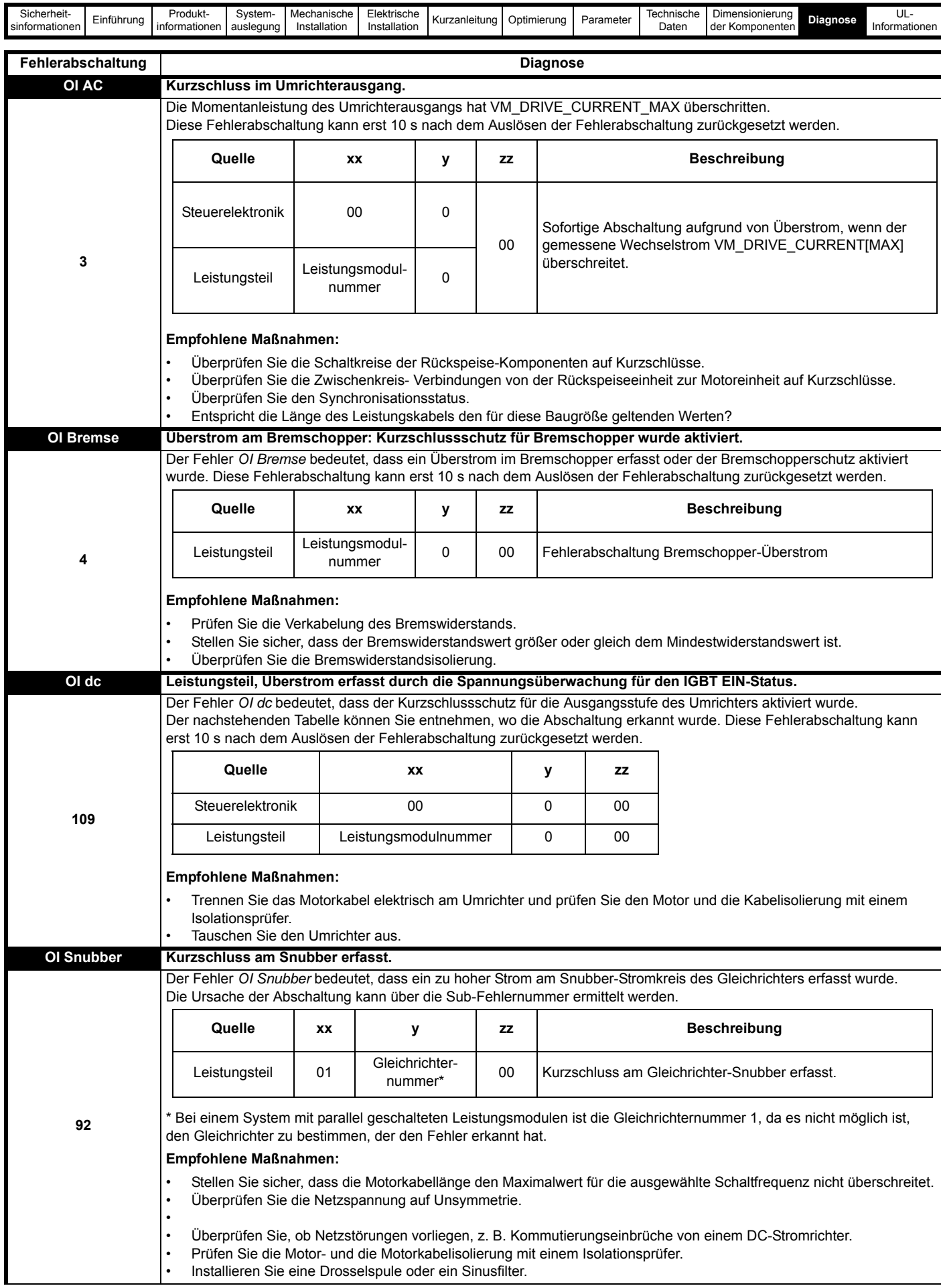

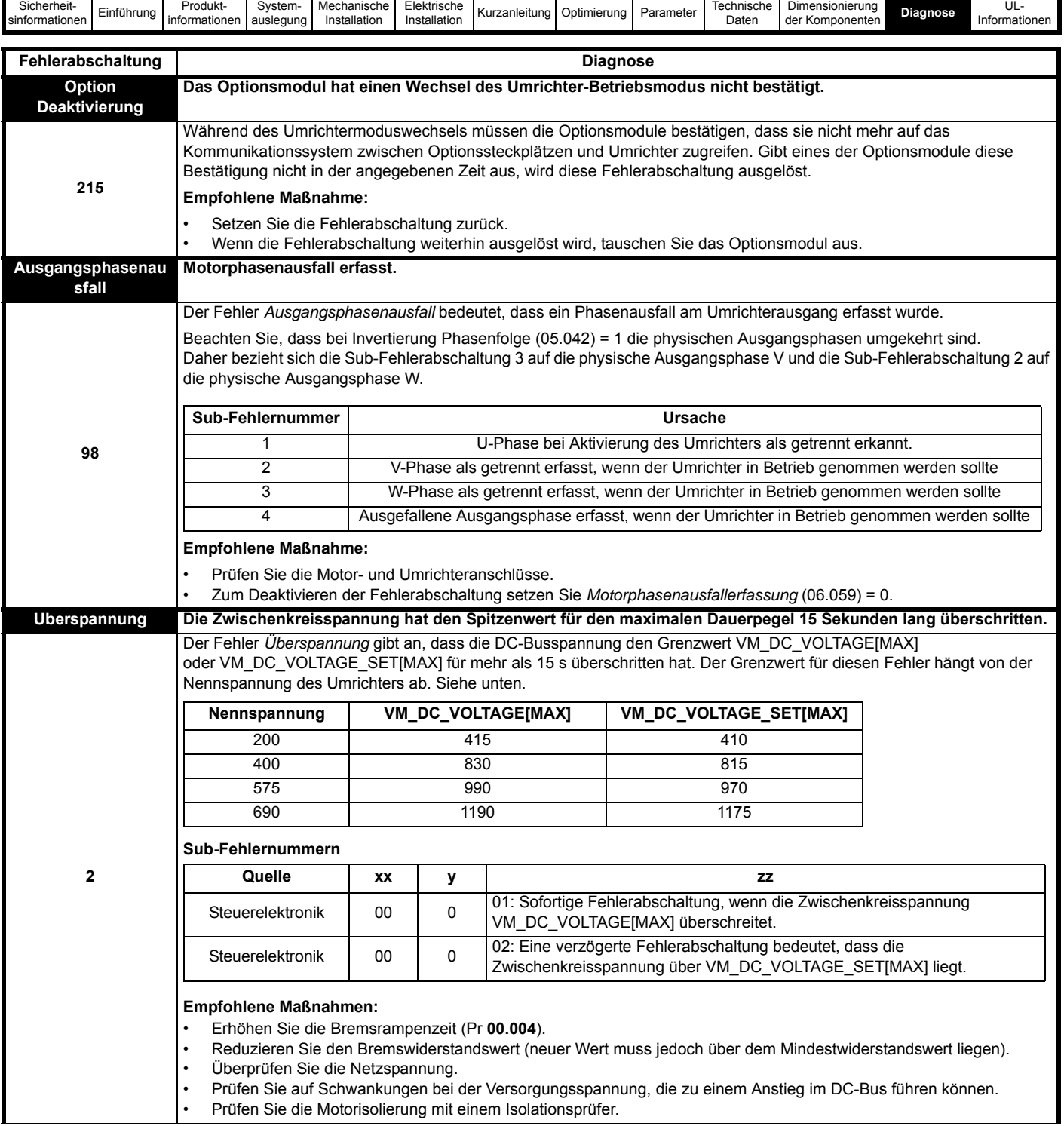

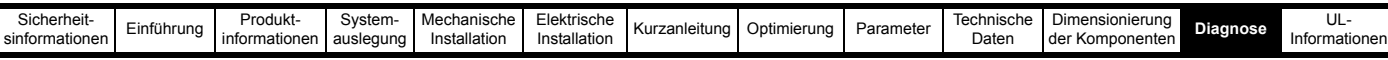

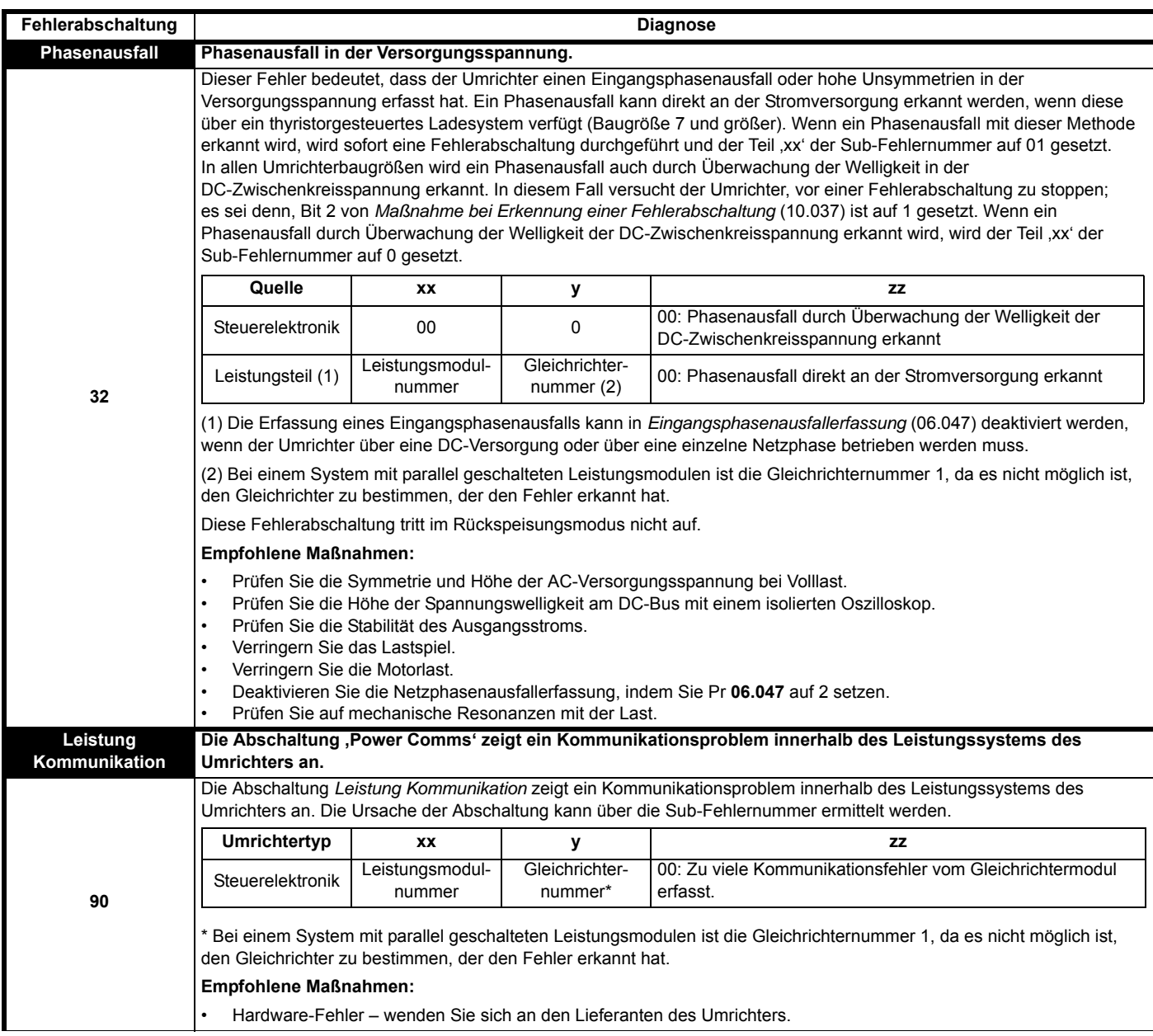

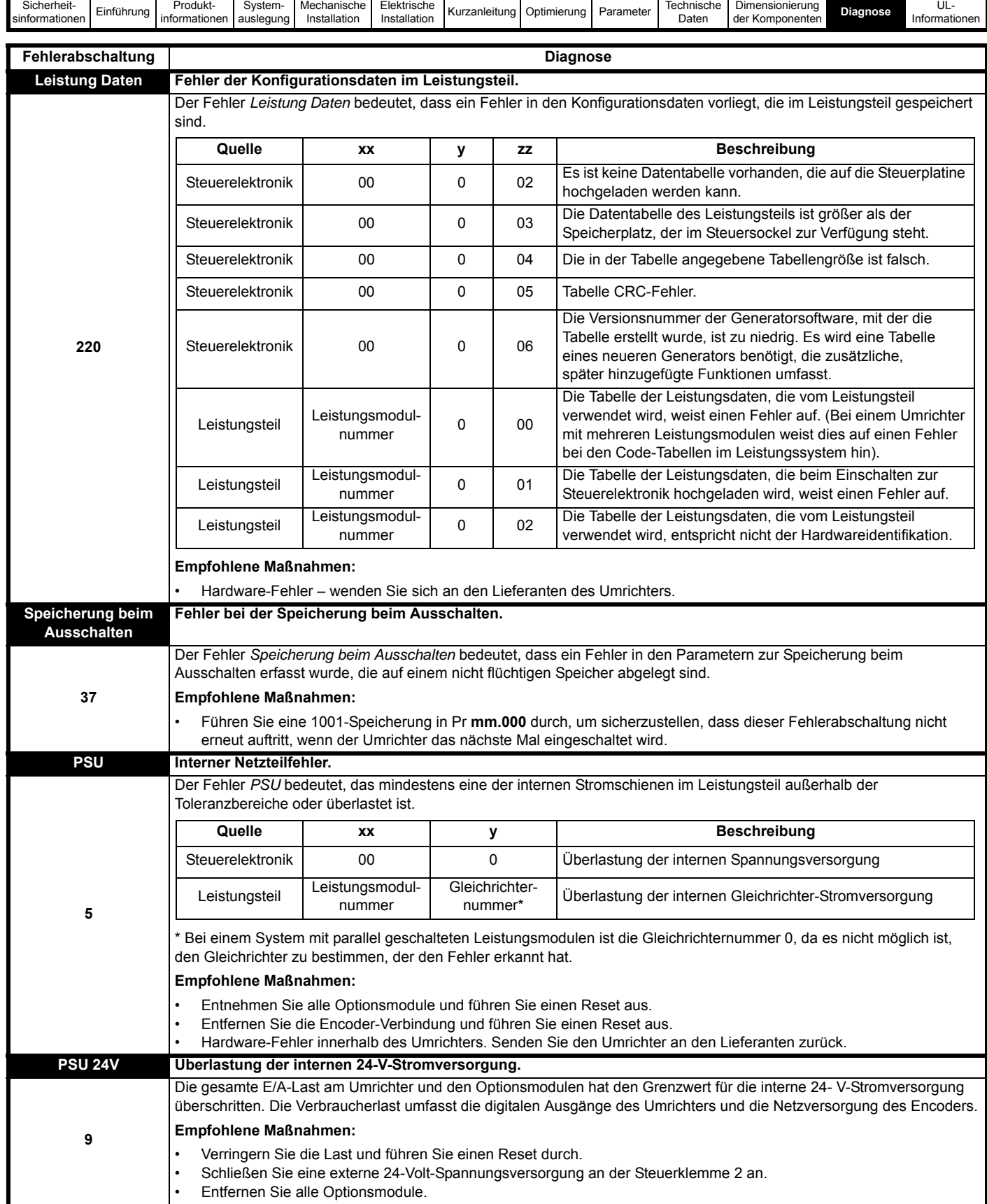

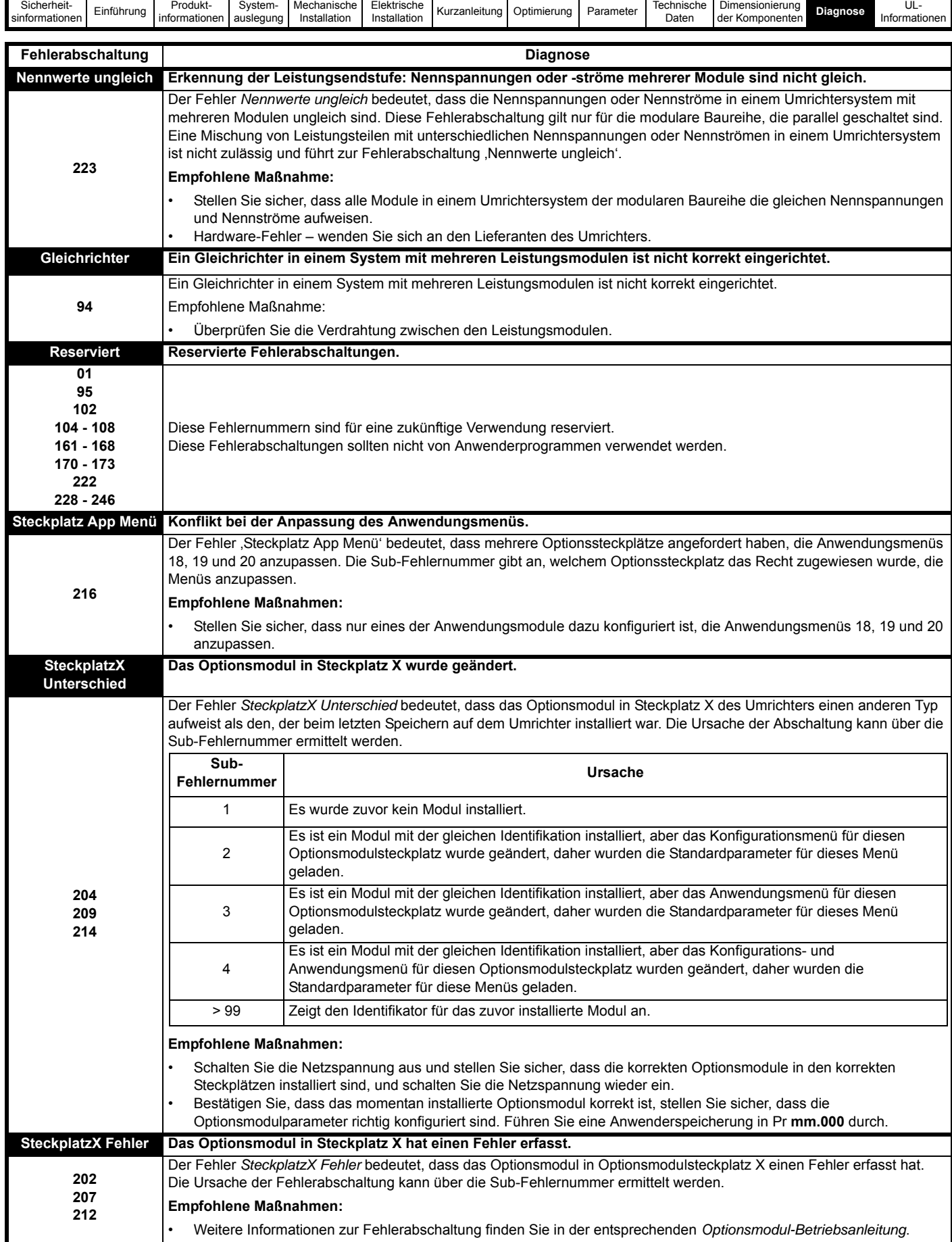

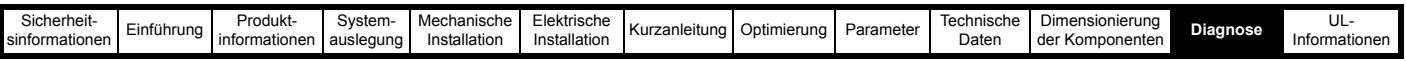

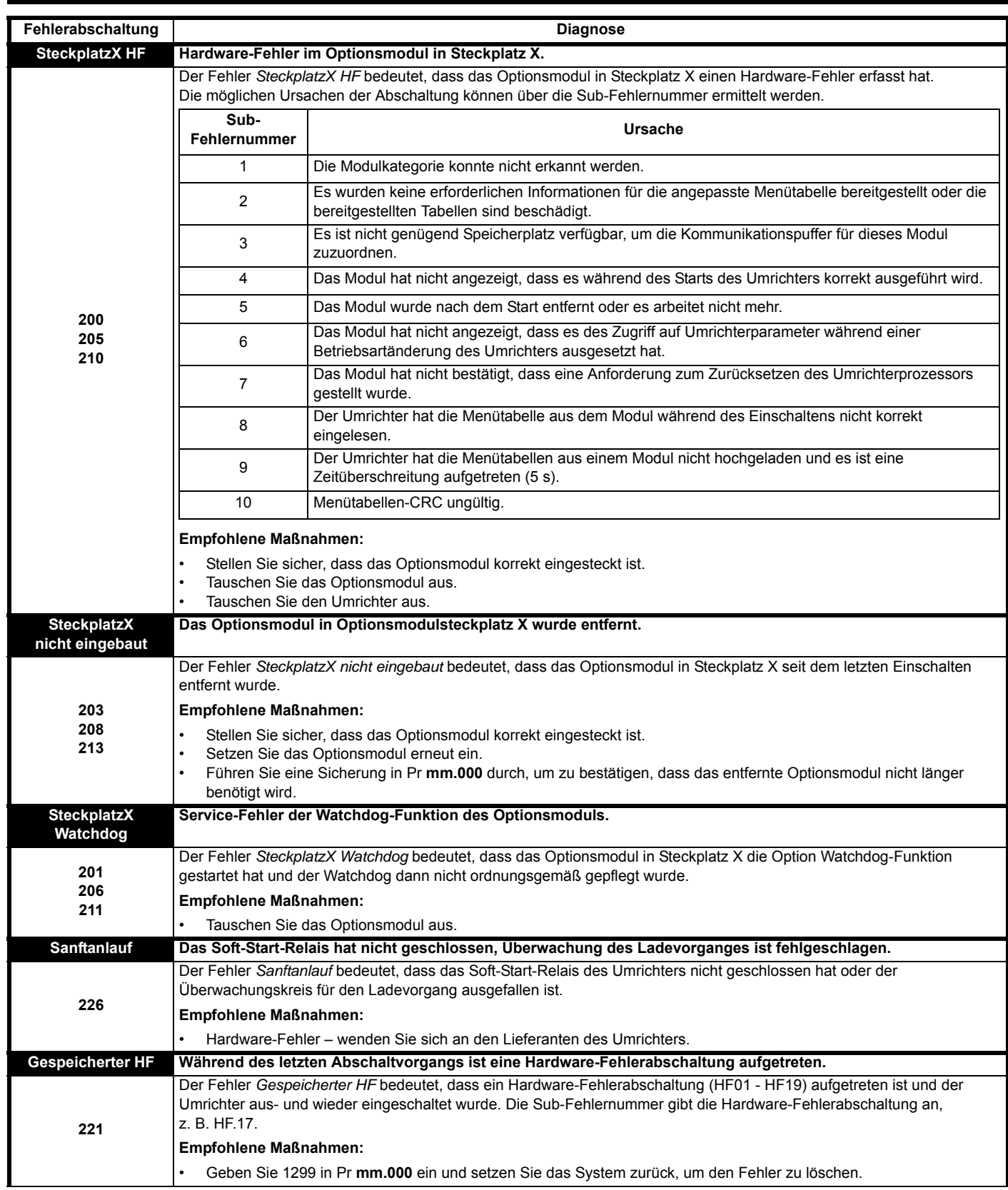

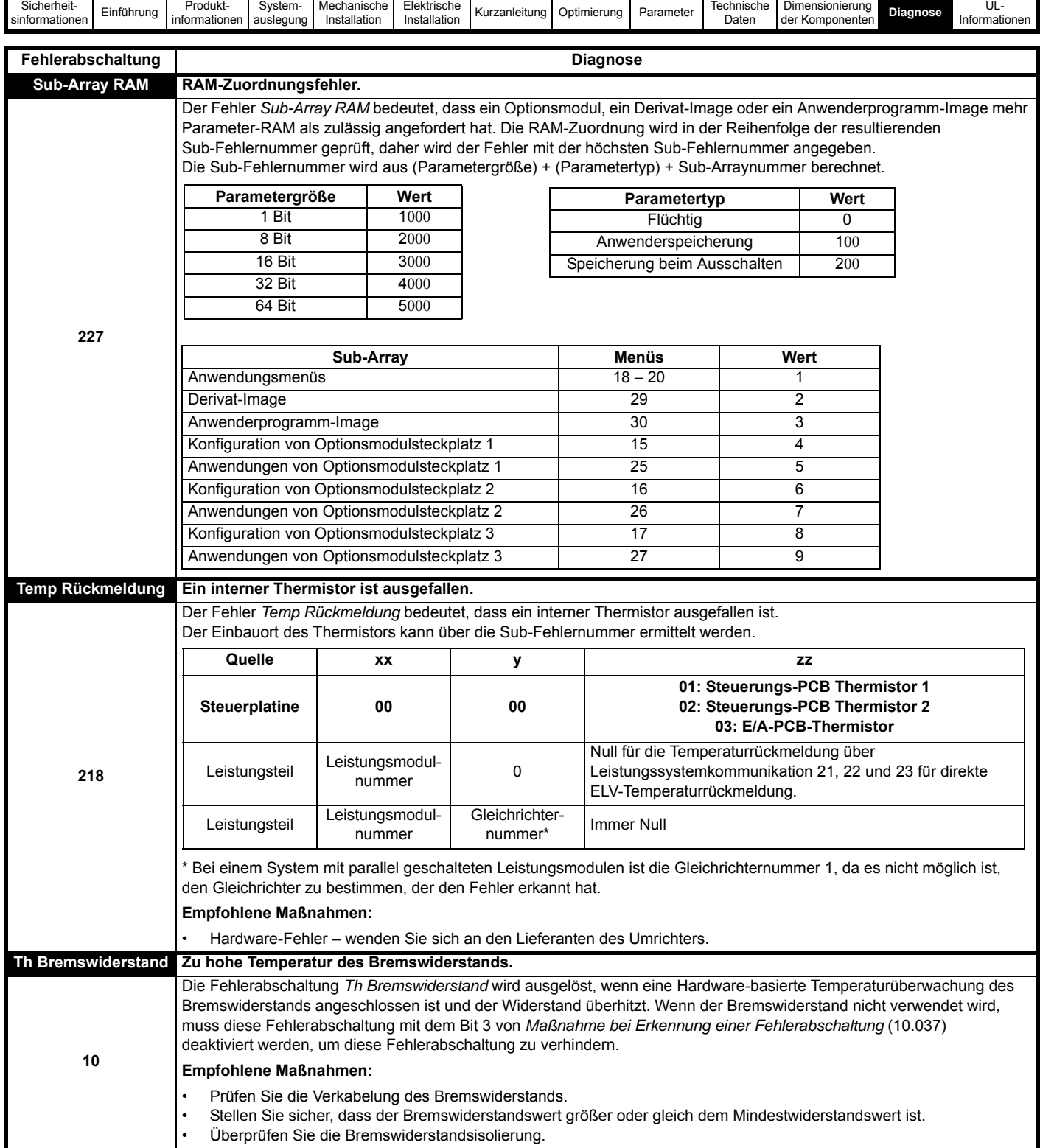

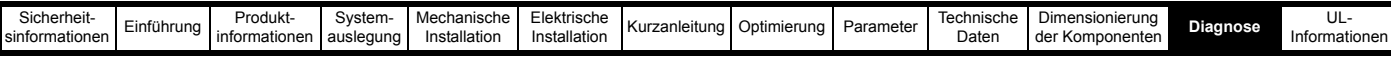

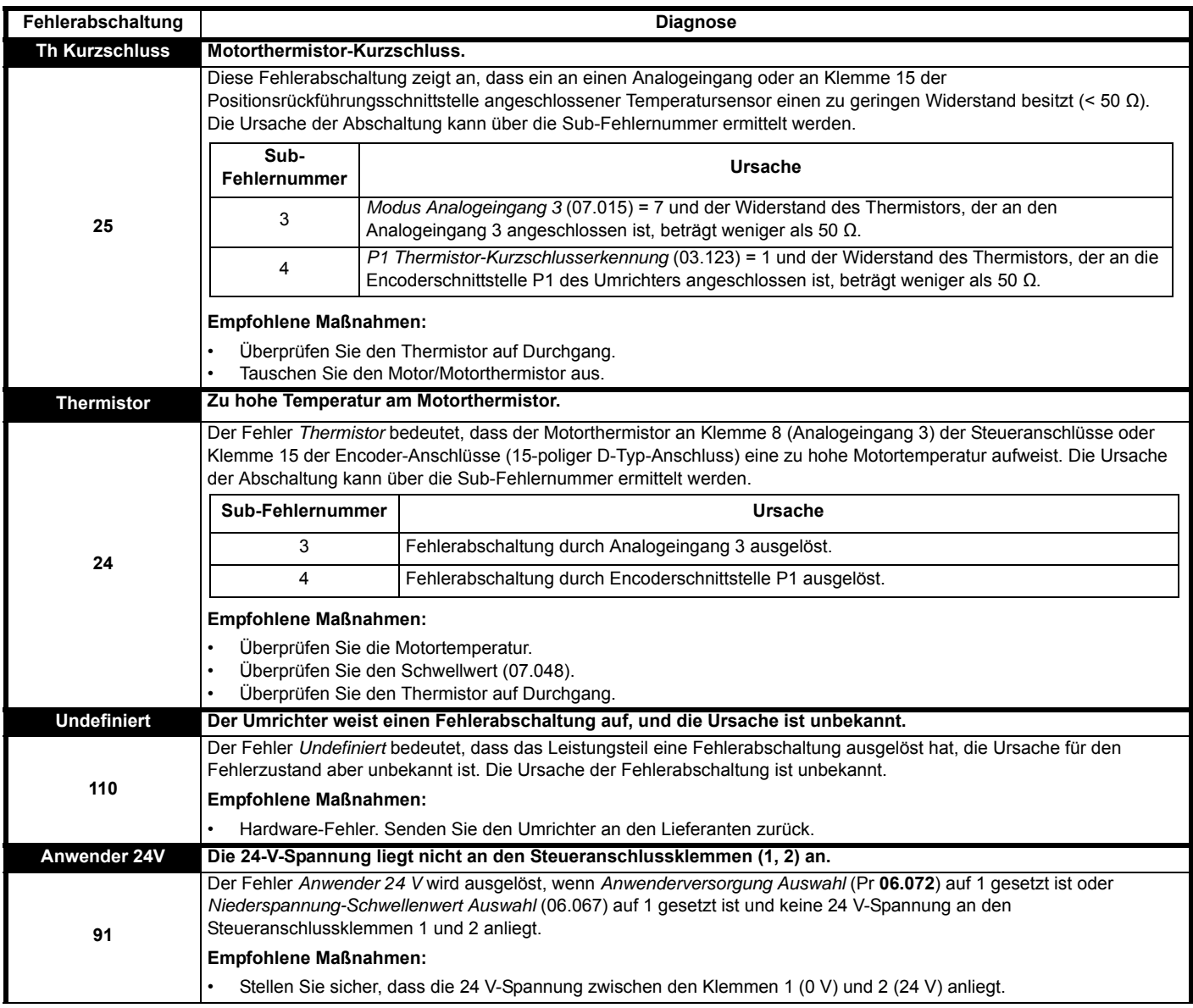

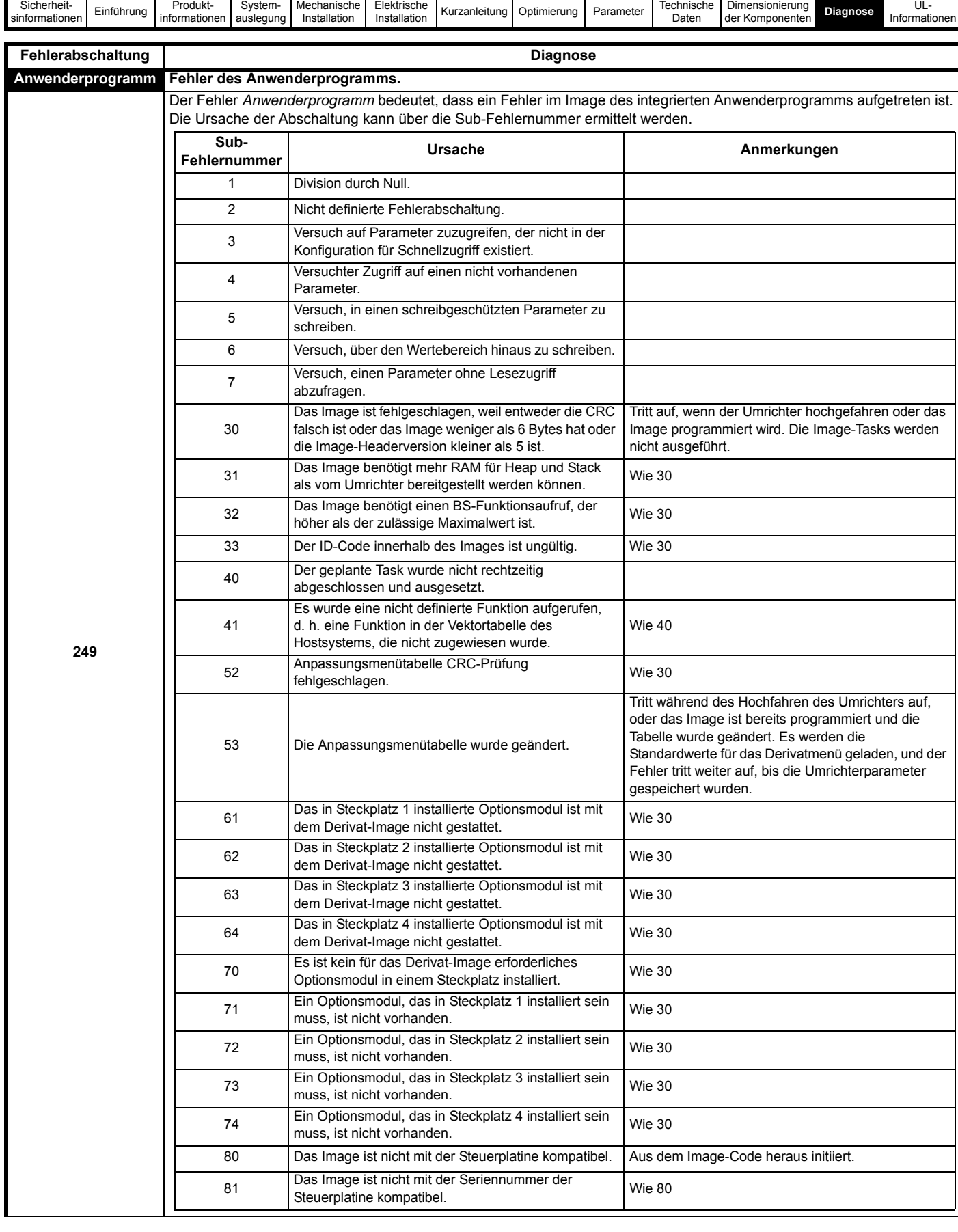

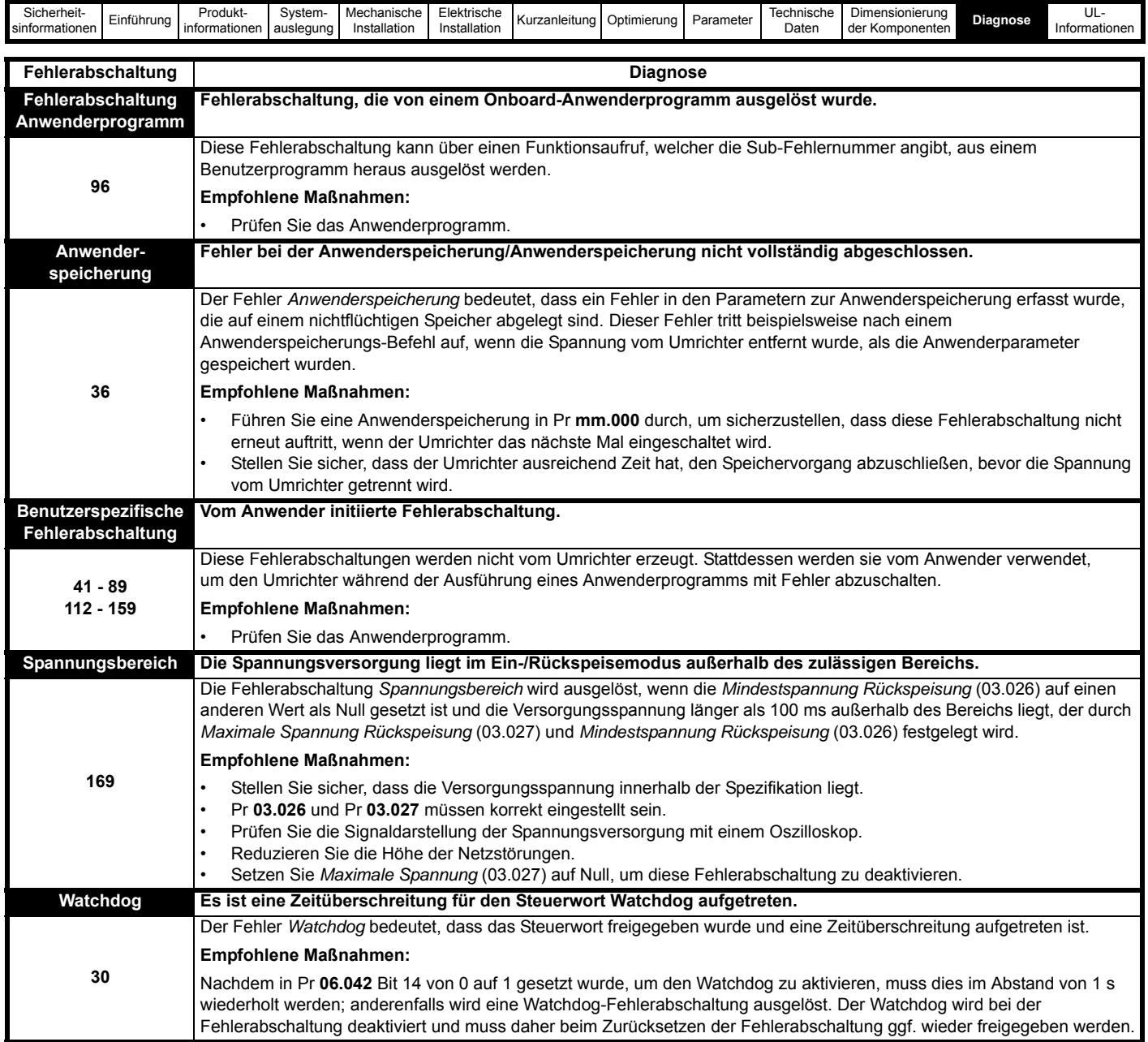

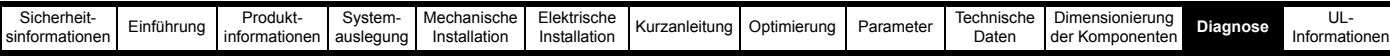

<span id="page-347-0"></span>**Tabelle 12-4 Nachschlagetabelle die für serielle Kommunikation**

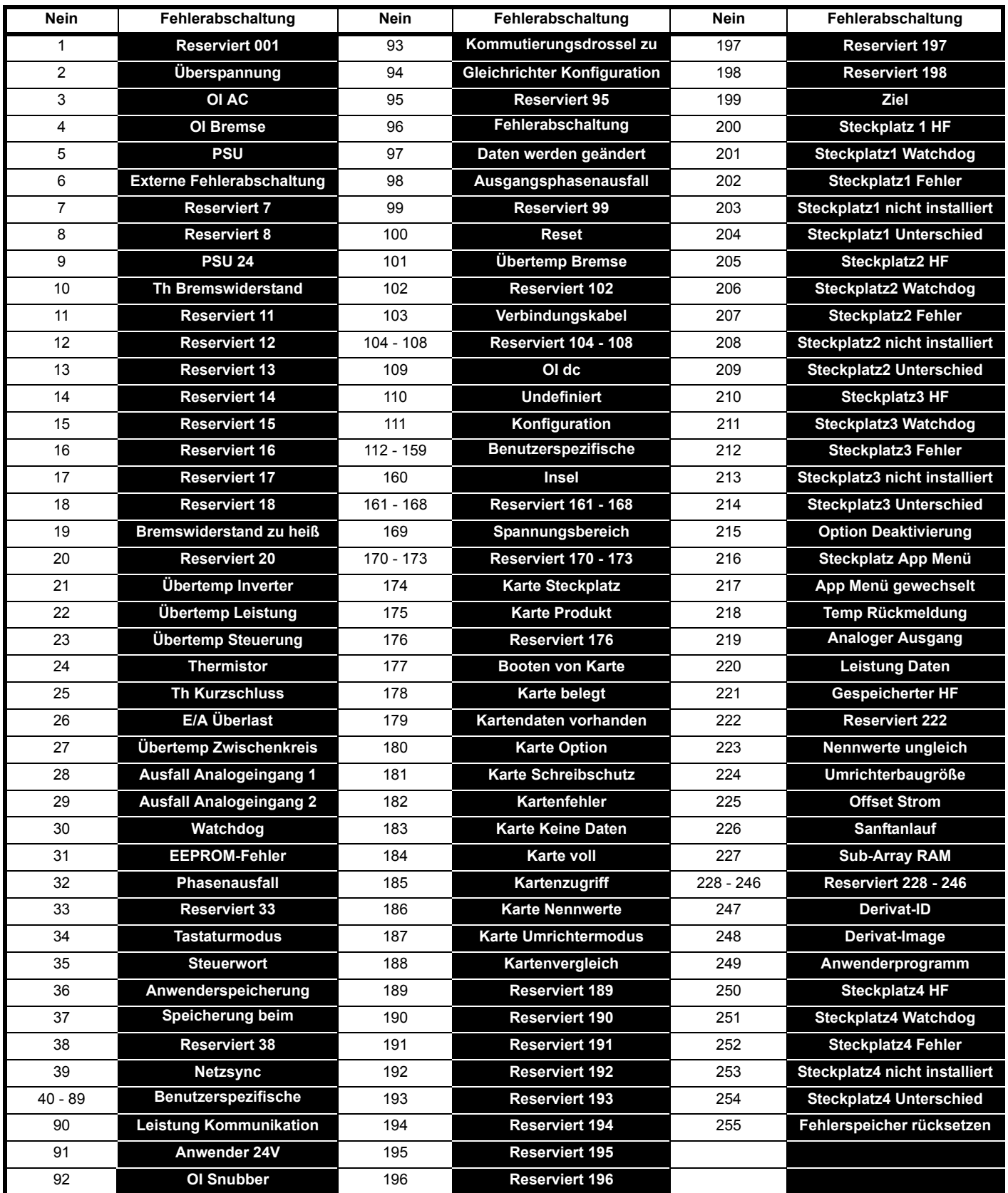

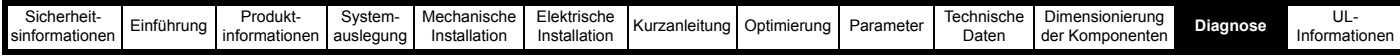

Fehlerabschaltungen können in die folgenden Kategorien unterteilt werden. Beachten Sie, dass eine Fehlerabschaltung nur auftreten kann, wenn sich der Umrichter nicht im Fehlerzustand befindet oder sich in einem Fehlerzustand mit niedrigerer Priorität befindet.

#### <span id="page-348-1"></span>**Tabelle 12-5 Fehlerabschaltungskategorien**

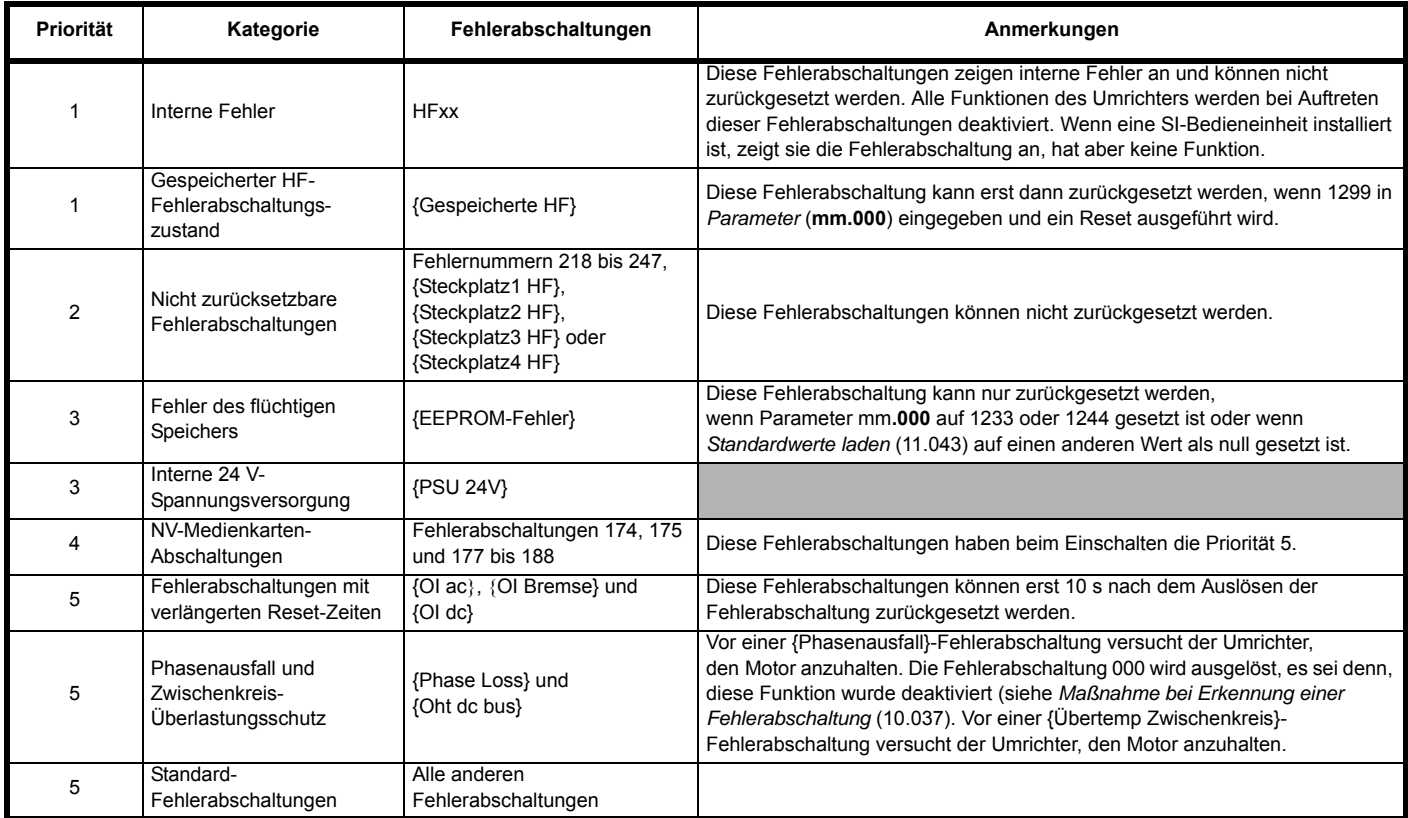

#### **Tabelle 12-6 DC-Spannungspegel für Fehlerabschaltung und Neustart**

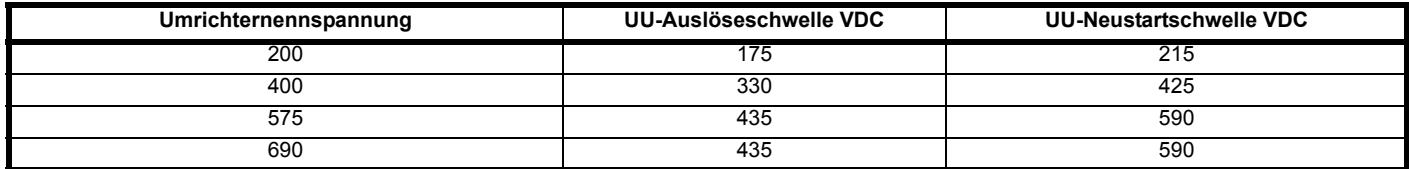

### <span id="page-348-2"></span>**12.5 Interne/Hardware-Fehlerabschaltungen**

Die Fehlerabschaltungen {HF01} bis {HF25} sind interne Fehlerabschaltungen, denen keine Fehlernummer zugeordnet ist. Wenn eine dieser Fehlerabschaltungen auftritt, hat der Hauptprozessor einen nicht wiederherstellbaren Fehlerzustand erfasst.

Alle Umrichterfunktionen werden angehalten und der Fehlertext wird im Display des Keypads angezeigt. Wenn eine nicht permanente

Fehlerabschaltung auftritt, kann diese durch Aus- und Einschalten des Umrichters zurückgesetzt werden. Nach dem Wiedereinschalten löst der Umrichter bei einem gespeicherten HF aus.

Der Sub-Fehlerabschaltungscode ist die Nummer der ursprünglichen HF-Fehlerabschaltung. Geben Sie 1299 in mm**.000** ein, um die gespeicherte HF-Fehlerabschaltung zu löschen.

#### <span id="page-348-0"></span>**12.6 Alarmmeldungen**

In jedem Betriebsmodus ist ein Alarm ein Hinweis auf dem Display, bei dem abwechselnd der Alarmtext und der Umrichterstatustext in der oberen Zeile und das Alarmsymbol als letztes Zeichen in der ersten Zeile angezeigt wird. Wenn keine Maßnahme ergriffen wird, um alle Alarme außer "Endschalter" auszuschalten, kann es eventuell zu einer Fehlerabschaltung des Umrichters kommen. Alarmtexte werden nicht angezeigt, wenn ein Parameter bearbeitet wird. Dennoch wird das Alarmzeichen in der oberen Zeile angezeigt.

#### **Tabelle 12-7 Alarmmeldungen**

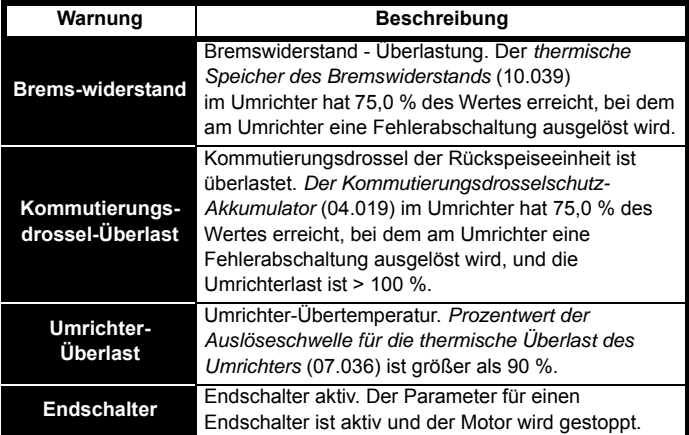

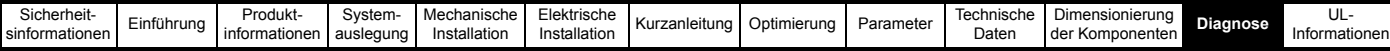

## <span id="page-349-2"></span>**12.7 Statusangaben**

#### **Tabelle 12-8 Statusanzeigen**

| Obere Zeile            | <b>Beschreibung</b>                                                                                                    | Ausgangs-<br>stufe des<br><b>Umrichters</b> |
|------------------------|----------------------------------------------------------------------------------------------------|---------------------------------------------|
| Gesperrt               | Der Umrichter ist gesperrt und kann nicht<br>betrieben werden. Das Signal Safe Torque<br>Off (sichere Drehmomentabschaltung)<br>wird nicht auf die Klemme Safe Torque Off<br>gelegt oder Pr 06.015 ist auf 0 gesetzt. | Deaktiviert                                 |
| Ausführen              | Der Umrichter ist aktiv und gestartet.                                                                                                    | Freigegeben                                 |
| <b>Scannen</b>         | Der Umrichter ist im Rückspeisungsmodus<br>aktiviert und versucht,<br>eine Synchronisierung mit der<br>Netzversorgung durchzuführen.                                                                                  | Freigegeben                                 |
| <b>Netzausfall</b>     | Es wurde ein Verlust der Stromversorgung<br>erfasst.                                                                                                    | Freigegeben                                 |
| Fehler-<br>abschaltung | Eine Fehlerabschaltung des Umrichters<br>wurde ausgelöst, so dass der Motor nicht<br>mehr vom Umrichter gesteuert wird.<br>Der Fehlerabschaltungscode wird in der<br>unteren Displayzeile angezeigt.                  | Deaktiviert                                 |
| <b>Aktiv</b>           | Die Rückspeiseeinheit ist freigegeben und<br>mit dem Netz synchronisiert.                                                                                                    | Freigegeben                                 |
| Unter-<br>spannung     | Der Umrichter ist entweder in einem<br>Unterspannungs- oder in einem<br>Überspannungszustand.                                                                                                    | Deaktiviert                                 |

**Tabelle 12-9 Optionsmodul und NV-Medienkarte und andere Statusanzeigen beim Starten.** 

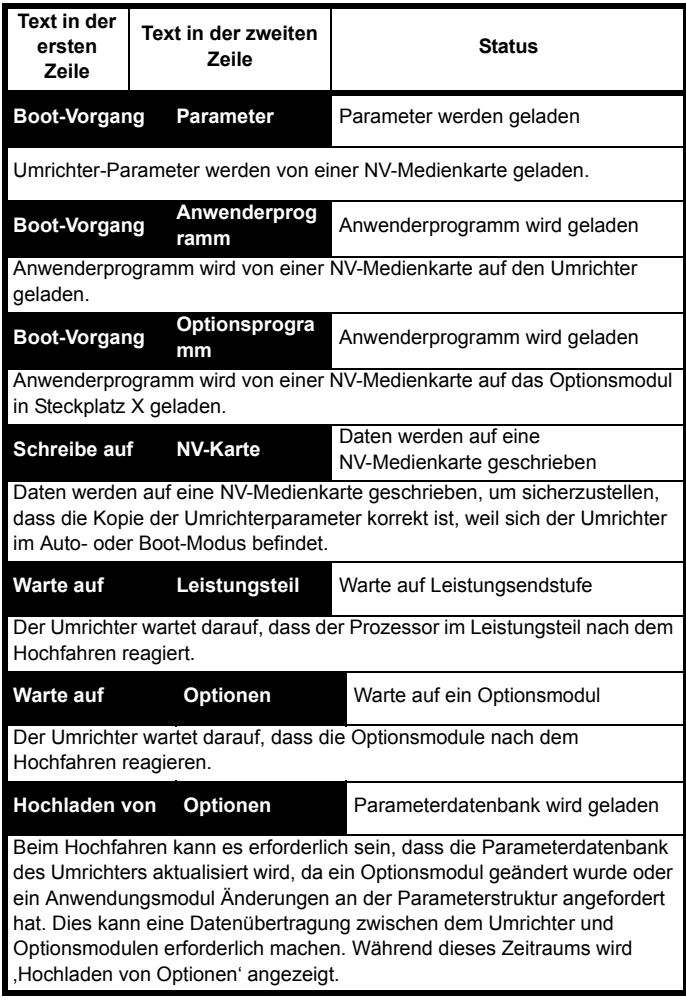

## <span id="page-349-1"></span>**12.8 Programmierfehler-Anzeigen**

Die folgenden Fehlermeldungen werden auf der Bedieneinheit des Umrichters angezeigt, wenn bei der Programmierung der Umrichter-Firmware ein Fehler auftritt.

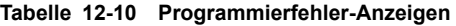

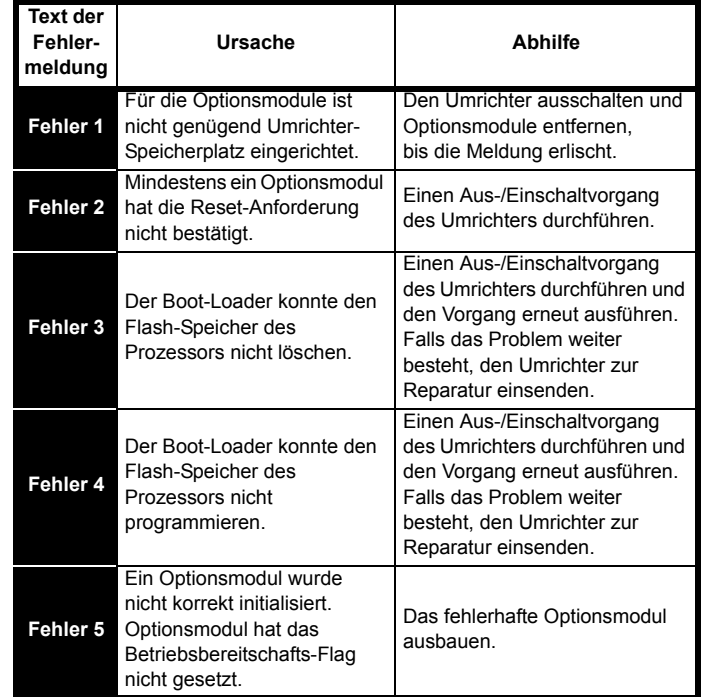

## <span id="page-349-0"></span>**12.9 Anzeige der bisherigen Fehlerabschaltungen**

Der Umrichter speichert die zehn zuletzt aufgetretenen Fehlerabschaltungen. *Fehlerabschaltung 0* (**10.020**) bis *Fehlerabschaltung 9* (**10.029**) speichern die 10 zuletzt aufgetretenen Fehler, dabei ist *Fehlerabschaltung 0* (**10.020**) der zuletzt aufgetretene und *Fehlerabschaltung 9* (**10.029**) der älteste Fehler. Wenn eine neue Fehlerabschaltung auftritt, wird sie in *Fehlerabschaltung 0* (**10.020**) geschrieben, und die anderen Fehlerabschaltungen rücken eine Position im Speicher auf. Die älteste Fehlerabschaltung wird gelöscht. Datum und die Uhrzeit jeder Fehlerabschaltung werden ebenfalls im Speicher gespeichert, d. h. *Datum Fehlerabschaltung 0* (**10.041**) bis *Datum Fehlerabschaltung 9* (**10.060**). Das Datum und die Uhrzeit werden von *Datum* (**06.016**) und *Zeit* (**06.017**) abgeleitet. Die Datumsund Uhrzeitquelle kann ausgewählt werden mit *Datum/Uhrzeit-Selektor* (**06.019**). Einige Fehlerabschaltungen weisen Sub-Fehlernummern auf, die weitere Informationen zu den Ursachen der Abschaltung enthalten. Wenn eine Fehlerabschaltung eine Sub-Fehlernummer aufweist, wird der Wert in dem Sub-Fehlerprotokoll gespeichert,

d. h. *Fehlerabschaltung 0 Sub-Fehlernummer* (**10.070**) bis *Fehlerabschaltung 9 Sub-Fehlernummer* (**10.079**). Weist die Fehlerabschaltung keine Sub-Fehlernummer auf, wird eine Null im Sub-Fehlerprotokoll gespeichert.

Wenn Parameter zwischen Pr **10.020** und Pr **10.029** über die serielle Kommunikation gelesen werden, wird als Wert die in [Tabelle 12-3](#page-325-0) aufgeführte Fehlerabschaltungsnummer gesendet.

#### **HINWEIS**

Der Fehlerspeicher kann zurückgesetzt werden, indem Sie den Wert 255 in Pr **10.038** schreiben.

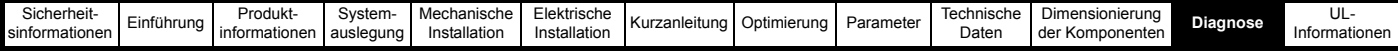

## <span id="page-350-0"></span>**12.10 Verhalten des Umrichters bei der Fehlerabschaltung**

Bei einer Fehlerabschaltung des Umrichters wird dessen Ausgang deaktiviert, so dass die Last den Motor bis zum Stillstand abbremst. Beim Auftreten einer Fehlerabschaltung werden die folgenden Parameter eingefroren, bis die Fehlerabschaltung gelöscht wird. Hierdurch wird die Suche nach der Fehlerursache erleichtert.

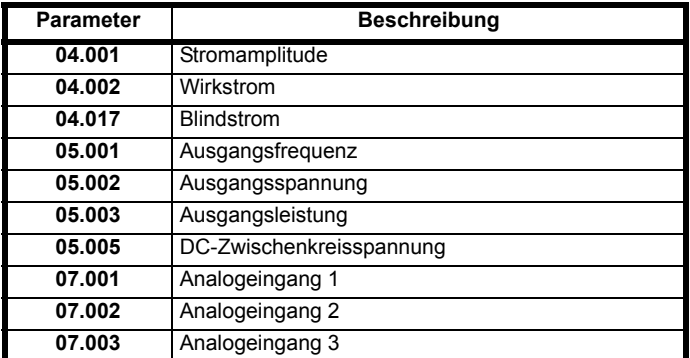

Wenn die Parameter nicht eingefroren werden müssen, kann diese Funktion deaktiviert werden, indem Sie das Bit 4 in Pr **10.037** setzen.

<span id="page-351-0"></span>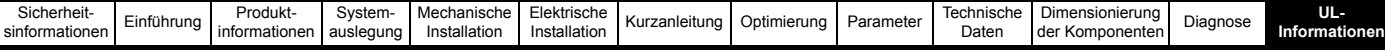

# <span id="page-351-1"></span>**13 UL-Informationen**

## **13.1 UL-Registriernummer**

Unidrive M der Baugrößen 3, 4, 5, 6, 7, 8, 9, 10 und 11 sind UL-gelistet und entsprechen den Anforderungen sowohl Kanadas als auch der USA. Die UL-Registriernummer lautet: NMMS/7.E171230.

Produkte mit integrierter Funktion zur Umrichterfreigabe (Safe Torque Off, STO) sind hinsichtlich ihrer Funktionssicherheit zertifiziert. Die UL-Registriernummer lautet: FSPC.E171230.

## **13.2 Optionsmodule, Kits und Zubehör**

Alle Optionsmodule, Steuersockel und Installationskits für diese Umrichter sind UL-gelistet.

## **13.3 Schutzart**

Mit Ausnahme von Umrichtern in freistehenden Schaltschränken entsprechen alle Modelle ab Werk der offenen Bauform.

Das Umrichtergehäuse ist nicht als brandsicher klassifiziert. Ein separater Brandschutzschaltschrank ist vorzusehen. Es kann ein Schaltschrank UL/NEMA Typ 12 verwendet werden.

Bei Montage eines Kabelanschlusskastens erfüllen die Umrichter die Anforderungen für UL-Typ 1.

Gehäuse des Typs 1 sind für den Innenbereich vorgesehen, hauptsächlich zum Schutz gegen begrenzte Mengen an herabfallendem Schmutz. Bei Durchsteckmontage in einem Schaltschrank vom Typ 12 unter Verwendung des Dichtungssatzes und des High-IP-Einsatzes (sofern angeboten) erfüllen die Umrichter die Anforderungen für UL Typ 12.

Bei Durchsteckmontage sind die Umrichter für Umgebungstemperaturen bis 40 °C geeignet.

Externe Bedieneinheiten entsprechen dem UL-Typ 12, wenn sie mit den mitgelieferten Dichtungen und Befestigungskits montiert werden.

Bei Montage in einem Schaltschrank des Typs 1 oder 12 können die Umrichter in einem Raum mit klimatisierter Luft betrieben werden.

## **13.4 Aufstellung**

Die Umrichter können mit den entsprechenden Befestigungselementen in Rückwandmontage , Durchsteckmontage oder in Seitenmontage (flach) montiert werden. Die Umrichter können einzeln oder mit geeignetem Zwischenraum nebeneinander montiert werden (Rackmontage).

## **13.5 Umgebung**

Umrichter müssen in einer Umgebung mit der Verschmutzungsklasse 2 oder besser aufgestellt werden (trocken, nur nichtleitfähige Verschmutzung). Die Umrichter sind für einen Einsatz bei Temperaturen bis 40 °C ausgelegt. Darüber hinaus können die Umrichter mit gedrosselter Ausgangsleistung bei Umgebungstemperaturen von 50 °C und 55 °C betrieben werden.

## **13.6 Elektrische Installation**

#### **ÜBERSPANNUNGSKATEGORIE**

OVC III

#### **VERSORGUNG**

Die Umrichter sind für den Betrieb in einer Schaltung geeignet, die nicht mehr als 100.000 symmetrische Ampere (Effektivwert) bei einer maximalen Spannung von 600 VAC leistet.

#### **KLEMMEN-ANZUGSMOMENT**

Klemmen müssen mit dem in den Installationsanweisungen angegebenen Anzugsmoment angezogen werden.

#### **VERDRAHTUNG DER KLEMMEN**

Die Umrichter müssen mit Kabeln verdrahtet werden, die für eine Betriebstemperatur von 75 °C ausgelegt sind (ausschließlich Kupferkabel). Wo möglich müssen für alle Feldverkabelungsanschlüsse UL-gelistete Closed-Loop-Steckverbinder in ausreichender Größe verwendet werden.

#### **ANWEISUNGEN FÜR DIE ERDUNG**

Für alle Erdungsanschlüsse müssen UL-gelistete Closed-Loop-Steckverbinder in ausreichender Größe verwendet werden.

#### **SCHUTZ DER ABZWEIGKREISE**

Die für den Schutz der Abzweigkreise erforderlichen Sicherungen und Leistungsschalter sind in den Installationsanweisungen aufgeführt.

#### **AUSLÖSUNG DER SCHUTZVORRICHTUNG IM ABZWEIG**

Das Auslösen der Schutzvorrichtung im Abzweig kann ein Hinweis auf eine Fehlerabschaltung sein. Um die Gefahr eines Brandes oder elektrischen Schlags zu verringern, muss der Regler untersucht und im Schadensfall ersetzt werden. Wenn das stromführende Element eines Überlastrelais durchbrennt, muss das Überlastrelais komplett ersetzt werden.

Der integrierte elektronische Schutz gegen Kurzschluss bietet keinen Schutz für den Abzweig. Der Schutz für die Abzweige muss in Übereinstimmung mit dem National Electrical Code (NEC), dem Canadian Electrical Code und allen in dem jeweiligen Land geltenden Bestimmungen ausgestattet werden.

#### **DYNAMISCHES BREMSEN**

M100, M101, M200, M201, M300 und M400 Umrichter der Baugröße 1 bis 4 wurden für den Einsatz in Anwendungen mit dynamischer Bremse getestet. Andere Umrichtermodelle wurden nicht für den Einsatz in Anwendungen mit dynamischer Bremse getestet.

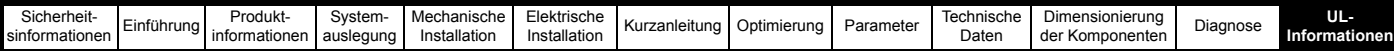

#### **NETZRÜCKSPEISUNG**

Die Umrichter lassen sich für den Betrieb im Rückspeisemodus (als Netzwechselrichter) konfigurieren. Der Rückspeisebetrieb ermöglicht einen bidirektionalen Leistungsfluss zum und vom Netz. Die Versorgungsspannung darf 600 VAC nicht überschreiten.

Bei diesen Systemen ist der Wechselrichterausgang über eine Drossel und ein Taktfrequenzfilter mit der Netzversorgung verbunden. Die Umrichter müssen mit Abzweigkreis-Sicherungen abgesichert sein, wie in den Installationsanweisungen aufgeführt. Bei Netzeinspeise-Anwendungen sind ggf. weitere Evaluierungen nach anderen Normen erforderlich, wie z. B. UL1741, CSA C22.2 Nr. 107.1-01, IEEE 1547 usw.

## **13.7 Motorüberlastschutz und Archivierung des thermischen Speichers**

Alle Umrichter enthalten einen eingebauten Überlastschutz für die entsprechende Motorlast; daher ist der Einsatz eines externen Gerätes zum Schutz gegen Überlastung nicht erforderlich. Der Überlastschutz ist anpassbar; die Anpassungsmethode ist in der *Betriebsanleitung für die Steuereinheit* aufgeführt. Die maximale Stromüberlast ist abhängig von den in den Parametern für die Stromgrenzen eingegebenen Werten (motorische Stromgrenze, generatorische Stromgrenze und symmetrische Stromgrenze, eingegeben als Prozentsatz) sowie dem Motor-Nennstrom, eingegeben in Ampere.

Die Dauer der Überlast ist abhängig von der thermischen Zeitkonstante des Motors. Die maximal programmierbare Zeitkonstante ist abhängig vom Umrichtermodell. Die Methode zur Anpassung des Überlastschutzes ist angegeben.

Um den Motor im Falle eines Ausfalls des Motor-Kühllüfters vor Überhitzung zu schützen, sind die Umrichter mit Anwenderklemmen ausgestattet, die an einen Motorthermistor angeschlossen werden können.

## **13.8 Externe Stromversorgung Klasse 2**

Die für den Betrieb des 24-V-Steuerkreises verwendete externe Stromversorgung sollte wie folgt gekennzeichnet sein: "L Class 2". Die Versorgungsspannung darf 24 VDC nicht überschreiten.

## **13.9 Modulare Umrichtersysteme**

Umrichter mit DC+ und DC- Versorgungsanschlüssen und einer Versorgungs-Nennspannung von 230 V oder 480 V wurden erfolgreich auf die Verwendung in modularen Umrichter-Systemen geprüft, bei denen die Stromversorgung über Konvertermodule aus der Unidrive M Produktpalette erfolgte. In diesen Anwendungen müssen die Inverter durch zusätzliche Sicherungen zusätzlich geschützt werden.

Alternativ kann die Stromversorgung der Inverter auch über die Konvertermodelle Mentor MP25A, 45A, 75A, 105A, 155A oder 210A erfolgen. Weitere Einzelheiten können Sie beim Lieferanten des Umrichters erfragen.

## **13.10 Anforderungen zur Unterdrückung von Einschwingspannungsstößen**

Diese Anforderungen gelten nur für Umrichter der Baugröße 7 mit einer Nenn-Eingangsspannung von 575 V.

AUF DER PHASENSEITE DIESER AUSRÜSTUNG MUSS EINE UNTERDRÜCKUNG VON EINSCHWINGSPANNUNGSSTÖSSEN MIT EINER NENNSPANNUNG VON 575 VAC (PHASE ZU ERDE) BZW. 575 VAC (PHASE ZU PHASE) SOWIE EINER EIGNUNG FÜR DIE ÜBERSPANNUNGSKATEGORIE III INSTALLIERT WERDEN. AUSSERDEM MUSS DAS SYSTEM EINEN NENNSTOSSSPANNUNGSSCHUTZ MIT EINEM SPITZENWERT VON 6 KV AUFWEISEN UND EINER KLEMMENSPANNUNG VON MAXIMAL 2400 V WIDERSTEHEN.

# **Index**

## **Symbols**

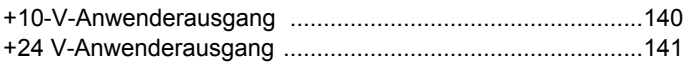

## **Numerics**

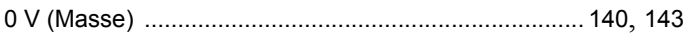

## **A**

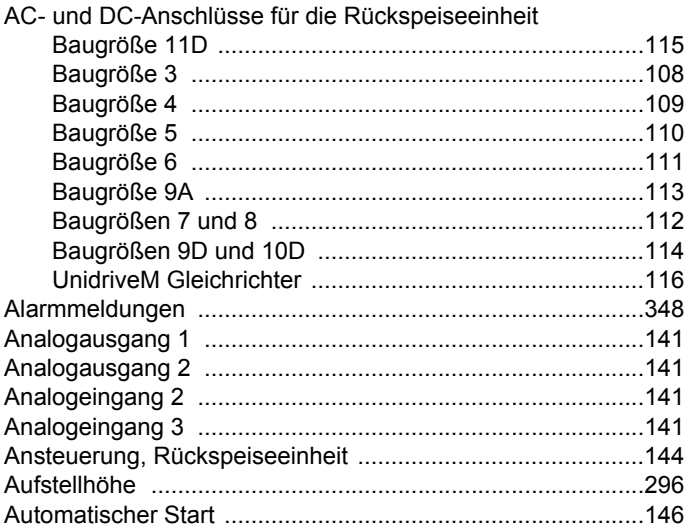

## **B**

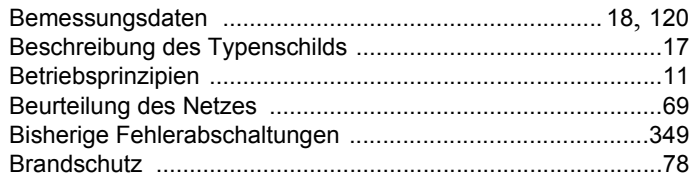

## **D**

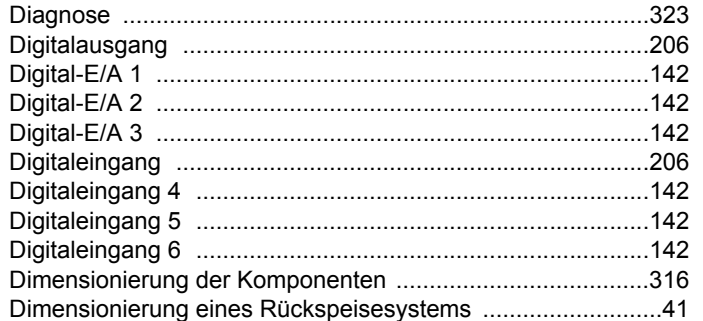

### **E**

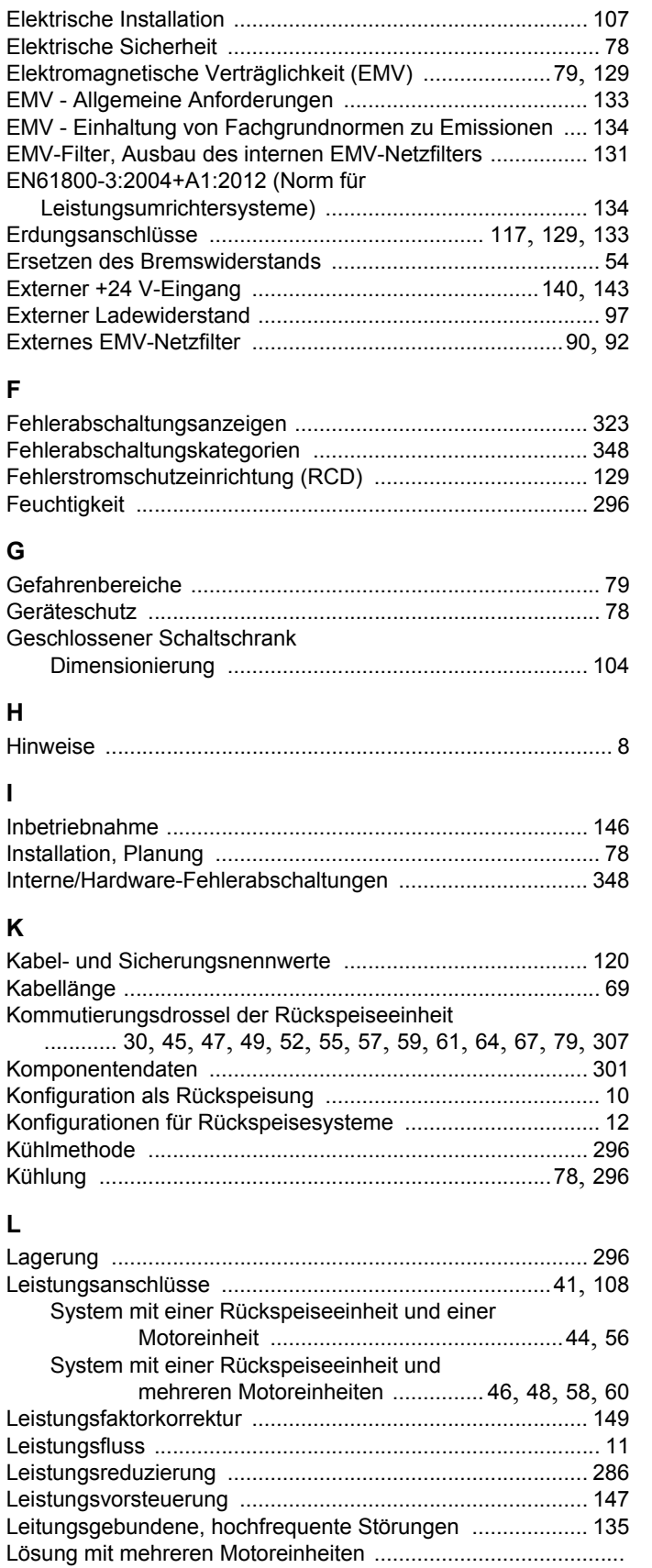

[.............................................. 46](#page-46-1), [48](#page-48-1), [50](#page-50-0), [52](#page-52-1), [55](#page-55-1), [60](#page-60-1), [64](#page-64-1), [67](#page-67-1) Luftzirkulation in einem belüfteten Schaltschrank [................ 106](#page-106-0)

## **M**

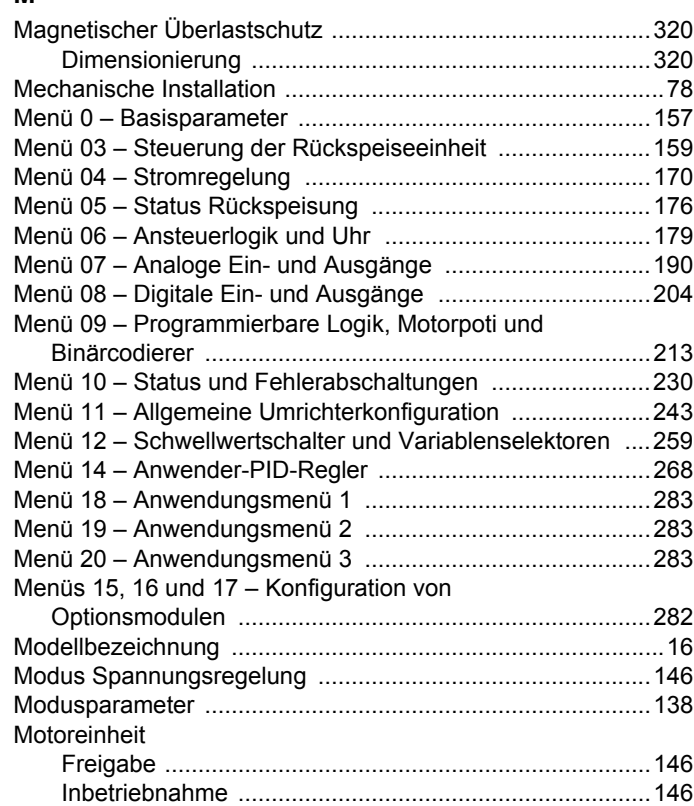

## **N**

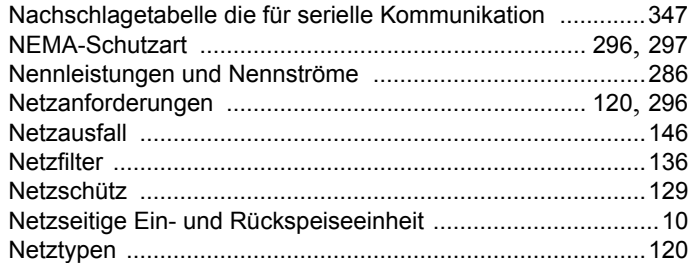

## **O**

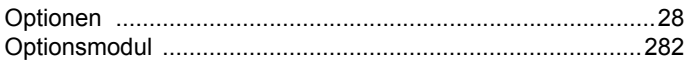

## **P**

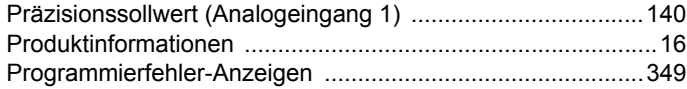

## **R**

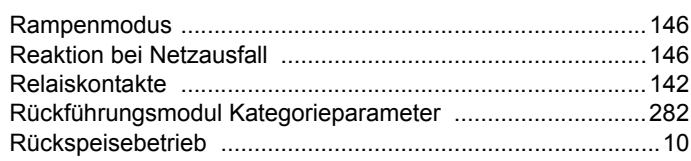

## **S**

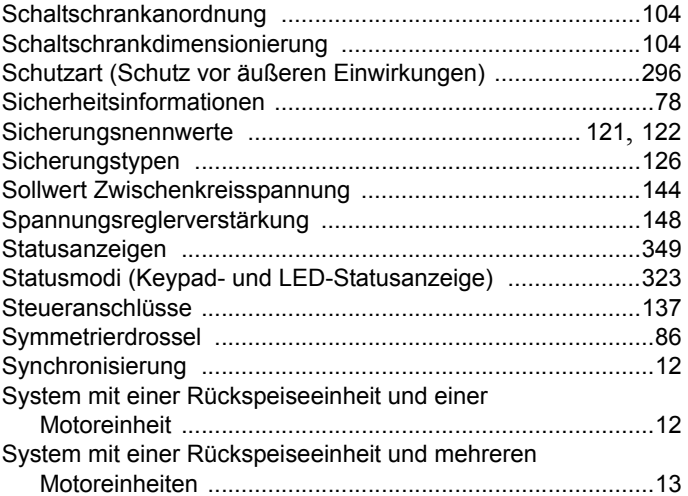

### **T**

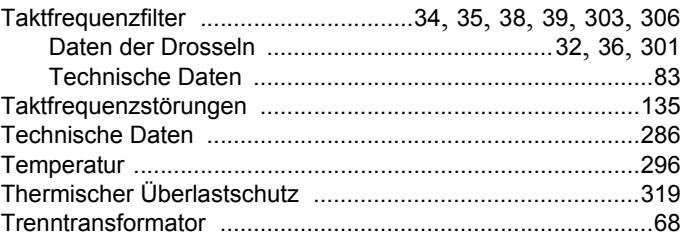

## **U**

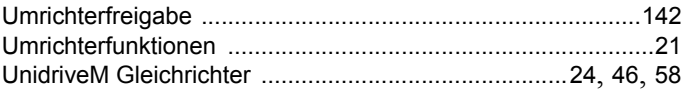

### **V**

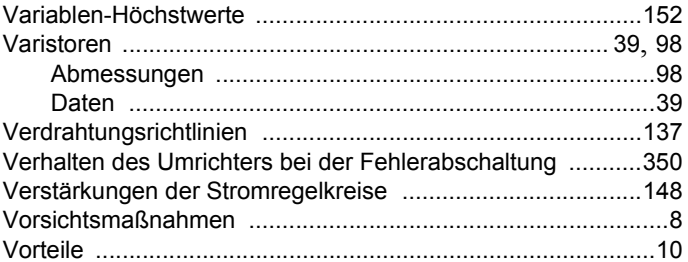

#### **W**

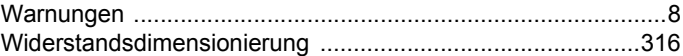

## **Z**

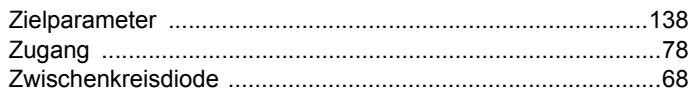

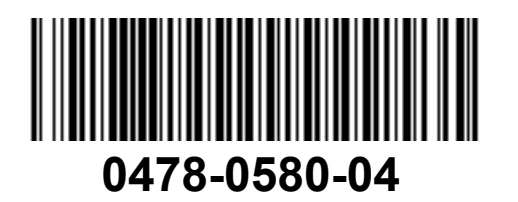